IBM® DB2 Universal Database™

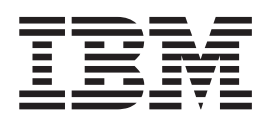

# Upute za poruke, svezak 2

*Verzija 8.2*

IBM® DB2 Universal Database™

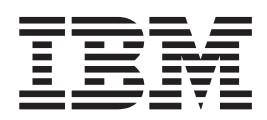

# Upute za poruke, svezak 2

*Verzija 8.2*

Prije upotrebe ovih informacija i proizvoda koji podržavaju, svakako pročitajte općenite informacije u *Napomenama*.

Ovaj dokument sadrži vlasničke informacije IBM-a. On se dostavlja prema ugovoru o licenci i zaštićen je zakonom o autorskom pravu. Informacije koje se nalaze u ovoj publikaciji ne sadrže jamstva za proizvod i nikakve izjave u ovom priručniku se ne smiju tumačiti kao jamstvo.

IBM publikacije možete naručiti online ili preko vašeg lokalnog IBM predstavnika.

- Za online naručivanje publikacija otidite na Centar IBM publikacija na [www.ibm.com/shop/publications/order](http://www.ibm.com/shop/publications/order)
- Da biste pronašli vašeg lokalnog IBM predstavnika, otiđite na IBM Direktorij kontakata širom svijeta na [www.ibm.com/planetwide](http://www.ibm.com/planetwide)

Za naručivanje DB2 publikacija od DB2 Marketinga i prodaje u Sjedinjenim Državama ili Kanadi nazovite 1-800-IBM-4YOU (426-4968).

Kad šaljete informacije IBM-u, time dajete IBM-u neekskluzivno pravo da koristi ili distribuira te informacije na bilo koji način koji on smatra prikladnim, bez ikakvih obaveza prema vama.

**© Autorsko pravo International Business Machines Corp. 1993 - 2004. Sva prava pridržana.**

# **Sadržaj**

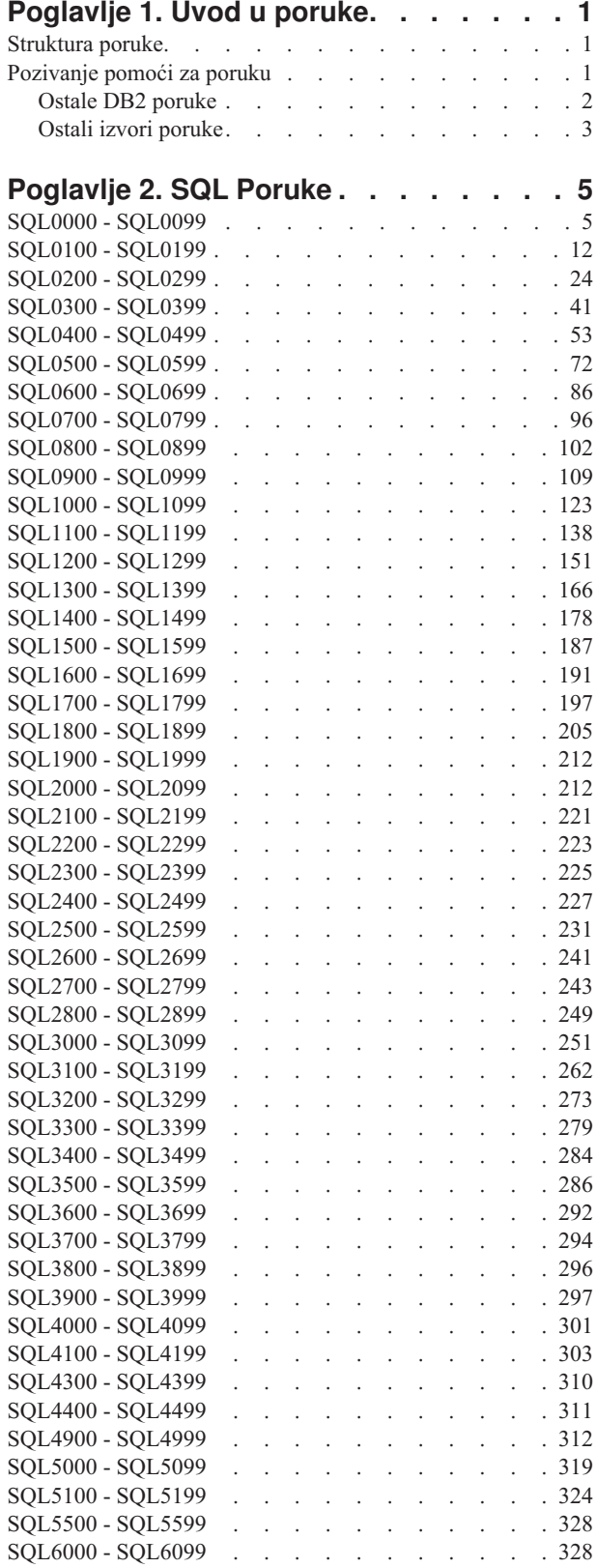

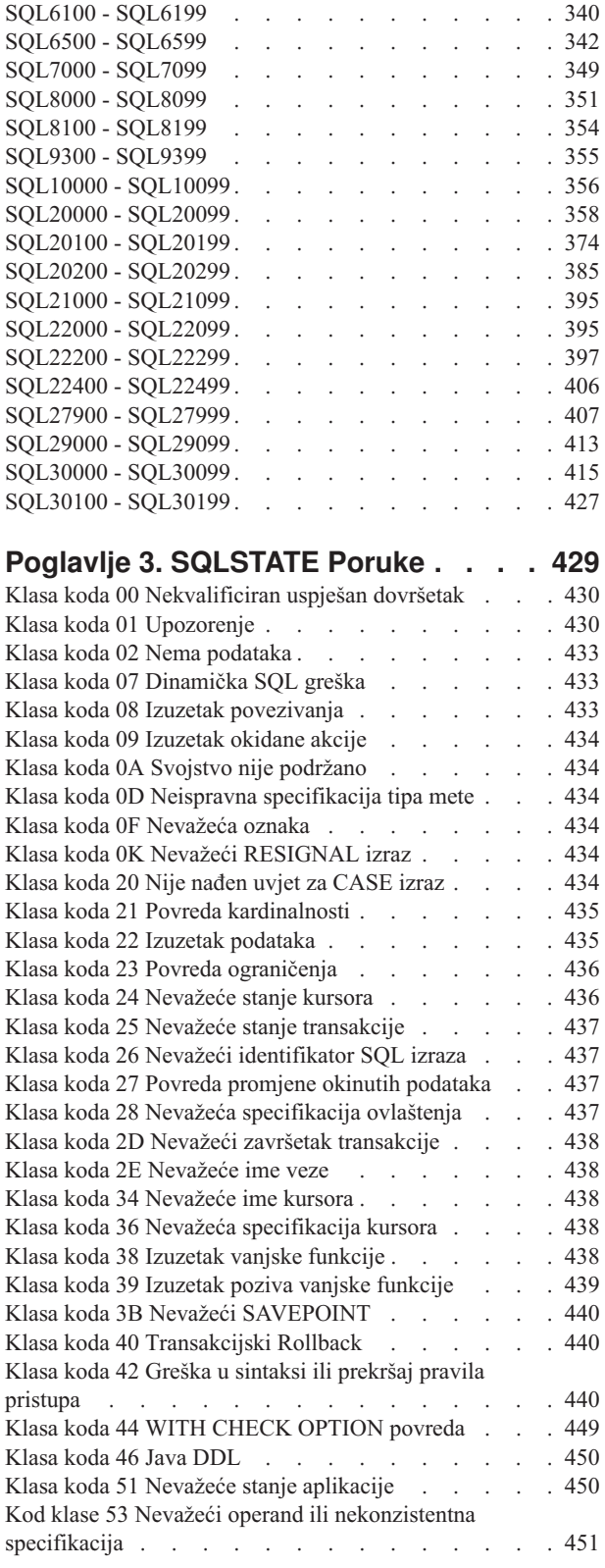

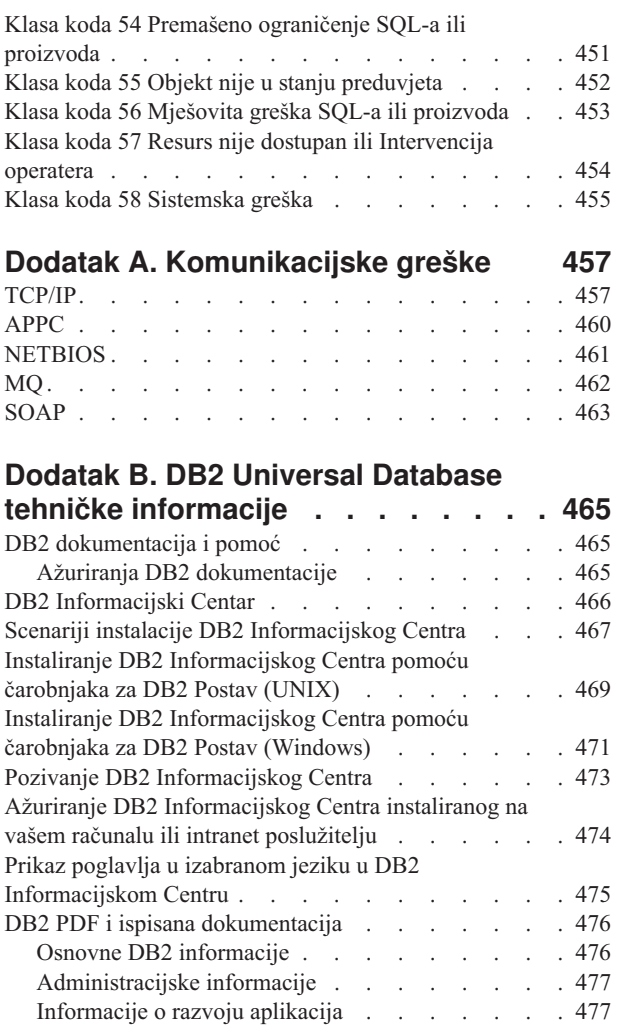

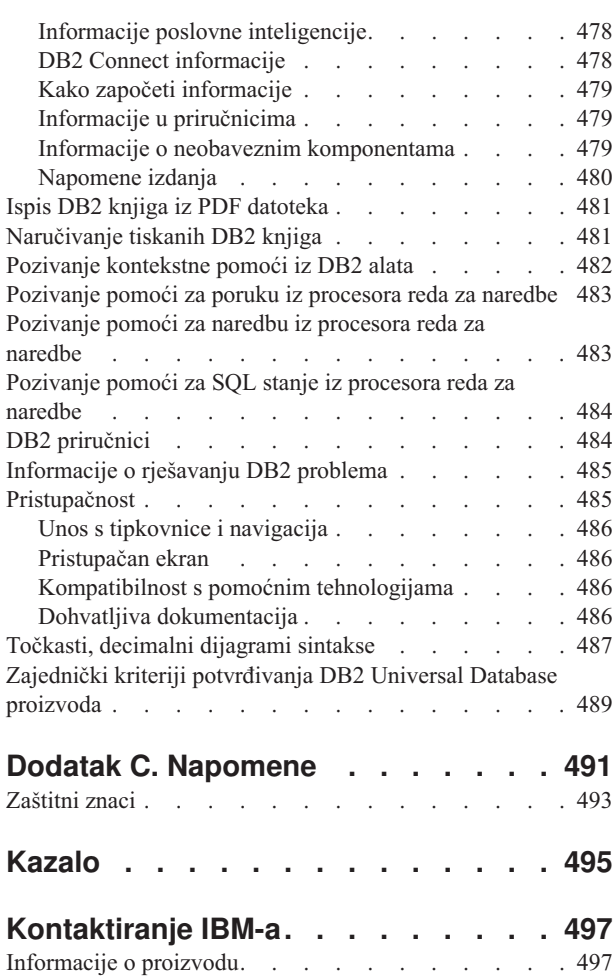

# <span id="page-6-0"></span>**Poglavlje 1. Uvod u poruke**

Pretpostavlja se da ste upoznati s funkcijama operativnog gdje je DB2 instaliran. Možete koristiti informacije sadržane u sljedećim poglavljima da identificirate grešku ili problem i riješite problem koristeći prikladnu akciju obnavljanja. Ove informacije se takoer mogu koristiti za shvaćanje gdje su poruke generirane i zapisane.

# **Struktura poruke**

Pomoć za poruku opisuje uzrok poruke i opisuje akciju koju trebate poduzeti kao odgovor na poruku.

Identifikatori poruke sastoje se od tri znaka prefiksa poruke, iza kojih slijedi četiri ili pet znamenkasti broj poruke, nakon čega ide sufiks od jednog slova. Na primjer, *SQL1042C*. Za popis prefiksa poruka, pogledajte "Pozivanje pomoći za poruku" i "Ostale DB2 [poruke"](#page-7-0) na [stranici](#page-7-0) 2. Sufiks od jednog slova predstavlja strogost poruke greške.

Općenito, identifikatori poruke koji završavaju sa *C* su ozbiljne poruke. Oni koji završavaju sa *E* su hitne poruke. Identifikatori poruke koji završavaju s *N* su poruke greške, a oni s *W* su poruke upozorenja, dok su oni s *I* informativne poruke.

Za ADM poruke, identifikatori koji završavaju sa *C* su ozbiljne poruke. Oni koji završavaju sa *E* su hitne poruke. Identifikatori poruke koji završavaju s *W* su važne poruke, dok oni s *I* prikazuju informacijske poruke.

Za SQL poruke, identifikatori koji završavaju s *N* su poruke greške. Oni koji završavaju s *W* pokazuju upozorenje ili informativne poruke. Identifikatori poruke koji završavaju s *C* pokazuju kritične sistemske greške.

# **Pozivanje pomoći za poruku**

Sljedećim DB2 porukama se može pristupiti iz procesora reda za naredbe:

#### **Prefiks Opis**

- **AMI** poruke koje je generiralo MQ Sučelje za aplikacijsko slanje poruka
- **ASN** poruke koje generira DB2 Replikacija
- **CCA** poruke generirane Pomoćnikom konfiguracije klijenta
- **CLI** poruke generirane Sučeljem razine poziva
- **DBA** poruke generirane alatima Administracije baze podataka
- **DBI** poruke koje generira instalacija i konfiguracija
- **DBT** poruke koje generiraju Alati baze podataka
- **DWC** poruke koje generira Data Warehouse Center
- **DB2** poruke koje generira procesor reda za naredbe
- **DLFM** poruke koje generira Upravitelj datoteke veza podataka
- **DQP** poruke koje generira Query Patroller
- **GSE** poruke koje generira DB2 Prostorni proširitelj
- **ICC** poruke koje generira Centar kataloga informacija
- <span id="page-7-0"></span>**MQL** poruke koje generira MQ Slušač
- **SAT** poruke koje generira satelitsko okruženje
- **SPM** poruke koje generira upravitelj točke sinkronizacije
- **SQL** poruke koje generira upravitelj baze podataka kad se otkrije stanje upozorenja ili uvjeta greške.

Za pozivanje pomoći za poruku, otvorite procesor reda za naredbe i upišite: ? XXXnnnnn

Tekst poruke pridružen danoj vrijednosti SQLSTATE može se dohvatiti izdavanjem: ? *nnnnn*

ili

? *nn*

gdje je *nnnnn* peteroznamenkasti SQLSTATE (alfanumerički) i *nn* je dvoznamenkasti SQLSTATE kod klase (prve dvije brojke vrijednosti SQLSTATE).

**Bilješka:** Identifikator poruke prihvaćen kao parametar **db2** naredbe nije osjetljiv na veličinu slova.

Prema tome, sljedeće naredbe proizvesti će isti rezultat:

- ? SQL0000N
- ? sql $0000$
- ? SQL0000w

Da pozovete pomoć za poruku na liniji za naredbe u unix-baziranom sistemu upišite: db2 "? *XXXnnnnn*"

gdje *XXX* predstavlja važeći prefiks poruke i *nnnnn* predstavlja važeći broj poruke.

Ako je tekst poruke predug za vaš ekran, koristite sljedeću naredbu (na unix-baziranim sistemima i ostalima koji podržavaju ″more″):

db2 "? *XXXnnnnn*" | more

# **Ostale DB2 poruke**

Neke DB2 komponente vračaju poruke koje nisu dostupne online ili nisu opisane u priručniku. Neki prefiksi poruka mogu uključivati:

**ADM** Poruke koje generira večina DB2 komponenata. Te su poruke pisane u datoteci Obavijesti administracije i namjera im je pružiti dodatne informacije administratorima sistema.

**Bilješka:** Iako su ADM poruke dostupne za referencu, poruke nisu dostupne online.

- **AUD** poruke koje generira DB2 Svojstvo revizije.
- **DIA** dijagnostičke poruke koje generira mnogo DB2 komponenata. Te su poruke pisane u dijagnostičku datoteku db3diag.log i služe za pružanje dodatnih informacija za korisnike i DB2 servisnom osoblju prilikom istraživanja grešaka.
- **GOV** poruke koje generira DB2 upravni pomoćni program

U većini slučajeva te poruke pružaju dovoljno informacija za određivanje uzroka upozorenja ili greške. Za više informacija o naredbama ili pomoćnim programima koji generiraju poruke, pogledajte prikladan priručnik gdje je dokumentirana naredba ili pomoćni program.

# <span id="page-8-0"></span>**Ostali izvori poruke**

Prilikom izvođenja ostalih programa na sistemu, možete primiti poruke sa prefiksima koji su različiti od spomenutih u ovim uputama.

Za informacije o tim porukama pročitajte informacije koje su dostupne za taj programski proizvod.

# <span id="page-10-0"></span>**Poglavlje 2. SQL Poruke**

Svaka poruka ima identifikator poruke koji se sastoji od prefiksa (SQL) i broja poruke. Poruke su ispisane u numeričkom redoslijedu baziranom na broju poruke.

Postoje tri tipa SQL poruka: obavijest, upozorenje i kritična. Identifikatori poruka koji završavaju s *N* su poruke greške. Oni koji završavaju s *W* pokazuju upozorenje ili informativne poruke. Identifikatori poruka koji završavaju s *C* pokazuju kritične sistemske greške.

Broj poruke se takoer naziva i *SQLCODE*. SQLCODE se predaje aplikaciji kao pozitivan ili negativan broj, ovisno o njegovom tipu poruke (N, W ili C). N i C propuštaju negativne vrijednosti, a W propušta pozitivne vrijednosti.

DB2 vraća SQLCODE aplikaciji i aplikacija može dobiti poruku pridruženu SQLCODE-u.

DB2 takoer vraća *SQLSTATE* vrijednost za uvjete koji bi mogli biti rezultat SQL izraza. Neke SQLCODE vrijednosti imaju pridružene SQLSTATE vrijednosti. SQLSTATE vrijednosti pridružene s određenim SQLCODE (ako je primjenjivo) su dokumentirane uz svaku poruku.

Promjenjivi parametri za SQL poruke su prikazani kao opisna imena.

# **SQL0000 - SQL0099**

#### **SQL0000W Obrada naredbe je uspjela.**

**Objašnjenje:** SQL naredba je izvedena ispravno, osim ako se nije pojavilo upozorenje.

**Odgovor korisnika:** Provjerite SQLWARN0 da osigurate da je prazno. Ako je prazno, naredba je uspješno izvedena. Ako nije, postoji upozorenje. Provjerite druge indikatore upozorenja da odredite detalje upozorenja. Na primjer, ako SQLWARN1 nije prazno, niz je skraćen.

Odnosi se *Application Development Guide*.

#### **sqlcode**: 0

**sqlstate**: 00000, 01003, 01004, 01503, 01504, 01506, 01509, 01517

#### **SQL0001N Vezanje ili pretkompiliranje nije dovršeno uspješno.**

**Objašnjenje:** Zbog razloga navedenih u prethodnim porukama, zahtjev za vezanjem ili pretkompiliranjem je bio neuspješan.

Nije kreiran nikakav paket.

**Odgovor korisnika:** Odnosi se na poruke u datoteci poruka. Ponovno izvedite naredbu.

Ako instalirate uzorak baze podataka, ispustite ju i instalirajte uzorak baze podataka ponovo.

# **SQL0002N Ime datoteke za vezanje nije važeće.**

**Objašnjenje:** Zbog razloga navedenih u prethodnim porukama, ime datoteke za vezanje se ne može koristiti kako je specificirano.

Nije kreiran nikakav paket.

**Odgovor korisnika:** Odnosi se na poruke u datoteci poruka. Ponovno izvedite naredbu.

Ako instalirate uzorak baze podataka, ispustite ju i instalirajte uzorak baze podataka ponovo.

### **SQL0003N Ime baze podataka nije važeće.**

**Objašnjenje:** Zbog razloga navedenih u prethodnim porukama, ime baze podataka se ne može koristiti kako je specificirano.

Nije kreiran nikakav paket.

**Odgovor korisnika:** Odnosi se na poruke u datoteci poruka. Ponovno izvedite naredbu.

#### **SQL0004N Lozinka nije važeća.**

**Objašnjenje:** Lozinka sadrži znakove koji nisu važeći ili je lozinka preduga.

Nije kreiran nikakav paket.

**Odgovor korisnika:** Ponovno izvedite naredbu s važećom lozinkom.

#### **SQL0005N Ime datoteke poruka nije važeće.**

**Objašnjenje:** Zbog razloga navedenih u prethodnim porukama, ime datoteke poruka se ne može koristiti kako je specificirano.

Nije kreiran nikakav paket.

**Odgovor korisnika:** Odnosi se na poruke u datoteci poruka. Provjerite ime datoteke poruka. Provjerite atribute datoteke poruka ako postoji. Ponovno izvedite naredbu.

#### **SQL0006N Datetime format parametra nije važeći.**

**Objašnjenje:** Vrijednost datetime formata parametra nije u važećem rasponu, od 0 do 3.

Nije kreiran nikakav paket.

**Odgovor korisnika:** Ponovite naredbu koristeći važeći format parametra.

# **SQL0007N Znak** *znak* **koji slijedi** *tekst* **nije važeći.**

**Objašnjenje:** Specificirani *znak* nije važeći znak u SQL izrazima. Polje *tekst* označava 20 znakova SQL izraza koji su prethodili znaku koji nije važeći.

Federated system users: neki data sources ne osiguravaju prikladnu vrijednost za *znak* i *tekst* upravljačkih okvira za poruke. U ovakvim slučajevima, *znak* i *tekst* imat će sljedeći format: "<izvor podataka>:UNKNOWN", što znači da su stvarne vrijednosti za specificirani izvor podataka nepoznate.

Izraz se ne može obraditi.

**Odgovor korisnika:** Uklonite ili zamijenite znak koji nije važeći.

**sqlcode**: -7

**sqlstate**: 42601

#### $\text{SQL0008N}$  **Znak** *znak* nađen u deklaraciji varijable **hosta nije važeći.**

**Objašnjenje:** Deklaracija varijable hosta ima nevažeću sintaksu. Pretkompilator ne može identificirati varijablu hosta.

Izraz se ne može obraditi. Nijedna varijabla hosta deklarirana u izrazu (točka zarez) nije prihvaćena.

**Odgovor korisnika:** Ispitajte sintaksu deklaracije varijable hosta.

# **SQL0009W Pokušaj nadjačavanja opcije pretkompilatora je zanemaren.**

**Objašnjenje:** Pokušaj nadjačavanja opcije pretkompilatora.

Opcija je zanemarena.

**Odgovor korisnika:** Osigurajte ispravnu specifikaciju svih opcija pretkompilatora.

#### **SQL0010N Konstanta niza koja počinje sa** *niz* **nema graničnik za kraj niza.**

**Objašnjenje:** Izraz koji sadrži konstantu niza i počinje s *niz*, nije ispravno završen.

Izraz se ne može obraditi.

**Odgovor korisnika:** Ispitajte nedostaju li izrazu apostrofi u označenoj konstanti niza.

**sqlcode**: -10

**sqlstate**: 42603

#### **SQL0011N Komentar nije završen.**

**Objašnjenje:** Komentar nije ispravno završen.

Izraz se ne može obraditi.

**Odgovor korisnika:** Istražite nedostaje li izrazu graničnik komentara ili ih ima viška, u označenom komentaru.

#### $\text{SQL0012W}$  **Desio** se međuodnos bez kvalifikacije za **stupac** *stupac***.**

**Objašnjenje:** Imenovani stupac koji se pojavio u SELECT izrazu, nije izričito kvalificiran i nalazi se u tablici specificiranoj u FROM klauzuli vanjskog izbora. Kao posljedica toga, referenca do stupca u SELECT izrazu je uzeta kao vanjska referenca i pojaviti će se međuodnos.

Izraz je obrađen pod pretpostavkom da je međuodnos namjeravan.

**Odgovor korisnika:** Osigurajte da je međuodnos namjeravan. Dobar je običaj izričito označiti ciljnu vanjsku referencu.

**sqlcode**: +12

**sqlstate**: 01545

#### **SQL0013N Prazan ograničeni identifikator nije važeći.**

**Objašnjenje:** Za vrijeme prekompilacije pronađeno je ili ime kursora, ime izraza, ime baze podataka ili autorizacijski ID, specificiran kao prazan niz. Ovo nije važeće. Izraz se ne može obraditi.

**Odgovor korisnika:** Osigurajte važeće ime kursora, izraza, baze podataka ili autorizacijski ID.

#### **SQL0014N Ime izvorne datoteka nije važeće.**

**Objašnjenje:** Ime izvorne datoteke specificirano u pozivu pretkompilatora sadrži nevažeće znakove ili je pointer na ime izvorne datoteke nevažeći.

Nije kreiran nikakav paket.

**Odgovor korisnika:** Osigurajte da je ime izvorne datoteke ispravno.

# **SQL0015N Tip podataka varijable hosta** *oznaka-1* **nije važeći. Umjesto toga koristite** *oznaku-2***.**

**Objašnjenje:** Ako se obavlja WCHARTYPE CONVERT pretkompilacijska opcija, onda se varijabla grafičkog hosta mora deklarirati s tipom podataka 'wchar\_t', a ne 'sqldbchar'.

Ako se obavlja WCHARTYPE NOCONVERT pretkompilacijska opcija (default), a 'wchar\_t' je definiran kao 4-bajtni cijeli broj na ovoj platformi, onda se grafička varijabla hosta mora deklarirati s 'sqldbchar'tipom podataka, a ne 'wchar\_t'.

**Odgovor korisnika:** Zamijenite trenutni tip podataka varijable hosta s tipom podataka navedenim u poruci.

#### **SQL0017N Izraz RETURN mora biti specificiran i izveden unutar SQL funkcije ili metode.**

**Objašnjenje:** SQL funkcija ili metoda ili ne sadrži izraz RETURN ili funkcija odnosno metoda nije završila izvođenje RETURN naredbe.

**Odgovor korisnika:** Osigurajte da funkcija ili metoda izvodi RETURN naredbu.

**sqlcode**: -17

**sqlstate**: 42632

# **SQL0020W Opcije vezivanja ili prekompiliranja (ime ili vrijednost)** *ime-opcije(a)* **nisu podržane od ciljne baze podataka i bit će zanemarene.**

**Objašnjenje:** Ovo upozorenje se vraća u sljedećim situacijama.

- v jedna ili više opcija koje su specificirane u vrijeme pretkompilacije/vezanja nisu podržane od strane ciljnog DBMS
- v opcijska vrijednost(i) jedne ili više opcija koje su specificirane u vrijeme pretkompilacije/vezanja nisu podržane od strane ciljnog DBMS

Nepodržane opcije/vrijednosti će se zanemariti.

Opazite da imena opcija u poruci odgovaraju terminima korištenim u DB2 UWO.

Upišite ″db2 ? bind″ or ″db2 ? prep″ za popis opcija podržanih od DB2 UWO.

**Odgovor korisnika:** Osigurajte da je specifikacija opcija vezivanja ili prekompiliranja *ime-opcije(a)* ili pridružene vrijednosti opcije(a) namjeravana u toku veze na ovu DBMS.

# **SQL0021W Nevažeća pretkompilacijska opcija** *opcija* **je zanemarena.**

**Objašnjenje:** Opcija navedena u poruci nije važeća opcija pretkompilatora.

Opcija je zanemarena.

**Odgovor korisnika:** Osigurajte ispravnu specifikaciju svih opcija pretkompilatora.

#### **SQL0022W Dvostruka opcija pretkompilatora** *opcija* **je zanemarena.**

**Objašnjenje:** Pretkompilacijska opcija *opcija* je duplikat.

Opcija je zanemarena.

**Odgovor korisnika:** Osigurajte da su sve opcije pretkompilatora specificirane samo jedanput.

#### **SQL0023N Ime baze podataka nije važeće.**

**Objašnjenje:** Specificirano ime baze podataka nije važeće.

Pretkompilacija je završena.

**Odgovor korisnika:** Osigurajte ispravno sricanje imena baze podataka i poštivanje pravila kratkih identifikatora.

#### **SQL0024N Ime baze podataka nije bilo specificirano.**

**Objašnjenje:** Nije navedeno ime baze podataka za nastavak pretkompilacije.

Pretkompilacija je završena.

**Odgovor korisnika:** Navedite ime baze podataka.

#### **SQL0025W Vezanje ili pretkompiliranje dovršeno s upozorenjima.**

**Objašnjenje:** Vezanje ili pretkompiliranje je uspjelo, ali su izdana upozorenja. Kreirani su paket i/ili datoteka za vezanje kao što je zahtijevano naredbom.

**Odgovor korisnika:** Odnosi se na poruke u datoteci poruka. Ako je potrebno, ispravite probleme i ponovite naredbu.

#### **SQL0026N Lozinka nije važeća.**

**Objašnjenje:** Specificirana lozinka nije važeća lozinka.

Pretkompilacija je završena.

**Odgovor korisnika:** Osigurajte da navedena lozinka poštuje pravila za važeću lozinku.

#### **SQL0028C Izdani broj datoteke za vezanje nije važeći.**

**Objašnjenje:** Izdani broj datoteke za vezanje nije kompatibilan s zadanim brojem instalirane verzije upravitelja baze podataka.

Datoteke za vezanje se ne može koristiti sa trenutnom verzijom upravitelja baze podataka. Obrada naredbe nije moguća.

**Odgovor korisnika:** Po mogućnosti, ponovite pretkompilaciju s trenutnim upraviteljem baze podataka. Inače, koristite samo datoteke za vezanje kreirane sa kompatibilnom razinom izdanja upravitelja baze podataka.

#### **SQL0029N Potrebna je INTO klauzula.**

**Objašnjenje:** Bez-kursorski SELECT ili VALUES izrazi umetnuti u aplikacijski program moraju imati INTO klauzulu koja pokazuje gdje se smještaju rezultati izraza. Dinamički SELECT izrazi ne dopuštaju INTO klauzulu.

**Odgovor korisnika:** Dodajte INTO klauzulu SELECT ili VALUES izrazu i ponovno pretkompilirajte aplikacijski program.

**sqlcode**: -29

**sqlstate**: 42601

#### **SQL0030N Nije navedeno ime datoteke izvora.**

**Objašnjenje:** Nije navedeno ime datoteke izvora za nastavak pretkompilacije.

Pretkompilacija je završena.

**Odgovor korisnika:** Navedite ime datoteke izvora.

#### **SQL0031C Datoteka** *ime* **se ne može otvoriti.**

**Objašnjenje:** Potrebna je datoteka *ime*, ali se ne može otvoriti.

Pretkompilacija je završena.

**Odgovor korisnika:** Osigurajte da je navedeno ime datoteke ispravno i da postoji u sistemu datoteka i da su ispravne dozvole datoteke.

Ako instalirate uzorak baze podataka, ispustite ju i instalirajte uzorak baze podataka ponovo. Ako se greška ponavlja, reinstalirajte upravitelja baze podataka i instalirajte primjer baze podataka.

#### **SQL0032C Nije moguće koristiti datoteku** *ime***.**

**Objašnjenje:** Za vrijeme čitanja ili pisanja datoteke *ime*, naišlo se na grešku.

Pretkompilacija je završena.

**Odgovor korisnika:** Ponovo pokušajte pretkompilaciju.

#### **SQL0033N** *ime* **nije važeća datoteka za vezanje.**

**Objašnjenje:** Navedena datoteka za vezanje *ime* nije datoteka za vezanje.

Vezanje je završeno.

**Odgovor korisnika:** Osigurajte da je ime navedene datoteke ispravno.

#### **SQL0034N Nije navedeno ime datoteke za vezanje.**

**Objašnjenje:** Nije navedeno ime datoteke za vezanje da se nastavi s pretkompilacijom.

Vezanje je završeno.

**Odgovor korisnika:** Navedite ime datoteke za vezanje.

#### **SQL0035N Datoteka** *ime* **se ne može otvoriti.**

**Objašnjenje:** Datoteka poruka *ime* se ne može otvoriti.

Vezanje ili pretkompiliranje je završeno.

**Odgovor korisnika:** Osigurajte da sistem može pristupiti datoteci.

#### **SQL0036N Sintaksa imena datoteke** *ime* **nije važeća.**

**Objašnjenje:** Ako je datoteka ulazni podatak za pretkompilator, mora imati ekstenziju s ispravnom ekstenzijom za jezik koji se koristi. Ako je datoteka ulazni podatak za vezanje, mora imati ekstenziju *.bnd*. Također će, potpuno rastavljeno ime datoteke koje prelazi maksimalnu dužinu platforme, uzrokovati ovu grešku.

Pretkompilacija ili vezanje je završeno.

**Odgovor korisnika:** Osigurajte da je navedeno ime datoteke ispravno.

#### **SQL0037W Sintaksa datoteke poruka** *ime* **nije važeća.**

**Objašnjenje:** Ime datoteke poruka *ime* nije sintaktički ispravno za ovu funkciju.

Sistem preusmjerava izlazne podatke na standardni izlaz.

**Odgovor korisnika:** Osigurajte da je navedeno ime datoteke ispravno.

# **SQL0038W Opcija vezanja SQLERROR CONTINUE je aktivirana budući da je potrebna prilikom vezanja DB2-dopunske datoteke liste sa DB2/MVS, SQL/DS ili OS/400.**

**Objašnjenje:** SQLERROR CONTINUE opcija vezanja je potrebna prilikom vezanja sljedećih DB2-dopunskih datoteka lista:

- ddcsmvs.lst
- ddcsvm.lst
- ddcsvse.lst
- ddcs400.lst

Ova opcija upućuje DRDA poslužitelja na kreiranje paketa čak ako postoje SQL izrazi u datoteci za vezanje koje smatra nevažećima. Budući da svi DRDA poslužitelji ne podržavaju sve SQL izraze sadržane u DB2-dopunskim datotekama za vezanje, mora se koristiti SQLERROR CONTINUE opcija za vezanje, kao jamstvo da su paketi kreirani za sve datoteke za vezanje u datoteci liste.

**Odgovor korisnika:** Nikakav odgovor nije nužan. Potrebna opcija vezanja, SQLERROR CONTINUE, je specificirana za vas. Da u budućnosti ne dobivate ovo upozorenje specificirajte SQLERROR CONTINUE opciju za vezanje.

### **SQL0039N Vezač nije završio obradu, jer datoteka za vezanje nije važeća.**

**Objašnjenje:** Vezač ne može obraditi datoteku za vezanje. Datoteka za vezanje možda nije važeća, jer je sadržaj datoteke za vezanje slučajno promijenjen.

Datoteka za vezanje nije obrađena.

**Odgovor korisnika:** Po mogućnosti, ponovite pretkompilaciju zbog kreiranja nove datoteke za vezanje. Inače, pribavite novu kopiju datoteke za vezanje.

# **SQL0040N Desila se greška u jednoj ili više datoteka za vezanje iz liste** *ime***. Sljedeće datoteke nisu povezane:** *popis***.**

**Objašnjenje:** Zbog razloga navedenih u prethodnim porukama u datoteci poruka, jedna ili više datoteka za vezanje nisu vezane. Popis datoteka koje nisu vezane sastavljen je od znamenaka, startajući od 1, koji pokazuje relativan položaj nevezane datoteke u listi datoteka. *ime* ne uključuje specifikaciju staze datoteke liste.

U poruci je ispisano samo prvih 20 datoteka za vezanje s greškom. Ako je s greškom više od 20 datoteka za vezanje, elipse (...) su umetnute nakon naziva zadnje datoteka za vezanje u listi.

Nije kreiran jedan ili više paketa.

**Odgovor korisnika:** Odnosi se na poruke u datoteci poruka. Provjerite da li datoteka liste sadrži važeća imena. Ponovno izvedite naredbu.

# **SQL0041N Nije napravljen ni jedan pokušaj vezanja datoteke sljedećeg broja** *broj* **u datoteci** *ime* **zbog pojave kobne greške koja je prekinula obradu.**

**Objašnjenje:** Neke greške na koje se naišlo pri obradi vezivanja se smatraju fatalnim (to jest, sistemske greške, memorijske greške). Ako se desi jedna od ovih grešaka u toku obrade datoteke u datoteci liste, obrada završava. Ne pokušava se vezanje ostalih datoteka u datoteku liste.

Jedna takva greška se desila u toku vezanja specificirane datoteke za vezanje u listu. Opazite da znamenka korištena pri identifikaciji datoteke za vezanje pokazuje relativan položaj te datoteke u datoteci liste.

**Odgovor korisnika:** Odnosi se na druge poruke koje su slijedile ovu da se riješe greške koje su se desile. Ponovno izvedite naredbu.

# **SQL0051N Prostor potreban za držanje svih SQL izraza za pojedini program je premašio svoj dozvoljeni maksimum.**

**Objašnjenje:** Prostor potreban za sve SQL izraze programa ne mogu se smjestiti u stupac SECT\_INFO u SYSIBM.SYSPLAN.

Pretkompilacija je završena.

**Odgovor korisnika:** Ili pojednostavite program ili ga razdijelite u manje, odijeljene programe ili napravite oboje.

#### **SQL0053W U programu nema SQL izraza.**

**Objašnjenje:** Navedena datoteka izvora ne sadrži SQL izraze.

Ako radite vezanje, kreiran je prazan paket.

**Odgovor korisnika:** Osigurajte da pretkompilirate ili vežete ispravan program.

#### **SQL0055N Ulazna datoteka izvora je prazna.**

**Objašnjenje:** Ulazna datoteka koja sadrži program nije imala podataka.

Pretkompilacija je završena.

**Odgovor korisnika:** Osigurajte da je navedena ispravna ulazna datoteka.

# **SQL0056N SQLSTATE ili SQLCODE deklaracija varijable nalazi se u ugnijež-enom složenom izrazu.**

**Objašnjenje:** SQLSTATE ili SQLCODE deklaracija varijable nalazi se u ugniježđenom složenom izrazu umjesto u krajnjem ugniježđenom izrazu SQL potprograma.

Izraz se ne može obraditi.

**Odgovor korisnika:** Deklarirajte SQLSTATE i SQLCODE varijable samo u krajnjem ugniježđenom izrazu SOL potprograma.

**sqlcode**: -56

**sqlstate**: 42630

# **SQL0057N RETURN izraz SQL funkcije ili metode morate uključiti u vrijednosti koja se vraćaju.**

**Objašnjenje:** RETURN izraz specificiran je u SQL funkciji ili metodi bez određivanja vrijednosti koja se vraća.

Izraz se ne može obraditi.

**Odgovor korisnika:** Specificirajte vrijednost u RETURN izrazu.

**sqlcode**: -57

**sqlstate**: 42631

# **SQL0058N Tip podatka vrijednosti RETURN izraza u SQL proceduri mora biti INTEGER.**

**Objašnjenje:** Specificiran je RETURN izraz SQL procedure s vrijednosti izraza koja nije INTEGER tipa podatka.

Izraz se ne može obraditi.

**Odgovor korisnika:** Specificirajte vrijednost u RETURN izrazu koja ima INTEGER tip podatka.

**sqlcode**: -58

**sqlstate**: 428F2

#### **SQL0060W** *Ime* **pretkompilator je pokrenut.**

**Objašnjenje:** Ova se poruka ispisuje na standardni izlaz kad pretkompilator počne obradu. Upravljački okvir *ime* se odnosi na određeni jezični pretkompilator koji je dozvan.

Obrada se nastavlja.

**Odgovor korisnika:** Nije potrebna akcija.

#### **SQL0061W Pokrenut je vezač.**

**Objašnjenje:** Ova se poruka ispisuje na standardni izlaz kad vezač počne obradu.

Obrada se nastavlja.

**Odgovor korisnika:** Nije potrebna akcija.

#### **SQL0062W Pokretanje INCLUDE datoteke** *ime***.**

**Objašnjenje:** Naišlo se na INCLUDE izraz. Pretkompilator obrađuje INCLUDE datoteku.

**Odgovor korisnika:** Nije potrebna akcija.

#### **SQL0063W Dovršen je INCLUDE datoteke** *ime***.**

**Objašnjenje:** Pretkompilator je dovršio obradu INCLUDE datoteke. Nastavit će obradu datoteke koja je sadržavala INCLUDE izraz.

**Odgovor korisnika:** Nije potrebna akcija.

#### **SQL0064N Datoteka** *ime* **izravno ili neizravno radi INCLUDE same sebe.**

**Objašnjenje:** Naišlo se na ciklički INCLUDE. Ulazna datoteka pretkompilatora ne može raditi INCLUDE same sebe, niti za nju ne može napraviti INCLUDE datoteka za koju ona radi INCLUDE.

Navedena datoteka nije INCLUDE.

Odgovor korisnika: Provjerite ugnježđenje INCLUDE datoteka i uklonite sve cikluse.

# **SQL0065N Naišlo se na neočekivan kraj linije u deklaraciji varijable hosta.**

**Objašnjenje:** Deklaracija varijable hosta ima nevažeću sintaksu. Naišlo se na neočekivan kraj linije prije dovršetka deklaracije.

Izraz se ne može obraditi.

**Odgovor korisnika:** Ispitajte sintaksu deklaracije varijable hosta.

#### **SQL0078N Moraju se specificirati imena parametara za potprogram** *ime-potprograma***.**

**Objašnjenje:** potprogram *ime-potprograma* nema specificirana imena parametara za sve parametre. Kad se definira potprogram s LANGUAGE SQL ili SQLMACRO potrebno je ime parametra za svaki definirani parametar.

Izraz se ne može obraditi.

**Odgovor korisnika:** Osigurajte da svaki definirani parametar uključuje ime parametra.

**sqlcode**: -78

**sqlstate**: 42629

### **SQL0079N Ime Sheme za deklariranu globalnu privremenu tablicu ili indeks** *ime* **mora biti SESSION, a ne** *ime-sheme***.**

**Objašnjenje:** Ime sheme *ime* za deklariranu privremenu tablicu ili indeks na deklariranoj globalnoj privremenoj tablici mora biti SESSION. Izraz navodi izričito ime sheme *ime-sheme* za deklariranu globalnu privremenu tablicu ili indeks na deklariranoj globalnoj privremenoj tablici. Ovo nije dozvoljeno.

Izraz se ne može obraditi.

**Odgovor korisnika:** Promijenite izraz na jedan od sljedećih načina:

- Promijenite ime sheme u SESSION.
- v Uklonite ime sheme i omogućite DB2 upotrebu defaultne vrijednosti, SESSION.

**sqlcode**: -79

**sqlstate**: 428EK

### **SQL0081N SQLCODE** *sqlcode* **vraćen za vrijeme pretkompilacije/vezanja.**

**Objašnjenje:** U toku pretkompilacije ili vezanja programa, vraćen je neočekivan SQLCODE *sqlcode* od upravitelja baze podataka.

Izraz se ne može obraditi.

Odgovor korisnika: Istražite SQLCODE zbog određivanja problema i poduzimanja prikladne akcije.

#### **SQL0082C Desila se greška zbog koje je obrada završena.**

**Objašnjenje:** Prethodna, ne-SQL greška, je uzrokovala završetak obrade.

Pretkompiliranje/vezanje/ponovno vezanje završeno. Nije kreiran nikakav paket.

**Odgovor korisnika:** Ispravite situaciju koja je uzrokovala prethodnu grešku i ponovo pokušajte operaciju.

#### **SQL0083C Desila se greška pri dodjeljivanju memorije.**

**Objašnjenje:** Za vrijeme obrade, nije bilo dovoljno memorije za nastavak obrade.

**Odgovor korisnika:** Moguća rješenja uključuju:

- v Osigurajte da vaš sistem ima dovoljno stvarne i virtualne memorije.
- Uklonite obrade u pozadini.

Ako nastavite primati ovu poruku nakon što ste pokušali predložena rješenja, kontaktirajte IBM Korisničku podršku.

#### **SQL0084N EXECUTE IMMEDIATE izraz sadrži SELECT ili VALUES izraz.**

**Objašnjenje:** SELECT ili VALUES izraz je korišten u EXECUTE IMMEDIATE izrazu.

Izraz se ne može obraditi.

**Odgovor korisnika:** Ova uključena opcija nije podržana. Pripremite SELECT ili VALUES izraz. Zatim koristite OPEN, FETCH i CLOSE.

**sqlcode**: -84

**sqlstate**: 42612

#### **SQL0085N Ime izraza** *ime* **je već definirano.**

**Objašnjenje:** Prethodna DECLARE naredba je već koristila ime izraza specificiranog u trenutnoj DECLARE naredbi.

Trenutna DECLARE naredba nije obrađena. Prethodna DECLARE naredba zadržava upotrebu imena izraza.

**Odgovor korisnika:** Upotrijebite neko drugo ime za izraz.

#### **SQL0086C Desila se greška pri dodjeljivanju memorije.**

**Objašnjenje:** Za vrijeme obrade, nije bilo dovoljno memorije za nastavak obrade.

**Odgovor korisnika:** Moguća rješenja uključuju:

- v Provjerite da vaš sistem ima potrebnu memoriju.
- v Uklonite obrade u pozadini.

#### **SQL0087N Varijabla hosta** *ime* **je struktura korištena tamo gdje reference strukture nisu dopuštene.**

**Objašnjenje:** Kad se u SQL izrazu koriste upute strukturi, prema njima se ponaša kao da se koristi zarezom-odvojena lista njegova polja komponenti. Budući da u SQL izrazima nije dopuštena lista varijabli hosta kao npr. PREPARE, nije dopuštena ni referenca strukture s višestrukim poljima.

**Odgovor korisnika:** Zamijenite referencu strukture s varijablom atomskog hosta ili s potpuno kvalificiranim imenom strukture polja.

#### **SQL0088N Varijabla hosta** *ime* je neodređena.

**Objašnjenje:** Varijabla hosta *ime* se ne može jednoznačno odrediti. Nađeno je više od jedne varijable hosta iste kvalifikacije.

Izraz se ne može obraditi.

**Odgovor korisnika:** Dodatno kvalificirajte varijablu hosta ili je preimenujte ako je potpuno kvalificirana.

# $\text{SQL0089N}$  Obrada je završena nakon što je nađeno 100 **grešaka.**

**Objašnjenje:** Pretkompilator ili vezač prekidaju obradu nakon što je nađeno 100 grešaka.

**Odgovor korisnika:** Popravite grešku naznačenu u dnevniku poruka i ponovite naredbu.

#### **SQL0091W Pretkompilacija ili vezanje završeni s** *broj-1* **grešaka i** *broj-2* **upozorenja.**

**Objašnjenje:** Pretkompilacija ili vezanje su završeni s utvrđenim brojem upozorenja i grešaka.

Pretkompilacija ili vezanje je završeno.

**Odgovor korisnika:** Ako su se dogodila upozorenja ili greške, ispravite program, ako je potrebno i ponovo pokušajte pretkompilaciju ili vezanje.

# **SQL0092N Nijedan paket nije kreiran zbog prethodnih grešaka.**

**Objašnjenje:** Zbog prethodnih grešaka, nijedan paket nije kreiran.

**Odgovor korisnika:** Ispravite greške i ponovo pokušajte pretkompilaciju ili vezanje.

#### **SQL0093N Naišlo se na kraj-unosa prije ograničavača izraza za EXEC SQL.**

**Objašnjenje:** Za vrijeme obrade SQL izraza, naišlo se na kraj izvora prije završetka naredbe.

Pretkompilacija je završena.

**Odgovor korisnika:** Osigurajte da SQL izraz završava ispravno.

#### **SQL0094N Vezanje je prekinuto zbog korisnikovog zahtjeva za prekid.**

**Objašnjenje:** Vezanje je prekinuto zato što je korisnik možda pritisnuo niz tipki za prekid.

Obrada je završena. Nije kreiran nikakav paket.

**Odgovor korisnika:** Ako je potrebno, ponovite vezanje

Ako instalirate uzorak baze podataka, ispustite ju i instalirajte uzorak baze podataka ponovo.

#### <span id="page-17-0"></span>**SQL0095N Nijedna datoteka za vezanje nije kreirana zbog prethodnih grešaka.**

**Objašnjenje:** Zbog prethodnih grešaka, nijedna datoteka za vezanje nije kreirana.

Nijedna datoteka za vezanje nije kreirana.

**Odgovor korisnika:** Ispravite greške i ponovo pokušajte pretkompilaciju.

# **SQL0097N Varijable ili parametri LONG VARCHAR ili LONG VARGRAPHIC tipa podataka nisu podržani u SQL potprogramima.**

**Objašnjenje:** SQL potprogrami (procedure, funkcije ili metode) ne podržavaju varijable ili parametre LONG

# **SQL0100 - SQL0199**

#### **SOL0100W en niti jedan red za FETCH, UPDATE ili DELETE; ili je rezultat upita prazna tablica.**

**Objašnjenje:** Jedno od sljedećih uvjeta je istinito:

- Nije nađen niti jedan redak koji zadovoljava uvjete traženja UPDATE ili DELETE izraza.
- v Rezultat SELECT izraza je prazna tablica.
- v FETCH izraz je izveden kad je kursor pozicioniran nakon zadnjeg reda tablice rezultata.
- v Rezultat SELECT-a korišten u INSERT izrazu je prazan.

Nikakav podatak nije dohvaćen, promijenjen ili brisan.

**Odgovor korisnika:** Nije potrebna akcija. Obrada može nastaviti.

**sqlcode**: +100

**sqlstate**: 02000

# **SQL0101N Naredba je ili preduga ili presložena.**

**Objašnjenje:** Naredba se ne može obraditi, jer premašuje sistemsko ograničenje za ili dužinu ili kompleksnost ili je uključeno previše ograničenja odnosno okidača.

Ako je naredba ta koja kreira ili modificira pakirani opis, novi je pakirani opis možda prevelik za svoj odgovarajući stupac u sistemskim katalozima.

Federated system users trebate provjeriti ako izraz:

- v Premašuje ili federated server sistemsko ograničenje ili data source sistemsko ograničenje za dužinu ili kompleksnost.
- v Krši neku drugu data source specifičnu granicu.

Izraz se ne može obraditi.

**Bilješka:** Tamo gdje se obavlja konverzija znakovnih podataka za aplikacije i baze podataka koje se izvode pod različitim kodnim stranicama, rezultat konverzije je premašivanje granica dužine.

VARCHAR or LONG VARGRAPHIC tipa podataka.

**Odgovor korisnika:** Ne koristite varijable ili parametre LONG VARCHAR ili LONG VARGRAPHIC tipa podataka u SQL potprogramima. Za LONG VARCHAR, koristite VARCHAR izričite dužine. Za LONG VARGRAPHIC, koristite VARGRAPHIC izričite dužine.

**sqlcode**: -97

**sqlstate**: 42601

#### **Odgovor korisnika:** Bilo koji:

- v Razlomite izraz u kraće ili manje kompleksne SQL izraze.
- Povećajte veličinu hrpe izraza (stmtheap) u konfiguracijskoj datoteci baze podataka.
- v Smanjite broj provjera ili referentnih ograničenja uključenih u izraz ili smanjite broj indeksa na strane ključeve.
- v Smanjite broj okidača uključenih u izraz.
- Federated system users: odredite data source kojima ne uspijeva izraz (pogledajte vodič za određenje problema za procedure da slijedite identitet izvora podataka zaslužnih za neuspjeh) i odredite uzrok reakcije. Ako reakcija dolazi od federated server, povećajte veličinu hrpe izraza(stmtheap) u konfiguracijskoj datoteci baze podataka..

**sqlcode**: -101

**sqlstate**: 54001

# **SQL0102N Konstanta niza koja počinje sa** *niz* **je preduga.**

**Objašnjenje:** Desilo se jedno od sljedećeg:

- v Komentar u COMMENT ON izrazu je veći od 254 bajta.
- Ime aplikacijskog poslužitelja specificirano u SQL CONNECT izrazu je veće od 18 znakova.
- v Konstanta niza koja počinje s *niz* ima dužinu koja je veća od 32672 bajta. Znakovni nizovi dužine veće od 32672 bajta ili grafički nizovi dužine veće od 16336 znakova se mogu specificirati samo kroz dodjeljivanje od strane varijabli hosta. Opazite da drugi poslužitelji DB2 obitelji proizvoda mogu specificirati drukčije ograničenje veličine znakovnih nizova. Detalje pogledajte u dokumentaciji za prikladni DB2 proizvod.
- v Federated system users: data source-specifične granice se ne mogu premašiti u pass-through sesiji. Na primjer, slovni znak veći od 254 bajta uključen u izraz koji se šalje u DB2 za OS/390 u pass-through sesiji, uzrokovao bi ovu grešku.

Možda se upravo događa konverzija podataka i dobiveni je niz predugačak. Za veze između aplikacija i baza podataka, koje se izvode pod različitim kodnim stranicama, nizovi konstanti su konvertirani od aplikacijske kodne stranice do kodne stranice baze podataka. U određenim situacijama, grafičke se konstante niza mogu dalje konvertirati od kodne stranice baze podataka do UCS-2 (UNICODE) kodiranja, npr. kad je baza podataka kreirana s EUC kodnom stranicom. To znači da je moguće dobiti niz rezultata duži od ulaznog niza.

#### Izraz se ne može obraditi.

**Odgovor korisnika:** Za Komentar tablice ili Komentar stupca, smanjite veličinu komentara. Za SQL CONNECT naredbu, smanjite dužinu imena aplikacije poslužitelja. Za druge konstante niza, zahtijevana funkcija nije interaktivno dostupna. Za grešku koja se dešava u kontekstu ne-CONNECT SQL izraza umetnutog u aplikacijski program, dodijelite dugi niz varijabli hosta i zamijenite tu varijablu slovnim nizom u SQL izrazu.

Federated system users: za pass-through sesiju, odredite što data source uzrokuje grešku (pogledajte vodič za određivanje problema da otkrijete izvor neuspjelih podataka). Ispitajte SQL dijalekt data source da odredite koja je specifična granica premašena i po potrebi prilagodite neuspjeli izraz.

**sqlcode**: -102

**sqlstate**: 54002

#### **SQL0103N Numerička konstanta** *konstanta* **nije važeća.**

**Objašnjenje:** Ta *konstanta* počinje s znamenkom, ali nije važeća cjelobrojna, decimalna ili konstanta pomičnog zareza.

Federated system users: data source-specificirana greška prikaza konstante se desila u ovoj pass-through sesiji.

Izraz se ne može obraditi.

**Odgovor korisnika:** Ispravite nevažeću numeričku konstantu. Federated system users, ako se greška nalazi u pass-through sesiji, odredite što data source uzrokuje grešku (pogledajte vodič za određivanje problema da otkrijete izvor neuspjelih podataka). Ispitajte SQL dijalekt data source da odredite koje je pravilo prikazivanja konstante prekršeno i po potrebi prilagodite neuspjeli izraz.

**sqlcode**: -103

**sqlstate**: 42604

#### **SQL0104N en je neočekivan znak** *znak* **koji slijedi** *tekst***. Očekivani znakovi mogu uključiti:** *lista-znakova***.**

**Objašnjenje:** Otkrivena je greška sintakse u SQL izrazu specificiranog znaka teksta koji slijedi *tekst*. *tekst* polje pokazuje na 20 znakova SQL izraza koji prethode nevažećem znaku.

Za pomoć programeru, osiguran je djelomičan popis važećih znakova u SQLERRM polju SQLCA kao *lista-znakova*. Ova lista pretpostavlja da je izraz ispravan do te točke.

Izraz se ne može obraditi.

**Odgovor korisnika:** Ispitajte i ispravite izraz u području specificiranog znaka.

**sqlcode**: -104

**sqlstate**: 42601

#### **SQL0105N Konstanta niza koja počinje sa** *niz* **nije važeća.**

**Objašnjenje:** Izraz sadrži konstantu niza koja počinje s *niz* i nije važeća.

Izraz se ne može obraditi.

**Odgovor korisnika:** Specificirajte ispravan format niza konstanti. Provjerite postojanje grafičkog niza, parne graničnike i izjednačen broj bajta u nizu.

Federated system users, pogledajte vodič za određivanje problema da odredite koji data source uzrokuje grešku.

**sqlcode**: -105

**sqlstate**: 42604

#### **SQL0106N SQL izraz ispravno počinje, ali je nepotpun.**

**Objašnjenje:** SQL izraz je ispravan do točka gdje više nisu nađeni ulazni podaci. To može uzrokovati neuspjeh ispravnog završetka konstante. Konstante niza trebaju navodnik kao konačnu oznaku.

Obrada ovog SQL izraza je završena.

**Odgovor korisnika:** Provjerite ima li izraz sve potrebne dijelove za dovršenje željene funkcije i jesu li sve klauzule potpune.

Za PL/I: Provjerite je li SQL izraz dovršen prije točke zareza. Za Asembler: Provjerite da se pravila nastavka ispravno slijede. (U stupcu 72 ne smije biti prazan znak, nastavljene linije moraju startati u stupcu 16 ili dalje.)

Za COBOL: Provjerite da je SQL izraz dovršen prije END-EXEC.

**sqlcode**: -106

**sqlstate**: 42601, 42603

# **SQL0107N Ime** *ime* **je predugo. Maksimalna dužina je** *dužina***.**

**Objašnjenje:** Ime vraćeno kao *ime* je predugo. Maksimalna dozvoljena dužina za imena tog tipa je označena s *dužina*.

Imena indeksa i ograničenja mogu biti maksimalne dužine 18 bajta. Imena stupaca mogu biti maksimalne dužine 30 bajta. Imena točki spremanja, tablica, pogleda i pseudonima mogu biti maksimalne dužine 128 bajta. (Ovo se ne odnosi na bilo kakve znakove za izlaz, ako su prisutni.)

SQL imena varijabli, imena uvjeta i oznaka u SQL potprogramima ne smiju premašiti 64 bajta dužine.

Maksimalno je dopušteno 30 bajta za ime sheme (kvalifikator

objekta), s izuzetkom korisnik-definiranih tipova, koji omogućuju maksimum od 8 bajta za ime sheme.

Imena varijabli hosta ne smiju premašiti 255 bajta dužine.

Za SQL CONNECT izraz, ime aplikacijskog poslužitelja od do 18 znakova u dužinu, bit će prihvaćen kao vrijeme predkompilacije. Ipak, u vrijeme izvođenja, ime aplikacijskog poslužitelja duže od 8 znakova, prouzročit će grešku.

Također, lozinka do 18 znakova dužine i autorizacijski ID do 30 znakova dužine će biti prihvaćeni u SQL CONNECT izrazu.

Identifikator verzije paketa ne smije premašiti dužinu od 64 bajtova.

Federated system users: ako je u pass-through sesiji, data source-možda je premašena specifična granica.

Izraz se ne može obraditi.

**Bilješka:** Tamo gdje se obavlja konverzija znakovnih podataka za aplikacije i baze podataka koje se izvode pod različitim kodnim stranicama, rezultat konverzije je premašivanje granica dužine.

**Odgovor korisnika:** Izaberite kraće ime ili ispravite sricanje imena objekta.

Federated system users: za pass-through sesiju, odredite što data source uzrokuje grešku (pogledajte vodič za određivanje problema da otkrijete izvor neuspjelih podataka). Ispitajte SQL dijalekt data source da odredite koja je specifična granica premašena i po potrebi prilagodite neuspjeli izraz.

**sqlcode**: -107

**sqlstate**: 42622

#### **SQL0108N Ime** *ime* **ima netočan broj kvalifikatora.**

**Objašnjenje:** Ime *ime* je neprikladno kvalificirano.

Objektu dano ime *ime* može imati samo jedan kvalifikator.

Ime stupca je kvalificirano s imenom tablice, koje je ili kvalificirano ili ne kvalificirano ili ime međuodnosa. U nekim kontekstima, ime stupca treba kvalifikatora imena tablice.

Izraz se ne može obraditi.

**Odgovor korisnika:** Osigurajte da je ime objekta ispravno kvalificirano.

**sqlcode**: -108

**sqlstate**: 42601

#### **SQL0109N** *klauzula* **klauzula nije dozvoljena.**

**Objašnjenje:** Naznačena klauzula nije dozvoljena u kontekstu u kojem se pojavljuje u SQL izrazu.

Podupit, izraz INSERT ili izraz CREATE VIEW ne smiju sadržavati klauzule INTO, ORDER BY ili FOR UPDATE. Izraz SELECT INTO ne može imati ORDER BY ili FOR UPDATE klauzule. Umetnut SELECT izraz ne može sadržavati operator skupa osim u podupitu. SELECT ili

VALUES izrazi korišteni u deklaracijama kursora ne mogu imati INTO klauzulu. RAISE\_ERROR funkcija se može koristiti kao stavka za izbor liste ako je kalup za neki tip podatka koji koristi CAST specifikaciju.

Federated system users: U proći-kroz sesiji, možda je prekršeno ograničenje specifičnog-izvora podataka.

Izraz se ne može obraditi.

**Odgovor korisnika:** Ispravite SQL izraz uklanjanjem klauzule.

Federated system users: Za pass-through sesije, odredite što data source uzrokuje grešku (pogledajte vodič za određivanje problema da otkrijete izvor neuspjelih podataka). Ispitajte SQL dijalekt data source da odredite koje je specifično ograničenje premašeno i po potrebi prilagodite neuspjeli izraz.

**sqlcode**: -109

**sqlstate**: 42601

### **SQL0110N** *niz* **je nevažeća heksadecimalna konstanta.**

**Objašnjenje:** heksadecimalna konstanta *niz* nije važeća. Problem je jedan od sljedećih:

- v Navedena je nevažeća heksadecimalna znamenka. Dozvoljene su samo '0 to 9', 'A to F', i 'a to f'.
- v Naveden je nejednak broj heksadecimalanih znamenaka.
- v Navedeno je više od 8000 heksadecimalanih znamenaka.

**Odgovor korisnika:** Ispravite konstantu i ponovite naredbu.

**sqlcode**: -110

**sqlstate**: 42606

# **SQL0111N Funkcija stupca** *ime* **ne uključuje ime stupca.**

**Objašnjenje:** Specifikacijska funkcija stupca *ime* (AVG, MIN, MAX, SUM ili COUNT(DISTINCT)) nije ispravno specificirana, jer takve funkcije moraju u operandu uključiti ime stupca.

Izraz se ne može obraditi.

**Odgovor korisnika:** U izrazu specificirajte ime stupca koje je operand za funkciju stupca.

OPASKA: Ova je greška prmijenljiva samo za izdanja DB2 prije Version 2.

**sqlcode**: -111

**sqlstate**: 42901

# **SQL0112N Operand funkcije stupca** *ime* **uključuje funkciju stupca, skalarni puni izbor ili podupit.**

**Objašnjenje:** Operand funkcije stupca ne može uključiti:

- funkciju stupca
- skalarni puni izbor
- podupit.

U SELECT listi, operand aritmetičkog operatora ne može biti funkcija stupca koja uključuje DISTINCT ključnu riječ.

Izraz se ne može obraditi.

**Odgovor korisnika:** Ispravite upotrebu funkcije stupca da eliminirate nevažeći izraz i pokušajte ponovo.

**sqlcode**: -112

**sqlstate**: 42607

#### **SQL0113N** *identifikator* **sadrži znak koji nije dozvoljen ili ne sadrži nikakav znak.**

**Objašnjenje:** SQL-ime-varijable, ime-parametra ili ime-uvjeta *identifikator* sadrži nevažeći znak. Dozvoljeni su samo znakovi važeći za SQL identifikator pravilnosti. Opazite da zbog ograničenosti identifikatora, nije izvedeno preklapanje pa se mala i velika slova tretiraju kao međusobno različita.

**Odgovor korisnika:** Ispravite identifikator i ponovite naredbu.

**sqlcode**: -113

**sqlstate**: 42601

# **SQL0117N Broj dodijeljenih vrijednosti nije jednak broju specificiranih ili uključenih stupaca.**

**Objašnjenje:**

- v Broj umetnutih vrijednosti u listu vrijednosti INSERT izraza, nije jednak broju specificiranih ili uključenih stupaca. Ako nije specificirana lista stupaca, uključuje se lista stupaca koja uključuje sve stupce ili poglede.
- v Broj vrijednosti desno od dodjele u SET tranzicijsku-varijablu izrazu ili SET klauzuli UPDATE izraza se ne podudara s brojem stupaca lijevo.

Izraz se ne može obraditi.

**Odgovor korisnika:** Ispravite izraz tako da specificirate jednu vrijednost za svaki specificirani ili uključeni stupac.

**sqlcode**: -117

**sqlstate**: 42802

# **SQL0118N Tablica ili pogled koji je cilj INSERT,**  $\bf \textbf{DELETE}$  ili  $\bf \textbf{UPDATE}$  izraza su također **specificirani u FROM klauzuli.**

**Objašnjenje:** Tablica ili pogled specificirani kao cilj INSERT, DELETE ili UPDATE izraza, također se pojavljuju u FROM klauzuli podupita unutar izraza.

Tablica ili pogled koji su cilj INSERT, UPDATE ili DELETE izraza, ne mogu se koristiti i za dobavljanje vrijednosti za umetanje ili da odrede retke koji će se umetnuti, ažurirati ili brisati.

Izraz se ne može obraditi.

Ova je poruka primjenljiva samo za poslužitelje Verzije 1.2 i ranije i hostove kojima se pristupa putem DB2 Connect.

**Odgovor korisnika:** Ova uključena opcija nije podržana. Da pokušate dobiti željeni rezultat, kreirajte privremenu kopiju tablice objekata ili pogled i adresu kao podizbor toj kopiji.

**sqlcode**: -118

**sqlstate**: 42902

**SQL0119N Izraz koji počinje s** *početak-izraza* **specificiran u SELECT, HAVING ili ORDER BY klauzuli nije specificiran u GROUP BY klauzuli ili je u SELECT, HAVING ili ORDER BY klauzuli u funkciji stupca i GROUP BY klauzula nije specificirana.**

**Objašnjenje:** SELECT izraz ima jednu od sljedećih grešaka:

- v Identificirani izraz i funkcija stupca se nalaze u SELECT, HAVING ili ORDER BY klauzuli, ali nema GROUP BY klauzule.
- Identificirani izraz se nalazi u SELECT, HAVING ili ORDER BY klauzuli, ali ne u GROUP BY klauzuli.

Identificirani izraz je izraz koji počinje s *početak-izraza*. Izraz je možda jednostruko ime stupca.

Ako su NODENUMBER ili PARTITION funkcije specificirane u HAVING klauzuli, onda se smatra da su svi stupci podijeljenog ključa podređene tablice u HAVING klauzuli.

Izraz se ne može obraditi.

**Odgovor korisnika:** Ispravite izraz uključivanjem izraza iz SELECT, HAVING ili ORDER BY klauzule u GROP BY klauzulu ili uklanjanjem funkcije stupca iz SELECT izraza.

**sqlcode**: -119

**sqlstate**: 42803

#### **SQL0120N Nevažeće korištenje funkcije gomilanja ili OLAP funkcije.**

**Objašnjenje:** Funkcija gomilanja ili OLAP funkcija se može koristiti samo u listi izbora punog izbora, having klauzuli ili s ograničenjima, u WHERE klauzuli ili GROUP BY klauzuli.

WHERE klauzula može sadržavati funkciju gomilanja ili OLAP funkciju samo ako se klauzula pojavi unutar podupita HAVING klauzule, a argument funkcije je u korelirajućoj referenci na grupu.

GROUP BY klauzula može sadržavati funkciju gomilanja ili OLAP funkciju samo ako je argument funkcije povezan s referencom na stupac u podizboru koji je drugačiji od onog koji sadrži GROUP BY klauzulu.

Izraz se ne može obraditi.

**Odgovor korisnika:** Promijenite izraz tako da se funkcija gomilanja ili OLAP funkcija ne koristi ili se koristi samo tamo gdje je podržana.

**sqlcode**: -120

#### **SQL0121N Stupac** *ime* **je specificirana više od jednom u INSERT, UPDATE ili SET tranzicijsku-varijablu izrazu.**

**Objašnjenje:** Isti je stupac *ime* specificiran u listi stupaca INSERT izraza, lijevo od dodjeljivanja u SET klauzuli UPDATE izraza ili lijevo od dodjeljivanja u izrazu SET tranzicijsku-varijablu. Opazite da se ova greška može desiti prilikom ažuriranja ili umetanja u pogled gdje se više od jednog stupca pogleda bazira na istom stupcu tablice baze.

Izraz se ne može obraditi.

**Odgovor korisnika:** Ispravite sintaksu izraza tako da je svako ime stupca specificirano samo jednom.

**sqlcode**: -121

**sqlstate**: 42701

# **SQL0122N SELECT izraz koji nema GROUP BY klauzulu, u SELECT klauzuli sadrži ime stupca i funkciju stupca ili se ime stupca nalazi u SELECT klauzuli, ali ne u GROUP BY klauzuli.**

**Objašnjenje:** SELECT izraz ima jednu od sljedećih grešaka:

- v Ime stupca i funkcija stupca su sadržane u SELECT klauzuli, ali nema GROUP BY klauzule.
- v Ime stupca je sadržano u SELECT klauzuli, ali ne i GROUP BY klauzuli.

Možda je stupac sadržan u funkciji skalara.

Ako su NODENUMBER ili PARTITION funkcije specificirane u SELECT klauzuli, tad se smatra da su svi stupci odijeljenog ključa podređene tablice u SELECT klauzuli.

Izraz se ne može obraditi.

**Odgovor korisnika:** Ispravite izraz uključivanjem stupaca iz SELECT klauzule u GROUP BY klauzulu ili uklanjanjem stupaca iz SELECT klauzule.

**sqlcode**: -122

**sqlstate**: 42803

# **SQL0123N Parametar na položaju** *n* **u funkciji** *ime* **mora biti konstanta ili ključna riječ.**

**Objašnjenje:** Parametar na položaju *n* u funkciji *ime* nije konstanta kada je potrebno da bude konstanta ili ključna riječ kada je potrebno da bude ključna riječ.

**Odgovor korisnika:** Osigurajte da je svaki argument funkcije prilagođen definiciji odgovarajućeg parametra.

**sqlcode**: -123

**sqlstate**: 42601

**Objašnjenje:** ORDER BY klauzula u izrazu sadrži broj stupca koji je ili manji od 1 ili veći od broja u tablici rezultata (broj stavki u SELECT klauzuli).

Izraz se ne može obraditi.

**Odgovor korisnika:** Ispravite sintaksu ORDER BY klauzule tako da svaki identifikator stupca ispravno identificira stupac tablice rezultata.

**sqlcode**: -125

**sqlstate**: 42805

# $\text{SQL0127N}$  DISTINCT je određen više nego jednom.

**Objašnjenje:** DISTINCT kvalifikator ne može biti korišten:

- v I u SELECT klauzuli i u funkciji stupca
- v U dvije ili više funkcije stupca u istom SELECT izrazu.

Izraz se ne može obraditi.

**Odgovor korisnika:** Ova je greška primjenljiva samo za izdanja DB2 prije DB2 Version 2 i hostove kojima se pristupa preko DB2 Connect.

**sqlcode**: -127

**sqlstate**: 42905

# **SQL0129N Izraz sadrži previše imena tablica (maksimum je 15).**

**Objašnjenje:** SQL izraz sadrži previše imena tablica. Jedan SQL izraz može referencirati do 15 tablica. Svaka tablica referencirana u bilo kojem pogledu je uključena u ovo ograničenje.

Izraz se ne može obraditi.

**Odgovor korisnika:** Izlomite SQL izraz u dva ili više jednostavnih izraza sa 15 ili manje tabličnih referenci.

Ova je poruka primjenljiva samo za poslužitelje Verzije 1.2 i ranije i hostove kojima se pristupa putem DB2 Connect.

**sqlcode**: -129

**sqlstate**: 54004

# **SQL0130N ESCAPE klauzula nije jednoznakovna ili niz uzoraka sadrži nevažeće pojavljivanje znaka izlaza.**

**Objašnjenje:** Znak izlaza mora biti jednostruki znak ne duži od dva bajta. U nizu uzoraka se može pojaviti ako ga slijedi on sam, znak postotka ili podcrtavanje. Za više informacija o ESCAPE klauzuli na LIKE predikat, uputite se na *SQL Reference*.

**Odgovor korisnika:** Prema tome, ispravite niz uzoraka ili znak izlaza .

**sqlcode**: -130

**sqlstate**: 22019, 22025

#### **SQL0131N Operandi LIKE predikata imaju nekompatibilne tipove podataka.**

**Objašnjenje:** Ako je izraz lijevo od LIKE ili NOT LIKE znakovnog tipa, izraz desno mora biti znakovnog tipa.

Ako je izraz na lijevo grafičkog tipa, izraz desno mora biti grafičkog tipa.

Ako je izraz na lijevo tipa BLOB, izraz desno mora biti tipa BLOB.

Izraz se ne može obraditi.

**Odgovor korisnika:** Ispravite izraze LIKE predikata tako da budu istog tipa podataka.

**sqlcode**: -131

**sqlstate**: 42818

# **SQL0132N LIKE predikat ili POSSTR funkcija skalara nisu važeći zato što prvi operand nije izraz niza ili drugi operand nije niz.**

**Objašnjenje:** LIKE predikat ili POSSTR funkcija skalara koji se pojavljuju u izrazu nisu važeći zato što ili prvi operand nije izraz niza ili drugi operand nije niz.

Operand koji se pojavljuje lijevo od LIKE ili NOT LIKE predikata ili prvi operand POSSTR-a moraju biti izraz niza. Vrijednost koja se pojavljuje desno od predikata ili drugi operand POSSTR-a mogu biti jedno od:

- konstanta
- poseban registar
- varijabla hosta
- v funkcija skalara čiji su operandi bilo koji od gore navedenih
- v izraz koji povezuje bilo koga od gore navedenih

s ograničenjima:

- v nijedan element u izrazu ne može biti tipa LONG VARCHAR, CLOB, LONG VARGRAPHIC ili DBCLOB. S dodatkom da ne može biti varijabla reference BLOB datoteke.
- v stvarna dužina izraza ne može biti veća od 4000 bajta.

LIKE predikat ili POSSTR funkcija skalara se ne mogu koristiti sa DATE, TIME ili TIMESTAMP.

Izraz se ne može obraditi.

**Odgovor korisnika:** Provjerite i ispravite sintaksu LIKE-a i POSSTR-a

**sqlcode**: -132

**sqlstate**: 42824

# **SQL0134N Nepravilna upotreba stupca niza, varijable hosta, konstante ili funkcije** *ime***.**

**Objašnjenje:** Upotreba niza *ime* nije dopuštena.

Izraz čiji je rezultat niz tip podatka, maksimalne dužine veće od 255 bajta nije dopušten u:

- SELECT DISTINCT izrazu
- v GROUP BY klauzuli
- ORDER BY klauzuli
- Funkciji stupca sa DISTINCT
- SELECT ili VALUES izrazu skupa operatora različitih od UNION ALL.

Izraz čiji je rezultat LONG VARCHAR ili LONG VARGRAPHIC tip podatka nije dopušten u:

- v Predikatu različitom od EXISTS ili NULL
- Funkciji stupca
- v SELECT klauzuli podupita predikata različitoj od EXISTS ili NULL
- v SELECT klauzuli podizbora u INSERT izrazu
- Izrazu vrijednost SET klauzule u UPDATE naredbi osim ako izraz nije LONG VARCHAR ili LONG VARGRAPHIC varijabla hosta
- SELECT izrazu operatora skupa (osim UNION ALL)
- v VARGRAPHIC funkcije skalara.

Federated system users: u pass-through sesiji, data source-specifično ograničenje može uzrokovati ovu grešku. Vidjeti SQL Reference dokumentaciju za izvor neuspjelih podataka.

Izraz se ne može obraditi.

**Odgovor korisnika:** Zahtijevana operacija na nizu nije podržana.

**Bilješka:** Ako vam nije jasno kako je premašena granica od 255 bajta, uzmite u obzir da su možda potrebne operacije konverzije kodne stranice za procjenu izraza niza. Ovisno o izvornim i ciljnim kodnim stranicama, cilj može imati veći atribut dužine od izvora. Za više informacija, uputite se na SQL Reference za rasprave o ograničenjima niza i konverzijama niza.

**sqlcode**: -134

**sqlstate**: 42907

# **SQL0135N Ulazni podaci za stupac dugog niza u INSERT ili UPDATE izrazu moraju biti od varijable hosta ili ključna riječ NULL.**

**Objašnjenje:** UPDATE ili INSERT koriste konstante, imena stupaca ili podupita tamo gdje treba koristiti NULL ili varijablu hosta.

Stupac dugog niza je ili LONG VARCHAR, LONG

VARGRAPHIC, VARCHAR(n) gdje je n veće od 254, ali manje ili jednako 32767 ili VARGRAPHIC(n) gdje je n veće od 127, ali manje ili jednako 16383.

**Odgovor korisnika:** Pogledajte priručnik DB2 za VM aplikacijsko programiranje za informacije kako da koristite duge nizove. Ispravite izraz. Pokušajte opet.

**sqlcode**: -135

**sqlstate**: 56033

**SQL0137N Dužina koja je rezultat** *operacije* **je veća od** *maksimalne vrijednosti***.**

**Objašnjenje:** Rezultat povezivanja danih operanda je duži od onog kojeg podržava tip rezultata.

Rezultati niza znakova su ograničeni na 32,700 bajta osim ako je jedan od operanda CLOB, tad je granica 2 gigabajta.

Rezultati grafičkog niza su ograničeni na 16,350 znakova osim ako je jedan od operanda CLOB, tad je granica 1,073,741,823 (1 manje od 1 gigabajt) dvobajtnih znakova.

Rezultati binarnog niza (operandi su BLOB) su 2 ograničeni na gigabajta.

**Odgovor korisnika:** Osigurajte da suma dužina operanada ne premašuje podržani maksimum i pokušajte operaciju ponovo.

**sqlcode**: -137

**sqlstate**: 54006

# **SQL0138N Drugi ili treći argument SUBSTR funkcije je izvan dosega.**

**Objašnjenje:** Desio se jedan od sljedećih uvjeta:

- v Drugi argument SUBSTR funkcije je manji od 1 ili veći od M.
- v Treći argument SUBSTR funkcije je izraz s vrijednosti manjom od 0 ili većom od M−N+1.

M je dužina prvog argumenta ako je on fiksne dužine ili maksimalna dužina prvog argumenta ako je promjenjive dužine. N je vrijednost drugog argumenta.

Izraz se ne može obraditi.

**Odgovor korisnika:** Osigurajte da drugi i treći argument SUBSTR funkcije imaju vrijednosti prilagođene gore navedenim pravilima.

**sqlcode**: -138

**sqlstate**: 22011

#### **SQL0139W Pojavljuje se redundantna klauzula u specifikaciji za stupac** *stupac***.**

**Objašnjenje:** Klauzula u specifikaciji stupca je redundantna.

Naredba je uspješno obrađena, ali je redundantna klauzula zanemarena.

**Odgovor korisnika:** Ispravite specifikaciju stupca.

**sqlcode**: +139

**sqlstate**: 01589

#### **SQL0142N SQL izraz nije podržan.**

**Objašnjenje:** Umetnuti SQL izraz koji je možda važeći za druge IBM proizvode relacijskih baza podataka nije podržan od upravitelja baze podataka.

Federated system users: provjerite da vidite je li SQL izraz usmjeren k data source koji ne podržava SQL izraz.

Izraz se ne može obraditi.

**Odgovor korisnika:** Promijenite sintaksu SQL izraza ili uklonite izraz iz programa.

Federated system users: ako je razlog nepoznat, izolirajte problem do data source neuspijevajućeg zahtjeva (pogledajte vodič za određivanje problema za procedure identifikacije neuspjelog izvora podataka) i ispitajte SQL dijalekt za taj data source.

# **SQL0143W SQL izraz nije podržan; nevažeća sintaksa je zanemarena.**

**Objašnjenje:** Umetnuti SQL izraz koji je možda važeći za druge IBM proizvode relacijskih baza podataka je shvaćen , ali nije podržan od upravitelja baze podataka.

Izraz može proizvesti nekonzistentan ili neželjen rezultat.

**Odgovor korisnika:** Promijenite sintaksu SQL izraza ili uklonite izraz iz programa.

# **SQL0150N Ciljni puni izbor, pogled, tablica tipova, materijalizirana tablica upita ili scenska tablica u INSERT, DELETE, UPDATE ili MERGE izrazu je cilj za kojeg tražena operacija nije dozvoljena.**

**Objašnjenje:** Potpuni izbor, pogled, tablica tipova, materijalizirana tablica upita ili scenska tablica imenovani u INSERT, UPDATE, DELETE ili MERGE izrazu su definirani tako da se tražena operacija umetanja, ažuriranja ili brisanja ne može izvoditi.

Pogled ili puni izbor je samo za čitanje ako SELECT izraz pogleda ili puni izbor sadrži bilo što od sljedećeg:

- DISTINCT ključnu riječ
- v Funkciju stupca u listi izbora
- v GROUP BY ili HAVING klauzulu
- v FROM klauzulu koja identificira jedno od sljedećeg:
	- Više od jedne tablice ili pogleda
	- Pogled samo za čitanje (READONLY stupac od SYSCAT.SYSVIEWS je postavljen na 'Y')
- v Operator postavljanja (različit od UNION ALL).
- v Federated system users: data source specifično ograničenje koje uzrokuje da se pogled ne može ažurirati

Vodite računa o tome da se ti uvjeti ne primjenjuju na podupite SELECT izraza ili puni izbor.

Pogled koji izravno ili neizravno sadrži WHERE klauzulu koja referencira podupit ili rutinu definiranu s NOT DETERMISTIC ili EXTERNAL ACTION se ne može koristiti kao cilj MERGE izraza.

Pogled definiran s WITH ROW MOVEMENT klauzulom se ne može koristiti kao cilj MERGE izraza koji uključuje operaciju ažuriranja.

Ne možete umetnuti redove izravno u tablicu tipova definiranu na strukturiranom tipu koji nije instancijabilan. Podtablice ove tablice možda dopuštaju umetanja.

Općenito, sistemski održavane materijalizirane tablice upita i scenske tablice ne dozvoljavaju operacije umetanja, ažuriranja ili brisanja.

Izraz se ne može obraditi.

**Odgovor korisnika:** Tražena funkcija se ne može izvoditi na punom izboru, pogledu, sistemski održavanoj materijaliziranoj tablici upita ili scenskoj tablici.

Federated system users: ako je razlog nepoznat, izolirajte problem do data source neuspijevajućeg zahtjeva (pogledajte vodič za određivanje problema za procedure identifikacije neuspjelog izvora podataka) i ispitajte definiciju objekta i ograničenja ažuriranja za taj data source.

**sqlcode**: -150

**sqlstate**: 42807

# **SQL0151N Stupac** *ime* **se ne može promijeniti.**

**Objašnjenje:** Specificirani stupac se ne može ažurirati, jer je pokušano nešto od sljedećeg.

- v tablica objekta je pogled, a specificirani stupac je izveden od skalarne funkcije, izraza, ključne riječi, konstante ili stupca pogleda gdje se taj stupac ne može ažurirati.
- v navedeni stupac je stupac sistemskog kataloga koji se ne može ažurirati ili stupac koji je izričito označen kao READ ONLY.

Federated system users treba provjeriti da li neko drugo data source specifično ograničenje sprečava ažuriranje stupca.

Izraz se ne može obraditi.

**Odgovor korisnika:** Ako je navedeni stupac izveden od skalarne funkcije, izraza, ključne riječi ili stupca koji se ne može ažurirati, izostavite stupac iz klauzule postavljanja ažuriranja ili stupca umetanja. Za popis kataloga koji se mogu ažurirati (i stupaca) pogledajte *SQL Reference*.

Federated system users: ako je razlog nepoznat, izolirajte problem do data source neuspijevajućeg zahtjeva (pogledajte vodič za određivanje problema) i proučite definiciju objekta i ograničenja ažuriranja za taj data source.

**sqlcode**: -151

**sqlstate**: 42808

# **SQL0152N Ograničenje** *ime-ograničenja* **je** *stvarni-tip-ograničenja* **ograničenje umjesto** *očekivani-tip-ograničenja* **ograničenja.**

**Objašnjenje:** Pokušana je promjena ili ispuštanje ograničenja *ime-ograničenja*, ali je definirano kao *očekivani-tip-ograničenja* ograničenje, a ne kao specificirano *tip-stvarnog-ograničenja* ograničenje.

**Odgovor korisnika:** Verificirajte ime i tip ograničenja koje će se promijeniti ili ispustiti.

**sqlcode**: -152

**sqlstate**: 42809

#### **SQL0153N Izraz ne uključuje potreban popis stupca.**

**Objašnjenje:** Popis stupaca mora biti specificiran u CREATE VIEW izrazu, izrazu zajedničke tablice ili CREATE TABLE izrazu koji sadrži kao-podupit-klauzulu kad:

- bilo koji element SELECT popisa u punom izboru je različit od imena stupca i nije imenovan korištenjem AS klauzule.
- v bilo koja dva elementa su isto ime stupca i nisu preimenovana korištenjem AS klauzule.

Izraz se ne može obraditi.

**Odgovor korisnika:** Osigurajte popis imena stupaca u CREATE VIEW izrazu, izrazu zajedničke tablice, CREATE TABLE izrazu ili imenujte stupce u SELECT popisu punog izbora korištenjem AS klauzule.

**sqlcode**: -153

**sqlstate**: 42908

# **SQL0155N Tablica prijelaza okidanjem ne može biti preinačena.**

**Objašnjenje:** Okidač uključuje REFERENCING klauzulu sa OLD\_TABLE ili identificiranom NEW\_TABLE. DELETE, INSERT ili UPDATE okinuti SQL izraz je koristio ime specificirano kao OLD\_TABLE ili NEW\_TABLE kao i tablica koju treba modificirati.

**Odgovor korisnika:** Uklonite DELETE, INSERT ili UPDATE okinuti SQL izraz iz okinute akcije ili promijenite ime tablice prijelaza tako da se ne dolazi u sukob sa tablicom koju pokušavate modificirati.

**sqlcode**: -155

**sqlstate**: 42807

# **SQL0156N Ime koje se koristi za ovu operaciju nije tablica.**

**Objašnjenje:** SQL izrazi ALTER TABLE, DROP TABLE, SET CONSTRAINTS, CREATE TRIGGER, CREATE INDEX, LOCK TABLE i RENAME TABLE su primjenljivi samo na tablice, ne na poglede. RUNSTATS i LOAD pomoćni programi su također primjenljivi samo na tablice, ne na poglede.

Federated system users: Neki pomoćni programi i izrazi nisu podržani u federalnoj okolini. Vidjeti Administration Guide za više informacija.

Izraz ili pomoćni program se ne mogu obraditi.

**Odgovor korisnika:** Provjerite da je u izrazu specificirano ispravno ime tablice. Ako je dobavljeno zamjensko ime, osigurajte da je zamjensko ime riješeno prema tablici.

Federated system users: Provjerite da objekt nije nickname.

**sqlcode**: -156

**sqlstate**: 42809

#### **SQL0157N** *ime* **nije dozvoljeno u FOREIGN KEY klauzuli, jer ne identificira tablicu baze.**

**Objašnjenje:** Objekt *ime* je identificiran u FOREIGN KEY klauzuli CREATE ili ALTER TABLE izraza. FOREIGN KEY klauzula mora identificirati tablicu baze.

Izraz se ne može obraditi. Specificirana tablica nije kreirana ili ažurirana.

**Odgovor korisnika:** Ispravite izraz specificiranjem imena tablice baze u FOREIGN KEY klauzuli.

Ako je dobavljeno zamjensko ime, osigurajte da je zamjensko ime riješeno prema tablici.

**sqlcode**: -157

**sqlstate**: 42810

# **SQL0158N Broj stupaca specificiranih za** *ime* **nije jednak broju stupaca u tablici rezultata.**

**Objašnjenje:** Identifikator *ime* može identificirati:

- v pogled imenovan prema CREATE VIEW izrazu
- ime tablice izraza zajedničkih tablica
- ime međuodnosa izraza ugniježđene tablice
- materijaliziranu tablicu upita imenovane u CREATE TABLE ili ALTER TABLE izrazu
- v funkciju imenovanu u CREATE FUNCTION izrazu
- v metodu imenovanu u CREATE METHOD izrazu.
- v ime scenske tablice u CREATE STAGING TABLE izrazu

Broj specificiranih imena stupaca mora biti jednak broju stupaca u tablici rezultata pridruženog punog izbora. Ako je *ime* scenska tablica, a pridružena materijalizirana tablica upita je grupirana klauzulom, onda broj specificiranih imena stupaca mora biti za 2 veći od broja stupaca u materijaliziranoj tablici upita za koju se definira scenska tablica upita. Ako pridružena materijalizirana tablica upita nije grupirana klauzulom, broj specificiranih imena stupaca mora biti za 3 veći od broja stupaca u materijaliziranoj tablici upita.

Izraz se ne može obraditi.

**Odgovor korisnika:** Ispravite sintaksu tako da lista imena stupaca definirana za *ime* specificira ime za svaki stupac tablice rezultata.

**sqlcode**: -158

**sqlstate**: 42811

### **SQL0159N Reference izraza** *objekt* **koje identificiraju (n)** *tip-objekta* **radije nego(n)** *očekivani-tip-objekta***.**

**Objašnjenje:** Objekt *objekt* specificiran kao dio izraza ili naredbe odnosi se na objekt tipa *tip-objekta* umjesto očekivanog tipa *očekivani-tip-objekta*.

Tip objekta osiguran putem izraza ili naredbe se mora podudarati sa tipom identificiranim sa *očekivani-tip-objekta*. Na primjer, ako je izraz DROP ALIAS *PBIRD.T1*, onda *PBIRD.T1* mora biti zamjensko ime. Ako je *tip-objekta* TABLE, tada je moguće da je tip tablice netočan za izdanu naredbu.

**Odgovor korisnika:** Promijenite izraz ili naredbu da se ispravno podudaraju sa tipom objekta identificiranim sa *očekivanim-tipom-objekta*.

**sqlcode**: -159

**sqlstate**: 42809

#### **SQL0160N WITH CHECK OPTION klauzula nije važeća za specificirani pogled.**

**Objašnjenje:** WITH CHECK OPTION se ne može koristiti u definiciji pogleda ako je:

- v Pogled definiran samo za čitanje. Pogled je samo za čitanje ako SELECT izraz sadrži bilo što od sljedećeg. ( Opazite da se ovi uvjeti ne odnose na podupite SELECT izraza.)
	- DISTINCT ključnu riječ
	- Funkciju stupca u izabranoj listi
	- GROUP BY ili HAVING klauzulu
	- FROM klauzulu koja identificira ili:
		- Više od jedne tablice ili pogleda
		- Pogled koji je samo za čitanje
	- Operator postavljanja (drugi osim UNION ALL).
- v SELECT izraz u CREATE VIEW izrazu uključuje podupit (osim specifičnih statističkih stupaca nekih tablica kataloga).
- v Pogled o kojem navedena definicija pogleda ovisi ima definiran okidač INSTEAD OF.
- Pogled o kojem je ovisna specificirana definicija pogleda sadrži funkciju traženja teksta.

Federated system users: WITH CHECK opcija nije podržana nad pogledima koji referenciraju nadimke koji se mogu ažurirati.

Izraz se ne može obraditi. Specificirani pogled nije kreiran.

**Odgovor korisnika:** Uklonite WITH CHECK OPTION

klauzulu ili promijenite definiciju pogleda tako da se prilagodi gore navedenim pravilima.

**sqlcode**: -160

**sqlstate**: 42813

# **SQL0161N Rezultirajući red operacije umetanja ili ažuriranja nije prilago-en definiciji pogleda.**

**Objašnjenje:** WITH CHECK OPTION klauzula je bila specificirana u definiciji pogleda koji je objekt operacije ažuriranja ili umetanja ili je FROM klauzula specificirala operaciju umetanja ili ažuriranja s pogledom kao ciljem. Otuda, svi su pokušaji umetanja ili promjena redova u tom pogledu provjereni da se osigura prilagođenost rezultata definiciji pogleda.

Ako je operacija umetanja ili ažuriranja koja cilja na pogled u FROM klauzuli, operacija umetanja ili ažuriranja se uvijek obrađuje kao da je pogled bio definiran s WITH CHECK OPTION.

Izraz se ne može obraditi. Nijedno umetanje ili ažuriranje nije obavljeno i sadržaj pogleda i podređene tablice baze ostaje nepromijenjen.

**Odgovor korisnika:** Ispitajte definiciju pogleda kako bi definirali zašto je tražena operacija umetanja ili ažuriranja bila odbačena. Opazite da ovo može biti uvjet ovisan o podatku.

Tražena operacija umetanja ili ažuriranja bi mogla staviti izvan raspona vrijednosti u ciljnim stupcima. Za ažuriranje sistemskih kataloga, pogledajte *SQL Reference* za važeće raspone vrijednosti u različitim stupcima kataloga koji se mogu ažurirati.

Federated system users, ako je razlog nepoznat, izolirajte problem do data source neuspijevajućeg zahtjeva (pogledajte vodič za određivanje problema) i proučite definiciju objekta i pogleda za taj data source.

**sqlcode**: -161

**sqlstate**: 44000

#### **SQL0170N Broj argumenata za funkciju** *ime* **je netočan.**

**Objašnjenje:** Specificirana skalarna funkcija *ime* ima ili premalo ili previše argumenata.

Izraz se ne može obraditi.

**Odgovor korisnika:** Osigurajte da je specificiran ispravan broj argumenata za skalarnu funkciju.

**sqlcode**: -170

**sqlstate**: 42605

# **SQL0171N Tip podatka, dužina ili vrijednost argumenta** *n* **potprograma** *ime* **su pogrešni.**

**Objašnjenje:** Tip podatka, dužina ili vrijednost argumenta *n* potprograma *ime* su pogrešni.

Izraz se ne može obraditi.

**Odgovor korisnika:** Osigurajte da se argumenti potprograma prilagođavaju pravilima potprograma.

**sqlcode**: -171

**sqlstate**: 42815

#### **SQL0172N** *ime* **nije važeće ime funkcije.**

**Objašnjenje:** SQL izraz sadrži nepoznatu skalarnu funkciju.

Izraz se ne može obraditi.

**Odgovor korisnika:** Osigurajte ispravno sricanje imena funkcije.

**sqlcode**: -172

**sqlstate**: 42601

# **SQL0176N Pogrešan je drugi, treći ili četvrti argument TRANSLATE skalarne funkcije.**

**Objašnjenje:** Izraz nije ispravan zbog jednog ili više sljedećih razloga:

- v Funkcija prijevoda skalara ne dopušta zamjenu znaka drugim znakom koji je kodiran korištenjem različitog broja bajta. Na primjer, jednostruki-bajt znak se ne može zamijeniti dvostrukim-bajt znakom niti se može dvostruki-bajt znak zamijeniti jednostrukim-bajt znakom.
- v Drugi i treći argument funkcije prijevoda skalara mora završiti s ispravno oblikovanim znakovima.
- v Četvrti argument funkcije prijevoda skalara mora biti ispravno oblikovan jednostruki-bajt znak ako je prvi argument CHAR ili VARCHAR.
- Četvrti argument funkcije prijevoda skalara mora biti ispravno oblikovani dvostruki-bajt znak ako je prvi argument GRAPHIC ili VARGRAPHIC.

Izraz se ne može obraditi.

**Odgovor korisnika:** Osigurajte da drugi, treći i četvrti argument funkcije prijevoda skalara imaju ispravnu vrijednost.

**sqlcode**: -176

**sqlstate**: 42815

# **SQL0180N Sintaksa prikaza datetime vrijednosti niza je pogrešna.**

**Objašnjenje:** Prikaz datum, vrijeme ili vremenska oznaka vrijednosti niza nisu prilagođeni sintaksi specificiranog ili uključenog tipa podataka.

Izraz se ne može obraditi.

**Odgovor korisnika:** Osigurajte da se sintaksa vrijednosti datum, vrijeme ili vremenska oznaka prilagođava sintaksi svog tipa podataka. Ako nije namjeravano da niz bude vrijednosti datum, vrijeme ili vremenska oznaka osigurajte da ako se koristi, ne uključuje taj tip podatka.

Federated system users: problem može uzrokovati problem

prikaza datuma/vremena na data source. ako je razlog nepoznat, izolirajte problem do data source neuspijevajućeg zahtjeva Troubleshooting Guide i ispitajte ograničenja prikaza datuma/vremena za tajdata source.

**sqlcode**: -180

**sqlstate**: 22007

# **SQL0181N Prikaz datum-vrijeme vrijednosti niza je izvan dosega.**

**Objašnjenje:** Prikaz datum, vrijeme ili vremenska oznaka vrijednosti niza sadrži vrijednost koja je izvan dosega.

Ova greška može biti uzrokovana pristupom vrijednosti datum-vremenu iz aplikacije koja koristi kod područja čiji je format datum-vremena različit od onog kojeg koristi aplikacija koja ga je kreirala. Na primjer, niz datum-vrijeme vrijednosti pohranjen u formatu dd/mm/gggg neće biti važeći kad ga čita aplikacija koja očekuje format mm/dd/gggg.

Ispravni rasponi za vrijednosti datum, vrijeme ili vremenska oznaka su:

- 0001 do 9999 za godine.
- 1 do 12 za mjesece.
- $\cdot$  1 do 31 za dane kad je mjesec 1, 3, 5, 7, 8, 10 i 12.
- $\cdot$  1 do 30 za dane kad je mjesec 4, 6, 9, 11.
- v 1 do 28 za dane kad je mjesec 2 u ne-prestupnoj godini.
- v 1 do 29 za dane kad je mjesec 2 u prestupnoj godini.
- v 0 do 24 za sate. Ako je sat 24, onda su drugi dijelovi vremena 0. Ako je format USA, sat ne može biti veći od 12.
- $\cdot$  0 do 59 za minute.
- v 0 do 59 za sekunde.
- v 0 do 999999 za mikrosekunde.
- v 001 do 365 za udio dana julijanskog kalendara kad godina nije prestupna.
- v 001 do 366 za udio dana julijanskog kalendara kad je godina prestupna.

Federated system users: problem može uzrokovati problem prikaza datuma/vremena na izvoru podataka. Pogledajte dokumentaciju izvora podataka za raspone vrijednosti datum i vrijeme na izvoru podataka. Ako je razlog nepoznat, izolirajte problem do data source neuspijevajućeg zahtjeva (vidite Troubleshooting Guide) i istražite ograničenja prikaza datuma/vremena za taj data source.

Izraz se ne može obraditi.

**Odgovor korisnika:** Osigurajte da je vrijednost unutar važećeg raspona i da je aplikacijski format datum-vrijeme isti kao vrijednost niza.

**sqlcode**: -181

**sqlstate**: 22007

# **SQL0182N Izraz sa datum-vrijeme vrijednosti ili označenim trajanjem nije važeći.**

**Objašnjenje:** Specificirani izraz sadrži nepropisno korištenu vrijednost datuma, vremena ili vremenske oznake ili označeno trajanje.

Izraz se ne može obraditi.

**Odgovor korisnika:** Ispitajte SQL izraz da odredite uzrok problema i ispravite izraz.

**sqlcode**: -182

**sqlstate**: 42816

# **SQL0183N Datum-vrijeme aritmetička operacija ili datum-vrijeme skalarna funkcija ima rezultat koji nije unutar važećeg raspona datuma.**

**Objašnjenje:** Rezultat aritmetičke operacije je datum ili vremenska oznaka trajanja koji su izvan raspona od 0001-01-01 do 9999-12-31.

Izraz se ne može izvesti.

**Odgovor korisnika:** Pregledajte SQL izraz da odredite uzrok problema. Ako je problem ovisan o datumu, ispitajte podatke koji su obrađivani kad se desila greška.

**sqlcode**: -183

**sqlstate**: 22008

# **SQL0187N Referenca na trenutni posebni registar datum/vrijeme nije važeća.**

**Objašnjenje:** Otkriveno je pokazivanje greške od operativnog sistema za vrijeme dohvaćanja datum/vrijeme informacije.

**Odgovor korisnika:** Osigurajte da su ispravni sistemski TOD sat i postavke vremenske zone.

**sqlcode**: -187

**sqlstate**: 22506

# **SQL0190N ALTER TABLE** *ime-tablice* **specificirani atributi za stupac** *ime-stupca* **koji nisu kompatibilni sa postojećim stupcem.**

**Objašnjenje:** Atributi specificirani u ALTER COLUMN klauzuli za stupac *ime-stupca* tablice *ime-tablice* u ALTER TABLE izrazu nisu kompatibilni sa atributima postojećeg stupca. Vraćena je greška zbog jednog od sljedećih razloga.

- v Ako je specificirana SET DATA TYPE klauzula, postojeći stupac:
	- nije tipa podataka koji se može promijeniti ili
	- ima dužinu veću od dužine specificirane u klauzuli.
- v Ako je specificirana SET EXPRESSION klauzula, postojeći stupac nije definiran kao što je generiran korištenjem izraza.
- v Ako je DROP DEFAULT specificirano, stupac nije definiran s default atributima.
- Ako je DROP IDENTITY specificirano, stupac nije definiran kao stupac identiteta.
- Ako je DROP EXPRESSION specificiran, stupac nije definiran s izrazom generiranja.
- v Ako je SET DEFAULT specificirano, stupac je već definiran s drugim oblikom generiranja (identitet ili izraz) i nema odgovarajućeg DROP u istom izrazu.
- v Ako je SET GENERATED ALWAYS AS (izraz) specificirano, stupac je već definiran s oblikom generiranja (default, identitet ili izraz) i nema odgovarajućeg DROP u istom izrazu.
- v Ako je SET GENERATED ALWAYS AS IDENTITY ili SET GENERATED BY DEFAULT AS IDENTITY specificirano, stupac je već definiran s oblikom generiranja (default, identitet ili izraz) i nema odgovarajućeg DROP u istom izrazu.
- v Ako je SET GENERATED ALWAYS ili SET GENERATED BY DEFAULT specificirano, stupac nije stupac identiteta.

Izraz se ne može obraditi.

**Odgovor korisnika:** Napravite specificirane atribute kompatibilne s postojećim stupcem, uklonite specifikaciju atributa ili specificirajte drugo ime stupca.

**sqlcode**: -190

**sqlstate**: 42837

# **SQL0191N Desila se greška zbog fragmentiranog MBCS znaka.**

#### **Objašnjenje:** Mogući uzroci:

- 1. Korisnikovi podaci su sadržavali nepropisno oblikovan multi-bajt znak. Na primjer, prvi bajt DBCS znaka je nađen, ali drugi nije.
- 2. Skalarna funkcija, kao SUBSTR ili POSSTR je netočno skratila multi-bajtni niz. Za ove funkcije, vrijednosti starta i dužine moraju biti ispravne u smislu bajta, u kontekstu kodne stranica baze podataka. Za Unicode bazu podataka, zajednički uzrok ovoga bi mogao biti, da su početak ili dužina za UTF-8 niza netočni.
- 3. Skalarna funkcija kao što je TRANSLATE je možda promijenila multi-bajtni niz.

Federated system users: Ova situacija može također biti otkrivena s data source.

#### **Odgovor korisnika:**

- 1. Ispravite ulazne podatke i pokušajte ponovo.
- 2. Promijenite vrijednosti početka i dužine tako da kada su znakovi konvertirani do kodne stranice baze podataka, multi-bajtni znakovi nisu netočno skraćeni.
- 3. Ispravite TRANSLATE u grešci.

Federated system users: ako su podaci točni, izolirajte problem do data source neuspijevajućeg zahtjeva (vidite

Troubleshooting Guide) i proučite DBCS ograničenja tog data source. Ako se podaci čine ispravnim, obratite se IBM servisu za pomoć.

**sqlcode**: -191

**sqlstate**: 22504

# **SQL0193N U ALTER TABLE izrazu, stupac** *ime-stupca* **je specificiran kao NOT NULL i ili DEFAULT-na klauzula nije specificirana ili je specificirana kao DEFAULT NULL.**

**Objašnjenje:** Kad su novi stupci dodani tablici koja već postoji, mora se dodijeliti vrijednost novom stupcu za sve postojeće retke. Po defaultu, dodjeljuje se NULL vrijednost. Ipak, budući da je stupac definiran kao NOT NULL, mora se definirati defaultna vrijednost različita od NULL.

**Odgovor korisnika:** Ili uklonite NOT NULL ograničenje za stupac ili za stupac pribavite defaultnu vrijednost različitu od NULL.

**sqlcode**: -193

**sqlstate**: 42601

# **SQL0197N Kvalificirano ime stupca nije dozvoljeno u ORDER BY klauzuli.**

**Objašnjenje:** ORDER BY klauzula punog izbora koja uključuje operator postavljanja (UNION, EXCEPT, INTERSECT) ne može imati kvalificirana imena stupaca.

**Odgovor korisnika:** Osigurajte da su sva imena stupaca ORDER BY klauzule nekvalificirana.

**sqlcode**: -197

**sqlstate**: 42877

# **SQL0198N Niz izraza PREPARE ili EXECUTE IMMEDIATE izraza je praznina ili je prazan.**

**Objašnjenje:** Varijabla hosta koja je bila objekt PREPARE ili EXECUTE IMMEDIATE izraza je sadržavala ili samo praznine ili je bila prazan niz.

PREPARE ili EXECUTE IMMEDIATE nije dovršen.

**Odgovor korisnika:** Ispravite logiku programa da osigurate da je pribavljen važeći SQL izraz u operand PREPARE ili EXECUTE IMMEDIATE izrazima prije nego su izvedeni.

**sqlcode**: -198

**sqlstate**: 42617

# <span id="page-29-0"></span>**SQL0199N Upotreba rezervirane riječi** *ključna riječ* **koja slijedi** *tekst* **nije važeća. Očekivani znakovi mogu uključiti:** *lista-znakova***.**

**Objašnjenje:** Otkrivena je greška sintakse u SQL izrazu u trenutku kad se pojavila rezervirana riječ *ključna riječ* sljedeći *tekst*. *Tekst* polje označava 20 znakova SQL izraza koji su prethodili rezerviranoj riječi. Klauzule u izrazu su možda u netočnom poretku.

Za pomoć programeru, osiguran je djelomičan popis važećih znakova u SQLERRM polju SQLCA kao *lista-znakova*. Ova lista pretpostavlja da je izraz ispravan do te točke.

# **SQL0200 - SQL0299**

#### **SQL0203N Referenca na stupac** *ime* **je dvosmislena.**

**Objašnjenje:** Stupac *ime* je korišten u izrazu i postoji više od jednog mogućeg stupca na koji se odnosi. Tomu je možda rezultat:

- dvije tablice specificirane u FROM klauzuli koje imaju stupce sa istim imenima
- v ORDER BY klauzula se odnosi na ime koje se primjenjuje u više nego jednom stupcu izabrane liste
- referenca na stupac tablice subjekta u CREATE TRIGGER izrazu ne koristi ime međuodnosa da pokaže odnosi li se na staru ili novu varijablu prijelaza.

Ime stupca treba dodatne informacije da utvrdi koji je od mogućih stupaca tablice.

#### Izraz se ne može obraditi.

**Odgovor korisnika:** Dodajte kvalifikator imenu stupca. Kvalifikator je ime tablice ili međuodnosa. Možda je potrebno preimenovati stupac u listi izbora.

**sqlcode**: -203

**sqlstate**: 42702

# **SQL0204N** *ime* **je nedefinirano ime.**

**Objašnjenje:** Problemu je uzrok nešto od sljedećeg:

- v Objekt identificiran sa *ime* nije definiran u bazi podataka.
- v Koristi se tip podatka. Ova se greška može desiti zbog sljedećih razloga:
	- Ako je *ime* kvalificirano, tada tip podatka s ovim imenom ne postoji u bazi podataka.
	- Ako je *ime* nekvalificirano, tada korisnička funkcijska staza ne sadrži shemu kojoj pripada željeni tip podatka.
	- Ne postoji tip podatka u bazi podataka sa vremenskom oznakom kreiranja prije vremena kad je paket ograničen (primjenjuje se na statičke izraze).
	- Ako je tip podataka u UNDER klauzuli CREATE TYPE izraza, ime tipa može biti isto kao tip koji se definira i nije važeće.
- v Funkcija je referencirana u jednom od:
	- DROP FUNCTION izrazu

Izraz se ne može obraditi.

**Odgovor korisnika:** Ispitajte izraz u području ključne riječi. Dodajte dvotočku ili SQL odjeljivač, ako nedostaje. Provjerite da li su klauzule u ispravnom poretku. Ako je rezervirana riječ identificirana u porukama ispisana kao rezervirana riječ, napravite riječ identifikatorom ograničenja.

OPASKA: Ova je greška prmijenljiva samo za izdanja DB2 prije Version 2.

**sqlcode**: -199

**sqlstate**: 42601

- COMMENT ON FUNCTION izrazu
- SOURCE klauzuli CREATE FUNCTION izraza
- Ako je *ime* kvalificirano, tada funkcija ne postoji. Ako je *ime* nekvalificirano, tada funkcija ovog imena ne postoji u nijednoj shemi trenutne funkcijske staze. Opazite da funkcija ne može biti temeljena na COALESCE, NULLIF ili VALUE ugrađenim funkcijama.

Ovaj kod povrata može biti generiran za bilo koji tip objekta baze podataka.

Federated system users: objekt identificiran sa *ime* nije definiran u bazi podataka *ime* nije nadimak u DROP NICKNAME izrazu.

Neki data sources ne pružaju prikladne vrijednosti za *ime*. U ovim slučajevima, oznaka poruke će biti sljedećeg formata: "OBJECT:<izvor podataka> TABLE/VIEW", pokazujući da je stvarna vrijednost za specificirani izvor podataka nepoznata.

Izraz se ne može obraditi.

**Odgovor korisnika:** Osigurajte da je ime objekta (uključujući sve potrebne kvalifikatore) ispravno specificirano u SQL izrazu i da postoji. Za tip podatka koji nedostaje ili funkciju SOURCE klauzule, možda ne postoji objekt, ILI možda objekt postoji u nekoj shemi, ali shema nije prisutna u vašoj stazi funkcije.

Federated system users: ako je izraz DROP NICKNAME, osigurajte da je objekt zaista nadimak. Objekt možda ne postoji u federalnoj bazi podataka data source. Verificirajte postojanje objekata federalne baze podataka (ako ih ima) i data source podataka (ako ih ima).

**sqlcode**: -204

**sqlstate**: 42704

#### **SQL0205N Stupac ili atribut** *ime* **nije definiran u** *ime-objekta***.**

**Objašnjenje:** Ako je *ime-objekta* tablica ili pogled, onda *ime* je stupac koji nije definiran u *ime-objekta*. Ako je *ime-objekta* strukturnog tipa, onda je *ime* atribut koji nije definiran u *ime-objekta*.

Federated system users: *ime-objekta* se može odnositi na nickname.

Izraz se ne može obraditi.

**Odgovor korisnika:** Ako je *ime-objekta* tablica ili pogled, provjerite da su stupac i tablica ili imena pogleda (uključujući bilo koji potrebni kvalifikator) ispravno specificirani u SQL izrazu. Ako je *ime-objekta* strukturnog tipa, provjerite da su atribut i imena tipa (uključujući bilo koji potrebni kvalifikator) ispravno specificirani u SQL izrazu.

Također, ako primite ovu grešku za vrijeme REORG-a ili IMPORT-a, možda imena stupaca u indeksu krše pravila imenovanja upravitelja baze podataka definirana u *Administration Guide*.

**sqlcode**: -205

**sqlstate**: 42703

#### **SQL0206N** *ime* **nije važeće u kontekstu u kojem je korišteno.**

**Objašnjenje:** Ova greška se može desiti u sljedećim slučajevima:

- v Za INSERT ili UPDATE izraz, specificirani stupac nije stupac tablice ili pogled specificiran kao objekt umetanja ili ažuriranja.
- v Za SELECT ili DELETE izraz, specificirani stupac nije stupac bilo koje tablice ili pogleda identificiranih u FROM klauzuli izraza.
- v Za ORDER BY klauzulu, specificirani stupac je referenca korelacijskog stupca podizbora, što nije dozvoljeno.
- v Za CREATE TRIGGER, CREATE METHOD ili CREATE FUNCTION izraz:
	- Referenca *ime* ne rješava ime stupca, lokalne varijable ili prijelazne varijable.
	- Ime uvjeta *ime* specificirano u SIGNAL izrazu nije bilo deklarirano.
- Za CREATE TRIGGER izraz:
	- Načinjena je referenca na stupac tablice subjekta bez upotrebe OLD ili NEW imena međuodnosa.
	- Lijeva strana dodjeljivanja u izrazu SET varijablu-prijelaza u okinutoj akciji specificira staru varijablu prijelaza tamo gdje je podržana samo nova varijabla prijelaza.
- v Za CREATE FUNCTION izraz s PREDICATES klauzulom:
	- RETURN izraz SQL funkcije referencira varijablu koja nije parametar druge varijable koja je u opsegu RETURN izraza.
	- FILTER USING klauzula referencira varijablu koja nije ime parametra ili ime izraza WHEN klauzule.
	- Cilj traženja pravila iskorištenja indeksa se ne podudara sa nekim imenom parametara funkcije koja se kreira.
	- Argument traženja pravila iskorištenja indeksa se ne podudara ili sa imenom izraza EXPRESSION AS klauzule ili imenom parametra funkcije koja se kreira.

• Za CREATE INDEX EXTENSION izraz, RANGE THROUGH klauzula ili FILTER USING klauzula referencira varijablu koja nije ime parametra koje se može koristiti u klauzuli.

Izraz se ne može obraditi.

**Odgovor korisnika:** Provjerite da su imena u SQL izrazu ispravno specificirana. Za SELECT izraz, osigurajte da su sve potrebne tablice imenovane u FROM klauzuli. Za podizbor u ORDER BY klauzuli, osigurajte nepostojanje referenci stupaca s međuodnosom. Ako je ime međuodnosa korišteno za tablicu, provjerite da naredne reference koriste ime međuodnosa, a ne ime tablice.

Za CREATE TRIGGER izraz, osigurajte da su specificirane samo nove prijelazne varijable lijevo od dodjele u izrazu SET prijelaznu-varijablu i da bilo koja referenca stupaca tablice subjekata ima specificirano ime međuodnosa.

**sqlcode**: -206

**sqlstate**: 42703

# **SQL0207N Ime stupca nije dozvoljeno u ORDER BY klauzuli SELECT izraza korištenog sa operatorom postavljanja.**

**Objašnjenje:** SELECT izraz s operatorom postavljanja sadrži ORDER BY klauzulu, koja specificira imena stupaca. U ovom slučaju, lista stupaca ORDER BY klauzule mora sadržavati samo cijele brojeve.

Izraz se ne može obraditi.

**Odgovor korisnika:** Specificirajte samo cijele brojeve u listi stupaca ORDER BY klauzule.

OPASKA: Ova greška se može primijeniti na verzije DB2 prije Version 2 i hostove kojima se pristupa preko DB2 Connect.

**sqlcode**: -207

**sqlstate**: 42706

#### **SQL0208N ORDER BY klauzula nije važeća zato što stupac** *ime* **nije dio tablice rezultata.**

**Objašnjenje:** Izraz nije važeći, jer stupac *ime* specificiran u ORDER BY listi nije specificiran u SELECT listi i nije u tablici rezultata. Jedino stupci u tablici rezultata mogu biti korišteni za naručivanje tog rezultata kad puni izbor select-izraza nije podizbor.

Izraz se ne može obraditi.

**Odgovor korisnika:** Da ispravite sintaksu izraza ili dodajte specificirani stupac tablici rezultata ili ga obrišite iz ORDER BY klauzule.

**sqlcode**: -208

**sqlstate**: 42707

#### **SQL0212N** *ime* je dupli određivač tablice ili je više puta **specificiran u REFERENCING klauzuli definicije okidača.**

**Objašnjenje:** Izložena tablica, pogled, pseudonim ili ime međuodnosa specificiran/a sa *ime* je jednaka/o drugoj izloženoj tablici, pogledu, pseudonimu ili imenu međuodnosa u istoj FROM klauzuli.

Ako je izraz CREATE TRIGGER, REFERENCING klauzula je možda specificirala isto ime kao tablica subjekata ili možda ima isto ime za više od jedno OLD ili NEW ime međuodnosa ili NEW\_TABLE ili OLD\_TABLE identifikatora.

Izraz se ne može obraditi.

**Odgovor korisnika:** Prepišite FROM klauzulu SELECT izraza. Pridružite imena međuodnosa tablici, pogledu, pseudonimima tako da nijedna izložena tablica, pogled, pseudonim ili ime međuodnosa nije isto kao bilo koje izloženo ime tablice, pogleda, pseudonima ili međuodnosa FROM klauzule.

Za CREATE TRIGGER izraz, promijenite imena u REFERENCING klauzuli tako da nema duplikata.

**sqlcode**: -212

**sqlstate**: 42712

**SQL0214N Izraz u ORDER BY klauzuli na sljedećem položaju ili koji počinje sa** *start-izraza-ili-odre-en-položajem* **u** *tip-klauzule* **klauzuli nije važeći. Šifra razloga =** *šifra-razloga***.**

**Objašnjenje:** Izraz identificiran prvim dijelom izraza *start-izraza-ili-određen-položajem* u *tip-klauzule* klauzula nije važeći zbog razloga specificiranog sa *kod-razloga* kako slijedi:

- **1** Puni izbor select-izraza nije podizbor. Izrazi nisu dozvoljeni u ORDER BY klauzuli za ovaj tip select-izraza. Ova se šifra razloga dešava samo kad je *tip-klauzule* ORDER BY.
- **2** DISTINCT je specificiran u klauzuli izbora i izraz se ne može točno podudarati sa izrazom u listi izbora. Ova se šifra razloga dešava samo kad je *tip-klauzule* ORDER BY.
- **3** Grupiranje je uzrokovano prisutnošću funkcije stupca u ORDER BY klauzuli. Ova se šifra razloga dešava samo kad je *tip-klauzule* ORDER BY.
- **4** Izraz u GROUP BY klauzuli ne može uključiti skalarni-puni-upit. Ova se šifra razloga dešava samo kad je *tip-klauzule* GROUP BY.
- **5** Lijeva strana operatora vraćanja u GROUP BY klauzuli ne može biti funkcija varijante. Ova se šifra razloga dešava samo kad je *tip-klauzule* GROUP BY.

Izraz se ne može obraditi.

**Odgovor korisnika:** Modificirajte izraz-izbora baziran na

razlogu specificiranom sa *šifra-razloga* kako slijedi:

- **1** Uklonite izraz iz ORDER BY klauzule. Ako pokušavate referencirati stupac rezultata, promijenite sort ključ na jednostavni-cijeli-broj ili obrazac jednostavno-ime-stupca.
- **2** Uklonite DISTINCT iz klauzule izbora ili promijenite sort ključ na jednostavni-cijeli-broj ili obrazac jednostavno-ime-stupca.
- **3** Dodajte GROUP BY klauzulu ili uklonite funkciju stupca iz ORDER BY klauzule.
- **4** Uklonite bilo koji skalarni-puni-izbor iz GROUP BY klauzule. Ako je grupiranje željeno na stupcu rezultata koji je baziran na skalarnom-punom-izboru koristite izraz ugniježđene tablice ili izraz zajedničke tablice da prvo osigurate tablicu rezultata s izrazom kao stupcem rezultata.
- **5** Uklonite bilo koju funkciju varijante lijevo od operatora vraćanja GROUP BY klauzule.

**sqlcode**: -214

**sqlstate**: 42822

**SQL0216N Broj elementa sa svake strane operatora predikata se ne podudara. Operator predikata je** *operator-predikata***.**

**Objašnjenje:** Predikat uključuje listu elemenata lijevo ili desno (ili na obje strane) od operatora predikata. Na obje strane mora biti isti broj elemenata. Ovi elementi se mogu pojaviti u listi izraza priloženoj u zagradama ili kao elementi liste izbora u punom izboru.

Izraz se ne može obraditi.

**Odgovor korisnika:** Ispravite predikat sa nepodudarajućim brojem elemenata na svakoj strani operatora predikata.

**sqlcode**: -216

**sqlstate**: 428C4

# **SQL0217W Izraz nije izveden, jer se obra-uju samo zahtjevi za Objašnjenje informacije .**

**Objašnjenje:** Trenutna vrijednost jednog od posebnih registara za Objašnjenje mora biti postavljena na EXPLAIN. Ova vrijednost omogućuje dinamičkim SQL izrazima da budu pripremljeni i objašnjeni, ali sprečava izvođenje bilo kojeg dinamičkog izraza.

**Odgovor korisnika:** Promijenite vrijednost prikladnog posebnog registara za Objašnjenje na postavku različitu od EXPLAIN izdavanjem prikladnog SET izraza sa sučelja ili aplikacije koji zadovoljavaju ovaj uvjet.

**sqlcode**: +217

**sqlstate**: 01604

#### **SQL0219N Zahtijevana tablica Objašnjenja** *ime* **ne postoji.**

**Objašnjenje:** Dozvana je mogućnost Objašnjenja, ali se ne može naći potrebna tablica Objašnjenja *ime*. Tablice Objašnjenja se moraju kreirati prije dozivanja Objašnjenja.

**Odgovor korisnika:** Kreirajte potrebne tablice Objašnjenja. Izrazi SQL Jezika definiranja podataka trebaju kreirati tablice Objašnjenja dostupne u datoteci EXPLAIN.DDL u misc direktoriju pod sqllib.

**sqlcode**: -219

**sqlstate**: 42704

# **SQL0220N Tablica Objašnjenja** *ime***, stupac** *ime2* **nema prikladnu definiciju ili nedostaje.**

**Objašnjenje:** Dozvana je mogućnost Objašnjenja, ali tablica Objašnjenja *ime* nije imala očekivanu definiciju. Definicija može biti pogrešna zbog:

- v Definiranog netočnog broja stupaca (ako je *ime2* numeričko)
- v Netočnog tipa podataka dodijeljenog stupcima (ako je *ime2* ime stupca).
- Pogrešan CCSID za tablicu.

**Odgovor korisnika:** Ispravite definicije specificirane tablice Objašnjenja. Izrazi SQL Jezika definiranja podataka trebaju kreirati tablice Objašnjenja dostupne u datoteci EXPLAIN.DDL u misc direktoriju pod sqllib.

**sqlcode**: -220

**sqlstate**: 55002

# **SQL0222N Pokušana je operacija prema rupi korištenjem kursora** *ime-kursora***.**

**Objašnjenje:** Ako je SQLSTATE 24510, tad se desila greška. Pokušano je pozicionirano ažuriranje ili brisanje kursorom *ime-kursora*, koji je definiran kao SENSITIVE STATIC i trenutni je red identificiran ili kao brisanje rupe ili kao ažuriranje rupe. Desila se rupa kad je DB2 pokušala ažurirati ili obrisati red u bazi podataka koji se podudara sa trenutnim redom tablice rezultata za kursor *ime-kursora*, a podudarajući red podudarajuće tablice više ne postoji.

Ako je SQLSTATE 02502, onda je to upozorenje. Otkriveno je brisanje ili ažuriranje rupe za vrijeme obrade pribavljenog za kursor *ime-kursora*. Desila se rupa kad je DB2 pokušala ponovno pribaviti red iz baze podataka koji se podudara sa trenutnim redom tablice rezultata za kursor *ime-kursora*, a podudarajući red podređene tablice više ne postoji. Nikakvi podaci nisu vraćeni.

Brisanje rupe se dešava kad je podudarajući red podređene tablice izbrisan.

Ažuriranje rupe se dešava kad je podudarajući red podređene tablice promijenjen tako da ažurirani red više ne zadovoljava uvjete traženja specificirane u SELECT izrazu kursora.

Izraz se ne može obraditi. Kursor ostaje pozicioniran na rupu.

**Odgovor korisnika:** Izdajte FETCH izraz da pozicionirate kursor na redak koji nije rupa.

**sqlcode**: -222

**sqlstate**: 02502, 24510

#### **SQL0224N Tablica rezultata se ne slaže sa korištenjem kursora tablice baze** *ime-kursora***.**

**Objašnjenje:** Pokušan je pozicionirani UPDATE ili DELETE korištenjem kursora *ime-kursora*, definiranog kao SENSITIVE STATIC, na retku u kojem se vrijednosti stupca u tablici rezultata ne podudaraju sa trenutnim vrijednostima u retku bazne tablice . Redci se ne podudaraju, jer je red bazne tablice ažuriran između vremena kad je pribavljen u tablicu rezultata i vremena kad je pozicionirani UPDATE ili DELETE obrađivan.

Izraz se ne može obraditi. Položaj kursora je nepromijenjen.

**Odgovor korisnika:** Promijenite razine izolacije tako da se osnovni red tablice ne može ponovno ažurirati za vrijeme operacije kursora ili promijenite aplikaciju da radi FETCH INSENSITIVE i ponovo pokušajte pozicionirani UPDATE ili DELETE.

**sqlcode**: -224

**sqlstate**: 24512

# **SQL0225N FETCH izraz za kursor** *ime-kursora* **nije važeći, jer kursor nije definiran kao SCROLL.**

**Objašnjenje:** FETCH izraz za ne-klizajući kursor *ime-kursora* je specificiran s jednom od sljedećih kursorskih klizajućih ključnih riječi: PRIOR, FIRST, LAST, BEFORE, AFTER, CURRENT, ABSOLUTE ili RELATIVE. Samo NEXT može biti specificiran za ne-klizajuće kursore. Nikakvi podaci nisu pribavljeni.

Izraz se ne može obraditi. Položaj kursora je nepromijenjen.

**Odgovor korisnika:** Promijenite FETCH izraz uklanjanjem trenutne ključne riječi orijentirane pribavljanju, kao što je PRIOR ili FIRST i zamijenite je sa NEXT. Alternativno, promijenite definiciju kursora da postane klizajući.

**sqlcode**: -225

**sqlstate**: 42872

# **SQL0227N FETCH NEXT, PRIOR, CURRENT ili RELATIVE nisu dozvoljeni je kursor** *ime-kursora* **ima nepoznat položaj (***sqlcode***,** *sqlstate***).**

**Objašnjenje:** Položaj kursora *ime-kursora* je nepoznat. Prethodni višestruki red FETCH za kursor *ime-kursora* je rezultirao greškom (SQLCODE *sqlcode*, SQLSTATE *sqlstate*) u sred obrade dohvaćenih višestrukih redaka. Jedan ili više zahtijevanih redaka nisu se mogli vratiti programu sljedeće greške, ostavljajući nepoznat položaj kursora.

Ako je osigurana struktura indikatora za prethodni višestruki

red FETCH, vratiti će se pozitivan SQLCODE i svi se dohvaćeni redci mogu vratiti aplikacijskom programu.

Izraz se ne može obraditi. Položaj kursora je nepromijenjen.

**Odgovor korisnika:** Zatvorite i ponovno otvorite kursor da resetirate položaj. Za klizajuće kursore, možete promijeniti FETCH izraz tako da specificirate jednu od drugih orijentacija dobavljanja, kao FIRST, LAST, BEFORE, AFTER ili ABSOLUTE, da utvrdite važeći položaj kursora i dobavite redak podataka.

**sqlcode**: -227

**sqlstate**: 24513

# **SQL0228N FOR UPDATE klauzula specificirana za samo-za-čitanje kursor** *ime-kursora***.**

**Objašnjenje:** Kursor *ime-kursora* je definiran kao INSENSITIVE SCROLL, ali odgovarajući SELECT izraz sadrži FOR UPDATE klauzulu.

Izraz se ne može obraditi.

**Odgovor korisnika:** Da definirate samo-za-čitanje kursor, specificirajte INSENSITIVE na DECLARE CURSOR, ali ne specificirajte FOR UPDATE klauzulu kao dio SELECT izraza kursora.

**sqlcode**: -228

**sqlstate**: 42620

# **SQL0231W Trenutni položaj kursora** *ime-kursora* **nije važeći za FETCH trenutnog reda.**

**Objašnjenje:** FETCH CURRENT ili FETCH RELATIVE 0 izraz je izdan za klizajući kursor *ime-kursora*. Operacija nije važeća, jer kursor nije pozicioniran na red tablice rezultata. FETCH trenutnog reda nije dozvoljen ako slijedi FETCH BEFORE ili FETCH AFTER izraz ili ako slijedi FETCH izraz koji je rezultat SQLCODE +100.

Izraz se ne može obraditi. Položaj kursora je nepromijenjen.

**Odgovor korisnika:** Osigurajte da je kursor pozicioniran na redak tablice rezultata prije nego pokušate dobaviti trenutni redak.

**sqlcode**: +231

**sqlstate**: 02000

# **SQL0236W SQLDA je samo osigurao** *cijeli broj1* **SQLVAR ulaza.** *cijeli broj2* **SQLVAR ulaza su potrebna za** *cijeli broj3* **stupaca. Nijedan SQLVAR ulaz nije postavljen.**

**Objašnjenje:** Vrijednost SQLN polja SQLDA treba biti bar toliko velika kao broj stupaca u skupu rezultata.

Upravitelj baze podataka još nije postavio nijedan SQLVAR ulaz (i SQLDOUBLED oznaka je postavljena na ″isključen″ (npr. znak razmaka)).

**Odgovor korisnika:** Povećajte vrijednost SQLN polje u

SQLDA na vrijednost naznačenu u poruci(osiguravajući da je SQLDA dovoljno velik da podrži taj iznos) i ponovite naredbu.

**sqlcode**: +236

**sqlstate**: 01005

# **SQL0237W SQLDA je samo osigurao** *cijeli broj1* **SQLVAR ulaza. Budući da je bar jedan od opisanih stupaca različitog tipa,** *cijeli broj2* **SQLVAR ulaza se treba specificirati. Nijedan od Sekundarnih SQLVAR ulaza nije postavljen.**

**Objašnjenje:** Budući da je bar jedan od stupaca u skupu rezultata različitog tipa, treba se osigurati prostor za dvostruko više SQLVAR ulaza nego što je broj stupaca u skupu rezultata. Upravitelj baze podataka ima samo skup Baznih SQLVAR ulaza (i SQLDOUBLED oznaka je postavljena na ″isključen″ (npr. znak razmaka)).

**Odgovor korisnika:** Ako nema potrebe za dodatnim informacijama o različitom tipu(ovima) u skupu rezultata, tad nije potrebna akcija. Ako su potrebne informacije o različitom tipu, vrijednost SQLN polja u SQLDA se treba povećati na vrijednost naznačenu u poruci (nakon što osiguramo da je SQLDA dovoljno velik da podrži taj iznos) i tad treba ponoviti naredbu.

**sqlcode**: +237

**sqlstate**: 01594

```
SQL0238W SQLDA je samo osigurao cijeli broj1
 SQLVAR ulaza. Budući da je bar jedan od
  opisanih stupaca LOB ili strukturnog tipa,
 cijeli broj2 SQLVAR ulaza je potreban za
 cijeli broj3 stupaca. Nijedan SQLVAR ulaz
 nije postavljen.
```
**Objašnjenje:** Budući da je bar jedan od stupaca u skupu rezultata LOB ili strukturnog tipa, trebao se osigurati prostor za dvostruko više SQLVAR ulaza nego što je broj stupaca u skupu rezultata. Opazite također da je jedan ili više stupaca u skupu rezultata možda različitog tipa.

Upravitelj baze podataka još nije postavio nijedan SQLVAR ulaz (i SQLDOUBLED oznaka je postavljena na ″isključen″ (npr. znak razmaka)).

**Odgovor korisnika:** Povećajte vrijednost SQLN polje u SQLDA na vrijednost naznačenu u poruci(nakon što osigurate da je SQLDA dovoljno velik da podrži taj iznos) i ponovite naredbu.

**sqlcode**: +238

**sqlstate**: 01005

# **SQL0239W SQLDA je samo osigurao** *cijeli broj1* **SQLVAR ulaza. Budući da je bar jedan od opisanih stupaca različitog ili referenciranog tipa,** *cijeli broj2* **SQLVAR ulaza je potreban za** *cijeli broj3* **stupaca. Nijedan SQLVAR ulaz nije postavljen.**

**Objašnjenje:** Ako je i jedan od stupaca u skupu rezultata različitog ili referenciranog tipa , trebao se osigurati prostor za dvostruko više SQLVAR ulaza nego što je broj stupaca u skupu rezultata.

Upravitelj baze podataka još nije postavio nijedan SQLVAR ulaz (i SQLDOUBLED oznaka je postavljena na ″isključen″ (npr. znak razmaka)).

**Odgovor korisnika:** Ako su potrebne informacije o tipu razlike ili reference, vrijednost SQLN polja u SQLDA se treba povećati na vrijednost naznačenu u poruci(nakon što osiguramo da je SQLDA dovoljno velik da podrži taj iznos) i tad treba ponoviti naredbu. Ako nema potrebe za dodatnim informacijama o različitom tipu(ovima) ili tipu(ovima) referenci u skupu rezultata, tad je moguće ponoviti naredbu samo da se osigura dovoljno SQLVAR unosa da se prilagodi broj stupaca u skupu rezultata.

**sqlcode**: +239

**sqlstate**: 01005

**SQL0242N Objekt imena** *ime-objekta* **tipa** *tip-objekta* **je specificiran više od jedanput u listi objekata.**

**Objašnjenje:** U listi imena objekata tipa *tip-objekta*, objekt imena *ime-objekta* je specificiran više od jedanput. Operacija izraza se ne može obaviti na objektu više od jedanput.

**Odgovor korisnika:** Ispravite dupli objekt u listi uklanjanjem duplih pojavljivanja.

**sqlcode**: -242

**sqlstate**: 42713

#### **SQL0243N SENSITIVE kursor** *ime-kursora* **ne može biti definiran za specificirani SELECT izraz.**

**Objašnjenje:** Kursor *ime-kursora* je definiran kao SENSITIVE, ali sadržaj SELECT izraza traži od DB2 da izgradi tablicu kursora i DB2 ne može dati jamstvo da će se promjene vidjeti izvan ovog kursora. Ova se situacija dešava kad sadržaj upita napravi tablicu rezultata samo za čitanje. Na primjer, ako upit uključuje spajanje, tablica rezultata je samo za čitanje. To se događa kod izbora iz izraza SQL promjene podataka. U tim slučajevima, kursor mora biti definiran kao INSENSITIVE ili ASENSITIVE.

Izraz se ne može obraditi.

**Odgovor korisnika:** Ili promijenite sadržaj upita da stvorite tablicu rezultata koja nije samo za čitanje ili promijenite tip kursora na INSENSITIVE ili ASENSITIVE.

**sqlcode**: -243

**sqlstate**: 36001

#### **SQL0244N SENSITIVITY** *osjetljivost* **specificirana za FETCH nije važeća za kursor** *ime-kursora***.**

**Objašnjenje:** Opcija osjetljivosti *osjetljivost* specificirana za FETCH sukobljava se u biti sa opcijom osjetljivosti za kursor *ime-kursora*. Sljedeća lista pokazuje što se može specificirati za FETCH:

# **DECLARE CURSOR**

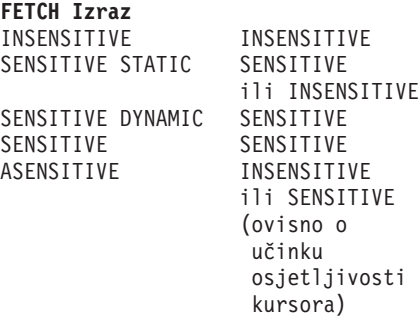

U slučaju ne-klizajućeg kursora, opcija osjetljivosti se ne može specificirati.

Izraz se ne može obraditi.

**Odgovor korisnika:** Promijenite ili uklonite opciju osjetljivosti specificiranu za FETCH.

**sqlcode**: -244

**sqlstate**: 428F4

#### **SQL0257N Neobraeni DEVICE spremnici trenutno nisu podržani na ovoj platformi.**

**Objašnjenje:** Pokušana je upotreba DEVICE spremnika. Oni trenutno nisu podržani na ovoj platformi.

**Odgovor korisnika:** Umjesto toga upotrijebite FILE spremnik ili sistemski-upravljane tablične prostore.

**sqlcode**: -257

**sqlstate**: 42994

# **SQL0258N Operacije za spremnik se ne mogu izvoditi dok je rebalansiranje tabličnog prostora na čekanju ili u napredovanju.**

**Objašnjenje:** Jedan od sljedećih uvjeta je istinit:

- 1. ALTER TABLESPACE izraz koji uključuje operacije spremnika je prethodno izdan od ove ili druge aplikacije i tek se treba potvrditi.
- 2. ALTER TABLESPACE izraz koji uključuje operacije spremnika je izdan i potvrđen, a tablični prostor se u ovom trenutku balansira.

**Odgovor korisnika:**

- 1. Ako je moguće, vratite natrag nepotvrđenu jedinicu posla i izdajte jedan ALTER TABLESPACE izraz za obavljanje svih operacija spremnika. Inače, čekajte dok se ne završi rebalansiranje i ponovite operaciju. Opazite da se stranice ne mogu istovremeno dodavati i uklanjati iz tabličnog prostora u istom ALTER TABLESPACE izrazu.
- 2. Čekajte dok se ne završi rebalansiranje i ponovite operaciju.

**sqlcode**: -258

**sqlstate**: 55041

# **SQL0259N Mapa spremnika za tablični prostor je prekomplicirana.**

**Objašnjenje:** Struktura mape čuva zapis o tome kako je adresni prostor tabličnog prostora mapiran različitim spremnicima. Ako ovo postane prekomplicirano, neće stati u datoteku tabličnog prostora.

**Odgovor korisnika:** Tablični prostor se možda treba rebalansirati da se što ravnomjernije distribuiraju podaci među spremnicima. Ovo može pojednostaviti mapiranje.

Ako ovo ne pomaže, pokušajte načiniti što je više moguće spremnika iste veličine. Postojeće se veličine spremnika mogu promijeniti kopiranjem tabličnog prostora i tad korištenjem administrativnog pomoćnog programa baze podataka da promijenite spremnike. Vratite tablične prostore novim spremnicima.

**sqlcode**: -259

**sqlstate**: 54037

**SQL0260N Stupac** *ime-stupca* **ne može pripadati particijskom ključu, jer je ili LONG stupac, DATALINK stupac ili stupac strukturnog tipa.**

**Objašnjenje:** Particijski ključ ne može imati LONG-tip stupac, DATALINK stupac ili stupac strukturnog tipa.

Izraz se ne može obraditi.

**Odgovor korisnika:** Ne koristite LONG stupce, DATALINK stupce ili stupce strukturnog tipa za particijski ključ.

Ako tablica ima samo LONG stupce, DATALINK stupce ili strukturirani tip stupaca ili dodajte stupac koji se može koristiti za particijski ključ tablice ili definirajte tabicu bez particijskog ključa u particijskoj grupi jedne baze podataka.

**sqlcode**: -260

**sqlstate**: 42962

# **SQL0262N Tablica** *ime-tablice* **se ne može kreirati u particijskoj grupi** *ime-grupe* **baze podataka, jer ne postoji stupac koji se može iskoristiti kao particijski ključ.**

**Objašnjenje:** Tablica *ime-tablice* ne može se kreirati u particijskoj grupi baze podataka. Tablica mora imati barem jedan stupac koji se može koristiti kao particijski ključ. Stupci sljedećih tipova podataka se ne mogu koristiti kao particijski kliuč:

- LONG VARCHAR, LONG VARGRAPHIC, BLOB, CLOB, DBCLOB
- DATALINK
- Strukturirani tip
- v Korisnički definirani tip podatka baziran na gornjim tipovima podataka

Izraz se ne može obraditi.

**Odgovor korisnika:** Ili kreirajte tablicu s jednim ili više stupaca koji se mogu koristiti u particijskom ključu ili kreirajte tablicu u jednoj particijskoj grupi baze podataka.

**sqlcode**: -262

**sqlstate**: 428A2

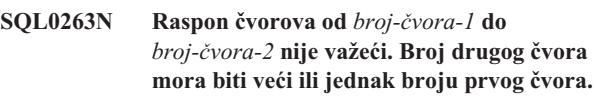

**Objašnjenje:** Specificirani raspon čvorova nije važeći.

Izraz se ne može obraditi.

**Odgovor korisnika:** Ispravite raspon čvorova u izrazu, tad ponovite zahtjev.

**sqlcode**: -263

**sqlstate**: 428A9

# **SQL0264N Particijski ključ se ne može dodati ili ispustiti, jer se tablica nalazi u tabličnom prostoru definiranom za više-čvornu grupu čvorova** *ime***.**

**Objašnjenje:** Možete samo dodati ili ispustiti particijski ključ u tablicu u jednostrukoj particijskoj grupi baze podataka.

Izraz se ne može obraditi.

**Odgovor korisnika:** Napravite nešto od sljedećeg i ponovite zahtjev:

- v Particijskim ključem definirajte istu tablicu.
- v Preraspodijelite particijsku grupu baze podataka u jednostruku particijsku grupu baze podataka.

**sqlcode**: -264

**sqlstate**: 55037
#### **SQL0265N Čvor** *broj-čvora* **je dupli čvor.**

**Objašnjenje:** Za CREATE NODEGROUP izraz, čvor se može pojaviti samo jednom u ON NODES klauzuli.

Za CREATE TABLESPACE i ALTER TABLESPACE izraz, čvor se može pojaviti samo jednom i u samo jednoj ON NODES klauzuli.

Za ALTER NODEGROUP izraz ili REDISTRIBUTE NODEGROUP naredbu, desilo se nešto od sljedećeg:

- v Čvor se pojavio više od jedanput u ADD NODES ili DROP NODES klauzuli.
- v Čvor se pojavio i u ADD NODES i u DROP NODES klauzuli.
- v Čvor koji se treba dodati je već član particijske grupe baze podataka.

#### Izraz se ne može obraditi.

**Odgovor korisnika:** Osigurajte da su imena particija baze podataka ili brojevi particija baze podataka u ON NODES, ADD NODES ili DROP NODES klauzuli jedinstveni. Za CREATE TABLESPACE i ALTER TABLESPACE izraze, osigurajte da se čvor ne pojavljuje u više nego jednoj ON NODES klauzuli.

Dodatno, za ALTER NODEGROUP izraz ili REDISTRIBUTE NODEGROUP naredbu:

- v Ne specificirajte čvor i u ADD NODES i u DROP NODES klauzuli.
- v Ukloni čvor iz ADD NODES klauzule ako je čvor već definiran u particijskoj grupi baze podataka.

## **sqlcode**: -265

#### **sqlstate**: 42728

#### **SQL0266N Čvor** *broj-čvora* **nije definiran.**

**Objašnjenje:** Čvor *broj-čvora* nije važeći zbog jednog od sljedećih razloga:

- v broj čvora nije u važećem rasponu od 0 do 999
- čvor nije datoteci čvorne konfiguracije
- v čvor nije dio particijske grupe baze podataka, zbog toga se zahtjevana operacije ne može obraditi.

#### Izraz se ne može obraditi.

### **Odgovor korisnika:** Ovisno o uvjetu:

- v izdajte izraz, naredbu ili API s brojevima čvorova u važećem rasponu.
- v slijedite proceduru dodavanja čvora sistemu.
- v uklonite čvor iz specificiranih čvorova u izrazu, naredbi ili API-ju.

**sqlcode**: -266

**sqlstate**: 42729

### **SQL0268N** *operacija* **se ne može izvesti dok se grupa čvorova redistribuira.**

**Objašnjenje:** Jedno od sljedećeg:

- v Grupa čvorova se redistribuira. Ne može se ponovno mijenjati, ispuštati ili redistribuirati dok se ne dovrši trenutna operacija.
- v Particijski ključ se ne može ispuštati dok se redistribuira grupa čvorova tablice.

Izraz se ne može obraditi.

**Odgovor korisnika:** Čekajte dovršetak redistribucije, tad ponovite zahtjev.

**sqlcode**: -268

**sqlstate**: 55038

## **SQL0269N Baza podataka sadrži maksimalan broj particijskih mapa.**

**Objašnjenje:** Pošto baza podataka sadrži maksimalan broj particijskih mapa (32,768), ne možete kreirati novu particijsku grupu baze podataka, izmijeniti particijsku grupu ili razdijeliti već postojeću.

Izraz se ne može obraditi.

**Odgovor korisnika:** Ispustite jednu ili više particijskih grupa baze podataka u bazu podataka.

Opaska: Ispuštanje particijske grupe baze podataka ispušta sve objekte baze podatak kao što su tablični prostori, tablice i pogledi koji se nalaze u particijskoj grupi baze podataka.

**sqlcode**: -269

**sqlstate**: 54033

## **SQL0270N Funkcija nije podržana (Šifra razloga =** *šifra-razloga***).**

Objašnjenje: Izraz ne može biti obrađen, jer krši ograničenje naznačeno sljedećom šifrom razloga:

- **1** Primarni ključ, svako jednoznačno ograničenje i svaki jedinstveni indeks moraju sadržavati sve particijske stupce tablice (stupci se mogu pojaviti u bilo kojem poretku).
- **2** Ažuriranje vrijednosti stupca particijskog ključa nije podržano.
- **3** Strani ključ ne može uključivati bilo koji nul sposoban stupac particijskog ključa kad je definiran sa ON DELETE SET NULL. Ovo je posebni slučaj razloga šifre 2 budući da definiranje takvog ograničenja rezultira pokušajem ažuriranja stupca particijskog ključa.
- **4** Tablica definirana korištenjem više particijske grupe čvorova ili jedno-particijske grupe čvorova na bilo što osim raspodjele kataloga ne podržava DATA CAPTURE CHANGES.
- **5** Pogledi kreirani s WITH CHECK OPTION klauzulom ne bi trebali koristiti funkcije (ili referencirati poglede koji koriste funkcije) koje:
	- su ne-determinističke
	- imaju popratne učinke
	- v se odnose na smještanje podataka (na primjer broj čvora ili funkcije raspodjele).

Ove funkcije također ne smiju biti prisutne unutar referenciranih pogleda ako je novi pogled kreiran sa CASCADED opcijom provjere.

- **6** Pretvorba se ne može definirati za korisnik-definirani različiti tip.
- **7** Duga polja se mogu definirati samo upotrebom tabličnih prostora s veličinom stranice od 4K. LARGE TABLESPACE se može kreirati samo koristeći 4K veličinu stranice.
- **8** Strukturni tipovi nisu podržani kao tablični stupci ili kao strukturni tip atributa tipova podataka prije DB2 Verzije 7.1.
- **9** Okidači nisu podržani na tablicama tipova.
- **10** Pojedinačni defaultni tablični prostor ne može biti izabran, jer tablica ima jedan ili više LOB stupac koji mora biti smješten u tablični prostor sa 4K veličinom stranice, a veličina redaka ili broj stupaca u tablici treba tablični prostor sa 8K veličinom stranice.
- **11** Tablica tipova ili pogled tipova ne može biti kreiran korištenjem strukturnog tipa koji nema atributa.
- **12** Tip parametra ključa izvora mora biti korisnički definiran strukturni tip ili različiti tip kojem izvor nije LOB, DATALINK, LONG VARCHAR ili LONG VARGRAPHIC.
- **13** Označena ograničenja se ne mogu definirati na tablicu tipova ili WITH CHECK OPTION klauzula ne može biti specificirana na pogled tipova.
- **14** Referentna ograničenja se ne mogu definirati na tablicu tipova ili tablicu roditelja koja je tablica tipova.
- **15** Defaultna vrijednost se ne može definirati za stupce referentnog tipa.
- **16** Referentni ili strukturni tip podataka se ne može koristiti kao parametarski ili povratni tip podataka korisnički definiranih funkcija prije DB2 Verzije 7.1. Inače, ciljni referentni tip podataka ne može se koristiti kao parametarski ili povratni tip podataka rutine. Strukturni tip ne može biti korišten kao povratni stupac funkcije tablice ili retka.
- **17** SET CONSTRAINTS izraz ne može se koristiti za tablice tipova.
- **18** Razina stupca UPDATE i REFERENCES povlastica ne može se dodijeliti tablici ili pogledu tipova.
- **19** Specifična defaultna vrijednost mora biti specificirana kad se definira default tablici ili pogledu tipova.
- **20** Nije podržan ALTER TABLE za materijaliziranu tablicu upita.
- **21** Dužina stupca ne može se promijeniti na tablici koja je bazna tablica materijalizirane tablice upita.
- **22** Materijalizirane tablice upita ne mogu biti definirane u CREATE SCHEMA izrazu.
- **23** REPLICATED se može specificirati samo za materijaliziranu tablicu upita definiranu s REFRESH DEFERRED.
- **24** Okinuta akcija u BEFORE okidaču ne može referencirati materijaliziranu tablicu upita definiranu s REFRESH IMMEDIATE.
- **25** Samo materijalizirana tablica upita može biti navedena za SET CONSTRAINTS izraz.
- **26** Grupa čvorova koja se ponovo distribuira sadrži barem jednu repliciranu materijaliziranu tablicu upita.
- **27** Replicirane materijalizirane tablice upita se ne mogu definirati na tablici koja nema jedinstveni indeks koji postoji na jednom ili više stupaca koji čine repliciranu materijaliziranu tablicu upita.
- **28** Tablica tipova ili materijalizirana tablica upita se ne može preimenovati.
- **29** FOR EXCEPTION klauzula ne može biti specificirana s materijaliziranom tablicom upita u SET CONSTRAINTS izrazu.
- **30** Ne mogu se definirati tablice tipova i pogleda u CREATE SCHEMA izrazu.
- **31** Ne može se definirati particijski ključ sa više od 500 stupaca.
- **32** Tablica definirana upotrebom više-particijske ili jedno-particijske grupe čvorova na bilo što osim raspodjele kataloga ne podržava DATALINK stupce definirane sa FILE LINK CONTROL.
- **33** Podcrtana tablica materijalizirane tablice upita definirana s REFRESH IMMEDIATE ne može biti dijete referentnog ograničenja s kaskadnim efektom (to je, s opcijom ON DELETE CASCADE ili ON DELETE SET NULL).
- **34** Relacijsko svojstvo podređenog objekta nije podržano u trenutnom izdanju.
- **35** Ne može se kreirati niz ili stupac identiteta u više-čvornoj okolini baze podataka u verziji 7 baze podataka.
- **36** Aktiviranje baze podataka više-čvorne baze podataka nije dopušteno ako postoje nizovi ili stupci identiteta u verziji 7 baze podataka.
- **38** Indeks koji koristi ekstenziju indeksa nije podržan u grupi čvorova višestrukih particija prije DB2 Verzije 8.1 FixPak 6.
- **39** Nadimci ili OLE DB funkcije tablice se ne mogu izravno ili neizravno referencirati u tijelu SQL funkcije ili SQL metode.
- **40** Ne može se koristiti funkcija IDENTITY\_VAL\_LOCAL u okidaču ili SQL funkciji.
- **41** Izraz dodjeljuje SQL varijablu i lokalnoj i prijelaznoj varijabli. Ovo nije podržano.
- 42 Izvođenje okidača, metode ili funkcije upotrebom SQL kontrolnih izraza i izvođenje dinamičkog složenog izraza u više-čvornoj bazi podataka nije dozvoljeno.
- **43** Jedna ili više opcija koje ste zatražili trenutno nisu podržane.
- **44** Sljedeći EXPLAIN MODES nisu podržani u MPP, SMP i Data Joiner-u:
	- COUNT CARDINALITIES
	- COMPARE CARDINALITIES
	- ESTIMATE CARDINALITIES
- **45** APPEND način nije podržan za višedimenzionalno grupirane (MDC) tablice.
- **46** INPLACE reorganizacija tablice nije podržana za višedimenzionalno grupirane (MDC) tablice.
- **47** Proširenja indeksa nisu podržana za višedimenzionalno grupirane (MDC) tablice.
- **48** Promjene specifikacije dimenzija višedimenzionalno grupirane (MDC) tablice nisu podržane.
- **49** Indeksi grupiranja nisu podržani za višedimenzionalno grupirane (MDC) tablice.
- **50** Korisnički definirana privremena tablica ne može biti višedimenzionalno grupirana (MDC) tablica.
- **51** CREATE PROCEDURE s LANGUAGE SQL iz ne-kataloške particije baze podataka nije podržano.
- **52** Izraz generiranog stupca ne može se preinačiti ili dodati stupcu koji nije generiran korištenjem izraza ako je taj stupac stupac ključa particioniranja ili je korišten u ORGANIZE BY klauzuli
- **53** Stupac s LONG VARCHAR, LONG VARGRAPHIC, DATALINK, LOB tipom, zasebnim tipom na bilo kojem od ovih tipova ili strukturiranim tipom se ne može navesti u listi izbora pomičnog kursora.
- **54** INPLACE reorganizacija tablice nije podržana za navedenu Sistemsku katalošku tablicu.
- **55** Sistemska podrška federalne baze podataka i svojstvo koncentratora ne mogu biti aktivni u isto vrijeme.
- **56** Online indeks reorganizacije nije podržan za prostorne indekse u ALLOW WRITE načinu.
- **57** Online indeks reorganizacije nije podržan na višedimenzionalno grupiranim (MDC) tablicama u ALLOW WRITE načinu.
- **58** XML tip podataka se može koristiti samo za privremene tipove podataka i ne može se pohraniti u bazi podataka niti vratiti u aplikaciju.
- **59** Funkcija ili metoda koja sadrži SQL izraze se ne može koristiti u paralelnoj okolini.
- **60** ALTER TABLE ALTER COLUMN SET INLINE LENGTH izraz nije dozvoljen, jer postoji objekt tipa VIEW, bilo tipiziran ili ne, koji ovisi o tablici tipova.
- **61** Funkcija traženja tekstova se ne može koristiti u izrazu za ograničenja provjere ili generirane stupce.
- **62** WITH CHECK OPTION klauzula se ne može koristiti s pogledima koji referenciraju funkciju traženja teksta izravno ili ovisno na drugim pogledima koji referenciranju funkcije traženja teksta.
- **63** Stupac LOB tipa, zasebnog tipa na LOB tipu ili strukturiranog tipa ne mogu biti navedene u listi izbora neosjetljivog kursora koji se može pomicati gore dolje.
- **64** Federalna obrada nije podržana na ovoj platformi.
- **65** Nije dopuštena promjena lokalnog tipa iz trenutnog tipa u navedeni tip.
- **66** Ugrađena grupa pretvaranja SYSSTRUCT nije podržana.
- **67** Nadimak ili pogled na nadimcima ne može se navesti kao cilj u MERGE izrazu.
- **68** U particioniranoj bazi podataka, maksimalan broj različitih NEXT VALUE izraza podržan u SQL izrazu je 55.
- **69** Brisanje iz pogleda bi uzrokovalo da nasljedna tablica bude obrisano-povezana preko višestrukih staza na dvije ili više tablica koje se pojavljuju u definiciji pogleda. Ili provjerite ograničenje ili okidač definiran u nadređenoj tablici mora biti izbačen prema konačnom rezultatu koji nije zagarantiran.
- **70** Dužina stupca ne može se promijeniti na tablici koja je bazna tablica pogleda omogućenog za optimalizaciju upita.
- **71** CALL izraz se ne može koristiti u okidaču, SQL funkciji, SQL metodi ili dinamičkom složenom izrazu u paralelnoj okolini.
- **72** Stupac koji može biti null ne može se promijeniti u stupac identiteta.
- **73** Nije dozvoljeno da backup slike u okolini particionirane baze podataka uključuju dnevnike.

**Odgovor korisnika:** Akcija koja odgovara šifri razloga je:

- **1** Ispravite CREATE TABLE, ALTER TABLE ili CREATE UNIQUE INDEX izraz.
- **2** Ne pokušavajte ažurirati stupce particijskog ključa za više-particijsku tablicu ili uzeti u obzir brisanje, a zatim umetanje retka sa novim vrijednostima u particijske stupce.
- **3** Napravite stupac particijskog ključa ne-nul sposobnim, specificirajte različitu ON DELETE akciju ili promijenite particijski ključ tablice tako da strani ne uključuje bilo koji stupac particijskog ključa.
- **4** Ili specificirajte DATA CAPTURE NONE ili osigurajte da je tablica smještena u tablični prostor jedno-particijske grupe čvorova koji specificiraju raspodjelu kataloga.
- **5** Ne koristite WITH CHECK OPTION klauzulu ili uklonite funkciju ili pogled iz definicije pogleda.
- **6** Pretvorbe su automatske za različite korisnik-definirane tipove. Koristite CREATE TRANSFORM izraz samo za korisnik-definirane strukturne tipove.
- **7** Koristite tablični prostor 4K veličine stranice za bilo koju tablicu koja uključuje duga polja. Ako koristite DMS tablične prostore, duga polja se mogu smjestiti u tablični prostor 4K veličine stranice, sa drugom tablicom ili podatkom indeksa drugačije veličine stranice. Pri definiciji LARGE TABLESPACE, koristite PAGESIZE 4K.
- **8** Za poslužitelje prije DB2 Verzije 7.1, osigurajte da nijedan tip podatka stupca nije strukturni tip u CREATE TABLE izrazu ili ALTER TYPE ADD COLUMN izrazu. Osigurajte da nijedan tip podatka atributa nije strukturni tip u CREATE TYPE izrazu ili ALTER TYPE ADD ATTRIBUTE izrazu.
- **9** Ne definirajte okidače ili tablice tipova.
- **10** Ili smanjite veličinu retka odnosno broj stupaca u tablici ili specificirajte 2 tablična prostora tako da su dugi podaci u tabličnom prostoru 4K veličine stranice, a bazni podaci u tabličnom prostoru 8K veličine stranice.
- **11** Kad kreirate tablicu ili pogled tipova, specificirajte strukturni tip koji ima definiran bar jedan atribut.
- **12** Za tip parametra izvornog ključa, koristite samo korisnik-definiran strukturni ili različiti tip kojem izvor nije LOB, DATALINK, LONG VARCHAR ili LONG VARGRAPHIC.
- **13** U CREATE TABLE ili ALTER TABLE izrazu za tablicu tipa, nemojte specificirati ograničenja provjere. U CREATE VIEW izrazu za pogled tipova, nemojte specificirati WITH CHECK OPTION klauzulu.
- **14** Nemojte specificirati referentna ograničenja koja uključuju tablice tipova u CREATE TABLE ili ALTER TABLE izrazu.
- **15** Nemojte specificirati DEFAULT klauzulu za stupac s referentnim tipom podatka u CREATE TABLE ili ALTER TABLE izrazu.
- **16** Za poslužitelje prije DB2 Verzije 7.1, nemojte specificirati strukturni tip parametra ili tip povrata kad kreirate korisnik-definiranu funkciju. Inače, nemojte specificirati ciljni referentni tip kao parametar ili tip povrata. Nemojte specificirati strukturni tip kao povratni stupac funkcije tablice ili retka.
- **17** Nemojte specificirati tablicu tipova u SET CONSTRAINTS izrazu.
- **18** Ne uključujte specifična imena stupaca kad dopuštate REFERENCES ili UPDATE povlastice za tablicu ili pogled tipova.
- **19** Uključite specifičnu vrijednost kad specificirate DEFAULT klauzulu na stupac tablice tipova.
- **20** Ispustite materijaliziranu tablicu upita i kreirajte je ponovo sa željenim atributima.
- **21** Ispustite materijalizirane tablicu upita, promijenite dužinu stupca bazne tablice i ponovo kreirajte materijaliziranu tablicu upita.
- **22** Izdajte CREATE SUMMARY TABLE izraz izvan CREATE SCHEMA izraza.
- **23** Ili uklonite REPLICATED specifikaciju ili osigurajte da je REFRESH DEFERRED specificirano za definiciju materijalizirane tablice upita.
- **24** Uklonite referencu na materijaliziranu tablicu upita u okinutoj akciji u BEFORE okidaču.
- **25** Izdajte odijeljene SET CONSTRAINTS IMMEDIATE CHECKED izraze za svaku materijaliziranu tablicu upita.
- **26** Ispustite sve replicirane materijalizirane tablice upita u grupi čvorova i onda ponovo izdajte REDISTRIBUTE NODEGROUP naredbu. Ponovo kreirajte replicirane materijalizirane tablice upita.
- **27** Osigurajte da je podskup stupaca definiranih za materijaliziranu tablicu upita također i skup stupaca koji čine jedinstveni indeks na baznoj tablici.
- **28** Ime tablice tipova ili materijalizirane tablice upita se može promijeniti samo ispuštanjem tablice i ponovnim kreiranjem s novim imenom. Ispuštanje tablice može imati utjecaj na druge objekte koji ovise o tablici, te se povlastice na tablicu gube.
- **29** Uklonite FOR EXCEPTION klauzulu iz SET CONSTRAINTS izraza.
- **30** Izdajte CREATE izraz za tablicu ili pogled tipova izvan CREATE SCHEMA izraza.
- **31** Smanjite broj stupaca u particijskom ključu.
- **32** Ili specificirajte NO LINK CONTROL za DATALINK stupac ili osigurajte da je tablica smještena u tablični prostor jedno-particijske grupe čvorova koji specificiraju raspodjelu kataloga. Ako redistribuirate do grupe čvorova višestruke particije, za nastavak redistribucije tablica treba biti ispuštena.
- **33**
- v Ne definirajte referentno ograničenje s kaskadnim učinkom (to je, s opcijom ON DELETE CASCADE ili ON DELETE SET NULL) s podcrtanom tablicom materijalizirane tablice upita definiranom s REFRESH IMMEDIATE kao djetetom ili
- ne definirajte REFRESH IMMEDIATE materijaliziranu tablicu upita čija podcrtana tablica je dijete od referentnog ograničenja s kaskadnim učinkom (to je, s opcijom ON DELETE CASCADE ili ON DELETE SET NULL).
- **34** Greška se može ispraviti uklanjanjem upotrebe bilo kojeg nepodržanog objektnog relacijskog svojstva.
- **35** Nemojte kreirati niti uklanjati "GENERATED [ALWAYS | BY DEFAULT] AS IDENTITY ..." atribute.
- **36** Ispustite novi čvor(ove) da se vratite na jedno-čvornu konfiguraciju. Ako je potrebno još čvorova, tad nizovi ili tablice sa stupcima identiteta moraju biti ispušteni prije dodavanja novih čvorova.
- **38** Indeks koji koristi ekstenziju indeksa ne može biti kreiran na tablici u grupi čvorova višestruke particije. Grupa čvorova ne može postati grupa čvorova višestruke particije dok indeks koristi ekstenziju indeksa na tablicu u grupi čvorova. Ili ispustite bilo koji takav indeks i dodajte particiju grupi čvorova, u kojem se slučaju indeks ne može ponovo kreirati ili ostavite grupu čvorova nepromijenjenom.
- **39** Uklonite referencu na nadimak odnosno OLE DB funkciju tablice ili uklonite referencu na objekt koji neizravno referencira jedno od njih.
- **40** Uklonite prizivanje IDENTITY\_VAL\_LOCAL funkcije iz definicije okidača ili SQL definicije funkcije.
- **41** Razdijelite dodjeljivanje u dva odijeljena izraza. Jedan izraz samo mora dodjeljivati vrijednosti SQL varijablama, dok drugi mora dodjeljivati vrijednosti samo prijelaznim varijablama.
- **42** Ispustite novi čvor ili čvorove da se vratite na jedno-čvornu konfiguraciju. Ako je potrebno još čvorova, tad okidači, funkcije ili metode koji sadržavaju kontrolne izraze moraju biti ispušteni.
- **43** Molimo da ponovo izdate runstats naredbu i isključite nepodržanu opciju.
- **44** Ovi EXPLAIN načini se ne mogu koristiti u SMP, MPP i Data Joiner-u. Ako je moguće, pokušajte izvesti upit u serijskom načinu. Inače, postavljanje EXPLAIN načina na YES ili EXPLAIN će pružiti iste informacije osim stvarnih kardinalnosti.
- **45** Ne navodite APPEND klauzulu u ALTER TABLE izrazu za višedimenzionalne grupirane (MDC) tablice.
- **46** Ponovo izdajte REORG naredbu bez navođenja INPLACE opcije.
- **47** Ne navodite EXTENSION klauzulu u CREATE INDEX izrazu za višedimenzionalne grupirane (MDC) tablice.
- **48** Ispustite višedimenzionalne grupirane (MDC) tablice i ponovno ih kreirajte s promijenjenom specifikacijom dimenzije.
- **49** Ne navodite CLUSTER klauzulu u CREATE INDEX izrazu za višedimenzionalne grupirane (MDC) tablice.
- **50** Ne navodite ORGANIZE BY klauzulu u CREATE TABLE naredbi za deklarirane globalne privremene tablice.
- **51** Izdajte CREATE PROCEDURE s LANGUAGE SQL iz kataloške particije baze podataka.
- **52** Ne mijenjajte ili dodajite izraz u postojeći stupac. Da promijenite sastav PARTITIONING KEY, ORGANIZE BY klauzule ili generirajućeg izraza bilo kojeg od njenih članova koji su generirani stupci, tablica mora biti ispuštena i ponovno kreirana, zatim ponovno popunjena.
- **53** Promijenite listu izbora pomičnog kursora da ne uključuje stupce s takvim tipovima.
- **54** Ponovo izdajte REORG naredbu bez navođenja INPLACE opcije.
- **55** Isključite koncentrator ili podršku sistema federalne baze podataka. Isključite koncentrator postavljanjem parametra upravitelja baze podataka MAX\_CONNECTIONS tako da bude manji ili jednak MAX\_COORDAGENTS. Isključite podršku sistemu federalne baze podataka postavljanjem FEDERATED parametra u konfiguraciji upravitelja baze podataka u NO.
- **56** Ponovo izdajte REORG INDEXES naredbu i specificirajte ALLOW NONE ili ALLOW READ.
- **57** Ponovo izdajte REORG INDEXES naredbu i specificirajte ALLOW NONE ili ALLOW READ.
- **58** Unesite XML podatke u jednu od funkcija koje prihvaćaju XML ulaz i pohranite izlaz funkcije u bazi podataka ili ga vratite u aplikaciju.
- **59** U paralelnoj okolini, koristite samo funkcije i metode definirane s NO SQL opcijom.
- **60** Ispustite poglede koji ovise o tablici tipova. Ponovo

izdajte ALTER TABLE ALTER COLUMN SET INLINE LENGTH izraz na tablici tipova i ponovo kreirajte poglede koji su bili ispušteni.

- **61** Nemojte koristiti funkciju traženja teksta u izrazu za ograničenje provjere ili generirane stupce. Koristite LIKE funkciju umjesto CONTAINS, ako je to moguće.
- **62** Nemojte specificirati WITH CHECK OPTION klauzulu na ovom pogledu.
- **63** Promijenite listu izbora pomičnog kursora da ne uključuje stupce s takvim tipovima.
- **64** Ne pokušavajte federalnu obradu na ovoj platformi.
- **65** Ne pokušavajte mijenjati nadimak lokalnog tipa iz trenutnog tipa u navedeni tip.
- **66** Nemojte navoditi SYSSTRUCT kao grupu promjene.
- **67** Nemojte navoditi nadimak ili pogled na nadimcima kao cilj u MERGE izrazu.
- **68** Smanjite broj različitih izraza NEXT VALUE u SQL izrazu ili promijenite u ne-particioniranu bazu podataka.
- **69** Nemojte izbrisati iz pogleda.
- **70** Onemogućite poglede omogućene za optimalizaciju upita, promijenite dužinu stupca bazne tablice i onda omogućite poglede za optimalizaciju upita.
- **71** U paralelnoj okolini, ne koristite CALL izraz u okidaču, SQL funkciji, SQL metodi ili dinamičkom složenom izrazu.
- **72** Stupac ne može postati stupac identiteta dok može biti null. Da napravite ovu promjenu, tablica mora biti ispuštena i ponovno kreirana s ne-null stupcem, zatim ponovno popunjena. Dodavanje novog stupca kao stupca identiteta može se također razmotriti.
- **73** Izdajte naredbu BACKUP bez specificiranja opcije INCLUDE LOGS.
- **sqlcode**: -270

**sqlstate**: 42997

## **SQL0271N Datoteka indeksa za tablicu sa fidom** *fid* **ili nedostaje ili nije važeća.**

**Objašnjenje:** Datoteka indeksa za tablicu s fidom *fid* je potrebna u toku obrade. Datoteka ili nedostaje ili nije važeća.

Izraz se ne može obraditi i aplikacija je još uvijek povezana sa bazom podataka. Ovaj uvjet ne utječe na ostale izraze koji ne koriste indeks na ovu tablicu.

**Odgovor korisnika:** Osigurajte da su svi korisnici odspojeni sa baze podataka, tada izdajte RESTART DATABASE naredbu na sve čvorove. Tada ponovite zahtjev.

Indeks (ili indeksi) se ponovo kreira kad se baza podataka ponovo pokrene.

**sqlcode**: -271

**sqlstate**: 58004

## **SQL0276N Veza sa bazom podataka** *ime* **se ne može ostvariti, jer je još u toku stanja vraćanja.**

**Objašnjenje:** Baza podataka mora biti vraćena prije ostvarivanja veze.

Nijedna veza nije uspostavljena.

**Odgovor korisnika:** Vratite bazu podataka, zatim ponovo izdajte izraz CONNECT.

**sqlcode**: -276

**sqlstate**: 08004

## **SQL0279N Veza baze podataka je bila prekinuta za vrijeme COMMIT ili ROLLBACK obra-ivanja. Transakcija je neizvjesna. Šifra razloga =***šifra-razloga***.**

**Objašnjenje:** Obrađivanje predavanja je naišlo na grešku. Transakcija je stavljena u stanje predavanja, ali obrađivanje predavanja možda nije dovršeno. Veza aplikacijske baze podataka je završena.

Uzrok ove greške je označen s *šifra-razloga*:

- **1** Nije uspio čvor ili izvor podataka uključen u transakciju.
- **2** Predavanje je odbačeno na jednom od čvorova. Provjerite dnevnik obavijesti administracije za detalje.

**Odgovor korisnika:** Odredite uzrok greške. Možda bude potrebno kontaktirati sistemskog administratora za pomoć budući da je najčešći uzrok greške kvar čvora ili veze. RESTART DATABASE naredba će dovršiti obrađivanje predavanja za ovu transakciju.

**sqlcode**: -279

**sqlstate**: 08007

## **SQL0280W Pogled, okidač ili materijalizirana tablica upita** *ime* **su zamijenili postojeći nedjelotvoran pogled, okidač ili materijaliziranu tablicu upita.**

**Objašnjenje:** Postojeći nedjelotvoran pogled, okidač ili materijaliziranu tablicu upita *ime* su zamijenjeni s:

- novom definicijom pogleda kao rezultat CREATE VIEW izraza
- novom definicijom okidača kao rezultat CREATE TRIGGER izraza
- v novom definicijom materijalizirane tablice upita kao rezultat CREATE SUMMARY TABLE izraza.

**Odgovor korisnika:** Ništa nije potrebno.

**sqlcode**: +280

**sqlstate**: 01595

## **SQL0281N Tablični prostor** *ime-tabličnog-prostora* **se ne može se mijenjati sa dodatnim spremnicima, jer je to sistemski upravljan tablični prostor.**

**Objašnjenje:** Dodatni se spremnici ne mogu dodati sistemski upravljanom tabličnom prostoru. Izuzetak ovome je kada je particijska grupa baze podataka bila preinačena da doda čvor bez tabličnih prostora, tada se spremnici mogu dodati jednom na novi čvor upotrebom naredbe ALTER TABLESPACE. Općenito, tablični prostor mora biti upravljan od baze podataka s ciljem dodavanja dodatnih spremnika.

Izraz se ne može obraditi.

**Odgovor korisnika:** Da dodate još spremnika sistemski upravljanom tabličnom prostoru, ispustite i ponovo kreirajte tablični prostor s više spremnika, osiguravajući da je svaki spremnik iste veličine i manje od ograničenja veličine spremnika ili promijenite na DMS tablični prostor.

**sqlcode**: -281

**sqlstate**: 42921

**SQL0282N Tablični prostor** *ime-tabličnog-prostora* **se ne može ispustiti, jer bar jedna tablica u njemu,** *ime-tablice***, ima jedan ili više svojih dijelova u drugom tabličnom prostoru.**

**Objašnjenje:** Tablica u specificiranom tabličnom prostoru ne sadrži sve svoje dijelove u tom tabličnom prostoru. Ako je specificiran više od jednog tabličnog prostora, tad tablica u jednom od specificiranih tabličnih prostora ne sadrži sve svoje dijelove u listi. Tablica baze, indeksi ili dugi podaci su možda u drugom tabličnom prostoru, stoga ispuštanje tabličnog(ih) prostora neće potpuno ispustiti tablicu. To će ostaviti tablicu u nekonzistentnom stanju, pa se stoga tablični prostor(i) ne mogu ispustiti.

**Odgovor korisnika:** Osigurajte da svi objekti sadržani u tabličnom prostoru *ime-tablprostora* sadrže sve svoje dijelove u ovom tabličnom prostoru prije pokušaja ispuštanja ili uključite one tablične prostore koji sadrže dijelove u listi koja će se ispustiti.

Ovo može trebati ispuštanje tablice *ime-tablice* prije ispuštanja tabličnog prostora.

**sqlcode**: -282

**sqlstate**: 55024

## **SQL0283N Privremeni sistemski tablični prostor** *ime-tabličnog-prostora* **se ne može ispustiti, jer je to jedini privremeni sistemski tablični prostor sa** *veličina-stranice* **veličinom stranice u bazi podataka.**

**Objašnjenje:** Baza podataka mora sadržavati bar jedan privremeni sistemski tablični prostor sa istom veličinom

stranice kao što je veličina stranice tabličnog prostora kataloga. Ispuštanje tabličnog prostora *ime-tabličnog-prostora* će ukloniti privremeni sistemski tablični prostor sa *veličina-stranice* veličinom stranice u bazi podataka.

**Odgovor korisnika:** Osigurajte drugi privremeni sistemski tablični prostor sa *veličina-stranice* veličinom stranice u bazi podataka prije nego pokušate ispustiti ovaj tablični prostor.

**sqlcode**: -283

**sqlstate**: 55026

**SQL0284N Tablica nije kreirana, jer tablični prostor** *ime-tabličnog-prostora* **koji slijedi klauzulu** *klauzula* **je** *tip-tabličnog-prostora* **tablični prostor.**

**Objašnjenje:** CREATE TABLE ili DECLARE GLOBAL TEMPORARY TABLE izraz specificirani tablični prostor imena *ime-tabličnog-prostora* koji slijedi klauzulu *klauzula* koja nije važećeg tipa tabličnog prostora za ovu klauzulu.

Ovo se može desiti u sljedećim situacijama:

- v za pravilne tablice, *ime-tabličnog-prostora* je specificiran u IN klauzuli i tablični prostor nije REGULAR-ni tablični prostor.
- v za deklariranu privremenu tablicu, *ime-tabličnog-prostora* je specificiran u IN klauzuli i tablični prostor nije USER TEMPORARY tablični prostor.
- v *ime-tablprostora* je naveden u LONG IN klauzuli i tablični prostor nije LARGE, tablični prostor upravljan bazom podataka.
- v *ime-tablprostora* je navedeno na INDEX IN klauzuli i tablični prostor nije REGULAR ili LARGE, tablični prostor upravljan bazom podataka.

**Odgovor korisnika:** Ispravite CREATE TABLE izraz da specificirate tablični prostor ispravnog tipa *klauzula* klauzule.

**sqlcode**: -284

**sqlstate**: 42838

**SQL0285N Indeksi i/ili dugi stupci tablice** *ime-tablice* **se ne mogu dodijeliti odijeljenim tabličnim prostorima, jer primarni tablični prostor** *ime-tabličnog-prostora* **je sistemski upravljan tablični prostor.**

**Objašnjenje:** Ako je primarni tablični prostor sistemski upravljan tablični prostor, svi tablični dijelovi moraju biti sadržani u tom tablični prostor. Tablica može imati dijelove u odijeljenim tabličnim prostorima samo ako su primarni tablični prostor, tablični prostor indeksa i dugi tablični prostor bazom podataka upravljivi tablični prostori.

**Odgovor korisnika:** Ili specificirajte bazom podataka upravljiv tablični prostor za primarni tablični prostor ili ne dodjeljujte tablične dijelove drugom tabličnom prostoru.

**sqlcode**: -285

**sqlstate**: 42839

#### **SQL0286N Nije naen defaultni tablični prostor sa veličinom stranice od bar** *veličina-stranice* **koju je autorizacijski ID** *ime-korisnika* **ovlašten da koristi.**

**Objašnjenje:** CREATE TABLE ili DECLARE GLOBAL TEMPORARY TABLE izrazi nisu specificirali tablični prostor i tablični prostor ispravnog tipa (USER TEMPORARY za deklariranu privremenu tablicu) sa dovoljnom veličinom stranice(bar *veličina-stranice*), preko čijeg autorizacijskog ID *ime-korisnika* ima USE povlasticu, nije nađen.

Dovoljna veličina stranice za tablicu je određena sa ili brojem bajta retka ili brojem stupaca.

**Odgovor korisnika:** Osigurajte postojanje tabličnog prostora ispravnog tipa (REGULAR ili USER TEMPORARY) veličine stranice od bar *veličina-stranice* i da autorizacijski ID *ime-korisnika* ima USE povlasticu na ovom tabličnom prostoru.

**sqlcode**: -286

**sqlstate**: 42727

## **SQL0287N SYSCATSPACE se ne može koristiti za korisnikove objekte.**

**Objašnjenje:** CREATE TABLE ili GRANT USE OF TABLESPACE izraz je specificirao tablični prostor imenovan SYSCATSPACE koji je rezerviran za tablice kataloga.

**Odgovor korisnika:** Specificirajte drugo ime tabličnog prostora.

**sqlcode**: -287

**sqlstate**: 42838

## **SQL0288N Veliki tablični prostor se ne može definirati koristeći MANAGED BY SYSTEM.**

**Objašnjenje:** Tablični prostor koji se definira je za upotrebu sa velikim objektima i dugim nizovima. Ovi se mogu pohraniti samo u tablične prostore koji su definirani u tabličnom prostoru upravljanom od baze podataka. Zato se veliki tablični prostor ne može definirati da koristi sistemski upravljan prostor.

**Odgovor korisnika:** Uklonite ključnu riječ LARGE ili promijenite MANAGED BY DATABASE u CREATE TABLESPACE izrazu.

**sqlcode**: -288

**sqlstate**: 42613

## **SQL0289N Nesposobnost dodjeljivanja novih stranica u tablični prostor** *ime-tabličnog-prostora***.**

**Objašnjenje:** Jedan od sljedećih uvjeta je istinit:

1. Jedan od spremnika dodijeljen ovom SMS tabličnom prostoru je dosegao maksimum veličine datoteke. Ovo je vjerojatno uzrok greške.

- 2. Svi spremnici dodijeljeni ovom DMS tabličnom prostoru su puni. Ovo je vjerojatno uzrok greške.
- 3. Objektna tablica tabličnog prostora za ovaj DMS tablični prostor je puna.
- 4. Rebalansiranje je u napredovanju, ali nije napredovalo dovoljno da omogućiti korištenje novo dodanog prostora.
- 5. Obavlja se preusmjereno vraćanje spremnicima koji su premaleni.
- 6. Obavlja se akcija prema naprijed koju slijedi preusmjereno vraćanje i svi spremnici dodijeljeni ovom tabličnom prostoru su puni.
- 7. Obavlja se akcija prema naprijed preskačući dodavanje spremnika i svi spremnici dodijeljeni ovom tabličnom prostoru su puni.
- 8. Napravljen je pokušaj za kreiranje tabličnog prostora s manje od 5 upotrebljivih proširenja.

**Odgovor korisnika:** Izvedite akciju koja odgovara uzroku greške:

- 1. ili preklopite na DMS TABLESPACE ili ponovo kreirajte SMS TABLESPACE sa više direktorija (PATH-ova) tako da: (broj direktorija) >= (max veličina tablice / max veličina direktorija). Opazite da maksimum veličine datoteke ovisi o operacijskom sistemu.
- 2. dodajte novi(e) spremnik(e) DMS tabličnom prostoru i ponovo pokušajte operaciju, nakon što rebalanser napravi nove stranice dostupne upotrebi.
- 3. ispustite nepotrebne tablice iz ovog DMS tabličnog prostora.
- 4. čekajte da rebalanser još napreduje.
- 5. ponovite preusmjereno vraćanje na veće spremnike.
- 6. ponovite preusmjereno vraćanje na veće spremnike.
- 7. ponovite akciju prema naprijed dopuštajući dodavanje spremnika ili ponovite preusmjereno vraćanje na veće spremnike.
- 8. ponovo izdajte CREATE TABLESPACE izraz, osiguravajući da tablični prostor ima barem 5 upotrebljivih proširenja.

**sqlcode**: -289

**sqlstate**: 57011

#### **SQL0290N Pristup tabličnom prostoru nije dozvoljen.**

**Objašnjenje:** Pokušaj obrade da pristupi tabličnom prostoru koji je u nevažećem stanju za koje namjeravani pristup nije dozvoljen.

- v Ako je tablični prostor u stanju umirivanja, samo obrade koje također sadržavaju tablični prostor u stanju umirivanja, imaju dozvoljen pristup tabličnom prostoru.
- v Ako je tablični prostor u bilo kojem drugom stanju, samo obrada koja izvodi specificiranu akciju ima dozvoljen pristup tabličnom prostoru.
- v Sistemski ili korisnički privremeni tablični prostor koji sadržavaju aktivne sistemske ili deklarirane privremene tablice se ne mogu ispustiti.

v SET CONTAINER API se ne može koristiti za postavljanje liste spremnika osim ako tablični prostor nije u ″još u toku vraćanja″ stanju.

**Odgovor korisnika:** Moguća akcija uključuje:

- v Ako je tablični prostor u stanju umirivanja, pokušajte steći umirujuću podjelu ili umirujuće stanje ažuriranja u tabličnom prostoru. Ili, pokušajte umirujuće resetirati tablični prostor.
- v Ako je tablični prostor u bilo kojem drugom stanju, čekajte dok se tablični prostor ne vrati u normalno stanje prije pokušaja pristupanja tabličnom prostoru.

Pogledajte Administrativni vodič za dalje informacije o stanjima tabličnog prostora.

**sqlcode**: -290

**sqlstate**: 55039

#### **SQL0291N Stanje prijelaza nije dozvoljeno na tabličnom prostoru.**

**Objašnjenje:** Napravljen je pokušaj promjene stanja tabličnog prostora. Ili novo stanje nije kompatibilno trenutnom stanju tabličnog prostora ili je načinjen pokušaj isključivanja odreenog stanja, a tablični prostor nije u tom stanju.

**Odgovor korisnika:** Stanja tabličnog prostora se promijene kad se načini sigurnosna kopija, dovrši učitavanje, dovrši prema naprijed, itd., ovisno o trenutnom stanju tabličnog prostora. Pogledajte sistemski administrativni vodič za dalje informacije o stanjima tabličnog prostora.

**sqlcode**: -291

**sqlstate**: 55039

#### **SQL0292N Interna datoteka baze podataka nije kreirana.**

**Objašnjenje:** Interna datoteka baze podataka nije kreirana.

**Odgovor korisnika:** Provjerite da je direktorij koji sadrži datoteku dostupan (na primjer, stavljen) i da po njemu može pisati vlasnik instance baze podataka.

**sqlcode**: -292

**sqlstate**: 57047

## **SQL0293N Greška pri pristupanju spremniku tabličnog prostora.**

**Objašnjenje:** Grešci je uzrok nešto od sljedećeg:

- Spremnik (direktorij, datoteka ili sirovi uređaj) nije nađen.
- v Nije označeno posjedovanje spremnika od prikladnog tabličnog prostora.
- Spremnička oznaka je pokvarena.

Ova se greška može vratiti za vrijeme pokretanja baze podataka ili za vrijeme obrade ALTER TABLESPACE SQL izraza.

**Odgovor korisnika:** Pokušajte sljedeće akcije:

- 1. Provjerite postojanje tog direktorija, datoteka ili uređaja i da je sistem datoteka montirana (ako je u odijeljenoj sistem datoteci). Spremnici moraju biti čitljivi i sa mogućnošću pisanja vlasniku instance baze podataka.
- 2. Ako imate nedavni backup, pokušajte vraćanje tabličnog prostora ili baze podataka. Ako to ne uspije zbog lošeg spremnika i spremnik nije DEVICE tipa, pokušajte prvo ručno ukloniti spremnik.

Ako je greška vraćena od obrade ALTER TABLESPACE SQL izraza sa SWITCH ONLINE opcijom, tad ponovite izraz nakon ispravljanja problema gore opisanog.

Ako se greška ponavlja, pozovite predstavnika IBM servisa.

**sqlcode**: -293

**sqlstate**: 57048

#### **SQL0294N Spremnik je već u upotrebi.**

**Objašnjenje:** Spremnici tabličnog prostora se ne mogu dijeliti. Mogući uzroci ove greška uključuju sljedeće.

- v CREATE TABLESPACE ili ALTER TABLESPACE izraz je uključio spremnik koji već upotrebljava drugi tablični prostor.
- v CREATE TABLESPACE ili ALTER TABLESPACE izraz je uključio spremnik iz tabličnog prostora koji je ispušten, ali naredba ispuštanja još nije predana.
- v ALTER NODEGROUP izraz korišten za dodavanje čvora, je koristio spremnike LIKE čvora koji je na istom fizičkom čvoru. Ovi spremnici su stoga već u upotrebi.
- v CREATE TABLESPACE ili ALTER TABLESPACE izraz pokušava koristiti isti spremnik ili više od jednog logičkog čvora na pojedinačnom fizičkom čvoru. Isti spremnici se ne mogu koristiti za više od jednog čvora na istom fizičkom čvoru.
- v ADD NODE naredba ili API su koristili spremnike iz privremenog sistemskog tabličnog prostora LIKE čvora koji je na istom fizičkom čvoru. Ovi spremnici su stoga već u upotrebi.
- v CREATE TABLESPACE ili ALTER TABLESPACE izraz je uključio DMS spremnik iz druge baze podataka koja više ne postoji, ali nije ispravno ispuštena. Spremnik više nije u upotrebi, ali je označen kao da jeste. Stoga, DB2 neće dopustiti njegovo korištenje dok se ne skine oznaka. Ipak, vrlo je važno provjeriti da spremnik nije u upotrebi od iste ili neke druge baze podataka kad se skida oznaka. Ako je spremnik u upotrebi kad skidate oznaku, uključena(e) baza(e) podataka će se pokvariti.

**Odgovor korisnika:** Osigurajte jedinstvenost spremnika.

Za CREATE ili ALTER TABLESPACE izraz, specificirajte različit spremnik za tablični prostor.

- v Za CREATE ili ALTER TABLESPACE izraz uključivanje spremnika ispuštenog tabličnog prostora, pokušajte ponovo nakon što je izraz ispuštanja predan ili specificirajte drugi spremnik.
- Za ALTER NODEGROUP izraz, ponovite izraz korištenjem WITHOUT TABLESPACES klauzule i tada koristite ALTER TABLESPACE izraz da kreirate jedinstvene spremnike za novi čvor.
- Za CREATE ili ALTER TABLESPACE izraze gdje okolina uključuje više od jednog logičkog čvora na fizički čvor, osigurajte da nisu specificirani isti spremnici za takve logičke čvorove.
- Za ADD NODE naredbu ili API, ponovite izraz korištenjem WITHOUT TABLESPACES klauzule i tad koristite ALTER TABLESPACE izraz da kreirate jedinstvene spremnike na novom čvoru za privremene sistemske tablične prostore.
- Ako pokušavate koristiti DMS spremnik koji je pripadao bazi podataka koja više ne postoji, ali nije ispravno ispuštena, tada db2untag pomoćni program može se koristiti za uklanjanje DB2 oznake spremnika sa njega. Kad je ova oznaka uklonjena DB2 smatra spremnik slobodnim i spremnik se može koristiti u CREATE TABLESPACE ili ALTER TABLESPACE izrazu.

OPASKA: poseban oprez pri korištenju db2untag. Ako izdate db2untag naredbu na spremnik koji je još u upotrebi od baze podataka, tad će se obje i baza podataka koja je originalno koristila spremnik i baza podataka koja sad koristi spremnik pokvariti.

**sqlcode**: -294

**sqlstate**: 42730

## **SQL0295N Kombinirana dužina za sva imena spremnika za tablični prostor je preduga.**

**Objašnjenje:** Ukupan prostor potreban za pohranu liste spremnika premašuje prostor dodijeljen za ovaj tablični prostor u datoteci tabličnog prostora.

**Odgovor korisnika:** Probajte jedno ili više od sljedećeg:

- v Koristite simboličke veze, montirane sistem datoteke, itd. da skratite nova imena spremnika.
- Kopirajte tablični prostor i tada koristite administracijski pomoćni program baze podataka da smanjite broj i/ili dužinu imena spremnika. Vratite tablične prostore novim spremnicima.

**sqlcode**: -295

**sqlstate**: 54034

#### **SQL0296N Premašeno ograničenje tabličnog prostora.**

**Objašnjenje:** Ova baza podataka sadrži maksimalan broj tabličnih prostora. Više ih se ne može kreirati.

**Odgovor korisnika:** Obrišite tablične prostore koji se više ne koriste. Spojite male tablične prostore premještanjem svih

podataka u jednog od njih i brisanjem ostalih.

**sqlcode**: -296

**sqlstate**: 54035

#### **SQL0297N Ime staze spremnika je predugo.**

**Objašnjenje:** Puna staza koja određuje ime spremnika premašuje maksimum dopuštene dužine. Ako je spremnik specificiran kao staza relativno direktoriju baze podataka, povezivanje ove dvije vrijednosti ne smije premašiti maksimalnu dužinu.

Detalji se mogu pronaći u dnevniku obavijesti administracije.

**Odgovor korisnika:** Skratite dužinu staze.

**sqlcode**: -297

**sqlstate**: 54036

#### **SQL0298N Loša spremnička staza.**

**Objašnjenje:** Spremnička staza krši jedan od sljedećih zahtjeva:

- v Spremničke staze moraju biti važeće potpuno-kvalificirane apsolutne staze ili važeće relativne staze. Drugi se tumače relativno u odnosu na direktorij baze podataka.
- v Za EXTEND, REDUCE, RESIZE i DROP operacije, mora postojati navedena staza spremnika.
- Staza mora biti dohvatljiva za čitanje/pisanje do id instance (provjerite dopuštenja datoteke za UNIX-bazirane sisteme).
- v Spremnici moraju biti tipa specificiranog u naredbenom (direktoriju, datoteci ili uređaju).
- v Spremnici (direktoriji) u sistemski upravljanom tabličnom prostoru moraju biti prazni kad su označeni kao spremnici i ne smiju se ugnijezditi ispod drugih spremnika.
- v Spremnici jedne baze podataka ne smiju biti locirani ispod direktorija druge baze podataka i ne trebaju biti ispod bilo kojeg direktorija koji se čini da je za drugu bazu podataka. Ovo isključuje bilo koji direktorij oblika SQLnnnnn, gdje je 'n' bilo koja znamenka.
- v Spremnici moraju biti unutar ograničenja veličine datoteke za operacijski sistem.
- Spremnici (datoteke) za ispuštene, bazom podataka upravljane tablične prostore, mogu biti ponovno korišteni samo kao spremnici (direktoriji) za bazom podataka upravljane tablične prostore nakon što svi agenti završe i obratno.
- v Za vrijeme preusmjerenog vraćanja, specificiran je SMS spremnik za DMS tablični prostor ili je specificiran DMS spremnik za SMS tablične prostore.
- Navedeni tip spremnika za EXTEND, REDUCE, RESIZE ili DROP operacije se ne podudara s tipom spremnika (FILE ili DEVICE) koji je naveden pri kreiranju spremnika.

Ova će se poruka vratiti ako se desi bilo koja druga neočekivana greška koja sprečava DB2 pristupanje spremniku.

**Odgovor korisnika:** Specificirajte drugu lokaciju spremnika

ili promijenite spremnik da bude prihvatljiv DB2 (kao promjena dopuštenja datoteke) i pokušajte ponovo.

**sqlcode**: -298

**sqlstate**: 428B2

## **SQL0299N Spremnik je već dodijeljen tabličnom prostoru.**

**Objašnjenje:** Spremnik koji pokušavate dodati je već dodijeljen tabličnom prostoru.

# **SQL0300 - SQL0399**

## **SQL0301N Vrijednost ulazne host varijable ili broj parametra** *broj* **se ne može koristiti zbog svog tipa podatka.**

**Objašnjenje:** Host varijabla ili parametar na položaju *broj* se ne može koristiti kao što je navedeno u izrazu, jer njegov tip podatka nije kompatibilan s namjeravanom upotrebom njegove vrijednosti.

Ova greška se može desiti kao rezultat specificiranja pogrešne varijable hosta ili pogrešne SQLTYPE vrijednosti u SQLDA za EXECUTE ili OPEN izraz. U slučaju korisnik-definiranog strukturnog tipa, pridruženi ugrađeni tip varijable hosta ili SQLTYPE možda nije kompatibilan sa parametrom TO SQL funkcije pretvaranja, definirane u grupi za pretvorbu izraza. U slučaju obavljanja implicitnog ili izričitog bacanja između znakovnog i grafičkog tipa podataka, ova greška znači da je takvo bacanje pokušano s ne-Unicode znakom ili grafičkim nizom.

Izraz se ne može obraditi.

**Odgovor korisnika:** Provjerite da su tipovi podataka svih varijabli hosta u izrazu kompatibilni sa načinom njihovog korištenja.

**sqlcode**: -301

**sqlstate**: 07006

## **SQL0302N Vrijednost varijable hosta u EXECUTE ili OPEN izrazu je prevelika za svoju odgovarajuću upotrebu.**

**Objašnjenje:** Vrijednost ulazne varijable hosta se smatra prevelikom za svoju upotrebu u SELECT, VALUES ili izrazu pripremanja. Jedno od sljedećeg se desilo:

- v Odgovarajuća je varijabla hosta ili oznaka parametra korištena u SQL izrazu definirana kao niz, ali ulazna varijabla hosta sadrži niz koji je predugačak.
- Odgovarajuća je varijabla hosta ili oznaka parametra korištena u SQL izrazu definirana kao numerički, ali ulazna varijabla hosta sadrži numeričku vrijednost koja je predugačka.
- v Završavajući NUL znak nedostaje u C jezičnom NUL-završenom znakovnom nizu varijable hosta.
- Federated system users: u pass-through sesiji, data source-specifično je ograničenje možda prekršeno.

**Odgovor korisnika:** Izaberite drugi spremnik i pokušajte ponovo.

**sqlcode**: -299

**sqlstate**: 42731

Ova greška se može desiti kao rezultat specificiranja ili pogrešne varijable hosta ili pogrešne SQLLEN vrijednosti u SQLDA za EXECUTE ili OPEN izrazu.

Izraz se ne može obraditi.

**Odgovor korisnika:** Osigurajte da je ulazna vrijednost varijable hosta ispravnog tipa i dužine. Ako ulazne varijable hosta dobavljaju vrijednosti oznakama parametara, uparite vrijednosti sa tipom uključenih podataka i dužinom oznake parametra.

Federated system users: za pass-through sesiju, odredite što data source uzrokuje grešku (pogledajte vodič za određivanje problema za procedure koje treba slijediti da otkrite izvor neuspjelih podataka). Ispitajte SQL dijalekt data source da odredite koje je specifično ograničenje premašeno i po potrebi prilagodite neuspjeli izraz.

**sqlcode**: -302

**sqlstate**: 22001, 22003

## **SQL0303N Vrijednost ne može biti dodijeljena varijabli hosta u SELECT, VALUES ili FETCH izrazu, jer tipovi podataka nisu kompatibilni.**

**Objašnjenje:** Umetnuti SELECT ili VALUES izraz obavlja izbor unutar varijable hosta, ali tip podataka varijable nije kompatibilan sa tipom podataka odgovarajuće SELECT-liste ili VALUES-liste elementa. Oba moraju biti numerički, znakovni ili grafički. Za korisničko definirani tip podataka, varijabla hosta može biti definirana s pridruženim ugrađenim tipom podataka koji nije kompatibilan s rezultantnim tipom funkcije transformacije FROM SQL definirane u grupi za transformiranje tog izraza. Na primjer, ako je tip podataka stupca datum ili vrijeme, tip podataka varijable mora biti znakovni sa prikladnim minimumom dužine.

Izraz se ne može obraditi.

**Odgovor korisnika:** Verificirajte trenutnost definicija tablica i ispravnost tipa podataka varijable hosta. Za korisnik-definirani tip podataka, provjerite kompatibilnost pridruženog ugrađenog tipa varijable hosta, sa tipom rezultata FROM SQL funkcije pretvaranja, definirane u grupi za pretvorbu izraza.

**sqlcode**: -303

## **SQL0304N Vrijednost se ne može dodijeliti host varijabli, jer vrijednost nije unutar raspona tipa podataka host varijable.**

**Objašnjenje:** FETCH, VALUES ili SELECT nije uspio u listi host varijable, jer host varijabla nije bila dovoljno velika za držanje dohvaćene vrijednosti.

Izraz se ne može obraditi. Nikakvi podaci nisu dohvaćeni.

**Odgovor korisnika:** Provjerite da su definicije tablice trenutne i da host varijabla ima ispravan tip podatka. Za raspone SQL tipova podataka, uputite se na *SQL Reference*.

Federated system users: za raspone tipova podataka koji su vraćeni od izvora podataka, pozovite se na dokumentaciju za taj izvor podataka.

**sqlcode**: -304

**sqlstate**: 22001, 22003

## **SQL0305N NULL vrijednost se ne može dodijeliti varijabli hosta u SELECT ili FETCH izrazu, jer nije specificirana varijabla indikatora.**

**Objašnjenje:** FETCH ili umetnuta SELECT ili VALUES operacija je rezultirala u dohvatu NULL vrijednosti, koja se treba umetnuti u varijablu hosta, za koju nije osigurana varijabla indikatora. Mora se dobaviti varijabla indikatora, ako stupac može vratiti NULL vrijednost.

Izraz se ne može obraditi. Nikakvi podaci nisu dohvaćeni.

**Odgovor korisnika:** Ispitajte definiciju FETCH ili SELECT tablice objekta ili elemente VALUES liste. Ispravite program da osigurate varijable indikatora za sve varijable hosta gdje NULL vrijednosti za te stupce mogu biti dohvaćene.

**sqlcode**: -305

**sqlstate**: 22002

#### **SQL0306N Varijabla hosta** *ime* **je nedefinirana.**

**Objašnjenje:** Varijabla hosta *ime* nije deklarirana ni u jednoj DECLARE SECTION.

Izraz se ne može obraditi.

**Odgovor korisnika:** Osigurajte da je varijabla hosta deklarirana i da je ime ispravno sricano.

#### **SQL0307N Varijabla hosta** *ime* **je već definirana.**

**Objašnjenje:** Varijabla hosta *ime* je već bila deklarirana u DECLARE SECTION.

Definicija je zanemarena. Koristi se prethodna definicija.

**Odgovor korisnika:** Osigurajte da je ime varijable hosta ispravno sricano i da je ime definirano samo jedanput za svaki program.

#### **SQL0308N Granica broja varijabli hosta je dosegnuta.**

**Objašnjenje:** Granica broja varijabli hosta je ovisna o tome koliko će ih mnogo stati u HOST\_VARS stupac SYSPLAN-a. Ova granica je dosegnuta.

Ostale deklaracije varijable su zanemarene.

**Odgovor korisnika:** Ili pojednostavite program ili ga razdijelite u manje, odijeljene programe ili napravite oboje.

## **SQL0309N Vrijednost varijable hosta u OPEN izrazu je NULL, ali njena odgovarajuća upotreba ne može biti NULL.**

**Objašnjenje:** Vrijednost ulazne varijable hosta se smatra da je NULL ali odgovarajuća upotreba u SELECT, VALUES ili izrazu pripremanja nije specificirala varijablu indikatora.

Izraz se ne može obraditi.

**Odgovor korisnika:** Osigurajte da trebate USING klauzulu. Inače, osigurajte da je varijabla indikatora specificirana samo ako je potrebna.

**sqlcode**: -309

**sqlstate**: 07002

#### **SQL0310N SQL izraz sadrži previše varijabli hosta.**

**Objašnjenje:** Premašen je maksimalni broj varijabli hosta u izrazu.

Izraz se ne može obraditi.

**Odgovor korisnika:** Osigurajte da izraz ima manje varijabli hosta ili da je manje kompleksan.

## **SQL0311N Dužina broja varijable niza hosta** *broj-varijable* **je negativna ili veća od maksimuma.**

**Objašnjenje:** Kad je procijenjena, specifikacija dužine za varijablu niza hosta, čiji ulaz u SQLDA je naznačen sa <broj-varijable> (baziran na 1), je bio negativan ili veći od maksimuma definiranog za ovu varijablu hosta.

Izraz se ne može obraditi.

**Odgovor korisnika:** Ispravite program da osigurate da dužine svih varijabli niza hosta nisu negativne ili da nisu veće od maksimalne dozvoljene dužine.

**sqlcode**: -311

**sqlstate**: 22501

## **SQL0312N Varijabla hosta** *ime-hosta* **je korištena u dinamičkom SQL izrazu, definiciji pogleda ili okidača.**

**Objašnjenje:** Varijabla hosta *ime-hosta* se pojavljuje u SQL izrazu, ali varijable hosta nisu dozvoljene u dinamičkim SQL izrazima, u SELECT izrazu definicije pogleda ili u okinutoj akciji definicije okidača.

Izraz se ne može obraditi.

**Odgovor korisnika:** Koristite oznake parametra (?) umjesto varijabli hosta za dinamičke SQL izraze. Ne koristite varijable hosta i oznake parametra u definicijama pogleda ili okidača.

**sqlcode**: -312

**sqlstate**: 42618

## **SQL0313N Broj host varijabli u EXECUTE ili OPEN izrazu nije jednak broju potrebnih vrijednosti.**

**Objašnjenje:** Broj host varijabli specificiranih u EXECUTE ili OPEN izrazu nije jednak broju host varijabli potrebnih za oznake parametra (?) koji se pojavljuju u SQL izrazu.

**Odgovor korisnika:** Ispravite aplikacijski program tako da je broj host varijabli specificiranih u EXECUTE ili OPEN izrazu ispravan za oznake parametra u SQL izrazu.

**sqlcode**: -313

**sqlstate**: 07001, 07004

## **SQL0314N Varijabla hosta** *ime* **je netočno deklarirana.**

**Objašnjenje:** Varijabla hosta *ime* nije ispravno deklarirana zbog jednog od sljedećih razloga:

- v Specificirani tip nije onaj koji je podržan.
- v Specifikacija dužine je 0, negativna ili prevelika.
- v Korišten je inicijalizator.
- Specificirana je pogrešna sintaksa.

Varijabla ostaje nedefinirana.

**Odgovor korisnika:** Osigurajte da ste ispravno specificirali samo deklaracije koje upravitelj baze podataka podržava.

#### **SQL0315N Varijabla hosta je netočno deklarirana.**

**Objašnjenje:** Varijabla hosta nije ispravno deklarirana zbog jednog od sljedećih razloga:

- v Specificirani tip nije onaj koji je podržan.
- v Specifikacija dužine je 0, negativna ili prevelika.
- v Specificirana je pogrešna sintaksa.

Varijabla ostaje nedefinirana.

**Odgovor korisnika:** Osigurajte da ste ispravno specificirali samo deklaracije koje upravitelj baze podataka podržava.

#### **SQL0317N Nije naena END DECLARE SECTION nakon BEGIN DECLARE SECTION.**

Objašnjenje: Dosegnut je kraj unosa za vrijeme obrađivanja DECLARE SECTION-a.

Pretkompilacija je završena.

**Odgovor korisnika:** Dodajte END DECLARE SECTION izraz na kraj DECLARE SECTION-a.

#### **SQL0318N Naen je END DECLARE SECTION bez prethodnog BEGIN DECLARE SECTION-a.**

**Objašnjenje:** Nađen je END DECLARE SECTION izraz, ali nema prethodnog BEGIN DECLARE SECTION-a.

Izraz se ne može obraditi.

**Odgovor korisnika:** Upišite BEGIN DECLARE SECTION prije END DECLARE SECTION-a.

## **SQL0324N** *Upotreba* **varijable** *ime* **je netočnog tipa.**

**Objašnjenje:** Ili INDICATOR varijabla *ime* nije maleni cijeli broj ili STATEMENT varijabla *ime* nije znakovni tip podatka.

Izraz se ne može obraditi.

**Odgovor korisnika:** Osigurajte da je varijabla ispravnog tipa i da je ispravno specificirana.

## **SQL0332N Nije bila dostupna konverzija za izvornu kodnu stranica** *kodna-stranica* **na ciljnu kodnu stranicu** *kodna-stranica***. Šifra razloga** *šifra-razloga***.**

**Objašnjenje:** Nikakva konverzija podataka nije podržana od izvorne kodne stranice na ciljnu kodnu stranicu. Ova se greška može desiti zbog sljedećih razloga:

- Desila se greška izvođenja SQL izraza. Upravitelj baze podataka ne može obraditi podatke.
- v Desila se greška pri pokušaju importa ili eksporta WSF ili IXF datoteke. Import ili eksport neće uspjeti.
- Federated system users: data source ne podržava specificiranu konverziju kodne stranice.
- v Korisnici DB2 Povezivanja: i ″izvorna kodna stranica″ i ″ciljna kodna stranica″ mogu se odnositi na CCSID na hostu ili AS/400 sistemu.
- v Desila se greška za vrijeme konverzije iz kodne stranice pohranjene sa šifriranim podacima u ciljnu kodnu stranicu.

Šifre razloga su sljedeće:

- **1** kombinacija izvorne i ciljne kodne stranice nije podržana od strane upravitelja baze podataka.
- **2** kombinacija izvorne i ciljne kodne stranice ili nije podržana od upravitelja baze podataka ili od pomoćnog programa za konverziju znakova operativnog sistema na klijentskom čvoru.
- **3** kombinacija izvorne i ciljne kodne stranice ili nije podržana od upravitelja baze podataka ili od pomoćnog programa za konverziju znakova operativnog sistema na poslužiteljskom čvoru.

#### **Odgovor korisnika:** Moguća rješenja uključuju:

Verificirajte da je konverzija između izvorne i ciljne kodne stranice podržana od upravitelja baze podataka. Za podršku kodne stranice upravitelja baze podataka, provjerite *Quick Beginnings*. Ako se koristi DB2 Connect, provjerite *DB2 Connect Quick Beginnings*.

- Konverzija podataka za neke kombinacije kodnih stranica može biti podržana kroz instalacijske opcije upravitelja baze podataka, ovisno o jezičnoj grupi izvorne ili ciljne kodne stranice. Osigurajte da su instalirane one koje su prikladne i dohvatljive upravitelju baze podataka i klijentskoj aplikaciji, kako je naznačeno u vraćenoj šifri razloga. Za listu instalacijskih opcija, posavjetujte se sa*Quick Beginnings* ili *DB2 Connect Quick Beginnings*.
- Konverzija podataka za neke kombinacije kodnih stranica mogu biti podržane od upravitelja baze podataka kroz operacijski sistem-osigurani pomoćni program za konverziju znakova, ovisno o jezičnoj grupi izvorne ili ciljne kodne stranice. Provjerite dokumentaciju svog operativnog sistema za listu podržanih konverzija i osigurajte da su instalirane one prikladne i dohvatljive upravitelju baze podataka i klijentskoj aplikaciji, kako je naznačeno u vraćenoj šifri razloga. Za listu korištenih pomoćnih programa za konverziju od operativnog sistema, posavjetujte se sa *Quick Beginnings* ili *DB2 Connect Quick Beginnings*.
- v Promijenite nepodržanu(e) kodnu(e) stranicu(e) u jednu(e) od dokumentiranih parova.

AS/400 korisnici trebaju znati da AS/400 CCSID 65535 nije podržan. AS/400 podaci, kodirani upotrebom CCSID 65535, se moraju konvertirati u podržani CCSID prije nego im se pristupi korištenjem DB2 Povezivanja.

Federated system users: za data source podršku kodne stranice, vidjeti *Federated Systems Guide*.

## **sqlcode**: -332

#### **sqlstate**: 57017

 $\text{SQL0334N}$  **Desio** se overflow za vrijeme izvođenja **konverzije iz kodne stranice** *izvor* **u kodnu stranicu** *cilj***. Maksimalna veličina ciljnog područja je bila** *max-len***. Dužina izvornog niza znakova je bila** *dužina-izvora***, a njegov heksadecimalni prikaz je bio** *niz***.**

**Objašnjenje:** Za vrijeme izvođenja SQL izraza, operacija konverzije kodne stranice je rezultirala s nizom znakova koji je duži od maksimalne veličine ciljnog objekta.

**Odgovor korisnika:** Modificirajte podatke da izbjegnete stanje overflowa, ovisno o okolnostima, sa:

- v smanjivanjem dužine izvornog niza ili povećanjem veličine ciljnog objekta (molimo ovo se tiče opaski dolje),
- promjenom operacije,
- v bacanjem šifriranih podatkovnih vrijednosti VARCHAR nizu s većim brojem bajta prije upotrebe funkcije dešifriranja ili
- v osiguravanjem da su aplikacijska kodna stranica i kodna stranica baze podataka iste. Ovo eliminira potrebu za konverzijama kodne stranice za većinu veza.

**Bilješka:** Automatsko unapređivanje znakovnih ili grafičkih tipova podataka niza se neće desiti kao dio znakovne konverzije. Ako rezultantna dužina niza premašuje maksimalnu dužinu podatkovnog tipa izvornog niza tad se desio overflow. Da ispravite ovu situaciju ili promijenite podatkovni tip izvornog niza ili koristite podatkovni tip koji baca dopuštenje za povećanjem dužine niza ovisno o konverziji.

**sqlcode**: -334

**sqlstate**: 22524

#### **SQL0336N Skala decimalnog broja mora biti nula.**

**Objašnjenje:** Ovaj decimalni broj je korišten u kontekstu u kojem skala mora biti nula. Ovo se može desiti kad se decimalni broj specificira u CREATE ili ALTER SEQUENCE izrazu za START WITH, INCREMENT, MINVALUE, MAXVALUE ili RESTART WITH.

Izraz se ne može obraditi.

**Odgovor korisnika:** Promijenite decimalni broj tako da uklonite bilo koju ne-nula znamenku lijevo od decimalnog djelitelja.

**sqlcode**: -336

**sqlstate**: 428FA

#### **SQL0338N ON klauzula pridružena JOIN operatoru ili u MERGE izrazu nije važeća.**

**Objašnjenje:** ON klauzula pridružena JOIN operatoru ili u MERGE izrazu nije važeća zbog jednog od sljedećih razloga.

- v ON klauzula ne može sadržavati nikakve podupite.
- v Reference na stupce u ON klauzuli mogu referencirati samo stupce tablice koji su u djelokrugu ON klauzule.
- v Skalarni puni izbori nisu dozvoljeni u izrazima ON klauzule.
- v Funkcija referencirana u ON klauzuli punog vanjskog spajanja mora biti vanjska i ne smije imati izvanjske učinke.
- v Operacija vraćanja (->) se ne može koristiti.
- v SQL funkcija ili SQL metoda se ne može koristiti.

Izraz se ne može obraditi.

**Odgovor korisnika:** Ispravite ON klauzulu da referencirate prikladne stupce ili izbrišite bilo kakve podupite ili skalarne pune izbore. Uklonite bilo kakve operacije vraćanja, SQL funkcije ili SQL metode iz ON klauzule.

Ako koristite puno vanjsko spajanje osigurajte da su sve funkcije u ON klauzuli determinističke i da nemaju izvanjski učinak.

**sqlcode**: -338

**sqlstate**: 42972

## **SQL0340N Izraz zajedničke tablice** *ime* **ima isti identifikator kao neko drugo pojavljivanje definicije izraza zajedničke tablice unutar istog izraza.**

**Objašnjenje:** Ime izraza zajedničke tablice *ime* je korišteno u definiciji više od jednog izraza zajedničke tablice u izrazu. Ime korišteno da opiše izraz zajedničke tablice mora biti jedinstveno unutar istog izraza.

Izraz se ne može obraditi.

**Odgovor korisnika:** Promijenite ime jednog od izraza zajedničke tablice.

**sqlcode**: -340

**sqlstate**: 42726

## $\text{SQL0341N}$  **Kružna referenca postoji između izraza zajedničke tablice** *ime1* **i** *ime2***.**

**Objašnjenje:** Izraz zajedničke tablice *ime1* se odnosi na *ime2* u FROM klauzuli unutar svog punog izbora i *ime2* se odnosi na *ime1* u FROM klauzuli unutar svog punog izbora. Takvi obrasci cikličnih referenci nisu dozvoljeni.

Izraz se ne može obraditi.

**Odgovor korisnika:** Uklonite cikličku referencu iz jednog izraza zajedničke tablice.

**sqlcode**: -341

**sqlstate**: 42835

## **SQL0342N Izraz zajedničke tablice** *ime* **ne može koristiti SELECT DISTINCT i mora koristiti UNION ALL, jer je rekurzivan.**

**Objašnjenje:** Postoje dva moguća objašnjenja:

- v Puni izbor unutar izraza zajedničke tablice *ime* ne može početi sa SELECT DISTINCT, jer je izraz zajedničke tablice rekurzivan.
- v Puni je izbor unutar izraza zajedničke tablice *ime* specificirao UNION umjesto UNION ALL kako je potrebno za rekurzivni izraz zajedničke tablice.

Izraz se ne može obraditi.

**Odgovor korisnika:** Uklonite ključnu riječ DISTINCT iz izraza zajedničke tablice i ključnu riječ ALL koja slijedi UNION ili uklonite rekurzivnu referencu unutar izraza zajedničke tablice.

**sqlcode**: -342

**sqlstate**: 42925

## **SQL0343N Imena stupaca su potrebna za rekurzivni izraz zajedničke tablice** *ime***.**

**Objašnjenje:** Rekurzivni izraz zajedničke tablice *ime* mora uključiti specifikaciju imena stupaca koja slijede identifikatora izraza zajedničke tablice.

Izraz se ne može obraditi.

**Odgovor korisnika:** Dodajte imena stupaca koja slijede identifikatora izraza zajedničke tablice.

**sqlcode**: -343

**sqlstate**: 42908

## **SQL0344N Rekurzivni izraz zajedničke tablice** *ime* **ima nepodudarne tipove podataka, dužine ili kodne stranice za stupac** *ime-stupca***.**

**Objašnjenje:** Rekurzivni izraz zajedničke tablice *ime* ima stupac *ime-stupca* koji se odnosi na iterativni puni izbor izraza zajedničke tablice . Tip podataka, dužina i kodna stranica su postavljeni na osnovi inicijalizacijskog punog izbora za ovaj stupac. Rezultat izraza za stupac *ime-stupca* u iterativnom punom izboru ima različit tip podataka, dužinu ili kodnu stranicu što može rezultirati kvarom pri dodjeljivanju vrijednost za stupac.

Izraz se ne može obraditi.

**Odgovor korisnika:** Ispravite stupac korišten u punom izboru rekurzivnog izraza zajedničke tablice tako da se inicijalizacijski stupac podudara sa iterativnim stupcima.

**sqlcode**: -344

**sqlstate**: 42825

## **SQL0345N Puni izbor rekurzivnog izraza zajedničke tablice** *ime* **mora biti UNION dvaju ili više punih izbora i ne može uključiti funkcije stupca, GROUP BY klauzulu, HAVING klauzulu, ORDER BY klauzulu ili izričito spajanje koje uključuje ON klauzulu.**

**Objašnjenje:** Izraz zajedničke tablice *ime* uključuje referencu na sebe i stoga:

- v mora biti unija dva ili više puna izbora
- v ne može uključiti GROUP BY klauzulu
- ne može imati funkcije stupca
- v ne može uključiti HAVING klauzulu
- ne može uključiti ORDER BY klauzulu na iterativni puni izbor
- v i ne može uključiti izričito spajanje sa ON klauzulom.

Izraz se ne može obraditi.

**Odgovor korisnika:** Promijenite izraz zajedničke tablice tako da:

- v ga napravite unijom dva ili više puna izbora
- v uklonite bilo kakvu funkciju stupca, GROUP BY klauzulu, HAVING klauzulu, ORDER BY klauzulu, ili izričit JOIN koji uključuje ON klauzulu.
- uklonite rekurzivnu referencu.

**sqlcode**: -345

**sqlstate**: 42836

## **SQL0346N Nevažeća referenca na izraz zajedničke tablice** *ime* **se desila u prvom punom izboru, kao drugo doga-anje u istoj FROM klauzuli ili u FROM klauzuli podupita.**

**Objašnjenje:** Izraz zajedničke tablice *ime* uključuje nevažeću referencu na sebe kako je opisano sa jednim od sljedećeg.

- v Rekurzivnu referencu u prvom punom izboru prije UNION ALL operatora postavljanja. Prvi puni izbor mora biti inicijalizacija i ne može uključiti rekurzivnu referencu.
- v Više od jedne reference na isti izraz zajedničke tablice u istoj FROM klauzuli. Takve reference nisu dopuštene u rekurzivnom izrazu zajedničke tablice.
- Rekurzivnu referencu u FROM klauzuli podupita. Ciklus rekurzije ne može biti definiran korištenjem podupita.

Izraz se ne može obraditi.

**Odgovor korisnika:** Promijenite nešto od sljedećeg:

- puni izbor prije operatora unije tako da ne uključuje rekurzivnu referencu
- v FROM klauzulu koja sadrži više od jedne reference na isti izraz zajedničke tablice na samo jednu referencu
- v FROM klauzulu podupita tako da ne referencira izraz zajedničke tablice.

**sqlcode**: -346

**sqlstate**: 42836

## **SQL0347W Rekurzivni izraz zajedničke tablice** *ime* **možda sadrži beskonačnu petlju.**

**Objašnjenje:** Rekurzivni izraz zajedničke tablice imena *ime* možda ne završi. Ovo upozorenje je bazirano na ne nalaženju specifične sintakse kao dio iterativnog dijela rekurzivnog izraza zajedničke tablice. Očekivana sintaksa uključuje:

- v povećanje INTEGER stupca u iterativnoj listi izbora za 1.
- v predikat u čijem iterativnom dijelu klauzule oblika
- ″counter\_col < constant″ ili ″counter\_col < :hostvar″.

Odsustvo ove sintakse u rekurzivnom izrazu zajedničke tablice može rezultirati beskonačnom petljom. Podaci ili neke druge osobine rekurzivnog izraza zajedničke tablice, bilo kako mogu omogućiti uspješno dovršenje izraza.

**Odgovor korisnika:** Da spriječite beskonačnu petlju, uključite očekivanu sintaksu kako je opisano.

**sqlcode**: +347

**sqlstate**: 01605

## **SQL0348N** *izraz-niza* **ne može biti specificiran u ovom kontekstu.**

**Objašnjenje:** Izraz sadrži NEXTVAL izraz ili PREVVAL izraz u nevažećem kontekstu. NEXTVAL izrazi i PREVVAL izrazi se ne mogu specificirati u sljedećim kontekstima:

- v uvjetu spajanja punog vanjskog spajanja
- v DEFAULT vrijednosti za stupac u CREATE TABLE ili ALTER TABLE izrazu
- generiranoj definiciji stupca u CREATE TABLE ili ALTER TABLE izrazu
- uvjetu CHECK ograničenja
- v CREATE TRIGGER izrazu (NEXTVAL izraz se može specificirati, ali PREVVAL izraz se ne može specificirati)
- v CREATE VIEW izrazu, CREATE METHOD izrazu ili CREATE FUNCTION izrazu

NEXTVAL izrazi ne mogu biti specificirani u sljedećim kontekstima:

- CASE izrazu
- v parametarskoj listi funkcije združivanja
- podupitu osim u punom izboru INSERT, UPDATE ili VALUES INTO izraza
- v SELECT izrazu za koji vanjski SELECT sadrži DISTINCT operator
- v SELECT izrazu za koji vanjski SELECT sadrži GROUP BY klauzulu
- uvjetu spajanja od spajanja
- v SELECT izraz za koji je vanjski SELECT kombiniran sa SELECT izrazom korištenjem UNION, INTERSECT ili EXCEPT operatora postavljanja
- izrazu ugniježđene tablice
- v parametarskoj listi funkcije tablice
- v WHERE klauzuli krajnjeg SELECT izraza, DELETE ili UPDATE izraza
- v ORDER BY klauzuli krajnjeg SELECT izraza
- v klauzuli-izbora punog izbora izraza, u SET klauzuli UPDATE izraza
- v IF, WHILE, DO...UNTIL ili CASE izraza u SQL potprogramu

Izraz se ne može izvesti.

**Odgovor korisnika:** Uklonite referencu na izraz niza i ponovite naredbu.

**sqlcode**: -348

**sqlstate**: 428F9

**SQL0349N Specifikacija NEXTVAL izraza za stupac na položaju** *položaj-stupca* **mora se podudarati sa specifikacijom svih ostalih izraza za isti stupac za sve retke.**

**Objašnjenje:** Izraz specificiran za stupac na položaju *položaj-stupca* VALUES klauzule višestrukog retka INSERT izraza ili VALUES izraza je uključio NEXTVAL izraz. Kad se koristi izraz koji sadrži NEXTVAL izraz za specificiranje vrijednosti stupca u jednom od ovih konteksta, tad isti izraz mora biti specificiran za taj stupac za sve retke. Na primjer, sljedeći INSERT izraz uspijeva:

```
INSERT INTO T1
 VALUES(
    NEXTVAL FOR sequence1 + 5, 'a'
    ),
    (
    NEXTVAL FOR sequence1 + 5, 'b'
    ),
    (
    NEXTVAL FOR sequence1 + 5, 'c'
    )
```

```
No, sljedeći INSERT izraz ne uspijeva:
INSERT INTO T1
  VALUES(
    NEXTVAL FOR sequence1 + 5, 'a'
    ),
    (
    NEXTVAL FOR sequence1 + 5, 'b'
    ),
    (
    NEXTVAL FOR sequence1 + 4, 'c'
    )
```
**Odgovor korisnika:** Ispravite sintaksu i ponovo izvedite izraz.

**sqlcode**: -349

**sqlstate**: 560B7

## **SQL0350N LOB, DATALINK ili strukturirani tip stupac** *ime-stupca* **se ne može koristiti u indeksu, ključu, jedinstvenom ograničenju, funkcionalnoj ovisnosti, generiranom stupcu ili u deklariranoj privremenoj tablici.**

**Objašnjenje:** Čak u slučajevima gje se neće povrijediti maksimalna veličina indeksa, ključa, jedinstvenog ograničenja ili ograničenja funkcionalne ovisnosti, LOB stupac, DATALINK stupac ili strukturirani tip stupac se ne može koristiti u indeksu, ključu ili jedinstvenom ograničenju. Ovi su tipovi podataka također podržani kao tipovi stupaca generiranog stupca ili deklarirane privremene tablice. Ovo ograničenje uključuje upotrebu stupca određenog tipa baziranom na LOB-u ili DATALINK-u.

Izraz se ne može obraditi.

**Odgovor korisnika:** Uklonite LOB, DATALINK ili strukturirani tip stupca iz specifikacije indeksa, ključa, jedinstvenog ograničenja, funkcionalne ovisnosti, generiranog stupca ili deklarirane privremene tablice. Indeks definiran na stupcu strukturnog tipa može biti definiran korištenjem ekstenzije indeksa.

**sqlcode**: -350

**sqlstate**: 42962

## **SQL0351N Naišlo se na nepodržani SQLTYPE na položaju** *broj-položaja* **izlaza SQLDA (izaberite listu).**

**Objašnjenje:** Element SQLDA na položaju *broj-položaja* je za tip podataka koje ne podržava ili aplikacijski zahtjevatelj ili aplikacijski poslužitelj. Ako aplikacija ne koristi SQLDA izravno, *broj-položaja* može predstavljati položaj elementa u listi izbora ili parametar CALL izraza.

Izraz se ne može obraditi.

**Odgovor korisnika:** Promijenite izraz tako da isključite nepodržani tip podataka. Za izraz izbora, uklonite imena bilo kakvih stupaca u listi-izbora sa nepodržanim tipom podataka ili koristite kalup u upitu da zakalupite stupac na podržan tip podataka.

**sqlcode**: -351

**sqlstate**: 56084

**SQL0352N Naišlo se na nepodržani SQLTYPE na položaju** *broj-položaja* **ulazne liste (SQLDA).**

**Objašnjenje:** Element SQLDA na položaju *broj-položaja* je za tip podataka koje ne podržava ili aplikacijski zahtjevatelj ili aplikacijski poslužitelj. Ako aplikacija ne koristi SQLDA izravno, *broj-položaja* može predstavljati položaj ulazne varijable hosta, marker parametra ili parametar CALL izraza.

Izraz se ne može obraditi.

**Odgovor korisnika:** Promijenite izraz tako da isključite nepodržani tip podataka.

**sqlcode**: -352

**sqlstate**: 56084

## **SQL0355N Stupac** *ime-stupca***, već definiran, je prevelik za prijavu.**

**Objašnjenje:** Veliki Objektni tipovi podataka (BLOB, CLOB i DBCLOB) mogu biti kreirani sa veličinom do 2 gigabajta (2147483647 bajta). Zapisivanje vrijednosti podataka je dozvoljeno samo na temelju objekata koji su manji ili jednaki od 1 gigabajt (1073741823 bajta) veličine. Stoga se veliki objekti veći od 1 gigabajt ne mogu zapisati.

**Odgovor korisnika:** Ili izričito označeno zapisivanje podataka nije potrebno, upotrebom NOT LOGGED fraze za vrijeme kreiranja stupca ili smanjite maksimalnu veličinu stupca na 1 gigabajt ili manje.

**sqlcode**: -355

**sqlstate**: 42993

## **SQL0357N DB2 Upravitelj veza podataka** *ime* **nije trenutno dostupan. Šifra razloga =***šifra-razloga***.**

**Objašnjenje:** Izraz zahtijeva obrađivanje DB2 Upravitelja veza podataka *ime*. DB2 Upravitelj veza podataka nije trenutno dostupan kako je označeno šifrom razloga.

- **01** DB2 Upravitelj veza podataka nije dostupan.
- **02** Poslužitelj baze podataka, instanca ili baza podataka iz koje je operacija pokušana nije registrirana sa prikladnim DB2 Upraviteljem veza podataka.
- **03** Pristup DB2 Upravitelju veza podataka nije dozvoljen ili se DB2 ne može povezati na DB2 Upravitelj veza podataka.
- **04** DB2 Upravitelj veza podataka je nepoznat poslužitelj.
- **05** Desila se greška za vrijeme komunikacije sa DB2 Upraviteljem veza podataka.
- **06** Instalacijski tip DB2 Upravitelja veza podataka nije kompatibilan sa onim registriranim za bazu podataka.

Izraz se ne može obraditi.

**Odgovor korisnika:** Akcija ovisi o šifri razloga kako slijedi.

- **01** DB2 Upravitelj veza podataka ili komunikacijska veza možda ne rade. Pričekajte neko vrijeme ili provjerite administratora DB2 Upravitelja veza podataka. Ako se problem ponavlja, odspojite aplikaciju od baze podataka i ponovo pokušajte nakon ponovnog povezivanja.
- **02** Registrirajte poslužitelja baze podataka, instancu ili bazu podataka sa DB2 Upraviteljem veza podataka.
- **03** Pristup DB2 Upravitelju veza podataka nije dozvoljen dok se DB2 ne osigura da je u konzistentnom stanju. Čekajte dok DB2 to radi asinkrono. Moguće je da DB2 to ne može napraviti zbog uvjeta u drugim šiframa razloga. Zato, ako se problem ponavlja, provjerite db2diag.log datoteku instance da saznate uvjet i ispravite uvjet. Za više informacija, obratite se na Administrativni vodič za informacije o obnavljanju pada sistema za DB2 Upravitelje veza podataka. Također provjerite sve postavke hosta za veze na ovaj DB2 Upravitelj veza podataka.
- **04** Osigurajte da je DB2 Upravitelj veza podataka dostupan na mreži.
- **05** Provjerite da DB2 Upravitelj veza podataka i komunikacijska veza rade. Ako se problem ponavlja, odspojite aplikaciju od baze podataka i ponovo pokušajte nakon ponovnog povezivanja.
- **06** Ako je DB2 Upravitelj veza podataka instaliran za DFS, tad se bazi podataka mora dodati kao CELL. Ako je instaliran za domaće sisteme datoteka, tad se mora dodati kao NODE. Pogledajte Referencu naredbe za detalje o ADD DATALINKS MANAGER naredbi.

**sqlcode**: -357

**sqlstate**: 57050

## **SQL0358N Ne može se pristupiti datoteci referenciranoj s DATALINK vrijednosti. Šifra razloga =***šifra-razloga***.**

**Objašnjenje:** DATALINK vrijednost se nije mogla dodijeliti. Moguće šifre razloga su kao što slijedi:

- **21** Format lokacije podatka vrijednosti DATALINK nije važeći.
- **22** DATALINK vrijednost DB2 Upravitelja veza podataka nije registrirana u bazi podataka ili konfiguraciji parametar upravitelja baze podataka DATALINKS nije postavljen na YES.
- **23** DATALINK vrijednost tipa veze nije važeća.
- **24** DATALINK vrijednost referencirane datoteke, DB2 Upravitelj veza podataka ne može naći.
- **25** DATALINK vrijednost referencirane datoteke je već povezana na bazu podataka.
- **26** Referentnoj datoteci DATALINK vrijednosti ne može se pristupiti za povezivanje. Ono može biti direktorij, simbolična veza ili datoteka s bitom dozvole za postavljanje korisničkog ID-a (SUID) ili postavljanje grupnog ID-a (SGID) ili datoteka smještena u datotečni sistem koji nije definiran kao DLFS (Sistem Datoteka veza podataka).
- **27** DATALINK vrijednost lokacije podataka ili komentara je preduga.
- **28** Postojeći registar u DB2 Upravitelju veza podataka ne dozvoljava povezivanje na ovu datoteku (Nema podudarajućeg prefiksa u DLFM).
- **29** DB2 Upravitelj veza podataka ne ovlašćuje DB2 korisnika da poveže ovu datoteku.
- **30** Veza je već u napredovanju za datoteku druge aplikacije.
- **31** Kopija datoteke DB2 Upravitelja veza podataka nije dovršena za datoteku koja treba biti odvezana. Izraz se ne može obraditi.
- **32** DATALINK vrijednost ne sadrži važeću oznaku pisanja.
- **33** DATALINK vrijednost koju je izgradila DLPREVIOUSCOPY skalarna funkcija se može dodijeliti samo DATALINK stupcu definiranom s WRITE PERMISSION ADMIN i RECOVERY YES.
- **34** DATALINK vrijednost koju je izgradila DLNEWCOPY ili DLPREVIOUSCOPY skalarna funkcija se ne podudara s vrijednosti koja već postoji u stupcu.
- **35** DATALINK vrijednost koju je izgradila DLNEWCOPY ili DLPREVIOUSCOPY skalarna funkcija se ne može koristiti u INSERT izrazu za dodjeljivanje nove vrijednosti.
- 36 Oznaka pisanja ugniježđena u lokaciji podataka

DATALINK vrijednosti se ne podudara s oznakom korištenom za otvaranje DATALINK vrijednošću referencirane datoteke.

- **37** DATALINK vrijednošću referencirana datoteka je u stanju ažuriranje-u-toku.
- **38** DATALINK vrijednost sa shemom DFS se ne može dodijeliti DATALINK stupcu definiranom s WRITE PERMISSION ADMIN.
- **39** DATALINK vrijednost koju je izgradila DLNEWCOPY skalarna funkcija se ne može dodijeliti DATALINK stupcu definiranom s WRITE PERMISSION BLOCKED.
- **40** Prethodna arhivirana kopija DATALINK referencijske datoteke se ne može pronaći iz poslužitelja arhive.
- **41** Ista DATALINK vrijednost koju je sagradila DLNEWCOPY ili DLPREVIOUSCOPY skalarna funkcija se ne može dodijeliti više puta unutar iste transakcije ili se ista datalink vrijednosti ne može odspojiti dok dodjeljivanje iste datalink vrijednost koju je sagradila DLNEWCOPY ili DLPREVIOUSCOPY nije još dovršeno.
- **42** DATALINK vrijednost koju je sagradila DLREPLACECONTENT skalarna funkcija može biti dodijeljena DATALINK stupcu definiranom s NO LINK CONTROL samo ako je drugi argument (zamjenska lokacija datoteke) niza dužine nula ili null.
- **43** Operacija unlink zamjenske datoteke navedene u DLREPLACECONTENT skalarnoj funkciji nije potvrđena.
- **44** Zamjenska datoteka navedena u DLREPLACECONTENT skalarnoj funkciji se već koristi u drugom zamjenskom procesu.
- **45** DATALINK referencijska datoteka je već navedena kao zamjenska datoteka u drugoj operaciji.
- **46** Format zamjenske datoteke navedene u DLREPLACECONTENT skalarnoj funkciji nije važeći.
- **47** Format zamjenske datoteke navedene u DLREPLACECONTENT skalarnoj funkciji ne može biti direktorij ili simbolička veza.
- **48** Zamjenska datoteka navedena u DLREPLACECONTENT skalarnoj funkciji je već povezana na bazu podataka.
- **49** Zamjensku datoteku navedenu u DLREPLACECONTENT skalarnoj funkciji Upravitelj datoteka veza podataka ne može pronaći.
- **50** DATALINK vrijednosti koje imaju oznaku pisanja u podatkovnoj lokaciji, kao što je izgradila DLNEWCOPY skalarna funkcija, se mogu dodijeliti DATALINK stupcima definiranim s WRITE PERMISSION ADMIN.

**Odgovor korisnika:** Akcija je bazirana na šifri razloga kako slijedi.

- **21** Ispravite format lokacije podataka.
- **22** Osigurajte da je naveden ispravni DB2 Upravitelj vezama podataka. Ako je, registrirajte ga na bazi podataka. Registrirani DB2 Upravitelji veza podataka su zanemareni osim ako je konfiguracijski parametar upravitelja baze podataka DATALINKS postavljen na YES.
- **23** Ispravite vrijednost tipa veze.
- **24** Provjerite da je specificirana ispravna datoteka i da datoteka postoji.
- **25** Odvežite postojeće upute za datoteku ili nemojte navoditi datoteku u ovom izrazu.
- **26** Povezivanje direktorija nije dozvoljeno. Koristite stvarno ime datoteke, a ne simboličnu vezu. Ako je SUID ili SGID uključen ili ako je datoteka locirana u ne DLFS datotečnom sistemu, onda se ova datoteka ne može povezati korištenjem DATALINK tipa.
- **27** Smanjite dužinu vrijednosti lokacije podataka ili komentara.
- **28** Obratite se na DB2 administratora Upravitelja veza podataka da dodate registraciju potrebnu za povezivanje ove datoteke.
- **29** Obratite se na DB2 administratora Upravitelja veza podataka za dobivanje potrebne autorizacije.
- **30** Ne povezujte ovu datoteku ili ponovo pokušajte kasnije.
- **31** Dopustite neko vrijeme za dovršenje kopiranja datoteke i ponovo pokušajte kasnije.
- **32** Pribavite vrijednost lokacije podataka s važećom oznakom pisanja. Oznaka pisanja se generira kao dio povratne vrijednosti iz DLURLCOMPLETEWRITE ili DLURLPATHWRITE skalarne funkcije u SELECT izrazu na DATALINK stupcu definiranom s WRITE PERMISSION ADMIN.
- **33** Umjesto toga koristite DLVALUE skalarnu funkciju.
- **34** Ispravite lokaciju podataka da se podudara s onom koja postoji u retku.
- **35** Ako dodjeljujete novu DATALINK vrijednost, umjesto toga koristite DLVALUE skalarnu funkciju.
- **36** Pribavite lokaciju podataka ugniježđen s oznakom pisanja koja se koristi za otvaranje i promjenu datoteke. Ako je oznaka izgubljena, postoji skup naredbi Upravitelja datoteka veza podataka (DLFM) koje mogu dohvatiti oznaku pisanja. Uputite se na Administratorski vodič i upute Upravitelja veza podataka za detalje o DLM naredbama.
- **37** DATALINK vrijednost referencirane datoteke se ažurira. Prvo, izdajte SQL UPDATE s DLNEWCOPY ili DLPREVIOUSCOPY skalarnom

funkcijom na DATALINK stupcu za potvrđivanje ili vraćanje promjena datoteke. Tada ponovo pokušajte izvesti izraz.

- **38** Ograničenje je da DATALINK vrijednost s DFS sheme se ne može dodijeliti DATALINK stupcu definiranom s WRITE PERMISSION ADMIN. Premjestite datoteku u drugi tip ili datotečni sistem i dodijelite DATALINK vrijednost s različitom shemom.
- **39** Umjesto toga koristite DLVALUE skalarnu funkciju.
- **40** Provjerite da li radi poslužitelj arhive. Te pokušajte ponovo.
- **41** Ponovo pokušajte s UPDATE operacijom u posebnoj transakciji.
- **42** Koristite ili niz znakova nulte dužine ili NULL kao lokaciju zamjenske datoteke.
- **43** Predajte trenutnu transakciju. Pokušajte ponovo.
- **44** Upotrijebite drugo ime za zamjensku datoteku ili pokušajte ponovo kasnije.
- **45** Ne povezujte ovu datoteku ili ponovo pokušajte kasnije.
- **46** Ispravite format niza znakova lokacije zamjenske datoteke.
- **47** Osigurajte da je navedena datoteka. Koristite stvarno ime datoteke, ne simboličku vezu za zamjensku datoteku.
- **48** Odspojite datoteku.
- **49** Provjerite da je specificirana ispravna datoteka i da datoteka postoji.
- **50** Uklonite oznaku iz vrijednosti lokacije podataka.
- **sqlcode**: -358

**sqlstate**: 428D1

## **SQL0359N Raspon vrijednosti za stupac identiteta ili niza je premašen.**

**Objašnjenje:** DB2 je pokušala generirati vrijednost za stupac identiteta ili objekt niza, no sve su dopustive vrijednosti već dodijeljene.

Izraz se ne može obraditi.

**Odgovor korisnika:** Za stupac identiteta, ponovo definirajte tablicu sa većim rasponom vrijednosti za stupac identiteta. Ako je napravljena MAXVALUE ili MINVALUE specifikacija tako da ograničava raspon vrijednosti tako da bude manji od raspona za tip podataka stupca, tad se stupac može mijenjati da proširi raspon važećih vrijednosti. Inače, stupac se identiteta mora ponovo kreirati što zahtijeva da se tablica ponovo kreira. Prvo ispuste postojeću tablicu i tad ponovo kreirajte tablicu sa različitim tipom podataka za stupac identiteta, specificirajući tip podataka koji ima veći raspon vrijednosti nego trenutni tip podataka za stupac identiteta.

Za objekt niza, ponovo definirajte niz sa većim rasponom vrijednosti. Ako MAXVALUE ili MINVALUE klauzule ograničavaju raspon vrijednosti na manje od raspona za tip podataka objekta niza, tad promijenite niz proširivanjem raspona važećih vrijednosti. Inače, ispustite objekt niza i ponovite CREATE SEQUENCE izraz specificirajući tip podataka koji dopušta veći raspon vrijednosti.

**sqlcode**: -359

**sqlstate**: 23522

## **SQL0360W DATALINK vrijednosti možda nisu važeće, jer tablica** *ime-tablice* **je u Čekanju uskla-enja veze podataka(DRP) ili Uskla-enje veze podataka nije moguće(DRNP) stanju.**

**Objašnjenje:** DATALINK vrijednosti u tablici *ime-tablice* možda nisu važeće, jer je tablica ili u Čekanju usklađenja veze podataka (DRP) ili Usklađenje veze podataka nije moguće(DRNP) stanju. Dok je u bilo kojem od ovih stanja, kontrola datoteka DB2 Upravitelja veza podataka nije zajamčena.

Obrada naredbe se nastavlja.

**Odgovor korisnika:** Uputite se na Vodič za administriranje za informacije o stanjima Čekanja usklađenja veze podataka (DRP) i Usklađenja podataka nije moguće (DRNP) da poduzmete prikladnu akciju.

**sqlcode**: +360

**sqlstate**: 01627

## **SQL0368N DB2 Upravitelj veza podataka** *ime-dlm-a* **nije registriran za bazu podataka.**

**Objašnjenje:** DB2 Upravitelj veza podataka *ime-dlm-a* nije registriran za bazu podataka. Registrirani DB2 Upravitelji veza podataka su zanemareni ako je konfiguracijski parametar upravitelja baze podataka DATALINKS postavljen na NO. DB2 Upravitelj veza podataka je možda ispušten upotrebom DROP DATALINKS MANAGER naredbe. Moguće je da novo utjelovljenje DB2 Upravitelja veza podataka sa istim imenom trenutno registrirano; u tom slučaju, greška pripada jednom ili više prethodno ispuštenih utjelovljenja DB2 Upravitelja veza podataka.

Izraz se ne može obraditi.

**Odgovor korisnika:** Osigurajte da je konfiguracijski parametar upravitelja baze podataka DATALINKS postavljen na YES. DATALINK vrijednosti koje su veze na prethodno ispuštene DB2 Upravitelje veza podataka, trebaju biti uklonjene upotrebom pomoćnog programa za usklađenje. Za dodatne detalje, vidite napomene za DROP DATALINKS MANAGER naredbu u *Command Reference*.

**sqlcode**: -368

**sqlstate**: 55022

## **SQL0370N Parametar na položaju** *n* **se mora imenovati u CREATE FUNCTION izrazu za LANGUAGE SQL funkciju** *ime***.**

**Objašnjenje:** Svi parametri za funkcije definirane sa LANGUAGE SQL moraju imati *ime-parametra* za svaki parametar.

Izraz se ne može obraditi.

**Odgovor korisnika:** Uključite ime parametra za svaki parametar u funkciji.

**sqlcode**: -370

**sqlstate**: 42601

## **SQL0372N Samo jedan IDENTITY ili ROWID stupac je dozvoljen u tablici.**

**Objašnjenje:** Pokušano je nešto od sljedećeg:

- v Kreiranje tablice sa više od jednog IDENTITY stupca.
- v Dodavanje IDENTITY stupca tablici koja već ima jedan.
- Kreiranje tablice sa više od jednog ROWID stupca.
- Dodavanje ROWID stupca tablici koja već ima jedan.

Izraz se ne može obraditi.

**Odgovor korisnika:** Za CREATE TABLE izraz, izaberite samo jedan stupac koji će imati ROWID tip podataka ili IDENTITY atribut. Za ALTER TABLE izraz, ROWID stupac ili IDENTITY stupac već postoji za tablicu. Ne pokušavajte dodavati tablici dodatni stupac sa ROWID tipom podataka ili sa IDENTITY atributom.

**sqlcode**: -372

**sqlstate**: 428C1

## **SQL0373N DEFAULT klauzula se ne može specificirati za GENERATED stupac** *ime-stupca***.**

**Objašnjenje:** DEFAULT klauzula se ne može specificirati za stupac koji je identificiran kao GENERATED stupac.

Izraz se ne može obraditi.

**Odgovor korisnika:** Uklonite DEFAULT klauzulu i ponovite naredbu.

**sqlcode**: -373

**sqlstate**: 42623

**SQL0374N** *Klauzula* **klauzula nije specificirana u CREATE FUNCTION izrazu za LANGUAGE SQL funkciju** *ime-funkcije***, ali ispitivanje tijela funkcije otkriva da se trebala specificirati.**

**Objašnjenje:** Sljedeće situacije mogu uzrokovati ovu grešku.

NOT DETERMINISTIC se mora specificirati ako se bilo koji od sljedećih uvjeta primjenjuju unutar tijela funkcije:

- v pozvana je funkcija koja ima NOT DETERMINISTIC svojstvo,
- pristupljeno je posebnom registru.

MODIFIES SQL DATA se mora specificirati ako tijelo funkcije definirano s LANGUAGE SQL može promijeniti SQL podatke ili ako poziva funkciju koja promijeniti SQL podatke.

READS SQL DATA se mora specificirati ako tijelo funkcije definirano sa LANGUAGE SQL sadrži podizbor ili ako poziva funkciju koja može čitati SQL podatke.

EXTERNAL ACTION se mora specificirati ako tijelo funkcije definirano sa LANGUAGE SQL poziva funkciju koja ima EXTERNAL ACTION svojstvo.

Izraz se ne može obraditi.

**Odgovor korisnika:** Ili specificirajte klauzulu ili promijenite tijelo funkcije.

**sqlcode**: -374

**sqlstate**: 428C2

## **SQL0385W Dodjeljivanje SQLSTATE ili SQLCODE varijable u SQL potprogram može biti prepisano i ne aktivira nikakvog rukovatelja.**

**Objašnjenje:** SQL potprogram uključuje najmanje jedan izraz koji dodjeljuje vrijednost SQLSTATE ili SQLCODE posebnim varijablama. Ove su varijable dodijeljene vrijednosti nastale obrađivanjem SQL izraza u SQL potprogramu. Stoga dodijeljena vrijednost može biti prepisana kao rezultat obrađivanja SQL izraza. Nadalje, dodjeljivanje vrijednosti SQLSTATE posebnoj varijabli ne aktivira nikakvog rukovatelja.

Definicija potprograma je uspješno obrađena.

**Odgovor korisnika:** Ništa nije potrebno. Uklonite bilo kakvo dodjeljivanje SQLSTATE ili SQLCODE posebne varijable da spriječite upozorenje.

**sqlcode**: +385

**sqlstate**: 01643

## **SQL0388N U CREATE CAST izrazu za funkciju** *ime-funkcije* **ili je izvor** *ime-tipa-podataka-izvora* **i** ime-tipa-podataka-cilja su oba ugrađeni **tipovi ili su istog tipa.**

**Objašnjenje:** Jedan od tipova podataka mora biti korisnik-definiran tip. Tip izvora i tip cilja ne mogu biti isti tip podataka.

Izraz se ne može obraditi.

**Odgovor korisnika:** Promijenite tip podataka ili izvora ili cilja.

**sqlcode**: -388

**sqlstate**: 428DF

**SQL0389N Instanca specifične funkcije** *specifično-ime* **identificirana u CREATE CAST izrazu ili ima više od jednog parametra, ima parametar koji se ne podudara sa tipom podataka izvora ili vraća tip podataka koji se ne podudara sa ciljem.**

#### **Objašnjenje:** Funkcija kalupa mora

- v imati točno jedan parametar,
- v tip podataka parametra mora biti isti kao tip podataka izvora,
- v tip podataka rezultata mora biti isti kao tip podataka cilja.

#### Izraz se ne može obraditi.

**Odgovor korisnika:** Ili izaberite različitu instancu funkcije, promijenite tip podataka izvora ili promijenite tip podataka cilja.

**sqlcode**: -389

**sqlstate**: 428DG

**SQL0390N Funkcija** *ime-funkcije* **rastavljena na specifičnu funkciju** *specifično-ime* **koja nije važeća u kontekstu u kojem se koristi.**

**Objašnjenje:** Funkcija rastavljena na specifičnu funkciju koja nije važeća u kontekstu u kojem se koristi. Ako je određeno-ime prazan niz znakova, tada se funkcija razrješava u ugrađenu funkciju identificiranu s ime-funkcije. Neke od mogućih situacija uključuju:

- v specifična funkcija je funkcija tablice gdje se očekuje samo skalarna, funkcija stupca ili retka (kao što je kreiranje izvorne skalarne funkcije).
- specifična funkcija je skalarna, funkcija stupca ili retka tamo gdje se očekuje samo funkcija tablice (kao što je u FROM klauzuli upita).
- v specifična funkcija je funkcija retka, tako gdje se očekuje samo funkcija skalara ili stupca.

#### Izraz se ne može obraditi.

**Odgovor korisnika:** Osigurajte da su specificirani ispravni argumenti i ime funkcije i da trenutna staza uključuje shemu u kojoj je definirana ispravna funkcija. Možda ćete trebati promijeniti ime funkcije, trenutnu stazu (upotrebom SET CURRENT FUNCTION PATH ili FUNCPATH opcije vezanja) ili promijeniti kontekst u kojem je funkcija korištena.

#### **sqlcode**: -390

**sqlstate**: 42887

## **SQL0391N Nevažeća upotreba funkcije bazirane na retku** *ime-funkcije***.**

**Objašnjenje:** Izraz koristi funkciju koja djeluje na retku *ime-funkcije* koja se ne može koristiti zbog jednog od sljedećih razloga:

- v Funkcija je korištena u GROUP BY ili HAVING klauzuli, ali nije i uključena u listi izbora.
- v Funkcija se ne može koristiti u ovom kontekstu zbog rekurzivne prirode izraza.
- v Funkcija se ne može koristiti u provjeri ograničenja.
- v Funkcija se ne može koristiti u generiranom stupcu.
- v Funkcija se ne može koristiti u definiciji pogleda gdje je specificirana WITH CHECK OPTION klauzula ili u bilo kakvom pogledu, ovisnom o takvom pogledu koji ima specificiranu WITH CHECK OPTION klauzulu.
- v Funkcija ima argument koji ne rastavlja red tablice baze. Ovo podrazumijeva situaciju uključivanja stupca rezultata vanjskog spajanja gdje su mogući NULL proizvodeći redci.
- v Funkcija se ne može koristiti na redovima iz replicirane materijalizirane tablice upita.

Izraz se ne može obraditi.

**Odgovor korisnika:** Uklonite *ime-funkcije* iz konteksta gdje nije dopuštena.

**sqlcode**: -391

**sqlstate**: 42881

## **SQL0392N SQLDA osiguran za kursor** *kursor* **je promijenjen od prethodnog pribavljanja.**

**Objašnjenje:** Aplikacija se izvodi sa **DB2 pravilima** i zatražila je da se LOB podaci vrate kao LOB u jednom FETCH izrazu i kao lokator u drugom FETCH izrazu. Ovo nije dozvoljeno.

**Odgovor korisnika:** Izraz se ne može izvesti.

Ili ne koristite **DB2 pravila** ili promijenite aplikaciju tako da promijenite kod tipa podataka sa LOB na lokator (ili obratno) u SQLDA između uzastopnih pribavljanja.

**sqlcode**: -392

**sqlstate**: 42855

## **SQL0396N** *Tip-objekta ime-objekta* (određeno ime *odre-eno-ime***) je pokušao izvesti SQL izraz za vrijeme obrade konačnog poziva.**

**Objašnjenje:** Potprogram *ime-objekta* (određeno ime određeno-ime) je pokušao izvesti SQL izraz (različit od CLOSE kursora) za vrijeme FINAL CALL (tip-poziva = 255) obrade. Ovo nije dozvoljeno.

**Odgovor korisnika:** Promijenite potprogram da ne izdaje SQL izraze za vrijeme FINAL CALL obrade (tip-poziva = 255).

**sqlcode**: -396

# **SQL0400 - SQL0499**

#### **SQL0401N Tipovi podataka operanada za operaciju** *operator* **nisu kompatibilni.**

**Objašnjenje:** Operacija *operator* koja se pojavljuje u SQL izrazu ima mješavinu numeričkih i ne-numeričkih operanada ili operandi operacije nisu kompatibilni.

Federated system users: ova povreda tipa podataka može biti u data source ili u federated server.

Neki data sources ne osiguravaju prikladne vrijednosti za *operator*. U ovim slučajevima uzorak poruke će imati sljedeći format: "<izvor podataka>:UNKNOWN", pokazujući da je stvarna vrijednost za navedeni izvor podataka nepoznata.

Izraz se ne može obraditi.

**Odgovor korisnika:** Provjerite sve tipove podataka operanada osiguravajući da su usporedivi i kompatibilni sa upotrebom izraza.

Ako su operandi SQL izraza ispravni i pristupaju pogledu, provjerite tipove podataka svih ostalih operanada pogleda.

Federated system users: ako je razlog nepoznat, izolirajte problem do data source neuspijevajućeg zahtjeva (vidite *Vodič za odre-ivanje problema* za procedure koje slijede da identificirate neuspjeli izvor podataka) i istražite tip podataka ograničenja za taj data source.

**sqlcode**: -401

**sqlstate**: 42818

## **SQL0402N Tip podataka operanda aritmetičke funkcije ili operacije** *operator* **nije numerički.**

**Objašnjenje:** Specificiran je nenumerički operand za aritmetičku funkciju ili operator *operator*.

Izraz se ne može obraditi.

**Odgovor korisnika:** Ispravite sintaksu SQL izraza tako da su sve specificirane funkcije ili operatori numerički.

Federated system users: ako je razlog nepoznat, izolirajte problem do data source neuspijevajućeg zahtjeva (pogledajte vodič za određivanje problema za procedure koje slijede da identificirate neuspjeli izvor podataka),te istražite operatore koji se odnose na taj data source.

**sqlcode**: -402

**sqlstate**: 42819

## **SQL0403W Novo definirani pseudonim** *ime* **koji rješava objekt** *ime2* **koji je trenutno nedefiniran.**

**Objašnjenje:** Pseudonim <ime> je definiran na osnovu:

v tablice ili pogleda koji trenutno nisu definirani u bazi podataka

v drugog pseudonima koji rješava tablicu ili pogled koji nisu definirani u bazi podataka.

Objekt <ime2> je nedefiniran objekt. Ovaj objekt mora postojati prije no što bilo koji SQL izraz (osim CREATE ALIAS) može uspješno koristiti novo kreirani pseudonim. Specificirani pseudonim <ime> je kreiran.

Nedjelotvoran pogled se smatra nedefiniranim za svrhe kreiranja pseudonima.

**Odgovor korisnika:** Osigurajte definiranje nedefiniranog objekta <ime2> prije upotrebe novo kreiranog pseudonima u SQL izrazu (osim CREATE ALIAS).

**sqlcode**: +403

**sqlstate**: 01522

## **SQL0404N Niz u UPDATE ili INSERT izrazu je predug za stupac** *ime***.**

**Objašnjenje:** INSERT ili UPDATE izraz specificira vrijednost koja je duža od maksimalne-dužine niza koja se može pohraniti u označeni stupac.

Izraz se ne može obraditi.

**Bilješka:** *Ime* se može ili ne može vratiti u SQLCA, ovisno o sintaksi INSERT ili UPDATE izraza.

**Odgovor korisnika:** Provjerite dužinu stupca objekta i ispravite program ili SQL izraz tako da umetanje ili ažuriranje niza ne premašuje maksimalnu dužinu.

**sqlcode**: -404

**sqlstate**: 22001

#### **SQL0405N Numerička konstanta** *konstanta* **nije važeća, jer joj je vrijednost izvan dosega.**

**Objašnjenje:** Specificirana numerička konstanta nije u prihvatljivom rasponu

Prikladni rasponi za SQL vrijednosti slijede:

- Za FLOAT vrijednosti:
	- 0
	- U pozitivnom rasponu od +2.225E-307 do +1.79769E+308
	- U negativnom rasponu od -1.79769E+308 do -2.225E-307.
- v -9999999999999999999999999999999. do 9999999999999999999999999999999. za DECIMAL-ne vrijednosti
- v -2147483647 do 2147483647 za INTEGER vrijednosti
- v -32768 do +32767 za mali cijeli broj (SMALLINT) vrijednosti.

U određenim kontekstima konstanta može imati daljnja ograničenja koja rezultiraju ovom greškom. Za više informacija, pogledajte izraz ili klauzulu u *SQL Reference*.

Federated system users: ova povreda raspona može biti u data source ili u federated server. Prikladni rasponi za SQL vrijednosti locirane u data source tablicama ovise o data source. Za određivanje ispravnog raspona, pogledajte prikladnu dokumentaciju za data source. Neki data sources ne osiguravaju prikladne vrijednosti za *konstantu*. U ovim slučajevima uzorak poruke će imati sljedeći format: "<izvor podataka>:UNKNOWN", pokazujući da je stvarna vrijednost za navedeni izvor podataka nepoznata.

Raspon-klasterirane tablice: završna vrijednost definicije raspona je manja od početne vrijednosti.

Izraz se ne može obraditi.

**Odgovor korisnika:** Smanjite vrijednost konstante na prikladnu veličinu.

Federated system users: ako je razlog nepoznat, izolirajte problem do data source neuspijevajućeg zahtjeva (pogledajte vodič za određivanje problema za procedure koje slijede da identificirate neuspjeli izvor podataka),te istražite ograničenja raspona podataka za taj data source.

Raspon-klasterirane tablice: osigurajte da je završna vrijednost u definiciji raspona veća od početne vrijednosti.

**sqlcode**: -405

**sqlstate**: 42820

## **SQL0406N Numerička vrijednost u UPDATE ili INSERT izrazu nije unutar dosega za njegov stupac cilja.**

**Objašnjenje:** Vrijednost varijable hosta ili numerička vrijednost izračunata za vrijeme obrađivanja UPDATE ili INSERT SQL izraza je izvan dosega stupca cilja. Problem mogu uzrokovati vrijednosti koje se nalaze u stupcu objekta, SQL operacija koja se izvodi na tim vrijednostima ili oboje.

Izraz se ne može obraditi.

**Odgovor korisnika:** vidite objašnjenje poruke SQL0405 za raspon dozvoljen za numeričke tipove podataka.

OPASKA: Za ažuriranje sistemskih kataloga, pogledajte *SQL Reference* za važeće raspone vrijednosti u različitim stupcima kataloga koji se mogu ažurirati.

**sqlcode**: -406

**sqlstate**: 22003

## **SQL0407N Dodjeljivanje NULL vrijednost NOT NULL stupcu** *ime* **nije dozvoljeno.**

**Objašnjenje:** Jedno od sljedećeg se desilo:

v Vrijednost ažuriranja ili umetanja je bila NULL, ali stupac objekta je deklariran kao NOT NULL u definiciji tablice. Posljedično:

- NULL vrijednosti se ne mogu umetnuti u taj stupac.
- Ažuriranje ne može postaviti vrijednosti u tom stupcu na NULL.
- Izraz SET varijablu-prijelaza u okidaču ne može postaviti vrijednosti u tom stupcu na NULL.
- v Vrijednost ažuriranja ili umetanja je bila DEFAULT, ali stupac objekta je deklariran kao NOT NULL bez WITH DEFAULT u definiciji tablice. Posljedično:
	- Defaultna se vrijednost NULL ne može umetnuti u taj stupac.
	- Ažuriranje ne može postaviti defaultne vrijednosti NULL u taj stupac.
	- Izraz SET varijablu-prijelaza u okidaču ne može postaviti defaultne vrijednosti NULL u tom stupcu.
- v Ime liste stupca za INSERT izraz izostavlja stupac deklariran NOT NULL i bez WITH DEFAULT u definiciji tablice.
- v Pogled za INSERT izraz izostavlja stupac deklariran NOT NULL i bez WITH DEFAULT u definiciji tablice baze.

Ako je vrijednost za *ime* oblika "TBSPACEID=n1, TABLEID=n2, COLNO=n3", tad ime stupca iz SQL izraza nije bilo dostupno kad je greška izdavana. Pribavljene vrijednosti identificiraju tablični prostor, tablicu i broj stupca tablice baze koja ne dozvoljava NULL vrijednost.

Federated system users: ova se situacija može otkriti sa federated server ili sa data source. Neki data sources ne pružaju prikladne vrijednosti za *ime*. U ovim slučajevima uzorak poruke će imati sljedeći format: "<izvor podataka>:UNKNOWN", pokazujući da je stvarna vrijednost za navedeni izvor podataka nepoznata.

Izraz se ne može obraditi.

**Bilješka:** U nekim okolnostima, oznaka *ime* se ne može ispuniti (sqlerrmc polje SQLCA nije napunjeno).

**Odgovor korisnika:** Ispravite SQL izraz nakon ispitivana definicije tablice objekta da odredite koji stupci tablice imaju NOT NULL atribut i nemaju WITH DEFAULT atribut.

Ako je vrijednost za *ime* oblika "TBSPACEID=n1, TABLEID=n2, COLNO=n3", možete odrediti ime tablice i ime stupca koji koriste sljedeći upit:

```
SELECT C.TABSCHEMA, C.TABNAME,
       C.COLNAME
   FROM SYSCAT.TABLES AS T,
        SYSCAT.COLUMNS AS C
   WHERE T.TBSPACEID = n1
   AND T.TABLEID = n2
   AND C.COLNO = n3
   AND C.TABSCHEMA = T.TABSCHEMA
  AND C.TABNAME = T.TABNAME
```
Tablica i stupac identificirani ovim upitom mogu biti tablica baze pogleda za koju SQL izraz nije uspio.

Federated system users: ako je razlog nepoznat, izolirajte problem do data source neuspijevajućeg zahtjeva (pogledajte vodič za određivanje problema za procedure koje slijede da identificirate neuspjeli izvor podataka),te istražite definiciju objekta za taj data source. Imajte na umu da defaulti(NULL i NOT NULL) nisu nužno isti između data sources.

**sqlcode**: -407

**sqlstate**: 23502

## **SQL0408N Vrijednost nije kompatibilna sa tipom podataka njegova cilja dodjeljivanja. Ime cilja je** *ime***.**

**Objašnjenje:** Tip podataka vrijednosti koja se želi dodijeliti stupcu, parametru, SQL varijabla ili varijabla prijelaza SQL izraza nisu kompatibilni sa deklariranim tipom podataka cilja dodjeljivanja. Oboje mora biti:

- Numerički
- Znak
- Grafički
- v Datumi ili znak
- Vremena ili znak
- v Vremenske oznake ili znak
- Veze podataka
- Isti zasebni tipovi
- v Tipovi referenci gdje je tip cilja vrijednosti podtip tipa cilja stupca.
- v Isti korisnik-definirani strukturni tipovi. Ili, statički tip vrijednosti mora biti podtip statičkog tipa (deklarirani tip) cilja. Ako je uključena varijabla hosta, pridruženi ugrađeni tip varijable hosta mora biti kompatibilan sa parametrom TO SQL funkcije pretvaranja, definirane u grupi za pretvorbu izraza.

#### Izraz se ne može obraditi.

**Odgovor korisnika:** Istražite izraz i možda tablicu cilja ili pogleda, da odredite tip podataka cilja. Osigurajte da dodijeljena varijabla, izraz ili vrijednost konstante imaju prikladan tip podataka za cilj dodjeljivanja. U slučaju korisnik-definiranog strukturnog tipa, također razmotrite parametar TO SQL funkcije pretvaranja, definiran u grupi za pretvorbu izraza, kao cilj dodjeljivanja.

**sqlcode**: -408

**sqlstate**: 42821

#### **SQL0409N Operand COUNT funkcije nije važeći.**

**Objašnjenje:** Kako je specificirano u SQL izrazu, operand COUNT funkcije se ne prilagođava pravilima SQL sintakse. Samo COUNT(\*) i COUNT(DISTINCT *stupci*) su dozvoljeni.

Izraz se ne može obraditi.

**Odgovor korisnika:** Specificirajte COUNT(\*) ili COUNT(DISTINCT stupac).

OPASKA: Ova je poruka primjenljiva samo za izdanja DB2 prije Version 2.

**sqlcode**: -409

**sqlstate**: 42607

## **SQL0410N Konstanta pomičnog zareza** *konstanta* **sadrži više od 30 znakova.**

**Objašnjenje:** Specificirana konstanta pomičnog zareza je duža od 30 znakova, isključujući vodeće nule. Konstanta pomičnog zareza ima maksimalnu dužinu od 30 znakova.

Izraz se ne može obraditi.

**Odgovor korisnika:** Skratite specificiranu konstantu.

**sqlcode**: -410

**sqlstate**: 42820

## **SQL0412N Vraćeni su višestruki stupci iz podupita koji dozvoljava samo jedan stupac.**

**Objašnjenje:** U kontekstu SQL izraza, za puni izbor je specificirano da može imati samo jedan stupac kao rezultat.

Izraz se ne može obraditi.

**Odgovor korisnika:** Specificirajte samo jedan stupac kad je samo jedan skalarni puni izbor dozvoljen.

**sqlcode**: -412

**sqlstate**: 42823

#### **SQL0413N Desio se overflow za vrijeme konverzije tipa podataka.**

**Objašnjenje:** Za vrijeme obrađivanja SQL izraza, desio se overflow uvjet kad se konvertirao jedan numerički tip u drugi. Izvedena je numerička konverzija prema standardnim pravilima SQL-a.

Federated system users: numerička konverzija se može desiti u federated server, u data sources ili oba.

Izraz se ne može obraditi. Nikakav podatak nije dohvaćen, promijenjen ili brisan.

**Odgovor korisnika:** Ispitajte sintaksu SQL izraza da odredite uzrok greške. Ako je problem ovisan o podacima, može biti potrebno ispitati podatke obrađene u vrijeme ove greške.

Federated system users: ako je razlog nepoznat, izolirajte problem do data source neuspijevajućeg zahtjeva (pogledajte vodič za određivanje problema za procedure koje slijede da identificirate neuspjeli izvor podataka),te istražite ograničenja raspona podataka za taj data source.

**sqlcode**: -413

**sqlstate**: 22003

**SQL0415N Tipovi podataka odgovarajućeg stupca nisu kompatibilni u punom izboru koji uključuje operator postavljanja ili višestruke retke VALUES klauzule INSERT-a ili punog izbora.**

**Objašnjenje:** Postoje raznoliki izrazi u kojima se ova greška može desiti.

- v Može se desiti u SELECT ili VALUES izrazu koji uključuje operacije postavljanja (UNION, INTERSECT ili EXCEPT). Odgovarajući stupci podizbora ili punih izbora koji čine SELECT ili VALUES izraze nisu kompatibilni.
- v Može se desiti u INSERT izrazu koja umeće višestruke retke. U ovom slučaju, odgovarajući stupci redaka specificirani u VALUES klauzuli nisu kompatibilni.
- v Može se desiti u SELECT ili VALUES izrazu gdje je VALUES klauzula korištena sa višestrukim redcima. U ovom slučaju, odgovarajući stupci redaka specificirani u VALUES klauzuli nisu kompatibilni.

Stupci su nekompatibilni iz jednog od sljedećih razloga:

- v Oba stupca nisu znakovni
- Oba stupca nisu brojevni
- Oba stupca nisu datumi
- Oba stupca nisu vremena
- Oba stupca nisu vremenske oznake
- Oba stupca nisu grafički
- v Oba stupca nisu istog korisnik-definiranog zasebnog tipa.

Ako je tip podataka stupca znakovni, datum, vrijeme ili vremenska oznaka odgovarajući stupac može biti konstanta znakovnog niza.

Izraz se ne može obraditi.

**Odgovor korisnika:** Ispravite imena stupaca korištena u SELECT izrazima ili izraze u VALUES klauzuli tako da su svi odgovarajući stupci kompatibilnih tipova.

**sqlcode**: -415

**sqlstate**: 42825

## **SQL0416N Ne možete specificirati stupac rezultata duži od 254 bajta, u SELECT ili VALUES izrazima povezanima sa operatorom postavljanja različitim od UNION ALL.**

**Objašnjenje:** Jedan od SELECT ili VALUES izraza povezanih sa operatorom postavljanja specificira stupac rezultata koji je duži od 254 bajta. VARCHAR ili VARGRAPHIC stupci rezultata duži od 254 bajta mogu biti korišteni samo sa UNION ALL operatorom postavljanja.

Izraz se ne može obraditi.

**Odgovor korisnika:** Ili koristite UNION ALL operator umjesto UNION ili uklonite stupce rezultata duže od 254 bajta iz SELECT ili VALUES izraza.

**sqlcode**: -416

**sqlstate**: 42907

## **SQL0417N Niz izraza koji se treba pripremiti sadrži oznake parametara kao operande istog operatora.**

**Objašnjenje:** Niz izraza specificiran kao objekt PREPARE ili EXECUTE IMMEDIATE sadrži predikat ili izraz u kojem su oznake parametara korištene kao operandi istog operatora bez CAST specifikacije. Na primjer:

 $? > ?$ 

Izraz se ne može obraditi.

**Odgovor korisnika:** Ova sintaksa nije podržana. Koristite CAST specifikaciju da bar jednoj od oznaka date tip podataka.

**sqlcode**: -417

**sqlstate**: 42609

#### **SQL0418N Izraz sadrži upotrebu oznake parametra koja nije važeća.**

**Objašnjenje:** Oznake bez tipa parametara se ne mogu koristiti:

- u SELECT listi
- v kao jedini argument datum-vrijeme aritmetičke operacije
- v u nekim slučajevima kao jedini argument skalarne funkcije
- kao ključ sortiranja u ORDER BY klauzuli

Oznake parametara se nikad ne mogu koristiti:

- v u izrazu koji nije pripremljen izraz
- v u punom izboru CREATE VIEW izraza
- v u okinutoj akciji CREATE TRIGGER izraza
- v u upitu uhvaćenom od DB2 Pozornika upita

Izraz se ne može obraditi.

**Odgovor korisnika:** Ispravite sintaksu izraza. Ako parametri bez oznaka nisu dozvoljeni, koristite CAST specifikaciju da oznaci parametra date tip podataka.

**sqlcode**: -418

**sqlstate**: 42610

## **SQL0419N Operacija decimalne podijele nije važeća, jer bi rezultat imao negativnu skalu.**

**Objašnjenje:** Specificirano decimalno dijeljenje nije važeće, jer će rezultirati negativnom skalom.

Formula korištena lokalno da se izračuna skala rezultata za decimalno dijeljenje je:

Skala rezultata =  $31 - np + ns - ds$ 

gdje np je preciznost brojača, ns je skala brojača i ds je skala nazivnika.

Federated system users: Decimalno dijeljenje se može desiti kod federated server, kod data sources ili oba. Specificirano decimalno dijeljenje rezultira nevažećom skalom za taj data source.

Izraz se ne može obraditi.

**Odgovor korisnika:** Ispitajte i osigurajte preciznost i skalu za sve stupce koji mogu sudjelovati u decimalnom dijeljenju. Opazite da cjelobrojna ili malena cjelobrojna vrijednost se može konvertirati u decimalnu za ovo računanje.

Federated system users: ako je razlog nepoznat, izolirajte problem do data source neuspijevajućeg zahtjeva (pogledajte vodič za određivanje problema za procedure koje slijede da identificirate neuspjeli izvor podataka),te istražite ograničenja raspona podataka za taj data source.

**sqlcode**: -419

**sqlstate**: 42911

#### **SQL0420N Naen je nevažeći znak u argumentu znakovnog niza funkcije** *ime-funkcije***.**

**Objašnjenje:** Funkcija *ime-funkcije* ima argument znakovnog niza koji sadrži znak koji nije važeći u numeričkoj SQL konstanti. Funkcija je možda pozvana kao rezultat upotrebe CAST specifikacije sa *ime-funkcije* kao tip podataka cilja. Možda su funkcija ili tip podataka korišteni u SQL izrazu, sinonim za *ime-funkcije*.

Ako je decimalni znak specificiran u DECIMAL-noj funkciji tada je to znak koji se mora koristiti na mjestu defaultnog decimalnog znaka.

**Odgovor korisnika:** Osigurajte da znakovni nizovi koji se konvertiraju u numeričke tipove, sadržavaju samo znakove koji su važeći u numeričkim SQL konstantama, upotrebljavaju decimalni znak, ako je specificirano.

**sqlcode**: -420

**sqlstate**: 22018

#### **SQL0421N Operandi operatora postavljanja ili VALUES klauzule nemaju isti broj stupaca.**

**Objašnjenje:** Operandi operatora postavljanja kao što su UNION, EXCEPT ili INTERSECT moraju imati isti broj stupaca. Reci u VALUES klauzuli moraju imati isti broj stupaca.

Izraz se ne može obraditi.

**Odgovor korisnika:** Promijenite SQL izraz tako da svaki operand ili svaki redak VALUES klauzule, ima točno isti broj stupaca.

**sqlcode**: -421

**sqlstate**: 42826

## **SQL0423N Varijabla lokatora** *položaj-varijable* **trenutno ne predstavlja nikakvu vrijednost.**

**Objašnjenje:** Varijabla lokatora je u grešci. Ili nije imala važeći rezultat postavljanja lokatora ili vrijednosti LOB varijable lokatora dodijeljene njemu, lokator pridružen varijabli li oslobođen ili je rezultat postavljanja kursora zatvoren.

Ako je navedeno *položaj-varijable*, daje redni položaj varijable na kojoj je greška u skupu navedenih varijabli. Ovisno o tome kada je otkrivena greška, upravitelj baze podataka neće moći odrediti *položaj-varijable*.

Umjesto rednog položaja, *položaj-varijable* može imati vrijednost ″ime-funkcije RETURNS″, što znači da je u grešci posjednik vrijednosti koja je vraćena iz korisnički definirane funkcije ime-funkcije.

**Odgovor korisnika:** Ispravite program tako da varijable lokatora korištene u SQL izrazu imaju važeće vrijednosti prije nego se izraz izvede. LOB vrijednost se može dodijeliti varijabli lokatora pomoću SELECT INTO izraza, VALUES INTO izraza ili FETCH izraza. Rezultantne vrijednosti lokatora postavljanja su vraćene ASSOCIATE LOCATORS izrazima. Rezultantne vrijednosti lokatora postavljanja su važeće samo dok je podređeni SQL kursor otvoren. Ako commit ili rollback operacija zatvara SQL kursor, rezultantni lokator postavljanja, pridružen kursoru nije važeći.

Ako je ovo bio WITH RETURN kursor, osigurajte da je kursor otvoren prije nego ga pokušate dodijeliti.

**sqlcode**: -423

**sqlstate**: 0F001

# **SQL0426N Dinamički commit nevažeći za okolinu izvo-enja aplikacije.**

**Objašnjenje:** Aplikacija koja se izvodi u CONNECT TYPE 2 okruženju ili Distribuirano obrađivanje transakcije (DTP) okruženju kao što je CICS je pokušala izvesti SQL dinamički COMMIT izraz. Ne može se izvesti SQL dinamički COMMIT izraz, u ovom okruženju.

Federated system users: SQL dinamički COMMIT izrazi se ne mogu izvoditi za vrijeme proći-kroz sesije.

#### **Odgovor korisnika:**

- v Koristite commit izraz osiguran od DTP okruženja da obavite commit. Na primjer, u CICS okolini to bi bila CICS SYNCPOINT naredba.
- v Ako je ova naredba izvedena unutar pohranjene procedure, potpuno uklonite naredbu.

Federated system users: Ili komentirajte COMMIT izraz ili ga kodirajte kao statički izraz. Zatim ponovo pokrenite program.

**sqlcode**: -426

**sqlstate**: 2D528

## **SQL0427N Dinamički rollback nevažeći za okolinu izvo-enja aplikacije.**

**Objašnjenje:** Aplikacija koja se izvodi u CONNECT TYPE 2 okruženju ili Distribuirano obrađivanje transakcije (DTP) okruženju kao što je CICS je pokušala izvesti SQL dinamički ROLLBACK izraz. Ne može se izvesti SQL dinamički ROLLBACK izraz, u ovom okruženju.

Federated system users: SQL dinamički ROLLBACK izrazi se ne mogu izvoditi za vrijeme proći-kroz sesije.

#### **Odgovor korisnika:**

- v Koristite rollback izraz osiguran od DTP okruženja da obavite rollback. Na primjer, u CICS okolini, to bi bila CICS SYNCPOINT ROLLBACK naredba.
- Ako je ova naredba izvedena unutar pohranjene procedure, potpuno uklonite naredbu.

Federated system users: Ili komentirajte ROLLBACK izraz ili ga kodirajte kao statički izraz. Zatim ponovo pokrenite program.

**sqlcode**: -427

**sqlstate**: 2D529

## **SQL0428N SQL izraz je dozvoljen samo kao prvi izraz u jedinici rada.**

**Objašnjenje:** Izdani SQL izraz potrebno je izvesti prije bilo kojeg drugog SQL izraza koji započinje jedinicu rada. Moguće su sljedeće situacije:

- v SQL izraz mora biti prvi u jedinici rada i SQL je izdan prema vezi unutar jedinice rada.
- v SQL izraz mora biti prvi u jedinici rada i WITH HOLD kursor je trenutno otvoren za povezivanje.

Opazite da kad je izraz DISCONNECT ALL, on uzrokuje da DISCONNECT bude usmjeren prema svim vezama, tako da zahtjev neće uspjeti ako bilo koja od veza krši gore navedena ograničenja.

**Odgovor korisnika:** Izdajte COMMIT ili ROLLBACK prije obrađivanja SQL izraza. Ako postoje ikakvi WITH HOLD kursori, oni se trebaju zatvoriti. Ako je izraz SET INTEGRITY, uklonite COMMIT THRESHOLD klauzulu.

**sqlcode**: -428

**sqlstate**: 25001

## **SQL0429N Premašen je maksimalan broj istodobnih LOB lokatora.**

**Objašnjenje:** Od DB2 je podržan maksimum od 32,000 istodobnih LOB lokatora, po jedinici rada.

**Odgovor korisnika:** Modificirajte program tako da potrebuje manje istodobnih LOB lokatora i pokušajte ponovo.

**sqlcode**: -429

**sqlstate**: 54028

## **SQL0430N Korisnik definirana funkcija** *ime-funkcije* **(odre-enog imena** *odre-eno-ime***) je završila nepravilno.**

**Objašnjenje:** Desio se nepravilan završetak dok je imenovani UDF imao kontrolu.

**Odgovor korisnika:** UDF treba popraviti. Kontaktirajte autora UDF-a ili vašeg administratora baze podataka. Dok se ne popravi, UDF ne treba koristiti.

**sqlcode**: -430

**sqlstate**: 38503

## **SQL0431N Korisnik definirana funkcija** *ime-funkcije*  $($ određenog imena *određeno-ime*) je **prekinuta od korisnika.**

**Objašnjenje:** Desio se korisnik/klijent prekid dok je imenovani UDF imao kontrolu.

**Odgovor korisnika:** Ovo može ukazivati na nekakav problem u UDF, kao što je beskonačna petlja ili čekanje. Ako problem ostaje, (to jest, potreba za prekidom rezultata u istom stanju greške), tada kontaktirajte autora UDF-a ili vašeg administratora baze podataka. Dok se problem ne popravi, UDF ne treba koristiti.

**sqlcode**: -431

**sqlstate**: 38504

## **SQL0432N Oznaka parametra ne može imati korisnik definirano ime tipa ili ime tipa cilja reference** *udt-ime***.**

**Objašnjenje:** Oznaka parametra u izrazu je određena kao ona koja ima korisnik-definirani tip *udt-ime* ili tip reference sa tipom cilja *udt-ime* osnovan na kontekstu u kojem je korišten. Oznaka parametra ne može imati korisnik-definirani tip ili tip reference kao svoj tip podataka, osim ako nije dio dodjeljivanja (VALUES klauzule INSERT ili SET klauzule UPDATE-a) ili je izričito usmjerena na korisnik-definirani zasebni tip podataka ili tip podataka reference koja koristi CAST specifikaciju.

Izraz se ne može obraditi.

**Odgovor korisnika:** Koristite izričito usmjerenje na korisnik-definirani zasebni tip podataka ili tip podataka reference za oznaku parametra. Alternativa je usmjeriti stupce koji su korisnik-definirani zasebni tipovi podataka na njihov odgovarajući tipa podataka izvora ili stupce koji su tipa podataka reference na njihov odgovarajući tip predstavljanja.

**sqlcode**: -432

**sqlstate**: 42841

#### **SQL0433N Vrijednost** *vrijednost* **je preduga.**

**Objašnjenje:** Vrijednosti *vrijednost* je bilo potrebno skraćivanje od sistemske (ugrađene) funkcije usmjerivanja ili prilagođavanja, koja je pozvana da na neki način pretvori vrijednost. Skraćivanje nije dozvoljeno tamo gdje se koristi ova vrijednost.

Vrijednost koja se pretvara je jedna od sljedećih:

- v argument korisnik definirane funkcije (UDF)
- v ulazni podaci SET klauzule UPDATE izraza
- v vrijednost koja se INSERT-a u tablicu
- · ulazni podaci za funkciju usmjerivanja ili prilagođavanja u nekom drugom kontekstu.
- v rekurzivno referenciran stupac čiji je tip podataka i dužina određena inicijalizacijskim dijelom rekurzije i koji može rasti u iterativnom dijelu rekurzije.

Izraz nije uspio.

**Odgovor korisnika:** Ako je *vrijednost* slovni niz u SQL izrazu, onda je predug za namjeravanu upotrebu.

Ako *vrijednost* nije slovni niz, istražite SQL izraz da otkrijete gdje se događa pretvorba. Ili je ulaz u pretvorbu predug ili je cilj prekratak.

Ispravite problem i ponovno izvedite izraz.

**sqlcode**: -433

**sqlstate**: 22001

## **SQL0434W Nepodržana vrijednost za klauzulu** *klauzula* **je zamijenjena vrijednosti** *vrijednost***.**

**Objašnjenje:** Vrijednost koja je specificirana za klauzulu *klauzula* nije podržana i zamijenjena je sa identificiranom podržanom vrijednosti *vrijednost*.

**Odgovor korisnika:** Nikakva promjena nije potrebna ako je izabrana vrijednost prihvatljiva. Inače, specificirajte vrijednost koja je važeća za *klauzulu*.

**sqlcode**: +434

**sqlstate**: 01608

### **SQL0435N Nevažeći aplikacijski definiran SQLSTATE** *sqlstate* **je specificiran.**

**Objašnjenje:** Vrijednost SQLSTATE specificirana funkcijom RAISE\_ERROR ili u SIGNAL ili RESIGNAL izrazu ne odgovara pravilima za aplikacijski definiran SQLSTATE.

**Odgovor korisnika:** Ispravite specificiranu vrijednost za SQLSTATE. Vrijednost SQLSTATE mora biti znakovni niz koji sadrži točno 5 znakova. Mora biti tipa CHAR definirano sa dužinom 5 ili tipa VARCHAR definirano sa dužinom 5 ili više. Vrijednost SQLSTATE mora pratiti pravila za aplikacijski definirane SQLSTATE-ove.

Slijede pravila za vrijednost SQLSTATE specificiranu u

#### SIGNAL ili RESIGNAL izrazu.

- v Svaki znak mora biti iz skupa znamenki ('0' do '9') ili ne-akcentuiranih velikih slova ('A' do 'Z').
- v Klasa SQLSTATE (prva dva znaka) ne može biti '00'.

Slijede pravila za vrijednost SQLSTATE specificiranu RAISE\_ERROR funkcijom

- v Svaki znak mora biti iz skupa znamenaka ('0' do '9') ili ne-akcentuirana velika slova ('A' do 'Z')
- v SQLSTATE klasa (prva dva znaka) ne mogu biti '00', '01' ili '02' budući da ovo nisu klase grešaka.
- v Ako SQLSTATE klasa (prva dva znaka) počinje sa znakom '0' do '6' ili 'A' do 'H', tad podklasa (zadnja tri znaka) mora početi sa znakom u rasponu 'I' do 'Z'
- Ako SQLSTATE klasa (prva dva znaka) počinje sa znakom '7', '8', '9' ili 'I' do 'Z', tad podklasa (zadnja tri znaka) može biti bilo što od '0' do '9' ili 'A' do 'Z'.

**sqlcode**: -435

**sqlstate**: 428B3

## **SQL0436N Završavajući NULL znak nedostaje u C jezičnom NUL-završenom znakovnom nizu varijable hosta.**

**Objašnjenje:** Vrijednost ulaznog koda varijable hosta u C programskom jeziku zahtjeva NULL-znak završetka na kraju niza.

Izraz se ne može obraditi.

**Odgovor korisnika:** Osigurajte da vrijednost ulazne varijable hosta završava sa NULL-znakom završetka.

**sqlcode**: -436

**sqlstate**: 22024

## **SQL0437W Izvedba ovog kompleksnog upita može biti pod-optimalna. Šifra razloga:** *šifra-razloga***.**

**Objašnjenje:** Naredba može postići pod-optimalnu izvedbu budući da kompleksnost upita zahtjeva resurse koji nisu dostupni ili se naišlo na uvjete ograničenja optimalizacije. Sljedeće je lista šifri razloga:

- **1** Promijenjena je metoda brojenja spajanja zbog ograničenja memorije
- **2** Promijenjena je metoda brojenja spajanja zbog kompleksnosti upita
- **3** Donja struja troška optimizatora
- **4** Overflow troška optimizatora
- **5** Klasa je optimalizacije upita bila preniska
- **6** Optimizator je zanemario nevažeću statistiku

Izraz će biti obrađen.

**Odgovor korisnika:** Jedno ili više od sljedećeg:

- v Povećajte veličinu hrpe izraza (stmtheap) u konfiguracijskoj datoteci baze podataka. (Šifra razloga 1)
- v Razlomite izraz u manje kompleksne SQL izraze. (Šifre razloga 1,2,3,4)
- v Osigurajte da predikati ne pre-specificiravaju skup odgovora (Šifra razloga 3)
- v Promijenite trenutnu klasu optimalizacije upita na nižu vrijednost (Šifre razloga 1,2,4)
- Izdajte Runstats za tablice uključene u upit (Šifre razloga  $3,4)$
- v Promijenite trenutnu klasu optimalizacije upita na višu vrijednost (Šifra razloga 5)
- v Izdajte ponovo RUNSTATS za obe tablice uključene u upit i njihove odgovarajuće indekse, to jest, upotrebite klauzulu AND INDEXES ALL tako da ta tablica i statistika indeksa budu konzistentni (Šifra razloga 6)

**sqlcode**: +437

**sqlstate**: 01602

## **SQL0438N Aplikacija je uzrokovala grešku sa dijagnostičkim tekstom:** *tekst***.**

**Objašnjenje:** Do ove greške ili upozorenja je došlo kao posljedica izvođenja RAISE\_ERROR funkcije ili SIGNAL SQLSTATE izraza u okidaču. SQLSTATE vrijednost koja počinje s '01' ili '02' ukazuje na upozorenje.

**Odgovor korisnika:** Pogledajte dokumentaciju aplikacije.

**sqlcode**: -438, +438

**sqlstate**: aplikacijski-definirano

## **SQL0439N Korisnik definirana funkcija** *ime-funkcije* **je indirektno implementirana od funkcije** *izvorna-funkcija* **što je rezultiralo greškom** *sqlcode***.**

**Objašnjenje:** Funkcija *ime-funkcije* je referencirana u korisnikov izraz. No, zato što je SOURCE klauzula korištena u definiciji ove funkcije, dogodilo se da funkcija *izvorna-funkcija* u stvari implementira funkciju. (To može biti izravna ili neizravna staza definicije od *ime-funkcije* do *izvorna-funkcija*.) Za vrijeme kompiliranja, enkapsulator (DB2 kod koji djeluje u ime funkcije) za *izvorna-funkcija* je vratio grešku identificiranu sa *sqlcode*.

**Odgovor korisnika:** Stvarna situacija greške se mora bolje razumjeti prije no što se može poduzeti akcija ispravljanja. Pogledajte objašnjenje za *sqlcode*. Ako je *izvorna-funkcija* ugrađena funkcija, *sąlcode* treba pokazivati problem, kao u slučaju gdje je ugrađena funkcija izravno referencirana na korisnikov izraz. Ako je *izvorna-funkcija* korisnik definirana funkcija, poruka najvjerojatnije pokazuje problem sa jednim od argumenata ili sa rezultatom funkcije.

Ispravite problem i pokušajte ponovo.

**sqlcode**: -439

**sqlstate**: 428A0

## $\text{SQL0440N}$  Nije pronađen ovlašten potprogram *ime-potprograma* **tipa** *tip-potprograma* **koji ima kompatibilne argumente.**

**Objašnjenje:** Ovo se dešava u uputi na potprogram *ime-potprograma*, kada upravitelj baze podataka ne može pronaći potprogram koji može upotrijebiti za implementaciju reference. Nekoliko je razloga zbog kojih se ovo dešava:

- v *ime-potprograma* je neispravno naveden ili ne postoji u bazi podataka.
- v Napravljena je kvalificirana referenca i kvalifikator je netočno specificiran.
- Korisnička SQL staza ne sadrži shemu kojoj pripada željena funkcija ili metoda i korištena je nekvalificirana referenca.
- v Uključen je netočan broj argumenata.
- v U uputi funkcije ili metode je uključen točan broj argumenata, ali tipovi podataka jednog ili više argumenata nisu ispravni.
- Potprogram ne postoji u bazi podataka s istim id funkcije koji je korišten kada je paket vezan (odnosi se na statičke izraze).
- v Nije se mogla naći metoda mutatora koja se podudara dodjeli atributa korištenoj u UPDATE izrazu. Tip podataka nove vrijednosti za atribut nije tip podataka koji je isti ili podupire tip podataka atributa.
- Pozivatelj potprograma nije ovlašten za izvođenje potprograma.

**Odgovor korisnika:** Popravite problem i pokušajte ponovo. Ovo može uključivati pristup katalogu, promjenu izraza, dodjelu ovlaštenja izvođenja pozivatelju potprograma, dodavanje novih funkcija i/ili promjenu u SQL stazi.

**sqlcode**: -440

**sqlstate**: 42884

## **SQL0441N Nevažeća upotreba ključne riječi DISTINCT ili ALL sa funkcijom** *ime-funkcije***.**

**Objašnjenje:** Nekoliko je mogućih razloga.

- v Otkrivena je ključna riječ DISTINCT ili ALL unutar zagrada u referenci funkcije *ime-funkcije* i funkcija je rješavana kao skalarna funkcija. Upotreba ključne riječi DISTINCT ili ALL sa skalarnom funkcijom je nevažeća.
- Ključna riječ DISTINCT je korištena u funkciji stupca za koju nije podržana. Ove funkcije uključuju COVARIANCE, CORRELATION i funkcije linearne regresije (koje počinju sa REGR).
- v Funkcija je očekivana da bude funkcija stupca koja podržava ključnu riječ ALL ili DISTINCT, ali riješeno je da funkcija nije funkcija stupca.

## **Odgovor korisnika:**

v Ako se koristila skalarna funkcija, tad uklonite ključnu riječ DISTINCT ili ALL. Ona nije važeća za skalarnu funkciju.

- v Ako je funkcija funkcija stupca koja ne podržava DISTINCT ili ALL ključne riječi, tad uklonite ključne riječi.
- v Ako se koristi funkcija stupca, tad postoji problem sa rezolucijom funkcije. Provjerite vašu stazu funkcije da vidite da li je željena funkcija u jednoj od shema i također provjerite SYSFUNCTIONS katalog za sricanje funkcijskog imena i broj i tipove parametara.

Ispravite grešku i pokušajte ponovo.

**sqlcode**: -441

**sqlstate**: 42601

## **SQL0442N Greška pri odnošenju sa potprogramom***ime-potprograma***. Premašen je maksimalan broj dopustivih argumenata (90).**

**Objašnjenje:** Specificirano je previše argumenata u referenci na rutinu *ime-rutine*. Maksimalno je dopušteno 90.

**Odgovor korisnika:** Ispravite izraz tako da osigurate da je korišten ispravan broj argumenata i pokušajte ponovo.

**sqlcode**: -442

**sqlstate**: 54023

#### $SQL0443N$  **potprogram** *ime-potprograma* (određenog  $i$ **mena** *određeno-ime*) je vratio grešku **SQLSTATE sa dijagnostičkim tekstom** *tekst***.**

**Objašnjenje:** SQLSTATE je vraćena u DB2 uz pomoć rutine *ime-rutine* (specifično ime *specifično-ime*), zajedno s tekstom *tekst*. Potprogram može biti korisnički definirana funkcija ili korisnički definirana metoda.

**Odgovor korisnika:** Korisnik će trebati razumjeti značenje greške. Kontaktirajte vašeg Administratora baze podataka ili autora rutine.

Greške otkrivene od IBM dobavljenih funkcija u SYSFUN shemi sve vraćaju SQLSTATE 38552. Tekst dijela poruke je ovog oblika:

SYSFUN:nn

gdje je nn šifra razloga koja znači:

- **01** Numerička vrijednost je izvan dosega
- **02** Dijeljenje nulom
- **03** Aritmetički overflow ili underflow
- **04** Nevažeći format datuma
- **05** Nevažeći format vremena
- **06** Nevažeći format vremenske oznake
- **07** Nevažeći prikaz znaka trajanja vremenske oznake
- **08** Nevažeći tip intervala (mora biti jedan od 1, 2, 4, 8, 16, 32, 64, 128, 256)
- **09** Predug niz
- **10** Dužina ili položaj u funkciji niza je izvan dosega
- **11** Nevažeći prikaz znaka broja pomičnog zareza
- **12** Nedovoljno memorije
- **13** Neočekivana greška.

Sve greške koje je otkrila rutina koju je dobavio IBM u SYSIBM ili SYSPROC shemi i procedure koje je dobavio IBM u SYSFUN shemi vraćaju SQLSTATE 38553. Dio teksta poruke te poruke sadrži broj poruke koji može biti SQLCODE, (na primjer, SQL0572N), DBA poruka greške (na primjer, DBA4747) ili neko drugo ukazivanje iz rutine o tome na koju se grešku naišlo. Primijetite da ako bi poruke za broj poruke normalno sadržale oznake, ove vrijednosti oznaka dostupne su samo u datoteci db2diag.log.

**sqlcode**: -443

**sqlstate**: (SQLSTATE vraćen od rutine).

 $SQL0444N$  **potprogram** *ime-potprograma* (određenog  $i$ **mena** *određeno-ime*) je **implementiran** sa **kodom u knjižnici ili stazi** *knjižnica-ili-staza***, funkcije** *id-kod-funkcije* **kojoj se ne može pristupiti. Šifra razloga:** *kod***.**

**Objašnjenje:** DBMS pokušava pristupiti tijelu koda koji implementira potprogram *ime-potprograma* (određenog imena određeno-ime) i ne može mu pristupiti zbog razloga danog šifrom razloga *kod* (kodovi su ispisani dolje). Datoteka koja implementira potprogram je identificirana sa *knjižnica-ili-staza* i funkcija sa *id-kod-funkcije*.

(Opazite da ova zadnja dva znaka mogu biti skraćena, zbog ograničenja u ukupnoj dužini znaka koji se mogu pribaviti. Ako se to dogodi, tad se definiciji potprograma u katalozima možda treba pristupiti da se odredi cijela knjižnica ili staza i id kod funkcije koji je definiran za potprogram.)

**Odgovor korisnika:** Šifra za svaku opciju:

- **1** Ime staze *knjižnica-ili-staza* je duža od maksimalne (255 bajta). Ili se definicija potprograma treba promijeniti tako da specificira kraću stazu ili je DB2 ime staze instance predugo. Pogledajte definiciju kataloga da odredite o čemu se radi. Može biti potrebno premjestiti tijelo funkcije u direktorij sa kraćim imenom staze.
- **2** DB2 ime se instance staze ne može dohvatiti iz DB2. Pogledajte vašeg sistem administratora.
- **3** Staza *knjižnica-ili-staza* se ne može pronaći. Pogledajte autora potprograma ili vašeg sistem administratora. Definicija potprograma ili lokacija samog potprograma se treba ispraviti.
- **4** Datoteka u *knjižnica-ili-staza* se ne može pronaći. Pogledajte autora potprograma ili vašeg sistem administratora. Definicija potprograma ili lokacija samog potprograma se treba ispraviti ili se

potprogram možda treba ponovo povezati. U particioniranoj bazi podataka, datoteka mora biti dohvatljiva kao "<knjižnica-ili-staza>" na svim particijama baze podataka.

U dodatku gornjem, ova šifra razloga može rezultirati ako potprogram treba podijeljenu knjižnicu ili DLL, a podijeljena se knjižnica ne može locirati (koristite povezivanje direktorija specificiranih u LIBPATH varijabli okoline u UNIX-baziranim sistemima, PATH varijabla okruženja u INTEL sistemima). Mogu postojati višestruke razine ove uključene indirekcije, koja dovodi do ove šifre razloga. Na primjer, tijelo potprograma X se može naći i ono treba podijeljenu knjižnicu Y koja se također može naći. Ali Y treba Z i Z se ne može locirati, pa će ovo rezultirati sa SQL0444N šifrom razloga 4.

- **5** Nije bilo dovoljno memorije da se učita knjižnica koja sadrži funkciju ili jedan ili više simbola nisu mogli biti riješeni . Obratite se autoru potprograma ili vašem administratoru baze podataka da osigurate da je knjižnica ispravno povezana. Sve potrebne knjižnice moraju biti dostupne da riješite referencirane simbole kao što su vanjske funkcije . Ako se odredi manjak memorije tad će možda biti potrebna promjena konfiguracije sistema da napravite više memorije dostupnom za DB2.
- **6** Funkcija *id-kod-funkcije* se ne može pronaći u imenovanom modulu. Pogledajte autora potprograma ili vašeg sistem administratora. Definicija potprograma ili sama funkcija se trebaju ispraviti.
- **7** Simbol dan kao ime funkcije (*id-kod-funkcije*) nije ime važeće funkcije u imenovanoj knjižnici. Pogledajte autora potprograma ili vašeg sistem administratora. Definicija potprograma ili sama funkcija se trebaju ispraviti.
- **8** Nije uspjela ″load″ sistemska funkcija, iz razloga različitih od gore navedenih. Možda modul nije uopće povezan ili nije povezan ispravno.
- **9** Nije bilo dovoljno memorije za razrješenje imena funkcije *id-kod-funkcije* u knjižnici identificiranoj u *knjižnica-ili-staza*. Obratite se autoru potprograma ili vašem administratoru baze podataka da osigurate ispravno povezivanje knjižnice koja sadrži funkciju. Potrebna je promjena konfiguracije sistema da više memorije napravite dostupnom za DB2.
- **10** Sistemski poziv loadquery nije uspio. Ovo se može dogoditi samo na unix-baziranim sistemima i to je simptom da se sam upravitelj baze podataka mora ispravno instalirati. Obratite se vašem sistem administratoru.
- 11 Obrada agenta traži određenu funkciju upravitelja baze podataka koji treba biti u libdb2.a knjižnici i ne može je naći. Ovo se može dogoditi samo na unix-baziranim sistemima i to je simptom da

upravitelj baze podataka nije ispravno instaliran. Obratite se vašem sistem administratoru.

- **15** Pristup je odbijen. Ovo se može desiti u okolini Windowsa NT ako specifikacija EXTERNAL NAME u izrazu definicije rutine ne navodi potpunu stazu ili funkcija ne postoju u <db2 stazi instalacije>\direktorij funkcije, što zahtjeva traženje korištenjem variajblu okoline PATH. Na primjer, ako PATH sadrži LAN pogon prije direktorija koji sadrži vašu funkciju i DB2 instanca se izvodi pod SYSTEM računom, može rezultirati ova šifra razloga. Provjerite da specifikacija EXTERNAL NAME u izrazu definicije rutine sadrži punu stazu ili funkcija postoji u <db2 stazi instalacije>\direktoriju funkcije. Ako je točno bilo što od gore navedenog i greška se dogodi zbog DB2 instance koja se izvodi u računu koji ne može pristupiti LAN pogonu koji se nalazi u direktoriju koji sadrži vašu funkciju u varijabli okoline PATH, morate ponovno konfigurirate DB2 uslugu da se može izvoditi pod korisničkim računom koji ima pristup svim stazama mreže koje su u varijabli okoline PATH. Prilikom dodjele korisničkog računa DB2 usluzi, uvjerite se da su računu odobrena sva potrebna napredna korisnička prava kao što je dokumentirano u knjizi Brzi početak.
- **drugi:** Desila se neindentificirana sistemska greška. Opazite kod i vidite vašeg sistem administratora.

Ako ne možete dijagnosticirati grešku koristeći informacije iz ove poruke, možda će biti potrebno da se za pomoć obratite svojem sistem administratoru.

Federated system users: ako je ova korisnički definirana funkcija funkcijski predložak (pa stoga nikakav kod nije potreban da se nalazi na federated server), možda trebate razmotriti modificiranje SQL izraza ili statistika da omogućite procjenu ove funkcije u udaljenom izvoru podataka.

**sqlcode**: -444

**sqlstate**: 42724

## **SQL0445W Vrijednost** *vrijednost* **je skraćena.**

**Objašnjenje:** Vrijednosti *vrijednost* je skraćena od sistemske (ugrađene) funkcije usmjerivanja ili prilagođavanja, koja je pozvana da na neki način pretvori vrijednost. Ovo je upozoravajuća situacija.

Vrijednost koja se pretvara je izlaz potprograma (korisnik-definirane funkcije (UDF) ili metode) i pretvara se zbog CAST FROM specifikacije u definiciji potprograma, ili, jer je UDF baziran na drugoj funkciji pa se rezultat trebao pretvoriti.

**Odgovor korisnika:** Provjerite da je izlaz očekivan i da skraćivanje nije uzrokovalo nikakve neočekivane posljedice.

**sqlcode**: +445

**sqlstate**: 01004

## **SQL0447W Izraz sadrži redundantne specifikacije koje uključuju klauzulu** *klauzula***.**

**Objašnjenje:** *Klauzula* ključna riječ je uključena više od jedanput u izrazu. Ovo je uvjet upozorenja.

**Odgovor korisnika:** Ako je redundancija bila namjerna ili ako je određeno da nikakva šteta nije načinjena, tad nikakav odgovor nije potreban. Aludirani tip ″štete″ uključuje, na primjer, ispuštanje neke druge željene ključne riječi.

**sqlcode**: +447

**sqlstate**: 01589

**SQL0448N Greška pri definiranju potprograma***ime-potprograma***. Maksimalan broj dopustivih parametara (90 za korisnik definirane funkcije i metode, 32767 za pohranjene procedure) je premašen.**

**Objašnjenje:** Specificirano je previše parametara pri definiranju potprograma *ime-potprograma*. Izraz definicije potprograma može biti CREATE FUNCTION, CREATE PROCEDURE, CREATE TYPE (definicija metode) ili ALTER TYPE (definicija metode).

**Odgovor korisnika:** Promijenite izraz uključivanjem manje parametara.

**sqlcode**: -448

**sqlstate**: 54023

**SQL0449N Izraz koji definira potprogram***imepotprograma* **sadrži nevažeće formatiranu identifikaciju knjižnice/funkcije u EXTERNAL NAME klauzuli.**

Objašnjenje: Nađena je greška u klauzuli EXTERNAL NAME izraza CREATE za korisnički definiranu funkciju (UDF), korisnički definiranu metodu ili proceduru *ime-rutine*. Pravila za identifikaciju knjižnice/funkcije su sljedeća:

Za LANGUAGE C, ime je oblika '<a> ili '<a>!<br/>k>' kako slijedi:

- v <a> je ime datoteke koja sadrži rutinu (funkciju) koja se doziva
- <b> je ulazna točka (funkcija) unutar <a> koja će biti dozvana kao tijelo rutine. Ako je <b> izostavljeno, koristi se default ulazna točka od <a>.

Za LANGUAGE OLE, ime dobiva oblik '<a>!<br/>b>' kako slijedi:

- v <a> je programatski ili klasni identifikator OLE objekta
- <br /> je metoda objekta koja se doziva.

Za LANGUAGE JAVA i LANGUAGE CLR, ime je oblika '<a>:<b>!<c>' kako slijedi:

- v <a> je jar identifikator (LANGUAGE JAVA) ili asemblerska datoteka (LANGUAGE CLR) u kojoj je klasa locirana. '<a>:' je opcijski za LANGUAGE JAVA i ako je izostavljeno odgovarajuća klasa mora se nalaziti u ili funkcijskom direktoriju ili CLASSPATH.
- <b> je klasa u kojoj se nalazi metoda koja se doziva
- v <c> je metoda koja se doziva. Za LANGUAGE JAVA '.<c>' se može koristiti kao alternativa za '!<c>'

Za sve jezike, nikakvi vodeći ili sljedeći prazni znakovi nisu dozvoljeni između jednostrukih navodnika, identifikatora objekata ili znakova odijeljivanja (na primjer, ' <a> ! <b> ' je nevažeće). Imena staza i datoteka, ipak, mogu sadržavati praznine ako to platforma dopušta.

Za sva imena datoteka, datoteka se može specificirati korištenjem ili kratkog oblika imena (primjeri: math.a (na UNIX-u), math.dll (na Windows)) ili potpuno kvalificiranim imenom staze (primjeri: /u/slick/udfs/math.a (na UNIX-u), d:\udfs\math.dll (na Windows)). Ako se koristi kratki oblik imena datoteke, datoteka mora biti locirana kako slijedi:

- v Ako je platforma UNIX ili je rutina LANGUAGE CLR rutina: u funkcijskom direktoriju
- v Inače, ako je platforma Windows: u sistemskom PATH

Ekstenzije datoteka (primjeri: .a (na UNIX), .dll (na Windows)) bi uvijek trebale biti uključene u ime datoteke.

**Odgovor korisnika:** Ispravite problem i pokušajte ponovo. Mogući uzrok je uključenje praznine ili postojanje '!' ili ':' na početku ili kraju imena.

**sqlcode**: -449

**sqlstate**: 42878

 $SQL0450N$  potprogram *ime-potprograma* (određenog  $i$ **imena** *određeno-ime*) je generiralo vrijednost **rezultata, SQLSTATE vrijednost, tekst poruke ili radnu memoriju koji su predugi.**

**Objašnjenje:** Na temelju povrata iz potprograma ime-potprograma (određenog imena određeno-ime), DB2 je otkrila da je vraćeno više bajta nego što ih je dodijeljeno za jedno od sljedećeg:

- v rezultantnu vrijednost (baziranu na definiciji potprograma). Nekoliko je mogućih uzroka:
	- Premješteno je previše bajta u međuspremnik rezultata.
	- tip podataka je takav da se vrijednost podataka mora ograničiti sa NULL, kao VARCHAR(n) i ograničavajuće NULL ,nije unutar dosega definirane veličine.
	- DB2 očekuje dvo- ili četvero- bajtnu vrijednost dužine koja prethodi vrijednosti, a ova dužina premašuje definiranu veličinu rezultata.
	- LOB lokator je vraćen od potprograma i dužina LOB vrijednosti pridružena ovom lokatoru premašuje definiranu veličinu rezultata.

Definicija se argumenta rezultata u potprogramu mora prilagoditi zahtjevu za tip podataka. Vidjeti *Application Development Guide* za više informacija.

- SQLSTATE vrijednost (6 bajta uključujući NULL ograničavač)
- v tekst poruke (71 bajta uključujući NULL ograničavač).
- v sadržaj radne memorije (dužina deklarirana sa CREATE FUNCTION).

Ovo nije dozvoljeno.

Ova će greška također biti vraćena ako je polje dužine radne memorije mijenjano od potprograma.

**Odgovor korisnika:** Kontaktirajte vašeg Administratora baze podataka ili autora rutine.

**sqlcode**: -450

**sqlstate**: 39501

## **SQL0451N Definicija***stavke-podatka***, u izrazu koji definira potprogram** *ime-potprograma***, sadrži tip podataka** *tip* **koji nije prikladan za ne-izvorni potprogram napisan u danom jeziku.**

**Objašnjenje:** Napravljena je greška u *stavci-podatka* dijelu izraza koji definira potprogram *ime-potprograma*. Korisnikov izraz je sadržavao nevažeći tip *tip* ili je sadržavao korisnik definirani tip (UDT) koji je baziran na nevažećem tipu *tip*. Definicija potprograma može biti CREATE FUNCTION, CREATE PROCEDURE, CREATE TYPE (definicija metode) ili ALTER TYPE definicija metode).

*stavka-podatka* je oznaka koja identificira područje problema u izrazu. Na primjer, ″PARAMETER 2″ ili ″RETURNS″ ili ″CAST FROM″.

**Odgovor korisnika:** Odredite koja se situacija desila i poduzmite ispravljujuću akciju. Moguće ispravljujuće akcije uključuju:

- v Promjena definicije potprograma na podržani tip; na primjer, sa DECIMAL na FLOAT. Ovo može uključiti promjenu u samom tijelu potprograma i također može uključiti upotrebu funkcija usmjeravanja na osnovi upotrebe potprograma.
- v Kreiranje novog (prikladno baziranog) korisnički definiranog tipa ili promjena definicije postojećeg UDT.

**sqlcode**: -451

## **sqlstate**: 42815

## **SQL0452N Onemogućen je pristup datoteci referenciranoj sa varijablom hosta** *položaj-varijable***. Šifra razloga:** *šifra-razloga***.**

**Objašnjenje:** Naišlo se na grešku pri pokušaju pristupa ili za vrijeme pristupa datoteci na koju upućuje ″n-ta″ host varijabla gdje n = *položaj-varijable*, zbog razloga danog sa

*šifra-razloga*. <položaj-varijable> je postavljen na 0 ako se položaj varijable hosta nije mogao odrediti. Moguće šifre razloga su kako slijedi:

- v 01 -Dužina imena datoteke je nevažeća ili ime datoteke i/ili staza ima nevažeći format.
- v 02 Opcija datoteke je nevažeća. Mora imati jednu od sljedećih vrijednosti:
- SQL\_FILE\_READ -čitajte iz postojeće datoteke SQL FILE CREATE -kreirajte novu datoteku za pisanje SQL FILE OVERWRITE -prepišite postojeću datoteku. Ako datoteka ne postoji, kreirajte datoteku. SQL\_FILE\_APPEND -pridodajte na postojeću datoteku. Ako datoteka ne postoji, kreirajte datoteku.
- 03 Datoteka nije nađena.
- v 04 SQL\_FILE\_CREATE opcija je specificirana za datoteku sa istim imenom kao postojeća datoteka.
- v 05 Pristup datoteci je odbijen. Korisnik nema dozvolu da otvori datoteku.
- v 06 Pristup datoteci je odbijen. Datoteku koriste nekompatibilni načini. Datoteke u koje se želi pisati su otvorene u ekskluzivnom načinu.
- v 07 Naišlo se na pun disk za vrijeme pisanja u datoteku.
- v 08 Naišlo se na neočekivan kraj datoteke za vrijeme čitanja iz datoteke.
- v 09 Naišlo se na grešku medija za vrijeme pristupanja datoteci.
- v 10 Naišlo se na nepotpun ili nevažeći multibajt za vrijeme čitanja iz datoteke.
- v 11 Naišlo se na grešku za vrijeme konvertiranja podataka iz kodne stranice datoteke na aplikacijsku kodnu stranicu grafičkog znaka.

## **Odgovor korisnika:**

Za šifru razloga 01, ispravite dužinu imena datoteke, ime datoteke i/ili stazu.

Za šifru razloga 02, specificirajte važeću opciju datoteke.

Za šifru razloga 03, osigurajte da specificirana datoteka postoji prije pokušaja pristupanja datoteci.

Za šifru razloga 04 ili obrišite datoteku ako više nije potrebna ili specificirajte ime datoteke koje trenutno ne postoji.

Za šifru razloga 05, osigurajte da korisnik ima pristup (ispravite ograničenja datoteke) datoteci.

Za šifru razloga 06 ili koristite drugu datoteku ili, ako morate pristupiti datoteci, modificirajte aplikaciju da osigurate da datoteci nije istodobno pristupljeno.

Za šifru razloga 07, obrišite nepotrebne datoteke da oslobodite prostor na disku ili specificirajte datoteku koja se nalazi na drugom disku/datoteci sistema s dovoljno prostora na disku. Također, osigurajte da nisu dosegnuta nikakve granice od

operativnog sistema ili korisnika za veličinu datoteke. Ako vaša kodna stranica aplikacije koristi višebajtnu shemu kodiranja moguće je da je napisan samo dio zadnjeg znaka, osigurajte da datoteka sadrži samo potpuno oblikovane znakove.

Za šifru razloga 08, ako će se datoteka koristiti za unos, osigurajte da datoteka nije preinačena prije nego je potpuno pročitana.

Za šifru razloga 09, ispravite sve greške na medijima gdje se datoteka nalazi.

Za šifru razloga 10, osigurajte da datoteka sadrži važeće višebajtne znakove bazirane na kodnoj stranici aplikacije ili submitirajte zahtjev pod istom kodnom stranicom kao što je sadržaj datoteke.

Za šifru razloga 11, osigurajte da je instalirana podrška konverzije znakova između kodne stranice datoteke, na primjer Japanski EUC i grafičke kodne stranice aplikacije, na primjer UCS-2.

**sqlcode**: -452

**sqlstate**: 428A1

## **SQL0453N Identificiran je problem sa RETURNS klauzulom u izrazu koji definira potprogram** *ime-potprograma***.**

**Objašnjenje:** Identificiran je problem izračunavanja rezultata potprograma *ime-potprograma*. CAST FROM tip podataka nije izračunljiv sa RETURNS tipom podataka, a trebao bi biti. Vidjeti *SQL Reference* za detalje o usmjeravanju između tipova podataka.

**Odgovor korisnika:** Promijenite RETURNS ili CAST FROM klauzulu tako da CAST FROM tip podataka bude izračunljiv sa RETURNS tipom podataka.

**sqlcode**: -453

**sqlstate**: 42880

## **SQL0454N Potpis pribavljen u definiciji potprograma** *ime-potprograma* **se podudara sa potpisom nekog drugog potprograma koji već postoji u shemi ili za taj tip.**

**Objašnjenje:** Potpis funkcije se sastoji od imena funkcije, broja parametara definiranih za funkciju i uređene liste tipova parametara (bez obzira na bilo kakve parametre tipova).

Potpis metode se sastoji od imena metode, tip subjekta metode, broja parametara definiranih za metodu i uređene liste tipova parametara (bez obzira na bilo kakve parametre tipova).

potpis procedure se sastoji od imena procedure i broja parametara definiranih za proceduru (tipovi podataka nisu razmotreni).

U ovom slučaju, ili:

v već postoji funkcija ili procedura (*ime-potprograma*) shemi koja ima isti potpis kao funkcija ili procedura koja se kreira

v postoji metoda (*ime-potprograma*) za tip subjekta koja ima isti potpis kao specifikacija metode koja se dodaje ili tijelo metode koja se kreira

Izraz se ne može obraditi.

**Odgovor korisnika:** Odredite da li postojeći potprogram već osigurava željenu funkcionalnost. Ako ne, tad će se potpis potprograma morati promijeniti; na primjer, promjenom imena potprograma.

**sqlcode**: -454

**sqlstate**: 42723

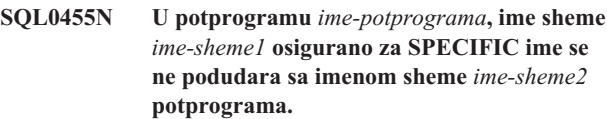

**Objašnjenje:** Ako je SPECIFIC ime specificirano kao ime od dva dijela, dio *ime-sheme1* mora biti isti kao dio *ime-sheme2* od *ime-potprograma*. Opazite da dio *ime-sheme2* od *ime-potprograma* može specificirati izravno ili može defaultirati na autorizacijski ID izraza. Ako je potprogram metoda, *ime-potprograma* se odnosi na ime sheme tipa subjekta metode.

**Odgovor korisnika:** Ispravite izraz i pokušajte ponovo.

**sqlcode**: -455

**sqlstate**: 42882

## **SQL0456N U definiciji potprograma** *ime-potprograma***, SPECIFIC ime** *odre-eno-ime* **već postoji u shemi.**

**Objašnjenje:** Korisnik je pribavio izričito SPECIFIC ime *odre-eno-ime* u definiciji potprograma *ime-potprograma*, ali ovo ime već postoji kao SPECIFIC ime za funkciju, metodu ili proceduru u shemi.

**Odgovor korisnika:** Izaberite novo SPECIFIC ime i pokušajte ponovo.

**sqlcode**: -456

**sqlstate**: 42710

**SQL0457N Atribut funkcije, metode, korisnik-definiranog tipa podataka ili strukturnog tipa podataka ne može biti pozvan** *ime* **budući da je rezerviran za sistemsko korištenje.**

**Objašnjenje:** Korisnik-definirana funkcija, metoda, korisnik-definirani tip podataka ili strukturni tip podataka se ne mogu kreirati, jer je specificirano ime rezervirano za sistemsko korištenje. Imena koja se ne mogu koristiti kao imena funkcija, imena zasebnih tipova, imena strukturnih tipova ili imena atributa, uključuju:

"=","<",">",">=","<=", "&=","&>",,"&<", "!=","!>","!<","<>",

SOME, ANY, ALL, NOT, AND, OR, BETWEEN, NULL, LIKE, EXISTS, IN, UNIQUE, OVERLAPS, SIMILAR i MATCH.

**Odgovor korisnika:** Izaberite ime za atribut funkcije, metode, korisnik-definiranog tipa podataka ili strukturnog tipa podataka koje nije rezervirano za sistemsko korištenje.

**sqlcode**: -457

## **sqlstate**: 42939

## **SQL0458N U referenci na potprogram** *ime-potprograma* **sa potpisom, nije na-en podudarajući potprogram.**

**Objašnjenje:** U referenci na funkciju, metodu ili pohranjenu proceduru *ime-potprograma* sa potpisom, nije nađena, podudarajuća funkcija, metoda ili pohranjena procedura.

Ako je korišten tip podataka koji može prihvatiti parametar, tad je parametar tipa neobavezan. Na primjer, za CHAR(12), možete ili specificirati parametar (CHAR(12) ili ga izostaviti (CHAR()). Ako specificirate parametar, tad će DBMS prihvatiti samo točno podudaranje tipa podataka AND i parametar tipa podataka. Ako izostavite parametar, tad će DBMS prihvatiti samo podudaranje sa tipom podataka. CHAR() sintaksa osigurava način upućivanja DBMS da zanemari parametre tipa podataka kad nađete podudarajuću funkciju.

Također opazite da je u DROP FUNCTION/PROCEDURE i COMMENT ON FUNCTION/PROCEDURE izrazima, kvalificirana nekvalificirana referenca s autorizacijskim ID izraza i to je shema gdje se može naići na problem. U SOURCE klauzuli CREATE funkcije, kvalifikacija dolazi od trenutne staze funkcije. U ovom slučaju, u cijeloj stazi ne postoji podudarajuća funkcija.

Funkcija se ne može zasnivati na COALESCE, NULLIF, NODENUMBER, PARTITION, RAISE\_ERROR, TYPE\_ID, TYPE\_NAME, TYPE\_SCHEMA ili VALUE ugrađenim funkcijama.

Izraz se ne može obraditi.

**Odgovor korisnika:** Mogući odgovor uključuje:

- v Promjena staze funkcije da uključite ispravnu shemu.
- v Uklanjanje parametara iz specifikacija tipova podataka.
- v Upotreba SPECIFIC imena da se ostvarite odnos na funkciju ili proceduru umjesto na potpis.

**sqlcode**: -458

**sqlstate**: 42883

# **SQL0461N Vrijednost sa tipom podataka**

*tip-podataka-izvora* **ne može biti CAST na tip** *tip-podataka-cilja***.**

**Objašnjenje:** Izraz sadrži CAST sa prvim operandom koji ima tip podataka *tip-podataka-izvora* da bude usmjeren na tip podataka *tip-podataka-cilja*. Ovo usmjeravanje nije podržano.

**Odgovor korisnika:** Promijenite tip podataka ili izvora ili cilja tako da je usmjeravanje podržano. Za predefinirane tipove podataka ovi su dokumentirani u SQL Referenci. Za usmjeravanje koje uključuje korisnik-definirani zasebni tip, usmjeravanje može biti između tipa podataka baze i korisnik-definiranog zasebnog tipa ili od tipa podataka koji podupire tip podataka baze na korisnik-definirani zasebni tip.

**sqlcode**: -461

**sqlstate**: 42846

 $\text{SQL0462W}$  **potprogram** *ime-potprograma* (određenog **imena** *odre-eno-ime***) je vratio upozorenje SQLSTATE sa dijagnostičkim tekstom** *tekst***.**

**Objašnjenje:** SQLSTATE oblika 01Hxx je vraćeno DB2 od potprograma *ime-potprograma* (određenog imena *odre-eno-ime*), skupa sa tekstom poruke *tekst*.

**Odgovor korisnika:** Korisnik će trebati razumjeti značenje upozorenja. Kontaktirajte vašeg administratora baze podataka ili autora rutine.

**sqlcode**: +462

**sqlstate**: 01Hxx

 $SQL0463N$  potprogram *ime-potprograma* (određenog **imena** *odre-eno-ime***) je vratio nevažeće SQLSTATE** *stanje***, sa dijagnostičkim tekstom** *tekst***.**

**Objašnjenje:** Važeća SQLSTATEs koja može vratiti potprogram su 38xxx (greška), 38502 (greška) i 01Hxx (upozorenje). Ovaj potprogram *ime-potprograma* (određenog imena određeno-ime) vraćeno u nevažećem SQLSTATE *stanje*, skupa sa tekstom poruke *tekst*. potprogram je u grešci.

**Odgovor korisnika:** potprogram će se trebati ispraviti. Kontaktirajte vašeg administratora baze podataka ili autora rutine. Aplikacijsko značenje pogrešnog SQLSTATE se također može naučiti od autora potprograma.

**sqlcode**: -463

**sqlstate**: 39001

**SQL0464W Procedura** *ime-procedure* **je vratio** *generirani-nbr-rezultati* **postavke rezultata upita, koje premašuju definirano ograničenje** *max-nbr-rezultata***.**

**Objašnjenje:** Pohranjena procedura imena *ime-procedure* je pravilno završila. No, pohranjena je procedura premašila definiranu granicu za broj postavki rezultata upita koje procedura može vratiti.

## **generirani-nbr-rezultati**

identificira broj postavki rezultata upita vraćenih od procedure.

## **max-nbr-rezultata**

identificira definiranu granicu za broj postavki rezultata upita za pohranjenu proceduru.
Samo prvi *max-nbr-rezultata* postavki rezultata upita je vraćen SQL programu koji je izdao SQL CALL izraz.

Mogući uzroci slijede: pohranjena procedura ne može vratiti *generirane-nbr-rezultate* postavke rezultata zbog DRDA ograničenja nametnutih od klijenta. DRDA klijent postavlja ovu granicu sa MAXRSLCNT DDM točkom koda.

**Odgovor korisnika:** SQL izraz je uspješan. SQLWARN9 polje je postavljeno na 'Z'.

#### **sqlcode**: +464

**sqlstate**: 0100E

### **SQL0465N Ne može se pokrenuti, inicijalizirati ili komunicirati s obradom ogra-enog načina. Šifra razloga** *kod***.**

**Objašnjenje:** Postoji problem koji se odnosi na sistem, uključen u izvođenje potprograma ograđenog načina (korisnik-definirana funkcija ili način). Točna narav problema je označena sa *kod*. Ovo NIJE korisnikov problem. Moguće šifre razloga su:

potprogram obrađuje grešku

- **21:** Neuspjeh inicijaliziranja internih podataka ili podataka aplikacije.
- **22:** Neuspjeh registriranja signalnih rukovatelja.
- **23:** Neuspjeh dodjeljivanja dozvole pristupa obradi agenta REQUEST QUEUE-u.
- **24:** Neuspjeh povezivanja sa Podijeljenom memorijom obrade potprograma.
- **25:** Neuspjeh otvaranja REPLY QUEUE.
- **26:** Neuspjeh pisanja u REPLY QUEUE.
- **27:** Neuspjeh kreiranja REQUEST QUEUE.
- **28:** Neuspjeh čitanja iz REQUEST QUEUE.
- **29:** Obrada potprograma umire.
- **30:** Obrada potprograma je uhvatila USER INTERRUPT signal.
- **31:** Neuspjeh ispražnjivanja modula potprograma.
- **32:** Neuspjeh alociranja memorije za kontrolne blokove korištene u modulu učitavanja/ispražnjivanja.
- **33:** Neuspjeh slanja SIGINT od obrade agenta do obrade potprograma.
- **34:** Neuspjeh inicijaliziranja OLE knjižnice.
- **35:** Neuspjeh inicijaliziranja OLE DB Komponente inicijalizacijskog servisa.
- **40:** Desila se interna greška pri obrađivanju potprograma.

Greške obrade agenta

**41:** Neuspjeh mriještenja obrade potprograma.

- **42:** Neuspjeh kreiranja REPLY QUEUE.
- **43:** Neuspjeh čitanja iz REPLY QUEUE.
- **44:** Neuspjeh otvaranja REQUEST QUEUE.
- **45:** Neuspjeh pisanja u REQUEST QUEUE.
- **47:** Neuspjeh dodjeljivanja dozvole pristupa obradi potprograma UDFP skupu podijeljene memorije.
- **48:** Neuspjeh dodjeljivanja dozvole pristupa obradi potprograma REPLY QUEUE-u.
- **49:** Neuspjeh alociranja memorije za kontrolne blokove korištene u modulu učitavanja/ispražnjivanja.
- 50: Obrada agenta je umrla za vrijeme izvođenja koda potprograma ili koda agenta.
- **51:** Obrada agenta je uhvatila USER INTERRUPT za vrijeme izvođenja ne-ograđenog koda potprograma.
- 60: Desila se interna greška pri obrađivanju potprograma.

**Odgovor korisnika:** Obratite se vašem Administratoru baze podataka ili sistema.

**sqlcode**: -465

**sqlstate**: 58032

#### **SQL0466W Procedura** *ime-procedure* **vraća** *broj-rezultata* **skupove rezultata pohranjene procedure.**

**Objašnjenje:** Ova je poruka vraćena kao rezultat izdavanja CALL SQL izraza. Ona označava da pohranjena procedura *ime-procedure* ima *broj-rezultata* skupove rezultata pridružene sa njom.

Izraz je uspješno dovršen.

**Odgovor korisnika:** Ništa nije potrebno.

**sqlcode**: +466

**sqlstate**: 0100C

### **SQL0467W Procedura** *ime-procedure* **uključuje drugi skup rezultata. Postoji zbroj od** *max-nbr-rezultata* **skupovi rezultata.**

**Objašnjenje:** Ova je poruka vraćena kao rezultat zatvaranja kursora. Ona označava da postoji drugi skup rezultata za pohranjenu proceduru *ime-procedure* i da je kursor ponovo-otvoren na sljedećem skupu rezultata. Postoji zbroj od *max-nbr-rezultata* skupova rezultata pohranjene procedure.

Izraz je uspješno dovršen.

**Odgovor korisnika:** Ništa nije potrebno. Dobavljanje se može nastaviti na sljedećem skupu rezultata.

**sqlcode**: +467

**sqlstate**: 0100D

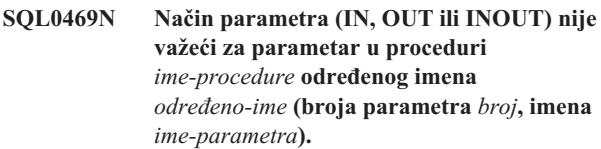

**Objašnjenje:** Desila se jedna od sljedećih grešaka:

- v parametar u SQL proceduri je deklariran kao OUT i korišten je kao ulaz u tijelu procedure
- v parametar u SQL proceduri je deklariran kao IN i preinačen je u tijelu procedure

**Odgovor korisnika:** Promijenite atribut parametra na INOUT ili promijenite upotrebu parametra unutar procedure.

#### **sqlcode**: -469

**sqlstate**: 42886

**SQL0470N Korisnik definirani potprogram**  $time$ -potprograma (određenog imena *odre-eno-ime***) ima NULL vrijednost za argument** *argument* **koji nije mogao proteći.**

**Objašnjenje:** Rutina ima ulazni argument s NULL vrijednošću, ali je definiran sa stilom parametra koji ne prolazi NULL indikatore ili tip podataka ovog parametra ne podržava NULL vrijednosti.

**Odgovor korisnika:** Ako se potprogram želi pozvati s NULL vrijednostima, osigurajte da stil parametra i tipovi ulaza mogu prihvatiti NULL vrijednost. Za funkcije, funkcija također može biti kreirana s ″RETURNS NULL ON NULL INPUT″.

**sqlcode**: -470

**sqlstate**: 39004

## **SQL0471N Pozivanje potprograma** *ime* **nije uspjelo zbog razloga** *šifra-razloga***.**

**Objašnjenje:** Potprogram *ime* je dozvan na poslužitelja za DB2 Universal Database za OS/390. Pozivanje potprograma nije uspjelo zbog uvjeta opisanog sa DB2 šifrom razloga *šifra-razloga*.

Izraz se ne može izvesti. Na MVS konzoli sistema se može prikazati DSNX9xx poruka koja opisuje grešku.

**Odgovor korisnika:** Pogledajte dokumentaciju DB2 Universal Database za OS/390 poslužitelj i ispravite uvjet opisan sa DB2 šifrom razloga.

**sqlcode**: -471

**sqlstate**: 55023

### **SQL0472N Jedan ili više kursora je ostavljeno otvorenim od funkcije ili metode**  $time$ -potprograma (određeno ime  $od$ ređeno-ime).

**Objašnjenje:** Funkcija ili metoda *ime-potprograma* (određeno ime *određeno-ime*) nije zatvorila sve svoje otvorene kursore prije završetka pozvanog izraza. Funkcije i metode

moraju zatvoriti sve kursore prije završetka pozvanog izraza.

**Odgovor korisnika:** Posavjetujte se s razvijačem funkcije ili metode. Funkcija ili metoda se trebaju ispraviti da bi se osiguralo zatvaranje svih kursora prije završetka pozvanog izraza.

**sqlcode**: -472

**sqlstate**: 24517

## **SQL0473N Ne može se kreirati korisnik definirani tip koji ima isto ime kao predefinirani tip sistema.**

**Objašnjenje:** Ime tipa podataka koje se treba kreirati ima nekvalificirano ime koje je isto kao sistem-predefinirani tip podataka ili je BOOLEAN. Ovo nije dozvoljeno. Dodavanje graničnika ne čini ime važećim.

Izraz se ne bi mogao obraditi.

**Odgovor korisnika:** Ispravite izraz tako da koristi drugi identifikator.

**sqlcode**: -473

**sqlstate**: 42918

## **SQL0475N Tip rezultata** *tip-1* **SOURCE funkcije ne može biti usmjeren na RETURNS tip** *tip-2* **korisnik definirane funkcije** *ime-funkcije***.**

**Objašnjenje:** Da bi važila CREATE izvorne korisnik definirane funkcije (UDF), tip rezultata (*tip-1*) funkcije izvora mora biti usmjerljiv na RETURNS tip (*tip-2*) funkcije koja se kreira. Nije podržano nikakvo usmjeravanje između ova dva tipa. Vidjeti *SQL Reference* za detalje o usmjeravanju između tipova podataka.

**Odgovor korisnika:** Promijenite RETURNS tip podataka ili SOURCE identifikaciju funkcije tako da je tip rezultata SOURCE funkcije usmjerljiv na RETURNS tip podataka.

**sqlcode**: -475

**sqlstate**: 42866

### **SQL0476N Referenca na potprogram** *ime-funkcije* **je načinjena bez potpisa, ali potprogram nije jedinstven u ovoj shemi.**

**Objašnjenje:** Referenca na funkciju ili pohranjenu proceduru bez potpisa su dozvoljene, ali imenovana funkcija ili procedura pohranjivanja *ime-funkcije* mora biti jedinstvena u ovoj shemi, a nije. Ako je potprogram metoda, referenca bez potpisa je dozvoljena, ali ova imenovana metoda mora biti jedinstvena za ovaj tip podataka.

Opazite da je u DROP FUNCTION/PROCEDURE i COMMENT ON FUNCTION/PROCEDURE izrazima, kvalificirana nekvalificirana referenca sa autorizacijskim ID izraza, te je to shema gdje se može naići na problem. U SOURCE klauzuli CREATE funkcije, kvalifikacija dolazi od trenutne staze funkcije. U ovom slučaju, prva shema u stazi

koja sadrži funkciju sa ovim imenom postoji druga funkcija sa istim imenom.

Federated system users: Za pass-through sesiju, ako je izraz CREATE FUNCTION MAPPING izraz, ova greška pokazuje da je pokušano kreiranje mapiranja funkcije od jedne udaljene funkcije na jednu ili više lokalnih funkcija.

**Odgovor korisnika:** Ispravite referencu s nečim od sljedećeg:

- dovršenjem potpisa
- v upotrebom SPECIFIC imena željenog potprograma
- promjenom SQL staze

i pokušajte ponovo.

**sqlcode**: -476

**sqlstate**: 42725

### **SQL0478N DROP ili REVOKE na tipu objekta** *tip-objekta1* **se ne može obraditi, jer postoji objekt** *ime-objekta***, tipa** *tip-objekta2***, koji o njemu ovisi.**

**Objašnjenje:** Zahtijevani DROP ili REVOKE se ne mogu obraditi, jer postoji ovisnost o ovom *tip-objekta1*. Postoji definirano ograničenje ovisnosti na objektima tipa *tip-objekta2* (od kojih je objekt *ime-objekt* primjer).

Možda je zavisnost indirektna. To jest, imenovani objekt je ovisan o drugom objektu koji je ovisan o objektu koji se ispušta ili je pod utjecajem REVOKE.

Na primjer:

- v funkcija F1 je bazirana na funkciji F2
- pogled V1 je definiran koristeći F1
- v pokušaj ispuštanja F2 neće uspjeti zbog izravne zavisnosti F1 o F2 i izravne zavisnosti V1 o F2

**Odgovor korisnika:** Uklonite ovisnosti o ovom objektu i ponovo izdajte zahtjev.

**sqlcode**: -478

**sqlstate**: 42893

### **SQL0480N Procedura** *ime-procedure* **još nije bila pozvana.**

**Objašnjenje:** Ili procedura identificirana u ASSOCIATE LOCATORS izrazu još nije bila pozvana unutar obrade aplikacije, ili je procedura pozvana, ali se prije izraza desio izričiti ili uključeni COMMIT.

**Odgovor korisnika:** ispravite izraze tako da je egzaktna sintaksa korištena za specificiranje imena procedure u CALL izrazu ista onoj u ASSOCIATE LOCATORS izrazu. Ako je korišteno nekvalificirano ime za CALL proceduru, jedno-dijelno se ime mora također koristiti u drugim izrazima. Ponovite izraz.

**sqlstate**: 51030

## **SQL0481N GROUP BY klauzula sadrži** *element-1* **ugnijež-en unutar** *element-2***.**

**Objašnjenje:** Sljedeći tipovi gniježenja nisu dozvoljeni unutar GROUP BY klauzule:

- v CUBE unutar CUBE, ROLLUP ili GEL
- v ROLLUP unutar CUBE, ROLLUP ili GEL
- v () unutar CUBE, ROLLUP ili GEL
- v GROUPING SET unutar GROUPING SET, CUBE, ROLLUP ili GEL

gdje GEL predstavlja element prikazan kao lista-izraza-grupiranja u dijagramu sintakse GROUP BY klauzule.

U nekim slučajevima vrijednost "---" će biti prikazana za *element 2*. U ovom slučaju "---" predstavlja jedan od CUBE, ROLLUP, GROUPING SET ili GEL.

Izraz se ne može obraditi.

**Odgovor korisnika:** Promijenite GROUP BY klauzulu uklanjanjem gniježđenja.

**sqlcode**: -481

**sqlstate**: 428B0

### **SQL0483N U CREATE za korisnik definirani funkcijski** *ime-funkcije* **izraz, broj parametara se ne podudara sa brojem parametara SOURCE funkcije.**

**Objašnjenje:** Radi se pokušaj da CREATE korisnik definiranu funkciju *ime-funkcije* koja je bazirana na drugoj funkciji. Identificirana je jedna od sljedećih situacija:

- v SOURCE klauzula koristi ime-funkcije (lista ulaznih parametara) za identifikaciju funkcije izvora i broj tipova u listi je različit od broja parametara funkcije koja se kreira.
- v SOURCE klauzula koristi drugačiju sintaksu za identifikaciju funkcije izvora, i broj tipova u listi je različit od broja parametara funkcije koja se kreira.

**Odgovor korisnika:** Broj parametara za SOURCE funkciju i za funkciju koja se kreira mora biti isti. Identifikacija SOURCE funkcije se mora promijeniti, da

- popravite listu ulaznih parametara
- ispravite ime funkcije ili određeno ime funkcije da identificirate pravu funkciju.

Moguće je i da treba ispraviti stazu funkcije u cilju pojavljivanja ispravne rezolucije funkcije.

**sqlcode**: -483

**sqlstate**: 42885

**sqlcode**: -0480

### **SQL0486N BOLEAN tip podataka je trenutno podržan samo lokalno.**

**Objašnjenje:** Jedan ili više tipova podataka u izrazu je BOOLEAN. Ovo nije podržano u trenutnoj verziji DB2.

**Odgovor korisnika:** Promijenite tip(ove)podataka i ponovite naredbu.

**sqlcode**: -486

**sqlstate**: 42991

 $SQL0487N$  potprogram *ime-potprograma* (određenog **imena** *odre-eno-ime***) je pokušao izvesti SQL izraz.**

**Objašnjenje:** Program korišten za implementaciju tijela potprogram nije dozvoljeno izvođenje SQL izraza. Ovaj potprogram *ime-potprograma* (određenog imena  $\omega$ *određeno-ime*) sadrži SQL izraze.

**Odgovor korisnika:** Uklonite sve SQL izraze i rekompajlirajte program. Istražite dozvoljenu razinu SQL-a specificiranu na izrazu koji definira potprogram.

**sqlcode**: -487

**sqlstate**: 38001

**SQL0489N Funkcija** *ime-funkcije* **u SELECT ili VALUES stavci liste je proizvela BOOLEAN rezultat.**

**Objašnjenje:** Funkcija *ime-funkcije* je definirana za upotrebu kao predikat, vraćajući booleov rezultat. Takav rezultat nije važeći u listi izbora.

Izraz se ne može obraditi.

**Odgovor korisnika:** Ispravite ime funkcije ili uklonite upotrebu funkcije.

**sqlcode**: -489

**sqlstate**: 42844

### **SQL0490N Broj** *broj* **izravno specificiran u SQL izrazu je izvan raspona dopustivih vrijednosti u ovom kontekstu (***minval***,***maxval***)**

**Objašnjenje:** Broj (*broj*) je specificiran kao nevažeći u kontekstu u kojem je specificiran. Minimalna dozvoljena vrijednost u ovom kontekstu je *minval*. Maksimalna dozvoljena vrijednost u ovom kontekstu je *maksvr*. n mora biti unutar raspona navedenog s *minvr* i *maksvr* (*minvr* =< n => *maksvr*).

**Odgovor korisnika:** Promijenite vrijednost n u važeću vrijednost u izrazu.

**sqlcode**: -490

**sqlstate**: 428B7

## **SQL0491N Definicija potprograma** *ime-potprograma* **mora imati RETURNS klauzulu i jednu od: EXTERNAL klauzulu (s drugim potrebnim ključnim riječima); RETURN izraz; ili SOURCE klauzulu.**

**Objašnjenje:** Potrebna klauzula nedostaje u definiciji potprograma *ime-potprograma*. Ako je navedeno EXTERNAL, jedna od sljedećih klauzula se također mora navesti: LANGUAGE, PARAMETER STYLE, DETERMINISTIC ili NOT DETERMINISTIC i EXTERNAL ACTION ili NO EXTERNAL ACTION.

**Odgovor korisnika:** Dodajte klauzulu koja nedostaje, zatim pokušajte ponovo.

**sqlcode**: -491

**sqlstate**: 42601

**SQL0492N Postoji problem u CREATE za korisnik definiranu funkciju** *ime-funkcije***, s brojem parametra** *broj***. To može uključivati nepodudarnost sa SOURCE funkcijom.**

**Objašnjenje:** Parametar na položaju *broj* funkcije *ime-funkcije* je u grešci i CREATE se ne može obaviti. Parametar na položaju *broj* funkcije izvora nije usmjerljiv na odgovarajući parametar funkcije koja se kreira.

**Odgovor korisnika:** Moguće ispravke uključuju:

- Identificirajte drugu funkciju izvora.
- v Promijenite tip podataka parametra funkcije koja se kreira tako da se tip podataka izvorne funkcije može usmjeriti na ovaj tip podataka.

**sqlcode**: -492

**sqlstate**: 42879

 $SQL0493N$  **potprogram** *ime-potprograma* (određenog **imena** *odre-eno-ime***) je vratio vrijednost datuma, vremena ili vremenske oznake koja je sintaktički ili numerički nevažeća.**

**Objašnjenje:** Tijelo korisnik definirane funkcije (UDF) ili metode *ime-potprograma* (određenog imena *određeno-ime*) je vratilo nevažeću vrijednost datuma, vremena ili vremenske oznake.

Primjer sintaktički nevažećeg datuma je '1994-12\*25': '\*' treba biti '-'. Primjer numerički nevažeće vrijednosti vremena je '11.71.22': sat nema 71. minutu.

**Odgovor korisnika:** potprogram treba popraviti. Kontaktirajte DBA ili autora rutine.

**sqlcode**: -493

#### **SQL0495N Procijenjeni trošak procesora**

*procijenjena-suma1* **procesorskih sekundi (***procijenjena-suma2* **jedinica usluge) u kategoriji troška** *kategorija- troška* **premašuje ograničenje praga greške resursa** *iznos-ograničenja* **jedinica usluge.**

#### **Objašnjenje:**

Pripremanje dinamičkog INSERT, UPDATE, DELETE ili SELECT SQL izraza je rezultiralo procjenom troška koja premašuje vrijednost praga greške specificirane u ograničenju resursa specifikacijske tablice (RLST).

Ova se greška također izdaje ako je vrijednost kategorije troška DB2 ″B″ i defaultna akcija specificirana u RLF\_CATEGORY\_B stupcu u RLST treba izdati grešku.

#### **Procijenjena\_vrijednost1**

Procjena troška se treba izvesti (u sekundama procesora) ako se priprema INSERT, UPDATE, DELETE ili SELECT izraz.

### **procijenite\_vrijednost2**

Procjena troška se treba izvesti (u jedinicama posluživanja) ako se priprema INSERT, UPDATE, DELETE ili SELECT izraz.

### **kategorija-troška**

DB2 kategorija-troška za ovaj SQL izraz. Moguće vrijednosti su A ili B.

#### **granična-vrijednost**

Prag greške (u jedinicama usluge) specificiran u RLFASUERR stupcu RLST-a.

Priprema dinamičkog INSERT, UPDATE, DELETE ili SELECT izraza je neuspješna.

**Odgovor korisnika:** Ako je ovaj SQLCODE vraćen, jer je vrijednost kategorije troška ″B″, moguće je da izraz koristi oznake parametara ili da neke statistike nisu dostupne za referencirane tablice ili stupce. Provjerite da je administrator izveo pomoćni program RUNSTATS na referenciranim tablicama. Također je moguće da će UDF-ovi biti dozvani kada se izraz izvede ili za INSERT, UPDATE ili DELETE izraz da su okidači definirani u promijenjenoj tablici. Provjerite SN\_STATEMNT\_TABLE ili IFCID 22 slog ovog izraza za pronalazak razloga smještanja ovog SQL izraza u kategoriju troška ″B″. Ako se program ne može promijeniti ili se ne mogu dobiti statistike, tražite od administratora promjenu vrijednosti u RLF\_CATEGORY\_B stupcu u RLST na ″Y″ što dozvoljava izrazu izvođenje ili "W" koje vraća upozorenje umjesto greške.

Ako je upozorenje uzrokovano SQL izrazom koji je koristio previše procesorskog resursa, pokušajte ponovno napisati izraz za ostvarenje veće efikasnosti. Druga opcija je tražiti od administratora povećanje vrijednosti praga greške u RLST.

**sqlcode**: -495

**sqlstate**: 57051

### **SQL0499N Kursor** *ime-kursora* **je već dodijeljeno ovom ili drugom skupu rezultata procedure** *ime-procedure***.**

**Objašnjenje:** Pokušano je dodjeljivanje kursora skupu rezultata, ali su dodijeljeni višestruki kursori za proceduru *ime-procedure*.

**Odgovor korisnika:** Odredite da li je skup rezultata cilja prethodno dodijeljen kursoru. Ako su dodijeljeni višestruki kursori za proceduru *ime-procedure* osigurajte da se koristi samo jedan kursor za obrađivanje skupa rezultata pohranjene procedure.

**sqlcode**: -499

# **SQL0500 - SQL0599**

### **SQL0501N Kursor naveden u FETCH ili CLOSE izrazu nije otvoren.**

**Objašnjenje:** Program je pokušao da ili: (1) FETCH koristeći kursor ili (2) CLOSE kursor u vremenu kada navedeni kursor nije bio otvoren.

Izraz se ne može obraditi.

**Odgovor korisnika:** Provjerite da li je prethodna poruka (SQLCODE) zatvorila kursor. Opazite da nakon zatvaranja kursora, bilo koji izraz pribavljanja ili zatvaranja kursora dobiva SQLCODE -501.

Ako nije bilo prethodnih SQLCODE-ova, ispravite aplikacijski program da osigurate otvorenost kursora u trenutku izvođenja FETCH ili CLOSE izraza.

**sqlcode**: -501

**sqlstate**: 24501

### **SQL0502N Kursor naveden u OPEN izrazu je već otvoren.**

**Objašnjenje:** Program je pokušao izvesti OPEN izraz za već otvoreni kursor.

Izraz se ne može obraditi. Kursor je ostao nepromijenjen.

**Odgovor korisnika:** Ispravite aplikacijski program da osigurate da ne pokuša izvesti izraz OPEN za kursor koji je već otvoren.

**sqlcode**: -502

**sqlstate**: 24502

### **SQL0503N Stupac se ne može ažurirati, jer nije identificiran u FOR UPDATE klauzuli SELECT izraza kursora.**

**Objašnjenje:** Koristeći kursor, program je pokušao ažurirati vrijednost u stupcu tablice koji nije identificiran u FOR UPDATE klauzuli u deklaraciji kursora ili pripremljenom SELECT izrazu.

Bilo koji stupac koji se treba ažurirati mora biti identificiran u FOR UPDATE klauzuli deklaracije kursora.

Izraz se ne može obraditi.

**Odgovor korisnika:** Ispravite aplikacijski program. Ako stupac treba ažurirati, dodajte njegovo ime u FOR UPDATE klauzulu deklaracije kursora.

**sqlcode**: -503

**sqlstate**: 42912

#### **SQL0504N Kursor** *ime* **nije definiran.**

**Objašnjenje:** Naveden je UPDATE ili DELETE WHERE CURRENT OF *ime*, ali kursor *ime* nije deklariran u aplikacijskom programu.

Izraz se ne može obraditi.

**Odgovor korisnika:** Osigurajte potpunost aplikacijskog programa i ispravite greške u sricanju imena kursora.

**sqlcode**: -504

**sqlstate**: 34000

**SQL0505N Kursor** *ime* **je već definiran.**

**Objašnjenje:** Ime kursora navedeno u DECLARE izrazu je već deklarirano.

Izraz se ne može obraditi.

**Odgovor korisnika:** Osigurajte da je ime ispravno sročeno.

### **SQL0507N Kursor naveden u UPDATE ili DELETE izrazu nije otvoren.**

**Objašnjenje:** Program je pokušao izvesti UPDATE ili DELETE WHERE CURRENT OF kursor izraz u trenutku dok navedeni kursor nije bio otvoren.

Izraz se ne može obraditi. Nije izveden izraz brisanja ili ažuriranja.

**Odgovor korisnika:** Provjerite da li je prethodna poruka (SQLCODE) zatvorila kursor. Opazite da nakon zatvaranja kursora, bilo koji izraz pribavljanja ili zatvaranja kursora dobiva SQLCODE -501, a bilo koji izraz brisanja ili ažuriranja dobiva SQLCODE -507. Ispravite logiku aplikacijskog programa da osigurate da je navedeni kursor otvoren u trenutku izvođenja UPDATE ili DELETE izraza.

**sqlcode**: -507

**sqlstate**: 24501

### **SQL0508N Kursor naveden u UPDATE ili DELETE izrazu ne pokazuje na redak.**

**Objašnjenje:** Program je pokušao izvesti UPDATE ili DELETE WHERE CURRENT OF kursor izraz u trenutku dok navedeni kursor nije pokazivao na redak objektne tablice. Kursor mora pokazivati na redak koji se želi obrisati ili ažurirati.

Kursor više ne pokazuje na redak ako je redak obrisan. To uključuje bilo koju upotrebu kursora unutar točke spremanja pri izvođenju izraza ROLLBACK TO SAVEPOINT.

Federated system users: slog u udaljenom izvoru podataka je ažuriran i/ili obrisan s drugom aplikacijom (ili drugim kursorom unutar ove aplikacije) i slog više ne postoji.

Izraz se ne može obraditi. Nijedan podatak nije obrisan ili ažuriran.

**Odgovor korisnika:** Ispravite logiku aplikacijskog programa da osigurate da kursor ispravno pokazuje na traženi redak objektne tablice prije izvođenja UPDATE ili DELETE izraza. Opazite da kursor ne pokazuje na redak ako je FETCH vratio

#### poruku SQL0100W (SQLCODE = 100).

**sqlcode**: -508

**sqlstate**: 24504

### **SQL0509N Tablica navedena u UPDATE ili DELETE izrazu nije ista tablica navedena u SELECT izrazu kursora.**

**Objašnjenje:** Program je pokušao izvesti UPDATE ili DELETE WHERE CURRENT OF kursor izraz kada se imenovana tablica ne podudara s navedenom tablicom u SELECT izrazu koji je deklarirao kursor.

Izraz se ne može obraditi.

**Odgovor korisnika:** Ispravite aplikacijski program da osigurate da je tablica identificirana u UPDATE ili DELETE izrazu ista tablica koja je identificirana u deklaraciji kursora.

**sqlcode**: -509

**sqlstate**: 42827

### **SQL0510N UPDATE ili DELETE nije dozvoljen prema navedenom kursoru.**

**Objašnjenje:** Program je pokušao izvesti UPDATE ili DELETE WHERE CURRENT OF kursor izraz prema definiciji tablice ili pogleda koji ne dozvoljava zahtijevanu operaciju brisanja ili ažuriranja. Na primjer, ova greška se može desiti pri brisanju iz pogleda koji je samo za čitanje ili pri ažuriranju kada nije definiran kursor s FOR UPDATE klauzulom.

U upravitelju baze podataka pogled je samo za čitanje ako SELECT izraz uključuje :

- DISTINCT ključnu riječ
- funkciju stupca u SELECT popisu
- v GROUP BY ili HAVING klauzulu
- v FROM klauzulu koja identificira jedno od sljedećeg:
	- Više od jedne tablice ili pogleda
	- Pogled samo za čitanje (READONLY stupac od SYSCAT.SYSVIEWS je postavljen na 'Y')
- v Operator postavljanja (drugi osim UNION ALL).

Opazite da se ovi uvjeti ne prmijenjuju na podupite SELECT izraza.

Kursor je deklariran FOR FETCH ONLY klauzulom.

Kursor je dvosmislen i navedena je BLOCKING ALL opcija vezanja.

Kursor upućuje na pogled koji ima INSTEAD OF UPDATE (ili DELETE) okidač.

Kursor izravno ili neizravno referencira pogled koji je definiran s WITH ROW MOVEMENT klauzulom i pokušan je UPDATE WHERE CURRENT OF CURSOR.

Izraz se ne može obraditi.

**Odgovor korisnika:** Ako upravitelj baze podataka nije uspio izvesti izraz i kursor je baziran na čitaj-samo SELECT ili VALUES izrazu, na njemu ne izvodite izraze brisanja ili ažuriranja.

Ako upravitelj baze podataka ne uspijeva izvesti izraz i kursor nije baziran na SELECT ili VALUES izrazu samo za čitanje i definiran je FOR FETCH ONLY klauzulom, uklonite tu klauzulu s definicije kursora ili nemojte izdati bilo koje izraze ažuriranja ili brisanja.

Ako upravitelj baze podataka ne može izvesti izraz, a kursor nije moguće odrediti da li je samo za prihvat ili obnovljiv iz svoje definicije ili konteksta, ponovo povežite program s opcijom vezanja ili BLOCKING NO ili BLOCKING UNAMBIG.

Ako upravitelj baze podataka nije uspio izvesti izraz i kursor je baziran na pogledu s INSTEAD OF UPDATE (ili DELETE) okidačem, koristite pretraživ UPDATE (ili DELETE) izraz.

Ako upravitelj baze podataka nije uspio izvesti izraz, a kursor izravno ili neizravno referencira pogled koji je definiran s WITH ROW MOVEMENT klauzulom, nemojte izdati izraze ažuriranja na njega.

Federated system users: izolirajte problem do data source koji nije uspio sa zahtjevom (pogledajte vodič određivanja problema za postupke kojima se identificira neuspješan izvor podataka). Ako data source nije uspio sa zahtjevom, provjerite ograničenja za taj data source da odredite uzrok problema i njegovo rješenje. Ako na data source postoji ograničenje, pogledajte SQL priručnik za taj data source da odredite zašto objekt nije moguće ažurirati.

**sqlcode**: -510

**sqlstate**: 42828

## **SQL0511N FOR UPDATE klauzula nije dopuštena, jer tablicu koju navodi kursor nije moguće preinačiti.**

**Objašnjenje:** Tablicu rezultata SELECT ili VALUES izraza se ne može ažurirati.

Na upravitelju baze podataka, tablica rezultata je samo za čitanje ako je kursor baziran na VALUES izrazu ili SELECT izraz sadrži nešto od sljedećeg:

- DISTINCT ključnu riječ
- v funkciju stupca u SELECT popisu
- v GROUP BY ili HAVING klauzulu
- v FROM klauzulu koja identificira jedno od sljedećeg:
	- Više od jedne tablice ili pogleda
	- Pogled koji je samo za čitanje
	- OUTER klauzulu s upisanom tablicom ili upisanim pogledom
- Operator postavljanja (drugi osim UNION ALL).

Opazite da se ovi uvjeti ne prmijenjuju na podupite SELECT izraza.

Izraz se ne može obraditi.

**Odgovor korisnika:** Ne izvodite ažuriranje na tablici rezultata kao što je navedeno.

Federated system users: izolirajte problem do data source koji nije uspio sa zahtjevom (pogledajte vodič određivanja problema za postupke kojima se identificira neuspješan izvor podataka). Ako data source nije uspio sa zahtjevom, provjerite ograničenja za taj data source da odredite uzrok problema i njegovo rješenje. Ako na data source postoji ograničenje, pogledajte SQL priručnik za taj data source da odredite zašto objekt nije moguće ažurirati.

**sqlcode**: -511

**sqlstate**: 42829

### **SQL0513W SQL izraz će promijeniti cijelu tablicu ili pogled.**

**Objašnjenje:** UPDATE ili DELETE izraz ne sadrži klauzulu WHERE tako da će svi redovi tablice ili pogleda biti promijenjeni ako se izvede ovaj izraz.

Izraz je prihvaćen.

Federated system users: svi data sources ne izvješćuju o ovom uvjetu upozorenja. federated server pokušava izdati ovo upozorenje uvijek kada postoji ovaj uvjet, ali ne postoji garancija da će ga federated server uvijek otkriti. Ne oslanjajte se na ovo upozorenje da spriječite utjecaj UPDATE/DELETE operacija na cijelu tablicu ili pogled.

**Odgovor korisnika:** Osigurajte da ne namjeravate promijeniti cijelu tablicu ili pogled.

### **SQL0514N Kursor** *ime* **nije u već pripremljenom stanju.**

**Objašnjenje:** Aplikacijski program je pokušao upotrijebiti kursor *ime* koji nije u već pripremljenom stanju. Kursor je pridružen izrazu koji ili (1) nije nikad bio pripremljen, (2) nije nikad napravljen važećim s ROLLBACK ili (3) nije nikad napravljen važećim bilo izričito ili implicitnim vezanjem paketa.

Izraz se ne može obraditi.

**Odgovor korisnika:** Za slučaj (1), pripremite izraz imenovan u DECLARE CURSOR izrazu za *ime* prije pokušaja otvaranja kursora. Za slučaj (2), ne izvodite ROLLBACK dok ne završite s upotrebom kursora. Za slučaj (3), kursor se mora ponovo pripremiti.

**sqlcode**: -514

**sqlstate**: 26501

### **SQL0516N DESCRIBE izraz ne navodi pripremljen izraz.**

**Objašnjenje:** Ime izraza u DESCRIBE izrazu mora navoditi izraz koji je pripremljen u istoj transakciji baze podataka.

Izraz se ne može obraditi.

**Odgovor korisnika:** Provjerite da ime izraza navodi izraz koji je pripremljen.

**sqlcode**: -516

**sqlstate**: 26501

### **SQL0517N Kursor** *ime* **identificira pripremljen izraz koji nije SELECT ili VALUES izraz.**

**Objašnjenje:** Kursor *ime* se nije mogao upotrijebiti kao što je navedeno, jer pripremljeni izraz imenovan u deklaraciji kursora nije SELECT ili VALUES izraz.

Izraz se ne može obraditi.

**Odgovor korisnika:** Provjerite da je ime izraza ispravno navedeno u PREPARE i DECLARE CURSOR za kursor *ime* izraze. Ili ispravite program kako bi ste osigurali korištenje pripremljenih SELECT ili VALUES izraza povezanim s deklaracijama kursora.

**sqlcode**: -517

**sqlstate**: 07005

## **SQL0518N Izraz imenovan u EXECUTE izrazu nije u pripremljenom stanju ili je SELECT ili VALUES izraz.**

**Objašnjenje:** Aplikacijski program je pokušao EXECUTE izraz koji (1) nije nikad pripremljen, (2) nije nikad napravljen važećim s ROLLBACK, (3) je SELECT ili VALUES izraz ili (4) nije nikad napravljen važećim bilo izričito ili implicitnim vezanjem paketa.

Izraz se ne može obraditi.

**Odgovor korisnika:** Za slučaj (1), pripremite izraz prije nego pokušate EXECUTE. Za slučaj (2), ne izvodite ROLLBACK dok ne završite s upotrebom pripremljenog izraza ili ponovo pripremite izraz nakon ROLLBACK-a. Za slučaj (3), osigurajte da izraz nije SELECT ili VALUES izraz. Za slučaj (4), kursor se mora ponovo pripremiti.

**sqlcode**: -518

**sqlstate**: 07003

## **SQL0519N PREPARE izraz identificira SELECT ili VALUES izraz otvorenog kursora** *ime***.**

**Objašnjenje:** Aplikacijski program je pokušao pripremiti SELECT ili VALUES izraz za navedeni kursor dok je taj kursor već otvoren.

Izraz se ne može izvesti. Kursor je ostao nepromijenjen.

**Odgovor korisnika:** Ispravite aplikacijski program tako da ne pokuša pripremiti SELECT ili VALUES izraz za kursor koji je već otvoren.

**sqlcode**: -519

**SQL0525N SQL izraz se ne može izvoditi, jer je bio u stanju greške za vrijeme vezanja za sekciju =** *broj-sekcije* **paket =** *pktshema.pktime* **oznaka konzistentnosti = 0X***oznakakonz***.**

**Objašnjenje:** Jedno od sljedećeg:

- v Izraz je pogrešan u trenutku vezivanja paketa, ali je greška tada zanemarena, jer je korištena opcija SQLERROR (CONTINUE). Budući da izraz sadrži grešku, ne može biti izveden.
- v Izraz možda neće biti izvedbeni izraz na ovoj lokaciji ili ga može izvoditi samo DB2 zahtjevatelj aplikacije.

Vodite računa o tome da je *oznakakonz* dana u heksadecimalnom obliku.

Izraz se ne može izvesti.

**Odgovor korisnika:** Ako se SQL izraz ne bi trebao izvoditi na označenoj lokaciji, tada ispravite program tako da se izraz kod kojeg je greška na izvodi na toj lokaciji.

Predkompajlirajte, prevedite i zamijenite vezanje paketa. Ako bi se SQL izraz trebao izvoditi na označenoj lokaciji, ispravite otkriveni problem i ponovo izdajte PREP ili BIND korištenjem ACTION(REPLACE). Ako je bilo ograđeno više verzija paketa, izdajte sljedeći SELECT izraz da utvrdite u kojoj je verziji greška: SELECT PKGVERSION FROM SYSCAT.PACKAGES where PKGSCHEMA='pkgschema' AND PKGNAME = 'pkgname' and HEX(UNIQUE\_ID) = 'contoken'

**sqlcode**: -525

**sqlstate**: 51015

### **SQL0526N Tražena funkcija se ne primjenjuje na deklarirane privremene tablice.**

**Objašnjenje:** SQL izraz koji se izvodi odnosi se na deklariranu privremenu tablicu. Deklarirana privremena tablica se ne može koristiti u danom kontekstu.

Izraz se ne može obraditi.

**Odgovor korisnika:** Promijenite SQL izraz da osigurate da reference objekta nisu na deklarirane privremene tablice.

**sqlcode**: -526

**sqlstate**: 42995

### **SQL0528N Tablica ili nadimak** *ime-tablice-ili-nadimak* **već ima jedinstveno ograničenje koje je duplikat ograničenja** *ime***.**

**Objašnjenje:** UNIQUE klauzula koristi isti popis stupaca kao PRIMARY KEY klauzula, druga UNIQUE klauzula ili PRIMARY KEY ili UNIQUE ograničenje koje već postoje za tablicu *imetablice*. Dupla jednoznačna ograničenja nisu dozvoljena.

*ime* je ime ograničenja, ako je navedeno ili postoji. Ako nije navedeno ime ograničenja, *ime* je ime prvog stupca navedenog u popisu stupaca od UNIQUE KEY klauzule nakon koje slijede tri točke.

Izraz se ne može obraditi.

**Odgovor korisnika:** Uklonite duplikat UNIQUE klauzule ili promijenite listu stupaca na skup stupaca koji nisu dio jednoznačnog ograničenja.

**sqlcode**: -528

**sqlstate**: 42891

## **SQL0530N Umetnuta ili ažurirana vrijednost FOREIGN KEY** *ime-ograničenja* **nije jednaka nijednoj vrijednosti nadre-enog**  $k$ ljuča nadređene tablice.

**Objašnjenje:** Postavlja se vrijednost u stranom ključu objektne tablice, ali ova vrijednost nije jednaka nijednoj vrijednosti nadređenog ključa nadređene tablice.

Kada se redak umetne u ovisnu tablicu, umetnuta vrijednost stranog ključa mora biti jednaka nekoj vrijednosti nadređenog ključa bilo kojeg retka nadređene tablice pridruženog odnosa.

Slično, kada se ažurira vrijednost stranog ključa, ažurirana vrijednost mora biti jednaka vrijednosti nadređenog ključa bilo kojeg retka nadređene tablice pridruženog odnosa na svršetku izraza.

Federated system users: ograničenje može postojati na data source (ako podređene i nadređene tablice postoje na data source).

Neki data sources ne pružaju prikladne vrijednosti za *ime ograničenja*. U ovim slučajevima uzorak poruke će imati sljedeći format: "<izvor podataka>:UNKNOWN", pokazujući da je stvarna vrijednost za navedeni izvor podataka nepoznata.

Izraz se ne može izvesti. Sadržaj objektne tablice je ostao nepromijenjen.

**Odgovor korisnika:** Prvo provjerite umetnutu ili ažuriranu vrijednost stranog ključa i tada je usporedite sa svakom vrijednošću nadređenog ključa nadređene tablice da osigurate i ispravite problem.

**sqlcode**: -530

**sqlstate**: 23503

#### **SQL0531N Nadre-** $\epsilon$ eni ključ u nadređenom retku **ograničenja** *ime-ograničenja* **se ne može ažurirati.**

**Objašnjenje:** Operacija je pokušala ažurirati nadređeni ključ u retku nadređene tablice, ali nadređeni ključ u navedenom retku ima pridružene ovisne retke u ovisnoj tablici u *ime-ograničenja* ograničenju.

Kada je ažurirajuće pravilo ograničenja *ime-ograničenja* NO ACTION, vrijednost nadređenog ključa nadređenog retka se ne može ažurirati ako nadređeni redak ima ovisne retke pri svršetku izraza.

Kada je ažurirajuće pravilo ograničenja *ime-ograničenja*

RESTRICT, vrijednost nadređenog ključa u nadređenom retku se ne može ažurirati ako nadređeni redak ima ovisne retke u trenutku pokušaja ažuriranja nadređenog ključa.

Federated system users: ograničenje može postojati na data source (ako podređene i nadređene tablice postoje na data source).

Neki data sources ne pružaju prikladne vrijednosti za *ime ograničenja*. U ovim slučajevima uzorak poruke će imati sljedeći format: "<izvor podataka>:UNKNOWN", pokazujući da je stvarna vrijednost za navedeni izvor podataka nepoznata.

Izraz se ne može izvesti. Sadržaj nadređene tablice je ostao nepromijenjen.

**Odgovor korisnika:** Provjerite nadređeni ključ objektne tablice i strani ključ ovisne tablice da odredite da li je potrebno promijeniti vrijednost navedenog retka nadređenog ključa. Ako ovo ne pokaže grešku, pregledajte sadržaj objektne tablice i ovisne tablice da odredite i ispravite problem.

**sqlcode**: -531

**sqlstate**: 23001, 23504

#### **SQL0532N Nadreeni redak se ne može obrisati, jer odnos** *ime-ograničenja* **ograničava brisanje.**

**Objašnjenje:** Operacija je pokušala obrisati navedeni redak nadređene tablice, ali nadređeni ključ u navedenom retku ima ovisne retke u referencijskom ograničenju *ime-ograničenja*, a za odnos je navedeno pravilo brisanja NO ACTION ili RESTRICT.

Kada je pravilo brisanja ograničenja *ime-ograničenja* NO ACTION, redak nadređene tablice se ne može obrisati ako su ovisni redovi i dalje ovisni o nadređenom ključu pri svršetku izraza.

Kada je pravilo brisanja ograničenja *ime-ograničenja* RESTRICT, redak nadređene tablice se ne može obrisati ako su nadređeni redak ima bilo kakvih ovisnih redaka u trenutku brisanja.

Opazite da se brisanje može prenijeti na brisanje drugih redaka u ovisnim tablicama koje imaju pravilo brisanja NO ACTION ili RESTRICT. Tako da ograničenje *ime-ograničenja* može biti na različitoj tablici nego originalna operacija brisanja.

Federated system users: ograničenje može postojati na data source (ako podređene i nadređene tablice postoje na data source).

Neki data sources ne pružaju prikladne vrijednosti za *ime ograničenja*. U tim slučajevima prikladna polja sadrže vrijednosti (kao što je "nepoznato") koja pokazuje da je stvarna vrijednost nepoznata.

Izraz se ne može izvesti. Sadržaj tablice je ostao nepromijenjen.

**Odgovor korisnika:** Provjerite pravilo brisanja za sve tablice potomke da odredite i ispravite problem. Određene tablice koje su ovim uključene mogu se odrediti iz sljedećeg odnosa *ime-ograničenja*.

**sqlcode**: -532

**sqlstate**: 23001, 23504

### **SQL0533N INSERT izraz nije važeći, jer odnos ograničava rezultat punog izbora na jedan redak.**

**Objašnjenje:** INSERT operacija s punim izborom je pokušala umetnuti više redaka u tablicu koja je nadređena i ovisna u istom odnosu referentnog ograničenja.

Potpuni izbor INSERT operacije ne bi smio vratiti više od jednog retka podataka.

Izraz INSERT se ne može izvesti. Sadržaj objektne tablice je ostao nepromijenjen.

Federated system users: ograničenje može postojati na data source (ako podređene i nadređene tablice postoje na data source).

**Odgovor korisnika:** Provjerite uvjet pretraživanja punog izbora da osigurate izbor ne više od jednog retka podataka.

**sqlcode**: -533

**sqlstate**: 21501

#### **SQL0534N Nevažeće ažuriranje više redaka.**

**Objašnjenje:** UPDATE operacija je pokušala izvesti ažuriranje više redaka stupca uključenog u nadređeni ključ ili jednoznačni indeks.

Nije podržano ažuriranje više redaka stupca nadređenog ključa ili jednoznačnog indeksa.

Izraz UPDATE se ne može izvesti. Sadržaj tablice je ostao nepromijenjen.

Federated system users: ograničenje može postojati na federated server (ako podređene i nadređene tablice postoje kao tablice na federated server) ili može postojati na data source (ako podređene i nadređene tablice postoje na data source).

**Odgovor korisnika:** Osigurajte da uvjet pretraživanja UPDATE izraza izabere samo jedan redak objektne tablice za ažuriranje.

**sqlcode**: -534

**sqlstate**: 21502

### **SQL0535N DELETE izraz nije važeći, jer samo-referentni odnos ograničava brisanje na jedan redak.**

**Objašnjenje:** DELETE operacija s WHERE klauzulom je pokušala obrisati više redaka iz tablice koja je nadređena i ovisna u istom odnosu referentnog ograničenja s RESTRICT ili SET NULL pravilom brisanja.

WHERE klauzula DELETE operacije ne bi smjela izabrati više od jednog retka podataka.

Izraz DELETE se ne može izvesti. Sadržaj objektne tablice je ostao nepromijenjen.

Federated system users: ograničenje može postojati na data source (ako podređene i nadređene tablice postoje na data source).

**Odgovor korisnika:** Provjerite uvjet pretraživanja u WHERE klauzuli da osigurate da se izabere više od jednog retka podataka.

OPASKA: Ovo je ograničenje samo za izdanje DB2 prije Version 2.

**sqlcode**: -535

**sqlstate**: 21504

### **SQL0536N DELETE izraz nije važeći, jer operacija može utjecati na tablicu** *ime***.**

**Objašnjenje:** Pokušana je DELETE operacija s označenom tablicom referenciranom u podupitu.

Označena tablica referencirana u podupitu DELETE izraza može biti pod djelovanjem, jer je:

- v Ovisna o DELETE objektnoj tablici u odnosu s pravilom brisanja CASCADE ili SET NULL.
- v Ovisna o drugoj tablici u odnosu s pravilom brisanja CASCADE ili SET NULL i brisanje iz DELETE objektne tablice se može prenijeti na tu tablicu.

Federated system users: ograničenje može postojati na data source (ako podređene i nadređene tablice postoje na data source).

Neki data sources ne pružaju prikladne vrijednosti za *ime*. U tim slučajevima prikladna polja sadrže vrijednosti (kao što je "nepoznato") koja pokazuje da je stvarna vrijednost nepoznata.

Izraz se ne bi mogao obraditi.

**Odgovor korisnika:** Ne referencirajte tablicu u podupitu DELETE izraza kada tablica može biti pod utjecajem DELETE izraza.

OPASKA: Ova greška se može primijeniti na verzije DB2 prije Version 2 i hostove kojima se pristupa preko DB2 Connect.

**sqlcode**: -536

**sqlstate**: 42914

**SQL0537N PRIMARY KEY klauzula, FOREIGN KEY klauzula, UNIQUE klauzula, ORGANIZE BY klauzula, PARTITIONING KEY klauzula ili funkcionalna ovisnost identificiraju stupac** *ime-stupca* **više nego jednom.**

**Objašnjenje:** Stupac *ime-stupca* se pojavljuje više nego jednom u PRIMARY KEY klauzuli, FOREIGN KEY klauzuli, UNIQUE klauzuli, PARTITIONING KEY klauzuli ili funkcionalnoj ovisnosti naredbi CREATE ili ALTER.

Federated system users: ograničenje može postojati na data source (ako podređene i nadređene tablice postoje na data source).

Neke data sources ne omogućuju odgovarajuće vrijednosti za *ime-stupca*. U tim slučajevima prikladna polja sadrže vrijednosti (kao što je "nepoznato") koja pokazuje da je stvarna vrijednost nepoznata.

Izraz se ne može obraditi.

**Odgovor korisnika:** Uklonite dupla imena stupaca.

**sqlcode**: -537

**sqlstate**: 42709

**SQL0538N FOREIGN KEY** *ime* se ne prilagođava opisu **nadre-enog ključa tablice ili nadimka** *ime-tablice-ili-nadimak***.**

**Objašnjenje:** Definicija naznačenog stranog ključa se ne prilagođava opisu nadređenog ključa tablice ili nadimka *ime-tablice-ili-nadimak*.

Moguće greške su:

- v Broj stupaca u popisu stupaca stranog ključa se ne podudaraju s brojem stupaca u popisu stupaca nadređenog ključa.
- v Broj stupaca u popisu stupaca stranog ključa se ne podudara s brojem stupaca u primarnom ključu nadređene tablice ili nadređenog nadimka (popis stupaca nadređenog ključa nije specificiran).
- Opisi odgovarajućih stupaca nisu kompatibilni. Opisi stupaca su kompatibilni ako odgovarajući stupci imaju kompatibilne tipove podataka (oba stupca su brojčani, nizovi znakova, grafički, datum/vrijeme ili imaju isti zasebni tip).

*ime* je ime ograničenja, ako je navedeno, u FOREIGN KEY klauzuli. Ako nije navedeno ime ograničenja, *ime* je ime prvog stupca navedenog u klauzuli koje slijede tri točke.

Federated system users: neki data sources ne pružaju prikladne vrijednosti za *ime* i *ime-tablice-ili-nadimak*. U tim slučajevima prikladna polja sadrže vrijednosti (kao što je "nepoznato") koja pokazuje da je stvarna vrijednost nepoznata.

Ograničenje može postojati na data source (ako podređene i nadređene tablice postoje na data source).

Izraz se ne može obraditi.

**Odgovor korisnika:** Ispravite izraz tako da je opis stranog ključa usklađen s opisom nadređenog ključa.

**sqlcode**: -538

### **SQL0539N Tablica ili nadimak** *ime* **nema** *tip-ključa* **ključ.**

**Objašnjenje:** Jedno od sljedećeg se desilo:

- Tablica ili nadimak *ime* je specificiran kao nadređeni u FOREIGN KEY klauzuli, ali tablica ili nadimak nije definiran kao nadređeni, jer nema primarni ključ.
- v ALTER TABLE izraz je pokušao kreirati FOREIGN KEY za tablicu *ime*, ali tablica ili nadimak nema primarni ključ.
- ALTER TABLE izraz je pokušao ispustiti nadređeni ključ za tablicu *ime*, ali tablica nema nadređeni ključ.
- v ALTER TABLE izraz je pokušao ispustiti particijski ključ za tablicu *ime*, ali tablica ne posjeduje particijski ključ.

Federated system users: ograničenje može postojati na data source (ako podređene i nadređene tablice postoje na data source).

Neki data sources ne pružaju prikladne vrijednosti za *ime* i *tip-ključa*. U tim slučajevima prikladna polja sadrže vrijednosti (kao što je "nepoznato") koja pokazuje da je stvarna vrijednost nepoznata.

Izraz se ne može obraditi. Sistemski katalog se ne može definirati kao nadređeni u referentnom ograničenju.

**Odgovor korisnika:** Pri kreiranju referentnog ograničenja, navedite nadređeni ključ prije navođenja bilo kojih stranih ključeva (ograničenja).

**sqlcode**: -539

**sqlstate**: 42888

### **SQL0540N Definicija tablice** *ime-tablice* **je nepotpuna, jer joj nedostaje nadre-eni indeks ili potrebni jednoznačni indeks.**

**Objašnjenje:** Imenovana tablica je definirana s PRIMARY KEY klauzulom ili UNIQUE klauzulom. Njena definicija je nepotpuna i ona se ne može koristiti dok se ne definira jednoznačni indeks za nadređeni ključ (nadređeni indeks) i za svaki skup stupaca u svim UNIQUE klauzulama (potrebni jednoznačni indeksi). Napravljen je pokušaj korištenja tablice u FOREIGN KEY klauzuli u SQL manipulacijskom izrazu.

Izraz se ne može izvesti.

**Odgovor korisnika:** Definirajte nadređeni indeks ili potrebni jednoznačni indeks na tablici prije njenog referenciranja.

**sqlcode**: -540

**sqlstate**: 57001

### $\text{SQL0541W}$  Referentan, nadređeni ključ ili jednoznačno **ograničenje** *ime* **je zanemareno je predstavlja duplo ograničenje.**

**Objašnjenje:** Ako se *ime* odnosi na referentno ograničenje, onda klauzula FOREIGN KEY koristi isti strani ključ i nadređenu tablicu ili isti strani ključ i nadređeni nadimak kao druga FOREIGN KEY klauzula.

Ako se *ime* odnosi na nadređeni ključ ili jednoznačno ograničenje, tada postoji jedna od sljedećih situacija.

- v PRIMARY KEY klauzula koristi isti skup stupaca kao i UNIQUE klauzula u izrazu.
- v UNIQUE klauzula koristi isti skup stupaca kao i PRIMARY KEY klauzula ili druga UNIQUE klauzula u izrazu.
- PRIMARY KEY ili UNIQUE ograničenje na istom skupu stupaca već postoji za tablicu *imetablice*.

*ime* je ime ograničenja, ako je navedeno. Ako nije navedeno ime ograničenja, *ime* je ime prvog stupca navedenog u popisu stupaca od FOREIGN KEY ili UNIQUE klauzule nakon koje slijede tri točke.

Federated system users: ograničenje može postojati na data source (ako podređene i nadređene tablice postoje na data source).

Neki data sources ne pružaju prikladne vrijednosti za *ime*. U tim slučajevima prikladna polja sadrže vrijednosti (kao što je "nepoznato") koja pokazuje da je stvarna vrijednost nepoznata.

Označeno referentno ograničenje ili jednoznačno ograničenje nije kreirano. Izraz je uspješno obrađen.

**Odgovor korisnika:** Nije potrebna akcija. Obrada može nastaviti.

**sqlcode**: +541

**sqlstate**: 01543

### $\text{SQL0542N}$  *ime* ne može biti stupac nadređenog ključa **ili jednoznačnog ključa, jer može sadržavati NULL vrijednosti.**

**Objašnjenje:** Stupac *ime* identificiran u PRIMARY KEY klauzuli ili UNIQUE klauzuli je definiran da omogućuje NULL vrijednosti.

Federated system users: neki data sources ne pružaju prikladne vrijednosti za *ime*. U tim slučajevima prikladna polja sadrže vrijednosti (kao što je "nepoznato") koja pokazuje da je stvarna vrijednost nepoznata.

Izraz se ne može obraditi.

**Odgovor korisnika:** Ispravite definiciju stupca, nadređenog ključa ili jednoznačnog ključa.

**sqlcode**: -542

**sqlstate**: 42831

### $\text{SQL0543N}$  Redak u nadređenoj tablici se ne može **obrisati, jer provjera ograničenja** *ime-ograničenja* **ograničava brisanje.**

**Objašnjenje:** Operacija brisanja se ne može izvesti, jer je ciljna tablica nadređena tablica i povezana je s referentnim ograničenjem na ovisnu tablicu s pravilom brisanja SET NULL. Ipak, provjera ograničenja definirana ne ovisnoj tablici ograničava stupce od mogućnosti posjedovanja NULL vrijednosti.

Izraz se ne može obraditi.

**Odgovor korisnika:** Provjerite strani ključ i njegovo pravilo brisanja u ovisnoj tablici i sukobljenoj provjeri ograničenja. Promijenite bilo pravilo brisanja ili provjeru ograničenja tako da se ne sukobljavaju jedno s drugim.

**sqlcode**: -543

**sqlstate**: 23511

### **SQL0544N Provjera ograničenja** *ime-ograničenja* **se ne može dodati, jer tablica ne sadrži redak koji narušava ograničenje.**

**Objašnjenje:** Barem jedan postojeći redak u tablici narušava provjeru ograničenja koje se dodaje ALTER TABLE izrazom.

Izraz se ne može obraditi.

**Odgovor korisnika:** Provjerite definiciju provjere ograničenja koja je navedena u ALTER TABLE izrazu i podatke u tablici da odredite zašto postoji narušavanje ograničenja. Promijenite bilo provjeru ograničenja ili podatke tako da se ograničenje ne narušava.

**sqlcode**: -544

**sqlstate**: 23512

### **SQL0545N Tražena operacija nije dozvoljena, jer redak ne zadovoljava provjeru ograničenja** *ime-ograničenja***.**

**Objašnjenje:** Provjerite da se narušavanje ograničenja može desiti na INSERT ili UPDATE operacijama. Rezultirajući redak narušava definiciju provjere ograničenja na toj tablici.

Izraz se ne može obraditi.

**Odgovor korisnika:** Provjerite podatke i definiciju provjere ograničenja u kataloškom pogledu SYSCAT.CHECKS da odredite zašto nije uspjelo izvođenje INSERT ili UPDATE izraza. Promijenite podatke tako da se ograničenje ne narušava.

**sqlcode**: -545

**sqlstate**: 23513

## **SQL0546N Provjera ograničenja** *ime-ograničenja* **je nevažeća.**

**Objašnjenje:** Ograničenje provjere u CREATE TABLE ili CREATE NICKNAME, ALTER TABLE ili ALTER NICKNAME izrazu je nevažeće iz jednog ili više sljedećih razloga:

- v definicija ograničenja sadrži podupit
- v definicija ograničenja sadrži funkciju stupca
- v definicija ograničenja sadrži host varijablu
- v definicija ograničenja sadrži oznaku parametra
- v definicija ograničenja sadrži posebni registar
- v definicija ograničenja sadrži promjenjivu korisnički definiranu funkciju
- v definicija ograničenja sadrži korisnički definiranu funkciju s vanjskom akcijom
- v definicija ograničenja sadrži promjenjivu korisnički definiranu funkciju s opcijom radne memorije
- v provjera ograničenja je dio definicije stupca i njen uvjet-provjere sadrži referencu na ime stupca različito od stupca koji se definira.
- v definicija ograničenja sadrži operaciju dereferenciranja ili DEREF funkciju gdje je referentni argument u dosegu različit od stupca objektnog identifikatora (OID).
- v definicija ograničenja koristi TYPE predikat
- definicija ograničenja uključuje CAST specifikaciju sa SCOPE klauzulom.
- funkcionalna ovisnost je definirana s atributom ENFORCED.
- null-omogućen stupac je naveden u stupcu postavi-dijete funkcionalne ovisnosti.

Izraz se ne može obraditi.

**Odgovor korisnika:** Korisnički odgovor je jedan od sljedećih, u ovisnosti o uzroku pogreške:

- v promijenite provjeru ograničenja tako da ne uključuje popisane stavke.
- premjestite definiciju provjere ograničenja izvan definicije stupca, tako da postane definicija ograničenja na nivou tablice.
- v promijenite funkcionalnu ovisnost tako da ona ne navodi ENFORCED atribute.
- v promijenite null-omogućeni stupac u ne-null-omogućeni u postavi-dijete stupca funkcionalne ovisnosti.

**sqlcode**: -546

**sqlstate**: 42621

### **SQL0548N Provjera ograničenja ili generiran stupac koji je definiran s** *provjeri-element-uvjeta* **je nevažeći.**

**Objašnjenje:** Ograničenje provjere u CREATE TABLE ili CREATE NICKNAME, ALTER TABLE ili ALTER NICKNAME izrazu je pogrešno zbog jednog ili više od sljedećih razloga:

- definicija ograničenja sadrži podupit
- v definicija ograničenja sadrži funkciju stupca
- definicija ograničenja sadrži host varijablu
- definicija ograničenja sadrži oznaku parametra
- v definicija ograničenja sadrži posebni registar
- definicija ograničenja sadrži funkciju koja nije deterministička
- definicija ograničenja sadrži korisnički definiranu funkciju s vanjskom akcijom
- v definicija ograničenja sadrži promjenjivu korisnički definiranu funkciju s opcijom radne memorije
- v definicija sadrži korisnički definiranu funkciju s CONTAINS SQL ili READS SQL DATA opcijom
- v definicija sadrži referencu na generiran stupac koji je baziran na izrazu
- provjera ograničenja je dio definicije stupca i njen uvjet-provjere sadrži referencu na ime stupca različito od stupca koji se definira.
- v generirana definicija stupca sadrži referencu na samu sebe
- v definicija ograničenja sadrži operaciju dereferenciranja ili DEREF funkciju gdje je referentni argument u dosegu različit od stupca objektnog identifikatora (OID).
- v definicija ograničenja koristi TYPE predikat
- definicija ograničenja uključuje CAST specifikaciju sa SCOPE klauzulom.
- v Ograničenje ili definicija generiranog stupca sadrži funkciju traženja teksta.

Uzorak unutar teksta poruka o grešci sadrži nevažeću stavku.

### Izraz se ne može obraditi.

**Odgovor korisnika:** Korisnički odgovor je jedan od sljedećih, u ovisnosti o uzroku pogreške:

- v promijenite provjeru ograničenja tako da ne uključuje popisane stavke.
- premjestite definiciju provjere ograničenja izvan definicije stupca, tako da postane definicija ograničenja na nivou tablice.

### **sqlcode**: -548

### **sqlstate**: 42621.

**SQL0549N** *izraz* **izraz nije dozvoljen za** *ime-objekta1 ime-objekta1***, jer opcija vezanja DYNAMICRULES RUN nije djelotvorna za** *ime-objekta2***.**

**Objašnjenje:** Program je pokušao izdati pokazani SQL izraz koji je jedan od nekoliko SQL izraza koji mogu biti dinamički pripremljeni samo ako se u izvođenju ponašaju tako da prikazuju pakete. Ti SQL izrazi su:

- Dinamički GRANT izraz
- Dinamički REVOKE izraz
- Dinamički ALTER izraz
- Dinamički CREATE izraz
- v Dinamički DROP izraz
- v Dinamički COMMENT ON izraz
- v Dinamički RENAME izraz
- v Dinamički SET INTEGRITY izraz
- Dinamički SET EVENT MONITOR STATE izraz

*izraz* SQL izraz na kojem je greška

### *tip-objekta1*

PACKAGE ili DBRM. DBRM je važeći samo pri DRDA vezi.

### *ime-objekta1*

Ako je *tip-objekta1* PACKAGE, *ime-objekta1* je ime paketa u formatu 'id-lokacije.id-kolekcije.id-paketa'. Ako je *tip-objekta1* DBRM, *ime-objekta1* je ime DBRM-a u formatu 'ime-plana ime-DBRM-a'.

### *tip-objekta2*

PACKAGE ili PLAN. PLAN je važeći samo pri DRDA vezi. Ako je *tip-objekta1* PACKAGE, *tip-objekta2* može biti bilo PACKAGE ili PLAN (koji god je vezan s DYNAMICRULES(BIND)). Ako je *tip-objekta1* DBRM, *tip-objekta2* je PLAN.

SQL izraz se ne može izvesti.

**Odgovor korisnika:** Napravite jedno od sljedećeg da ispravite grešku:

- Ako je SOL izraz ugniježđen, uklonite ga, ponovo predkompilirajte i kompilirajte aplikacijski program i ponovo izdajte BIND naredbu.
- v Ako je prikladno, koristite SQL izraz s paketom ili planom koji je vezan s DYNAMICRULES(RUN).
- v Izdajte REBIND naredbu s DYNAMICRULES(RUN) opcijom za plan ili paket na koji je vezan SQL izraz.

**sqlcode**: -549

**sqlstate**: 42509

## **SQL0551N** *autorizacijski-ID* **nema ovlasti za izvođenje operacije** *operacija* **na objektu** *ime***.**

**Objašnjenje:** Autorizacijski ID *autorizacijski-ID* je pokušao izvesti navedenu *operacija* na *ime* bez prikladnog ovlaštenja.

Pri kreiranju ili promjeni tablice s referentnim ograničenjem, ova poruka (SQLCODE) može značiti da korisnik nema REFERENCES ovlasti za kreiranje ili ispuštanje FOREIGN KEY. U tom slučaju *operacija* je "REFERENCES" i *ime* je objekt na kojeg upućuje ograničenje.

Pri pokušaju pokretanja DB2 pomoćnog programa ili CLI aplikacije, DB2 pomoćne programe treba ponovo povezati s bazom podataka, jer korisničkiID koji je kreirao bazu podataka više ne postoji ili više nema potrebne ovlasti.

Ako se ova greška dešava za vrijeme pozivanja potprograma, tada autorizacijski ID *autorizacijski-ID* nema EXECUTE dozvolu nad bilo kojim pozvanim potprogramom u SQL stazi. *ime* je ime pozvanog potprograma u SQL stazi.

Federated system users: ako je ova poruka vraćena dok korisnik mijenja udaljeni\_pw stupac

SYSCAT.USEROPTIONS pogleda, korisnik nije ovlašten da mijenja lozinku drugom korisniku. Korisnik koji izvodi operaciju mijenjanja mora imati bilo SYSADM ovlaštenje ili autorizacijski ID (vrijednost u USER posebnom registru) koja odgovara vrijednosti autid stupca u redovima koji se ažuriraju. Neki data sources ne pružaju prikladnu vrijednost za *autid*,

<operacija> i <ime>. U tim slučajevima uzorci poruka će imati sljedeći format: "<izvor podataka> AUTHID:UNKNOWN", "UNKNOWN" i "<izvor podataka>:TABLE/VIEW", označujući da stvarne vrijednosti za autid, operaciju i ime na navedenom izvoru podataka nisu još poznate.

Izraz se ne može obraditi.

**Odgovor korisnika:** Osigurajte da *autorizacijski-ID* ima ovlaštenje potrebno za obavljanje operacije.

Federated system users: ovo ovlaštenje može biti na federated server, data source ili oboje.

Ako je potrebno DB2 pomoćne programe vezati na bazu podataka, administrator baze podataka to može postići izdavanjem jedne od sljedećih CLP naredbi iz bnd poddirektorija instance, dok je povezan s bazom podataka :

- "DB2 bind @db2ubind.lst blocking all grant public" za DB2 pomoćne programe.
- v ″DB2 bind @db2cli.lst blocking all grant public″ za CLI.

#### **sqlcode**: -551

**sqlstate**: 42501

### $\text{SQL0552N}$  *ID-autorizacije* nema povlasticu za izvođenje **operacije** *operacija***.**

**Objašnjenje:** Autorizacijski ID *autorizacijski-ID* je pokušao izvesti navedenu *operacija* bez prikladnog ovlaštenja.

Federated system users: neki data sources ne pružaju prikladne vrijednosti za *autorizacijski-ID* i <operacija>. U tim slučajevima uzorci poruka će imati sljedeći format: "<izvor podataka> AUTHID:UNKNOWN" i "UNKNOWN" označujući da stvarne vrijednosti za autid, operaciju i ime na navedenom izvoru podataka nisu još poznate.

Izraz se ne može obraditi.

**Odgovor korisnika:** Osigurajte da *autorizacijski-ID* ima ovlaštenje potrebno za obavljanje operacije.

Federated system users: ovo ovlaštenje može biti na federated server, data source ili oboje.

**sqlcode**: -552

**sqlstate**: 42502

### **SQL0553N Objekt ne može biti kreiran s imenom sheme** *ime-sheme***.**

**Objašnjenje:** Razlog zbog kojeg je ime sheme *ime-sheme* nevažeće ovisi o tipu objekta koji se kreira.

- v Objekti tipa koji su postojali u verzijama prethodnim DB2 Version 2 (tablice, pogledi, indeksi i paketi) se ne mogu kreirati s imenom sheme SYSCAT, SYSFUN, SYSSTAT ili SYSIBM. Jako se preporučuje da imena shema ne počinju s SYS, jer dodatne sheme koje počinju tim slovima mogu biti rezervirane za isključivu upotrebu DB2 u budućnosti.
- v Objekti i tipovi koju se uvode, a počinju s DB2 Version 2 (korisnički definirane funkcije, zasebni tipovi, okidači

sheme i pseudonimi) ne mogu se kreirati s bilo kojim imenom sheme koje počinje slovima SYS.

Izraz se ne može obraditi.

**Odgovor korisnika:** Koristite važeću shemu ili uklonite izričito ime sheme i ponovo izvedite izraz. t.

**sqlcode**: -553

**sqlstate**: 42939

### **SQL0554N Autorizacijski ID ne može dodijeliti ovlasti samom sebi.**

**Objašnjenje:** Autorizacijski ID je pokušao izvesti GRANT izraz gdje se sam autorizacijski ID pojavljuje kao jedan od unosa u popisu autorizacijske ID liste za koje treba dodijeliti ovlasti.

Izraz se ne može obraditi.

**Odgovor korisnika:** Uklonite autorizacijski ID iz popisa.

**sqlcode**: -554

**sqlstate**: 42502

### **SQL0555N Autorizacijski ID ne može opozvati ovlasti samom sebi.**

**Objašnjenje:** Autorizacijski ID je pokušao izvesti REVOKE izraz gdje se sam autorizacijski ID pojavljuje kao jedan od unosa u popisu autorizacijske ID liste za koje treba opozvati ovlasti.

Izraz se ne može obraditi.

**Odgovor korisnika:** Uklonite autorizacijski ID iz popisa.

**sqlcode**: -555

**sqlstate**: 42502

**SQL0556N Pokušaj da se opozovu ovlasti od** *autorizacijski-ID* **nije prihvaćen, jer** *autorizacijski-ID* **nema takva ovlaštenja.**

**Objašnjenje:** Povlastica se ne može opozvati, jer *autorizacijski-ID* nema takva ovlaštenja.

Izraz se ne može obraditi.

**Odgovor korisnika:** Promijenite REVOKE izraz da bi se uskladili s REVOKE pravilima i ponovo pošaljite izraz na izvođenje. Osigurajte da kada REVOKE izraz popisuje nekoliko ovlasti koje treba opozvati i popis autorizacijskih ID-a da svaki autorizacijski ID posjeduje barem jedan od navedenih ovlasti.

**sqlcode**: -556

### **SQL0557N Navedena kombinacija ovlasti se ne može dodijeliti ili opozvati.**

**Objašnjenje:** Jedno od sljedećeg se desilo:

- v GRANT ili REVOKE izraz sadrži kombinaciju ovlasti koje su iz različitih klasa. Ovlasti moraju biti svi iz iste klase. Primjeri su DATABASE, PLAN ili TABLE.
- v GRANT izraz je pokušao dodijeliti ovlasti za pogled koji nije dopušten. ALTER, INDEX i REFERENCES se ne mogu dodijeliti za pogled.

Izraz se ne može obraditi.

**Odgovor korisnika:** Ispravite i ponovo izvedite izraz.

**sqlcode**: -557

**sqlstate**: 42852

**SQL0558N Pokušaj da se opozovu ovlasti od** *autorizacijski-ID* **nije prihvaćen, jer** *autorizacijski-ID* **bi i dalje držao** *kontrola* **ovlaštenje.**

**Objašnjenje:** *autorizacijski-ID* drži *kontrola* ovlasti. Ovlast koja se opoziva je uključena u *kontrola* ovlast, pa ne može biti opozvana osim ako se *kontrola* ovlast isto ne opozove.

Važeće vrijednosti za *kontrola* su sljedeće:

- DBADM
- CONTROL
- CREATE NOT FENCED ROUTINE

Izraz se ne može izvesti. Nijedne ovlasti nisu opozvane.

**Odgovor korisnika:** Opozovite *kontrola* ovlast, ako želite.

**sqlcode**: -558

**sqlstate**: 42504

### **SQL0562N Navedene ovlasti baze podataka ne mogu se dodijeliti za PUBLIC (javna grupa).**

**Objašnjenje:** GRANT izraz je pokušao dodijeliti ovlasti za bazu podataka rezerviranom ovlaštenju ID PUBLIC (javna grupa). DBADM ovlaštenje se ne može dodijeliti za PUBLIC (javna grupa).

Izraz se ne može obraditi.

**Odgovor korisnika:** Ova uključena opcija nije podržana.

**sqlcode**: -562

**sqlstate**: 42508

### **SQL0567N** *autorizacijski-ID* **nije važeći autorizacijski ID.**

**Objašnjenje:** Autorizacijski ID naveden s *autorizacijski-ID* je nevažeći zbog jednog od sljedećih razloga:

v Počinje s ″SYS″, ″sys″, ″IBM″, ″ibm″, ″SQL″ ili ″sql″.

- v Sadrži druge znakove osim a do z, A do Z, 0 do 9 i tri posebna znaka (#,@.\$).
- v Odijeljen je i sadrži samo mala slova.
- v Jer je GUESTS, ADMINS, USERS ili LOCAL.
- v Jer je PUBLIC kojem prethodi ključna riječ USER ili GROUP u GRANT ili REVOKE izrazu.

Izraz se ne može obraditi.

**Odgovor korisnika:** Ispravite nevažeći autorizacijski ID.

**sqlcode**: -567

**sqlstate**: 42602

## **SQL0569N GRANT/REVOKE izraz nije uspio, jer** *autorizacijsko-ime* **može identificirati i korisnika i grupu sistema.**

**Objašnjenje:** GRANT ili REVOKE izraz je naveo autorizacijsko ime koje može identificirati oboje i korisnika i grupu u sigurnosnom imenskom prostoru i ne navodi izričito ključnu riječ USER ili GROUP u izrazu. Izraz je zbog toga dvosmislen. Opazite da kada se koristi DCE sigurnost, USER ili GROUP ključna riječ je uvijek potrebna.

**Odgovor korisnika:** Promijenite izraz tako da izričito navedete USER ili GROUP ključnu riječ da jednoznačno identificirate potreban autorizacijski id.

**sqlcode**: -569

**sqlstate**: 56092

### **SQL0570W Nisu dodijeljene sve ovlasti zatražene za objekt** *ime-objekta* **tipa** *tip-objekta***.**

**Objašnjenje:** Operacija GRANT se pokušala pozvati nad objektom *ime-objekta* tipa *ime-objekta*, ali neke ili sve ovlasti nisu dodijeljene. Autorizacijski ID koji je izdao izraz nema sve ovlasti da bi imao dopuštenje opcije dodjeljivanja ili nema DBADM ovlaštenje.

Dodijeljene su sve važeće zahtijevane povlastice.

**Odgovor korisnika:** Dobijte potrebno ovlaštenje i pokušajte operaciju ponovo.

**sqlcode**: +570

**sqlstate**: 01007

#### **SQL0572N Paket** *imepak* **je nedjelotvorno.**

**Objašnjenje:** Paket *pkime* je označen kao nedjelotvoran i mora se izričito ponovo povezati (bez navođenja RESOLVE CONSERVATIVE) prije nego se može koristiti. Ovaj paket se ne može koristiti, jer jedna ili više korisnički definiranih funkcija o kojoj ovisi je ispuštena.

**Odgovor korisnika:** Izričito ponovo povežite imenovani paket koristeći bilo REBIND (bez navođenja RESOLVE CONSERVATIVE) ili BIND naredbu.

**sqlcode**: -572

### **SQL0573N Popis stupaca specificiran u klauzuli referenci ograničenja** *ime* **ne identificira**  $j$ edinstveno ograničenje nadređene tablice **ili nadimka** *ime-tablice***.**

**Objašnjenje:** Popis imena stupaca je naveden u klauzuli referenci za ograničenja identificirana s *ime* koja ne odgovaraju imenima stupaca nadređenog ključa ili jednoznačnog ključa referentne tablice *ime-tablice*.

*ime* je ime ograničenja, ako je navedeno. Ako nije navedeno ime ograničenja, *ime* je ime prvog stupca navedenog u popisu stupaca od FOREIGN KEY klauzule nakon koje slijede tri točke.

Izraz se ne može obraditi.

**Odgovor korisnika:** Ispravite popis stupaca u klauzuli referenci ili dodajte jedinstveno ograničenje referenciranoj tablici ili nadimku.

**sqlcode**: -573

**sqlstate**: 42890

**SQL0574N DEFAULT vrijednost ili vrijednost IDENTITY atributa nije važeća za stupac** *ime-stupca* **u tablici** *ime-tablice***. Šifra razloga:** *šifra-razloga***.**

**Objašnjenje:** DEFAULT vrijednost ili vrijednost IDENTITY atributa nije važeća za stupac *ime-stupca* u tablici *ime-tablice*. Moguće šifre razloga su kako slijedi:

- **1** Vrijednost se ne može dodijeliti stupcu, jer konstanta nije usklađena s formatom za konstantu tipa podatka, vrijednost ima nevažeću dužinu ili preciznost ili funkcija vraća nevažeći tip podatka.
- **2** Navedena je konstanta s decimalnim zarezom, a stupac nije takav tip podatka
- **3** Navedena je decimalna konstanta i ne-nula znamenke će biti skraćena kada se dodijele stupcu.
- **4** Vrijednost ima više od 254 bajta, uključujući navodnike za niz znakova, uvodne znakove kao što je X za hex konstante, potpuno kvalificirana imena funkcija i zagrade. Nebitne praznine u vrijednosti su zanemarene. U okolini s različitom kodnom stranicom, vrijednost može biti veća od 254 bajta zbog proširenja niza znakova u kodnoj stranici baze podataka.
- **5** USER posebni registar je naveden i atribut dužine tipa podataka znakovnog niza je manja od 8.
- **6** Datum-vrijeme posebni registar (CURRENT DATE, CURRENT TIME ili CURRENT TIMESTAMP) je naveden i ne odgovara tipu podataka stupca.
- **7** Navedena je funkcija koja nije podržana. Navedena funkcija mora biti sistemski generirana funkcija

bacania ili jedna od ugrađenih funkcija BLOB, DATE, TIME ili TIMESTAMP.

- **8** Argument datetime funkcije nije bio konstanta niza ili odgovarajući datetime posebni registar.
- **9** Navedena je sistemski generirana funkcija bacanja i stupac nije definiran s korisnički definiranim zasebnim tipom.
- **10** Vrijednost s ne-nula skalom je naveden za START WITH ili INCREMENT BY opcijom stupca identiteta.
- **11** Posebni registar je specificiran kao DEFAULT vrijednost i atribut dužine tipa podataka znakovnog niza je manji od 128.
- **<0** Bilo koja šifra razloga koja je manja od nula je SQLCODE. Greška u specifikaciji DEFAULT vrijednosti se može odrediti provjeravanjem poruke o grešci sa odgovarajućim SQLCODE.

Izraz se ne može obraditi.

**Odgovor korisnika:** Ispravite DEFAULT vrijednost ili vrijednost IDENTITY atributa baziranu na šifri razloga koji je vraćen.

**sqlcode**: -574

**sqlstate**: 42894

### **SQL0575N Pogled ili materijalizirana tablica upita** *ime* **se ne može koristiti, jer je označeno kao nedjelotvorno.**

**Objašnjenje:** Pogled ili materijalizirana tablica upita *ime* je označeno kao nedjelotvorno, jer je uklonjena tablica, pogled, zamjensko ime ili povlastica o kojima ovisi Pogled se ne može koristiti s bilo kojim SQL izrazom osim jednim od sljedećih:

- COMMENT ON
- DROP VIEW ili DROP TABLE
- CREATE ALIAS
- CREATE VIEW ili CREATE TABLE

Izraz se ne može obraditi.

**Odgovor korisnika:** Ako je *ime* pogled, ponovo kreirajte pogled izdavanjem izraza CREATE VIEW koristeći istu definiciju pogleda kao i nedjelotvoran pogled. Ako je *ime* materijalizirana tablica upita, ponovo kreirajte materijaliziranu tablicu upita izdavanjem CREATE TABLE izraza korištenjem iste definicije materijalizirane tablice upita kao i u nedjelotvornoj materijaliziranoj tablici upita.

**sqlcode**: -575

### **SQL0576N Pseudonim** *ime* **se ne može kreirati za***ime2***, jer bi rezultiralo ponavljajućim lancem pseudonima.**

**Objašnjenje:** Definicija pseudonima *ime* na *ime2* bi rezultiralo ponavljajućim lancem pseudonima koji se nikad ne bi mogao riješiti. Na primjer, ″pseudonim A se odnosi na pseudonim B koji se odnosi na pseudonim A″ je ponavljajući lanac pseudonima koji se ne može riješiti.

Izraz se ne može obraditi.

**Odgovor korisnika:** Promijenite definiciju pseudonima za *ime* ili ponovo pregledajte definiciju jedne od drugih definicija pseudonima u lancu pseudonima da izbjegnete ponavljajući lanac.

**sqlcode**: -576

**sqlstate**: 42916

**SQL0577N Korisnički definiran potprogram**  $i$ *me-potprog* (određeno ime *određeno-ime*) je **pokušao promijeniti podatke, ali nije bio definiran kao MODIFIES SQL DATA.**

**Objašnjenje:** Programu korištenom za implementaciju tijela potprograma nije dopuštena promjena SQL podataka.

**Odgovor korisnika:** Uklonite sve SQL izraze koji mijenjaju podatke i rekompajlirajte program. Istražite dozvoljenu razinu SQL-a specificiranu pri definiranju potprograma.

**sqlcode**: -577

**sqlstate**: 38002

**sqlstate**: 42985

### $\textbf{SQL0579N}$  **potprogram** *ime-podprog* (određeno ime *odre-eno-ime***) je pokušao promijeniti podatke, ali nije bio definiran kao READS SQL DATA ili MODIFIES SQL DATA.**

**Objašnjenje:** Programu korištenom za implementaciju tijela potprograma nije dopušteno čitanje SQL podataka.

**Odgovor korisnika:** Uklonite sve SQL izraze koji čitaju podatke i rekompajlirajte program. Istražite dozvoljenu razinu SQL-a specificiranu pri definiranju potprograma.

**sqlcode**: -579

**sqlstate**: 38004

**sqlstate**: 42985

### **SQL0580N Slučajevi rezultat-izraza CASE izraza ne mogu svi biti NULL.**

**Objašnjenje:** postoji CASE izraz u izrazu koja ima sve rezultat-izraze (izrazi koji slijede nakon THEN i ELSE ključnih riječi) kodirane s ključnom riječi NULL.

Izraz se ne može obraditi.

**Odgovor korisnika:** promijenite CASE izraz tako da

uključite barem jedan rezultat-izraz koji je različit od ključne riječi NULL.

**sqlcode**: -580

**sqlstate**: 42625

### **SQL0581N Tipovi podataka rezultat-izraza CASE izraza nisu kompatibilni.**

**Objašnjenje:** postoji CASE izraz u izrazu koja ima rezultat-izraze (izrazi koji slijede nakon THEN i ELSE ključnih riječi) koji nisu kompatibilni.

Tip podataka CASE izraza se određuje koristeći "Pravila za rezultirajuće tipove podataka″ na rezultat-izrazima. Tipovi podataka rezultat-izraza mogu biti nekompatibilni zbog jednog od sljedećih razloga:

- nisu svi znakovni tipovi podataka
- v nisu svi numerički tipovi podataka
- nisu svi datum tipovi podataka
- nisu svi vrijeme tipovi podataka
- v nisu svi tipovi podataka vremenske oznake
- v nisu svi isti korisnički definirani zasebni tipovi podataka

Izraz se ne može obraditi.

**Odgovor korisnika:** Ispravite rezultat-izraze tako da su kompatibilni.

**sqlcode**: -581

**sqlstate**: 42804

### **SQL0582N CASE izraz u VALUES klauzuli, IN predikatu, GROUP BY klauzuli ili ORDER BY klauzuli ne može uključiti kvantificiran predikat, IN predikat koristeći puni izbor ili EXISTS predikat.**

**Objašnjenje:** Uvjet pretraživanja CASE izraza je:

- v kvantificirani predikat (koji koristi SOME, ANY ili ALL),
- v IN predikat koji koristi puni izbor ili
- EXISTS predikat

i CASE izraz je dio:

- VALUES klauzule
- IN predikata
- GROUP BY klauzule ili
- ORDER BY klauzule.

Takvi CASE izrazi nisu podržani. CASE izraz je možda dio funkcije koja je pisana u SQL-u.

Izraz se ne može obraditi.

**Odgovor korisnika:** Uklonite upotrebu kvantificiranog predikata, IN predikata ili EXISTS predikata iz CASE izraza. Ako je CASE izraz dio funkcije, upit će biti potrebno napisati bez funkcije koja je uzrokovala grešku.

**sqlcode**: -582

**sqlstate**: 42625

### **SQL0583N Upotreba potprograma** *ime-potprog* **je nevažeće, jer nije determinističko ili ima vanjsku akciju.**

**Objašnjenje:** potprogram (funkcija ili metoda) *ime-potprog* je definiran kao ne-deterministički potprogram ili potprogram s vanjskom akcijom. Ovaj tip potprograma nije podržan u kontekstu u kojem je korišten. Konteksti u kojem oni nisu važeći su:

- kao prvi operand BETWEEN predikata
- v u izrazu prije prve WHEN ključne riječi u slučaju-jednostavnog-izraza.
- v u izrazu GROUP BY klauzule
- v u izrazu ORDER BY klauzule (samo vanjska akcija)
- v u FILTER klauzuli korisnički definirane specifikacije predikata ili definicije proširenja indeksa

#### Izraz se ne može obraditi.

**Odgovor korisnika:** Ako upotreba ne-determinističkog ili potprograma vanjske akcije nije namjeravana, zamijenite potprogram s jednim bez tih karakteristika. Ako je ponašanje pridruženo s ne-determinističkim ili potprogramom vanjske akcije namjeravano, koristite zamjenski oblik izraza koji će napraviti tu namjeru izričitom.

- v Umjesto BETWEEN predikata, koristite odgovarajući izraz koristeći jednako vrijednu kombinaciju usporedbe predikata (a>=b and a<=c umjesto between b and c).
- v Umjesto jednostavne-when-klauzule, koristite odgovarajuću pretraživu-when-klauzulu gdje bi potprogram bio naveden u svakom uvjetu pretraživanja.
- v Uklonite ne-deterministički ili potprogram vanjske akcije iz GROUP BY klauzule. Ako se grupiranje želi na stupcu rezultata koji je baziran na ne-determinističkom ili potprogramu vanjske akcije koristite, ugniježđen tablični izraz ili izraz zajednički tablicama da bi prvo opskrbili tablicu rezultata s izrazom kao stupcem rezultata.
- Uklonite potprogram vanjske akcije iz ORDER BY klauzule. Ako je stupac dio skupa rezultata upita, promijenite izraz u ORDER BY klauzuli na jednostavan-cjelobrojni ili jednostavan-ime-stupca oblik ključa sortiranja.
- v Uklonite ne-deterministički ili potprogram vanjske akcije iz FILTER klauzule.

**sqlcode**: -583

**sqlstate**: 42845

#### **SQL0584N Nepravilna upotreba NULL ili DEFAULT.**

**Objašnjenje:** DEFAULT se može koristiti samo u VALUES klauzuli koja je dio INSERT ili MERGE izraza.

VALUES klauzula koja nije dio INSERT izraza mora imati

vrijednost različitu od NULL u barem jednom retku za svaki stupac.

Ako se DEFAULT koristi kao ime stupca u WHERE ili HAVING klauzuli, mora biti napisan velikim slovima i zatvoren dvostrukim navodnicima.

Federated system users: DEFAULT se ne može koristiti u VALUES klauzuli INSERT izraza gdje je objekt nadimak.

**Odgovor korisnika:** Stavite drugu vrijednost umjesto NULL ili DEFAULT u VALUES klauzuli. Ako se DEFAULT koristi kao ime stupca, mora biti napisan velikim slovima i zatvoren u dvostrukim navodnicima.

**sqlcode**: -584

**sqlstate**: 42608

#### **SQL0585N Ime schema** *ime-schema* **se pojavljuje više nego jednom u naredbi** *spcijalni-registar***.**

**Objašnjenje:** Naredba SET za specijalni registar *specijalni-registar* uključuje schemu *ime-scheme* više od jednom.

Izraz se ne može obraditi.

**Odgovor korisnika:** Verificirajte popis u naredbi SET koja sadrži duplikat. Ako je greška samo u neispravnom unosu imena-schema, koji duplicira drugi unos, unesite ime schema ispravno i ponovo izdajte naredbu. Ako je unos stvarno dupli nikakva akcija nije potrebna.

**sqlcode**: -585

**sqlstate**: 42732

### **SQL0586N Ukupna dužina** *specijalni-registar* **ne može premašiti** *dužina***.**

**Objašnjenje:** *specijalni-registar* je definiran kao dužina manja od vrijednosti navedene u naredbi SET. Sadržaj niza znakova uključuje svako ime sheme razgraničeno s dvostrukim navodnicima i odijeljeno od imena sljedeće sheme zarezom. Ukupna dužina niza znakova svih imena schema u specijalnom registu ne može premašiti maksimalnu dužinu specijalnog registra. Naredba SET PATH ili SET CURRENT PACKAGE PATH može rezultirati u ovoj poruci.

Izraz ili naredba se ne može izvesti.

**Odgovor korisnika:** Uklonite ime schema da smanjite ukupnu dužinu da odgovara dužini specijalnog registra. Ako je naredba, koja nije uspjela, bila SET PATH i ako su sva imena schema potrebna, može biti neophodno konsolidirati neke korisnički definirane funkcije, procedure, metode ili različiti tipovi, tako da je manje imena schema potrebno na SQL PATH.

**sqlcode**: -586

### **SQL0590N Ime** *ime* **navedeno u kontekstu** *oznaka-konteksta* **nije jednoznačno.**

**Objašnjenje:** Ime *ime* je navedeno kao parametar, SQL varijabla, kursor, oznaka ili uvjet u kontekstu definiranom s *oznaka-konteksta*. Ime nije jednoznačno.

Ako je *oznaka-konteksta* "BEGIN...END", tada je kontekst greške dinamički SQL složeni izraz. Inače, kontekst greške je okidač ili potprogram i *oznaka-konteksta* je ime okidača ili ime potprograma koji sadrži složeni izraz.

- v Ako je *ime* ime parametra, tada mora biti jednoznačno unutar popisa parametara i EXPRESSION AS klauzule potprograma.
- v Ako je *ime* ime SQL varijable, ime kursora ili uvjet, tada mora biti jednoznačan unutar složenog izraza.
- v Oznaka mora biti jednoznačna unutar složenog izraza i različita od oznaka izraza u kojem je ugniježđena.

**Odgovor korisnika:** Promijenite ime tako da bude jednoznačno.

**sqlcode**: -590

**sqlstate**: 42734

### **SQL0595W Izolacijska razina** *tražena-razina* **je uzdignuta na** *uzdignuta-razina***.**

**Objašnjenje:** Navedena izolacijska razina nije podržana od DB2. Uzdignuta je na sljedeću višu razinu izolacije podržanu od DB2.

**Odgovor korisnika:** Da izbjegnete ovo upozorenje, navedite izolacijsku razinu koja je podržana od DB2. DB2 podržava izolacijske razine Repeatable Read (RR), Read Stability (RS), Cursor Stability (CS) i Uncommitted Read (UR).

**sqlcode**: +595

**sqlstate**: 01526

### **SQL0597N Ne mogu dohvatiti DATALINK vrijednost. Šifra razloga =***šifra-razloga***.**

**Objašnjenje:** DATALINK vrijednost se nije mogla dohvatiti. Moguće šifre razloga su kako slijedi:

**01** DB2 Upravitelj veza podataka ne ovlašćuje DB2 korisnika da dohvati DATALINK vrijednost

# **SQL0600 - SQL0699**

**SQL0600N Potprogram** *ime-potprog* **se nije mogao generirati zbog duplog potpisa ili zato što bi nadjačao postojeći potprogram.**

**Objašnjenje:** Za vrijeme CREATE ili ALTER operacije, sistemski-generirana bačena funkcija, promatračka metoda, mutator metoda ili konstruktorska funkcija nije mogla biti kreirana, jer u pregledu već postoji druga funkcija ili metoda s istim imenom i potpisom ili zbog toga što bi metoda ili funkcija nadjačala postojeću metodu.

ugniježđenu s oznakom pisanja za promjenu datoteke na koju upućuje DATALINK vrijednost.

**Odgovor korisnika:** Akcija je bazirana na šifri razloga kako slijedi.

**01** Obratite se na DB2 administratora Upravitelja veza podataka za dobivanje potrebne autorizacije pisanja u ovu datoteku.

**sqlcode**: -0597

**sqlstate**: 42511

## **SQL0598W Postojeći indeks** *ime* **je korišten kao indeks za nadre-eni ključ ili jednoznačni ključ.**

**Objašnjenje:** Potreban je indeks za ALTER TABLE operaciju koja je definirala nadređeni ključ ili jednoznačni ključ i označeni indeks se podudara s potrebnim indeksom.

Kada se kreira indeks nadređenih ili jednoznačnih ključeva, opis indeksa se podudara ako identificira isti skup stupaca (u bilo kojem poretku) kao nadređeni ili jednoznačni ključ bez dodirivanja uzdižućih ili silaznih specifikacija i naveden je kao jednoznačan.

Izraz je uspješno obrađen.

**Odgovor korisnika:** Nije potrebna akcija.

**sqlcode**: +598

**sqlstate**: 01550

## **SQL0599W Funkcije usporedbe nisu kreirane za zasebne tipove bazirane na tipu podataka dugog niza znakova.**

**Objašnjenje:** Funkcije usporedbe nisu kreirane za zasebne tipove bazirane na tipu podataka dugog niza znakova (BLOB, DBCLOB, LONG VARCHAR ili LONG VARGRAPHIC) pošto odgovarajuće funkcije nisu dostupne za ove ugrađene tipove podataka.

Ovo je upozoravajuća situacija. Izraz je uspješno obrađen.

**Odgovor korisnika:** Nije potrebna akcija.

**sqlcode**: +599

**sqlstate**: 01596

**Odgovor korisnika:** Izaberite drugo ime za korisnički-definiran tip, atribut ili bačenu funkciju koja uzrokuje sukob ili ispustite funkciju ili metodu s istim imenom kao i funkcija ili metoda koja nije mogla biti generirana.

**sqlcode**: -600

### **SQL0601N Ime objekta koji će biti kreiran je jednako već postojećem imenu** *ime* **od tipa** *tip***.**

**Objašnjenje:** CREATE ili ALTER izraz je pokušao kreirati ili dodati objekt *ime* kada objekt tipa *tip* već postoji s istim imenom na aplikacijskom poslužitelju ili u istom izrazu.

Ako je *tip* FOREIGN KEY, PRIMARY KEY, UNIQUE ili CHECK CONSTRAINT, *ime* je ime ograničenja specificirano u ALTER NICKNAME, ALTER TABLE, CREATE NICKNAME ili CREATE TABLE izrazu ili generirano sistemski.

Federated system users: neki data sources ne pružaju prikladne vrijednosti za *ime* i *tip* uzoraka poruka. u ovim slučajevima, *ime* i *tip* će imati sljedeći format: "OBJECT:<izvor podataka> TABLE/VIEW" i "UNKNOWN" pokazujući da nisu poznate stvarne vrijednosti na navedenom uzorku podataka.

Izraz se ne može obraditi. Nije kreiran nijedan novi objekt i postojeći objekt nije preinačen.

**Odgovor korisnika:** Ili ispustite postojeći objekt ili izaberite drugo ime za novi objekt.

Federated system users: Ako je izraz CREATE FUNCTION MAPPING ili CREATE TYPE MAPPING izraz, korisnike može uzeti u obzir da ne dobavi ime tipa mapiranja i sistem će automatski generirati jedinstveno ime za ovo mapiranje.

#### **sqlcode**: -601

**sqlstate**: 42710

### **SQL0602N CREATE INDEX ili CREATE INDEX EXTENSION izraz navodi previše stupaca (16 je maksimalna vrijednost).**

**Objašnjenje:** Broj stupaca za indeks koji bi se generirao s CREATE INDEX izrazom premašuje maksimalnu vrijednost od 16 stupaca za upravitelja baze podataka. Ako je indeks definiran na upisanoj tablici, postoji dodatna nadgradnja koja smanjuje maksimalni broj navedenih stupaca na 15.

Za CREATE INDEX EXTENSION izraz, GENERATE KEY funkcija vraća broj stupaca koje premašuju maksimalni broj od 16 stupaca dopuštenih u indeksu.

Federated system users: ograničenje za druge izvore podataka je različito. To ograničenje je možda promašeno. Ovaj problem se može otkriti na federated server ili može biti otkriven na data source.

Izraz se ne može obraditi.

**Odgovor korisnika:** Promijenite definiciju indeksa da bi ga prilagodili ograničenju od 16 stupaca. Za CREATE INDEX EXTENSION izraz, navedite različitu GENERATE KEY funkciju ili redefinirajte funkciju da vraća manji broj stupaca.

Federated system users: promijenite definiciju indeksa da bi ga prilagodili ograničenju stupaca za data source.

**sqlcode**: -602

**sqlstate**: 54008

### **SQL0603N Nije moguće kreirati jednoznačni indeks, jer tablica sadrži retke koji su duplikati u odnosu na vrijednosti od identificiranih stupaca.**

**Objašnjenje:** Indeks definiran u CREATE INDEX izrazu nije moguće kreirati kao jednoznačan, jer navedena tablica već sadrži retke koje dupliciraju vrijednosti od identificiranih stupaca.

Federated system users: ova situacija se može otkriti i s data source.

Izraz se ne može obraditi. Navedeni indeks nije kreiran.

**Odgovor korisnika:** Provjerite podatke da odredite dopuštenost dupliciranih podataka. Alternativno, razmotrite kreiranje ne-UNIQUE indeksa.

**sqlcode**: -603

**sqlstate**: 23515

## **SQL0604N Atributi dužina, preciznost ili skaliranje za stupac, zasebni tip, strukturirani tip, atribut strukturiranog tipa, funkcije ili tipa mapiranja** *pod-stavka* **nije važeći.**

**Objašnjenje:** Postoji greška u specifikaciji tipa podatka u CREATE ili ALTER izrazu ili CAST specifikaciji. Moguće je da su navedeni nevažeća dužina, preciznost ili atribut skaliranja ili je moguće da je sam tip podatka pogrešan ili nije dopušten u ovom kontekstu. Lokacija pogreške je dana s *pod-stavka* na sljedeći način:

- v za CREATE ili ALTER TABLE izraz, *pod-stavka* daje ime stupca koji sadrži grešku ili tip podatka koji sadrži grešku. Ako je tip podatka stupca strukturirani tip, tada izričita ili uključena INLINE LENGTH vrijednost mora biti barem 292 i ne može premašiti 32677.
- v za CREATE FUNCTION izraz, *pod-stavka* je uzorak koji identificira područje problema u izrazu. Na primjer, ″PARAMETER 2″ ili ″RETURNS″ ili ″CAST FROM″. U nekim slučajevima, to može biti i tip podatka koji sadrži grešku.
- za CREATE DISTINCT TYPE izraz, pod-stavka daje ime tipa koji se identificira ili izvora tipa podatka koji sadrži grešku.
- v za CREATE ili ALTER TYPE izraz, *pod-stavka* daje tip atributa koji sadrži grešku ili ime strukturiranog tipa koji ima pogrešnu vrijednost ugrađene dužine. Ugrađena dužina ne može biti manja od 292 i veličine koju vraća konstruktorska funkcija za strukturirani tip.
- v za CAST( izraz AS tip-podatka ), *pod-stavka* je ″CAST″ ili tip podatka koji sadrži grešku.
- v za obrnuto mapiranje tipa, [p..p] izraz se ne može koristit za tip udaljenih podataka. Na primjer, sljedeća naredba (obrnuto mapiranje tipa) je netočna.

CREATE TYPE MAPPING tm1 FROM SERVER drdasvr TYPE CHAR([1..255]) TO SYSIBM.VARCHAR

Dok je sljedeća naredba (mapiranje tipa naprijed) ispravna.

CREATE TYPE MAPPING tm1 TO SERVER drdasvr TYPE CHAR([1..255]) FROM SYSIBM.VARCHAR

Federated system users: Ako je izraz CREATE TYPE MAPPING izraz, pokušano je kreirati tip mapiranja gdje tip atributa, za ili lokalni tip podatka ili udaljeni tip podatka nije važeći. Mogući razlozi su:

- v Lokalna dužina/preciznost je postavljena u 0 ili negativnu vrijednost.
- v Atribut dužina/preciznost je naveden za tipove podataka kao što su datum/vrijeme/vremenska oznaka, decimalni ili cijeli broj.
- Atribut skaliranja je naveden za tipove podataka kao što su znak, datum/vrijeme/vremenska oznaka, decimalni ili cijeli broj.
- v FOR BIT DATA klauzula je navedena za ne-znakovni tip.
- v Udaljena preciznost je postavljena u 0 za druge udaljene tipove osim Informixovog datum-vrijeme.
- v Nevažeći kvalifikator polja se koristi u tipu mapiranja za Informixov datum-vrijeme tip.
- v Krajnja vrijednost je manja od početne vrijednosti u rasponu preciznosti/skale.

Izraz se ne može obraditi.

**Odgovor korisnika:** Ispravite sintaksu i ponovo izvedite izraz.

### **sqlcode**: -604

**sqlstate**: 42611

### **SQL0605W Indeks nije kreiran, jer indeks** *ime* **već postoji s potrebnim opisom.**

**Objašnjenje:** CREATE INDEX operacija je pokušala kreirati novi indeks i pokazani indeks odgovara potrebnom indeksu.

Za CREATE INDEX, dva opisa indeksa odgovaraju ako oni identificiraju iste stupce u istom poretku s istim uzlaznim ili silaznim specifikacijama i oba su navedena kao jednoznačna ili je novi indeks naveden kao ne-jednoznačan. Isto tako, dva opisa indeksa odgovaraju ako oni identificiraju iste stupce u istom poretku s istim ili suprotnim uzlaznim ili silaznim specifikacijama i barem jedan opis uključuje ALLOW REVERSE SCANS parametar.

Novi indeks nije kreiran.

**Odgovor korisnika:** Nije potrebna nikakva akcija osim ako postojeći indeks *ime* nije prikladan. Na primjer, postojeći indeks *ime* nije prikladan indeks ako ne dopušta suprotno pretraživanje, a onaj potreban to omogućuje (vrijedi i obrnuto). U tom slučaju, indeks *ime* mora biti ispušten prije nego se kreira potreban indeks.

**sqlcode**: +605

**sqlstate**: 01550

### **SQL0606N COMMENT ON ili LABEL ON izraz nije uspio, jer navedena tablica ili stupac nije u vlasništvu** *vlasnik***.**

**Objašnjenje:** Napravljen je pokušaj komentiranja ili označavanja na tablici ili u stupcu koji ne postoji ili nije u vlasništvu vlasnika navedenog u tekstu poruke.

Završilo je izvođenje SQL izraza.

**Odgovor korisnika:** Ispravite izraz. Pokušajte opet.

**sqlcode**: -606

**sqlstate**: 42505

### **SQL0607N** *operacija* **nije definirana za sistemske objekte.**

**Objašnjenje:** *operacija* navedena u SQL izrazu se ne može obaviti na sistemskim objektima. Pokušano je jedno od sljedećeg:

- v DROP ili ALTER sistemski posjedovanog objekta kao što je tablica sistemskog kataloga, ugrađena funkcija ili ugrađen tip podatka.
- COMMENT ON sistemski posjedovane funkcije.
- INSERT ili DELETE na tablicu sistemskog kataloga.
- UPDATE izravno na tablicu sistemskog kataloga. Moguće je ažurirati neke stupce podskupa tablica sistemskog kataloga. Za UPDATE operaciju na ovim kataloškim tablicama, potrebno je koristiti poglede u SYSSTAT shemi. Za opis kataloških pogleda koji se mogu ažurirati (SYSSTAT pogledi), pogledajte *SQL Reference*.
- v CREATE ili DROP indeksa na sistemskoj tablici.
- v CREATE okidača na sistemskoj tablici
- v Identificirana je ne-ažurirajuća sistemska tablica unutar FROM klauzule od SELECT izraza koji sadrži FOR UPDATE klauzulu. Za listu sistemskih kataloga koji se mogu ažurirati pogledajte *SQL Reference*.
- DROP ili ALTER prostora sistemske tablice.
- DROP ili ALTER particijske grupe sistemske baze podataka.
- v REDISTRIBUTE od IBMCATGROUP ili IBMTEMPGROUP particijske grupe baze podataka.

Izraz se ne može obraditi.

**Odgovor korisnika:** Ne pokušavajte promijeniti bilo koje sistemske objekte osim onih stupaca tablice sistemskih kataloga koji se mogu ažurirati preko ažurirajućih SYSSTAT pogleda. Pogledajte *SQL Reference* za više informacija.

**sqlcode**: -607

#### **SQL0612N** *ime* **je ime koje već postoji.**

**Objašnjenje:** Izraz je izdan s istim imenom koje se pojavljuje više od jednom tamo gdje duplikati nisu dozvoljeni. Gdje se ova imena pojavljuju ovisi o tipu izraza.

- CREATE TABLE izrazi ne mogu imati isto ime stupca definirano za dva stupca.
- v CREATE VIEW izrazi ili definicije izraza zajedničke za tablicu ne mogu imati isto ime stupca i popisu imena stupaca. Ako nije naveden nijedan popis imena stupaca, tada imena stupaca u stupcima u pogledu popisa izabranih, moraju biti jednoznačna.
- v ALTER TABLE izraz ne može dodati stupac u tablicu koristeći ime stupca koje već postoji ili je isto kao i ime drugog stupca koji se dodaje. Osim toga, ime stupca se može referencirati samo u jednoj ADD ili ALTER COLUMN klauzuli u jednom ALTER TABLE izrazu.
- CREATE INDEX ne može imati ime stupca navedeno više od jednom kao dio ključa indeksa ili INCLUDE stupce indeksa.
- CREATE TRIGGER ne može imati ime stupca navedeno više od jednom u popisu stupaca koji uzrokuju aktiviranje okidača ažuriranja.
- v CREATE TABLE OF izrazi ne mogu imati isto ime definirano za REF IS stupac i bilo koji atribut strukturiranog tipa.
- v CREATE TYPE izrazi ne mogu imati isto ime definirano za dva stupca. Imena atributa moraju biti jednoznačna s tipom i svim nadtipovima.
- v ALTER TYPE izrazi ne mogu dodati atribut strukturiranom tipu koristeći ime atributa koje već postoji u tipu ili bilo kojem od njegovih podtipova ili je isto kao drugi atribut koji se dodaje. Isto tako, ime atributa ne mora biti isto kao REF IS stupac u bilo kojoj tablici kreiranoj iz strukturiranog tipa. Osim toga, ime atributa se može referencirati samo u jednoj ADD ili DROP ATTRIBUTE klauzuli u jednom ALTER TYPE izrazu.
- v CREATE INDEX izrazi ne mogu imati isto ime definirano za dva parametra.
- v Ime stupca može biti referencirano samo u jednoj ALTER COLUMN klauzuli u jednom ALTER NICKNAME izrazu.

#### Izraz se ne može obraditi.

**Odgovor korisnika:** Navedite jednoznačna imena koja su prikladna za tip izraza.

**sqlcode**: -612

**sqlstqnje**: 42711

### **SQL0613N Primarni ključ ili jednoznačan ključ identificiran s** *ime* **je predug ili ima previše stupaca.**

**Objašnjenje:** Suma internih dužina stupaca u PRIMARY KEY klauzuli ili u UNIQUE klauzuli identificiranoj s *ime* premašuje 1024 ili broj stupaca premašuje maksimalnu vrijednost 16. Isto tako, primarni ključ ili jednoznačni ključ ne mogu biti definirani s LONG VARCHAR stupcem. Ako je

primarni ključ ili jednoznačno ograničenje definirano na upisanoj tablici postoji dodatna nadgradnja indeksa koja smanjuje maksimalni broj navedenih stupaca na 15 i ograničava dužinu na 1020.

*ime* je ime ograničenja, ako je navedeno, od primarnog ključa ili jedinstvenog ograničenja. Ako nije navedeno ime ograničenja, *ime* je ime prvog stupca navedenog u klauzuli primarnog ključa ili jednoznačnog ograničenja nakon kojeg slijede tri točke.

Izraz se ne može obraditi.

**Odgovor korisnika:** Promijenite definiciju primarnog ključa ili jednoznačnog ključa eliminiranjem jednog ili više ključnih stupaca da bi se prilagodili ograničenju broja stupaca na 16 i ograničenju dužine ključa.

**sqlcode**: -613

**sqlstate**: 54008

### **SQL0614N Indeks ili proširenje indeksa** *ime-indeksa* **se ne može kreirati ili promijeniti je kombinirana dužina navedenih stupaca preduga.**

**Objašnjenje:** Indeks se ne može kreirati ili promijeniti, jer je bi zbroj internih dužina ključnih stupaca premašio 1024. Isto tako, indeks se ne može kreirati koristeći LONG VARCHAR, LONG VARGRAPHIC ili LOB stupcem. Ako je indeks definiran na upisanoj tablici, postoji dodatna nadgradnja indeksa koja smanjuje maksimalnu dužinu za 4 bajta. Indeks može biti promijenjen ALTER TABLE ili ALTER NICKNAME izrazom koji mijenja tip podataka jednog ili više stupaca.

Proširenje indeksa se ne može kreirati, jer bi zbroj stupaca vraćenih s GENERATE KEY funkcijom premašio 1024.

Izraz se ne može obraditi. Specificirani indeks ili ekstenzija indeksa nije kreiran ili tablica ili nadimak nije mogla biti promijenjena.

**Odgovor korisnika:** Da promijenite definiciju indeksa ili promijenite stupac, eliminirajte jedan ili više ključnih stupaca i smanjite dužinu ključa na dozvoljeni maksimum. Za definiciju proširenja indeksa, navedite različitu GENERATE KEY funkciju ili redefinirajte funkciju da smanji dužinu vraćenog retka.

**sqlcode**: -614

**sqlstate**: 54008

**SQL0615N Objekt** *ime-objekta* **tipa** *tip-objekta* **ne može biti ispušten, jer je trenutno u upotrebi od istog aplikacijskog procesa.**

**Objašnjenje:** DROP izraz na objektu se ne može izdati dok je u upotrebi.

Izraz se ne može obraditi. Objekt nije ispušten.

**Odgovor korisnika:** Zatvorite sve kursore koji ovise izravno ili neizravno o objektu *ime-objekta* i ponovo izvedite izraz.

**sqlcode**: -615

**sqlstate**: 55006

### **SQL0620N Izraz CREATE TABLE nije uspio, jer** *id korisnika* **nema privatnih, obnovljivih dbprostora s manje od 255 tablica.**

**Objašnjenje:** Ime dbprostora nije navedeno u izrazu CREATE TABLE, pa je upravitelj baze podataka pokušao pronaći privatni dbprostor koji je vlasništvo *id korisnika*. Ova poruka će se pojaviti za jedan od sljedećih uvjeta:

- 1. Nije pronađen nijedan privatni dbprostor u DB2 za VM bazu podataka za *id korisnika*.
- 2. Pronađen je jedan ili više privatnih dbprostora za *id korisnika*, ali je svaki sadržavao 255 tablica.
- 3. Privatni dbprostori su pronađeni u neobnovljivim memorijskim spremištima. Samo privatni dbprostori koji postoje u obnovljivim memorijskim spremištima će biti dostupni kada se u CREATE TABLE izrazu ne navodi ime dbprostora.

Završilo je izvođenje SQL izraza.

**Odgovor korisnika:** Prijedlozi za gornja tri uvjeta su:

- 1. Stecite privatni dbprostor u obnovljivom memorijskom spremištu. Može vam zatrebati pomoć administratora baze podataka.
- 2. Ispustite tablicu u privatnom dbprostoru koji se nalazi u obnovljivom memorijskom spremištu da oslobodite ulaz ili poduzmite gore navedenu akciju (1).
- 3. Ako želite kreirati tablicu u dbprostoru koji postoji u neobnovljivom memorijskom prostoru, navedite ime dbprostora u CREATE TABLE naredbi. Inače, poduzmite gore navedenu akciju (1).

Tada ponovo izvedite CREATE TABLE izraz.

Ako je prikladno, dajte korisniku privatni dbprostor.

**sqlcode**: -620

**sqlstate**: 57022

### **SQL0622N Klauzula** *klauzula* **je nevažeća za ovu bazu podataka.**

**Objašnjenje:** Označena klauzula je nevažeća, jer je nekompatibilna s definiranim karakteristikama baze podataka.

Mogući razlozi:

- v CCSID ASCII i PARAMETER CCSID ASCII ne može se navesti kada ste povezani na bazu podataka kreiranu korištenjem jednobajtne kodne stranice.
- v CCSID UNICODE i PARAMETER CCSID UNICODE ne može se navesti kada ste povezani na bazu podataka kreiranu korištenjem jednobajtne kodne stranice prije nego je specificiran zamjenski usporedni niz u konfiguraciji baze podataka.
- v CCSID UNICODE i PARAMETER CCSID UNICODE ne može se navesti u ovom izrazu kada ste povezani na bazu podataka kreiranu korištenjem jednobajtne kodne stranice.
- FOR SBCS DATA se može navesti samo kada ste povezani na bazu podataka kreiranu korištenjem jednobajtne kodne stranice.
- v FOR MIXED DATA se može navesti samo kada ste povezani na bazu podataka kreiranu korištenjem dvo-bajtne kodne stranice.
- v Klauzula IN *ime-bazepodataka.ime-prostora-tablice* ili IN DATABASE *ime-bazepodataka*, navedena je korištenjem imena baze podataka koje ne odgovara imenu baze podataka na koju je aplikacija trenutno povezana.

Izraz se ne može obraditi.

**Odgovor korisnika:** Promijenite ili uklonite klauzulu i ponovo izvedite SQL izraz.

Kako bi dozvolili Unicode objekte u ne-Unicode bazi podataka, ažurirajte konfiguraciju baze podataka tako da specificira zamjenski usporedni niz (ALT\_COLLATE).

**sqlcode**: -622

**sqlstate**: 56031

### **SQL0623N Klastering indeks već postoji na tablici** *ime***.**

**Objašnjenje:** CREATE INDEX izraz bi kreirao drugi klastering indeks na navedenoj tablici. Tablica može imati samo jedan klastering indeks.

Izraz se ne može izvesti.

**Odgovor korisnika:** Provjerite da odredite identitet i valjanost postojećeg klastering indeksa na tablici *ime*. Razmotrite kreiranje indeksa bez CLUSTER atributa.

**sqlcode**: -623

**sqlstate**: 55012

#### **SQL0624N Tablica** *ime* **već ima** *tip-ključa* **ključ.**

**Objašnjenje:** Primarni ključ ili particijski ključ ne može biti definiran u ALTER TABLE izrazu, jer označena tablica već ima ključ ovog tipa.

Izraz se ne može izvesti.

**Odgovor korisnika:** Tablica ne može imati više od jednog primarnog ključa ili particijskog ključa.

**sqlcode**: -624

**sqlstate**: 42889

### **SQL0628N Prisutne su višestruke ili proturječne ključne riječi koje uključuju** *tip-klauzule* **klauzulu.**

**Objašnjenje:** Postoji nekoliko mogućih razloga zašto je ovaj uvjet dijagnosticiran za ovaj izraz. Točno koji se dogodio

pokazuje vrijednost *tip-klauzule*. Mogućnosti koje možete uzeti u obzir su:

- v Moguće je da ključna riječ nije navedena u istom izrazu kao neka druga ključna riječ.
- v Ključna riječ je možda dio niza ključnih riječi gdje poredak kojim su navedene nije nametnut. Ključna riječ u takvom nizu je možda navedena zajedno s proturječnom ključnom riječi.
- v Ključna riječ se može pojaviti više od jednom s različitim pridruženim vrijednostima.
- · Uz ključnu riječ možda treba navesti druge određene ključne riječi u istom izrazu koje nisu navedene.
- v Pri ALTERING objekta, navedena je ključna riječ koja se sukobljuje s postojećim svojstvom objekta.

**Odgovor korisnika:** Provjerite da je izraz prilagođen sintaksi i pravilima definiranim za izraz. Ispravite nevažeće pojavljivanje duplih ili proturječnih ključnih riječi.

**sqlcode**: -628

**sqlstate**: 42613

**SQL0629N SET NULL ne može biti specificiran, jer nijednom stupcu FOREIGN KEY** *imena* **ne može biti dodijeljena null vrijednost.**

**Objašnjenje:** SET NULL opcija označene FOREIGN KEY klauzule nije važeća, jer nijedan stupac ključa ne dozvoljava dodjeljivanje null vrijednosti.

*ime* je ime ograničenja, ako je navedeno, u FOREIGN KEY klauzuli. Ako nije navedeno ime ograničenja, *ime* je ime prvog stupca navedenog u popisu stupaca od FOREIGN KEY klauzule nakon koje slijede tri točke.

Izraz se ne može obraditi.

**Odgovor korisnika:** Promijenite stupac ključa kako bi dozvolili dodjeljivanje na null vrijednost ili promijenite pravilo brisanja.

**sqlcode**: -629

**sqlstate**: 42834

### **SQL0631N FOREIGN KEY** *ime* **je predugo ili ima previše stupaca.**

**Objašnjenje:** Zbroj internih dužina stupaca identificiranih u FOREIGN KEY klauzuli u CREATE TABLE izrazu premašuje 1024 ili broj identificiranih stupaca premašuje 16. Isto tako, strani ključ ne može biti definiran s LONG VARCHAR stupcem.

*ime* je ime ograničenja, ako je navedeno, u FOREIGN KEY klauzuli. Ako nije navedeno ime ograničenja, *ime* je ime prvog stupca navedenog u popisu stupaca od FOREIGN KEY klauzule nakon koje slijede tri točke.

Izraz se ne može obraditi.

**Odgovor korisnika:** Da promijenite definiciju stranog ključa, eliminirajte jedan ili više ključnih stupaca i prilagodite se ograničenju od 16 stupaca i ograničenju dužine stupca.

**sqlcode**: -631

**sqlstate**: 54008

## **SQL0632N FOREIGN KEY** *ime* **nije važeći, jer se tablica ne može definirati kao ovisna o tablici** *ime-tablice* **zbog ograničenja pravila brisanja (šifra razloga =** *šifra-razloga***).**

**Objašnjenje:** Ne može se definirati referencijsko ograničenje, jer objektna tablica CREATE TABLE ili ALTER TABLE izraza ne može biti definirana kao ovisna o tablici *ime-tablice* zbog jednog od sljedećih šifri razloga:

- v (01) Odnos se referencira na samoga sebe, takav odnos već postoji s pravilom SET NULL brisanja.
- v (02) Odnos oblikuje ciklus od dvije ili više tablice koji uzrokuje da je tablica za brisanje-povezana sama sa sobom (sva druga pravila brisanja u ciklusu bi bila CASCADE).
- v (03) Odnos uzrokuje da je za brisanje-povezana tablica sa označenom tablicom preko višestrukih odnosa, a pravilo brisanja od postojećeg odnosa je SET NULL.

Pravila brisanja od postojećih odnosa uzrokuje grešku, a ne pravilo brisanja navedeno u FOREIGN KEY klauzuli od CREATE TABLE ili ALTER TABLE izraza.

*ime* je ime ograničenja, ako je navedeno, u FOREIGN KEY klauzuli. Ako nije navedeno ime ograničenja, *ime* je ime prvog stupca navedenog u popisu stupaca od FOREIGN KEY klauzule nakon koje slijede tri točke.

Izraz se ne može obraditi.

**Odgovor korisnika:** Ako je moguće, eliminirajte određenu FOREIGN KEY klauzulu iz CREATE TABLE ili ALTER TABLE izraza.

**sqlcode**: -632

**sqlstate**: 42915

## **SQL0633N Pravilo brisanja FOREIGN KEY** *ime* **mora biti** *pravilo-brisanja* **(šifra razloga =** *šifra-razloga***).**

**Objašnjenje:** Pravila brisanja navedeno u FOREIGN KEY klauzuli od CREATE TABLE ili ALTER TABLE izraza nije važeće. Označeno pravilo brisanja je potrebno zbog jednog od postojećih šifri razloga:

- v (01) Referencijsko ograničenje se referencira na samog sebe i postojeće samo-referencirajuće ograničenje ima označeno pravilo brisanja (NO ACTION, RESTRICT ili CASCADE).
- v (02) Referencijsko ograničenje se referencira na samog sebe i tablica je ovisna u odnosu s pravilom brisanja od CASCADE.
- v (03) Odnos bi uzrokovao da je tablica za brisanje-povezana s istom tablicom preko višestrukih odnosa i takvi odnosi moraju imati isto pravilo brisanja (NO ACTION, RESTRICT ili CASCADE).

*ime* je ime ograničenja, ako je navedeno, u FOREIGN KEY klauzuli. Ako nije navedeno ime ograničenja, *ime* je ime prvog stupca navedenog u popisu stupaca od FOREIGN KEY klauzule nakon koje slijede tri točke.

Izraz se ne može obraditi.

**Odgovor korisnika:** Ako je moguće, promijenite pravilo brisanja.

**sqlcode**: -633

**sqlstate**: 42915

### **SQL0634N Pravilo brisanja FOREIGN KEY** *ime* **ne smije biti CASCADE (šifra-razloga =** *šifra-razloga***).**

**Objašnjenje:** CASCADE pravilo brisanja navedeno u FOREIGN KEY klauzuli od CREATE TABLE ili ALTER TABLE izraza nije važeće zbog jednog od sljedećih šifri razloga:

- v (01) Samo-referencirajuće ograničenje postoji s pravilom brisanja od SET NULL, NO ACTION ili RESTRICT.
- v (02) Odnos bi oblikovao ciklus koji bi uzrokovao da je tablica za brisanje-povezana sa samom sobom. Jedno od postojećih pravila brisanja u ciklusu nije CASCADE, pa taj odnos može biti definiran ako pravilo brisanja nije CASCADE.
- v (03) Odnos bi uzrokovao da druga tablica bude za brisanje-povezana s istom tablicom preko višestrukih staza s različitim pravilima brisanja ili s pravilom brisanja jednakim SET NULL.

*ime* je ime ograničenja, ako je navedeno, u FOREIGN KEY klauzuli. Ako nije navedeno ime ograničenja, *ime* je ime prvog stupca navedenog u popisu stupaca od FOREIGN KEY klauzule nakon koje slijede tri točke.

Izraz se ne može obraditi.

**Odgovor korisnika:** Ako je moguće, promijenite pravilo brisanja.

**sqlcode**: -634

**sqlstate**: 42915

### **SQL0637N Ključna riječ** *ključna\_riječ* **nije važeća onako kako je korištena.**

**Objašnjenje:** SQL izraz sadrži duple ili sukobljujuće specifikacije za klauzulu s naznačenom ključnom riječi. Na primjer:

- v DEFAULT, UNIQUE i PRIMARY se mogu specificirati samo jednom u definiciji stupca
- v UNIQUE i PRIMARY ne mogu oboje biti specificirani za istu definiciju stupca
- v PRIMARY može biti specificiran samo jednom u CREATE TABLE izrazu

v niz znakova atributa specificiranih za PREPARE izraz ne može specificirati opciju više nego jednom ili postoje sukobljujuće funkcije

Izraz se ne može obraditi.

**Odgovor korisnika:** Ispravite izraz u specifikaciju duplih ili sukobljujućih klauzula.

**sqlcode**: -637

**sqlstate**: 42614

## **SQL0638N Tablica** *ime* **se ne može kreirati, jer nije navedena nijedna definicija stupca.**

**Objašnjenje:** CREATE TABLE izraz ne sadrži nijednu definiciju stupca.

Izraz se ne može obraditi.

**Odgovor korisnika:** Dodajte u izraz jednu ili više definicija stupaca.

**sqlcode**: -638

**sqlstate**: 42601

**SQL0644N Nevažeća vrijednost navedena za ključnu riječ** *ključna riječ* **u izrazu** *tip-izraza***.**

**Objašnjenje:** Nakon ključne riječi *ključna riječ* slijedi nevažeća vrijednost što je dopušteno opisom *tip-izraza*. Za brojčane vrijednosti, vrijednost je možda izvan definiranog raspona. Za druge tipove, vrijednost nije u definiranom skupu važećih vrijednosti.

**Odgovor korisnika:** Odredite koje su važeće vrijednosti iz referentne dokumentacije za *tip-izraza* i napravite prikladnu promjenu.

**sqlcode**: -644

**sqlstate**: 42615

### **SQL0647N Memorijski spremnik** *ime-memspremnika* **trenutno nije aktivan.**

**Objašnjenje:** Memorijski spremnik *ime-memspremnika* nije aktivan u trenutnoj okolini baze podataka. Napravljen je pokušaj da se pronađe drugi memorijski spremnik s istom veličinom stranice, ali nema takvih aktivnih memorijskih spremnika u trenutnoj okolini baze podataka. Memorijski spremnik *ime-spremnika* je nedavno definiran, ali još nije aktiviran.

Izraz se ne može obraditi.

**Odgovor korisnika:** Baza podataka mora biti zaustavljena i ponovo pokrenuta da bi aktivirali potreban memorijski spremnik.

**sqlcode**: -647

**SQL0648N Strani ključ se ne može definirati, jer bi to uzrokovalo da tablica** *vlasnik1.ime-tablice1* **bude za brisanje-povezana s tablicom** *vlasnik2.ime-tablice2* **preko višestrukih staza. Šifra razloga =** *šifra-razloga***.**

**Objašnjenje:** Strani ključ se ne može kreirati zbog jednog od sljedećih šifri razloga = *šifra-razloga*:

- **01** Odnos bi uzrokovao da tablica *vlasnik1.ime-tablice1* bude za brisanje-povezana s tablicom *vlasnik2.ime-tablice2* preko višestrukih staza s istim pravilom brisanja SET NULL.
- **02** Odnos bi uzrokovao da tablica *vlasnik1.ime-tablice1* bude za brisanje-povezana s tablicom *vlasnik2.ime-tablice2* preko višestrukih staza s različitim pravilima brisanja.

Završilo je izvođenje SQL izraza.

**Odgovor korisnika:** Ispravite izraz. Pokušajte opet.

**sqlcode**: -648

**sqlstate**: 42915

### **SQL0658N Objekt** *ime* **se ne može izričito ispustiti ili promijeniti.**

**Objašnjenje:** Identifikator *ime* identificira jedno od sljedećeg:

- v funkcija bacanja ili funkcija usporedbe koja ne može biti ispuštena koristeći DROP izraz, jer je kreirana od strane sistema za upotrebu s određenim tipom.
- v metoda koja ne može biti ispuštena koristeći ALTER TYPE metodu, jer je kreirana od strane sistema za upotrebu sa strukturiranim tipom.
- v paket koji ne može biti ispušten korištenjem DROP izraza, jer je bio kreiran od strane sistema za korištenje sa SQL procedurom. Oznaka konzistentnosti (ili jedinstven\_id) je dana u heksadecimalanom obliku kao imena paketa u obliku "pktshema.pktime 0Xoznakakonz".
- v potprogram koji se ne može promijeniti, jer je definirana s LANGUAGE SQL

Izraz se ne može obraditi.

#### **Odgovor korisnika:**

- v Funkcija *ime* može biti ispuštena samo ispuštanjem određenog tipa ili strukturiranog tipa koji je uzrokovao definiciju funkcije. Ime određenog tipa se podudara ili s imenom funkcije ili s tipom parametara koje prima funkcija.
- v Metoda *ime* može biti ispuštena samo ispuštanjem strukturiranog tipa koji je uzrokovao definiciju metode. Ime metode se podudara s imenom atributa strukturiranog tipa.
- v Paket *ime* može biti ispušten samo ispuštanjem SQL procedure koja je uzrokovala definiciju paketa. Specifično ime SQL procedure se ne može pronaći dohvaćanjem DSCHEMA i DNAME iz SYSIBM.SYSDEPENDENCIES tablice kataloga gdje se BSCHEMA, BNAME i BUNIQUE\_ID podudara s relevantnim dijelovima od *ime*,

BTYPE je 'K' i DTYPE je 'L'. Potrebna je oznaka konzistentnosti (ili jedinstveni\_id) da bi se razlikovale verzije paketa koje dijele isto ime i shemu.

v potprogram *ime* se može promijeniti samo ispuštanjem potprograma i njegovim redefiniranjem.

**sqlcode**: -658

**sqlstate**: 42917

### **SQL0659N Maksimalna veličina objekta u tablici je premašena.**

**Objašnjenje:** Jedan ili više objekata koji čine tablicu je dosegnuo svoju maksimalnu veličinu. Spremišni objekti koji čine tablicu su:

- v Data: Ovdje se pohranjuju osnovni podaci stupca
- v Index: Ovdje se pohranjuju svi indeksi na tablici
- Long Data: Ovdje se pohranjuju LONG VARCHAR i LONG VARGRAPHIC podaci stupca
- v Lob/Lob Allocation: Ovdje se pohranjuju BLOB, CLOB i DBCLOB podaci stupca i kontrolne informacije

Jednom kada je spremišni objekt narastao na svoju maksimalnu veličinu, ne može se dalje proširivati.

**Odgovor korisnika:** Da napravite postojeće mjesto unutar objekta dostupnim za pohranu novih podataka, može se napraviti sljedeće:

- Reorganizirajte tablicu
- v Obrišite nepotrebne retke iz tablice
- Ispustite indeks iz tablice
- v Ažurirajte retke da smanjite količinu podataka (nakon ove akcije možda bude potrebna reorganizacija da bi dobili natrag neiskorišten prostor)

**sqlcode**: -659

**sqlstate**: 54032

### **SQL0667N FOREIGN KEY** *ime* **se ne može kreirati, jer tablica sadrži retke sa vrijednostima stranih ključeva koji se ne mogu pronaći u**  $n$ adređenom ključu nadređene tablice.

**Objašnjenje:** Definicija označenog stranog ključa nije uspjela, jer tablica koja se mijenja sadrži barem jedan redak gdje se strani ključ ne podudara s vrijednošću nadređenog ključa u nadređenoj tablici.

*ime* je ime ograničenja, ako je navedeno. Ako nije navedeno ime ograničenja, *ime* je ime prvog stupca navedenog u popisu stupaca od FOREIGN KEY klauzule nakon koje slijede tri točke.

Izraz se ne može obraditi. Navedena tablica nije promijenjena.

**Odgovor korisnika:** Uklonite retke s greškom iz tablice i definirajte strani ključ.

**sqlcode**: -667

**sqlstate**: 23520

### **SQL0668N Operacija nije dozvoljena zbog šifre razloga** *šifra-razloga* **na tablici** *ime-tablice***.**

**Objašnjenje:** Pristup tablici *ime-tablice* je ograničen. Uzrok je baziran na sljedećim šiframa razloga *šifra-razloga*:

- **1** Tablica je u Stanju čekanja provjere. Integritet tablice nije nametnut i sadržaj tablice može biti nevažeći. Operacija na nadređenoj ili podređenoj tablici koja nije u stanju čekanja provjere može primiti ovu grešku ako je ovisna tablica u stanju čekanja provjere.
- **2** Tablica je u Stanju ne pomicanja podataka. Kada je u ovom stanju, operacije koje uzrokuju pomicanje podataka nisu dozvoljene. Operacije pomicanja podataka uključuju REDISTRIBUTE, ažuriranje particijskog ključa, ažuriranje višedimenzionalnog ključa i REORG TABLE.
- **3** Tablica je u Stanju čekanja učitavanja. Prethodni LOAD pokušaj na ovu tablicu nije uspio. Nije dozvoljen pristup tablici dok se operacija LOAD ponovo ne pokrene ili završi.
- **4** Tablica je u Stanju samo za čitanje. Ovo stanje se može desiti samo u toku online LOAD obrade (LOAD INSERT s opcijom READ ACCESS) ili nakon online LOAD operacije, ali prije nego što se provjeri valjanost svih ograničenja u novo pridodanom dijelu tablice koristeći SET INTEGRITY izraz. Na ovoj tablici nije dozvoljena aktivnost ažuriranja.
- **5** Tablica je u Stanju učitavanja. LOAD pomoćni program trenutno radi na tablici, nije dozvoljen pristup dok LOAD ne završi.
- **6** Materijalizirane tablice upita na koje se referencira nadimak ne mogu biti osvježene u ESE.

### **Odgovor korisnika:**

- **1** Izvedite SET INTEGRITY izraz s opcijom IMMEDIATE CHECKED na tablici *ime-tablice* da vratite tablicu iz Stanja čekanja provjere. Kod korisničko održavane materijalizirane tablice upita izvedite izraz s IMMEDIATE UNCHECKED opcijom umjesto IMMEDIATE CHECKED opcije.
- **2** Izvedite REFRESH TABLE izraz na ovisnim neposrednim materijaliziranim tablicama upita i scenskim tablicama tablice *ime-tablice*. Sadržaj ovih ovisnih neposrednih materijaliziranih tablica upita i scenskih tablica se može povećavajuće održavati iz pridodanih podataka *ime-tablice* preko prethodnih LOAD INSERT operacija.
- **3** Ponovo pokrenite ili završite prethodno neuspješnu LOAD operaciju na ovoj tablici izdavanjem LOAD s opcijom RESTART ili TERMINATE.
- **4** Izdajte LOAD QUERY naredbu za provjeru da li je tablica u postupku učitavanja. Ako je, pričekajte dok LOAD pomoćni program ne završi ili ako je potrebno, ponovo pokrenite ili završite prethodnu neuspješnu LOAD operaciju. Ako je LOAD u toku, izdajte SET INTEGRITY naredbu s opcijom IMMEDIATE CHECKED, za provjeru ograničenja u novo učitanom dijelu tablice.
- **5** Pričekajte dok ne završi tekuća LOAD operacija. Možete koristiti LOAD QUERY naredbu za nadgledanje toka učitavanja.
- **6** Definirajte materijalizirane tablicu upita koristeći MAINTAIN BY USER opciju. Tada upotrijebite INSERT naredbu sa podupitom za punjenje materijalizirane tablice upita.

**sqlcode**: -668

**sqlstate**: 57016

### **SQL0669N Indeks koji je potreban sistemu se ne može izričito ispustiti.**

**Objašnjenje:** DROP INDEX izraz je pokušao ispustiti indeks koji je potreban da:

- v nametne ograničenje primarnog ključa na tablicu
- v nametne jednoznačno ograničenje na tablicu
- nametne jednoznačnost identifikatora objekta (OID) stupca od hijerarhije upisane tablice
- v održava repliciranu materijaliziranu tablicu upita

Indeks koji je potreban sistemu se ne može ispustiti koristeći DROP INDEX izraz.

Izraz se ne može obraditi. Navedeni indeks nije ispušten.

**Odgovor korisnika:** Ako ne želite zadržati primarno ili jednoznačno ograničenje koristite DROP PRIMARY KEY klauzulu ili DROP CONSTRAINT klauzulu ALTER TABLE izraza da uklonite primarni ključ ili jednoznačno ograničenje. Ako je indeks kreiran samo da se nametne primarni ili jednoznačni ključ, tada će indeks biti ispušten. Ako ne, DROP INDEX izraz će biti moguće obraditi.

Indeks za OID stupac se može ispustiti samo ako se ispusti tablica.

Indeks koji je potreban za održavanje replicirane materijalizirane tablice upita se može ispustiti samo ako se prvo ispusti replicirana materijalizirana tablica upita.

**sqlcode**: -669

**sqlstate**: 42917

### **SQL0670N Dužina retka tablice premašuje granicu od** *dužina* **bajta. (Prostor tablice** *ime-prostoratablice***.)**

**Objašnjenje:** Dužina retka tablice u upravitelju baze podataka ne može premašiti:

- v 4005 bajta u prostoru tablice s veličinom stranice od 4K
- v 8101 bajta u prostoru tablice s veličinom stranice od 8K
- 16293 bajta u prostoru tablice s veličinom stranice od 16K
- 32677 bajta u prostoru tablice s veličinom stranice od 32K

Dužina se računa zbrajajući interne dužine stupaca. Detalji o internoj dužini stupaca se mogu pronaći pod CREATE TABLE u *SQL Reference*.

Može se desiti jedan od sljedećih uvjeta:

- v Dužina retka za tablicu definiranu u CREATE TABLE ili ALTER TABLE izrazu premašuje granicu za veličinu stranice od prostora tablice. Regularno ime prostora tablice *ime-prostoratablice* identificira prostor tablice od koje je korištena veličina stranice da bi se odredila granica dužine retka.
- v Dužina retka za tablicu definiranu u DECLARE TABLE ili ALTER TABLE izrazu premašuje granicu za veličinu stranice od prostora tablice. Privremeno ime korisničkog prostora tablice *ime-prostoratablice* identificira prostor tablice od koje je korištena veličina stranice da bi se odredila granica dužine retka.

Izraz se ne može obraditi.

**Odgovor korisnika:** Ovisno o uzroku, napravite jedno od sljedećeg.

- v U slučaju CREATE TABLE, ALTER TABLE ili DECLARE GLOBAL TEMPORARY TABLE, navedite prostor tablice s većom veličinom stranice, ako je moguće.
- v Inače, smanjite dužinu retka eliminirajući jedan ili više stupaca ili smanjujući dužinu jednog ili više stupaca.

#### **sqlcode**: -670

**sqlstate**: 54010

### **SQL0672N Operacija DROP nije dopuštena na tablici** *ime-tablice***.**

**Objašnjenje:** DROP operacija nije uspjela zbog jednog od sljedećih razloga:

- v Tablica koja se ispušta ima RESTRICT ON DROP atribut.
- v Tablični prostor ili particijska grupa baze podataka koja je ispuštena, sadrži navedenu tablicu, koja ima atribut RESTRICT ON DROP.

Izraz DROP se ne može izvesti.

**Odgovor korisnika:** Ako je problem nastupio za vrijeme DROP TABLE izraza, izdajte ALTER TABLE izraz koristeći DROP RESTRICT ON DROP klauzulu. Tada ponovo izvedite DROP TABLE izraz.

Ako se problem pojavio za vrijeme naredbe DROP TABLESPACE ili DROP NODEGROUP, osigurajte da ne postoje druge tablice unutar tabličnog prostora ili particijske grupe baze podataka s atributom RESTRICT ON DROP. Sljedeći SELECT izraz može pomoći u identificiranju tablica:

```
SELECT TB.TABNAME, TB.TABSCHEMA,
       TS.TBSPACE, TS.NGNAME
FROM SYSCAT.TABLES TB,
     SYSCAT.TABLESPACES TS
WHERE TYPE = 'T'
AND DROPRULE = 'R'
AND TB.TBSPACEID = TS.TBSPACEID
ORDER BY TS.NGNAME, TS.TBSPACE,
         TB.TABSCHEMA, TB.TABNAME;
```
Nakon identificiranja tablica s RESTRICT ON DROP atributom, izvedite ALTER TABLE izraz koristeći DROP RESTRICT ON DROP klauzulu za svaku tablicu s RESTRICT ON DROP atributom. Tada ponovo izdajte DROP TABLESPACE ili DROP NODEGROUP izraz.

**sqlcode**: -672

**sqlstate**: 55035

### **SQL0673N Primarni ili jednoznačni indeks ključa se ne može kreirati, jer tablica sadrži retke koji su duplikati u odnosu na vrijednosti identificiranih primarnih ili jednoznačnih ključnih stupaca ograničenja** *ime***.**

**Objašnjenje:** Definicija ograničenja primarnog ili jednoznačnog ključ identificiranog s *ime* nije uspjela, jer tablica koja se mijenja već sadrži retke s duplim vrijednostima za PRIMARY KEY ili UNIQUE klauzule stupca.

*ime* je ime ograničenja, ako je navedeno. Ako nije navedeno ime ograničenja, *ime* je ime prvog stupca navedenog u klauzuli primarnog ključa ili jednoznačnog ograničenja nakon kojeg slijede tri točke.

Izraz se ne može obraditi. Navedena tablica nije promijenjena.

**Odgovor korisnika:** Uklonite pogrešne retke iz tablice prije pokušaja definiranja primarnog ili jednoznačnog ključa.

**sqlcode**: -673

**sqlstate**: 23515

#### **SQL0680N Navedeno je previše stupaca za tablicu, pogled ili funkciju tablice.**

**Objašnjenje:** Maksimalan broj stupaca koji je dopušten za svaku tablicu je baziran na veličini stranice prostora tablice i tipovima podataka u stupcima. Ograničenja za tablice su:

- v 4K veličina stranice dopušta maksimalno 500 stupaca
- v 8K, 16K i 32K veličine stranice dopuštaju maksimalno 1012 stupaca.

Stvarni broj stupaca za tablicu je određen uz pomoć sljedeće formule: Ukupno Stupaca \* 8 + Broj LOB Stupaca \* 12 + Broj Stupaca Podatkovnih veza \* 28 <= ograničenje veličine retka za veličinu stranice.

Maksimalan broj stupaca koji je dopušten za svaki pogled je 5000.

Maksimalan broj stupaca koji je dopušten za funkciju tablice je 255.

Maksimalan broj stupaca dozvoljen za nadimak je 5000

Federated system users: drugi izvori podataka mogu imati različito ograničenje maksimalnog broja stupaca. To ograničenje je premašeno.

Izraz se ne može obraditi.

**Odgovor korisnika:** Osigurajte da broj stupaca tablice ili pogleda ne premašuje ograničenje. Ako se kreira tablica gdje bi veća veličina stranice dopustila veći broj stupaca, navedite prostor tablice s većom veličinom stranice. Kreirajte odijeljene tablice ili poglede, kako je zahtijevano, da zadržite dodatne informacije izvan ograničenja.

Federated system users: ograničite broj stupaca tablice na maksimalno podržan od izvora podataka. Kreirajte zasebne tablice ili poglede, po potrebi, za držanje dodatnih informacija preko maksimalnog broja stupaca podržanih od strane izvora podataka.

**sqlcode**: -680

**sqlstate**: 54011

**SQL0683N Specifikacija za stupac, atribut, korisnički definiran tip ili funkciju** *pod-stavka* **sadrži nekompatibilne klauzule.**

**Objašnjenje:** Postoji greška u specifikaciji tipa podatka u CREATE ili ALTER. Prisutni su nekompatibilne specifikacije, kao što su: ″INTEGER i FOR BIT DATA″. Lokacija pogreške je dana s *pod-stavka* na sljedeći način:

- v za CREATE ili ALTER TABLE izraz, *pod-stavka* daje ime stupca koji sadrži grešku.
- v za CREATE FUNCTION izraz, *pod-stavka* je uzorak koji identificira područje problema u izrazu. Na primjer, ″PARAMETER 3″ ili ″RETURNS″ ili ″CAST FROM″.
- v za CREATE DISTINCT TYPE izraz, *pod-stavka* daje ime tipa koji se definira.
- za CREATE ili ALTER TYPE izraz, pod-stavka identificira klauzulu koja sadrži grešku ili daje ime atributa koji sadrži grešku.

Izraz se ne može obraditi.

# **SQL0700 - SQL0799**

### **SQL0707N Ime** *ime* **se ne može koristiti, jer je navedeni identifikator rezerviran za sistemsku upotrebu.**

**Objašnjenje:** Slijedi lista rezerviranih imena:

- v Ime tabličnog prostora ne može počinjati sa 'SYS'
- v Ime particijske grupe baze podataka ne može počinjati sa 'SYS' ili 'IBM'
- v Ime točke spremanja ne može počinjati sa 'SYS'

**Odgovor korisnika:** Uklonite nekompatibilnost i ponovo izvedite izraz.

**sqlcode**: -683

**sqlstate**: 42842

**SQL0696N Definicija okidača** *ime-okidača* **uključuje nevažeću upotrebu imena me-uodnosa ili imena tranzicijske tablice** *ime***. Šifra razloga =** *šifra-razloga***.**

**Objašnjenje:** Definicija okidača uključuje nevažeću upotrebu ime. Vrijednost šifra-razloga označava određeni problem na sljedeći način.

- 1 NEW ime međuodnosa i NEW\_TABLE ime nisu dozvoljeni unutar DELETE okidača.
- 2 OLD ime međuodnosa i OLD\_TABLE ime nisu dozvoljeni unutar INSERT okidača.
- **3** OLD\_TABLE ime i NEW\_TABLE ime nisu dozvoljeni unutar BEFORE okidača.

Izraz se ne može obraditi.

**Odgovor korisnika:** Uklonite nevažeće ime međuodnosa ili ime tranzicijske tablice zajedno s prethodnom ključnom riječi.

**sqlcode**: -696

**sqlstate**: 42898

### **SQL0697N OLD** ili NEW ime međuodnosa nisu **dozvoljeni unutar okidača definiranog s FOR EACH STATEMENT klauzulom.**

**Objašnjenje:** Okidač, kao što je definirano, uključuje REFERENCING klauzulu s navedenima OLD ili NEW imenima međuodnosa (ili oboje) i s FOR EACH STATEMENT klauzulom. Koje se ne mogu navesti zajedno.

Izraz se ne može obraditi.

**Odgovor korisnika:** Uklonite bilo koja OLD ili NEW imena međuodnosa iz REFERENCING klauzule ili zamijenite FOR EACH STATEMENT s FOR EACH ROW.

**sqlcode**: -697

**sqlstate**: 42899

#### **Odgovor korisnika:** Izaberite ime koje nije rezervirano.

**sqlcode**: -707

**sqlstate**: 42939

### **SQL0713N Zamjenska vrijednost za** *poseban-registar* **je nevažeća.**

**Objašnjenje:** Ili je vrijednost specificirana u SET *poseban-registar* izrazu neispravna ili je njena vrijednost NULL kao rezultat indicirajuće varijable.

Izraz se ne može izvesti.

**Odgovor korisnika:** Ispravite zamjensku vrijednost i/ili neku od indicirajućih varijabli. Pogledajte *SQL Reference* za objašnjenje važećih vrijednosti svakog od posebnih registara.

**sqlcode**: -713

**sqlstate**: 42815

### **SQL0719N Greška vezanja za korisnika** *id-ovlas***. Paket** *ime-paketa* **već postoji.**

**Objašnjenje:** Pokušano je, korištenjem ACTION ADD opcije PRECOMPILE ili BIND dodavanje paketa koji već postoji. Kombinacija 'pktshema.pktime.pktverzija' mora biti jedinstvena u SYSCAT.PACKAGES pogledu kataloga.

**aut-id** ID ovlaštenje pozivača za BIND ili PREP

**ime-paketa**

Ime paketa u obliku 'pktshema.pktime.pktverzija'. Ako je verzija paketa prazni niz, onda je '.pktverzija' izostavljena iz imena.

### Paket nije kreiran.

**Odgovor korisnika:** Mogući načini osiguravanja da ne bude pokušaja dodavanja duplikata unosa uključuju:

- Provjerite SYSCAT.PACKAGES pogled kataloga za imena postojećih aplikacijskih paketa. Ponovo dozovite PRECOMPILE ili BIND s 'pktshema.pktime.pktverzija' koji se ne koristi.
- v Ponovo izdajte PREP ili BIND izraz bez opcije ACTION ADD. To će zamijeniti postojeći paket.

**sqlcode**: -719

**sqlstate**: 42710

### **SQL0720N Pokušava se zamjena paketa** *pktshema.pktime* **WITH VERSION** *pktverzija***, a ta verzija već postoji.**

**Objašnjenje:** Pokušano je kreiranje verzije paketa koja već postoji korištenjem ACTION REPLACE REPLVER opcije. Verzija specificirana u ključnoj riječi REPLVER je različita od verzije specificirane u VERSION opciji predkompiliranja. Verzija specificirana u VERSION opciji predkompiliranja već postoji u katalogu. Kombinacija 'pktshema.pktime.verzija' mora biti jedinstvena u SYSCAT.PACKAGES pogledu kataloga.

Česta je pogreška da korisnik smatra da je verzija koja se kreira ona koja je specificirana u ključnoj riječi REPLVER. To nije točno. Verzija specificirana u ključnoj riječi REPLVER je ime verzije koja se zamjenjuje. Verzija koja će biti kreirana je verzija koja je dodijeljena programu u opciji VERSION.

Nije kreiran nikakav paket.

**Odgovor korisnika:** Osigurajte da verzija koja se kreira već ne postoji.

Postoje dva pristupa za rješavanje ovog problema:

- Ponovno predkompilirajte program s novim imenom verzije i ponovno izdajte originalnu PREP ili BIND naredbu.
- v Drugi pristup je da ponovo izdate PREP ili BIND naredbu specificiranjem ACTION REPLACE klauzule bez REPLVER specifikacije. U tom slučaju, REPLACE će zamijeniti verziju koja se podudara s verzijom specificiranom u VERSION opciji.

**sqlcode**: -720

**sqlstate**: 42710

## **SQL0721N Paket** *pktshema.pktime* **s oznakom konzistentnosti = 0X***oznakakonz* **se ne može kreirati budući nije jedinstven.**

**Objašnjenje:** Pokušano je dodavanje ili zamjena paketa s oznakom konzistentnosti koja nije jedinstvena za taj paket. Kombinacija 'pktshema.pktime.oznakakonz' već postoji. To je najvjerojatnije uzrokovano korištenjem LEVEL opcije PRECOMPILE-a za specificiranje oznake konzistentnosti.

Paket nije kreiran.

**Odgovor korisnika:** Provjerite SYSCAT.PACKAGES tablicu kataloga za imena postojećih aplikacijskih paketa sa označenom oznakom konzistentnosti. Ponovo izdajte PREP ili BIND naredbu tako da 'pktshema.pktime.oznakakonz' bude jedinstvena na katalogu. Sljedeći SQL izraz se može koristiti za ispitivanje kataloga:

SELECT PKGSCHEMA,PKGNAME FROM SYSCAT.PACKAGES WHERE HEX(UNIQUE\_ID) = 'contoken';

Ako je korištena LEVEL opcija predkompliranja, ponovno izvođenje predkompiliranja i specificiranje različite LEVEL vrijednosti bi promijenilo oznaku konzistentnosti. Preporuča se da se ne koristi LEVEL opcija; ne specificiranjem LEVEL opcije predkompiliranja se osigurava da je oznaka konzistentnosti trenutna vrijednost vremenske oznake.

**SQL0722N Greška kod izvo-enja** *naredba-vezanja* **za korisnika** *id-ovlas***. Paket** *ime-paketa* **ne postoji.**

**Objašnjenje:** Izdano je vezanje ili ponovno vezanje paketa koji ne postoji. Do greške će doći ako je specificirano ACTION REPLACE, a REPLVER opcija specificira verziju koja ne postoji.

**naredba-vezanja**

Izdana je naredba vezanja tipa (BIND | REBIND). Vodite računa o tome da će se vrijednost 'BIND' koristiti i za predkompiliranje.

**aut-id** ID ovlaštenja koji je izdao vezanje ili ponovno vezanje.

#### **ime-paketa**

Ime paketa u obliku 'pktshema.pktime.pktverzija'. Ako je verzija paketa prazni niz, onda je '.pktverzija' izostavljena iz imena.

Paket nije bio ograničen ili ponovo ograničen.

**Objašnjenje:** Provjerite SYSCAT.PACKAGES pogled kataloga za ispravnu 'pktshema.pktime.pktverzija' za specificiranje u REPLVER opciji.

**sqlcode**: -722

**sqlstate**: 42704

**SQL0723N Desila se pogreška u okinutom SQL izrazu u okidaču** *ime-okidača***. Vraćene informacije o grešci uključuju SQLCODE** *sqlcode***, SQLSTATE** *sqlstate* **i poruke** *lista-oznaka*

**Objašnjenje:** SQL izraz u okidaču *ime-okidača* nije uspio pri izvođenju okidača. Pribavljeni su sqlcode, sqlstate i lista oznaka poruka (svaka poruka je odijeljena znakom okomite crtice). Poruke mogu biti skraćene. Pogledajte odgovarajuću poruku za *sqlcode* za daljnje objašnjenje pogreške.

Okidač i originalni SQL izraz koji je uzrokovao izvođenje okidača se ne mogu obraditi.

**Odgovor korisnika:** Provjerite poruku pridruženu SQLCODE-u SQL izraza koji se nije izveo. Slijedite akciju koju predlaže ta poruka.

**sqlcode**: -723

**sqlstate**: 09000

### **SQL0724N Aktivacija** *ime-objekta* **tipa** *tip-objekta* **bi premašila maksimalnu razinu indirektnog SQL kaskadiranja.**

**Objašnjenje:** Kaskadiranje indirektnog SQL nastupa kada okidač aktivira drugi okidač (moguće preko pravila brisanja referencijskog ograničenja) ili kada potprogram, koji sadrži SQL, pozove drugi potprogram. Dubina ovakvog kaskadiranja je ograničena na 16.

Primijetite da su rekurzivne situacije, gdje okidač sadrži okidajući SQL izraz koji direktno ili indirektno uzrokuje aktivaciju istog okidača ili gdje potprogram direktno ili indirektno poziva samog sebe, je oblik kaskadiranja koji će vrlo vjerojatno prouzročiti ovakvu pogrešku ako ne postoje uvjeti koji bi spriječili premašivanje dozvoljene granice kaskadiranja.

#### *tip-objekta* je jedan od TRIGGER, FUNCTION, METHOD ili PROCEDURE.

*ime-objekta* je jedan od objekata koji bi bio aktiviran pri sedamnaestoj razini kaskadiranja.

**Odgovor korisnika:** Počnite s objektima koji su aktivirani ili dozvani izrazom koji je primio ovu grešku. Ako su bilo koji od tih objekata rekurzivni, osigurajte postojanje nekog uvjeta koji će spriječiti objekt da se aktivira ili dozove više od dopuštenog broja puta. Ako to nije uzrok pogreške, slijedite lanac objekata

koji su aktivirani ili dozvani kako bi odredili lanac koji premašuje granicu kaskadiranja.

**sqlcode**: -724

**sqlstate**: 54038

### **SQL0727N Za vrijeme implicitnog tipa sistemske akcije nastupila je greška** *tip-akcije***. Povratne informacije za grešku uključuju SQLCODE** *sqlcode***, SQLSTATE** *sqlstate* **i oznake poruke** *lista-oznaka***.**

**Objašnjenje:** Obrada izraza ili naredbe je uzrokovala da upravljač bazom podataka uključi izvođenje dodatnog obrađivanja. Za vrijeme obrade naišlo se na grešku. Pokušana akcija je prikazana s *tip-akcije*:

- **1** implicitno ponovo povezivanje paketa
- **2** implicitno pripremanje dinamičkog SQL izraza stavljenog u predmemoriju
- **3** implicitno regeneriranje pogleda
- **4** Ovaj povratni kod je rezerviran za upotrebu od DB2.
- **5** povećavajuće vezivanje statičkog SQL izraza, nije vezano u toku vremena vezivanja paketa
- **6** uključno pripremanje naredbe koja se može ponovo optimizirati koja sadrži host-varijable, specijalne registre ili označivače parametara.

Pribavljeni su sqlcode, sqlstate i lista oznaka poruka (svaka poruka je odijeljena znakom okomite crtice). Poruke mogu biti skraćene. Pogledajte odgovarajuću poruku za *sqlcode* za daljnje objašnjenje pogreške.

Originalni SQL izraz ili naredba koji je uzrokovao *tip-akcije* se ne može obraditi i uključena sistemska akcija nije bila uspješna.

Federated system users: Moguće je da ste dobili ovu poruku, jer ste dinamički pripremili SQL izraz u prolaznoj sesiji te ga pokušali izvesti nakon što je sesija zatvorena.

**Odgovor korisnika:** Provjerite poruku pridruženu SQLCODE-u SQL izraza koji se nije izveo. Slijedite akciju koju predlaže ta poruka.

Za nevažeći paket, naredba REBIND se može koristiti za ponovno kreiranje greške ili za provjeravanje valjanosti paketa jednom kad je uklonjen uzrok greške.

Za grešku kod obnavljanja pogleda, ime pogleda na kojem je došlo do greške je zapisano u dnevniku obavijesti administracije. Neuspješan pogled se može ispustiti ili promijeniti izraz ili naredbu koja je uzrokovala regeneriranje pogleda.

Federated system users: Ako je neuspješan izraz dinamički pripremljen u prolaznoj sesiji, otvorite drugu prolaznu sesiju, ispišite i pripremite izraz ponovno i izvedite ga dok je sesija otvorena.

**sqlcode**: -727

### $SQL0740N$  potprogram *ime-potprograma* (određeno ime *odre-eno-ime***) je definirano s opcijom MODIFIES SQL DATA, koja nije važeća u kontekstu gdje je dozvan potprogram.**

Objašnjenje: potprogram *ime-potprograma* (određeno-ime *određeno-ime*) je definiran s MODIFIES SQL DATA i zato nije dozvoljen u:

- · BEFORE okidaču
- koreliranom podupitu
- uvjetu pretraživanja (kao što je WHERE klauzula ili provjera ograničenja)

**Odgovor korisnika:** Osigurajte je rezolucija potprograma rezultirala željenim potprogramom. Uklonite potprogram iz neuspješnog izraza ili redefinirajte potprogram s indikatorom SQL pristupa različitim od MODIFIES SQL DATA.

#### **sqlcode**: -740

#### **sqlstate**: 51034

 $SQL0746N$  potprogram *ime-potprograma* (određeno-ime *odre-eno-ime***) je povrijedio pravila ugnijež-enog SQL izraza pri pokušaju obavljanja operacije** *operacija* **na tablici** *ime-tablice***.**

**Objašnjenje:** potprogram *ime-potprograma* (određeno-ime *odre-eno-ime*) je pokušao obaviti operaciju *operacija* na tablici *ime-tablice*. Ova operacija se sukobljuje s drugim korištenjem tablice bilo od aplikacije ili potprograma dozvanog direktno ili indirektno iz te aplikacije.

Ako je operacija "READ", tada u tablicu *ime-tablice* trenutno piše ili aplikacija ili drugi potprogram.

Ako je operacija "MODIFY", tada se iz tablice *ime-tablice* već čita ili piše od strane aplikacije ili drugog potprograma.

Ako *ime-tablice* upućuje na tablicu objašnjenja, a izraz koji prima ovu poruku o grešci je izraz PREPARE ili izraz EXECUTE IMMEDIATE, tada se sukob desio pri umetanju objašnjenja u tablicu objašnjenja.

**Odgovor korisnika:** Operacija može biti uspješna ako se ponovi. Redizajnirajte aplikaciju ili potprogram da izbjegnete sukobljavanje.

Ako se sukob desio pri umetanju objašnjenja za dinamički izraz, tada onemogućite objašnjenje za dinamičke izraze i ponovo pokušajte s PREPARE izrazom ili EXECUTE IMMEDIATE izrazom.

**sqlcode**: -746

**sqlstate**: 57053

### **SQL0750N Izvorna tablica se ne može preimenovati, jer je referencirana u pogledu, materijaliziranoj tablici upita, okidaču, SQL funkciji, SQL metodi, ograničenju provjere ili referentnom ograničenju.**

**Objašnjenje:** Izvorna tablica se ne može preimenovati u RENAME izrazu zbog jednog ili više sljedećih razloga.

- v Tablica je referencirana u jednom ili više postojećih pogleda.
- v Tablica je referencirana u jednoj ili više postojećih materijaliziranih tablica upita.
- v Tablica je referencirana u jednom ili više postojećih okidača. Što uključuje okidače na tablici ili reference u okinutim SQL izrazima.
- v Tablica je referencirana u jednoj ili više postojećih SQL funkcija ili SQL metoda.
- v Tablica ima definirane provjere ograničenja. Ovo uključuje provjere ograničenja uzrokovane generiranim stupcima.
- Tablica je uključena u jednom ili više referentnih ograničenja kao nadređena ili ovisna tablica.

#### Izraz se ne može obraditi.

**Odgovor korisnika:** Ispustite poglede, materijaliziranu tablicu upita, okidače, SQL funkcije, SQL metode, ograničenja provjere ili referentna ograničenja na tablici prije izdavanja RENAME izraza. Za poglede ili materijalizirane tablice upita ovisne o tablici, postavite upit SYSCAT.VIEWDEP-u gdje se tablica podudara s BSCHEMA i BNAME stupcima. Za okidače ovisne o tablici, postavite upit SYSCAT.TRIGDEP gdje se u tablici podudaraju BSCHEMA i BNAME stupci. Za SQL funkcije ili SQL metode, postavite upit SYSCAT.FUNCDEP gdje se u tablici podudaraju BSCHEMA i BNAME stupci. Za provjere ograničenja na tablici, postavite upit SYSCAT.CHECKS gdje se u tablici podudaraju TABSCHEMA i TABBNAME stupci. Za referentna ograničenja ovisna o tablici, postavite upit SYSCAT.REFERENCES gdje se u tablici podudaraju TABSCHEMA i TABNAME stupci ili REFTABSCHEMA i REFTABNAME stupci.

**sqlcode**: -750

**sqlstate**: 42986

## $SQL0751N$  potprogram *ime-potprograma* (određenog **imena** *odre-eno-ime***) je pokušao izvesti izraz koji nije dozvoljen.**

**Objašnjenje:** Programu korištenom za implementaciju tijela potprograma nije dopušteno izdavanje izraza za povezivanje. Ako je potprogram funkcija ili metoda, COMMIT i ROLLBACK (bez opcije SAVEPOINT) također nisu dozvoljeni. Ako je rutina procedura i poziva se unutar okidača, funkcije, metode ili dinamičkog složenog izraza, izraz COMMIT ili ROLLBACK nije dozvoljen u proceduri.

**Odgovor korisnika:** Uklonite izraz koji nije dozvoljen, tada ponovo kompilirajte program.

**sqlcode**: -751

### **SQL0752N Povezivanje s bazom podataka nije dopušteno unutar radne logičke jedinice dok je u upotrebi postavka veze CONNECT tip 1.**

**Objašnjenje:** Napravljen je pokušaj povezivanja ili druge baze podataka ili iste baze podataka prije izdavanja COMMIT ili ROLLBACK izraza. Zahtjev se ne može obraditi unutar CONNECT tip 1 okoline.

#### **Odgovor korisnika:**

- Pošaljite na izvođenje COMMIT ili ROLLBACK izraz prije zahtjeva za povezivanjem s drugom bazom podataka.
- v Ako je potrebno ažurirati više baza podataka unutar radne jedinice, promijenite postavke na SYNCPOINT TWOPHASE i CONNECT 2 ponovnim predkompiliranjem ili izdavanjem SET CLIENT API naredbe unutar aplikacije.

### **sqlcode**: -752

**sqlstate**: 0A001

#### **SQL0773N Slučaj nije nađen za CASE izraz.**

**Objašnjenje:** Pronađen je CASE izraz bez ELSE klauzule unutar tijela potprograma SQL potprograma. Ne odgovara nijedan od uvjeta specificiranih u CASE izrazu.

**Odgovor korisnika:** Promijenite CASE izraz tako da rukuje svim uvjetima koji se mogu desiti.

**sqlcode**: -773

**sqlstate**: 20000

### **SQL0774N Izraz se ne može izvoditi unutar ATOMIC složenog SQL izraza.**

**Objašnjenje:** Pronađen je COMMIT ili ROLLBACK izraz unutar konteksta ATOMIC složenog SQL izraza. Ti izrazi nisu dozvoljeni u ovom kontekstu.

**Odgovor korisnika:** Uklonite COMMIT ili ROLLBACK izraz ili promijenite kontekst tako da ne bude ATOMIC složeni izraz.

**sqlcode**: -774

**sqlstate**: 2D522

#### **SQL0776N Upotreba kursora** *ime-kursora* **nije važeća.**

**Objašnjenje:** Kursor *ime-kursora* je naveden kao ime kursora na FOR izrazu u SQL proceduri. Kursor se ne može specificirati na CLOSE, FETCH ili OPEN izrazu unutar FOR izraza.

**Odgovor korisnika:** Uklonite CLOSE, FETCH ili OPEN izraz.

**sqlcode**: -776

**sqlstate**: 428D4

#### **SQL0777N Ugniježeni složeni izrazi nisu dozvoljeni.**

**Objašnjenje:** Atomski složeni izrazi u tijelu potprograma SQL procedure ne mogu biti ugniježđeni.

**Odgovor korisnika:** Osigurajte da SQL procedura ne sadrži ugniježđene atomske složene izraze.

**sqlcode**: -777

**sqlstate**: 42919

### **SQL0778N Krajnja labela** *labela* **nije ista kao i početna labela.**

**Objašnjenje:** Labela *labela* navedena na kraju FOR, IF, LOOP, REPEAT, WHILE ili složenog izraza nije ista kao labela na početku izraza. Ne možete navesti krajnju labelu ako početna labela nije navedena.

**Odgovor korisnika:** Osigurajte da je krajnja labela ista kao i početna labela za FOR, IF, LOOP, REPEAT, WHILE i složeni izraz.

**sqlcode**: -778

**sqlstate**: 428D5

### **SQL0779N Labela** *labela* **navedena na GOTO, ITERATE ili LEAVE izrazu nije važeća.**

**Objašnjenje:** Labela *labela* je navedena na GOTO, ITERATE ili LEAVE izrazu. Labela nije definirana ili nije važeća labela za izraz.

Labela na ITERATE izrazu mora biti labela za FOR, LOOP, REPEAT ili WHILE izraz.

Labela na LEAVE izrazu mora biti labela za FOR, LOOP, REPEAT ili složeni izraz.

Labela na GOTO mora biti definirana unutar djelokruga GOTO izraza.

- v Ako je GOTO izraz definiran u FOR izrazu, *labela* mora biti definirana unutar istog FOR izraza, isključujući ugniježđen FOR izraz ili ugniježđen složeni izraz.
- v Ako je GOTO izraz definiran u složenom izrazu, *labela* mora biti definirana unutar istog složenog izraza, isključujući ugniježđen FOR izraz ili ugniježđen složeni izraz.
- v Ako je GOTO izraz definiran u rukovatelju, *labela* mora biti definirana unutar istog rukovatelja, sljedeći druga pravila opsega.
- v Ako je GOTO izraz definiran izvan rukovatelja, *labela* ne smije biti definirana unutar tog rukovatelja.

**Odgovor korisnika:** Specificirajte važeću labelu na GOTO, ITERATE ili LEAVE izrazu.

**sqlcode**: -779

### **SQL0780N UNDO je specificiran za rukovatelj kada nije specificiran ATOMIC za složeni izraz.**

**Objašnjenje:** UNDO je specificiran za rukovatelj u složenom izrazu u SQL proceduri. UNDO se ne može navesti osim ako je složeni izraz ATOMIC.

**Odgovor korisnika:** Ili navedite da je složeni izraz ATOMIC ili navedite EXIT ili CONTINUE na rukovatelju.

**sqlcode**: -780

**sqlstate**: 428D6

### **SQL0781N Uvjet** *uvjet* **naveden u rukovatelju nije definiran.**

**Objašnjenje:** Uvjet *uvjet* naveden u rukovatelju u SQL proceduri nije definiran.

**Odgovor korisnika:** Definirajte uvjet koristeći DECLARE CONDITION izraz ili uklonite uvjet iz rukovatelja.

**sqlcode**: -781

**sqlstate**: 42737

### **SQL0782N Uvjet ili SQLSTATE vrijednost navedena u rukovatelju nije važeća.**

**Objašnjenje:** Uvjet ili SQLSTATE vrijednost navedena u rukovatelju u SQL izrazu nije važeća zbog jednog od sljedećih razloga:

- v Uvjet ili SQLSTATE vrijednost je već navedena od strane drugog rukovatelja unutar istog djelokruga.
- v Uvjet ili SQLSTATE vrijednost je navedena u istom rukovatelju kao SQLEXCEPTION, SQLWARNING ili NOT FOUND.

**Odgovor korisnika:** Uklonite uvjet ili SQLSTATE vrijednost iz rukovatelja.

**sqlcode**: -782

**sqlstate**: 428D7

### **SQL0783N Duplikat imena stupca ili neimenovan stupac je naveden u DECLARE CURSOR izrazu od FOR izraza.**

**Objašnjenje:** Lista izbora u FOR izrazu mora sadržavati jedinstvena imena stupaca. Navedena lista izbora sadrži ili dupla imena stupaca ili neimenovane izraze.

**Odgovor korisnika:** Navedite jedinstvena imena stupaca u listi izbora navedenoj u FOR izrazu.

**sqlcode**: -783

**sqlstate**: 42738

### **SQL0785N Deklaracija ili upotreba SQLSTATE ili SQLCODE varijable nije važeća.**

**Objašnjenje:** SQLSTATE ili SQLCODE je korišten kao varijabla u tijelu potprograma SQL potprograma, ali nije važeća zbog jednog od sljedećih razloga:

- SQLSTATE nije deklariran kao CHAR(5)
- SQLCODE nije deklariran kao INTEGER
- v Varijabli je dodijeljena NULL vrijednost.

Izraz se ne može obraditi.

**Odgovor korisnika:** Deklarirajte SQLSTATE varijablu kao CHAR(5) i SQLCODE varijablu kao INTEGER. Postavite varijabli važeću vrijednost.

**sqlcode**: -785

**sqlstate**: 428D8

#### **SQL0787N RESIGNAL izraz nije unutar rukovatelja.**

**Objašnjenje:** RESIGNAL izraz se može koristiti samo unutar rukovatelja uvjeta.

**Odgovor korisnika:** Uklonite RESIGNAL izraz ili umjesto njega koristite SIGNAL izraz.

**sqlcode**: -787

**sqlstate**: 0K000

### **SQL0788N Isti red ciljne tablice** *ime-tablice* **je bio identificiran više nego jednom za operaciju ažuriranja, brisanja ili umetanja MERGE izraza.**

**Objašnjenje:** ON uvjet-traženja MERGE izraza je rezultirao podudaranjem jednog reda ciljne tablice s višestrukim redovima izvorne reference tablice. To bi moglo rezultirati time da se na ciljnom redu djeluje više puta s operacijom ažuriranja ili brisanja, a to nije dozvoljeno.

Izraz se ne može obraditi.

**Odgovor korisnika:** Ispravite uvjet traženja tako da osigurate da se svaki red u ciljnoj tablici podudara samo s jednim redom izvorne tablice.

U suprotnom, skupite redove u izvornoj tablici koji se podudaraju s redom u ciljnoj tablici koristeći GROUP BY funkcije ili očistite podatke koristeći ROW\_NUMBER() OLAP izraz.

**sqlcode**: -788

**sqlstate**: 21506

### **SQL0789N Tip podatka za parametar ili varijablu** *ime* **nije podržan u SQL potprogramu.**

**Objašnjenje:** SQL rutina (funkcija, metoda ili procedura) ne podržava varijable ili parametre DATALINK, REFERENCE, LONG VARCHAR, LONG VARGRAPHIC ili strukturiranih tipova podataka.

**Odgovor korisnika:** Nemojte koristiti SQL varijable ili parametre DATALINK, REFERENCE, LONG VARCHAR, LONG VARGRAPHIC ili strukturiranih tipova podataka u definiciji SQL rutine. Navedite drugi tip podatka za parametar ili varijablu *ime*.

**sqlcode**: -789

**sqlstate**: 429BB

### **SQL0797N Okidač** *ime-okidača* **je definiran s nepodržanim okidanim SQL izrazom.**

**Objašnjenje:** Okidač se mora definirati s okidanim SQL izrazom koji može uključivati izraze samo iz sljedećeg popisa:

- v Okidač može uključivati sljedeće kontrolne izraze:
	- dinamički složeni izraz
	- FOR izraz
	- GET DIAGNOSTICS izraz
	- IF izraz
	- ITERATE izraz
	- LEAVE izraz
	- SIGNAL izraz
	- WHILE izraz
- v BEFORE okidač može uključiti i sljedeće okidane SQL izraze:
	- CALL izraz koji doziva proceduru koja ne modificira SQL podatke
	- izraz punog izbora
	- izraz dodjeljivanja

No, okinuti SQL izraz u BEFORE okidaču ne može uključivati:

- funkciju tablice koja modificira SQL podatke
- ugniježen DELETE, INSERT, MERGE ili UPDATE izraz
- v AFTER okidač može uključiti i sljedeće okidane SQL izraze:
	- INSERT izraz
	- UPDATE izraz s traženjem
	- DELETE izraz s traženjem
	- MERGE izraz
	- CALL izraz
	- izraz punog izbora
	- izraz dodjeljivanja (isključujući dodjeljivanje prijelaznih varijabli)
- v INSTEAD OF okidač može uključiti sljedeće okidane SQL izraze:
- INSERT izraz
- UPDATE izraz s traženjem
- DELETE izraz s traženjem
- MERGE izraz
- CALL izraz
- izraz punog izbora
- izraz dodjeljivanja (isključujući dodjeljivanje prijelaznih varijabli)

U nekim slučajevima *ime-okidača* nije dostupan za korištenje u poruci.

**Odgovor korisnika:** Provjerite okidan SQL izraz u okidaču i uklonite sve izraze koji se ne podudaraju s gore navedenim popisom.

**sqlcode**: -797

**sqlstate**: 42987

**SQL0798N Vrijednost se ne može biti specificirana za stupac** *ime-stupca* **koji je definiran kao GENERATED ALWAYS.**

**Objašnjenje:** Pri umetanju ili ažuriranju retka u tablici, specificirana je vrijednost za GENERATED ALWAYS stupac *ime-stupca*. GENERATED ALWAYS stupci se ne bi smjeli navoditi u popisu stupaca za INSERT ili u SET klauzuli za ažuriranje osim ako je navedena ključna riječ DEFAULT.

INSERT ili UPDATE nije izvedeno.

**Odgovor korisnika:** Uklonite GENERATED ALWAYS stupac iz popisa stupaca ili SET klauzule ili navedite DEFAULT kao vrijednost stupca.

**sqlcode**: -798

**sqlstate**: 428C9

## **SQL0799W SET izraz odnosi se na specijalni registar koji ne postoji na odredištu poslužitelja.**

**Objašnjenje:** DB2 poslužitelj primio je SET izraz koji ne razumije.

Ignorira se SET SPECIAL REGISTER zahtjev.

**Odgovor korisnika:** Ovaj SQLCODE se može vratiti aplikaciji za bilo koji SQL zahtjev. Ovaj SQLCODE može biti maskiran s drugim negativnim SQLCODE-ovima koje prima SQL zahtjev. Obrađivanje se nastavlja na poslužitelju.

**sqlcode**: 799

**sqlstate**: 01527

# **SQL0800 - SQL0899**

### **SQL0801N Pokušano je dijeljenje s nulom.**

**Objašnjenje:** Obrada funkcije nad stupcem ili aritmetičkog izraza je rezultiralo dijeljenjem s nulom.

Izraz se ne može obraditi. Za izraze INSERT, UPDATE ili DELETE nije izvedeno umetanje ili ažuriranje.

**Odgovor korisnika:** Pregledajte SQL izraz da odredite uzrok problema. Ako je problem ovisan o podatku, potrebno je
provjeriti podatak obrađen kada se desila greška. Uputite se na *SQL Reference* da vidite važeći raspon za tipove podataka.

Federated system users: provjerite SQL izraz da odredite uzrok problema. Ako je problem ovisan o podacima, potrebno je provjeriti podatke koji se obrađuju u izvoru podataka u trenutku nastupanja pogreške.

**sqlcode**: -801

**sqlstate**: 22012

## **SQL0802N Desio se aritmetički overflow ili neki drugi aritmetički izuzetak.**

**Objašnjenje:** Obrada funkcije nad stupcem ili aritmetičkog izraza je rezultiralo aritmetičkim pretekom.

Izraz se ne može obraditi. Za izraze INSERT, UPDATE ili DELETE nije izvedeno umetanje ili ažuriranje.

**Odgovor korisnika:** Pregledajte SQL izraz da odredite uzrok problema. Ako je problem ovisan o podatku, potrebno je provjeriti podatak obrađen kada se desila greška. Uputite se na *SQL Reference* da vidite važeći raspon za tipove podataka.

Ova greška se može vratiti kada funkcije nad stupcima ne mogu rukovati vrijednošću koja je vraćena SQL izrazom. Na primjer, izdavanjem SELECT COUNT izraza u odnosu na tablicu koja ima više redaka nego što je definirano s MAX\_LONGINT\_INT SQL ograničenjem uzrokovati će grešku aritmetičkog preteka. Razmotrite korištenje COUNT\_BIG funkcije nad stupcem za tablice s više od 2 147 483 647 redaka.

Federated system users: provjerite SQL izraz da odredite uzrok problema. Ako je problem ovisan o podacima, potrebno je provjeriti podatke koji se obrađuju u izvoru podataka u trenutku nastupanja pogreške. Pogledajte odgovarajuću SQL Uputu za izvor podataka da odredite važeće raspone za tipove podataka.

**sqlcode**: -802

**sqlstate**: 22003

**SQL0803N Jedna ili više vrijednosti u INSERT izrazu, UPDATE izrazu ili ažuriranju stranog ključa uzrokovani zbog DELETE izraza nisu važeće, jer primarni ključ, jednoznačno ograničenje ili jednoznačni indeks identificiran s** *indeks-id* **tablicom ograničenja** *ime-tablice* **imaju duplicirane retke za te stupce.**

**Objašnjenje:** INSERT ili UPDATE objektne tablice *ime-tablice* je ograničeno s jednim ili više UNIQUE indeksa za posjedovanje jedinstvenih vrijednosti u određenim stupcima ili grupama stupaca. Alternativno, DELETE izraz na nadređenoj tablici je uzrokovao ažuriranje stranog ključa u ovisnoj tablici *ime-tablice* koja je ograničena s jednim ili više UNIQUE indeksa. Jednoznačni indeksi mogu podržavati primarne ključeve ili jednoznačna ograničenja definirana na tablici. Izraz se ne može obraditi, jer bi dovršenje zahtijevanog INSERT, UPDATE ili DELETE izraza rezultiralo u

dupliciranim vrijednostima u stupcima.

Alternativno, ako je pogled objekt od INSERT ili UPDATE izraza, tada je ograničena tablica *ime-tablice* na kojoj je pogled definiran.

Ako *indeks-id* ima cjelobrojnu vrijednost, ime indeksa se može dobiti iz SYSCAT.INDEXES izdavanjem sljedećeg upita:

SELECT INDNAME, INDSCHEMA FROM SYSCAT.INDEXES WHERE  $ID =$   $\leq$  index-id> AND TABSCHEMA = 'schema' AND TABNAME = 'table'

gdje *pregled* predstavlja pregledni dio od *ime-tablice* i *tablica* predstavlja dio s imenom tablice od *ime-tablice*.

Izraz se ne može obraditi. Tablica je ostala nepromijenjena.

**Odgovor korisnika:** Pregledajte definiciju indeksa identificiranog s *indeks-id*.

Za UPDATE izraz, osigurajte da specificirana operacija nije nekonzistentna s jednoznačnosti ograničenja. Ako ovo ne pokaže grešku, pregledajte sadržaj objektne tablice da odredite uzrok problema.

ZA INSERT izraz, pregledajte sadržaj objektne tablice da odredite koja od vrijednosti u navedenoj listi vrijednosti narušava jednoznačnost ograničenja. Alternativno, ako INSERT izraz sadrži podupit, sadržaji objektne tablice adresirane tim podupitom moraju se usporediti sa sadržajem objektne tablice da bi se odredio uzrok problema.

Za DELETE izraz, pregledajte identificiranu ovisnu tablicu za jednoznačnim ograničenjima na stranim ključevima koje su definirane s pravilom ON DELETE SET NULL. Ova tablica ima stupac stranih ključeva uključen u identificiranom jednoznačnom indeksu koji ne može biti postavljen u null, jer već postoji vrijednost null u stupcu za tu tablicu.

Federated system users: izolirajte problem do izvora podataka koji nije uspio s zahtjevom (pogledajte Troubleshooting Guide da odredite koji izvor podataka nije uspio obraditi SQL izraz) i pregledajte definicije indeksa i podatke za prethodno navedene uvjete.

**sqlcode**: -803

**sqlstate**: 23505

**SQL0804N Parametri aplikacijskog programa za trenutan zahtjev nisu važeći. Šifra razloga** *šifra-razloga***. Ako host varijabla ili SQLVAR u SQLDA nije važeća tada: host varijabla/SQLVAR broj =** *var-broj***, SQLTYPE =** *sqltip***, SQLLEN =** *sqldužina***, host varijabla/SQLVAR tip =** *ulaz-ili-izlaz***.**

**Objašnjenje:** Pri obradi važećeg zahtjeva nastupila je pogreška.

v Lista pozivajućih parametara, koja je kreirana od strane predkompajlera, možda nije ispravna ako je programer aplikacije preinačio izlaz od predkompajlera ili prepisao listu pozivajućih parametara na neki drugi način.

- v SQLDA ili host varijabla(e) u SQL izrazu nisu važeće.
- Izvođeni zahtjev nije podržan ili je izvan konteksta.

Šifre razloga se tumače kao sljedeće:

- 100 Izvođeni zahtjev nije podržan ili je izvan konteksta.
- **101** SQLDA.SQLN je manje nego SQLDA.SQLD
- **102** SQLVAR.SQLTYPE je nevažeće.

Federated system users: Tip podataka koji ste naveli nije podržan od strane saveznog poslužitelja ili izvora podataka kojem želite pristupiti.

- **103** Dužina specificirana u SQLVAR.SQLLEN ili SQLVAR2.SQLLONGLEN je pogrešna za SQL tip dan u SQLVAR.SQLTYPE.
- **104** Očekuje se dupliciranje SQLVAR, ali SQLDOUBLED polje od SQLDA.SQLDAID nije postavljeno na '2'. Ovo može biti potrebno zbog velikog tipa objekta ili strukturiranog tipa.
- **105** Dvo-bajtni znak Veliki Objekt ima neku negativnu vrijednost označenu sa SQLVAR2.SQLDATALEN pointerom, koji je uvijek u bajtovima, čak za DBCLOB-ove.
- **106** SQLDATA pointer je nevažeći ili pokazuje na nedovoljno memorije.
- **107** SQLIND pointer je nevažeć ili pokazuje na nedovoljno memorije.
- **108** SQLDATALEN pointer je nevažeć ili pokazuje na nedovoljno memorije.
- 109 Očekuje se određeni broj host varijabli/SQLVARS za trenutan SQL izraz.
- **110** LOB lokator nije pridružen LOB-u kompatibilnog tipa.
- **111** SQLTYPE od SQLVAR pokazuje na LOB, ali je drugi SQLVAR null.
- **112** SQLDATATYPE NAME polje nije važeće. Ne pridržava se formata za identifikaciju postojećeg korisnički-definiranog tipa u bazi podataka. Format za identifikaciju postojećeg korisnički-definiranog tipa je sljedeći: 8 bajtova, nakon čega slijedi točka i još 18 bajtova.
- **113** SQLFLAG4 polje nije važeće. Ako je specificiran strukturirani tip, vrijednost mora biti X'12'. Ako je specificiran referentni tip, vrijednost mora biti X'01'. Inače vrijednost mora biti X'00'.
- **114** DB2\_TRUSTED\_BINDIN varijabla registra je omogućena i nepodržani tip podatka varijable hosta se koristi u toku vezanja. Ili ne-postavite DB2\_TRUSTED\_BINDIN varijablu registra ili promijenite tip podatka ulazne varijable hosta.

U SQL izrazima s host varijablama, koristite broj host varijable za brojanje od početka izraza (ili podizraza, u slučaju složenog SQL-a) za lociranje nevažeće host varijable. Za

izraze koji koriste SQLDA, SQLVAR broj se koristi za lociranje nevažećeg SQLVAR-a. Za SQLDA ulaz, brojte samo ulazne host varijable ili SQLVAR-ove; slično za izlaz. Opazite da je ovaj broj baziran na 1.

Izraz se ne može obraditi.

**Odgovor korisnika:** Pretražite aplikacijski program za bilo koju opaženu grešku. Uočite da programer ne bi trebao pokušavati promijeniti izlaz predkompajlera.

Federated system users: Ako ste primili šifru razloga 102, navedite podržani tip podataka i ponovo izvedite program.

**sqlcode**: -804

**sqlstate**: 07002

#### **SQL0805N Paket** *ime-paketa* **nije pronađen.**

**Objašnjenje:** Izraz se ne može završiti, jer potreban paket nije pronađen u katalogu.

*ime-paketa* je ili u obliku:

- v 'pktshema.pktime 0Xoznakakonz', gdje je oznaka konzistentnosti heksadecimalna.
- 'pkgschema.pkgname.pkgversion', ako je verzija paketa prazan niz onda se '.pkgversion' izostavlja iz imena.
- v '%.pkgname' ako je CURRENT PACKAGE PATH postavljen. Skup schema imena u CURRENT PACKAGE PATH je uključen znakom postotka ('%').

Mogući uzroci ove poruke (SQLCODE) su:

- v Paket nije bio ograničen ili je bio ispušten.
- v Pri pokušaju pokretanja DB2 pomoćnog programa ili CLI aplikacije, DB2 pomoćne programe bi trebalo ponovo povezati s bazom podataka.
- v '%.pkgname' ako je CURRENT PACKAGE PATH postavljen, ali se nijedan paket s imenom 'pkgname' ne može naći u bilo kojoj schemi u CURRENT PACKAGE PATH.

Vodite računa o tome da tamo gdje se koristi id verzije za dano shema-paketa.ime-paketa, mogu postojati paketi koji su definirani s istom shemom paketa i imenom paketa, ali se pravi paket ne može pronaći budući se postojeći paketi ne podudaraju s zahtijevanom verzijom ili oznakom konzistentnosti. Paketu se moraju podudarati sva tri dijela imena paketa. Kada se koristi višestruka verzija, dodatni uzroci za te poruke su:

- v verzija aplikacije koja se izvodi je bila predkompilirana, kompilirana i povezana, ali nije bila ograničena ili je bila ograničena, ali je verzija paketa nakon toga bila ispuštena.
- v aplikacija je bila predkompilirana i ograničena, ali nije bila kompilirana i/ili povezana, tako da aplikacija koja se izvodi nije ažurirana.
- v paket je ograničen u odnosu na datoteku vezanja koju je generiralo različito predkompiliranje izvorne datoteke od onog koje je proizvelo preinačenu izvornu datoteku koja je bila kompilirana i povezana u izvedbenu aplikaciju.

v nova aplikacija je bila ograničena s istim imenom (i verzijom) postojećeg paketa, stoga zamjenjuje postojeći paket. Ako se izvodi aplikacija pridružena zamijenjenom paketu, doći će do ove greške.

U svim tim slučajevima, oznaka konzistentnost zahtjeva se ne podudara s oznakom konzistentnosti postojeće verzije i stoga se smatra da paket nije pronađen.

#### Izraz se ne može obraditi.

**Odgovor korisnika:** Navedite ispravno ime paketa ili povežite program. Ako aplikacija koja se izvodi nije vezana na bazu podataka, obratite se administratoru baze podataka da obavi potrebno vezivanje. Osigurajte da je modul aplikacije ili objekta koji se izvodi izvorni kod modificiran kompiliranjem i vezanjem, povezan s predkompiliranjem i vezanjem koje je generiralo paket.

Ako je postavljen CURRENT PACKAGE PATH, osigurajte da je schema koja sadrži paket specificirana u CURRENT PACKAGE PATH.

Sljedeći SQL izrazi se mogu koristiti za ispitivanje kataloga kako bi se utvrdilo da li postoje različite verzije paketa.

SELECT PKGSCHEMA, PKGNAME, PKGVERSION, UNIQUE\_ID FROM SYSCAT.PACKAGES

WHERE PKGSCHEMA='pkgschema' and PKGNAME='pkgname'.

Vodite računa o tome da se UNIQUE\_ID stupac podudara s oznakom konzistentnosti.

Ako je potrebno DB2 pomoćne programe vezati na bazu podataka, administrator baze podataka to može postići izdavanjem jedne od sljedećih CLP naredbi iz bnd poddirektorija instance, dok je povezan s bazom podataka :

- "DB2 bind @db2ubind.lst blocking all grant public" za DB2 pomoćne programe.
- v ″DB2 bind @db2cli.lst blocking all grant public″ za CLI.

Federated system users: osigurajte da su paketi potrebni za federated server vezani na primjenljive izvore podataka. Obratite se Federated Systems Guide za više informacija o procesu vezanja paketa na izvore podataka.

**sqlcode**: -805

**sqlstate**: 51002

#### **SQL0808N Semantika CONNECT izraza nije dosljedna onima drugih postojećih veza.**

**Objašnjenje:** CONNECT izraz proizlazi iz izvorne datoteke koja je predkompilirana s drugim opcijama povezivanja (SQLRULES, CONNECT tip, SYNCPOINT ili RELEASE tip) od onih za izvornu datoteku za koju postoji veza.

**Odgovor korisnika:** Osigurajte da su sve izvorne datoteke predkompilirane s istim CONNECT opcijama ili, ako ovo nije moguće, pozovite SET CLIENT API za postavljanje željenih opcija za aplikacijski proces prije izdavanja prvog CONNECT izraza.

**sqlcode**: -808

**sqlstate**: 08001

## **SQL0811N Rezultat skalarnog punog izbora, SELECT INTO izraza ili VALUES INTO izraza ima više od jednog retka.**

**Objašnjenje:** Jedno od sljedećeg je uzrokovalo grešku:

- $\cdot$  Izvođenje ugrađenog SELECT INTO ili VALUES INTO izraza je rezultiralo tablicom rezultata s više nego jednim retkom.
- Izvođenje skalarnog punog izbora je rezultiralo tablicom rezultata s više nego jednim retkom.

Federated system users: ova situacija može biti otkrivena s federated server ili izvorom podataka.

Izraz se ne može obraditi.

**Odgovor korisnika:** Osigurajte da izraz sadrži ispravno navedene uvjete. Ako sadrži, tada je moguće da postoji problem s podacima koji uzrokuje povrat više od jednog retka kada se očekuje samo jedan.

Federated system users: izolirajte problem do izvora podataka koji nije uspio s zahtjevom (pogledajte *Troubleshooting Guide* da odredite koji izvor podataka nije uspio obraditi SQL izraz) i pregledajte definicije indeksa i podatke za prethodno navedene uvjete.

**sqlcode**: -811

**sqlstate**: 21000

## **SQL0817N SQL izraz se ne može izvesti, jer bi izraz uzrokovao zabranjenu operaciju ažuriranja.**

**Objašnjenje:** Aplikacija je pokušala izvesti SQL izraz koji bi uzrokovao ažuriranje korisničkih podataka ili sistemskog kataloga. Ovo je zabranjeno zbog jednog od sljedećih razloga:

- v Aplikacija radi kao IMS samo-upit transakcija.
- v Aplikacija je IMS ili CICS aplikacija koja pokušava ažurirati podatke na udaljenoj DBMS koja ne podržava dvofazni COMMIT.
- v Aplikacija pokušava ažurirati podatke na višestrukim lokacijama i jedna od lokacija ne podržava dvofazni COMMIT.

Ovi SQL izrazi uključuju INSERT, UPDATE, DELETE, CREATE, ALTER, DROP, GRANT i REVOKE.

Izraz se ne može izvesti.

**Odgovor korisnika:** Ako se aplikacija izvodi kao IMS samo-upit transakcija, upitajte vašeg IMS sistemskog programera za promjenu samo-upit statusa transakcije pod kojom se vaša aplikacija izvodi.

Ako IMS ili CICS aplikacija pokušava udaljeno ažuriranje, ona mora biti promijenjena za izvođenje kao lokalna aplikacija na poslužiteljskoj DBMS ili poslužiteljska DBMS mora biti

nadograđena da podržava dvofazni COMMIT.

Ako aplikacija pokušava ažurirati podatke na višestrukim lokacijama, ona mora biti promijenjena ili sve uključene DBMS moraju biti nadograđene da podržavaju dvofazni COMMIT.

**sqlcode**: -817

**sqlstate**: 25000

#### **SQL0818N Nastupio je sukob s vremenskom oznakom.**

**Objašnjenje:** Vremenska oznaka koju je generirao predkompajler pri predkompiliranju nije ista kao i vremenska oznaka pohranjena s paketom u vrijeme vezanja.

Ovaj problem može biti uzrokovan sljedećim:

- v Aplikacija je bila predkompilirana, kompilirana i vezana, ali nije bila ograničena.
- v Aplikacija je bila predkompilirana i ograničena, ali nije bila kompilirana i/ili povezana, tako da aplikacija koja se izvodi nije ažurirana.
- v Paket je bio ograničen u odnosu na datoteku vezanja koju je generiralo različito predkompiliranje izvorne datoteke koje je proizvelo i modificiralo izvornu datoteku koja je bila kompilirana i povezana u izvedbenu aplikaciju.
- Nova aplikacija je bila ograničena od istog imena i postojećeg paketa, stoga zamjenjuje postojeći paket. Ako se izvodi aplikacija pridružena zamijenjenom paketu, doći će do ove greške.

Federated system users: u dodatku uzroka koji su prethodno navedeni, problem može biti i zbog ne vezivanja potrebnih paketa na svim primjenljivim izvorima podataka.

Izraz se ne može obraditi.

**Odgovor korisnika:** Ponovo vežite aplikaciju, koristeći datoteku za vezivanje za program koji odgovara objektnom modulu. Ili, izvedite program koji odgovara paketu pohranjenom u bazi podataka.

Ako ste instalirali primjer baze podataka, zapišite broj i tekst ove poruke i obratite se vašem technical service representative.

Federated system users: u dodatku uzroka koji su prethodno navedeni, osigurajte da su paketi potrebni za federated server vezani na primjenljive izvore podataka. Pogledajte Federated Systems Guide za više informacija o vezivanju paketa na izvore podataka.

**sqlcode**: -818

**sqlstate**: 51003

#### **SQL0822N SQLDA sadrži adresu podatka ili adresu indikatora varijable koji nije važeći.**

**Objašnjenje:** Aplikacijski program je smjestio adresu koja nije važeća u SQLDA.

Izraz se ne može obraditi.

**Odgovor korisnika:** Ispravite aplikacijski program tako da

**106** Upute za poruke, svezak 2

se u SQLDA smještaju važeće adrese.

**sqlcode**: -822

**sqlstate**: 51004

#### **SQL0840N SELECT lista je vratila previše stavki.**

**Objašnjenje:** Broj stavki vraćenih u SELECT listi premašuje dozvoljeni maksimum. Maksimum za SELECT liste (različite od zajedničkih tabličnih izraza) je 1012. Maksimu za SELECT liste u zajedničkim tabličnim izrazima je 5000.

Izraz se ne može obraditi.

**Odgovor korisnika:** Odredite da li su zaista potrebne sve informacije. (Opazite da je broj stavki koje su vraćene s SELECT list \* u SQL izrazu SELECT \* from A, B, C jednak broju stupaca u sve tri tablice.) Ako je moguće, ponovo napišite SQL izraz tako da se vrate samo potrebne stavke. Ako su potrebne sve informacije, razbijte SQL izraz u dva ili više izraza.

**sqlcode**: -840

**sqlstate**: 54004

#### **SQL0842N Veza sa poslužiteljem** *ime-poslužitelja* **već postoji.**

**Objašnjenje:** SQLRULES(STD) je u djelovanju i CONNECT izraz identificira postojeću SQL vezu.

**Odgovor korisnika:** Ispravak ovisi o grešci:

- v Ako ime poslužitelja nije odgovarajuće ime, ispravite ga.
- v Ako je SQLRULES(STD) u djelovanju i CONNECT izraz identificira postojeću SQL vezu, zamijenite CONNECT s SET CONNECTION ili promijenite opciju u SQLRULES(DB2).

Ispravite grešku u aplikaciji i pokušajte ponovo.

**sqlcode**: -842

**sqlstate**: 08002

#### **SQL0843N Ime poslužitelja ne specificira postojeću vezu.**

**Objašnjenje:** Izraz, naredba ili API je naveo ime poslužitelja koje ne identificira postojeću SQL vezu aplikacijskog procesa.

Ovo se može desiti korištenjem:

- SET CONNECTION izraza
- v RELEASE izraza
- DISCONNECT izraza
- SET ili QUERY CLIENT INFORMATION

**Odgovor korisnika:** Ispravak ovisi o grešci:

v Ako ime poslužitelja nije odgovarajuće ime, ispravite ga.

v Osigurajte da je uspostavljena veza sa poslužiteljem i da je u postojećem ili neaktivnom stanju prije izdavanja zahtjeva za tom vezom.

Ispravite grešku u aplikaciji i pokušajte ponovo.

**sqlcode**: -843

**sqlstate**: 08003

## **SQL0845N PREVVAL izraz se ne može koristiti prije nego NEXTVAL izraz generira vrijednost u trenutnoj sesiji za niz** *ime-niza***.**

**Objašnjenje:** PREVVAL izraz je naveo niz *ime-niza*, ali vrijednost za ovaj niz nije još generirana. NEXTVAL izraz mora biti izdan u ovoj sesiji da bi generirao vrijednost za ovaj niz prije nego se za niz izda PREVVAL izraz.

**Odgovor korisnika:** Izdajte barem jedan NEXTVAL izraz za niz prije izdavanja bilo kojeg PREVVAL izraza za isti niz u sesiji.

**sqlcode**: -845

**sqlstate**: 51035

## **SQL0846N Nevažeće naveden stupac identiteta ili slijedni objekt** *tip-objekta ime-objekta***. Šifra razloga =***šifra-razloga***.**

**Objašnjenje:** Za stupac identiteta ili slijedni objekt, navođenje atributa u CREATE ili ALTER izrazima može biti nevažeći zbog jednog od sljedećih razloga:

- 1. Podvučeni tip podataka stupca identiteta ili slijednog objekta nije podržan. Stupci identiteta i objekti redoslijeda podržavaju sljedeće tipove podataka: SMALLINT, INTEGER, BIGINT i DECIMAL (ili NUMERIC) s nula ljestvicom.
- 2. Vrijednost za START WITH, INCREMENT BY, MINVALUE ili MAXVALUE je izvan raspona za tip podataka od stupca identiteta ili slijednog objekta.
- 3. MINVALUE mora biti manja ili jednaka MAXVALUE.
- 4. Nevažeća vrijednost je navedena za CACHE. Vrijednost mora biti INTEGER s minimalnom vrijednosti 2.

**Odgovor korisnika:** Ispravite sintaksu i ponovo izvedite izraz.

**sqlcode**: -846

**sqlstate**: 42815

## **SQL0859N Pristup Bazi podataka transakcijskog upravitelja s SQLCODE** *SQLCODE***.**

**Objašnjenje:** Aplikacija je predkompilirana s SYNCPOINT(TWOPHASE) i zahtjeva da Baza podataka transakcijskog upravitelja usklađuje dvofazni COMMIT. Razlozi zašto Baza podataka transakcijskog upravitelja nije dostupna mogu uključivati sljedeće:

• Nije kreirana.

- *baza tm* polje konfiguracijske datoteke upravitelja baze podataka nije ažurirano i aktivirano s imenom baze podataka.
- Baza podataka postoji, ali nije uspjela komunikacija s bazom.

#### **Odgovor korisnika:** Moguće akcije:

- Pogledajte SQLCODE koji je vraćen s ovom porukom i slijedite prikladnu akciju za taj SQLCODE.
- v Provjerite da *baza\_tm* postoji; ako ne, kreirajte novu bazu podataka ili izaberite bazu koja trenutno postoji i upotrijebite je ako TM bazu. Preporučuje se kreirati zasebnu bazu podataka ako nema ozbiljnih ograničenja na veličinu diskovnog prostora.
- v Ažurirajte konfiguraciju upravitelja baze podataka za TM bazu koristeći polje *baza\_tm* ako to već nije napravljeno.
- v Provjerite da je moguće ostvariti vezu na*bazu\_tm*. Na primjer, pokušajte povezivanje koristeći Procesor naredbenog retka.
- v Osigurajte da izabrana *baza\_tm* nije baza podataka kojoj se pristupa preko DB2 Connect.

**sqlcode**: -859

**sqlstate**: 08502

## **SQL0863W Ostvarena je uspješna veza, ali preporučuje se korištenje samo jednobajtnih znakova.**

**Objašnjenje:** Poslužiteljska baza podataka i klijentska aplikacija koriste kodne stranice za različite tipove jezika i bilo koji znakovi izvan 7-bitnog ASCII raspona ne mogu biti garantirani (samo znakovi u 7-bitnom ASCII rasponu postoje u svim kodnim stranicama). Na primjer, moguće je ostvariti vezu između Japanske i Latin-1 kodne stranice, ali nijedan od Japanskih znakova neće biti dostupan u Latin-1 kodnoj stranici, tako da se trebaju izbjegavati svi takvi znakovi (Engleski znakovi su uvijek dostupni).

Federated system users: mogući uzroci su:

- Savezna baza podataka podržava jednobajtne i dvo-bajtne znakove, ali klijentski sistem baze podataka podržava samo jednobajtne znakove.
- Izvor podataka podržava jednobajtne i dvo-bajtne znakove, ali savezna baza podataka podržava samo jednobajtne znakove.

**Odgovor korisnika:** Nemojte poslati na izvođenje SQL izraze ili naredbe koje koriste znakove koji nisu zajednički između kodnih stranica aplikacije i baze podataka.

Federated system users: nemojte poslati na izvođenje SQL izraze ili naredbe koje koriste znakove koji nisu zajednički između klijentskog sistema, saveznog sistema i izvora podataka.

**sqlcode**: +863

## **SQL0864N Referentno ograničenje** *ime-ograničenja* **je pokušalo promijeniti red u tablici** *ime-tablice* **kojeg je promijenio izraz SQL promjene podataka unutar punog izbora.**

**Objašnjenje:** Izraz SQL promjene podataka je bio specificiran u FROM klauzuli, no podcrtana ciljna bazna tablica izraza SQL promjene podataka ima referentno ograničenje koje modificira istu tablicu. To nije dozvoljeno.

Izraz se ne može obraditi.

**Odgovor korisnika:** Izbjegavajte korištenje izraza SQL promjene podataka unutar FROM klauzule ili promijenite referentno ograničenje tako da ono ne modificira tablicu koja je cilj izraza SQL promjene podataka.

**sqlcode**: -0864

**sqlstate**: 560C6

#### **SQL0865N Nevažeća vrijednost baze\_tm**

**Objašnjenje:** Baza podataka izabrana kao *baza\_tm* u konfiguraciji upravitelja baze podataka nije važeća. Baza podataka mora biti na razini DB2 V2.1 ili kasnijoj i ne može biti baza kojoj se pristupa preko DRDA protokola (tj. preko DB2 Connect).

Izraz se ne može izvesti.

#### **Odgovor korisnika:**

- 1. Ažurirajte konfiguraciju upravitelja baze podataka s navedenom važećom bazom podataka za *parametar baze\_tm*.
- 2. Izdajte db2stop i db2start naredbe da osigurate provedbu promjena.

**sqlcode**: -865

#### **sqlstate**: 08001

#### **SQL0866N Preusmjeravanje veze nije uspjelo. Šifra razloga:** *šifra-razloga*

**Objašnjenje:** Katalogizacija direktorija za bazu podataka je uzrokovala preusmjeravanje veze na način koji nije podržan.

Moguće šifre razloga su:

- **01** Veza baze podataka je uključivala više od jednog preusmjeravanja s poslužitelja na drugi poslužitelj; samo jedno preusmjeravanje je podržano.
- **02** Pokušano je ostvariti vezu koja je uključivala trenutnu verziju DB2 klijenta ili poslužitelja i klijenta ili poslužitelja verzije 1. Ovaj pokušaj nije uspio, jer nije podržano preusmjeravanje s verzijom 1 klijenta ili poslužitelja.

**Odgovor korisnika:** Uz šifru razloga, moguće akcije su:

**01** ponovo katalogizirajte bazu podataka tako da na drugi poslužitelj ne preusmjerava vezu više od jednog poslužitelja na stazi veze.

**02** ponovo katalogizirajte bazu podataka tako da posrednički poslužitelj ne preusmjerava vezu.

**sqlcode**: -866

**sqlstate**: 08001

## **SQL0868N Pokušan je CONNECT koristeći USER/USING klauzulu na poslužitelj za koji već postoji veza.**

**Objašnjenje:** Postoji trenutna ili neaktivna veza na poslužitelj i nevažeći je CONNECT pokušaj na ovaj poslužitelj koristeći USER/USING klauzulu.

**Odgovor korisnika:** Moguće akcije su:

- v Koristite SET CONNECTION izraz da napravite vezu na DORMANT vezu aktualnom.
- v Koristite CONNECT izraz bez USER/USING ako se SQLRULES(DB2) koriste od strane aplikacije.
- v Dovršite trenutnu radnu jedinicu, odspojite se i ponovo spojite koristeći USER/USING.

**sqlcode**: -868

**sqlstate**: 51022

## **SQL0873N Objekti kodirani s različitim shemama kodiranja ne mogu se referencirati u istom SQL izrazu.**

**Objašnjenje:** Sve tablice, SQL funkcije i SQL metode referencirane u SQL izrazu nisu definirane s istom shemom kodiranja.

Ova situacija se može desiti kada je:

- v tablica kreirana s ili ASCII ili Unicode shemom kodiranja referencirana u izrazu s tablicomkoja nije kreirana s istom shemom kodiranja
- v SQL funkcija ili SQL metoda kreirana s ili ASCII ili Unicode shemom kodiranja je referencirana u izrazu s tablicom koja nije kreirana s istom shemom kodiranja
- v izvorna funkcija kreirana s drugačijom shemom kodiranja od izvorne funkcije
- v tablica izuzetaka kreirana s drugačijom shemom kodiranja od tablice baze za operaciju

**Odgovor korisnika:** Ispravite SQL izraz tako da su referencirani samo objekti s istom shemom kodiranja.

**sqlcode**: -873

**sqlstate**: 53090

#### **SQL0874N CCSID svih parametara se mora podudarati s PARAMETER CCSID-om rutine.**

**Objašnjenje:** Svi parametri rutine moraju koristiti istu shemu kodiranja kao i sama rutina. Ako je CCSID određene za parametar tada mora odgovarati implicitno ili eksplicitno

određenoj PARAMETER CCSID opciji za rutinu.

**Odgovor korisnika:** Uklonite CCSID opciju iz parametra ili promijenite izraz tako da je određena ista CCSID vrijednost.

**sqlcode**: -874

**sqlstate**: 53091

#### **SQL0880N SAVEPOINT** *ime-točke\_spremanja* **ne postoji ili je nevažeće u ovom kontekstu.**

**Objašnjenje:** Desila se greška pri izdavanju RELEASE ili ROLLBACK TO SAVEPOINT *ime-točke\_spremanja* izraza. Ili točka spremanja s tim imenom ne postoji ili je postavljena izvan trenutnog konteksta atomskog izvođenja.

Izraz se ne može obraditi.

**Odgovor korisnika:** Ispravite ime točke spremanja u izrazu i ponovo izvedite izraz.

**sqlcode**: -880

**sqlstate**: 3B001

**SQL0881N SAVEPOINT s imenom** *ime-točke\_spremanja* **već postoji, ali ime točke spremanja se ne može ponovo koristiti.**

**Objašnjenje:** Ime *ime-točke\_spremanja* se već koristi u SAVEPOINT izrazu. Ime točke spremanja se ne može ponovo koristiti, jer je najmanje jedan SAVEPOINT izraz koji je koristio ovo ime ujedno naveo UNIQUE ključnu riječ, koja izjavljuje da ime mora biti jednoznačno.

# **SQL0900 - SQL0999**

#### **SQL0900N Greška u stanju aplikacije. Veza na bazu podataka ne postoji.**

**Objašnjenje:** Veza na bazu podataka ne postoji. Ovo je može biti zbog jednog od sljedećih razloga:

- v Ozbiljna greška u stanju aplikacije je uzrokovala prekid veze s bazom podataka.
- v Aplikacija se možda odspojila s baze podataka i ne može uspostaviti novu vezu prije izvođenja sljedećeg SQL izraza.

**Odgovor korisnika:** Ponovno uspostavite vezu bilo prebacivanjem na postojeću neaktivnu vezu (koristeći CONNECT TO ili SET CONNECTION) ili uspostavljanjem nove veze (koristeći CONNECT).

**sqlcode**: -900

**sqlstate**: 08003

## **SQL0901N SQL izraz se nije izveo zbog ne jako ozbiljne sistemske greške. Sljedeći SQL izrazi se mogu obraditi. (Razlog** *razlog***.)**

**Objašnjenje:** Nastupila je greška zbog greške u sistemu. Obrada SQL izraza je završila zbog razloga *razlog* (ovo je samo na Engleskom i korisno je samo IBM osoblju za podršku).

Izraz se ne može obraditi. Nova točka spremanja nije postavljena. Stara točka spremanja s istim imenom još uvijek postoji.

**Odgovor korisnika:** Izaberite drugo ime za ovu točku spremanja i ponovo izvedite SAVEPOINT izraz. Ako se ovo postojeće ime točke spremanja mora iskoristiti, izvedite RELEASE SAVEPOINT izraz da oslobodite postojeću točku spremanja. Pa ipak, budite svjesni da RELEASE SAVEPOINT izraz ujedno oslobađa sve točke spremanja koje su postavljene u transakciji od trenutka kada je postavljena navedena točka spremanja. Za više informacija, pogledajte SQL Upute.

**sqlcode**: -881

**sqlstate**: 3B501

#### **SQL0882N Točka spremanja ne postoji.**

**Objašnjenje:** Pri izdavanju ROLLBACK TO SAVEPOINT izraza nastupila je greška. Izdavanjem ROLLBACK TO SAVEPOINT bez navođenja određenog imena točke spremanja, nije dopušteno kada nema postojećih točaka spremanja.

Izraz se ne može obraditi.

**Odgovor korisnika:** Izdajte drukčiji izraz ili se pokušajte vratiti unatrag kroz cijelu transakciju s ROLLBACK izrazom.

**sqlcode**: -882

**sqlstate**: 3B502

## **Odgovor korisnika:** Zapišite broj poruke (SQLCODE) i razlog *razlog*.

Ako je praćenje aktivno, dozovite Nezavisnu funkciju praćenja u promptu za naredbe operativnog sistema. Tada kontaktirajte vašeg technical service representative sa sljedećim informacijama:

- Opis problema
- **SQLCODE**
- v razlog *razlog*
- v SQLCA sadržaj, ako je moguće
- v Datoteka praćenja, ako je moguće.

Federated system users: izolirajte problem do izvora podataka koji nije uspio sa zahtjevom (pogledajte Troubleshooting Guide da odredite koji izvor podataka nije uspio obraditi SQL izraz) i poduzmite potrebne dijagnostičke korake za taj izvor podataka. Postupci određivanja problema za izvore podataka su promjenjivi, pa pogledajte primjenljive priručnike izvora podataka.

**sqlcode**: -901

#### **SQL0902C Nastupila je sistemska greška (šifra razloga =** *šifra-razloga***). Sljedeći SQL izrazi se ne mogu obraditi.**

**Objašnjenje:** Desila se sistemska greška.

**Odgovor korisnika:** Zapišite broj poruke (SQLCODE) i šifru razloga u poruci.

Ako je praćenje aktivno, dozovite Nezavisnu funkciju praćenja u promptu za naredbe operativnog sistema. Tada kontaktirajte vašeg technical service representative sa sljedećim informacijama:

- Opis problema
- SQLCODE i umetnuta šifra razloga
- SQLCA sadržaj, ako je moguće
- v Datoteka praćenja, ako je moguće.

Federated system users: izolirajte problem do izvora podataka koji nije uspio sa zahtjevom (pogledajte Troubleshooting Guide da odredite koji izvor podataka nije uspio obraditi SQL izraz) i poduzmite potrebne dijagnostičke korake za taj izvor podataka. Postupci određivanja problema za izvore podataka su promjenjivi, pa pogledajte primjenljive priručnike izvora podataka.

**sqlcode**: -902

**sqlstate**: 58005

## **SQL0903N COMMIT izraz nije uspio, transakcija je vraćena natrag. Šifra razloga:** *šifra-razloga*

**Objašnjenje:** Jedan ili više poslužitelja koji su sudjelovali u trenutnoj jedinici posla nisu uspjeli pripremiti bazu podataka za pamćenje. COMMIT izraz nije uspio i transakcija je vraćena natrag.

Moguće šifre razloga su:

**01** Izgubljena je veza sa jednom od baza podataka koja je sudjelovala u jedinici posla.

> Federated system users: ako je baza podataka na koju ste se spojili federated server baza podataka gdje su korišteni nadimci, izgubljena je veza s jednim od izvora podataka potrebnih za nadimak unutar baze.

**02** Pristupljeno je jednoj od baza podataka ili čvorova koji je sudjelovao u jedinici posla, ali nije uspjela priprema pamćenja.

> Federated system users: ako je baza podataka na koju ste se spojili federated server baza podataka gdje su korišteni nadimci, jedan od izvora podataka potrebnih za nadimak nije se uspio pripremiti za pamćenje.

- **03** DB2 Upravitelj vezama podataka koji sudjeluje u jedinici posla nije uspio pripremiti sve za pamćenje.
- **04** Jedna ili više deklariranih privremenih tablica su u nekonzistentnom stanju.

**05** Neočekivana greška se desila. Provjerite dnevnik obavijesti administracije za detalje.

**Odgovor korisnika:** Ako je veza s bazom podataka izgubljena, ponovo uspostavite vezu. Ako se neuspjeh ne odnosi na vezu, pogledajte dijagnostičke dnevnike o greškama na udaljenom sistemu da odredite prirodu neuspjeha i potrebnu akciju. Ponovo izvedite aplikaciju.

**sqlcode**: -903

**sqlstate**: 40504

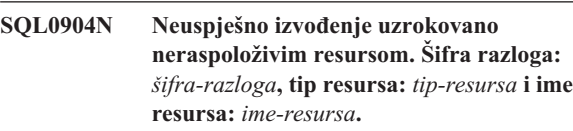

**Objašnjenje:** SQL izraz se ne može izvesti, jer je resurs *ime-resursa* tipa *tip-resursa* bio nedostupan zbog razloga na koji ukazuje *šifra-razloga*. Uputite se na Dokumentaciju za određivanje problema DB2 za MVS za objašnjenje šifri tipova resursa.

**Odgovor korisnika:** Provjerite identitet resursa koji nije bio dostupan. Za određivanje zašto je resurs bio nedostupan, uputite se na navedeni *šifra-razloga*.

**sqlcode**: -904

**sqlstate**: 57011

```
SQL0905N Neuspješno izvođenje uzrokovano
 premašivanjem ograničenja resursa. Ime
 resursa = ime-resursa, ograničenje =
 kol-ogranič1 CPU sekundi (kol-ogranič2
 servisnih jedinica) izvedenih iz
 izvor-ogranič.
```
Objašnjenje: Izvođenje SQL izraza je završeno, jer je premašeno ograničenje resursa.

Ime resursa čije je ograničenje premašeno je *ime-resursa*. To je isto i ime stupca u tablici navedenih ograničenja resursa iz koje je izvedeno ograničenje. Ograničenje koje je premašeno u CPU sekundama je *limit-količ1*, a u jedinicama servisa je *limit-količ2*. *ime-resursa* može biti ASUTIME, koje predstavlja dozvoljeni broj CPU sekundi za svaki SQL izraz. Maksimalan broj dozvoljenih CPU sekundi je *limit-količ1*. Maksimalan broj u jedinicama servisa je *limit-količ2*.

Korišteni izvor za određivanje granice količine je *limit-izvor* i predstavlja ime tablice specifikacije ograničenja resursa ili 'sistemski parametar'. Ako je izvor sistemski parametar, tablica navedenih ograničenja resursa nije sadržavala primjenljiv unos ili je nastupila greška dok se pristupalo tablici. U oba slučaja, ograničenje je dobiveno od instaliranog (sistemskog) parametra.

**Odgovor korisnika:** Odredite zašto je ovom SQL izrazu trebalo tako dugo i poduzmite prikladnu akciju. Razmotrite pojednostavljivanje SQL izraza, restrukturiranje tablica i indeksa ili kontaktiranje instalacijske grupe zadužene za održavanje tablica navedenih ograničenja resursa.

Aplikacijski program koji je primio ovaj povratni kod može izvesti dodatne SQL izraze.

**sqlcode**: -905

**sqlstate**: 57014

#### **SQL0906N SQL izraz se ne može izvesti, jer je funkcija onemogućena zbog prethodne greške.**

**Objašnjenje:** Izvođenje SQL izraza nije uspjelo, jer je tražena funkcija onemogućena zbog prethodne greške. Ova situacija može nastupiti ako je aplikacijski program presreo abend (na primjer, zbog ON ERROR uvjeta u PL/I programu) i nastavio izvoditi SQL izraze. Ova situacija također može nastupiti ako je DB2 CICS transakcija naišla na grešku kreiranja niti, pa ipak nastavila s izdavanjem SQL zahtjeva bez da je prvo izvela SYNCPOINT ROLLBACK.

**Odgovor korisnika:** U općem slučaju, aplikacijski program bi trebao prekinuti izvođenje nakon primanja ove povratne vrijednosti. Svi sljedeći pokušaji aplikacije da izvede druge SQL izraze će doživjeti neuspjeh s istim povratnim kodom. U slučaju DB2 CICS transakcije, ako SQLERRP polje u SQLCA sadrži ime modula DSNCEXT1, transakcija će moći izdati SYNCPOINT ROLLBACK i nastaviti s obradom. Ako transakcija izabere ROLLBACK i nastavi s obrađivanjem, tada mora biti u mogućnosti ispravljanja situacije koja je uzrokovala pojavljivanje greške pri kreiranju niti.

**sqlcode**: -906

**sqlstate**: 24514, 51005, 58023

## **SQL0907N Pokušano je promijeniti ciljnu tablicu,** *ime-tablice***, iz MERGE izraza pomoću ograničenja ili okidača** *ime***.**

**Objašnjenje:** MERGE izraz je uzrokovao aktiviranje ograničenje ili okidač *ime*, koji je pokušao ažurirati, umetnuti u ili brisati iz tablice *ime-tablice* koja je također ciljna tablica ili tablica unutar iste hijerarhije tablica, MERGE izraza. Ovo nije dozvoljeno.

**Odgovor korisnika:** Promijenite MERGE izraz da uklonite operacije koje uzrokuju aktiviranje ograničenja ili okidača ili promijenite tablicu koja ima ograničenje ili okidač kako bi uklonili referencu na ciljnu tablicu.

**sqlcode**: -907

**sqlstate**: 27000

## **SQL0908N** *tip-vezanja* **greška koristeći** *aut-id* **ovlaštenje BIND, REBIND ili AUTO\_REBIND operacija nije dozvoljena.**

**Objašnjenje:** Za BIND i REBIND, označenom autorizacijskom ID-u nije dozvoljeno izvođenje naznačenog *tip-vezanja* u odnosu na plan ili paket. Unos u tablici specifikacije ograničenja resursa (RLST) zabranjuje vezivanje i ponovo vezivanje ovom autorizacijskom ID-u ili svim autorizacijskim ID-ima. Za AUTO-REBIND, sistemski parametar koji kontrolira AUTO-REBIND operacije je

postavljen da zabrani AUTO-REBIND.

#### **tip-vezanja**

Tip operacije vezanja (BIND, REBIND ili AUTO-REBIND).

**aut-id** Autorizacijski ID pozivatelja BIND podnaredbe ili primarni autorizacijski ID pozivatelja plana za AUTO-REBIND operacije.

**Odgovor korisnika:** Ako bi označenom autorizacijskom ID-u trebalo dozvoliti vezivanje, promijenite unos u aktivnoj RLST tablici. Ako su AUTO-REBIND operacije onemogućene, ponovo vežite paket prije ponovnog izvođenja.

#### **sqlcode**: -908

**sqlstate**: 23510

#### **SQL0909N Objekt je obrisan.**

**Objašnjenje:** Aplikacijski program je bilo (1) ispustio tablicu i tada joj pokušao pristupiti ili (2) ispustio indeks i tada pokušao pristupiti njegovoj objektnoj tablici koristeći taj indeks.

**Odgovor korisnika:** Logika aplikacijskog programa mora biti ispravljena tako da ne pokušava pristupiti ili upotrijebiti objekt nakon što je ispušten.

Ispuštanje indeksa unutar aplikacijskog programa je posebno rizično, jer ne postoji način na koji bi se odredilo da li plan koji je generiran za aplikaciju (s BIND ili REBIND) koristi određeni indeks za pristup njegovoj objektnoj tablici.

**sqlcode**: -909

**sqlstate**: 57007

## **SQL0910N SQL izraz ne može pristupiti objektu na kojem je u toku preinaka.**

**Objašnjenje:** Aplikacijski program je pokušao pristupiti objektu unutar iste jedinice posla u kojoj je:

- v Aplikacijski program je izdao DROP za objekt ili relacijski objekt (na primjer, indeks za tablicu)
- v Aplikacijski program je izdao izraz za objekt koji je dodao ili ispustio ograničenje.
- v Aplikacijski program je izdao DROP TRIGGER ili CREATE TRIGGER izraz koji je djelovao na objekt, bilo izravno ili neizravno.
- v Aplikacijski program je izdao ROLLBACK TO SAVEPOINT izraz, koji je stavio objekt u stanje čekanja preinake.
- v Aplikacijski program je izdao izraz koji je uzrokovao da svi redovi NOT LOGGED deklarirane privremene tablice budu obrisani.

Federated system users: u dodatku prethodno navedenih uzroka, mogu postojati druga ograničenja specifična izvoru podataka koja priječe pristup objektu.

SQL izraz se ne može izvesti.

**Odgovor korisnika:** Promijenite aplikacijski program tako da ne pokušava pristupiti objektu unutar iste jedinice posla u kojoj je napravljena promjena. U općem slučaju, bolje je izolirati izraze Jezika definicije podataka (DDL) u drugoj jedinici posla od izraza Jezika manipulacije podacima (DML) koje pristupaju istim objektima.

Jedinica posla mora biti potvrđena ili vraćena natrag prije nego što se neuspjeli izraz može ispravno obraditi. Ako je potvrđena promjena uzrokovala ispuštanje objekta, tada se objekt mora ponovo kreirati da bi se neuspješni SQL izraz uspješno obradio.

Ako je objekt promijenjen unutar SAVEPOINT, promijenite aplikacijski program tako da ne pokušava pristupiti objektu nakon što aplikacija izda ROLLBACK TO SAVEPOINT izraz. Bilo koji kursor koji pristupa promijenjenom objektu i otvoren je za vrijeme ROLLBACK TO SAVEPOINT biti će nedostupan. Promijenite aplikaciju tako da zatvori kursor.

Ako ne uspije izraz umetanja, brisanja ili ažuriranja koji uključuje NOT LOGGED deklariranu privremenu tablicu, tada se brišu svi redovi u toj tablici. Bilo koji kursor koji je otvoren na toj deklariranoj privremenoj tablici u vrijeme neuspjeha neće biti dostupan i treba ga zatvoriti.

Federated system users: ako prethodna akcija ne riješi problem, izolirajte zahtjev (uputite se na Troubleshooting Guide da odredite koji izvor podataka nije uspio obraditi SQL izraz) i odredite koja dodatna ograničenja postoje ne izvoru podataka koja priječe pristup objektu. Osigurajte se da aplikacija ne narušava bilo koji od tih ograničenja.

**sqlcode**: -910

**sqlstate**: 57007

## **SQL0911N Tekuća transakcija je vraćena natrag zbog potpunog zastoja ili vremenskog prekoračenja. Šifra razloga** *šifra-razloga***.**

**Objašnjenje:** Trenutna jedinica posla je uključena u neriješeno takmičenje za upotrebu objekta i morala je biti vraćena natrag.

Šifre razloga su sljedeće:

- **2** transakcija je vraćena natrag zbog potpunog zastoja.
- **68** transakcija je vraćena natrag zbog vremenskog prekoračenja zastoja.
- **72** transakcija je vraćena natrag zbog greške koja se tiče DB2 Upravitelja vezama podataka koji sudjeluje u transakciji.
- **Bilješka:** Promjene koje su vezane s jedinicom posla moraju se ponovo unijeti.

Aplikacija je vraćena na prethodni COMMIT.

**Odgovor korisnika:** Da izbjegnete potpuni zastoj, često izdajte COMMIT operacije, ako je moguće, za dugotrajne aplikacije ili za aplikacije koje bi vjerojatno naišle na potpuni zastoj.

Federated system users: potpuni zastoj se može desiti na federated server ili na data source. Ne postoji mehanizam za otkrivanje potpunog zastoja koji obuhvaća izvore podataka i potencijalno federalni sistem. Moguće je identificirati izvor podataka koji nije uspio s zahtjevom (uputite se na vodič određivanja problema da odredite koji izvor podataka nije uspio obraditi SQL izraz).

Potpuni zastoji su često normalna ili očekivana pojava dok se obrađuju određene kombinacije SQL izraza. Preporučljivo je da oblikujete aplikacije tako da izbjegavaju potpune zastoje do najvećeg mogućeg stupnja.

**sqlcode**: -911

**sqlstate**: 40001

#### **SQL0912N Dosegnut je maksimalan broj zahtjeva za zaključavanjem baze podataka.**

**Objašnjenje:** Maksimalan broj zahtjeva za zaključavanjem baze podataka je dosegnut zbog nedovoljno memorije dodijeljene listi zahtjeva za zaključavanjem.

Izraz se ne može obraditi.

**Odgovor korisnika:** Aplikacija bi trebala izvesti COMMIT ili ROLLBACK izraze prije izvođenja drugih SQL izraza. Razmotrite povećanje konfiguracijskog parametra ( *locklist*) baze podataka zbog povećanja prostora za zahtjeve za zaključavanjem.

**sqlcode**: -912

**sqlstate**: 57011

## **SQL0913N** Neuspješno izvođenje uzrokovano potpunim **zastojem ili vremenskim prekoračenjem. Šifra razloga** *šifra-razloga***.**

**Objašnjenje:** Izdani zahtjev je bio uključen u neriješeno natjecanje za upotrebu objekta i izvođenje nije uspjelo.

Šifre razloga su sljedeće:

- **2** transakcijsko grananje nije uspjelo zbog potpunog zastoja.
- **68** transakcijsko grananje nije uspjelo zbog vremenskog prekoračenja zastoja.
- **72** transakcija je vraćena natrag zbog greške koja se tiče DB2 Upravitelja vezama podataka koji sudjeluje u transakciji.
- **80** izraz nije uspio zbog vremenskog prekoračenja.

#### **Odgovor korisnika:**

- v Za šifru razloga 80, možete pokušati izvesti neuspješan izraz bez prekidanja aplikacije. Ako aplikacija pristupa u više baza podataka, možda je bolje da vratite transakciju natrag da izbjegnete mogućnost globalnog potpunog zastoja.
- v Za druge šifre razloga, izdajte zahtjev za vraćanjem transakcije natrag. Transakcija se ne može predati zbog kvara trenutne grane transakcije.

v Da izbjegnete potpuni zastoj, često izdajte COMMIT operacije, ako je moguće, za dugotrajne aplikacije ili za aplikacije koje zahtijevaju podatke s čestim istodobnim pristupom.

**sqlcode**: -913

**sqlstate**: 57033

#### **SQL0917N Paket vezivanja nije uspio.**

**Objašnjenje:** Desila se greška koja sprečava kreiranje paketa.

Ovaj SQLCODE može biti izdan za vrijeme obrade vezivanja ili predavanja. Ako je izdan za vrijeme obrade predavanja, sve promjene baze podataka se vraćaju natrag. Ako je izdan za vrijeme obrade vezivanja, samo kreiranje paketa neće uspjeti, a ostale promjene unutar logičke jedinice rada će moći biti predane.

**Odgovor korisnika:** Ovaj problem obično uzrokuje jedan ili više SQL izraza koji se nisu vezali zbog greške.

Odredite koji izrazi uzrokuju grešku i ispravite ih. Ponovno izdajte naredbu za kreiranje paketa.

**sqlcode**: -917

**sqlstate**: 42969

#### **SQL0918N Aplikacija mora izvesti vraćanje natrag.**

**Objašnjenje:** Jedinica posla je već vraćena natrag u bazi podataka, ali možda drugi upravitelji resursima uključeni u ovu jedinicu posla nisu. Da se osigura integritet ove aplikacije, svi SQL zahtjevi će biti odbačeni dok aplikacija ne izda vraćanje natrag.

**Odgovor korisnika:** Svi SQL zahtjevi će biti odbačeni dok aplikacija ne izda vraćanje natrag. Na primjer, u CICS okolini, ovo bi bila CICS SYNCPOINT ROLLBACK naredba.

**sqlcode**: -918

**sqlstate**: 51021

#### **SQL0920N Podacima na klijentskom sistemu baze podataka se ne može pristupiti iz drugih sistema klijentskih baza podataka.**

**Objašnjenje:** Radna stanica je konfigurirana kao klijent ili poslužitelj s lokalnim klijentima. Bilo koja baza podataka koja je kreirana na ovom sistemu se ne može dijeliti s drugim radnim stanicama.

Funkcija se ne može obraditi.

**Odgovor korisnika:** Zatražite podatke samo od radnih stanica.

**sqlcode**: -920

**sqlstate**: 57019

## **SQL0925N SQL COMMIT je nevažeća za aplikacijsku izvršnu okolinu.**

**Objašnjenje:** COMMIT nije dopušten u sljedećim slučajevima:

- v U okolini Distribuirane obrade transakcija kao što je CICS, pokušano je izvođenje statičkog SQL COMMIT izraza, ali potreban je COMMIT izraz specifičan okolini. Na primjer, u CICS okolini to bi bila CICS SYNCPOINT naredba.
- v DB2 aplikacija, predkompilirana ili postavljena da koristi CONNECT 2 u ne-TP Monitor okolini, je izdala dinamički SQL COMMIT izraz, gdje su dozvoljeni samo statički SQL COMMIT.
- v Kada je izdana iz pohranjene procedure, SQL COMMIT također nije dopušten ako se pozivajući program izvodi u distribuiranoj jedinici posla ili okolini Distribuirane obrade transakcija.

**Odgovor korisnika:** Ispravite problem na jedan od sljedećih načina:

- Uklonite izraz izdavanjem COMMIT i zamijenite je s izrazom koji je ekvivalentan za danu okolinu.
- v U slučaju povezivanja tipa 2 u ne-TP Monitor okolini, koristite samo statički COMMIT.
- v U slučaju pohranjene procedure, uklonite COMMIT

**sqlcode**: -925

**sqlstate**: 2D521

#### **SQL0926N SQL ROLLBACK je nevažeća za aplikacijsku izvršnu okolinu.**

**Objašnjenje:** ROLLBACK nije dopušten u sljedećim slučajevima:

- 1. U okolini Distribuirane obrade transakcija kao što je CICS, pokušano je izvođenje statičkog SQL ROLLBACK izraza, ali potreban je izraz vraćanja natrag specifičan okolini. Na primjer, u CICS okolini, to bi bila CICS SYNCPOINT ROLLBACK naredba.
- 2. DB2 aplikacija, predkompilirana ili postavljena da koristi CONNECT 2, je izdala dinamički SQL ROLLBACK izraz, gdje su dozvoljeni samo statički SQL ROLLBACK.
- 3. Kada je izdana iz pohranjene procedure, SQL ROLLBACK također nije dopušten ako se pozivajući program izvodi u distribuiranoj jedinici posla (CONNECT tip 2) ili okolini Distribuirane obrade transakcija.

#### **Odgovor korisnika:**

- 1. Uklonite izraz izdavanjem ROLLBACK i zamijenite je s izrazom koji je ekvivalentan za danu okolinu.
- 2. U slučaju povezivanja tipa 2, koristite samo statički COMMIT.
- 3. U slučaju pohranjene procedure, potpuno je uklonite.

**sqlcode**: -926

**sqlstate**: 2D521

#### **SQL0930N Nema dovoljno memorije za obradu izraza.**

**Objašnjenje:** Izdan je zahtjev na bazu podataka koji je trebao drugu memorijsku stranicu, ali upravitelj baze podataka nema više dostupnih stranica.

Izraz se ne može obraditi.

**Odgovor korisnika:** Moguća rješenja uključuju:

- v Osigurajte da vaš sistem ima dovoljno stvarne i virtualne memorije.
- v Uklonite obrade u pozadini.
- v Ako je greška nastupila u toku DUOW resinkronizacije, povećajte *maxagents* i smanjite *resync\_interval* vrijednosti konfiguracijskih parametara upravitelja baze podataka.
- v Ako se greška desi na izrazu koji upućuje na potprogram (UDF, pohranjenu proceduru ili metodu), moguće je da je potreban prostor za pohranu argumenata i povratnih vrijednosti veći od dostupne memorije u sistemu. Ovo se može desiti ako je potprogram definiran s BLOB, CLOB, DBCLOB parametrima ili povratnim vrijednostima, koje su velike (2GB na primjer).

Ako moguća gore navedena rješenja ne riješe problem, može biti potrebno uzeti u obzir promjenu definicije potprograma.

**sqlcode**: -930

**sqlstate**: 57011

## **SQL0931C Nastupio je pretek datotečne tablice operacijskog sistema. Sljedeći SQL izrazi se ne mogu obraditi.**

**Objašnjenje:** Dosegnuto je ograničenje operacijskog sistema. Aplikacijskom programu nije dozvoljeno izdavanje dodatnih SQL izraza. Baza podataka je označena da treba obnavljanje i sve aplikacije koje je koriste spriječene su da joj ne pristupaju.

**Odgovor korisnika:** Završite sa svim aplikacijama koje koriste bazu podataka. Ponovno pokrenite bazu podataka.

Da spriječite ponovnu pojavu problema:

- v Promijenite MAXFILOP konfiguracijski parametar baze podataka na manju vrijednost (ovo će smanjiti DB2 upotrebu datotečne tablice operacijskog sistema), i/ili
- v Završite druge aplikacije koje koriste datoteke, ako je prikladno, i/ili
- v Uputite se na dokumentaciju operacijskog sistema za povećanje ograničenja datotečne tablice OS-a. U većini UNIX okolina ovo se može postići ažuriranjem konfiguracije jezgre s većom vrijednošću. (Na AIX, ovo se može napraviti povećanjem količine memorije u vašem računalu).

**sqlcode**: -931

**sqlstate**: 58005

#### **SQL0950N Tablica ili indeks se ne može ispustiti, jer je trenutno u upotrebi.**

**Objašnjenje:** DROP TABLE ili DROP INDEX izraz se ne može izdati kada otvoreni kursor koristi tablicu ili indeks.

Izraz se ne može obraditi. Tablica ili indeks nije ispušten.

**Odgovor korisnika:** Zatvorite sve potrebne kursore i ponovo izvedite izraz.

**sqlcode**: -950

**sqlstate**: 55006

## **SQL0951N Objekt** *ime-objekta* **tipa** *tip-objekta* **se ne može promijeniti, jer je trenutno u upotrebi od istog aplikacijskog procesa.**

**Objašnjenje:** ALTER izraz ili SET INTEGRITY izraz za objekt se ne može izdati kada je zaključan ili u upotrebi.

Izraz se ne može obraditi. Objekt nije promijenjen.

**Odgovor korisnika:** Zatvorite sve kursore koji ovise izravno ili neizravno o objektu *ime-objekta* i ponovo izvedite izraz.

**sqlcode**: -951

**sqlstate**: 55007

#### **SQL0952N Obrada je poništena zbog prekida.**

**Objašnjenje:** Korisnik je možda pritisnuo redoslijed tipki za prekid.

Prekinuto je obrađivanje izraza. Neke promjene su se možda primijenile na bazu podataka, ali nisu potvrđene, prije prekidanja.

Federated system users: ovu situaciju također može otkriti izvor podataka.

Odgovor korisnika: Nastavite s izvođenjem aplikacije.

Ako instalirate uzorak baze podataka, ispustite ju i instalirajte uzorak baze podataka ponovo.

**sqlcode**: -952

**sqlstate**: 57014

## **SQL0954C Nema dovoljno memorije na aplikacijskoj hrpi za obradu izraza.**

**Objašnjenje:** Iskorištena je sva dostupna memorija za aplikaciju.

Izraz se ne može obraditi.

**Odgovor korisnika:** Zaustavite aplikaciju pri primitku ove poruke. Povećajte konfiguracijski parametar baze podataka ( *applheapsz*) da dozvolite veću aplikacijsku hrpu.

**sqlcode**: -954

#### **SQL0955C Sortirana memorija se ne može dodijeliti za obradu izraza. Šifra razloga =***šifra-razloga***.**

**Objašnjenje:** Nema dovoljno virtualne memorije dostupne agentu baze podataka za obradu sortiranja, kao što je prikazano s šifrom razloga:

- **1** Nedovoljno privatne procesne memorije.
- **2** Nedovoljno dijeljene memorije u području dijeljene memorije širom baze podataka određene za obradu sortiranja.

Izraz se ne može obraditi, ali drugi SQL izrazi mogu.

**Odgovor korisnika:** Jedno ili više od sljedećeg:

- v Smanjite vrijednost parametra sortiranja hrpe ( *sorthrpu*) u odgovarajućoj konfiguracijskoj datoteci baze podataka.
- v Za šifru razloga 1, povećajte dostupnu privatnu virtualnu memoriju, ako je moguće. Na primjer, na UNIX sistemima možete koristiti ulimit naredbu da povećate maksimalnu veličinu podatkovnog područja za proces.
- v Za šifru razloga 2, povećajte veličinu dijeljenog memorijskog prostora širom baze podataka određenog za obradu sortiranja. Za povećanje veličine ovog područja bez utjecaja na sortheap prag za privatna sortiranja, povećajte vrijednost SHEAPTHRES\_SHR konfiguracijskog parametra baze podataka.

Za povećanje veličine dijeljenog memorijskog prostora širom baze podataka za obradu sortiranja, kao i sortheap praga za privatno sortiranje, povećajte vrijednost SHEAPTHRES konfiguracijskog parametra upravitelja baze podataka i postavite SHEAPTHRES\_SHR na 0.

**sqlcode**: -955

**sqlstate**: 57011

## **SQL0956C Nema dovoljno memorije na aplikacijskoj hrpi za obradu izraza.**

**Objašnjenje:** Iskorištena je sva dostupna memorija za bazu podataka.

Izraz se ne može obraditi.

**Odgovor korisnika:** Zaustavite aplikaciju pri primitku ove poruke. Povećajte konfiguracijski parametar baze podataka ( *dbheap*) da dozvolite veću hrpu baze podataka. Ako je broj I/O poslužitelja blizu gornjeg ograničenja, moglo bi pomoći smanjenje njihovog broja.

Da promijenite dbheap, unesite naredbu sličnu sljedećoj, koja postavlja *dbheap* na veličinu 2400 za bazu podataka *sample*:

db2 UPDATE DB CFG FOR sample USING DBHEAP 2400

Odspojite se s baze podataka da bi promjene počele djelovati.

**sqlcode**: -956

**sqlstate**: 57011

## **SQL0958C Dostignut je maksimalan broj otvorenih datoteka.**

**Objašnjenje:** Dosegnut je maksimalan broj dostupnih rukovatelja datotekama za bazu podataka.

Izraz se ne može obraditi.

**Odgovor korisnika:** Povećajte bilo koji parametar koji utječe na maksimalan broj otvorenih datoteka na lokaciji baze podataka. Ovo uključuje povećanje konfiguracijskog parametra ( *maksdatop*) da dozvoljava veći broj rukovatelja datotekama za instancu i završetak drugih sesija da bi smanjili broj korištenih rukovatelja datotekama.

**sqlcode**: -958

**sqlstate**: 57009

## **SQL0959C Nema dovoljno memorije na komunikacijskoj hrpi za obradu izraza.**

**Objašnjenje:** Iskorištena je sva dostupna memorija u poslužiteljskoj komunikacijskoj hrpi.

Naredba ili izraz se ne može obraditi.

**Odgovor korisnika:** Zaustavite aplikaciju pri primitku ove poruke. Povećajte veličinu parametra komunikacijske hrpe ( *comheapsz*) u konfiguracijskoj datoteci poslužiteljske radne stanice upravitelja baze podataka.

OPASKA: Ova poruka je primjenljiva samo za verzije DB2 prije Version 2.

**sqlcode**: -959

**sqlstate**: 57011

## **SQL0960C Dosegnut je maksimalan broj datoteka u bazi podataka.**

**Objašnjenje:** Dosegnut je maksimalan broj datoteka baze podataka.

Izraz se ne može obraditi.

**Odgovor korisnika:** Zaustavite aplikaciju pri primitku ove poruke. Odspojite sve aktivne aplikacije s baze podataka i tada ih ponovo spojite na bazu. Ako se greška ponavlja, ispustite bilo tablice, indekse ili oboje iz baze podataka ili razdijelite bazu podataka.

Ako instalirate uzorak baze podataka, ispustite ju i instalirajte uzorak baze podataka ponovo.

**sqlcode**: -960

**sqlstate**: 57011

## **SQL0964C Transakcijski dnevnik za bazu podataka je pun.**

**Objašnjenje:** Sav prostor u transakcijskom dnevniku je iskorišten.

Ako je korišten cirkularni dnevnik sa sekundarnim datotekama napravljen je pokušaj da ih se dodijeli i upotrijebi. Kada

datotečni sistem nema više prostora, ne može se koristiti sekundarni dnevnik.

Ako se koristi arhivski dnevnik, tada datotečni sistem nije pružio prostor za novi dnevnik.

Izraz se ne može obraditi.

**Odgovor korisnika:** Izvedite COMMIT ili ROLLBACK po primitku ove poruke (SQLCODE) ili ponovo pokušajte operaciju.

Ako se baza podataka ažurira s istodobnim aplikacijama, ponovo pokušajte operaciju. Prostor dnevnika se može osloboditi kada druga aplikacija završi transakciju.

Češće izdajte COMMIT operacije. Ako vaše transakcije nisu potvrđene, dnevnički prostor se može osloboditi kada se predaju transakcije. Kada oblikujete aplikaciju, razmislite kada da predate ažuriranje transakcije da spriječite stanje napunjenosti dnevnika.

Ako se dešavaju potpuni zastoji, provjeravajte ih češće. Ovo se može napraviti smanjivanjem konfiguracijskog parametra baze podataka DLCHKTIME. To će uzrokovati ranije otkrivanje potpunih zastoja i njihovo ranije rješavanje (s ROLLBACK) koje će osloboditi dnevnički prostor.

Ako se stanje događa češće, povećajte konfiguracijski parametar baze podataka da bi omogućili veće datoteke dnevnika. Velike datoteke dnevnika zahtijevaju više prostora, ali smanjuju potrebu aplikacija za ponavljanjem operacija.

Ako instalirate uzorak baze podataka, ispustite ju i instalirajte uzorak baze podataka ponovo.

**sqlcode**: -964

**sqlstate**: 57011

**SQL0965W Nema odgovarajućeg teksta poruke koji odgovara SQL upozorenju** *SQLCODE* **u datoteci s porukama na ovoj radnoj stanici. Ovo upozorenje je vraćeno iz modula** *ime* **s originalnim oznakama** *popis-oznaka***.**

**Objašnjenje:** Poslužitelj baze podataka je vratio *SQLCODE* vašoj aplikaciji. Kod upozorenja se ne podudara s porukom u DB2 datoteci poruka na ovoj radnoj stanici.

**Odgovor korisnika:** Uputite se na dokumentaciju za vaš poslužitelj baze podataka da odredite uzrok za navedeni *SQLCODE*.

## **SQL0966N Datoteka mapiranja greške** *ime* **navedena u direktoriju Usluge povezivanja baze podataka se ne može pronaći ili otvoriti.**

**Objašnjenje:** Jedno od sljedećih uvjeta je istinito:

- v Datoteka mapiranja greške ne postoji.
- v Datoteka mapiranja greške je trenutno otvorena u drugoj aplikaciji.
- Datoteka mapiranja greške nije pronađena u očekivanoj stazi.
- v Datoteka mapiranja greške je oštećena.

Datoteka mapiranja greške se nije mogla dohvatiti.

**Odgovor korisnika:** Otpustite datoteku iz aplikacije u kojoj je otvorena ili reinstalirajte ili vratite originalnu datoteku.

**sqlcode**: -966

**sqlstate**: 57013

## **SQL0967N Format datoteke mapiranja greške** *ime* **navedeno u direktoriju Usluga povezivanja baze podataka nije važeći.**

**Objašnjenje:** Nastupila je greška za vrijeme dok je program čitao datoteku mapiranja greške.

Datoteka mapiranja greške se nije mogla dohvatiti.

**Odgovor korisnika:** Ispravite sve sintaktičke greške u datoteci mapiranja greške.

**sqlcode**: -967

**sqlstate**: 55031

#### **SQL0968C Datotečni sistem je pun.**

**Objašnjenje:** Jedan od datotečnih sistema koji sadrži bazu podataka je pun. Ovaj datotečni sistem sadrži direktorij baze podataka, datoteke dnevnika baze podataka ili spremnik tabličnog prostora.

Izraz se ne može obraditi.

**Odgovor korisnika:** Oslobodite prostor na sistemu brisanjem neželjenih datoteka. Nemojte izbrisati datoteke baze podataka. Ako je potreban dodatan prostor, može biti potrebno ispustiti tablice ili indekse koji su označeni kao nepotrebni.

Na unix-baziranim sistemima, razlog ovakvog uvjeta punog diska može biti premašenje maksimalne dozvoljene veličine datoteke za trenutni korisnički ID. Koristite naredbu chuser za promjenu fsize. Možda je potrebno ponovno podizanje sistema.

Ovo stanje punog diska može biti uzrokovano kada su spremnici različitih veličina. Ako ima dovoljno mjesta u sistemu datoteka, otpustite prostor tablice i ponovno ga kreirajte sa spremnicima iste veličine.

**sqlcode**: -968

**sqlstate**: 57011

```
SQL0969N Nema odgovarajućeg teksta poruke koji
 odgovara SQL upozorenju greška u datoteci
 s porukama na ovoj radnoj stanici. Ovo
 upozorenje je vraćeno iz modula ime s
 originalnim oznakama popis-oznaka.
```
**Objašnjenje:** Poslužitelj baze podataka je vratio SQLCODE *greška* vašoj aplikaciji. Kod upozorenja se ne podudara s porukom u DB2 datoteci poruka na ovoj radnoj stanici.

**Odgovor korisnika:** Uputite se na dokumentaciju za vaš poslužitelj baze podataka da odredite uzrok za navedeni SQLCODE. Poduzmite korake navedene u dokumentaciji za poslužitelj baze podataka da popravite problem.

Federated system users: izolirajte problem do izvora podataka koji nije uspio s zahtjevom (pogledajte Troubleshooting Guide da odredite koji izvor podataka nije uspio obraditi SQL izraz). Pronađite *greška* u primjenljivom priručniku na izvoru podataka. Ako je problem ovisan o podacima, može biti neophodno pregledati podatke koji se obrađuju pri izvoru podataka u vremenu kada se dogodi greška.

#### **SQL0970N Sistem je pokušao pisati po datoteci koja je samo za čitanje.**

**Objašnjenje:** Datoteka koju koristi baza podataka je označena samo za čitanje ili ne postoji. Baza podataka zahtjeva dozvolu pisanja u datoteku.

Izraz se ne može obraditi.

Odgovor korisnika: Završite s izvođenjem aplikacije po primitku ove poruke (SQLCODE). Osigurajte da sve datoteke baze podataka imaju dozvole za čitanje i pisanje. Provjerite postojanje nepotrebnih praznih mjesta unutar navedenog imena datoteke.

**sqlcode**: -970

**sqlstate**: 55009

#### **SQL0972N Disketni pogon baze podataka ne sadrži ispravnu disketu.**

**Objašnjenje:** Disketa u disketnom pogonu nije disketa baze podataka.

Izraz se ne može obraditi.

**Odgovor korisnika:** Smjestite potrebnu disketu u disketni pogon. Ne uklanjajte disketu ako aplikacija počinje korištenjem baze podataka koja je na njoj.

**sqlcode**: -972

**sqlstate**: 57019

#### **SQL0973N Nema dovoljno memorije dostupne na** *ime-hrpe* **hrpi za obradu izraza.**

**Objašnjenje:** Iskorištena je sva dostupna memorija za ovu hrpu. Izraz se ne može obraditi.

Odgovor korisnika: Završite s izvođenjem aplikacije po primitku ove poruke (SQLCODE). Modificirajte *ime-hrpe* parametar konfiguracije tako da povećate veličinu hrpe.

Na primjer, za ažuriranje parametra konfiguracije baze podataka izdajte sljedeću naredbu:

db2 update db cfg za *db-name* korištenjem *ime-hrpe veličina-hrpe*

Da pregledate popis parametara konfiguracije baze podataka, koristite GET DATABASE CONFIGURATION naredbu.

Za ažuriranje parametra konfiguracije upravitelja baze podataka izdajte sljedeću naredbu:

db2 update dbm cfg za *db-name* korištenjem *ime-hrpe veličina-hrpe*

Za pregled liste parametara konfiguracije upravitelja baze podataka, koristite GET DATABASE MANAGER CONFIGURATION naredbu.

Kod aplikacijske grupe podijeljene veličine hrpe, sljedeća tri parametra konfiguracije baze podataka kontroliraju njezinu veličinu i korištenje: APPGROUP\_MEM\_SZ, GROUPHEAP\_RATIO i APP\_CTL\_HEAP\_SZ. Broj aplikacija u jednoj aplikacijskoj grupi se računa sa : APPGROUP\_MEM\_SZ / APP\_CTL\_HEAP\_SZ. Veličina dijeljene hrpe aplikacijske grupe se računa sa : APPGROUP\_MEM\_SZ \* GROUPHEAP\_RATIO / 100.

**sqlcode**: -973

**sqlstate**: 57011

#### **SQL0974N Pogon koji sadrži bazu podataka je zaključan.**

**Objašnjenje:** Sistem je izvijestio da je pogon koji sadrži bazu podataka zaključan.

Izraz se ne može obraditi.

**Odgovor korisnika:** Osigurajte da na sistemu nije pokrenut proces (na primjer CHKDSK) koji može zaključati pogon. Pokušajte ponovo operaciju.

Ako instalirate uzorak baze podataka, ispustite ju i instalirajte uzorak baze podataka ponovo.

**sqlcode**: -974

**sqlstate**: 57020

## **SQL0975N Nije moguće pokrenuti novu transakciju, jer je baza podataka ili instanca** *ime* **stavljena u mirovanje od korisnika** *imekorisnika***. Tip umirivanja:** *tip***.**

**Objašnjenje:** Drugi korisnik je stavio instancu ili bazu podataka želite koristiti u mirovanje i nove transakcije nisu dopuštene dok se instanca ili baza podataka ponovo ne pokrene.

Tip umirivanja *tip* odnosi se na instancu ili bazu podataka koja je već umirena i '1' je za umirivanje i '2' za bazu podataka.

**Odgovor korisnika:** Kontaktirajte korisnika koji je trenutno umirio instancu ili bazu podataka da otkrijete kada DB2 više neće biti umiren i pokušajte zahtjev tada.

**sqlcode**: -975

#### **SQL0976N Vrata disketnog pogona su otvorena.**

**Objašnjenje:** Vrata pogona za bazu podataka su otvorena.

Izraz se ne može obraditi.

**Odgovor korisnika:** Zatvorite vrata pogona i ponovo pokušajte s operacijom.

**sqlcode**: -976

**sqlstate**: 57021

#### **SQL0977N COMMIT stanje je nepoznato.**

**Objašnjenje:** *tm\_baza* je postala nedostupna za vrijeme COMMIT obrade i to je uzrokovalo da rezultat COMMIT izraza bude nepoznat. Resinkronizacija baze podataka će se desiti kada *tm\_baza* postane dostupna. Primijetite da se transakcija može vratiti natrag za vrijeme resinkronizacije. Daljnje izvođenje SQL izraza se može sigurno nastaviti, ipak zaključavanja se mogu držati dok ne završi resinkronizacijski proces.

**Odgovor korisnika:** Provjerite da je moguće ostvariti vezu na*bazu\_tm*, na primjer koristeći CLP. Ako to nije moguće, slijedite potrebne korake za povratni SQLCODE da osigurate moguće ostvarivanje povezivanja.

**sqlcode**: -977

**sqlstate**: 40003

#### **SQL0978N Disketa je zaštićena od pisanja.**

**Objašnjenje:** Pokušano je pisati u bazu podataka, ali je disketa baze podataka zaštićena za pisanje.

Izraz se ne može obraditi.

**Odgovor korisnika:** Provjerite da koristite ispravnu disketu. Uklonite zaštitu s diskete, ako je potrebno.

**sqlcode**: -978

**sqlstate**: 55009

**SQL0979N COMMIT nije uspio na** *br* **baza podataka za aplikacijski proces koji se izvodi sa SYNCPOINT NONE. Neuspjesi uključuju sljedeće pseudonime baze podataka i SQLSTATE parove (moguće je vratiti maksimalno četiri):** *alias/SQLSTATE1***,** *alias/SQLSTATE2***,** *alias/SQLSTATE3***,** *alias/SQLSTATE4***.**

**Objašnjenje:** Aplikacija je bila povezana na više baza podataka i izdan je COMMIT koji nije uspio zbog jedne ili više od ovih veza.

Federated system users: ako je jedna od neuspješnih veza federated server baza podataka gdje su korišteni nadimci, tada nije uspio COMMIT na jedan od izvora podataka koji je potreban za nadimak.

**Odgovor korisnika:** Ovisno o prirodi aplikacije i podacima koji se ažuriraju, korisnik može željeti prekinuti izvođenje

obrade, zapisati razlog neuspjeha i izdati prikladnu SQL naredbu da bi osigurao konzistentnost promjena napravljenih aplikacijom preko svih uključenih baza podataka.

Ako nije vraćen popis svih baza podataka na koje su utjecale COMMIT greške molimo da se uputite na dijagnostički dnevnik za potpunu listu.

**sqlcode**: -979

**sqlstate**: 40003

## **SQL0980C Nastupila je greška na disku. Sljedeći SQL izrazi se ne mogu obraditi.**

**Objašnjenje:** Nastupila je greška na disku koja je spriječila uspješno izvođenje trenutnog i sljedećeg SQL izraza. Aplikacijskom programu nije dozvoljeno izdavanje dodatnih SQL izraza. Na primjer, rutina obnavljanja koja je pridružena aplikacijskom programu ne može izdati dodatne SQL izraze. Baza podataka je označena da treba obnavljanje i sve aplikacije koje je koriste spriječene su da joj ne pristupaju.

Izraz se ne može obraditi.

**Odgovor korisnika:** Zapišite sve informacije o grešci iz SQLCA, ako je moguće. Završite sve aplikacije koje koriste bazu podataka. Odredite je li greška hardverska greška. Ponovno pokrenite bazu podataka. Ako obnavljanje nije moguće, vratite bazu podataka sa sigurnosne kopije.

Ako instalirate uzorak baze podataka, ispustite ju i instalirajte uzorak baze podataka ponovo.

**sqlcode**: -980

**sqlstate**: 58005

## **SQL0982N Nastupila je greška na disku. Ipak, sljedeći SQL izrazi se mogu obraditi.**

**Objašnjenje:** Nastupila je greška na disku za vrijeme obrade privremene sistemske datoteke, koja je spriječila uspješno izvođenje trenutnog SQL izraza. Ipak, sljedeći SQL izrazi se mogu obraditi.

Izraz se ne može obraditi.

Odgovor korisnika: Završite s izvođenjem aplikacije po primitku ove poruke (SQLCODE).

**sqlcode**: -982

**sqlstate**: 58004

## **SQL0983N Transakcijski dnevnik ne pripada trenutnoj bazi podataka.**

**Objašnjenje:** Potpis pohranjen u datoteku dnevnika se ne podudara s potpisom baze podataka. Ova greška se najčešće dešava kada korisnik navede direktorij za spremanje dnevnika različit od onoga gdje je pohranjena baza podataka. Moguće da je uključeno i preusmjeravanje datoteke.

Izraz se ne može obraditi.

**Odgovor korisnika:** Ponovo izvedite naredbu s ispravnim pristupom datoteci dnevnika.

**sqlcode**: -983

**sqlstate**: 57036

#### **SQL0984C COMMIT ili ROLLBACK je bio neuspješan. Sljedeći SQL izrazi se ne mogu obraditi.**

**Objašnjenje:** Operacija predavanja ili vraćanja natrag se nije mogla uspješno obraditi zbog sistemske greške. Aplikacijskom programu nije dozvoljeno izdavanje dodatnih SQL izraza. Na primjer, rutina obnavljanja koja je pridružena aplikacijskom programu ne može izdati dodatne SQL izraze. Baza podataka je označena da treba obnavljanje i sve aplikacije koje je koriste spriječene su da joj ne pristupaju.

Izraz se ne može obraditi.

**Odgovor korisnika:** Zapišite broj poruke (SQLCODE) i sve SQLCA informacije o grešci, ako je moguće. Završite sve aplikacije koje koriste bazu podataka. Ponovno pokrenite bazu podataka. Ako instalirate uzorak baze podataka, ispustite ju i instalirajte uzorak baze podataka ponovo.

Ako obnavljanje nije moguće, vratite bazu podataka sa sigurnosne kopije.

Ako je praćenje aktivno, dozovite Nezavisnu funkciju praćenja u promptu za naredbe operativnog sistema. Kontaktirajte vašeg technical service representative sa sljedećim informacijama:

Potrebne informacije:

- Opis problema
- SOLCODE
- SQLCA sadržaj, ako je moguće
- Datoteka praćenja, ako je moguće.

Federated system users: izolirajte problem do izvora podataka koji nije uspio sa zahtjevom (pogledajte *Troubleshooting Guide* da odredite koji izvor podataka nije uspio obraditi SQL izraz) i poduzmite potrebne dijagnostičke korake za taj izvor podataka. Postupci određivanja problema za izvore podataka su promjenjivi, pa pogledajte primjenljive priručnike izvora podataka.

**sqlcode**: -984

**sqlstate**: 58005

## **SQL0985C Nastupila je greška u datoteci pri obradi kataloga baze podataka. Baza podataka nije upotrebljiva.**

**Objašnjenje:** Sistem se nije uspio obnoviti nakon I/O greške na kataloškoj datoteci.

Sistem nije mogao obraditi nijedan izraz koji koristi bazu podataka.

**Odgovor korisnika:** Vratite bazu podataka iz sigurnosne kopije.

Ako instalirate uzorak baze podataka, ispustite ju i instalirajte uzorak baze podataka ponovo.

**sqlcode**: -985

**sqlstate**: 58005

## **SQL0986N Nastupila je greška u datoteci pri obradi korisničke tablice. Tablica nije upotrebljiva.**

**Objašnjenje:** Podaci u tablici nisu više važeći.

Sistem nije mogao obraditi nijedan izraz koji koristi bazu podataka.

**Odgovor korisnika:** Vratite bazu podataka iz sigurnosne kopije ako je baza nekonzistentna.

Ako instalirate uzorak baze podataka, ispustite ju i instalirajte uzorak baze podataka ponovo.

**sqlcode**: -986

**sqlstate**: 58004

## **SQL0987C Skup kontrolne dijeljene memorije aplikacije ne može biti dodijeljen.**

**Objašnjenje:** Skup kontrolne dijeljene memorije aplikacije ne može biti dodijeljen. Ovu grešku uzrokuju nedovoljni memorijski resursi za bilo upravitelja baze podataka ili okolinu u kojoj se pokušavaju izvesti njene operacije. Memorijski resursi koji mogu uzrokovati ovu grešku uključuju:

- v Broj identifikatora dijeljene memorije dodijeljene sistemu.
- v Količina prostora za podjelu na stranice ili prebacivanje dostupna u sistemu.
- v Količina fizičke memorije dostupne sistemu.

**Odgovor korisnika:** Jedno ili više od sljedećeg:

- v Osigurajte da je dostupno dovoljno memorijskih resursa za zadovoljenje potreba upravitelja baze podataka i onih od drugih programa koji se izvode na sistemu.
- Smanjite potrebe upravitelja baze podataka za memorijom ovog memorijskog skupa smanjivanjem konfiguracijskog parametra baze podataka, app\_ctl\_heap\_sz, koji ne njega utječe.
- Smanjite jedan ili više konfiguracijskih parametara baze podataka dbheap, util\_heap\_sz i buffpage. Uputite se na*Administration Guide* za popis parametara koji utječu na količinu dodijeljene globalne memorije baze podataka.
- Smanjite konfiguracijski parametar upravitelja baze podataka, sheapthres, ako je intra\_parallel postavljen na yes ili postavite intra\_parallel na no.
- v Gdje je prikladno, zaustavite drugim programima korištenje sistema.

**sqlcode**: -987

#### **SQL0989N AFTER okidač** *ime-okidača* **je pokušao modificirati red u tablici** *ime-tablice* **koju je modificirao izraz SQL promjene podataka unutar FROM klauzule.**

**Objašnjenje:** Izraz SQL promjene podataka je bio specificiran u FROM klauzuli, no podcrtana ciljna bazna tablica izraza SQL promjene podataka ima definiran AFTER okidač koji modificira istu tablicu. To nije dozvoljeno.

Izraz se ne može obraditi.

**Odgovor korisnika:** Izbjegavajte korištenje izraza SQL promjene podataka unutar FROM klauzule ili promijenite okidač tako da ne modificira tablicu koja je cilj izraza SQL promjene podataka.

**sqlcode**: -0989

**sqlstate**: 560C3

#### **SQL0990C Nastupila je greška na indeksu. Reorganizirajte tablicu**

**Objašnjenje:** Indeks je imao znatnu aktivnost koja je iskoristila cijeli slobodan indeksni prostor.

Federated system users: ovu situaciju također može otkriti izvor podataka.

Izraz se ne može obraditi.

**Odgovor korisnika:** Predajte svoj posao i ponovo pokušajte izvesti naredbu. Ako se greška ponovo pojavi, vratite natrag svoj posao. Ako je greška i dalje prisutna, reorganizirajte tablicu, ako je moguće.

Federated system users: izolirajte problem do izvora podataka koji nije uspio s zahtjevom (pogledajte Troubleshooting Guide da odredite koji izvor podataka nije uspio obraditi SQL izraz) i slijedite postupke ponovnog kreiranja indeksa za taj izvor podataka.

#### **SQL0992C Broj izdanja predkompiliranog programa nije važeći.**

**Objašnjenje:** Verzija predkompiliranog programa (paketa) nije kompatibilna s instaliranom verzijom upravitelja baze podataka.

predkompilirani program (paket) se ne može koristiti s trenutnom verzijom upravitelja baze podataka. Obrada naredbe nije moguća.

**Odgovor korisnika:** Koristite samo programe koji su predkompilirani s kompatibilnom verzijom upravitelja baze podataka.

**sqlcode**: -992

**sqlstate**: 51008

## **SQL0993W Nova staza za dnevnik (newlogpath) u konfiguracijskoj datoteci baze podataka nije važeća.**

**Objašnjenje:** Staza za datoteku dnevnika nije važeća zbog jednog od sljedećih razloga:

- Staza ne postoji.
- Datoteka s ispravnim imenom je pronađena u navedenoj stazi, ali to više nije dnevnik za ovu bazu podataka.
- v ID instance upravitelja baze podataka nema dozvolu za pristup stazi ili dnevniku.

Zahtijevana promjena nije napravljena.

**Odgovor korisnika:** Da bi promijenili stazu do dnevnika, izvedite konfiguracijsku naredbu baze podataka s ispravnom vrijednošću.

**sqlcode**: +993

**sqlstate**: 01562

## **SQL0994N Nevažeća upotreba aplikacijske točke spremanja.**

**Objašnjenje:** Aplikacijska točka spremanja je nekonzistentno upotrijebljena. Aplikacijski program je pokušao izvesti jedno od sljedećeg:

- v Zahtjev za više od jedne točke spremanja.
- v Izdati poziv krajnje točke spremanja bez aktivne točke spremanja.
- v Izdati poziv vraćanja natrag na točku spremanja bez aktivne točke spremanja.

Funkcija se ne može obraditi.

**Odgovor korisnika:** Ispravite upotrebu točke spremanja u programu.

## **SQL0995W Staza do dnevnika (stazadne) nije važeća. Staza do dnevnika je resetirana na default vrijednost.**

**Objašnjenje:** Staza za datoteku dnevnika nije važeća zbog jednog od sljedećih razloga:

- Staza ne postoji.
- Datoteka s ispravnim imenom je pronađena u navedenoj stazi, ali to više nije dnevnik za ovu bazu podataka.
- v ID instance upravitelja baze podataka nema dozvolu za pristup stazi ili dnevniku.

Za kružno zapisivanje u dnevnik, dnevnik je kreiran u default stazi dnevnika. Za zapisivanje arhiviranja, sljedeći dnevnik je kreiran u default stazi. Zahtijevana promjena nije napravljena.

**Odgovor korisnika:** Da bi promijenili stazu do dnevnika, izvedite konfiguracijsku naredbu s ispravnom vrijednošću.

**sqlcode**: +995

#### **SQL0996N Ne mogu se osloboditi stranice za objekt u tabličnom prostoru.**

**Objašnjenje:** Tablični prostor sadrži neispravne interne stranice baze podataka ili greške u internoj logici tabličnog prostora.

**Odgovor korisnika:** Prekinite s upotrebom objekta ili tabličnog prostora. Obratite se IBM servisu da prekontrolira objekt ili tablični prostor.

**sqlcode**: -996

**sqlstate**: 58035

## **SQL0997W Općenite informativne poruke za obradu transakcija. Šifra razloga =** *XA-šifra-razloga***.**

**Objašnjenje:** SQLCODE 997 se samo prenosi između komponenti upravitelja baze podataka i neće biti vraćen aplikaciji. Koristi se za prijenos XA šifri razloga za situacije bez greški. Moguće šifre razloga su:

- XA\_RDONLY (3) potvrđena transakcijska grana je samo za čitanje.
- v 64 TM baza podataka označava transakciju za potvrđivanje pri DUOW resinkronizaciji
- v 65 TM baza podataka označava transakciju za vraćanje natrag pri DUOW resinkronizaciji

**Odgovor korisnika:** Nije potrebna nikakva akcija.

## **SQL0998N Nastupila je greška za vrijeme transakcije ili heurističke obrade. Šifra razloga =** *šifra-razloga* **Podkod =** *podkod***.**

Objašnjenje: Otkrivena je greška u toku obrađivanja razdijeljene transakcije. Transakcija:

- Se izvodi pod okolinom Obrađivanja distribuiranih transakcija (kao što su oni iz CICS ili drugih upravitelja transakcijama).
- Izvodi heurističke operacije.
- v Ažurira višestruke nadimke unutar savezne baze podataka, gdje svaki ažurirani nadimak predstavlja drugi izvor podataka. U ovom slučaju, jedan od izvora podataka nije uspio za vrijeme obrade transakcije. Šifra razloga koja je vraćena u ovom slučaju predstavlja razlog greške na izvoru podataka, a ne saveznoj bazi podataka.

Moguće šifre razloga (odgovarajuće X/Open XA šifre razloga su prikazane u zagradama) su:

- v 01 (XAER\_ASYNC) asinkrona operacija je već istaknuta.
- v 02 (XAER\_RMERR) nastupila je greška upravitelja resursima u transakcijskoj grani.
- 03 (XAER\_NOTA) XID nije važeći.
- v 04 (XAER\_INVAL) dani su nevažeći argumenti. Mogući podkodovi su:
	- 01 xa\_info pointer je nevažeći tj. XAOpen niz je NULL.
	- 02 ime baze podataka premašuje maksimalnu dužinu.
- 03 korisničko ime premašuje maksimalnu dužinu.
- 04 lozinka premašuje maksimalnu dužinu.
- 05 navedeno je korisničko ime, ali ne i lozinka.
- 06 navedena je lozinka, ali ne i korisničko ime.
- 07 previše parametara u xa\_info nizu znakova.
- 08 više xa\_opens generiraju različite RM id za isto ime baze podataka.
- 09 ime baze podataka nije navedeno.
- 10 nevažeći exe\_type.
- v 05 (XAER\_PROTO) rutina pozvana u neprikladnom kontekstu.
- v 06 (XAER\_RMFAIL) upravitelj resursima nije dostupan.
- v 07 (XAER\_DUPID) XID već postoji.
- v 08 (XAER\_OUTSIDE) RM radi izvan globalne transakcije.
- v 09 nije uspjela registracija (ax\_reg) s upraviteljem transakcija. Mogući podkodovi su:
	- $-$  01 Nije pronađeno spajanje XID
	- 02 dinamička knjižnica navedena u tp\_mon\_name konfiguracijskom parametru se nije mogla učitati.
- v 10 pokušaj pokretanja druge transakcije za vrijeme suspenzije.
- v 12 nije uspjelo otpisivanje (ax\_unreg) s upraviteljem transakcija.
- $\cdot$  13 ax greška na sučelju: ax\_reg() i ax\_unreg() nisu nađeni.
- v 14 Upisivanje za DB2 s Microsoftovim koordinatorom razdijeljenih transakcija nije uspjelo. MSDTC usluga može biti neaktivna. Morate prekinuti trenutnu transakciju.
- v 16 Desila se greška s Microsoft Distributed Transaction Coordinator-om (MSDTC). Mogući podkodovi su:
	- 01 DB2 ne može komunicirati s MSDTC.
	- 02 MSDTC ne može registrirati DB2 vezu. Podkod predstavlja Microsoft kod greške.
	- 03 MSDTC ne može uvrstiti DB2 vezu u Distribuiranu transakciju. Podkod predstavlja Microsoft kod greške.
	- 04 DB2 Povezivanje se ne može uvrstiti, jer postoji aktivna transakcija.
	- 05 Nikakva transakcija ne postoji. Veza nije uvrštena.
- v 35 heurističke operacije nisu važeće za ne-XA bazu podataka.
- v 36 XID nije poznat upravitelju baze podataka.
- 37 Transakcija je već heuristički potvrđena.
- v 38 Transakcija je već heuristički vraćena natrag.
- 39 Transakcija nije nepotvrđena transakcija.
- v 40 Za ovu transakciju dozvoljeno je samo vraćanje natrag.
- 41 Transakcija nije heuristički potvrđena na nekim MPP podređenim čvorovima zbog greške na čvoru.
- v 42 DB2 Connect XA podrška dostupna je samo za veze koje nadmašuju skokom a koje supostavljene korištenjem TCP/IP-a.
- v 43 Nije se moglo uspostaviti povezivanje, jer poslužitelj ne podržava prirodni XA.
- v 69 Nepodudarnost ID dnevnika baze podataka u toku DUOW resinkronizacije.
- v 85 Kao rezultat heurističke obrade, transakcija je djelomično potvrđena i vraćena natrag.
- v 210 Za ovu transakciju dozvoljeno je samo heurističko potvrđivanje. Neki čvorovi su već u COMMIT stanju.
- v 221 DBMS verzija na hostu zahtijeva da sve aplikacije koje sudjeluju u istoj XA transakciji koriste isti korisnički ID za spajanje na bazu podataka.
- 222 DBMS verzija na hostu zahtjeva da sve aplikacije koje sudjeluju u istoj XA transakciji imaju isti CCSID.
- v 223 DB2 Connect XA podrška je dostupna samo lokalnim klijentima ili udaljenim klijentima koji koriste TCPIP za uspostavu ulaznih veza.
- 224 DB2 Connect XA podrška je dostupna samo klijentima koji su najmanje verzije 7.1.
- v 225 Operacija nije važeća u XA Labavo povezanoj transakciji. Mogući podkodovi su:
	- 01 DDL izrazi nisu dozvoljeni.
	- 02 ažuriranja i brisanja specificiranjem WHERE CURRENT OF klauzule nisu dozvoljena.
	- $-$  03 međuspremljene operacije umetanja nisu dozvoljene.
	- 04 za ovu transakciju su dozvoljeni samo rollback-ovi.
	- 05 operacije implicitnog ponovnog vezanja nisu dozvoljene.
- 226 Transakcija je već vraćena unatrag.
- v 227 Heuristički zahtjev bi se trebao izvoditi na čvoru koordinatora.
- 228 Postoje otvoreni kursori.
- v 229 Prethodna transakcija još nije dovršena.
- v 230 Transakcija je već bila predana.

**Odgovor korisnika:** Za šifre razloga od 1 do 8, u sistemski dnevnik će biti unesen unos, jer se ponekad SQLCA ne može vratiti pozivatelju.

Ako je greška zbog neispravnog izvora podataka pridruženog nadimku, lokacija neispravnog izvora podataka će se uvijek prikazati u sistemskom dnevniku federalnog poslužitelja.

Za šifru razloga 4, provjerite sadržaj xa otvorenog niza znakova i napravite potrebne ispravke.

Za šifru razloga 9, podkod 02, osigurajte da tp\_mon\_name konfiguracijski parametar sadrži ime dinamičke knjižnice u vanjskom proizvodu koji koristi ax\_reg() funkciju za dinamičku registraciju transakcija.

Za šifru razloga 14, osigurajte da je MSDTC usluga aktivirana.

Za šifru razloga 16:

- podkod 01, osigurajte da je MSDTC usluga aktivna.
- v podkod 02, MSDTC nije mogao registrirati vezu. Za još informacija pogledajte db2diag.log ili Windows Event Viewer za unos naslovljen MicrosoftXARMCreate.
- podkod 03, MSDTC nije mogao uvrstiti vezu u Transakciju. Za još informacija pogledajte db2diag.log ili Windows

Event Viewer za unos naslovljen MicrosoftEnlishWithRM. Najuobičajenija greška je da je trenutna transakcija izričito ili uključeno okrenuta natrag. Ovo se može desiti kad je vremensko prekoračenje MSDTC transakcije prenisko. Povećajte vrijednost vremenskog prekoračenja i vidite nastavlja li se greška.

- podkod 04, bio je pokušaj uvrštenja DB2 veze koja je trenutno aktivna u različitu distribuiranu transakciju.
- v podkod 05, uvrstite vezu prije pokušaja izdavanja SQL izraza.

Za šifru razloga 35, pokušali ste izvesti heurističku operaciju na bazi podataka koja sudjeluje kao upravitelj resursima u globalnoj transakciji koji je samo za čitanje. Primjeri su bilo koje DRDA baze podataka kao DB2 na MVS. Ovi tipovi ne-XA baza podataka neće primiti XA nepotvrđene transakcije.

Za šifre razloga 36, 37 i 38, pokušali ste izvesti nevažeću heurističku operaciju na nepotvrđenoj transakciji. Ili ste naveli netočan XID ili je izvedena heuristička ili resync operacija od kada ste zapisali ovaj XID. Izvedite Heuristički upit da dobijete trenutan popis nepotvrđenih transakcija za provjeru da li još uvijek trebate izvesti heurističku operaciju.

Za šifru razloga 39, navedeni XID je za transakciju koja je završila i čeka početak dvofaznog COMMIT procesa. Možete izvoditi heurističke operacije samo na transakcijama koje su ušle u proces dvofaznog COMMIT procesa i postale nepotvrđene transakcije.

Za šifru razloga 40, pokušano je izvođenje SQL izraza na transakciji koja nije uspjela. Primjer ovoga je pokušaj izvođenja SQL izraza u transakcijskoj niti koja se uspješno registrirala nakon što tijesno povezana nit koja je sudjelovala u transakciji nije normalno prekinuta.

Za šifru razloga 41, više informacija o problemu možete pronaći u dnevniku obavijesti administracije. Morate ponovo pokrenuti DB2 na čvorovima pod greškom. Možda će biti potrebno kontaktirati administratora za pomoć.

Za šifru razloga 42, veza koja nadmašuje skokom može biti postavljena modificiranjem kataloga gatewaya kako bi koristila TCP/IP komunikacijski protokol.

Za šifru razloga 43, ako se radi povezivanje na DB2 na zSeries ili iSeries poslužitelju, katalogizirajte bazu podataka koristeći DB2 povezivanje, a zatim pokrenite Upravitelja točke sinkronizacije.

Za šifru razloga 69, različite su baza podataka upravitelja transakcijom (TM) ili baza podataka upravitelja resursima (RM) ili obje od onih kada je generirana nepotvrđena transakcija. Drugim riječima, imena TM baze podataka ili RM baze podataka bi mogla referencirati različite instance baze podataka. Nepodudarnost u ID dnevnika se može uzrokovati sljedećim razlozima:

v Direktorij baze podataka za TM bazu u RM instanci je pogrešan.

- v Konfiguracija se promijenila nakon što je generirana nepotvrđena transakcija.
- v Moguće da je baza podataka ispuštena ili ponovo kreirana. U tom slučaju, heuristički možete predati ili vratiti natrag nepotvrđenu transakciju.

Za šifru razloga 85, ažurirate više izvora podataka i neki od njih su heuristički vraćeni natrag ili predani, čime je transakcija postala djelomično predana i vraćena natrag. S ovom šifrom razloga podaci su u nekonzistentnom stanju, stoga morate ručno provjeriti svaki izvor podataka ažuriran transakcijom da ispravite podatke.

Za šifru razloga 210, neki od čvorova su već u predanom stanju. Morati ćete izvesti heurističko predavanje za dovršetak nepotvrđene transakcije.

Za šifru razloga 221, osigurajte da sve aplikacije koje sudjeluju u istoj XA transakciji koriste isti korisnički ID za spajanje na bazu podataka.

Za šifru razloga 222, osigurajte da sve aplikacije koje sudjeluju u istoj XA transakciji koriste isti CCSID.

Za šifru razloga 223, promijenite postavke aplikacije i klijenta da koriste lokalne klijente ili za udaljene klijente koristite TCPIP kao komunikacijski protokol za spajanje na gateway.

Za šifru razloga 224, ažurirajte klijent na verziju 7.1 ili kasniju.

Za šifru razloga 225, osigurajte da aplikacija ne sadrži nijednu od nevažećih operacija u XA Labavo povezanoj transakciji. Zajedničke okoline aplikacijskog poslužitelja gdje se mogu koristiti XA Labavo povezane transakcije su IBM Encina transakcijski poslužitelj, IBM WebSphere aplikacijski poslužitelj, Microsoft transakcijski poslužitelj i BEA Tuxedo. Ako se susretnete s ovom šifrom razloga, tada morate pregledati vašu aplikaciju i osigurati da se ne izvode gore navedene akcije.

Za šifru razloga 226, transakcija je dostigla stanje vraćanja unatrag i na ovom čvoru se sada vraća unatrag.

# **SQL1000 - SQL1099**

#### **SQL1000N** *alias* **nije važeći pseudonim za bazu podataka.**

**Objašnjenje:** Pseudonim naveden u naredbi ili APIu nije važeći. Pseudonim mora sadržavati 1 do 8 znakova (bajta u MBCS zemljama) i svi znakovi moraju biti iz osnovnog niza znakova upravitelja baze podataka.

Obrada naredbe nije moguća.

**Odgovor korisnika:** Ponovite izvođenje naredbe s ispravnim zamjenskim imenom.

Kod šifre razloga 227, heuristički zahtiev bi trebao biti izvođen na čvoru koordinatora, broj čvora koordinatora potražite u db2diag.log.

Kod šifre razloga 228, osigurajte da su kursori zatvoreni prije negoli izdate zahtjev.

Kod šifre razloga 229, osigurajte da je prethodna transakcija dovršena prije izdavanja zahtjeva.

Kod šifre razloga 230, transakcija je već bila predana.

Kolekcija postupaka općenitih informacija:

Ako ne možete riješiti problem koji je identificiran šifrom razloga, zapišite broj poruke (SQLCODE), šifru razloga i opcijski podkod u poruci ili SQLCA u sistemskom dnevniku.

Ako je greška iz savezne baze podataka, zapišite i lokaciju neispravnog izvora podataka pronađenog u sistemskom dnevniku federalnog poslužitelja.

Ako je praćenje aktivno, dozovite Nezavisnu funkciju praćenja u promptu za naredbe operativnog sistema. Tada se obratite vašem technical service representative sa sljedećom informacijom:

- Opis problema
- v SQLCODE, umetnuta šifra razloga i podkod
- SQLCA sadržaj ako je moguće
- v Datoteku praćenja, ako je moguće.
- v Lokaciju neispravnog izvora podataka ako je greška od saveznog poslužitelja.

Možda ima dodatnih informacija na konzoli ili dnevnicima poruka upravitelja transakcija i upravitelja baze podataka.

**sqlcode**: -998

**sqlstate**: 58005

#### **SQL1001N** *ime* **nije važeće ime baze podataka.**

**Objašnjenje:** Sintaksa imena baze podataka navedena u naredbi nije važeća. Ime baze podataka mora sadržavati 1 do 8 znakova (bajta u MBCS zemljama) i svi znakovi moraju biti iz osnovnog niza znakova upravitelja baze podataka.

Obrada naredbe nije moguća.

Odgovor korisnika: Ponovite izvođenje naredbe sa ispravnim imenom baze podataka.

**sqlcode**: -1001

**sqlstate**: 2E000

#### **SQL1002N** *pogon* **nije važeći pogon.**

**Objašnjenje:** Pogon naveden u naredbi nije važeći. Pogon je predstavljen jednim znakom (A do Z) koji predstavlja disketni pogon ili particiju čvrstog-diska gdje se nalazi baza podataka ili direktorij baze podataka.

Obrada naredbe nije moguća.

**Odgovor korisnika:** Ponovo izvedite naredbu s ispravnom oznakom pogona.

## **SQL1003N Lozinka nije važeća, jer je sintaksa neispravna ili se lozinka ne podudara s lozinkom navedene baze podataka.**

**Objašnjenje:** Očekivana dužina lozinke je 18 znakova ili manje. Međutim, ako će se lozinka provjeravati za APPC konverzaciju, ona mora imati 8 znakova ili manje.

**Odgovor korisnika:** Osigurajte da lozinka nije duža od dozvoljene granice.

**sqlcode**: -1003

**sqlstate**: 28000

## **SQL1004C Nema dovoljno memorijskog prostora na sistemu datoteka za obradu naredbe.**

**Objašnjenje:** Nema dovoljno memorijskog prostora na navedenom sistemu datoteka za obradu naredbe.

U particijskoj okolini baze podataka u Windows okolini, svaki čvor u particijskoj grupi baze podataka mora imati identičnu fizičku specifikaciju čvrstog diska (pisma) dostupnog i kojeg se može koristiti (mora sadržavati koristan prostor) da bi naredba CREATE DATABASE uspjela. Fizičko slovo čvrstog pogona navedeno je u konfiguraciji upravitelja baze podataka. Ako je DFTDBPATH ostavljeno prazno default će biti čvrsti disk na kojem je instaliran DB2 na instanci koja posjeduje stroj (db2 staza instalacije).

Obrada naredbe nije moguća.

**Odgovor korisnika:** Izaberite drugi datotečni sistem ili obrišite neke datoteke koje ne pripadaju bazi podataka da oslobodite prostor za funkcije upravitelja baze podataka.

U razdijeljenom okruženju baze podataka u OS/2 i Windows okolinama, slijedite ove korake:

- v Odredite potrebno ime pogona čvrstog diska. Ime pogona je navedeno u poruci o grešci.
- Odredite koji čvor/ovi particije baze podataka su iskusili problem. Obično možete pronaći ove informacije u db2diag.log datoteci čvora koji posjeduje instancu.
- v Ispravite problem pogona na pojedinom čvoru koji je iskusio problem ili promijenite oznaku pogona u konfiguraciji upravitelja baze podataka tako da je isti pogon dostupan (i da ima dovoljno slobodnog prostora) na svakom čvoru razdijeljene grupe baze podataka.
- Ponovo izvedite naredbu.

## **SQL1005N Pseudonim baze podataka** *ime* **već postoji u bilo direktoriju lokalne baze podataka ili direktoriju sistemske baze podataka.**

**Objašnjenje:** Navedeno ime pseudonima je već u upotrebi. Ako nije naveden nijedan pseudonim u naredbi katalogiziranja baze podataka, ime baze podataka je korišteno kao pseudonim. Kada je kreirana baza podataka, ime pseudonima je isto kao ime baze podataka.

Ova greška se može desiti pri izvođenju naredbe katalogiziranja baze podataka kada pseudonim već postoji u direktoriju sistemske baze podataka.

Pri izvođenju naredbe za kreiranje baze podataka ova greška se može desiti u jednoj od sljedećih situacija:

- v Pseudonim već postoji u direktoriju sistemske baze podataka i direktoriju lokalne baze podataka.
- Pseudonim već postoji u direktoriju sistemske baze podataka, ali ne i direktoriju lokalne baze podataka.
- v Pseudonim već postoji u direktoriju lokalne baze podataka, ali ne i direktoriju sistemske baze podataka.

**Odgovor korisnika:** Za naredbu katalogiziranja baze podataka, povucite pseudonim iz direktorija sistemske baze podataka i ponovo izvedite originalnu naredbu ili katalogizirajte bazu podataka s drugim pseudonimom.

Za naredbu kreiranja baze podataka, napravite sljedeće operacije u odnosu na gornje 3 situacije:

- v Ispustite bazu podataka koja koristi pseudonim. Ponovo izvedite originalnu naredbu.
- v Povucite pseudonim. Ponovo izvedite originalnu naredbu.
- v Katalogizirajte pseudonim u direktorij sistemske baze podataka. Ispustite bazu podataka koja koristi pseudonim. Ponovo izvedite originalnu naredbu.

## **SQL1006N Kodna stranica** *kodna-stranica* **aplikacije se ne podudara s kodnom stranicom** *kodna-stranica* **baze podataka.**

**Objašnjenje:** Aplikacija se nije mogla povezati na bazu podataka, jer je aktivna kodna stranica drukčija od one koja je bila aktivna kada je kreirana baza podataka.

Obrada naredbe nije moguća.

Odgovor korisnika: Izađite iz aplikacijskog programa i vratite se u operacijski sistem. Promijenite kodnu stranicu procesa i ponovo pokrenite aplikacijski program.

## **SQL1007N Greška pri traženju stranica za objekt u tabličnom prostoru.**

**Objašnjenje:** Tablični prostor sadrži neispravne interne stranice baze podataka ili greške u internoj logici tabličnog prostora.

**Odgovor korisnika:** Prekinite s upotrebom objekta ili tabličnog prostora. Obratite se IBM servisu da prekontrolira objekt ili tablični prostor.

**sqlcode**: -1007

#### **SQL1008N Nevažeći ID tabličnog prostora.**

**Objašnjenje:** Navedeni ID tabličnog prostora ne postoji. Ili je veći od trenutnog maksimalnog ID-a tabličnog prostora ili je tablični prostor ispušten.

**Odgovor korisnika:** Prekinite s upotrebom baze podataka. Spremite dijagnostičke informacije u dnevnik grešaka i obratite se IBM servisu.

**sqlcode**: -1008

**sqlstate**: 58036

#### **SQL1009N Naredba nije važeća.**

**Objašnjenje:** Naredba nije podržana kada je izdana na klijentskoj radnoj stanici ili na udaljenoj bazi podataka. Primjer takve naredbe je katalogizacija lokalne baze podataka.

Obrada naredbe nije moguća.

**Odgovor korisnika:** Moguća rješenja uključuju:

- v Izdajte navedenu naredbu s ne klijentske radne stanice ili s radne stanice na kojoj se nalazi baza podataka.
- v Provjerite da je baza podataka ispravno katalogizirana.
- Izdajte drugu naredbu.

#### **SQL1010N** *tip* **nije važeći tip parametra.**

**Objašnjenje:** Tip naveden u naredbi Okolina baze podataka nije važeći. On mora biti '0' za indirektnu bazu podataka ili '1' za udaljenu bazu podataka.

Dodatno, na Unix, OS/2, Windows NT i Windows 95 platformama, tip može biti '3' za baze podataka koje imaju DCE globalno ime.

Obrada naredbe nije moguća.

**Odgovor korisnika:** Ponovo izvedite naredbu s ispravnim tipom.

#### **SQL1011N Nije navedena staza u CATALOG DATABASE naredbi za indirektan unos.**

**Objašnjenje:** CATALOG DATABASE naredba je izdana za indirektan unos, ali nije navedena staza. Indirektni unosi moraju navesti stazu gdje se nalazi baza podataka.

Obrada naredbe nije moguća.

**Odgovor korisnika:** Ponovo izvedite naredbu s traženom stazom ili promijenite tip.

#### **SQL1012N Nije navedeno ime čvora u naredbi CATALOG DATABASE za udaljeni unos.**

**Objašnjenje:** Nije naveden *imečvora* parametar u naredbi CATALOG DATABASE za udaljeni unos. Udaljeni unosi moraju navesti ime čvora baze podataka.

Obrada naredbe nije moguća.

**Odgovor korisnika:** Ponovo izvedite naredbu s *imečvora* parametrom ili drugim tipom.

#### **SQL1013N Pseudonim ili ime baze podataka** *ime* **nije** pronađeno.

**Objašnjenje:** Ime ili pseudonim baze podataka navedeno u naredbi nije postojeća baza podataka ili nije pronađena u direktorijima (klijentske ili poslužiteljske) baze podataka.

**Odgovor korisnika:** Osigurajte da navedeno ime baze podataka postoji u direktoriju sistemske baze podataka. Ako ime baze podataka ne postoji u direktoriju sistemske baze podataka, tada baza podataka ne postoji ili ime baze podataka još nije katalogizirano.

Ako ime baze podataka postoji u direktoriju sistemske baze podataka i tip unosa je INDIRECT, osigurajte da baza podataka postoji u navedenom direktoriju lokalne baze podataka. Ako je tip unosa REMOTE, tada osigurajte da baza podataka postoji i da je katalogizirana u direktorijima baze podataka poslužiteljskog čvora.

Za CREATE DATABASE s klauzulom AT NODE, osigurajte da je ime baze podataka u direktoriju sistemske baze s tipom unosa INDIRECT i s kataloškim brojem čvora koji nije jednak -1.

Federated system users: uz sve navedeno gore, provjerite da su imena baza podataka navedena u SYSCAT.SERVERS važeća. Ispravite sve SYSCAT.SERVERS unose za koje ne postoji baza podataka navedena u tom unosu.

**sqlcode**: -1013

**sqlstate**: 42705

## **SQL1014W Nema više unosa u pretraženom direktoriju, datoteci ili popisu.**

**Objašnjenje:** Završilo je pretraživanje direktorija, datoteke ili popisa.

**Odgovor korisnika:** Nije potrebna akcija.

**SQL1015N Baza podataka se mora ponovo pokrenuti, jer prethodna sesija nije normalno završila.**

**Objašnjenje:** Baza podataka se mora ponovo pokrenuti zbog abnormalnog završetka prethodne sesije (na primjer, greška u napajanju).

Obrada naredbe nije moguća.

**Odgovor korisnika:** Po primitku ove poruke (SQLCODE), aplikacija može poslati upozorenje korisniku da treba vremena da se baza podataka obnovi. Da ponovo pokrenete bazu podataka izdajte naredbu RESTART DATABASE. U okolini razdijeljenog poslužitelja baze podataka, naredba se mora izdati na svim čvorovima.

**sqlcode**: -1015

## **SQL1016N Lokalni\_lu pseudonim** *ime* **navedeno u naredbi CATALOG NODE je nevažeće.**

**Objašnjenje:** Pseudonim lokalne logičke jedinice ( *lokal\_lu*) naveden u naredbi CATALOG NODE nije dozvoljen. Pseudonim lokalne logičke jedinice je pseudonim lokalne SNA logičke jedinice i mora imati 1 do 8 znakova i ne smije sadržavati prazna mjesta.

Obrada naredbe nije moguća.

**Odgovor korisnika:** Provjerite da je pseudonim dozvoljeno ime logičke jedinice. Provjerite znakove koji se koriste u imenu. Ponovo izvedite naredbu s ispravnim imenom logičke jedinice.

## **SQL1017N Parametar načina** *način* **naveden u naredbi CATALOG NODE je nevažeći.**

**Objašnjenje:** *način* naveden u naredbi CATALOG NODE nije dozvoljen.

Parametar *način* identificira komunikacijski profil koji koristi Komunikacijski upravitelj za postavljanje sesije. Način može imati 1 do 8 znakova. Ispravni znakovi su velika i mala slova A do Z, 0 do 9, #, @ i \$. Prvi znak mora biti slovo. Sistem će promijeniti mala slova u velika.

Obrada naredbe nije moguća.

**Odgovor korisnika:** Provjerite da je ime dozvoljeno ime načina. Provjerite znakove koji se koriste u imenu. Ponovo izvedite naredbu s ispravnim načinom.

## **SQL1018N Ime čvora** *ime* **navedeno u naredbi CATALOG NODE već postoji.**

**Objašnjenje:** Ime čvora navedeno u *imečvora* parametru naredbe CATALOG NODE je već katalogizirano u direktoriju čvora na ovom datotečnom sistemu.

Obrada naredbe nije moguća.

**Odgovor korisnika:** Ako je parametar *imečvora* ispravno upisan, nastavite s obradom.

Povucite katalogizirani čvor iz direktorija čvora ako su katalogizirane informacije o čvoru nevažeće i ponovo izvedite naredbu. Ako su katalogizirane informacije čvora važeće, definirajte novo ime čvora i ponovo izvedite naredbu koristeći novo ime čvora.

## **SQL1019N Ime čvora** *ime* **navedeno u naredbi već postoji.**

**Objašnjenje:** Ime čvora navedeno u naredbi nije važeće. Pseudonim mora sadržavati 1 do 8 znakova i svi znakovi moraju biti iz osnovnog niza znakova upravitelja baze podataka. Navedeno ime čvora ne može biti isto kao ime lokalne instance.

Obrada naredbe nije moguća.

**Odgovor korisnika:** Osigurajte da ime čvora nije isto kao ime lokalne instance prikazivanjem vrijednosti

DB2INSTANCE varijable okoline. Na UNIX operacijskim sistemima, prikažite DB2INSTANCE varijablu okoline unošenjem sljedeće naredbe:

echo \$DB2INSTANCE

Na Windows i OS/2 operacijskim sistemima, prikažite DB2INSTANCE varijablu okoline unošenjem sljedeće naredbe:

echo %DB2INSTANCE%

Ponovo izvedite naredbu s ispravnim imenom čvora.

## **SQL1020C Direktorij čvora je pun.**

**Objašnjenje:** Direktorij čvora ne može primiti više unosa.

Obrada naredbe nije moguća.

**Odgovor korisnika:** Povucite sve nepotrebne unose iz direktorija čvora.

## **SQL1021N Ime čvora** *ime* **navedeno u naredbi**  $UNCATALOG NODE$  nije pronađeno.

**Objašnjenje:** *imečvora* navedeno u naredbi nije pronađeno u direktoriju čvora.

Obrada naredbe nije moguća.

**Odgovor korisnika:** Ako je parametar *imečvora* ispravan, čvor je možda već povučen i obrada se može nastaviti. Inače, ponovo izvedite naredbu s ispravnim imenom čvora.

## **SQL1022C Nema dovoljno memorije za obradu naredbe.**

**Objašnjenje:** Nema dovoljno memorije sa slučajnim pristupom (RAM) za obradu naredbe.

Ako je dozvana udaljena procedura, udaljena procedura može koristiti prostor lokalnih varijabli koji je veći od dozvoljenog maksimuma (4K).

Ako izraz uključuje korisnički definiranu funkciju (UDF), memorijski skup kontroliran od *ASLHEAPSZ* parametra konfiguracije upravitelja baze podataka može biti veći od dostupne memorije.

Obrada naredbe nije moguća.

**Odgovor korisnika:** Zaustavite aplikaciju. Moguća rješenja uključuju:

- v Promijenite MEMMAN NO SWAP, NO MOVE opciju u CONFIG.SYS datoteci u SWAP, MOVE.
- v Uklonite obrade u pozadini.
- Smanjite vrijednosti parametara konfiguracije koji definiraju dodjeljivanje memorije, uključujući *ASLHEAPSZ* ako su UDF-ovi uključeni u izraz koji nije uspio.
- v Instalirajte više memorije sa slučajnim pristupom (RAM).
- v Ako je dozvana udaljena procedura, osigurajte da udaljena procedura koristi prostor lokalnih varijabli koji je manji ili jednak 4K.
- v Ako koristite Uslugu daljinskih podataka, povećajte veličinu hrpe Usluge daljinskih podataka (rsheapsz) u konfiguraciji poslužitelja i klijenta, jer je korišten najmanje jedan blok po aplikaciji.
- v Na OS/2 sistemima, promijenite PROTECT u NOPROTECT u izrazu MEMMAN datoteke CONFIG.SYS. Ovo će stvoriti više memorijskog prostora za aplikacije, ali će onemogućiti određena svojstva zaštite OS/2. Uputite se na OS/2 dokumentaciju za više informacija i da bi odredili da li će to biti prikladno za vašu okolinu.
- v Na OS/2 sistemima, povećajte vrijednost *min\_priv\_mem* konfiguracijskog parametra upravitelja baze podataka. ovo će uzrokovati da upravitelj baze podataka rezervira još privatnog memorijskog prostora u vremenu db2start.

OPASKA: Ovo je primjenljivo samo za DB2 izdanja ranija od Version 2.

**sqlcode**: -1022

**sqlstate**: 57011

## **SQL1023C Komunikacijski razgovor nije uspio.**

**Objašnjenje:** Desila se greška u komunikacijskoj konverzaciji.

Obrada naredbe nije moguća.

**Odgovor korisnika:** Ponovo izvedite originalnu naredbu. Ako se greška ustraje, obratite se vašem komunikacijskom administratoru.

Federated system users: Ova situacija može također biti otkrivena s data source.

**sqlcode**: -1023

**sqlstate**: 08001

## **SQL1024N Veza na bazu podataka ne postoji.**

**Objašnjenje:** Ne postoji veza na bazu podataka. Drugi SQL izrazi se ne mogu obraditi dok se ne izvede SQL CONNECT.

Obrada naredbe nije moguća.

**Odgovor korisnika:** Ako se greška desila pri odspajanju s baze podataka, nastavite s obradom. Ako se greška desila na drugom SQL izrazu, izdajte SQL CONNECT izraz i ponovo izvedite naredbu ili izraz.

**sqlcode**: -1024

**sqlstate**: 08003

## **SQL1025N Upravitelj baze podataka nije zaustavljen, jer su baze i dalje aktivne.**

**Objašnjenje:** Naredba zaustavi upravitelja baze podataka se ne može obraditi ako postoji ijedna aplikacija povezana na baze podataka pod kontrolom upravitelja baze podataka ili ako je bilo koja baza podataka bila aktivirana ili ako postoji bilo koja aktivna HADR primarna ili pripravna baza podataka pod kontrolom ovog upravitelja baze podataka.

Nije potrebna nikakva akcija.

**Odgovor korisnika:** Obično nije potrebna nikakva akcija. Da zaustavite upravitelja baze podataka, sve aktivne aplikacije se moraju odspojiti sa svih baza koje koriste. Alternativno, korisnik može koristiti naredbu FORCE da forsira aplikaciju da odspoji i naredbu DEACTIVATE a deaktivira bazu podataka, uključujući bilo koju HADR primarnu ili pripravnu bazu podataka.

## **SQL1026N Upravitelj baze podataka je već aktivan.**

**Objašnjenje:** Naredba pokretanja upravitelja baze podataka je već obrađena.

Obrada naredbe nije moguća.

Odgovor korisnika: Zbog toga što je naredba već obrađena, aplikacija ne može nastaviti s obradom.

## **SQL1027N Direktorij čvora se ne može pronaći.**

**Objašnjenje:** Naredba ispisa direktorija čvora se ne može obraditi, jer se ne može pronaći direktorij čvora.

Obrada naredbe nije moguća.

**Odgovor korisnika:** Izdajte CATALOG NODE naredbu s prikladnim parametrima i ponovo izvedite trenutnu naredbu.

## **SQL1029N Partner\_lu pseudonim** *ime* **naveden u naredbi CATALOG NODE je nevažeći.**

**Objašnjenje:** Pseudonim *partner\_lu* naveden u naredbi CATALOG NODE nije naveden ili sadrži znakove koji nisu važeći. Pseudonim *partner\_lu* je pseudonim lokalne SNA logičke jedinice i mora imati 1 do 8 znakova i ne smije sadržavati prazna mjesta.

Obrada naredbe nije moguća.

**Odgovor korisnika:** Pregledajte *partner\_lu* za greške pri upisivanju. Provjerite da je pseudonim dozvoljeno ime logičke jedinice. Provjerite znakove koji se koriste u pseudonimu. Ponovo izvedite naredbu s ispravnim *partner\_lu*.

## **SQL1030C Direktorij baze podataka je pun.**

**Objašnjenje:** Direktorij sistemske ili lokalne baze podataka ne može više primiti unose.

Obrada naredbe nije moguća.

**Odgovor korisnika:** Povucite sve nepotrebne unose iz direktorija. Kreirajte nove baze podataka ili drugi datotečni sistem ako je direktorij lokalne baze podataka pun.

## **SQL1031N Direktorij baze podataka se ne može pronaći na označenom datotečnom sistemu.**

**Objašnjenje:** Ne može se pronaći direktorij sistemske ili lokalne baze podataka. Baza podataka nije kreirana ili nije ispravno katalogizirana.

Obrada naredbe nije moguća.

**Odgovor korisnika:** Provjerite da je baza podataka kreirana s ispravno navedenom stazom. Naredba Katalogizacije baze podatak ima parametar staze koji navodi direktorij gdje se nalazi baza podataka.

**sqlcode**: -1031

**sqlstate**: 58031

## **SQL1032N Nije izdana naredba pokretanja upravitelja baze podataka.**

**Objašnjenje:** Naredba pokretanja upravitelja baze podataka nije obrađena. Mora biti obrađena prije pokretanja naredbe zaustavljanja upravitelja, bilo kojeg SQL izraza ili pomoćnog programa.

Obrada naredbe nije moguća.

**Odgovor korisnika:** Izdajte naredbu pokretanja upravitelja baze podataka i ponovo izvedite trenutnu naredbu.

Ako koristite više logičkih čvorova, osigurajte da je DB2NODE varijabla okoline ispravno postavljena. DB2NODE varijabla okoline pokazuje čvor na koji će se pokušati spojiti aplikacija. DB2NODE mora biti postavljen na jedan od broja čvorova koji su definirani na istom hostu kao i aplikacija.

**sqlcode**: -1032

**sqlstate**: 57019

#### **SQL1033N Ne može se pristupiti direktoriju baze podataka, jer je u upotrebi.**

**Objašnjenje:** Ne može se pristupiti direktoriju baze podataka ako se ažurira. Također, direktoriju se ne može pristupiti za ažuriranje ako mu se već pristupilo zbog bilo kojeg razloga. Ova situacija se može desiti s direktorijem sistemske ili lokalne baze podataka.

Obrada naredbe nije moguća.

**Odgovor korisnika:** Pričekajte dok se ne završi s pristupom, tada ponovo izdajte naredbu.

**sqlcode**: -1033

**sqlstate**: 57019

## **SQL1034C Baza podataka je oštećena. Aplikacija je odspojena s baze podataka. Sve aplikacije koje su obra-ivale bazu podataka su zaustavljene.**

**Objašnjenje:** Baza podataka se oštetila. Ne može se upotrebljavati dok se ne obnovi. Sve aplikacije koje su bile spojene na bazu podataka su odspojene i svi procesi koji su izvodili aplikacije na bazi su zaustavljeni.

Obrada naredbe nije moguća.

**Odgovor korisnika:** Izdajte RESTART DATABASE naredbu da obnovite bazu podataka. Ako RESTART naredba ne može obnoviti bazu, morat ćete obnoviti bazu sa sigurnosne kopije. U okolini razdijeljenih poslužitelja baze podataka, provjerite syslog da otkrijete da li RESTART naredba ne može

uspjeti zbog neuspjeha u komunikaciji ili čvora prije nego obnovite bazu sa sigurnosne kopije. Ako je to slučaj, osigurajte da je upravitelj baze podataka pokrenut i da je dostupna komunikacija između svih čvorova, tada ponovo izvedite RESTART naredbu.

Ako ste naišli na ovu grešku u toku obrade obnavljanja prema naprijed, morate obnoviti bazu podataka iz sigurnosne kopije i zatim izvesti obnavljanje prema naprijed ponovo.

Opazite da se u okolini razdijeljene baze podataka, naredba RESTART baze podataka izvodi na svakom čvoru. Da osigurate da je baza ponovo pokrenuta na svim čvorovima, koristite naredbu:

#### db2\_all db2 restart database  $\overline{$ ime\_baze>

Može biti potrebno izvesti ovu naredbu više puta da osigurate da su izvedene sve nepotvrđene transakcije.

Ako instalirate primjer baze podataka, ispustite je i ponovo instalirajte.

**sqlcode**: -1034

**sqlstate**: 58031

## **SQL1035N Baza podataka je trenutno u upotrebi.**

**Objašnjenje:** Postoji jedno od sljedećih uvjeta:

- v Zahtijevana je isključiva upotreba, ali drugi korisnik već koristi bazu podataka kao dijeljenu bazu (od istog procesa).
- v Zahtijevana je isključiva upotreba, ali drugi korisnik već koristi bazu podataka kao isključivu bazu. (Dva različita procesa pokušavaju pristupiti bazi podataka u isto vrijeme)
- v Dosegnut je maksimalan broj veza na bazu podataka.
- v Baza podataka se koristi od strane drugog korisnika s drugog sistema.
- v Proces Aktivacije/Deaktivacije je u postupku.

Obrada naredbe nije moguća.

**Odgovor korisnika:** Moguća rješenja uključuju:

- v Ponovo izvedite naredbu kasnije kada baza podataka više ne bude u upotrebi.
- v Promijenite ovlaštenje da se podudara s trenutnim korisnikom ili pričekajte kada baza podataka više ne bude u upotrebi.
- v Pričekajte dok baza podataka ne bude u isključivoj upotrebi.
- v Pričekajte dok se drugi korisnici s drugog sistema ne odspoje s baze podataka.

**sqlcode**: -1035

#### **SQL1036C Desila se I/O greška za vrijeme pristupanja bazi podataka.**

**Objašnjenje:** Barem na jednoj datoteci baze podataka se desila I/O greška:

- v Sistem ne može otvoriti, čitati iz ili pisati u datoteku baze podataka.
- v Sistem ne može kreirati bazu podataka, jer se desila greška dok je sistem kreirao datoteku baze ili direktorij baze podataka.
- v Sistem ne može obrisati bazu podataka, jer se desila greška dok je sistem brisao datoteku baze ili direktorij baze podataka.
- v Sistem ne može kreirati bazu podataka, jer je primljen prekid dok je sistem kreirao ili brisao datoteku baze ili direktorij baze podataka.
- v Sistem ne može pronaći poddirektorij baze podataka ili konfiguracijsku datoteku baze u toku povezivanja.

Baza podataka se ne može koristiti.

**Odgovor korisnika:** Ako se desila greška u toku obrade baze podataka, ponovo izdajte naredbu. Ako se greška nastavi, obnovite bazu podataka sa sigurnosne kopije.

Ako se greška desila za vrijeme CREATE DATABASE ili DROP DATABASE, sljedeća CREATE DATABASE ili DROP DATABASE naredba pokušava obrisati datoteke ili direktorije koji su ostali nakon neuspješne CREATE DATABASE ili DROP DATABASE naredbe.

Ako instalirate uzorak baze podataka, ispustite ju i instalirajte uzorak baze podataka ponovo.

Ako se desila greška za vrijeme pokušaja povezivanja na bazu podataka, pribavite datoteku praćenja i nazovite IBM podršku za mogućnost obnavljanja baze podataka.

**sqlcode**: -1036

**sqlstate**: 58030

#### **SQL1037W Direktorij čvora je prazan.**

**Objašnjenje:** Napravljen je pokušaj čitanja sadržaja direktorija čvora, ali nije bilo nikakvog unosa.

**Odgovor korisnika:** Nije potrebna akcija.

**sqlcode**: +1037

**sqlstate**: 01606

#### **SQL1038C Desila se I/O greška za vrijeme pristupa direktoriju čvora.**

**Objašnjenje:** Nije se moglo pristupiti direktoriju čvora zbog I/O greške.

Obrada naredbe nije moguća.

**Odgovor korisnika:** Ponovno izvedite naredbu. Ako se greška nastavi, uklonite direktorij čvora (sqlnodir pod sqllib direktorijom) i ponovo katalogizirajte imena čvora na mreži. **sqlcode**: -1038

**sqlstate**: 58031

#### **SQL1039C Desila se I/O greška za vrijeme pristupanja direktoriju baze podataka.**

**Objašnjenje:** Ne može se pristupiti direktoriju sistemske baze podataka ili direktoriju lokalne baze podataka. Ova greška se može desiti ne samo kada sistem katalogizira ili odkatalogizira bazu podataka, već i onda kad sistem pristupa bazi podataka koja je katalogizirana u direktoriju.

Obrada naredbe nije moguća.

**Odgovor korisnika:** Moguća rješenja uključuju:

- v Ako se greška desila na disketnom sistemu, provjerite da je ispravna disketa u pogonu i da je spremna za korištenje. Provjerite da li je disketa zaštićena od pisanja.
- v Ako je direktorij baze podataka oštećen, obnovite baze podataka koje su tamo katalogizirane sa sigurnosnih kopija i ponovo ih katalogizirajte.

Ako instalirate uzorak baze podataka, ispustite ju i instalirajte uzorak baze podataka ponovo.

**sqlcode**: -1039

**sqlstate**: 58031

## **SQL1040N Maksimalan broj aplikacija je već povezano s bazom podataka.**

**Objašnjenje:** Broj aplikacija koje su povezane s bazom podataka je jednak maksimalnoj vrijednosti koja je definirana u konfiguracijskoj datoteci za bazu podataka.

Obrada naredbe nije moguća.

**Odgovor korisnika:** Čekajte druge aplikacije za odspajanje od baze podataka. Ako se više aplikacija treba izvoditi istovremeno, povećajte vrijednost za *maxappls*. Nakon što se sve aplikacije odspoje s baze podataka i baza se ponovo pokrene, nove vrijednosti će početi vrijediti.

**sqlcode**: -1040

**sqlstate**: 57030

## **SQL1041N Već je pokrenut maksimalan broj istodobnih baza podataka.**

**Objašnjenje:** Aplikacija je pokušala pokrenuti neaktivnu bazu podataka, ali je broj aktivnih baza već jednak maksimalnoj vrijednosti definiranoj u konfiguracijskoj datoteci sistema.

Obrada naredbe nije moguća.

**Odgovor korisnika:** Pričekajte da jedna od baza podataka postane neaktivna. Ako je potrebno da više baza podataka bude aktivno u istom vremenu povećajte vrijednost za*brbp*. Nova vrijednost ima učinak nakon sljedećeg uspješnog pokretanja upravitelja baze podataka.

**sqlcode**: -1041

**sqlstate**: 57032

#### **SQL1042C Desila se neočekivana greška u sistemu.**

**Objašnjenje:** Desila se sistemska greška. Jedan od mogućih razloga za ovu grešku je neispravna instalacija upravitelja baze podataka ili neispravno postavljena okolina.

Na OS/2, pri pokušaju pokretanja upravitelja baze podataka, vrlo čest razlog za ovu grešku je neispravna NET.ACC datoteka.

Obrada naredbe nije moguća.

**Odgovor korisnika:** Ako se greška desila na OS/2 pri pokušaju pokretanja upravitelja baze podataka i sumnja se na NET.ACC datoteku, zamijenite NET.ACC datoteke na sistemu s onima sa diskete 1 od DB2 za OS/2 instalacijskih disketa.

Ako se desila greška za vrijeme pokušaja povezivanja na bazu podataka, pribavite datoteku praćenja i nazovite IBM podršku.

Ako prethodne sugestije ne opisuju nastali problem, osigurajte da su sistemsko vrijeme i datum ispravno podešeni i osigurajte da vaš sistem ima dovoljno memorije i zamjenskog/straničnog prostora.

Ponovno pošaljite trenutnu naredbu.

Ako se greška nastavi, zaustavite i ponovo pokrenite upravitelja baze podataka.

Ako se greška i dalje nastavi, reinstalirajte upravitelja baze podataka.

Ako je praćenje aktivno, dozovite Nezavisnu funkciju praćenja u promptu za naredbe operativnog sistema. Kontaktirajte vašeg technical service representative sa sljedećim informacijama:

Potrebne informacije:

- Opis problema
- SQLCODE ili broj stranice
- v SQLCA sadržaj, ako je moguće
- v Datoteka praćenja, ako je moguće.

Federated system users: ako je potrebno izolirajte problem do data source koji je odbio zahtjev (pogledajte vodič određivanja problema za postupke kojima se identificira neuspješan data source). Ako je problem u data source slijedite postupke određivanja problema za taj data source.

**sqlcode**: -1042

#### **sqlstate**: 58004

## **SQL1043C Upravitelj baze podataka nije uspio inicijalizirati sistemske kataloge. Vraćena je greška** *greška***.**

**Objašnjenje:** CREATE DATABASE naredba nije uspjela za vrijeme inicijaliziranja sistemskih kataloga.

#### **Odgovor korisnika:** Zapišite broj poruke (SQLCODE) i grešku u ovoj poruci.

Ako je praćenje aktivno, dozovite Nezavisnu funkciju praćenja u promptu za naredbe operativnog sistema. Tada kontaktirajte vašeg technical service representative sa sljedećim informacijama:

- Okolina: Aplikacija
- Potrebne informacije:
	- Opis problema
	- SQLCODE ili broj poruke i identifikator greške
	- SQLCA sadržaj, ako je moguće
	- Datoteka praćenja, ako je moguće.

#### **SQL1044N Obrada je poništena zbog prekida.**

**Objašnjenje:** Korisnik je možda pritisnuo redoslijed tipki za prekid.

Obrada je zaustavljena.

Federated system users: Ova situacija može također biti otkrivena s data source.

**Odgovor korisnika:** Nastavite s obradom da obradite prekid.

Ako instalirate uzorak baze podataka, ispustite ju i instalirajte uzorak baze podataka ponovo.

Pri pokretanju upravitelja baze podataka izdajte db2stop naredbu prije izdavanja bilo kojih db2 naredbi.

**sqlcode**: -1044

**sqlstate**: 57014

#### $\text{SQL1045N}$  **Baza** podataka nije pronađena, jer nije **ispravno katalogizirana.**

**Objašnjenje:** Neposredan unos u bazi podataka pokazuje na drugi ne-HOME unos.

Obrada naredbe nije moguća.

**Odgovor korisnika:** Provjerite unose u svim pridruženim direktorijima baze podataka s naredbama pretraživanja direktorija.

**sqlcode**: -1045

**sqlstate**: 58031

#### **SQL1046N ID ovlaštenja nije važeći.**

**Objašnjenje:** Ovlaštenje navedeno za vrijeme prijave nije važeće za data source ili upravitelja baze podataka. Jedno od sljedećeg se desilo:

- v Ovlaštenje sadrži više od 30 znakova za Windows platforme ili 8 znakova za druge platforme.
- v Ovlaštenje sadrži znakove koji nisu važeći za autorizaciju. Ispravni znakovi su A do Z, a do z, 0 do 9,  $\#$ ,  $\omega$  i \$.
- v Ovlaštenje je PUBLIC ili public.
- v Ovlaštenje počinje sa SYS, sys, IBM, ibm, SQL ili sql.

v Ovlaštenje prelazi neke data source-specifične konvencije imenovanja.

Obrada naredbe nije moguća.

**Odgovor korisnika:** Prijavite se s važećim ID ovlaštenjem.

Federated system users: ako je potrebno izolirajte problem do data source koji je odbio zahtjev (pogledajte Troubleshooting Guide za postupke kojima se identificira neuspješan data source) i upotrijebite ID ovlaštenja koje je važeće za taj data source.

**sqlcode**: -1046

**sqlstate**: 28000

#### **SQL1047N Aplikacija je već povezana na drugu bazu podataka.**

**Objašnjenje:** Aplikacija ne može kreirati bazu podataka dok je povezana na drugu bazu.

Vezivanje datoteke vezanja na bazu podataka nije dozvoljeno dok ste povezani na drugu bazu.

Obrada naredbe nije moguća.

**Odgovor korisnika:** Odspojite se s aktivne baze podataka i ponovo izvedite naredbu.

**SQL1048N Upotrijebljeni parametar** *parametar* **u START USING DATABASE ili CONNECT TO naredbi je nevažeći. mora biti S za dijeljeni pristup, X za isključivu upotrebu ili N za isključivu upotrebu na jednom čvoru. Za veze DB2 Connect-a podržan je samo S parametar. N je samo podržan u MPP konfiguraciji.**

**Objašnjenje:** Parametar *upotreba* u START USING DATABASE ili CONNECT TO naredbi mora biti S za dijeljenu ili X za isključivu upotrebu. Ako uspostavljate vezu sa bazom podataka koristeći DB2 Connect, dozvoljen je samo podijeljen pristup. Mnemonici za ove vrijednosti su dostupni u SQLENV.H datoteci.

Obrada naredbe nije moguća.

**Odgovor korisnika:** Ponovo izvedite naredbu s važećim *upotreba* parametrom (preporučeno je da koristite mnemonik).

## **SQL1049C Greška u stanju aplikacije. Veza s bazom podataka je izgubljena.**

**Objašnjenje:** Veza s bazom podataka je izgubljena.

Obrada naredbe nije moguća.

**Odgovor korisnika:** Izdajte CONNECT RESET izraz.

#### **SQL1050N Baza podataka se ne može dekatalogizirati, jer je riječ o home bazi podataka.**

**Objašnjenje:** Baza podataka navedena u UNCATALOG DATABASE naredbi je home baza podataka. Home baze podataka se ne mogu dekatalogizirati, jer se njihovi unosi u direktoriju brišu kada je baza ispuštena.

Obrada naredbe nije moguća.

**Odgovor korisnika:** Nastavite s obradom ako je ime baze podataka ispravno navedeno.

#### **SQL1051N Staza** *staza* **za direktorij baze podataka ne postoji.**

**Objašnjenje:** Staza navedena u parametru direktorija baze podataka naredbe ili u unosu direktorija baze podataka nije važeća. Ne postoji datotečni sistem s tim imenom.

Obrada naredbe nije moguća.

**Odgovor korisnika:** Ponovo izvedite naredbu s ispravnom stazom za direktorij baze podataka.

**sqlcode**: -1051

**sqlstate**: 57019

#### **SQL1052N Staza baze podataka** *staza* **ne postoji.**

**Objašnjenje:** Staza navedena u parametru *staza* naredbe nije važeća. Ne postoji staza s tim imenom.

U particijskoj okolini baze podataka u Windows okolini, svaki čvor u particijskoj grupi baze podataka mora imati identičnu fizičku specifikaciju čvrstog diska (pisma) dostupnog i kojeg se može koristiti (mora sadržavati koristan prostor) da bi naredba CREATE DATABASE uspjela. Fizičko slovo čvrstog pogona navedeno je u konfiguraciji upravitelja baze podataka. Ako je DFTDBPATH ostavljeno prazno default će biti čvrsti disk na kojem je instaliran DB2 na instanci koja posjeduje stroj (db2 staza instalacije).

Obrada naredbe nije moguća.

**Odgovor korisnika:** Ponovo izvedite naredbu s ispravnom stazom baze podataka.

U razdijeljenom okruženju baze podataka u OS/2 i Windows okolinama, slijedite sljedeće korake:

- v Odredite potrebno ime pogona čvrstog diska. Ime pogona je navedeno u poruci o grešci.
- Odredite koji čvor/ovi particije baze podataka su iskusili problem. Obično možete pronaći ove informacije u db2diag.log datoteci čvora koji posjeduje instancu.
- Ispravite problem pogona na pojedinom čvoru koji je iskusio problem ili promijenite oznaku pogona u konfiguraciji upravitelja baze podataka tako da je isti pogon dostupan (i da ima dovoljno slobodnog prostora) na svakom čvoru razdijeljene grupe baze podataka.
- Ponovo izvedite naredbu.

#### **SQL1053N Prekid se već obrađuje.**

Objašnjenje: Sistem trenutno obrađuje prekid tako da drugi prekid nema utjecaja.

Zahtjev za prekidom je zanemaren.

**Odgovor korisnika:** Pričekajte dok se ne završi obrada prekida i ponovo izvedite naredbu.

#### **SQL1054N COMMIT je u toku i ne može se prekinuti.**

**Objašnjenje:** Sistem trenutno obrađuje COMMIT. Korisnik je pritisnuo prekidni niz tipaka.

Zahtjev za prekidom je zanemaren.

Federated system users: Ova situacija može također biti otkrivena s data source.

**Odgovor korisnika:** Pričekajte dok COMMIT ne završi i ponovo izvedite zahtjev.

#### **SQL1055N ROLLBACK je u toku i ne može se prekinuti.**

**Objašnjenje:** Sistem trenutno obrađuje ROLLBACK. Korisnik je pritisnuo prekidni niz tipaka.

Zahtjev za prekidom je zanemaren.

Federated system users: Ova situacija može također biti otkrivena s data source.

**Odgovor korisnika:** Pričekajte dok ROLLBACK ne završi i ponovo izvedite zahtjev.

#### **SQL1056N Već postoji osam otvorenih pretraga direktorija baze podataka.**

**Objašnjenje:** Osam pretraga direktorija baze podataka u ovom procesu je već otvoreno. Nije dozvoljeno više od osam otvorenih pretraživanja.

Obrada naredbe nije moguća.

**Odgovor korisnika:** Izdajte jednu ili više CLOSE DIRECTORY SCAN naredbi i ponovo izvedite naredbu.

**sqlcode**: -1056

**sqlstate**: 54029

#### **SQL1057W Direktorij sistemske baze podataka je prazan.**

**Objašnjenje:** Napravljen je pokušaj čitanja sadržaja direktorija sistemske baze podataka, ali nije bilo nikakvog unosa.

**Odgovor korisnika:** Nije potrebna akcija.

**sqlcode**: +1057

**sqlstate**: 01606

#### **SQL1058N Rukovatelj parametar u naredbi Pretraga direktorija nije važeći.**

**Objašnjenje:** Parametar *rukovatelj* naveden i naredbi Pretraga direktorija nije važeći. *rukovatelj* mora biti onaj koji je vraćen s OPEN DIRECTORY SCAN ili OPEN NODE DIRECTORY SCAN naredbom.

Obrada naredbe nije moguća.

**Odgovor korisnika:** Ponovo izvedite naredbu s važećim *rukovatelj* parametrom.

## **SQL1059N Dohvati sljedeće naredba se nije mogla obraditi, jer nije izvedena naredba Otvori pretraživanje.**

**Objašnjenje:** Naredba pretraživanja direktorija je izvedena prije nego je otvoreno pretraživanje.

Obrada naredbe nije moguća.

**Odgovor korisnika:** Izdajte OPEN DIRECTORY SCAN ili OPEN NODE DIRECTORY SCAN naredbu i ponovo izvedite trenutnu naredbu.

#### **SQL1060N Korisnik** *autorizacijski-ID* **nema CONNECT ovlasti.**

**Objašnjenje:** Navedeno ovlaštenje nema CONNECT ovlasti za pristup bazi podataka. CONNECT ovlasti se moraju dodijeliti prije nego se korisnik može povezati na bazu podataka.

Federated system users: ova situacija se može otkriti i s data source.

Obrada naredbe nije moguća.

**Odgovor korisnika:** Obratite se administratoru sistema ili administratoru baze podataka za bazu podataka i zatražite GRANT CONNECT za ID ovlaštenja. Ponovno izvedite naredbu.

Federated system users: ako je potrebno izolirajte problem na data source odbijanje zahtjeva (pogledajte Troubleshooting Guide za procedure koje ćete slijediti za identificiranje neuspjeha data source) i uvjerite se da su za to dodijeljene ispravne privilegije data source.

**sqlcode**: -1060

**sqlstate**: 08004

#### **SQL1061W RESTART je uspješno dovršen, ali nepotvr-ene transakcije postoje na bazi podataka.**

**Objašnjenje:** RESTART je uspješno dovršen, ali su otkrivene nepotvrđene transakcije. Baza podataka je upotrebljiva, ali ako se nepotvrđene transakcije ne riješe prije otpuštanja posljednje veze s bazom, tada će se ponovo zahtijevati RESTART baze prije nego se može upotrijebiti.

Odgovor korisnika: Riješite nepotvrđene transakcije ili budite spremni na RESTART baze podataka kad god je želite upotrijebiti. Ako je dostupan upravitelj transakcijama (TM) koji je koristio bazu podataka (u XA/DTP okolini), tada bi administrator trebao uputiti TM da riješi nepotvrđene transakcije. Alternativno, s velikim oprezom, administrator može koristiti CLP da heuristički dovrši transakcije.

Opazite da u okolini razdijeljene baze podataka, naredba RESTART baze podataka se izvodi na svakom čvoru. Da osigurate da je baza ponovo pokrenuta na svim čvorovima, koristite naredbu:

db2\_all db2 restart database <ime\_baze>

Izvođenje gornje naredbe će riješiti bilo koje nepotvrđene transakcije ako su svi čvorovi operativni.

Može biti potrebno izvesti ovu naredbu više puta da osigurate da su izvedene sve nepotvrđene transakcije.

#### **SQL1062N Staza baze podataka** *staza* **ne postoji.**

**Objašnjenje:** Parametar *staza* baze podataka naveden u naredbi ne postoji. Ako staza nije navedena, koristi se default staza definirana u sistemskoj konfiguracijskoj datoteci, a ona ne postoji.

U particijskoj okolini baze podataka u Windows okolini, svaki čvor u particijskoj grupi baze podataka mora imati identičnu fizičku specifikaciju čvrstog diska (pisma) dostupnog i kojeg se može koristiti (mora sadržavati koristan prostor) da bi naredba CREATE DATABASE uspjela. Fizičko slovo čvrstog pogona navedeno je u konfiguraciji upravitelja baze podataka. Ako je DFTDB ostavljeno prazno default će biti čvrsti pogon na kojem je instaliran DB2 na instanci koja posjeduje stroj (db2 staza instalacije).

Obrada naredbe nije moguća.

**Odgovor korisnika:** Provjerite stazu ili default stazu i osigurajte da postoje na sistemu. Ponovno izvedite naredbu.

U razdijeljenom okruženju baze podataka u OS/2 i Windows okolinama, slijedite sljedeće korake:

- v Odredite potrebno ime pogona čvrstog diska. Ime pogona je navedeno u poruci o grešci.
- v Odredite koji čvor/ovi particije baze podataka su iskusili problem. Obično možete pronaći ove informacije u db2diag.log datoteci čvora koji posjeduje instancu.
- v Ispravite problem pogona na pojedinom čvoru koji je iskusio problem ili promijenite oznaku pogona u konfiguraciji upravitelja baze podataka tako da je isti pogon dostupan (i da ima dovoljno slobodnog prostora) na svakom čvoru razdijeljene grupe baze podataka.
- Ponovo izvedite naredbu.

#### **SQL1063N Naredba pokretanja upravitelja baze podataka je uspješno završila.**

**Objašnjenje:** Naredba za pokretanje upravitelja baze podataka je uspješno završila.

#### **SQL1064N Naredba zaustavljanje upravitelja baze podataka je uspješno završila.**

**Objašnjenje:** Naredba za zaustavljanje upravitelja baze podataka je uspješno završila.

**SQL1065W Baza podataka je kreirana, ali se desila greška na jednom ili više datoteka povezivanja u popisu** *ime-liste***. Sljedeće datoteke nisu bile povezane:** *lista***.**

**Objašnjenje:** Jedan ili više pomoćnih programa nisu povezani na bazu podataka. Datoteka liste *ime-liste* sadrži popis povezanih datoteka. Brojevi u *listi* pokazuju relativne pozicije nepovezanih datoteka u datoteci liste.

Navedene datoteke povezivanja pomoćnih programa nisu povezane na novo kreiranu bazu podataka.

**Odgovor korisnika:** Korisnik može povezati navedene pomoćne programe na bazu podataka. Opcija format se ne smije koristiti u pozivu povezivanja.

Ako je verzija udaljenog poslužitelja V8.1 i razina koda je fixpack 0, fixpack 1 ili fixpack 2, tada možete kopirati bnd/db2schema.bnd datoteku iz instalacijske staze na udaljenom poslužitelju u instalacijsku stazu na lokalnom klijentu i možete ili ručno povezati pomoćne programe ili ponovno izdati naredbu CREATE DATABASE ili MIGRATE DATABASE.

#### **SQL1066N DB2START obrada je uspješno završila. Podrška IPX/SPX protokolu nije uspješno pokrenuta.**

**Objašnjenje:** Podrška IPX/SPX protokolu nije uspješno pokrenuta. Udaljeni klijenti ne mogu koristiti IPX/SPX za povezivanje na poslužitelj. Mogući uzroci su:

- v Radna stanica nije prijavljena na NetWare datotečni poslužitelj.
- v Radna stanica nema ovlaštenje da kreira objekt u knjigovežnici NetWare datotečnog poslužitelja.
- Drugi upravitelj baze podataka na mreži koristi isto ime objekta navedeno u konfiguracijskoj datoteci upravitelja baze podataka.

**Odgovor korisnika:** Osigurajte da je radna stanica prijavljena na NetWare datotečni poslužitelj i da ima dovoljne ovlasti za kreiranje objekta u knjigovežnici na datotečnom poslužitelju. korisnik mora biti prijavljen kao SUPERVISOR ili ekvivalentno. Isto tako osigurajte da je ime objekta, navedeno u konfiguracijskoj datoteci upravitelja baze podataka, jednoznačno za sve upravitelje baze u mreži. Napravite potrebne ispravke, izvedite DB2STOP i izvedite ponovo DB2START.

Ako se problem nastavi, u naredbenom promptu upišite DB2TRC ON -L 0X100000. Izvedite DB2START ponovo, tada u naredbenom promptu, upišite DB2TRC DUMP ime datoteke da bi spremili informacije praćenja. Da isključite praćenje, upišite DB2TRC OFF. Obratite se vašem koordinatoru servisa s informacijama praćenja.

## **SQL1067N DB2STOP obrada nije uspješno završila. Podrška IPX/SPX protokolu nije uspješno zaustavljena.**

**Objašnjenje:** Podrška IPX/SPX protokolu nije uspješno zaustavljena. Mogući uzroci su:

- v Radna stanica nije prijavljena na NetWare datotečni poslužitelj.
- v Radna stanica nema ovlaštenje da obriše objekt u knjigovežnici NetWare datotečnog poslužitelja.

**Odgovor korisnika:** Osigurajte da je radna stanica prijavljena na NetWare datotečni poslužitelj i da ima dovoljne ovlasti za brisanje objekta u knjigovežnici na datotečnom poslužitelju. korisnik mora biti prijavljen kao SUPERVISOR ili ekvivalentno. Napravite potrebne ispravke i izvedite DB2STOP ponovo.

Ako se problem nastavi, u naredbenom promptu upišite DB2TRC ON -L 0X100000. Izvedite DB2STOP ponovo, tada u naredbenom promptu, upišite DB2TRC DUMP ime datoteke da bi spremili informacije praćenja. Da isključite praćenje, upišite DB2TRC OFF. Obratite se vašem koordinatoru servisa s informacijama praćenja.

#### **SQL1068N Domena koja posjeduje ID korisnika** *id-korisnika* **za izraze CONNECT ili ATTACH nije definirana u varijabli okoline DB2DOMAINLIST.**

**Objašnjenje:** ID korisnika u CONNECT TO ili ATTACH TO izrazu ne pripada domeni definiranoj u varijabli okoline DB2DOMAINLIST.

**Odgovor korisnika:** Navedite ime domene koja posjeduje ID korisnika u varijabli okoline DB2DOMAINLIST koristeći naredbu DB2SET.

**sqlcode**: -1068

**sqlstate**: 08004

## **SQL1069N Baza podataka** *ime* **nije home baza podataka.**

**Objašnjenje:** Baza podataka nije lokalna baza podataka. Lokalna baza podataka je katalogizirana kao neposredna u direktoriju sistemske baze podataka i taj unos referencira home unos u direktoriju lokalne baze na istom čvoru. Udaljene baze podataka ne mogu biti ispuštene.

Obrada naredbe nije moguća.

**Odgovor korisnika:** Ako je navedeno ime baze podataka neispravno, ponovo izvedite naredbu s ispravnim imenom baze podataka. Ako je navedeno ime baze podataka ispravno i namjera je da se ime baze ukloni iz direktorija baze podataka, upotrijebite UNCATALOG DATABASE naredbu.

#### **SQL1070N Adresa parametra imena baze podataka nije važeća.**

**Objašnjenje:** Aplikacijski program je upotrijebio adresu koja nije važeća kao parametar imena baze podataka. Ili adresa ukazuje na ne dodijeljeni međuspremnik ili niz znakova u međuspremniku nema null graničnik.

Obrada naredbe nije moguća.

**Odgovor korisnika:** Ispravite aplikacijski program tako da se koristi ispravna adresa i da ulazni niz znakova završava s NULL.

## **SQL1071N Adresa parametra pseudonima baze podataka nije važeća.**

**Objašnjenje:** Aplikacijski program koristio je adresu koja nije važeća za ovaj parametar. Ili adresa ukazuje na ne dodijeljeni međuspremnik ili niz znakova u međuspremniku nema null graničnik.

Obrada naredbe nije moguća.

**Odgovor korisnika:** Osigurajte upotrebu važeće adrese u aplikacijskom programu i ulaznog niza s null graničnikom.

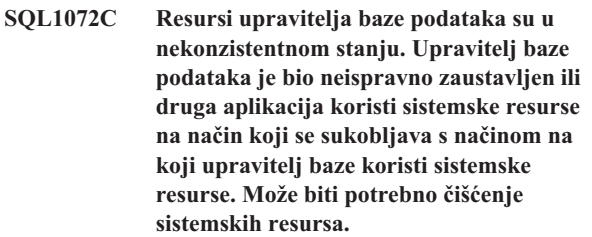

**Objašnjenje:** Zahtjev nije uspio, jer su resursi upravitelja baze podataka u nekonzistentnom stanju. Ovo se može desiti ako je:

- v DB2 neispravno zaustavljena (na UNIX-baziranim sistemima, na primjer, ovo se može desiti ako su procesi zaustavljeni s ″kill″ naredbom, radije nego da su zaustavljeni s naredbom zaustavljanja upravitelja baze).
- v Druga aplikacija ili korisnik je uklonio resurse upravitelja baze podataka (na UNIX-baziranim sistemima, na primjer, korisnik s dovoljnim ovlastima je mogao slučajno ukloniti resurs Međuprocesne komunikacije (IPC) koje koristi upravitelj baze podataka, koristeći ″ipcrm″ naredbu).
- Korištenje sistemskih resursa druge aplikacije se sukobljava s korištenjem sistemskih resursa upravitelja baze podataka (na UNIX-baziranim sistemima, na primjer, druga aplikacija može koristiti iste ključeve koje koristi upravitelj baze podataka za kreiranje IPC resursa).
- v Druga instanca upravitelja baze podataka možda koristi iste resurse. Ovo se može desiti na UNIX-baziranim sistemima ako su dvije instance na različitim datotečnim sistemima i sqllib direktoriji imaju isti i-čvor (i-čvorovi se koriste za pribavljanje IPC ključeva).

**Odgovor korisnika:** Može biti potrebno čišćenje resursa:

v Uklonite sve procese upravitelja baze podataka koji se izvode pod id-om instance (na UNIX-baziranim sistemima, izdajte naredbu psdb2 da ispišete sve procese upravitelja baze podataka koji se izvode pod id-om instance i naredbu ″kill -9 <id procesa>″ da ih uklonite).

- v Osigurajte da se nijedna druga aplikacija ne izvodi pod id instance i onda uklonite sve resurse koje posjeduje id instance (na UNIX-baziranim sistemima, možete koristiti ″ipcs | grep <id instance>″ naredbu za ispis svih IPC resursa koje posjeduje id instance, a "ipcrm -[q|m|s] <id>" naredbu da ih uklonite).
- v Ako radi druga instanca upravitelja baze podataka, možda postoji inode sukob. Ovo je možda slučaj ako nađete da dvije instance ne mogu biti aktivne u isto vrijeme, ali mogu biti pokrenute pojedinačno. Može biti potrebno promijeniti inode koji se koristi za generiranje IPC ključeva za jednu od instanci.

Za jedno-čvorne instance, izvedite sljedeće kao vlasnik instance iz sqllib direktorija:

- obrišite .ftok datoteku
	- rm .ftok
- kreirajte novu .ftok datoteku touch .ftok

Za više-čvorne instance, izvedite sljedeće kao vlasnik instance:

- kreirajte drugi direktorij na istoj razini kao sqllib
- premjestite sve iz sqllib u novi direktorij
- obrišite sqllib
- preimenujte novi direktorij u sqllib
- v Ponovo pokrenite instancu upravitelja baze podataka

#### **SQL1073N Verzija direktorija čvora nije važeća.**

**Objašnjenje:** Verzija direktorija čvora se ne podudara s očekivanom verzijom proizvoda. Direktorij čvora bi mogao biti iz prethodne verzije.

**Odgovor korisnika:** Ponovo katalogizirajte sve unose čvora i pokušajte ponovo izvesti naredbu.

#### **SQL1074N Adresa parametra lozinke nije važeća.**

**Objašnjenje:** Aplikacijski program koristio je adresu koja nije važeća za ovaj parametar. Ili adresa ukazuje na ne dodijeljeni međuspremnik ili niz znakova u međuspremniku nema null graničnik.

Obrada naredbe nije moguća.

**Odgovor korisnika:** Osigurajte upotrebu važeće adrese u aplikacijskom programu i ulaznog niza s null graničnikom.

#### **SQL1075N Adresa parametra komentara baze podataka nije važeća.**

**Objašnjenje:** Aplikacijski program koristio je adresu koja nije važeća za ovaj parametar. Ili adresa ukazuje na ne dodijeljeni međuspremnik ili niz znakova u međuspremniku nema null graničnik.

Obrada naredbe nije moguća.

**Odgovor korisnika:** Osigurajte upotrebu važeće adrese u aplikacijskom programu i ulaznog niza s null graničnikom.

#### **SQL1076N Adresa parametra brojanja nije važeća.**

**Objašnjenje:** Aplikacijski program je upotrijebio adresu koja nije važeća za *brojanje* parametar.

Obrada naredbe nije moguća.

**Odgovor korisnika:** Osigurajte da aplikacijski program koristi ispravnu adresu.

#### **SQL1077N Adresa parametra rukovatelja nije važeća.**

**Objašnjenje:** Aplikacijski program je upotrijebio adresu koja nije važeća za *rukovatelj* parametar.

Obrada naredbe nije moguća.

**Odgovor korisnika:** Osigurajte da aplikacijski program koristi ispravnu adresu.

#### **SQL1078N** Adresa parametra međuspremnika nije **važeća.**

**Objašnjenje:** Aplikacijski program je upotrijebio adresu koja nije važeća za *međuspremnik* parametar.

Obrada naredbe nije moguća.

**Odgovor korisnika:** Osigurajte da aplikacijski program koristi ispravnu adresu.

#### **SQL1079N Adresa parametra imena čvora nije važeća.**

**Objašnjenje:** Aplikacijski program je koristio *nname* adresu parametra koja nije važeća. Ili adresa ukazuje na ne dodijeljeni međuspremnik ili niz znakova u međuspremniku nema null graničnik.

Obrada naredbe nije moguća.

**Odgovor korisnika:** Osigurajte upotrebu važeće adrese u aplikacijskom programu i ulaznog niza s null graničnikom.

#### **SQL1080N Adresa imena lokalnog\_lu parametra nije važeća.**

**Objašnjenje:** Aplikacijski program je upotrijebio adresu koja nije važeća za *lokalni\_lu* parametar imena. Ili adresa ukazuje na ne dodijeljeni međuspremnik ili niz znakova u međuspremniku nema null graničnik.

Obrada naredbe nije moguća.

**Odgovor korisnika:** Osigurajte upotrebu važeće adrese u aplikacijskom programu i ulaznog niza s null graničnikom.

#### **SQL1081N Adresa partner\_lu parametra nije važeća.**

**Objašnjenje:** Aplikacijski program je upotrijebio adresu koja nije važeća za *partner\_lu* parametar. Ili adresa ukazuje na ne dodijeljeni međuspremnik ili niz znakova u međuspremniku nema null graničnik.

Obrada naredbe nije moguća.

**Odgovor korisnika:** Osigurajte upotrebu važeće adrese u aplikacijskom programu i ulaznog niza s null graničnikom.

#### **SQL1082N Adresa parametra načina nije važeća.**

**Objašnjenje:** Aplikacijski program je upotrijebio adresu koja nije važeća za *način* parametar. Ili adresa ukazuje na ne dodijeljeni međuspremnik ili niz znakova u međuspremniku nema null graničnik.

Obrada naredbe nije moguća.

**Odgovor korisnika:** Osigurajte upotrebu važeće adrese u aplikacijskom programu i ulaznog niza s null graničnikom.

## **SQL1083N Opisni blok baze podataka ne može biti obra-en, šifra razloga=***šifra-razloga***.**

**Objašnjenje:** Aplikacija je izdala CREATE DATABASE naredbu, ali se blok opisa baze podataka (DBDB) nije mogao obraditi zbog jednog od sljedećih šifri razloga:

- v Adresa DBDB nije važeća (šifra razloga 01).
- v Vrijednost SQLDBDID polja DBDB nije važeća (šifra razloga 02). Trebala bi biti postavljena na vrijednost SQLDBDB1.
- v Vrijednost SQLDBCSS polja DBDB nije važeća (šifra razloga 04).

Obrada naredbe nije moguća.

**Odgovor korisnika:** Ispravite grešku i ponovo izvedite naredbu.

#### **SQL1084C Segmenti dijeljene memorije se ne mogu dodijeliti.**

**Objašnjenje:** Upravitelj baze podataka nije mogao dodijeliti segmente za vrijeme obrade naredbe Okolina baze podataka ili SQL CONNECT izraza.

Moguće da je dbheap parametar premalen.

**Odgovor korisnika:** Zapišite broj poruke (SQLCODE). Razlog ove greške može biti zbog nedovoljno memorijskih resursa za upravitelja baze podataka ili okolinu gdje je pokušana operacija upravitelja baze podataka. Osigurajte da je dostupno dovoljno memorijskih resursa za zadovoljenje zahtjeva upravitelja baze podataka. Mogli bi ste zatvoriti sve pozadinske procese koji ne trebaju biti aktivni.

Ako postoji dovoljno resursa memorije i problem se nastavlja, dozovite Nezavisnu funkciju praćenja u prompt za naredbe operativnog sistema. Kontaktirajte vašeg technical service representative sa sljedećim informacijama:

Potrebne informacije:

- Opis problema
- SQLCODE ili broj stranice
- SQLCA sadržaj, ako je moguće
- v Datoteka praćenja, ako je moguće.

**sqlcode**: -1084

**sqlstate**: 57019

#### **SQL1085N Aplikacijska hrpa se ne može dodijeliti.**

**Objašnjenje:** Aplikacija se nije mogla povezati na bazu podataka, jer upravitelj baze podataka nije mogao dodijeliti broj 4K stranica aplikacijske hrpe navedene u konfiguracijskoj datoteci baze podataka. Sistem nema dovoljno 4K stranica. Obrada naredbe nije moguća.

**Odgovor korisnika:** Moguća rješenja su:

- v Smanjite veličinu aplikacijske hrpe (applheapsz) u konfiguracijskoj datoteci baze podataka.
- v Smanjite maksimalan broj aplikacija u konfiguracijskoj datoteci baze podataka.
- v Uklonite obrade u pozadini.
- Instalirajte više memorije.

**sqlcode**: -1085

**sqlstate**: 57019

#### **SQL1086C Desila se sistemska greška** *greška***.**

**Objašnjenje:** Naredba je primila grešku od operacijskog sistema koja sprečava daljnju obradu.

Obrada naredbe nije moguća.

**Odgovor korisnika:** Uputite se na korisnička izdanja o operacijskom sistemu da odredite prirodu greške.

## **SQL1087W Baza podataka je kreirana, ali se desila greška pri otvaranju datoteke popisa** *ime***. Pomoćni programi nisu povezani na bazu podataka.**

**Objašnjenje:** CREATE DATABASE nije mogla otvoriti datoteku popisa koja sadrži popis datoteka povezivanja pomoćnih programa. Datoteka liste bi trebala biti smještena u *bnd* poddirektoriju *sqllib* poddirektorija.

Datoteke povezivanja pomoćnih programa nisu povezane na novo kreiranu bazu podataka.

**Odgovor korisnika:** Povežite pomoćne programe na bazu podataka. Ne koristite format opciju pri pozivu povezivanja.

Ako je verzija udaljenog poslužitelja V8.1 i razina koda je fixpack 0, fixpack 1 ili fixpack 2, tada možete kopirati bnd/db2schema.bnd datoteku iz instalacijske staze na udaljenom poslužitelju u instalacijsku stazu na lokalnom klijentu i možete ili ručno povezati pomoćne programe ili

ponovno izdati naredbu CREATE DATABASE ili MIGRATE DATABASE.

#### **SQL1088W Baza podataka je kreirana, ali se desila greška pri povezivanju pomoćnih programa. Pomoćni programi nisu povezani na bazu podataka.**

**Objašnjenje:** CREATE DATABASE ili MIGRATE DATABASE nisu mogli povezati datoteke povezivanja pomoćnih programa na bazu podataka.

Datoteke povezivanja pomoćnih programa nisu povezane na novo kreiranu ili migriranu bazu podataka.

**Odgovor korisnika:** Povežite pomoćne programe na bazu podataka. Ne koristite format opciju pri pozivu povezivanja.

Ako je verzija udaljenog poslužitelja V8.1 i razina koda je fixpack 0, fixpack 1 ili fixpack 2, tada možete kopirati bnd/db2schema.bnd datoteku iz instalacijske staze na udaljenom poslužitelju u instalacijsku stazu na lokalnom klijentu i možete ili ručno povezati pomoćne programe ili ponovno izdati naredbu CREATE DATABASE ili MIGRATE DATABASE.

## **SQL1089W Baza podataka je kreirana, ali je prekinuto povezivanje pomoćnih programa. Pomoćni programi nisu povezani na bazu podataka.**

**Objašnjenje:** CREATE DATABASE je prekinuto za vrijeme povezivanja pomoćnih programa na bazu podataka. Prekidni niz tipaka je možda pritisnut.

Datoteke povezivanja pomoćnih programa nisu povezane na novo kreiranu bazu podataka.

**Odgovor korisnika:** Povežite pomoćne programe na bazu podataka. Ne koristite format opciju pri pozivu povezivanja.

## **SQL1090C Verzija predkompiliranog aplikacijskog programa ili pomoćnog programa nije važeća.**

**Objašnjenje:** Verzija predkompiliranog aplikacijskog programa ili pomoćnog programa nije kompatibilna s verzijom instaliranog upravitelja baze podataka.

Ova greška će se desiti ako aplikacijski program koristi knjižnice upravitelja baze podataka na niskoj razini ili DLL-ove za vrijeme pristupanja instaliranoj verziji konfiguracijske datoteke upravitelja baze podataka.

Obrada naredbe nije moguća.

**Odgovor korisnika:** Provjerite da nema starijih verzija knjižnica ili DLL-ova upravitelja baze podataka koji će biti korišteni za obradu vaše aplikacije.

Ako se problem nastavi, ponovite proces predkompiliranja s trenutnim upraviteljem baze podataka. Koristite samo programe koji su predkompilirani s kompatibilnom verzijom upravitelja baze podataka.

#### **SQL1091C Verzija baze podataka nije važeća.**

**Objašnjenje:** Verzija baze podataka nije kompatibilna s instaliranom verzijom upravitelja baze podataka. Ovo može biti verzija kada je kreirana baza podataka, verzija kada je baza migrirana ili najnovija verzija, izdanje, modifikacija, paket ispravaka definirana u katalogu.

Obrada naredbe nije moguća. Ako se greška desila u toku Migracije ili Obnavljanja, pokušavate migrirati ili obnoviti nekompatibilnu verziju baze podataka. Ako se greška desila pri prvom povezivanju nakon uklanjanja paketa ispravaka, pokušavate se povezati na bazu podataka kojoj je definirano da koristi višu razinu koda upravitelja baze podataka.

**Odgovor korisnika:** Koristite samo baze podataka kreirane s kompatibilnom verzijom upravitelja baze podataka. Ako se greška desila u toku Migracije ili Obnavljanja, prvo morate migrirati bazu podataka na verziju koja se može migrirati s trenutnom verzijom upravitelja baze podataka. Ako se greška desila pri prvom povezivanju nakon uklanjanja paketa ispravaka, baza podataka se treba obnoviti sa sigurnosne kopije prije nego što se upotrijebi pomoćni program za ažuriranje baze na razinu paketa ispravaka.

**sqlcode**: -1091

**sqlstate**: 08004

### **SQL1092N** *autorizacijski-ID* **nema ovlaštenje za izvo-enje zatražene naredbe.**

**Objašnjenje:** Korisnik je pokušao izvesti naredbu ili operaciju bez prikladnih ovlaštenja za tu naredbu ili operaciju.

Obrada naredbe nije moguća.

Federated system users: Ova situacija može također biti otkrivena s data source.

**Odgovor korisnika:** Prijavite se kao korisnik s ispravnim ovlaštenjem i ponovo pokušajte izvesti neuspješnu naredbu i ili operaciju. Ispravna ovlaštenja mogu uključivati SYSADM, SYSCTRL, SYSMAINT i DBADM. DBADM je dodijeljen za baze podataka i sva druga ovlaštenja su određena pripadnošću grupi definiranim u konfiguraciji upravitelja baze podataka (tj. ako je*sysctrl\_grupa* u konfiguracijskoj datoteci upravitelja baze podataka definiran kao 'beatles', tada morate pripadati grupi 'beatles' da imate SYSCTRL ovlaštenje). Pogledajte u *Command Reference* ili *SQL Reference* za popis potrebnih ovlaštenja za pokušanu naredbu ili operaciju.

Ako koristite Kerberos provjeru autentičnosti u Windows okolini, uvjerite se da ste se prijavili na stroj koristeći račun domene. Samo korisnici domene mogu koristiti Kerberos provjeru autentičnosti u Windows 2000 okolini.

Ako koristite LDAP podršku, osigurajte da vi ili DB2 Connect gateway ima ovlaštenje za izvođenje CATALOG DATABASE, NODE i DCS DATABASE naredbi. Izvedite naredbu ″UPDATE DBM CFG USING CATALOG\_NOAUTH YES″ na klijentu ili gateway-u da ispravite problem.

Federated system users: ako je potrebno izolirajte problem do data source koji je odbio zahtjev (pogledajte Troubleshooting

Guide za postupke kojima se identificira neuspješan data source) i osigurajte da navedeni ID ovlaštenja ima prikladno ovlaštenje na tom data source.

Obratite se Sistemskom administratoru za pomoć u zahtijevanju ovlaštenja. Ne pokušavajte izvoditi naredbu bez prikladnog ovlaštenja.

#### **SQL1093N Korisnik nije prijavljen za rad.**

**Objašnjenje:** Korisnik mora biti prijavljen za rad prije nego što se mogu obraditi naredbe koje zahtijevaju ovlaštenje. Mogući uzroci za ovu grešku uključuju:

- Ne mogu dohvatiti ID korisnika.
- v Desila se neočekivana sistemska greška za vrijeme pokušaja prijave za rad.
- v Aplikacija radi u pozadinskom procesu.
- v Korisnik je opozvao pokušaj prijave za rad.

Obrada naredbe nije moguća.

**Odgovor korisnika:** Prijavite se s važećim ID ovlaštenjem i ponovo izvedite naredbu. Ako se nekoliko istodobnih procesa pokušavaju prijaviti za rad, pričekajte nekoliko sekundi i ponovo pokušajte postupak prijave.

**sqlcode**: -1093

**sqlstate**: 51017

#### **SQL1094N Ne može se pristupiti direktoriju čvora, jer se ažurira.**

**Objašnjenje:** Ne može se pristupiti ili pretraživati direktorij čvora dok se ažurira. Također, direktoriju se ne može pristupiti za ažuriranje ako mu se već pristupilo zbog bilo kojeg razloga.

Obrada naredbe nije moguća.

**Odgovor korisnika:** Ponovo izvedite naredbu nakon što završi ažuriranje.

**sqlcode**: -1094

**sqlstate**: 57009

#### **SQL1095N Već postoji osam otvorenih pretraga direktorija čvora.**

**Objašnjenje:** Već je otvoreno osam pretraga direktorija čvora u ovom procesu i više ih nije dozvoljeno.

Obrada naredbe nije moguća.

**Odgovor korisnika:** Izdajte jednu ili više CLOSE NODE DIRECTORY SCAN naredbi. Ponovno izvedite naredbu.

**sqlcode**: -1095

**sqlstate**: 54029

**Objašnjenje:** Naredba je izdana na čvoru koji ne podržava naredbu ili je sistemska okolina neispravno postavljena za ovaj tip čvora. Na primjer, baza podataka je katalogizirana kao LOCAL na klijentskom čvoru.

**SQL1096N Naredba nije važeća za ovaj tip čvora.**

Obrada naredbe nije moguća.

**Odgovor korisnika:** provjerite da su naredbe i parametri ispravni za tip čvora. Također provjerite da je ispravna i okolina gdje se trebaju obraditi naredbe. Ponovno izvedite naredbu.

## $\text{SQL1097N}$  Ime čvora nije pronađeno u direktoriju **čvora.**

**Objašnjenje:** Ili je ime čvora popisanu u direktoriju baze podataka za udaljenu bazu ili ime čvora navedeno u naredbi pripojenja nije katalogizirano u direktoriju čvora.

Obrada naredbe nije moguća.

Federated system users: Ova situacija može također biti otkrivena s data source.

**Odgovor korisnika:** Provjerite da je ime čvora popisano u direktoriju baze podataka ili kao objekt naredbe pripojenja katalogizirano u direktoriju čvora. Ako čvor nije popisan u direktoriju čvora, ponovo izvedite CATALOG NODE naredbu.

Federated system users: uz akcije koje su gore navedene, također provjerite da su ispravna imena čvorova popisana u svim SYSCAT.SERVERS unosima. Ako čvor nije popisan u direktoriju čvora i poslužitelj je član DB2 obitelji, ponovo izvedite CATALOG NODE naredbu za taj čvor.

**sqlcode**: -1097

**sqlstate**: 42720

## **SQL1098N Aplikacija je već povezana na ovu bazu podataka.**

**Objašnjenje:** zahtijevana je veza na bazu podataka, ali aplikacija je već povezana na navedenu bazu podataka.

Obrada naredbe nije moguća.

**Odgovor korisnika:** Nije potrebna nikakva akcija.

**sqlcode**: -1098

**sqlstate**: 53056

#### **SQL1099N Disketa je zaštićena od pisanja.**

**Objašnjenje:** Pokušano je pisati u bazu podataka koja se nalazi na disketi koja je zaštićena za pisanje.

Izraz se ne može obraditi.

**Odgovor korisnika:** Provjerite da koristite ispravnu disketu. Uklonite zaštitu s diskete, ako je potrebno.

# **SQL1100 - SQL1199**
# **SQL1100W Ime čvora** *ime* **specificirano u naredbi Catalog Database nije katalogizirano u direktoriju čvorova.**

**Objašnjenje:** Naredba Catalog Database je navela ime čvora *ime*, ali ono nije katalogizirano u direktoriju čvorova. Ime čvora mora biti katalogizirano prije korištenja udaljene baze podataka.

Naredba CATALOG DATABASE je uspješno izvedena.

**Odgovor korisnika:** Izdati naredbu CATALOG NODE.

## **SQL1101N Udaljenoj bazi podataka** *ime* **na čvoru** *ime-čvora* **se ne može pristupiti sa specificiranim autorizacijskim id-om i lozinkom.**

**Objašnjenje:** Povezivanje na udaljenu bazu podataka *ime* na čvoru *ime-čvora* bilo je zatraženo i udaljeni čvor ne prihvaća kombinaciju autorizacijskog ID-a i lozinke koja je navedena za ovaj čvor (bilo u tablicama udaljene autorizacije ili u vremenu izvođenja).

Zahtjev se ne može obraditi.

**Odgovor korisnika:** Ponovno pošaljite zahtjev s važećim autorizacijskim ID-om i kombinacijom lozinke za udaljeni sistem.

**sqlcode**: -1101

**sqlstate**: 08004

#### **SQL1102N Ime baze podataka nije bilo specificirano.**

**Objašnjenje:** Nijedno ime baze podataka nije bilo pripremljeno za nastavak migracije.

Izraz se ne može obraditi.

**Odgovor korisnika:** Navedite ime baze podataka za migraciju.

## **SQL1103W Naredba Migrate Database je uspješno obrađena.**

**Objašnjenje:** Naredba Migrate je uspješno izvedena.

Uočite da će se ova poruka također vratiti ako je baza podataka već na trenutnoj razini i ne treba biti migrirana.

Obrada se nastavlja.

**Odgovor korisnika:** Nije potrebna akcija.

#### **SQL1104N Adresa parametra imena programa nije važeća.**

**Objašnjenje:** Aplikacijski program je koristio adresu za programsko ime koje nije važeće.

Obrada naredbe nije moguća.

**Odgovor korisnika:** Upotrijebite ispravnu adresu u aplikacijskom programu.

# **SQL1105N SQL CONNECT RESET naredba nije dozvoljena u Proceduri sučelja udaljenih aplikacija.**

**Objašnjenje:** Udaljena aplikacijska procedura sadrži SQL CONNECT RESET izraz.

Udaljenoj proceduri nije dozvoljen nastavak.

**Odgovor korisnika:** Uklonite izraz SQL CONNECT RESET i ponovo pokušajte daljinski postupak.

**sqlcode**: -1105

**sqlstate**: 38003

# **SQL1106N Navedeni DLL** *ime* **modul je učitan, ali funkcija** *funkcija* **se ne može izvesti.**

**Objašnjenje:** Funkcija unutar DLL-a (knjižnica za dinamičko povezivanje) nije nađena.

Obrada naredbe nije moguća.

**Odgovor korisnika:** Osigurajte da je DLL modul ispravno izgrađen. Uputite modul u definicijsku datoteku.

**sqlcode**: -1106

**sqlstate**: 42724

#### **SQL1107N Primljen je prekid dok se učitavao navedeni DLL** *ime***.**

**Objašnjenje:** Za vrijeme učitavanja DLL (knjižnica za dinamičko povezivanje) modula, naredba je prekinuta, možda sa Ctrl+Break.

Obrada je zaustavljena.

**Odgovor korisnika:** Ponovno izvedite naredbu.

**sqlcode**: -1107

**sqlstate**: 42724

### **SQL1108N Primljena je neočekivana I/O greška ili greška operacijskog sistema u toku učitavanja specificiranog DLL-a** *ime***.**

**Objašnjenje:** Desila se neočekivana greška za vrijeme pokušaja učitavanja DLL (knjižnica za dinamičko povezivanje) modula specificiranog u polju imena programa.

Obrada naredbe nije moguća.

**Odgovor korisnika:** Ponovno pošaljite trenutnu naredbu. Ako se greška nastavlja, reinstalirajte upravitelja baze podataka.

Ako reinstalacija ne ispravlja greške, zapišite broj poruke (SQLCODE) i sve informacije u SQLCA-u, ako je moguće.

Ako je praćenje aktivno, dozovite Nezavisnu funkciju praćenja u promptu za naredbe operativnog sistema. Onda se obratite vašem technical service representative.

**sqlcode**: -1108

#### **sqlstate**: 42724

#### **SQL1109N Specificirani DLL** *ime* **se ne može učitati.**

**Objašnjenje:** Specificirani DLL (knjižnica za dinamičko povezivanje) modul se ne može naći.

Obrada naredbe nije moguća.

**Odgovor korisnika:** Osigurajte da je specificirana datoteka u poddirektoriju identificiranom u sistemskom LIBPATH-u.

**sqlcode**: -1109

**sqlstate**: 42724

#### **SQL1110N Dobavljeno podatkovno područje nije važeće i ne može se koristiti.**

**Objašnjenje:** Podatkovno područje nije ispravno inicijalizirano.

Obrada naredbe nije moguća.

**Odgovor korisnika:** Osigurajte da je korisnički dostavljeni unos SQLDA ili izlaz SQLDA polja ispravno inicijalizirana.

#### **SQL1111N Specificirano ime programa** *ime* **nije važeće.**

**Objašnjenje:** DLL (knjižnica za dinamičko povezivanje) modul ili sintaksa imena programa nije ispravno.

Obrada naredbe nije moguća.

**Odgovor korisnika:** Osigurajte da je DLL ili ime programa ispravno specificirano.

**sqlcode**: -1111

**sqlstate**: 42724

# **SQL1112N Nema dovoljno sistemskih resursa da se učita navedeni DLL** *ime***.**

**Objašnjenje:** Nedovoljno memorije sa slučajnim pristupom (RAM) za učitavanje specificiranog DLL (knjižnica za dinamičko povezivanje) modula.

Obrada naredbe nije moguća.

**Odgovor korisnika:** Zaustavite aplikaciju. Moguća rješenja su:

- v Promijenite MEMMAN NO SWAP, NO MOVE opciju u CONFIG.SYS datoteci u SWAP, MOVE.
- v Uklonite obrade u pozadini.
- v Smanjite vrijednosti parametara konfiguracije koji definiraju dodjeljivanje memorije.
- v Instalirajte više memorije sa slučajnim pristupom (RAM).

**sqlcode**: -1112

**sqlstate**: 42724

#### **SQL1113N Tip podatka za sqlvar** *n* **u izlazu SQLDA je promijenjen iz** *tip-1* **u** *tip-2***.**

**Objašnjenje:** Udaljena pohranjena procedura je promijenila tip podataka *n*te sqlvar u izlaznom SQLDA; *n* je redni broj prve sqlvar koja se ne podudara.

Pohranjena procedura ne vraća nikakve podatke.

**Odgovor korisnika:** Ispravite udaljenu pohranjenu proceduru tako da se informacije o tipu podatka ne mijenjaju u izlazu SQLDA.

**sqlcode**: -1113

**sqlstate**: 39502

#### **SQL1114N Dužina podatka za sqlvar** *n* **u izlazu SQLDA je izmijenjena iz** *dužina-1* **u** *dužina-2***.**

**Objašnjenje:** Udaljena pohranjena procedura je promijenila dužinu podataka *n*te sqlvar u izlaznom SQLDA; *n* je redni broj prve sqlvar koja se ne podudara.

Pohranjena procedura ne vraća nikakve podatke.

**Odgovor korisnika:** Ispravite udaljenu pohranjenu proceduru tako da se informacije o dužini podatka ne mijenjaju u izlazu SQLDA.

**sqlcode**: -1114

**sqlstate**: 39502

#### **SQL1115N Broj sqlvar-ova u izlazu SQLDA je promijenjen sa** *zbroj-1* **u** *zbroj-2***.**

**Objašnjenje:** Udaljena procedura je promijenila sqld polje u izlazu SQLDA; sqld je broj korištenih sqlvar-ova u SQLDA.

Pohranjena procedura ne vraća nikakve podatke.

**Odgovor korisnika:** Ispravite udaljenu pohranjenu proceduru tako da se sqld polje u izlazu SQLDA ne promijeni.

**sqlcode**: -1115

**sqlstate**: 39502

#### **SQL1116N Povezivanje na ili aktiviranje za bazu podataka** *ime* **se ne može izvesti zbog BACKUP PENDING-a.**

**Objašnjenje:** Specificirana baza podataka treba sigurnosnu kopiju da osigura početnu točku za obnavljanje prema naprijed.

Nijedna veza nije uspostavljena.

**Odgovor korisnika:** Napravite backup baze podataka pozivanjem BACKUP rutine ili, ako okretanje-obnavljanje nije potrebno, postavite parametre konfiguracije baze podataka LOGARCHMETH1 i LOGARCHMETH2 na OFF.

**sqlcode**: -1116

**sqlstate**: 57019

# **SQL1117N Povezivanje na ili aktiviranje za bazu podataka** *ime* **se ne može izvesti zbog ROLL-FORWARD PENDING-a.**

**Objašnjenje:** Specificirana baza podataka je omogućena za obnavljanje prema naprijed i obnovljena je, ali nije vraćena prema naprijed.

Nijedna veza nije uspostavljena.

Federated system users: Ova situacija može također biti otkrivena s data source.

**Odgovor korisnika:** Vratite bazu podataka prema naprijed ili označite da ne želite vratiti naprijed koristeći naredbu ROLLFORWARD. Primijetite da ako ne vratite bazu podataka prema naprijed, slogovi zapisani od zadnjeg backupa baze podataka neće biti primijenjeni na bazu podataka.

Federated system users: Ako je potrebno izolirajte problem u data source odbacujući zahtjev (vidite Troubleshooting Guide da odredite proceduru za identificiranje pogrešnog data source) i poduzmite prikladnu akciju obnavljanja data source da dovedete data source do točke dosljednosti.

**sqlcode**: -1117

**sqlstate**: 57019

# **SQL1118N Povezivanje na ili aktiviranje baze podataka** *ime* **se ne može izvesti, jer je prethodni backup nepotpun.**

**Objašnjenje:** Baza podataka je u nekonzistentnom stanju, jer se za vrijeme backup funkcije desila sistemska greška.

Nijedna veza nije uspostavljena.

Federated system users: Ova situacija može također biti otkrivena s data source.

**Odgovor korisnika:** Izdajte naredbu BACKUP i pokušajte naredbu ponovno.

Federated system users: ako je potrebno izolirajte problem u data source odbacujući zahtjev (vidite Troubleshooting Guide da odredite proceduru za identificiranje pogrešnog data source) i izdajte BACKUP naredbu za taj data source prije nego pokušate naredbu ponovo.

**sqlcode**: -1118

**sqlstate**: 57019

# **SQL1119N Povezivanje na ili aktiviranje baze podataka** *ime* **se ne može izvesti, jer je prethodno vraćanje nepotpuno.**

**Objašnjenje:** Baza podataka je u nekonzistentnom stanju, jer se za vrijeme funkcije vraćanja desila sistemska greška.

Nijedna veza nije uspostavljena.

Federated system users: ova situacija se može također otkriti s data source.

**Odgovor korisnika:** Izdajte naredbu RESTORE i pokušajte naredbu ponovno.

Federated system users: ako je potrebno izolirajte problem u data source odbacujući zahtjev (vidite Troubleshooting Guide da odredite proceduru za identificiranje pogrešnog data source) i poduzmite RESTORE naredbu za taj data source prije nego pokušate naredbu ponovo.

**sqlcode**: -1119

**sqlstate**: 57019

## **SQL1120N Povezivanje na ili aktiviranje baze podataka** *ime* **se ne može izvesti, jer je prethodni backup ili vraćanje nepotpuno.**

**Objašnjenje:** Baza podataka je u nekonzistentnom stanju, jer se za vrijeme funkcije backup ili vraćanja desila sistemska greška. Ne može se odrediti da li je backup ili vraćanje bilo obrađivano.

Nijedna veza nije uspostavljena.

Federated system users: Ova situacija može također biti otkrivena s data source.

**Odgovor korisnika:** Izdajte naredbu BACKUP i RESTORE i pokušajte naredbu ponovno.

Federated system users: ako je potrebno izolirajte problem prema data source odbacujući zahtjev (vidite Troubleshooting Guide da odredite proceduru za identificiranje pogrešnog data source) i poduzmite BACKUP ili RESTORE naredbu prema tom data source prije nego pokušate naredbu ponovo.

**sqlcode**: -1120

**sqlstate**: 57019

## **SQL1121N Adresa parametra strukture čvora nije važeća.**

**Objašnjenje:** Aplikacija je koristila adresu za parametar strukture čvora koja nije važeća. Ili adresa pokazuje na ne dodijeljeni međuspremnik ili međuspremnik nije dovoljno velik da bi sadržavao potrebni unos.

Obrada naredbe nije moguća.

**Odgovor korisnika:** Provjerite da program dodjeljuje potrebni prostor međuspremnika i pošaljite ponovo naredbu.

#### **SQL1122N Adresa parametra strukture protokola nije važeća.**

**Objašnjenje:** Aplikacija je koristila adresu za parametar strukture protokola koja nije važeća. Ili adresa pokazuje na ne dodijeljeni međuspremniku ili adresa pokazuje na pogrešan međuspremnik protokola.

Obrada naredbe nije moguća.

**Odgovor korisnika:** Provjerite da program dodjeljuje potrebni prostor međuspremnika baziran na polju protokola u strukturi čvora i ponovo pošaljite naredbu.

#### **SQL1123N Tip protokola** *tip* **nije važeći.**

**Objašnjenje:** Tip protokola specificiran u strukturi čvora za naredbu Catalog ne prikazuje prepoznatu vrijednost. Važeći tipovi protokola su definirani u *sqlenv* datotekama zaglavlja.

Obrada naredbe nije moguća.

**Odgovor korisnika:** Provjerite tip protokola u strukturi čvora i ponovno pošaljite naredbu.

#### **SQL1124N Ime udaljene radne stanice** *ime* **nije važeće.**

**Objašnjenje:** Ime udaljene radne stanice navedeno u strukturi NETBIOS protokola nije specificirano ili sadrži znakove koji nisu važeći. Ime radne stanice mora biti 1 do 8 znakova. Važeći znakovi su A do Z, a do z, 0 do 9,  $\#$ ,  $\omega$  i \$. Prvi znak mora biti abecedni ili posebni znak : #, @ ili \$. Sistem je promijenio mala slova u velika slova.

Obrada naredbe nije moguća.

**Odgovor korisnika:** Provjerite znakove specificirane u imenu udaljene radne stanice. Ponovo pošaljite naredbu s važećim imenom radne stanice.

#### **SQL1125N Broj adaptora** *broj* **nije važeći.**

**Objašnjenje:** Broj adaptora specificiran u strukturi NETBIOS protokola za naredbu Catalog nije važeći.

Obrada naredbe nije moguća.

**Odgovor korisnika:** Provjerite da li je broj adaptora važeći i pošaljite ponovo naredbu.

# **SQL1126N Mrežni ID** *ID* **nije važeći.**

**Objašnjenje:** Mrežni ID specificiran u strukturi APPN protokola za naredbu Catalog nije važeći. Mrežni ID identificira SNA mrežu gdje se nalazi udaljena logička jedinica (LU). Mrežni ID mora biti 1 do 8 znakova. Važeći znakovi su A do Z, a do z, 0 do 9, #, @ i \$. Prvi znak mora biti abecedni ili posebni znak : #, @ ili \$. Sistem je promijenio mala slova u velika slova.

Obrada naredbe nije moguća.

**Odgovor korisnika:** Provjerite znakove specificirane u mrežnom ID-u. Ponovno pošaljite naredbu s važećim mrežnim ID-om.

## **SQL1127N Ime udaljene logičke jedinice** *ime* **nije važeće.**

**Objašnjenje:** Ime udaljene logičke jedinice (LU) specificirano u strukturi APPN protokola za naredbu Catalog nije važeće. Ime udaljene LU je ime udaljenje SNA logičke jedinice i mora imati od 1 do 8 znakova. Važeći znakovi su A do Z, a do z, 0 do 9, #, @ i \$. Prvi znak mora biti abecedni ili posebni znak : #, @ ili \$. Sistem je promijenio mala slova u velika slova.

Obrada naredbe nije moguća.

**Odgovor korisnika:** Provjerite znakove specificirane u imenu udaljene logičke jedinice. Ponovo pošaljite naredbu s imenom udaljene LU.

### **SQL1128W SAVECOUNT je zanemaren. Šifra razloga =***šifra-razloga***.**

**Objašnjenje:** Moguće šifre razloga su kako slijedi:

- 1. Točke dosljednosti nisu podržane pri učitavanju u MDC tablice.
- 2. Navedeni tip datoteke ne dozvoljava točke konzistentnosti.

**Odgovor korisnika:** Nije potrebna akcija.

**SQL1129N Nova DARI (Pohranjena Procedura) obrada se ne može pokrenuti, jer nema dovoljno resursa za kreiranje nove obrade.**

**Objašnjenje:** Nova DARI (Pohranjena Procedura) obrada se ne može pokrenuti, jer nema dovoljno resursa za kreiranje nove obrade.

**Odgovor korisnika:** Napravite jedno od sljedećeg:

- Smanjite broj korisnika koji koriste DB2
- Povećajte granicu sistemske obrade.

**sqlcode**: -1129

**sqlstate**: 42724

#### **SQL1130N Nova DARI (Pohranjena Procedura) obrada se ne može pokrenuti, jer je dosegnut maksimalno dozvoljen broj istovremeno prisutnih DARI obrada na poslužitelju.**

**Objašnjenje:** Nova DARI (Pohranjena Procedura) obrada se ne može pokrenuti, jer je dosegnut maksimalno dozvoljen broj istovremeno prisutnih DARI obrada na poslužitelju.

**Odgovor korisnika:** Povećajte maksimalan broj DARI obrada, *maxdari*, konfiguracijski parametar. Za više detalja pogledajte konfiguracijski parametar baze podataka*maxdari*.

**sqlcode**: -1130

**sqlstate**: 42724

## **SQL1131N DARI (Pohranjena Obrada) obrada je nenormalno prekinuta.**

**Objašnjenje:** uzrok ove greške može biti:

- v Bila je greška kodiranja (na primjer, prekršaj podjele) unutar rutine DARI.
- v Obrada DARI je okončana korištenjem signala od strane druge obrade.

**Odgovor korisnika:** Pokrenite DARI zahtjev nakon što napravite sljedeće :

- v Provjerite da je DARI postupak bez programskih greški.
- v Provjerite da nijedan korisnik ne šalje signal završetka DARI obradi.

**sqlcode**: -1131

**sqlstate**: 38503

#### **SQL1132N Naredbu nije dozvoljeno izvoditi unutar DARI (Pohranjena procedura).**

**Objašnjenje:** Nedopuštena naredba je napravljena unutar DARI dijela (Pohranjena procedura).

DARI proceduri nije dozvoljen nastavak.

**Odgovor korisnika:** Uklonite nedopuštenu naredbu u DARI proceduri i pokušajte ponovo.

**sqlcode**: -1132

**sqlstate**: 38003

#### **SQL1133N Adresa pointera unutar sqlvar-a ( indeks =** *n* **) izlaza SQLDA je preinačen unutar DARI (Pohranjena procedura) funkcije.**

**Objašnjenje:** "sqlind" ili "sqldata" pointer unutar sqlvar-a izlaza SQLDA je izmijenjen unutar korisnički pripremljene DARI funkcije.

Pohranjena procedura ne vraća nikakve podatke.

**Odgovor korisnika:** Ispravite upotrebu označenog sqlvar-a unutar izlaza SQLDA tako da se adrese pointera ne mijenjanju unutar rutine DARI (Pohranjena procedura) funkcije.

**sqlcode**: -1133

**sqlstate**: 39502

# **SQL1134N Za tip baze podataka za provjeru autentičnosti CLIENT, naredba nije dozvoljena unutar DARI (Pohranjena procedura) područja.**

Objašnjenje: Nije dozvoljeno izvođenje nijedne SYSADM naredbe unutar DARI (Pohranjena procedura) kada je provjera autentičnosti baze podataka tipa CLIENT.

Pohranjena procedura ne vraća nikakve podatke.

DARI proceduri nije dozvoljen nastavak.

**Odgovor korisnika:** Uklonite nedopuštenu naredbu u DARI proceduri i pokušajte ponovo.

**sqlcode**: -1134

**sqlstate**: 38003

#### **SQL1135N Nevažeća vrijednost je specificirana za broj segmenata prilikom kreiranja baze podataka.**

**Objašnjenje:** Specificirana vrijednost za broj segmenata je izvan raspona. Važeći raspon je od 1 do 256.

**Odgovor korisnika:** Specificirajte broj segmenata ponovo i pokušajte kreirati bazu podataka opet.

# **SQL1136N Nevažeća vrijednost je specificirana za defaultni stupanj veličine tabličnog prostora dft\_stupanjveličine) kod kreiranja baze podataka.**

**Objašnjenje:** Specificirana vrijednost za defaultni stupanj veličine tabličnog prostora (dft\_tabličniprostor) je izvan dosega. Važeći raspon je od 2 do 256.

**Odgovor korisnika:** Ispravite stupanj veličine tabličnog prostora i pokušajte ponovo.

# **SQL1137W Upravitelj baze podataka ne može ukloniti stazu baze podataka ili neke od spremnika kod ispuštanja baze podataka** *dbalias***. Potrebno je čišćenje.**

**Objašnjenje:** Ili se ne može pristupiti listi spremnika ili se desila neka greška pri pokušaju uklanjanja njih ili direktorija baze podataka.

**Odgovor korisnika:** Sistemski upravljani spremnici (direktoriji) i spremnici datoteka upravljani bazom podataka se mogu ručno ukloniti koristeći naredbe operacijskog sistema. Za otpuštanje spremnika uređaja, molimo da za pomoć pozovete svog IBM predstavnika servisa.

Ako se direktorij dnevnika promijenio preko New Log Path konfiguracijskog parametra, tada ručno skinite datotečni sistem direktorija dnevnika i uklonite dnevnik i direktorije baze podataka.

# **SQL1138W Jednoznačni indeks** *ime* **je migrirao u podršku odgo-ene kontrole jedinstvenosti. Novi indeks nije kreiran.**

**Objašnjenje:** Operacija CREATE INDEX je bila pokušana na već postojećem indeksu. Budući da indeks još nije migrirao u podršku odgođene provjere jedinstvenosti, izvodi se migracija.

Migrirani format jednoznačnog indeksa će dopustiti višestruko ažuriranje redaka za provjeru jednoznačnosti stupaca indeksa na kraju izraza za ažuriranje umjesto kada je svaki redak ažuriran.

**Odgovor korisnika:** Nije potrebna akcija.

**sqlcode**: +1138

**sqlstate**: 01550

#### **SQL1139N Ukupna veličina tabličnog prostora je prevelika.**

**Objašnjenje:** Trenutni tablični prostor je prevelik. Veličina tabličnog prostora REGULAR ili USER TEMPORARY ograničena je na 0xFFFFFF (16777215) stranica dok je veličina tabličnog prostora SYSTEM TEMPORARY ili LONG ograničena na 2 terabajta (2 TB).

**Odgovor korisnika:** Provjerite dnevnik obavijesti administracije za detalje. Smanjite veličinu tabličnog prostora i ispravite SQL izraz.

#### **sqlstate**: 54047

## **SQL1140W Procijenjeni trošak procesora za** *procijenjeni-iznos1* **procesorskih sekundi (***procijenjeni-iznos2* **jedinica usluge) u kategoriji troška** *kategorija- troška* **premašuje prag upozorenja ograničenja resursa** *iznos-ograničenja* **jedinica usluge.**

**Objašnjenje:** Priprema dinamičnih INSERT, UPDATE, DELETE ili SELECT SQL izraza je rezultirala procjenom troška koji premašuje prag upozorenja vrijednosti specificirane u specifikacijskoj tablici ograničenja resursa (RLST).

Ovo upozorenje se također izdaje ako je vrijednost kategorije troška DB2 ″B″ i defaultna akcija specificirana u RLF\_CATEGORY\_B stupcu u RLSTu-u je izdavanje upozorenja.

#### **Procijenjeni\_iznos1**

Procjena troška se treba izvesti (u sekundama procesora) ako se priprema INSERT, UPDATE, DELETE ili SELECT izraz.

#### **procijenite\_vrijednost2**

Procjena troška se treba izvesti (u jedinicama posluživanja) ako se priprema INSERT, UPDATE, DELETE ili SELECT izraz.

#### **kategorija-troška**

DB2 kategorija-troška za ovaj SQL izraz. Moguće vrijednosti su A ili B.

#### **granična-vrijednost**

Prag upozorenja (u jedinicama posluživanja) specificiran u RLFASUWARN stupcu RLST-a.

Priprema dinamičnog INSERT, UPDATE, DELETE ili SELECT izraza je bila uspješna. SQLCODE -905 se može izdati ako je izvođenje pripremljenog izraza premašeno u ASUTIME vrijednosti specificiranoj u RLST-u.

**Odgovor korisnika:** Provjerite postojanje aplikacijske logike za rukovanje upozorenjem da dopusti ili zabrani izvođenje izraza. Ako je ovaj SQLCODE vraćen, jer je vrijednost kategorije troška ″B″, moguće je da izraz koristi oznake parametara ili da neke statistike nisu dostupne za referencirane tablice ili stupce. Provjerite da je administrator izveo pomoćni program RUNSTATS na referenciranim tablicama. Također je moguće da će UDF-ovi biti dozvani kada se izraz izvede ili za INSERT, UPDATE ili DELETE izraz da su okidači definirani u promijenjenoj tablici. Provjerite SN\_STATEMNT\_TABLE ili IFCID 22 slog ovog izraza za pronalazak razloga smještanja ovog SQL izraza u kategoriju troška ″B″.

Ako je upozorenje uzrokovano SQL izrazom koji je koristio previše procesorskog resursa, pokušajte ponovno napisati izraz za ostvarenje veće efikasnosti. Druga opcija je da zamolite administratora za povećanje vrijednosti praga upozorenja u RLST-u.

**sqlcode**: +1140

**sqlstate**: 01616

# **SQL1141N Operacija je završena s greškama ili upozorenjima. Detalji su smješteni u datoteci rezultata** *ime datoteke* **koja treba biti formatirana s db2inspf pomoćnim programom.**

**Objašnjenje:** U okolini raspodijeljene baze podataka, ekstenzija datoteke odgovara broju čvora particije baze podataka. Datoteke su locirane u direktoriju koji je naveo konfiguracijski parametar DIAGPATH upravitelja baze podataka.

**Odgovor korisnika:** Koristite db2inspf pomoćni program da formatirate datoteku rezultata inspekcije podataka *ime-datoteke*.

# **SQL1142N Operacija se nije mogla izvesti, jer se datoteka** *ime datoteke* **već koristi.**

**Objašnjenje:** Postoji datoteka koja koristi ime datoteke navedeno u naredbi INSPECT.

Obrada naredbe nije moguća.

**Odgovor korisnika:** Ponovno izvedite naredbu koristeći različito ime datoteke koje se već ne koristi. Ili uklonite postojeću datoteku *ime datoteke* i ponovno izvedite naredbu.

U okolini raspodijeljene baze podataka, ekstenzija datoteke odgovara broju čvora particije baze podataka. Datoteke su locirane u direktoriju koji je naveo konfiguracijski parametar DIAGPATH upravitelja baze podataka.

# **SQL1143N Operacija se ne može završiti, jer se greška datoteke dogodila za datoteku** *ime-datoteke***.**

**Objašnjenje:** Datoteci se ne može pristupiti zbog I/O greške. Sistem se ne može otvoriti, ne može se čitati ili pisati u datoteku. Datoteka je možda nepotpuna ili je disk pun.

Pomoćni program zaustavlja obradu.

**Odgovor korisnika:** Ako je moguće, zapišite sve informacije o greškama SQLCA-a. Pogledajte u datoteku dnevnika dijagnostike za dodatne informacije.

U okolini raspodijeljene baze podataka, ekstenzija datoteke odgovara broju čvora particije baze podataka. Datoteke su locirane u direktoriju koji je naveo konfiguracijski parametar DIAGPATH upravitelja baze podataka.

# **SQL1144N Trenutna se transakcija vratila unatrag zbog neuspjeha pri kreiranju indeksa, sqlcode =** *sqlcode***.**

**Objašnjenje:** U istoj transakciji, zadnji preostali indeks u tablici je ispušten i novi indeks je kreiran u istoj tablici. Kreiranje indeksa ili nije uspjelo zbog greške, *sqlcode* ili se vratilo unatrag zbog ROLLBACK TO SAVEPOINT izraza (sqlcode=0). Vraćanje unatrag kreiranja indeksa ne može se uspješno završiti, ako ispušteni indeks zadnjeg indeksa tablice nije predan. Cjelokupna transakcija se vraća unatrag iz bilo

kojeg od ovih razloga. Primijetite da su indeksi također kreirani ili ispušteni, dodavanjem ili ispuštanjem, jedinstvenog ili primarnog ograničenja ključa u izrazu ALTER TABLE.

**Odgovor korisnika:** Kada je moguće, predajte ispuštanje indeksa prije kreiranja novog indeksa u istoj tablici kako bi izbjegli vraćanje cijele transakcije. Ako *sqlcode* nije 0, tada pogledajte poruku za sqlcode za ispravljujuće akcije. Svi izrazi u vraćenoj transakciji moraju se ponovno izdati. Ako je *sqlcode* nula i indeks je ispušten unutar opsega sigurne točke, izrazi će možda morati biti ponovno poredani kako bi kreirali novi indeks prije ispuštanja starog indeksa na istoj tablici. Ako su ispusti i dodaj jedinstveni ili primarni, ključ ograničenja u istom ALTER TABLE izrazu, ovo se mora napraviti u dva izraza, izvodeći pri tome dodavanje u prvom izrazu i ispuštanje u drugom izrazu.

**sqlcode**: -1144

**sqlstate**: 40507

## **SQL1145N PREPARE izraz nije podržan kada se koristi gateway koncentrator. Šifra razloga: :** *šifra-razloga***.**

**Objašnjenje:** Naredba nije uspjela zbog jednog od sljedećih razloga, bazirano na *šifra-razloga*.

- **1** Kada je svojstvo gateway koncentrator ON, dinamički pripremljeni izrazi iz umetnutog SQL-a nisu podržani. U ovoj konfiguraciji, dinamički pripremljeni izrazi su podržani samo ako je klijent CLI aplikacija.
- **2** Kada je svojstvo gateway koncentratora ON, dinamički pripremljeni SET izrazi nisu podržani.

**Odgovor korisnika:** Na osnovu šifre razloga, izvedite sljedeće akcije:

- **1** Promijenite aplikaciju da koristi CLI za dinamičke SQL izraze ili promijenite aplikaciju da koristi statički SQL.
- **2** Koristite EXECUTE IMMEDIATE za SET izraze.

**sqlcode**: -1145

**sqlstate**: 560AF

#### **SQL1146N Ovo nisu indeksi na tablicu** *ime tablice***.**

**Objašnjenje:** *ime tablice* navedena za reorganizaciju indeksa, nema indeksa.

Odgovor korisnika: Ponovite izvođenje naredbe s važećim imenom tablice.

#### **SQL1147W TOTALFREESPACE je zanemareno za MDC tablice.**

**Objašnjenje:** Zato, jer je slobodan tablični prostor dobro upravljan za MDC tablice, modifikator tipa podataka TOTALFREESPACE nije potreban i bit će zanemaren.

**Odgovor korisnika:** Nije potrebna nikakva akcija.

# $SQL1148N$  **Indeks treba biti osvježen. Međutim, indeks se nalazi u tabličnom prostoru koji je trenutno u stanju čekanja na backup i ne može se osvježiti.**

Objašnjenje: Indeks treba biti osvježen, međutim, indeks se nalazi u tabličnom prostoru koji je trenutno u stanju čekanja na backup i ne može se osvježiti.

**Odgovor korisnika:** Dovršite backup baze podataka ili tabličnog prostora i ponovo izvedite upit ili naredbu.

## **SQL1150N Adresa korisničkog id parametra nije važeća.**

**Objašnjenje:** Aplikacijski program koristio je adresu koja nije važeća za ovaj parametar. Ili adresa ukazuje na ne dodijeljeni međuspremnik ili niz znakova u međuspremniku nema null graničnik.

Obrada naredbe nije moguća.

**Odgovor korisnika:** Osigurajte upotrebu važeće adrese u aplikacijskom programu i ulaznog niza s null graničnikom.

#### **SQL1152N Nevažeći prioritet pomoćnog programa.**

**Objašnjenje:** Navedeni prioritet nije unutar zakonitog raspona od 0 - 100.

**Odgovor korisnika:** Ponovo unesite naredbu sa važećim prioritetom.

**SQL1153N ID pomoćnog programa** *ID-pomoćnog programa* **ne postoji.**

**Objašnjenje:** Navedeni ID pomoćnog programa se ne može pronaći. Ili je naveden nevažeći ID ili je pomoćni program već završio.

**Odgovor korisnika:** Provjerite da pomoćni program postoji i ponovo izvedite naredbu. Da odredite da li je pomoćni program završio, pregledajte podatke brze snimke upravitelja baze podataka.

#### **SQL1154N Ne može se postaviti prioritet za pomoćni program koji ne podržava usporavanje.**

**Objašnjenje:** Bio je pokušaj usporavanja pomoćnog programa koji ne podržava usporavanje.

**Odgovor korisnika:** Pomoćni program će se nastaviti izvoditi neusporen.

#### **SQL1160N DOS** *mrežni-protokol* **TSR nije učitan.**

**Objašnjenje:** Terminate i Stay Resident (TSR) mrežni pogonitelj za specificirani komunikacijski protokol nije učitan. TSR se mora učitati prije pokušaja da se koristi mrežna komunikacija.

**Odgovor korisnika:** Provjerite da je TSR za specificirani

komunikacijski protokol uspješno učitan, zatim pokrenite aplikaciju ponovo.

## **SQL1161W Obrada uskla-ivanja nije uspjela. Reci Veza podataka nisu definirani na DB2 Upraviteljima veza podataka. Provjerite dnevnik obavijesti administracije za detalje.**

**Objašnjenje:** Informacije meta podataka o jednom ili više datalink stupaca tablice nedostaju na DB2 Upraviteljima veza podataka. Obrada usklađivanja nije uspjela. Tablica je smještena u stanje Usklađivanje DataLinka nije moguće (DRNP).

**Odgovor korisnika:** Da bi se tablica izvadila iz stanja DataLink Usklađivanje nije moguće, slijedite procedure koje su spomenute u "Uklanjanje tablice iz stanja DataLink Usklađivanje nije moguće" u Administracijskom vodiču.

# $\text{SQL1162W}$  Obrada usklađivanja nije uspjela. DB2 **Upravitelji veza podataka postaju nedostupni u toku obrade izuzetaka.**

**Objašnjenje:** Jedan ili više od DB2 Upravitelja veza podataka na kojeg se odnosi tablica podataka, postao je nedostupan u toku usklađivanja obrađivanja izuzetaka. Obrada usklađivanja nije uspjela. Tablica je smještena u stanje Čekanje usklađivanja DataLinka (DRP).

Odgovor korisnika: Ponovo izvedite usklađivanje.

#### **SQL1163N Tablica ne može biti omogućena za zahvat podataka zato što je ime identifikatora** *ident-ime* **tipa** *ident-tip* **predugo.**

**Objašnjenje:** Dohvat podataka nije podržan s određenim tipovima identifikatora koji su premašili specificirane dužine. U obrađivanju pokušane promjene, pronađeno je da je identifikator *ident-ime* tipa *ident-tip* predug. Tipovi identifikatora i maksimalne dužine dopuštene za omogućavanje dohvat podataka su sljedeći:

- 1. stupac. Imena stupaca ne mogu biti duža od 18 bajtova za omogućavanje dohvat podataka.
- 2. tablica. Imena tablica ne mogu biti duža od 18 bajtova za omogućavanje dohvat podataka.
- 3. shema. Imena shema ne mogu biti duža od 18 bajtova za omogućavanje dohvat podataka.

**Odgovor korisnika:** Ako dohvat podataka treba biti omogućeno za ovu tablicu tada provjerite da identifikatori u pitanju ne premašuju maksimalne veličine stanja iznad. Inače, onemogućite hvatanja podataka za tablicu kako bi mogli koristiti duža imena identifikatora.

**sqlcode**: -1163

#### **sqlstate**: 42997

# **SQL1164N SQLDA ili host varijable, tipa** *tip***, korištene u SQL izrazu nisu važeće. Šifra razloga** *šifra-razloga***, host varijabla/SQLVAR broj** *var-broj***.**

**Objašnjenje:** Desila se greška u toku obrade SQLDA ili host varijable(i) u SQL izrazu.

Lista parametara poziva, koja je kreirana od strane predkompajlera, ne smije se ispraviti ako je aplikacijski programer preinačio izlaz predkompajlera, koristeći početak imena varijable s SQL-om u aplikacijskom programu ili prepisujući listu parametara poziva na drugačiji način.

Također, ako je aplikacija direktno predala SQLDA, moguće je da nije pravilno inicijaliziran.

Host varijabla/SQLDA tipovi:

- **1** Ulazna host varijabla(e) ili SQLDA
- **2** izlazna host varijabla(e) ili SQLDA

U SQL izrazima s host varijablama, koristite broj host varijable za brojanje od početka izraza (ili podizraza, u slučaju složenog SQL-a) za lociranje nevažeće host varijable. Za izraze koji koriste SQLDA, SQLVAR broj se koristi za lociranje nevažećeg SQLVAR-a. Za SQLDA ulaz, brojte samo ulazne host varijable ili SQLVAR-ove; slično za izlaz. Primijetite da je ovaj broj baziran na 1 i da možda neće biti primjenljiv na sve šifre razloga. Šifre razloga se tumače kao sljedeće:

- **1** SQLDA.SQLN je manje nego SQLDA.SQLD
- **2** SQLVAR.SQLTYPE je nevažeće.
- **3** Dužina specificirana u SQLVAR.SQLLEN ili SQLVAR2.SQLLONGLEN je pogrešna za SQL tip dan u SQLVAR.SQLTYPE.
- **4** Veliki Objekt SQLVAR je prisutan, ali SQLDOUBLED polje od SQLDA.SQLDAID nije postavljeno na '2'.
- **5** Dobavljen je ulazni varchar čija trenutna dužina (od dužine polja samog varchar-a) je veća od maksimalne dužine. Maksimalna dužina je određena deklaracijom (u slučaju host varijable) ili postavkom SQLVAR.SQLLEN-a (u slučaju korisnički-definiranog SQLDA).
- **6** Ušao je ulazni Veliki Objekt čija je trenutna dužina (ili u polju dužine samog LOB-a ili kao označen s SQLVAR2.SQLDATALEN pointerom) je veći od maksimalne dužine. Maksimalna dužina je određena deklaracijom (u slučaju host varijable) ili postavkom SQLVAR2.SQLLONGLEN-a (u slučaju korisnički definiranog SQLDA).
- **7** Dvo-bajtni znak Veliki Objekt ima neku negativnu vrijednost označenu sa SQLVAR2.SQLDATALEN pointerom, koji je uvijek u bajtovima, čak za DBCLOB-ove.
- **8** SQLDATA pointer je nevažeći ili pokazuje na nedovoljno memorije.
- **9** SQLIND pointer je nevažeći ili pokazuje na nedovoljno memorije.
- **10** SQLDATALEN pointer je nevažeći ili pokazuje na nedovoljno memorije.
- **11** Specifičan broj ulaznih host varijabli/SQLVARS se očekuje za trenutni SQL izraz.

Izraz se ne može obraditi.

**Odgovor korisnika:** Pretražite aplikacijski program za bilo koju opaženu grešku. Uočite da programer ne bi trebao pokušavati promijeniti izlaz predkompajlera.

**sqlcode**: -1164

**sqlstate**: 07002

#### **SQL1165W Vrijednost se ne može dodijeliti host varijabli, jer vrijednost nije unutar raspona tipa podataka host varijable.**

**Objašnjenje:** FETCH, VALUES ili SELECT nije uspio u listi host varijable, jer host varijabla nije bila dovoljno velika za držanje dohvaćene vrijednosti.

obrada izraza je nastavila vraćati NULL indikator od -2.

**Odgovor korisnika:** Provjerite da su definicije tablice trenutne i da host varijabla ima ispravan tip podatka. Za raspone SQL tipova podataka pogledajte u *SQL Reference*.

**sqlcode**: +1165

**sqlstate**: 01515

#### **SQL1166W Pokušano je dijeljenje s nulom.**

**Objašnjenje:** Obrada nekog aritmetičkog izraza rezultirala je dijeljenjem s nulom. Ovo upozorenje se može vratiti s redom koji nije isti kao onaj koji je uzrokovao upozorenje. Na primjer, ovo se desi s aritmetičkim izrazima u predikatima ili kada se upit obrađuje koristeći privremene sistemske tablice. Upozorenje se može opet izdati, jer je također vraćeno uvijek kada je null indikator varijabla postavljena na -2.

Obrada izraza se nastavlja, koristeći NULL kao rezultat izraza dijeljenja i moguće vraćanje NULL indikatora vrijednosti -2.

**Odgovor korisnika:** Pregledajte SQL izraz da odredite uzrok problema. Ako je problem ovisan o podatku, potrebno je provjeriti podatak obrađen kada se desila greška.

**sqlcode**: +1166

**sqlstate**: 01564

#### **SQL1167W Desio se aritmetički overflow ili neki drugi aritmetički izuzetak.**

**Objašnjenje:** Obrada aritmetičkog izraza je rezultirala u aritmetički overflow, overflow, underflow ili neki drugi aritmetički izuzetak. Ovo upozorenje se može vratiti s redom koji nije isti kao onaj koji je uzrokovao upozorenje. Na primjer, ovo se desi s aritmetičkim izrazima u predikatima ili kada se upit obrađuje koristeći privremene sistemske tablice.

Upozorenje se može opet izdati, jer je također vraćeno uvijek kada je null indikator varijabla postavljena na -2.

Obrada izraza se nastavlja, koristeći NULL kao rezultat izraza dijeljenja i moguće vraćanje NULL indikatora vrijednosti -2.

**Odgovor korisnika:** Pregledajte SQL izraz da odredite uzrok problema. Ako je problem ovisan o podatku, potrebno je provjeriti podatak obrađen kada se desila greška. Uputite se na *SQL Reference* da vidite važeći raspon za tipove podataka.

**sqlcode**: +1167

**sqlstate**: 01519

## **SQL1169N Desila se greška pri objašnjavanju izraza. Šifra razloga =***šifra-razloga***.**

**Objašnjenje:** Mogućnost Objašnjenje je dozvano za objašnjenje izraza, prethodno kompiliranog s REOPT ONCE, ali greška se desila kako je opisano jednom od sljedećih šifri razloga:

- 1. Specificirani izraz nije nađen u predmemoriji paketa.
- 2. Izraz u predmemoriji nije kompiliran upotrebom REOPT ONCE.
- 3. Izraz u predmemoriji je kompiliran u višestrukim okolinama s REOPT ONCE i ne može biti jedinstveno identificiran.
- 4. Nikakve vrijednosti nisu nađene za ponovno optimalizirani izraz u predmemoriji.

**Odgovor korisnika:** Odgovor korisnika prema šifri razloga je:

- 1. Osigurajte da specificirani tekst izraza odgovara tekstu izraza za izraz u predmemoriji paketa.
- 2. Rekompajlirajte izraz koristeći REOPT ONCE. Pogledajte Upute za naredbe za detalje.
- 3. Osigurajte da izraz ima jedinstevnu okolinu s REOPT ONCE postavkom.
- 4. Osigurajte da se izraz objašnjava na particiji baze podataka na kojoj je originalno ponovno optimaliziran.

**sqlcode**: -1169

**sqlstate**: 560C9

**SQL1178N Federalni** *tip-objekta* **zvan** *ime-objekta* **ne odnosi se na federalni objekt baze podataka.**

**Objašnjenje:** Objekt tipa *tip-objekta* identificiran sa *ime-objekta* je definiran korištenjem ključne riječi FEDERATED, ali puni izbor u izrazu ne referencira federalni objekt baze podataka.

Izraz se ne može obraditi.

**Odgovor korisnika:** Uklonite ključnu riječ FEDERATED iz izraza.

**sqlcode**: -1178

**sqlstate**: 429BA

## **SQL1179W** *tip-objekta* **nazvan** *ime-objekta* **može zahtijevati od pozivatelja da ima potrebne povlastice na objekte izvora podataka.**

**Objašnjenje:** Objekt identificiran s *ime-objekta* referencira federalni objekt (kao što je OLE DB funkcija tablice, federalna rutina, federalni pogled ili nadimak), na kojem stvarni podaci postoje na izvoru podataka. Kada se pristupi izvoru podataka, korisničko mapiranje i provjeravanje autorizacije se zasniva na korisniku koji je započeo operaciju.

Ako je *tip-objekta* SUMMARY TABLE, onda operacija osvježava podatke za materijaliziranu tablicu upita. Od korisnika koji je pozvao REFRESH TABLE ili SET INTEGRITY izraz koji uzrokuje osvježivanje, se može zahtijevati da ima potrebne povlastice za pristup podcrtanim objektima izvora podataka na izvoru podataka.

Ako je *tip-objekta* VIEW, onda se od bilo kojeg korisnika pogleda može zahtijevati da ima potrebne privilegije za pristup podcrtanim objektima izvora podataka na izvoru podataka.

Ako je *tip-objekta* PROCEDURE, FUNCTION ili METHOD tada će možda pozivač rutine morati imati potrebne povlastice za pristup podređenom objektu izvora podataka na izvoru podataka za bilo koje SQL izraze u rutini.

U svakom slučaju može nastati greška pri autorizaciji pri pokušaju pristupa objektima izvora podataka.

**Odgovor korisnika:** Dodjela povlastica objektima možda neće biti dovoljna za podršku operacijama koje pristupaju podacima iz izvora podataka. Pristup korisniku će se možda trebati dopustiti pri izvoru podataka za objekte izvora podataka.

**sqlcode**: +1179

**sqlstate**: 01639

**SQL1180N Rutina** *ime-rutine* **(specificirano ime** *specificirano-ime***) je uzrokovala OLE grešku. HRESULT=***hresult***. Dijagnostički tekst:** *tekst-poruke***.**

**Objašnjenje:** DB2 je primio OLE kod greške dok je pokušavao komunicirati sa OLE automatizacijskim poslužiteljem korisnički definirane funkcije (UDF) ili pohranjene procedure *ime-rutine* (specifično ime *specifično-ime*). HRESULT *hresult* je povratni OLE kod greške i *tekst poruke* je dohvaćena poruka greške.

Sljedeće pokazuje djelomičnu listu poruka greški, HRESULTS i vjerojatne uzroke. Tekst poruke greške se može promijeniti s OLE i novi kodovi greške se mogu dodati od strane OLE-a.

#### **Nepoznato sučelje (0x80020001):**

Specificirani OLE objekt ne podržava IDispatch sučelje.

# **Nepodudarnost tipa (0x80020005):**

Jedan ili više tipova SQL podataka se ne podudara s tipovima podataka argumenata metode.

**Nepoznato ime (0x80020006):** Specificirano ime metode nije nađeno za specificirani OLE objekt.

- **Nevažeći broj parametara (0x8002000E):** Broj argumenata predanih u metodu je različit od broja argumenata prihvaćenih metodom.
- **Nevažeći niz klase (x800401F3):** Specificiran ProgID ili CLSID je nevažeći
- **Klasa nije registrirana (0x80040154):** CLSID nije pravilno registriran.
- **Aplikacija nije na-ena (0x800401F5):** Lokalni poslužitelj EXE nije nađen.

**DLL** za klasu nije nađen (0x800401F8): U procesu DLL nije nađen.

**Izvo-enje poslužitelja nije uspjelo (0x80080005):** Kreiranje OLE objekta nije uspjelo.

**Odgovor korisnika:** Posavjetujte se s *OLE Vodičem programerskih uputa* za kompletnu dokumentaciju, uključujući značenja posebne terminologije.

**sqlcode**: -1180

**sqlstate**: 42724

**SQL1181N Rutina** *ime-rutine* **(specificirano ime** *specificirano-ime***) je podigla izuzetak s opisom** *tekst-poruke***.**

**Objašnjenje:** Korisnički definirana funkcija (UDF) ili pohranjena procedura *ime rutine* (specifično ime *specifično ime*) je dozvala izuzetak. Tekst poruke pokazuje tekstualni opis izuzetka vraćenog od strane rutine.

**Odgovor korisnika:** Korisnik će trebati razumjeti značenje izuzetka. Pogledajte autora rutine.

**sqlcode**: -1181

**sqlstate**: 38501

**Objašnjenje:** OLE DB objekt izvora podataka specificiranog OLE DB dobavljača se ne može prikazati primjerom ili inicijalizirati. *hresult* je vraćeni OLE DB kod greške, a *tekst-poruke* je dohvaćena poruka greške.

Sljedeće pokazuje djelomičnu listu HRESULTS-a i mogućih uzroka.

#### **0x80040154**

Klasa (OLE DB dobavljača) nije registrirana.

#### **0x80040E73**

Navedeni niz znakova inicijalizacije ne odgovara specifikacijama.

**SQL1182N Korisnički definirana funkcija** *funkcijsko-ime* **ne može inicijalizirati objekt izvora podataka specificiranog OLE DB dobavljača. HRESULT=***hresult***. Dijagnostički tekst:** *tekst-poruke***.**

#### **0x80004005**

Nespecificirana greška (u toku inicijalizacije).

**Odgovor korisnika:** Provjerite pravu registraciju OLE DB dobavljača i ispravite inicijalizaciju parametara u povezujućem nizu. Konzultirajte Microsoft OLE DB Programmer's Reference i Pristup podacima SDK za potpunu dokumentaciju HRESULT kodova i Veza podataka API sintaksu povezujućeg niza u OLE DB Core Components.

**sqlcode**: -1182

**sqlstate**: 38506

# **SQL1183N Korisnički definirana funkcija** *ime-funkcije* **je primila OLE DB grešku od specificiranog OLE DB dobavljača. HRESULT=***hresult***. Dijagnostički tekst:** *tekst-poruke***.**

**Objašnjenje:** Specificirani OLE DB dobavljač je vratio OLE DB kod greške. *hresult* je vraćeni OLE DB kod greške, a *tekst-poruke* je dohvaćena poruka greške.

Sljedeće pokazuje djelomičnu listu HRESULTS-a i mogućih uzroka.

#### **0x80040E14**

Naredba koja sadrži jednu ili više grešaka, na primjer, grešku sintakse u tekstu naredbe prolaz-kroz.

#### **0x80040E21**

Desile su se greške, na primjer, dobavljen IDstupca je bio nevažeći (DB\_INVALIDCOLUMN).

#### **0x80040E37**

Navedena tablica ne postoji.

**Odgovor korisnika:** Konzultirajte Microsoft OLE DB Programmer's Reference i Data Access SDK za potpunu dokumentaciju HRESULT kodova.

**sqlcode**: -1183

**sqlstate**: 38506

#### **SQL1184N Jedna ili više EXPLAIN tablica je kreirano koristeći trenutnu verziju DB2.**

**Objašnjenje:** EXPLAIN neće biti u stanju umetati u ove tablice dok one ne migriraju koristeći DB2EXMIG ili budu ispuštene i kreirane s EXPLAIN.DDL CLP skriptom za trenutnu verziju DB2.

**Odgovor korisnika:** Ili migrirajte tablice koristeći DB2EXMIG ili ih ispustite pa ih ponovno kreirajte s EXPLAIN.DDL CLP skriptom za trenutnu verziju DB2. Ponovno izdajte naredbu.

**sqlcode**: -1184

**sqlstate**: 55002

## **SQL1185N FEDERATED** *vrijednost* **je netočno korištena pri vezivanju paketa.**

**Objašnjenje:** Ako je *vrijednost* NO, tada najmanje jedna statički SQL izraz u paketu uključuje referencu prema nadimku ili OLE DB funkciji tablice ili OLE DB proceduri. U ovom slučaju, za vezanje paketa morate specificirati FEDERATED YES.

Ako je *vrijednost* YES, tada nijedan statički SQL izraz u paketu ne uključuje referencu prema nadimku ili OLE DB funkciji tablice ili OLE DB proceduri. U ovom slučaju, za vezanje paketa morate specificirati FEDERATED NO.

Paket nije kreiran.

**Odgovor korisnika:** Specificiraj ispravnu FEDERATED opciju.

## **SQL1186N Objekt** *tip-objekta* **imenovan** *ime-objekta* **je ili izmijenjen pa je postao federalni objekt ili je kreiran kao federalni objekt, bez specificiranja FEDERATED klauzule.**

**Objašnjenje:** Objekt kojeg je identificirao *ime-objekta* referencira federalni objekt (kao što je OLE DB funkcija tablice, federalna rutina, federalni pogled ili nadimak) na kojem stvarni podaci postoje na izvoru podataka.

Ako je nefederalni pogled promijenjen i puni izbor se sada odnosi na federalni objekt baze podataka, bilo direktno ili indirektno, tada mora biti navedeno FEDERATED.

Ako se federalni pogled mijenjao, a puni izbor još uvijek pokazuje na federalni objekt baze podataka, bilo direktno ili indirektno, tada mora biti navedeno NOT FEDERATED.

Ako se kreira materijalizirana tablica upita i ako se puni izbor odnosi na objekt federalne baze podataka, bilo izravno ili neizravno, onda se mora specificirati NOT FEDERATED.

Ako se kreira SQL rutina i ako se rutina odnosi na objekt federalne baze podataka, bilo izravno ili neizravno, onda mora biti specificirano NOT FEDERATED.

**Odgovor korisnika:** Da bi nefederalni pogled postao federalni pogled, specificirajte FEDERATED klauzulu.

Za izmjenu sjedinjenog pogleda koji nastavlja biti sjedinjeni pogled, ne specificirajte NOT FEDERATED klauzulu.

Da kreirate materijaliziranu tablicu upita u kojoj se puni izbor odnosi na objekt federalne baze podataka, izravno ili neizravno, nemojte specificirati NOT FEDERATED klauzulu.

Da kreirate SQL rutinu koja se odnosi na objekt federalne baze podataka, bilo izravno ili neizravno, nemojte specificirati NOT FEDERATED klauzulu.

**sqlcode**: -1186

**sqlstate**: 429BA

# **SQL1187W Baza podataka je uspješno kreirana ili migrirana, ali se pojavila greška kod kreiranja detaljnog monitora doga-aja** potpunog zastoja ime-monitora-događaja.  $Delta$  **p z z z** *a* **<b>p z a** *a* **<b>p** *a a* **<b>a** *a a a a a a a a a a a a a a a a a a a a a a a a a a a* **nije kreiran.**

**Objašnjenje:** CREATE DATABASE ili MIGRATE DATABASE> nije mogao kreirati detaljni monitor događaja potpunog zastoja za novo kreiranu bazu podataka.

**Odgovor korisnika:** Kreirajte detaljni monitor događaja potpunog zastoja, ako želite.

## **SQL1188N Stupac** *src-col-num* **izraza SELECT ili VALUES, nije kompatibilan sa stupcem tablice** *tgt-col-num***. Izvorni stupac ima sqltip** *src-sqltip***, a ciljni stupac ima sqltip** *tgt-sqltip***.**

**Objašnjenje:** Izvorni i ciljni stupci nisu kompatibilni. Ovo može biti rezultati netočnog poretka stupaca u izrazima SELECT ili VALUES ili netočnog poretka u specifikacijama METHOD P ili METHOD N.

**Odgovor korisnika:** Ispravite naredbu tako da su izvorni i ciljni stupci kompatibilni i tada ponovno izvedite naredbu.

# **SQL1189N Navedeni LOAD METHOD nije važeći za navedeni tip datoteka.**

**Objašnjenje:** Naveden ja nevažeći METHOD za navedeni tip datoteka.

**Odgovor korisnika:** Ponovno izvedite naredbu s drugim METHOD.

# **SQL1190N LOAD pomoćni program naišao je na SQLCODE** *sqlcode***, SQLSTATE** *sqlstate* **i oznake poruke** *lista-oznaka***.**

**Objašnjenje:** Pomoćni program učitavanja naišao je na grešku u SQLCODE *sqlcode* i prestao je s obradom.

**Odgovor korisnika:** Pogledajte SQLCODE *sqlcode* u Referenci poruka. Poduzmite potrebne korektivne korake i tada ponovno izvedite naredbu.

# **SQL1191N Stupac** *col-spec* **naveden u parametru METHOD ne postoji.**

**Objašnjenje:** Stupac *col-spec* ne postoji u rezultatu upita.

**Odgovor korisnika:** Ispravite nevažeću specifikaciju stupca i ponovno izvedite naredbu.

#### **SQL1192W Navedeno je previše ulaznih izvora za trenutni tip datoteka. Maksimalan dopušten broj je** *maks-ulaz-izvora***.**

**Objašnjenje:** Navedeni tip datoteka ne dopušta više od *maks-ulaz-izvora* ulaznih izvora da budu navedeni za pojedinačno učitavanje.

**Odgovor korisnika:** Ponovo izvedite naredbu s brojem ulaznih izvora koji ne premašuje *maks-ulaz-izvora*.

#### **SQL1193I Pomoćni program počinje učitavanje podataka iz SQL izraza** *izraz***.**

**Objašnjenje:** Ovo je informativna poruka koja pokazuje da je započelo učitavanje iz SQL izraza.

**Odgovor korisnika:** Nije potrebna akcija.

# **SQL1194W Vrijednost retka** *broj-retka* **koja se podudara s brojem ciljnog stupca** *br-stup* **nije važeća. Redak je odbačen.**

**Objašnjenje:** Broj stupca *br-stup* je odbačen, jer vrijednost koja odgovara ciljnom stupcu *br-stup* nije važeća vrijednost za taj stupac.

Mogući razlozi su:

- v Numerička vrijednost nije unutar minimalnog ili maksimalnog raspona ciljnog stupca.
- v Vrijednost znaka je prevelika za ciljni stupac.

**Odgovor korisnika:** Pregledajte ulaznu vrijednost. Ako je potrebno, definirajte novu tablicu zamjenom ciljnog stupca *br-stup* s prikladnije definiranim stupcem i ponovite proces.

# **SQL1195N Kreiranje ili inicijalizacija baze podataka kataloga alata** *ime-baze-podataka* **nije uspjela pri** *ime-posluž***. SQLCODE =** *SQLCODE***.**

**Objašnjenje:** Kreiranje ili inicijalizacija baze podataka kataloga alata *ime-baze-podataka* nije uspjela pri *ime-posluž*. SQLCODE = *SQLCODE*.

**Odgovor korisnika:** Pogledajte odgovor korisnika za SQLCODE koji je operacija vratila.

## **SQL1196W Sigurnosna kopija je potpuno uspješna. Me-utim, nije se mogao kontaktirati jedan ili više Upravitelja datoteka veza podataka. Vremenska oznaka za ovu sliku sigurnosne kopije je** *vremozn-slike-backupa***.**

**Objašnjenje:** Sigurnosna kopija je potpuno uspješna. Jedan ili više upravitelja datoteka veza podataka nije bio dostupan u toku obrade sigurnosne kopije. Potrebne su dodatne provjere od Upravitelja datoteka veza podataka kada su oni dostupni.

**Odgovor korisnika:** Dobavite Upravitelje datoteka veza podataka koji nisu bili dostupni za vrijeme obrade sigurnosne kopije. Jednom kada se mogu kontaktirati svi Upravitelji datoteka veza podataka, DB2 će automatski završiti konačnu provjeru za ovu sliku sigurnosne datoteke.

# **SQL1197N Navedena je nevažeća vrijednost za ključnu riječ** *ključ-riječ* **u naredbi** *naredba***.**

**Objašnjenje:** *ključ-riječ* vrijednost navedena za *naredba* nije važeća. Za brojčane vrijednosti, vrijednost je možda izvan definiranog raspona. Za ostale tipove, navedena vrijednost nije definirani skup važećih vrijednosti.

**Odgovor korisnika:** Iz dokumentacije referenci odredite koje su važeće vrijednosti za *naredba* i napravite odgovarajuće promjene. Ako je ovu grešku vratio API, odredite iz pripadajuće dokumentacije za API *naredbe* koje su vrijednosti važeće za određenu API opciju i napravite potrebne promjene.

# **SQL1198N Ova naredba nije podržana u trenutnoj klijent-poslužitelj konfiguraciji niske razine. Šifra razloga =***šifra-razloga***.**

**Objašnjenje:** Naredba koju ste unijeli nije podržana u vašoj trenutnoj konfiguraciji uključujući i pred-V8 klijent i poslužitelj. Moguće šifre razloga su kako slijedi:

- **1** Kursor koji se može pomicati iz pre-V8 klijenta preko V8 ili kasnijeg gateway-a u DB2 UDB poslužitelj.
- **2** Naredbe pomoćnog programa nisu podržane iz pre-V8 klijenta preko V8 ili kasnijeg gateway-a na bilo koji DB2 poslužitelj.
- **3** Pristup na pre-V8 poslužitelj preko V8 ili kasnijih gateway-a nije podržan.
- **4** Naredbe pomoćnog programa nisu podržane na pre-V8 poslužitelju iz V8 ili kasnijeg klijenta.
- **5** Pred-V8 klijenti mogu pristupiti samo tablicama, funkcijama tablice i procedurama koje su kreirane s CCSID vrijednošću čija je odgovarajuća kodna stranica ista kao i kodna stranica baze podataka.
- **98** Operacija nije podržana na pre-V8 poslužitelju iz V8 ili kasnijeg klijenta.

# **SQL1200 - SQL1299**

## **SQL1200N Parametar objekta nije važeći.**

**Objašnjenje:** Vrijednost specificirana za parametar objekta u COLLECT DATABASE STATUS funkcijskom pozivu nije važeći. Važeće vrijednosti su:

## **SQLE\_DATABASE**

Status se treba skupiti za pojedinačnu bazu podataka.

## **SQLE\_DRIVE**

Status se treba skupiti za sve LOCAL baze podataka na jednoj stazi.

# **SQLE\_LOCAL**

Status se treba skupiti za sve LOCAL baze podataka.

#### Obrada naredbe nije moguća.

**Odgovor korisnika:** Ispravite parametar objekta i pošaljite ponovo COLLECT DATABASE STATUS funkcijski poziv.

**99** Operacija nije podržana iz pred-V8 klijenta u V8 ili kasniji poslužitelj.

**Odgovor korisnika:** Akcija se zasniva na šifri razloga kako slijedi:

- **1** Ne koristite kursore koji se pomiču iz klijenta na nižoj razini kroz gateway. Upotrijebite direktnu klijent-poslužitelj vezu ili nadogradite vašeg klijenta na kompatibilno izdanje.
- **2** Ne izdavajte naredbe pomoćnog programa iz klijenta na nižoj razini kroz gateway. Upotrijebite direktnu klijent-poslužitelj vezu ili nadogradite vašeg klijenta na kompatibilno izdanje.
- **3** Upotrijebite kompatibilnu razinu gateway-a ili konfigurirajte direktnu vezu (bez gateway-a) prema poslužitelju.
- **4** Upotrijebite razinu kompatibilnog klijenta za izdavanje naredbe V8 pomoćnog programa.
- **5** Koristite V8 klijent ili kasniji za pristup tablicama, funkcijama tablice i procedurama koje su kreirane s CCSID vrijednošću čija je odgovarajuća kodna stranica drugačija od kodne stranica baze podataka.
- **98** Upotrijebite kompatibilnu razinu klijenta za izdavanje ove naredbe ili razmotrite nadograđivanje kodne razine vašeg poslužitelja.
- **99** Upotrijebite kompatibilnu razinu poslužitelja za izdavanje ove naredbe ili razmotrite nadograđivanje kodne razine vašeg klijenta.

**sqlcode**: -1198

**sqlstate**: 42997

## **SQL1201N Status parametar nije važeći.**

**Objašnjenje:** Vrijednost specificirana za status parametar u COLLECT DATABASE STATUS funkcijskom pozivu nije važeći. Važeće vrijednosti su:

#### **SQLE\_SYSTEM**

Status sistema se treba skupiti.

#### **SQLE\_DATABASE**

Status sistema i status baze podataka se trebaju skupiti.

#### **SQLE\_ALL**

Status sistema, status baze podataka i status korisnika se trebaju skupiti.

Obrada naredbe nije moguća.

**Odgovor korisnika:** Ispravite status parametar i pošaljite

ponovo COLLECT DATABASE STATUS funkcijski poziv.

#### **SQL1202N Status nije skupljen.**

**Objašnjenje:** Vrijednost specificirana za *handle* parametar u GET NEXT DATABASE STATUS BLOCK ili FREE DATABASE STATUS RESOURCES funkcijski pozivi nije važeća. Handle mora biti jedan vraćeni kao pozitivna funkcijska vrijednost od COLLECT DATABASE STATUS funkcijskog poziva.

Ovo je drugi COLLECT DATABASE STATUS poziv napravljen od strane obrade. Prvi COLLECT DATABASE STATUS poziv završava i njegov nadimak se više ne može koristiti.

Obrada naredbe nije moguća.

**Odgovor korisnika:** Ispravite *handle* parametar i pošaljite ponovo COLLECT DATABASE STATUS funkcijski poziv.

#### **SQL1203N Baza podataka nema nijednog povezanog korisnika.**

**Objašnjenje:** Zahtijevan je status korisnika na bazi podataka, ali baza podataka nema priključenih korisnika.

Obrada naredbe nije moguća.

**Odgovor korisnika:** Provjerite ime baze podataka i status povezivanja. Pošaljite ponovo naredbu s trenutno korištenom bazom podataka.

## **SQL1204N Kodna stranica** *kodna stranica* **i/ili kod teritorija** *kod teritorija* **nije podržan od instalirane verzije upravitelja baze podataka.**

**Objašnjenje:** Ova verzija upravitelja baze podataka ne podržava aktivnu kodnu stranicu ili kod teritorija ili oboje.

Obrada naredbe nije moguća.

Izaberite aktivnu kodnu stranicu i kod teritorija koji ova verzija upravitelja baze podataka podržava.

Federated system users: prema potrebi izolirajte problem u data source odbacujući zahtjev (vidite Troubleshooting Guide da odredite proceduru za identificiranje pogrešnog data source) i izaberite aktivnu kodnu stranicu i kod teritorija podržan i od federated server i data source.

**Odgovor korisnika:** Napustite trenutni program i vratite se u operacijski sistem.

**sqlcode**: -1204

**sqlstate**: 22522

### **SQL1205N Kodna stranica** *kodna stranica* **i/ili kod teritorija** *teritorij* **koji je naveden, nije važeći.**

**Objašnjenje:** Ova verzija DB2 ne podržava aktivnu kodnu stranicu ili kod teritorija ili oboje, kao što je naredba Create Database navela.

Obrada naredbe nije moguća.

**Odgovor korisnika:** Pogledajte naredbu Create Database u *Command Reference* za detalje o važećim kodnim stranicama i parovima kodova teritorija koje podržava DB2/2.

#### **SQL1206N PRUNE LOGFILE nije podržan u ovoj konfiguraciji baze podataka.**

**Objašnjenje:** PRUNE LOGFILE zahtjev nije podržan ako:

- 1. baza podataka nije u obnovljivom načinu. Baza podataka je u obnovljivom načinu ako je LOGARCHMETH1 postavljeno na DISK, TSM, VENDOR, USEREXIT ili LOGRETAIN ili ako je LOGARCHMETH2 postavljeno na DISK, TSM ili VENDOR.
- 2. Staza aktivne dnevničke datoteke je postavljena u sam uređaj

**Odgovor korisnika:** Ne izdavajte PRUNE LOGFILE naredbu za ovu bazu podataka.

# **SQL1207N Konfiguracijska datoteka Upravitelja komunikacije** *ime* **se ne može naći.**

**Objašnjenje:** Ime konfiguracijske datoteke Upravitelja komunikacije specificirane na CATALOG NODE naredi nije nađen ni u specificiranoj stazi ni u CMLIB direktoriju na defaultnom pogonu.

Obrada naredbe nije moguća.

**Odgovor korisnika:** Pošaljite ponovo naredbu s ispravnim imenom konfiguracijske datoteke i stazom.

# **SQL1209W Suradnik\_lu ime** *ime* **specificirano u CATALOG NODE funkciji ne postoji. Jedan je kreiran.**

**Objašnjenje:** Ime jedinice logičkog suradnika, specificirano u CATALOG NODE funkciji ne postoji u konfiguracijskoj datoteci Upravitelja komunikacija lociranog u CMLIB direktoriju na defaultnom pogonu.

Profil logičke jedinice specificiranog imena je kreiran.

**Odgovor korisnika:** Nije potrebna akcija.

# **SQL1210W Defaultne vrijednosti su vraćene za jedan ili više DOS Zahtjevatelj/WINDOWS Zahtjevatelj parametara konfiguracijske datoteke.**

**Objašnjenje:** Jedna ili više DOS Zahtjevatelj/WINDOWS Zahtjevatelj vraćenih konfiguracijskih vrijednosti je bilo defaultno. Parametar se možda neće moći definirati u DOS Zahtjevatelj/WINDOWS Zahtjevatelj konfiguracijskoj datoteci ili se konfiguracijska datoteka ne može otvoriti ili se desila greška prilikom čitanja datoteke.

# **Odgovor korisnika:** Provjerite da DOS

Zahtjevatelj/WINDOWS Zahtjevatelj konfiguracijska datoteka postoji u odgovarajućoj stazi i da su parametri izričito definirani.

#### **SQL1211N Ime računala** *ime* **nije važeće.**

**Objašnjenje:** Ime računala specificirano u strukturi NPIPE protokola za naredbu Catalog nije važeća. Veličina imena računala mora biti 15 znakova ili manje.

Obrada naredbe nije moguća.

**Odgovor korisnika:** Provjerite da li je ime računala važeće i pošaljite ponovo naredbu.

#### **SQL1212N Ime instance** *ime* **nije važeće.**

**Objašnjenje:** Ime instance specificirano u naredbi Catalog nije važeće. Veličina imena instance mora biti 8 znakova ili manje.

Obrada naredbe nije moguća.

**Odgovor korisnika:** Provjerite da li je ime instance važeće i pošaljite ponovo naredbu.

#### **SQL1213N Promjena lozinke LU imena** *ime* **nije važeća.**

**Objašnjenje:** Promjena lozinke logičke jedinice (LU) imena specificiranog u APPN strukturi protokola za naredbu CATALOG nije važeća.

Promjena lozinke za LU ime je ime udaljene SNA LU ime i mora biti 1 do 8 znakova. Važeći znakovi su A do Z, a do z, 0 do 9, #, @ i \$. Prvi znak mora biti abecedni ili posebni znak : #, @ ili \$. Sistem je promijenio mala slova u velika slova.

Obrada naredbe nije moguća.

**Odgovor korisnika:** Provjerite znakove specificirane u promijeni lozinke za LU ime.

Ponovo pošaljite naredbu s važećom promjenom lozinke za LU ime.

#### **SQL1214N Ime transakcijskog programa** *ime* **nije važeće.**

**Objašnjenje:** Ime transakcijskog programa (TP) specificirano u strukturi APPN protokola za naredbu CATALOG nije važeće.

Ime TP-a je ime udaljenog SNA Aplikacijskog TP-a i mora biti 1 do 64 znamenke. Važeći znakovi su A do Z, a do z, 0 do 9, #, @ i \$. Prvi znak mora biti abecedni ili posebni znak : #, @ ili \$.

Obrada naredbe nije moguća.

**Odgovor korisnika:** Provjerite znakove specificirane u imenu TP-a.

Pošaljite ponovo naredbu s imenom TP-a.

#### **SQL1215N Adresa LAN adaptora** *adresa* **nije važeća.**

**Objašnjenje:** Adresa LAN adaptora specificirana u strukturi APPN protokola za naredbu CATALOG nije važeća.

Adresa LAN adaptora je adresa udaljenog SNA LAN adaptora i mora biti 12-heksadecimalan broj.

Obrada naredbe nije moguća.

**Odgovor korisnika:** Provjerite adresu LAN adaptora.

Ponovo pošaljite naredbu s važećom adresom LAN adaptora.

### **SQL1216N Grafički podaci i grafičke funkcije nisu podržane za ovu bazu podataka.**

**Objašnjenje:** Kodna stranica baze podataka ne podržava grafičke podatke. Tipovi podataka GRAPHIC, VARGRAPHIC i LONG VARGRAPHIC nisu važeći za ovu bazu podataka. GRAPHIC konstanta i VARGRAPHIC skalarne funkcije c nisu važeće za ovu bazu podataka.

Izraz se ne može obraditi.

Federated system users: Ova situacija može također biti otkrivena s data source.

**Odgovor korisnika:** Ponovo pošaljite naredbu s važećim tipovima podataka.

**sqlcode**: -1216

**sqlstate**: 56031

#### **SQL1217N Tip podatka REAL nije podržan od ciljne baze podataka.**

**Objašnjenje:** Neka SQL operacija koristi tip podataka REAL (broj s pomičnim zarezom jednostruke-preciznosti) kao ulaznu ili izlaznu varijablu. Tip podatka REAL nije podržan, za ovaj zahtjev, na ciljnoj bazi podataka.

Izraz nije obrađen.

**Odgovor korisnika:** Zamijenite deklaraciju bilo koje host varijable koja odgovara SQL tipu podatka REAL s deklaracijom koja odgovara SQL tipu podatka DOUBLE u vašoj aplikaciji.

**sqlcode**: -1217

**sqlstate**: 56099

# **SQL1218N Trenutno nema dostupnih stranica u području me-uspremnika** *ime-podme-uspremnika***.**

**Objašnjenje:** Sve stranice u području međuspremnika se trenutno koriste. Zahtjev za korištenjem druge stranice nije uspio.

Izraz se ne može obraditi.

Odgovor korisnika: Područje međuspremnika nije dovoljno veliko da osigura stranice svim nitima ili obradama baze podataka. Područje međuspremnika je premalo ili ima previše aktivnih obrada ili niti.

Izraz će možda biti uspješan ako ga ponovo izvedete. Ako se ova greška javlja često, neke ili sve od sljedećih akcija mogu spriječiti dalje greške.

- 1. povećajte veličinu područja međuspremnika
- 2. smanjite maksimalan broj posrednika baze podataka i/ili veza.
- 3. smanjite maksimalan stupanj paralelizma.
- 4. smanjite prije dobavljenu veličinu za tablične prostore koji su u ovom međuspremničkom području.
- 5. premjestite neke tablične prostore u druga međuspremnička područja.

**sqlcode**: -1218

**sqlstate**: 57011

#### **SQL1219N Zahtjev nije uspio, jer se privatna virtualna memorija nije mogla dodijeliti.**

**Objašnjenje:** Instanca nije mogla dodijeliti dovoljno privatne virtualne memorije za obradu zahtjeva. Ovo može biti rezultat podijeljenih dodjela memorije napravljenih u drugim (nepovezanim) obradama.

**Odgovor korisnika:** Problem se može ispraviti s:

- v Na OS/2, povećavajući *min\_priv\_mem* parametar konfiguracije. Ovo će rezultirati većim brojem rezerviranih privatnih virtualnih memorija kada se pokreće instanca.
- v Zaustavljanje drugih aplikacija pokrenutih na stroju, naročito one koje koriste velike količine podijeljene memorije.

**sqlcode**: -1219

**sqlstate**: 57011

#### **SQL1220N Skup podijeljene memorije upravitelja baze podataka se ne može dodijeliti.**

**Objašnjenje:** Upravitelj baze podataka ne može dodijeliti svoj skup podijeljene memorije. Uzrok ove greške može biti nedovoljno resursa memorije za upravitelja baze podataka ili okolinu u kojoj je pokušana njegova operacija. Memorijski resursi koji mogu uzrokovati ovu grešku uključuju:

- v Broj identifikatora podijeljene memorije u sistemu.
- v Veličina segmenta podijeljene memorije
- v Količina prostora za podjelu na stranice ili prebacivanje dostupna u sistemu
- v Količina dostupne fizičke memorije u sistemu

**Odgovor korisnika:** Jedno ili više od sljedećeg:

- v Provjerite da je dovoljno memorijskih resursa dostupno za zadovoljavanje zahtjeva upravitelja baze podataka i onih od drugih programa pokrenutih na sistemu.
- v Kod 32-bitnog Linuxa povećajte shmmax parametar jezgre na 256 MB. Kod 64-bit Linux-a povećajte shmmax parametar jezgre na 1GB.
- v Smanjite memorijske zahtjeve upravitelja baze podataka za ovim skupom memorije smanjujući konfiguracijske parametre upravitelja baze podataka koji na to utječu. Ovi su: *maksagenti*, *maksdari* i *brojbp*.
- v Gdje je prikladno, zaustavite drugim programima korištenje sistema.

# **SQL1221N Gomila sloja aplikacijske podrške se ne može dodijeliti.**

**Objašnjenje:** Gomila Sloja aplikacijske podrške se ne može dodijeliti. Uzrok ove greške može biti nedovoljno resursa memorije za upravitelja baze podataka ili okolinu u kojoj je pokušana njegova operacija. Memorijski resursi koji mogu uzrokovati ovu grešku uključuju:

- v Broj identifikatora podijeljene memorije u sistemu.
- v Količina prostora za podjelu na stranice ili prebacivanje dostupna u sistemu
- v Količina dostupne fizičke memorije u sistemu

**Odgovor korisnika:** Jedno ili više od sljedećeg:

- v Provjerite da je dovoljno memorijskih resursa dostupno za zadovoljavanje zahtjeva upravitelja baze podataka i onih od drugih programa pokrenutih na sistemu.
- Smanjite *aslheapszp* konfiguracijski parametar.
- v Gdje je prikladno, zaustavite drugim programima korištenje sistema.

**sqlcode**: -1221

**sqlstate**: 57011

# **SQL1222N Nedovoljno memorije je nedostupno u Gomili sloja aplikacijske podrške za obradu zahtjeva.**

**Objašnjenje:** Sva raspoloživa memorija u Gomili sloja aplikacijske podrške se koristi.

**Odgovor korisnika:** Povećajte *aslheapsz* konfiguracijski parametar.

**sqlcode**: -1222

**sqlstate**: 57011

#### **SQL1223N Posrednik se nije mogao pokrenuti za posluživanje ovog zahtjeva.**

**Objašnjenje:** Zahtjev nije uspio, jer bi se premašilo*maksagenti* ograničenje konfiguracijskog parametra.

**Odgovor korisnika:** Povećajte *maksagenti* konfiguracijski parametar, i/ili smanjite broj korisnika baze podataka.

**sqlcode**: -1223

**sqlstate**: 57019

# **SQL1224N Posrednik baze podataka se nije mogao pokrenuti za posluživanje zahtjeva ili je prekinut kao rezultat gašenja baze podataka od strane sistema ili prisilnom naredbom.**

**Objašnjenje:** Poruka se može pripisati bilo kojem od sljedećih slučaja

v Upravitelj baze podataka nije bio pokrenut na poslužitelju baze podataka

- v Upravitelj baze podataka je bio zaustavljen
- v Upravitelj baze podataka je već dodijelio maksimalan broj posrednika
- v Posrednik baze podataka je prisilno isključen od strane sistemskog administratora
- v Posrednik baze podataka je prekinut zbog nenormalnog prekida ključne obrade upravitelja baze podataka
- v Aplikacija koristi višestruki kontekst s lokalnim protokolom. U ovom slučaju broj veza je ograničen brojem segmenata podijeljene memorije kojima je pripojena pojedina obrada. Na primjer, na AIX-u, ograničenje je deset segmenata podijeljene memorije po obradi.
- v Korisnik s SYSADM ovlaštenjem je izdao naredbu FORCE QUIESCE dok ste vi bili povezani. Pošto vaš korisnički ID nema CONNECT QUIESCE ovlaštenje za baza podataka/instanca ili ne pripada grupi koja ima CONNECT QUIESCE ovlaštenje, vi ste odspojeni iz baza podataka/instanca.
- v Aplikacija je prisiljena od strane DB2 koristiti više prostora dnevnika transakcije od onoga što dozvoljavaju parametri konfiguracije MAX\_LOG ili NUM\_LOG\_SPAN.

Dodatni federated server slučajevi su:

- v Maksimalan broj obrada po korisniku (maksobrada na AIX-u) na razini operacijskog sistem je premašen.
- v U klijent/poslužitelj okolini koja koristi TCP/IP protokol, broj porta dodijeljen TCP/IP usluzi imena na klijentu nije isti kao broj porta na poslužitelju.

Ova situacija je otkrivena s federated server ili s data source.

#### **Odgovor korisnika:**

- v Izdajte ponovo zahtjev baze podataka. Ako se veza ne može uspostaviti, provjerite da li je upravitelj baze podataka uspješno pokrenut. Dodatno, osigurajte da je *maxagents* konfiguracijski parametar baze podataka odgovarajuće konfiguriran.
- v Neka SYSADM poništi umirenje baze podataka/instance ili doda korisnika u grupu umirenja.
- v Češće izdajte COMMIT operacije. MAX\_LOG sprečava pojedinačne transakcije da koriste previše prostora dnevnika. NUM\_LOG\_SPAN sprečava da pojedinačne transakcije zadržavaju ponovno korištenje prostora dnevnika transakcije. Kod oblikovanja aplikacije, vodite računa o tome kada ćete predati transakciju za sprečavanje pretjeranog korištenja prostora dnevnika.

Federated system users, također bi trebalo:

- v Izolirajte problem u data source odbacujući zahtjev (vidi *Troubleshooting Guide* da odredite proceduru za identificiranje pogrešnog izvora podataka) i provjerite da je komunikacijski podsistem aktivan i da su upravitelj baze podataka i zahtijevani komunikacijski protokol obrada poslužitelja, pokrenuti na poslužitelju baze podataka.
- v Za AIX operacijske sisteme, provjerite postavku maxuproc i promijenite je ako je potrebno. maxuproc ograničava broj procesa koji se mogu izvoditi unutar određenogfederated server. Defaultna postavka je 40.

Možete provjeriti trenutnu postavku maxuproc s naredbom:

lsattr -E -l sys0

.

Da biste vidjeli broj trenutno pokrenutih obrada od danih federated server, koristite naredbu:

ps -ef | grep instdj1 | wc -l

gdje je "instdj1" ime instance od federated server.

Za promjenu maxuproc-a, koristite naredbu:

chdev -l sys0 -a maxuproc='nn'

gdje je **nn** nova cjelobrojna vrijednost maxuproc-a.

Ako aplikacija koristi višestruke kontekste s lokalnim protokolom, onda ili smanjite broj povezivanja u aplikaciji ili prijeđite na drugi protokol (na primjer, TCP/IP). Za korisnike AIX-a verzija 4.2.1 ili novija, varijabla okoline EXTSHM se može postaviti na ON da poveća broj segmenata podijeljene memorije kojima se može pripojiti pojedina obrada.

**sqlcode**: -1224

**sqlstate**: 55032

## **SQL1225N Zahtjev nije uspio, jer je dosegnuta granica obrade operacijskog sistema, niti ili prostora za razmjenu.**

**Objašnjenje:** Dosegnuta je granica obrade operacijskog sistema, niti ili prostora za razmjenu. Više informacija o problemu potražite u dnevniku obavijesti administracije. Na AIX sistemima, vrijednost maxuproc-a može biti preniska. Na OS/2-baziranim sistemima, THREADS CONFIG.SYS vrijednost može biti preniska.

**Odgovor korisnika:** Provjerite dnevnik obavijesti administracije da odredite koja je granica bila dosegnuta i da povećate tu granicu.

**sqlcode**: -1225

**sqlstate**: 57049

#### **SQL1226N Već je pokrenut maksimalan broj veza klijenata.**

**Objašnjenje:** Broj veza klijenata je već jednak maksimalnoj vrijednosti definiranoj u sistemskoj konfiguracijskoj datoteci.

Operacija se ne može obraditi.

**Odgovor korisnika:** Čekajte druge aplikacije za odspajanje od baze podataka. Ako je potrebno da se trenutno pokreće jedna ili više aplikacija, povećajte vrijednost za max\_veza. Nova vrijednost ima učinak nakon sljedećeg uspješnog pokretanja upravitelja baze podataka. Ako je vrijednost za max\_veze veća od vrijednosti za mx\_coordagens, uključit će se svojstvo koncetratora.

**sqlcode**: -1226

## **SQL1227N Statistika kataloga** *vrijednost* **za stupac** *stupac* **je izvan raspona njenog ciljnog stupca, ima nevažeći format ili je nekonzistentna u odnosu na druge statistike. Šifra razloga =***kod*

**Objašnjenje:** Vrijednost ili format statistike koja je osigurana za katalog koji se može ažurirati ili nije važeća, izvan dosega je ili nije konzistentna. Najčešće provjere vrijednosti, opsega i formata su (odgovarajući *code*):

- **1** Brojčana statistika mora biti -1 ili >= 0.
- **2** Brojčana statistika predstavlja postotke ( na primjer CLUSTERRATIO) mora biti između 0 i 100.
- **3** Pravila o HIGH2KEY-u, LOW2KEY-u :
	- Tip podatka od bilo koje HIGH2KEY, LOW2KEY vrijednosti mora biti ista kao tip podataka odgovarajućeg stupca korisnika.
	- Dužina vrijednosti HIGH2KEY, LOW2KEY mora biti manja od 33 ili maksimalne dužine tipa podataka ciljnog stupca.
	- v HIGH2KEY mora biti > LOW2KEY uvijek kada su 3 ili više različitih vrijednosti u odgovarajućim stupcima. U slučaju da su manje od 3 različite vrijednosti u stupcu, HIGH2KEY može biti jednak LOW2KEY-u.
- **4** Pravila o PAGE\_FETCH\_PAIRS-u :
	- v Pojedinačne vrijednosti u PAGE\_FETCH\_PAIRS statistici moraju biti odijeljena serijama praznina odjelitelja.
	- v Pojedinačne vrijednosti PAGE\_FETCH\_PAIRS statistike ne smiju biti duže od 10 znamenki i moraju biti manje od maksimalne cjelobrojne vrijednosti (MAXINT = 2147483647).
	- Uvijek mora biti važeća PAGE\_FETCH\_PAIRS vrijednost ako je CLUSTERFACTOR > 0.
	- v Mora bit točno 11 parova u pojedinoj PAGE\_FETCH\_PAIR statistici
	- Unosi veličine međuspremnika od PAGE\_FETCH\_PAIRS-a moraju imati uzlaznu vrijednost. Također, bilo koja vrijednost međuspremnika PAGE\_FETCH\_PAIRS unosa ne može biti veća od MIN( NPAGES, 524287) gdje je NPAGES broj stranica u odgovarajućoj tablici.
	- v ″dohvaćeni″ unosi od PAGE\_FETCH\_PAIRS-a moraju imati silaznu vrijednost, s nijednim pojedinačnim dohvatom unosa manjim od NPAGES. Također, bilo koja "dohvat" veličina u PAGE\_FETCH\_PAIRS unosu ne smije biti veća od CARD (glavne) statistike odgovarajuće tablice.
	- Ako je vrijednost veličine međuspremnika ista u dva uzastopna para, onda vrijednost za dohvat stranice mora biti također ista u oba para.
- **5** Pravila o CLUSTERRATIO-u i CLUSTERFACTOR-u :
- v Važeće vrijednosti za CLUSTERRATIO su -1 ili  $između 0 i 100$
- v Važeće vrijednosti za CLUSTERFACTOR su -1 ili između 0 i 1
- v Ili CLUSTERRATIO ili CLUSTERFACTOR moraju biti -1 sve vrijeme.
- v Ako CLUSTERFACTOR ima pozitivnu vrijednost, on mora biti u pratnji s važećom PAGE\_FETCH\_PAIR statistikom.
- **6** Kardinalnost stupca (COLCARD statistika u SYSCOLUMNS) ili grupe stupca (COLGROUPCARD u SYSCOLGROUPS) ne može biti veća od kardinalnosti njene odgovarajuće tablice (CARD statistika u SYSTABLES).
- **7** Nijedna statistika nije podržana za stupce sa sljedećim tipovima podataka: LONG VARCHAR, LONG VARGRAPHIC, BLOB, CLOB, DBCLOB ili korisnički definiranim strukturiranim podacima
- **8** Statistika je nekonzistentna u odnosu na druge statistike za ovaj unos ili je nevažeća u ovom kontekstu.

**Odgovor korisnika:** Osigurajte da nova statistika kataloga zadovoljava prethodne provjere raspona/dužine/formata.

Provjerite da su bilo koja ažuriranja statistike konzistentna u svojim među-odnosima (npr. važnost).

**sqlcode**: -1227

**sqlstate**: 23521

## **SQL1228W DROP DATABASE je dovršeno, ali zamjensko ime baze podataka ili ime baze podataka** *ime* **se ne može naći na** *broj* **čvora.**

**Objašnjenje:** Naredba ispuštanja baze podataka je uspješno dovršena, međutim, postoje neki čvorovi gdje zamjensko ime baze podataka ili ime baze podataka nije nađeno. Moguće je da je DROP DATABASE AT NODE već obavljen na ovim čvorovima.

**Odgovor korisnika:** Ovo je samo upozorenje. Nikakav odgovor nije nužan.

# **SQL1229N Trenutna transakcija je vraćena zbog sistemske greške.**

**Objašnjenje:** Desilo se jedno od sljedećeg:

- 1. Desila se sistemska greška, kao kvar čvora ili greška povezivanja. Aplikacija je vraćena na prethodni COMMIT. Primijetite da je u slučaju funkcija DB2 pomoćnih program, ponašanje opisano ispod:
	- **Unos** Aplikacija je vraćena. Ako se koristi COMMITCOUNT parametar, operacija se vraća na prethodnu predanu točku.
	- **Reorg** Operacija je prekinuta i mora biti ponovo poslana.

#### **Ponovo razdijeliti**

Operacija je prekinuta, međutim, neke operacije su možda bile uspješne. Ponovno izdavanje zahtjeva s opcijom ″nastaviti″ će ponovo pokrenuti operaciju od točke kvara.

#### **Obnavljanje prema naprijed**

Operacija je prekinuta i baza podataka je još u stanju pripravnosti obnavljanja prema naprijed. Naredba se mora ponovo poslati.

#### **Backup/Obnavljanje**

Operacija je prekinuta i mora biti ponovo poslana.

2. Brojevi portova usluga dodijeljeni za FCM (Brzi komunikacijski upravitelj) komunikacije nisu isti na svim čvorovima u DB2 instanci. Provjerite datoteku usluga korištenih na svim čvorovima kako biste osigurali da svi portovi budu isti. Portovi su definirani koristeći format:

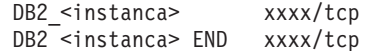

gdje je <instanca> ime DB2 instance a xxxx broj porta Provjerite da ovi brojevi portova nisu korišteni za podršku udaljenog DB2 klijenta.

#### **Odgovor korisnika:**

1. Opet pokušajte zahtjev. Ako greška ustraje, više informacija o problemu možete pronaći u dnevniku obavijesti administracije. Možda je nužno obratiti se sistemskom administratoru za pomoć, jer je najčešći razlog za ovu grešku kvar čvora.

Primijetite da u SP okolini gdje se koristi preklopnik velikih brzina, ova greška može biti simptom greške u preklopniku velikih brzina.

2. Ažurirajte portove usluga da budu isti na svim čvorovima i pokušajte zahtjev ponovo.

Šesto sqlerrd polje od SQLCA će pokazati broj čvora koji je otkrio grešku čvora. Na čvoru koji je otkrio grešku će poruka biti smještena u db2diag.log-u koji identificira neuspjeli čvor.

**sqlcode**: -1229

**sqlstate**: 40504

#### **SQL1230W Najmanje jedan specificirani id posrednika se ne može prisiliti.**

**Objašnjenje:** Najmanje jedan specificirani id posrednika u naredbi Force se ne može prisiliti. Uzroci ovog upozorenja mogu biti:

- v Specificiran je nepostojeći ili nevažeći id posrednika.
- Posrednik je odspojen iz upravitelja baze podataka između vremena kada su id-ovi posrednika skupljani i izdavanja naredbe Force.
- Navedeni id posrednika je bio za paralelnog posrednika koji ne može biti prisiljen.

**Odgovor korisnika:** Ako je nepostojeći ili nevažeći id

posrednika specificiran, pokušajte ponovo naredbu koristeći važeći id posrednika.

#### **SQL1231N Specificiran je nevažeći Force iznos.**

**Objašnjenje:** Vrijednost specificirana za parametar brojanja u naredbi Force nije važeća. Specificirana vrijednost mora biti ili pozitivan cijeli broj ili SQL\_ALL\_USERS. Vrijednost 0 će rezultirati greškom.

**Odgovor korisnika:** Ispravite vrijednost brojanja i pošaljite naredbu ponovo.

#### **SQL1232N Specificiran je nevažeći Force način.**

**Objašnjenje:** Vrijednost specificirana za parametar načina u naredbi Force nije važeća. Samo asinkroni način je podržan za naredbu Force. Parametar mora biti postavljen na vrijednost SQL\_ASYNCH.

**Odgovor korisnika:** Postavite način na SQL\_ASYNCH i pošaljite ponovo naredbu.

# **SQL1233N Korištenje ove klauzule ili skalarne funkcije je podržano samo za grafički podatak koji je UCS-2.**

**Objašnjenje:** UCS-2 nije podržan za ovu bazu podataka. Podrška za UCS-2 je potrebna zbog sljedećeg:

- Specificiranje izraza grafičkog niza kao prvog argumenta VARCHAR skalarne funkcije
- v Specificiranje izraza grafičkog niza kao prvog argumenta VARGRAPHIC skalarne funkcije kada je drugi argument specificiran
- Specificiranje UCS-2 heksadecimalne konstante koristeći format UX'hex-digits'

Izraz se ne može obraditi.

**Odgovor korisnika:** Ponovo pošaljite naredbu s važećim tipovima podataka.

**sqlcode**: -1233

**sqlstate**: 560AA

#### **SQL1240N Dosegnut je maksimalan broj umirenih.**

**Objašnjenje:** Pokušano je postizanje stanja mirovanja na tabličnom prostoru koji je već 5 obrada umiren.

**Odgovor korisnika:** Čekajte jednu od obrada da napusti stanje mirovanja i pokušajte ponovo.

#### **SQL1241N Nevažeća vrijednost je specificirana za** *tbp-ime* **definiciju tabličnog prostora kada je kreirana baza podataka. Atribut je** *niz***.**

**Objašnjenje:** Vrijednost atributa tabličnog prostora je bila izvan raspona. Pogledajte sekciju Strukture podataka od Application Development Guide za format sqletsdesc strukture korištene za kreiranje baze podataka api. Identificirani atribut je ime polja ove strukture.

**Odgovor korisnika:** Ispravite zahtjev za kreiranjem baze podataka.

#### **SQL1244W Odspajanje za upravitelja baze** *ime-poslužitelja* **će se desiti na sljedeći COMMIT.**

**Objašnjenje:** Odspajanje je izdano prema bazi podataka koja je djeluje kao TM baza podataka. Odspajanje se ne može dovršiti dok se sljedeći COMMIT ne obradi.

**Odgovor korisnika:** Ako je nužno da baza podataka koja djeluje kao TM baza podataka bude trenutno odspojena, izdajte COMMIT naredbu prije nastavka izvođenja.

**sqlcode**: +1244

**sqlstate**: 01002

# **SQL1245N Dosegnuto je ograničenje povezivanja. Više nijedna veza nije dozvoljena iz ovog klijenta.**

**Objašnjenje:** Maksimalan broj istodobnih veza baze podataka je dosegnut za okolinu gdje je broj veza ograničen ili se mora predefinirati. Primaran primjer gdje bi se ovo desilo je kada se koristi NETBIOS protokol.

**Odgovor korisnika:** Moguće akcije:

v Koristite SET CLIENT naredbu ili API za postavljanje MAX NETBIOS CONNECTIONS polja na maksimalan broj istodobno zahtijevanih veza. Ovo se mora napraviti prije bilo kojeg povezivanja.

**sqlcode**: -1245

**sqlstate**: 08001

#### **SQL1246N Postavke veze se ne mogu promijeniti dok je veza uspostavljena.**

**Objašnjenje:** Jedno od sljedećeg se desilo:

- Pokušana je promjena postavki povezivanja za aplikaciju koristeći SET CLIENT API. Ovo je odbačeno, jer postoje jedna ili više veza.
- v Aplikacija sadrži oba DB2 API-a za sučelje razine poziva i pozivi prema funkcijama koje sadrže umetnuti SQL i upravljanje vezom nije bilo dozvano korištenjem CLI API-a.

**Odgovor korisnika:** Moguće akcije:

- v Provjerite da se aplikacija odspojila od svih poslužitelja prije pokušaja izdavanja naredbe SET CLIENT API (sqlesetc ili sqlgsetc) ili CLP.
- v Provjerite da su sve veze koje zahtjeva upravljanje izdane preko DB2 Call Level Interface API-a ako je CLI korišten od strane aplikacije.

# **SQL1247N Aplikacije pokrenute u XA okolini obrade transakcije moraju koristiti SYNCPOINT TWOPHASE postavke veze.**

**Objašnjenje:** Aplikacija je predkompajlirana s opcijom SYNCPOINT ONEPHASE ili SYNCPOINT NONE ili je SYNCPOINT postavka veze promijenjena u jednu od ovih vrijednosti korištenjem SET CLIENT API-a. Ove postavke su nevažeće za aplikacije koje uzrokuju da transakcijska obrada syncpoint naredbe (na primjer CICS SYNCPOINT) bude izvedena. Primijetite da je SYNCPOINT ONEPHASE defaultna opcija predkompajlera.

**Odgovor korisnika:** Moguće akcije:

- Ponovo predkompajlirajte aplikaciju koristeći opciju predkompajlera SYNCPOINT TWOPHASE.
- v Promijenite program tako da se SET CLIENT API poziva za postavljanje opcije povezivanja u SYNCPOINT TWOPHASE prije nego u bilo koju drugu obradu.

**sqlcode**: -1247

**sqlstate**: 51025

# **SQL1248N Baza podataka** *zamjenskoime-bp* **nije definirana s transakcijskim upraviteljem.**

**Objašnjenje:** Pokušali ste pristupiti bazi podataka koja nije bila otvorena s transakcijskim upraviteljem. Baza podataka se mora definirati u transakcijskom upravitelju zbog sudjelovanja u dvo-faznoj obradi predavanja.

**Odgovor korisnika:** Definirajte bazu podataka kao upravitelj resursa u transakcijskom upravitelju vaše okoline Distribuirane transakcijske obrade. Na primjer, u CICS okolini ovo zahtjeva dodavanje baze podataka u XAD datoteku i osigurava zamjensko ime baze podataka u XAOpen nizu od XAD unosa.

**sqlcode**: -1248

**sqlstate**: 42705

## **SQL1251W Nijedan se podatak nije vratio za heuristički upit.**

**Objašnjenje:** U bazi podataka nema nijedna sumnjiva transakcija, niti nijedna transakcija koja je završila i čeka da uđe u syncpoint obradu.

**Odgovor korisnika:** Nije potrebna akcija.

# **SQL1259N ARCHIVE LOG naredba nije uspjela za bazu podataka** *ime-bp* **na particiji baze podataka** *lista-particije* **zbog SQLCODE** *SQLCODE***.**

**Objašnjenje:** Desila se SQL greška prilikom pokušaja izdavanja naredbe ARCHIVE LOG za bazu podataka *ime-bp* na particiji baze podataka *lista-particije*.

**Odgovor korisnika:** Pogledajte SQLCODE u Referenci upravitelja za odgovore korisnika i ponovno izdajte naredbu ARCHIVE LOG.

## **SQL1260N Baza podataka** *ime* **nije konfigurirana za obnavljane prema- naprijed na čvoru(ovima)** *lista-čvorova***.**

**Objašnjenje:** Specificirana baza podataka nije konfigurirana za obnavljanje-prema naprijed na specificiranom čvoru(ovima). Ako je ″,...″ prikazano na kraju liste čvorova, pogledajte dnevnik obavijesti administracije za potpun popis čvorova.

Baza podataka nije obnovljena prema naprijed na specificiranom čvoru(ovima).

(Opaska: ako koristite particionirani poslužitelj baze podataka, broj čvorova ukazuje na kojem se čvoru desila greška. Inače, nije bitno i treba se ignorirati.)

**Odgovor korisnika:** Osigurajte da je potrebno obnavljanje na navedenim čvorovima, tada obnovite najnoviju verziju sigurnosne kopije baze podataka na ovim čvorovima.

# **SQL1261N Baza podataka** *ime* **nije u stanju pripravnosti za obnavljanje unaprijed. čvoru(ovima)** *lista-čvorova***, tako da ne treba biti obnovljen prema naprijed na ovim čvorovima.**

**Objašnjenje:** Specificirana baza podataka nije u stanju pripravnosti obnavljanja prema naprijed na specificiranom čvoru(ovima). Ovo može biti, jer baza podataka nije bila obnovljena ili je bila obnovljenja s opcijom WITHOUT ROLLING FORWARD ili je obnavljanje prema naprijed završeno za ove čvorove.

Ako je ″,...″ prikazano na kraju liste čvorova, pogledajte dnevnik obavijesti administracije za potpun popis čvorova.

Baza podataka nije vraćena prema naprijed.

(Opaska: ako koristite particionirani poslužitelj baze podataka, broj čvorova ukazuje na kojem se čvoru desila greška. Inače, nije bitno i treba se ignorirati.)

**Odgovor korisnika:** Napravite sljedeće:

- 1. Osigurajte da je potrebno obnavljanje na navedenim čvorovima.
- 2. Vratite verziju sigurnosne kopije baze podataka na ovim čvorovima.
- 3. Izdajte naredbu ROLLFORWARD DATABASE.

# **SQL1262N Točka-u-vremenu specificirana za obnavljanje baze podataka prema naprijed** *ime* **nije važeća.**

**Objašnjenje:** Parametar vremenske zaštite specificiran za vrijednost točka-u-vremenu zaustavljanje nije važeći Vremenska oznaka se mora unijeti u ISO formatu (YYYY-MM-DD-hh.mm.ss.<ssssss> gdje YYYY predstavlja godinu, MM predstavlja mjesec, DD predstavlja dan, hh predstavlja sate, mm predstavlja minute, ss predstavlja sekunde, a ssssss predstavljaju opcijske mikrosekunde).

Baza podataka nije vraćena prema naprijed.

**Odgovor korisnika:** Provjerite da je vremenska oznaka unesena u ispravnom formatu.

Kada izdajete ROLLFORWARD DATABASE naredbu, provjerite da niste specificirali godinu veću od 2105.

## **SQL1263N Datoteka arhive** *ime* **nije važeća datoteka dnevnika za bazu podataka** *ime* **na čvoru** *broj-čvora***.**

**Objašnjenje:** Specificirana arhivska datoteka dnevnika postoji u direktoriju dnevnika baze podataka ili u overflow direktoriju dnevnika na specificiranom čvoru, ali datoteka nije važeća.

Obrada obnavljanja prema naprijed se zaustavlja.

(Opaska: Ako koristite particionirani poslužitelj baze podataka, broj čvora ukazuje na kojem je čvoru došlo do greške. Inače, nije bitno i treba se ignorirati.)

**Odgovor korisnika:** Za određivanje ispravne arhivske datoteke dnevnika, izdajte naredbu ROLLFORWARD DATABASE s opcijom QUERY STATUS. Premjestite trenutnu arhivsku datoteku dnevnika u direktorij dnevnika baze podataka ili ako je baza podataka u konzistentnom stanju, promijenite stazu dnevnika da pokazuje ispravnu datoteku arhive i izdajte ponovo naredbu ROLLFORWARD DATABASE. Alternativno, ponovo pošaljite naredbu sa stazom overflow dnevnikom pokazujući ispravnu datoteku arhive.

#### **SQL1264N Arhivska datoteka** *ime* **ne pripada bazi podataka** *ime-bazepodataka* **na čvoru** *broj-čvora***.**

**Objašnjenje:** Specificirana arhivska datoteka dnevnika je nađena u direktoriju dnevnika ili u overflow direktoriju dnevnika, ali ne pripada specificiranoj bazi podataka.

Obrada obnavljanja prema naprijed se zaustavlja.

(Opaska: Ako koristite particionirani poslužitelj baze podataka, broj čvora ukazuje na kojem je čvoru došlo do greške. Inače, nije bitno i treba se ignorirati.)

**Odgovor korisnika:** Za određivanje ispravne arhivske datoteke dnevnika, izdajte naredbu ROLLFORWARD DATABASE s opcijom QUERY STATUS. Premjestite trenutnu arhivsku datoteku dnevnika u direktorij dnevnika baze podataka ili ako je baza podataka u konzistentnom stanju, promijenite stazu dnevnika da pokazuje ispravnu datoteku arhive i izdajte ponovo naredbu ROLLFORWARD DATABASE. Alternativno, ponovo pošaljite naredbu sa stazom overflow dnevnikom pokazujući ispravnu datoteku arhive.

## **SQL1265N Arhivska datoteka dnevnika** *ime* **nije pridružena trenutnom redoslijedu zapisivanja u dnevnik baze podataka** *ime* **na čvoru** *broj-čvora***.**

**Objašnjenje:** Za obnavljanje prema naprijed, dnevničke datoteke se trebaju obraditi u ispravnom redoslijedu.

Redoslijed datoteke dnevnika je određen bazom podataka koja je obnovljena ili datotekom dnevnika koji je obrađen. U dodatku za ovo, za razinu obnavljanja prema naprijed tabličnog prostora, datoteke dnevnika moraju biti obrađene redoslijedom kojim je dosegnuto trenutno stanje baze podataka. Specificirana arhivska datoteka dnevnika je nađena u direktoriju dnevnika ili u stazi overflow dnevnika za bazu podataka na specificiranom čvoru, ali datoteka dnevnika nije u ispravnom dnevničkom nizu.

Obrada obnavljanja prema naprijed se zaustavlja.

(Opaska: Ako koristite particionirani poslužitelj baze podataka, broj čvora ukazuje na kojem je čvoru došlo do greške. Inače, nije bitno i treba se ignorirati.)

**Odgovor korisnika:** Za određivanje ispravne arhivske datoteke dnevnika, izdajte naredbu ROLLFORWARD DATABASE s opcijom QUERY STATUS. Premjestite trenutnu arhivsku datoteku dnevnika u direktorij dnevnika baze podataka ili ako je baza podataka u konzistentnom stanju, promijenite stazu dnevnika da pokazuje ispravnu datoteku arhive i izdajte ponovo naredbu ROLLFORWARD DATABASE. Alternativno, ponovo pošaljite naredbu sa stazom overflow dnevnikom pokazujući ispravnu datoteku arhive.

## **SQL1266N Baza podataka** *ime* **je bila obnovljena prema naprijed do** *vremenskeoznake***, koja je prošla specificiranu točku-u-vremenu.**

**Objašnjenje:** Od Obnavljanja prema naprijed se zahtijeva zaustavljanje u vremenskoj oznaci koja je prije trenutne točke u vremenu u specificiranoj datoteci dnevnika baze podataka. Ovo se može desiti kod obnavljanja prema naprijed baze podataka ili podskupa tabličnih prostora do točke u vremenu.

Obrada obnavljanja prema naprijed se zaustavlja.

**Odgovor korisnika:** Specificirajte ispravnu točku u vremenu ili obnovite bazu podataka ili podskup tabličnog prostora iz backup verzije i pošaljite ponovo naredbu ROLLFORWARD.

## **SQL1267N Sistem ne može naći db2uexit u trenutnoj PATH okolini varijable.**

**Objašnjenje:** U korisnički dobavljenoj datoteci *db2uexit* se ne može naći ili zato, jer nije u PATH okolini varijable ili zato jer ne postoji.

Obrada naredbe nije moguća.

**Odgovor korisnika:** Ažurirajte trenutnu PATH okolinu varijable za uključivanje staze u *db2uexit* ili kreirajte *db2uexit* datoteku i ažurirajte trenutnu PATH okolinu varijable ako je nužno.

## **SQL1268N Obnavljanje prema naprijed je zaustavljeno zbog greške** *greška* **prilikom dohvata datoteke dnevnika** *datdnev* **za bazu podataka** *ime* **na čvoru** *broj-čvora***.**

**Objašnjenje:** Obrada obnavljanja prema naprijed doziva *db2uext2* za dohvat datoteke dnevnika. Možda se desila greška u *db2uext2*.

Obrada Obnavljanje prema naprijed je zaustavljena. Baza podataka ili tablični prostor je još u stanju iščekivanja okretanja prema naprijed.

(Opaska: Ako koristite particionirani poslužitelj baze podataka, broj čvora ukazuje na kojem je čvoru došlo do greške. Inače, nije bitno i treba se ignorirati.)

**Odgovor korisnika:** Osigurajte da arhiviranje dnevnika radi ispravno provjerom dnevnika Administracijskog obavještavanja za poruke i rezimirajte ili završite obnavljanje prema naprijed.

# **SQL1269N Obnavljanja prema naprijed razine tabličnog prostora je već pokrenuto.**

**Objašnjenje:** Pokušano je korištenje obnavljanja prema naprijed razine tabličnog prostora, ali je ono već pokrenuto. Samo jedan posrednik može raditi obnavljanje prema naprijed u bilo koje vrijeme.

**Odgovor korisnika:** Čekajte dok se ne dovrši razina obnavljanja prema naprijed tabličnog prostora. Ako više tabličnih prostora treba obnavljanje, započnite ponovo obnavljanje prema naprijed.

## **SQL1270C LANG varijabla okoline je postavljena na** *niz***. Ovaj jezik nije podržan.**

**Objašnjenje:** LANG varijabla okoline je postavljena na jezik koji nije podržan upraviteljem baze podataka. Obrada se ne može nastaviti.

**Odgovor korisnika:** Postavite LANG varijablu okoline na jezik koji je podržan. Za više informacija molimo obratite se na "nacionalna jezična podrška " dodatak u *Administration Guide*.

Federated system users: pogledajte *Federated Systems Guide* za NLS informacije.

# **SQL1271W Baza podataka** *ime* **je obnovljena, ali jedan ili više tabličnih prostora su offline na čvoru(ovima)** *lista-čvorova***.**

**Objašnjenje:** Ova se poruka može pojaviti poslije obnavljanja nakon pada sistema, obnavljanja prema naprijed na razini baze podataka ili obnavljanja prema naprijed na razini tabličnog prostora. Za obnavljanja prema naprijed na razini baze podataka, baza podataka je dostupna za korištenje ako je STOP opcija specificirana. Jedan ili više tabličnih prostora na specificiranom čvoru(ovima) nisu dostupni. Ovo se može desiti ako:

- v Opcija STOP nije specificirana za razinu obnavljanja prema naprijed tabličnog prostora u točki u vremenu.
- v jedan ili više tabličnih prostora je primio greške u toku obnavljanja.
- v dodatni tablični prostori su vraćeni dok je obnavljanje prema naprijed na razini tabličnog prostora već u napretku.
- v baza podataka je obnovljena prema naprijed poslije prethodne točke u vremenu obnavljanja prema naprijed tabličnog prostora, uzrokujući da svi uključeni tablični prostori budu smješteni u stanje pripravnosti obnavljanja.

Tablični prostori koji su offline se mogu identificirati na specificiranom(im) čvoru(ovima) s naredbom LIST TABLESPACES ili db2dart pomoćnim programom. Dnevnik obavijesti administracije će osigurati više informacija o specifičnim prostorima tablice.

Ako je ″,...″ prikazano na kraju liste čvorova, pogledajte dnevnik obavijesti administracije za potpun popis čvorova.

(Opaska: ako koristite particionirani poslužitelj baze podataka, broj čvorova ukazuje na kojem se čvoru desila greška. Inače, nije bitno i treba se ignorirati.)

**Odgovor korisnika:** Popravite ili obnovite tablične prostore ako je nužno i izvedite obnavljanje prema naprijed. Ako se dešava ista greška, pokušajte izvesti obnavljanje prema naprijed razine tabličnog prostora offline.

#### **SQL1272N Obnavljanje prema naprijed razine tabličnog prostora za bazu podataka** *ime* **se zaustavilo prije dovršavanja na čvoru(ovima)** *lista-čvorova***.**

**Objašnjenje:** Obnavljanje prema naprijed razine tabličnog prostora je zaustavljen na specificiranom čvoru(ovima) prije nego su se svi označeni tablični prostori mogli obnoviti prema naprijed. Ovo može biti uzrokovano jednim od sljedećeg:

- v Transakcijska tablica je puna.
- v Svi tablični prostori koji su obnovljeni prema naprijed primili su I/O greške
- v Točka-u-vremenu obnavljanje prema naprijed na razini tabličnog prostora je naišlo na grešku na jednom od tabličnih prostora koji su bili obnovljeni prema naprijed.
- v Točka-u-vremenu obnavljanje prema naprijed razine tabličnog prostora je naišlo na aktivnu transakciju koja je napravila promjene na jednom od tabličnih prostora koji su obnovljeni prema naprijed. Ova transakcija može biti sumnjiva transakcija.
- v Obnavljanje prema naprijed razine tabličnog prostora je prekinuto i, prije nego je ponovo poslano, svi tablični prostori koji su bili obnovljeni prema naprijed su ponovo obnovljeni.

Ako je ″,...″ prikazano na kraju liste čvorova, pogledajte dnevnik obavijesti administracije za potpun popis čvorova. (Opaska: ako koristite particionirani poslužitelj baze podataka, broj čvorova ukazuje na kojem se čvoru desila greška. Inače, nije bitno i treba se ignorirati.)

**Odgovor korisnika:** Uzrok potražite u dnevniku obavijesti administracije. Napravite jedno od sljedećeg ovisno od uzroka:

- Koristite naredbu LIST TABLESPACES za određivanje ako su tablični prostori primili I/O greške. Ako je tako, popravite ih.
- v Ako je transakcijska tablica postala puna, uključite MAXAPPLS konfiguracijski parametar baze podataka ili pokušajte izvesti obnavljanje prema naprijed razine tabličnog prostora offline.
- v Ako je uzrok aktivna ili sumnjiva transakcija, dovršite transakciju.
- v Ako su tablični prostori obnovljeni nakon što je prethodno obnavljanje prema naprijed razine tabličnog prostora prekinuto, prethodno obnavljanje prema naprijed razine tabličnog prostora je sada opozvano. Sljedeće obnavljanje prema naprijed razine tabličnog prostora će provjeriti za tablične prostore u stanju pripravnosti prema naprijed.

Izvedite obnavljanje prema naprijed razine tabličnog prostora ponovo.

```
SQL1273N Obnavljanje prema naprijed u bazi
 podataka ime ne može dosegnuti
 specificiranu stop točku (kraj-dnevnika ili
 točka-u-vremenu) zbog nedostatka datoteke
 dnevnika ime na čvoru broj-čvora.
```
**Objašnjenje:** Rollforward pomoćni program baze podataka ne može naći specificirana arhivsku datoteku dnevnika u direktoriju dnevnika baze podataka ili u overflow direktoriju dnevniku specificiranog čvora.

Obnavljanje prema naprijed je zaustavljeno.

(Opaska: Ako koristite particionirani poslužitelj baze podataka, broj čvora ukazuje na kojem je čvoru došlo do greške. Inače, nije bitno i treba se ignorirati.)

**Odgovor korisnika:** Napravite jedno od sljedećeg:

- Premjestite specificiranu arhivsku datoteku dnevnika u direktorij dnevnika baze podataka ili ako baza podataka nije u konzistentnom stanju, promijenite stazu dnevnika da pokazuje na korektnu datoteku arhive i izdajte naredbu ROLLFORWARD DATABASE ponovo. Alternativno, ponovo pošaljite naredbu sa stazom overflow dnevnikom pokazujući ispravnu datoteku arhive.
- v Ako ne možete naći datoteku dnevnika koji nedostaje, obnovite baza podataka/tablica prostor na svim čvorovima, zatim napravite točka-u-vremenu obnavljanje koristeći vremensku oznaku koja je ranija od ove u datoteci dnevnika koji nedostaje.

# **SQL1274N Baza podataka** *ime* **zahtjeva obnavljanje prema naprijed a točka-u-vremenu mora biti na kraju dnevnika.**

**Objašnjenje:** Baza podataka se treba obnoviti prema naprijed. Za obnavljanje prema naprijed razine baze podataka, točka u vremenu mora se nalaziti na kraju dnevnika, jer je obnavljanje prema naprijed razine baze podataka na krajevima dnevnika već u toku. Za nastavak obnavljanja prema naprijed, isto ime vremena zaustavljanja se mora specificirati.

Za obnavljanje prema naprijed na razini tabličnog prostora, točka u vremenu mora biti na kraju dnevnika zbog jednog od sljedećih razloga:

- v Sistemski katalozi trebaju obnavljanje prema naprijed. Sistemski katalozi moraju se uvijek obnoviti prema naprijed do kraja dnevnika da bi ostali konzistentni sa svim drugim tabličnim prostorima.
- v Obnavljanje prema naprijed na razini tabličnog prostora do kraja dnevnika je već u napretku. Za nastavak obnavljanja prema naprijed, isto ime vremena zaustavljanja se mora specificirati.
- Točka u vremenu navedena za obnavljanje razine tabličnog prostora prema naprijed je iza kraja zapisivanja baze podataka. Vrlo je vjerojatno da je to vrijeme netočno. Ako je to namjeravano vrijeme za zaustavljanje obnavljanja, ponovo izvedite naredbu s opcijom END OF LOGS.

Baza podataka nije vraćena prema naprijed.

**Odgovor korisnika:** Pošaljite ponovo naredbu ROLLFORWARD specificirajući ROLLFORWARD TO END OF LOGS.

**SQL1275N Vrijeme zaustavljanja predano obnavljanju prema naprijed mora biti veće ili jednako** *vremenskojoznaci***, jer baza podataka** *ime* **na čvoru(ovima)** *lista-čvorova* **sadrži informacije nakon specificiranog vremena.**

**Objašnjenje:** Baza podataka ili najmanje jedan od tabličnih prostora za obnavljanje prema naprijed su kopirani online. Napredna virtualna vremenska oznaka je u sigurnosnoj kopiji baze podataka ili tabličnog prostora. Vrijeme zaustavljanja predano obnavljanju prema naprijed mora biti veće ili jednako vremenu kada je online backup završio na specificiranom čvoru.

Ako je ″,...″ prikazano na kraju liste čvorova, pogledajte dnevnik obavijesti administracije za potpun popis čvorova.

(Opaska: ako koristite particionirani poslužitelj baze podataka, broj čvorova ukazuje na kojem se čvoru desila greška. Inače, nije bitno i treba se ignorirati.)

**Odgovor korisnika:** Napravite jedno od sljedećeg:

- v Pošaljite naredbu s vremenom zaustavljanja većim ili jednakim *vremenskaoznaka*. Vrijeme se mora specificirati u CUT (Koordinirano univerzalno vrijeme).
- v Vratite jednu od ranijih sigurnosnih kopija na čvorove, tada ponovno izdajte naredbu ROLLFORWARD DATABASE.

# **SQL1276N Baza podataka** *ime* **se ne može iznijeti iz stanja pripravnosti obnavljanja prema naprijed dok obnavljanje prema naprijed ne pro-e točku u vremenu veću ili jednaku** *vremenskaoznaka***, jer čvor** *broj-čvora* **sadrži informacije poslije specificiranog vremena.**

**Objašnjenje:** zahtjev je napravljen za odnošenjem baze podataka ili podskupa tabličnih prostora izvan stanja pripravnosti obnavljanja prema naprijed, specificirajući pozivnu funkciju SQLUM\_ROLLFWD\_STOP, SQLUM\_STOP, SQLUM\_ROLLFWD\_COMPLETE ili SOLUM\_COMPLETE. Međutim, baza podataka ili najmanje jedan od tabličnih prostora je backupiran online da bi bila obnovljena prema naprijed. Zahtjev se ne može dopustiti dok baza podataka ili tablični prostori nisu obnovljeni prema naprijed do kraja online backup vremenske oznake na specificiranom čvoru.

Ova se greška može također desiti ako nisu sve datoteke dnevnika spremne za izvođenje zahtijevanog obnavljanja.

(Opaska: Ako koristite particionirani poslužitelj baze podataka, broj čvora ukazuje na kojem je čvoru došlo do greške. Inače, nije bitno i treba se ignorirati.)

**Odgovor korisnika:** Ako je vrijeme zaustavljanja navedenu u naredbi ROLLFORWARD manje od *vremenska oznaka*, ponovno izvedite naredbu s vremenom zaustavljanja većim ili jednakim *vremenska oznaka*.

Provjerite da su sve datoteke dnevnika spremne. Naredba ROLLFORWARD QUERY STATUS pokazuje koja će datoteka dnevnika biti obrađena sljedeća. Neki od razloga nedostatka dnevničkih datoteka uključuje:

- v Staza dnevnika se promijenila. Datoteka se može naći u staroj stazi dnevnika.
- v DB2 ne može naći datoteku dnevnika iz arhivske lokacije koju reflektiraju trenutni LOGARCHMETH1 ili LOGARCHMET2 parametri konfiguracije baze podataka.

Ako je nađena datoteka dnevnika koja je nedostajala, kopirajte ju u stazu dnevnika i ponovo izdajte naredbu.

# **SQL1277N Obnavljanje je otkrilo da su jedan ili više spremnika tabličnih prostora nedohvatljivi ili je postavilo njihova stanja u** ″**memorija se mora definirati**″**.**

**Objašnjenje:** Obnavljanje provjerava valjanost koju spremnici trebaju sa svakim obnovljenim tabličnim prostorom koji je trenutno dohvatljiv na sistemu. Kada bude moguće, obnavljanje će kreirati spremnike ako ne postoje. Ako se ne mogu kreirati ili ih trenutno koristi drugi tablični prostor ili su nedohvatljivi iz bilo kojeg drugom razloga, tada lista potrebnih spremnika mora biti ispravljena prije nastavka obnavljanja.

Ako je ovo preusmjereno obnavljanje, stanje svakog spremnika obnovljenog tabličnog prostora se postavlja na ″memorije se mora definirati″. Ovo ih čini mogućim za korištenje TABLESPACE CONTAINERS API-ja ili naredbe prema spremnicima za ponovno definiranje njihove memorije. Odgovor korisnika: Za određivanje liste spremnika za svaki obnovljeni tablični prostor, koristite TABLESPACE CONTAINER QUERY api ili naredbu LIST TABLESPACE CONTAINERS. Za specificiranje ažurirane liste za svaki tablični prostor, koristite SET TABLESPACE CONTAINERS api ili naredbu. Ovaj api ili naredba vam dopušta specificiranje bilo da ovo treba biti početna lista spremnika (na primjer. sljedeće obnavljanje prema naprijed će ponoviti bilo koju ″dodaj spremnik″ operaciju opisanu u dnevniku baze podataka) ili u konačnoj listi (obnavljanje prema naprijed neće ponoviti ″dodaj spremnik″ operacije).

Također je moguće da je spremnik(ci) samo za čitanje, u kom slučaju je jedina akcija koja se zahtijeva prije nastavka obnavljanja, davanje čitaj/piši pristupa spremniku.

# **SQL1278W Operacija obnavljanja prema naprijed je uspješno dovršena. Aktivna ili sumnjiva transakcija zahtijevaju ponovno izvo-enje na čvoru(ovima)** *lista-čvorova***.**

**Objašnjenje:** Obnavljanje prema naprijed podskupa tabličnog prostora u točki u vremenu je uspješno dovršeno, međutim jedna ili obje sljedeće situacije su se desile:

- 1. Postoji jedna ili više aktivnih transakcija na specificiranom čvoru u vremenu. Svaka transakcija je okrenuta natrag na podskup točke u vremenu.
- 2. Postoji jedna ili više sumnjivih transakcija na specificiranoj točki u vremenu. Svaka sumnjiva transakcija je vraćena iz tabličnih prostora u podskup tabličnog prostora.

transakcije koje su vraćene iz tabličnih prostora u podskup tabličnog prostora mogu još biti predane u druge tablične prostore ili uključene u obnavljanje prema naprijed.

Ako je ″,...″ prikazano na kraju liste čvorova, pogledajte dnevnik obavijesti administracije za potpun popis čvorova.

(Opaska: ako koristite particionirani poslužitelj baze podataka, broj čvorova ukazuje na kojem se čvoru desila greška. Inače, nije bitno i treba se ignorirati.)

**Odgovor korisnika:** Dnevnik obavijesti administracije će sadržavati detalje o transakcijama koje su bile vraćene natrag obnavljanjem prema naprijed.

## **SQL1279W Neki indeksi možda nisu ponovo kreirani.**

**Objašnjenje:** Desila se greška za vrijeme ponovnog kreiranja indeksa pri ponovnom pokretanju baze podataka ili pri praćenju tablične reorganizacije koja sprečava neke od indeksa da budu uspješno ponovo kreirani. Detalji mogu biti pronađeni u dnevniku obavijesti administracije.

Ponovno pokretanje baze podataka ili Reorg tablice je bilo uspješno.

**Odgovor korisnika:** Pretražite dnevnik obavijesti administracije da utvrdite zašto indeksi nisu mogli biti ponovo kreirani i ispravite problem. Nevažeći indeksi za tablicu će biti ponovno kreirani kada se tablici pristupi prvi put.

# **SQL1280N Vrijeme zaustavljanja predano obnavljanju prema naprijed mora biti manje ili jednako** *vremenskaoznaka* **za bazu podataka** *ime***, jer je najmanje jedan od tabličnih prostora već obnovljen prema naprijed do ove točke u vremenu.**

**Objašnjenje:** Najmanje jedan od tabličnih prostora specificiranih obnavljanjem prema naprijed do točke u vremenu je obnovljen prema naprijed do ranije točke u vremenu. On se dalje ne može obnavljati prema naprijed.

**Odgovor korisnika:** Napravite jedno od sljedećeg:

- Ponovo pošaljite naredbu s vremenom zaustavljanja *vremenskaoznaka*.
- v Ponovo obnovite sve tablične prostore i izdajte naredbu ponovo s vremenom zaustavljanja manjim od *vremenskaoznaka*.
- Obnovite backup(e) tabličnog prostora prema sljedećem: raniji tablični prostor obnovite prema naprijed do točke u vremenu i pošaljite naredbu ponovo s istim vremenom zaustavljanja.

Vrijeme se mora specificirati u CUT (Koordinirano univerzalno vrijeme).

# **SQL1281N Povezivanje na bazu podataka** *zamjenskoime-bp* **je prekinuto, jer je cijev** *ime-cijevi* **prekinuta.**

**Objašnjenje:** Veza je izgubljena, jer je DB2 poslužitelj prekinuo cijev. Trenutna transakcija je vraćena na staro.

**Odgovor korisnika:** Ponovno pošaljite trenutnu naredbu. Ako se greška nastavi, obratite se vašem predstavniku tehničkog servisa.

Ako je praćenje aktivno, dozovite Nezavisnu funkciju praćenja u promptu za naredbe operativnog sistema. Obratite se vašem predstavniku tehničkog servisa sa sljedećom informacijom:

Potrebne informacije:

- Opis problema
- SQLCODE ili broj stranice
- SQLCA sadržava, ako je moguće
- v Datoteka praćenja, ako je moguće.

**sqlcode**: -1281

**sqlstate**: 40504

## **SQL1282N Pokušaj spajanja na bazu podataka** *zamjenskoime-bazepod* **nije uspio je su sve instance cijevi na** *ime-cijevi* **zauzete.**

**Objašnjenje:** Pokušaji spajanja na imenovanu cijev nisu uspjeli, jer je povezivanje odbijeno od strane DB2. Postoji ograničenje broja povezivanja koji su dozvoljeni na imenovanoj cijevi.

**Odgovor korisnika:** Povećajte granicu povezivanja na DB2

poslužitelju ili završite neke aplikacije koristeći imenovanu cijev da oslobodite resurse povezivanja.

**sqlcode**: -1282

**sqlstate**: 08001

**SQL1283N Pokušaj povezivanja na bazu podataka** *zamjenskoime-bazepod* **nije uspjelo, jer se cijev** *ime-cijevi* **koristi od strane druge obrade.**

**Objašnjenje:** Ime imenovane cijevi se već koristi u drugoj obradi. Podrška imenovanoj cijevi nije pokrenuta.

**Odgovor korisnika:** Izaberite drugačije ime postavljajući varijablu okoline DB2PIPENAME ili neka drugi programi koji koriste imenovanu cijev koriste drugo ime cijevi.

#### **SQL1284N Pokušaj povezivanja na bazu podataka** *zamjenskoime-bazepod* **nije uspjelo, jer se cijev** *ime-cijevi* **ne može naći.**

**Objašnjenje:** Poslužitelj nije pokrenuo svoju podršku imenovane cijevi ili poslužitelj koristi drugačije ime za imenovanu cijev.

**Odgovor korisnika:** Pokrenite upravitelja baze podataka i provjerite da je pokrenuta podrška imenovane cijevi. Ako je podrška imenovane cijevi pokrenuta, provjerite da je ime imenovane cijevi isto između klijenta i poslužitelja postavljajući varijablu okoline DB2PIPENAME na istu vrijednost.

**sqlcode**: -1284

**sqlstate**: 08001

**SQL1285N Pokušaj povezivanja na bazu podataka** *zamjenskoime-bazepod* **nije uspio, jer cijev** *ime-cijevi* **nije važeća.**

**Objašnjenje:** Izmijenjeno ime cijevi postavljeno od strane varijable okoline DB2PIPENAME nije važeće.

**Odgovor korisnika:** Vrijednost varijable okoline DB2PIPENAME mora biti važeće ime cijevi. Ime cijevi mora biti duže od osam znakova i mora imati ista sintaktička ograničenja kao normalno ime datoteke.

**sqlcode**: -1285

**sqlstate**: 08001

**SQL1286N Povezivanje na bazu podataka** *zamjenskoime-bazepod* **je prekinuto, jer je operacijski sistem premašio resurse za cijev** *ime-cijevi***.**

**Objašnjenje:** Imenovana cijev nije uspjela, jer je operacijski sistem premašio veličinu resursa (prostor razmjene, diskovni prostor, rukovanja datotekama). Trenutna transakcija je vraćena na staro.

**Odgovor korisnika:** Oslobodite sistemske resurse i pokušajte ponovo.

**sqlcode**: -1286

**sqlstate**: 40504

## **SQL1287N ATTACH na instancu** *instanca* **nije uspjelo, jer se imenovana cijev** *cijev* **ne može naći.**

**Objašnjenje:** Poslužitelj nije pokrenuo podršku imenovane cijevi ili ime instance nije ispravno.

**Odgovor korisnika:** Provjerite da je upravitelj baze podataka pokrenut na poslužitelju i da je podrška imenovane cijevi pokrenuta. Provjerite da je ime instance ispravno.

## **SQL1288N Udaljeni poslužitelj ne podržava ovu operaciju.**

**Objašnjenje:** Udaljeni poslužitelj se pokreće na 64-bitnoj platformi koja ne podržava zahtjeve koji nisu SQL iz Verzije 7 (ili ranije) 32-bitnog klijenta.

**Odgovor korisnika:** Izvedite ovu akciju s klijenta koji je podržan.

## **SQL1290N Vrijednost DFT\_CLIENT\_COMM upravitelja baze podataka ili konfiguracijskog parametra ili DB2CLIENTCOMM varijable okoline nije važeća.**

**Objašnjenje:** Ili je specificirana neispravna vrijednost ili specificirani protokol(i) nije podržan od strane ciljne baze podataka. Prihvatljive vrijednosti su:

- Unix platforme: TCPIP i APPC
- v OS/2: TCPIP, APPC, IPXSPX i NETBIOS
- v Windows: TCPIP, APPC (samo 32 bitni Windows), NETBIOS i NPIPE

Ako je specificirana više nego jedna vrijednost onda se one moraju razgraničiti sa zarezom.

Primijetite da se ova poruka može vratiti s posrednog čvora uključenog u vašu vezu. Na primjer, ako se pokušavate povezati na DRDA poslužitelj preko DB2 Connect gateway-a i vaša klijentska radna stanica ne koristi globalne usluge direktorija, ova poruka se može vratiti s DB2 Connect gateway-a

**Odgovor korisnika:** Ispravite vrijednost i pokušajte ponovo.

**sqlcode**: -1290

**sqlstate**: 08001

**SQL1291N Greška usluga direktorija je otkrivena. Usluge:** *usluge-direktorija***, API:** *API***, funkcija:** *funkcija***, kod greške:** *rc***.**

**Objašnjenje:** Greška je otkrivena sa podsistemom usluga direktorija. Uputite se na vrijednosti oznake za detalje.

Sljedeće su objašnjenja vrijednosti oznaka:

*direktorij-usluge-tip*

Tip servisa direktorija koji su korišteni. Važeće oznake uključuju:

- $\cdot$  DCE
- *API* Korištena aplikacijska programska sučelja za pristup gornjim uslugama direktorija. Važeće oznake uključuju:
	- XDS/XOM
- *funkcija* Ime funkcije podsistema usluga direktorija koja je vratila kod greške.
- *rc* Kod greške vraćen iz gornje funkcije. Značenje vrijednosti je specifično za korišteni API.

Za XDS funkcije kao što su ds\_read, vrijednost vraćenog koda se može naći u DCE include datoteci xds.h.

Za XOM funkcije kao što su om\_get, vrijednost vraćenog koda se može naći u DCE include datoteci xom.h.

Primijetite da se ova poruka može vratiti s posrednog čvora uključenog u vašu vezu. Na primjer, ako se pokušavate povezati na DRDA poslužitelj preko DB2 Connect gateway-a i vaša klijentska radna stanica ne koristi globalne usluge direktorija, ova poruka se može vratiti s DB2 Connect gateway-a

**Odgovor korisnika:** Provjerite da:

- v Proizvod koji osigurava uslugu direktorija je ispravno instaliran i operativan.
- v Vi ste prijavljeni u usluge direktorija s odgovarajućim ovlaštenjem za pristup unosima direktorija, ako se zahtjeva prijava od strane dobavljača usluga direktorija, na primjer, DCE.

Ako problem ostaje, posavjetujte se sa svojim sistemskim administratorom i/ili administratorom baze podataka da otkrijete uzrok problema koristeći postavku osiguranih oznaka.

**sqlcode**: -1291

**sqlstate**: 08001

## **SQL1292N Globalno ime baze podataka ili instance upravitelja baze podataka nije važeće.**

**Objašnjenje:** Globalno ime baze podataka ili instance upravitelja baze podataka ne može biti NULL i ne može biti duže od 255 znakova. Mora počinjati s ″/.../″ ili ″/.:/″.

Primijetite da se ova poruka može vratiti s posrednog čvora uključenog u vašu vezu. Na primjer, ako se pokušavate povezati na DRDA poslužitelj preko DB2 Connect gateway-a i vaša klijentska radna stanica ne koristi globalne usluge direktorija, ova poruka se može vratiti s DB2 Connect gateway-a

**Odgovor korisnika:** Ispravite globalno ime i pokušajte ponovo.

#### **SQL1293N Naena je greška u unosu globalnog direktorija. Kod greške:** *kod-greške***.**

**Objašnjenje:** Greška je otkrivena u jednom od korištenih globalnih unosa direktorija baze podataka. Uputite se na sljedeće kodove greške za detalje:

- **1** Objekt baze podataka ne sadrži informacije provjere autentičnosti.
- **2** Niti objekt baze podataka, niti lokator objekt baze podataka ne sadrže informacije komunikacijskog protokola
- **10** Unos nije objekt baze podataka
- **11** Domaće ime baze podataka u objektu baze podataka nije nađeno ili je predugo.
- **12** Protokol baze podataka u objektu baze podataka nije nađen ili je predug
- 13 Nevažeća autentična vrijednost je nađena u objektu baze podataka
- **14** Nedovoljne ili nevažeće informacije komunikacijskog protokola u objektu baze podataka
- 15 Ime lokator objekta baze podataka nije nađeno u objektu baze podataka
- **16** Ime objekta lokatora baze podataka u objektu baze podataka nije važeće
- **20** Unos nije objekt lokatora baze podataka
- **22** Nedovoljne ili nevažeće informacije komunikacijskog protokola u lokator objektu baze podataka
- **30** Unos nije objekt informacije usmjeravanja
- **31** Informacije ciljne baze podataka nisu nađene u objektu informacija usmjeravanja
- **32** Nedovoljno informacija za ciljnu bazu podataka u objektu informacija usmjeravanja.
- 33 Nijedan odgovarajući gateway nije nađen u objektu informacija usmjeravanja
- **34** Nevažeća oznaka za provjeru autentičnosti na gateway-u
- **35** Ime lokator objekta baze podataka za gateway je nevažeće
- **36** Ime baze podataka u atributu informacija ciljne baze podataka objekta informacija usmjeravanja nije nađeno ili je predugo

**37** Protokol baze podataka u atributu informacija ciljne baze podataka objekta informacija usmjeravanja nije nađen ili je predug

Primijetite da ovu poruku možete također ako DCE podsistem nije operativan ili ako nemate dovoljno povlastica za čitanje unosa DCE direktorija.

Primijetite da se ova poruka može vratiti s posrednog čvora uključenog u vašu vezu. Na primjer, ako se pokušavate povezati na DRDA poslužitelj preko DB2 Connect gateway-a i vaša klijentska radna stanica ne koristi globalne usluge direktorija, ova poruka se može vratiti s DB2 Connect gateway-a

**Odgovor korisnika:** Provjerite da je DCE podsistem operativan i da imate odgovarajuće povlastice za čitanje unosa direktorija. Ako problem ostaje, informirajte administratora baze podataka za ispravak greške u unosu direktorija. Uputite se na *Administration Guide* za format ovih objekata direktorija.

**sqlcode**: -1293

**sqlstate**: 08001

## **SQL1294N Ime staze direktorija koji se koristi za globalni pristup direktoriju nije specificiran ili nije važeći.**

**Objašnjenje:** Zbog korištenja globalnih usluga direktorija, ime staze direktorija se mora specificirati ili u*dir\_path\_name* konfiguracijskom parametru upravitelja baze podataka ili u 2DIRPATHNAME varijabli okoline. Vi ga ili niste specificirali ili je ime koje ste specificirali nevažeće.

Primijetite da se ova poruka može vratiti s posrednog čvora uključenog u vašu vezu. Na primjer, ako se pokušavate povezati na DRDA poslužitelj preko DB2 Connect gateway-a i vaša klijentska radna stanica ne koristi globalne usluge direktorija, ova poruka se može vratiti s DB2 Connect gateway-a

**Odgovor korisnika:** Posavjetujte se s vašim administratorom za korištenje ispravnog imena, specificirajte ga i pokušajte ponovo.

**sqlcode**: -1294

**sqlstate**: 08001

# **SQL1295N Objekt informacije usmjeravanja korišten za globalni pristup direktoriju nije specificiran ili nije važeći.**

**Objašnjenje:** Zbog korištenja globalnih usluga direktorija za pristup udaljenoj bazi podataka s protokolom baze podataka

# **SQL1300 - SQL1399**

koji nije domaći ovom klijentu ime objekta informacije usmjeravanja mora biti specificiran ili u *route\_obj\_name* konfiguracijskom parametru upravitelja baze podataka ili u DB2ROUTE varijabli okoline. Vi ga ili niste specificirali ili je ime koje ste specificirali nevažeće.

Primijetite da se ova poruka može vratiti s posrednog čvora uključenog u vašu vezu. Na primjer, ako se pokušavate povezati na DRDA poslužitelj preko DB2 Connect gateway-a i vaša klijentska radna stanica ne koristi globalne usluge direktorija, ova poruka se može vratiti s DB2 Connect gateway-a

**Odgovor korisnika:** Posavjetujte se s vašim administratorom baze podataka za korištenje ispravnog imena objekta, specificirajte ga i pokušajte ponovo.

**sqlcode**: -1295

**sqlstate**: 08001

# **SQL1296N Važeće vrijednosti se moraju specificirati za DIR\_PATH\_NAME i DIR\_OBJ\_NAME konfiguracijski parametar upravitelja baze podataka ako DIR\_TYPE parametar ima vrijednost drugačiju od NONE.**

**Objašnjenje:** Ova tri parametra su u međuodnosu. Ako je vrijednost DIR\_TYPE NONE, onda se ostala dva ignoriraju. Ako vrijednost DIR\_TYPE nije NONE, onda oba druga moraju imati važeće vrijednosti. Sljedeća pravila se primjenjuju kada DIR\_TYPE vrijednost nije NONE:

- 1. DIR\_PATH\_NAME i DIR\_OBJ\_NAME vrijednosti ne mogu biti NULL (ili praznina).
- 2. Ako je DIR\_TYPE vrijednost DCE, onda DIR\_PATH\_NAME vrijednost mora početi ili sa specijalnim DCE nizom zatvorenim u sljedeće navodnike  $''/...$ /" ili "/.:/".

**Odgovor korisnika:** Ako želite promijeniti DIR\_TYPE vrijednost, prvo provjerite da su DIR\_PATH\_NAME i DIR\_OBJ\_NAME parametri specificirani s važećim vrijednostima. Ako želite isprazniti ili DIR\_PATH\_NAME ili DIR\_OBJ\_NAME parametar, prvo provjerite da li ste postavili DIR\_TYPE u NONE.

# **SQL1297N Ova naredba trenutno nije podržana na ovoj platformi.**

**Objašnjenje:** Funkcija zahtijevana korištenjem ove naredbe nije podržana na ovoj platformi.

**Odgovor korisnika:** Ne koristite ovu naredbu.

#### **SQL1300N Nevažeće DCE ime principala u izrazu kataloga.**

**Objašnjenje:** DCE ime principala u operaciji kataloga baze podataka je nevažeće. DCE glavna imena su subjekti prema sljedećim uvjetima:

- Ako je AUTHENTICATION specificirano kao DCE, ime principala mora biti uključeno u izraz kataloga.
- v Ako AUTHENTICATION nije specificirano kao DCE, ime principala se ne može uključiti u katalog izraz.
- v Maksimalna dužina imena principala je 1024 bajta.

**Odgovor korisnika:** Provjerite da li se ime principala prilagođava uvjetima iznad i pošaljite ponovo naredbu kataloga.

## **SQL1301N Desila se greška za vrijeme pristupanja DCE keytab datoteci.**

**Objašnjenje:** Desila se greška za vrijeme pristupanja DCE keytab datoteci. Da bi keytab datoteka bila važeća, moraju biti zadovoljeni sljedeći uvjeti:

- v Postoji datoteka poslužitelja keytab, ima ime keytab.db2 i nalazi se u sqllib/security direktoriju.
- v Postoji samo pojedinačan unos u keytab datoteku.

**Odgovor korisnika:** Provjerite da je DCE pokrenut. Zatim, provjerite da li postoji keytab datoteka i da li sadrži unos (s rgy\_edit). Pokušajte ponovo operaciju.

#### **SQL1302N Greška mapiranja DCE principala na ID DB2 autorizacije. Šifra razloga:** *šifra-razloga***.**

**Objašnjenje:** Greška je desila pri mapiranju DCE principala u ID DB2 autorizaciji. Uputite se na šifru razloga ispod:

- 1. Korisnik koji nedostaje ili nevažeći DCE korisnik u DB2 mapiranju id ovlaštenja.
- v 2. Grupa koja nedostaje ili nevažeća DCE grupa u DB2 mapiranju id ovlaštenja

**Odgovor korisnika:** DCE principal mora imati ERA mapiranje u DB2 id ovlaštenju. Dodajte neke unose koji nedostaju u DCE registar i pokušajte operaciju ponovo.

**sqlcode**: -1302

**sqlstate**: 08001

# **SQL1303N Sigurnosni demon se ne može ponovo pokrenuti.**

**Objašnjenje:** Pokušaj ponovnog pokretanja sigurnosnog demona nije uspio nakon što je veza između posrednika i sigurnosnog demona prekinuta ili je sigurnosni demon nenormalno završio. Sva nova povezivanja na upravitelja baze podataka će biti odbijeni, jer provjera autentičnosti nije moguća.

**Odgovor korisnika:** Zaustavite upravitelja baze podataka i pokrenite ga ponovo. Ako naredba db2start nije uspjela, slijedite korisnikove odgovore za taj sqlcode.

**sqlcode**: -1303

**sqlstate**: 58004

# **SQL1304N TCP/IP sigurnosni tip SOCKS nije važeći.**

**Objašnjenje:** TCP/IP sigurnosni tip SOCKS u strukturi TCP/IP protokola naredbe Catalog Node nije važeći s tipom DCE tipom provjere autentičnosti.

**Odgovor korisnika:** Provjerite da ne koristite kombinaciju TCP/IP protokola s sigurnosnim tipom SOCKS i DCE tipom za provjeru autentičnosti.

**sqlcode**: -1304

**sqlstate**: 08001

# **SQL1305N Desila se interna DCE greška.**

**Objašnjenje:** DB2 obrada nije uspjela zbog interne DCE greške.

**Odgovor korisnika:** Provjerite da li je DCE pokrenut. Ako problem ostaje, obratite se predstavniku servisa za pomoć.

**sqlcode**: -1305

**sqlstate**: 58004

# **SQL1306N Specificiran je nevažeći parametar za vrijeme dozivanja funkcije sigurnosne revizije. Šifra razloga:** *šifra razloga***.**

**Objašnjenje:** Jedan od parametara sigurnosnog revizorskog API-ja je neispravan. Razlozi:

- **1** Specificirana je nevažeća opcija revizije.
- **2** Nevažeći pointer za Konfiguriraj/Opiši sqleaucfg strukturu.
- **3** Nevažeća Konfiguriraj/Opiši oznaka parametra.
- **4** Nevažeća Konfiguriraj/Opiši vrijednost parametra. Vrijednost nije ispravna ili je izvan raspona vrijednosti parametra.
- **5** Nevažeća specifikacija brojanja za Konfiguriraj/Opiši parametar.
- **6** Dodijeljena je nedovoljna dužina za Konfiguriraj/Opiši parametar.
- **7** Nevažeći pointer na Ekstrakt sqleauextract strukturu.
- **8** Nevažeća oznaka Ekstrakt parametra.
- **9** Nevažeća vrijednost Ekstrakt parametra. Vrijednost je neispravna ili je izvan važećeg raspona.
- **10** Nevažeća specifikacija brojanja za Ekstrakt parametar.
- **11** Nevažeća dužina za Ekstrakt parametar.

**Odgovor korisnika:** Sistemski administrator bi trebao poduzeti specificirane akcije za svaki razlog.

- **1** Osigurajte ispravnu vrijednost opcije za reviziju API poziva gledajući na sqlutil.h include datoteku.
- **2** Provjerite da vidite da li je važeći pointer pribavljen za Konfiguriraj/Opiši strukturu.
- **3** Ispravni parametar bi trebao biti specificiran gledajući sekciju upute revizijskog svojstva za oznake parametra sqleaucfg.
- **4** Ispravite vrijednost parametra gledajući važeće vrijednosti u uputama svojstva revizije.
- **5** Specificirajte ispravno brojanje i dodijeli/inicijaliziraj prikladnu dužinu za parametre dužine varijable.
- **6** Ispravite dodijeljenu dužinu za Konfiguriraj/Opiši parametar baziran na oznaci greške koja je vraćena u SQLCA.
- **7** Provjerite da vidite da li je važeći pointer pribavljen za Ekstrakt strukturu.
- **8** Ispravni parametar bi trebao biti specificiran gledajući sekciju upute revizijskog svojstva za oznake parametra sqleauextract.
- **9** Ispravite vrijednost parametra gledajući važeće vrijednosti u uputama svojstva revizije.
- **10** Specificirajte ispravno brojanje i dodijeli/inicijaliziraj prikladnu dužinu za parametre dužine varijable.
- **11** Ispravite dodijeljenu dužinu za Ekstrakt parametar baziran na oznaci greške koja je vraćena u SQLCA.

# **SQL1307N Desila se greška prilikom dozivanja funkcije revizije revizije. Šifra razloga:** *šifra razloga***.**

**Objašnjenje:** Pozivanje API-ja revizije sigurnosti je uzrokovalo pojavljivanje greške. Razlozi:

- 1. Revizija je već pokrenuta.
- 2. Revizija je već zaustavljena.
- 3. Nevažeća kontrolna suma za revizijsku konfiguracijsku datoteku.
- 4. Defaultno ili korisnički-pribavljen revizijsko ime staze je predugo.
- 5. Ne može se ažurirati revizijsku konfiguracijsku datoteku. Ili je sistem datoteka pun ili dopuštenja ne dozvoljavaju pisanje.
- 6. Konfiguracijska datoteka nije nađena. Datoteka ili direktorije koji sadrži datoteku ne postoji.
- 7. Ekstrakt datoteka nije nađena.
- 8. Nevažeći format revizijskih slogova za vrijeme vađenja. Datoteka je pokvarena.

**Odgovor korisnika:** Sistemski administrator bi trebao poduzeti specifične akcije za svaki razlog.

- 1. Nije potrebna nikakva akcija.
- 2. Nije potrebna nikakva akcija.
- 3. Obnovite konfiguracijsku datoteku iz sigurnosne kopije ili izdajte 'resetirati reviziju' naredbu.
- 4. Izaberite različito revizijsko ime staze koje je unutar granica dužine imena datoteke.
- 5. Ako su dopuštenja datoteke neispravna, postavite dopuštenja da dozvoljavaju pisanje vlasniku. Ako je sistem datoteka pun, kreirajte slobodan prostor prije obrade.
- 6. Ako nedostaje revizijska konfiguracijska datoteka, obnovite ga iz sigurnosne kopije ili izdajte naredbu 'reset0' za inicijaliziranje datoteke na defaultne vrijednosti. Ako nedostaje direktorij, obnovite iz sigurnosne kopije ili ponovo kreirajte instancu upravitelja baze podataka.
- 7. Provjerite da datoteka postoji u specificiranoj stazi. Ako datoteka nedostaje obnovite iz sigurnosne kopije ako je dostupna.
- 8. Revizijska datoteka dnevnika je najvjerojatnije pokvarena. Ako problem ostaje za druge revizije datoteke dnevnika, obavijestite DB2 servis.

## **SQL1308W Revizija Svojstva ekstraktiranja je dovršila obradu.** *broj-slogova* **slogova je ekstrahirano.**

**Objašnjenje:** Svojstvo ekstrahiranja sigurnosne revizije je dovršilo svoju obradu uspješno i ekstrahiran je specificirani broj slogova.

**Odgovor korisnika:** Ako je nula slogova ekstrahirano, korisnik bi trebao provjeriti da ekstrakt ime staze sadrži ekstraktne datoteke i da su ekstrakt parametri ispravni.

## **SQL1309N Nevažeće poslužiteljsko ime principala.**

**Objašnjenje:** Poslužiteljsko ime principala specificirano u izrazu kataloga baze podataka ne postoji u DCE registru. Zbog ovoga DCE karta se ne može postići za DB2 poslužitelj.

**Odgovor korisnika:** Provjerite da ime principala u unosu kataloga baze podataka odgovara DCE principalima koji su korišteni u DB2 poslužitelju. Možda je nužno potpuno pobliže odrediti ime principala.

**sqlcode**: -1309

**sqlstate**: 08001

# **SQL1310N Usluge direktorija usluge povezivanja baze podataka nije uspio pri pokušaju pristupa Direktoriju usluga povezivanja baze podataka.**

**Objašnjenje:** Usluga direktorija usluga povezivanja baze podataka nije uspjela zbog datotečnih grešaka pri pokušaju pristupa datotekama direktorija usluga povezivanja baze podataka.

Funkcija se ne može obraditi.

**Odgovor korisnika:** Vratite funkciju nakon što napravite jedno od sljedećeg:

- v Ako dodajete unos u direktorij usluge povezivanja baze podataka, osigurajte da ima dovoljno prostora za datoteku direktorija da postane veća.
- Provjerite da nijedan drugi istodobno izvođeni program ne pokušava pristupiti datoteci.
- v Provjerite da se datoteka direktorija nije oštetila. Ako je nepopravljiva, morate ju obrisati i ponovo kreirati ili ju obnoviti iz backupirane verzije.

#### **SQL1311N Direktorij usluga povezivanja baze podataka se ne može naći.**

**Objašnjenje:** Direktorij se ne može naći. Direktorij je možda obrisan.

Funkcija se ne može obraditi.

**Odgovor korisnika:** Koristite CATALOG DCS

DATABASE naredbu za dodavanje novoga unosa u direktorij usluga povezivanja baze podataka ili obnovite direktorij iz backupirane verzije.

## **SQL1312W Direktorij usluga povezivanja baze podataka je prazan.**

**Objašnjenje:** Pokušano je čitanje sadržaja Direktorija usluga povezivanja baze podataka, ali nijedan unos ne postoji.

obrada se nastavlja, ali se sljedeća naredba koja očekuje unos da bude dostupan, ne može obraditi.

**Odgovor korisnika:** Koristite Catalog DCS Database naredbu za dodavanje u direktorij ili obnavljanje backupirane verzije koja sadrži unos.

# **SQL1313N Direktorij usluga povezivanja baze podataka je pun.**

**Objašnjenje:** Unos se ne može dodati direktoriju usluga povezivanja baze podataka, jer je direktorij već dosegao maksimalnu veličinu.

Funkcija se ne može obraditi.

**Odgovor korisnika:** Obrišite unos ili unose iz direktorija prije dodavanja još unosa.

#### **SQL1314N Adresa parametra unosa direktorija usluga povezivanja baze podataka nije važeća.**

**Objašnjenje:** Aplikacijski program je koristio adresu za ovaj parametar koja nije važeća. Ili adresa pokazuje na ne dodijeljeni međuspremnik ili međuspremnik nije dovoljno velik da bi sadržavao potrebni unos.

Funkcija se ne može obraditi.

**Odgovor korisnika:** Provjerite da je aplikacijski program dodijelio potrebni prostor međuspremnika i pošaljite ponovo naredbu.

#### **SQL1315N Ime lokalne baze podataka nije važeće.**

**Objašnjenje:** Ime lokalne baze podataka je specificirano tako da sadrži znakove koji nisu važeći. Svi znakovi moraju biti iz osnovnog skupa znakova upravitelja baze podataka.

Funkcija se ne može obraditi.

**Odgovor korisnika:** Osigurajte da su znakovi korišteni za ime lokalne baze podataka iz osnovnog skupa znakova upravitelja baze podataka i ponovo pošaljite naredbu.

# **SQL1316N Nijedan unos nije na-en u direktoriju usluge povezivanja baze podatka za specificirano ime lokalne baze podataka.**

**Objašnjenje:** Usluga direktorija usluga povezivanja baze podataka nije uspio, jer se nijedan unos ne može naći u direktoriju usluga baze podataka koji odgovara imenu ulazne lokalne baze podataka.

Funkcija se ne može obraditi.

**Odgovor korisnika:** Provjerite da je ime lokalne baze podataka ispravno i pošaljite naredbu ponovo.

# **SQL1317N Ime lokalne baze podataka već postoji u direktoriju usluga povezivanja baze podataka.**

**Objašnjenje:** Unos se ne može dodati u direktorij, jer unos za to ime lokalne baze podataka već postoji u direktoriju.

Funkcija se ne može obraditi.

**Odgovor korisnika:** Specificirajte jedinstveno ime lokalne baze podataka ili obrišite postojeći unos i dodajte novi unos.

## **SQL1318N Dužina elementa** *ime* **u strukturi unosa za parametar nije važeća.**

**Objašnjenje:** Vrijednost varijable u strukturi unosa direktorije unosa povezivanja baze podataka ne bi trebala biti manja od nule niti veća od maksimalne dužine za element koji predstavlja.

Funkcija se ne može obraditi.

**Odgovor korisnika:** Ako je specificiran element strukture unosa direktorija, pridružena vrijednost dužine bi trebala predstavljati broj bajta u elementu. Inače, vrijednost dužine bi trebala biti nula. osigurajte da svi elementi strukture unosa baze podataka imaju zahtijevane specifikacije i dužine za naredbu i pošaljite ponovo naredbu.

#### **SQL1319N Unosi direktorija usluga baze podataka nisu skupljeni.**

**Objašnjenje:** Primljen je zahtjev za kopiranjem svih unosa direktorija, ali prijašnji zahtjev za skupljanjem unosa nije primljen ili prijašnji zahtjev za skupljanjem unosa nije uspio.

Funkcija se ne može obraditi.

**Odgovor korisnika:** Izdajte zahtjev za otvaranjem direktorija

i skupite unose. Onda ponovno pošaljite ovu naredbu.

#### **SQL1320N Trenutno se ne može pristupiti direktoriju usluga povezivanja baze podataka.**

**Objašnjenje:** Zahtjev za pristupom direktoriju usluga baze podataka nije uspio. Pristup direktoriju usluga baze podataka je ovisan o tipu zahtijevanog pristupa i trenutne aktivnosti u direktoriju. Ako je zahtjev za namjeru ažuriranja direktorija, onda direktorij ne smije biti aktivan. Ako je zahtjev za čitanjem direktorija, onda je dozvoljen pristup ako se trenutno direktorij ne ažurira.

Funkcija se ne može obraditi.

**Odgovor korisnika:** Čekajte dok se trenutna aktivnost ne dovrši i pošaljite ponovo naredbu.

#### **SQL1321N ID strukture specificiran u strukturi unosa baze podataka nije važeća.**

**Objašnjenje:** ID strukture, primljen u strukturi unosa direktorija ne predstavlja prepoznatu vrijednost.

Funkcija se ne može obraditi.

**Odgovor korisnika:** Provjerite da li ID strukture koji je predan strukturi unosa direktorija ima važeću vrijednost i ponovno pošaljite naredbu.

#### **SQL1322N Desila se greška za vrijeme pisanja u datoteku dnevnika revizije.**

**Objašnjenje:** DB2 svojstvo revizije je naišlo na grešku kada je dozvano za zapisivanje događaja revizije na praćenju. Nema prostora u sistemu datoteka na kojima se nalazi dnevnik revizije. Oslobodite prostor na ovom sistemu datoteka ili odstranite dnevnik revizije kako biste mu smanjili veličinu.

Kada je slobodno još prostora, upotrijebite db2audit da ispraznite memoriju od bilo kakvih podataka i da resetirate revizor u stanje spremnosti. Provjerite da li su se desila odgovarajuća vađenja ili se kopiranje dnevnika desilo prije odstranjivanja dnevnika, zato što se obrisani slogovi ne mogu obnoviti.

**Odgovor korisnika:** Sistemski administrator bi trebao poduzeti predložene akcije ispravljanja tako da svojstvo revizije može nastaviti zapisivanje.

**sqlcode**: -1322

**sqlstate**: 58030

#### **SQL1323N Desila se greška pri pristupu konfiguracijskoj datoteci revizije.**

**Objašnjenje:** db2audit.cfg se ne može otvoriti ili je nevažeća Mogući razlozi:

- v Datoteka db2audit.cfg ili ne postoji ili je oštećena. Poduzmite jednu od sljedećih akcija:
	- Obnovite iz spremljenih verzija datoteke.
	- Resetirajte konfiguracijsku datoteku svojstva revizije izdavanjem reset naredbe iz izvedbenog db2audit.

**Odgovor korisnika:** Sistemski administrator bi trebao poduzeti predložene akcije za rješavanje problema.

**sqlcode**: -1323

**sqlstate**: 57019

## **SQL1325N Udaljena okolina baze podataka ne podržava naredbu ili jednu od opcija naredbe.**

**Objašnjenje:** Pokušano je izdavanje specifične naredbe DB2 radne stanice ili opcije naredbe prema glavnoj bazi podataka kroz DB2 Connect ili federated server. Sljedeće naredbe generiraju ovu grešku pri izdavanju prema DB2 za MVS\*, DB2 za OS/400\* ili SQL/DS\* bazu podataka:

- OPSTAT (Skupite operacijski status)
- DARI (Udaljeno sučelje aplikacije baze podataka)
- v GETAA (Dohvatite administrativne autorizacije)
- v GETTA (Dohvatite tablične autorizacije)
- v PREREORG (Pripremite se za reorganiziranje tablice)
- v REORG (Pozovite funkciju reorgainiziranja)
- v RQSVPT/ENSVPT/RLBSVPT (Zahtjev podtransakcije)
- v RUNSTATS (Izvedite statistiku)
- v COMPOUND SQL ATOMIC STATIC (Atomski složeni izraz SQL-a)
- ACTIVATE DATABASE
- DEACTIVATE DATABASE

Također, sljedeće naredbe generiraju ovu grešku s netočnim opcijama:

- IMPORT (Unos tablice) tip datoteke mora biti IXF, commitcount mora biti 0 za offline unos ili ne smije biti automatski za online unos i prva riječ u Action String (na primjer, ″REPLACE into ...″) mora biti INSERT.
- v EXPORT (Eksport tablica) tip datoteke mora biti IXF.

Obrada naredbe nije moguća.

**Odgovor korisnika:** Ne pokušavajte izdati ovu naredbu prema host bazi podataka pomoću DB2 Connect ili federated server.

# **SQL1326N Datoteci ili direktoriju** *ime* **se ne može pristupiti.**

**Objašnjenje:** Datoteci ili direktoriju *ime* se ne može pristupiti, jer su dopuštenja datoteke pogrešna, staza datoteke je netočna ili nema dovoljno prostora direktoriju ili stazi

**Odgovor korisnika:** Provjerite da je bilo koja staza ili ime datoteke specificirano u naredbi važeća, vi imate odgovarajuća dopuštenja za pristup stazi ili imenu datoteke i postoji dovoljno prostora za sadržavanje datoteke. Ispravite problem i ponovo pošaljite naredbu. Ako problem ostaje, obratite se svom Sistemskom administratoru.

# **SQL1327N Pokušaj uključnog povezivanja nije uspio.** *ime-bazepodataka* **nije važeće za ime baze podataka.**

**Objašnjenje:** Pokušaj uključnog povezivanja nije uspio. Sintaksa zamjenskog imena baze podataka, specificiranog DB2DBDFT varijablom okoline nije važeća. Ime baze podataka mora sadržavati 1 do 8 bajta i svi znakovi moraju biti iz osnovnog skupa znakova upravitelja baze podataka.

Obrada naredbe nije moguća.

**Odgovor korisnika:** Ispravite zamjensko ime baze podataka specificirano DB2DBDFT varijablom okoline i pošaljite naredbu ponovo. Ako koristite command line processor, onda bi ″db2 završavanje″ trebalo izdati prije ponovnog slanja naredbe. Ako ne želite da uključno povezivanje bude izvedeno, uklonite DB2DBDFT varijablu okoline.

**sqlcode**: -1327

**sqlstate**: 2E000

**SQL1328N Pokušaj uključnog povezivanja nije uspio. Zamjensko ime baze podataka ili ime baze podataka** *ime* **nije na-eno u direktoriju lokalne baze podataka.**

**Objašnjenje:** Pokušaj uključnog povezivanja nije uspio. Zamjensko ime baze podataka specificirano DB2DBDFT varijablom okoline ne imenuje postojeću bazu podataka. Baza podataka se ne može naći u direktoriju baze podataka.

Obrada naredbe nije moguća.

Primijetite da će CONNECT RESET zahtjev izdan u distribuiranoj jedinici rada pokušati uključno povezivanje na defaultu bazu podataka. Ovo može biti razlog za ovu grešku.

## **Odgovor korisnika:**

- v Ispravite zamjensko ime baze podataka specificirano DB2DBDFT varijablom okoline i pošaljite naredbu ponovo.
- v Ako je namjeravana akcija uklanjanja veze pri operiranju u distribuiranoj jedinici radne okoline, razmotrite zamjenjivanje CONNECT RESET izraza s DISCONNECT ili RELEASE izrazom.
- Ako koristite command line processor, onda bi "db2 završavanje″ trebalo izdati prije ponovnog slanja naredbe.
- v Ako ne želite da uključno povezivanje bude izvedeno, uklonite DB2DBDFT varijablu okoline.

**sqlcode**: -1328

**sqlstate**: 42705

## **SQL1329N Riješena staza specificirana u naredbi je preduga.**

**Objašnjenje:** Rastavljena staza specificirana u naredbi premašuje maksimalnu dužinu podržanu od strane upravitelja baze podataka. Rastavljena staza ne smije biti duža od 215 znakova u dužinu. Za vrijeme Kreiranja baze podataka, Katalogiziranja baze podataka, Otvaranja direktorija baze

podataka za skeniranje i naredbi promjene komentara baze podataka, ime instance upravitelja baze podataka je dodano na kraj specificirane staze.

**Odgovor korisnika:** Provjerite da potpuno rastavljeno apsolutno ili relativno ime staze, uključujući ime instance upravitelja baze podataka, ne premašuje 215 znakova u dužinu. Ispravite stazu i ponovo pošaljite naredbu.

#### **SQL1330N Simbolično ime destinacije** *ime* **nije važeće.**

**Objašnjenje:** Simbolično ime destinacije u strukturi CPIC protokola naredbe Katalog čvora ili nije specificirano ili je duže od dopuštene dužine. Ime mora bi dugačko 1 do 8 bajta.

**Odgovor korisnika:** Provjerite da je simbolično ime destinacije specificirano i da nije duže od 8 bajata. Ponovo pošaljite naredbu s važećim simboličnim imenom destinacije.

## **SQL1331N CPIC tip sigurnosti** *tip* **nije važeći.**

**Objašnjenje:** CPIC tip sigurnosti specificiran u strukturi CPIC protokola naredbe Katalog čvora je nevažeći. Tip sigurnosti specificira sigurnosne informacije koje će biti uključene kada klijent baze podataka dodijeli konverziju s partner LU-om, kako je specificirano u LU 6.2 arhitekturi. Važeće vrijednosti za tip sigurnosti su:

- SOL CPIC SECURITY NONE
	- Nikakve informacije sigurnosti pristupa neće biti uključene.
		- **Bilješka:** Ovo nije podržano pri korištenju federated server. Kada se koristi DB2 Connect, ono je podržano samo kada je tip provjere autentičnosti DCE, KERBEROS ili SERVER\_ENCRYPT.
- SQL\_CPIC\_SECURITY\_SAME
	- ID korisnika će biti uključen zajedno s indikatorom, specificirajući da je ID korisnika već provjeren. To nije podržano kada je tip provjere autentičnosti SERVER korišten s DB2 Connect ili federated server ili kada je tip provjere autentičnosti DCE, KERBEROS ili SERVER\_ENCRYPT.
- v SQL\_CPIC\_SECURITY\_PROGRAM
	- I ID korisnika i lozinka će biti uključeni. To nije podržano kada je tip provjere autentičnosti CLIENT korišten s DB2 Connect ili kada je tip provjere autentičnosti DCE, KERBEROS ili SERVER\_ENCRYPT.

**Odgovor korisnika:** Postavite sigurnosni tip na jedan od prethodnih i pošaljite naredbu ponovo.

**sqlcode**: -1331

**sqlstate**: 08001

#### **SQL1332N Ime Hosta** *ime* **je nevažeće.**

**Objašnjenje:** Ime hosta u strukturi TCP/IP protokola naredbe Katalog čvor naredbe ili nije specificirano ili je duže od dopuštene dužine. Ime mora bi dugačko 1 do 255 bajta i ne može biti cijelo od praznina.

**Odgovor korisnika:** Provjerite da je ime hosta specificirano i da nije duže od 255 znakova. Ponovo pošaljite naredbu s važećim imenom hosta.

#### **SQL1333N Ime Usluge** *ime* **nije važeće.**

**Objašnjenje:** Ime usluge strukture TCP/IP protokola naredbe Katalog čvor ili nije specificirano ili je duže od dopuštene dužine. Ime mora bi dugačko 1 do 14 znakova bajta i ne može biti cijelo od praznina.

**Odgovor korisnika:** Provjerite da je ime usluge specificirano i da nije duže od 14 znakova. Ponovo pošaljite naredbu s važećim imenom usluge.

# **SQL1334N Poslužitelj baze podataka se ne može koristiti za usmjeravanje udaljenih zahtjeva na drugi poslužitelj baze podataka u ovoj konfiguraciji.**

**Objašnjenje:** Pokušano je usmjeravanje zahtjeva kroz čvor poslužitelja baze podataka koristeći nepodržane kombinacije klijent i ciljnog poslužitelja baze podataka. Ili klijent ili ciljna baza podataka je prije verzije 2 bila korištena ili je pokušano usmjeravanje zahtjeva iz DRDA klijenta u DRDA ciljnu bazu podataka. zahtjev se mora usmjeriti izravno iz klijenta u čvor na kojem se izvodi baza podataka.

**Odgovor korisnika:** Poništite katalogiziranje baze podataka na stroju klijenta i katalogizirajte bazu podataka specificirajući na kojem čvoru se baza podataka stvarno nalazi. Osigurajte da je čvor također katalogiziran.

#### **SQL1335N Ime aplikacijskog potražitelja nije važeće.**

**Objašnjenje:** Ime aplikacijskog potražitelja je specificirano tako da sadrži znakove koji nisu važeći. Svi znakovi moraju biti iz osnovnog skupa znakova upravitelja baze podataka.

**Odgovor korisnika:** Osigurajte da su znakovi korišteni u imenu aplikacijskog potražitelja iz osnovnog skupa znakova upravitelja baze podataka i ponovo pošaljite naredbu.

#### $SQL1336N$  **Udaljeni** host *imehosta* nije nađen.

**Objašnjenje:** Sistem ne može rastaviti adresu udaljenog hosta. Mogući uzroci su:

- v Neispravna vrijednost imena hosta je specificirana kada je TCP/IP čvor katalogiziran.
- v Ispravno ime hosta je specificirano, ali nije definirano ni u jednom TCP/IP poslužitelju imena dostupnom vašem klijent čvoru, niti u datoteci klijentovog hosta.
- v TCP/IP poslužitelj imena gdje je definirano ime host nije bio dostupan u vrijeme vašeg pokušaja za povezivanjem.

• TCP/IP nije pokrenut.

**Odgovor korisnika:** Provjerite da je TCP/IP pokrenut i da je ime hosta specificirano pri katalogiziranju TCP/IP čvora ispravno i da je definirano u dostupnom poslužitelju imena ili u datoteci lokalnog hosta.

Federated system users: Provjerite da je udaljeni host katalogiziran ispravno u SYSCAT.SERVERS pogledu.

#### **SQL1337N** Usluga *ime-usluge* nije nađena

**Objašnjenje:** Sistem ne može riješiti broj porta asociran s ime-usluge. Mogući uzroci su:

- v Neispravna ime-usluge je specificirano kada je TCP/IP čvor katalogiziran.
- v Specificirano je ispravno ime-usluge, ali nije definirano u datoteku usluga klijenta.

Federated system users: Ova situacija može također biti otkrivena s data source.

**Odgovor korisnika:** Provjerite da je ime-usluge specificirano pri katalogiziranju TCP/IP čvora ispravno i da je definirano u datoteci lokalnih usluga.

Federated system users mora također osigurati da je ime definirano u datoteci usluga na izvoru podataka.

# **SQL1338N Simbolično ime destinacije** simbolično-ime-destinacije nije nađeno.

**Objašnjenje:** Sistem ne može naći Popratne informacije s simboličnim-imenom-destinacije koju ste specificirali. Mogući uzroci su:

- v Neispravno simbolično ime destinacije je specificirano kada je CPIC čvor katalogiziran.
- v Simbolično ime destinacije i njegove popratne informacije nisu definirane u SNA komunikacijskom podsistemu.
- v SNA komunikacijski podsistem nije pokrenut.

**Odgovor korisnika:** Provjerite da je simbolično ime destinacije specificirano pri katalogiziranju CPIC čvora ispravno i da je definirano na lokalnom SNA komunikacijskom podsistemu.

Pokrenite SNA komunikacijski podsistem ako nije pokrenut.

# $\text{SQL1339N}$  *n*  $\text{SQL greška(i) je otkriveno u izvođenju Ne}$ **atomskog složenog SQL izraza i ima(ju) sljedeće identifikacije:** *greška1 greška2 greška3 greška4 greška5 greška6 greška7***.**

**Objašnjenje:** Jedan ili više SQL podizraza u Složenom SQL izrazu rezultira SQL greškama (negativni povratni kodovi).

Oznake grešaka se neće vratiti za CLI/ODBC aplikacije. CLI/ODBC aplikacije mogu koristiti SQLGetDiagRec, SQLGetDiagField ili SQLError API-je za dohvat više informacija o svakoj greški.

**Odgovor korisnika:** Pregledajte dobavljene informacije identifikacije greške. Bit će <n> <greškaX> oznaka umetnutih, do maksimalno 7. Svaka <greškaX> predstavlja grešku SQL izraza. Ove greške su ispisane u redu kako su bile susretane. Ako tekst poruke nije formatiran, ove informacije se mogu naći u drugoj i sljedećim oznakama SQLERRMC polja (oznake su odijeljene s jednim bajtom heksadecimalne vrijednosti 0xFF).

Svaka <greškaX> je formata PPPSSSSS gdje:

- **PPP** PPP predstavlja poziciju izraza koji je uzrokovao grešku unutar složenog SQL bloka i on je lijevo-poravnan. Na primjer, ako prvi izraz nije uspio ovo polje bi sadržavalo broj jedan (″1 ″).
- **SSSSS** SQLSTATE izraza koji nije uspio.

Više informacija se može naći pregledom samog SQLCA. Treće SQLERRD polje sadrži broj redova afektiranih složenim SQL izrazom, četvrto SQLERRD polje sadrži poziciju posljednjeg uspješnog izraza, 5. polje SQLERRD sadrži broj redaka afektiranih referentnim integritetom kada je pristupljeno DB2 Klijent/Poslužitelj i SQL/DS bazama podataka i 6. SQLERRD polje sadrži broj neuspjelog izraza (vratio je negativan SQLCODES).

**sqlcode**: -1339

**sqlstate**: 56091

# **SQL1340N Fileserver** *fileserver* **nije nađen.**

**Objašnjenje:** Sistem ne može naći specificirani fileserver na mreži. Mogući uzroci su:

- v Neispravno ime*fileserver* je specificirano kada je katalogiziran IPX/SPX čvor.
- v Ispravno ime*fileserver* je specificirano, ali fileserver nije dostupan u vrijeme pokušaja povezivanja.

**Odgovor korisnika:** Provjerite da je ime ispravno*fileserver* specificirano pri katalogizirano IPX/SPX čvora i da je fileserver dostupan na mreži.

## **SQL1341N Ime radne stanice mora biti specificirano u konfiguracijskoj datoteci upravitelja baze podataka.**

**Objašnjenje:** Ime radne stanice nije specificirano u konfiguracijskoj datoteci upravitelja baze podataka. Ime radne stanice mora biti specificirano pri korištenju NetBIOS-a za povezivanje s poslužiteljem.

**Odgovor korisnika:** Specificirajte ime radne stanice u konfiguracijskoj datoteci upravitelja baze podataka.

#### **SQL1342N Ime Fileservera** *ime* **nedostaje ili nije važeće.**

**Objašnjenje:** Ime Fileservera specificirano u naredbi/API-ju nedostaje ili nije važeće.

**Odgovor korisnika:** Provjerite da je ime fileservera specificirano, da ime ne sadrži nevažeće znakove i da nije duže od 48 znakova. Ponovo pošaljite naredbu/API s važećim imenom Fileservera.

#### **SQL1343N Ime Objekta** *ime* **nedostaje ili je nevažeće.**

**Objašnjenje:** Ime Objekta specificirano u naredbi/API-ju nedostaje ili nije važeće.

**Odgovor korisnika:** Provjerite da je Ime objekta specificirano, da ime ne sadrži nevažeće znakove i da nije duže od 48 znakova. Ponovo pošaljite naredbu/API s važećim Imenom objekta.

# **SQL1350N Aplikacija nije u ispravnom stanju za obradu ovog zahtjeva. Šifra razloga =** *rc***.**

**Objašnjenje:** Odgovara *rc*-u:

- 01 Aplikacija trenutno obrađuje SQL i ne može obraditi traženu naredbu pomoćnog programa.
- 02 Backup zahtjev se obrađuje. Upozorenje je primljeno iz početnog poziva pomoćnog programa pokazujući da su dalji zahtjevi potrebni prije nego se Backup može dovršiti.
- 03 Zahtjev Obnavljanja se obrađuje. Upozorenje je primljeno iz početnog poziva pomoćnog programa pokazujući da su dalji zahtjevi potrebni prije nego se Obnavljanje može dovršiti.
- 04 Zahtjev za Obnavljanje prema naprijed se obrađuje. Upozorenje je primljeno iz početnog poziva pomoćnog programa pokazujući da su dalji zahtjevi potrebni prije nego se Obnavljanje prema naprijed može dovršiti.
- 05 Zahtjev za Učitavanjem se obrađuje. Upozorenje je primljeno iz početnog poziva pomoćnog programa pokazujući da su dalji zahtjevi potrebni prije nego se Učitavanje može dovršiti.
- **07** Federated system users: Aplikacija ne može obraditi ovakvu naredbu nakon izvođenja SQL izraza.

**Odgovor korisnika:** Odgovara *rc*-u:

- **01** Dovršite jedinice rada (koristeći ili COMMIT ili ROLLBACK) prije ponovnog izdavanja ove naredbe.
- **02-05** Izdajte zahtijevani poziv(e) za dovršavanje programa u obradi, zatim ponovo izdajte ovu naredbu.
- **07** Federated system users: Aplikacija mora izdati naredbu nakon uspostavljanja veze prema upravitelju baze podataka, ali prije nego na bilo koji drugi SQL izraz.

## **SQL1360N Trenutna obrada se ne može prekinuti.**

**Objašnjenje:** Korisnik je pokušao prekinuti obradu koja se ne može prekinuti.

**Odgovor korisnika:** Ne prekidajte trenutnu obradu.

# $\text{SQL1361W}$  Vrijeme izvođenja je premašilo vrijednost **timeouta. Da li ga želite prekinuti?**

**Objašnjenje:** Ako naredbi treba duže nego što je predefinirani timeout period, kućića dijaloga se pojavi pitajući ako (Windows klijent) korisnik želi prekinuti ju ili ne.

Primijetite da je ova poruka primjenjiva samo na Windows okolinu i da će biti vidljiva samo u pop-up kućici dijaloga.

**Odgovor korisnika:** Postoje ti izbora: YES - prekini sada; NO - nastavi, ne obavještavaj je; CANCEL - nastavi, isti timeout.

## **SQL1362W Jedan ili više parametara poslanih za neposrednu modifikaciju nisu dinamički promijenjeni. Izmjene klijenta neće biti učinkovite dok se sljedeći put aplikacija ne pokrene ili se ne izda naredba TERMINATE. Promjene poslužitelja neće biti učinkovito do sljedeće DB2START naredbe.**

**Objašnjenje:** Neke promjene u konfiguraciji upravitelja baze podataka se ne mogu odmah primijeniti. Za ove parametre, promjene postaju učinkovite samo nakon pokretanja DB2. Ovo se tipično događa nakon DB2START uključenja poslužitelja i nakon što se aplikacija ponovo pokrene na klijentu.

**Odgovor korisnika:** Da vidite koja je izmjena parametra imala dinamičku učinkovitost a koja nije, dohvatite konfiguracijske parametre upravitelja baze podataka i prikažite detalje parametre koristeći sljedeće naredbe:

DB2 GET DBM CFG SHOW DETAIL

Promjene u konfiguracijskim parametrima upravitelja baze podataka može imati dinamički učinak ako ste pripojeni instanci. Ne podržavaju svi konfiguracijski parametri dinamičko ažuriranje. Da vidite koji parametri se mogu promijeniti dinamički, obratite se Administracijskom vodiču.

Ako je nekoliko parametara poslano u grupi, pošaljite parametre pojedinačno. U onim slučajevima gdje se konfiguracijski parametar ne može promijeniti dinamički, napravite jedno ili više od sljedećeg:

- v za korisničke aplikacije: zaustavite i pokrenite aplikaciju
- za CLP: TERMINATE i ponovo spojite
- v za poslužitelja: izdajte DB2STOP i DB2START

# **SQL1363W Jedan ili više parametara poslanih za neposrednu modifikaciju nisu dinamički promijenjeni. Za ove konfiguracijske parametre, sve aplikacije se moraju odspojiti od ove baze podataka prije nego promjene postanu učinkovite.**

**Objašnjenje:** Konfiguracijska naredba baze podataka je uspješno obrađena. Međutim, nisu sve izmjene obrađene ispravno. Nakon odspajanja aplikacija iz baze podataka, prvo povezivanje na bazu podataka će uzrokovati da izmjene postaju učinkovite.

**Odgovor korisnika:** Da vidite koje su izmjene parametara imale dinamičku učinkovitost a koje nisu, dohvatite konfiguracijske parametre upravitelja baze podataka i prikažite detalje parametara koristeći sljedeće naredbe:

#### DB2 GET DB CFG FOR

<zamjenskoime-bazepodataka> SHOW DETAIL

Izmjene u konfiguracijskim parametrima baze podataka mogu imati dinamički učinak samo ako ste povezani na bazu podataka. Ne podržavaju svi konfiguracijski parametri dinamičko ažuriranje. Da vidite koji parametri se mogu promijeniti dinamički, obratite se Administracijskom vodiču.

Ako je nekoliko parametara poslano u grupi, pošaljite parametre pojedinačno. U onim slučajevima gdje se konfiguracijski parametar ne može promijeniti dinamički, napravite jedno ili više od sljedećeg:

- v Osigurajte da su sve aplikacije odspojene od baze podataka i izdajte db2 naredbu za povezivanjem.
- v Ponovno vežite vaše pakete nakon što novi konfiguracijski parametri imaju učinak, tako da se nove vrijednosti koriste za vrijeme vezanja.
- v Upotrijebite FLUSH PACKAGE CACHE naredbu da napravite nevažećim dinamičke izraze u SQL predmemoriji.

# **SQL1364W Jedan ili više konfiguracijskih parametara je postavljeno u AUTOMATIC u slučaju gdje nije parametar ne podržava AUTOMATIC.**

**Objašnjenje:** Jedan ili više konfiguracijskih parametara je postavljeno u AUTOMATIC u slučaju gdje nije parametar ne podržava AUTOMATIC.

**Odgovor korisnika:** Ako su promjene parametara poslane u grupi, pošaljite promijene pojedinačno da vidite koje promijene parametara su bile uspješne.

Ako je samo jedan parametara bio poslan onda ova poruka pokazuje da vrijednost AUTOMATIC nije podržana za ovaj parametar.

Za pronalaženje koji konfiguracijski parametri podržavaju AUTOMATIC vrijednost, obratite se Administracijskom vodiču.

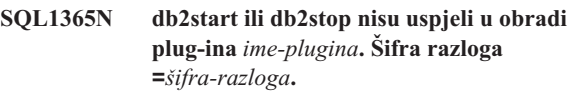

**Objašnjenje:** Obrada nije uspjela za sigurnosni plug-in poslužiteljske strane *ime-plug-in-a*. Objašnjenje koje odgovara za *šifra-razloga* is:

- 1 Sigurnosni plug-in nije nađen.
- **2** Ne može se učitati sigurnosni plug-in.
- **3** Više od jednog Kerberos sigurnosnog plug-in-a je navedeno u konfiguracijskom paramet ru upravitelja baze podataka SRVCON\_GSSPLUGIN\_LIST.
- 4 Nije pronađen nijedan sigurnosni plug-in baziran na
Kerberos-u i Kerberos je naveden u SRVCON\_AUTH ili AUTHENTICATION konfiguracijskom parametru upravitelja baze podataka.

- **5** Potrebni API nedostaje u sigurnosnom plug-in-u.
- **6** Netočan tip sigurnosnog plug-in-a.
- **7** Naišlo se na grešku u toku pražnjenja sigurnosnog plug-in-a.
- **8** Nevažeće ime sigurnosnog plug-in-a.
- **9** Verzija API-ja koje je izvjestio sigurnosni plug-in nisu kompatibilni s DB2.
- **10** Sigurnosni plug-in je naišao na neočekivanu pogrešku na poslužitelju baze podataka.
- **11** Konfiguracijski parametar upravitelja baze podataka SRVCON\_GSSPLUGIN\_LIST nije postavljen i GSSPLUGIN ili GSS\_SERVER\_ENCRYPT je specificiran u konfiguracijskom parametru upravitelja baze podataka SRVCON\_AUTH or AUTHENTICATION.

**Odgovor korisnika:** Odgovor korisnika prema *šifra-razloga* je:

- **1** Provjerite da je označeni sigurnosni plug-in smješten u poslužiteljski-plug-in direktorij.
- **2** Provjerite datoteku dnevnika administracijske obavjesti za slučaj neuspjeha. Popravite problem koji je identificirao tekst poruke greške u dnevniku administracijske obavijesti.
- **3** Provjerite da je samo jedan Kerberos sigurnosni plug-in naveden u konfiguracijskom parametru upravitelja baze podataka SRVCON\_GSSPLUGIN\_LIST.
- **4** Navedite Kerberos sigurnosi plug-in u konfiguracijskom parametru upravitelja baze podataka SRVCON\_GSSPLUGIN\_LIST ili ne navodite Kerberos u konfiguracijskom parametru upravitelja baze podataka SRVCON\_AUTH ili AUTHENTICATION.
- **5** Provjerite datoteku dnevnika administracijske obavijesti za ime potrebnog API-ja koji nedostaje. Dodajte API koji nedostaje u sigurnosni plug-in.
- **6** Navedite pravi tip sigurnosnog plug-ina u odgovarajućem konfiguracijskom parametru upravitelja baze podataka. Na primjer, ne specificirajte sigurnosni plug-in baziran na idkorisnika-lozinka za konfiguracijski parametar upravitelja baze podataka SRVCON\_GSSPLUGIN\_LIST.
- **7** Provjerite datoteku dnevnika administracijske obavjesti za slučaj neuspjeha. Popravite problem koji je identificirao tekst poruke greške u dnevniku administracijske obavijesti.
- **8** Navedite važeće ime sigurnosnog plug-ina. Ime ne bi trebalo sadržavati nikakve informacije staze direktorija.
- **9** Provjerite da sigurnosni plug-in koristi podržane verzije API-ja i da izvještava ispravne brojeve verzija.
- **10** Za više informacija provjerite datoteku dnevnika administracijske obavijesti na klijentu i na poslužitelju. Popravite problem koji je identificirao tekst poruke greške u dnevniku administracijske obavijesti.
- **11** Navedite najmanje jedan sigurnosni plug-in baziran ne GSS-API za konfiguracijski parametar upravitelja baze podataka SRVCON\_GSSPLUGIN\_LIST ili navedite drugačiji tip provjere autentičnosti za konfiguracijski parametar upravitelja baze podataka SRVCON\_AUTH or AUTHENTICATION.

**SQL1366N Greška obrade sigurnosnog plug-ina** *ime-plug-ina* **se desila na klijentu. Šifra razloga =***šifra-razloga***.**

**Objašnjenje:** Sigurnosni plug-in s klijentske strane je vratio grešku. Objašnjenje koje odgovara za *šifra-razloga* is:

- 1. Potrebni API nedostaje u sigurnosnom plug-in-u.
- 2. Netočan tip sigurnosnog plug-in-a.
- 3. Ne može se učitati sigurnosni plug-in klijenta.
- 4. Ne može se isprazniti sigurnosni plug-in.
- 5. Nevažeće ime plug-in-a.
- 6. Verzija API-ja koje je izvjestio sigurnosni plug-in nisu kompatibilni s DB2.
- 7. Sigurnosni plug-in je naišao na neočekivanu grešku.
- 8. Nevažeća vjerodajnica klijenta.
- 9. Sigurnosni plug-in je primio vjerodajnicu koja je istekla.

**Odgovor korisnika:** Odgovor korisnika prema *šifra-razloga* je:

- 1. Provjerite datoteku dnevnika administracijske obavijesti za ime potrebnog API-ja koji nedostaje. Dodajte API koji nedostaje u sigurnosni plug-in.
- 2. Navedite pravi tip sigurnosnog plug-ina u odgovarajućem konfiguracijskom parametru upravitelja baze podataka. Na primjer, ne specificirajte sigurnosni plug-in baziran na idkorisnika-lozinka za konfiguracijski parametar upravitelja baze podataka SRVCON\_GSSPLUGIN\_LIST.
- 3. Provjerite datoteku dnevnika administracijske obavjesti za slučaj neuspjeha. Popravite problem koji je identificirao tekst poruke greške u dnevniku administracijske obavijesti.
- 4. Provjerite datoteku dnevnika administracijske obavjesti za slučaj neuspjeha. Popravite problem koji je identificirao tekst poruke greške u dnevniku administracijske obavijesti.
- 5. Navedite važeće ime sigurnosnog plug-ina. Ime ne bi trebalo sadržavati nikakve informacije staze direktorija.
- 6. Provjerite da sigurnosni plug-in koristi podržane verzije API-ja i da izvještava ispravne brojeve verzija.
- 7. Za više informacija provjerite datoteku dnevnika administracijske obavijesti na klijentu i na poslužitelju. Popravite problem koji je identificirao tekst poruke greške u dnevniku administracijske obavijesti.
- 8. Verificirajte da je vjerodajnica klijenta (koju je generirao db2secGenerateInitialCred ili je osiguran kao ulazna ovlaštena vjerodajnica) je u formatu koji je prepoznao sigurnosni plug-in. Pošto će se vjerodajnica koristiti za započinjanje konteksta, ona mora biti ili INITIATE ili BOTH vjerodajnica.
- 9. Korisnik koji izdaje naredbe mora postići odgovarajuće vjerodajnice (ili ponovo dobiti početne vjerodajnice) i onda ponovo poslati naredbu.

#### **SQL1367N Nedovoljna konfiguracija operativnog sistema za podrušku politike resursa.**

**Objašnjenje:** Politika resursa ne podržava trenutnu konfiguraciju operativnog sistema.

**Odgovor korisnika:** Instalirajte odgovarajuću razinu operativnog sistema ili onemogućite DB2\_RESOURCE\_POLICY varijablu registra.

#### **SQL1368N Pogrešna konfiguracija politike resursa.**

**Objašnjenje:** Politika resursa je pogrešna.

**Odgovor korisnika:** Ispravite definiciju politike koja je navedena s datotekom definiranom s DB2\_RESOURCE\_POLICY varijablom registra.

Onemogućite podršku politike resursa čišćenjem DB2\_RESOURCE\_POLICY varijable registra ili postavite DB2\_RESOURCE\_POLICY na AUTOMATIC za automatsku konfiguraciju.

#### **SQL1369N Pogrešan XML dokument.**

**Objašnjenje:** Trenutni XML dokument je nevažeći.

**Odgovor korisnika:** Provjerite XML dokument prije nastavka.

## **SQL1370N Pokušano je umirivanje instance ili baza podataka***ime1* **nije uspjela, jer je instanca ili baza podataka** *ime2* **već umirena od strane korisnika** *imekorisnika***. Tip umirivanja:** *tip***.**

**Objašnjenje:** Pokušano je umirivanje instance ili baze podataka koja bi uzrokovala preklapanje umirivanja, kao umirivanje instance dok je baza podataka već umirena od strane drugog korisnika.

Tip umirivanja *tip* odnosi se na instancu ili bazu podataka koja je već umirena i '1' je za umirivanje i '2' za bazu podataka.

**Odgovor korisnika:** Kontaktirajte korisnika koji je trenutno umirio instancu ili bazu podataka da otkrijete kada DB2 više neće biti umiren i pokušajte zahtjev tada.

#### **SQL1371W Instanca ili baza podataka** *ime* **je već umirena.. Tip umirivanja:** *tip-umirivanja***.**

**Objašnjenje:** Pokušano je umirivanje instance ili baze podataka koja je već umirena.

**Odgovor korisnika:** Nije potrebna nikakva akcija.

## **SQL1372N Ne može se izvesti umirivanje u toku transakcije.**

**Objašnjenje:** Pokušano je umirivanje baze podataka ili instance dok korisnik koji izdaje umirivanje nije završio jedinice rada. Umirivanje se ne može izdati dok je u ovom stanju.

**Odgovor korisnika:** Dovršite jedinicu rada (COMMIT ili ROLLBACK) i ponovno pokušajte zahtjev.

#### **SQL1373W Ne može se poništiti umirivanje instance ili baze podataka** *ime***, jer ona niti nije umirena.**

**Objašnjenje:** Poništavanje umirivanja nije uspjelo, jer instanca ili baza podataka nije umirena.

**Odgovor korisnika:** Osigurajte da se poništavanje umirivanja izdaje za ispravnu instancu ili bazu podataka.

## **SQL1374N Ne može se QUIESCE RESET-irati instanca ili baza podataka** *ime***, jer je to smireno od strane drugog korisnika** *imekorisnika***.**

**Objašnjenje:** Instanca ili baza podataka je umirena, ali vi niste umiravatelj.

**Odgovor korisnika:** Osigurajte da se koristi resetiranje umirivanja za ispravnu instancu ili bazu podataka.

# **SQL1375N Nevažeći parametar je predan api-ju. Parametar** *kod-parametra* **je u greški.**

**Objašnjenje:** *parm-kod* ukazuje na parametar s pogreškom:

- **1** opseg
- **2** opcije

Vrijednost je izraz raspona ili je nevažeća.

**Odgovor korisnika:** Provjerite sintaksu api-ja, ispravite parametar i pokušajte ponovo.

## **SQL1380N Desila se neočekivana sigurnosna greška Kerberos.**

**Objašnjenje:** Desila se neočekivana Kerberos sigurnosna greška za vrijeme provjere autentičnosti.

**Odgovor korisnika:** Nije potrebna nikakva akcija.

#### **SQL1381N Dobavljačko sučelje sigurnosne podrške nije dostupno.**

**Objašnjenje:** Provjera autentičnosti nije uspjela, jer Dobavljač sučelja sigurnosne podrške (SSPI) nije dostupno.

**Odgovor korisnika:** Kod rada s Windows operacijskim sistemom, osigurajte da datoteka security.dll postoji u sistemskom direktoriju. Također, osigurajte da je SSPI podržan za operacijski sistem koji se koristi.

#### **SQL1382N Podrška za Kerberos nije dostupna.**

**Objašnjenje:** Provjera autentičnosti nije uspjela, jer podrška za Kerberos nije instalirana.

**Odgovor korisnika:** Osigurajte da je instalirana podrška za Kerberos i da je operativna, zatim pokušajte ponovo povezivanje.

#### **SQL1383N Ciljno ime principala nije važeće.**

**Objašnjenje:** Ciljno ime principala koje je specificirano u CATALOG DATABASE naredbi nije važeće.

**Odgovor korisnika:** Uklonite unos baze podataka koji ima nevažeće ciljno ime principala koristeći UNCATALOG DATABASE naredbu. Ponovo katalogizirajte unos baze podataka s važećim ciljnim imenom principala koristeći CATALOG DATABASE naredbu i pokušajte ponovo povezivanje.

Prilikom izvođenja u okolini Windows operativnog sistema, glavno ime cilja je ime računa za prijavu DB2 usluge u formatu <ime domene>\<korisnički ID>.

## **SQL1384N Ne može se dovršiti provjera autentičnosti.**

**Objašnjenje:** Povezivanje nije uspjelo, jer ili klijent ili poslužitelj nije mogao dovršiti uzajamnu provjeru autentičnosti.

**Odgovor korisnika:** Ako je ciljno ime principala specificirano u CATALOG DATABASE naredbi, osigurajte da je ciljno principal ime važeće za poslužitelj na koji se klijent pokušava povezati ili pripojiti.

Prilikom izvođenja u okolini Windows operativnog sistema, glavno ime cilja je ime računa za prijavu DB2 usluge u formatu <ime domene>\<korisnički ID>.

Ako ime principal cilja, koje se pojavilo, nije važeće, obratite se IBM servisu za pomoć

## **SQL1390C Varijabla okoline DB2INSTANCE nije definirano ili je nevažeća.**

**Objašnjenje:** Varijabla okoline DB2INSTANCE nije definirano ili nije postavljena u važeću instancu vlasnika.

**Odgovor korisnika:** Postavite DB2INSTANCE varijablu okoline na ime instance za korištenje. Ako ne znate ime korištene instance ili kako postaviti DB2INSTANCE varijablu okoline na ime instance, obratite se *Administration Guide*.

Federated system users: obratite se *Federated Systems Guide* za DB2INSTANCE informacije.

Osigurajte PATH varijablu okoline sadržavajući sqllib/adm stazu u home direktoriju instance koju želite koristiti (na primjer, /u/instance/sqllib/adm, gdje je /u/instance home direktorij vlasnika instance na UNIX sistemu).

#### **SQL1391N Bazu podataka već koristi druga instanca.**

**Objašnjenje:** Zahtjev nije uspio, jer bazu podataka koristi druga instanca upravitelja baze podataka (baza podataka se može samo koristiti od strane jedne instance.) Ovo se može uzrokovati pokušavanjem pristupanja bazi podataka lociranoj na stavljenom sistemu dohvatljivom drugoj instanci lociranoj na drugom stroju.

Ovo se također može desiti ako imate otvorenu vezu (preko SNA) s bazom podataka i upravitelj baze podataka je nenormalno doveden.

#### **Odgovor korisnika:**

- v Provjerite da koristite ispravnu bazu podataka i osigurajte da nijedna druga instanca ne koristi ovu bazu podataka.
- v Ako je upravitelj baze podataka doveden nenormalno, a vi imate procesor s redom za naredbe spojen na njega, izvedite db2 završavanje da zatvorite neugodne otvorene veze prije nego pokušaju se ponovo povezati.

**sqlcode**: -1391

**sqlstate**: 51023

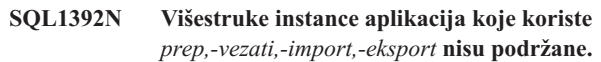

**Objašnjenje:** Samo 1 instanca od prep, vezanja, import ili eksporta se može izvoditi u jedno vrijeme na WINDOWS-ima.

**Odgovor korisnika:** U WINDOWS-ima, ne pokušavajte pokretati više od 1 aplikacije koja koristi prep, vezanje, import ili eksport.

#### **SQL1393C Okolina varijable DB2PATH nije definirana ili je nevažeća.**

**Objašnjenje:** Varijabla okoline DB2PATH nije definirana ili nije postavljena u važeću stazu direktorija.

**Odgovor korisnika:** Postavite DB2PATH varijablu okoline u direktorij gdje je instaliran upravitelj baze podataka.

#### **SQL1394N Instanca nije definirana.**

**Objašnjenje:** Nova instanca se ne može postaviti za aplikaciju je instanca nije definirana.

**Odgovor korisnika:** Osigurajte da specificirana instanca postoji. Upotrijebite db2ilist naredbu za prikaz popisa instanci: db2ilist

## **SQL1395N Ne može se prebaciti na drugu instancu, jer aplikacija koristi višestruke kontekste.**

**Objašnjenje:** Zahtjev za preklapanjem na drugu instancu nije uspio, jer aplikacija koristi višestruke kontekste.

**Odgovor korisnika:** Osigurajte da aplikacija ne koristi višestruke kontekste prije preklapanja na drugu instancu.

## **SQL1396N Ne može se prebaciti na drugu instancu, jer je aplikacija spojena na bazu podataka ili je pripojena na instancu.**

**Objašnjenje:** Zahtjev za preklapanjem na drugu instancu nije uspio, jer aplikacija spojena na bazu podataka ili je pripojena na instancu.

# **SQL1400 - SQL1499**

## **SQL1400N Provjera autentičnosti nije podržana.**

**Objašnjenje:** Dobavljeni tip provjere autentičnosti nije jedan od podržanih tipova.

Naredba se ne može obraditi.

**Odgovor korisnika:** Korisnik bi trebao ponovo izdati naredbu s važećom vrijednošću parametra.

Pogledajte *Application Development Guide* za listu podržanih provjera autentičnosti.

## **SQL1401N Tipovi provjere autentičnosti se ne podudaraju.**

**Objašnjenje:** Korisnik se pokušava povezati na udaljenu bazu podataka koja je katalogizirana na lokalnom čvoru s različitim tipom provjere autentičnosti udaljenog čvora.

Federated system users: ova poruka se može također pojaviti kada:

- v data source je identificiran u SYSCAT.SERVEROPTIONS-u s SETTING='N' za OPTION ='PASSWORD' i data source ne izvodi se u načinu povjerljivog klijenta (to je, data source očekuje lozinku)
- v data source je definiran u SYSCAT.SERVEROPTIONS s SETTING='Y' za OPTION ='PASSWORD' i data source se izvodi u povjerljivom korisničkom načinu (to jest, data source ne očekuje lozinku)
- Nema nijedne opcije poslužitelja specificirane za OPTION='PASSWORD' u SYSCAT.SERVEROPTIONS-u i sistemska defaultna vrijednost za PASSWORD je prekršila zahtjev lozinke izvora podataka.

## **Odgovor korisnika:** Naredba se ne može obraditi.

Korisnik bi trebao ponovo katalogizirati zamjensko ime baze podataka na klijentskom čvoru s istim tipom za provjeru autentičnosti kao udaljena baza podataka. Ponovno izvedite naredbu.

Federated system users:

**Odgovor korisnika:** Osigurajte da aplikacija nije spojena na nijednu bazu podataka ili da nije pripojena na nijednu instancu prije preklapanja na drugu instancu.

#### **SQL1397N DB2 usluga se nije uspjela prijaviti.**

**Objašnjenje:** DB2 usluga nije pokrenuta zbog greške pri prijavi.

**Odgovor korisnika:** Ako pokrećete DB2 Administratorski poslužitelj, tada upotrijebite DB2ADMIN SETID naredbu za postavljanje novog računa prijave. Ako pokrećete DB2 poslužitelj na Windows NT, možete postaviti račun prijave za DB2 usluge korištenjem dijalog kućice Usluga iz Control Panel-a.

- Ako je problem to što data source zahtjeva lozinku, ali SYSCAT.SERVEROPTIONS sadrži SETTING='N' za OPTION='PASSWORD' za taj poslužitelj, izmijenite SYSCAT.SERVEROPTIONS da odražava točan data source zahtjev za lozinkom koristeći ALTER SERVER SQL izraz.
- Ako je problem to što data source ne zahtjeva lozinku, ali SYSCAT.SERVEROPTIONS sadrži SETTING='Y' za OPTION='PASSWORD' za taj poslužitelj, izmijenite SYSCAT.SERVEROPTIONS da odražava točan data source zahtjev za lozinkom koristeći ALTER SERVER SQL izraz.
- v Ako je opcija poslužitelja za OPTION='PASSWORD' postavljena u SYSCAT.SERVEROPTIONS-u, kreirajte unos koristeći CREATE SERVER SQL izraz da odražava točan data source zahtjev za lozinkom.

**sqlcode**: -1401

**sqlstate**: 08001

## **SQL1402N Ne može se provjeriti autentičnost korisnika zbog neočekivane sistemske greške.**

**Objašnjenje:** Pozovite svog sistemskog administratora Na unix-baziranim sistemima, datoteka *db2ckpw* možda nema točno postavljene bitove dozvole ili je sistem premašio prostor razmjene/podjele na stranice. Na Windowsima NT, DB2 usluga sigurnosti možda nije pokrenuta ili je račun zaključan.

Naredba se ne može obraditi.

Federated system users: ovu situaciju također može otkriti izvor podataka.

**Odgovor korisnika:** na unix-baziranim sistemima, sistem administrator mora provjeriti da su ispravne pristupne dozvole postavljene za *db2ckpw* i da ima dovoljno dodijeljenog prostora za razmjenu/podjelu na stranice. Na Windows NT, sistem administrator mora provjeriti da je DB2 sigurnosni servis instaliran i pokrenut. Ako je usluga pokrenuta, osigurajte da račun nije zaključan.

#### **SQL1403N Korisničko ime i/ili dobavljena lozinka nije ispravna.**

**Objašnjenje:** Korisničko ime i/ili dodijeljena lozinka nisu ispravni ili nevažeća kombinacija korisničko ime/lozinka ili baza podataka na koju se pokušavate povezati da bi imali SERVER tip provjere autentičnosti i nijedno korisničko ime i lozinka nije bila dobavljena u CONNECT TO izrazu.

Ako DB2 Connect se koristi, problem je možda da DCS unos direktorija za povezivanje se ne može naći.

Ako je povezivanje napravljeno iz OS/2 klijenta na UNIX-bazirani poslužitelj s poslužiteljem za provjeru autentičnosti i korisničkiID i lozinka su pokupljeni iz UPM-a, tada korisničkiID poslužitelj mora biti definiran u manjim slovima i imati lozinku u velikim slovima.

Naredba se ne može obraditi.

Federated system users: ovu situaciju također može otkriti izvor podataka.

**Odgovor korisnika:** Dobavite ispravnu kombinaciju korisničkog imena i lozinke.

Federated system users: Provjerite da unos u SYSCAT.USEROPTIONS-u sadrži ispravno korisničko ime i lozinku za izvor podataka kojemu se pristupa.

**sqlcode**: -1403

**sqlstate**: 08004

#### **SQL1404N Lozinka je istekla.**

**Objašnjenje:** Vaša lozinka je istekla.

**Odgovor korisnika:** Izmijenite svoju lozinku i pokušajte ponovo zahtjev koristeći novu lozinku. Možete koristiti DB2 Pomoćnika za konfiguraciju klijenta ili Procesor reda za naredbe CONNECT i ATTACH naredbe za promjenu vaše lozinke.

**sqlcode**: -1404

**sqlstate**: 08004

## **SQL1405N Ne može se povezati s lokalnim DB2 poslužiteljem za provjeru autentičnosti.**

**Objašnjenje:** Aplikacija nije uspjela provjeriti autentičnost zbog greške kod povezivanja na lokalni DB2 poslužitelj za provjeru autentičnosti.

**Odgovor korisnika:** Provjerite da je DB2 poslužitelj za provjeru autentičnosti pokrenut unošenjem sljedeće naredbe iz OS/2 prozora:

detach db2upm

## **SQL1415N Naredba je kompajlirana samo za dijagnostičke svrhe i nije izvedena.**

Objašnjenje: Izraz je obrađen kroz dijelove sistema za skupljanje dijagnostičkih informacija korištenjem servisnih

funkcija. Nužni koraci za dozvolu daljnje obrade izraza nisu kompajlirani.

**Odgovor korisnika:** Ova greška je vraćena za sprečavanje daljnje obrade pripremljenim sistemom izraza korištenjem pomoćnih programa i očekivana je.

#### **SQL1420N Previše ulančanih operatora.**

**Objašnjenje:** Upravitelj baze podataka je dosegao internu granicu pri procjenjivanju izraza, dugog ili velikog tipa rezultata objektnog niza, koji sadrži ulančane operatore.

**Odgovor korisnika:** Umanjite broj ulančavanja u izrazu i pokušajte ponovo.

**sqlcode**: -1420

**sqlstate**: 54001

## **SQL1421N Desila se MBCS greška konverzije pri konvertiranju varijable hosta ili sqlvar** *number* **u ili iz wchar\_t formata. Šifra razloga** *rc***.**

**Objašnjenje:** C/C++ aplikacija s umetnutim SQL izrazima je predkompajlirana sWCHARTYPE CONVERT opcijom. U vrijeme izvođenja, aplikacija je primila grešku koja se desila u toku konverzije u wcstombs(), za ulazne host varijable ili mbstowcs() za izlazne host varijable. Host varijabla ili sqlvar broj pokazuje koja je podatkovna stavka iskusila problem. Važeće šifre razloga su:

- **1** desio se problem s ulaznim podacima
- **2** desio se problem s izlaznim podacima

**Odgovor korisnika:** Ako su podaci aplikacije već u MBCS formatu, ponovo predkompajlirajte aplikaciju s WCHARTYPE NOCONVERT i ponovno ju izgradite. Ako je namjeravano da aplikacijski podaci budu u wchar\_t formatu, onda su ulazni neuspjeli podaci u wcstombs() možda neispravni. Ispravite podatke i ponovo izvedite aplikaciju.

**sqlcode**: -1421

**sqlstate**: 22504

#### **SQL1422N Veličina spremnika nije važeća.**

**Objašnjenje:** Jedan od spremnika koji se treba koristiti u tabličnom prostoru upravljanom s bazom podataka je preveliki ili je premali. Spremnik mora biti najmanje 2 \* veličina proširenja stranica u dužinu. Maksimalna veličina spremnika je ovisna o operacijskom sistemu. Najčešća sistemska granica je 2 gigabajta (524288 4K stranica).

**Odgovor korisnika:** Provjerite dnevnik obavijesti administracije za detalje. Ispravni SQL izraz.

**sqlcode**: -1422

## **SQL1423N Upit uključuje stupac s tipom podataka velikog objekta**

**Objašnjenje:** Upit uključuje stupac s tipom podataka od BLOB, CLOB ili DBCLOB. Općenito, takvim tipovima podataka se ne može rukovati iz klijenata dostupnih prije Verzije 2.1.

Desila se greška za uvjet koji se podudarao s upozorenjem SQLCODE +238. Pogledajte ovu poruku za detalje koji objašnjavaju uvjet. Razina klijenta primajući ovu poruku ne može obraditi BLOB tipove podataka. Možda može rukovati s CLOB ili DBCLOB tipom podataka koristeći SUBSTR funkciju ili postavljajući tip podataka u SQLDA-u na jednu od znakovnih tipova podataka dostupnih u Version 1 ako stupac LOB nije veći od podržane dužine znakovnog tipa podataka.

**Odgovor korisnika:** Promijenite upit da isključite bilo koji stupac koji ima tip podataka BLOB, CLOB ili DBCLOB. Ovo je jedina moguća akcija ako upit uključuje stupac tipa BLOB. Ako je stupac (recimo C1) CLOB, možete koristiti CAST(C1 AS LONG VARCHAR) za dohvat prvih 32700 znakova. Slično za DBCLOB stupac (DC1) koristite CAST(DC1 AS LONG VARGRAPHIC) za dohvat prvih 16350 znakova. Ako je aplikacijski kod promijenjen, kod se može dodati za promjenu SQLDA da koristi LONG VARCHAR ili LONG VARGRAPHIC za CLOB i DBCLOB

**sqlcode**: -1423

**sqlstate**: 56093

## **SQL1424N Previše referenci prema tranzicijskim varijablama i tranzicijskim tabličnim stupcima ili je dužina reda za ove reference preduga. Šifra razloga =** *rc***.**

**Objašnjenje:** Okidač uključuje REFERENCING klauzulu koja, identificira jednu ili više prijelaznih tablica i prijelaznih varijabli. Okinuta akcija okidača sadrži reference prema prijelaznim tabličnim stupcima ili prijelaznim varijablama s jednim od sljedećih uvjeta identificiranih šifrom razloga:

- **1** zbroj referenci je veći od ograničenja broja stupaca u tablici
- **2** suma dužina referenci premašuje maksimalnu dužinu red u tablici.

**Odgovor korisnika:** Smanjite broj referenci prema prijelaznim varijablama i prijelaznim tabličnim stupcima u akciji okidanje okidača tako da se dužina smanji ili ukupan broj takvih referenci bude manji od maksimalnog broja stupaca u tablici.

**sqlcode**: -1424

**sqlstate**: 54040

## **SQL1425N Lozinka je dobavljena bez id-a korisnika.**

**Objašnjenje:** Bilo koja naredba/API, koja je prihvatila id korisnika i lozinku, neće prihvatiti lozinku bez id-a korisnika.

**Odgovor korisnika:** Ponovo pošaljite naredbu/API i

dohvatite id korisnika ako vi također dobavljate lozinku.

#### **SQL1426N Defaultna instanca se ne može odrediti.**

**Objašnjenje:** Ako izričito 'pripojiti instanci' nije obavljeno, naredbe instance pokušavaju oblikovati uključno pripojenje defaultnoj instanci. Defaultna instanca je otkrivena iz DB2INSTDFT i DB2INSTANCE varijable okoline. Ako nijedan od ovih nije postavljen, tada se nijedno uključno pripojenje ne može oblikovati.

**Odgovor korisnika:** Postavite jednu od ovih varijabli okoline na važeće ime instance te pošaljite naredbu ponovo.

#### **SQL1427N Instanca pripojenja ne postoji.**

**Objašnjenje:** Aplikacija nije pripojena instanci. Pokušana naredba/API se ne može izvesti, osim ako nema postojeće instance pripojenja.

**Odgovor korisnika:** Ako se greška desila pri odspajanju od instance, nastavite obradu. Ako se greška desila u toku izvođenja bilo koje druge naredbe, pripojite na instancu i ponovno izdajte neuspjelu naredbu.

## **SQL1428N Aplikacija je već dodana na** *imečvora1* **dok izdana naredba zahtijeva pripojenje na**  $imečvora2$  za uspješno izvođenje.

**Objašnjenje:** Da bi se uspješno obradila naredba, potrebno je pripojenje na čvor, ali ne na onaj koji trenutno postoji. Aplikacija mora ili: 1) nemati nijedno pripojene kada je naredba izdana ili 2) već biti pripojena čvoru zahtijevanom od čvora.

**Odgovor korisnika:** Provjerite da aplikacija nema nikakvo pripojenje prije izdavanja naredbe ili da je postojeće pripojenje na ispravnom čvoru.

## **SQL1429N Unos direktorija čvora se ne može kreirati u onom u kojem se ime čvora podudara s vrijednošću DB2INSTANCE okoline varijable.**

**Objašnjenje:** CATALOG NODE naredba ili API ne dozvoljavaju unos čije se ime čvora podudara s vrijednošću DB2INSTANCE varijable.

**Odgovor korisnika:** Izaberite drugo ime čvora za čvor koji je katalogiziran i pokušajte ponovo.

## **SQL1430N Ime baze podataka** *bazapodataka* **se ne može naći u sistemskom direktoriju baze podataka na čvoru** *imečvora***.**

**Objašnjenje:** Kada su dobavljena specificirana imena baze podataka u monitor baze podataka, ove baze podataka se moraju nalaziti na čvoru na koji ste trenutno pripojeni ili na lokalnom čvoru.

**Odgovor korisnika:** Provjerite da se ispisane baze podataka u zahtjevu sve nalaze na čvoru na koji ste pripojeni ili na lokalnom čvoru. Ponovno izdajte zahtjev.

## **SQL1431N Relativna staza** *staza* **nije dozvoljena pri udaljenom izvo-enju.**

**Objašnjenje:** Kada je aplikacija udaljena od poslužitelja, relativne staze nisu dozvoljene.

**Odgovor korisnika:** Specificirajte potpuno kvalificiranu stazu koja je važeća na poslužitelju i ponovo izdajte naredbu.

## **SQL1432N Zahtjev je poslan prema poslužitelju koristeći protokol baze podataka koji poslužitelj ne prepoznaje.**

**Objašnjenje:** Ova greška je uzrokovana slanjem DB2 zahtjeva prema poslužitelju koji ne razumije protokol baze podataka korišten za prijenos zahtjeva. Ova situacija će se desiti najčešće pri slanju DB2 ATTACH zahtjeva prema poslužitelju ispisanom u direktoriju vašeg čvora koji nije DB2 Version 2 ili veći poslužitelj. Ova greška će se također pojaviti ako šaljete dodani zahtjev u DB2 za AS/400, DB2 za MVS ili DB2 za VM i VSE poslužitelje.

**Odgovor korisnika:** Ne pokušavajte dodavati na bilo koji od gore ispisanih poslužitelja.

#### **SQL1433N Aplikacija je već povezana na** *database1* **dok izdana naredba zahtjeva povezivanje**  $\boldsymbol{a}$ *adatabase2* za uspješno izvođenje.

**Objašnjenje:** Da bi se uspješno obradila naredba, potrebno je pripojenje na čvor, ali ne na onaj koji trenutno postoji. Aplikacija mora ili: 1) nemati nijedno pripojene kada je naredba izdana ili 2) već biti pripojena čvoru zahtijevanom od čvora.

**Odgovor korisnika:** Provjerite da aplikacija nema nikakvo pripojenje prije izdavanja naredbe ili da je postojeće pripojenje na ispravnom čvoru.

## **SQL1434N CONNECT ili ATTACH izraz nije uspio zbog klijent/poslužitelj nekompatibilnosti između 32 bitne i 64 bitne platforme.**

## **Objašnjenje:**

- 1. Verzija 7 ne podržava klijent/poslužitelj veze između 32 bitnih i 64 bitnih platformi.
- 2. Verzija 8 Windowsa 64-bitnog poslužitelja baze podataka ne podržava klijent/poslužitelj veze Verzije 7 64-bitnih klijenata.

**Odgovor korisnika:** Za scenarij 1 koji je gore naveden, možete izdati izraz CONNECT ili ATTACH u sljedećim scenarijima:

- v iz 32 bitnog klijenta u 32 bitni poslužitelj
- v iz 64 bitnog klijenta u 64 bitni poslužitelj

Za gore navedeni scenarij 2, ponovno izdajte izraz iz podržanog klijenta.

**sqlcode**: -1434

**sqlstate**: 08004

## **SQL1440W WITH GRANT OPTION je ignorirana u izrazu GRANT (Database Authorities), izrazu GRANT (Index Privileges) ili prilikom odobravanja privilegije CONTROL na tablici ili pogledu.**

**Objašnjenje:** WITH GRANT OPTION se ne može primijeniti pri odobravanju ovlaštenja baze podataka ili povlastica na indeksima. WITH GRANT OPTION se ne primjenjuje za CONTROL povlastice na tablicama, pogledima, indeksima ili paketima.

Dodijeljene su sve važeće zahtijevane povlastice.

**Odgovor korisnika:** Pri dodjeljivanju ovlaštenja bazi podataka ili privilegija indeksa nemojte uključiti klauzulu WITH GRANT OPTION. Pri dodjeli CONTROL-a, koristite odijeljene dopuštene izraze za CONTROL povlasticu bez specificiranja WITH GRANT OPTION klauzule.

**sqlcode**: +1440

**sqlstate**: 01516

## **SQL1441N Nevažeći parametar. Šifra razloga** *kod***.**

**Objašnjenje:** Sljedeće je lista važećih šifri razloga:

- **1** NULL je predan za pointer konteksta.
- **3** Kontekst pointer je inicijaliziran, ali na nevažeće kontekstno područje.
- **4.** Nevažeća opcija
- **5** Rezervirani parametar nije bio NULL

**Odgovor korisnika:** Provjerite da je aplikacijski kontekst pointer bio ispravno inicijaliziran i da je bilo koja korištena opcija važeća te pokušajte ponovo.

#### **SQL1442N Kontekst se ne koristi ili ga ne koristi trenutna nit. Šifra razloga** *kod***.**

**Objašnjenje:** Poziv nije uspio jer:

- **1** Kontekst ne koristi nijedna nit (nijedno pripajane nije napravljeno)
- **2** Kontekst ne koristi trenutna nit.
- **3** Trenutna nit ne koristi kontekst.

**Odgovor korisnika:** Za poziv odspajanja, provjerite da je kontekst jedan od korištenih od strane trenutne niti i da je napravljeno odgovarajuće pripajanje.

Za dohvat trenutnog poziva konteksta, provjerite da nit trenutno koristi kontekst.

#### **SQL1443N Nit je već pripojena na kontekst.**

**Objašnjenje:** Korisnik je pokušao pripojiti kontekst na nit, a nit već koristi kontekst.

**Odgovor korisnika:** Odspojite se od prethodnog konteksta prije pripajanja na novi.

#### **SQL1444N Aplikacijski kontekst se ne može uništiti, jer se koristi.**

**Objašnjenje:** Korisnik je pokušao uništiti aplikacijski kontekst dok se on još koristio. Ili postoji pripojena nit na kontekst ili kontekst ima CONNECT ili ATTACH pridružen na sebe. CONNECT RESET ili DETACH se mora uraditi (ako je urađen CONNECT ili ATTACH) i sve se niti moraju odspojiti od konteksta prije nego se može uništiti.

**Odgovor korisnika:** Provjerite da svi pozivi za pripajanje na kontekst imaju odgovarajuće odspajanje, svi CONNECTS imaju odgovarajući CONNECT RESET i da svi ATTACHES imaju odgovarajući DETACH.

#### **SQL1445N Nit ili obrada nemaju kontekst za korištenje.**

**Objašnjenje:** Tip konteksta od

SQL\_CTX\_MULTI\_MANUAL-a je u učinku, ali trenutna nit ili obrada nije pripojena na kontekst.

**Odgovor korisnika:** Osigurajte da je trenutna nit ili obrada pripojena na kontekst prije bilo kojeg pozivanja baze podataka.

## **SQL1450N Nevažeći pointer na registracijske informacije.**

**Objašnjenje:** Nevažeći pointer na registracijske informacije je predan naredbi/API-ju registracija/deregistracija DB2 poslužitelja.

**Odgovor korisnika:** Provjerite da je važeći pointer predan naredbi/API-ju registracija/deregistracija DB2 poslužitelja.

#### **SQL1451N Registracija/deregistracija DB2 poslužitelja se mora izdati iz poslužiteljskog čvora.**

**Objašnjenje:** Registriranje/Deregistriranje je bilo izdano s nevažećeg čvora.

**Odgovor korisnika:** Izdajte ponovo

registriranje/deregistriranje DB2 poslužiteljsku naredbu/API iz poslužiteljskog čvora.

## **SQL1452N Nevažeća registracija lokacije je specificirana.**

**Objašnjenje:** Nevažeća registracija lokacije je predana naredbi/API-ju registriranje/deregistriranje DB2 poslužitelja.

**Odgovor korisnika:** Provjerite da je važeća registracija lokacije predana naredbi/API-ju registriranje/deregistriranje DB2 poslužitelja.

## **SQL1453N Unos u konfiguracijsku datoteku upravitelja baze podataka za ime poslužitelja datoteka nedostaje ili je nevažeći.**

**Objašnjenje:** Ime poslužitelja datoteka specificirano u konfiguracijskoj naredbi/API-ju ili u konfiguracijskoj datoteci upravitelja baze podataka nedostaje ili je nevažeći.

**Odgovor korisnika:** Provjerite da je ime poslužitelja datoteka specificirano, da ime ne sadrži nevažeće znakove i da nije duže od 48 znakova. Ažurirajte ime poslužitelja datoteka u konfiguracijskoj datoteci upravitelja baze podataka te pošaljite ponovo naredbu/API.

# **SQL1454N Unos u konfiguracijsku datoteku upravitelja baze podataka za ime poslužitelja datoteka nedostaje ili je nevažeći.**

**Objašnjenje:** Ime poslužitelja datoteka specificirano u konfiguracijskoj naredbi/API-ju ili u konfiguracijskoj datoteci upravitelja baze podataka nedostaje ili je nevažeći.

**Odgovor korisnika:** Provjerite da je ime poslužitelja datoteka specificirano, da ime ne sadrži nevažeće znakove i da nije duže od 48 znakova. Ažurirajte ime poslužitelja datoteka u konfiguracijskoj datoteci upravitelja baze podataka te pošaljite ponovo naredbu/API.

## **SQL1455N Unos u konfiguracijsku datoteku upravitelja baze podataka za IPX broj utičnice nedostaje ili je nevažeći.**

**Objašnjenje:** Broj IPX utičnice specificiran u konfiguracijskoj naredbi/API-ju ili u konfiguracijskoj datoteci upravitelja baze podataka nedostaje ili je nevažeći.

**Odgovor korisnika:** Provjerite da je broj IPX utičnice specificirano, da broj ne sadrži nevažeće znakove i da nije duže od 4 znaka. Ažurirajte broj IPX utičnice u konfiguracijskoj datoteci upravitelja baze podataka te pošaljite ponovo naredbu/API.

## **SQL1456N Ime objekta specificirano u konfiguracijskoj datoteci upravitelja baze podataka već postoji na NetWare poslužitelju datoteka.**

Objašnjenje: Duplo ime objekta je nađeno pri pokušaju registriranju imena objekta DB2 poslužitelja na NetWare datotečnom poslužitelju.

**Odgovor korisnika:** Ime objekta specificirano u konfiguracijskoj datoteci upravitelja baze podataka se već koristi. Promijenite ime objekta te ponovo registrirajte DB2 poslužitelj.

#### **SQL1457N Registriranje/deregistriranje nije se uspjelo prijaviti na NetWare specificirani poslužitelj datoteka, jer je povezivanje NetWare usluga direktorija već uspostavljeno na taj poslužitelj datoteka.**

**Objašnjenje:** Prijava na knjigovežnicu koristeći NWLoginToFileServer se ne može izvesti ako je povezivanje NetWare usluga direktorija već uspostavljeno na specificirani poslužitelj datoteke.

**Odgovor korisnika:** Raskinite vezu usluga direktorija odjavljivanjem i odspajanjem iz Usluge Direktorija i ponovo izdajte register/deregister.

#### **SQL1458N IPX/SPX je konfigurirano u konfiguracijskoj datoteci upravitelja baze podataka za izravno adresiranje. Nije nužno registrirati/deregistrirati DB2 server na/sa NetWare poslužitelj datoteka.**

**Objašnjenje:** Izdavanje registriranje/deregistriranje nije nužno, jer je konfiguracijska datoteka upravitelja baze podataka konfigurirana za IPX/SPX izravno adresiranje. Na primjer. Datotečni poslužitelj i ime objekta su specificirani kao '\*'.

**Odgovor korisnika:** Primijetite budući da je DB2 poslužitelj konfiguriran samo za izravno adresiranje, IPX/SPX klijenti koji koriste adresiranje datotečnog poslužitelja neće se moći povezati na ovaj poslužitelj. Da bi poslužitelj podržavao obje vrste IPX/SPX adresiranja klijenta, specificirajte Datotečnog poslužitelja i ime objekta u konfiguracijskoj datoteci upravitelja baze podataka.

## **SQL1460N Varijabla okoline** *varijabla* **zahtijevana za SOCKS rezoluciju imena poslužitelja nije definirana ili nije važeća.**

**Objašnjenje:** SOCKS varijabla okoline SOCKS\_NS ili SOCKS\_SERVER nije definirana. SOCKS podrška protokolu zahtjeva da obje ove varijable okoline budu definirane.

#### **SOCKS\_NS**

Ovo je IP adresa poslužitelj domene imena gdje je SOCKS poslužitelj definiran.

## **SOCKS\_SERVER**

Ovo je ime glavnog računala SOCKS poslužitelja.

**Odgovor korisnika:** Definirajte varijablu okoline koja nedostaje i pošaljite ponovo naredbu.

#### **SQL1461N Sigurnosna opcija** *sigurnost* **nije važeća.**

**Objašnjenje:** SECURITY opcija za TCP/IP čvor ima vrijednost drugačiju od 'SOCKS'. Ova opcija se koristi da omogući TCP/IP čvor koji je katalogiziran za korištenje SOCKS podrške protokola za prolazak vatrenog zida. Nijedna druga vrijednost osim 'SOCKS' nije dozvoljena.

**Odgovor korisnika:** Provjerite da li je zahtijevana SOCKS podrška protokola. Ako je, ponovo katalogizirajte čvor sa SECURITY SOCKS. Ako nije, ponovo katalogizirajte čvor, ali izostavite opciju SECURITY.

## **SQL1462N Zahtjev je važeći samo za upravitelja syncpoint povezivanja.**

**Objašnjenje:** Pokušan je zahtjev, koji je važeći samo za upravitelja syncpoint povezivanja, ali upravitelj syncpoint instance nije povezan na.

**Odgovor korisnika:** Povežite se na instancu sinkronizacijske točke upravitelja i ponovo izdajte zahtjev.

**SQL1468N TCP/IP slušač upravitelja baze podataka se mora konfigurirati i pokrenuti na instanci poslužitelja** *instanca* **(brojčvora** *čvor-broj1***) prije pokušaja da CONNECT ili ATTACH na čvor** *čvor-broj2***.**

**Objašnjenje:** Naredba SET CLIENT ili API za varijablu okoline DB2NODE nije korištena za postavljanje čvora za CONNECT ili ATTACH u *br2-čvor*. Da bi CONNECT ili ATTACH ovaj čvor, slušač TCP/IP upravitelja baze podataka mora biti konfiguriran i izvoditi se na instanci poslužitelja *instanca* (čvor *br1-čvor*).

**Bilješka:** Ova poruka se može vratiti s uključenim CONNECT ili ATTACH.

#### **Odgovor korisnika:** Ili:

v Osigurajte da je*svceime* navedeno u konfiguraciji upravitelja baze podataka na instanci *instanca*, čvora *br1-čvor*, DB2COMM varijabla okoline postavljena je da koristi TCP/IP i TCP/IP slušač je uspješno pokrenut u DB2START vrijeme.

ili

v Eksplicitno katalogizirajte čvorove i bazu podataka.

**sqlcode**: -1468

**sqlstate**: 08004

## **SQL1469N Instanca** *ime-instance* **(brojčvora** *čvor-broj1***) nema čvor** *čvor-broj2* **specificiran u njegovojdb2nodes.cfg datoteci.**

**Objašnjenje:** Naredba SET CLIENT ili API za varijablu okoline DB2NODE nije korištena za postavljanje čvora za CONNECT ili ATTACH u *br2-čvor*. Naredna CONNECT ili ATTACH obrada nije bila u stanju locirati ovaj čvor u db2nodes.cfg datoteci instance *ime-instance* (čvor *br1-čvor*).

**Bilješka:** Ova poruka se može vratiti s uključenim CONNECT ili ATTACH.

**Odgovor korisnika:** Uvjerite se da broj čvora naveden od naredbe SET CLIENT ili API-ja ili DB2NODE varijable okoline postoji u db2nodes.cfg datoteci posredne instance *ime-instance*, čvora *br1-čvor*.

**sqlcode**: -1469

#### **SQL1470N Vrijednost DB2NODE varijable okoline nije važeća.**

**Objašnjenje:** DB2NODE varijabla okoline pokazuje čvor na koji će se pokušati spojiti aplikacija. Ako je DB2NODE-u nepostavljen ili je prazan, aplikacija će se pokušati povezati na defaultni čvor. Inače, DB2NODE mora biti postavljen na broj čvora jednog od čvorova definiranih na istom hostu kao aplikacija.

**Odgovor korisnika:** Postavite DB2NODE varijablu okoline na jednu od sljedećih vrijednosti:

## **poništavanje postavki**

uzrokuje povezivanje aplikacije na defaultni čvor.

#### **praznina**

uzrokuje povezivanje aplikacije na defaultni čvor.

**Broj** uzrokuje povezivanje aplikacije na čvor s tim brojem čvora. Čvor se mora izvoditi na istom čvoru kao i aplikacija.

**sqlcode**: -1470

**sqlstate**: 08001

**SQL1471N Ne može se povezati s bazom podataka** *ime-bazepodataka* **na čvoru** *broj-čvora***, jer baza podataka na ovom čvoru nije sinkronizirana s čvorom kataloga.**

**Objašnjenje:** Informacije kraja-dnevnika na ovom čvoru se ne podudaraju s odgovarajućim slogom na čvoru kataloga. Ovo može biti uzrokovano obnavljanjem baze podataka na različitim čvorovima s backupima uzetim iz različitih vremena.

**Odgovor korisnika:** Ako je baza podataka obnovljena bez obnavljanja prema naprijed na jednom čvoru, provjerite da je baza podataka obnovljena iz konzistentnih offline backupa na svim čvorovima bez obnavljanja prema naprijed.

**sqlcode**: -1471

**sqlstate**: 08004

**SQL1472N Ne može se povezati na bazu podatak** *ime-bazepodataka* **na čvoru** *broj-čvora***, jer razlika izme-u sistemskog vremena na čvoru kataloga i virtualne vremenske oznake na ovom čvoru je veća od max\_time\_diff konfiguracijskog parametra upravitelja baze podataka.**

**Objašnjenje:** Razlika sistemskog vremena za strojeve u konfiguracijama (popisani u db2nodes.cfg datoteci) je veća od *max\_time\_diff* konfiguracijskog parametra upravitelja baze podataka.

**Odgovor korisnika:** Sinkronizirajte sistemska vremena na svim strojevima i provjerite da je*max\_time\_diff* parametar konfiguriran za dozvoljavanje normalnih komunikacijskih kašnjenja između strojeva baza podataka.

Ako prethodno ne popravi problem, pogledajte *Administration*

*Guide* za moguće uzroke i akcije.

**sqlcode**: -1472

**sqlstate**: 08004

**SQL1473N Ne može se predati transakcija, jer je vremenska razlika izme-u sistemskog vremena na lokalnom čvoru i virtualne vremenske oznake čvora(ova)** *lista-čvorova* **veća od max\_time\_diff konfiguracijskog parametra upravitelja baze podataka. Transakcija je vraćena.**

**Objašnjenje:** Razlika sistemskog vremena za strojeve u konfiguracijama (popisani u db2nodes.cfg datoteci) je veća od *max\_time\_diff* konfiguracijskog parametra upravitelja baze podataka.

Ako je ″,...″ prikazano na kraju liste čvorova, pogledajte datoteku sistemskog dnevnika za potpun popis čvorova.

**Odgovor korisnika:** Sinkronizirajte sistemska vremena na svim strojevima i provjerite da je*max\_time\_diff* parametar konfiguriran za dozvoljavanje normalnih komunikacijskih kašnjenja između strojeva baza podataka.

**sqlcode**: -1473

**sqlstate**: 40504

# **SQL1474W Transakcija je dovršena uspješno, ali je vremenska razlika izme-u sistemskog vremena na lokalnom vremenu i virtualne vremenske oznake čvora(ova)** *lista-čvorova* **veća od max\_time\_diff konfiguracijskog parametra upravitelja baze podataka.**

**Objašnjenje:** Razlika sistemskog vremena za strojeve u konfiguracijama (popisani u db2nodes.cfg datoteci) je veća od *max\_time\_diff* konfiguracijskog parametra upravitelja baze podataka.

Ova poruka upozorenja je vraćena u samo za čitanje transakciju, jer nisu utjecani ovim uvjetom. Međutim, nakon transakcija će biti vraćeni. Ova poruka treba informirati korisnika o ovom uvjetu tako da se akcija može poduzeti u najranije moguće vrijeme.

Ako je ″,...″ prikazano na kraju liste čvorova, pogledajte datoteku sistemskog dnevnika za potpun popis čvorova.

**Odgovor korisnika:** Sinkronizirajte sistemska vremena na svim strojevima i provjerite da je*max\_time\_diff* parametar konfiguriran za dozvoljavanje normalnih komunikacijskih kašnjenja između strojeva baza podataka.

**sqlcode**: 1474

## **SQL1475W Desila se sistemska greška u toku CONNECT RESET obrade.**

**Objašnjenje:** CONNECT RESET je bilo uspješno, ali se mogu desiti sistemske greške kao što su greška čvora ili komunikacijska greška.

**Odgovor korisnika:** Provjerite dnevnik obavijesti administracije za detalje. Baza podataka na ovom čvoru se možda treba ponovo pokrenuti.

**sqlcode**: 1475

**sqlstate**: 01622

## **SQL1476N Trenutna transakcija je vraćena zbog greške** *sqlcode***.**

**Objašnjenje:** Transakcija je bila okrenuta natrag zbog:

- 1. Implicitni ili eksplicitni CLOSE CURSOR nije uspio ili
- 2. Tablica je kreirana s opcijom NOT LOGGED INITIALLY ili je NOT LOGGED INITIALLY aktiviran za postojeću tablicu. U toku iste jedinice rada ili se desila greška ili je izdana ROLLBACK TO SAVEPOINT naredba. Ova jedinica rada je vraćena, sa sljedećim efektima:
	- v bilo koja kreirana tablica u ovoj jedinici rada je ispuštena.
	- v bilo koja NOT LOGGED INITIALLY tablica koja je aktivirana u ovoj transakciji je označena kao nedohvatljiva i može se samo ispustiti.
	- v *sqlcode* će biti 0 ako je u transakciji izdan ROLLBACK TO SAVEPOINT.
- 3. Rollback na točku spremanja nije uspio ili otpuštanje točke spremanja nije uspjelo.

**Odgovor korisnika:** Ispravite problem kao što je pokazano greškom *sqlcode* i ponovno pokrenite transakciju. Uklonite bilo koji ROLLBACK TO SAVEPOINT izraz koji se koristi u istoj transakciji u kojoj je kreirana ili aktivirana NOT LOGGED INITIALLY tablica.

**sqlcode**: -1476

**sqlstate**: 40506

## **SQL1477N Tablici** *table-name* **se ne može pristupiti.**

**Objašnjenje:** Pokušan je pristup tablici koja nije dohvatljiva. Tablica možda nije dohvatljiv zbog jednog od sljedećih razloga:

- v Tablica je aktivirala NOT LOGGED INITIALLY kada je vraćena jedinica rada.
- v Tablica je raspodijeljena deklarirana privremena tablica i jedna ili više particija nije uspjela, jer je privremena tablica deklarirana ( deklarirane privremene tablice imaju ime sheme SESSION).
- ROLLFORWARD je naišao na aktiviranje NOT LOGGED INITIALLY-a na ovoj tablici ili NONRECOVERABLE učitavanja na ovoj tablici.

Pristup ovoj tablici nije dozvoljen, jer njena cjelovitost se ne može garantirati.

**Odgovor korisnika:** Jedna od idućih akcija se može poduzeti.

- v Ako je tablica aktivirala NOT LOGGED INITIALLY, ispustite tablicu. Ako se zahtjeva ova tablica, kreirajte ju ponovo.
- v Ako je tablica deklarirana kao privremena tablica, ispustite tablicu. Ako je ova tablica zahtijevana, deklarirajte ju ponovo.
- v Inače, vratite ju iz tabličnog prostora ili iz backupa baze podataka. Backup slika mora biti uzeta slijedno u točku predavanja sljedeći dovršenje ne oporavljive operacije (NOT LOGGED INITIALLY operacija ili NONRECOVERABLE učitavanje).

**sqlcode**: -1477

**sqlstate**: 55019

 $\text{SQL1478W}$  Definirano područje međuspremnika se ne **može pokrenuti. Umjesto toga, jedno malo područje me-uspremnika je pokrenuto za svaku veličinu stranice podržano od strane DB2.**

**Objašnjenje:** Definirano područje međuspremnika se ne može pokrenuti. Umjesto toga, jedno malo područje međuspremnika je pokrenuto za svaku veličinu stranice podržano od strane DB2 i proširena memorija je onemogućena. Definirana područja međuspremnika se ne mogu pokrenuti zbog jednog ili više sljedećih razloga:

- v Nedovoljno memorije se ne može dodijeliti za ukupnu veličinu područja međuspremnika i proširenu memoriju specificiranu za ovu bazu podataka.
- Datoteke područja međuspremnika u direktoriju baze podataka nedostaju ili su oštećene.

**Odgovor korisnika:** Pogledajte u dnevnik obavijesti administracije za pravi uzrok problema. Moguće rješenje uključuje:

v Ispustite ili izmijenite veličine jednog ili više područja međuspremnika da dopustite bazi podataka ispravno pokretanje. Ako postoji proširena memorija specificirana za baze podataka, prilagodite konfiguracijske vrijednosti od num\_estore\_segs i estore\_seg\_sz za manje korištenje memorije.

Nakon izmjena, odspojite se od baze podataka i pokrenite bazu podataka ponovo.

**sqlcode**: +1478

## **SQL1479W Pokušaj dobavljanja prije nego je skup rezultata vratio prvu skup redova.**

**Objašnjenje:** Zahtijevani skup redova je preklopio početak skupa rezultata i ovisno o usmjerenju dobavljanja specificirao:

#### **SQL\_FETCH\_PRIOR**

jedna od sljedećih situacija:

- v trenutna pozicija je bila poslije prvog reda i broj trenutnog reda je manji ili jednak veličini skupa redova.
- v Trenutna pozicija je bila poslije kraja skupa rezultata i veličina skupa redova je bila veća od veličine skupa rezultata.

#### **SQL\_FETCH\_RELATIVE**

Apsolutna vrijednost dobavnog offseta je bila manja ili jednaka trenutnoj veličini skupa redova.

# **SQL\_FETCH\_ABSOLUTE**

Dohvatni offset je bio negativan i apsolutna vrijednost dohvatnog offseta je bila veća nego veličina seta rezultata, ali manja ili jednaka trenutnoj veličini skupa redova.

**Odgovor korisnika:** Nikakva akcija nije potrebna.

## **SQL1480N Tip otkrivanja specificiran u DISCOVER konfiguracijskom parametru upravitelja baze podataka nije važeći.**

**Objašnjenje:** Važeće vrijednosti za DISCOVER parametar u konfiguracijskoj datoteci upravitelja baze podataka su: DISABLE, KNOWN ili SEARCH.

**Odgovor korisnika:** Ažurirajte DISCOVER konfiguracijski parametar upravitelja baze podataka s tipom DISABLE, KNOWN ili SEARCH.

## **SQL1481N Jedan ili više komunikacijskih protokola specificiranih u DISCOVER\_COMM parametru nije važeće.**

**Objašnjenje:** Važeće vrijednosti za DISCOVER\_COMM parametar u konfiguracijskoj datoteci upravitelja baze podataka su kombinacije NETBIOS ili TCPIP, odijeljenih zarezima.

**Odgovor korisnika:** Ažurirajte DISCOVER\_COMM konfiguracijski parametar upravitelja baze podataka kombinacijom NETBIOS i TCPIP, odijeljenih zarezima.

## **SQL1482W BUFFPAGE parametar će se samo koristiti ako je jedno od me-uspremničkih područja definirano s veličinom -1.**

**Objašnjenje:** Ovo je upozorenje koje će BUFFPAGE konfiguracijski parametar baze podataka zanemarite ako nijedno međuspremničko polje nije definirano s veličinom -1. -1 pokazuje da područje međuspremnika treba koristiti BUFFPAGE parametar kao broj stranica međuspremničkog područja.

## **Odgovor korisnika:** Možete izabrati iz

SYSCAT.BUFFERPOOLS za pregled definicija područja međuspremnika. Ako nijedno međuspremničko područje nije definirano s -1 (NPAGES), tada postavljanje BUFFPAGE parametra neće izmijeniti veličinu međuspremničkog područja za bazu podataka.

**SQL1490W Aktiviranje baze podataka je uspješno, me-utim, baza podataka je već bila aktivirana na jednom ili više čvorova.**

**Objašnjenje:** Baza podataka je već bila izričito pokrenuta (aktivirana) na jednom ili više čvorova.

**Odgovor korisnika:** Nije potrebna nikakva akcija.

# **SQL1491N Baza podataka** *ime* **nije deaktivirana, jer se baza podataka još koristi.**

**Objašnjenje:** Baza podataka se ne može deaktivirati ako postoji ijedna aplikacija povezana na specificiranu bazu podataka.

**Odgovor korisnika:** Provjerite da su sve aplikacije napravile CONNECT RESET, zatim pokušajte ponovo.

## **SQL1492N Baza podataka** *ime* **nije deaktivirana, jer nije bila aktivirana.**

**Objašnjenje:** Baza podataka se ne može deaktivirati, jer specificirana baza podataka nije bila aktivirana.

**Odgovor korisnika:** Nije potrebna akcija.

## **SQL1493N Aplikacija je već povezana na aktivnu bazu podataka.**

**Objašnjenje:** Naredbe ACTIVATE DATABASE i DEACTIVATE DATABASE se ne mogu nastaviti, jer je aplikacija već povezana na bazu podataka.

**Odgovor korisnika:** Odspojite se iz baze podataka i ponovo pošaljite naredbu.

## **SQL1494W Aktiviranje baze podataka je uspješno, me-utim, već postoji veza na bazu podataka.**

**Objašnjenje:** Već postoji veza baze podataka na jedan ili više čvorova.

**Odgovor korisnika:** Nije potrebna nikakva akcija.

# **SQL1495W Ponovno aktiviranje baze podataka je uspješno, me-utim, još postoji veza na bazu podataka.**

**Objašnjenje:** Još postoji veza baze podataka na jedan ili više čvorova.

**Odgovor korisnika:** Nije potrebna nikakva akcija.

#### **SQL1496W Deaktiviranje baze podataka je uspješno, ali baza podataka nije bila aktivirana.**

**Objašnjenje:** Baza podataka nije izričito pokrenuta na jednom ili više čvorova kada je izvođeno deaktiviranje baze podataka.

**Odgovor korisnika:** Nije potrebna nikakva akcija.

#### **SQL1497W Aktiviranje/Deaktiviranje baze podataka je bilo uspješno, me-utim, greška se desila na nekim čvorovima.**

**Objašnjenje:** Aktiviranje/Deaktiviranje baze podataka je uspješno najmanje na čvoru kataloga i čvoru koordinatora,

# **SQL1500 - SQL1599**

#### **SQL1512N ddcstrc nije mogao pisati u specificiranu datoteku.**

**Objašnjenje:** *ddcstrc* nije mogao pisati informacije praćenja u ime datoteke na koju je bio upućen.

**Odgovor korisnika:** Osigurajte da je specificirano ime datoteke važeće za vaš datotečni sistem. Ako ime datoteke nije specificirano, osigurajte da imate potrebnu dozvolu za pisanje u defaultnu datoteku ddcstrc.tmp.

#### **SQL1513W ddcstrc nije bio isključen.**

**Objašnjenje:** Zbog uvjeta greške *ddcstrc* nije bio isključen. Ovo je napravljeno kako bi se osiguralo da se informacija praćenja ne izgubi prije nego što se sigurno smjesti u datoteku.

**Odgovor korisnika:** Ispravite prije prijavljen *ddcstrc* uvjet greške u ovu grešku i pokušajte ponovo isključiti praćenje.

## **SQL1520N Veličina me-uspremnika mora biti brojčane vrijednosti veće ili jednake 65536.**

**Objašnjenje:** Korisnik je specificirao nevažeću veličinu međuspremnika za ddcstrc naredbu.

**Odgovor korisnika:** Osigurajte da je veličina korištenog međuspremnika broj i da je veća ili jednaka 65536 (64K). Primijetite da je korištena memorija višekratnik od 64K. ddcstrc zaokružuje na manje veličinu specificiranog međuspremnika na najbliži višekratnik od 64K.

#### **SQL1525N Desila se greška za vrijeme pokretanja DB2 sigurnosnog demona.**

**Objašnjenje:** Desila se neočekivana greška za vrijeme pokretanja DB2 sigurnosnog demona.

**Odgovor korisnika:** Ponovo pokušajte DB2START naredbu. Ako problem ustraje, kontaktirajte IBM Servis.

međutim, na nekom drugom čvoru(ovima) desila se greška.

**Odgovor korisnika:** Uputite se u dijagnostički dnevnik da nađete koja greška se desila na kojem čvoru, popravite problem ako je moguće i zatim ponovo izdajte aktiviranje/deaktiviranje naredbu baze podataka.

#### **SQL1526N db2start nije uspio, jer nije pokrenuta DB2VIA podrška. Šifra razloga** *šifra-razloga***.**

**Objašnjenje:** DB2VIA podrška nije uspješno pokrenuta u db2start vrijeme. Šifra razloga pokazuje grešku:

- 1. VIPL biblioteka specificirana u DB2\_VI\_VIPL varijabli registra se ne može učitati.
- 2. Ime uređaja specificirano u DB2\_VI\_DEVICE registru varijabli se ne može otvoriti.
- 3. DB2 ne podržava instaliranu VIA implementaciju.

#### **Odgovor korisnika:**

- 1. Provjerite je li DB2 registar DB2\_VI\_VIPL ispravno postavljen i da li je ime specificirano u DB2\_VI\_VIPL u %PATH% varijable okoline.
- 2. Provjerite da li je DB2 registar DB2\_VI\_DEVICE pravilno postavljen.
- 3. DB2 podržava samo onu VIA implementaciju koja podržava bar razinu pouzdanosti Pouzdana isporuka. Također se zahtijeva da VIA implementacija odgovara Vodiču za implementaciju arhitekture Intel virtualnog sučelja i predaje set za potvrdu. Provjerite da li VIA implementacija koju ste izabrali zadovoljava ove zahtjeve.

## **SQL1530W Specificirani stupanj paralelizma će biti zanemaren, jer sistem nije omogućen za unutar-particijski paralelizam.**

**Objašnjenje:** Ili je DEGREE veza opcija specificirana s vrijednošću većom od 1 ili je SET CURRENT DEGREE naredba izvedena s vrijednošću većom od 1, ali upravitelj baze podataka je bio onemogućen za unutar-particijski paralelizam.

Upravitelj baze podataka mora biti pokrenut s unutar\_paralelnim konfiguracijskim parametrom postavljenim na ON za slučaj da bude omogućen za unutar-particijski paralelizam.

Izraz ili naredba je uspješno dovršen, ali stupanj specifikacije je bio ignoriran.

**Odgovor korisnika:** Ako želite koristiti unutar\_particijski paralelizam pokrenite ponovo upravitelja baze podataka s

unutar\_paralelnim konfiguracijskim parametrom postavljenim na ON.

Inače koristite vrijednost 1 ili ANY za stupanj specifikacije.

**sqlcode**: +1530

**sqlstate**: 01623

## **SQL1550N Naredba SET WRITE SUSPEND nije uspješno izvedena. Šifra razloga =***šifra-razloga***.**

**Objašnjenje:** Ne možete izdati naredbu SET WRITE SUSPEND dok uvjet pokazan s *šifra-razloga* ne bude riješen:

- **1** Baza podataka nije aktivirana.
- **2** Operacija backupa baze podataka trenutno napreduje u traženoj bazi podataka. Ne možete odgoditi operaciju pisanja dok DB2 ne dovrši backup.
- **3** Operacija vraćanja baze podataka trenutno napreduje u traženoj bazi podataka. Ne možete odgoditi operaciju pisanja dok DB2 ne dovrši operaciju vraćanja.
- **4** Operacija pisanja je već suspendirana za ovu bazu podataka.
- **5** Trenutno stanje jedne ili više prostornih tablica ne dopušta suspendiranje pisanja.

#### **Odgovor korisnika:**

- **1** Aktivirajte bazu podataka izdavanjem ACTIVATE DATABASE naredbe, zatim ponovo izdajte SET WRITE SUSPEND naredbu.
- **2** Čekajte dok se ne završi BACKUP procedura, zatim ponovno izdajte SET WRITE SUSPEND naredbu.
- **3** Čekajte dok se ne završi RESTORE procedura, zatim ponovno izdajte SET WRITE SUSPEND naredbu.
- **4** Baza podataka je već u suspendiranom stanju. Za nastavak operacije pisanja, izdajte SET WRITE RESUME naredbu.
- **5** Da biste vidjeli stanje prostora tablice, izdajte naredbu LIST TABLESPACES. Za one prostore tablica koje su u stanju čekanja, izdajte prikladnu naredbu za njihovo izvlačenje iz stanja čekanja prije ponovnog izdavanja SET WRITE SUSPEND naredbe. Ako se jedan ili više tabličnih prostora uključi u operaciju koja je u toku, čekajte da se operacija dovrši prije ponovnog izdavanja SET WRITE SUSPEND naredbe.

**sqlcode**: -1550

# **SQL1551N Naredba SET WRITE RESUME nije uspješno izvedena, jer baza podataka trenutno nije u WRITE SUSPEND stanju.**

**Objašnjenje:** Baza podataka trenutno nije u WRITE SUSPEND stanju. Možete samo nastaviti s operacijom pisanja za bazu podataka za koju je operacija pisanja bila suspendirana.

**Odgovor korisnika:** Nijedna akcija nije potrebna, jer je operacija pisanja omogućena za ovu bazu podataka. Za suspendiranje operacije pisanja za bazu podataka, izdajte SET WRITE SUSPEND naredbu.

**sqlcode**: -1551

## **SQL1552N Naredba nije uspješno izvedena, jer je baza podataka trenutno u WRITE SUSPEND stanju.**

**Objašnjenje:** Ova naredba nije dopuštena kada je operacija pisanja suspendirana za bazu podataka. Baza podataka je u WRITE SUSPEND stanju.

**Odgovor korisnika:** Ako je neuspjela naredba bila RESTART DATABASE, izdajte ponovo RESTART DATABASE naredbu koristeći WRITE RESUME opciju. U višečvornoj okolini baze podataka, ponovno izdajte trenutnu naredbu na svim čvorovima.

Ako je neuspjela naredba bila BACKUP ili RESTORE, izdajte SET WRITE RESUME FOR DATABASE naredbu za nastavak operacije pisanja za bazu podataka. Zatim ponovno izdajte BACKUP ili RESTORE naredbu.

**sqlcode**: -1552

# **SQL1553N DB2 se ne može zaustaviti, jer je jedna ili više baza podataka u WRITE SUSPEND stanju.**

**Objašnjenje:** Ne možete zatvoriti bazu podataka za koju su operacije pisanja suspendirane. Baza podataka je u WRITE SUSPEND stanju.

**Odgovor korisnika:** Izdajte SET WRITE RESUME naredbu za nastavak operacije pisanja za bazu podataka, zatim ponovno izdajte db2stop naredbu.

**sqlcode**: -1553

## **SQL1560N Statistički profil ne postoji za tablicu** *ime-tablice***.**

**Objašnjenje:** Statistički profil mora biti definiran prije korištenja.

**Odgovor korisnika:** Registrirajte statistički profil za tablicu korištenjem opcije SET PROFILE naredbe RUNSTATS i tada ponovno izdajte operaciju.

## **SQL1561N Statistička opcija nije kompatibilna s razinom poslužitelja baze podataka.**

**Objašnjenje:** Jedna ili više od navedenih opcija nije kompatibilna s razinom poslužitelja baze podataka. Ova verzija poslužitelja baze podataka ne podržava sve statističke opcije dostupne korištenjem db2runstats API-ja.

**Odgovor korisnika:** Koristite sqlustat API za skupljanje statistike ili koristite db2runstats API i navedite samo one opcije koje su dostupne pomoću sqlustat API-ja.

#### **SQL1562N Statistička opcija čvora nije kompatibilna s postojećom tablicom i/ili statistikom indeksa za tablicu** *ime-tablice***.**

**Objašnjenje:** Statistička opcija čvora je različita od postojeće tablice i/ili statistike indeksa tablice.

**Odgovor korisnika:** Koristite dosljednu opciju čvora za skupljanje statistike za tablicu.

**SQL1580W Prateća prazna mjesta su skraćena prilikom izvo-enja konverzije iz kodne stranice** *izvor-kodne-stranice* **u kodnu stranicu** *ciljna-kodna-stranica***. Maksimalna veličina ciljnog područja je bila** *max-len***. Dužina izvornog niza znakova je bila** *dužina-izvora* **a njegov heksadecimalni prikaz je bio** *niz***.**

**Objašnjenje:** Za vrijeme izvođenja SQL izraza, operacija konverzije kodne stranice je rezultirala s nizom znakova koji je duži od maksimalne veličine ciljnog objekta. Obrada je nastavljena, jer su samo znakovi praznine bili skraćeni.

**Odgovor korisnika:** Provjerite da je izlaz očekivan i da skraćivanje nije uzrokovalo nikakve neočekivane posljedice.

**sqlcode**: +1580

**sqlstate**: 01004

#### **SQL1581N Tablica** *ime tablice* **ne može biti u dodatnom načinu i imati skupni indeks.**

**Objašnjenje:** Dvije su situacije gdje se ova greška javlja.

- v Skupni indeks postoji za tablice i ALTER TABLE se koristi pri pokušaju smještaja tablice u pridodani način.
- v Tablica je u pridodanom načinu i CREATE INDEX se koristi za pokušaj kreiranja skupnog indeksa.

**Odgovor korisnika:** Ako je skupni indeks potreban onda izmijenite tablicu tako da postavi pridodani način na off. Ako se želi pridodani način, ispustite postojeći skupni indeks u tablicu.

**sqlcode**: -1581

**sqlstate**: 428CA

#### **SQL1582N PAGESIZE tabličnog prostora** *tbprostor-ime* **se ne podudara s PAGESIZE-om područja**  $međuspremnika$  *ime-podr-međus* **pridruženog tabličnom prostoru.**

**Objašnjenje:** PAGESIZE vrijednost specificirana u CREATE TABLESPACE izrazu se ne podudara s veličinom stranice područja međuspremnika specificiranog za upotrebu s tabličnim prostorom. Ove vrijednosti se moraju podudarati.

Izraz se ne može obraditi.

**Odgovor korisnika:** Promijenite specificiranu vrijednost za PAGESIZE da uparite veličinu stranice područja međuspremnika ili promijenite područje međuspremnika tako u ono koje ima stranicu koja se podudara.

**sqlcode**: -1582

**sqlstate**: 428CB

## **SQL1583N PAGESIZE vrijednost** *veličina-stranice* **nije podržana.**

**Objašnjenje:** PAGESIZE specificirana u CREATE BUFFERPOOL ili CREATE TABLESPACE izrazu nije podržana veličina stranice. Podržane veličine stranica za Verziju 5 su 4K, 8K, 16K i 32K.

Izraz se ne može obraditi.

**Odgovor korisnika:** Specificirajte jednu od podržanih veličina stranica.

**sqlcode**: -1583

**sqlstate**: 428DE

# **SQL1584N Privremeni sistemski tablični prostor veličine stranice najmanje** *veličina-stranice* **se ne može naći.**

**Objašnjenje:** Privremeni sistemski tablični prostor je potreban za obradu izraza. Nema nijednog dostupnog privremenog sistemskog tabličnog prostora koji bi imao veličinu stranice *veličina-stranice* ili veću.

Izraz se ne može obraditi.

**Odgovor korisnika:** Kreirajte privremeni sistemski tablični prostor s veličinom stranice od najmanje *veličina-stranice*.

**sqlcode**: -1584

**sqlstate**: 57055

# **SQL1585N Ne postoji privremeni sistemski tablični prostor s dovoljnom veličinom stranice.**

**Objašnjenje:** Jedan od sljedećih uvjeta se može desiti:

1. Dužina retka sistemske privremene tablice premašuje ograničenu dužinu koja može biti smještena u najveći prostor sistemske privremene tablice u bazi podataka. 2. Broj redaka potrebnih u sistemskoj privremenoj tablici premašuje ograničeni broj koji može biti smješten u najveći prostor sistemske privremene tablice u bazi podataka.

Ograničenja privremenog sistemskog tabličnog prostora ovise o njegovoj veličini stranice. Ove vrijednosti su:

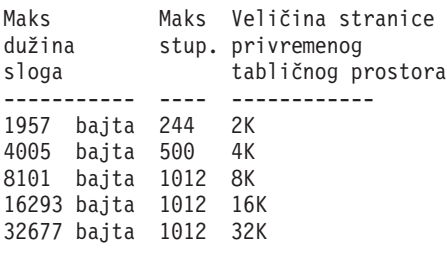

**Odgovor korisnika:** Kreirajte privremeni sistemski tablični prostor podržan od veće veličine stranice, ako već ne postoji. Ako takav tablični prostor već postoji, eliminirajte jednu ili više stupaca iz privremene sistemske tablice. Kreirajte odijeljene tablice ili poglede, kako je zahtijevano, da zadržite dodatne informacije izvan ograničenja.

**sqlcode**: -1585

**sqlstate**: 54048

## **SQL1590N LONG VARCHAR i LONG VARGRAPHIC polja nisu dozvoljena u TABLESPACE-ima**  $k$ oji su izgrađeni na DEVICE-ima.

**Objašnjenje:** Uređaji (red i/o) na HP-u trebaju i/o poravnate na granicu od 1024 bajta. Poljima LONG VARCHAR i LONG VARGRAPHIC rukuje u komadima od po 512 bajta i mogu se koristiti samo u SYSTEM MANAGED TABLESPACE-ima ili u DATABASE MANAGED TABLESPACE-ima sa samo FILE spremnicima.

**Odgovor korisnika:** Alternative:

- v Izaberite jedan od LOB tipova stupaca (BLOB,CLOB,DBCLOB) umjesto od LONG.
- v Upotrijebite tablični prostor s ispravnim atributima.

**sqlcode**: 1590

**sqlstate**: 56097

## **SQL1591N Opcija ON izraza SET INTEGRITY nije važeća, jer tablica** *ime-tablice* **nije u ispravnom stanju.**

**Objašnjenje:** ON opcija se može specificirati samo na tablici koja je u stanju čekanja provjere, a prvo (za ograničenja vanjskog ključa), drugo (za ograničenja provjere) i peto (za materijalizirane tablice upita) polje u CONST\_CHECKED stupcu SYSCAT.TABLES kataloga mora biti 'Y' ili 'U'.

**Odgovor korisnika:** Ako tablica nije u stanju provjere pripravnosti, ne specificirajte opciju ON. Ako je tablica u čekanju provjere, izvedite provjeru cjelovitosti na tablici (ili osvježite tablicu ako je materijalizirana tablica upita) prije izvođenja SET INTEGRITY izraza s ON opcijom.

**sqlcode**: -1591

**sqlstate**: 55019

# **SQL1592N Opcija INCREMENTAL nije važeća sa šifrom razloga** *šifra-razloga* **budući da se**  $t$ **ablica** *ime-tablice* **ne može** biti **obrađena s povećanjem.**

**Objašnjenje:** Uzrok je baziran na *šifra-razloga*:

- **32** Tablica nije REFRESH IMMEDIATE materijalizirana tablica upita, niti REFRESH DEFERRED materijalizirana tablica upita s podržanom scenskom tablicom, niti PROPAGATE IMMEDIATE scenska tablica.
- **33** U tablici se dogodio Load Replace ili Load Insert, ako je to materijalizirana tablica upita ili scenska tablica.
- **34** U tablici se desio Load Replace nakon zadnje provjere integriteta.
- **35** Jedan od sljedećih:
	- v Materijalizirani upit ili tablica stupnjeva je nanovo kreirana. Potrebna je potpuna obrada za prvu provjeru cjelovitosti tablice, nakon što je bila kreirana.
	- v Dodalo se novo ograničenje samoj tablici ili njenim roditeljima, (ili je to podređena tablica ako je materijalizirana tablica upita ili scenska tablica) u toku stanja čekanja.
	- v Ako je to materijalizirana tablica upita ili scenska tablica, desila se Zamjena učitavanja na bilo kojoj podcrtanoj tablici nakon zadnjeg osvježavanja.
	- v Ako je to materijalizirana tablica upita, barem je jedna podređena tablica prisiljena na puni pristup (korištenjem opcije FULL ACCESS) prije nego je materijalizirana tablica upita osvježena.
	- v Ako je to scenska tablica, barem je jedna podređena tablica prisiljena na puni pristup (korištenjem opcije FULL ACCESS) prije nego je scenska tablica unaprijeđena.
	- Ako je to odgođena materijalizirana tablica upita i njena odgovarajuća scenska tablica je u nepotpunom stanju.
	- Nekim od njenih roditelja (ili podređenih tablica ako je to materijalizirana tablica upita ili scenska tablica) neinkrementalno je provjeren integritet.
	- v Tablica je bila u stanju čekanja provjere prije migracije. Potpuna obrada je potrebna za prvo provjeravanje cjelovitosti tablice nakon migracije.
	- v Tablica je smještena u stanje čekanja provjere u toku operacije pomicanja unaprijed točke u vremenu.

**Odgovor korisnika:** Ne specificirajte opciju INCREMENTAL. Sistem će provjeriti cijelu tablicu za povredu ograničenja (ili ako je to materijalizirana tablica upita, ponovno izračunati definiciju upita materijalizirane tablice upita).

**sqlcode**: -1592

**sqlstate**: 55019

#### **SQL1593N Opcija REMAIN PENDING nije važeća, jer tablica** *ime-tablice* **nije u stanju provjere pripravnosti.**

**Objašnjenje:** Tablica mora biti u stanju provjere pripravnosti ako će REMAIN PENDING opcija biti specificirana.

**Odgovor korisnika:** Ne specificirajte opciju REMAIN PENDING.

**sqlcode**: -1593

**sqlstate**: 55019

## **SQL1594W Upravitelj baze podataka ne provjerava integritet neinkrementalnih podataka.**

**Objašnjenje:** Tablici je prethodno uklonjena oznaka. Kada opcija NOT INCREMENTAL nije navedena, inkrementalna obrada tablice je napravljena. Prethodni dio tablice, kojemu je uklonjena oznaka, ostaje neoznačen i odgovarajuća vrijednost u stupcu CONST\_CHECKED ostaje označena kao 'U'.

**Odgovor korisnika:** Nije potrebna akcija. Za provjeru integriteta podataka kojim je prethodno uklonjena oznaka i kojima sistem održava integritet podataka tablice, izdajte SET INTEGRITY...OFF izraz da smjestite tablicu u stanje čekanja provjere i tada ponovno izvedite SET

INTEGRITY...IMMEDIATE CHECKED izraz s opcijom NOT INCREMENTAL.

**sqlcode**: +1594

**sqlstate**: 01636

## **SQL1595N Cjelovitost tablice** *ime-tablice* **se ne može provjeriti, jer nadre-ena tablica u referentnom ograničenju nije bila provjerena ili podre-ena tablica materijalizirane tablice upita ili scenske tablice nije bila provjerena.**

**Objašnjenje:** Da izbjegnete propagiranje ove tablice s podacima koji mogu povrijediti cjelovitost provjera, sve

# **SQL1600 - SQL1699**

**SQL1601N Ulazni parametar Sistemskog monitora baze podataka** *parametar* **je NULL pointer.**

**Objašnjenje:** Korisnik je pozvao jedan od API-ja sistemskog monitora baze podataka i dobavio je NULL pointer umjesto traženog parametra.

Naredba se ne može obraditi.

**Odgovor korisnika:** Korisnik bi trebao ponovo izdati naredbu s važećom vrijednošću parametra.

nadređene ne smiju biti u provjeri pripravnosti zbog provjere cjelovitosti ove tablice. Ako je ovo materijalizirana tablica upita, svim podređenim tablicama se mora provjeriti valjanost kako bi se osvježila ova tablica. Ako je ovo scenska tablica, sve podređene tablice ne smiju biti u pripravnosti provjere zbog propagacije ove tablice. Tablici je provjerena valjanost kada su prvo (za ograničenja stranog ključa), drugo (za ograničenja provjere), peto (za materijalizirane tablice) i sedmo (za scenske tablice) polje u CONST\_CHECKED stupcu SYSCAT.TABLES ili 'Y' ili 'U'.

**Odgovor korisnika:** Provjerite cjelovitost za sve nadređene tablice (ili podređene tablice ako je materijalizirana tablica upita ili scenska tablica) i ponovo izvedite ovaj izraz.

**sqlcode**: -1595

**sqlstate**: 55019

## **SQL1596N WITH EMPTY TABLE ne može se navesti za** *ime-tablice***.**

**Objašnjenje:** WITH EMPTY TABLE klauzula ne može se navesti za tablicu *ime-tablice*, jer je tablica:

- v materijalizirana tablica upita
- v ima ovisnu materijaliziranu tablicu upita koja se odmah osvježava ili
- v je roditelj u odnosnom ograničenju.

WITH EMPTY TABLE klauzula ne može se navesti pri promjeni takve tablice u ACTIVATE NOT LOGGED INITIALLY.

Izraz se ne može obraditi.

**Odgovor korisnika:** Uklonite WITH EMPTY TABLE klauzulu iz ALTER TABLE izraza.

**sqlcode**: -1596

**sqlstate**: 42928

## **SQL1602N Dobavljeni tip podatka u strukturi ulaznih podataka (sqlma) nije podržan.**

**Objašnjenje:** Tip objekta specificiran u varijabli podatkovnog područja strukture ulaznih podataka (sqlma) za API Brze snimke sistemskog monitora baze podataka nije podržan.

Naredba se ne može obraditi.

**Odgovor korisnika:** Ponovno izdajte naredbu koristeći

važeći tip objekta. Obratite se na *Administrative API Reference* i *Application Development Guide* za daljnje informacije o važećim tipovima podataka.

#### **SQL1603N Parametar** *parametar* **nije naveden u strukturi ulaznih podataka (sqlma).**

**Objašnjenje:** Zahtijevani parametar nije specificiran u strukturi ulaznih podataka (sqlma) API-ja Brze snimke sistemskog monitora ili Procjene veličine međuspremnika.

Obrada naredbe nije moguća.

**Odgovor korisnika:** Korisnik bi trebao ponovo izdati naredbu s važećom vrijednošću parametra.

#### **SQL1604N Parametar** *parametar* **nije završen s NULL-om.**

**Objašnjenje:** NULL znak je očekivan na kraju parametra znakovnog niza.

Naredba se ne može obraditi.

**Odgovor korisnika:** Dodajte NULL znak na kraj parametra znakovnog niza i izdajte ponovo naredbu.

#### **SQL1605W Baza podataka** *db-alias* **nije aktivna.**

**Objašnjenje:** API Ponovne postavke sistemskog monitora baze podataka je pozvan za specifičnu bazu podataka, ali baza podataka nije aktivna.

Naredba je uspješno dovršena, ali akcija nije pokrenuta.

**Odgovor korisnika:** Provjerite da je zamjensko ime baze podataka ispravno i da je baza podataka pokrenuta.

## $SQL1606W$  **Izlazni** međuspremnik Sistemskog monitora **baze podataka je pun.**

Objašnjenje: Područje izlaznog međuspremnika Sistemskog monitora baze podataka nije dovoljno velik za smještaj vraćenih podataka. Vjerojatni uzroci su intenzivne sistemske aktivnosti kada je napravljen poziv ili u slučaju API Monitora baze podataka unutar korisničke aplikacije, korisnik je dodijelio premali međuspremnik za sadržavanje podataka.

Naredba je uspješno dovršena i podaci su skupljeni prije nego je međuspremnički overflow vraćen u korisnički međuspremnik.

**Odgovor korisnika:** Korisnik bi trebao ponovo izdati naredbu ili u slučaju poziva API-ja monitora baze podataka unutar korisničke aplikacije, dodijeliti veći međuspremnik ili smanjiti iznos traženih informacija.

#### **SQL1607N Nema dovoljno radne memorije za izvo-enje funkcije željenog Sistemskog monitora baze podataka.**

**Objašnjenje:** Upravitelju baze podataka nedostaje radne memorije za obradu naredbe Sistemskog monitora baze podataka.

Naredba se ne može obraditi.

Odgovor korisnika: smanjite veličinu međuspremnika u ulaznom parametru i ponovo izdajte naredbu.

## **SQL1608W Dva ili više zamjenskih imena baze podataka specificiranih u unosu se odnose na istu bazu podataka.**

**Objašnjenje:** Poziv API-ja Brze snimke sistemskog monitora ili Procjene veličine međuspremnika je izdan specificirajući isti zahtjev za dva ili više zamjenska imena baze podataka u sqlma strukturi ulaznih podataka i oni pokazuju na istu bazu podataka.

Sistemski monitor baze podataka se izvodi uspješno, ali vraća samo jednu kopiju informacije u izlazni međuspremnik.

Odgovor korisnika: Nije potrebna akcija. Međutim, korisnik bi trebao provjeriti da su zamjenska imena baze podataka, koji su specificirana u ulazu, ispravna ako se informacija očekuje na različitim bazama podataka.

## **SQL1609N Baza podataka** *bp-alias* **je udaljena baza podataka i ne može se nadgledati.**

**Objašnjenje:** Poziv API-ja Sistemskog monitora baza podataka je izdan specificirajući zamjenska imena udaljene baze podataka. Sistemski monitor baze podataka ne podržava nadgledanje udaljene baze podataka.

Obrada naredbe nije moguća.

**Odgovor korisnika:** Korisnik bi trebao provjeriti da su zamjenska imena, specificirana u unosu, ispravna i ponovo izdati naredbu s ispranim zamjenskim imenom baze podataka.

## **SQL1610N Ulazni parametar Sistemskom monitora baze podataka** *parametar* **je nevažeć.**

**Objašnjenje:** Korisnik je zvao jedan od API-ja Sistemskog monitora baze podataka i specificirao je nevažeću vrijednost za specificirani parametar.

Naredba se ne može obraditi.

**Odgovor korisnika:** Korisnik bi trebao ponovo izdati naredbu s važećom vrijednošću parametra.

# **SQL1611W Nikakav podatak nije vraćen od strane Sistemskog monitora baze podataka.**

**Objašnjenje:** Nijedna od zahtijevanih nadgledanih informacija od strane korisnika nije bila dostupna u vrijeme kada je izdan API Sistemskog monitora baze podataka. Ovo se može desiti kada je zahtijevana baza podataka ili aplikacija neaktivna ili kada je nadgledana grupa kao što je Tablična grupa isključena, a Tablične informacije su zahtijevane.

**Odgovor korisnika:** Naredba je uspješno dovršena, ali nikakvi podaci nisu vraćeni korisniku.

Korisnik bi trebao osigurati da su baza podataka ili aplikacije koje se želi nadgledati aktivne u vrijeme kada se poziva API

Sistemskog monitora baze podataka ili da je željena nadgledana grupa aktivna.

#### **SQL1612N Specificirana ciljna staza monitora doga-aja nije važeća.**

**Objašnjenje:** Ciljna staza specificirana u CREATE EVENT MONITOR izrazu nije važeće ime staze. Naredba se ne može obraditi.

**Odgovor korisnika:** Pošaljite ponovo izraz s ispravnom ciljnom stazom monitora događaja.

**sqlcode**: -1612

**sqlstate**: 428A3

#### $SQL1613N$  Specificirana opcija nadgledanja događaja **je nevažeća.**

**Objašnjenje:** Opcija specificirana u CREATE EVENT MONITOR izrazu je nevažeća. Mogući uzroci su:

- v Specificirani MAXFILES, MAXFILESIZE ili BUFFERSIZE je prenisko.
- MAXFILESIZE je manji nego BUFFERSIZE.
- v MAXFILESIZE NONE je specificiran s MAXFILES različit od 1.

Naredba se ne može obraditi.

**Odgovor korisnika:** Pošaljite izraz s ispravnom opcijom nadgledanja događaja.

**sqlcode**: -1613

**sqlstate**: 428A4

## **SQL1614N Desila se I/O greška za vrijeme aktiviranja nadgledanja doga-aja. Šifra razloga =***šifra-razloga***.**

**Objašnjenje:** Otkrivena je I/O greška kada je uključeno nadgledanje dogaaja. <šifra-razloga> je jedno od sljedećih:

- **1** Naišlo se na nepoznati ciljni tip nadgledanja događaja.
- 2 Ciljna staza monitora događaja nije nađena.
- **3** Pristup ciljnoj stazi monitora događaja je odbijena.
- **4** Ciljna staza monitora dogaaja nije imala cijevi.
- **5** Nijedna obrada nije otvorila ciljnu cijev monitora dogaaja za čitanje.
- **6** Naišlo se na neočekivanu I/O grešku.
- **7** Ciljna cijev nije otvorena u načinu poruke. (Ova šifra razloga je primjenjiva samo na OS/2.)
- **8** Međuprostor ciljne cijevi je premali. Međuspremnik ulazne cijevi mora biti velik najmanje 4096 bajta velik. (Ova šifra razloga je primjenjiva samo na OS/2.)

**Odgovor korisnika:** Kada je moguće, popravite problem

opisan u šifri razloga i pošaljite ponovo SET EVENT MONITOR izraz.

**sqlcode**: -1614

**sqlstate**: 58030

#### **SQL1615W Specificirani monitor događaja je već u traženom stanju.**

**Objašnjenje:** Pokušano je ili aktiviranje već aktiviranog monitor dogaaja ili deaktiviranje već neaktivnog monitora događaja. SET EVENT MONITOR naredba je zanemarena.

**Odgovor korisnika:** Nikakav odgovor korisnika se ne zahtjeva.

**sqlcode**: +1615

**sqlstate**: 01598

## **SQL1616N Granica maksimalnog broja aktivnih**  $m$ onitora događaja je već dosegnuta.

**Objašnjenje:** Maksimum od 32 monitora događaja po bazi podataka se može istodobno aktivirati. Granica je već dosegnuta. Specificirani monitor događaja se ne može aktivirati.

**Odgovor korisnika:** Ako je moguće, deaktivirajte jedan od aktivnih monitora događaja i pošaljite ponovo izraz SET EVENT MONITOR.

**sqlcode**: -1616

**sqlstate**: 54030

#### **SQL1617N Specificirani monitor događaja je već dosegao svoju MAXFILES i MAXFILESIZE granicu.**

**Objašnjenje:** Specificirani monitor događaja je kreiran s granicom na iznos podataka koji su dozvoljeni u ciljnom direktoriju monitora događaja. Granica je već dosegnuta. Specificirani monitor događaja se ne može aktivirati.

**Odgovor korisnika:** Ako je moguće, obrišite neke datoteke podataka monitora dogaaja iz ciljnog direktorija i pošaljite ponovo izraz SET EVENT MONITOR.

**sqlcode**: -1617

**sqlstate**: 54031

# **SQL1618N Ciljna staza specificiranog monitora doga-aja se koristi od strane drugog** monitora događaja.

**Objašnjenje:** Specificirani monitor događaja je kreiran s istom ciljnom stazom kao i drugi monitor događaja. Ovaj drugi monitor dogaaja je aktiviran najmanje jednom i ostavio je .evt i/ili.ctl datoteke u ciljnoj stazi. Ove datoteke mogu biti korištene od strane aplikacije(a) koje čitaju informacije događaja koje one sadrže.

**Odgovor korisnika:** Ako je drugi monitor događaja trenutno

aktivan, deaktivirajte ga. Nakon provjera da nijedna aplikacija ne koristi datoteke kreirane u ciljnoj stazi, uklonite datoteke. Zatim ponovo pošaljite izraz SET EVENT MONITOR.

Alternativno, ponovo kreirajte traženi monitor događaja, specificirajući različitu ciljnu stazu i pošaljite ponovo SET EVENT MONITOR izraz.

**sqlcode**: -1618

**sqlstate**: 51026

## **SQL1619N Ne može se ISPUSTITI aktivni monitor** događaja.

Objašnjenje: Specificirani monitor događaja je trenutno aktivan i zbog toga se ne može ispustiti.

Odgovor korisnika: Deaktivirajte monitor događaja i pošaljite ponovo DROP EVENT MONITOR izraz.

**sqlcode**: -1619

**sqlstate**: 55034

## **SQL1620N Ne** može se poravnati monitor događaja. **Šifra razloga** *rc***.**

**Objašnjenje:** Monitor događaja se ne može poravnati. Mogući razlozi su:

- 1. Monitor događaja nije pokrenut.
- 2. Monitor dogaaja se izvodi na pre-verziji 6 razini izlaza, za koji poravnavanje nije dostupno.

**Odgovor korisnika:** Provjerite da je monitor događaja pokrenut. Ako se monitor dogaaja izvodi na pre-verziji 6 razine izlaza, ne pokušavajte ga poravnati.

**sqlcode**: -1620

**sqlstate**: 55034

#### **SQL1621N Transakcija u kojoj je kreiran specificirani monitor još nije predana. Monitor doga-aja se ne može aktivirati.**

**Objašnjenje:** Monitor dogaaja se ne može aktivirati dok transakcija u kojoj je kreiran ne bude predana.

**Odgovor korisnika:** Predajte transakciju u kojoj je kreiran monitor dogaaja i ponovo izdajte naredbu SET EVENT MONITOR.

**sqlcode**: -1621

**sqlstate**: 55033

## **SQL1622N STATE vrijednost specificirana u SET EVENT MONITOR STATE izrazu je nevažeća.**

**Objašnjenje:** STATE vrijednost specificirana u SET EVENT MONITOR STATE izrazu nije unutar raspona važećih vrijednosti ili je vrijednost NULL kao rezultat varijable indikatora.

Važeće vrijednosti Stanje monitora događaja uključuju:

- **0** deaktiviranje monitora događaja
- 1 aktiviranje monitora događaja

Izraz se ne može izvesti.

**Odgovor korisnika:** Ispravite vrijednost stanja monitora dogaaja i/ili bilo koje varijable indikatora i ponovo izdajte naredbu.

**sqlcode**: -1622

**sqlstate**: 42815

#### **SQL1623N sqlmonsz ili sqlmonss API je pozvan s previše specificiranih objekata u sqlma ulaznoj strukturi.**

**Objašnjenje:** Zadana granica za broj objekata koji su dozvoljeni u sqlma ulaznoj strukturi je premašena.

**Odgovor korisnika:** Smanjite broj objekata u sqlma parametru i pokušajte poziv ponovo.

# **SQL1624N Sve baze podatka referencirane od strane sqlmonsz ili sqlmonss API-ja se moraju locirati na istom čvoru.**

**Objašnjenje:** Sqlma parametar je sadržavao reference na baze podataka koje se nalaze na različitim čvorovima.

**Odgovor korisnika:** Promijenite sqlma parametar tako da svi objekti baze podataka referenciraju isti čvor i pokušajte poziv ponovo.

# **SQL1625W Monitor ne može konvertirati iz kodne stranice** *izvor* **u kodnu stranicu** *cilj***. Ova konverzija je pokušana za podatke koji pripadaju** *tipu***.**

**Objašnjenje:** Mogući tipovi su kao sljedeći::

- 1. tekst izraza
- 2. dcs aplikacija
- 3. aplikacija
- 4. tablica
- 5. brave
- 6. tablični prostor

Konverzija podataka iz izvorne kodne stranice u ciljnu kodnu stranicu nije podržana. Ovaj uvjet se može desiti pod sljedećim uvjetima:

- 1. kombinacija izvorne i ciljne kodna stranice nije podržana od strane upravitelja baze podataka.
- 2. kombinacija izvorne i ciljne kodne stranice nije podržana od strane znakovnog konverzacijskog programa operacijskog sistema na čvoru poslužitelja.

Ova situacija se može desiti kada monitor pokušava konvertirati podatke koji pripadaju u bazu podataka čija kodna stranica nije kompatibilna s onima od aplikacije monitora.

**Odgovor korisnika:** Provjerite svoju dokumentaciju operacijskog sistema za listu podržanih konverzija i provjerite da su odgovarajući instalirani i dohvatljivi upravitelju baze podataka.

Ako je moguće osigurajte da su nadgledana baza podataka i nadgledana aplikacija u istoj kodnoj stranici.

 $\text{SQL1626W}$  **Desio** se overflow za vrijeme izvođenja **konverzije iz kodne stranice** *izvor* **u kodnu stranicu** *cilj***. Veličina ciljnog područja je bila** *maks-duž***, podaci su pripadali tipu** *tip* **i prvih osam znakova su** *podaci***.**

**Objašnjenje:** Mogući tipovi su kao sljedeći::

- 1. tekst izraza
- 2. dcs aplikacija
- 3. aplikacija
- 4. tablica
- 5. brave
- 6. tablični prostor

Monitor ne može konvertirati podatke prema prostornim ograničenjima. Podatak je sadržan u njegovom originalnom obliku.

**Odgovor korisnika:** Ako je moguće osigurajte da su nadgledana baza podataka i nadgledana aplikacija u istoj kodnoj stranici.

## **SQL1627W Zahtjev za api-jem brze snimke je napravljen na samo-opisnoj razini toka podataka, ali je poslužitelj mogao vratiti samo brzu snimku formata strukture fiksne veličine.**

**Objašnjenje:** Iako je aplikacija izdala zahtjev za brzu snimku na SQLM\_DBMON\_VERSION6 ili kasnijoj razini, poslužitelj je vratio brzu snimku pogleda na podatke na nižoj razini.

**Odgovor korisnika:** U samoopisujućem formatu podataka za brzi snimak (DB2 verzija 6 i kasnije), skupljene informacije, uključujući razinu poslužitelja, su vraćene kao dio toka podataka brze snimke. U pre-verziji 6 razine od DB2, skupljene informacije su vraćene u sqlm\_collected strukturu. Morate koristiti sqlm\_collected strukturu i načine obrade starih tokova podataka da raščlanite ovaj tok podataka brze snimke.

## **SQL1628W Udaljena operacija dohvata preklopne operacije je vratila djelomične rezultate, jer je izlazni me-uspremnik pun. Za dohvat potpunih rezultata, koristite minimalnu veličinu me-uspremnika od** *veličina* **bajta.**

**Objašnjenje:** Omogućeni izlazni međuspremnik nije bio dovoljno velik za vraćanje svih dostupnih preklopnih podataka. Monitor je vratio onoliko podataka koliko je bilo moguće korištenjem danog izlaznog međuspremnika.

**Odgovor korisnika:** Dodijelite veći podatkovni međuspremnik i ponovo izdajte preklopni zahtjev.

## **SQL1629W Udaljena operacija brze snimke nije uspjela na čvoru ili čvorovima** *popis-čvorova***, sa šifrom razloga ili kodova** *popis-kodova***.**

**Objašnjenje:** Neki tipovi greške su se desili za vrijeme operacije na udaljenom čvoru zbog razloga <šifra razloga>, koji je jedan od sljedećih:

- **1** FCM se nije mogao povezati sa ciljnim čvorom zbog greške čvora ili komunikacijske greške.
- **2** Operacija brze snimke se nije uspjela dovršiti na ciljnom čvoru. Molim pogledajte dnevnik obavijesti administracije za specifični sqlca.

**Odgovor korisnika:** Ako je uzrok greške bila greška čvora ili komunikacijska greška, trebat ćete riješiti komunikacijsku grešku ili pokrenuti ponovo čvor koji nije uspio ispraviti grešku.

Ako je do greške došlo zbog kvara na operaciji brze snimke udaljenog čvora, pogledajte dnevnik obavijesti administracije za sqlca iz neuspjelih operacija i referencirajte instrukcije za taj kod kako bi ispravili problem.

## **SQL1650N Dozvana funkcija više nije podržana.**

**Objašnjenje:** Korisnik je pokušao pozvati API-ja koji više nije podržan u ovoj verziji upravitelja baze podataka.

**Odgovor korisnika:** Zahtijevana funkcija se može podržati različitim API pozivom. Provjerite u *Administrative API Reference i Application Development Guide* za određivanje ako je funkcija podržana kroz različite API pozive.

#### **SQL1651N Zahtjev se ne može izvesti, jer DB2 verzija poslužitelja ne podržava ovu funkcionalnost.**

**Objašnjenje:** Neka nova funkcionalnost nije podržana prema starijim DB2 verzijama poslužitelja. Drugi mogući uzrok ove greške mogu biti objekti upućeni zahtjevom s kvalifikatorima dužine koja premašuje podršku verzije poslužitelja.

**Odgovor korisnika:** Izvedite zahtjev za DB2 poslužiteljem gdje je zadnja DB2 verzija instalirana ili nadogradite poslužitelj na posljednju DB2 verziju poslužitelja.

#### **SQL1652N Desila se greška I/O datoteke.**

**Objašnjenje:** Greška se desila pri otvaranju, čitanju, pisanju ili zatvaranju datoteke.

**Odgovor korisnika:** Provjerite db2diag.log za detalje. Također, provjerite potpune uvjete diska, dopuštenja datoteke i greške operacijskog sistema.

#### **SQL1653N Specificiran je nevažeći profil staze.**

**Objašnjenje:** Potpuna staza do datoteke gdje se trebaju generirati informacije poslužitelja se mora specificirati.

**Odgovor korisnika:** Osigurajte da je specificirani profil staze ispravan i da nije NULL.

#### **SQL1654N Naišlo se na instancu greške staze.**

**Objašnjenje:** Instanca staze se ne može vratiti.

**Odgovor korisnika:** Provjerite da li je DB2INSTANCE staza specificirana ispravno. Provjerite da se specificirana dužina potpune staze nije približila maksimumu podržanom od operacijskog sistema.

## **SQL1660N Generator na poslužitelju, koji je korišten od strane Otkrića za skupljanje informacija poslužitelja, nije uspio.**

**Objašnjenje:** Desila se sistemska greška poslužitelja.

**Odgovor korisnika:** Izvijestite o grešci vašeg DB2 administratora poslužitelja. Više detalja o grešci se može naći u poslužiteljskoj db2diag.log datoteci.

## **SQL1670N Tip otkrivanja specificiran u DISCOVER konfiguracijskom parametru upravitelja baze podataka pokazuje da je otkrivanje onemogućeno.**

**Objašnjenje:** DISCOVER = DISABLE je konfigurirano u konfiguracijskoj datoteci upravitelja baze podataka.

**Odgovor korisnika:** Ako se zahtjeva DISCOVER funkcionalnost, izmijenite tip otkrivanja u KNOWN ili SEARCH.

## **SQL1671N Zahtjev za traženjem otkrića nije uspio. Provjerite dnevnik obavijesti administracije za više detalja.**

**Objašnjenje:** Zahtjev za traženjem otkrića nije uspio zbog jednog od sljedećih razloga:

- 1. Neuspjela inicijalizacija (sqleCommonInitializationForAPIs)
- 2. Neuspjeli dohvat instance staze klijenta (sqloinstancepath)
- 3. Neuspjelo otvaranje izlazne datoteke (sqlofopn)
- 4. Neuspjelo pisanje u izlaznu datoteku (sqlofprt)
- 5. Neuspjeli dohvat memorije (sqlogmblk)
- 6. Neuspjeli dohvat konfiguracije upravitelja baze podataka (sqlfcsys)
- 7. Neuspjeli poziv NetBIOS-a
- 8. Neuspjela DB2 interna sistemska funkcija (sqlogpid, sqlogmt)

#### Provjerite db2diag.log za detalje.

#### **Odgovor korisnika:**

- 1. Ako inicijalizacija nije uspjela, pokušajte ponovno podići stroj ili ponovo instalirati proizvod.
- 2. Ako je bila instanca greške staze, provjerite DB2INSTANCE vrijednost da osigurate ispravno postavljanje.
- 3. Ako nije uspjelo otvaranje ili pisanje u datoteku, provjerite da li imate pristup za otvaranje i pisanje datoteke u <sqllib

path>\<instance>\tmp direktoriju na Intelovim strojevima ili <instance path>/sqllib/tmp direktoriju na UNIX strojevima.

- 4. Ako nije uspio dohvat memorije, provjerite dostupnu memoriju na vašem stroju.
- 5. Ako nije uspio dohvat DBM konfiguracije, pokušajte ponovo podići stroj ili ponovo instalirati proizvod.
- 6. Ako nije uspio NetBIOS poziv:
	- v Ako nije uspjelo ADD NAME s vraćenim kodom 13, provjerite da se ime konfigurirano u DBM konfiguraciji ne koristi za konfiguriranje drugog DB2 klijenta/poslužitelja na mreži.
	- v Provjerite da li je NetBIOS ispravno instaliran i konfiguriran i da li funkcionira ispravno.
	- · Provjerite vašu mrežu od grešaka.
- 7. Ako nije uspjela DB2 interna sistemska funkcija , provjerite da funkcije operacijskog sistema na vašem stroju funkcioniraju ispravno.

DB2 Servis može osigurati detalje o kodovima greški koje su vraćene gornjim funkcijama i upisane u db2diag.log.

## **SQL1673N Lista adresa specificirana kao ulaz u sučelje otkrivanja nije važeća.**

**Objašnjenje:** Aplikacijski program je koristio nevažeći unos za pointer ulazne liste adresa. Lista adresa pokazuje na ništa.

**Odgovor korisnika:** Osigurajte da je važeći pointer ulazne liste adresa specificiran u aplikacijskom programu i da nije NULL.

# **SQL1674N Adresa poslužitelja specificirana kao unos u sučelje otkrivanja nije važeća.**

**Objašnjenje:** Aplikacijski program je koristio nevažeći ulazni pointer adrese poslužitelja. Adresa poslužitelja pokazuje na ništa.

**Odgovor korisnika:** Osigurajte da je važeća ulazna adresa poslužitelja specificirana u aplikacijskom programu i da nije NULL.

## **SQL1675N Discovery je dozvoljeno samo na DB2 administracijskim poslužiteljima. Nabavljene komunikacijske informacije ne pristupaju na administracijski poslužitelj.**

**Objašnjenje:** KNOWN zahtjev otkrivanja je izdan za DB2 poslužitelj koji nije DB2 administracijski poslužitelj. Specificirane komunikacijske informacije nisu ispravne.

**Odgovor korisnika:** Provjerite da je DB2ADMINSERVER postavljen na DB2 instancu poslužitelja kojem pristupate. Ovo pokazuje da je instanca poslužitelja DB2 administracijski poslužitelj. Pokušajte ponovo KNOWN zahtjev otkrivanja s ispravnim komunikacijskim informacijama.

# **SQL1700 - SQL1799**

## **SQL1700N Rezervirano** ime sheme *ime* je nađeno u bazi **podataka u toku migriranja baze podataka.**

**Objašnjenje:** Baza podataka sadrži jedan ili više objekata baze podataka koji koriste ime sheme *ime* koje je trenutni Upravitelj baze podataka rezervirao.

Obrada naredbe nije moguća.

**Odgovor korisnika:** Provjerite da su svi objekti baze podataka koji koriste rezervirano ime sheme ispušteni i ponovo kreirajte objekte koristeći drugačije ime sheme. Ovaj ispravak se mora napraviti u izdanju Upravitelja baze podataka gdje je baza podataka originalno kreirana. Provjerite da se nijedno rezervirano ime sheme ne koristi prije pokušaja ponovne migracije. Zatim, ponovo pošaljite naredbu migracije baze podataka pod trenutnim izdanjem Upravitelja baze podataka.

## **SQL1701N Baza podataka ne može migrirati, jer je posljednja sesija nenormalno prekinuta.**

**Objašnjenje:** Posljednja operacija baze podataka je nenormalno prekinuta (na primjer, greška u napajanju) pod prethodnim upraviteljem baze podataka. Migracija baze podataka se ne može izvesti dok se baza podataka ne pokrene ponovo.

Obrada naredbe nije moguća.

**Odgovor korisnika:** Baza podataka se mora ponovo pokrenuti. Morate izdati RESTART DATABASE naredbu koristeći izdanje Upravitelja baze podataka gdje je bazi podataka pristupljeno zadnji put. zatim, ponovo pošaljite naredbu migracije baze podataka pod trenutnim izdanjem Upravitelja baze podataka.

## **SQL1702W** *Protokol* **upravitelji povezivanja su uspješno pokrenuti.**

**Odgovor korisnika:** Nije potrebna nikakva akcija.

## **SQL1703W Direktorij db2event se ne može kreirati u toku migracije baze podataka.**

**Objašnjenje:** Baza podataka je migrirala uspješno, ali se db2event direktorij ne može kreirati.

Ovo je samo upozorenje.

**Odgovor korisnika:** Direktorij db2event se mora kreirati ako se koristi monitor događaja. Direktorij db2event se mora kreirati u direktoriju baze podataka gdje se nalazi migrirana baza podataka. Direktorij baze podataka migrirane baze podataka se može odrediti dozivanjem LIST DATABASE DIRECTORY.

# **SQL1704N Migracija baze podataka nije uspjela. Šifra razloga** *šifra-razloga***.**

**Objašnjenje:** Migracija baze podataka nije uspjela. Šifre razloga su sljedeće:

- 1 nadeno je nevažeće ime sheme.
- **2** baza podataka se ne može migrirati. Baza podataka može biti u jednom od sljedećih stanja:
	- stanje pripravnosti backupa
	- v stanje pripravnosti obnavljanja unaprijed
	- stanje nekonzistentne transakcije.
- **3** dnevnici baze podataka su puni.
- **4** nedovoljno diskovnog prostora.
- **5** ne može se ažurirati konfiguracijska datoteka baze podataka.
- **6** neuspjelo preseljavanje baze podataka.
- **7** neuspjeli pristup poddirektoriju baze podataka ili jednoj od datoteka baza podataka.
- **8** neuspjelo ažuriranje oznake spremnika baze podataka.
- **9** pristup tabličnom prostoru nije dozvoljen.
- 10 nađeno je nevažeće ime tipa.
- **11** Navedeno ime procedure u konfliktu je s navedenim imenom funkcije.
- 12 Pronađen je apstraktni tip podatka Datajoiner.
- 13 Pronađen je Datajoiner proširenog indeksa.
- **17** Greška pri dodjeli nove stranice iz DMS sistemskog tabličnog prostora kataloga.
- **18** Naišlo se na dvostruke funkcije za migraciju unicode baze podataka.

Za unicode bazu podataka, ovo se smatra ekvivalentnim tipovima nizova:

CHAR i GRAPHIC VARCHAR i VARGRAPHIC LONG VARCHAR i LONG VARGRAPHIC CLOB i DBCLOB

Potpisi funkcija koji su različiti samo u ekvivalentnim tipovima nizova smatraju se "duplikatima" i ne mogu istodobno postojati u bazi podataka. Na primjer, func1(CHAR, GRAPHIC, VARCHAR) i func1(GRAPHIC, GRAPHIC, VAR GRAPHIC) su duplikati.

**19** Naišlo se na duplo specifično ime.

SYSIBM.SYSFUNCTIONS i SYSIBM.SYSPROCEDURES su spojeni u SYSIBM.SYSROUTINES katalog u migraciji baze podataka. Međutim, specifično ime mora biti jedinstveno unutar SYSIBM.SYSROUTINES.

**20** Naišlo se na ADT tip podataka.

Jedan ili više apstraktni tip podataka je pronađen u bazi podataka. Migracija nije uspjela. Svi apstraktni tipovi podataka moraju se ispustiti prije migracije baze podataka u trenutno izdanje.

- **21** Migracija baze podataka je završena u čvoru kataloga i ostalim čvorovima, ali nije na svim čvorovima. Neki čvorovi prijavljuju kvar čvora. Kao rezultat, migracija nije provedena na ovim čvorovima.
- **22** Migracija baze podataka nije uspjela, jer čvor kataloga prijavljuje kvar čvora.
- **23** Migracija baze podataka nije uspjela. Nije podražano migriranje federalne baze podataka na 64 bitnu instancu.
- 24 Greška kod kreiranja direktorija monitora događaja, db2detaildeadlock, pod direktorijem db2event u vašem direktoriju baze podataka.
- **25** Naišli ste na nepodržanu korisnički definiranu funkciju.

Naišli ste na korisnički definiranu funkciju koja se ne može migrirati, jer ima najmanje jedan parametar koji je tipa korisnički-definirano i korisnički definirana funkcija ima izvor u SYSFUN funkciji koja više ne postoji u trenutnoj razini upravitelja baze podataka. Migracija nije uspjela. Sve korisnički definirane funkcije koje imaju izvor s ovim karakteristikama moraju se izbaciti prije migracije baze podataka na trenutno izdanje.

**Odgovor korisnika:** Moguća rješenja bazirana na šifri razloga su:

- **1** Rezervirana imena shema su: SYSIBM, SYSCAT, SYSSTAT i SYSFUN. Provjerite da su svi objekti baze podataka koji koriste jedno ili više ovih imena shema ispušteni i ponovo kreirajte objekte koristeći drugo ime sheme. Ovaj ispravak se mora napraviti u izdanju korištenog Upravitelja baze podataka prije nego u trenutnoj verziji. Ponovo pošaljite naredbu migracije baze podataka pod trenutnim izdanjem.
- **2** Ispravite stanje baze podataka povratkom na izdanje korištenog upravitelja baze podataka prije nego u trenutnoj verziji i obavite bilo koju nužnu ispravljujuću akciju u bazi podataka. Ponovo pošaljite naredbu migracije baze podataka pod trenutnim izdanjem.
- **3** Povećajte konfiguracijske parametre baze podataka *logfilsiz* ili*logprimary* na veću vrijednost. Ponovo pošaljite naredbu migracije baze podataka.
- **4** Provjerite ima li dovoljno diskovnog prostora i ponovo pošaljite naredbu migracije baze podataka.
- **5** Pojavio se problem pri ažuriranju konfiguracijske datoteke baze podataka. Osigurajte da konfiguracijsku datoteku baze podataka ekskluzivno ne drži niti jedan korisnik i da se može ažurirati. Ponovo pošaljite naredbu migracije baze podataka. Ako se problem nastavi, informirajte svog IBM predstavnika servisa.
- **6** Obnovite bazu podataka iz backupa baze podataka.
- **7** Obnovite bazu podataka iz backupa baze podataka.
- **8** Ponovo pošaljite naredbu migracije baze podataka. Ako problem ostane, informirajte svog IBM predstavnika servisa.
- **9** Ispravite tablični prostor povratkom na izdanje korištenog upravitelja baze podataka prije nego u trenutnom izdanju. Referencirajte se na poruku SQL0290N za predložene akcije za ispravak tabličnog prostora.
- **10** Ime tipa je rezervirano od strane sistema. Provjerite da su ip i objekti baze podataka koji koriste tip ispušteni i ponovo kreirani koristeći ne rezervirano ime tipa. Ovaj ispravak se mora napraviti u izdanju korištenog Upravitelja baze podataka prije nego u trenutnoj verziji. Ponovo pošaljite naredbu migracije baze podataka pod trenutnim izdanjem.
- **11** Osigurajte da je procedura ispuštena i ponovno kreirajte proceduru koristeći različito posebno ime. Ovaj ispravak se mora napraviti u izdanju korištenog Upravitelja baze podataka prije nego u trenutnoj verziji. Ponovo pošaljite naredbu migracije baze podataka pod trenutnim izdanjem.
- **12** Provjerite da je apstraktni tip podatka ispušten. Ovaj ispravak se mora napraviti u izdanju korištenog Upravitelja baze podataka prije nego u trenutnoj verziji. Ponovo pošaljite naredbu migracije baze podataka pod trenutnim izdanjem.
- **13** Osigurajte da je prošireni indeks ispušten. Ovaj ispravak se mora napraviti u izdanju korištenog Upravitelja baze podataka prije nego u trenutnoj verziji. Ponovo pošaljite naredbu migracije baze podataka pod trenutnim izdanjem.
- **17** Obnovite backup baze podataka na njenom prethodnom upraviteljskom sistemu baze podataka. Dodajte više spremnika u tablični prostor. Trebate dodijeliti 70% slobodnog prostora za migraciju tablice. Vratite se u trenutno izdanje i migrirajte bazu podataka.
- **18** Vratite sigurnosnu kopiju baze podataka u prethodni sistem upravitelja baze podataka. Ispustite dvostruke funkcije. Ako je potrebno, ponovno kreirajte funkcije s različitim potpisom. Pomaknite se na trenutno izdanje sistema upravitelja baze podataka. Ponovo pošaljite naredbu migracije baze podataka. Molimo vas da pogledate knjigu Brzi početak i slijedite instrukcije o tome kako provjeriti da je baza podataka spremna za migraciju, prije nego se prebacite na trenutno DB2 izdanje.
- **19** Vratite sigurnosnu kopiju baze podataka u prethodni sistem upravitelja baze podataka. Ispustite ili funkciju ili proceduru. Ako je potrebno, ponovno je kreirajte s različitim posebnim imenom. Pomaknite se na trenutno izdanje sistema upravitelja baze podataka. Ponovo pošaljite naredbu migracije baze podataka. Molimo vas da pogledate knjigu Brzi

početak i slijedite instrukcije o tome kako provjeriti da je baza podataka spremna za migraciju, prije nego se prebacite na trenutno DB2 izdanje.

- **20** Vratite sigurnosnu kopiju baze podataka u prethodni sistem upravitelja baze podataka. Ispustite sve apstraktne tipove podataka. Pomaknite se na trenutno izdanje sistema upravitelja baze podataka. Ponovo pošaljite naredbu migracije baze podataka. Molimo vas da pogledate knjigu Brzi početak i slijedite instrukcije o tome kako provjeriti da je baza podataka spremna za migraciju, prije nego se prebacite na trenutno DB2 izdanje.
- **21** Provjerite dnevnik obavijesti administracije da odredite čvorove koji izvještavaju o kvaru čvora. Ispravite stanje greške čvora i ponovno izvedite naredbu migracije baze podataka. Kako migracija nastupa samo na čvorovima koji zahtijevaju migraciju, naredbu možete izdati s bilo kojeg čvora.
- **22** Ispravite stanje greške čvora na čvoru kataloga. Ponovno izvedite naredbu migracije.
- **23** Migrirajte federalnu bazu podatka na 32 bitnu instancu.
- **24** Uklonite direktorij db2detaildeadlock, ako on postoji u vašem direktoriju baze podataka i ponovo pošaljite na izvođenje naredbu migracije.
- **25** Vratite sigurnosnu kopiju baze podataka u prethodni sistem upravitelja baze podataka. Osigurajte da su funkcije prijavljene od alata za verifikaciju migracije baze podataka izbačene. Pomaknite se na trenutno izdanje sistema upravitelja baze podataka. Ponovo pošaljite naredbu migracije baze podataka. Molimo vas da pogledate knjigu Brzi početak i slijedite instrukcije o tome kako provjeriti da je baza podataka spremna za migraciju, prije nego se prebacite na trenutno DB2 izdanje.

#### **SQL1705W Ne može se ažurirati direktorij unosa baze podataka u trenutnoj razini izdanja.**

**Objašnjenje:** Jedno ili više zamjenskih imena baze podataka se ne može ažurirati u direktoriju baze podataka za bazu podataka koja je upravo migrirala iz prethodnog izdanja.

**Odgovor korisnika:** Odkatalogizirajte zamjensko(a) ime(na) za migrirane baze podataka i ponovno katalogizirajte zamjenska imena koristeći iste informacije.

## **SQL1706W Najmanje jedna ne lokalna baza podataka je otkrivena u direktoriju čvora za ovu instancu u toku migracije instance veličine riječi.**

**Objašnjenje:** Za vrijeme migracije instance veličine riječi, naišlo se na najmanje jednu bazu podataka koja nije kreirana pod ovom instancom. Takve baze podataka moraju imati istu veličinu riječi kao ova instanca kako bi se migracija uspješno dovršila.

**Odgovor korisnika:** Provjerite da sve baze podataka

katalogizirane u instanci imaju istu veličinu riječi.

#### **SQL1707N Ne može se migrirati instanca veličine riječi.**

**Objašnjenje:** Desila se greška u pokušaju migriranja veličine riječi od instance. Molimo vas, obratite se svom Predstavniku IBM servisa.

**Odgovor korisnika:** Obratite se svom Predstavniku IBM servisa.

## **SQL1708W Migracija baze podataka je dovršena sa sljedećim kodovima upozorenja:** *kod-upozorenja***.**

**Objašnjenje:** Migracija baze podataka je dovršena s upozorenjem. Kodovi upozorenja su sljedeći:

**1** Jedan ili više čvorova se nije uspio migrirati.

**Odgovor korisnika:** Moguća rješenja bazirana na kodovima upozorenja:

**1** Ponovo izdajte naredbu migracije baze podataka na tom čvoru.

# **SQL1749N NOT LOGGED INITIALLY atribut se ne može aktivirati za tablicu** *ime-tablice***, jer nije kreiran s NOT LOGGED INITIALLY.**

**Objašnjenje:** Tablica *ime-tablice* nije kreirano sa specificiranim NOT LOGGED INITIALLY atributom i zbog toga ovaj atribut se ne može aktivirati korištenjem ALTER TABLE.

Izraz se ne može obraditi.

**Odgovor korisnika:** Uklonite NOT LOGGED INITIALLY klauzulu iz ALTER TABLE izraza.

**sqlcode**: -1749

**sqlstate**: 429AA

## **SQL1750N Strani ključ ne može referencirani primarni ključ tablice** *ime-tablice* **koji je kreiran s NOT LOGGED INITIALLY klauzulom.**

**Objašnjenje:** Tablica koja je kreirana s NOT LOGGED INITIALLY klauzulom se ne mogu referencirati sa stranim ključem.

**Odgovor korisnika:** Uklonite uputu stranog ključa na *ime-tablice* u ALTER ili CREATE TABLE izrazu.

**sqlcode**: -1750

**sqlstate**: 429A0

## **SQL1751N Rezultirajuća grupa čvorova neće sadržavati nijedan čvor koji se može koristiti u particijskoj mapi.**

**Objašnjenje:** Grupa čvorova mora sadržavati najmanje jedan čvor koji se može koristiti u particijskoj mapi. Ako je čvor dodan grupi čvorova WITHOUT TABLESPACES, on se ne

može uključiti u particijsku mapu, jer nema spremnika za tablične prostore definirane na grupi čvorova. Ako je čvor dodan KAO drugi čvor i drugi čvor nema spremnike za sve tablične prostore na grupi čvorova, onda nijedan od njih dva se ne može uključiti u particijsku mapu.

**Odgovor korisnika:** Ne ispuštajte sve čvorove u grupi čvorova bez dodavanja najmanje jednog čvora. Ako su tablični prostori već definirani u grupi čvorova, ali nema tablica, provjerite da najmanje jedan čvor ima spremnike za sve tablične prostore.

**sqlcode**: -1751

**sqlstate**: 428C0

**SQL1752N Tablični prostor se ne može kreirati u grupi čvorova** *imegč***.**

**Objašnjenje:** Grupa čvorova IBMTEMPGROUP se može specificirati ako i samo ako je tablični prostor sistemski privremeni tablični prostor.

**Odgovor korisnika:** Za sistemski privremeni tablični prostor, specificirajte IBMTEMPGROUP. Za druge tipove tabličnog prostora, specificirajte grupu čvorova drugačije nego IBMTEMPGROUP.

**sqlcode**: -1752

**sqlstate**: 429A1

**SQL1753N Čvor** *broj-čvora* **nema spremnike za sve sistemske privremene tablične prostore definirane u grupi čvorova IBMTEMPGROUP.**

**Objašnjenje:** Čvor mora imati spremnike definirane za sve sistemske privremene tablične prostore definirane u grupi čvorova IBMTEMPGROUP za ovu bazu podataka prije nego se može uključiti u grupu čvorova.

**Odgovor korisnika:** Izdajte ALTER TABLESPACE naredbu za dodavanje spremnika na svaki čvor za svaki sistemski privremeni tablični prostoru u bazi podataka.

**sqlcode**: -1753

**sqlstate**: 57052

## **SQL1754N Indeks tabličnog prostora ili dugog tabličnog prostora nije u istoj grupi čvorova kao primarni tablični prostor.**

**Objašnjenje:** Svi tablični prostori specificirani u CREATE TABLE izrazu moraju pripadati istoj grupi čvorova.

**Odgovor korisnika:** Provjerite da svi tablični prostori specificirani u CREATE TABLE izrazu pripadaju istoj grupi čvorova.

**sqlcode**: -1754

**sqlstate**: 42838

# **SQL1755N Čvor** *broj-čvora* **nema spremnike za sve tablične prostore definirane u grupi čvorova** *imegč***.**

**Objašnjenje:** Čvor mora imati spremnike definirane za sve tablične prostore definirane u grupi čvorova prije nego se čvor može uključiti u preraspodjelu operacija grupe čvorova.

**Odgovor korisnika:** Izdajte ALTER TABLESPACE naredbu za dodavanje spremnika na čvor za sve tablične prostore definirane u grupi čvorova.

## **SQL1756N Više od jedne klauzule specificira spremnike bez ON NODES klauzule.**

**Objašnjenje:** Za CREATE TABLESPACE, USING klauzula bez ON NODES klauzule se može samo jednom specificirati.

Za ALTER TABLESPACE, ADD klauzula bez ON NODES klauzule se može samo jednom specificirati.

Izraz se ne može obraditi.

**Odgovor korisnika:** Ispravite izraz i ponovno ga izdajte.

**sqlcode**: -1756

**sqlstate**: 428B1

#### **SQL1757N Nedostaje klauzula USING bez ON NODES klauzule.**

**Objašnjenje:** U CREATE TABLESPACE izrazu, svaka USING klauzula specificira ON NODES klauzulu. Pa ipak nisu svi čvorovi u particijskoj grupi baze podataka uključeni i zbog toga nemaju svi čvorovi u particijskoj grupi baze podataka spremnike.

Izraz nije obrađen.

**Odgovor korisnika:** Provjerite da je USING klauzula bez ON NODES klauzule navedena ili da je svaki čvor u particijskoj grupi baze podataka uključen jednom u ON NODES klauzulu.

**sqlcode**: -1757

**sqlstate**: 428B1

## **SQL1758W Spremnici koji nisu dizajnirani za specificirane čvorove se ne koriste od strane tabličnog prostora nijednog čvora.**

**Objašnjenje:** ALTER TABLESPACE i CREATE TABLESPACE naredba uključuje specifikacije spremnika za sve čvorove u particijskoj grupi baze podataka. Specifikacija spremnika koji nije praćen s ON NODES klauzulom je redundantna i zanemaruje se.

Izraz je obrađen.

**Odgovor korisnika:** Ako je spremnik potreban na nekom od čvorova, izdajte ALTER TABLESPACE naredbu za dodavanje potrebnih spremnika.

**sqlcode**: +1758

#### **SQL1759W Preraspodjela grupe čvorova je potrebna za izmjenu podatkovnog particioniranja za objekte u grupi čvorova** *ime-grupečvorova* **za uključivanje nekih dodanih čvorove ili isključivanje ispuštenih čvorova.**

**Objašnjenje:** Ovo upozorenje pokazuje da izmjena napravljena korištenjem ALTER NODEGROUP ili ALTER TABLESPACE izraza nije uzrokovala izmjenu particijske mape za grupu čvorova. Particijska mapa za grupu čvorova se odmah mijenja samo s ovim izrazima ako nema tablica definiranih korištenjem bilo kojeg tabličnog prostora u grupi čvorova ili ispušteni čvor nije u particijskoj mapi.

Ovo upozorenje se izdaje u sljedećim slučajevima:

- v Jedan ili više čvorova su dodani koristeći ALTER NODEGROUP ADD NODE
- v Jedan ili više čvorova su ispušteni koristeći ALTER NODEGROUP DROP NODE
- v Spremnici su dodani za tablični prostor i više spremnika nije potrebno koristiti.

Za sve ove slučajeve, tablica je već definirana koristeći tablični prostor u grupi čvorova.

**Odgovor korisnika:** Ako želite čvorove uključene ili isključene za particioniranje podataka, izdajte REDISTRIBUTE NODEGROUP naredbu ili API. Druga alternativa je ispuštanje svih tablica koje koriste tablične prostore u grupi čvorova.

**sqlcode**: +1759

**sqlstate**: 01618

## **SQL1760N CREATE izraz za pohranjene procedure** *ime-procedure* **mora imati važeću LANGUAGE klauzulu, EXTERNAL klauzulu i PARAMETER STYLE klauzulu.**

**Objašnjenje:** Potrebna klauzula nedostaje u CREATE za proceduru *ime-procedure*. LANGUAGE, EXTERNAL i PARAMETER STYLE se moraju specificirati.

**Odgovor korisnika:** Dodajte klauzulu koja nedostaje, zatim pokušajte ponovo.

**sqlcode**: -1760

**sqlstate**: 42601

#### **SQL1761N Grupa čvorova** *imegč* **nije definirana za**  $p$ odručje međuspremnika *imepm*.

**Objašnjenje:** Grupa čvorova za tablični prostor se ne može definirati za međuspremnički prostor. Tablični prostor se ne može kreirati ili izmijeniti da koristi ovu kombinaciju grupe čvorova i međuspremničkog prostora.

Izraz se ne može obraditi.

**Odgovor korisnika:** Moguće akcije su:

- Specificirajte međuspremnički prostor koji je definirao grupu čvorova za tablični prostor
- izmijenite međuspremnički prostor da dodate grupu čvorova tabličnog prostora
- v Ako je CREATE TABLESPACE, specificirajte grupu čvorova koja je definirana za međuspremnički prostor.

**sqlcode**: -1761

**sqlstate**: 42735

# **SQL1762N Ne može se povezati s bazom podataka, jer nema dovoljno prostora za dodjelu aktivnih datoteka dnevnika.**

**Objašnjenje:** Nema dovoljno diskovnog prostora za dodjelu aktivnih datoteka dnevnika. Mogući razlozi su:

- Nema dovoljno mjesta na uređaju koji se koristi za pohranu dnevnika obnove.
- v Ako su omogućeni korisnički izlazi, korisnički izlazni program može ne uspjeti zbog netočne staze, netočnog direktorija instalacije, povrede dijeljenja ili drugog problema.

#### **Odgovor korisnika:** Bazirano na uzroku:

- Uvjerite se da postoji dovoljno prostora na uređaju za primarne dnevnike, jer DB2 može zahtijevati dodatni prostor za dodjeljivanje novim dnevnicima tako da će baza podataka započeti s najmanjom LOGPRIMARY datotekom dnevnika. NE brišite dnevnike obnove kako bi oslobodili prostor, čak i ako se čine neaktivnima.
- v Uvjerite se da korisnički izlazni program djeluje ispravno tako da ga ručno pozovete. Pogledajte instrukcije koje su osigurane u uzorku izvornog koda korisničkog izlaznog programa za kompiliranje i instaliranje korisničkog izlaznog programa. Uvjerite se da postoji staza odredišta arhive.

Kao posljednju mogućnost, pokušajte smanjiti vrijednosti konfiguracijskih parametara baze podataka LOGPRIMARY i/ili LOGFILSIZ tako da se koristi manji skup aktivnih datoteka dnevnika. Ovo će smanjiti zahtjev za prostorom na disku.

Ponovno izdajte izraz povezivanja nakon određivanja i ispravljanja problema.

## **SQL1763N Postoje višestruke operacije konfliktnog spremnika u izrazu ALTER TABLESPACE.**

**Objašnjenje:** Navedene operacije spremnika su u sukobu. BEGIN NEW STRIPE SET operacije spremnika ne može se koristiti s niti jednom drugom operacijom spremnika (ADD, DROP, EXTEND, REDUCE ili RESIZE) u istom izrazu ALTER TABLESPACE za isti čvor. Stranice se ne mogu i dodati u (koristeći ADD, EXTEND ili RESIZE) i ukloniti iz (koristeći DROP, REDUCE ili RESIZE) prostora tablica u istom izrazu ALTER TABLESPACE za isti čvor.

To se odnosi i na slučaj gdje se RESIZE operacija koristi s ALL CONTAINERS klauzulom i rezultat toga je da se jednom ili više spremnika povećava veličina, a jednom ili više spremnika se smanjuje veličina. Ovo nije dozvoljeno.

**Odgovor korisnika:** Ako korištenjem BEGIN NEW STRIPE SET operacije spremnika i ostalih operacija u istom izrazu, premjestite operaciju BEGIN NEW STRIPE SET u njen osobni izraz ALTER TABLESPACE. Ako i dodajete stranice i uklanjate stranice iz prostora tablica, koristite dva izraza ALTER TABLESPACE.

**sqlcode**: -1763

**sqlstate**: 429BC

## **SQL1764N Specificirana veličina RESIZE akcije u ALTER TABLESPACE izrazu je manja od trenutne veličine spremnika tabličnog prostora.**

**Objašnjenje:** Specificirana veličina u ALTER TABLESPACE izrazu, koristeći RESIZE akciju je manja od trenutne veličine spremničkog tabličnog prostora. Vi možete samo povećati veličinu spremnika.

**Odgovor korisnika:** Specificirajte veličinu koja je veća od vrijednosti trenutne veličine spremnika tabličnog prostora.

**sqlcode**: -1764

**sqlstate**: 560B0

#### **SQL1765W Ažuriranje je uspješno dovršeno. Ipak, kreiranje indeksa, ponovno kreiranje ili reorganizacija ne može biti obnovljeno na sekundarnom poslužitelju baze podataka.**

**Objašnjenje:** Kada je HADR omogućen, preporuča se da konfiguracijski parametar baze podataka LOGINDEXBUILD bude postavljen na ON i da se baza podataka ili konfiguracijski parametar baze podataka INDEXREC postavi ili na RESTART ili na ACCESS. Inače, bilo koje kreiranje indeksa, ponovno kreiranje ili reorganizacija na trenutnom ili budućem primarnom poslužitelju baze podataka se možda neće obnoviti na trenutnom ili budućom sekundarnom poslužitelju baze podataka koristeći HADR. Ovi indeksi koji se ne mogu obnoviti će se označiti kao nevažeći i biti će iznova izgrađeni uključno ili na kraju obrade HADR preuzimanja ili nakon obrade HADR preuzimanja kada se treba pristupiti indeksima.

**Odgovor korisnika:** Da bi omogućili potpuno zapisivanje, ažurirajte konfiguracijski parametar baze podataka LOGINDEXBUILD ili izdajte SQL naredbu ALTER TABLE LOG INDEX BUILD ON. Da omogućite redo bilo koje zapisane operacije izgradnje indeksa, ažurirajte konfiguracijski parametar INDEXREC ili na RESTART ili na ACCESS.

## **SQL1766W Naredba je uspješno dovršena. Ipak, LOGINDEXBUILD nije bilo omogućeno prije pokretanja HADR.**

**Objašnjenje:** Preporuča se da parametar konfiguracije baze podataka LOGINDEXBUILD bude postavljen na ON prije pokretanja HADR-a. Inače, bilo koje kreiranje indeksa, ponovno kreiranje ili reorganizacija na trenutnom ili budućem

primarnom poslužitelju baze podataka se možda neće obnoviti na trenutnom ili budućom sekundarnom poslužitelju baze podatak koristeći HADR. Ovi indeksi koji se ne mogu obnoviti će se označeni kao nevažeći i biti će iznova izgrađeni uključno ili na kraju obrade HADR preuzimanja ili nakon obrade HADR preuzimanja kada se treba pristupiti podcrtanim tablicama.

**Odgovor korisnika:** Da omogućite potpuno zapisivanje, ažurirajte konfiguracijski parametar baze podataka LOGINDEXBUILD.

# **SQL1767N Pokreni HADR se ne može dovršiti. Šifra razloga =***šifra-razloga***.**

**Objašnjenje:** Pokreni HADR se ne može dovršiti. Objašnjenje koje odgovara šifri razloga je:

- **1** Baza podataka nije bila u stanju okretanja prema naprijed niti u stanju obrada okretanja prema naprijed kada je izdana naredba START HADR AS STANDBY.
- **2** START HADR AS PRIMARY se ne može izdati na HADR pripravnu bazu podataka.
- **3** START HADR AS STANDBY se ne može izdati na aktivnu pripravnu bazu podataka.
- **99** Naredba je izdana u okolini multi-particijske instance.

**Odgovor korisnika:** Odgovor korisnika prema šifri razloga je:

- **1** Inicijalizirajte pripravnu bazu podataka iz slike backupa ili razdijelite sliku primarne baze podataka, zatim ponovo izdajte naredbu START HADR AS STANDBY.
- **2** Ako namjeravate promijeniti pripravnu bazu podataka u primarnu bazu podataka izdajte naredbu TAKEOVER.
- **3** Ako namjeravate promijeniti primarnu bazu podataka u pripravnu bazu podataka izdajte naredbu TAKEOVER iz trenutne pripravne. Ako namjeravate promijeniti standardnu bazu podataka u pripravnu, prvo se baza podataka mora deaktivirati.
- **99** HADR svojstvo nije podržano u okolini multi-particijske instance.

## **SQL1768N Ne može se pokrenuti HADR. Šifra razloga =***šifra-razloga***.**

**Objašnjenje:** Objašnjenje koje odgovara šifri razloga je:

- **1** Baza podataka nije obnovljiva, jer se koristi kružno zapisivanje.
- **2** Baza podataka ima omogućeno beskonačno aktivno zapisivanje.
- **3** Baza podataka ima DATALINKS omogućeno.
- **4** HADR\_LOCAL\_HOST konfiguracijski parametar ne odgovara imenu lokalnog hosta.
- **5** HADR\_LOCAL\_SVC konfiguracijski parametar je nevažeće ime usluge.
- **6** HADR\_REMOTE\_SVC konfiguracijski parametar je nevažeće ime usluge.
- **7** Primarna baza podataka nije uspjela uspostaviti svoju pripravnu bazu podataka unutar HADR timeout intervala.
- **8** Jedan ili više konfiguracijskih parametara HADR baze podataka nema vrijednosti.
- **99** Desila se interna greška pri pokretanju HADR.

**Odgovor korisnika:** Odgovor korisnika prema šifri razloga je:

- **1** Baza podataka mora biti obnovljiva baza podataka. Aktivirajte arhiviranje dnevnika ili uključite LOGRETAIN i ponovo izdajte naredbu.
- **2** Onemogućite beskonačno aktivno zapisivanje i ponovo izdajte naredbu.
- **3** Postavite konfiguracijski parametar upvravitelja baze podataka DATALINKS na NO i ponovo izdajte naredbu.
- **4** Ispravite HADR\_LOCAL\_HOST postavke da odgovaraju imenu lokalnog hosta.
- **5** Osigurajte da je HADR\_LOCAL\_SVC konfiguracijski parametar važeće ime usluge. Za Unix platforme, uredite /etc/services datoteku. Za Windows, uredite %SystemRoot%\system32\drivers\etc\services. Alternativno, slovni broj porta se može navesti za ovaj parametar.
- **6** Osigurajte da je konfiguracijski parametar HADR\_REMOTE\_SVC važeće ime usluge. Za Unix platforme, uredite /etc/services datoteku. Za Windows, uredite %SystemRoot%\system32\drivers\etc\services. Alternativno, slovni broj porta se može navesti za ovaj parametar.
- **7** Provjerite udaljeni host i udaljene parametre usluge na pripravnoj bazi podataka. Osigurajte da je pripravna online i da mreža funkcionira. Također razmotrite povećanje konfiguracijskog parametra HADR\_TIMEOUT ako je mreža spora ili upotrijebite opciju BY FORCE za pokretanje primarne baze podataka.
- **8** Osigurajte da jedan ili više konfiguracijskih parametar HADR baze podataka ima vrijednost.
- **99** Primarne i pripravne baze podataka se mogu povezati preko TCP/IP, ali veza treba biti zatvorena zbog nekompatibilnosti između dvije baze podataka. Pogledajte dnevnik Administracijske obavijesti za detalje o nekompatibilnosti.

## **SQL1769N Zaustavljanje HADR se ne može dovršiti. Šifra razloga =** ″**%1**″**.**

**Objašnjenje:** Objašnjenje koje odgovara šifri razloga je:

- **1** Naredba je izdana na standardnu bazu podataka.
- **2** Naredba je izdana na aktivnu HADR pripravnu bazu podataka.
- **99** Naredba je izdana u okolini multi-particijske instance.

**Odgovor korisnika:** Odgovor korisnika prema šifri razloga je:

- **1** Nije potrebna nikakva akcija pošto se HADR ne izvodi na ovoj bazi podataka. Provjerite da je navedeno zamjensko ime baze podataka ispravno.
- **2** Korisnik bi trebao deaktivirati bazu podataka i zatim ponovo izdati naredbu.
- **99** HADR svojstvo nije podržano u okolini multi-particijske instance.

## **SQL1770N Preuzimanje HADR-a se ne može dovršiti. Šifra razloga =***šifra-razloga***.**

**Objašnjenje:** Objašnjenje koje odgovara šifri razloga je:

- **1** Pokušano je neforsirano preuzimanje dok HADR pripravna nije bila u ravnopravnom stanju.
- **2** Pokušano je forsirano preuzimanje dok HADR pripravna nije bila niti u ravnopravnom niti u udaljenom stanju iščekivanja nadoknade.
- **3** Pripravna je kreirana iz online backupa i pokušano je preuzimanje prije nego je pripravna odgovorila do krajnje točke tog backupa u dnevniku.
- **4** Naredba je izdana prema standardnoj ili HADR primarnoj bazi podataka.
- **5** Naredba je izdana za neaktivnu bazu podataka u pripravnosti.
- **6** Desila se greška prilikom prebacivanja primarne baze podataka u pripravnu bazu podataka.
- **7** Desila se komunikacijska greška za vrijeme preuzimanja.
- **99** Naredba je izdana u okolini multi-particijske instance.

**Odgovor korisnika:** Odgovor korisnika prema šifri razloga je:

**1** Čekajte da pripravna baza podataka dosegne ravnopravno stanje. Alternativa je upotrijebiti BY FORCE opciju naredbe TAKEOVER. Opcija BY FORCE će dozvoliti preuzimanje iz udaljenog stanja iščekivanja nadoknade. Pa ipak, ako se pripravna baza podataka može spojiti na svoju primarnu, ona može brzo preći iz udaljenog stanja isčekivanja nadoknade u udaljeno stanje nadoknade, u kome preuzimanje opet nije dozvoljeno. Također,

forsiranje preuzimanja iz udaljenog stanja iščekivanja nadoknade može rezultirati transakcijama koje predaju na stari primarni bivajući izgubljene na novom primarnom.

- **2** Čekajte da pripravna baza podataka dosegne udaljeno stanje nadoknade ili ravnopravno stanje. Alternativa je prisiljavanje pripravne u udaljeno stanje iščekivanja nadoknade prekidom veze između pripravne i primarne, na primjer izvedite STOP HADR ili DEACTIVATE DATABASE na primarnom ili onemogućavanjem mreže između primarne i pripravne.
- **3** Dozvolite da pripravna dosegne kraj od online backupa i ponovo izdajte naredbu.
- **4** Ova naredba nije podržana na standardnoj ili HADR primarnoj bazi podataka. Izdajte naredbu samo na HADR pripravnoj bazi podataka.
- **5** Aktivirajte pripravnu bazu podataka i tada izdajte naredbu preuzimanja.
- **6** Pogledajte dnevnike baze podataka u obje HADR particije baze podataka radi mogućih uzroka za ovu poruku. Uloge particija baze podataka se možda nisu promijenile. Provjerite vrijednost parametra HADR\_DB\_ROLE konfiguracije baze podataka na obje particije.
- **7** Pogledajte dnevnike baze podataka u obje HADR particije baze podataka radi mogućih uzroka za ovu poruku. Uloge particija baze podataka se možda nisu promijenile. Provjerite vrijednost parametra HADR\_DB\_ROLE konfiguracije baze podataka na obje particije.
- **99** HADR svojstvo nije podržano u okolini multi-particijske instance.

## **SQL1771N Ne-obnovljive baze podataka se ne mogu koristiti niti kao HADR primarne niti kao HADR pripravne baze podataka.**

**Objašnjenje:** Cirkularno zapisivanje se ne može koristiti na bazama podataka u HADR primarnoj ili pripravnoj ulozi. HADR treba obnovljive baze podataka.

**Odgovor korisnika:** Ili konvertirajte baze podataka u standardne uloge ili ne koristite cirkularno zapisivanje.

## **SQL1772N Beskonačno aktivno zapisivanje se ne može omogućiti niti na HADR primarnim niti na HADR pripravnim bazama podataka.**

**Objašnjenje:** Beskonačno aktivno zapisivanje se ne može omogućiti niti na HADR primarnoj niti na pripravnoj ulozi.

**Odgovor korisnika:** Ili konvertirajte bazu podataka u standardnu ulogu ili ne koristite beskonačno zapisivanje.

# **SQL1774N Vraćanje tabličnog prostora ne može se izdati na HADR primarnoj ili HADR pripravnoj bazi podataka.**

**Objašnjenje:** Razina vraćanja tabličnog prostora na HADR primarnoj ili na HADR pripravnoj bazi podataka nije dozvoljeno.

**Odgovor korisnika:** Konvertirajte bazu podataka u standardnu ulogu i izdajte naredbu vraćanja u bazi podataka.

Ako je cilj vratiti izgubljene podatke na primarnu i ako je dozvoljeno da se podaci vrate na pripravnu, razmotrite izvođenje naredbe TAKEOVER da konvertirate pripravnu bazu podataka u primarnu bazu podataka radije nego obnavljanje tabličnog prostora na primarnoj.

## **SQL1776N Naredba se ne može izdati na HADR pripravnoj bazi podataka. Šifra razloga =***šifra-razloga***.**

**Objašnjenje:** Objašnjenje koje odgovara šifri razloga je:

- 1. Naredba nije podržana na HADR pripravnoj bazi podataka.
- 2. Zahtjevi za povezivanje nisu dozvoljeni za vrijeme prebacivanja baze podataka iz primarne u pripravnu.

**Odgovor korisnika:** Odgovor korisnika prema šifri razloga je:

- 1. Uputite se u DB2 Informacijski Centar da odredite da li postoji podržana alternativa izdanoj naredbi. Ako ne postoji, zaustavite HADR na ovoj bazi podataka i izdajte naredbu ponovno.
- 2. Povežite se na novu primarnu bazu podataka.

## **SQL1777N HADR je već pokrenut.**

**Objašnjenje:** Ova greška se desila kada je naredba START HADR izdana na bazi podataka koja već radi u željenoj ulozi.

**Odgovor korisnika:** Nije potrebna nikakva akcija.

## **SQL1790W Ne može se naći defaultni tablični prostor s veličinom stranice od najmanje** *veličina stranice* **da je autorizacijski ID** *ime-korisnika* **ovlašten upotrijebiti.**

**Objašnjenje:** Procedura NNSTAT nije mogla kreirati SYSPROC.FED\_STATS tablicu da zadrži povijest naredbe koja je bila izvođena. Tablični prostor s dovoljnom veličinom stranice (najmanje *veličinastranice*), nad kojom autorizacijski ID *ime-korisnika* ima USE povlasticu, se ne može naći.

**Odgovor korisnika:** Provjerite da postoji tablični prostor s veličinom stranice od najmanje *veličinastranice*. Autorizacijski ID *ime-korisnika* mora imati USE povlasticu na ovaj tablični prostor.

**sqlcode**: +1790

**sqlcode**: 01670

#### **SQL1791N Specificirana definicija poslužitelja, schema ili nadimak ne postoji.**

**Objašnjenje:** Procedura NNSTAT prihvaća definiciju poslužitelja, scheme, nadimka kao ulaz i jedan ili više od ovih objekata se nije mogao naći.

**Odgovor korisnika:** Specificirajte postojeću definiciju poslužitelja, scheme ili nadimka i ponovo pošaljite naredbu.

**sqlcode**: -1791

**sqlstate**: 42704

## **SQL1792W Statistika za navedene nadime nije potpuno ažurirana zbog nekonzistentnosti scheme izme-u udaljenih i lokalnih kataloga.**

**Objašnjenje:** Udaljena schema je promjenjena. Ili se udaljena tablica ili pogled ili jedan od njenih stupaca ili od

# **SQL1800 - SQL1899**

## **SQL1800N Nevažeći pointer na strukturu sqle\_request\_info je predan naredbi/api-ju admin kataloga.**

**Objašnjenje:** Pointer na strukturu sqle\_request\_info predan kao parametar naredbi/api-ju admin kataloga nije važeći. Za zahtjev Pomoć za konfiguriranje klijenta ovaj pointer ne smije biti NULL.

**Odgovor korisnika:** Specificirajte važeći pointer na sql\_request\_info i ponovno pošaljite naredbu.

## **SQL1801N Nevažeći tip zahtjeva.**

**Objašnjenje:** Specificirani tip zahtjeva nije podržan za ovu naredbu.

**Odgovor korisnika:** Provjerite da je tip zahtjeva jedan od sljedećih podržanih tipova zahtjeva:

- 1. SQLE\_CCA\_REQUEST CCA zahtjev katalog čvora za katalogizaciju i otvaranje naredbe skaniranja
- 2. SQLE\_DAS\_REQUEST DAS zahtjev katalog čvora za katalogizaciju i otvaranje scan naredbe skaniranja
- 3. SOLE\_CND\_REQUEST Otvorite scan naredbu za CCA i DAS katalog unose

#### **SQL1802N Nijedan unos ne pripada tipu zahtjeva.**

**Objašnjenje:** Nema nijednog unosa u direktoriju čvora koji je katalogiziran danim tipom zahtjeva.

**Odgovor korisnika:** Katalogizirajte unos s istim tipom zahtjeva i pošaljite ponovo naredbu.

## **SQL1803N Zahtijevana operacija se ne može izvesti u** ″**No Package Lock**″ **načinu rada. Utjecani paket je** *pktshema.pktime 0Xkontoznaka***.**

**Objašnjenje:** Upravitelj baze podataka trenutno radi u ″No Package Lock″ načinu rada. Ovaj je način aktiviran

tipova podataka stupaca se promijenio od kada je kreiran nadimak.

**Odgovor korisnika:** Kreirajte novi nadimak i ponovo izdajte naredbu.

**sqlcode**: +1792

**sqlcode**: 01669

postavljanjem DB2\_APM\_PERFORMANCE varijable okoline registra u ″ON″.

U ovom načinu rada, sljedećim klasama operacija su spriječena izvođenja zbog njihovog utjecaja na pakete:

- v Operacija koja čini pakete nevažećima.
- v Operacija koja čini pakete nedjelotvornima.
- v Vezivanje, ponovno vezivanje (izričito ili uključno) ili ispuštanje paketa.

Budući bi zahtijevana operacija utjecala na paket *pktshema.pktime 0Xkontoznaka* na jedan od tih načina, operacija nije dozvoljena.

**Odgovor korisnika:** Ne pokušavajte nedozvoljene operacije u "No Package Lock" načinu. Zbog izvođenja zahtijevane operacije, ″No Package Lock″ način se mora napustiti. Ovo je izvedeno uklanjanjem postavke DB2\_APM\_PERFORMANCE varijable okoline registra. Upravitelj baze podataka se mora zaustaviti i ponovo pokrenuti kako bi izmjena varijable imala učinak.

**sqlcode**: -1803

**sqlstate**: 57056

**SQL1816N Omotač** *ime-omotača* **se ne može koristiti za pristup** *tip-ili-verzija* **izvoru podataka (***tip-poslužitelja verzija-poslužitelja***) koji ste pokušali definirati federalnoj bazi podataka.**

**Objašnjenje:** Omotač koji ste specificirali ne podržava tip ili verziju izvora podataka koji vi želite definirati.

**Odgovor korisnika:** Posavjetujte se s dokumentacijom da otkrijete koji omotač podržava tip ili verziju izvora podataka koji vi želite definirati. Osigurajte da je omotač registriran u federalnoj bazi podataka s CREATE WRAPPER izrazom. Zatim prekodirajte CREATE SERVER izraz tako da

specificira ovaj omotač i pokrenite ponovo izraz CREATE SERVER.

**sqlcode**: -1816

**sqlstate**: 560AC

## **SQL1817N CREATE SERVER izraz ne identificira** *tip-ili-verziju* **izvora podataka koji vi želite definirati u federalnoj bazi podataka.**

**Objašnjenje:** Kada CREATE SERVER izraz referencira omotač koji ste specificirali, on mora također identificirati *tip-ili-verziju* izvora podataka koji se treba definirati u federalnoj bazi podataka.

**Odgovor korisnika:** U CREATE SERVER izrazu, kodirajte *tip-ili-verziju* opciju tako da dodjeljuje definiciju *tip-ili-verziju* izvora podataka. Zatim pokrenite izraz CREATE SERVER izraz.

**sqlcode**: -1817

**sqlstate**: 428EU

#### **SQL1818N ALTER SERVER izraz koji ste vi poslali se ne može obraditi.**

**Objašnjenje:** ALTER SERVER izraz je postavljen u jedinici posla poslije SELECT izraza koji referencira nadimak za tablicu ili pogled unutar izvora podataka (ili kategorije izvora podataka) na koje ALTER SERVER izraz referencira.

**Odgovor korisnika:** Pustite jedinici posla da završi; zatim pošaljite ponovo ALTER SERVER izraz.

**sqlcode**: -1818

**sqlstate**: 55007

#### **SQL1819N DROP SERVER izraz koji ste poslali se ne može obraditi.**

**Objašnjenje:** DROP SERVER izraz je postavljen u jedinici posla poslije SELECT izraza koji referencira nadimak za tablicu ili pogled unutar izvora podataka (ili kategorije izvora podataka) na koje DROPSERVER izraz referencira.

**Odgovor korisnika:** Pustite jedinici posla da završi; zatim pošaljite ponovo DROP SERVER izraz.

**sqlcode**: -1819

**sqlstate**: 55006

## **SQL1820N Akcija na LOB vrijednosti nije uspjela. Šifra razloga =***šifra-razloga***.**

**Objašnjenje:** Moguće šifre razloga su:

- 1. Nedovoljno međuspremničkog prostora za pohranu LOB vrijednosti.
- 2. Udaljeni izvor podataka ne podržava trenutnu akciju na tipu podataka LOB.
- 3. Neka interna programska ograničenja su premašena.

**Odgovor korisnika:** Smanjite veličinu LOB-a ili ponovo zamijenite funkciju koja je bila primijenjena na tip podatka LOB. Kao zadnje rješenje, uklonite tip podataka LOB iz naredbe.

**sqlcode**: -1820

**sqlstate**: 560A0

#### **SQL1821W Dohvaćena LOB vrijednost se može promijeniti.**

**Objašnjenje:** LOB vrijednost je procijenjena na osnovu odgođenog dohvata. LOB vrijednost se možda promijenila između vremena kada je prvi put pristupljena i kada je zapravo dohvaćena.

**Odgovor korisnika:** Postavite "odgođeni\_lob\_dohvat" u "N" u SYSSERVEROPTIONS, pošaljite ponovo vaš novi upit ili zanemarite upozorenje.

**sqlcode**: +1821

**sqlstate**: 01621

## **SQL1822N Neočekivani kod greške** *kod-greške* **primljen iz izvora podataka** *ime-izvora-podataka***. Pridruženi tekst i oznake su** *oznake***.**

**Objašnjenje:** U toku referenciranja izvora podataka, federalni poslužitelj je primio neočekivani kod greške iz izvora podataka koji ne mapiraju u DB2 ekvivalent.

Mogući kodovi grešaka uključuju:

- 4901 Pokušaj otvaranja više od 15 kursora
- v 4902 Veličina reda je premašila 32K ograničenja

Ova greška se može također vratiti ako je izvor podataka nedostupan.

**Odgovor korisnika:** Provjerite da je izvor podataka dostupan, onda identificirajte i popravite ishodište problema lociranjem prikladnog teksta poruke i ispravljajući akciju za specificiranu grešku na izvoru podataka.

**sqlcode**: -1822

**sqlstate**: 560BD

**SQL1823N Ne postoji ni jedno mapiranje tipa podataka za tip podatka** *ime-tipa-podataka* **iz server** *ime-servera***.**

**Objašnjenje:** Pokušano je kreiranje nadimka za objekt. Jedan ili više stupaca objekta su tipa trenutno nepoznatog federalnom serveru. Ime (jedno od) nepoznatog tipa(ova) izlistanog u poruci.

**Odgovor korisnika:** Kreirajte mapiranje za specificirani tip imena na specificiranom poslužitelju koristeći CREATE TYPE MAPPING izraz.

**sqlcode**: -1823

**sqlstate**: 428C5

## **SQL1824W Neke osnovne tablice u operandima ove UNION ALL mogu biti iste tablice.**

**Objašnjenje:** Nadimak se može odnositi na udaljenu osnovnu tablicu, udaljeni pogled, udaljeni alias/sinonim ili udaljeni nadimak. Ako se dva operanda UNION ALL pogleda odnose na različite nadimke, oni mogu potencijalno pokazivati na istu tablicu (ako nijedan od njih nije znan kao udaljena osnovna tablica). Ova poruka je izdana za upozorenje korisniku da se potencijalno jedna udaljena osnovna tablica može ažurirati/obrisati dvaput preko ažuriranja/brisanja kroz dva operanda.

**Odgovor korisnika:** Provjeri da li svi operandi pokazuju na različite udaljene tablice. Ako dva operanda pokazuju na istu udaljenu osnovnu tablicu, razmotrite izdavanje ponovnog izvođenja za suprotnu ažuriranje/brisanje operaciju.

**sqlcode**: +1824

**sqlstate**: 01620

#### **SQL1825N Ovim SQL izrazom se ne može rukovati u federalnoj okolini.**

**Objašnjenje:** Zbog nekih ograničenja, trenutnim SQL izrazom se ne može rukovati u federalnoj okolini. Moguća ograničenja uključuju:

- v Naredba za ažuriranje/brisanje kursora uključuje ponovno dobavljanje stupca u federalni poslužitelj koji nije bio dobavljen u naredbu za izbor kursora.
- v Neko interno programsko ograničenje je premašeno.

**Odgovor korisnika:** Bazirano na uzroku:

- v Ako je ovo naredba za ažuriranje/brisanje kursora koja uključuje ponovno dobavljanje stupca koji nije dobavljen u naredbi za izbor kursora, modificirajte naredbu za izbor kursora tako da se dobavi potrebni stupac.
- v Ako je neko unutarnje programsko ograničenje premašeno, pokušajte pojednostaviti ili ponovo zapisati dio naredbe koja izgleda kompleksno.

**sqlcode**: -1825

**sqlstate**: 429A9

## **SQL1826N Nevažeća vrijednost** *vrijednost* **je specificirano za stupac** *ime-stupca* **u objektu sistemskog kataloga** *ime-objekta***.**

**Objašnjenje:** Nevažeća vrijednost *vrijednost* je specificirana za stupac *ime-stupca* u objektu sistemskog kataloga *ime-objekta*.

Izraz se ne može obraditi.

**Odgovor korisnika:** Obratite se na*SQL Reference* za važeće vrijednosti za specificirani stupac u specificiranom objektu sistemskog kataloga. Ispravite izraz i ponovno ga izdajte.

**sqlcode**: -1826

**sqlstate**: 23521

## **SQL1827N Nijedno korisničko mapiranje nije definirano iz ID-a lokalne autorizacije** *autoriza-ID* **u poslužitelj** *ime-poslužitelja***.**

**Objašnjenje:** Pokušano je ispuštanje ili izmjena korisničkog mapiranja koje nije definirano.

**Odgovor korisnika:** Ako je to ALTER USER MAPPING izraz, prvo kreirajte korisničko mapiranje koristeći CREATE USER MAPPING izraz. Zatim, izmijenite korisničko mapiranje. Ako je to DROP USER MAPPING izraz, nikakva posebna akcija nije potrebna, jer korisničko mapiranje ne postoji.

**sqlcode**: -1827

**sqlstate**: 42704

## **SQL1828N Nikakva poslužiteljska opcija** *ime-opcije* **nije definirana za udaljeni poslužitelj.** *ime-poslužitelja* **ili za grupu udaljenih poslužitelja tipa** *tip-poslužitelja***, verzija** *verzija-poslužitelja* **i protokol** *protokol-poslužitelja***.**

**Objašnjenje:** Pokušano je ispuštanje ili izmjena opcije poslužitelja koja nije definirana.

**Odgovor korisnika:** Ako je to ALTER SERVER izraz, prvo kreirajte opciju poslužitelja koristeći CREATE SERVER izraz. Zatim, izmijenite opciju poslužitelja. Ako je to DROP SERVER izraz, nikakva posebna akcija nije potrebna, jer opcija poslužitelja za poslužitelje ne postoji.

**sqlcode**: -1828

**sqlstate**: 42704

# **SQL1830N RETURNS klauzula se mora specificirati prije predikatne specifikacije koristeći EXPRESSION AS klauzulu.**

**Objašnjenje:** RETURNS klauzula nije specificirana prije PREDICATE klauzule koja uključuje EXPRESSION AS klauzulu. RETURNS klauzula je možda uključena nakon predikativne specifikacije ili je možda izgubljena.

Izraz se ne može obraditi.

**Odgovor korisnika:** Specificirajte CREATE FUNCTION izraz s RESULTS klauzulom prije nego u PREDICATE klauzulu.

**sqlcode**: -1830

**sqlstate**: 42627

#### **SQL1831N Statistika tablice za podtablicu** *ime-podtablice* **se ne može ažurirati.**

**Objašnjenje:** Naredba pokušava ažurirati statističke vrijednosti NPAGES-a, FPAGES-a ili OVERFLOW-a za tablicu *ime-tablice*, koja je definirana kao podtablica. Za upisane tablice, ova statistika se može ažurirati korištenjem samo ishodišne tablice u hijerarhiji tablica.

Izraz se ne može obraditi.

**Odgovor korisnika:** Ažurirajte statistiku za ishodišnu tablicu hijerarhije tablica umjesto podtablice.

**sqlcode**: -1831

**sqlstate**: 428DY

## **SQL1832N Rutina** *ime-rutine* **se ne može koristiti za definiranje filtera, jer je definirana kao SQL funkcija.**

**Objašnjenje:** Podprogramska (funkcija ili metoda) *ime-rutine* je specificirana u FILTER klauzuli za korisnički definirane predikatne specifikacije ili indeks proširenja definicije. Rutina se ne može definirati s LANGUAGE SQL-om.

Izraz se ne može obraditi.

**Odgovor korisnika:** Specificirajte rutinu koja nije definirana LANGUAGE SQL-om.

**sqlcode**: -1832

**sqlstate**: 429B4

**SQL1833N Veza s Poslužiteljem proširenog pretraživanja** *ime\_hosta* **na portu** *broj\_porta* **se nije mogla uspostaviti ili je bila prekinuta.**

**Objašnjenje:** Omotač proširenog pretraživanja se pokušao povezati s udaljenim Poslužiteljem proširenog pretraživanja *ime\_hosta* na portu *ime\_porta*, ali veza nije mogla biti uspostavljena ili ju je prekinuo udaljeni poslužitelj.

**Odgovor korisnika:** Verificirajte ime Hosta i broj Porta udaljenog Poslužitelja proširenog pretraživanja. Provjerite da li je Poslužitelj proširenog pretraživanja uključen i da li se izvodi.

**SQL1834N Korisnički definiran stupac** *ime\_stupca* **je identičan fiksnom stupcu za omotač** *Ime\_omotača***, ali koristi različiti tip podataka.**

**Objašnjenje:** CREATE NICKNAME izraz ili ALTER NICKNAME izraz sadrži korisnički definirani stupac koji ima isto ime kao i fiksni stupac za Omotač *Ime\_omotača*, ali koristi drugačiji tip podataka.

**Odgovor korisnika:** Nemojte specificirati fiksne stupce za Omotač *Ime\_omotača* u definiciji stupca CREATE NICKNAME izraza. No, ako su fiksni stupci specificirani, onda se ime fiksnog stupca i tip podataka/dužina tipa podataka moraju podudarati s definicijom fiksnog stupca. Ne smije se mijenjati ime fiksnog stupca ili tip podataka.

## **SQL1835N Objekt Proširenog pretraživanja** *ime\_objekta* **tipa** *tip\_objekta* **se nije mogao pronaći na udaljenom Poslužitelju proširenog pretraživanja** *pp\_ime\_hosta***.**

**Objašnjenje:** Objekt Proširenog pretraživanja *ime\_objekta* tipa *tip\_objekta* se nije mogao pronaći na udaljenom Poslužitelju proširenog pretraživanja *pp\_ime\_hosta*.

**Odgovor korisnika:** Verificirajte da je ime objekta definirano na tom poslužitelju i da je tipa *tip\_objekta*.

# **SQL1836N** Ne postoji mapiranje stupca između **korisnički-definiranih stupaca** *ime\_stupca* **i imena polja na udaljenom Proširenom pretraživanju** *pp\_ime\_hosta***.**

**Objašnjenje:** Nijedan od izvora podataka specificiranih u opciji DATASOURCE ili u opciji CATEGORY ne sadrži ime polja identično korisnički definiranom stupcu *ime\_stupca*.

**Odgovor korisnika:** Verificirajte da je ime stupca definirano kao polje u jednom od sljedećeg:

- v bilo koji izvori podataka specificirani u opciji DATASOURCE
- v u izvoru podataka u kategoriji specificiranoj u opciji CATEGORY.

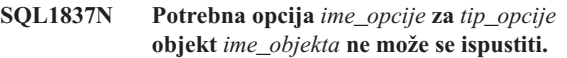

**Objašnjenje:** Neke opcije su potrebne za federaciju. Opcija se ne može ispustiti.

**Odgovor korisnika:** Pogledajte dokumentaciju DB2 Integratora informacija za ovaj izvor podataka da odredite može li opcija biti postavljena na drugu vrijednost. Može biti potrebno ispustiti pridruženi objekt.

**sqlcode**: -1837

**sqlstate**: 428GA

## **SQL1838N Izraz pretraživanja** *izraz* **nije važeći upit Proširenog pretraživanja.**

**Objašnjenje:** Omotač Proširenog pretraživanja je pokušao obraditi ispisani izraz pretraživanja, no upit nije uspio budući je sintaksa netočna.

**Odgovor korisnika:** Ispravite izraz pretraživanja i ponovo pošaljite zahtjev na izvođenje. Konzultirajte DB2 SQL Referencu i Vodič za planiranje, instalaciju i konfiguraciju IBM DB2 Povezivanja podataka za prirodne znanosti (Poglavlje: Omotač proširenog pretraživanja) kako bi pronašli informacije o kreiranju važećih izraza SQL pretraživanja kod korištenja Nadimaka proširenog pretraživanja.

#### **SQL1839N Jedan ili više parametara pretraživanja nije važeće.**

**Objašnjenje:** Omotač proširenog proširivanja je pokušao koristiti sprecificirane parametre pretraživanja, ali oni nisu važeći za Prošireno pretraživanje.

**Odgovor korisnika:** Konzultirajte Vodič za planiranje, instalaciju i konfiguraciju IBM DB2 Povezivanja podataka za prirodne znanosti (Poglavlje: Omotač proširenog pretraživanja) kako bi pronašli informacije o tome kako se pišu važeći SQL izrazi.

**SQL1840N** *tip-opcije* **opcija** *ime-opcije* **se ne može dodati objektu** *ime-objekta***.**

**Objašnjenje:** Opcija se ne može dodati. Neke opcije su postavljene od objekta i vi ih ne možete dodati ili nadjačati.

**Odgovor korisnika:** Pogledajte dokumentaciju DB2 Integratora informacija za ovaj izvor podataka. Odredite akcije koje su važeće za opcije koje su pridružene ovom objektu.

**sqlcode**: -1840

**sqlstate**: 428GA

**SQL1841N Vrijednost** *tip-opcije* **opcije** *ime-opcije* **se ne može promijeniti za objekt** *ime-objekta***.**

**Objašnjenje:** Vrijednost opcije ne može se mijenjati. Neke opcije su postavljene od objekta i vi ih ne možete dodati ili nadjačati.

**Odgovor korisnika:** Pogledajte dokumentaciju DB2 Integratora informacija za ovaj izvor podataka. Odredite akcije koje su važeće za opcije koje su pridružene ovom objektu. Može biti potrebno ispustiti pridruženi objekt i kreirati ga ponovno s novom vrijednosti opcije. Ako je ova poruka nastala kao odgovor na SET SERVER OPTION izraz, može biti potrebno koristiti ALTER SERVER izraz.

**sqlcode**: -1841

**sqlstate**: 428GA

**SQL1842N Opcija** *ime-opcije* **tipa** *tip-opcije* **za objekt** *ime-objekta* **na-ena uz** *tekst* **nije važeća. Šifra razloga =***šifra-razloga***.**

**Objašnjenje:** Sintaksa specificirane opcije nije važeća. Šifra razloga daje više informacija za ovu grešku. Šifre razloga su:

**01** Neočekivan znak

- **02** Ime elementa ili atributa očekivano, ali nije nađeno
- **03** Min/maks pojavljivanje očekivano nakon reference
- 04 Više od jednog stupca nađeno u imenu atributa
- **05** Min/maks pojavljivanje nije cjelobrojna vrijednost
- **06** Min/maks pojavljivanje izvan raspona
- **07** Min pojavljivanje veće od maks pojavljivanja
- **08** Referenca u opciji predloška stupca nije bila ″stupac″
- **09** '=' odjelitelj nedostaje u specifikaciji prostora imena
- **10** Otvarajući ili zatvarajući znak navodnika nedostaje u specifikaciji prostora imena
- **11** Dupla referenca u predlošku

**Odgovor korisnika:** Pogledajte dokumentaciju DB2 Integratora informacija za ovaj izvor podataka. Odredite ispravnu sintaksu opcije i ponovno kodirajte izraz. Šifre razloga su:

- **01** Pregledajte vrijednost opcije u blizini specificiranog položaja i promijenite ili uklonite nevažeći znak.
- **02** Pregledajte vrijednost opcije u blizini specificiranog položaja i ispravite sintaksu.
- **03** Osigurajte da specifikacija raspona ″[min,maks]″ slijedi svaku referencu u vrijednosti opcije predloška
- **04** Predlošci podržavaju samo jednu razinu kvalifikacije imena. Uklonite posebne kvalifikacije.
- **05** Osigurajte da su vrijednosti min pojavljivanja i maks pojavljivanja specifikacije raspona cijeli brojevi.
- **06** Osigurajte da su vrijednosti za specifikaciju raspona ″[min,maks]″ unutar dozvoljenih raspona za ovaj izvor podataka.
- **07** Ispravite specifikaciju raspona. Osigurajte da je prvi broj manji ili jednak drugom.
- **08** Zamijenite referencu u vrijednosti opcije predloška stupca s oznakom 'stupac'
- **09,10** Ponovno kodirajte vrijednost opcije prostora imena u obliku 'ime=″specifikacija″'
- **11** Ponovno kodirajte predložak. Osigurajte da se reference ne ponavljaju.

**sqlcode**: -1842

**sqlstate**: 42616

## **SQL1843N Operator** *ime-operatora* **nije podržan za stupac nadimka** *ime-nadimka***.***ime-stupca***.**

**Objašnjenje:** Neki izvori podataka ograničavaju operatore koji se mogu specificirati sa stupcima nadimka.

**Odgovor korisnika:** Pogledajte dokumentaciju DB2 Integratora informacija za ovaj izvor podataka. Ponovno kodirajte izraz i uklonite ili promijenite nevažeći izraz. Onda ponovno pošaljite izraz na izvođenje.

**sqlcode**: -1843

**sqlstate**: 429BP

## **SQL1844W Podaci za stupac** *ime-stupca* **su skraćeni izme-u udaljenog izvora podataka i federalnog poslužitelja.**

**Objašnjenje:** Znakovi su skraćeni pri prenošenju podataka između udaljenog izvora podataka i federalnog poslužitelja. Skraćivanje se može desiti u mnogim situacijama. Neke od ovih situacija uključuju neispravnu definiciju stupca nadimka (stupac je premali za podatke stupca udaljenog izvora podataka) ili prisustvo funkcije konverzije ili promjene tipa koja ograničava veličinu podataka vraćenih od udaljenog izvora podataka.

**Odgovor korisnika:** Da ispravite ovaj problem, pregledajte izraz za bilo kakve funkcije promjene tipa ili konverzije koje bi mogle ograničavati veličinu podataka vraćenih od udaljenog izvora podataka. Ako izraz sadrži ove funkcije, prekodirajte izraz da dopusti vraćanje većih podataka od izvora podataka. Onda ponovno pošaljite izraz na izvođenje. Ako izraz ne sadrži ove funkcije ili ako ispravljanje funkcija ne ispravi problem, pregledajte specifikaciju lokalnog stupca u nadimku u DB2 katalogu. Korištenjem izraza ALTER NICKNAME ili izraza DROP NICKNAME i CREATE NICKNAME, promijenite specifikaciju stupca da osigurate da je veličina stupca dovoljno velika da prihvati podatke vraćene od udaljenog izvora podataka.

#### **sqlcode**: 1844

**sqlstate**: 01004

**SQL1846N** *tip-opcije-1* **opcija** *ime-opcije-1* **za objekt** *ime-objekta-1* **je u konfliktu s** *tip-opcije-2* **opcijom** *ime-opcije-2* **za objekt** *ime-objekta-2***.**

**Objašnjenje:** Specificirali ste dvije ili više nekompatibilnih opcija ili vrijednosti opcija.

**Odgovor korisnika:** Pogledajte dokumentaciju DB2 Integratora informacija za ovaj izvor podataka. Odredite važeće opcije koje se mogu specificirati s ovim objektom. Onda prekodirajte i ponovno pošaljite izraz na izvođenje.

**sqlcode**: -1846

**sqlstate**: 42867

# **SQL1847N Greška zamjene predloška za** *ime-objekta tip-objekta***. Šifra razloga =***šifra-razloga***. Dodatni tekst i oznake** *tekst*

**Objašnjenje:** Pri izgradnji XML dokumenta omotač je naišao na problem zamjene vrijednosti u predlošku. Ovo može biti uzrokovano konfliktima između predložaka na razini nadimka i stupca. Šifre razloga su:

- 01 Ime reference nije nađeno u predlošku. Dodatni tekst identificira nedostajuću referencu.
- **02** Ne može se zamijeniti referenca atributa sa sadržajem elementa. Dodatni tekst identificira referencu s greškom.

**Odgovor korisnika:** Pogledajte dokumentaciju DB2 Integratora informacija za ovaj izvor podataka. Dalje

dijagnostičke informacije mogu biti zapisane u db2diag.log. Ispravite sintaksu predloška ako je potrebno, koristeći izraz ALTER NICKNAME. Onda ponovno pošaljite na izvođenje originalni izraz

**sqlcode**: -1847

**sqlstate**: 428G9

## **SQL1870N Red se nije mogao umetnuti u raspon-klasteriranu tablicu zbog toga, jer je stupac redoslijeda ključa izvan raspona.**

**Objašnjenje:** Red se nije mogao umetnuti u raspon-klasteriranu tablicu, jer vrijednosti redoslijeda ključa padaju izvan definiranog raspona.

**Odgovor korisnika:** Kako bi vidjeli raspon definiran pomoću raspon-klasterirane tablice, ispitajte ograničenje definirano na toj tablici i pronađite ograničenje pod imenom ″RCT″. Npr.: SELECT \* FROM SYSIBM.SYSCHECKS WHERE NAME='RCT' AND TABLE=<rct ime-tablice>

- v možete ispustiti i ponovo kreirati raspon-klasteriranu tablicu s omogućenom WITH OVERFLOW opcijom. Time ćete kreirati raspon klasteriranu tablicu koja može rukovati slogovima izvan-raspona, no to ne jamči stavljanje u poredak i ima više implikacije zaključavanja.
- možete ispustiti i rekreirati raspon-klasteriranu tablicu s novom definicijom raspona koja će uključivati taj slog.
- možete definirati pogled koji je UNION ALL slogova raspon-klasterirane tablice i kreirati odijeljenu tablicu koja se sastoji od slogova izvan-raspona. Umetanja, ažuriranja, brisanja, spajanja i upite bi onda trebalo usmjeriti na pogled.

**sqlcode**: -1870

**sqlstate**: 23513

## **SQL1871N Ta funkcija nije podržana na raspon-klasteriranim tablicama. Šifra razloga =***šifra-razloga***.**

**Objašnjenje:** Određene funkcije nisu dostupne na raspon-klasteriranim tablicama. Šifre razloga:

- **1** VALUE COMPRESSION i COMPRESS SYSTEM DEFAULT nisu dostupni.
- **2** Klastering indeks ne može biti kreiran na raspon klasteriranim tablicama.
- **3** Dodavanje stupca nije podržano.
- **4** SET DATA TYPE nije podržan.
- **5** Mijenjanje PCTFREE nije podržano.
- **6** Mijenjanje APPEND načina nije podržano.
- **7** Atributi stupca se ne mogu promijeniti.
- **8** Tablice tipova nisu podržane.
- **9** Raspon klasterirane tablice ne mogu biti kreirane u bazi podataka koja ima definiranu više od jedne particije baze podataka.
- **10** Ponovno distribuiranje nije podržano na grupi particije baze podataka koja se je koristila za definiranje prostora tablice koji sadrži raspon-klasteriranu tablicu.
- **11** LOAD pomoćni program nije podržan.
- **12** Nije podržana Reorganizacija tablice.
- **13** Nije podržano Skraćivanje tablice.

**Odgovor korisnika:** Ako je na toj tablici potrebna nedostupna tablica, razmotrite kreiranje tablice bez ORGANIZE BY KEY SEQUENCE klauzule. Ako tablica već postoji, trebat ćete je ispustiti i onda ponovo kreirati tablicu. Šifre razloga:

- **1** Uklonite VALUE COMPRESSION klauzulu ili COMPRESS SYSTEM DEFAULT klauzulu.
- **2** Uklonite CLUSTER ključnu riječ sa CREATE INDEX izraza.
- **3** Za dodavanje stupca morate ispustiti i ponovo kreirati tablicu s dodatnim stupcem.
- **4** Uklonite SET DATA TYPE klauzulu sa ALTER TABLE izraza.
- **5** Uklonite PCTFREE klauzulu sa ALTER TABLE izraza.
- **6** Uklonite APPEND klauzulu sa ALTER TABLE izraza.
- **7** Kako bi promijenili atribute stupca, morate ispustiti i ponovo kreirati tablicu s novim atributima stupca.
- **8** Nemojte koristiti definiciju tablice tipova s ORGANIZE BY KEY SEQUENCE klauzulom.
- **9** Kreirajte raspon-klasteriranu tablicu u bazi podataka koja ima definiranu samo jednu particiju baze podataka.
- **10** Kako bi ponovo podijelili grupu particije koja se je koristila za definiranje prostora tablice koji sadrži raspon-klasteriranu tablicu, morate ispustiti i ponovo kreirati raspon-klasteriranu tablicu u drugom prostoru tablice koji ne pripada toj grupi particije baze podataka.
- **11** Razmotrite korištenje IMPORT pomoćnog programa umjesto LOAD pomoćnog programa. Višestruke IMPORT naredbe mogu istodobno biti izdane korištenjem podskupa podataka kako bi se poboljšala izvedba. Isto tako razmotrite korištenje aplikacija paralelnog umetanja koje nastanjuju različite regije raspona redoslijeda ključa.
- **12** Reorganizacija tablice nije potrebna za tablice raspona klastera.
- **13** Ispustite tablicu i ponovo je kreirajte.

**sqlcode**: -1871

**sqlstate**: 429BG

**SQL1881N** *ime-opcije* **nije važeće** *tip-opcije* **opcija za** *ime-objekta***.**

**Objašnjenje:** Specificirana opcija možda ne postoji ili je možda nevažeća za određeni izvor podataka, tip izvora podataka ili objekt baze podataka s kojim radite.

**Odgovor korisnika:** Posavjetujte se sa SQL Reference-om za provjeru opcije koju želite. Zatim pregledajte iznova i pošaljite ponovo izraz koji želite izvesti.

**sqlcode**: -1881

**sqlstate**: 428EE

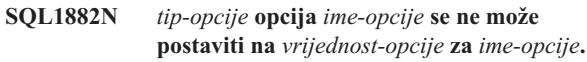

**Objašnjenje:** Vrijednost koju ste specificirali ili nema prikladne graničnike ili je nevažeća.

**Odgovor korisnika:** Posavjetujte se sa SQL Reference-om za provjeru vrijednosti koju želite. Zatim pregledajte iznova i pošaljite ponovo izraz koji želite izvesti. Budite sigurni u ograničavanje vrijednosti u jednostrukim navodnicima.

**sqlcode**: -1882

**sqlstate**: 428EF

**SQL1883N** *ime-opcije* **je zahtijevani** *tip-opcije* **opcija za** *ime-objekta***.**

**Objašnjenje:** Niste specificirali opciju koju DB2 zahtjeva za obradu izraza koji ste poslali.

**Odgovor korisnika:** Posavjetujte se s dokumentacijom da nađete opcije koje su zahtijevane za izraz koji izvodite. Zatim pregledajte iznova i pošaljite ponovo ovaj izraz.

**sqlcode**: -1883

**sqlstate**: 428EG

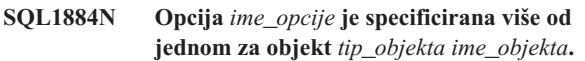

**Objašnjenje:** Unijeli ste izraz koji višestruko referencira istu opciju.

**Odgovor korisnika:** Prekodirajte izraz tako da izraz referencira opciju koju želite samo jednom. Onda ponovno pošaljite izraz na izvođenje.

**sqlcode**: -1884

**sqlstate**: 42853

#### **SQL1885N Opcija** *tip\_opcije ime\_opcije* **je već definirana za** *ime\_objekta***.**

**Objašnjenje:** Unijeli ste vrijednost za opciju koja već ima vrijednost.

**Odgovor korisnika:** Upitajte prikladan kataloški pogled za određivanje koju vrijednost opcija trenutno postavlja. Ako se vrijednost opcije razlikuje od one koju želite, prekodirajte izraz tako da ključna riječ SET slijedi ključnu riječ OPTIONS. Odredite koji pogled kataloga sadrži opcije za ovu opciju. Uputite se na DB2 Informacijski Centar za još informacija o pogledima kataloga.

**sqlcode**: -1885

**sqlstate**: 428EH

**SQL1886N Operacija** *tip-operacije* **nije važeća, jer opcija** *tip-opcije ime-opcije* **nije definirana za** *ime-objekta***.**

**Objašnjenje:** Pokušali ste izmijeniti ili obrisati vrijednost opcije koja nije bila definirana za izvor podataka, tip izvora podataka ili objekt baze podataka s kojim radite.

**Odgovor korisnika:** Ako ste specificirali SET u izrazu koji želite izvesti, prekodirajte izraz ili izostavljanjem SET ili zamjenom s ADD (ADD je default); uklonite sve neispravne DROP klauzule. Onda ponovno pošaljite izraz na izvođenje.

**sqlcode**: -1886

**sqlstate**: 428EJ

#### **SQL1887N Zahtijevana je SPECIFICATION ONLY klauzula.**

**Objašnjenje:** Izraz CREATE INDEX za nadimak mora imati SPECIFICATION ONLY klauzulu.

**Odgovor korisnika:** Dodajte SPECIFICATION ONLY klauzulu a zatim pošaljite ponovo izraz.

**sqlcode**: -1887

**sqlstate**: 42601

#### **SQL1888N Broj porta** *broj-porta* **nije važeći.**

**Objašnjenje:** Broj porta koji je naveden u naredbi Update Alternate Server nije važeći. Vrijednost ili nije numerička ili njena dužina nije važeća. Vrijednost mora biti dugočka od 1 do

### **SQL1900 - SQL1999**

#### **SQL1900N Naredba je uspješno dovršena.**

**Objašnjenje:** Pomoćni program s redom za naredbe je uspješno dovršio naredbu.

**Odgovor korisnika:** Nije potrebna akcija.

# **SQL2000 - SQL2099**

14 znakova i ne može biti skroz od praznih mjesta.

**Odgovor korisnika:** Verificirajte da je broj porta specificiran kao brojčana vrijednost i da nije duži od 14 znakova.

Izdajte ponovo naredbu s važećim brojem porta.

#### **SQL1889W Zahtjev za ažuriranjem zamjenskog poslužitelja je zanemaren.**

**Objašnjenje:** Zahtjev se može primijeniti samo na poslužitelj baze podataka.

**Odgovor korisnika:** Izdajte zahtjev u poslužitelju baze podataka.

#### **SQL1890N Ime hostae** *ime-hosta* **nije važeće.**

**Objašnjenje:** Ime hosta kako je navedeno u naredbi Update Alternate Server nije važeće. Vrijednost mora biti najmanje 1 do 255 znakova dužine i ne mogu biti sve praznine.

**Odgovor korisnika:** Verificirajte da ime hosta nije duže od 255 znakova.

Ponovo pošaljite naredbu s važećim imenom hosta.

#### **SQL1891N Adresa parametra imena hosta nije važeća.**

**Objašnjenje:** Aplikacijski program je upotrijebio adresu koja nije važeća za parametar imena hosta. Ili adresa ukazuje na ne dodijeljeni međuspremnik ili niz znakova u međuspremniku nema null graničnik.

Obrada naredbe nije moguća.

**Odgovor korisnika:** Ispravite aplikacijski program tako da se koristi ispravna adresa i da ulazni niz znakova završava s NULL.

#### **SQL1892N Adresa parametra broja porta nije važeća.**

**Objašnjenje:** Aplikacijski program je upotrijebio adresu koja nije važeća kao parametar broja porta. Ili adresa ukazuje na ne dodijeljeni međuspremnik ili niz znakova u međuspremniku nema null graničnik.

Obrada naredbe nije moguća.

**Odgovor korisnika:** Ispravite aplikacijski program tako da se koristi ispravna adresa i da ulazni niz znakova završava s NULL.

#### **SQL1901N Sintaksa naredbe nije ispravna.**

**Objašnjenje:** Pomoćni program s redom za naredbe ne može obraditi naredbu.

**Odgovor korisnika:** Ispravite i ponovo pošaljite naredbu.

#### **SQL2000N Pogon naveden u naredbi pomoćnog programa nije važeći disketni pogon ili čvrsti disk.**

**Objašnjenje:** Ne postoji ulazni ili izlazni pogon naveden u naredbi pomoćnog programa.

Pomoćni program zaustavlja obradu.

**Odgovor korisnika:** Ponovite izvođenje naredbe pomoćnog programa s ispravno navedenim pogonom.

#### **SQL2001N Pomoćni program je prekinut. Izlazni podaci mogu biti nepotpuni.**

**Objašnjenje:** Korisnik je možda pritisnuo niz tipki za prekid ili pozvao pomoćni program akcijom završetka pozivatelja.

Ova poruka također može biti vraćena za vrijeme operacije backupa ili obnavljanja čvora baze podataka kada čvor kataloga baze podataka ne radi.

Pomoćni program zaustavlja obradu.

**Odgovor korisnika:** Ako je potrebno ponovo pokrenite aplikaciju ili ponovite izdavanje naredbe. Nakon prekinute naredbe izlazni podaci mogu biti nepotpuni i ne bi smjeli biti korišteni.

#### **SQL2002N Navedena naredba pomoćnog programa baze podataka nije važeća za udaljene baze podataka. Baza podataka navedena u naredbi se mora nalaziti na vašoj lokalnoj radnoj stanici.**

**Objašnjenje:** Naredba pomoćnog programa baze podataka važeća je samo za lokalne baze podataka.

Pomoćni program zaustavlja obradu.

**Odgovor korisnika:** Lokalno pokrenite pomoćni program.

#### **SQL2003C Desila se sistemska greška.**

**Objašnjenje:** Desila se greška operacijskog sistema. Povratni kod može se pronaći u polju SQLERRD[0] od SQLCA.

Pomoćni program zaustavlja obradu.

**Odgovor korisnika:** Pogledajte u povratni kod greške u polju SQLERRD[0] od SQLCA. Ispravite grešku, ako je moguće i ponovno izvedite naredbu.

#### **SQL2004N Za vrijeme obrade desila se SQL greška** *sqlcode***.**

**Objašnjenje:** Pomoćni program je koristio SQL naredbu pri pojavi greške.

Pomoćni program zaustavlja obradu.

**Odgovor korisnika:** Pogledajte u SQLCODE (broj poruke) u poruci za više informacija. Napravite promjene i ponovno izvedite naredbu.

#### **SQL2005C Desila se I/O greška za vrijeme operacije čitanja. Podaci mogu biti nepotpuni.**

**Objašnjenje:** Učitani su nepotpuni podaci za vrijeme I/O operacije.

Pomoćni program zaustavlja obradu.

**Odgovor korisnika:** Odredite može li I/O greška biti ispravljena i ponovite izvođenje naredbe.

#### **SQL2006C Desila se I/O greška za vrijeme operacije pisanja. Podaci mogu biti nepotpuni.**

**Objašnjenje:** Učitani su nepotpuni podaci za vrijeme I/O operacije.

Pomoćni program zaustavlja obradu.

**Odgovor korisnika:** Odredite može li I/O greška biti ispravljena i ponovite izvođenje naredbe.

 $SQL2007N$  Navedena veličina međuspremnika od *veličina me-uspremnika* **4K me-uspremnika premala je za objekt veličine stranice** *veličina stranice***.**

**Objašnjenje:** Za backup objekta baze podataka veličine stranice veličina stranice potreban je međuspremnik veći od veličine stranice. Pri stvaranju backupa baze podataka podaci se najprije kopiraju u interni međuspremnik. Podaci se zatim, kad je međuspremnik popunjen, upisuju iz tog međuspremnika na medij za backup. Navedena veličina međuspremnika od veličina međuspremnika 4K međuspremnika nije prikladna.

Odgovor korisnika: Koristite veću veličinu međuspremnika.

#### **SQL2008N Parametar callerac nije unutar važećeg raspona ili je zahtijevana akcija izvan niza.**

**Objašnjenje:** Ili vrijednost parametra *callerac* nije jedna od prihvatljivih vrijednosti ili je zahtijevana akcija izvan niza.

Obrada naredbe nije moguća.

**Odgovor korisnika:** Svaki pomoćni program ima zasebni popis važećih *callerac* vrijednosti. Provjerite *Application Development Guide* za važeće *callerac* vrijednosti pomoćnog programa u upotrebi. Ponovite izvođenje naredbe s važećim *callerac* parametrom.

#### **SSQL2009C Nema dovoljno dostupne memorije za izvo-enje pomoćnog programa.**

**Objašnjenje:** Potrebno je više memorije za izvođenje navedenog pomoćnog programa.

Obrada naredbe nije moguća.

**Odgovor korisnika:** Moguće akcije uključuju:

• Povećajte UTIL\_HEAP\_SZ parametar konfiguracije baze podataka. Za backup i vraćanje, ova vrijednost mora biti velika barem kao broj međuspremnika veličine

međuspremnika \*. Za više informacija o međuspremnicima za backup i vraćanje, upućujemo vas na *Command Reference*.

- Osigurajte da vaš sistem ima dovoljno stvarne i virtualne memorije.
- v Uklonite obrade u pozadini.
- v Povećajte DBHEAP parametar konfiguracije baze podataka.

#### **SQL2010N Pomoćni program je naišao na grešku** *greška* **prilikom povezivanja na bazu podataka.**

**Objašnjenje:** Pomoćni program se nije mogao povezati s bazom podataka.

Pomoćni program zaustavlja obradu.

**Odgovor korisnika:** Pogledajte broj greške u poruci za više informacija. Napravite promjene i ponovno izvedite naredbu.

#### **SQL2011N Pomoćni program naišao je na grešku** *greška* **pri odspajanju od baze podataka.**

**Objašnjenje:** Pomoćni program se nije mogao odspojiti od baze podataka.

Pomoćni program zaustavlja obradu.

**Odgovor korisnika:** Pogledajte broj greške u poruci za više informacija. Napravite promjene i ponovno izvedite naredbu.

#### **SQL2012N Rukovanje prekidom nije omogućeno.**

**Objašnjenje:** Pomoćni program nije mogao omogućiti rukovanje prekidom. Stvarni povratni kod moguće je pronaći u polju SQLERRD[0] od SQLCA.

Pomoćni program zaustavlja obradu.

**Odgovor korisnika:** Pogledajte u povratni kod greške u polju SQLERRD[0] od SQLCA. Ispravite grešku, ako je moguće i ponovno izvedite naredbu.

#### **SQL2013N Pomoćni program nije u mogućnosti pristupiti direktoriju baze podataka. Vraćena je greška** *greška***.**

**Objašnjenje:** Desila se greška prilikom pristupa pomoćnog programa direktoriju baze podataka.

Pomoćni program zaustavlja obradu.

**Odgovor korisnika:** Ako staza u parametru *baza podataka* nije staza direktorija baze podataka, ponovite izvođenje naredbe navodeći ispravnu stazu. Inače, pogledajte broj greške u poruci za više informacija. Napravite promjene i ponovno izvedite naredbu.

#### **SQL2014N Desila se greška okoline baze podataka.**

**Objašnjenje:** Pomoćni program primio je grešku od naredbe okoline baze podataka. Konfiguracijska datoteka upravitelja baze podataka i konfiguracijska datoteka baze podataka mogu

sadržavati nekompatibilne vrijednosti.

Pomoćni program zaustavlja obradu.

**Odgovor korisnika:** Provjerite od nekonzistentnih vrijednosti konfiguracijsku datoteku upravitelja baze podataka i konfiguracijsku datoteku baze podataka. Ponovno izvedite naredbu.

#### **SQL2015N Parametar baze podataka nije važeći. Ime baze podataka je predugo, nije navedeno ili adresa imena nije važeća.**

**Objašnjenje:** Potrebno je navesti ime baze podataka. Ono mora sadržavati od 1 do 8 znakova koji moraju biti izabrani iz skupa osnovnih znakova upravitelja baze podataka. Ime mora biti locirano na važećoj adresi za aplikaciju.

Pomoćni program zaustavlja obradu.

Odgovor korisnika: Ponovite izvođenje naredbe s važećim imenom baze podataka.

#### **SQL2016C Naredba PATH ne sadrži stazu do** *ime-programa***.**

**Objašnjenje:** Pomoćni program nije uspio pronaći traženi program koristeći Izbor staze operativnog sistema.

Pomoćni program zaustavlja obradu.

**Odgovor korisnika:** Promijenite naredbu PATH tako da uključuje stazu do označenog imena programa.

#### **SQL2017N Previše sesija je već pokrenuto ili OS/2 Pokreni sesiju nije uspješno dovršen.**

**Objašnjenje:** Pomoćni program BACKUP ili RESTORE nije mogao pokrenuti novu sesiju jer:

- v Maksimalan broj sesija već je pokrenut.
- v Program OS/2 Pokreni sesiju vratio je grešku.

Pomoćni program zaustavlja obradu.

**Odgovor korisnika:** Pričekajte dok neke od trenutnih sesija ne završe s obradom, zatim ponovite izvođenje naredbe. Ili, pogledajte polje SQLERRD[0] u SQLCA za više informacija i ponovite izvođenje naredbe.

#### **SQL2018N Pomoćni program naišao je na grešku** *greška* **pri pokušaju provjere korisnikovog autorizacijskog ID-a ili autorizacija baze podataka.**

**Objašnjenje:** Korisnik je pokušao izvesti pomoćni program. Dogodilo se jedno od sljedećeg:

- v Autorizacijski ID korisnika nije važeći.
- v Desila se greška pri pokušaju pristupa autorizacijama korisnika za bazu podataka.

Pomoćni program zaustavlja obradu.

**Odgovor korisnika:** Pogledajte broj greške u poruci za više

informacija. Napravite promjene i ponovno izvedite naredbu.

#### **SQL2019N Desila se greška pri vezanju pomoćnih programa za bazu podataka.**

**Objašnjenje:** Zbog toga što trenutna razina izvođenog pomoćnog programa nije vezana za bazu podataka, sistem je pokušao vezati sve pomoćne programe za bazu podataka. Proces vezanja nije uspio. Mogući razlozi greške uključuju:

- v Sistem je možda ostao bez prostora na disku.
- v Problem sistemskog resursa, kao na primjer previše otvorenih datoteka.
- v Nepostojeći ili nevažeći popis pomoćnih programa za vezanje (db2ubind.lst).
- v Nepostojeća ili nevažeća datoteka vezanja jednog od pomoćnih programa (db2uxxxx.bnd).
- v Korisnik nema potrebnu autorizaciju za vezanje pomoćnih programa. Potrebne privilegije su:
	- Privilegija BIND za pomoćne programe
	- Privilegija SELECT za sistemske kataloge.

Za pomoćni program RESTORE baza podataka je vraćena, ali najmanje jedan pomoćni program nije vezan na bazu podataka. Ostali pomoćni programi zaustavljaju obradu.

**Odgovor korisnika:** Dovršite sve aktivnosti koje moguće konkuriraju za sistemske resurse i ponovite izvođenje naredbe pomoćnog programa. Ako i dalje dolazi do greške, izvedite jednu od sljedećih akcija:

- v Neka korisnik sa SYSADM ili DBADM autorizacijom ponovo pokuša s naredbom.
- v Reinstalirajte upravitelja baze podataka ili ponovo primijenite bilo koje nedavne promjene ili napravite oboje.
- v Pojedinačno vežite pomoćne programe (db2uxxxx.bnd datoteke) za bazu podataka (bez opcije formata) da izolirate problem i možda omogućite neke pomoćne programe da djeluju uspješno.

#### **SQL2020N Pomoćni program nije ispravno vezan za bazu podataka.**

**Objašnjenje:** Svi pomoćni programi bili su ponovo vezani za bazu podataka, jer pomoćni program nije bio vezan za bazu podataka ili paket pomoćnog programa koji je bio vezan za bazu podataka nije bio kompatibilan s instaliranom verzijom upravitelja baze podataka. Ali, tu je još uvijek sukob vremenskih oznaka između instalirane verzije upravitelja baze podataka i paketa, pa pomoćni program i datoteka vezanja nisu kompatibilne.

Pomoćni program zaustavlja obradu.

**Odgovor korisnika:** Reinstalirajte upravitelja baze podataka ili ponovo primijenite bilo koje nedavne promjene ili napravite oboje. Ponovo izvedite naredbu pomoćnog programa.

#### **SQL2021N U pogonu se ne nalazi ispravna disketa.**

**Objašnjenje:** Disketa koja će se koristiti za Backup baze podataka ili za Vraćanje baze podataka nije u pogonu ili nije važeća.

Obrada naredbe nije moguća.

**Odgovor korisnika:** Provjerite da li je u pogonu ispravna disketa ili umetnite novu disketu.

**SQL2023N Pomoćni program je naišao na I/O grešku** *kod* **u pokušaju pristupa datoteci kontrole dnevnika.**

**Objašnjenje:** Operacija čitanja ili pisanja u datoteku kontrole dnevnika nije uspjela.

Pomoćni program zaustavlja obradu.

**Odgovor korisnika:** Zapišite vrijednost povratnog koda greške. Odredite može li I/O greška biti ispravljena.

#### **SQL2024N Pomoćni program je naišao na I/O grešku** *kod* **u pokušaju pristupa datoteci tipa** *tip-datoteke***.**

**Objašnjenje:** Pojavila se I/O greška u pokušaju pristupa navedenoj datoteci.

Korištena je datoteka sa ekstenzijom ".BRG" da se odredi da li je operacija RESTORE nenormalno prekinuta. Datoteka se nalazi u lokalnom direktoriju baze podataka i to one baze podataka na kojoj je pokušana operacija RESTORE.

Datoteka s ekstenzijom ".BRI" pohranjuje informacije o napredovanju inkrementalne RESTORE operacije. Datoteka se nalazi u lokalnom direktoriju baze podataka i to one baze podataka na kojoj je pokušana operacija RESTORE INCREMENTAL.

Ime baze podataka sastoji se od oznake baze podataka povezane s ekstenzijom tipa datoteke. Na primjer, ako je bazi podataka "SAMPLE" dodijeljena oznaka baze podataka "SQL00001", BRI datoteka zvat će se "instance/NODE0000/sqldbdir/SQL00001.BRI".

Pomoćni program zaustavlja obradu.

**Odgovor korisnika:** Zapišite povratni kod greške. Odredite može li I/O greška biti ispravljena.

#### **SQL2025N Desila se I/O greška** *kod* **na mediju** *dir/devices***.**

**Objašnjenje:** Desila se I/O greška pri pokušaju pristupa datoteci na navedenom mediju.

Pomoćni program zaustavlja obradu.

**Odgovor korisnika:** Zapišite povratni kod greške. Odredite može li I/O greška biti ispravljena.

#### **SQL2026N Pojavila se greška** *sqlcode* **pri pokušaju internog odspajanja od baze podataka.**

**Objašnjenje:** Naredba internog odspajanja nije uspjela. SQLCODE je vraćen u poruku.

Pomoćni program zaustavlja obradu.

**Odgovor korisnika:** Pogledajte u SQLCODE (broj poruke) u poruci za više informacija. Napravite promjene i ponovno izvedite naredbu.

#### **SQL2027N Pojavila se greška** *sqlcode* **pri pokušaju internog povezivanja na bazu podataka.**

**Objašnjenje:** Interno povezivanje nije uspjelo. SQLCODE je vraćen u poruku. Konfiguracijska datoteka upravitelja baze podataka i konfiguracijska datoteka baze podataka mogu sadržavati nekompatibilne vrijednosti.

Pomoćni program zaustavlja obradu.

**Odgovor korisnika:** Pogledajte u SQLCODE (broj poruke) u poruci za više informacija. Napravite promjene i ponovno izvedite naredbu. Provjerite da li su kompatibilne vrijednosti konfiguracijske datoteke upravitelja baze podataka i vrijednosti slike backupa konfiguracijske datoteke baze podataka.

#### **SQL2028N Pojavila se greška** *sqlcode* **prilikom instalacije rukovatelja prekidom.**

**Objašnjenje:** Pomoćni program nije mogao omogućiti rukovatelja prekidom. SQLCODE je vraćen u poruku.

Pomoćni program zaustavlja obradu.

**Odgovor korisnika:** Pogledajte u SQLCODE (broj poruke) u poruci za više informacija. Napravite promjene i ponovno izvedite naredbu.

#### **SQL2029N Pojavila se greška** *greška* **za vrijeme obrade** *ime-datoteke-naredbe***.**

**Objašnjenje:** Greška je vraćena ili od navedene datoteke naredbe ili od operativnog sistema.

**Odgovor korisnika:** Korisnik je zahtijevao ili "Backup samo promjena" baze podataka kojoj je omogućeno ROLLFORWARD obnavljanje ili "Backup samo promjena" prilikom zahtjeva za upotrebom korisničkog izlaza.

#### **SQL2030N Pogon** *ime* **je pun. Potrebno je barem** *broj* **slobodnih bajta na ovom pogonu.**

**Objašnjenje:** Navedeni pogon nema dovoljno prostora za kreiranje internog poddirektorija i datoteke informacija.

Pomoćni program zaustavlja obradu.

**Odgovor korisnika:** Oslobodite označeni prostor na navedenom pogonu i ponovite izdavanje naredbe.

#### **SQL2031W Upozorenje! Molimo stavite ciljni ili izvorni** medij u uređaj *uređaj*.

**Objašnjenje:** Obrada pomoćnog programa baze podataka zapisuje podatke na ili čita podatke sa navedenog medija. Pomoćni program se vraća da omogući korisniku stavljanje ispravnog medija za operaciju.

Pomoćni program čeka na odgovor da bi mogao nastaviti.

**Odgovor korisnika:** Stavite medij i vratite se u pomoćni program s parametrom *callerac* koji pokazuje da li se obrada nastavlja ili završava.

#### **SQL2032N Parametar** *parametar* **nije važeći.**

**Objašnjenje:** Parametar je netočno naveden. Vrijednost je izvan dosega ili netočna.

Odgovor korisnika: Ponovite izvođenje naredbe s ispravnom vrijednošću parametra.

#### **SQL2033N Pojavila se TSM greška** *greška***.**

**Objašnjenje:** Prilikom obrade pomoćnog programa baze podataka pozvan je TSM i naišao je na grešku.

**Odgovor korisnika:** Posavjetujte se s TSM dokumentacijom za opis greške, poduzmite akcije ispravke i ponovite izvođenje naredbe.

#### **SQL2034N Adresa parametra** *parm* **nije važeća.**

**Objašnjenje:** Aplikacijski program koristio je adresu koja nije važeća za ovaj parametar. Ili adresa ukazuje na ne dodijeljeni međuspremnik ili niz znakova u međuspremniku nema null graničnik.

**Odgovor korisnika:** Osigurajte upotrebu važeće adrese u aplikacijskom programu i ulaznog niza s null graničnikom.

#### **SQL2035N Nailazi se na uvjet upozorenja** *upozorenje* **pri izvedbi pomoćnog programa u modu bez prekida.**

**Objašnjenje:** Aplikacija za pozivanje dozvala je pomoćni program sa modom *bez prekida*. Tokom operacije nailazi se na uvjet upozorenja.

**Odgovor korisnika:** Ponovite izvođenje operacije bez odreivanja uvjeta *bez prekida* u parametru *callerac* ili poduzmite akcije sprečavanja upozorenja i ponovite izvođenje operacije.

#### **SQL2036N Staza za datoteku ili ure-aj** *staza/ure-aj* **nije važeća.**

**Objašnjenje:** Aplikacija za pozivanje pomoćnog programa dobavila je stazu izvora ili cilja koja nije važeća. Navedena staza ili uređaj možda ne postoji ili je netočno navedena.

**Odgovor korisnika:** Ponovite izdavanje naredbe pomoćnog programa sa stazom koja predstavlja ispravnu stazu ili uređaj.

#### **SQL2037N TSM nije mogao biti učitan.**

**Objašnjenje:** Poziv pomoćnom programu baze podataka naveo je TSM kao cilj ili izvor backupa. Napravljen je pokušaj učitavanja TSM klijenta. TSM klijent nije dostupan na sistemu ili je došlo do greške pri postupku učitavanja.

**Odgovor korisnika:** Osigurajte da sistem ima dostupan TSM. Ponovite izvođenje naredbe nakon što se omogući pristup TSM-u ili ponovite izvođenje naredbe bez usluživanja TSM-a.

#### **SQL2038N Za vrijeme obrade pojavila se sistemska greška baze podataka** *errcode*

**Objašnjenje:** Nailazi se na sistemsku grešku baze podataka tokom obrade jednog od pomoćnih programa.

**Odgovor korisnika:** Pogledajte u kod greške poruke za više informacija. Napravite akciju ispravka i ponovno izvedite naredbu.

#### **SQL2039N Aplikacija za pozivanje pomoćnog programa je završena.**

**Objašnjenje:** Aplikacija za pozivanje pomoćnog programa je završena. Aplikacijska strana pomoćnog programa u istoj je obradi kao i aplikacija pozivanja i završava zajedno s aplikacijom. Kao rezultat završava strana posrednika pomoćnog programa.

**Odgovor korisnika:** Ponovite izdavanje naredbe nakon što odredite uzrok završetka aplikacije.

#### **SQL2040N Zamjensko ime parametra baze podataka** *dbalias* **nije važeće ili nije navedeno.**

**Objašnjenje:** Aplikacija za pozivanje pomoćnog programa Backup ili Vraćanje dobavila je nevažeće zamjensko ime parametra. Zamjensko ime mora biti veličine 1 do 8 bajta i znakovi moraju biti izabrani iz skupa osnovnih znakova upravitelja baze podataka.

**Odgovor korisnika:** Ponovite izdavanje naredbe Backup ili Vraćanje sa važećim zamjenskim imenom baze podataka.

#### **SQL2041N** Navedena veličina međuspremnika nije **važeća. Veličina me-uspremnika mora biti navedena kao 0 ili izme-u 8 i 16384 uključujuće.**

**Objašnjenje:** Aplikacija koja je pozvala pomoćni program dala je nevažeći parametar veličine međuspremnika. Veličina međuspremnika se koristi za određivanje unutrašnje veličine međuspremnika. Vrijednost je broj 4K stranica koje su dobivene za ovaj međuspremnik. Vrijednost mora biti navedena kao 0 ili između 8 i 16384 uključujuće.

Ako je navedena 0, pri izvođenju pomoćnog programa backupa ili vraćanja koristi se po defaultu definirana veličina međuspremnika u konfiguraciji upravitelja baze podataka.

Ako je ciljni medij disketa, veličina međuspremnika mora biti manja od veličine diskete.

#### **SQL2042W Upozorenje! I/O greška** *greška* **pri pristupu ure-aju** *ure-aj***. Dodatne informacije (ako su dostupne):** *dodatne-informacije***. Molimo osigurajte da je medij postavljen i ispravno pozicioniran.**

**Objašnjenje:** Aplikacija za pozivanje pomoćnog programa naišla je na I/O grešku pri pokušaju čitanja ili pisanja na uređaj za rad s vrpcom. Pomoćni program se vraća da omogući korisniku da ispravno stavi i pozicionira vrpcu.

Poruka može sadržavati dodatne informacije koje mogu pomoći u dijagnosticiranju problema.

Pomoćni program čeka na odgovor da bi mogao nastaviti.

**Odgovor korisnika:** Ispravno stavite i pozicionirajte vrpcu i vratite se u pomoćni program koji pokazuje da li se obrada nastavlja ili završava.

Za dijagnosticiranje i ispravljanje problema mogu biti korištene greška, uređaj i dodatne informacije (ako su prisutne).

#### $\text{SQL2043N}$  Nije moguće pokretanje podređene obrade **ili niti.**

Objašnjenje: Nije moguće pokretanje podređenih obrada ili niti potrebnih tokom obrade pomoćnog programa baze podataka. Moguće je da nema dovoljno dostupne memorije za kreiranje nove obrade ili niti. Na AIX-baziranim sistemima, vrijednost maxuproc postavljena od naredbe chdev može biti preniska. Na OS/2-baziranim sistemima, vrijednosti THREADS postavljene u CONFIG.SYS mogu biti preniske. Pomoćni program zaustavlja obradu.

**Odgovor korisnika:** Osigurajte da sistemsko ograničenje broja obrada ili niti nije dosegnuto (povećajte dozvoljenu granicu ili smanjite broj obrada ili niti koje se već izvode). Osigurajte dovoljnu količinu memorije za novu obradu ili nit. Ponovo izvedite naredbu pomoćnog programa.

#### **SQL2044N Desila se greška kod pristupa redu poruka. Šifra razloga:** *šifra-razloga*

**Objašnjenje:** Primljena je neočekivana greška ili neispravna poruka na jednom od redova poruka za vrijeme obrade pomoćnog programa baze podataka. Sljedeće je lista šifri razloga:

- **1** Nije moguće kreiranje reda poruka. Moguće da je premašen broj dozvoljenih redova poruka.
- **2** Došlo je do greške kod čitanja iz reda poruka.
- **3** Došlo je do greške kod pisanja u red poruka.
- **4** Primljena je nevažeća poruka od reda poruka.
- **5** Došlo je do greške kod otvaranja reda poruka.
- **6** Došlo je do greške kod zatvaranja reda poruka.
- **7** Došlo je do greške pri upitu redu poruka.
- **8** Došlo je do greške pri brisanju reda poruka.

Pomoćni program zaustavlja obradu.

**Odgovor korisnika:** Osigurajte da dozvoljeni broj redova poruka nije dosegnut. Ako je potrebno smanjite broj redova poruka u upotrebi i ponovite izvođenje naredbe pomoćnog programa.

#### **SQL2045W Upozorenje! Pojavila se greška** *greška* **kod pisanja na medij** *medij***.**

**Objašnjenje:** Proces pomoćnog programa baze podataka naišao je na grešku *greška* koju je vratio operativni sistem za vrijeme pisanja na medij *medij*. Pomoćni program se vraća da omogući korisniku rješavanje problema ili opoziv operacije.

Pomoćni program čeka na odgovor da bi mogao nastaviti.

**Odgovor korisnika:** Pogledajte dokumentaciju za određivanje problema za vaš operativni sistem i ispravite *greška* uvjet. Vratite se u pomoćni program s ispravnim parametrom poziva da se pokaže treba li obradu nastaviti ili završiti.

#### **SQL2048N Desila se greška kod pristupa objektu** *objekt***. Šifra razloga:** *šifra-razloga***.**

**Objašnjenje:** Desila se greška kod pristupa objektu za vrijeme obrade pomoćnog programa baze podataka. Sljedeće je lista šifri razloga:

- **1** Došlo je do susreta s nevažećim tipom objekta.
- **2** Operacija zaključavanja objekta nije uspjela. Čekanje zaključavanja je možda doseglo timeout granicu zaključavanja navedenu u konfiguraciji baze podataka.
- **3** Operacija otključavanja objekta nije uspjela za vrijeme obrade pomoćnog programa baze podataka.
- **4** Pristup objektu nije uspio.
- **5** Objekt u bazi podataka je oštećen.
- **6** Objekt kojem se pristupa je tablični prostor. Ili je tablični prostor u takvom stanju da operacija nije dozvoljena ili nije dostupan jedan ili više spremnika tabličnog prostora. (LIST TABLESPACES će popisati trenutno stanje tabličnog prostora.)
- **7** Operacija brisanja objekta nije uspjela.
- **8** Pokušaj učitavanja/umirivanja tablice koja nije definirana na ovoj particiji.

Pomoćni program zaustavlja obradu.

**Odgovor korisnika:** Ako operacija zaključavanja objekta nije uspjela, osigurajte da je timeout granica zaključavanja u konfiguraciji baze podataka prikladna, zatim ponovite izvođenje naredbe pomoćnog programa. Možete razmotriti i upotrebu naredbe QUIESCE da dovedete bazu podataka u stanje mirovanja i osigurate pristup.

Ako je došlo do greške za vrijeme backupa, poduzmite akciju ispravljanja da obnovite bazu podataka i ponovite izvođenje naredbe pomoćnog programa.

Ako je došlo do greške za vrijeme obnavljanja vraćanja ili učitavanja, osigurajte ispravnost slike backupa ili kopije i ponovite izvođenje naredbe pomoćnog programa.

Ako je objekt tablični prostor i do greške je došlo za vrijeme vraćanja, postavljeni api spremnik tabličnog prostora može biti korišten za promjene tabličnog prostora prije ponavljanja izvođenja naredbe pomoćnog programa.

#### **SQL2054N Slika backupa ili kopije je oštećena.**

**Objašnjenje:** Slika backupa ili kopije u upotrebi je oštećena

Ovo takoer može značiti da je pomoćni program Restore utvrdio da komprimirana slika nije bila ispravno dekomprimirana.

Pomoćni program zaustavlja obradu.

**Odgovor korisnika:** Odbacite sliku s obzirom da nije važeća. Ponovite naredbu pomoćnog programa s ispravnom slikom.

#### **SQL2055N Nije moguć pristup memoriji iz memorijskog skupa** *memorijska-gomila***.**

**Objašnjenje:** Pomoćni program baze podataka nije u mogućnosti pristupiti memoriji za vrijeme obrade.

Pomoćni program zaustavlja obradu.

**Odgovor korisnika:** Zaustavite upravitelja baze podataka, zatim ga ponovo pokrenite i ponovite izvođenje naredbe pomoćnog programa.

#### **SQL2056N Došlo je do susreta s nevažećim tipom medija na mediju** *medij***.**

**Objašnjenje:** Došlo je do susreta s nevažećim tipom medija tokom obrade pomoćnog programa baze podataka.

Pomoćni program zaustavlja obradu.

**Odgovor korisnika:** Osigurajte da je korišteni tip medija jedan od tipova podržanih pomoćnim programom. Ponovite izvođenje naredbe s popisom važećih medija.

#### **SQL2057N Medij** *medij* **je već otvoren nekom drugom obradom.**

**Objašnjenje:** Izvorni ili ciljni medij naveden za vrijeme obrade pomoćnog programa baze podataka već je otvoren nekom drugom obradom. Pomoćni program ne dozvoljava podijeljen pristup za operaciju.

Pomoćni program zaustavlja obradu.

**Odgovor korisnika:** Osigurajte da korišteni medij nije trenutno u upotrebi. Ponovite izvođenje naredbe s popisom važećih medija.

#### **SQL2058W Došlo je do upozorenja kraj-medija na mediju** *medij***.**

**Objašnjenje:** Došlo je do upozorenja kraj-medija za vrijeme obrade pomoćnog programa baze podataka. Ova greška može se javiti i ako je navedena nevažeća veličina bloka uređaja za rad s vrpcom.

Pomoćni program čeka odgovor za nastavak rada.

**Odgovor korisnika:** Ispravite stanje kraj-medija i vratite se u pomoćni program s ispravnim parametrom akcije pozivatelja da se pokaže treba li obradu nastaviti ili završiti.

Veličina bloka uređaja za rad s vrpcom (ili faktor blokiranja) korištena za vrijeme vraćanja mora biti ista kao ona korištena za backup. Ako je korištena promjenljiva veličina bloka, veličina međuspremnika mora biti manja od ili jednaka maksimalnoj veličini bloka uređaja za rad s vrpcom.

#### **SQL2059W Došlo je do upozorenja da je ure-aj pun, na uređaju** *uređaj***.**

**Objašnjenje:** Za vrijeme obrade pomoćnog programa baze podataka došlo je do upozorenja da je uređaj pun.

Pomoćni program čeka odgovor za nastavak rada.

**Odgovor korisnika:** Ispravite stanje punog uređaja i vratite se u pomoćni program s ispravnim parametrom akcije pozivatelja da se pokaže treba li obradu nastaviti ili završiti.

#### **SQL2060W aj** *ure-aj* **je prazan.**

**Objašnjenje:** Naišlo se na prazan uređaj za vrijeme obrade pomoćnog programa baze podataka. Pomoćni program čeka odgovor za nastavak rada.

**Odgovor korisnika:** Stavite medij i vratite se u pomoćni program s parametrom akcije pozivatelja da se pokaže treba li obradu nastaviti ili završiti.

#### **SQL2061N Zahtjev za pristup mediju** *medij* **je odbijen.**

**Objašnjenje:** Zahtjev za pristup uređaju, datoteci, TSM-u ili dijeljenoj knjižnici dobavljača odbijen je za vrijeme obrade pomoćnog programa baze podataka. Pomoćni program zaustavlja obradu.

Odgovor korisnika: Osigurajte da uređaj, datoteka, TSM ili dijeljena knjižnica dobavljača korištena od pomoćnog programa dozvoljava pristup i ponovite izvođenje naredbe pomoćnog programa.

#### **SQL2062N Desila se greška kod pristupa mediju** *medij***. Šifra razloga:** *šifra-razloga*

**Objašnjenje:** Desila se neočekivana greška kod pristupa uređaju, datoteci, TSM-u ili dijeljenoj knjižnici dobavljača za vrijeme obrade pomoćnog programa baze podataka. Sljedeće je lista šifri razloga:

1 Nije uspio pokušaj inicijalizacije uređaja, datoteke, TSM-a ili dijeljene knjižnice dobavljača.

- 2 Nije uspio pokušaj završavanja uređaja, datoteke, TSM-a ili dijeljene knjižnice dobavljača.
- **drugo** Ako koristite TSM, ovo je kod greške vraćen od TSM-a.

Pomoćni program zaustavlja obradu.

**Odgovor korisnika:** Osigurajte da je dostupan uređaj, datoteka, TSM ili dijeljena knjižnica dobavljača korištena od pomoćnog programa i ponovite izvođenje naredbe pomoćnog programa. Ako je izvođenje naredbe i dalje neuspješno, kontaktirajte vašeg predstavnika tehničkih usluga.

#### **SQL2065W Navedena akcija pozivatelja** *akcija-pozivatelja* **nije dozvoljena kad je navedeni medij** *medij* **jedini preostao povezan s pomoćnim programom.**

**Objašnjenje:** Navedena akcija pozivatelja nije dozvoljena, jer je preostao samo jedan uređaj povezan s pomoćnim programom baze podataka.

**Odgovor korisnika:** Vratite se u pomoćni program s ispravnim parametrom poziva da se pokaže treba li obradu nastaviti ili završiti.

#### **SQL2066N Navedeno ime tabličnog prostora** *ime* **ne postoji u bazi podataka ili ne može biti korišteno za operaciju pomoćnog programa.**

**Objašnjenje:** Navedeno ime tabličnog prostora sintaktički je ispravno, ali ne postoji u bazi podataka ili ne može biti korišteno u operaciji pomoćnog programa. Ako je pomoćni program u upotrebi operacija backupa, tablični prostor može biti nedozvoljen, jer je to sistemski ili korisnički privremeni tablični prostor ili je u nekonzistentnom stanju.

**Odgovor korisnika:** Provjerite ime tabličnog prostora i ponovite izvođenje naredbe pomoćnog programa s ispravnim imenom tabličnog prostora.

#### **SQL2068N Naišlo se na nevažeću sliku na mediju** *medij***. Nema naslova medija.**

**Objašnjenje:** Došlo je do susreta s nevažećom slikom za vrijeme obrade pomoćnog programa baze podataka. Pomoćni program nije mogao locirati važeći naslov medija. Pomoćni program zaustavlja obradu.

Odgovor korisnika: Ponovite izvođenje naredbe s ispravnom slikom backupa ili kopije.

#### **SQL2069N Naišlo se na nevažeću sliku na mediju** *medij***. Slika je kreirana za zamjensko ime baze podataka** *dbalias***.**

**Objašnjenje:** Došlo je do susreta s nevažećom slikom za vrijeme obrade pomoćnog programa baze podataka. Pribavljena slika je sa baze podataka različitog zamjenskog imena. Pomoćni program zaustavlja obradu.

Odgovor korisnika: Ponovite izvođenje naredbe s

ispravnom slikom backupa ili kopije.

#### **SQL2070N Naišlo se na nevažeću sliku na mediju** *medij***. Slika sadrži vremensku oznaku** *vremenska oznaka***.**

**Objašnjenje:** Došlo je do susreta s nevažećom slikom za vrijeme obrade pomoćnog programa baze podataka. Pribavljena slika je sa backupa ili kopije različite vremenske oznake. Pomoćni program zaustavlja obradu.

**Odgovor korisnika:** Ponovite izvođenje naredbe s ispravnom slikom backupa ili kopije.

#### **SQL2071N Desila se greška kod pristupa dijeljenoj knjižnici** *shr-lib-name***. Šifra razloga:** *šifra-razloga*

**Objašnjenje:** Desila se neočekivana greška kod pristupa dijeljenoj knjižnici dobavljača za vrijeme obrade pomoćnog programa baze podataka. Sljedeće je lista šifri razloga:

- **1** Došlo je do susreta s nevažećom stazom dijeljene knjižnice.
- **2** Nije uspio pokušaj učitavanja backupa dijeljenje knjižnice.
- **3** Došlo je do greške kod pražnjenja dijeljene knjižnice.

Pomoćni program zaustavlja obradu.

**Odgovor korisnika:** Osigurajte da je pribavljena dijeljena knjižnica važeća i ponovite izvođenje naredbe pomoćnog programa ili koristite drugi podržani medij.

#### **SQL2072N Nije moguće vezanje dijeljene knjižnice** *shr-lib-name***. Šifra razloga:** *šifra-razloga***.**

**Objašnjenje:** Došlo je do greške kod vezanja dijeljene knjižnice za vrijeme obrade pomoćnog programa baze podataka. Pomoćni program zaustavlja obradu.

**Odgovor korisnika:** Primijetite šifru razloga vraćenu u poruci od pomoćnog programa dobavljača i ako je moguće poduzmite akciju ispravke. Ponovite izvođenje naredbe s važećom dijeljenom knjižnicom ili koristite drugi podržani medij.

#### **SQL2073N Obrada DATALINK nije uspjela zbog internih problema na poslužitelju baze podataka ili DB2 Upravitelju veza baze podataka.**

**Objašnjenje:** Došlo je do neočekivane greške za vrijeme obrade DATALINK vrijednosti.

**Odgovor korisnika:** Ponovno izvedite naredbu. Ako problem i dalje postoji, ponovite izvođenje naredbe nakon gašenja sistema i ponovnog početka rada DB2 i DB2 Upravitelja veza baze podataka.

Pomoćni program Vraćanje može izbjeći obradu DATALINK

specifikacijom WITHOUT DATALINK.

#### **SQL2074N Obrada DATALINK nije uspjela zbog internih problema na poslužitelju baze podataka.**

**Objašnjenje:** Došlo je do neočekivane greške za vrijeme obrade DATALINK vrijednosti.

**Odgovor korisnika:** Ponovno izvedite naredbu. Ako problem i dalje postoji, ponovite izvođenje naredbe nakon gašenja sistema i ponovnog početka rada DB2.

Pomoćni program Vraćanje može izbjeći obradu DATALINK specifikacijom WITHOUT DATALINK.

#### **SQL2075N Obrada DATALINK nije uspjela zbog internih problema na DB2 Upravitelju veza baze podataka.**

**Objašnjenje:** Došlo je do neočekivane greške za vrijeme obrade DATALINK vrijednosti.

**Odgovor korisnika:** Ponovno izvedite naredbu. Ako problem i dalje postoji, ponovite izvođenje naredbe nakon gašenja sistema i ponovnog početka rada DB2 Upravitelja veza baze podataka.

Pomoćni program Vraćanje može izbjeći obradu DATALINK specifikacijom WITHOUT DATALINK.

#### **SQL2076W DB2 Upravitelj veza baze podataka** *ime-poslužitelja* **nije registriran bazi podataka.**

**Objašnjenje:** DB2 Upravitelj veza baze podataka *ime-poslužitelja* nije registriran bazi podataka naredbom ADD DATALINKS MANAGER.

**Odgovor korisnika:** Za detalje o tome zašto ADD DATALINKS MANAGER naredba nije uspjela, provjerite dnevnik obavijesti administracije.

#### $\text{SQL2077W}$  Obrada usklađivanja je uspješno izvedena **na Upraviteljima veza podataka koji su bili dostupni. Obrada uskla-ivanja je na čekanju na Upraviteljima veza podataka koji nisu dostupni. Za više informacija proučite administracijski dnevnik upozorenja.**

**Objašnjenje:** Neki ili svi Upravitelji veza podataka na koje se odnose podaci u tablici nisu bili dostupni u toku procesa usklađivanja. Obrada usklađivanja je uspješno izvedena na Upraviteljima veza podataka koji su bili dostupni. Tablica je smještena u stanje Čekanja DataLink Usklađivanja (DRP), jer proces usklađivanja čeka na Upravitelje veza podataka koji nisu bili slobodni.

**Odgovor korisnika:** Tablica će biti uklonjena iz stanja čekanja DataLink usklađivanja kada se usklađivanje uspješno završi na svim Upraviteljima veza podataka na koje se podaci tablice odnose. Pozovite Upravitelje veza podataka koji nisu

bili dostupni i ponovno pokrenite usklađivanje.

#### **SQL2078N DB2 Upravitelj veza baza podataka nije uspješno dodan ili ispušten. Šifra razloga =***šifra-razloga***.**

**Objašnjenje:** DB2 Upravitelj veza baze podataka nije uspješno dodan ili ispušten, kao što je pokazano jednom od sljedećih šifri razloga:

- **01** DB2 Upravitelj veza podataka koji se dodaje već je registriran bazi podataka.
- **02** DB2 Upravitelj veza podataka koji se ispušta nije registriran bazi podataka.
- **03** Parametar konfiguracije upravitelja baze podataka DATALINKS postavljen je na NO.
- **04** Baza podataka već ima maksimalan dozvoljeni broj DB2 Upravitelja veza podataka registriranih na njoj.

**Odgovor korisnika:** Akcija ovisi o šifri razloga kao što slijedi:

- **01** Ne pokušavajte dodati DB2 Upravitelja veza podataka više od jednom.
- **02** Ne pokušavajte ispustiti DB2 Upravitelja veza podataka koji nije registriran.
- **03** Postavite parametar konfiguracije upravitelja baze podataka DATALINKS na YES koristeći naredbu UPDATE DATABASE MANAGER CONFIGURATION i pokušajte operaciju ponovo.
- **04** Ne pokušavajte dodati više od maksimalno dozvoljenog broja DB2 Upravitelja veza podataka.

### **SQL2100 - SQL2199**

**SQL2150W Vraćeni su tablični prostori sadržani u slici backupa. Ovisno o zahtjevu pozivatelja, jedno ili više tih tabličnih prostora moglo je biti preskočeno.**

**Objašnjenje:** Izdana je naredba RESTORE DATABASE. Moguće je da je korisnik pokazao da je potrebna obnova samo podskupa tabličnih prostora iz slike backupa.

**Odgovor korisnika:** Nije potrebna akcija.

**SQL2154N Naredba RESTORE nije bila uspješna. Backup korišten za vraćanje tabličnog prostora nije pridružen trenutnom redoslijedu dnevnika baze podataka.**

**Objašnjenje:** Za vraćanje tabličnog prostora backup je morao biti napravljen za vrijeme trenutnog redoslijeda dnevnika baze podataka. Redoslijed datoteke dnevnika određen je bazom podataka koja je prethodno bila vraćena ili datotekama obrađenih dnevnika. Dodatno, backup je morao biti napravljen nakon što je bazi podataka zadnji put omogućeno obnavljanje prema naprijed.

Vraćanje tabličnog prostora je zaustavljeno.

#### **SQL2079N Dijeljena knjižnica je prijavila grešku** *dij-ime-knji***. Povratni kod:** *povratni-kod***.**

**Objašnjenje:** Dijeljena knjižnica dobavljača prijavila je grešku u toku obrade pomoćnog programa baze podataka. Prikazani povratni kod odgovara jednom od važećih API povratnih kodova dobavljača. Pomoćni program zaustavlja obradu.

Mogući API povratni kodovi su:

- **3** Proizvodi DB2 i dobavljača nisu kompatibilni.
- **4** Zahtijevana je nevažeća akcija.
- **8** Naveden je nevažeći korisnički ID.
- **9** Osigurana je nevažeća lozinka.
- **10** Navedene su nevažeće opcije.
- 12 Osigurano je nevažeće rukovanje uređajem.
- 13 Navedena je nevažeća veličina međuspremnika.
- **30** Unutar proizvoda dobavljača naišlo se je na tešku grešku.
- **drugo** Proizvod dobavljača vratio je specifičnu tešku grešku.

**Odgovor korisnika:** Osigurajte da je navedena dijeljena knjižnica važeća. Pokušajte napraviti potrebne ispravljujuće akcije bazirane na API povratnom kodu dobavljača i odgovarajućem db2diag unosu i ponovno izvedite naredbu pomoćnog programa.

**Odgovor korisnika:** Ponovite izvođenje naredbe s ispravnom slikom backupa.

#### **SQL2155W Napravljene su promjene u datoteci povijesti obnavljanja budući da je izdano otvoreno pretraživanje.**

**Objašnjenje:** Napravljene su promjene u datoteci povijesti obnavljanja budući da je datoteka bila otvorena za pretraživanje. Podaci možda nisu dosljedni.

**Odgovor korisnika:** Ako je bitno da imate dosljedne podatke od pretraživanja, zatvorite datoteku povijesti obnavljanja i ponovite izvođenje naredbe.

#### **SQL2157N Otvoreno je već osam pretraživanja datoteka povijesti obnavljanja.**

**Objašnjenje:** Otvoreno je već osam pretraživanja datoteka povijesti obnavljanja u ovoj obradi. Nije dozvoljeno više od osam otvorenih pretraživanja.

Obrada naredbe nije moguća.

**Odgovor korisnika:** Izdajte jednu ili više naredbi CLOSE

RECOVERY HISTORY FILE SCAN i ponovite izvođenje naredbe.

#### **SQL2160W Oštećena datoteka povijesti obnavljanja je zamijenjena. Obrada je nastavljena.**

**Objašnjenje:** Došlo je do greške za vrijeme pristupa datoteci povijesti obnavljanja. Pomoćni program može obnoviti datoteku iz zamjenske kopije. Pomoćni program nastavlja s obradom.

**Odgovor korisnika:** Pomoćni program uspješno nastavlja obradu. Korisnik treba s posebnom mjerom opreza osigurati da datoteka povijesti obnavljanja ponovo nije oštećena.

#### **SQL2161N Oštećena datoteka povijesti obnavljanja nije mogla biti popravljena. Navedena akcija nije uspjela.**

**Objašnjenje:** Došlo je do greške za vrijeme pristupa datoteci povijesti obnavljanja. Pomoćni program ne može obnoviti datoteku. Pomoćni program zaustavlja obradu.

**Odgovor korisnika:** Za nastavak obrade korisnik može ukloniti datoteku povijesti obnavljanja i ponoviti izvođenje naredbe. Pomoćni program će stvoriti novu datoteku. Izgubljeni su svi podaci sa oštećene datoteke. Korisnik može pogledati oštećenu datoteku i vidjeti mogu li koje informacije biti spašene. Korisnik treba s posebnom mjerom opreza osigurati da datoteka povijesti obnavljanja ponovo nije oštećena.

#### **SQL2162N Operacija prema naprijed nije uspjela, jer DB2 nema dozvolu za pristup datoteci dnevnika** *broj-datoteke-dnevnika* **za bazu podataka** *ime-baze-podataka* **na čvoru** *broj-čvora***.**

**Objašnjenje:** DB2 ne može pristupiti specificiranoj datoteci dnevnika zbog postavki dozvola datoteke. Obnavljanje prema naprijed se ne može nastaviti.

**Odgovor korisnika:** Provjerite sistem datoteka gdje su pohranjene datoteke dnevnika. Provjerite da je dano dovoljno dozvole vlasniku instance za pristup ovim datotekama dnevnika.

#### **SQL2163N DB2 ne može locirati backup sliku u Datoteci povijesti obnavljanja za obnavljanje baze podataka na danu točku u vremenu.**

**Objašnjenje:** DB2 ne može locirati backup sliku u Datoteci povijesti obnavljanja za obnavljanje baze podataka na danu točku u vremenu. Ova greška se može desiti kad je Datoteka povijesti premještena.

**Odgovor korisnika:** Pokušajte specificirati kasniju točku u vremenu. Ako je kraj dnevnika specificiran, osigurajte da Datoteka povijesti uključuje slog o backup događajima.

#### **SQL2165W Struktura SQLUHINFO nije pribavila dovoljno TABLESPACE unosa.**

**Objašnjenje:** Struktura SQLUHINFO nije bila dovoljno velika za držanje unosa koji treba biti vraćen (uključujući i sve njegove TABLESPACES). Vrijednost polja SQLN strukture SQLUHINFO treba biti velika najmanje koliko i vraćeno polje SQLD.

Obrada naredbe nije moguća.

**Odgovor korisnika:** Povećajte vrijednost polja SQLN u strukturi SQLUHINFO na vrijednost označenu poljem SQLD (pritom pazite da je struktura SQLUHINFO dovoljno velika da podrži taj iznos) i ponovite izvođenje naredbe.

#### **SQL2170N Pomoćni program naišao je na unose istog identifikatora u datoteci povijesti obnavljanja. Pisanje nije uspjelo.**

**Objašnjenje:** Pomoćni program naišao je na unos istog identifikatora (u sekundu ista vremenska oznaka) u datoteci povijesti obnavljanja, prilikom pisanja u nju. Završava pisanje u datoteku povijesti obnavljanja. Upravitelj baze podataka osigurava jednoznačnost identifikatora datoteke povijesti obnavljanja i radi pripreme za njega čak i ako ima više od jednog zahtjeva u sekundi. Iako, može biti i slučajeva gdje neće uspjeti, ako zaprimi mnoštvo zahtjeva u samo nekoliko sekundi.

Odgovor korisnika: Ako su aplikacije izvođeni pomoćni programi koji generiraju mnoštvo unosa u datoteku povijesti (kao npr. backup, umirivanje, učitavanje), pokušajte odmjeriti unos zahtjeva pomoćnom programu da spriječite problem.

### **SQL2171N Ažuriranje datoteke povijesti obnavljanja nije uspjelo, jer navedeni dio objekta ne postoji u datoteci.**

**Objašnjenje:** Unos naveden za ažuriranje u datoteci povijesti obnavljanja ne postoji u datoteci. Pomoćni program zaustavlja obradu.

**Odgovor korisnika:** Ponovite izvođenje naredbe s ispravnim unosom.

#### **SQL2172W Pomoćni program je dovršen, ali ne može zapisati doga-aj u datoteku povijesti obnavljanja zbog greške** *greška***.**

**Objašnjenje:** Došlo je do greške pri pisanju u datoteku povijesti obnavljanja. Ovo upozorenje ne utječe na obradu.

**Odgovor korisnika:** Ispravite uvjet greške da spriječite buduća upozorenja.

#### **SQL2180N Korištena je netočna sintaksa ili netočan ključ lozinke u specifikaciji filtriranja.**

**Objašnjenje:** Specifikacija filtriranja pribavila je upotrebu jednog ili oboje, netočne sintakse ili netočnog ključa lozinke. **Odgovor korisnika:** Spremite dijagnostičke informacije. Kontaktirajte IBM-ov servis.

#### **SQL2181N Došlo je do interne greške za vrijeme filtriranog obnavljanja.**

**Objašnjenje:** Došlo je do interne greške za vrijeme filtriranog obnavljanja. Obnavljanje je završeno.

### **SQL2200 - SQL2299**

#### **SQL2200N Kvalifikator tablice ili imena indeksa je predugačak.**

**Objašnjenje:** Authid mora biti 1 do 30 znakova (bajtova u MBCS okolini).

Pomoćni program zaustavlja obradu.

**Odgovor korisnika:** Ponovno izvedite naredbu s ispravnim kvalifikatorom.

#### **SQL2203N Parametar imena tablice nije važeći. Ime tablice je predugo, naveden je samo ID autorizacije, nije navedeno ime tablice ili adresa imena nije važeća.**

**Objašnjenje:** Ime tablice je potrebno i mora biti dugačko 1 do 128 znakova (bajtova u MBCS okolinama). Ime tablice mora biti locirano na važećoj aplikacijskoj adresi.

Pomoćni program zaustavlja s obradom.

**Odgovor korisnika:** Ponovite izvođenje naredbe s ispravnim imenom tablice.

#### **SQL2204N Parametar iname nije važeći. Ime indeksa je predugo, naveden je samo ID autorizacije ili adresa indeksa nije važeća.**

**Objašnjenje:** Ako je naveden indeks, ime mora biti od 1 do 8 znakova (bajtova u MBCS okolinama). Indeks mora biti lociran na važećoj aplikacijskoj adresi.

Pomoćni program zaustavlja obradu.

**Odgovor korisnika:** Ponovite izvođenje naredbe s ispravnim imenom indeksa.

#### **SQL2205N Navedeni indeks nije važeći. Šifra razloga:** *šifra-razloga***.**

**Objašnjenje:** Navedeni parametar indeksa nije važeći za zahtijevanu operaciju. Slijedi popis šifri razloga:

- **1** Navedeni indeks ne postoji za navedenu *shema*.*ime-tablice* ili *shema*.*ime-indeksa*.
- **2** Navedeni indeks je prošireni indeks. Pomoćni program Reorganizacija tablice ne podržava indekse bazirane na indeks proširenjima.
- **3** Svi indeksi definirani na tablici moraju se moći pseudo obrisati za sljedeće operacije: REORG

**Odgovor korisnika:** Ako je do greške došlo u pokušaju promjene stanja tablice, pokušajte potpuno filtrirati tablični prostor. Spremite dijagnostičke informacije. Kontaktirajte IBM-ov servis.

> tablice u mjestu, Online LOAD u povećavajućem načinu, REORG INDEXES s CLEANUP ONLY opcijom.

- **4** U REORG naredbi je naveden još jedan indeks osim klastering indeksa.
- **5** REORD tablice u mjestu nije dopušten, ako na tablici postoje bilo kakvi prostorni indeksi.
- **6** Ne može biti specificiran indeks za REORG tablice koja ima jednu ili više dimenzija korištenjem ORGANIZE BY klauzule CREATE TABLE naredbe.

Federated system users: Ova situacija može također biti otkrivena s data source.

Pomoćni program ili operacija zaustavlja obradu.

**Odgovor korisnika:** Ponovite izvođenje naredbe s ispravnim indeksom ili bez indeksa.

#### **SQL2207N Staza datoteke navedena parametrom datoteke podataka nije važeća.**

**Objašnjenje:** Parametar datoteke podataka nije niti jedna od vrijednosti koje označuju defaultnu stazu datoteke. Također, parametar datoteke podataka nije niti važeća ne-defaultna vrijednost. Uzrok može biti jedno od sljedećeg:

- Pointer nije važeći.
- Pointer pokazuje na niz znakova koji je predug za označavanje staze datoteke.
- v Navedena vrijednost staze nije važeća (na stroju poslužitelja).
- Staza datoteke ne završava separatorom prikladnim za stroj poslužitelj.

Pomoćni program zaustavlja obradu.

**Odgovor korisnika:** Ponovite izvođenje naredbe s ispravnim parametrom datoteke podataka.

#### **SQL2208N Tablični prostor naveden parametrom tabličnog prostora nije važeći.**

**Objašnjenje:** Parametar tabličnog prostora ne sadrži važeću vrijednost. Možda postoji jedan od sljedećih uvjeta:

• Pointer nije važeći

- v Pointer pokazuje na niz znakova koji je predug za ime tabličnog prostora
- v Navedeni tablični prostor ne postoji.

Pomoćni program zaustavlja obradu.

**Odgovor korisnika:** Ponovite izvođenje naredbe s ispravnim parametrom tabličnog prostora ili ne koristite parametar imena tabličnog prostora. U drugom navedenom slučaju, pomoćni program Reorganizacija tablice koristiti će tablični prostor u kojem se nalazi sama tablica.

#### **SQL2211N Navedena tablica ne postoji.**

**Objašnjenje:** Tablica ne postoji u bazi podataka. Nije točno ili ime tablice ili ID autorizacije.

Obrada naredbe nije moguća.

Odgovor korisnika: Ponovite izvođenje naredbe s važećim imenom tablice.

#### **SQL2212N Navedena tablica je pogled. Pomoćni program Reorganizacija tablice ne može biti izveden na pogledu.**

**Objašnjenje:** Pomoćni program Reorganizacija tablice ne može biti izveden na pogledu.

Pomoćni program zaustavlja obradu.

Odgovor korisnika: Ponovite izvođenje naredbe s važećim imenom tablice.

#### **SQL2213N Navedeni tablični prostor nije sistemski privremeni tablični prostor.**

**Objašnjenje:** Pomoćni program REORG zahtjeva da je bilo koji navedeni prostor tablica sistemski privremeni prostor tablica. Dobavljeno ime tabličnog prostora nije tablični prostor definiran za držanje privremenih tablica sistema.

Pomoćni program zaustavlja obradu.

**Odgovor korisnika:** Ponovite izvođenje naredbe sa imenom privremenog sistemskog tabličnog prostora ili ne koristite parametar imena tabličnog prostora. U kasnijem slučaju, pomoćni program REORG će koristiti prostore tablica u kojima se ta tablica nalazi.

#### **SQL2214N Korisnik nema ovlaštenje za pokretanje pomoćnog programa REORG nad tablicom** *ime***.**

**Objašnjenje:** Korisnik je pokušao reorganizirati navedenu tablicu ili njene indekse, bez odgovarajućeg ovlaštenja (ili SYSADM ili DBADM ovlaštenje ili CONTROL povlastica nad tablicom).

Pomoćni program zaustavlja obradu.

**Odgovor korisnika:** Prijavite se kao korisnik s odgovarajućim ovlaštenjem ili privilegijama i ponovno izvedite naredbu pomoćnog programa REORG.

#### **SQL2215N Pojavila se SQL greška** *sqlcode* **za vrijeme predavanja prethodnog posla za bazu podataka.**

**Objašnjenje:** Korisnik je već bio povezan na bazu podataka navedenu u naredbi Reorganizacija tablice. Došlo je do greške za vrijeme predavanja prethodnog posla u napredovanju za bazu podataka.

Pomoćni program zaustavlja obradu bez pokušaja okretanja posla natrag ili prekida veze baze podataka.

**Odgovor korisnika:** Pogledajte u SQLCODE (broj poruke) u poruci za više informacija. Napravite promjene i ponovno izvedite naredbu.

#### **SQL2216N SQL greška** *sqlcode* **desila se za vrijeme reorganiziranja tablice baze podataka ili njenih indeksa.**

**Objašnjenje:** Desila se greška za vrijeme reorganizacije tablice baze podataka ili njenih indeksa.

Pomoćni program zaustavlja obradu.

**Odgovor korisnika:** Pogledajte u SQLCODE (broj poruke) u poruci za više informacija. Napravite promjene i ponovno izvedite naredbu.

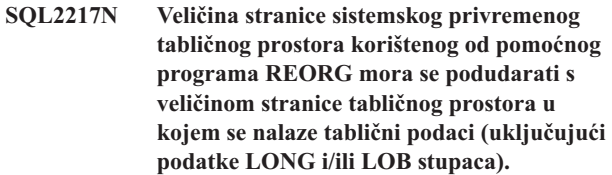

**Objašnjenje:** Ako je sistemska privremena tablica bila izričito navedena pomoćnom programu REORG, tada se veličina stranice sistemskog privremenog tabličnog prostora korištenog od pomoćnog programa REORG mora podudarati s veličinom stranice tabličnog prostora ili tabličnog prostora u kojem se tablični podaci nalaze, uključujući podatke LONG i/ili LOB stupaca. Jedno od sljedećeg prekršilo je ograničenje:

- v Tablični podaci se nalaze u tabličnom prostoru koji ima veličinu stranice različitu od one navedenog sistemskog privremenog tabličnog prostora.
- v Tablica sadrži LONG i/ili LOB stupce čiji podaci se nalaze u tabličnom prostoru veličine stranice različite od one sistemskog privremenog tabličnog prostora i redovitih tabličnih podataka.

Ako sistemski privremeni tablični prostor nije naveden pomoćnom programu REORG, pomoćni program interno traži sistemski privremeni tablični prostor. Sistemski privremeni tablični prostor koji koristi istu veličinu stranice kao i tablični podaci ili ne postoji u bazi podataka ili trenutno nije dostupan.

**Odgovor korisnika:** Ako se tablica koja se reorganizira nalazi u tabličnom prostoru veličine stranice različite od one tabličnog prostora u kojem se nalaze LONG i/ili LOB podaci tablice, sistemski privremeni tablični prostor ne može biti pribavljen pomoćnom programu REORG. Ponovite izdavanje REORG zahtjeva bez određivanja sistemskog privremenog tabličnog prostora.

Ako sistemski privremeni tablični prostor koji koristi istu veličinu stranice kao i tablični podaci ne postoji u bazi podataka, kreirajte sistemski privremeni tablični prostor koristeći veličinu stranice koja se podudara s veličinom stranice tabličnih podataka.

Ako u bazi podataka postoji sistemski privremeni tablični prostor koji koristi istu veličinu stranice kao i tablični podaci, ali nije bio dostupan u vrijeme vaše naredbe, ponovite izdavanje naredbe kada sistemski privremeni tablični prostor bude dostupan.

#### **SQL2218N Jedan ili više od navedenih parametara u naredbi REORG je nekompatibilan.**

**SQL2219N Navedena akcija reorganizacija tablice INPLACE na tablici** *ime-tablice* **nije dopuštena za jedan ili više čvorova. Šifra razloga:** *šifra-razloga***.**

**Objašnjenje:** Izraz se ne može obraditi, jer to krši ograničenje koje je pokazala sljedeća šifra razloga:

- **1** Reorganizacija tablice ne može RESUME, jer su se originalni objekti podataka ili indeksa promijenili.
- **2** Nema reorganizacije koja se treba RESUME za navedenu tablicu.
- **3** Ne može se navesti indeks za NASTAVLJANJE reorganizacije negrupiranih tablica.
- **4** Reorganizacija tablice ne može se RESUME, jer je originalni indeks naveden za START reorganizacije ispušten.
- **5** Indeks naveden u RESUME nije isti indeks koji je naveden kada je pauzirana reorganizacija tablice.
- **6** Ne može se izvesti RESUME reorganizacije tablice, jer je Datoteka statusa oštećena ili nedostaje.
- **7** Desila se I/O greška prilikom pokušaja pristupanju Datoteci statusa.
- **8** INPLACE reorganizacija tablice je već u toku za navedenu tablicu.
- **9** START nije dopušten budući da prethodno pauzirana reorganizacija tablice nije zaustavljena.
- **10** PAUSE ili STOP je već izdano. Navedena akcija je asinkrona i možda neće odmah stupiti na snagu.

# **SQL2300 - SQL2399**

#### **SQL2300N Identifikator za ime tablice je predug ili nije bio naveden kao dio imena tablice.**

**Objašnjenje:** Ime tablice mora biti potpuno kvalificirano. Format je *authid.tablename*, gdje *authid* ima od 1 do 30 znakova, a *tablename* ima od 1 do 128 znakova (bajta u MBCS okolini).

- **11** Ne postoji reorganizacija tablice za PAUSE ili STOP.
- **12** INPLACE reorganizacija tablice nije dopuštena za tablice u načinu pridodavanja.

#### **Odgovor korisnika:**

- **1** Izdajte STOP pa START.
- **2** Nema istaknute reorganizacije tablice za RESUME. Izdajte akciju START za reorganizaciju navedene tablice.
- **3** Originalna reorganizacija tablice nije koristila indeks i zbog toga se indeks ne može nastaviti ili RESUME. Ili nastavite reorganizaciju bez korištenja indeksa ili ZAUSTAVITE postojeću reorganizaciju i izdajte START s imenom indeksa.
- **4** ZAUSTAVITE postojeću pauziranu reorganizaciju tablice i izdajte START.
- **5** Ponovno izvedite naredbu RESUME s ispravnim indeksom. Ako nikakav indeks nije naveden pri RESUME, originalni indeks će se koristiti po defaultu.
- **6** Potvrdite da li Datoteka stanja "<ID-prostora-tablice><IDobjekta>.OLR" postoji pod direktorijem baze podataka i da li je dostupna i onda ponovo pošaljite naredbu na izvođenje. Ako je datoteka oštećeni STOP tada STARTAJTE reorganizaciju tablice.
- **7** Osigurajte da je Datoteka stanja "<ID-prostora-tablice><IDobjekta>.OLR" dostupna i ponovno izdajte naredbu.
- **8** START ili RESUME, nije dopušteno, jer je reorganizacija tablice već u toku.
- **9** Reorganizacija nad tablicom je pauzirana. Ili napravite RESUME pauzirane reorganizacije ili STOP, pa START reorganizacije.
- **10** Čekajte da se originalni STOP ili PAUSE, završe.
- **11** Uvjerite se da je reorganizacija pokrenuta za navedenu tablicu.
- **12** Ili napravite ALTER tablice da se APPEND način isključi ili reorganizirajte tablicu offline.

Pomoćni program zaustavlja obradu.

**Odgovor korisnika:** Ponovite izvođenje naredbe sa potpuno kvalificiranim imenom tablice, uključujući i ispravan kvalifikator.

#### **SQL2301N Parametar imena tablice nije važeći. Ili je predug, naveden je samo ID autorizacije ili adresa imena nije važeća.**

**Objašnjenje:** Ime tablice mora biti potpuno kvalificirano i u formatu *authid.ime*, gdje *authid* ima od 1 do 30 znakova, a *ime* ima 1 do 128 znakova (bajta u MBCS okolini). Također, mora biti locirano na važećoj adresi aplikacije.

Pomoćni program zaustavlja obradu.

**Odgovor korisnika:** Ponovite izvođenje naredbe s ispravnim imenom tablice.

#### **SQL2302N Popis indeksa nije važeći. Ili adresa popisa nije važeća, broj unosa u popis manji je od broja navedenih indeksa ili adresa indeksa u popisu nije važeća.**

**Objašnjenje:** Adresa popisa nije važeća, broj unosa u popis manji je od broja navedenih indeksa ili adresa indeksa u popisu nije važeća.

Pomoćni program zaustavlja obradu.

**Odgovor korisnika:** Ponovite izvođenje naredbe s ispravnim popisom indeksa.

#### **SQL2303N Parametar statsopt nije važeći.**

**Objašnjenje:** Parametar *statsopt* u naredbi Statistike izvođenja mora biti jedno od sljedećeg:

- T samo za osnovnu tablicu
- v I samo za osnovne indekse
- v B za oboje, osnovnu tablicu i indekse
- v D za tablicu i distribuciju
- v E za tablicu, distribuciju i osnovne indekse
- v X samo za proširene indekse
- v Y za proširene indekse i osnovnu tablicu
- A za sve

Pomoćni program zaustavlja obradu.

Odgovor korisnika: Ponovite izvođenje naredbe s važećim *statsopt* parametrom.

#### **SQL2304N Parametar sharelev nije važeći. On mora biti 'R' za upute ili 'C' za promjene.**

**Objašnjenje:** Parametar *sharelev* u naredbi RUN STATISTICS mora biti R za upute ili C za promjene.

Pomoćni program zaustavlja obradu.

Odgovor korisnika: Ponovite izvođenje naredbe s važećim *sharelev* parametrom.

#### **SQL2305N Navedena tablica je pogled. Pomoćni program ne može biti izveden na pogledu.**

**Objašnjenje:** Parametar *tname* prije specificira pogled nego tablicu.

Pomoćni program zaustavlja obradu.

Odgovor korisnika: Ponovite izvođenje naredbe s važećim *tname* parametrom.

#### **SQL2306N Tablica ili indeks** *ime* **ne postoji.**

**Objašnjenje:** Tablica ili indeks identificiran od *ime* ne postoji u bazi podataka ili indeks identificiran od *ime* nije definiran u navedenoj tablici. Moguće da je kvalifikator za tablicu ili jedan od indeksa netočan.

Pomoćni program zaustavlja obradu.

Odgovor korisnika: Ponovite izvođenje naredbe s važećim imenima tablica i indeksa.

#### **SQL2307N Navedena tablica je sistemska tablica. Pomoćni program Runstats ne može biti izveden na sistemskoj tablici.**

**Objašnjenje:** Naredba pomoćnog programa Statistike izvođenja ne može biti izvedena na sistemskoj tablici.

Pomoćni program zaustavlja obradu.

**Odgovor korisnika:** Ponovite izvođenje naredbe s važećim imenom tablice.

#### **SQL2308N Kvalifikator za ime indeksa** *ime* **je predug ili nije bio naveden kao dio imena indeksa.**

**Objašnjenje:** Ime indeksa mora biti potpuno kvalificirano ime. Format je *authid.ime*, gdje *authid* ima od 1 do 30 znakova, a *ime* ima od 1 do 18 znakova (bajta u MBCS okolini).

Pomoćni program zaustavlja obradu.

**Odgovor korisnika:** Ponovite izvođenje naredbe s potpuno kvalificiranim imenom, uključujući i ispravan kvalifikator.

#### **SQL2309N Ime indeksa** *ime* **nije važeće. Predugo je ili je naveden samo kvalifikator.**

**Objašnjenje:** Ime indeksa mora biti potpuno kvalificirano ime. Format je *authid.ime*, gdje *authid* ima od 1 do 30 znakova, a *ime* ima od 1 do 18 znakova (bajta u MBCS okolini).

Pomoćni program zaustavlja obradu.

**Odgovor korisnika:** Ponovite izvođenje naredbe s ispravnim indeksom.

#### **SQL2310N Pomoćni program nije mogao generirati statistiku. Vraćena je greška** *sqlcode***.**

**Objašnjenje:** Desila se greška dok je pomoćni program skupljao statistiku.

Pomoćni program zaustavlja obradu.

**Odgovor korisnika:** Za više informacija pogledajte poruku broja greške. Napravite promjene i ponovno izvedite naredbu.

#### $SQL2311N$  **Korisnik nema** ovlaštenje za izvođenje **pomoćnog programa Statistike izvo-enja na tablici** *ime***.**

**Objašnjenje:** Korisnik je pokušao izvođenje statistike na navedenoj tablici bez prikladne autorizacije (SYSADM ili DBADM autorizacija ili povlastica CONTROL na tablici). Ako je tablica navedena u RUNSTATS ishodišna tablica tablične hijerarhije, tada ime tablice vraćeno u poruci može biti podtablica navedene ishodišne tablice.

Pomoćni program zaustavlja obradu.

**Odgovor korisnika:** Ne pokušavajte zvati naredbu pomoćnog programa Statistike izvođenja bez prikladne autorizacije.

#### **SQL2312N Veličina gomile statistike premala je provo-enje operacije. Predložena veličina gomile je** *num* **stranica.**

**Objašnjenje:** Postavka parametra konfiguracije baze podataka *stat\_heap\_sz* nije dovoljno velika za skupljanje statistike neuniformne distribucije na tablici.

**Odgovor korisnika:** Promijenite parametar konfiguracije baze podataka *stat\_heap\_sz* na predloženu vrijednost i pokušajte ponovo.

#### **SQL2313W Iskorištena je sva dostupna memorija na gomili statistike. Statistika je skupljena na prvih** *n1* **redaka od ukupno** *n2***.**

**Objašnjenje:** Postavka parametra konfiguracije baze podataka *stat\_heap\_sz* nije dovoljno velika za skupljanje statistike neuniformne distribucije na tablici. Moglo je biti obrađeno samo <n1> od <n2> redaka.

**Odgovor korisnika:** Promijenite parametar konfiguracije baze podataka *stat\_heap\_sz* za 20 postotaka i pokušajte ponovo.

**SQL2314W Neke statistike su u nekonzistentnom stanju. Najnovija skupljena statistika** *objekt1* **nije konzistentna s postojećom statistikom** *objekt2***.**

**Objašnjenje:** Izdavanje RUNSTATS na tablici može rezultirati samo situacijom gdje statistika razine tablice nije

**SQL2400 - SQL2499**

konzistentna sa već postojećom statistikom razine indeksa. Na primjer, ako je statistika razine indeksa skupljena na određenoj tablici, a kasnije je značajan broj redaka iz te tablice obrisan, izdavanje RUNSTATS na tablici može rezultirati samo kardinalitetom tablice manjim od FIRSTKEYCARD, što predstavlja nekonzistentno stanje. Na sličan način, izdavanje RUSTATS samo za indekse ili skupljanje statistika u toku kreiranja indeksa može ostaviti već postojeće statistike razine tablice u nekonzistentnom stanju. Na primjer, ako su statistike razine tablice skupljene na određenoj tablici, a kasnije je značajan broj redaka obrisan iz ove tablice, izdavanjem RUNSTATS samo za indekse ili skupljanje statistika u toku kreiranja indeksa može rezultirati da neki stupci imaju COLCARD veći od veličine koju dopušta tablica.

**Odgovor korisnika:** Ako je RUNSTATS izdan samo na tablici, također izdajte RUNSTATS za indekse tako da su statistike razina tablice i razina indeksa konzistentni. Slično, ako je RUNSTATS izdan samo za indekse ili su statistike skupljene u toku kreiranja indeksa, na tablici također izdajte RUNSTATS.

**sqlcode**: 2314

**sqlstate**: 01650

#### **SQL2315N Opcija USE PROFILE pomoćnog programa RUNSTATS je navedena, ipak, statistički profil ne postoji.**

**Objašnjenje:** Statistički profil ne postoji u tablici kataloga SYSIBM.SYSTABLES.

Pomoćni program zaustavlja obradu.

**Odgovor korisnika:** Da kreirate statistički profil, koristite SET PROFILE ili SET PROFILE ONLY opcije. Pogledajte dokumentaciju RUNSTATS pomoćnog programa za informacije o opcijama pomoćnog programa.

#### **SQL2316W Statistički profil je premašio maksimalnu veličinu. Podaci profila će biti skraćeni na maksimalnu veličinu i spremljeni u tablicu kataloga SYSIBM.SYSTABLES.**

**Objašnjenje:** Maksimalna veličina stupca STATISTICS\_PROFILE je 32768 bajta. Ako je veličina statističkog profila veća od ovog iznosa, podaci profila se skraćuju na maksimum.

Pomoćni program nastavlja s obradom.

**Odgovor korisnika:** Uputite se na STATISTICS\_PROFILE stupac u tablici kataloga SYSIBM.SYSTABLES za pregled statističkog profila. Ako postojeći statistički profil nije željen, ponovno izdajte RUNSTATS pomoćni program i specificirajte UPDATE PROFILE ili UPDATE PROFILE ONLY opciju za promjenu profila. Pogledajte dokumentaciju RUNSTATS pomoćnog programa za informacije o opcijama pomoćnog programa.

**SQL2400N Tip naveden u naredbi BACKUP nije važeći. On mora biti ili 0 za backup cijele baze podataka ili 1 za backup samo trenutnih promjena.**

**Objašnjenje:** Tip mora biti ili 0 za backup cijele baze podataka ili 1 za backup samo promjena.

Pomoćni program zaustavlja obradu.

**Odgovor korisnika:** Ponovite izvođenje naredbe pomoćnog programa s ispravnim tipom.

#### **SQL2401N "Backup samo promjena" ne može biti izveden sve dok nije napravljen backup cijele baze podataka. Tip mora biti 0.**

**Objašnjenje:** Zahtijevan je backup samo promjena bez zahtijevanja najprije backupa cijele baze podataka. Ili, oštećena je interna datoteka tako da pomoćni program BACKUP ne može odrediti je li bio napravljen potpuni backup. Backup samo promjena ne može biti korišten sve dok nije napravljen backup cijele baze podataka.

Pomoćni program zaustavlja obradu.

Odgovor korisnika: Ponovite izvođenje naredbe pomoćnog programa s ispravnim tipom.

#### $SQL2403N$  **Korisnik nema** ovlaštenje za izvođenje **pomoćnog programa na bazi podataka.**

Objašnjenje: Korisnik je pokušao izvođenje pomoćnog programa baze podataka bez ili SYSADM ili DBADM autorizacije.

Pomoćni program zaustavlja obradu.

**Odgovor korisnika:** Ne pokušavajte zvati naredbu pomoćnog programa bez prikladne autorizacije.

#### **SQL2404N Ciljni medij za backup je pun. Potrebno je barem** *broj* **slobodnih bajta na ciljnom mediju.**

**Objašnjenje:** Ciljni medij za backup nema dovoljno prostora za kreiranje internog poddirektorija i informacijske datoteke.

Pomoćni program zaustavlja obradu.

**Odgovor korisnika:** Pripremite medij za backup koji ima barem navedeni broj bajta slobodnog prostora, zatim ponovite izvođenje naredbe.

#### **SQL2405N BACKUP ne može biti izveden, jer prethodno nije dovršen RESTORE.**

**Objašnjenje:** Baza podataka je u nekonzistentnom stanju zbog pada sistema za vrijeme operacije vraćanja ili zbog nepravilnog završetka pomoćnog programa RESTORE.

Pomoćni program zaustavlja obradu.

Odgovor korisnika: Ponovite izvođenje naredbe RESTORE.

#### **SQL2406N BACKUP ne može biti obavljen, jer baza podataka mora biti pomaknuta prema naprijed.**

**Objašnjenje:** Backup nije uspio, jer baza podataka nije u konzistentnom stanju.

Pomoćni program zaustavlja obradu.

**Odgovor korisnika:** Koristite naredbu ROLLFORWARD da bazu podataka napravite upotrebljivom. Zatim ponovite naredbu BACKUP.

#### **SQL2407N Došlo je do I/O greške u čitanju datoteke** *ime***. BACKUP ne može biti obavljen, jer ne može odrediti je li RESTORE dovršen.**

**Objašnjenje:** Označena datoteka ne može biti čitana zbog I/O greške. Budući da datoteka postoji, naredba BACKUP ili RESTORE očito nije dovršena. Nakon uspješnog dovršetka obrade ova datoteka je obrisana.

Pomoćni program zaustavlja obradu.

**Odgovor korisnika:** Odredite koja je obrada bila prethodno izvedena. Obrišite navedenu datoteku i ponovite izvođenje prethodne naredbe.

### **SQL2408W Napravljen je backup baze podataka, ali pojavila se I/O greška** *greška* **prilikom brisanja datoteke** *ime***.**

**Objašnjenje:** Naredba BACKUP uspješno je izvedena. Zbog I/O greške označena datoteka nije obrisana.

Pomoćni program dovršio je obradu.

**Odgovor korisnika:** Pokušajte obrisati datoteku navedenu u poruci.

#### **SQL2409N Kada radite BACKUP samo promjena, mora biti korištena zadnja verzija slike backupa.**

**Objašnjenje:** Korisnik je pokušao izvesti backup samo promjena, ali navedena slika backupa nije najnoviji backup ili prethodni backup samo promjena nije uspio.

Pomoćni program zaustavlja obradu.

**Odgovor korisnika:** Locirajte najnoviju sliku backupa i ponovite izvođenje naredbe. Ako najnovija slika backupa ne može biti locirana ili prethodni backup samo promjena nije uspio, ponovite izvođenje naredbe zahtijevajući backup cijele baze podataka radije nego backup samo promjena.

#### **SQL2410N "Backup samo promjena" ne može biti izveden ako je bazi podataka omogućen ROLLFORWARD ili ako se BACKUP čini kroz korisnički izlaz.**

**Objašnjenje:** Korisnik je zatražio backup samo promjena baze podataka s omogućenim obnavljanjem prema naprijed ili je zahtijevao backup samo promjena preko programa korisničkog izlaza.

**Odgovor korisnika:** Moguća rješenja uključuju:

- v Ako je bazi podataka omogućeno obnavljanje prema naprijed, ponovite izvođenje pomoćnog programa BACKUP tražeći backup cijele baze podataka.
- v Onemogućite obnavljanje prema naprijed isključivanjem oznake SQL\_ENABLE\_LOG\_RETAIN i oznake SQL\_ENABLE\_USER\_EXIT u konfiguracijskoj datoteci baze podataka. Tada ponovite izvođenje pomoćnog programa BACKUP, tražeći backup samo promjena.
- v Ako je backup zahtijevan preko programa korisničkog izlaza, ponovite izvođenje pomoćnog programa BACKUP da napravite backup samo promjena ne koristeći program korisničkog izlaza.
- Ako je backup zahtijevan standardnom uređaju preko programa korisničkog izlaza, ponovite izvođenje naredbe BACKUP pomoćnog programa da napravite backup samo promjena, ne koristeći program korisničkog izlaza.

#### $SQL2411C$  **Desila se I/O** greška za vrijeme izvođenja **pomoćnog programa. Na disk ili fizički nije moguće upisivanje ili je popunjen.**

**Objašnjenje:** Došlo je do greške operacijskog sistema prilikom pisanja pomoćnog programa na disk ili disketu. Stvarni povratni kod možete pronaći u polju SQLERRD[0] od SQLCA.

**Odgovor korisnika:** Pogledajte u povratni kod greške u polju SQLERRD[0] od SQLCA. Ispravite grešku, ako je moguće i ponovno izvedite naredbu.

### **SQL2412C Došlo je do susreta s iskrivljenom stranicom baze podataka pri izvo-enju pomoćnog programa baze podataka.**

**Objašnjenje:** Za vrijeme operacije pomoćnog programa došlo je do susreta s iskrivljenom stranicom. Baza podataka je u nepredvidivom stanju i pomoćni program ne može nastaviti.

**Odgovor korisnika:** Zapišite broj stranice (SQLCODE).

Ako je praćenje aktivno, dozovite Nezavisnu funkciju praćenja u promptu za naredbe operativnog sistema. Tada kontaktirajte vašeg technical service representative sa sljedećim informacijama:

- Opis problema
- SQLCODE ili broj stranice
- SQLCA, ako je moguće
- v Datoteka praćenja, ako je moguće.

#### **SQL2413N Online backup nije dozvoljen, jer baza podataka nije obnovljiva ili je na snazi stanje backupa još u toku.**

**Objašnjenje:** Online backup ne može biti izveden sve dok baza podataka ne zapisuje podatke za obnavljanje prema naprijed, jer će ono biti zahtijevano za vrijeme vraćanja.

Obnavljanje prema naprijed stavlja se na snagu postavljanjem ili konfiguracije baze podataka LOGARCHMETH1 ili LOGARCHMETH2 i onda izvođenjem offline backupa baze podataka.

**Odgovor korisnika:** Izvedite offline backup ili rekonfigurirajte bazu podataka za obnavljanje prema naprijed i izdajte offline backup, tako da naredno može biti dozvoljen i online backup.

#### **SQL2414W Upozorenje! Nedovoljno prostora na ure-aju** *ure-aj* **za sadržavanje kontrolnih informacija backupa. Ovaj medij neće sadržavati informacije za backup.**

**Objašnjenje:** Za vrijeme Backup operacije novi medij je stavljen i pozicioniran nakon što je jedan ili više medija popunjeno. Nema dovoljno mjesta na ovom mediju za sadržavanje Kontrolnih informacija backupa i medij ne bi trebao biti uključen u operaciju Vraćanje.

**Odgovor korisnika:** Stavite novi medij ili ponovo pozicionirajte trenutni medij da pribavite dovoljno memorije za ovaj naslov. Zatim se vratite u pomoćni program s parametrom *callerac*, koji pokazuje da li se obrada nastavlja.

#### $\text{SQL2416W}$  Upozorenje! Uređaj *uređaj* je pun. Molimo **stavite novi medij.**

**Objašnjenje:** Traka koju pomoćni program koristi je popunjena.

**Odgovor korisnika:** Stavite novu traku i nastavite operaciju s parametrom *callerac* koji pokazuje da li se obrada nastavlja.

#### **SQL2417N Dnevnik arhive nije dozvoljen na neobnovljivim bazama podataka.**

**Objašnjenje:** Naredba dnevnika arhive može biti korištena na bazama podataka koje su u obnovljivom modu. Baza podataka je u obnovljivom načinu ako je LOGARCHMETH1 postavljeno na DISK, TSM, VENDOR, USEREXIT ili LOGRETAIN ili ako je LOGARCHMETH2 postavljeno na DISK, TSM ili VENDOR.

**Odgovor korisnika:** Osigurajte da je navedena baza podataka u obnovljivom modu i ponovite izdavanje naredbe.

#### **SQL2418N Baza podataka navedena za Backup ne postoji.**

**Objašnjenje:** Nije mogla biti pronađena baza podataka navedena u parametru *dbase* naredbe Backup baze podataka.

**Odgovor korisnika:** Osigurajte da je navedeno ispravno zamjensko ime baze podataka za pomoćni program Backup baze podataka i da baza podataka za zamjensko ime postoji. Ponovite izvođenje naredbe s ispravnim zamjenskim imenom.

#### **SQL2419N Ciljni disk** *disk* **je popunjen.**

**Objašnjenje:** Za vrijeme obrade pomoćnog programa baze podataka, popunjen je ciljni disk. Pomoćni program je zaustavljen i cilj je obrisan.

**Odgovor korisnika:** Osigurajte da ima dovoljno prostora na disku za pomoćni program ili usmjerite cilj na drugi medij, na primjer traku.

Na unix-baziranim sistemima, razlog ovakvog uvjeta punog diska može biti premašenje maksimalne dozvoljene veličine datoteke za trenutni korisnički ID. Koristite naredbu chuser za promjenu fsize. Možda je potrebno ponovno podizanje sistema.

Na ne unix-baziranim sistemima, razlog ovakvog uvjeta punog diska može biti premašenje maksimalne dozvoljene veličine datoteke za operacijski sistem. Usmjerite cilj na drugi medij, na primjer traku ili koristite višestruke ciljeve.

#### **SQL2420N Nedovoljno prostora na ure-aju** *ure-aj* **za sadržavanje početnih kontrolnih informacija backupa.**

**Objašnjenje:** Za vrijeme Backup operacije, početni backup naslov treba biti kreiran na početku slike backupa. Taj naslov mora stati na jednu traku, u slučaju backupa na traku. Na traci je nedovoljno prostora za sadržavanje ovog naslova.

Odgovor korisnika: Ponovite izvođenje Backup operacije i zatim ili uputite izlaz na novu traku ili ponovo pozicionirajte trenutnu traku da pribavite dovoljno prostora za ovaj naslov.

#### **SQL2421N Backup razine tabličnog prostora nije dozvoljen, jer nije omogućeno obnavljanje prema naprijed.**

**Objašnjenje:** Backup razine tabličnog prostora ne može biti obavljen dok se baza podataka ne zapiše za obnavljanje prema naprijed, jer će obnavljanje prema naprijed biti potrebno za vrijeme vraćanja. Obnavljanje prema naprijed stavlja se na snagu postavljanjem ili parametra konfiguracije baze podataka LOGARCHMETH1 ili LOGARCHMETH2 i onda izvođenjem offline backupa baze podataka.

**Odgovor korisnika:** Izvedite potpuni backup baze podataka ili rekonfigurirajte bazu podataka za obnavljanje prema naprijed i izdajte offline backup, tako da mogu biti dozvoljeni naredni backupovi razina tabličnih prostora.

#### **SQL2422N Backup baze podataka nije moguć s API razina-natrag backupom, zbog nekompatibilnosti lokacija tabličnog prostora.**

**Objašnjenje:** Ova baza podataka sadrži tablični prostor koji je definiran na lokaciji koja nije poddirektorij baze podataka, što nije kompatibilno s API-jem u upotrebi.

**Odgovor korisnika:** Koristite trenutni API backup za backup baze podataka.

#### **SQL2423N Backup baze podataka nije moguć, jer nedostaju neke datoteke indeksa.**

**Objašnjenje:** Nedostaju neke od datoteka indeksa potrebne za backup. Prije backupa baze podataka ove datoteke moraju biti ponovo kreirane.

**Odgovor korisnika:** Izvedite program 'db2recri' da ponovo kreirate datoteke indeksa koje nedostaju, zatim ponovite izvođenje backup naredbe.

#### **SQL2424N Backup nije uspio, jer nisu dovršene operacije asinkronog kopiranja u DB2 Upraviteljima veza podataka.**

**Objašnjenje:** TSM ili arhivski poslužitelj od dobavljača možda nisu u operativnom stanju.

**Odgovor korisnika:** Osigurajte da je TSM ili arhivski poslužitelj od dobavljača u operativnom stanju, zatim ponovite izvođenje backup naredbe.

#### **SQL2425W Datoteka dnevnika za online backup nije skraćena.**

**Objašnjenje:** Za vrijeme online backupa, forsira se spremanje svih slogova dnevnika u međuspremniku na disk i skraćuje se zadnja aktivna datoteka dnevnika. Za vrijeme trenutnog backupa, skraćivanje zadnje aktivne datoteke dnevnika nije uspjelo. Kao rezultat toga novi slogovi dnevnika biti će pisani u zadnju datoteku dnevnika korištenu za vrijeme backupa.

**Odgovor korisnika:** Akcija korisnika nije potrebna. Zadnja aktivna datoteka dnevnika korištena za vrijeme backupa konačno će, kada se napuni, postati neaktivna.

#### **SQL2426N Baza podataka nije konfigurirana da omogući povećavajuću operaciju pohranjivanja u sigurnosnu kopiju. Šifra razloga =***šifra-razloga***.**

**Objašnjenje:** Povećavajuće sigurnosne kopije nisu omogućene za prostore tablica dok preinaka praćenja nije aktivirana za bazu podataka i nepovećavajuće pohranjivanje u sigurnosnu kopiju nije izvedeno na prostoru tablica.

Moguće šifre greške:

- 1. Konfiguracijski parametar TRACKMOD nije postavljen za bazu podataka.
- 2. TRACKMOD parametar konfiguracije je poslan, ali barem jednom prostoru tablica nije se izvelo povećavajuće spremanje u sigurnosnu kopiju od kada je TRACKMOD parametar postavljen.

**Odgovor korisnika:** Akcija se zasniva na šifri razloga kako slijedi:

1. Aktivirajte modifikaciju praćenja za bazu podataka tako da uključite TRACKMOD parametar konfiguracije baze podataka i izvedete potpuno pohranjivanje baze podataka u sigurnosnu kopiju.

2. Izvedite potpuno spremanje prostora tablice u sigurnosnu kopiju.

#### **SQL2427N Plug-in knjižnica** *imedatoteke* **nemože se sigurnosno kopirati, jer ne sadrži točku ulaza** *točkaulaza***.**

**Objašnjenje:** Komprimirana slika sigurnosne kopije je bila kreirana s plug-in knjižnicom koja je bila uključena u sliku. Međutim, knjižnica ne sadrži sve funkcije potrebne za dekomprimiranje slike sigurnosne kopije kada se ona vraća.

Pomoćni program zaustavlja obradu.

**Odgovor korisnika:** Ponovo izvedite naredbu, navodeći ime knjižnice koja ima sve funkcije potrebne za dekomprimiranje slike sigurnosne kopije.

### **SQL2500 - SQL2599**

#### **SQL2501C Baza podataka je vraćena, ali podaci sa vraćene baze podataka nisu upotrebljivi.**

**Objašnjenje:** Pomoćni program RESTORE ili nije mogao čitati podatke sa vraćene baze podataka ili je vraćen samo dio baze podataka. Oba slučaja ukazuju da vraćena baza podataka nije upotrebljiva.

Baza podataka je neupotrebljiva. Pomoćni program RESTORE zaustavlja obradu.

**Odgovor korisnika:** Ponovite izvođenje naredbe RESTORE.

#### **SQL2502C Došlo je do greške za vrijeme čitanja datoteka backupa. Ili fizički nije moglo biti čitano sa diska ili navedeni disk ne sadrži važeći backup.**

**Objašnjenje:** Došlo je do greške operacijskog sistema kada je pomoćni program RESTORE čitao sa diskete ili diska. Disketa ili disk ne sadrže backup direktorija baze podataka ili ne sadrže rezultate bilo kojeg prethodnog backupa.

Pomoćni program zaustavlja obradu.

**Odgovor korisnika:** Ako je navedeni ulazni pogon disketni pogon, provjerite disketu u upotrebi. Ako je ulazni pogon datoteka na čvrstom disku, provjerite da je to ispravna datoteka. Ako je moguće, ponovite izvođenje naredbe s ispravnim ulaznim pogonom i ispravnom disketom.

#### **SQL2503N Naredba RESTORE nije bila uspješna. Backup korišten za vraćanje baze podataka sadrži krivu bazu podataka.**

**Objašnjenje:** Ime baze podataka sadržano na backup disku ne podudara se s imenom baze podataka navedenom u naredbi RESTORE. Pomoćni program RESTORE ne može odrediti ime sve dok baza podataka ne bude vraćena, jer je vraćeno prethodno izdanje backup slike.

Pomoćni program zaustavlja obradu.

**Odgovor korisnika:** Ako je u naredbi korišteno krivo ime baze podataka, ponovite izvođenje naredbe sa ispravnim

#### **SQL2428N BACKUP nije dovršen, jer se jedna ili više zahtijevanih datoteka dnevnika nije mogla dohvatiti.**

**Objašnjenje:** Backup koji uključuje dnevnike neće uspjeti ako se bilo koji od dnevnika za uspješno obnavljanje prema naprijed slike ne može dohvatiti i kopirati u backup sliku.

**Odgovor korisnika:** Uputite se na dnevnik administracijskog obavještavanja za dodatne informacije o uzroku neuspjelog pokušaja dohvata dnevnika. Ispravite grešku i ponovo izvedite naredbu.

imenom baze podataka. Ako je navedeni ulazni pogon disketni pogon, provjerite disketu u upotrebi. Ako je ulazni pogon datoteka na čvrstom disku, provjerite da je to ispravna datoteka. Ako je moguće, ponovite izvođenje naredbe s ispravnim ulaznim pogonom i ispravnom disketom.

#### **SQL2504W Umetnite prvu backup disketu u pogon** *pogon***.**

**Objašnjenje:** Pomoćni program RESTORE čita prvu backup disketu da odredi stazu direktorija baze podataka na kojem je napravljen backup. Ako je backup medij disketa i disketa nije pronađena u navedenom ulaznom pogonu, pomoćni program se vraća pozivatelju ovim promptom. Od programa pozivanja se očekuje upit korisniku i povratak u pomoćni program sa odgovorom korisnika.

Pomoćni program čeka odgovor pozivatelja.

**Odgovor korisnika:** Zatražite od korisnika disketu i vratite se u pomoćni program s parametrom *callerac*, pokazujući da li se obrada nastavlja ili završava.

#### **SQL2505W Upozorenje! Baza podataka** *ime* **se nalazi na** *pogon***. Datoteke za ovu bazu podataka biti će obrisane.**

**Objašnjenje:** Ako baza podataka koja se vraća već postoji, njene datoteke će biti obrisane prije početka obrade vraćanja. Pomoćni program se vraća pozivatelju s ovim upozorenjem. Od pozivatelja se očekuje upit korisniku i vraćanje u pomoćni program sa odgovorom korisnika. Jednom kad je baza podataka ispuštena, pristup joj više nije moguć.

Pomoćni program čeka odgovor pozivatelja.

**Odgovor korisnika:** Upozorite korisnika da će datoteke baze podataka biti obrisane i vratite se u pomoćni program s parametrom *callerac* pokazujući da li se obrada nastavlja ili završava.

#### **SQL2506W Baza podataka je vraćena, ali moguće da ima dodatnih datoteka u bazi podataka.**

**Objašnjenje:** Ako su backupovi samo-promjena izvođeni i datoteke baze podataka su obrisane između backupova, pomoćni program RESTORE dodaje ove obrisane datoteke natrag u bazu podataka. Obrada vraćanja ne može obrisati dodatne datoteke ili zbog I/O greške ili zbog neuspjeha internog povezivanja na interno zaustavljenu bazu podataka.

Pomoćni program uspješno završava.

**Odgovor korisnika:** Ili koristite bazu podataka takvu kakva jest ili pokušajte sa ponovnim vraćanjem. Prije ponovnog izvođenja pomoćnog programa RESTORE osigurajte da je DB2 konfiguracija kompatibilna sa konfiguracijom vraćene baze podataka.

#### **SQL2507W Pomoćni program RESTORE nije ispravno povezan na bazu podataka.**

**Objašnjenje:** Svi pomoćni programi ponovo su vezani na bazu podataka zbog toga što pomoćni program RESTORE nije povezan sa bazom podataka ili paket pomoćnih programa povezan na bazu podataka nije kompatibilan s instaliranom verzijom DB2. Međutim postoji konflikt vremenske oznake između instalirane verzije DB2 i paketa, tako da pomoćni program i datoteka veze nisu kompatibilne.

Baza podataka je vraćena, ali pomoćni program nije ispravno vezan.

**Odgovor korisnika:** Reinstalirajte DB2 ili ponovo primijenite nedavne promjene i ponovite izvođenje pomoćnog programa.

#### **SQL2508N Parametar vremenske oznake Vraćanja baze podataka** *vremenska-oznaka* **nije važeći.**

**Objašnjenje:** Parametar vremenske oznake mora sadržavati ili NULL ili dio važeće vremenske oznake i to dio koji se sastoji od potpunih komponenti vremenske oznake.

Odgovor korisnika: Ponovite izvođenje operacije Vraćanje sa važećom vrijednošću vremenske oznake.

#### **SQL2509N Parametar pogona baze podataka nije važeći.**

**Objašnjenje:** Navedeni pogon ne postoji ili baza podataka ne postoji na ovom pogonu ili nije katalogizirana na ovom pogonu. RESTORE treba koristiti naredbu *db2uexit* za izvođenje vraćanja baze podataka.

Pomoćni program zaustavlja obradu.

**Odgovor korisnika:** Ponovite izvođenje naredbe pomoćnog programa sa važećim pogonom.

#### **SQL2510N Desila se greška semafora operacijskog sistema.**

**Objašnjenje:** Do greške je došlo u čekanju ili nakon semafora.

Pomoćni program zaustavlja obradu.

**Odgovor korisnika:** Zaustavite upravitelja baze podataka, zatim ga ponovo pokrenite i ponovite izvođenje naredbe pomoćnog programa.

#### **SQL2511N Pomoćni program naišao je na grešku** *greška* **pri ispuštanju baze podataka.**

**Objašnjenje:** Pomoćni program nije mogao ispustiti bazu podataka.

Pomoćni program zaustavlja obradu.

**Odgovor korisnika:** Pogledajte broj greške u poruci za više informacija. Napravite promjene i ponovno izvedite naredbu.

### **SQL2512N Pomoćni program naišao je na grešku** *greška* **prilikom kreiranja baze podataka.**

**Objašnjenje:** Pomoćni program nije mogao kreirati bazu podataka.

Pomoćni program zaustavlja obradu.

**Odgovor korisnika:** Pogledajte broj greške u poruci za više informacija. Napravite promjene i ponovno izvedite naredbu.

### **SQL2513N Pomoćni program naišao je na grešku** *greška* **prilikom preimenovanja baze podataka.**

**Objašnjenje:** Pomoćni program nije mogao preimenovati bazu podataka.

Pomoćni program zaustavlja obradu.

**Odgovor korisnika:** Pogledajte broj greške u poruci za više informacija. Napravite promjene i ponovno izvedite naredbu.

#### **SQL2514N Naredba RESTORE nije bila uspješna. Backup korišten za vraćanje baze podataka sadržavao je bazu podataka sa brojem izdanja koji nije kompatibilan sa instaliranom verzijom upravitelja baze podataka.**

**Objašnjenje:** Broj izdanja vraćene baze podataka nije kompatibilan sa brojem izdanja instalirane verzije upravitelja baze podataka.

Pomoćni program zaustavlja obradu.

Odgovor korisnika: Ponovite izvođenje naredbe sa backupom koji je kompatibilan sa razinom verzije upravitelja baze podataka.

#### $SQL2515N$  **Korisnik nema** ovlaštenje za izvođenje **pomoćnog programa RESTORE na bazi podataka.**

Objašnjenje: Korisnik je pokušao izvođenje RESTORE pomoćnog programa bez SYSADM autorizacije.

Pomoćni program zaustavlja obradu.

**Odgovor korisnika:** Ne pokušavajte zvati naredbu RESTORE pomoćnog programa bez prikladne autorizacije.

#### **SQL2516N Pomoćni program RESTORE ne može biti dovršen, jer je na radnoj stanici u upotrebi barem jedna baza podataka.**

**Objašnjenje:** U nekim situacijama, pomoćni program RESTORE može pokušati premjestiti bazu podataka u direktorij tako da preimenuje direktorij pridružen bazi podataka. Ovo ne može biti napravljeno ako je bilo koja baza podataka u upotrebi u bilo kojoj obradi na radnoj stanici.

Pomoćni program zaustavlja obradu.

**Odgovor korisnika:** Pričekajte sve dok niti jedna baza podataka na radnoj stanici nije u upotrebi, zatim ponovite izvođenje naredbe.

### **SQL2517W Vraćena baza podataka migrirana je u trenutno izdanje. Migracija je vratila sqlcode** *sqlcode* **i oznake** *oznake***.**

**Objašnjenje:** Backup baze podataka koja se vraća napravljen je prethodnom verzijom DB2. Pomoćni program RESTORE migrirao ga je u format trenutnog izdanja.

Korisniku koji je na izvođenje poslao naredbu RESTORE dana je DBADM autorizacija za bazu podataka. Ako ima više korisnika, administrator baze podataka sa DBADM autorizacijom mora dozvoliti autorizacijske povlastice određenim korisnicima baze podataka.

Pomoćni program RESTORE uspješno je dovršen.

**Odgovor korisnika:** Utvrdite prikladni korisnički odgovor bazirano na SQLCODE-u kojeg je vratila migracija prije korištenja baze podataka.

### **SQL2518N Naredba RESTORE nije bila uspješna. Desila se I/O greška pri pokušaju vraćanja konfiguracijske datoteke baze podataka.**

**Objašnjenje:** Konfiguracijska datoteka baze podataka nije mogla biti vraćena zbog I/O greške.

Pomoćni program zaustavlja obradu.

**Odgovor korisnika:** Odredite može li I/O greška biti ispravljena. Ponovno izvedite naredbu.

#### **SQL2519N Baza podataka je vraćena, ali vraćena baza podataka nije migrirana u trenutno izdanje. Vraćena je greška** *sqlcode* **sa oznakama** *oznake***.**

**Objašnjenje:** Slika backupa sadrži prethodno izdanje baze podataka. Nakon što su vraćene datoteke baze podataka, pokušano je migriranje baze podataka u trenutno izdanje. Migracija nije uspjela.

Pomoćni program završava obradu, ali baza podataka nije migrirana.

**Odgovor korisnika:** Pogledajte u SQLCODE (broj poruke) u poruci za više informacija. Napravite promjene i izvedite naredbu Migriraj prije korištenja baze podataka.

#### **SQL2520W Baza podataka je vraćena. Korištena je backup verzija konfiguracijske datoteke.**

**Objašnjenje:** Pri vraćanju baze podataka konfiguracijska datoteka trenutne baze podataka nije uvijek zamijenjena backup verzijom. Konfiguracijska datoteka trenutne baze podataka nije upotrebljiva. Zamijenjena je backup verzijom.

Pomoćni program uspješno je dovršen.

**Odgovor korisnika:** Nakon obrade vraćanja moguće su neke drugačije vrijednosti u konfiguracijskoj datoteci baze podataka. Provjerite da su konfiguracijski parametri postavljeni na željene vrijednosti.

#### **SQL2521W Baza podataka je vraćena, ali se pojavila I/O greška** *kod* **pri brisanju datoteke tipa** *tip-datoteke***.**

**Objašnjenje:** Obrada vraćanja uspješno je izvedena. Zbog I/O greške navedena datoteka nije obrisana.

Korištena je datoteka sa ekstenzijom ".BRG" da se odredi da li je operacija RESTORE nenormalno prekinuta. Datoteka se nalazi u lokalnom direktoriju baze podataka i to one baze podataka na kojoj je pokušana operacija RESTORE.

Datoteka s ekstenzijom ".BRI" pohranjuje informacije o napredovanju inkrementalne RESTORE operacije. Datoteka se nalazi u lokalnom direktoriju baze podataka i to one baze podataka na kojoj je pokušana operacija RESTORE INCREMENTAL.

Ime baze podataka sastoji se od oznake baze podataka povezane s ekstenzijom tipa datoteke. Na primjer, ako je bazi podataka "SAMPLE" dodijeljena oznaka baze podataka "SQL00001", BRI datoteka zvat će se "instance/NODE0000/sqldbdir/SQL00001.BRI".

Pomoćni program uspješno je dovršen.

**Odgovor korisnika:** Ručno obrišite .BRG ili .BRI datoteku. Ako datoteka ne može biti obrisana, obratite se vašem technical service representative.

#### **SQL2522N Više od jedne datoteke backupa podudara se s vrijednošću vremenske oznake pribavljene za backup slike baze podataka.**

**Objašnjenje:** Ime datoteke slike backupa sastoji se od zamjenskog imena baze podataka i komponente vremenske oznake. Ime datoteke građeno je od zamjenskog imena izvorne baze podataka i parametara vremenske oznake pribavljenih u pozivu Vraćanja baze podataka. Dio vremenske oznake mogao je biti već naveden tako da je pronađen par više od jednog imena datoteke slike backupa.

Odgovor korisnika: Ponovite izvođenje operacije navodeći vremensku oznaku sa dovoljno komponenti vremenske oznake, koja će rezultirati uparivanjem jednoznačne datoteke backupa.

**SQL2523W Upozorenje! Vraćanje u postojeću bazu podataka koja je drugačija od baze podataka na slici backupa, ali imaju imena koja se podudaraju. Ciljna baza podataka biti će prepisana backup verzijom. Dnevnici obnavljanja prema naprijed pridruženi ciljnoj bazi podataka biti će obrisani.**

**Objašnjenje:** Zamjensko ime baze podataka i ime ciljne baze podataka ista su kao i zamjensko ime i ime slike backupa baze podataka. Počeci baze podataka nisu isti, što pokazuje da baze podataka nisu iste. Ciljna baza podataka biti će prepisana backup verzijom. Dnevnici obnavljanja prema naprijed pridruženi ciljnoj bazi podataka biti će obrisani. Trenutna konfiguracijska datoteka biti će prepisana sa backup verzijom.

**Odgovor korisnika:** Vratite se u pomoćni program sa parametrom *callerac* koji pokazuje da li obrada nastavlja ili završava.

**SQL2524W Upozorenje! Vraćanje u postojeću bazu podataka koja se čini ista, ali zamjensko ime postojeće baze podataka** *dbase* **ne podudara se sa zamjenskim imenom** *dbase* **slike backupa. Ciljna baza podataka biti će prepisana backup verzijom.**

**Objašnjenje:** Počeci ciljne baze podataka i slike baze podataka su isti, što pokazuje da su to iste baze podataka. Imena baza podataka su ista, ali zamjenska imena su različita. Ciljna baza podataka biti će prepisana backup verzijom.

**Odgovor korisnika:** Vratite se u pomoćni program sa parametrom *callerac* koji pokazuje da li obrada nastavlja ili završava.

**SQL2525W Upozorenje! Vraćanje u postojeću bazu podataka koja je različita od baze podataka na slici backupa. Zamjensko ime postojeće baze podataka** *dbase* **ne podudara se sa zamjenskim imenom** *dbase* **slike backupa, ali imena baza podataka su ista. Ciljna baza podataka biti će prepisana backup verzijom. Dnevnici obnavljanja prema naprijed pridruženi ciljnoj bazi podataka biti će obrisani.**

**Objašnjenje:** Zamjenska imena ciljne baze podataka i slike baze podataka nisu ista. Imena baza podataka su ista, ali počeci baza podataka su različiti, što pokazuje da se radi o različitim bazama podataka. Ciljna baza podataka biti će prepisana backup verzijom. Dnevnici obnavljanja prema naprijed pridruženi ciljnoj bazi podataka biti će obrisani. Trenutna konfiguracijska datoteka biti će prepisana sa backup verzijom.

**Odgovor korisnika:** Vratite se u pomoćni program sa parametrom *callerac* koji pokazuje da li obrada nastavlja ili završava.

**SQL2526W Upozorenje! Vraćanje u postojeću bazu podataka koja je ista kao baza podataka na slici backupa. Zamjenska imena su ista, ali ime postojeće baze podataka** *dbname* **ne podudara se sa imenom baze podataka** *dbname* **slike backupa. Ciljna baza podataka biti će prepisana backup verzijom.**

**Objašnjenje:** Zamjenska imena ciljne baze podataka i slike baze podataka su ista, počeci baza podataka su isti, ali imena baza podataka su različita. Radi se o istim bazama podataka. Ciljna baza podataka biti će prepisana backup verzijom.

**Odgovor korisnika:** Vratite se u pomoćni program sa parametrom *callerac* koji pokazuje da li obrada nastavlja ili završava.

**SQL2527W Upozorenje! Vraćanje u postojeću bazu podataka koja je različita od baze podataka sa slike backupa. Ime baze podataka** *dbname* **postojeće baze podataka ne podudara se sa imenom baze podataka** *dbname* **slike backupa, ali zamjenska imena su ista. Ciljna baza podataka biti će prepisana backup verzijom. Dnevnici obnavljanja prema naprijed pridruženi ciljnoj bazi podataka biti će obrisani.**

**Objašnjenje:** Zamjenska imena ciljne baze podataka i slike baze podataka su ista. Imena baza podataka nisu ista i počeci baza podataka nisu isti, što pokazuje da su baze podataka različite. Ciljna baza podataka biti će prepisana backup verzijom. Dnevnici obnavljanja prema naprijed pridruženi ciljnoj bazi podataka biti će obrisani. Trenutna konfiguracijska datoteka biti će prepisana sa backup verzijom.

**Odgovor korisnika:** Vratite se u pomoćni program sa parametrom *callerac* koji pokazuje da li obrada nastavlja ili završava.

#### **SQL2528W Upozorenje! Vraćanje u postojeću bazu podataka koja je ista kao baza podataka na slici backupa, ali zamjensko ime** *dbase* **postojeće baze podataka ne podudara se sa zamjenskim imenom** *dbase* **slike backupa. Ime postojeće baze podataka** *dbname* **ne podudara se sa imenom baze podataka** *dbname* **slike backupa. Ciljna baza podataka biti će prepisana backup verzijom.**

**Objašnjenje:** Zamjenska imena ciljne baze podataka i slike baze podataka nisu ista. Imena baza podataka nisu ista, ali počeci baza podataka su isti, što pokazuje da su to iste baze podataka. Trenutna baza podataka biti će prepisana backup verzijom.

**Odgovor korisnika:** Vratite se u pomoćni program sa parametrom *callerac* koji pokazuje da li obrada nastavlja ili završava.

**SQL2529W Upozorenje! Vraćanje u postojeću bazu podataka koja je različita od baze podataka na slici backupa. Zamjensko ime** *dbase* **postojeće baze podataka ne podudara se sa zamjenskim imenom** *dbase* **slike backupa i ime baze podataka** *dbname* **postojeće baze podataka ne podudara se s imenom baze podataka** *dbname* **backup slike. Ciljna baza podataka biti će prepisana backup verzijom. Dnevnici obnavljanja prema naprijed pridruženi ciljnoj bazi podataka biti će obrisani.**

**Objašnjenje:** Zamjenska imena ciljne baze podataka i slike baze podataka nisu ista, imena baza podataka nisu ista i počeci baza podataka nisu isti, što pokazuje da su baze podataka različite. Trenutna baza podataka biti će prepisana backup verzijom. Dnevnici obnavljanja prema naprijed pridruženi ciljnoj bazi podataka biti će obrisani. Trenutna konfiguracijska datoteka biti će prepisana sa backup verzijom.

**Odgovor korisnika:** Vratite se u pomoćni program sa parametrom *callerac* koji pokazuje da li obrada nastavlja ili završava.

#### **SQL2530N Slika backupa nije ispravna. Vraćanje baze podataka sa ove slike backupa nije moguće.**

**Objašnjenje:** Slika backupa koja se vraća nije ispravna, što sliku baze podataka čini nepovratljivom.

**Odgovor korisnika:** Odbacite sliku backupa, s obzirom da nije upotrebljiva. Ako je moguće, izvedite vraćanje sa prethodnog backupa.

#### **SQL2531N Slika backupa izabrana za vraćanje nije važeća slika backupa baze podataka.**

**Objašnjenje:** Datoteka izabrana za vraćanje nije važeća slika backupa. Ili je izabrana datoteka postala neupotrebljiva ili traka backupa nije u ispravnom položaju.

**Odgovor korisnika:** Odredite lokaciju ispravne datoteke

slike backupa i ponovite izvođenje naredbe Vraćanje.

#### **SQL2532N Datoteka backupa sadrži sliku backupa baze podataka** *dbalias* **uzete sa vremenskom oznakom** *vremenska-oznaka***. To nije zahtijevana slika backupa.**

**Objašnjenje:** Datoteka izabrana za vraćanje ne sadrži zahtijevanu sliku backupa. Slika je za bazu podataka različitu od zahtijevane.

**Odgovor korisnika:** Ako upotrebljavate traku, osigurajte da je stavljena ispravna traka. Ako se vraćanje ili učitavanje čini sa diska, tada je moguće da je datoteka preimenovana. Preimenujte datoteku u ispravno ime datoteke koje se podudara sa imenom baze podataka i vremenskom oznakom. Ponovite izvođenje naredbe nakon poduzimanja prikladne akcije.

#### **SQL2533W Upozorenje! Backup datoteka na ure-aju** *ure-aj* **sadrži sliku baze podataka** *baza podataka* **uzete s vremenskom oznakom** *vremenska-oznaka***. To nije zahtijevana slika backupa.**

**Objašnjenje:** Backup slika učitana sa položaja trake sadrži naslov medija koji se ne podudara s naslovom slike prve datoteke u nizu datoteka backupa.

**Odgovor korisnika:** Osigurajte da je traka pozicionirana na ispravan backup, zatim se vratite u pomoćni program s parametrom *callerac* koji pokazuje da li se obrada nastavlja.

#### $\textbf{SQL2534W}$  Upozorenje! Medij u uređaju *uređaj* nije **položen na važeći naslov backup medija.**

**Objašnjenje:** Podaci učitani sa položaja trake ne sadrže važeći naslov backup medija.

**Odgovor korisnika:** Osigurajte da je traka pozicionirana na ispravan položaj, zatim se vratite u pomoćni program s parametrom *callerac* pokazujući da li se obrada nastavlja.

#### **SQL2535W Upozorenje! Dosegnut je kraj medija na ure-aju** *ure-aj***. Molimo postavite sljedeći medijski izvor.**

Objašnjenje: Dosegnut je kraj trake, a nisu obrađeni svi podaci. Ostatak sredstva za backup ili učitavanje postoji na drugoj traci ili na još nekoliko traka.

**Odgovor korisnika:** Stavite sljedeću traku u nizu koja sadrži sliku izvora i ponovite izvođenje naredbe Vraćanje ili Učitavanje sa *callerac* parametrom postavljenim da nastavi ili završi.

#### $\text{SQL2536W}$  Upozorenje! Slika backupa na uređaju *ure-aj* **sadrži pogrešan redni broj. Očekivan je redni broj** *broj***.**

**Objašnjenje:** Traka je pozicionirana na datoteku slike backupa koja je izvan niza. Traka koja sadrži sliku sigurnosne kopije mora biti pozicionirana na datoteku broja sekvenci *sekvenca* slike sigurnosne kopije.

**Odgovor korisnika:** Položite traku koja sadrži sliku backupa na ispravnu datoteku i ponovite izvođenje naredbe Vraćanje s parametrom *callerac* postavljenim da nastavi ili završi.

#### **SQL2537N Nakon Vraćanja, zahtijevan je Roll-forward.**

**Objašnjenje:** SQLUD\_NOROLLFWD je naveden za parametar *rst\_type* pomoćnog programa Vraćanja baze podataka, pokazujući da obnavljanje prema naprijed nije zahtijevano da bi vraćena baza podataka bila upotrebljiva. Backup baze podataka koja se vraća napravljen je u online modu i operacija obnavljanja prema naprijed je potrebna da bi baza podataka bila upotrebljiva.

Odgovor korisnika: Ponovite izvođenje naredbe Vraćanja baze podataka, bez navođenja SQLUD\_NOROLLFWD za *rst\_type* parametar.

#### **SQL2538N Dosegnut je neočekivani Kraj datoteke slike backupa na mediju** *medij***.**

**Objašnjenje:** Za vrijeme čitanja i vraćanja sa datoteke Slika backupa, neočekivano je dosegnut uvjet kraja datoteke. Slika backupa nije upotrebljiva. Operacija vraćanja završava.

Odgovor korisnika: Ponovite izvođenje naredbe Vraćanje baze podataka sa upotrebljivom datotekom slike backupa.

#### **SQL2539W Upozorenje! Vraćanje u postojeću bazu podataka koja je ista kao baza podataka slike backupa. Datoteke baze podataka biti će obrisane.**

**Objašnjenje:** Zamjenska imena baza podataka, počeci i imena ciljne baze podataka i slike baze podataka su ista, što pokazuje da su to iste baze podataka. Trenutna baza podataka biti će prepisana backup verzijom.

**Odgovor korisnika:** Vratite se u pomoćni program sa parametrom *callerac* koji pokazuje da li obrada nastavlja ili završava.

#### $\text{SQL2540W}$  Vraćanje je uspješno, međutim došlo je do **upozorenja** *upozorenje* **za vrijeme Vraćanja baze podataka kod obrade u modu Bez prekida.**

**Objašnjenje:** Dozvan je pomoćni program Vraćanje baze podataka u modu Bez prekida, tj. naveden je SQLUB\_NO\_INTERRUPT ili SQLUD\_NO\_INTERRUPT. Došlo je do upozorenja za vrijeme obrade, ali nije pokazano u trenutku kada se na njega naišlo. Vraćanje je uspješno dovršeno i poruka upozorenja koja je nađena pokazana je nakon dovršetka u ovoj poruci.

**Odgovor korisnika:** Osigurajte da akcija koja je uzrokovala generiranje ove poruke nije rezultirala neželjenim uvjetom.

#### $SQL2541W$  **Pomoćni program je bio uspješan, međutim datoteka koja sadrži sliku backupa nije mogla biti zatvorena.**

**Objašnjenje:** Pomoćni program je bio uspješan, međutim datoteka koja sadrži sliku backupa nije mogla biti zatvorena.

**Odgovor korisnika:** Pokušajte zatvoriti datoteku koja sadrži sliku backupa.

 $\text{SQL2542N}$  Nije pronađen par za datoteku slike baze **podataka na osnovi pribavljenog zamjenskog imena izvorne baze podataka** *database-alias* **i vremenske oznake** *vremenska-oznaka***.**

**Objašnjenje:** Ime datoteke slike backupa sastoji se od zamjenskog imena baze podataka i komponente vremenske oznake. Ime datoteke građeno je od zamjenskog imena izvorne baze podataka i parametara vremenske oznake pribavljenih u pozivu Vraćanja baze podataka. U izvornom direktoriju nije postojalo ime datoteke koje se podudara na osnovu pribavljenog zamjenskog imena i vremenske oznake baze podataka. Ako je ova greška primljena od automatskog povećavajućeg vraćanja, tada potrebna slika nije pronađena na osnovu vremenske oznake i lokacije u povijesti baze podataka.

**Odgovor korisnika:** Osigurajte da se slika backupa baze podataka nalazi na mediju izvora. Ponovite izvođenje operacije navodeći ispravnu vremensku oznaku, da rezultira uparivanjem.

Ako je ova greška primljena od automatskog povećavajućeg vraćanja, provjerite povijest baze podataka za odgovarajući backup unos i provjerite da se ispisana lokacija podudara sa stvarnom lokacijom slike backupa. Pokušajte ili ažurirati povijest baze podataka i pokrenuti ponovo operaciju da rezultira uparivanjem ili izdajte RESTORE INCREMENTAL ABORT naredbu da očistite svaki resurs koji je mogao biti kreiran za vrijeme obrade.

#### **SQL2543N Ciljni direktorij naveden za bazu podataka nije važeći.**

**Objašnjenje:** Aplikacija koja poziva pomoćni program Vraćanje dobavila je ciljni direktorij za novu bazu podataka koja će biti kreirana. Direktorij ili ne postoji ili nije važeći direktorij za kreiranje baze podataka. Nevažeći direktorij za kreiranje baze podataka bio bi direktorij sa više od 255 znakova dužine.

**Odgovor korisnika:** Ponovite izdavanje naredbe Backup ili Vraćanje, sa važećim ciljnim direktorijem.

#### **SQL2544N Popunjen je direktorij u koji se vraća baza podataka.**

**Objašnjenje:** Za vrijeme vraćanja baze podataka, direktorij u koji je bila vraćana je popunjen. Baza podataka koja se vraća je neupotrebljiva. Vraćanje završava. Ako je vraćana baza podataka nova baza podataka, briše se.

**Odgovor korisnika:** Oslobodite dovoljno prostora u

direktoriju za bazu podataka i ponovite izdavanje Vraćanja. Ili, ako vraćate u novu bazu podataka, dobavite direktorij sa dovoljno prostora za sadržavanje baze podataka.

#### **SQL2545W Upozorenje! Slika backupa na TSM poslužitelju trenutno je pohranjena na postavljenom mediju. Vrijeme potrebno da postane dostupna nije poznato.**

**Objašnjenje:** Slika backupa nije odmah dohvatljiva TSM poslužitelju. Obrada vraćanja može nastaviti i dati zahtjev poslužitelju za dohvaćanjem podataka. Vrijeme potrebno nije poznato.

**Odgovor korisnika:** Vratite se u pomoćni program s parametrom callerac označavajući obradi da nastavi ili završi.

#### **SQL2546N Slika na mediju** *medij* **nije prva u nizu sa backupa ili kopije.**

**Objašnjenje:** Za vrijeme obnavljanja vraćanja ili učitavanja, prva slika sa backupa ili kopije mora biti prva obrađena. Slika nađena na mediju nije prva u nizu.

Pomoćni program čeka na odgovor da bi mogao nastaviti.

**Odgovor korisnika:** Stavite medij s ispravnom slikom backupa ili kopije i vratite se u pomoćni program sa ispravnim parametrom akcije pozivatelja da pokažete da li obradu treba nastaviti ili završiti.

#### **SQL2547N Baza podataka nije bila vraćena, jer je backup slika iz prethodnog izdanja i traži obnavljanje prema naprijed.**

**Objašnjenje:** Fizički formati datoteka dnevnika izmijenjeni su između tih izdanja, čineći obnavljanje prema naprijed nemogućim.

**Odgovor korisnika:** Vratite bazu podataka koristeći DB2 verziju korištenu za kreiranje baze podataka i obnovite ju prema naprijed do kraja dnevnika. Nakon toga napravite potpuni off-line backup baze podataka. Vraćanje ove nove slike backupa biti će moguće novim izdanjem DB2.

#### **SQL2548N Kodna stranica baze podataka unutar slike sigurnosne kopije na koju se ukazuje** *kodna-str* **nije važeća ili nije podržana. Operacija obnove nije uspjela.**

#### **Objašnjenje:**

- 1. Slika sigurnosne kopije koju obnavljate možda je kreirana na poslužitelju s novijom razinom FixPaka nego što je FixPak koji je primijenjen na ovom poslužitelju. U ovom slučaju, moguće je da slika sadrži noviju kodnu stranicu koja nije podržana.
- 2. Slika sigurnosne kopije je neispravna i sadrži neispravne informacije o kodnoj stranici.

**Odgovor korisnika:** Ako pokušavate obnoviti sliku sa poslužitelja s novijom razinom FixPaka na poslužitelj sa starijom razinom FixPaka, tada se uvjerite da je kodna stranica podržana na oba poslužitelja. Alternativno, razmotrite primjenjivanje novijeg FIxPaka na poslužitelj na kojeg obnavljate.

#### **SQL2549N Baza podataka nije vraćena zbog toga što je ili cijeli tablični prostor nedohvatljiv ili je nevažeće jedno ili više imena tabličnog prostora na popisu za vraćanje.**

**Objašnjenje:** Spremnici korišteni od tabličnog prostora u slici backupa ili nisu dostupni, već su u upotrebi ili jedno ili više imena tabličnog prostora navedenog na popisu za naredbu vraćanja ne postoji na slici backupa.

**Odgovor korisnika:** Koristite preusmjereno vraćanje da redefinirate spremnike za tablični prostor na ovoj slici backupa ili navedite za vraćanje imena važećeg tabličnog prostora.

#### **SQL2550N Baza podataka koja je otišla unatrag na čvoru** *čvor1* **ne može se obnoviti na čvor** *čvor2***.**

**Objašnjenje:** Slika backupa korištena za vraćanje je backup baze podataka sa različitog čvora. Backup možete vraćati samo na isti čvor.

**Odgovor korisnika:** Osigurajte da imate ispravnu sliku backupa za čvor, zatim ponovite izdavanje zahtjeva.

#### **SQL2551N Baza podataka s čvorom kataloga** *čvor1* **ne može se obnoviti u bazu podataka s čvorom kataloga** *čvor2***.**

**Objašnjenje:** Čvor kataloga može postojati na samo jednom čvoru i postoji greška između slike sigurnosne kopije i čvora u kojeg se obnavlja. Ova greška se može desiti u sljedećim slučajevima:

- 1. Slika sigurnosne kopije je navela čvor kataloga *čvor1* i pokušana je obnova na postojećoj bazi podataka čiji čvor kataloga je čvor *čvor2*
- 2. Pokušana je obnova na novu bazu podataka, ali čvor kataloga nije prvi obnovljen.

**Odgovor korisnika:** Provjerite da je obnovljena ispravna slika sigurnosne kopije.

Ako obnavljate u postojeću bazu podataka i želite promijeniti čvor kataloga u *čvor2*, prvo mora biti ispuštena postojeća baza podataka.

Ako obnavljate na novu bazu podataka, prvo obnovite čvor kataloga *čvor1*.

#### **SQL2552N Navedeno je nevažeće ime datoteke izvještaja u naredbi vraćanja.**

**Objašnjenje:** Dužina imena datoteke izvještaja premašila je dozvoljenu granicu od 255 znakova.

**Odgovor korisnika:** Navedite ime datoteke izvještaja čija je dužina u dozvoljenim granicama i ponovite izvođenje naredbe vraćanja.

#### **SQL2553I Pomoćni program RECONCILE uspješno je dovršen.**

**Objašnjenje:** Pomoćni program uspješno je dovršen.

**Odgovor korisnika:** Nije potrebna nikakva akcija.

**SQL2554N Pomoćni program RECONCILE nije uspio. Šifra razloga** *šifra-razloga***. Moguć je problem sa** *komponenta***.**

**Objašnjenje:** Moguće Šifre razloga:

- **1** Nepoznata veza sa DB2 Upraviteljem veza podataka.
- **2** Stupac tablica/DATALINK nije definiran u DB2 Upravitelju veza podataka.
- **3** DB2 Upravitelj veza podataka je možda dolje.
- **4** I/O problemi.
- **5** Tablica izuzetaka sadrži stupce veze podataka koji su definirani kontrolom veze datoteka.
- **6** Tablica je u stanju "Usklađenje veze podataka nije moguće".
- 7 Tablica izuzetaka nije dozvoljena za usklađenje na tablicama tipova.
- **8** ALTER TABLE nije uspio staviti tablicu u stanje "Čekanje usklađenja veze podataka" ili "Usklađenje veze podataka nije moguće" ili nije uspio izvući tablicu iz stanja "Čekanje usklađenja veze podataka" ili "Usklađenje veze podataka nije moguće".
- **9** Podrška Vezama podataka nije uključena.
- **10** Tablica je u stanju čekanja provjere.
- **11** Zahtijevani DB2 Upravitelj veza podataka nije bio dostupan za vrijeme rukovanja izuzetkom. Tablica je stavljena u stanje Čekanje usklađenja veze podataka.
- 12 Uskladivanje obrade nije se moglo završiti u DB2 Upravitelju veza podataka u raspodjeljenom vremenskom periodu. Provjerite dnevnik obavijesti administracije za detalje.

**Odgovor korisnika:** Moguća rješenja:

- **1** Uvjerite se da je DB2 Upravitelj veza podataka gore i u izvođenju i da je registriran kod baze podataka korištenjem ADD DATALINKS MANAGER naredbe. Pokušajte povezivanje na bazu podataka. Uvjerite se da je uspostavljena odgovarajuća veza sa DB2 Upraviteljem veza podataka.
- **2** Izgleda da tablica ne postoji na DB2 Upravitelju veza podataka. Nema ništa za usklađivanje.
- **3** DB2 Upravitelj veza podataka je možda dolje. Pokušajte pokretanje DB2 Upravitelja veza podataka.
- **4** Osigurajte da imate dozvolu i dovoljno prostora za datoteku izvještaja. Potrebna je potpuno kvalificirana

staza za parametar DLREPORT. Osigurajte da tablica koja se usklađuje nije oštećena.

- **5** Ponovo definirajte sve stupce veza podataka u tablici izuzetaka kao "NO LINK CONTROL".
- **6** Izvucite tablicu iz stanja "Usklađenje veze podataka nije moguće" koristeći SET INTEGRITY naredbu. Ponovite naredbu usklađivanja.
- **7** Ne navodite tablicu izuzetaka.
- **8** Pokušajte izdavanje naredbe SET INTEGRITY da stavite tablicu u stanje "Čekanje usklađenja veze podataka" ili resetirajte stanje "Čekanje usklađenja veze podataka" ili "Usklađenje veze podataka nije moguće".
- **9** Vrijednost konfiguracijskog parametra upravitelja baze podataka DATALINKS postavljena je na NO. Za korištenje RECONCILE, morate postaviti vrijednost parametra DATALINKS na YES.
- 10 Za izvođenje usklađivanja na tablici, tablica ne može biti u stanju čekanja provjere. Za uklanjanje stanja čekanja provjere, koristite naredbu SET INTEGRITY.
- 11 Ponovo izvedite usklađivanje.
- 12 Usklađivanju naredbe je isteklo vrijeme čekajući da bude provjeren od DB2 Upravitelja veza podataka. Ponovno pokušajte uskladiti naredbu.

#### **SQL2560N Ciljna baza podataka nije jednaka izvornoj bazi podataka za vraćanje sa backupa razine tabličnog prostora.**

**Objašnjenje:** Za vraćanje sa backupa razine tabličnog prostora, ciljna baza podataka mora biti ili originalna baza podataka sa koje je napravljen backup ili nova baza podataka.

**Odgovor korisnika:** Navedite ispravnu ciljnu bazu podataka i ponovite izvođenje naredbe pomoćnog programa.

#### **SQL2561W Upozorenje! Vraćanje sa backupa razine tabličnog prostora u bazu podataka koja ne postoji. Biti će kreirana baza podataka sa istim atributima kao u backupu.**

**Objašnjenje:** Za vraćanje sa backupa razine tabličnog prostora, ciljna baza podataka mora imati iste atribute (ime baze podataka, zamjensko ime i početak) kao i izvorna baza podataka. Ako već ne postoji, baza podataka biti će kreirana.

**Odgovor korisnika:** Vratite se u pomoćni program sa parametrom *callerac* koji pokazuje da li obrada nastavlja ili završava.

#### **SQL2562N Nije dozvoljeno vraćanje razine tabličnog prostora sa backupa pune baze podataka.**

**Objašnjenje:** Za vraćanje sa backupa razine pune baze podataka, tip vraćanja ne može biti razina tabličnog prostora.

**Odgovor korisnika:** Navedite ispravan tip vraćanja ili

koristite ispravnu sliku backupa i ponovite izvođenje naredbe pomoćnog programa.

#### **SQL2563W Obrada vraćanja uspješno je dovršena, ali jedno ili više od tabličnih mjesta sa backupa nije vraćeno.**

**Objašnjenje:** Obrada vraćanja uspješno je dovršena. Jedno ili više tabličnih mjesta sa backupa nisu vraćena iz jednog od sljedećih razloga:

- v došlo je do greške kod pristupa spremnicima tabličnog prostora. Ako je tablični prostor ispušten otkad je napravljen backup, daljnja akcija nije potrebna.
- v dozvana je naredba vraćanja sa popisom tabličnog prostora tako da je vraćen samo podskup tabličnih prostora sa backupa. Daljnja akcija nije potrebna.

**Odgovor korisnika:** Ako razlog poruke nije vraćanje podskupa, koristite funkciju upita tabličnog prostora da provjerite stanje tabličnog prostora. Ako je tablični prostor u stanju ″čekanje definiranja memorije″, definiranje memorije za tablični prostor mora biti ispravljeno da bi vraćanje bilo uspješno dovršeno. Pogledajte Vodič administracije za detalje o obnavljanju tabličnog prostora.

#### **SQL2564N Veličina stranice jednog ili više tabličnih prostora na slici backupa ne podudara se s odgovarajućim odredištem tabličnog prostora.**

**Objašnjenje:** Veličina stranice ciljnog tabličnog prostora mora odgovarati onoj veličini stranice tabličnog prostora slike backupa. Vraćanje u tablični prostor različite veličine stranice nije podržano. Defaultna veličina stranice je 4K.

**Odgovor korisnika:** Osigurajte da tablični prostor u koji se vraća ima istu veličinu stranice kao i tablični prostor u slici backupa.

#### **SQL2565N Opcija navedena za RESTORE nije dozvoljena s pribavljenom slikom backupa.**

**Objašnjenje:** Baza podataka sadržana u slici backupa je postojeća baza podataka i ne podudara se sa bazom podataka koja se vraća. Opcija koju ste naveli za vraćanje zahtijeva da je baza podataka u koju se vraća nova ili ista kao u slici backupa.

Pomoćni program zaustavlja obradu.

**Odgovor korisnika:** Ponovite izvođenje naredbe sa ispravnim imenom baze podataka.

**SQL2566W Obrada vraćanja uspješno je završena, ali jedno ili više tabličnih prostora ima tablice stavljene u DRP/DRNP stanje. Provjerite datoteku db2diag.log za detalje.**

**Objašnjenje:** Jedno ili više tabličnih prostora ima tablice u stanju DATALINK Čekanje provjere (DRP) ili DATALINK Usklađivanje nije moguće (DRNP) iz jednog od sljedećih razloga:

- v Vraćanje u bazu podataka koja ima različito ime baze podataka, zamjensko ime, ime hosta ili instancu od slike backupa. Ako nema obnavljanja prema naprijed nakon vraćanja, svaka tablica s DATALINK stupcima stavljena je u DRNP stanje.
- Vraćanje se čini određivanjem opcije WITHOUT DATALINK i nema obnavljanja prema naprijed nakon vraćanja. Bilo koja tablica s DATALINK stupcem je stavljena u DRP stanje.
- v Vraćanje sa slike backupa koja je postala neupotrebljiva. Ako nema obnavljanja prema naprijed nakon vraćanja, svaka tablica s DATALINK stupcima stavljena je u DRNP stanie.
- DATALINK informacije stupca ne postoje u DB2 Upravitelju veza podataka. Utjecane tablice su stavljene u DRNP stanje.
- Vraćanje koje je uključivalo brzo usklađivanje nije uspjelo prilikom pokušaja ponovnog povezivanja datoteka u DB2 Upravitelju veza baze podataka. Utjecane tablice su stavljene u DRNP stanje.

**Odgovor korisnika:** Pogledajte u dnevnik obavijesti administracije da pronađete tablice koje su stavljene u DRP/DRNP stanje. Pogledajte Administrativni vodič za informacije o usklađivanju tablica koje su u DRP/DRNP stanju.

#### **SQL2570N Baza podataka ne može bit vraćena na platformu koja se ne podudara s platformom na kojoj je kreirana slika backupa.**

**Objašnjenje:** Kreirali ste sliku backupa na jednom tipu platforme i pokušavate vraćanje na različitoj platformi. Međutim, slika backupa mora biti vraćena na sistem čiji se tip stroja i operacijski sistem podudaraju sa sistemom na kojem je kreirana slika backupa.

**Odgovor korisnika:** Za korištenje ove određene slike backupa, vratite ju na sistem koji odgovara sistemu na kojem je backup napravljen.

Za premještanje baze podataka sa jednog tipa platforme na drugi, koristite pomoćni program db2move opisan u *Data Movement Utilities Guide and Reference*.

#### **SQL2571N Automatsko povećavajuće vraćanje ne može nastaviti. Šifra razloga :** *šifra-razloga***.**

**Objašnjenje:** Došlo je do greške za vrijeme obrade automatskog povećavajućeg vraćanja. Pomoćni program ne može dovršiti kao što je namjeravano. Pomoćni program zaustavlja obradu. Vraćena je greška nakon što je obavljeno vraćanje početnih definicija. Obrada potrebnog skupa povećavajućeg vraćanja nije uspješno dovršena, u podudaranju sa sljedećim šiframa razloga:

**1** Slika backupa koja odgovara navedenoj vremenskoj oznaci nije mogla biti pronađena u povijesti baze podataka.

- 2 Došlo je do greške u pokušaju određivanja koje tablične prostore treba vratiti.
- **3** Zahtijevana slika backupa nije mogla biti pronađena u povijesti baze podataka.

**Odgovor korisnika:** Izdajte RESTORE INCREMENTAL ABORT naredbu da očistite svaki resurs koji je mogao biti kreiran za vrijeme obrade. Izvedite ručno povećavajuće vraćanje da vratite bazu podataka sa ove slike backupa.

**SQL2572N Pokušano je povećavajuće vraćanje slike izvan poretka. Vraćanje tabličnog prostora** *ime-tabličnog-prostora* **susrelo se s greškom, jer slika backupa s vremenskom oznakom** *vrijednost-vremenske-oznake* **mora biti vraćena prije slike čije je vraćanje upravo pokušano.**

**Objašnjenje:** Kod vraćanja slika proizvedenih strategijom inkrementalnog backupa, vraćajte slike sljedećim redom:

- 1. Vratite najprije krajnju sliku da pokažete DB2 porast kojim želite vraćanje baze podataka.
- 2. Vratite potpunu bazu podataka ili sliku tabličnog prostora koja prethodi skupu povećavajućih slika.
- 3. Vratite skup povećavajućih i delta slika kronološkim redoslijednom kojim su proizvedene.
- 4. Vratite krajnju sliku po drugi put.

Svaki tablični prostor u slici backupa svjestan je slike backupa koja mora biti vraćena prije nego backup slika koja nije uspjela može biti uspješno vraćena. Morate vratiti sliku sa vremenskom oznakom dojavljenom u ovoj poruci prije nego možete uspješno vratiti sliku koja je dozvala ovu poruku. Moguće da postoje i dodatne slike koje treba vratiti prije navedene slike, ali ovo je prvi tablični prostor koji se susreo sa greškom.

**Odgovor korisnika:** Osigurajte da je poredak skupa slika povećavajućeg backupa ispravan i nastavite obradu povećavajućeg vraćanja.

#### **SQL2573N Slika povećavajućeg backupa mora biti vraćena kao dio povećavajuće RESTORE operacije.**

**Objašnjenje:** Pokušana je operacija RESTORE korištenjem slike povećavajućeg backupa. Povećavajući backup ne može biti vraćen sam; može biti vraćen samo kao dio povećavajuće RESTORE operacije.

Pomoćni program zaustavlja obradu.

**Odgovor korisnika:** Za vraćanje ove slike backupa, ponovite izdavanje naredbe RESTORE koristeći INCREMENTAL preinačitelja. Za obavljanje ne-povećavajuće RESTORE operacije, navedite sliku ne-povećavajućeg backupa.

#### **SQL2574N Slika backupa vraćena kao dio povećavajuće RESTORE operacije ne može biti novija od ciljne slike.**

**Objašnjenje:** Ciljna slika je prva slika koja se vraća kao dio povećavajuće RESTORE operacije. Ova slika sadrži definicije tabličnog prostora i druge kontrolne strukture za bazu podataka koja se vraća. Pomoćni program RESTORE ne može vratiti sliku koja je novija od ciljne slike za vrijeme povećavajuće RESTORE operacije, jer to može pokvariti bazu podataka.

Povećavajuća RESTORE operacija nije uspjela, jer je pokušala vraćanje slike backupa s vremenskom oznakom koja je svježija od vremenske oznake ciljne slike.

Pomoćni program zaustavlja obradu.

**Odgovor korisnika:** Ponovite izdavanje naredbe, navodeći sliku backupa s vremenskom oznakom koja je starija od vremenske oznake ciljne slike.

**SQL2575N Vremenska oznaka navedene slike povećavajućeg backupa starija je od vremenske oznake zadnje slike koja je vraćena za tablični prostor** *broj-tabličnog-prostora***. Zadnja slika backupa ima vremensku oznaku** *vremenska-oznaka***.**

Objašnjenje: Za izvođenje povećavajuće RESTORE operacije, slike backupa moraju biti vraćene kronološkim redom, od starije ka novijoj za svaki tablični prostor. Povećavajuća RESTORE operacija navela je sliku backupa s vremenskom oznakom starijom od vremenske oznake prethodne slike koja je vraćena za navedeni tablični prostor.

Pomoćni program zaustavlja obradu.

**Odgovor korisnika:** Ponovite izdavanje naredbe, navodeći sliku backupa s vremenskom oznakom koja je svježija od vremenske oznake zadnje slike vraćene za tablični prostor.

#### **SQL2576N Tablični prostor** *ime-tabličnog-prostora* **vraća se kao dio povećavajuće RESTORE operacije, ali RESTORE naredba nije navela INCREMENTAL klauzulu.**

**Objašnjenje:** Da povećavajući vratite tablični prostor, svaka naredba RESTORE mora navesti INCREMENTAL klauzulu.

Pomoćni program zaustavlja obradu.

**Odgovor korisnika:** Ponovite izdavanje naredbe RESTORE. Uključite INCREMENTAL klauzulu.

#### $\text{SQL2577N}$  Nije pronađena nijedna knjižnica za **dekomprimiranje backupa.**

**Objašnjenje:** Slika koja se vraća je komprimirana sigurnosna kopija, ali nije navedena knjižnica dekomprimiranja i nijedna knjižnica nije pronađena i toj slici.

Pomoćni program RESTORE treba plug-in knjižnicu za dekomprimiranje sigurnosne kopije. Ova je knjižnica tipično pohranjena u samoj slici sigurnosne kopije, ali u ovom slučaju kreator sigurnosne kopije je izabrao da isključi knjižnicu. Ime knjižnice također može biti specificirano kao parametar za pomoćni program RESTORE.

Pomoćni program zaustavlja obradu.

**Odgovor korisnika:** Ponovo izvedite naredbu, navodeći ime knjižnice koja može dekomprimirati podatke u slici.

#### **SQL2578N Navedeni objekt nije bio pronađen u slici sigurnosne kopije.**

**Objašnjenje:** Navedeni objekt koji se tražio da bude vraćen ne postoji u slici sigurnosne kopije.

Pomoćni program RESTORE je pokušao vratiti jedan objekt sa slike sigurnosne kopije. Nijedan objekt tog tipa ne postoji u slici sigurnosne kopije.

Datoteka povijesti sigurnosne kopije i knjižnica dekomprimiranja su objekti koji mogu biti pojedinačno vraćeni.

Pomoćni program zaustavlja obradu.

Odgovor korisnika: Ponovo pošaljite naredbu na izvođenje, specificirajući sliku sigurnosne kopije koja sadrži objekt o kom se radi.

**SQL2580W Upozorenje! Vraćanje dnevnika na stazu koja sadrži postojeće datoteke dnevnika. Pokušaj prepisivanja postojeće datoteke dnevnika za vrijeme vraćanja će uzrokovati neuspjeh operacije vraćanja.**

**Objašnjenje:** Specificirana ciljna staza dnevnika sadrži bar jednu datoteku s imenom koje odgovara formatu imena

### **SQL2600 - SQL2699**

**SQL2600W Pointer ulaznog parametra na blok autorizacije nije važeći ili veličina bloka nije ispravna.**

**Objašnjenje:** Pointer na parametar strukture autorizacije je NULL, pointer na strukturu autorizacije pokazuje na područje koje je manje od dužine navedene u polju dužine strukture ili polje dužine strukture autorizacije nije postavljeno na ispravnu vrijednost.

Obrada naredbe nije moguća.

**Odgovor korisnika:** Ispravite vrijednost ulaznog parametra i ponovite izvođenje naredbe.

**SQL2650N Nevažeći je parametar** *ime-parametra* **dodan u** *API-ime* **API dnevnik čitanja. Šifra razloga =** *šifra-razloga***.**

**Objašnjenje:** Nevažeći je parametar predan API dnevniku čitanja. Moguće šifre razloga su kao što slijedi:

**01** Navedena je nevažeća akcija.

datoteke dnevnika. Ako operacija vraćanja kasnije pokuša izvaditi datoteku dnevnika istog imena, ovo će uzrokovati neuspjeh vraćanja.

**Odgovor korisnika:** Ili uklonite postojeće datoteke dnevnika iz odredišne staze dnevnika ili na drugi način osigurajte da se datoteke koje postoje na cilju dnevnika neće podudarati s imenima datoteka bilo kojih dnevnika koji će se izvaditi iz ove backup slike. Tada se vratite u pomoćni program s parametrom koji označava da se obrada vraćanja treba nastaviti ili prekinuti.

#### **SQL2581N Vraćanje ne može izvaditi datoteke dnevnika iz backup slike na specificiranu stazu.**

**Objašnjenje:** Desila se greška pri vađenju datoteke dnevnika iz backup slike ili jer backup slika ne uključuje dnevnike. Ovo može biti uzrokovano i popunjenom ciljnom stazom dnevnika ili nevažećom. Ovo također može biti uzrokovano imenom datoteke dnevnika u backup slici koje se podudara s datotekom dnevnika koja već postoji u ciljnoj stazi dnevnika.

**Odgovor korisnika:** Pogledajte dnevnik administracijskog obavještavanja za detalje. Osigurajte da je ciljna staza dnevnika važeća i daima dovoljno dostupnog prostora za sve datoteke dnevnika koje se vade iz backup slike. Također, osigurajte danema postojećih datoteka dnevnika u ciljnoj stazi dnevnika s istim imenima kao datoteke u backup slici koje se vraćaju. Ponovno izvedite naredbu.

- **02** Redni broj dnevnika pokretanja veći je od rednog broja trenutno aktivnog dnevnika baze podataka.
- **03** Raspon rednih brojeva dnevnika ograničen početnim i krajnjim rednim brojevima dnevnika nije dovoljno velik da obuhvati slog dnevnika.
- **04** Redni broj dnevnika pokretanja ne predstavlja početak stvarnog sloga dnevnika.
- **05** Lokacija rednog broja dnevnika pokretanja ne može se odrediti.
- **06** Redni broj dnevnika završetka manji je ili jednak rednom broju dnevnika pokretanja.
- 07 Međuspremnik nije važeći za označenu veličinu.
- 08 Veličina međuspremnika nije dovoljna za pohranu slogova dnevnika.
- **09** Pointer nije važeći.
- **10** Opcija filtera nije važeća.
- **11** Staza datoteke dnevnika nije važeća.
- **12** Staza datoteke dnevnika preteka nije važeća.
- **13** Opcija dohvaćanja dnevnika nije važeća.
- **14** Naveden broj bajtova za dodjeljivanje memorije je premalen.

**Odgovor korisnika:** Za šifru greške 01, uvjerite se da je akcija jedna od: DB2READLOG\_QUERY, DB2READLOG\_READ, DB2READLOG\_READ\_SINGLE.

Za šifru greške 02, smanjite vrijednost početnog broja dnevnika slijeda.

Za šifru razloga 03, osigurajte da je redni broj dnevnika završetka dovoljno veći od rednog broja dnevnika pokretanja.

Za šifru razloga 04, osigurajte da je početni broj dnevnika slijeda ili početni broj dnevnika slijeda ili sljedeći broj početne datoteke slijeda u strukturi dnevnika čitanja.

Za šifru razloga 05, osigurajte da se redni broj dnevnika pokretanja nalazi unutar raspona dnevnika, u stazi datoteke dnevnika.

Za šifru razloga 06, osigurajte da je redni broj dnevnika završetka veći od rednog broja dnevnika pokretanja.

Za šifru razloga 07, osigurajte da je međuspremnik dodijeljen i da je one veličine navedene parametrom veličine međuspremnika dnevnika.

Za šifru razloga 08, povećajte veličinu dodijeljenog međuspremnika.

Za šifru razloga 09, osigurajte da je memorija ispravno dodijeljena i da su pointeri ispravno inicijalizirani.

Za šifru razloga 10, uvjerite se da je opcije filtera ili DB2READLOG\_FILTER\_OFF ili DB2READLOG\_FILTER\_ON.

Za šifru razloga 11, uvjerite se da je polje staze dnevnika datoteka definirano i da pokazuje na važeći direktorij.

Za šifru razloga 12, uvjerite se da je polje staze dnevnika datoteke preteka definirano i da pokazuje na važeći direktorij.

Za šifru razloga 13 uvjerite se da je opcija dohvaćanja ili DB2READLOGNOCONN\_RETRIEVE\_OFF, DB2READLOGNOCONN\_RETRIEVE\_LOGPATH ili DB2READLOGNOCONNRETRIEVE\_OVERFLOW.

Za šifru razloga 14, povećajte iznos bajtova koji se mogu interno dodijeliti.

#### **SQL2651N Slogovi dnevnika pridruženi bazi podataka ne mogu biti asinkrono čitani.**

**Objašnjenje:** Korišten je API dnevnik asinkronog čitanja na povezanoj bazi podataka koja nema LOG RETAIN ili USER EXITS ON. Mogu biti čitani samo pridruženi dnevnici baza podataka koje su obnovljive prema naprijed.

**Odgovor korisnika:** Ažurirajte konfiguraciju baze podataka za bazu podataka identificiranu API dnevniku asinkronog čitanja, uključivanjem RETAIN i/ili USER EXITS ON.

#### $SQL2652N$  **Nedovoljno memorije za izvođenje čitača asinkronog dnevnika.**

**Objašnjenje:** Nije uspjelo dodjeljivanje internih međuspremnika korištenih od API dnevnika asinkronog čitanja.

**Odgovor korisnika:** Povećajte iznos memorije dostupne obradi (povećajte stvarnu ili virtualnu memoriju, uklonite nepotrebne pozadinske obrade ili smanjite raspon rednog broja dnevnika pribavljen API dnevniku asinkronog čitanja.

#### **SQL2653W Vraćanje, Forward ili Obnavljanje nakon pada sistema su možda ponovo koristili raspone rednih brojeva dnevnika. Šifra razloga** *šifra-razloga***.**

**Objašnjenje:** Vraćanje, Forward ili Obnavljanje nakon pada sistema su možda ponovo koristili raspone rednih brojeva dnevnika. Moguće šifre razloga su kao što slijedi:

- 01 Napravljeno je Vraćanje.
- v 02 Napravljeno je Obnavljanje prema naprijed (ROLLFORWARD).
- v 03 Napravljeno je Obnavljanje nakon pada sistema.

**Odgovor korisnika:** Nije potrebna akcija.

#### **SQL2654W Dnevnik baze podataka je asinkrono očitan do kraja trenutno aktivnog dnevnika.**

**Objašnjenje:** Čitač asinkronog dnevnika očitao je sve slogove dnevnika u trenutno aktivnom dnevniku.

**Odgovor korisnika:** Nije potrebna akcija.

#### **SQL2655N Čitač asinkronog dnevnika naišao je na datoteku dnevnika** *ime* **koja nije povezana s asinkronim čitanjem baze podataka.**

**Objašnjenje:** Čitač asinkronog dnevnika pokušao je čitati slogove dnevnika iz navedene datoteke dnevnika. Navedena datoteka dnevnika nije povezana s asinkronim čitanjem baze podataka.

**Odgovor korisnika:** Uklonite ovu datoteku dnevnika iz direktorija dnevnika baze podataka. Premjestite ispravnu datoteku dnevnika u direktorij dnevnika baze podataka i ponovite poziv API Dnevniku asinkronog čitanja.

#### **SQL2656N Čitač asinkronog dnevnika naišao je na datoteku dnevnika** *ime* **koja ne može biti čitana.**

**Objašnjenje:** Čitač asinkronog dnevnika pokušao je čitati slogove dnevnika iz navedene datoteke dnevnika. Navedena datoteka dnevnika je bila pokvarena i ne može biti čitana.

**Odgovor korisnika:** Povećajte redoslijed dnevnika početka čitanja i ponovite poziv API Dnevniku asinkronog čitanja da započne čitanje nakon navedene datoteke dnevnika.

#### **SQL2657N Čitač asinkronog dnevnika zahtijeva datoteku dnevnika** *ime* **koja se trenutno ne nalazi u direktoriju dnevnika baze podataka.**

**Objašnjenje:** Čitač asinkronog dnevnika zahtijeva slogove dnevnika iz navedene datoteke dnevnika. Navedena datoteka dnevnika se trenutno ne nalazi u direktoriju dnevnika baze podataka.

## **SQL2700 - SQL2799**

#### **SQL2701N Nevažeća opcija reda za naredbe za** *progname***. Šifra razloga:** *šifra-razloga*

**Objašnjenje:** Opcija reda za naredbe za pomoćni program razdjele podataka nije važeća. Važeće opcije su:

- v -c ″Ime konfiguracijske datoteke″
- v -d ″Ime distribucijske datoteke″
- v -i ″Ime datoteke unosa″
- v -o ″Prefiks datoteke izlaza″
- v -h Poruka upotrebe

**Odgovor korisnika:** Šifra za svaku opciju:

- **1** Jedna od opcija nije započela znakom '-'.
- **2** Nakon svake od opcija osim 'h' (ili 'H') mora slijediti argument.
- **3** Jedna od opcija je nevažeća.
- **4** Argument opcije je predug (maksimum 80 znakova).

#### **SQL2702N Nije uspjelo otvaranje konfiguracijske datoteke** *config-datoteka***.**

**Objašnjenje:** Pomoćni program ne može pročitati konfiguracijsku datoteku *konfig-dat*.

**Odgovor korisnika:** Molimo osigurajte da konfiguracijska datoteka postoji i da je čitljiva.

#### **SQL2703N Nije uspjelo otvaranje datoteke dnevnika** *datoteka-dnevnika***.**

**Objašnjenje:** Pomoćni program ne može otvoriti datoteku dnevnika *dat-dnevn* za pisanje ili dodavanje.

**Odgovor korisnika:** Osigurajte da datoteka dnevnika postoji i da je moguće pisanje u nju.

#### **SQL2704N Nije uspjelo otvaranje datoteke ulaznih podataka** *datoteka-ulaznih-podataka***.**

**Objašnjenje:** Pomoćni program ne može čitati ulaznu datoteku podataka *ulazna-dat-podataka*.

**Odgovor korisnika:** Osigurajte da datoteka ulaznih podataka postoji i da je čitljiva.

**Odgovor korisnika:** Premjestite navedenu datoteku dnevnika u direktorij dnevnika one baze podataka koja se asinkrono čita. Ako je staza dnevnika baze podataka promijenjena, datoteka dnevnika može se naći na staroj stazi dnevnika. Ponovite poziv API Dnevniku asinkronog čitanja.

#### **SQL2705N Nije uspjelo otvaranje datoteke ulazne particijske mape** *in-map-datoteka***.**

**Objašnjenje:** Pomoćni program ne može čitati ulaznu datoteku particijske mape *in-map-file*.

**Odgovor korisnika:** Osigurajte da datoteka ulazne particijske mape postoji i da je čitljiva.

**SQL2706N Nije uspjelo otvaranje datoteke izlazne particijske mape** *out-map-datoteka***.**

**Objašnjenje:** Pomoćni program ne može otvoriti izlaznu datoteku particijske mape *izl-map-dat* za pisanje.

**Odgovor korisnika:** Molimo osigurajte da je moguće pisanje u datoteku izlazne particijske mape.

#### **SQL2707N Nije uspjelo otvaranje datoteke distribucije** *dist-datoteka***.**

**Objašnjenje:** Pomoćni program ne može otvoriti distribucijsku datoteku *dist-dat* za pisanje.

**Odgovor korisnika:** Osigurajte da je pisanje u datoteku distribucije moguće.

#### **SQL2708N Nije uspjelo otvaranje datoteke izlaznih podataka** *out-data-datoteka***.**

**Objašnjenje:** Pomoćni program ne može otvoriti izlaznu datoteku podataka *izl-dat-pod* za pisanje.

**Odgovor korisnika:** Osigurajte da je moguće pisanje u datoteku izlaznih podataka.

#### **SQL2709N Sintaktička greška u liniji** *linija* **konfiguracijske datoteke.**

**Objašnjenje:** Postoji sintaktička greška u specifikaciji ključne riječi i njenog argumenta.

**Odgovor korisnika:** Ključna riječ i njen argument moraju biti razgraničene znakom '='.

#### **SQL2710N Nevažeća ključna riječ u liniji** *linija* **konfiguracijske datoteke.**

**Objašnjenje:** Postoji nedefinirana ključna riječ u konfiguracijskoj datoteci.

**Odgovor korisnika:** Važeće ključne riječi su (osjetljivo na veličinu slova):

v DESCRIPTION, CDELIMITER, SDELIMITER, NODES, TRACE, MSG\_LEVEL, RUNTYPE, OUTPUTNODES, NODES, OUTPUTNODES, OUTPUTTYPE, PARTITION, MAPFILI, INFILE, MAPFILO, OUTFILE, DISTFILE, LOGFILE, NEWLINE, HEADER, FILETYPE

#### **SQL2711N Nevažeći graničnik stupaca (CDELIMITER) u liniji** *linija* **konfiguracijske datoteke.**

**Objašnjenje:** Graničnik stupaca (CDELIMITER) naveden u konfiguracijskoj datoteci nije važeći.

**Odgovor korisnika:** Osigurajte da je graničnik stupaca (CDELIMITER) znak od jednog bajta.

#### **SQL2712N Nevažeći graničnik niza (SDELIMITER) u liniji** *linija* **konfiguracijske datoteke.**

**Objašnjenje:** Graničnik niza (SDELIMITER) naveden u konfiguracijskoj datoteci nije važeći.

**Odgovor korisnika:** Graničnik niza (SDELIMITER) ne može biti točka.

#### **SQL2713N Nevažeći tip izvo-enja (RUNTYPE) u liniji** *linija* **konfiguracijske datoteke.**

**Objašnjenje:** Vrijednost za tip izvođenja (RUNTYPE) naveden u konfiguracijskoj datoteci nije važeći.

Odgovor korisnika: Važeći tip izvođenja (RUNTYPE) može biti ili PARTITION ili ANALYZE (neosjetljivo na veličinu slova).

#### **SQL2714N Nevažeća razina poruke (MSG\_LEVEL) u liniji** *linija* **konfiguracijske datoteke.**

**Objašnjenje:** Vrijednost razine poruke (MSG\_LEVEL) navedena u konfiguracijskoj datoteci nije važeća.

**Odgovor korisnika:** Važeća razina poruke (MSG\_LEVEL) može biti ili CHECK ili NOCHECK (neosjetljivo na veličinu slova).

#### **SQL2715N Nevažeća razina provjere (CHECK\_LEVEL) u liniji** *linija* **konfiguracijske datoteke.**

**Objašnjenje:** Vrijednost razine provjere (CHECK\_LEVEL) navedena u konfiguracijskoj datoteci nije važeća.

**Odgovor korisnika:** Važeća razina provjere (CHECK\_LEVEL) može biti ili CHECK ili NOCHECK (neosjetljivo na veličinu slova).

#### **SQL2716N Nevažeća dužina sloga (RECLEN)** *reclen* **u liniji** *linija* **konfiguracijske datoteke.**

**Objašnjenje:** Nije važeća vrijednost dužine sloga (RECLEN) *reclen* navedena u konfiguracijskoj datoteci.

**Odgovor korisnika:** Dužina sloga (RECLEN) mora biti između 1 i 32767.

**SQL2717N Nevažeća specifikacija čvora (NODES) u liniji** *linija* **konfiguracijske datoteke. Šifra razloga** *šifra-razloga***.**

**Objašnjenje:** Specifikacija čvora (NODES) u datoteci konfiguracije nije važeća.

**Odgovor korisnika:** Šifra za svaku opciju:

- **1** NODES je već definiran.
- **2** Format nije važeći. Važeći primjer: NODES=(0,30,2,3,10-15,57)
- **3** Svaki unos mora biti numerički podatak između 0 i 999.
- **4** Specifikacija raspona mora biti od manjeg ka većem broju.

#### **SQL2718N Nevažeća specifikacija čvora izlaza (OUTPUTNODES) u liniji** *linija* **konfiguracijske datoteke. Šifra razloga** *šifra-razloga***.**

**Objašnjenje:** Specifikacija čvora izlaza (OUTPUTNODES) u konfiguracijskoj datoteci nije važeća.

**Odgovor korisnika:** Šifra za svaku opciju:

- **1** OUTPUTNODES je već definiran.
- **2** Format nije važeći. Važeći primjer: OUTPUTNODES=(0,30,2,3,10-15,57)
- **3** Svaki unos mora biti numerički podatak između 0 i 999.
- **4** Specifikacija raspona mora biti od manjeg ka većem broju.

#### **SQL2719N Nevažeći tip izlaza (OUTPUTTYPE) u liniji** *linija* **konfiguracijske datoteke.**

**Objašnjenje:** Tip izlaza (OUTPUTTYPE) u konfiguracijskoj datoteci nije važeći.

**Odgovor korisnika:** Važeći tipovi izlaza (OUTPUTTYPE) su W (pisanje) ili S (stdin), neosjetljivo na veličinu slova.

**SQL2720N Broj particijskih ključeva premašio je maksimum** ″**256**″**. Ova greška otkrivena je u liniji** *linija* **konfiguracijske datoteke.**

**Objašnjenje:** Broj definiranih particijskih ključeva ne smije premašiti granicu maksimuma: 256.

**Odgovor korisnika:** Uklonite jedan ili više particijskih

ključeva definiranih u konfiguracijskoj datoteci.

#### **SQL2721N Nevažeća specifikacija particijskog ključa (PARTITION) u liniji** *linija* **konfiguracijske datoteke. Šifra razloga** *šifra-razloga***.**

**Objašnjenje:** Specifikacija particijskog ključa (PARTITION) u konfiguracijskoj datoteci nije važeća. Važeći format:

PARTITION=<ime ključa>, <položaj>, <offset>,  $<$ len>. <nullable>, <tip podataka>

Ako se radi o datoteci ograničenih podataka, <položaj> mora biti definiran; inače, moraju biti definirani <offset> i <len>.

**Odgovor korisnika:** Šifra za svaku opciju:

- **1** Polja moraju biti ograničena znakom ','.
- 2  $\langle \text{položaj}\rangle$ ,  $\langle \text{offset}\rangle$  i  $\langle \text{len}\rangle$  moraju biti pozitivni cijeli brojevi.
- **3** <nullable> mora uzeti vrijednost od {N,NN,NNWD}.
- **4** Važeći <tip podatka> uključuje: SMALLINT, INTEGER, CHARACTER, VARCHAR, FOR\_BIT\_CHAR, FOR\_BIT\_VARCHAR, FLOAT (samo za binarne brojeve), DOUBLE (samo za binarne brojeve), DATE, TIME, TIMESTAMP, DECIMAL(x,y).
- **5** Za DECIMAL tip podatka, točnost (x) i skala (y) moraju biti navedeni i moraju biti pozitivni cijeli brojevi.
- **6** Za CHARACTER ili VARCHAR tip podataka, <duž> mora biti navedena.

#### **SQL2722N Nevažeća specifikacija datoteke dnevnika (LOGFILE) u liniji** *linija* **konfiguracijske datoteke.**

**Objašnjenje:** Specifikacija datoteke dnevnika (LOGFILE) u konfiguracijskoj datoteci nije važeća.

**Odgovor korisnika:** Specifikacija datoteke dnevnika (LOGFILE) mora biti u jednom od sljedećih formata:

- LOGFILE=<ime datoteke dnevnika>,<tip dnevnika>
- LOGFILE=<ime datoteke dnevnika>

<tip dnevnika> može biti samo W (pisanje) ili A (pridodavanje), neosjetljivo na veličinu slova.

#### **SQL2723N Nevažeća specifikacija praćenja (TRACE) u liniji** *linija* **konfiguracijske datoteke.**

**Objašnjenje:** Specifikacija praćenja (TRACE) u konfiguracijskoj datoteci nije važeća.

**Odgovor korisnika:** Specifikacija praćenja (TRACE) mora

biti pozitivni cijeli broj između 0 i 65536 (uključivo).

#### **SQL2724N Nevažeća specifikacija popisa čvorova.**

**Objašnjenje:** Specifikacija popisa čvorova nije važeća.

**Odgovor korisnika:** Samo jedan od ova dva parametra: NODES i MAPFILI (particijska mapa ulaza) mora biti naveden u konfiguracijskoj datoteci.

#### **SQL2725N Nije navedeno ime datoteke za particijsku mapu izlaza.**

**Objašnjenje:** Ako je tip izvođenja ANALYZE, mora biti definirano ime datoteke za particijsku mapu izlaza.

**Odgovor korisnika:** Navedite ime datoteke za particijsku mapu izlaza.

#### **SQL2726N Nije definiran particijski ključ.**

**Objašnjenje:** Mora biti definiran barem jedan particijski ključ.

**Odgovor korisnika:** Navedite jedan ili više particijskih ključeva.

#### **SQL2727N Particijski ključ** *ime-ključa* **premašuje dužinu sloga** *reclen***.**

**Objašnjenje:** Za neograničene podatke, početni položaj ključa mora biti manji od dužine sloga.

**Odgovor korisnika:** Uvjerite se da je početni položaj ključa manji od dužine sloga.

#### **SQL2728N Čvor izlaza** *out-čvor* **nije definiran u popisu čvorova.**

**Objašnjenje:** Popis čvorova izlaza mora biti podskup popisa čvorova, koji je izveden iz NODES ili datoteke particijske mape ulaza.

**Odgovor korisnika:** Uvjerite se da su svi čvorovi izlaza definirani na popisu čvorova.

#### **SQL2729N Nevažeća particijska mapa ulaza.**

**Objašnjenje:** Postoji barem jedna greška u datoteci particijske mape ulaza.

**Odgovor korisnika:** Particijska mapa ulaza mora sadržavati ne manje od 4096 unosa podataka i svaki uneseni podatak mora biti broj između 0 i 999.

#### **SSQL2730N Greška prilikom pisanja naslova u datoteku izlaznih podataka** *out-data-datoteka***.**

**Objašnjenje:** Došlo je do I/O greške pri pisanju naslova u datoteku izlaznih podataka.

**Odgovor korisnika:** Provjerite dokumentaciju vašeg operacijskog sistema od I/O grešaka datoteke i osigurajte da ima dovoljno prostora na izlaznom uređaju.

#### **SQL2731N Greška prilikom čitanja sa datoteke ulaznih podataka** *ime datoteke***.**

**Objašnjenje:** Desila se I/O greška prilikom čitanja iz datoteke ulaznih podataka.

**Odgovor korisnika:** Provjerite dokumentaciju vašeg operacijskog sistema od I/O grešaka.

#### **SQL2732N Linija** *linija* **datoteke ulaznih podataka sadrži binarne podatke.**

**Objašnjenje:** Binarni podaci nisu dozvoljeni na host verzijama ovog pomoćnog programa.

**Odgovor korisnika:** Provjerite vašu datoteku ulaznih podataka.

#### **SQL2733N Tip izvoenja (RUNTYPE) nije definiran u konfiguracijskoj datoteci.**

**Objašnjenje:** Tip izvođenja (RUNTYPE) mora biti definiran ili kao PARTITION ili ANALYZE.

Odgovor korisnika: Molimo navedite tip izvođenja (RUNTYPE) u konfiguracijskoj datoteci.

#### **SQL2734N Nevažeća specifikacija za parametar 32KLIMIT u liniji** *linija* **konfiguracijske datoteke.**

**Objašnjenje:** Specifikacija za parametar 32KLIMIT u konfiguracijskoj datoteci nije važeća.

**Odgovor korisnika:** Parametar 32KLIMIT može biti ili YES ili NO, neosjetljivo na veličinu slova.

#### **SQL2735W Slog** *rec-no* **datoteke ulaznih podataka odbačen je, jer se radi o praznom slogu.**

**Objašnjenje:** Slog *rec-no* ulaznih podataka odbačen je, jer sadrži samo prazna mjesta.

**Odgovor korisnika:** Provjerite slog *rec-no* u ulaznoj datoteci podataka.

#### **SQL2736N sqlugrpi\_api je vratio grešku prilikom obrade sloga u liniji** *linija* **datoteke ulaznih podataka.**

**Objašnjenje:** Polja particijskog ključa sadržavaju nevažeće podatke.

**Odgovor korisnika:** Provjerite ulaznu datoteku podataka u retku *redak*.

#### **SQL2737N Nije uspjelo pisanje datoteke izlaznih podataka za čvor izlaza** *out-čvor* **prilikom obrade sloga u liniji** *linija* **datoteke ulaznih podataka.**

**Objašnjenje:** Desila se I/O greška prilikom zapisivanja sloga u izlaznu datoteku podataka za čvor *izl-čvor*.

**Odgovor korisnika:** Provjerite dokumentaciju vašeg operacijskog sistema od I/O grešaka datoteke i osigurajte da ima dovoljno prostora na izlaznom uređaju.

#### **SQL2738W Slog u liniji** *linija* **datoteke izlaznih podataka skraćen je prilikom pisanja u datoteku izlaznih podataka za čvor** *out-čvor***. Očekivana dužina pisanja je** *reclen***, dok je stvarna dužina** *stvarna-len***.**

**Objašnjenje:** Očekivana dužina pisanja (RECLEN) ne podudara se sa stvarnom dužinom pisanja.

**Odgovor korisnika:** Prilagodite vrijednost dužine sloga definirane u konfiguracijskoj datoteci.

#### **SQL2739N Dužina sloga nije navedena za datoteku binarnih numeričkih podataka.**

**Objašnjenje:** Ako se radi o datoteci binarnih numeričkih ulaznih podataka, dužina sloga mora biti definirana.

**Odgovor korisnika:** Molimo navedite dužinu sloga u vašoj konfiguracijskoj datoteci.

#### **SQL2740N Tip pomičnog podatka nije dozvoljen u ne-binarnoj datoteci ulaznih podataka.**

**Objašnjenje:** Tip pomičnog podatka podržan je samo kada je tip datoteke BIN (binarna).

**Odgovor korisnika:** Uvjerite se da se podudaraju tipovi podataka i tip datoteke ulaznih podataka.

#### **SQL2741N Nevažeća specifikacija tipa datoteke u liniji** *linija* **konfiguracijske datoteke.**

**Objašnjenje:** Specifikacija tipa datoteke (FILETYPE) u konfiguracijskoj datoteci nije važeća.

**Odgovor korisnika:** Slijede važeće vrijednosti za parametar tipa datoteke:

- v ASC (pozicijska ascii datoteka podataka)
- v DEL (ograničena ascii datoteka podataka)
- v BIN (ASC datoteka sa svim numeričkim podacima u binarnom formatu)
- v PACK (ASC datoteka sa decimalnim podacima u pakiranom decimalnom formatu)
- v IMPLIEDDECIMAL (DEL datoteka sa decimalnim podacima u uključenom decimalnom formatu).

Sve su vrijednosti neosjetljive na veličinu slova.

#### **SQL2742N Dužina particijskog ključa** *particijski-ključ* **ne podudara se sa svojom točnošću.**

**Objašnjenje:** U datoteci binarnih ulaznih podataka, dužina particijskog ključa sa decimalnim tipom podataka mora se prilagoditi jednadžbi: LENGTH=(PRECISION+2)/2 (dijeljenje cijelih brojeva), jer se radi o pakiranoj decimali.
**Odgovor korisnika:** Ako je datoteka ulaznih podataka datoteka binarnih podataka, uparite dužinu particijskog ključa decimalnog tipa s njegovom točnošću.

#### **SQL2743N Dužina particijskog ključa** *particijski-ključ* **ne podudara se sa svojim tipom podatka.**

**Objašnjenje:** U datoteci binarnih ulaznih podataka, dužina particijskog ključa sa tipom podatka cijeli broj, malen cijeli broj, pomični i dvostruki, mora biti unaprijed definirana konstanta. Na primjer 4 za cijeli broj, 2 za mali cijeli broj, 4 za pomični i 8 za dvostruki.

**Odgovor korisnika:** Provjerite definicije particijskog ključa u konfiguracijskoj datoteci.

### **SQL2744N Nedopuštena specifikacija imena datoteke za** *datoteka* **u liniji** *linija* **konfiguracijske datoteke.**

**Objašnjenje:** Maksimalna dužina za ime datoteke je 80 bajta.

**Odgovor korisnika:** Provjerite konfiguracijsku datoteku.

#### **SQL2745N Nevažeća oznaka NEWLINE u liniji** *linija* **konfiguracijske datoteke.**

**Objašnjenje:** Oznaka NEWLINE mora biti YES ili NO. Ako nije zadana, onda je NO.

**Odgovor korisnika:** Provjerite specifikaciju NEWLINE oznake konfiguracijske datoteke.

#### **SQL2746N Naen je nepotpun slog prilikom čitanja sloga** *broj-sloga* **iz datoteke ulaznih podataka.**

**Objašnjenje:** Ako se radi o pozicijskoj ASC datoteci određene dužine ili datoteci binarnih numeričkih podataka, svaki slog mora biti upravo dužine koja je jednaka vrijednosti parametra RECLEN u konfiguracijskoj datoteci.

**Odgovor korisnika:** Provjerite da je datoteka ulaznih podataka potpuna.

#### **SQL2747N Slog je bio predug za vrijeme čitanja sloga** *rec-no* **iz datoteke ulaznih podataka.**

**Objašnjenje:** Za pozicijsku ASC datoteku ulaznih podataka ili datoteku ograničenih podataka s aktiviranim parametrom 32KLIMIT, maksimalna dužina sloga ne može premašiti granicu od 32k (bajta).

**Odgovor korisnika:** Provjerite vašu datoteku ulaznih podataka i uvjerite se da je dužina sloga manja od 32k bajta.

### **SQL2748N Slog** *broj-sloga* **ima dužinu od** *dužina* **bajta, koja je prekratka za sadržavanje particijskog ključa** *ključ***.**

**Objašnjenje:** Za pozicijsku ASC datoteku ulaznih podataka ili datoteku binarnih numeričkih podataka svaki slog mora biti dovoljno dug da sadrži sve particijske ključeve.

**Odgovor korisnika:** Provjerite dužinu sloga vaše datoteke ulaznih podataka.

### **SQL2749N Particijski ključ** *key-no* **sloga** *rec-no* **ne nalazi se u prvih 32k bajta sloga.**

**Objašnjenje:** Ako je slog veći od 32k bajta dužine u datoteci ograničenih podataka, svi particijski ključevi svakog sloga moraju biti unutar prvih 32k bajta sloga.

**Odgovor korisnika:** Provjerite slog *br-sloga* u ulaznoj datoteci podataka.

### **SQL2750N Dužina linije** *broj-linije* **u konfiguraciji je više od 255 bajta.**

**Objašnjenje:** Maksimalna dužina linije u konfiguracijskoj datoteci ne smije premašiti 255 bajta.

**Odgovor korisnika:** Provjerite vašu konfiguracijsku datoteku i uvjerite se da su sve linije manje od 255 bajta.

### **SQL2751N Stvarna dužina** *stvarna-reclen* **sloga** *rec-no* **ne podudara se s očekivanom dužinom** *exp-reclen***.**

**Objašnjenje:** Ako je zahtijevano novo provjeravanje linija za ASC datoteku podataka određene dužine (parametar NEWLINE je YES i parametar RECLEN nije nula), stvarna dužina svakog sloga mora se podudarati s očekivanim slogom.

**Odgovor korisnika:** Provjerite slog *rec-no* u ulaznoj datoteci podataka.

### **SQL2752N Nevažeća specifikacija kodne stranice** *kodna stranica* **u liniji** *linija* **konfiguracijske datoteke.**

**Objašnjenje:** Specifikacija kodne stranice nije važeća. Ona mora biti pozitivan cijeli broj.

**Odgovor korisnika:** Ispravite specifikaciju kodne stranice u konfiguracijskoj datoteci.

### **SQL2753N Neuspjeh prilikom pribavljanja koda teritorija i kodnih stranica za aplikaciju. Kod koji je vratila funkcija** *ime-funkcije* **je** *rc***.**

**Objašnjenje:** Program nije uspio pribaviti kod teritorija i kodnu stranicu svoje okoline.

**Odgovor korisnika:** Konzultirajte se s administratorom vaše baze podataka.

#### **SQL2754N Kodna stranica** *izvor-cp* **ne može biti pretvorena u kodnu stranicu** *cilj-cp***.**

**Objašnjenje:** Baza podataka ne podržava konverziju kodne stranice između ove dvije kodne stranice.

**Odgovor korisnika:** Molimo osigurajte da su vaši podaci na preinačivoj kodnoj stranici.

#### **SQL2755N Decimalni podaci mogu biti u oba formata, IMPLIEDDECIMAL i PACKEDDECIMAL.**

**Objašnjenje:** Važeći formati decimalnih podataka su SQL\_PACKEDDECIMAL\_FORMAT, SQL\_CHARSTRING\_FORMAT ili SQL\_IMPLIEDDECIMAL\_FORMAT, uzajamno isključivi.

**Odgovor korisnika:** Provjerite format vaših decimalnih podataka, ispravite vrijednost formata i ponovite izvođenje naredbe.

#### **SQL2761N Samo jedno može biti navedeno, ime tablice ili grupa čvorova.**

**Objašnjenje:** Navedite ime tablice ili ime grupe čvorova, ali ne oboje.

**Odgovor korisnika:** Provjerite opcije reda za naredbe.

### **SQL2762N Pomoćni program nije uspio pronaći stazu instalacije baze podataka.**

**Objašnjenje:** Pomoćni program mora znati gdje je instaliran upravitelj baze podataka da bi mogao pronaći svoju datoteku vezanja.

**Odgovor korisnika:** Osigurajte da je upravitelj baze podataka ispravno instaliran.

#### **SQL2763N Nije pronađena tablica** *tbl-ime*.

**Objašnjenje:** Tablica *ime-tabl* ne može se pronaći u sysibm.systables.

**Odgovor korisnika:** Provjerite da tablica postoji u bazi podataka.

#### **SQL2764N Grupa čvorova** *grupa čvorova* **nije** pronađena.

**Objašnjenje:** Grupa čvorova *grupa čvorova* ne može se pronaći u sysibm.sysnodegroupdef.

**Odgovor korisnika:** Provjerite da grupa čvorova postoji u bazi podataka.

#### **SQL2765W Pomoćni program nije uspio otvoriti datoteku particijske mape izlaza** *out-map-datoteka***.**

**Objašnjenje:** Pomoćni program ne može otvoriti datoteku particijske mape izlaza za pisanje. Izlaz će upisati u stdout.

**Odgovor korisnika:** Provjerite vaše dozvole pristupu datotekama.

#### **SQL2766N Particijska mapa nije ispravne veličine** *veličina-mape***.**

**Objašnjenje:** Veličina particijske mape nije ispravna. Podaci u bazi podataka su oštećeni.

**Odgovor korisnika:** Obratite se Administratoru baze podataka da riješite problem.

#### **SQL2767N Opcija reda za naredbe nije važeća.**

**Objašnjenje:** Postoji nevažeća opcija reda za naredbe.

**Odgovor korisnika:** Provjerite da ste naveli ispravne opcije reda za naredbe.

# **SQL2800 - SQL2899**

### **SQL2800N CREATE, DROP ili CHANGE NODE nije uspio. Šifra razloga** *šifra-razloga***.**

**Objašnjenje:** Pomoćni program nije uspio dodati, ispustiti ili promijeniti čvor, jer navedeni ulazni parametri nisu važeći, kao što je navedeno sljedećim šiframa razloga:

- (1) Nije naveden broj čvora
- (2) Nije navedeno ime TCP/IP hosta
- v (3) Nije navedeno ime računala
- (4) Broj čvora nije važeći.
- (5) Broj porta nije važeći.
- (6) Ime TCP/IP hosta nije važeće.
- v (7) U datoteci usluga nije definirana vrijednost porta za vašu instancu.
- v (8) Vrijednost porta nije u važećem rasponu definiranom za vašu instancu u datoteci usluga.
- (9) Broj čvora nije jednoznačan.
- v (10) Host par ime/port nije jednoznačan.
- v (11) Vrijednost imena hosta nema odgovarajući port 0.

**Odgovor korisnika:** Akcija koja odgovara šifri razloga je:

- (1) Osigurajte da je naveden broj čvora.
- v (2) Osigurajte da je navedeno ime TCP/IP hosta
- v (3) Osigurajte da je navedeno ime računala
- v (4) Osigurajte da je broj čvora u rasponu od 0 do 999.
- v (5) Osigurajte da je broj porta u rasponu od 0 do 999.
- v (6) Osigurajte da je navedeno ime hosta definirano na sistemu i da je operativno
- v (7) Osigurajte da TCP/IP usluge na vašem sistemu sadržavaju ulaz za vašu instancu
- v (8) Osigurajte da samo vi koristite vrijednosti porta navedene u datoteci usluga na vašem sistemu
- v (9) Osigurajte da je navedeni broj čvora jednoznačan
- v (10) Osigurajte da novo ime/port hosta nije već definirano u db2nodes.cfg datoteci.
- v (11) Osigurajte da je za navedeno ime hosta definirana port vrijednost 0.

#### **SQL2801N Sintaksa naredbe DB2NCRT nije točna.**

**Objašnjenje:** Pomoćni program DB2NCRT kreira novi čvor u particioniranom sistemu baze podataka.

```
DB2NCRT /n:čvor
        /u:korisničko ime,lozinka
        [/i:instanca]
        [/h:host]
        [/m:stroj]
        [/p:port]
        [/o:stroj vlasnik
          instance]
        [/g:ime mreže]
```
Argumenti naredbe su:

- /n Navedite broj čvora
- v /u da biste naveli ime računa i lozinku za DB2 uslugu.

#### Opcije naredbe su:

- v /i Navedite instancu ako je različita od defaultne/trenutne instance
- /h Navedite ime TCP/IP hosta ako ime hosta nije defaultno ime stroja TCP/IP hosta
- v /m Navedite ime radne stanice ako je čvor kreiran na udaljenom stroju
- v /p Navedite broj logičkog porta ako to nije prvi čvor na stroju
- v /o Navedite ime računala stroja vlasnika instance pri kreiranju prvog čvora na stroju.
- /g Navedite ime mreže ili IP Adresu.

**Odgovor korisnika:** Ponovite unos naredbe koristeći važeće parametre.

#### **SQL2802N Sintaksa naredbe DB2NCHG nije točna.**

**Objašnjenje:** Pomoćni program DB2NCHG mijenja ili ažurira konfiguraciju čvora za zadani čvor u particioniranom sistemu baze podataka.

```
DB2NCHG /n:čvor
        [/h:host]
```

```
[/m:stroj]
[/p:port]
[/i:instanca]
[/u:korisničko ime,
  lozinka]
[/g:ime mreže]
```
Opcije naredbe su:

- v /h Promijenite ime TCP/IP hosta
- /m Promijenite ime radne stanice
- /p Promijenite broj logičkog porta
- v /i Navedite instancu ako je različita od defaultne/trenutne instance
- v /u Promijenite ime Računa prijave i lozinku
- v /g Navedite ime mreže ili IP Adresu

**Odgovor korisnika:** Izdajte naredbu DB2NCHG s jednom od važećih opcija naredbe.

#### **SQL2803N Sintaksa naredbe DB2NDROP nije točna.**

**Objašnjenje:** Pomoćni program DB2NDROP ispušta čvor sa particioniranog sistema.

DB2NDROP /n:čvor [/i:instanca]

Opcije naredbe su:

v /i Navedite instancu ako je različita od defaultne/trenutne instance

**Odgovor korisnika:** Izdajte naredbu DB2NDROP s jednom od važećih opcija.

#### **SQL2804N Sintaksa naredbe DB2NLIST nije točna.**

**Objašnjenje:** Pomoćni program DB2NLIST ispisuje sve čvorove u particioniranom sistemu.

DB2NLIST [/i:instanca] [/s]

Opcije naredbe su:

- v /i Navedite instancu ako je različita od defaultne/trenutne instance
- /s Prikažite status čvora

**Odgovor korisnika:** Izdajte naredbu DB2NLIST s jednom od važećih opcija naredbe.

#### **SQL2805N Desila se greška posluživanja. Šifra razloga** *šifra-razloga***.**

**Objašnjenje:** Desila se greška posluživanja za vrijeme CREATE, DROP ili ADD NODE obrade kao što je pokazano sljedećim šiframa razloga:

- v (1) Nije moguća registracija posluživanja
- v (2) Nije moguće postavljanje potrebne Politike korisničkih prava
- (3) Nije moguće postavljanje Računa prijave za posluživanje
- v (4) Nije moguće brisanje posluživanja

**Odgovor korisnika:** Akcija koja odgovara šifri razloga je:

- v (1) Ako je ime radne stanice navedeno za vrijeme DB2NCRT, provjerite da je ime radne stanice ispravno.
- (2) Osigurajte da je navedeno korisničko ime važeće.
- v (3) Osigurajte da su navedeno korisničko ime i lozinka važeći.
- v (4) Ako se čvor nalazi na drugom stroju, osigurajte da je taj stroj u izvođenju.

Ako problem ustraje, kontaktirajte IBM Servis.

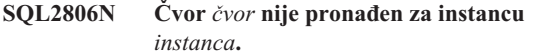

**Objašnjenje:** DB2NDROP nije uspio, jer čvor ne postoji.

**Odgovor korisnika:** Osigurajte da je broj čvora ispravan i ponovite izdavanje naredbe.

**SQL2807N Već postoji čvor** *čvor* **za instancu** *instanca***.**

**Objašnjenje:** DB2NCRT nije uspio, jer čvor već postoji.

**Odgovor korisnika:** Osigurajte da je broj čvora ispravan i ponovite izdavanje naredbe.

**SQL2808W Čvor** *čvor* **za instancu** *instanca* **je obrisan.**

**Objašnjenje:** Obrada DB2NDROP uspješno je dovršena.

**Odgovor korisnika:** Nije potrebna nikakva daljnja akcija.

- **SQL2809W Čvor:** *čvor* **dodan je instanci:** *instanca* **{Host:** *ime-hosta* **Stroj:** *ime-stroja* **Port:** *br-porta***}**
- **Objašnjenje:** Obrada DB2NCRT uspješno je dovršena.

**Odgovor korisnika:** Nije potrebna nikakva daljnja akcija.

**SQL2810W Čvor:** *čvor* **promijenjen u instanci:** *instanca* **{Host:** *ime-hosta* **Stroj:** *ime-stroja* **Port:** *br-porta***}**

**Objašnjenje:** Obrada DB2NCHG uspješno je dovršena.

**Odgovor korisnika:** Nije potrebna nikakva daljnja akcija.

#### **SQL2811N Instanca nije instanca raspodijeljene baze podataka. Naredba nije važeća.**

**Objašnjenje:** Naredba je važeća samo instancu raspodijeljene baze podataka.

**Odgovor korisnika:** Osigurajte da je navedeno ime instance važeće. Ako ime instance nije navedeno u redu za naredbe, osigurajte da je okolina DB2INSTANCE postavljena na važeću instancu raspodijeljene baze podataka.

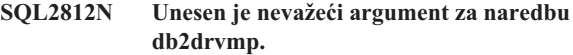

#### **Objašnjenje:** Upotreba:

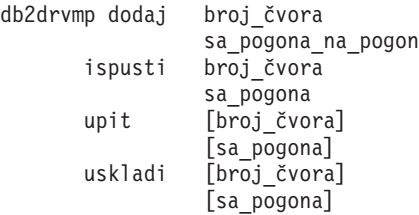

Važeći argumenti za ovu naredbu su:

- **dodaj** dodjeljuje novu mapu pogona baze podataka.
- **ispusti** uklanja postojeću mapu pogona baze podataka.
- **upit** postavlja upit mapi baze podataka.
- **uskladi** popravite pogon mape baze podataka kada je sadržaj registra oštećen.

#### **broj\_čvora**

broj čvora. Parametar je zahtijevan za operacije dodaj i ispusti.

#### **sa\_pogona**

slovo pogona sa kojeg se mapira. Ovaj parametar je zahtijevan za operacije dodaj i ispusti.

#### **na\_pogon**

slovo pogona na koji se mapira. Ovaj parametar je

zahtijevan samo za operaciju dodaj. Nije primjenljiv za niti jednu drugu operaciju.

**Odgovor korisnika:** Ponovite unos naredbe koristeći važeće argumente.

### **SQL2813I Mapiranje pogona sa pogona** *pogon-1* **na pogon** *pogon-2* **dodano je za čvor** *čvor***.**

**Objašnjenje:** Mapiranje pogona uspješno je dodano.

**Odgovor korisnika:** Nije potrebna nikakva akcija.

**SQL2814I Mapiranje pogona sa pogona** *pogon* **obrisano je za čvor** *čvor***.**

**Objašnjenje:** Mapiranje pogona uspješno je obrisano.

**Odgovor korisnika:** Nije potrebna nikakva akcija.

# **SQL3000 - SQL3099**

**SQL3001C Prilikom otvaranja datoteke izlaza desila se I/O greška (razlog =** *razlog***)**

**Objašnjenje:** Desila se sistemska I/O greška prilikom otvaranja datoteke izlaza.

Obrada naredbe nije moguća. Podaci nisu obrađeni.

**Odgovor korisnika:** Za IMPORT/LOAD, provjerite da postoji izlazna datoteka. Za EXPORT, provjerite da medij izlaza ima dovoljno praznog prostora. Ponovite izvođenje naredbe s važećim imenom izlazne datoteke, uključujući i ispravnu stazu. Za dodatne informacije pogledajte u datoteku poruka.

#### **SQL3002C Desila se I/O greška prilikom pisanja u datoteku izlaznih podataka.**

**Objašnjenje:** Desila se sistemska I/O greška prilikom pisanja u datoteku izlaznih podataka. Moguće je da je izlaz nepotpun ili da je disk popunjen.

Pomoćni program zaustavlja obradu.

**Odgovor korisnika:** Ako je datoteka izlaznih podataka nepotpuna, obrišite ju i ponovite izvođenje naredbe.

#### **SQL3003C Desila se I/O greška prilikom zatvaranja datoteke izlaznih podataka.**

**Objašnjenje:** Desila se sistemska I/O greška prilikom zatvaranja datoteke izlaznih podataka.

Datoteka nije zatvorena.

**Odgovor korisnika:** Ako je datoteka izlaznih podataka nepotpuna, obrišite ju i ponovite izvođenje naredbe.

#### **SQL3004N Parametar tipa datoteke nije važeći.**

**Objašnjenje:** Za naredbu, parametar *tip-datoteke* mora biti DEL, ASC, IXF, WSF ili DB2CS.

#### **SQL2815I Mapiranje pogona za čvor** *čvor* **je:** *pogon-1*  *pogon-2***.**

**Objašnjenje:** Informativna poruka.

**Odgovor korisnika:** Akcija nije potrebna.

Za naredbu EXPORT parametar *tip-datoteke* mora biti DEL, IXF ili WSF.

Za naredbu LOAD parametar *tip-datoteke* mora biti ASC, DEL, IXF ili DB2CS.

IXF datoteke se ne mogu koristiti za učitavanje u tablice definirane u raspršenu particioniranu bazu podataka.

Obrada naredbe nije moguća.

Odgovor korisnika: Ponovite izvođenje naredbe s važećim parametrom *tip-datoteke*.

#### **SQL3005N Obrada je prekinuta.**

**Objašnjenje:** Primljen je prekid za vrijeme obrade. Korisnik je možda pritisnuo redoslijed tipki za prekid.

Pomoćni program zaustavlja obradu. Svaka promjena baze podataka koja nije predana okrenuta je natrag.

**Odgovor korisnika:** Ponovno izvedite naredbu. Ako radite unos, pogledajte *Command Reference* za informacije o korištenju parametara brojač predavanja i brojač resetiranja. Ako radite učitavanje, pogledajte *Command Reference* za informacije kako ponovo započeti učitavanje.

#### **SQL3006C Desila se I/O greška prilikom otvaranja datoteke poruka.**

**Objašnjenje:** Desila se sistemska I/O greška prilikom otvaranja datoteke poruka. Ova greška se može odnositi na problem s klijentom ili poslužiteljem.

Obrada naredbe nije moguća.

Odgovor korisnika: Ponovite izvođenje naredbe sa važećim imenom datoteke poruka, uključujući i ispravnu stazu.

#### **SQL3007C Desila se I/O greška prilikom pisanja u datoteku poruka.**

**Objašnjenje:** Desila se sistemska I/O greška prilikom pisanja u datoteku poruka.

Moguće je da obrada nije završena.

**Odgovor korisnika:** Ako je datoteka poruka nepotpuna, obrišite ju i ponovite izvođenje naredbe.

### **SQL3008N Pomoćni program je naišao na grešku** *greška* **prilikom povezivanja na bazu podataka.**

**Objašnjenje:** Pomoćni program IMPORT ili EXPORT nije se mogao povezati na bazu podataka.

Podaci nisu ni uneseni ni eksportirani.

**Odgovor korisnika:** Pogledajte broj greške u poruci za više informacija. Napravite promjene i ponovno izvedite naredbu.

#### **SQL3009N Parametar Akcijski niz nije važeći.**

**Objašnjenje:** *Action String* (na primjer, ″REPLACE into ...″) u naredbi nije važeći. Pointer *Akcijski niz* je možda netočan. Moguće da je struktura na koju *Akcijski niz* pokazuje netočna. Struktura *Akcijski niz* možda sadrži znakove koji nisu važeći.

Obrada naredbe nije moguća.

**Odgovor korisnika:** Provjerite pointer *Akcijski niz* i strukturu na koju pokazuje. Ponovite izvođenje naredbe s važećim *Akcijskim nizom*.

#### **SQL3010N Parametar METHOD nije važeći.**

**Objašnjenje:** Parametar *METHOD* u naredbi nije važeći. Pointer *METHOD* je možda netočan. Moguće da je struktura na koju *METHOD* pokazuje netočna. Moguće da struktura *METHOD* sadrži znakove koji nisu važeći.

Obrada naredbe nije moguća.

**Odgovor korisnika:** Preispitajte pointer *METHOD* i strukturu na koju pokazuje. Ponovite izvođenje naredbe s važećim *METHOD*.

#### **SQL3011C Nema dovoljno memorije za obradu naredbe.**

**Objašnjenje:** Desila se greška memorijske alokacije. Nema dovoljno dostupne memorije za obradu naredbe ili se desila greška prilikom oslobađanja memorije.

Obrada naredbe nije moguća.

**Odgovor korisnika:** Zaustavite aplikaciju. Moguća rješenja uključuju:

- v Osigurajte da vaš sistem ima dovoljno stvarne i virtualne memorije.
- v Uklonite obrade u pozadini.
- v Povećajte *util\_heap\_sz* za bazu podataka.
- Smanjite veličinu međuspremnika u upotrebi za LOAD.
- *Util\_heap\_sz* je dijeljen od LOAD, BACKUP i RESTORE pomoćnih programa, stoga imajte u izvođenju što manje istodobnih instanci ovih pomoćnih programa.

#### **SQL3012C Desila se sistemska greška.**

**Objašnjenje:** Desila se greška operacijskog sistema.

Obrada naredbe nije moguća.

**Odgovor korisnika:** Provjerite datoteku poruka, ispravite problem i ponovite izvođenje naredbe.

### **SQL3013N Dužina filetmod je izvan prihvatljivog raspona. Trebala bi biti veća ili jednaka nuli i manja ili jednaka 8000.**

**Objašnjenje:** Navedeni filetmode je izvan prihvatljivog raspona (veći od ili jednak nuli i manji od ili jednak 8000).

Obrada naredbe nije moguća.

**Odgovor korisnika:** Preispitajte pointer *filetmod* i strukturu na koju pokazuje. Ponovite izvođenje naredbe sa važećim *filetmod*.

### **SQL3014C Desila se I/O greška prilikom zatvaranja datoteke poruka.**

**Objašnjenje:** Desila se sistemska I/O greška prilikom zatvaranja datoteke poruka.

Datoteka poruka nije zatvorena.

**Odgovor korisnika:** Ako je datoteka poruka nepotpuna, ponovite izvođenje naredbe.

### **SQL3015N Za vrijeme obrade desila se SQL greška** *sqlcode***.**

**Objašnjenje:** Desila se SQL greška za vrijeme poziva pomoćnom programu.

Pomoćni program zaustavlja obradu.

**Odgovor korisnika:** Pogledajte u SQLCODE (broj poruke) u poruci za više informacija. Napravite promjene i ponovno izvedite naredbu.

#### **SQL3016N Pronaena je neočekivana ključna riječ** *ključna riječ* **u parametru filetmod za tip datoteke.**

**Objašnjenje:** Ključna riječ koja se ne odnosi na tip datoteke za pomoćni program pronađena je u preinačitelju tipa datoteke (parametar *filetmod* ili izraz koji slijedi *MODIFIED BY* u CLP naredbi).

Pomoćni program zaustavlja obradu.

**Odgovor korisnika:** Uklonite preinačitelja tipa datoteke ili navedite barem jednu važeću ključnu riječ u preinačitelju tipa datoteke. Pogledajte Command Reference za više informacija o preinačiteljima tipova datoteka.

### **SQL3017N Graničnik nije važeći ili je korišten više od jedanput.**

**Objašnjenje:** Za Ograničene ASCII (DEL) datoteke, desila se jedna ili dvije greške:

- v Znak naveden za graničnik stupca, graničnik niza znakova ili znak decimalnog zareza nije važeći.
	- Za SBCS ili UTF-8 podataka, važeći raspon za odjelitelje je 0x00 - 0x7F uključivo.
	- Za MBCS podatke, važeći raspon za ograničavače je 0x00 - 0x3F uključivo.
	- Za EBCDIC MBCS podatke, važeći raspon za odjelitelje je 0x00 - 0x3F uključivo s izuzetkom da odjelitelji ne mogu biti SHIFT-OUT (0x0E) ili SHIFT-IN (0x0F) znakovi.
- v Isti znak naveden je za više od jedne prethodne stavke.

Obrada naredbe nije moguća.

**Odgovor korisnika:** Preispitajte valjanost i jednoznačnost navedenih graničnika. Ponovite izvođenje naredbe sa važećim preinakama graničnika.

#### **SQL3018N Točka je navedena kao graničnik niza znakova.**

**Objašnjenje:** Za Ograničene ASCII (DEL) datoteke točka ne može biti navedena kao graničnik niza znakova.

Obrada naredbe nije moguća.

Odgovor korisnika: Ponovite izvođenje naredbe sa važećim preinakama graničnika.

#### **SQL3019N U naredbi nije naveden parametar Akcijski niz.**

**Objašnjenje:** Nijedan *Action String* (na primjer, ″REPLACE into ...″) za ovaj poziv pomoćnog programa. Ovaj parametar je zahtijevan.

Obrada naredbe nije moguća.

Odgovor korisnika: Ponovite izvođenje naredbe sa parametrom *Akcijski niz*.

#### $\text{SQL3020N}$  **Korisnik nema ovlaštenje za izvođenje navedene naredbe Export.**

**Objašnjenje:** Korisnik je pokušao eksportirati podatke bez prikladne autorizacije (SYSADM ili DBADM autorizacija) ili CONTROL ili SELECT povlastice za svaku tablicu uključenu u eksport.

Akcija eksporta nije obavljena.

**Odgovor korisnika:** Zahtijevajte prikladnu autorizaciju prije eksportiranja podataka iz tablica.

#### $SQL3021N$  **Korisnik nema autorizaciju za izvođenje navedene naredbe Unos na tablici** *ime***.**

**Objašnjenje:** Korisnik je pokušao unos podataka bez prikladne autorizacije za navedenu opciju i tablicu.

Unos korištenjem opcije INSERT zahtijeva jedno od sljedećeg:

- SYSADM ili DBADM autorizaciju
- v Povlasticu CONTROL na tablici, pogledu ili cijeloj hijerarhiji
- v Povlasticu INSERT i SELECT na tablici, pogledu ili cijeloj hijerarhiji

Opaska: cijela hijerarhija odnosi se na sve podtablice ili poglede objekata u hijerarhiji.

Unos u postojeću tablicu ili pogled korištenjem opcije INSERT\_UPDATE, REPLACE ili REPLACE\_CREATE zahtijeva jedno od sljedećeg:

- SYSADM ili DBADM autorizaciju
- v Povlasticu CONTROL na tablici, pogledu ili cijeloj hijerarhiji.

Opaska: cijela hijerarhija odnosi se na sve podtablice ili poglede objekata u hijerarhiji.

Unos u tablicu koja ne postoji, koristeći opciju CREATE ili REPLACE\_CREATE, zahtijeva jedno od sljedećeg:

- SYSADM ili DBADM autorizaciju
- v CREATETAB autorizaciju na bazi podataka i jednu od:
	- IMPLICIT\_SCHEMA autorizaciju na bazi podataka, ako ime sheme tablice ne postoji
	- CREATEIN povlasticu na shemi, ako shema tablice postoji

Operacija unosa nije obavljena.

**Odgovor korisnika:** Osigurajte da korisnik ima autorizaciju za izvođenje operacije unosa.

### **SQL3022N Desila se SQL greška** *sqlcode* **za vrijeme obrade niza SELECT u parametru Akcijski niz.**

**Objašnjenje:** U IMPORT ili EXPORT, za vrijeme obrade niza SELECT iz *Action String* (na primjer, ″REPLACE into ...″)

Obrada naredbe nije moguća.

**Odgovor korisnika:** Pogledajte u SQLCODE (broj poruke) u poruci za više informacija. Napravite promjene i ponovno izvedite naredbu.

#### **SQL3023N Parametar imena baze podataka nije važeći.**

**Objašnjenje:** Parametar imena baze podataka nije važeći. Pogledajte polje SQLERRD[0] u SQLCA za više informacija.

Ime baze podataka mora sadržavati 1 do 8 znakova i znakovi moraju biti iz osnovnog skupa znakova upravitelja baze podataka.

Obrada naredbe nije moguća.

Odgovor korisnika: Ponovite izvođenje naredbe sa važećim parametrom imena baze podataka.

#### **SQL3024N Desila se I/O greška kod otvaranja datoteke formata.**

**Objašnjenje:** Desila se sistemska I/O greška kod otvaranja datoteke formata. Ova greška se može odnositi na problem s klijentom ili poslužiteljem.

Mogući uzrok je taj da datoteku formata koristi druga aplikacija.

Obrada naredbe nije moguća.

**Odgovor korisnika:** Osigurajte da je datoteka formata važeća, uključujući stazu i da ju trenutno ne koristi druga aplikacija.

Ponovno izvedite naredbu. Pogledajte u datoteku dnevnika dijagnostike za dodatne informacije.

#### **SQL3025N** Parametar koji određuje ime datoteke ili **stazu nije važeći.**

**Objašnjenje:** Parametar sadrži stazu, direktorij ili ime datoteke koje nije važeće.

Za IMPORT i EXPORT, provjerite parametar *datoteka podataka*.

Za LOAD, provjerite da svaki unos u parametre tipa *sqlu\_popis\_medija*: *datoteka podataka* sadrži važeća imena datoteka; *lobpaths cilj kopiranja* i da *radni direktorij* sadrži važeće staze na poslužitelju, uključujući konačni separator i null završnik.

Pointer na lobpaths, cilj kopiranja i radni direktorij mora biti važeći ili null.

Pointer na ciljeve u ovim strukturama mora biti važeći.

Provjerite da su sesije i tip\_medija ispravno navedeni.

Također, ako je naveden parametar lobpaths, provjerite da je tip\_medija isti kao onaj naveden za strukturu datoteke podataka.

Ako je tip datoteke IXF, moguće da je dužina imena datoteke preduga.

Obrada naredbe nije moguća.

Odgovor korisnika: Ponovite izvođenje naredbe sa važećim parametrom.

#### **SQL3026N Parametar staze msgfile ili tempfiles nije važeći.**

**Objašnjenje:** Za IMPORT ili EXPORT, parametar *msgfile* sadrži stazu, direktorij ili ime datoteke koje nije važeće.

Za LOAD ili parametar *msgfile* sadrži stazu, direktorij ili ime datoteke koje nije važeće na klijentu ili staza tempfiles nije važeća na poslužitelju.

Ako je baza podataka na koju je aplikacija povezana udaljena baza podataka, msgfile mora biti potpuno kvalificiran. Za lokalnu bazu podataka pomoćni program će pokušati potpuno kvalificirati msgfile, ako već nije potpuno kvalificirana. Također, provjerite da je pointer na msgfile važeći.

Obrada naredbe nije moguća.

Odgovor korisnika: Ponovite izvođenje naredbe s važećim *msgfile* i/ili tempfiles parametrom staze.

### **SQL3027N Desila se I/O greška kod čitanja iz datoteke formata.**

**Objašnjenje:** Desila se sistemska I/O greška kod čitanja iz datoteke formata. Ova greška se može odnositi na problem s klijentom ili poslužiteljem.

Obrada naredbe nije moguća.

**Odgovor korisnika:** Provjerite da li je datoteka formata čitljiva.

#### **SQL3028N Indikator metode eksporta nije važeći. On mora biti 'N' ili 'D'.**

**Objašnjenje:** Indikator metode eksporta mora biti ili N za Imena ili D za Default.

Obrada naredbe nije moguća.

**Odgovor korisnika:** Ponovite izvođenje naredbe sa važećim indikatorom metode.

#### **SQL3029N Nije naveden parametar tipa datoteke.**

**Objašnjenje:** Parametar *tip datoteke* ili nije naveden ili je null. Sistem ne zna koji format koristiti za datoteku podataka.

Obrada naredbe nije moguća.

Odgovor korisnika: Ponovite izvođenje naredbe sa važećim parametrom *tip datoteke*.

## **SQL3030C Desila se I/O greška (greška =** *razlog***) prilikom otvaranja ulazne datoteke.**

**Objašnjenje:** Desila se sistemska I/O greška prilikom otvaranja ulazne datoteke. Ova greška se može odnositi na problem s klijentom ili poslužiteljem.

Mogući uzrok može biti da je ulazna datoteka u upotrebi od neke druge aplikacije.

Obrada naredbe nije moguća.

**Odgovor korisnika:** Osigurajte da je ulazna datoteka važeća,

uključujući i stazu i da nije trenutno u upotrebi od neke druge aplikacije.

Ponovno izvedite naredbu.

#### **SQL3031C Desila se I/O greška prilikom čitanja ulazne datoteke.**

**Objašnjenje:** Desila se sistemska I/O greška prilikom čitanja ulazne datoteke. Ova greška se može odnositi na problem s klijentom ili poslužiteljem.

Obrada naredbe nije moguća.

**Odgovor korisnika:** Provjerite da je ulazna datoteka čitljiva.

### **SQL3032N Indikator metode LOAD/IMPORT nije važeći za navedeni tip datoteke. Mora biti 'N', 'P' ili 'default'.**

**Objašnjenje:** Za tipove podataka IXF i WSF, indikator metode LOAD/IMPORT mora biti ili N za Imena, P za Pozicijski ili D za Default.

Obrada naredbe nije moguća.

**Odgovor korisnika:** Ponovno izvedite naredbu s važećim indikatorom metode.

#### **SQL3033N U specifikaciji cilja nedostaje ključna riječ, kao INSERT, REPLACE, CREATE, INSERT\_UPDATE ili REPLACE\_CREATE ili je krivo napisana.**

**Objašnjenje:** Za IMPORT, *Action String* (na primjer, ″REPLACE into ...″) ne sadrži ključnu riječ INSERT, REPLACE, CREATE, INSERT\_UPDATE ili REPLACE\_CREATE. Za LOAD, parametar *Akcijski niz* ne sadrži ključnu riječ INSERT, REPLACE ili RESTART. Ključnu riječ mora slijediti barem jedna praznina.

Obrada naredbe nije moguća.

**Odgovor korisnika:** Ponovite izvođenje naredbe sa važećim parametrom *Akcijski niz*.

#### **SQL3034N U specifikaciji cilja nedostaje ključna riječ INTO ili je krivo napisana.**

**Objašnjenje:** Ključna riječ INTO nedostaje ili je krivo napisana. INTO mora slijediti barem jedna praznina.

Obrada naredbe nije moguća.

**Odgovor korisnika:** Ponovo izdajte naredbu s važećim *Action String* (na primjer, ″REPLACE into ...″) parametar.

#### **SQL3035N Parametar imena tablice u specifikaciji cilja nije važeći.**

**Objašnjenje:** Za IMPORT, *imetablice* u *Action String* (na primjer, ″REPLACE into ...″) . Za LOAD, nije važeće *ime tablice* ili *ime tablice izuzetaka* u parametru *Akcijski niz*.

Obrada naredbe nije moguća.

**Odgovor korisnika:** Ponovite izvođenie naredbe s važećim *imenom tablice*. Također osigurajte da su sve ključne riječi naredbi i parametri uneseni ispravnim redoslijedom.

#### **SQL3036N Tcolumn-popis u specifikaciji cilja nema zatvorene zagrade.**

**Objašnjenje:** *tcolumn-popis* mora biti ograničen zagradama. Popis nije završen zatvorenim zagradama.

Obrada naredbe nije moguća.

**Odgovor korisnika:** Izdajte ponovo naredbu s važećim, potpunim popisom stupca u *Action String* (for example, ″REPLACE into ...″) parametar.

### **SQL3037N Desila se SQL greška** *sqlcode* **za vrijeme obrade Unosa.**

**Objašnjenje:** Desila se SQL greška u toku obrade *Action String* (na primjer, ″REPLACE into ...″) parametar.

Obrada naredbe nije moguća.

**Odgovor korisnika:** Pogledajte u SQLCODE (broj poruke) u poruci za više informacija. Napravite promjene i ponovno izvedite naredbu.

#### **SQL3038N Parametar Akcijski niz sadrži neočekivane znakove.**

**Objašnjenje:** Za IMPORT, postoje i drugi znakovi osim praznina nakon zatvaranja zagrada popisa stupaca u *Akcijski Niz* (na primjer, ″REPLACE into ...″) parametar. Za LOAD, postoje i drugi znakovi osim praznina nakon zatvaranja zagrada popisa stupaca i/ili imena tablice izuzetka u parametru *Akcijski niz*.

Obrada naredbe nije moguća.

**Odgovor korisnika:** Ponovite izvođenje naredbe sa važećim parametrom *Akcijski niz*.

### **SQL3039W Memorija dostupna za LOAD za DATA BUFFER zabranjuje potpuni LOAD paralelizam. Biti će korišten paralelizam učitavanja od** *vrijednost*

**Objašnjenje:** Pomoćni program LOAD je pokušao odrediti optimalnu razinu CPU paralelizma za SMP iskorištavanje na osnovi sistemske konfiguracije ili je korisnik naveo vrijednost za LOAD paralelizam prilikom dozivanja pomoćnog programa. Ipak, naišlo se na jedno od sljedećih ograničenja:

- 1. Iznos slobodne memorije na gomili pomoćnog programa ne dozvoljava ovaj stupanj paralelizma.
- 2. Parametar DATA BUFFER je naveden sa vrijednošću premalom da dozvoli navedeni ili dostupni paralelizam.

Biti će korišten manji stupanj paralelizma, koji zahtijeva manje memorije.

#### **Odgovor korisnika:**

- 1. Zanemarite ovu poruku i LOAD će normalno biti dovršen koristeći manju vrijednost za LOAD paralelizma. Ipak, izvedba Učitavanja može biti manja od optimalne.
- 2. Prilikom dozivanja pomoćnog programa navedite manju vrijednost za LOAD paralelizam.
- 3. Povećajte veličinu gomile pomoćnog programa.
- 4. Povećajte veličinu parametra međuspremnika podataka ili ostavite parametar prazan i pustite pomoćnom programu LOAD da ga odredi po defaultu, s obzirom na slobodan prostor na gomili pomoćnog programa.

### **SQL3040N Nije moguća upotreba parametara lobpath/lobfile kao što je navedeno. Šifra razloga:** *šifra-razloga***.**

**Objašnjenje:** Pomoćni program nije u mogućnosti koristiti navedene parametre lobpath ili lobfile, iz razloga navedenog *šifra-razloga*. Slijedi popis šifri.

**Odgovor korisnika:** Šifra za svaku opciju:

- **1** Lobpath nije važeći sqlu\_popis\_medija ili dobavljene vrijednosti nisu važeće. Tip\_medija mora biti SQLU\_LOCAL\_MEDIA i sva imena staza moraju završavati važećim separatorom staze.
- **2** Lobfile nije važeći sqlu\_popis\_medija ili dobavljene vrijednosti nisu važeće. Tip\_medija mora biti SQLU\_LOCAL\_MEDIA.
- **3** Nije dobavljeno dovoljno imena lobpaths. Za eksport, nema dovoljno prostora na pribavljenim stazama za sadržavanje svih lob-ova.
- **4** Nije dobavljeno dovoljno imena lobfile. Za eksport, postoji više lob-ova nego broja imena pribavljenih lobfile, pomnoženih sa SQLU\_MAX\_SESSIONS.
- **5** Kombinacija imena lobpath i imena lobfile premašila bi maksimalnu veličinu imena lobfile (255 bajta).
- **6** Desila se greška pri pokušaju pristupa datoteci.

### **SQL3041N Specificirana vrijednost datuma nije podržana u Sybase.**

**Objašnjenje:** Sybase ne podržava vrijednosti datuma prije 1753.

**Odgovor korisnika:** Molim dajte važeću vrijednost datuma i ponovo izdajte naredbu.

### **SQL3042N Navedeni LINKTYPE za stupac DATALINK nije važeći.**

**Objašnjenje:** Vrijednost navedena za LINKTYPE za stupac DATALINK nije važeća.

**Odgovor korisnika:** Provjerite navedeni LINKTYPE. Ispravite vrijednost i ponovno izvedite naredbu.

## **SQL3043N DATALINK SPECIFICATION za DATALINK stupce nije važeća.**

**Objašnjenje:** DATALINK SPECIFICATION za DATALINK stupce nevažeća je iz jednog od sljedećih razloga:

- Nije navedena vrijednost za DL\_URL\_REPLACE\_PREFIX.
- Nije navedena vrijednost za DL\_URL\_DEFAULT\_PREFIX.
- v Nije navedena vrijednost za DL\_URL\_SUFFIX.
- v Sadržava ključne riječi drugačije od DL\_URL\_REPLACE\_PREFIX ili DL\_URL\_DEFAULT\_PREFIX ili DL\_URL\_SUFFIX.

**Odgovor korisnika:** Ispravite specifikaciju i ponovite izvođenje naredbe.

### **SQL3044N DATALINK SPECIFICATION za stupac DATALINK ima duplu specifikaciju prefiksa.**

**Objašnjenje:** DATALINK SPECIFICATION za DATALINK stupac ima duplu specifikaciju za DL\_URL\_REPLACE\_PREFIX ili DL\_URL\_DEFAULT\_PREFIX.

**Odgovor korisnika:** Uklonite duplikat specifikacije i ponovite izvođenje naredbe.

### **SQL3045N Pozicija dcolumn u parametru METHOD manja je od jedan ili veća od maksimalnog broja stupaca (1024) u Ograničenoj ASCII datoteci.**

**Objašnjenje:** Pozicija *dcolumn* je manja od 1 ili veća od maksimalnog broja stupaca (1024) u ograničenoj datoteci.

Obrada naredbe nije moguća.

Odgovor korisnika: Ponovite izvođenje naredbe sa važećim *dcolumn* pozicijama.

### **SQL3046N Broj stupaca u parametru METHOD manji je od jedan.**

**Objašnjenje:** Za metode *METHOD* drugačije od Default, navedeni broj stupaca mora biti pozitivan broj (veći od 0).

Obrada naredbe nije moguća.

Odgovor korisnika: Ponovite izvođenje naredbe sa važećim brojem stupaca u parametru *METHOD*.

### **SQL3047N Metoda LOAD/IMPORT navedena u METHOD nije važeća za Ograničene ASCII datoteke. Metoda mora biti ili 'P' ili 'default'.**

**Objašnjenje:** Jedine važeće LOAD/IMPORT metode za Ograničene ASCII datoteke su P za Pozicije ili D za Default.

Obrada naredbe nije moguća.

**Odgovor korisnika:** Ponovite izvođenje naredbe sa važećom metodom unosa.

#### **SQL3048N Navedeno je manje stupaca iz izlazne datoteke nego stupaca baze podataka, ali jedan od stupaca baze podataka nije null sposoban.**

**Objašnjenje:** Kada je navedeno manje stupaca u popisu *METHOD* nego što je navedeno za za ciljnu tablicu, vrijednosti ulaznih stupaca koje nedostaju učitane su kao null. Zato što stupci u ciljnoj tablici koji odgovaraju jednom ili više ulaznih stupaca nisu null sposobni, null ne može biti umetnut.

Datoteka ne može biti učitana.

**Odgovor korisnika:** Definirajte novu tablicu koja ima isti broj stupaca kao i ulazna datoteka ili ima null sposobne stupce. Ponovno izvedite naredbu.

### **SQL3049N Tip podatka** *tip* **stupca baze podataka** *ime* **nije kompatibilan s ovom datotekom formata, ali stupac baze podataka nije null sposoban.**

**Objašnjenje:** Tip stupca baze podataka nije važeći za ovu datoteku formata. Stupac baze podataka nije null sposoban. Pomoćni program je završen.

Pomoćni program zaustavlja obradu. Nisu učitani nikakvi podaci.

**Odgovor korisnika:** Ponovo definirajte tablicu baze podataka tako da su stupci kompatibilni sa stupcima učitanim iz datoteke.

### **SQL3050W Konverzije podataka biti će napravljene**  $i$ **zmeđu kodne stranice IXF datoteke i kodne stranice aplikacije.**

**Objašnjenje:** Ako je izdan IMPORT IXF datoteke podataka i kodna stranica znakovnih podataka u IXF datoteci je različita od kodne stranice aplikacije koja doziva operaciju ulaza, konverzija će biti napravljena od kodne stranice datoteke podataka do kodne stranice aplikacije i operacija će biti nastavljena.

Ako je izdan LOAD IXF datoteke podataka i kodna stranica znakovnih podataka u IXF datoteci je različita od kodne stranice baze podataka, konverzija će biti napravljena od kodne stranice datoteke podataka do kodne stranice baze podataka i operacija će biti nastavljena.

**Odgovor korisnika:** Ako ne želite da konverzija bude izvedena, dozovite pomoćni program koristeći opciju FORCEIN; u suprotnom, akcija nije potrebna.

### **SQL3051W Podaci koje je trebalo učitati u** *ime-stupca* **su učitani, ali konverzija od kodne stranice IXF datoteke do kodne stranice aplikacije nije obavljena.**

**Objašnjenje:** Podaci koji su učitani u CLOB ili DBCLOB stupac pohranjeni su u zasebnu datoteku. Na njima nisu izvedene nikakve konverzije.

Za ispravno učitavanje podataka, pozovite pomoćni program iz aplikacije koja ima istu kodnu stranicu kao i IXF datoteka.

**Odgovor korisnika:** Ovo je samo upozorenje.

### **SQL3053N Više od 8191 redaka bi trebalo eksportirati u formatiranu datoteku radne tablice.**

**Objašnjenje:** Maksimalan broj redaka koji mogu biti smješteni u datoteku formata radne tablice (WSF) je 8191.

Pomoćni program EXPORT zaustavlja obradu nakon smještanja 8191 redaka u datoteku.

**Odgovor korisnika:** Da spriječite ovu grešku, koristite naredbu SELECT koja rezultira u manjem broju redaka za eksport i ponovite izvođenje naredbe.

## **SQL3054N Ulazna datoteka nije važeća PC/IXF datoteka. Datoteka je prekratka za sadržavanje važećeg H sloga.**

**Objašnjenje:** Dosegnut je kraj tablice prije očekivanog kraja prvog sloga. Moguće da datoteka nije važeća PC/IXF datoteka.

Pomoćni program LOAD/IMPORT zaustavlja obradu. Nisu uneseni nikakvi podaci.

**Odgovor korisnika:** Provjerite da je ulazna datoteka ispravna.

### **SQL3055N Ulazna datoteka nije važeća PC/IXF datoteka. Polje dužine u prvom slogu ne može biti pretvoreno u numeričku vrijednost.**

**Objašnjenje:** Vrijednost u polju dužine prvog sloga nije ASCII prikaz broja. Moguće da datoteka nije važeća PC/IXF datoteka.

Pomoćni program zaustavlja obradu. Nisu učitani nikakvi podaci.

**Odgovor korisnika:** Provjerite da je ulazna datoteka ispravna.

### **SQL3056N Ulazna datoteka nije važeća PC/IXF datoteka. Vrijednost u polju dužine H sloga je premala.**

**Objašnjenje:** Vrijednost u polju dužine H sloga nije dovoljno velika za važeći H slog. Moguće da datoteka nije važeća PC/IXF datoteka.

Pomoćni program zaustavlja obradu. Nisu učitani nikakvi podaci.

**Odgovor korisnika:** Provjerite da je ulazna datoteka ispravna.

#### **SQL3057N Ulazna datoteka nije važeća PC/IXF datoteka. Polje tipa u prvom slogu nije H.**

**Objašnjenje:** Polje tipa u prvom slogu nije H. Prvi slog nije važeći H slog. Moguće da datoteka nije važeća PC/IXF datoteka.

Pomoćni program zaustavlja obradu. Nisu učitani nikakvi podaci.

**Odgovor korisnika:** Provjerite da je ulazna datoteka ispravna.

#### **SQL3058N Polje identifikatora u H slogu nije IXF.**

**Objašnjenje:** Polje identifikatora u H slogu ne identificira datoteku kao PC/IXF datoteku.

Pomoćni program zaustavlja obradu. Nisu učitani nikakvi podaci.

**Odgovor korisnika:** Provjerite polje identifikatora u H slogu.

#### **SQL3059N Polje verzije u H slogu nije važeće.**

**Objašnjenje:** Polje verzije u H slogu sadrži vrijednost koja nije važeća.

Pomoćni program zaustavlja obradu. Nisu učitani nikakvi podaci.

**Odgovor korisnika:** Provjerite polje verzije u H slogu.

#### **SQL3060N Polje HCNT u H slogu ne može biti pretvoreno u numeričku vrijednost ili je vrijednost izvan raspona.**

**Objašnjenje:** Polje Heading-record-count u H slogu nije ASCII prikaz broja ili je broj koji nije važeći za ovo polje.

Pomoćni program zaustavlja obradu. Nisu učitani nikakvi podaci.

**Odgovor korisnika:** Provjerite HCNT polje u H slogu.

### **SQL3061N Jednobajtno i/ili dvo-bajtno polje kodne stranice u H slogu ne može biti pretvoreno u numeričku vrijednost ili je vrijednost izvan raspona.**

**Objašnjenje:** Jednobajtno i/ili dvo-bajtno polje kodne stranice u H slogu nije ASCII prikaz broja ili je broj koji nije važeći za ovo polje.

Pomoćni program zaustavlja obradu. Nisu učitani nikakvi podaci.

**Odgovor korisnika:** Provjerite jednobajtno i dvo-bajtno polje kodne stranice u H slogu, promijenite ih na prikladne vrijednosti navedene u *Application Development Guide* i ponovite izvođenje naredbe.

### **SQL3062N Dvo-bajtno polje kodne stranice u H slogu ne može biti pretvoreno u numeričku vrijednost ili je vrijednost izvan raspona.**

**Objašnjenje:** Dvo-bajtno polje kodne stranice u H slogu nije ASCII prikaz broja ili je broj koji nije važeći za ovo polje.

Pomoćni program zaustavlja obradu. Nisu učitani nikakvi podaci.

**Odgovor korisnika:** Provjerite dvo-bajtno polje kodne stranice u H slogu, promijenite ga na prikladnu vrijednost kao što je navedeno u *Application Development Guide* i ponovite izvođenje naredbe.

### **SQL3063N Jednobajtna vrijednost kodne stranice** *vrijednost-1* **u H slogu nije kompatibilna s jednobajtnom vrijednošću kodne stranice** *vrijednost-2* **za aplikaciju. Nije navedena opcija FORCEIN.**

**Objašnjenje:** Jednobajtna vrijednost kodne stranice u H slogu nije kompatibilna s vrijednošću kodne stranice aplikacije. Kada opcija FORCEIN nije korištena, podaci ne mogu biti učitani osim ako nije podržana konverzija iz vrijednosti 1 u vrijednost 2.

Pomoćni program zaustavlja obradu. Nisu učitani nikakvi podaci.

**Odgovor korisnika:** Za učitavanje ovih podataka, ponovite izvođenje naredbe koristeći opciju FORCEIN.

### **SQL3064N Vrijednost dvo-bajtne kodne stranice** *vrijednost-1* **u H slogu nije kompatibilna s vrijednošću dvo-bajtne kodne stranice** *vrijednost-2* **za aplikaciju. Nije navedena opcija FORCEIN.**

**Objašnjenje:** Vrijednost dvo-bajtne kodne stranice u H slogu nije kompatibilna s vrijednošću kodne stranice aplikacije. Kada opcija FORCEIN nije korištena, podaci ne mogu biti učitani osim ako su vrijednost 1 i vrijednost 2 iste.

Pomoćni program zaustavlja obradu. Nisu učitani nikakvi podaci.

**Odgovor korisnika:** Za učitavanje podataka tamo gdje se vrijednosti dvo-bajtnih kodnih stranica ne podudaraju, ponovite izvođenje naredbe koristeći opciju FORCEIN.

#### **SQL3065C Vrijednost kodne stranice aplikacije ne**  $m$ ože biti određena.

**Objašnjenje:** Sistem se susreo sa greškom pri pokušaju određivanja kodne stranice aplikacije.

Pomoćni program zaustavlja obradu. Podaci nisu učitani niti odstranieni.

**Odgovor korisnika:** Kontaktirajte vašeg technical service representative.

#### **SQL3066N Dosegnut je kraj datoteke za vrijeme čitanja ili potrage za T slogom.**

**Objašnjenje:** Dosegnut je kraj datoteke dok je sistem tražio T slog ili dok je čitao T slog.

Pomoćni program zaustavlja obradu. Nisu učitani nikakvi podaci.

**Odgovor korisnika:** Pregledajte T slog datoteke ulaza. Ako je datoteka PC/IXF kopirana s jednog medija na drugi, usporedite kopiju sa originalom ili ponovite obradu kopiranja.

### **SQL3067N Polje dužine u T slogu ne može biti pretvoreno u numeričku vrijednost.**

**Objašnjenje:** Polje dužine u T slogu nije ASCII prikaz broja.

Pomoćni program zaustavlja obradu. Nisu učitani nikakvi podaci.

**Odgovor korisnika:** Pregledajte polje dužine u T slogu.

#### **SQL3068N Vrijednost u polju dužine T sloga je premala.**

**Objašnjenje:** Vrijednost u polju dužine T sloga nije dovoljno velika. T slog nije važeći.

Pomoćni program zaustavlja obradu. Nisu učitani nikakvi podaci.

**Odgovor korisnika:** Pregledajte polje dužine u T slogu.

### **SQL3069N Prvi slog koji slijedi H slog a da nije A slog, nije T slog.**

**Objašnjenje:** Nakon H sloga, prvi slog koji nije A slog također nije niti T slog. Nakon H sloga mora odmah slijediti T slog, ali A slog može postojati prije T sloga.

Pomoćni program zaustavlja obradu. Nisu učitani nikakvi podaci.

**Odgovor korisnika:** Pregledajte slogove koji slijede H slog.

#### **SQL3070N Polje dužine u A slogu je izvan raspona.**

**Objašnjenje:** Polje dužine u A slogu je broj koji nije važeći za ovo polje.

Pomoćni program zaustavlja obradu. Nisu učitani nikakvi podaci.

**Odgovor korisnika:** Pregledajte polje dužine u A slogu.

#### **SQL3071N Polje konvencije podataka u T slogu nije C.**

**Objašnjenje:** Polje konvencije podataka u T slogu je vrijednost različita od C.

Pomoćni program zaustavlja obradu. Nisu učitani nikakvi podaci.

**Odgovor korisnika:** Pregledajte polje konvencije podataka u T slogu.

#### **SQL3072N Polje formata podataka u T slogu nije M.**

**Objašnjenje:** Polje formata podataka u T slogu je vrijednost različita od M.

Pomoćni program zaustavlja obradu. Nisu učitani nikakvi podaci.

**Odgovor korisnika:** Pregledajte polje formata podataka u T slogu.

### **SQL3073N Polje formata stroja u T slogu nije nije PCbbb (gdje je b = praznina).**

**Objašnjenje:** Polje formata stroja u T slogu je vrijednost različita od PC *bbb*, gdje je svaki *b* praznina.

Pomoćni program zaustavlja obradu. Nisu učitani nikakvi podaci.

**Odgovor korisnika:** Pregledajte polje formata stroja u T slogu.

#### **SQL3074N Polje lokacije podataka u T slogu nije I.**

**Objašnjenje:** Polje lokacije podataka u T slogu je vrijednost različita od I.

Pomoćni program zaustavlja obradu. Nisu učitani nikakvi podaci.

**Odgovor korisnika:** Pregledajte polje lokacije podataka u T slogu.

### **SQL3075N CCNT u T slogu ne može biti pretvoren u numeričku vrijednost ili je vrijednost izvan raspona.**

**Objašnjenje:** Polje brojača C-sloga u T slogu nije ASCII prikaz broja ili je broj koji nije važeći za ovo polje.

Pomoćni program zaustavlja obradu. Nisu učitani nikakvi podaci.

**Odgovor korisnika:** Pregledajte polje CCNT u T slogu.

### **SQL3076N Polje dužine imena u T slogu ne može biti pretvoreno u numeričku vrijednost ili je vrijednost izvan raspona.**

**Objašnjenje:** Polje dužine imena u T slogu nije ASCII prikaz broja ili je broj koji nije važeći za ovo polje.

Pomoćni program zaustavlja obradu. Nisu učitani nikakvi podaci.

**Odgovor korisnika:** Pregledajte polje dužine imena u T slogu.

#### **SQL3077N Broj C slogova naveden u polju CCNT u T slogu** *vrijednost* **premašuje maksimalno dozvoljenih** *maksimum***.**

**Objašnjenje:** Vrijednost u polju CCNT T sloga veća je od maksimuma dozvoljenog za označeno izdanje.

Pomoćni program zaustavlja obradu. Nisu učitani nikakvi podaci.

**Odgovor korisnika:** Pregledajte polje CCNT u T slogu.

### **SQL3078N Polje dužine u A slogu ne može biti pretvoreno u numeričku vrijednost.**

**Objašnjenje:** Polje dužine u A slogu nije ASCII prikaz broja.

Pomoćni program zaustavlja obradu. Nisu učitani nikakvi podaci.

**Odgovor korisnika:** Pregledajte polja dužine u A slogovima.

### **SQL3079N Polje dužine u C slogu ne može biti pretvoreno u numeričku vrijednost.**

**Objašnjenje:** Polje dužine u C slogu nije ASCII prikaz broja.

Pomoćni program zaustavlja obradu. Nisu učitani nikakvi podaci.

**Odgovor korisnika:** Pregledajte polja dužine u C slogovima.

### **SQL3080N Vrijednost u polju dužine C sloga je premala.**

**Objašnjenje:** Vrijednost u polju dužine C sloga nije dovoljno velika. C slog nije važeći.

Pomoćni program zaustavlja obradu. Nisu učitani nikakvi podaci.

**Odgovor korisnika:** Pregledajte polja dužine u C slogovima.

### $\text{SQL3081N}$  Nije pronađeno dovoljno C slogova.

**Objašnjenje:** Broj pronađenih C slogova (u ispravnom položaju) manji je od broja očekivanog od C-prebrojavanja-slogova (CCNT) u T slogu.

Pomoćni program zaustavlja obradu. Nisu učitani nikakvi podaci.

**Odgovor korisnika:** Pregledajte T i C slogove.

### **SQL3082N Dosegnut je kraj datoteke za vrijeme čitanja ili potrage za C slogom.**

**Objašnjenje:** Dosegnut je kraj datoteke dok je sistem tražio C slog ili za vrijeme čitanja C sloga.

Pomoćni program zaustavlja obradu. Nisu učitani nikakvi podaci.

**Odgovor korisnika:** Pregledajte C slogove u ulaznoj datoteci. Ako je datoteka PC/IXF kopirana s jednog medija na drugi, usporedite kopiju s originalom ili ponovite obradu kopiranja.

### **SQL3083N Polje D-record-id u C slogu za stupac** *ime* **ne može biti pretvoreno u numeričku vrijednost.**

**Objašnjenje:** Polje D-record-id u C slogu za navedeni stupac nije ASCII prikaz broja.

Pomoćni program zaustavlja obradu. Nisu učitani nikakvi podaci.

**Odgovor korisnika:** Pregledajte polje D-record-id u C slogu.

# **SQL3084N Polje D-pozicija-sloga u C slogu za stupac** *ime* **ne može biti pretvoreno u numeričku vrijednost.**

**Objašnjenje:** Polje D-pozicija-sloga u C slogu za navedeni stupac nije ASCII prikaz broja.

Pomoćni program zaustavlja obradu. Nisu učitani nikakvi podaci.

**Odgovor korisnika:** Pregledajte polje D-pozicija-sloga u C slogu.

# **SQL3085N Polja D-record-id i D-pozicija-sloga u C slogu za stupac** *ime* **izvan su raspona ili nekonzistentni s prethodnim C slogom.**

**Objašnjenje:** Polja D-record-id ili D-pozicija-sloga za navedeni stupac u C slogu sadržavaju vrijednost koja je ili izvan raspona vrijednosti ili nije ispravna u odnosu na prethodni C slog.

Pomoćni program zaustavlja obradu. Nisu učitani nikakvi podaci.

**Odgovor korisnika:** Pregledajte polja D-record-id i D-pozicija-sloga u C slogu.

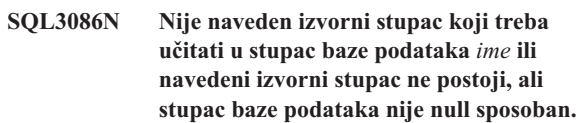

**Objašnjenje:** Ili nije bio naveden PC/IXF stupac koji treba eksportirati u označeni stupac ili navedeni PC/IXF stupac izvora ne postoji. Nule ne mogu biti umetnute, jer navedeni stupac baze podataka nije null sposoban.

Pomoćni program zaustavlja obradu. Nisu učitani nikakvi podaci.

**Odgovor korisnika:** Provjerite parametar *METHOD* za kriva imena ili pozicije ili za manje unosa u *METHOD* zatim *Akcijski Niz* (for example, ″REPLACE into ...″) stanja ili sadržaja.

## **SQL3087N Nije važeći izvorni stupac naveden za učitavanje u stupac baze podataka** *ime***, ali stupac baze podataka nije null sposoban.**

**Objašnjenje:** PC/IXF stupac ne može biti učitan u označeni stupac baze podataka. Razlog je dan u prethodnoj poruci, u

dnevniku poruka. Nule ne mogu biti umetnute, jer navedeni stupac baze podataka nije null sposoban.

Pomoćni program zaustavlja obradu. Nisu učitani nikakvi podaci.

**Odgovor korisnika:** Za razumijevanje zašto stupac nije važeći pročitajte prethodne poruke.

### **SQL3088N Izvorni stupac naveden za učitavanje u stupac baze podataka** *ime* **nije kompatibilan sa stupcem baze podataka, ali stupac baze podataka nije null sposoban.**

**Objašnjenje:** Izvorni PC/IXF stupac nije kompatibilan s ciljnim stupcem baze podataka. Tipovi ili dužine stupaca mogu biti nekompatibilni. Nule ne mogu biti umetnute, jer navedeni stupac baze podataka nije null sposoban.

Pomoćni program zaustavlja obradu. Nisu učitani nikakvi podaci.

**Odgovor korisnika:** Usporedite stupce u izvornoj PC/IXF datoteci sa stupcima u bazi podataka.

### $\text{SQL3089N}$  Slog različit od D sloga nađen je tamo gdje **je očekivan D slog.**

**Objašnjenje:** Neki slog različit od D sloga nađen je tamo gdje je očekivan D slog.

Pomoćni program zaustavlja obradu. Nisu učitani nikakvi podaci.

**Odgovor korisnika:** Pregledajte D slog u datoteci.

### **SQL3090N Polje dužine u D slogu ne može biti konvertirano u numeričku vrijednost.**

**Objašnjenje:** Polje dužine u D slogu nije ASCII prikaz broja.

Pomoćni program zaustavlja obradu. Nisu učitani nikakvi podaci.

**Odgovor korisnika:** Pregledajte polje dužine u D slogovima.

#### **SQL3091N Polje dužine u D slogu je izvan raspona.**

**Objašnjenje:** Polje dužine u D slogu je broj koji nije važeći za ovo polje.

Pomoćni program zaustavlja obradu. Nisu učitani nikakvi podaci.

**Odgovor korisnika:** Pregledajte polje dužine u D slogovima.

### **SQL3092N Polje identifikatora u D slogu ne sadrži očekivanu vrijednost.**

**Objašnjenje:** Polje identifikatora u D slogu nije važeće. Jedan ili više D slogova su možda upisani izvan redoslijeda.

Pomoćni program zaustavlja obradu. Nisu učitani nikakvi podaci.

**Odgovor korisnika:** Pregledajte polje identifikatora u D slogovima.

#### **SQL3093N Datoteka ulaza nije važeća WSF datoteka.**

**Objašnjenje:** Prvi slog u datoteci formata radne tablice (WSF) nije slog početak-datoteke (BOF) ili verzija WSF datoteke nije podržana.

Pomoćni program IMPORT zaustavlja obradu. Nisu uneseni nikakvi podaci.

**Odgovor korisnika:** Provjerite da je datoteka važeća WSF datoteka i da je ime ispravno upisano.

### **SQL3094N Stupac ulaza** *ime* **nije pronađen**, ali **odgovarajući stupac baze podataka nije null sposoban.**

**Objašnjenje:** Navedeni stupac nije u ulaznoj datoteci. Iz razloga što odgovarajući stupac baze podataka nije null sposoban, podaci ne mogu biti učitani u stupac.

Pomoćni program zaustavlja obradu. Nisu učitani nikakvi podaci. Imena stupaca obrađenih prije pojave greške nalaze se u bazi podataka

**Odgovor korisnika:** Provjerite da ulazna datoteka sadrži navedena imena stupaca.

### **SQL3095N Navedena pozicija stupca** *pozicija* **nije u važećem rasponu od 1 do 256.**

**Objašnjenje:** Navedena je pozicija stupca koja nije unutar granica raspona, od 1 do 256.

Pomoćni program zaustavlja obradu. Nisu učitani nikakvi podaci. Imena stupaca obrađenih prije pojave greške nalaze se u bazi podataka.

**Odgovor korisnika:** Provjerite da je navedena pozicija stupca unutar granica raspona od 1 do 256.

### **SQL3096N Tip podatka** *tip* **stupca baze podataka** *ime* **nije kompatibilan s bilo kojim tipom WSF stupca, ali stupac baze podataka nije null sposoban.**

**Objašnjenje:** Ne postoji niti jedan tip stupca formata radne tablice (WSF) koji je kompatibilan s navedenim stupcem baze podataka. Stupac baze podataka nije null sposoban. Pomoćni program IMPORT zaustavlja obradu.

Nisu uneseni nikakvi podaci.

**Odgovor korisnika:** Ponovo definirajte tablicu baze podatka tako da su stupci kompatibilni sa stupcima učitanim iz datoteke. Ponovno izvedite naredbu.

### **SQL3097N Polje dužine sloga u WSF slogu nije važeće za svoj tip sloga.**

**Objašnjenje:** Slogovi formata radne tablice (WSF) imaju očekivanu nepromjenjivu dužinu ili raspon promjenjive dužine. Slog ne sadrži nepromjenjivu dužinu ili je promjenjiva dužina izvan raspona. Desila se neka greška WSF datoteci ili je netočno generirana, moguće s razinom Lotus proizvoda koji nije podržan od upravitelja baze podataka.

Pomoćni program IMPORT zaustavlja obradu.

**Odgovor korisnika:** Obnovite WSF datoteku s podržanom razinom Lotus proizvoda.

### **SQL3098N Broj retka iz ulazne datoteke nije u važećem rasponu od 1 do 8192.**

**Objašnjenje:** Maksimalan broj redaka koji tablični kalkulator formata radne tablice (WSF) može sadržavati je 8192. Koordinata ćelije sadrži vrijednost izvan važećeg raspona. Desila se neka greška WSF datoteci ili je netočno

# **SQL3100 - SQL3199**

**SQL3100W Stupac broj** *broj-stupca* **(identificiran kao** *ime***) u izlaznoj datoteci DEL formata duži je od 254 bajta.**

**Objašnjenje:** Dužina ili maksimalna dužina navedenog izlaznog stupca veća je od 254 bajta. Stupci veći od 254 bajta nisu podržani od nekih drugih proizvoda.

Cijelo polje je eksportirano bez skraćivanja.

**Odgovor korisnika:** Ako izlazna datoteka ne može biti obrađena nekim drugim proizvodom, eksportirajte samo podniz netočnog stupca, ponovo definirajte tablicu ili ručno skratite podatke u DEL stupcu.

### **SQL3101W Postoji graničnik niza znakova u stupcu** *broj-stupca***, u retku** *broj-retka***.**

**Objašnjenje:** Sistem stavlja graničnike niza znakova oko nizova znakova koji se eksportiraju, ali je naišao na niz znakova koji već ima graničnik u nizu znakova.

Graničnici će biti postavljeni oko niza znakova. Buduća upotreba tog niza vodi ka pojavi skraćivanja. Obrada može nastaviti.

**Odgovor korisnika:** Pregledajte podatke za dani stupac i redak u izlaznoj tablici ili datoteci. Da izbjegnete gubitak podataka, promijenite znak graničnika u neki drugi znak koji nije podatak.

### **SQL3102W Broj stupaca u parametru METHOD veći je od broja stupaca u parametru Akcijski niz (npr.** ″**REPLACE u ...**″**) parametar.**

**Objašnjenje:** Broj stupaca uzet iz ulazne datoteke ili tablice veći je od broja koji treba staviti u izlaznu tablicu ili datoteku.

Obrađeni će biti samo podaci stupaca označenih u izlaznoj

generirana, moguće s razinom Lotus proizvoda koji nije podržan od upravitelja baze podataka.

Pomoćni program IMPORT zaustavlja obradu.

**Odgovor korisnika:** Obnovite WSF datoteku s podržanom razinom Lotus proizvoda.

### **SQL3099N Broj stupca iz ulazne datoteke nije u važećem rasponu od 1 do 256.**

**Objašnjenje:** Maksimalan broj stupaca koji tablični kalkulator formata radne tablice (WSF) može sadržavati je 256. Koordinata ćelije sadrži vrijednost izvan važećeg raspona. Desila se neka greška WSF datoteci ili je netočno generirana, moguće s razinom Lotus proizvoda koji nije podržan od upravitelja baze podataka.

Pomoćni program IMPORT zaustavlja obradu.

**Odgovor korisnika:** Obnovite WSF datoteku s podržanom razinom Lotus proizvoda.

tablici ili datoteci. Podaci u ostatku ulaznih stupaca nisu obrađeni.

**Odgovor korisnika:** Pregledajte podatke u izlaznoj tablici ili datoteci.

### **SQL3103W Broj stupaca u parametru METHOD manji je od broja stupaca u parametru Akcijski niz (npr.** ″**REPLACE u ...**″**) parametar.**

**Objašnjenje:** Broj stupaca uzet iz ulazne datoteke ili tablice manji je od broja koji treba staviti u izlaznu tablicu ili datoteku.

Obrađeni će biti samo podaci stupaca označenih u ulaznoj tablici ili datoteci. Podaci u ostatku izlaznih stupaca nisu obrađeni.

**Odgovor korisnika:** Pregledajte podatke u izlaznoj tablici ili datoteci.

**SQL3104N Pomoćni program Eksport započinje eksportiranje podataka u datoteku** *ime***.**

**Objašnjenje:** Ovo je poruka normalnog početka.

**Odgovor korisnika:** Nije potrebna akcija.

### **SQL3105N Pomoćni program Eksport završio je eksportiranje** *broj* **redaka.**

**Objašnjenje:** Ovo je poruka sažetka za pomoćni program eksporta, koja se ispisuje na kraju datoteke poruka. Ova poruka navodi koliko je redaka obrađeno kao rezultat naredbe SELECT prije završetka pomoćnog programa eksport.

**Odgovor korisnika:** Ako je od pomoćnog programa vraćen sql kod 0, nije potreban nikakav odgovor. Ako je vraćen sql kod 3017, provjerite datoteku poruka od upozorenja koja su se desila za vrijeme eksporta i ako želite ponovite izvođenje naredbe. Ako je vraćen negativni sql kod, desila se greška za vrijeme eksporta. Moguće da datoteka podataka ne sadrži sve zahtijevane podatke. Naredbu treba ponovo izdati, nakon ispravke greške.

#### **SQL3106N Desila se greška za vrijeme formatiranja poruke za datoteku poruka.**

**Objašnjenje:** Moguće da je poruka greške nepotpuna ili netočno formatirana.

**Odgovor korisnika:** Nije potrebna akcija.

### **SQL3107W U datoteci poruka postoji barem jedna poruka upozorenja.**

**Objašnjenje:** Primljeno je barem jedno upozorenje za vrijeme obrade.

Ovo upozorenje ne utječe na obradu.

**Odgovor korisnika:** Pregledajte upozorenje u datoteci poruka.

### **SQL3108W Nije moguć pristup datoteci na koju upućuje vrijednost DATALINK u retku** *broj-retka* **i stupcu** *broj-stupca***. Šifra razloga =***šifra-razloga***.**

**Objašnjenje:** Mogući razlozi ove poruke ovise o vrijednosti *šifra razloga*:

- **1** Format lokacije podatka vrijednosti DATALINK nije važeći.
- **2** DATALINK vrijednost DB2 Upravitelja veza podataka nije registrirana u bazi podataka.
- **3** DATALINK vrijednost tipa veze nije važeća.
- **4** Referentna datoteka DATALINK vrijednosti ne može biti pronađena DB2 Upraviteljem veza podataka.
- **5** Referentna datoteka DATALINK vrijednosti već je povezana s bazom podataka.
- **6** Referentnoj datoteci DATALINK vrijednosti ne može se pristupiti za povezivanje. To može biti simbolička veza ili datoteka s bitom dozvole za uključivanje korisničkog ID-a (SUID) ili grupnog ID-a (SGID).
- **7** DATALINK vrijednost URL ili komentar je predug.
- **8** DATALINK vrijednost referencirane datoteke ne može se povezati na bazu podatka. DB2 Upravitelj veza podataka ne ovlašćuje DB2 korisnika da poveže ovu datoteku.

**Odgovor korisnika:** Akcija se bazira na *šifra razloga* kao što slijedi:

**1** Ispravite format lokacije podataka. Ako ime hosta nije navedeno, DB2 može koristiti lokalno ime hosta kao defaultno, ali samo ako je omogućena podrška

za FILE LINK CONTROL. Upućujemo vas na Administration Guide za informacije o omogućavanju ove podrške.

- **2** Osigurajte da je naveden ispravni DB2 Upravitelj vezama podataka. Ako je, registrirajte ga na bazi podataka. Registrirani DB2 Upravitelji vezama podataka zanemaruju se, osim ako nije omogućena podrška za FILE LINK CONTROL. Upućujemo vas na Administration Guide za informacije o omogućavanju ove podrške.
- **3** Ispravite vrijednost tipa veze.
- **4** Provjerite da je navedena ispravna datoteka i da datoteka postoji
- **5** Odvežite postojeće upute za datoteku ili nemojte navoditi datoteku u ovom izrazu.
- **6** Povezivanje direktorija nije dozvoljeno. Koristite stvarno ime datoteke, ne simboličku vezu. Ako je uključen SUID ili SGID, ova datoteka ne može biti vezana korištenjem tipa DATALINK.
- **7** Smanjite dužinu vrijednosti lokacije podataka ili komentara.
- **8** Kontaktirajte administratora DB2 Upraviteljem veza podataka da dobijete neophodna ovlaštenja.

#### **SQL3109N Pomoćni program započinje učitavanje podataka iz datoteke** *ime***.**

**Objašnjenje:** Ovo je poruka normalnog početka. Poruka može pokazivati ime privremene datoteke kreirane na poslužitelju umjesto izvorne datoteke.

**Odgovor korisnika:** Nije potrebna akcija.

#### **SQL3110N Pomoćni program je dovršio obradu.** *broj* **redaka učitano je iz ulazne datoteke.**

**Objašnjenje:** Ovo je poruka normalnog završetka.

**Odgovor korisnika:** Nije potrebna akcija.

#### **SQL3111C Desila se I/O greška prilikom zatvaranja datoteke ulaznih podataka.**

**Objašnjenje:** Desila se I/O greška prilikom zatvaranja datoteke ulaznih poruka. Ova greška se može odnositi na problem s klijentom ili poslužiteljem.

Datoteka nije zatvorena.

**Odgovor korisnika:** Pregledajte ulaznu datoteku od I/O greške.

#### **SQL3112W Navedeno je manje stupaca ulazne datoteke nego stupaca baze podataka.**

**Objašnjenje:** Navedeno je manje stupaca u ulaznoj datoteci nego u izlaznoj tablici. Zbog toga što su dodatni stupci u tablici definirani kao null sposobni, vrijednosti tih stupaca napunjene su nulama.

**Odgovor korisnika:** Nije potrebna akcija.

### **SQL3113W Tip podataka** *tip* **stupca baze podataka** *ime* **nije kompatibilan s ovom datotekom formata. Umetnute su null vrijednosti za stupac.**

**Objašnjenje:** Tip stupca baze podataka nije važeći za ovu datoteku. Zbog toga što je stupac null sposoban, umetnute su nule.

Za označeni stupac učitane su null vrijednosti.

**Odgovor korisnika:** Ako null vrijednosti nisu prihvatljive za stupac, napravite jedno od sljedećeg:

- Uredite podatke u tablici.
- v Ako je moguće, koristite drugi kompatibilni stupac u bazi podataka kao ciljni stupac i ponovite izvođenje naredbe.
- v Ponovo definirajte tablicu baze podataka tako da su stupci kompatibilni sa stupcima koji se učitavaju i ponovite izvođenje naredbe.

#### **SQL3114W Neki podaci koji slijede iza** *tekst* **u retku** *broj-retka* **i stupcu** *broj-stupca* **nisu učitani.**

**Objašnjenje:** Neki podaci u navedenom retku i stupcu nisu učitani, vjerojatno zato što stupac sadrži jedno od dolje navedenog:

- Graničnik zatvorenog niza
- v Kontrolni znak izolirani povrat valjka ili kontrolni znak za pomak u novi red
- Vrijednost neograničenog niza.

Tekst koji je učitavan pokazan je u *tekst* oznaci.

Sadržaji polja mogu biti nepotpuni.

**Odgovor korisnika:** Usporedite vrijednost izlazne tablice sa ulaznom datotekom. Ako je potrebno, ispravite ulaznu datoteku i ponovite izvođenje naredbe ili uredite podatke u tablici.

#### **SQL3115W Vrijednost polja koje započinje s** *tekst* **u retku** *broj-retka* **i stupcu** *broj-stupca* **duže je od najduže dozvoljenog stupca tablice. Vrijednost je skraćena.**

**Objašnjenje:** Vrijednost polja duža je od 32700 bajta.

Vrijednost je skraćena nakon 32700 bajta.

**Odgovor korisnika:** Usporedite vrijednost izlazne tablice sa ulaznom datotekom. Ako je potrebno ispravite ulaznu datoteku i ponovno izvedite naredbu ili uredite podatke u tablici. Provjerite postoje li nespareni graničnici niza znakova.

### **SQL3116W Nedostaje vrijednost polja u retku** *broj-retka* **i stupcu** *broj-stupca***, ali ciljni stupac nije null sposoban.**

**Objašnjenje:** Došlo je do susreta s null vrijednošću polja u ulaznoj datoteci. Zato što ciljni stupac u tablici nije null sposoban, ne može biti napunjen.

Za sve datoteke koje nisu ASCII datoteke, vrijednost broja stupca navodi polje unutar retka podatka koji nedostaje. Za ASCII datoteke, vrijednost broja stupca navodi poziciju bajta unutar retka podatka koji nedostaje.

Redak nije učitan.

**Odgovor korisnika:** Ako je potrebno ispravite ulaznu datoteku i ponovno izvedite naredbu ili uredite podatke u tablici.

#### **SQL3117W Vrijednost polja u retku** *broj-retka* **i stupcu** *broj-stupca* **ne može biti pretvoreno u vrijednost SMALLINT. Učitano je NULL.**

**Objašnjenje:** Vrijednost u navedenom polju ne može biti pretvorena u vrijednost SMALLINT. Možda postoji nepodudaranje u tipu podataka. Vrijednost je možda veća od 2-bajtnog cijelog broja.

Za ograničene ASCII (DEL) datoteke, vrijednost broja stupaca određuje polje unutar retka koje sadrži tražene vrijednosti. Za ASCII datoteke, vrijednost broja stupca određuje lokaciju bajta unutar retka gdje počinje tražena vrijednost.

Učitana je NULL vrijednost.

**Odgovor korisnika:** Pregledajte ulaznu vrijednost. Ako je potrebno ispravite ulaznu datoteku i ponovno izvedite naredbu ili uredite podatke u tablici.

### **SQL3118W Vrijednost polja u retku** *broj-retka* **i stupcu** *broj-stupca* **ne može biti pretvorena u vrijednost SMALLINT, ali ciljni stupac nije null sposoban. Redak nije učitan.**

**Objašnjenje:** Vrijednost u navedenom polju ne može biti pretvorena u vrijednost SMALLINT. Možda postoji nepodudaranje u tipu podataka. Vrijednost je možda veća od 2-bajtnog cijelog broja. NULL ne može biti učitano, jer izlazni stupac u tablici ne može biti NULL.

Za ograničene ASCII (DEL) datoteke, vrijednost broja stupaca određuje polje unutar retka koje sadrži tražene vrijednosti. Za ASCII datoteke, vrijednost broja stupca određuje lokaciju bajta unutar retka gdje počinje tražena vrijednost.

Redak nije učitan.

**Odgovor korisnika:** Ispravite ulaznu datoteku i ponovno izvedite naredbu ili ispravite podatke u tablici.

### **SQL3119W Vrijednost polja u retku** *broj-retka* **i stupcu** *broj-stupca* **ne može biti pretvorena u vrijednost INTEGER. Učitano je NULL.**

**Objašnjenje:** Možda se radi o nepodudarnosti tipa podataka, jer vrijednost u navedenom polju ne može biti pretvorena u vrijednost INTEGER.

Za ograničene ASCII (DEL) datoteke, vrijednost broja stupaca određuje polje unutar retka koje sadrži tražene vrijednosti. Za ASCII datoteke, vrijednost broja stupca određuje lokaciju bajta unutar retka gdje počinje tražena vrijednost.

Učitana je NULL vrijednost.

**Odgovor korisnika:** Pregledajte ulaznu vrijednost. Ako je potrebno ispravite ulaznu datoteku i ponovno izvedite naredbu ili uredite podatke u tablici.

### **SQL3120W Vrijednost polja u retku** *broj-retka* **i stupcu** *broj-stupca* **ne može biti pretvorena u vrijednost INTEGER, ali ciljni stupac nije null sposoban. Redak nije učitan.**

**Objašnjenje:** Možda se radi o nepodudarnosti tipa podataka, jer vrijednost u navedenom polju ne može biti pretvorena u vrijednost INTEGER. NULL ne može biti učitano, jer izlazni stupac u tablici ne može biti NULL.

Za ograničene ASCII (DEL) datoteke, vrijednost broja stupaca određuje polje unutar retka koje sadrži tražene vrijednosti. Za ASCII datoteke, vrijednost broja stupca određuje lokaciju bajta unutar retka gdje počinje tražena vrijednost.

Redak nije učitan.

**Odgovor korisnika:** Ispravite ulaznu datoteku i ponovno izvedite naredbu ili ispravite podatke u tablici.

### **SQL3121W Vrijednost polja u retku** *broj-retka* **i stupcu** *broj-stupca* **ne može biti pretvorena u vrijednost FLOAT. Učitano je NULL.**

**Objašnjenje:** Vrijednost u navedenom polju ne može biti pretvorena u vrijednost FLOAT. Možda postoji nepodudaranje u tipu podataka.

Za ograničene ASCII (DEL) datoteke, vrijednost broja stupaca određuje polje unutar retka koje sadrži tražene vrijednosti. Za ASCII datoteke, vrijednost broja stupca određuje lokaciju bajta unutar retka gdje počinje tražena vrijednost.

Učitana je NULL vrijednost.

**Odgovor korisnika:** Pregledajte ulaznu vrijednost. Ako je potrebno ispravite ulaznu datoteku i ponovno izvedite naredbu ili uredite podatke u tablici.

### **SQL3122W Vrijednost polja u retku** *broj-retka* **i stupcu** *broj-stupca* **ne može biti pretvorena u vrijednost FLOAT, ali ciljni stupac nije null sposoban. Redak nije učitan.**

**Objašnjenje:** Vrijednost u navedenom polju ne može biti pretvorena u vrijednost FLOAT. Možda postoji nepodudaranje u tipu podataka. NULL ne može biti učitano, jer izlazni stupac u tablici ne može biti NULL.

Za ograničene ASCII (DEL) datoteke, vrijednost broja stupaca određuje polje unutar retka koje sadrži tražene vrijednosti. Za ASCII datoteke, vrijednost broja stupca određuje lokaciju bajta unutar retka gdje počinje tražena vrijednost.

Redak nije učitan.

**Odgovor korisnika:** Ispravite ulaznu datoteku i ponovno izvedite naredbu ili ispravite podatke u tablici.

## **SQL3123W Vrijednost polja u retku** *broj-retka* **i stupcu** *broj-stupca* **ne može biti pretvorena u vrijednost PACKED DECIMAL. Učitano je NULL.**

**Objašnjenje:** Vrijednost u navedenom polju ne može biti pretvorena u vrijednost PACKED DECIMAL. Možda postoji nepodudaranje u tipu podataka.

Za ograničene ASCII (DEL) datoteke, vrijednost broja stupaca određuje polje unutar retka koje sadrži tražene vrijednosti. Za ASCII datoteke, vrijednost broja stupca određuje lokaciju bajta unutar retka gdje počinje tražena vrijednost.

Učitana je NULL vrijednost.

**Odgovor korisnika:** Pregledajte ulaznu vrijednost. Ako je potrebno ispravite ulaznu datoteku i ponovno izvedite naredbu ili uredite podatke u tablici.

### **SQL3124W Vrijednost polja u retku** *broj-retka* **i stupcu** *broj-stupca* **ne može biti pretvorena u vrijednost PACKED DECIMAL, ali ciljni stupac nije null sposoban. Redak nije učitan.**

**Objašnjenje:** Vrijednost u navedenom polju ne može biti pretvorena u vrijednost PACKED DECIMAL. Možda postoji nepodudaranje u tipu podataka. NULL ne može biti učitano, jer izlazni stupac u tablici ne može biti NULL.

Za ograničene ASCII (DEL) datoteke, vrijednost broja stupaca određuje polje unutar retka koje sadrži tražene vrijednosti. Za ASCII datoteke, vrijednost broja stupca određuje lokaciju bajta unutar retka gdje počinje tražena vrijednost.

Redak nije učitan.

**Odgovor korisnika:** Ispravite ulaznu datoteku i ponovno izvedite naredbu ili ispravite podatke u tablici.

### **SQL3125W Znakovni podaci u retku** *broj-retka* **i stupcu** *broj-stupca* **skraćeni su zbog toga što su podaci duži od ciljnog stupca baze podataka.**

**Objašnjenje:** Dužina podataka polja u ulaznoj datoteci premašuje dužinu polja baze podataka u koju se učitava.

Znakovni podaci su skraćeni.

**Odgovor korisnika:** Usporedite vrijednost izlazne tablice sa ulaznom datotekom. Ako je potrebno ispravite ulaznu datoteku i ponovno izvedite naredbu ili uredite podatke u tablici. Širina stupca baze podataka ne može biti povećana. Ako je potrebno, definirajte novu tablicu sa širim stupcima i ponovite obradu.

#### **SQL3128W Polje koje sadrži** *podaci* **u retku** *broj-retka* **i stupcu** *broj-stupca***. skraćeno je u polje DATE zato što su podaci duži od stupca baze podataka.**

**Objašnjenje:** Vrijednost datuma u navedenom polju premašuje dužinu prikaza datuma nizom znakova.

Vrijednost datuma skraćena je da može stati u tablicu.

**Odgovor korisnika:** Usporedite vrijednost izlazne tablice sa ulaznom datotekom. Ako je potrebno ispravite ulaznu datoteku i ponovno izvedite naredbu ili uredite podatke u tablici.

### **SQL3129W Polje datuma, vremena ili vremenske oznake koje sadrži** *tekst* **u retku** *broj-retka* **i stupcu** *broj-stupca* **napunjeno je prazninama.**

**Objašnjenje:** Podaci polja u ulaznoj datoteci kraći su od stupca baze podataka.

Podaci s desne strane napunjeni su prazninama.

**Odgovor korisnika:** Usporedite vrijednost izlazne tablice sa ulaznom datotekom. Ako je potrebno ispravite ulaznu datoteku i ponovno izvedite naredbu ili uredite podatke u tablici.

### **SQL3130W Polje koje sadrži** *tekst* **u retku** *broj-retka* **i stupcu** *broj-stupca* **skraćeno je u polje TIME zato što su podaci duži od stupca baze podataka.**

**Objašnjenje:** Vrijednost vremena u navedenom polju premašuje dužinu prikaza vremena nizom znakova.

Vrijednost vremena skraćena je da može stati u tablicu.

**Odgovor korisnika:** Usporedite vrijednost izlazne tablice sa ulaznom datotekom. Ako je potrebno ispravite ulaznu datoteku i ponovno izvedite naredbu ili uredite podatke u tablici.

### **SQL3131W Polje koje sadrži** *tekst* **u retku** *broj-retka* **i stupcu** *broj-stupca* **skraćeno je u polje TIMESTAMP zato što su podaci duži od stupca baze podataka.**

**Objašnjenje:** Vrijednost vremenske oznake u navedenom polju premašuje dužinu prikaza vremenske oznake nizom znakova.

Vrijednost vremenske oznake skraćena je da može stati u tablicu.

**Odgovor korisnika:** Usporedite vrijednost izlazne tablice sa ulaznom datotekom. Ako je potrebno ispravite ulaznu datoteku i ponovno izvedite naredbu ili uredite podatke u tablici.

### **SQL3132W Znakovni podaci u stupcu** *stupac* **biti će skraćeni na veličinu** *veličina***.**

**Objašnjenje:** Stupac znakovnih podataka ima definiranu veličinu koja premašuje najduži defaultni stupac znakova koji može biti eksportiran; svaka vrijednost biti će skraćena na navedenu dužinu.

Na primjer, po defaultu, samo prvih SQL\_LONGMAX bajta stupca LOB biti će eksportirano. Ako se želi cijeli stupac LOB, ključna riječ *LOBSINFILE* mora biti navedena u modifikatoru tipa datoteke i svaki stupac LOB biti će pohranjen u odijeljenu datoteku.

**Odgovor korisnika:** Ovo je samo upozorenje. Nije potrebna akcija.

## **SQL3133W Polje u retku** *broj-retka* **i stupcu** *broj-stupca* **sadrži nevažeću vrijednost DATALINK. Učitano je NULL.**

**Objašnjenje:** Vrijednost DATALINK u navedenom polju nije važeća. Za ograničene ASCII (DEL) datoteke, vrijednost broja stupca navodi polje unutar retka koje sadrži sumnjivu vrijednost. Za ASCII datoteke, vrijednost broja stupca određuje lokaciju bajta unutar retka gdje počinje tražena vrijednost.

Učitana je NULL vrijednost.

**Odgovor korisnika:** Pregledajte ulaznu vrijednost. Ako je potrebno ispravite ulaznu datoteku i ponovno izvedite naredbu ili uredite podatke u tablici.

### **SQL3134W Redak u polju** *broj-retka* **i stupcu** *broj-stupca* **sadrži nevažeću vrijednost DATALINK, ali ciljni stupac nije null sposoban. Redak nije učitan.**

**Objašnjenje:** Vrijednost DATALINK u navedenom polju nije važeća. Za ograničene ASCII (DEL) datoteke, vrijednost broja stupca navodi polje unutar retka koje sadrži sumnjivu vrijednost. Za ASCII datoteke, vrijednost broja stupca određuje lokaciju bajta unutar retka gdje počinje tražena vrijednost.

**Odgovor korisnika:** Pregledajte ulaznu vrijednost. Ako je potrebno, ispravite ulaznu datoteku i ponovite izvođenje naredbe.

# **SQL3135N Broj stupaca u parametru METHOD veći je od broja stupaca u ciljnoj tablici.**

**Objašnjenje:** Broj stupaca podataka u parametru METHOD mora biti manji od ili jednak broju stupaca podataka u stvarnoj tablici.

**Odgovor korisnika:** Navedite ispravan broj ulaznih stupaca u parametru METHOD i ponovite izvođenje naredbe.

### **SQL3137W Redak** *broj-retka* **je prekratak. Nedostaje barem jedna ulazna vrijednost koja se puni u stupac baze podataka koji nije null sposoban. Redak nije učitan.**

**Objašnjenje:** Ako se učitava iz ograničene ASCII datoteke, redak sadrži premalo polja. Ako se učitava iz neograničene ASCII datoteke, redak sadrži premalo bajta podataka. Nedostaje ulazna vrijednost za najmanje jedan ciljni stupac koji nije null sposoban.

Redak nije učitan.

**Odgovor korisnika:** Pregledajte ulaznu datoteku i sadržaj ciljne tablice. Ispravite ulaznu datoteku i ponovite izvođenje naredbe ili uredite podatke u tablici.

### $SQL3138W$  Nije pronađen graničnik završetka niza **znakova prije nego je dosegnut kraj ulazne datoteke.**

**Objašnjenje:** Dosegnut je kraj datoteke ulaznih podataka prije nego je pronađen graničnik završetka niza znakova.

Pretpostavlja se da se graničnik zatvaranja niza nalazi na kraju podataka.

**Odgovor korisnika:** Usporedite vrijednost izlazne tablice sa ulaznom datotekom. Ako je potrebno ispravite ulaznu datoteku i ponovno izvedite naredbu ili uredite podatke u tablici.

# **SQL3139W Desila se greška** *greška* **pri odspajanju pomoćnog programa od baze podataka.**

**Objašnjenje:** Pomoćni program IMPORT ili EXPORT se nije mogao odspojiti od baze podataka.

Izlazni podaci mogu biti nepotpuni.

**Odgovor korisnika:** Koristite broj greške u poruci da odredite pravu grešku.

### **SQL3142W Zaglavlje stupca za stupac** *broj-stupca* **skraćuje se na 240 bajta.**

**Objašnjenje:** Programi LOTUS 1-2-3\*\* i Symphony\*\* imaju ograničenje od 240 bajta za slogove labele. Ako je zaglavlje stupca navedeno za eksport veće od 240 bajta, biti će skraćeno na 240 bajta.

Skraćeno je zaglavlje stupca. Obrada se nastavlja.

**Odgovor korisnika:** Provjerite da su zaglavlja stupaca manja ili jednaka 240 bajta. Napravite provjeru od moguće greške u navođenju imena stupaca u datoteci formata izlazne radne tablice (WSF).

### **SQL3143W Maksimalna dužina stupca promjenjive dužine** *broj-stupca* **premašuje ograničenje od 240 bajta. Podaci iz stupca su možda skraćeni.**

**Objašnjenje:** Programi LOTUS 1-2-3\*\* i Symphony\*\* imaju ograničenje od 240 bajta za slogove labele. Kad god je polje znakova duže od 240 bajta upisano u datoteku formata radne tablice (WSF), podaci će biti skraćeni na 240 bajta.

Obrada se nastavlja. Naredni uneseni podaci u stupac mogu biti skraćeni.

**Odgovor korisnika:** Provjerite izlaz. Ako su zbog skraćivanja izgubljeni značajni podaci iz stupca, napravite istragu tako da korištenjem podniza izaberete podatke iz stupca u nekoliko polja ili preoblikujte bazu podataka.

# **SQL3144W Dužina stupca utvr-ene dužine** *broj-stupca* **premašuje 240-bajtno ograničenje. Podaci iz stupca su možda skraćeni.**

**Objašnjenje:** Programi Lotus 1-2-3\*\* i Symphony\*\* imaju ograničenje od 240 bajta za slogove labele. Kad god je polje znakova duže od 240 bajta upisano u datoteku formata radne tablice (WSF), podaci će biti skraćeni na 240 bajta.

Svi unosi podataka za stupac skraćeni su bez napisanih dodatnih poruka u dnevniku poruka.

Obrada se nastavlja.

**Odgovor korisnika:** Provjerite izlaz. Ako su zbog skraćivanja izgubljeni značajni podaci iz stupca, napravite istragu tako da korištenjem podniza izaberete podatke iz stupca u nekoliko polja ili preoblikujte bazu podataka.

### **SQL3145W Podaci za redak** *broj-retka***, stupac** *broj-stupca* **skraćuju se na 240 bajta.**

**Objašnjenje:** Programi Lotus 1-2-3\*\* i Symphony\*\* imaju ograničenje od 240 bajta za slogove labele. Kad god je polje znakova duže od 240 bajta zapisano u datoteku formata radne tablice (WSF), podaci će biti skraćeni na 240 bajta. Ovoj poruci prethodi poruka SQL3143 pridružena stupcu.

Obrada se nastavlja. Podaci su skraćeni.

**Odgovor korisnika:** Provjerite izlaz. Ako su zbog skraćivanja izgubljeni značajni podaci iz stupca, napravite istragu tako da korištenjem podniza izaberete podatke iz stupca u nekoliko polja ili preoblikujte bazu podataka.

### **SQL3146N Vrijednost DATE ili TIMESTAMP za redak** *broj-retka* **i stupac** *broj-stupca* **je izvan raspona.**

**Objašnjenje:** Vrijednost datuma ili vremenske oznake nije važeća. Vrijednost datuma od 01-01-1900 do 12-31-2099 važeća je za datoteke formata radne tablice (WSF).

Slog ćelije nije kreiran.

**Odgovor korisnika:** Usporedite vrijednost izlazne datoteke s ulaznom tablicom. Ako je potrebno, ispravite ulaznu vrijednost i ponovite izvođenje naredbe ili uredite podatke u tablici.

### **SQL3147W Eksportirano je više od 2048 redaka u formatiranu datoteku radne tablice.**

**Objašnjenje:** Broj eksportiranih redaka premašuje 2048. Proizvodi prve generacije ne mogu podržavati više od 2048 redaka.

Obrada se nastavlja.

**Odgovor korisnika:** Reci preko 2048 mogu biti čitani samo s proizvodima druge i treće generacije.

### **SQL3148W Redak iz ulazne datoteke nije umetnut u tablicu. SQLCODE** *sqlcode* **je vraćen.**

**Objašnjenje:** Nije uspjela operacija baze podataka za umetanje retka podataka očitanih iz ulazne datoteke. Jedno ili više polja u ulaznoj datoteci nije kompatibilno s poljem baze podataka u koje se polje umeće.

Obrada se nastavlja sa sljedećim retkom ulaznih podataka.

**Odgovor korisnika:** Pogledajte sljedeću poruku u datoteci poruka za broj redaka koji nisu umetnuti. Pregledajte ulaznu datoteku i sadržaj baze podataka. Ako želite, modificirajte bazu podataka ili modificirajte ulaznu datoteku i ponovo izvedite operaciju.

### $\text{SQL3149N}$  *broj-1* **redaka je obrađeno iz ulazne datoteke.** *broj-2* **redaka uspješno je umetnuto u tablicu.** *broj-3* **redaka je odbačeno.**

**Objašnjenje:** Ova poruka sažetka govori koliko je redaka podataka učitano iz ulazne datoteke, koliko redaka je uspješno umetnuto u tablicu baze podataka i koliko je redaka odbačeno. Kod korištenja opcije INSERT\_UPDATE, broj promijenjenih redaka je broj obrađenih redaka minus broj umetnutih i odbačenih redaka.

**Odgovor korisnika:** Nijedan, jer je ovo poruka sažetka. Poruke detalja mogu predlagati ispravljujuće akcije.

### **SQL3150N H slog u PC/IXF datoteci ima proizvod** *proizvod***, datum** *datum* **i vrijeme** *vrijeme***.**

**Objašnjenje:** Dane su informacije o proizvodu koji je kreirao PC/IXF datoteku i podatak kada je kreirana.

**Odgovor korisnika:** Nije potrebna akcija.

### **SQL3151N Neće biti napravljena konverzija podataka s vrijednosti jednobajtne kodne stranice** *kodna-stranica* **u H slogu u vrijednost jednobajtne kodne stranice aplikacije** *kodna-stranica***, jer je navedena opcija FORCEIN.**

**Objašnjenje:** Neće biti izvedena konverzija podataka iz IXF kodne stranice u aplikacijsku kodnu stranicu, jer je navedena opcija FORCEIN.

**Odgovor korisnika:** Nije potrebna akcija. Ako je konverzija iz IXF datoteke kodne stranice u aplikacijsku kodnu stranicu

podržana od upravitelja baze podataka, operacija može biti ponovo poslana na izvođenje bez opcije FORCEIN i podaci će biti konvertirani.

### **SQL3152N Vrijednost dvo-bajtne kodne stranice** *vrijednost* **u H slogu nije kompatibilna s vrijednošću dvo-bajtne kodne stranice** *vrijednost* **za aplikaciju. Podaci će biti umetnuti, jer je navedena opcija FORCEIN.**

**Objašnjenje:** Vrijednosti dvo-bajtne kodne stranice u slogu i aplikaciji nisu kompatibilne. Zato što je korištena opcija *FORCEIN*, podaci su umetnuti.

**Odgovor korisnika:** Nije potrebna akcija.

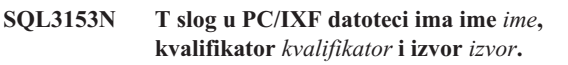

**Objašnjenje:** Dane su opcijske informacije o imenu tablice u koju su podaci izvađeni, o proizvodu koji je kreirao tablicu i o originalnom izvoru podataka.

**Odgovor korisnika:** Nije potrebna akcija.

### **SQL3154W Vrijednost HCNT u H slogu i CCNT vrijednost u T slogu nisu kompatibilne. Biti će korištena vrijednost CCNT u T slogu.**

**Objašnjenje:** Vrijednost HCNT u H slogu i CCNT vrijednost u T slogu nisu suglasne.

Korištena je CCNT vrijednost u T slogu.

**Odgovor korisnika:** Provjerite da je vrijednost CCNT ispravna. Ako nije, napravite potrebne promjene vrijednosti HCNT ili CCNT i ponovite izvođenje naredbe.

### **SQL3155W Polje dužine imena u C slogu za stupac** *ime* **nije važeće. Podaci za stupac neće biti učitani.**

**Objašnjenje:** Vrijednost u polju dužine imena u C slogu za označeni stupac nije važeća.

Podaci iz označenog stupca nisu učitani.

**Odgovor korisnika:** Promijenite polje dužine imena u C slogu i ponovite izvođenje naredbe.

## **SQL3156W Null polje u C slogu za stupac** *ime* **nije važeće. Podaci za stupac neće biti učitani.**

**Objašnjenje:** Null polje u C slogu za označeni stupac nije važeće.

Podaci iz označenog stupca nisu učitani.

**Odgovor korisnika:** Promijenite null polje u C slogu i ponovite izvođenje naredbe.

#### **SQL3157W Polje tipa u C slogu za stupac** *ime* **nije važeće. Podaci za stupac neće biti učitani.**

**Objašnjenje:** Polje tipa u C slogu za označeni stupac nije važeće. Vrijednosti kodne stranice mogu biti nekompatibilne s tipom stupca.

Podaci iz označenog stupca nisu učitani.

**Odgovor korisnika:** Promijenite polje tipa u C slogu i ponovite izvođenje naredbe.

### **SQL3158W Polje jednobajtne kodne stranice u C slogu za stupac** *ime* **nije važeće. Podaci za stupac neće biti učitani.**

**Objašnjenje:** Polje jednobajtne kodne stranice u C slogu za označeni stupac nije važeće.

Podaci iz označenog stupca nisu učitani.

**Odgovor korisnika:** Promijenite polje jednobajtne kodne stranice u C slogu i ponovite izvođenje naredbe.

### **SQL3159W Polje dvo-bajtne kodne stranice u C slogu za stupac** *ime* **nije važeće. Podaci za stupac neće biti učitani.**

**Objašnjenje:** Polje dvo-bajtne kodne stranice u C slogu za označeni stupac nije važeće.

Podaci iz označenog stupca nisu učitani.

**Odgovor korisnika:** Promijenite polje dvo-bajtne kodne stranice u C slogu i ponovite izvođenje naredbe.

### **SQL3160W Polje dužine stupca u C slogu za stupac** *ime* **nije važeće. Podaci za stupac neće biti učitani.**

**Objašnjenje:** Polje dužine stupca u C slogu za označeni stupac nije važeće.

Podaci iz označenog stupca nisu učitani.

**Odgovor korisnika:** Promijenite polje dužine stupca u C slogu i ponovite izvođenje naredbe.

### **SQL3161W Polje točnosti u C slogu za stupac** *ime* **nije važeće. Podaci za stupac neće biti učitani.**

**Objašnjenje:** Polje točnosti u C slogu za označeni stupac nije važeće.

Podaci iz označenog stupca nisu učitani.

**Odgovor korisnika:** Promijenite polje točnosti u C slogu i ponovite izvođenje naredbe.

**SQL3162W Polje skale u C slogu za stupac** *ime* **nije važeće. Podaci za stupac neće biti učitani.**

**Objašnjenje:** Polje skale u C slogu za označeni stupac nije važeće.

Podaci iz označenog stupca nisu učitani.

**Odgovor korisnika:** Promijenite polje skale u C slogu i ponovite izvođenje naredbe.

#### **SQL3163W Polje dužine stupca u C slogu za stupac pomičnog zareza** *ime* **je prazno. Biti će korištena vrijednost 00008.**

**Objašnjenje:** Polje dužine stupca u C slogu za označeni stupac je prazno.

Korištena je dužina stupca 00008.

**Odgovor korisnika:** Nije potrebna akcija.

### **SQL3164W Polje dužine stupca u C slogu za stupac pomičnog zareza** *ime* **nije važeće. Podaci za stupac neće biti učitani.**

**Objašnjenje:** Polje dužine stupca u C slogu za označeni stupac nije važeće. Označeni stupac je stupac pomičnog zareza.

Podaci iz označenog stupca nisu učitani.

**Odgovor korisnika:** Promijenite polje dužine stupca u C slogu i ponovite izvođenje naredbe.

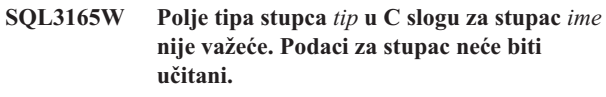

**Objašnjenje:** Tip stupca u C slogu za označeni stupac nije važeće.

Podaci iz označenog stupca nisu učitani.

**Odgovor korisnika:** Promijenite polje tipa stupca u C slogu i ponovite izvođenje naredbe.

### **SQL3166W Nije naveden PC/IXF stupac koji treba učitati u stupac baze podataka** *ime* **ili navedeni PC/IXF stupac ne postoji. Umetnute će biti null vrijednosti.**

**Objašnjenje:** Ili nije naveden PC/IXF stupac koji treba učitati u označeni stupac ili navedeni PC/IXF izvorni stupac ne postoji.

Za označeni stupac učitane su null vrijednosti.

**Odgovor korisnika:** Nije potrebna akcija. Ako praznine nisu prihvatljive za ovaj stupac, provjerite parametar *METHOD* za kriva imena ili pozicije ili za manje unosa u parametar *METHOD* nego stupci koje je postavio ili uključio *Akcijski Niz* (na primjer, ″REPLACE into ...″) parametar.

### **SQL3167W PC/IXF stupac naveden za učitavanje u stupac baze podataka** *ime* **nije važeći. Umetnute će biti null vrijednosti.**

**Objašnjenje:** Vrijednosti iz PC/IXF stupca ne mogu biti učitane u označeni stupac baze podataka. Razlog je dan u prethodnog poruci, u dnevniku.

Za označeni stupac učitane su null vrijednosti.

**Odgovor korisnika:** Za razumijevanje zašto stupac nije važeći pročitajte prethodne poruke.

**SQL3168W PC/IXF stupac naveden za učitavanje u stupac baze podataka** *ime* **nije kompatibilan sa stupcem baze podataka. Umetnute će biti null vrijednosti.**

**Objašnjenje:** Možda nisu kompatibilni izvorni PC/IXF i ciljni tipovi ili dužine stupaca baze podataka.

Za označeni stupac učitane su null vrijednosti.

**Odgovor korisnika:** Usporedite stupce u izvornoj PC/IXF datoteci i bazi podataka.

**SQL3169N Opcija FORCEIN može biti korištena da napravi PC/IXF stupac** *ime* **prihvatljivim za učitavanje u stupac baze podataka** *ime***.**

**Objašnjenje:** Ovo je samo za informaciju o mogućoj upotrebi opcije *FORCEIN*.

**Odgovor korisnika:** Nije potrebna nikakva akcija.

### **SQL3170W Dosegnut je kraj datoteke unutar retka podataka. Djelomični redak podataka nije učitan.**

**Objašnjenje:** Dosegnut je kraj datoteke prije kraja trenutnog retka podataka. Datoteka može sadržavati samo dio očekivanih podataka.

Djelomični redak podataka nije učitan.

**Odgovor korisnika:** Ako je datoteka PC/IXF kopirana s jednog medija na drugi, usporedite kopiju sa originalom ili ponovite obradu kopiranja.

#### **SQL3171W Pronaen je neoznačeni slog u retku**  $z$ aglavlja stupca. Slog nije obrađivan.

**Objašnjenje:** Pomoćni program IMPORT očekuje samo označene slogove u retku zaglavlja stupca (prvi redak) datoteke formata radne tablice, (WSF).

Sistem ne obrađuje slog i nastavlja sa sljedećim slogom.

**Odgovor korisnika:** Uklonite sve podatke i informacije osim zaglavlja stupaca iz prvog retka datoteke tabličnog kalkulatora. Ponovno izvedite naredbu.

#### **SQL3172W** Navedeni ulazni stupac *ime* nije pronađen. **Odgovarajući stupac baze podataka sadržavati će null vrijednosti.**

**Objašnjenje:** Navedeni ulazni stupac nije pronađen u ulaznoj datoteci tabličnog kalkulatora. Stupac baze podataka je null sposoban i sadrži null vrijednosti.

**Odgovor korisnika:** Provjerite navedeno ime ulaznog stupca.

#### **SQL3173N Umetnuti podaci za stupac** *ime* **uvijek će sadržavati manje znakova od širine stupca.**

**Objašnjenje:** Širina stupca baze podataka veća je od maksimalnog sloga labele formata radne tablice (WSF).

Obrada se nastavlja.

**Odgovor korisnika:** Nije potrebna akcija.

### **SQL3174W Tip podatka** *tip* **stupca baze podataka** *ime* **nije kompatibilan sa niti jednim WSF tipom stupca. Za ovaj stupac biti će umetnute null vrijednosti.**

**Objašnjenje:** Tip stupca baze podataka nije važeći za datoteku formata radne tablice, (WSF). Zato što je stupac null sposoban, unesene su null vrijednosti za stupac.

**Odgovor korisnika:** Ako null vrijednosti nisu prihvatljive za stupac, napravite jedno od sljedećeg:

- Uredite podatke u tablici.
- v Ako je moguće, koristite drugi kompatibilni stupac u bazi podataka kao ciljni stupac i ponovite izvođenje naredbe.
- v Ponovo definirajte tablicu baze podataka tako da su stupci kompatibilni sa stupcima unesenim iz WSF datoteke i ponovite izvođenje naredbe.

#### **SQL3175W Ulazni slog za redak baze podataka** *redak***, stupac** *stupac* **nije važeći.**

**Objašnjenje:** Slog u datoteci tabličnog kalkulatora nije kompatibilan s tipom podatka stupca baze podataka. Ako je stupac baze podataka grafički tip podatka, ulazni podaci mogu sadržavati neparan broj bajta.

Ako je stupac null sposoban, umetnut je null. Ako stupac nije null sposoban, redak nije unesen.

**Odgovor korisnika:** Ili uredite podatke u tablici ili provjerite da su podaci u datoteci tabličnog kalkulatora važeći za unos u bazu podataka upravitelja baze podataka. Ponovite izvođenje naredbe.

### **SQL3176W Vrijednost retka** *redak***, stupca** *stupac* **u WSF datoteci izvan je raspona za vrijednost datuma.**

**Objašnjenje:** Slog u datoteci tabličnog kalkulatora sadrži vrijednost koja je prevelika ili premala za prikaz važećeg datuma formata radne tablice (WSF). Važeći WSF datum je između 1 i 73050, uključivo.

Ako je stupac null sposoban, umetnut je null. Ako stupac nije null sposoban, redak nije unesen.

**Odgovor korisnika:** Ili uredite podatke u tablici ili provjerite da su podaci u datoteci tabličnog kalkulatora važeći za unos u bazu podataka upravitelja baze podataka. Ponovite izvođenje naredbe.

### **SQL3177W Vrijednost u WSF datoteci za redak** *redak***, stupac** *stupac* **je izvan raspona za vrijednost datuma.**

**Objašnjenje:** Slog u datoteci tabličnog kalkulatora sadrži vrijednost koja je prevelika ili premala za prikaz važećeg datuma formata radne tablice (WSF). Vrijeme WSF je vrijednost jednaka ili veća od nule, ali manja od jedan.

Ako je stupac null sposoban, umetnut je null. Ako stupac nije null sposoban, redak nije unesen.

**Odgovor korisnika:** Ili uredite podatke u tablici ili provjerite da je vrijednost koja treba biti unesena vrijednost datuma u datoteci ulaznog tabličnog kalkulatora. Ponovite izvođenje naredbe.

# **SQL3178W Tip sloga u WSF datoteci za redak baze podataka** *broj-retka***, stupac** *broj-stupca* **nije važeći za predstavljanje vrijednosti datuma.**

**Objašnjenje:** Ulazna vrijednost je cijeli broj. Vrijednost vremena mora biti predstavljena brojem s pomičnim zarezom ili razlomkom dana u datoteci tabličnog kalkulatora formata radne tablice (WSF).

Ako je stupac null sposoban, umetnut je null. Ako stupac nije null sposoban, redak nije unesen.

**Odgovor korisnika:** Ili uredite podatke u tablici ili provjerite da je vrijednost koja treba biti unesena vrijednost datuma u datoteci ulaznog tabličnog kalkulatora. Ponovite izvođenje naredbe.

### **SQL3179W Retku** *redak* **u ulaznoj datoteci nedostaju podaci za umetanje u stupac koji nije null-sposoban, u bazi podataka. Redak nije umetnut.**

**Objašnjenje:** Redak podataka iz datoteke ulaznih podataka ili ima nevažeće podatke ili mu fale podaci za stupac koji nije null sposoban. Vrijednosti ostalih stupaca baze podataka u tom retku nisu umetnute.

Obrada se nastavlja sa sljedećim retkom. Redak nije umetnut.

**Odgovor korisnika:** Ili uredite podatke u tablici ili provjerite da su podaci u datoteci tabličnog kalkulatora važeći za umetanje u bazu podataka upravitelja baze podataka.

#### **SQL3180W Umetnite disketu** *broj* **u pogon** *pogon***.**

**Objašnjenje:** Ovo je zahtjev aplikaciji da zatraži od korisnika da smjesti navedenu disketu u navedeni pogon.

Pomoćni program čeka da bude ponovo pozvan nakon što korisnik stavi disketu u pogon.

**Odgovor korisnika:** Zatražite od korisnika disketu, zatim se vratite u pomoćni program s parametrom *callerac* koji pokazuje da li se obrada nastavlja ili završava.

### **SQL3181W Dosegnut je kraj datoteke prije nego je prona-en očekivani krajnji slog.**

**Objašnjenje:** Za vrijeme učitavanja PC/IXF datoteke kreirane od upravitelja baze podataka, nije pronađen slog A podtipa E koji je očekivan kao zadnji A slog.

Ulazna datoteka vjerojatno je oštećena.

Obrada se nastavlja.

**Odgovor korisnika:** Provjerite koji podaci nisu učitani. Ako podaci nedostaju, uredite tablicu ili promijenite ulaznu datoteku i ponovite izvođenje naredbe. Ako je datoteka PC/IXF kopirana s jednog medija na drugi, usporedite kopiju sa originalom ili ponovite obradu kopiranja.

### **SQL3182W Umetnite disketu** *broj* **u pogon** *pogon***. Disketa koja je trenutno umetnuta nije ispravna disketa ili disketa nastavka nije važeća.**

**Objašnjenje:** Za vrijeme učitavanja PC/IXF datoteke koja je sadržana na više od jedne diskete, poslan je zahtjev aplikaciji za umetanje diskete, vraćena je potvrda da je disketa u pogonu, ali datoteka nastavka ne nalazi se tamo ili nije važeća. Ova akcija se ne odnosi na prvu disketu.

Pomoćni program čeka na odgovor aplikacije za nastavak ili završetak obrade.

**Odgovor korisnika:** Neka korisnik provjeri da li se ispravna disketa nalazi u pogonu. Ako je u pogonu ispravna disketa, pozovite pomoćni program ponovo s parametrom *callerac* postavljenim da zaustavi obradu.

## **SQL3183W Nadjačavajući višestruki graničnici u parametru filetmod nisu odijeljeni prazninama.**

**Objašnjenje:** Najmanje jedna COLDEL, CHARDEL ili DECPT ključna riječ u parametru *filetmod* nije na početku parametra *filetmod* i ne slijedi prazninu (razmak). Ovaj uvjet se može pojaviti za vrijeme LOAD/IMPORT ili eksporta ograničenih ASCII (DEL) datoteka.

Pomoćni program zaustavlja obradu. Pogrešni nadjačavajući graničnici se ignoriraju.

**Odgovor korisnika:** Ponovno izvedite naredbu s ispravnim *filetmod* parametrom.

### **SQL3184W Javilo se SQL upozorenje** *SQLCODE* **prilikom kreiranja tablice.**

**Objašnjenje:** Tablica je bila kreirana, no ona se može razlikovati od originalne tablice.

**Odgovor korisnika:** Usporedite definiciju tablice nove kreirane tablice i očekivane tablice. Napravite sve potrebne ispravke korištenjem naredbi kao što je ALTER TABLE. Pogledajte SQLCODE označen u poruci upozorenja kako bi dobili više informacija o tome što se dogodilo.

#### **SQL3185W Prethodna greška desila se za vrijeme obrade podataka iz retka** *broj-retka* **ulazne datoteke.**

**Objašnjenje:** Ova poruka osigurava identifikaciju retka u kojem se desila greška za prethodnu grešku ispisanu u datoteci poruka (na primjer, SQL3306).

**Odgovor korisnika:** Nije potrebna akcija.

**SQL3186W Podaci nisu bili učitani u bazu podataka, jer je dnevnik bio pun ili je prostor zaključavanja bio iscrpljen. SQLCODE** *sqlcode* **je vraćen. Bit će pokušano predavanje i operacija će nastaviti ako predavanje bude uspješno.**

**Objašnjenje:** Pomoćni program nije mogao umetnuti red podataka u bazu podataka zbog toga, jer je dnevnik transakcije baze podataka pun ili je pun prostor zaključavanja koji je dostupan aplikaciji.

Dovršene transakcije baze podataka predane su i umetanje je ponovo pokušano. Ako se i nakon ponovljenog umetanja i dalje javlja ista greška, pomoćni program zaustavlja obrađivanje.

**Odgovor korisnika:** Imajte na umu da sljedeći neuspjeh pomoćnog programa uzrokuje okretanje baze podataka natrag u stanje nakon prvog predavanja, ne u stanje nakon što je pomoćni program inicijalno pozvan.

### **SQL3187W Desila se greška za vrijeme kreiranja indeksa. SQLCODE** *sqlcode* **je vraćen.**

**Objašnjenje:** Pomoćni program IMPORT kreirao je indeks kada se greška pojavila. Moguće da indeks već postoji za neku tablicu.

Ova greška pojavljuje se samo za vrijeme importa PC/IXF datoteke.

Pomoćni program nastavlja s obradom. Datoteka je importirana, ali indeks nije kreiran na tablici.

Federated system users: kao dodatak prethodno navedenom razlogu, ova se greška može desiti kada je naredba CREATE NICKNAME izdana na federated server a tablica u izvoru podataka je imala indeks ili indekse sa previše stupaca ili ukupna veličina indeksa retka nije mogla biti predstavljena u federated server katalogu. *sqlcode* u poruci dobavlja daljnje informacije o problemu na koji se naišlo.

**Odgovor korisnika:** Pročitajte sljedeću poruku u dnevniku poruka (SQL3189) za ime indeksa koji nije kreiran. Kreirajte indeks naredbom CREATE INDEX.

Federated system users: izaberite iz kataloga izvora podataka i federated server kataloga da odredite koji indeks ili indeksi nisu kreirani u federated server katalogu. Bilo koji:

v Kreirajte indekse koristeći naredbu CREATE INDEX. Ne zaboravite prikladno skratiti stupce u svrhu nenarušavanja granica, što je i uzrokovalo da indeks ne bude kreiran u prvom pokušaju.

v Nemojte ništa raditi i dozvolite da federated server funkcionira bez znanja o indeksu.

Obje od prethodno ispisanih opcija imaju moguće implikacije izvedbe.

### **SQL3188N Desila se greška za vrijeme brisanja sadržaja tablice.**

**Objašnjenje:** Za vrijeme izvođenja LOAD/IMPORT s opcijom REPLACE, navedena tablica baze podataka je skraćena prije umetanja podataka natrag u tablicu. Desila se greška za vrijeme obrade skraćivanja.

Pomoćni program završava s greškom.

**Odgovor korisnika:** Ponovno izvedite naredbu.

### **SQL3189N Prethodna poruka odnosi se na indeks** *ime* **sa stupcima** *popis-stupaca***.**

**Objašnjenje:** Ova poruka uvijek slijedi poruku SQL3187 kada se desi greška za vrijeme kreiranja indeksa. *ime* je ime indeksa gdje kreiranje nije uspjelo. *popis stupaca* je niz imena indeksa stupaca. Svakom imenu stupca u nizu prethodi znak plus (+) ili minus (−) pokazujući ulazni ili silazni poredak.

Pomoćni program nastavlja s obradom.

**Odgovor korisnika:** Ručno kreirajte indeks naredbom CREATE INDEX.

### **SQL3190N Opcija indexixf nije važeća za ovu operaciju Import.**

**Objašnjenje:** Ako je INDEXIXF korišten u parametru *filetmod* naredbe IMPORT, zahtijevano je i svako od sljedećeg:

- IMPORT mora zamjenjivati sadržaj tablice.
- v Parametar *METHOD* mora biti null.
- v Svaki IXF stupac mora biti ciljan u stupac baze podataka istog imena.

Pomoćni program zaustavlja obradu. Nisu uneseni nikakvi podaci.

**Odgovor korisnika:** Ponovite izvođenje naredbe ili bez opcije INDEXIXF ili sa drugim parametrima koji su važeći s opcijom INDEXIXF.

### **SQL3191N Polje u retku** *broj-retka***, stupcu** *broj-stupca* **koji počinje s** *niz* **ne podudara se s DATEFORMAT, TIMEFORMAT ili TIMESTAMPFORMAT navedenim od korisnika. Redak će biti odbačen.**

**Objašnjenje:** Podaci se ne podudaraju s formatom navedenim od korisnika. Ovo može biti uzrokovano poljima koja nedostaju, nepodudarajućim separatorima stupaca ili vrijednosti izvan raspona.

**Odgovor korisnika:** Pregledajte ulaznu vrijednost. Ispravite ulaznu datoteku ili navedite DATEFORMAT, TIMEFORMAT ili TIMESTAMPFORMAT koji se podudara sa podacima i ponovite izvođenje naredbe.

#### **SQL3192N Format naveden od korisnika u filetmod-u** *ključna riječ* **koji započinje nizom** *niz* **nije važeći.**

**Objašnjenje:** Format naveden od korisnika nije važeći zato, jer je moguće naveden više od jednom ili sadrži nevažeći znak.

Formati moraju biti priloženi u dvostrukim navodnicima.

Važeći navodi DATEFORMAT uključuju "YYYY", "M" i "D" znakove.

Važeći navodi TIMEFORMAT uključuju "AM", "PM", "TT" i "H", "M" i "D" znakove.

Važeći navodi TIMESTAMPFORMAT uključuju sve navode za DATEFORMAT i TIMEFORMAT, kao i "UUUUUU". Ipak, "M" ne može biti uz oboje, navod formata datuma i navod formata vremena.

Separator polja je neophodan ako odgovarajuća vrijednost u podatkovnoj datoteci ima dužinu varijable.

Pomoćni program zaustavlja obradu.

**Odgovor korisnika:** Provjerite navod formata. Ispravite format, zatim ponovite izvođenje naredbe.

**SQL3193N Specificirani pogled ili materijalizirana tablica upita se ne može ažurirati. Ne možete LOAD/IMPORT u ovaj pogled ili LOAD u ovu materijaliziranu tablicu pogleda.**

**Objašnjenje:** Pomoćni program LOAD/IMPORT može biti izvođen na pogledu samo ako pogled može biti promijenjen. Navedeni pogled definiran je tako da podaci u njemu ne mogu biti promijenjeni.

LOAD pomoćni program se može izvoditi na materijaliziranoj tablici upita samo ako materijalizirana tablica upita nije replicirana. Specificirana tablica je replicirana materijalizirana tablica upita.

IMPORT pomoćni program se može izvoditi na materijaliziranoj tablici upita samo ako je materijalizirana tablica upita korisnički održavana materijalizirana tablica upita. Specificirana tablica je sistemski održavana materijalizirana tablica upita.

Pomoćni program LOAD/IMPORT zaustavlja obradu. Podaci nisu umetnuti.

**Odgovor korisnika:** Ponovite izvođenje naredbe s imenom tablice ili pogleda koji može biti promijenjen.

#### **SQL3194N Navedena tablica je sistemska tablica. Ne možete učitavati sistemsku tablicu.**

**Objašnjenje:** Pomoćni program ne može biti izveden na sistemskoj tablici.

# **SQL3200 - SQL3299**

Pomoćni program zaustavlja obradu. Nisu učitani nikakvi podaci.

**Odgovor korisnika:** Ponovite izvođenje naredbe s važećim imenom tablice.

### **SQL3195W Disketa** *broj* **u pogonu** *pogon* **ne može biti korištena za izlaznu datoteku. Umetnite formatiranu disketu sa slobodnim prostorom za pisanje.**

**Objašnjenje:** Pomoćni program EXPORT ne može koristiti trenutnu disketu za eksportiranje u PC/IXF datoteku iz jednog od sljedećih razloga:

- Izlazna datoteka ne može biti otvorena na disketi. Disketa možda nije formatirana.
- v Nema dovoljno dostupnog slobodnog prostora na disketi.

Ovaj kod upozorenja je zahtjev aplikaciji da zahtijeva od korisnika umetanje druge diskete u navedeni pogon.

Pomoćni program čeka da bude ponovo pozvan nakon što korisnik stavi disketu u pogon.

**Odgovor korisnika:** Zatražite od korisnika disketu, zatim se vratite u pomoćni program s parametrom *callerac* koji pokazuje da li se obrada nastavlja ili završava.

### $SQL3196N$  Ulazna datoteka nije pronađena.

**Objašnjenje:** Izvorna datoteka koja treba biti učitana u bazu podataka nije mogla biti pronađena na stazi navedenoj parametrom *datoteka podataka*.

Obrada naredbe nije moguća.

**Odgovor korisnika:** Provjerite da ulazna datoteka postoji i da je staza do nje ispravna.

# **SQL3197N Napravljen je pokušaj da se izvedu višestruke kopije importa ili eksporta.**

**Objašnjenje:** Napravljen je pokušaj da se izvede više od jedne instance importa ili eksporta pomoćnog programa na sistem tamo gdje to nije podržano.

Obrada naredbe nije moguća.

Odgovor korisnika: Ponovite izvođenje druge operacije kada niti jedna druga obrada ne pokušava izvesti isti pomoćni program.

### **SQL3201N Navedena tablica se ne može zamijeniti, jer o njoj ovisi druga tablica.**

**Objašnjenje:** Tablica koja je roditelj u odnosu s nekom drugom tablicom, ne može biti zamijenjena.

Obrada naredbe nije moguća.

**Odgovor korisnika:** Izaberite neku drugu opciju, poput INSERT ili izaberite neki drugi cilj za operaciju pomoćnog programa.

### **SQL3203N Opcija INSERT\_UPDATE nije dozvoljena za navedeni cilj, jer nema primarnog ključa ili su svi stupci u primarnom ključu.**

**Objašnjenje:** Opcija INSERT\_UPDATE je važeća samo ako ciljna tablica ima primarni ključ i ciljni stupci uključuju sve stupce primarnog ključa. Osim toga, popis ciljnog stupca i ciljna tablica bi trebali sadržavati barem jedan stupac koji nije dio primarnog ključa.

Obrada naredbe nije moguća.

**Odgovor korisnika:** Izaberite neku drugu opciju, poput INSERT ili izaberite neki drugi cilj za operaciju pomoćnog programa.

## **SQL3204N Opcija INSERT\_UPDATE možda nije primijenjena na pogled.**

**Objašnjenje:** Opcija INSERT\_UPDATE nije važeća za poglede i pogled je izabran kao cilj operacije pomoćnog programa.

Obrada naredbe nije moguća.

**Odgovor korisnika:** Izaberite neku drugu opciju, poput INSERT ili izaberite neki drugi cilj za operaciju pomoćnog programa.

### **SQL3205N Navedeni pogled ne može biti zamijenjen, jer neka druga tablica ovisi o osnovnoj tablici.**

**Objašnjenje:** Pogled čija je osnovna tablica tablica roditelj u referentnom odnosu s bilo kojom tablicom (uključujući i samu sebe) ne može biti zamijenjena.

Obrada naredbe nije moguća.

**Odgovor korisnika:** Izaberite neku drugu opciju, poput INSERT ili izaberite neki drugi cilj za operaciju pomoćnog programa.

### **SQL3206N Navedeni se pogled ne može zamijeniti, jer njegova definicija uključuje podupit.**

**Objašnjenje:** Pogled čija definicija uključuje podupit ne može biti zamijenjen. Ako definicija pogleda ovisi o definiciji drugih pogleda, drugi pogledi ne mogu sadržati podupit. Korištenje podupita bilo gdje u definiciji bilo kojeg pogleda na kojem je ciljni pogled baziran zabranjuje opciju REPLACE.

Obrada naredbe nije moguća.

**Odgovor korisnika:** Izaberite neku drugu opciju, poput INSERT ili izaberite neki drugi cilj za operaciju pomoćnog programa.

#### **SQL3207N Ponuena je nevažeća lista tablica. Šifra razloga** *šifra-razloga***.**

**Objašnjenje:** Dani popis poprečnog redoslijeda/popis podtablice je nevažeći. Objašnjenje šifre razloga je:

- 1. Tablice navedene u popisu poprečnog redoslijeda nisu u PRE-ORDER stilu.
- 2. Tablice navedene na popisu poprečnog redoslijeda nisu povezane.
- 3. Naišlo se na nepodudarnost na popisu poprečnog redoslijeda/popisu podtablice.
- 4. S opcijom REPLACE, neke podtablice nedostaju na popisu poprečnog redoslijeda.
- 5. Popis-podtablice nije jednak ili nije podskup popisa poprečnog redoslijeda.

**Odgovor korisnika:** Korisnikova akcija, bazirana na šifri razloga je:

- 1. Uvjerite se da je popis poprečnog redoslijeda u PRE-ORDER stilu.
- 2. Provjerite da su sve tablice s popisa poprečnog redoslijeda povezane.
- 3. Pazite da imena shema budu konzistentna.
- 4. Kada se koristi opcija REPLACE, pazite da su sve podtablice u hijerarhiji uključene.
- 5. Uvjerite se da je popis podtablica jednak ili podskup popisa poprečnog redoslijeda.

### **SQL3208W Unos podataka iz upisanih tablica u obične tablice.**

**Objašnjenje:** Korisnički navedeno unošenje podataka iz upisanih tablica u obične tablice. Molimo primjetite da object\_id stupac neće biti odbačen pri unosu.

**Odgovor korisnika:** Molimo vas budite sigurni da je takva operacija namjerna.

**SQL3209N Unos s opcijom CREATE ne dozvoljava preimenovanje imena podtablica niti imena atributa.**

**Objašnjenje:** Kada se koristi opcija CREATE, ne može se mijenjati niti ime podtablice niti ime atributa.

**Odgovor korisnika:** Molimo vas provjerite vašu naredbu IMPORT i provjerite da nije navedena lista podtablica.

### **SQL3210N Opcija** *opcija* **nije kompatibilna s hijerarhijom u** *ime-naredbe***.**

**Objašnjenje:** *opcija* nije kompatibilna s hijerarhijom u EXPORT, IMPORT ili LOAD.

**Odgovor korisnika:** Molimo provjerite sintaksu naredbi za hijerarhijsku podršku.

#### **SQL3211N LOAD ne podržava upisane tablice.**

**Objašnjenje:** LOAD ne podržava upisane tablice. Molimo umjesto toga razmotrite IMPORT.

**Odgovor korisnika:** Molimo koristite IMPORT za unos hijerarhijskih podataka u bazu podataka.

### **SQL3212N Opcija TERMINATE naredbe LOAD nije trenutno podržana za tablice sa stupcima DATALINK ili tablične prostore u stanju čekanja brisanja.**

**Objašnjenje:** Napravljen je pokušaj da se završi operacija LOAD za tablicu koja sadrži DATALINK stupce ili za tablicu koja se nalazi u tabličnom prostoru u stanju čekanja brisanja, koja nije uspjela, prekinuta je ili je prisiljena. Ovo trenutno nije podržano.

**Odgovor korisnika:** Koristite opciju RESTART naredbe LOAD za obnavljanje operacije LOAD koja je bila prekinuta ili prisiljena.

**SQL3213I Način indeksiranja je** *način***.**

**Objašnjenje:** Vrijednosti načina indeksiranja su kako slijedi:

#### **REBUILD**

indeksi će biti u potpunosti iznova izgrađeni

#### **INCREMENTAL**

indeksi će biti prošireni

#### **DEFERRED**

indeksi neće biti ažurirani, ali će biti označeni da trebaju biti osvježeni prije pristupanja.

**Odgovor korisnika:** Nije potrebna akcija.

#### **SQL3214N Pomoćni program učitavanja ne podržava**  $\alpha$  **odgođeno indeksiranje** za **tablice s jedinstvenim indeksima.**

**Objašnjenje:** DEFERRED mod indeksiranja je naveden za tablicu koja ima jedinstvene indekse. Ovo nije važeće.

**Odgovor korisnika:** Navedite mod indeksiranja AUTOSELECT, REBUILD ili INCREMENTAL i ponovno izdajte naredbu.

**SQL3215W Pomoćni program učitavanja trenutno ne podržava indeksiranje INCREMENTAL kada učitava u DMS tablični prostor u tablice gdje se objekti indeksa tablice nalaze u istom tabličnom prostoru kao bilo koji od drugih ciljnih objekta tablice i opcija COPY je tako-er navedena. Umjesto toga koristit će se REBUILD način indeksiranja.**

**Objašnjenje:** Način INCREMENTAL indeksiranja nije podržan za ovu operaciju. Način REBUILD indeksiranja je korišten umjesto toga.

**Odgovor korisnika:** Korisnik može izbjeći ovo upozorenje

definirajući indeks u tabličnom prostoru koji ne dijele drugi objekti u tablici koja se učitava. Alternativno, izbjegavajte korištenje opcije COPY. Molimo pogledajte DB2 dokumentaciju za potpuni popis alternativa za opciju COPY.

**SQL3216W Indeksni objekt tablice nije bio konzistentan kada je započeo pomoćni program za učitavanje. Indeksiranje INCREMENTAL ne može biti izvedeno u toku ove operacije učitavanja pomoćnog programa. Umjesto toga koristit će se REBUILD način indeksiranja.**

**Objašnjenje:** INCREMENTAL indeksiranje može se koristiti samo u tablicama koje imaju dosljedne objekte indeksa u vremenu kada počne učitavanje pomoćnog programa. Učitavanje s načinom indeksiranja REBUILD uzrokuje da indeks tablice bude iznova izgrađen na konzistentan način.

**Odgovor korisnika:** Nije potrebna nikakva akcija.

**SQL3217W Način indeksiranja INCREMENTAL je podržan samo kada se koristi LOAD za dodavanje podataka koristeći akciju INSERT INTO. Trenutna akcija LOAD je** *akcija***. Umjesto toga pomoćni program će koristiti način indeksiranja** *način* **.**

**Objašnjenje:** INCREMENTAL indeksiranje se može koristiti samo kada se dodaju podaci u tablicu koristeći akciju učitavanja INSERT. Ovo svojstvo nije podržano kada se učitava s REPLACE, RESTART ili TERMINATE akcijama.

**Odgovor korisnika:** Nije potrebna nikakva akcija.

**SQL3218C Pomoćni program LOAD ne može nastaviti, jer je naišao na jednu ili više oštećenih indeksnih datoteka. Ponovno pokrenite bazu podataka i ponovno izvedite naredbu LOAD.**

**Objašnjenje:** Pomoćni program za LOAD ne može nastaviti, jer je jedan ili više indeksa na disk strukturi podataka za ciljnu tablicu u nekonzistentnom stanju.

**Odgovor korisnika:** Prekinuti sve aplikacije i izdati naredbu RESTART DATABASE kako bi utjecana baza podataka ponovno izgradila indeks ili indekse. Tada ponovno izvedite naredbu LOAD.

### **SQL3219N Pomoćni program za LOAD nije uspio onemogućiti provjeru ograničenja za ciljnu tablicu.**

**Objašnjenje:** Pomoćni program za LOAD naišao je na probleme pri pokušaju onemogućavanja provjere ograničenja za ciljnu tablicu.

#### **Odgovor korisnika:**

v Izdajte naredbu SET INTEGRITY OFF nad ciljnom tablicom prije pokretanja pomoćnog programa LOAD. v Ako pokušate LOAD u načinu REPLACE nakon što prethodno operacija LOAD nije uspjela, koristite naredbu LOAD TERMINATE da stavite tablični prostor u pristupačno stanje prije izdavanja naredbe LOAD REPLACE.

#### $\text{SQL3220W}$  Volumen *ime-volumena* nije nađen u *ime-direktorija* **direktoriju. Kopiraj volumen u ovaj direktorij i nastavi s LOAD/IMPORT.**

**Objašnjenje:** Napravljen je pokušaj da se READ/IMPORT višestruka IXF datoteka, ali nedostaje jedna od datoteka iz navedenog direktorija. LOAD/IMPORT pokušava pronaći dijelove u istom direktoriju u kojem je prvi dio.

Unos će se završiti.

### **Odgovor korisnika:**

- v Nađi dio i stavi ga u isti direktorij u kojem je prvi dio. Tada ponovno pozovite LOAD/IMPORT s *callerac* SQLU\_CONTINUE-a. LOAD/IMPORT će nastaviti obrađivati datoteku.
- v Završite LOAD/IMPORT pozivom LOAD/IMPORT s callerac SQLU\_TERMINATE-a.

### **SQL3221W ...Započni COMMIT WORK. Brojač ulaznih slogova =** *broj*

**Objašnjenje:** Unos će pokušati napraviti COMMIT izvedenog posla.

**Odgovor korisnika:** Ako SQL3222W poruka nije ispisana odmah nakon ove poruke, tada COMMIT nije uspio i morat ćete provjeriti vašu tablicu ili pogled da vidite koji su slogovi bili uneseni. Tada možete ponovno započeti unos s RESTARTCOUNT postavljenim na broj uspješno unesenih slogova da preskočite te retke i unesete ostatak datoteke. (Ako ste radili CREATE, REPLACE\_CREATE ili CREATE, pozovite sljedeći unos s opcijom INSERT.)

### **SQL3222W ...COMMIT promjene bilo koje baze podataka je bio uspješan.**

**Objašnjenje:** COMMIT je bio uspješan.

**Odgovor korisnika:** Nije potreban niti jedan, ako dobijete ovu poruku.

### **SQL3223N Parametar tipa pointera** *parametar* **nije prikladno naveden.**

**Objašnjenje:** Parametar tipa <parametar> nije ispravno naveden. Tipovi su jedni od ″struct sqluimpt\_in″, ″struct sqluimpt\_out″, ″struct sqluexpt\_out″, ″struct sqluload\_in″, ″struct sqluload\_out″, ″struct sqluunld\_in″ ili ″struct sqluunld\_out″. Pointer treba biti ili NULL pointer ili treba pokazivati na odgovarajuću strukturu i njeno polje sizeOfStruct treba biti inicijalizirano na jedan od SQLUIMPT\_IN\_SIZE za struct sqluimpt\_in, SQLUIMPT\_OUT\_SIZE za struct sqluimpt\_out, SQLUEXPT\_OUT\_SIZE za struct sqluexpt\_out,

SOLULOAD\_IN\_SIZE za struct sqluload\_in, SOLULOAD\_OUT\_SIZE za struct sqluload\_out, SQLUUNLD\_IN\_SIZE za struct sqluunld\_in ili SQLUUNLD\_OUT\_SIZE za struct sqluunld\_out.

Obrada naredbe nije moguća.

**Odgovor korisnika:** Ponovno pozovite pomoćni program s odgovarajućim parametrima.

### **SQL3225N RESTARTCOUNT vrijednost ili SKIPCOUNT vrijednost je veća od broja redova u datoteci. Nije učitan niti jedan redak.**

**Objašnjenje:** Pomoćni program je bio pozvan pomoću RESTARTCOUNT vrijednosti ili SKIPCOUNT vrijednosti koja je bila veća od broja redova u datoteci unosa što rezultira time da nijedan red nije učitan u tablicu/pogled.

**Odgovor korisnika:** Provjerite da li je ispravna RESTARTCOUNT vrijednost ili SKIPCOUNT vrijednost i ponovo pozovite pomoćni program.

# **SQL3227W Oznaka sloga** *oznaka1* **odnosi se na korisnički broj sloga** *oznaka2***.**

**Objašnjenje:** Dogodila se greška ili upozorenje kod izvođenja LOAD, IMPORT ili EXPORT za tablicu. CPU paralelnost je bila veća od 1 u vrijeme kada je došlo do problema i zapisana je SQL poruka koja je identificirala korisnički slog uz pomoć posebnog znaka. Ova poruka služi za mapiranje jedinstvenog znaka sloga na broj sloga izvornih korisničkih podataka.

**Odgovor korisnika:** Pogledajte originalnu SQL poruku koja je vraćena za prikladnu akciju.

### **SQL3228N DEFERRED INDEXING nije podržano za tablice s DATALINK stupcima.**

**Objašnjenje:** Opcija "način indeksiranja" za pomoćni program učitavanja je navedena kao "odgođena". Ova opcija nije podržana s tablicama koje imaju DATALINK stupce.

**Odgovor korisnika:** Ponovno izdajte naredbu učitavanja i odredite različit način indeksiranja.

### **SQL3250N COMPOUND=***vrijednost* **je nevažeća vrijednost ili nije dozvoljena u spoju s drugim import parametrima ili s definicijom ciljne tablice.**

**Objašnjenje:** Opcija COMPOUND=x je navedena za pomoćni program unosa i ne može biti obrađena zbog jednog od sljedeći razloga:

- Nevažeće je kada se koristi opcija INSERT\_UPDATE.
- v Nevažeće je sa sljedećim modifikatorima tipa datoteke: IDENTITYIGNORE, IDENTITYMISSING, GENERATEDIGNORE, GENERATEDMISSING
- v Bazi podataka koja se pokušava unijeti, pristupa se kroz poslužitelj ili gateway prijašnjeg izdanja.
- v Vrijednost nije u dozvoljenom rasponu od 1 do 100. (U DOS-u ili u Windowsima, maksimalna vrijednost je 7).
- v Tablica koja se importira je hijerarhijska ili tablica tipova.
- Tablica koja se importira ima generirane stupce.

**Odgovor korisnika:** Promijenite opciju filetmod da ispravite korištenje COMPOUND=x ili uklonite COMPOUND=x iz opcije modifikatora tipa datoteke.

#### **SQL3251N još** ″**broj**″ **pogrešaka se dogodilo u toku unosa.**

**Objašnjenje:** Pomoćni program je naišao na više grešaka nego na što se može odnositi u sqlca (maksimalan broj je 7) u toku korištenja opcije COMPOUND. Poruke ovih grešaka neće se zapisivati u datoteku poruka.

Pomoćni program nastavlja s obradom.

**Odgovor korisnika:** Ako želite sve poruke greške za svaki redak umetnute za vrijeme unosa, ne koristite opciju COMPOUND ili koristite vrijednost COMPOUND manju ili jednaku 7.

### **SQL3260N Desila se neočekivana greška pri pristupanju LDAP direktoriju. Kod greške =** *kod-greške***.**

**Objašnjenje:** Desila se neočekivana greška pri pristupanju LDAP direktoriju. Naredba se ne može obraditi.

**Odgovor korisnika:** Zapišite broj poruke (SQLCODE) i kod greške. Koristite Nezavisnu funkciju praćenja da dobijete DB2 praćenje. Tada kontaktirajte predstavnika IBM servisa.

### **SQL3261N REGISTER LDAP naredba nije u potpunosti uspjela, jer potreban parametar unosa nije naveden. Šifra razloga =***šifra-razloga***.**

**Objašnjenje:** REGISTER LDAP naredba nije u potpunosti uspjela, jer potreban parametra unosa nije naveden na što je ukazano sljedećim šiframa razloga:

- **1** Parametar mrežnog ID-a nije naveden.
- **2** Parametar LU partnera nije naveden.
- **3** Ime Transakcijskog programa(TP) nije navedeno.
- **4** Parametar načina nije naveden.
- **5** Parametar Netbios NNAME nije naveden.
- **6** Parametar TCP/IP imena glavnog računala nije naveden.
- **7** Parametar TCP/IP imena usluge nije naveden.
- **8** IPX adresa nije navedena.
- **9** Nije navedeno ime računala.
- **10** Nije navedeno ime instance.

**Odgovor korisnika:** Ponovno izvedite naredbu s potrebnim parametrima ulaza.

#### **SQL3262N TCP/IP ime usluge** *ime* **nije važeće.**

**Objašnjenje:** Navedeno TCP/IP ime usluge nije važeće.

**Odgovor korisnika:** Osigurajte da je TCP/IP ime usluge konfigurirano i rezervirano u lokalnoj etc/services datoteci, tada ponovno izvedite naredbu. U suprotnom, odredite broj porta koje je dodijeljen TCP/IP imenu usluge.

#### **SQL3263N Tip protokola nije podržan.**

**Objašnjenje:** Navedeni tip protokola nije podržan za naredbu.

**Odgovor korisnika:** Ponovno izvedite naredbu koristeći podržane tipove protokola.

#### **SQL3264N DB2 poslužitelj nije registriran u LDAP-u.**

**Objašnjenje:** Naredba nije uspješno dovršena, jer DB2 poslužitelj nije registriran u LDAP-u.

**Odgovor korisnika:** Registrirajte DB2 poslužitelj u LDAP-u koristeći naredbu REGISTER LDAP. Tada ponovno izvedite naredbu.

### **SQL3265N Desila se neočekivana greška u toku LDAP provjere autentičnosti.**

**Objašnjenje:** Ne može se provjeriti autentičnost LDAP korisnika zbog neočekivane LDAP sistemske greške.

**Odgovor korisnika:** Koristite Nezavisnu funkciju praćenja da dobijete DB2 praćenje. Tada kontaktirajte predstavnika IBM servisa.

#### **SQL3266N LDAP korisnička lozinka nije ispravna.**

**Objašnjenje:** Navedena lozinka nije ispravna lozinka za navedeno korisničko razlikovno ime (DN).

**Odgovor korisnika:** Ponovno izvedite naredbu koristeći ispravnu lozinku.

#### **SQL3267N** *authid* **nema dovoljno ovlaštenja za**  $i$ zvođenje zahtijevane naredbe.

**Objašnjenje:** Naredba nije uspješno dovršena, jer LDAP korisnik nije imao dovoljno ovlaštenje za izvođenje potrebnog zadatka.

**Odgovor korisnika:** Osigurajte se da LDAP korisnik ima ovlaštenja za obavljanje operacije.

#### **SQL3268N LDAP shema nije kompatibilna s trenutnim DB2 izdanjem.**

**Objašnjenje:** LDAP shema definirana pri poslužitelju ne sadrži definiciju za klase i/ili atribute DB2 objekata korištenih u trenutnom izdanju DB2.

**Odgovor korisnika:** Pogledajte Administracijski vodič da vidite kako proširiti LDAP shemu s klasama i atributima DB2 objekata.

#### **SQL3269N LDAP poslužitelj nije dostupan.**

**Objašnjenje:** DB2 nije bio u stanju pristupiti informacijama u LDAP direktoriju, jer LDAP poslužitelj nije bio dostupan.

**Odgovor korisnika:** Izvedite sljedeće akcije:

- 1. Osigurajte da je LDAP poslužitelj aktivan.
- 2. Provjerite da je TCP/IP na vašoj mašini pravilno konfiguriran.
- 3. Provjerite da je DB2LDAPHOST varijabla registra postavljena na TCP/IP ime hosta i broj porta LDAP poslužitelja pokrenuvši ″db2set DB2LDAPHOST″ naredbu. Ako DB2LDAPHOST nije postavljen, možete ga postaviti koristeći ″db2set DB2LDAPHOST=<hostime>:<port-number>" naredbu, gdje je <host-name> TCP/IP ime hosta LDAP poslužitelja i <port-number> je TCP/IP broj porta LDAP poslužitelja. Default broj porta je 389.

#### **SQL3270N LDAP korisničko Razlikovno ime (DN) nije važeće.**

**Objašnjenje:** LDAP korisničko Razlikovno ime (DN) nije važeće.

**Odgovor korisnika:** Ponovno izvedite naredbu koristeći važeći LDAP korisnički DN.

#### **SQL3271N LDAP korisničko Razlikovno ime (DN) i/ili lozinka nije definirana za trenutnog korisnika prijave.**

**Objašnjenje:** Pri postavljanju korisničkih preferenca poput CLI konfiguracije ili varijable DB2 registra, LDAP korisnički DN i lozinka moraju biti definirani za trenutnog korisnika prijave.

**Odgovor korisnika:** Pogledajte IBM eNetwork LDAP dokumentaciju kako konfigurirati LDAP korisnički DN i lozinku za trenutnog korisnika prijave.

#### **SQL3272N C**vor *ime-čvora* nije pronađen u LDAP **direktoriju.**

**Objašnjenje:** Naredba se nije uspješno izvela, jer čvor *ime* čvora nije pronađen u LDAP direktoriju.

**Odgovor korisnika:** Osigurajte da je ime čvora ispravno i ponovno izvedite naredbu.

**SQL3273N Baza podataka** *zamjensko-ime-baze-podataka* **nije prona-ena u LDAP direktoriju.**

**Objašnjenje:** Naredba se nije uspješno izvela, jer baza podataka zamj-ime-baze-pod nije pronađena u LDAP direktoriju.

**Odgovor korisnika:** Osigurajte da je ime baze podataka ispravno i ponovno izvedite naredbu.

#### **SQL3274W Baza podataka je uspješno kreirana. Me-utim, baza podataka nije katalogizirana u LDAP direktoriju. SQLCODE =** *sqlcode***.**

**Objašnjenje:** Baza podataka je uspješno kreirana. Međutim, baza podataka se nije mogla katalogizirati u LDAP direktoriju, jer se dogodila greška za vrijeme operacije.

**Odgovor korisnika:** Ispravite pogrešku kako je to pokazano u SQLCODE. Tada katalogirajte bazu podataka u LDAP direktoriju koristeći CATALOG LDAP DATABASE naredbu.

### **SQL3275W Baza podataka je uspješno ispuštena. Me-utim baza podataka nije uklonjena iz kataloga u LDAP direktoriju. SQLCODE =** *sqlcode***.**

**Objašnjenje:** Baza podataka je uspješno ispuštena. Međutim, baza podataka se nije mogla ukloniti iz kataloga u LDAP direktoriju, jer se dogodila greška za vrijeme operacije.

**Odgovor korisnika:** Ispravite pogrešku kako je to pokazano u SQLCODE. Tada odkatalogirajte bazu podataka u LDAP direktoriju koristeći UNCATALOG LDAP DATABASE naredbu.

#### **SQL3276N Ne može se dobiti LDAP kontekst imenovanja.**

**Objašnjenje:** Ne može se postaviti upit za LDAP kontekst imenovanja za LDAP poslužitelja.

**Odgovor korisnika:** Kontaktirajte vašeg administratora LDAP direktorija da dobijete LDAP kontekst imenovanja za LDAP poslužitelja kojeg koristite. Ako koristite IBM eNetwork Directory V2.1, ovo je ime LDAP sufiksa. Tada postavite kontekst imenovanja za trenutni stroj koristeći naredbu "db2set DB2LDAP\_BASEDN=<naming-context>".

### **SQL3277N Baza podataka** *zamjensko-ime-baze-podataka* **već postoji u LDAP direktoriju.**

**Objašnjenje:** Naredba se nije uspješno završila, jer postoji neka druga baza podataka s istim imenom u LDAP direktoriju.

**Odgovor korisnika:** Ponovno izvedite naredbu koristeći drugo zamjensko ime.

#### **SQL3278N Čvor** *čvor* **već postoji u LDAP direktoriju.**

**Objašnjenje:** Naredba se nije uspješno završila, jer postoji neki drugi čvor s istim imenom u LDAP direktoriju.

**Odgovor korisnika:** Ponovno izvedite naredbu koristeći drugo zamjensko ime.

### **SQL3279N Naredba se nije uspješno izvela, jer je LDAP onemogućen.**

**Objašnjenje:** Naredba se nije uspješno izvela, jer je LDAP podrška onemogućena na trenutnom stroju.

**Odgovor korisnika:** Ako je LDAP podrška instalirana,

omogućite LDAP podršku pokretanjem naredbe: ″db2set DB2\_ENABLE\_LDAP=YES″.

Ako LDAP podrška nije instalirana, trebate pokrenuti program postava i izabrati instaliranje LDAP podrške.

#### **SQL3280N Pokušaj povezivanja s DRDA poslužiteljem nije uspio.**

**Objašnjenje:** Pokušaj da se poveže na DRDA poslužitelj nije uspio, jer DB2 povezivanje nije instalirano na ovom BD2 klijentu i čvor gateway nije naveden pri katalogiranju ove LDAP baze podataka.

**Odgovor korisnika:** Ili instalirajte DB2 povezivanje na ovom DB2 klijentu ili ponovno katalogirajte LDAP bazu podataka s ispravnim čvorom gatewaya.

#### **SQL3281N Parametar OSTYPE nije važeći.**

**Objašnjenje:** Poslužitelj baze podataka nije registriran na LDAP-u, jer navedeni OSTYPE parametar nije važeći. Parametar OSTYPE opisuje tip operacijskog sistema poslužitelju.

**Odgovor korisnika:** Ponovno izvedite naredbu navodeći tip operativnog sistema (OSTYPE) kojeg DB2 podržava.

#### **SQL3282N Dobavljeni akreditivi nisu važeći.**

**Objašnjenje:** Ili razlikovno ime (DN) korisnika ili lozinka koja je navedena (ili oboje) nije važeća.

Ova greška se može desiti kad korisnik radi u okolini Windows 2000 domene, koja podržava LDAP i zapisuje u lokalni račun koji može nemati dovoljno ovlaštenje.

**Odgovor korisnika:** Ponovno izvedite naredbu koristeći važeće vrijednosti za razlikovno ime (DN) korisnika i lozinku.

# **SQL3300 - SQL3399**

#### **SQL3300N Slogovi u ulaznoj datoteci nisu u ispravnom redoslijedu.**

**Objašnjenje:** Slogovi u datoteci podataka radnog prostora (WSF) očekuju se da su u padajućem poretku (red 1, stup 1 ... red 1, sup 256; red 2, stup 1 ... red 2, stup 256 i tako dalje). Desila se šteta nad WSF datotekom ili je neispravno generirana, moguće s razinom Lotus proizvoda koji nije podržan od upravitelja baze podataka.

Pomoćni program IMPORT zaustavlja obradu.

**Odgovor korisnika:** Obnovite WSF datoteku s podržanom razinom Lotus proizvoda.

#### $\text{SQL3301N}$  Unutar ulazne datoteke pronađen je BOF **slog.**

**Objašnjenje:** Slog početka datoteke (BOF) mora biti prvi slog radne tablice datoteke formata (WSF). Ne može se desiti niti na jednoj drugoj lokaciji unutar datoteke. Desila se šteta nad WSF datotekom ili je neispravno generirana, moguće s

Ako radite u okolini Windows 2000 domene, osigurajte prijavu s računom koji ima dovoljno ovlaštenje.

#### **SQL3283W Konfiguracija upravitelja baze podataka je uspješno ažurirana. Me-utim, informacije o protokolu nisu ažurirane u LDAP direktoriju. SQLCODE =** *sqlcode-vrijednost***.**

**Objašnjenje:** Konfiguracija upravitelja baze podataka je uspješno ažurirana. Međutim, informacije o protokolu se nisu mogle ažurirati u LDAP direktoriju, jer je došlo do greške za vrijeme LDAP operacije.

**Odgovor korisnika:** Ispravite pogrešku kako je to pokazano u SQLCODE. Tada ažurirajte informacije protokola u LDAP direktoriju koristeći naredbu UPDATE LDAP NODE.

#### **SQL3284N Parametar tipa čvora nije važeći.**

**Objašnjenje:** Poslužitelj baze podataka nije registriran na LDAP-u, jer navedeni parametar tipa čvora nije važeći.

**Odgovor korisnika:** Koristite važeći tip čvora kada se registrirate na poslužitelj baze podataka u LDAP. Važeće vrijednosti za parametar tipa čvora su: SERVER, MPP i DCS.

#### **SQL3285N Naredba nije uspješno dovršena, jer LDAP nije podržan.**

**Objašnjenje:** Naredba nije uspješno dovršena, jer LDAP nije podržan na ovoj platformi.

**Odgovor korisnika:** Ako LDAP nije podržan na ovoj platformi, izdajte sljedeću naredbu da onemogućite LDAP podršku:

db2set DB2\_ENABLE\_LDAP=NO

razinom Lotus proizvoda koji nije podržan od upravitelja baze podataka.

Pomoćni program IMPORT zaustavlja obradu.

**Odgovor korisnika:** Obnovite WSF datoteku s podržanom razinom Lotus proizvoda.

#### **SQL3302N Pronaen je EOF slog prije nego su uneseni bilo kakvi podaci.**

**Objašnjenje:** Ulazna datoteka je važeća, ali nije sadržavala nikakve podatke korisne za unošenje. Prvi redak radne tablice rezerviran je za informacije o naslovu. Drugi redak radne tablice koristi se za oznake stupaca. Podaci počinju u trećem retku.

Pomoćni program IMPORT zaustavlja obradu.

**Odgovor korisnika:** Obnovite datoteku formata radne tablice (WSF) s važećim podacima u recima koje upravitelj baze podataka koristi za podatke.

### **SQL3303N Datoteka mora biti IXF kada se koristi CREATE ili REPLACE\_CREATE ključne riječi u parametru Niza akcija.**

**Objašnjenje:** Tipovi podataka osim IXF nisu dopušteni s CREATE ili REPLACE\_CREATE ključne riječi u *Niz akcija* (e.g. ″REPLACE u ...″) parametar.

Pomoćni program IMPORT zaustavlja obradu. Nisu uneseni nikakvi podaci.

**Odgovor korisnika:** Promijenite tip podataka u IXF ili koristite INSERT, INSERT\_UPDATE ili REPLACE.

#### **SQL3304N Tablica ne postoji.**

Objašnjenje: Parametri određeni za naredbu zahtijevaju da tablica postoji.

Pomoćni program zaustavlja obradu. Nisu učitani nikakvi podaci.

**Odgovor korisnika:** Napravite jedno od sljedećeg:

- v Ponovno izvedite naredbu s imenom tablice postojeće tablice.
- v Ako je ulazna datoteka PC/IXF datoteka, ponovno izvedite naredbu pomoću opcije CREATE.

#### **SQL3305N Tablica ne može biti kreirana, jer već postoji.**

**Objašnjenje:** Ključna riječ CREATE znači da nova tablica mora biti kreirana, ali tablica s navedenim imenom već postoji.

Pomoćni program IMPORT zaustavlja obradu. Nisu uneseni nikakvi podaci.

**Odgovor korisnika:** Ili obrišite postojeću tablicu ili koristite neku drugu ključnu riječ osim CREATE i ponovno izvedite naredbu.

#### **SQL3306N Dogodila se SQL greška** *sqlcode* **za vrijeme umetanja retka u tablicu.**

**Objašnjenje:** Desila se SQL greška za vrijeme umetanja retka u tablicu.

Ako SQL greška nije ozbiljna redak će biti odbačen i pomoćni program će se nastaviti izvoditi; inače pomoćni program prestaje s obradom.

**Odgovor korisnika:** Pregledajte ostale poruke u datoteci s porukama za detalje o stvarnoj grešci i ponovno izvedite naredbu ako je potrebno.

### **SQL3307N Broj stupaca u parametru METHOD ne podudara se s brojem unosa u parametru Niza akcija ili navedeni stupac u parametru METHOD ne postoji.**

**Objašnjenje:** CREATE ili REPLACE\_CREATE opcija je bila navedena u naredbi IMPORT. Bilo koji:

v Ako indikator NAMES ili metoda POSITIONS naveden u parametru *METHOD*, broj stupaca eksplicitno navedenih u

*METHOD* nije jednak broju stupaca eksplicitno navedenih u *Niz Akcija* (npr. ″REPLACE into ...″) parametar.

- v Ako je defaultni indikator metoda naveden u parametru *METHOD*, broj stupaca u datoteku PC/IXF je manji od broja stupaca navedenih u parametru *Niz akcija*.
- v Jedan stupac naveden u parametru *METHOD* ne postoji u datoteci PC/IXF.

Pomoćni program IMPORT zaustavlja obradu. Nije kreirana niti jedna tablica.

**Odgovor korisnika:** Ili ispravite stupce navedene u *METHOD* i parametrima *Niz akcija* ili ispravite stupce navedene u parametru *METHOD*.

### **SQL3308N Vrijednosti kodne stranice stupca PC/IXF** *ime* **nisu kompatibilna s vrijednostima kodne stranice za aplikaciju. Nije naveden parametar FORCEIN.**

**Objašnjenje:** Vrijednosti kodne stranice za stupac i aplikaciju nisu kompatibilne. Kada parametar FORCEIN nije naveden, podaci ne mogu biti učitani, ako pretvorba iz staze kodne datoteke IXF u kodnu stranicu aplikacije nije podržana.

Pomoćni program zaustavlja obradu. Nisu učitani nikakvi podaci.

**Odgovor korisnika:** Da učitate podatke s ovom kodnom stranicom, ponovno izvedite naredbu s opcijom FORCEIN.

#### **SQL3309N Stupac** *ime* **u datoteci PC/IXF je definiran kao grafički stupac. Nije naveden parametar FORCEIN.**

**Objašnjenje:** Za vrijeme učitavanja datoteke PC/IXF, naišlo se na stupac s grafičkim podacima. Zato jer parametar *FORCEIN* nije korišten, podaci se ne mogu učitati.

Pomoćni program zaustavlja obradu. Nisu učitani nikakvi podaci.

**Odgovor korisnika:** Ako želite učitati podatke s grafičkim podacima, ponovno izvedite naredbu s parametrom *FORCEIN*.

### **SQL3310N Stupac** *ime* **u datoteci PC/IXF je nevažeći.**

**Objašnjenje:** CREATE ili REPLACE\_CREATE opcija je bila navedena u naredbi IMPORT. Nađen je stupac s nevažećim C slogom za vrijeme unosa PC/IXF datoteke.

Pomoćni program IMPORT zaustavlja obradu. Tablica nije kreirana.

**Odgovor korisnika:** Provjerite informacije o definiciji retka u ulaznoj datoteci.

#### **SQL3313N Disk je pun. Obrada je gotova.**

**Objašnjenje:** Disk ili disketa, je pun. Za vrijeme eksporta u PC/IXF datoteku ili je PC/IXF datoteka podataka na fiksnom disku ili su PC/IXF datoteka podataka i baza podataka na

istom pogonu ili su PC/IXF datoteka podataka i datoteka poruka na istom pogonu.

Pomoćni program EXPORT je zaustavio obradu. Eksportirani podaci nisu potpuni.

**Odgovor korisnika:** Omogućite više prostora na disku ili disketi ili navedite da se datoteka podataka nalazi na različitom pogonu u odnosu na bazu podataka ili datoteku s podacima i ponovno izvedite naredbu.

### **SQL3314N Polja datuma i vremena u slogu A ne podudaraju se s poljima datuma i vremena u slogu H.**

**Objašnjenje:** Za vrijeme učitavanja datoteke PC/IXF, pronađen je A slog u datoteci PC/IXF, koji je sadržavao informacije identifikacije pokretanja (u poljima datuma i vremena) koje se razlikuju od informacija identifikacije pokretanja u slogu zaglavlja (H). Ova akcija se ne odnosi na slog A na početku nastavljane datoteke.

Ulazna datoteka je vjerojatno oštećena.

Pomoćni program zaustavlja obradu.

**Odgovor korisnika:** Ponovno kreirajte oštećenu datoteku ili popravite oštećenu datoteku da obnovite što je moguće više podataka. Ponovno izvedite naredbu.

#### **SQL3315N Polja volumena u slogu A, podtipa C nisu važeća.**

**Objašnjenje:** Za vrijeme učitavanja datoteke PC/IXF koju je kreirala Usluga baze podataka, pronađen je A slog u datoteci PC/IXF, koji je sadržavao informacije volumena (u poljima volumena) koje nisu važeće.

Ulazna datoteka je vjerojatno oštećena.

Pomoćni program zaustavlja obradu.

**Odgovor korisnika:** Ponovno kreirajte oštećenu datoteku ili popravite oštećenu datoteku da obnovite što je moguće više podataka. Ponovno izvedite naredbu.

#### **SQL3316N Desila se I/O greška prilikom zatvaranja dijela ulazne datoteke.**

**Objašnjenje:** Za vrijeme učitavanja višestrukih dijelova datoteke PC/IXF, desila se I/O greška dok je sistem zatvarao jednu od datoteka koje sačinjavaju ulaznu PC/IXF datoteku. Ova akcija se ne primjenjuje na zadnju datoteku u grupi ili na datoteke koje čine PC/IXF datoteku.

Pomoćni program zaustavlja obradu.

**Odgovor korisnika:** Ponovno izvedite naredbu.

#### **SQL3317N Niz na koji pokazuje filetmod parametar sadrži informacije u sukobu.**

**Objašnjenje:** Niz *filetmod* definira generaciju i obitelj proizvoda za izlazne WSF datoteke. U nizu je definirano više od jedne generacije ili obitelji proizvoda.

Pomoćni program zaustavlja obradu. Izlazna datoteka nije kreirana.

**Odgovor korisnika:** Promijenite *filetmod* niz da definirate samo jednu generaciju i obitelj proizvoda. Ponovno izvedite naredbu.

#### **SQL3318N Postoje duple ključne riječi u filetmod parametru.**

**Objašnjenje:** Ključne riječi COLDEL, CHARDEL ili DECPT pojavljuju se više nego jednom u *filetmod* parametru. Ovaj uvjet se može pojaviti za vrijeme korištenja ograničenih ACII (DEL) datoteka.

Pomoćni program zaustavlja obradu. Nisu učitani ili eksportirani nikakvi podaci.

**Odgovor korisnika:** Ponovno izvedite naredbu s ispravnim *filetmod* parametrom.

### **SQL3319N Dogodila se SQL greška** *sqlcode* **za vrijeme kreiranja tablice.**

**Objašnjenje:** Desila se SQL greška u toku kreiranja tablice.

Pomoćni program IMPORT zaustavlja obradu. Tablica nije kreirana. Nisu uneseni nikakvi podaci.

**Odgovor korisnika:** Pogledajte u SQLCODE (broj poruke) u poruci za više informacija. Napravite promjene i ponovno izvedite naredbu.

### **SQL3320N Ne postoji graničnik ili znak decimalne točke nakon ključne riječi u filetmod parametru.**

**Objašnjenje:** Ključna riječ COLDEL, CHARDEL ili DECPT je locirana na samom kraju *filetmod* parametra. Nema graničnika ili znaka decimalnog zareza nakon ključne riječi. Ovaj uvjet se može pojaviti za vrijeme korištenja ograničenih ACII (DEL) datoteka.

Pomoćni program zaustavlja obradu. Nisu učitani ili eksportirani nikakvi podaci.

**Odgovor korisnika:** Ponovno izvedite naredbu s ispravnim *filetmod* parametrom.

### **SQL3321C Podaci nisu bili uneseni u bazu podataka, jer je dnevnik bio pun ili je prostor zaključavanja bio iscrpljen. Obnavljanje nije bilo uspješno. SQLCODE** *sqlcode* **je vraćen.**

**Objašnjenje:** IMPORT pomoćni program nije mogao umetnuti red podataka u bazu podataka zato što je dnevnik transakcije baze podataka bio pun ili je prostor zaključavanja dostupan aplikaciji bio iscrpljen. Sav rad je bio predan, no pomoćni program nije mogao umetnuti red zato što je dnevnik transakcije baze podataka ili prostor zaključavanja ostao pun.

Pomoćni program zaustavlja obradu. Sve su prethodne promjene predane, ali trenutni redak nije unesen.

**Odgovor korisnika:** Provjerite količinu prostora koji je preostao na sistemu datoteka koji sadrži vaše datoteke baze podataka i količinu prostora zaključavanja koji je dostupan aplikaciji. Razmotrite povećanje maksimalne veličine dnevnika, maksimalne memorije za listu zaključavanja ili postotka liste zaključavanja dostupne jednoj aplikaciju u datoteci konfiguracije baze podataka.

#### **SQL3322N Desila se greška semafora operacijskog sistema.**

**Objašnjenje:** Desila se greška u čekaj/pošalji semaforima.

Pomoćni program zaustavlja obradu. Za pomoćni program EXPORT, podaci mogu biti nepotpuni na mediju. Za pomoćni program IMPORT, podaci koji već nisu predani povlače se.

**Odgovor korisnika:** Zaustavite i ponovno pokrenite DB2 i ponovno izvedite pomoćni program.

#### **SQL3324N Stupac** *ime* **je tipa** *tip* **koji nije prepoznat.**

**Objašnjenje:** Stupac podataka koji je SQL izraz vratio nije podržan.

Federated system users: Tip podataka podataka koje želite ne podržavaju ni federalni poslužitelji niti izvori podataka kojima želite pristupiti.

**Odgovor korisnika:** Ispravite grešku i ponovno pokušajte naredbu.

Federated system users: Navedite podržan tip podataka i ponovno izvedite program.

### **SQL3325W Svi stupci u retku** *broj-retka* **imaju NULLvrijednost; redak neće biti uključen u WSF datoteku podataka.**

**Objašnjenje:** Kada radite eksport WSF datoteke i SELECT izraz rezultira retkom s NULL vrijednostima, redak neće biti dodan WSF datoteci. Ukupan broj redaka navedenih u SQL3105N poruci je broj redaka koji su rezultat SELECT izraza, a ne broj redaka u WSF datoteci.

Naredba nastavlja s obradom.

**Odgovor korisnika:** Nije potrebna nikakva akcija. Ovo je informativna poruka.

### **SQL3326N Popis stupaca koji slijedi ime tablice u parametru Niza akcija je nevažeći.**

**Objašnjenje:** Kada pozovete IMPORT ili LOAD s *Nizom akcija* (npr. ″REPLACE into ...″) parametrom koji sadrži popis stupaca nakon imena tablice, ova će poruka biti nevažeća. Na primjer, sljedeći parametri *Niza akcija* neće uspjeti:

#### **insert into tablea()**

nema stupaca unutar zagrada

# **insert into tablea(dvije riječi)**

nevažeće ime stupca

#### **insert into tablea(dozvoli.stup1)** ime stupca ne bi trebalo biti kvalificirano

**insert into tablea(x1234567890123456789)** ime stupca je predugačko

#### **insert into tablea(,stup1,stup2)** nedostaje ime stupca

Naredba se ne može nastaviti.

**Odgovor korisnika:** Promijenite parametar *Niza akcija* s važećim popisom stupacai ponovno pozovite pomoćni program.

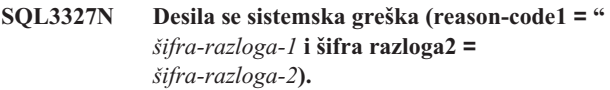

**Objašnjenje:** Za vrijeme obrade desila se sistemska greška.

Pomoćni program zaustavlja obradu.

**Odgovor korisnika:** Zapišite sve informacije o greškama iz SQLCA, ako je moguće. Zadržite datoteku poruka. Završite sve aplikacije koje koriste bazu podataka. Ponovno podignite sistem. Ponovno pokrenite bazu podataka. Opet pokušajte naredbu.

Ako postoji dovoljno resursa memorije i problem se nastavlja, dozovite Nezavisnu funkciju praćenja u prompt za naredbe operativnog sistema.

### **SQL3330W U retku** *broj-retka* **polje znakova ima neparnu dužinu, ali njegov ciljni redak baze podataka je grafički redak. Redak nije učitan.**

**Objašnjenje:** Samo polja znakova parne dužine mogu biti učitani u grafičke retke baze podataka.

Redak nije učitan.

**Odgovor korisnika:** Ili učitajte podatke u novu tablicu koristeći opciju CREATE u naredbi IMPORT ili ne učitavajte ovaj stupac u ovu tablicu.

### **SQL3331C Postavka dozvola datoteke (ili direktorija) ne dozvoljava navedeni pristup.**

**Objašnjenje:** Ovo može pratiti neku drugu poruku greške. Ukazuje da je napravljen pokušaj da se dobije pristup datoteci ili direktoriju na način koji nije kompatibilan s atributima datoteke. Jedno od sljedećeg može biti uzrok poteškoća:

- Otvaranje datoteke za pisanje na uređaju koji je samo za pisanje
- v Otvaranje datoteke za pisanje u datoteci koja je samo za pisanje
- v Otvaranje direktorija umjesto datoteke
- v Nailazak na povredu zaključavanja ili dijeljenja.

Obrada naredbe nije moguća.

**Odgovor korisnika:** Ponovno pokušajte pomoćni program
kada se datoteka ne koristi ili ponovno pokušajte pomoćni program usmjerivši izlaz na stazu i datoteku koja dopušta pisanje.

## **SQL3332C Dostignut je maksimalan broj otvorenih datoteka.**

**Objašnjenje:** Ova poruka može pratiti neku drugu poruku greške. Pokazuje da je dostignut maksimalan broj otvorenih datoteka.

Obrada naredbe nije moguća.

**Odgovor korisnika:** Završite ostale aplikacije da smanjite broj otvorenih datoteka i ponovno pokušajte pomoćni program.

## **SQL3333C Datoteka ili direktorij ne postoje.**

**Objašnjenje:** Ova poruka može pratiti neku drugu poruku greške. Pokazuje da datoteka ili direktorij,kojima se želi pristupiti, ne postoje ili ne mogu biti pronađene.

Obrada naredbe nije moguća.

**Odgovor korisnika:** Ponovno izvedite naredbu s ispravnim imenom datoteke, uključujući ispravnu stazu.

#### **SQL3334C Nema dovoljno dostupne memorije.**

**Objašnjenje:** Ova poruka može pratiti neku drugu poruku greške. Pokazuje da nema dovoljno dostupne memorije za otvaranje datoteke.

Obrada naredbe nije moguća.

**Odgovor korisnika:** Zaustavite aplikaciju. Moguća rješenja uključuju:

- v Osigurajte da vaš sistem ima dovoljno stvarne i virtualne memorije.
- v Uklonite obrade u pozadini.

### **SQL3335C Datotečni sistem je pun.**

**Objašnjenje:** Ova poruka može pratiti neku drugu poruku greške. Pokazuje da nema dostupnog prostora za pisanje na uređaj.

Obrada naredbe nije moguća.

**Odgovor korisnika:** Da napravite slobodan prostor na uređaju, obrišite nepotrebne datoteke ili usmjerite izlazne podatke na uređaj sa slobodnim prostorom.

## **SQL3337N Desila se I/O greška za vrijeme pisanja podataka na poslužitelj.**

**Objašnjenje:** Desila se I/O greška prilikom pokušaja pisanja podataka u privremenu datoteku na poslužitelju (privremene datoteke se kreiraju u tmp direktoriju pod sqllib direktorijem za instancu upravitelja baze podataka). Sistem datoteka na poslužitelju je možda pun.

Pomoćni program zaustavlja obradu. Baza podataka je nepromijenjena.

**Odgovor korisnika:** Kontaktirajte Sistem administratora poslužitelja da napravi dostupan prostor na poslužitelju i ponovno izvedite naredbu.

## **SQL3338N Desila se I/O greška za vrijeme čitanja privremene datoteke poruka na poslužitelju.**

**Objašnjenje:** Desila se I/O sistemska greška za vrijeme pokušaja čitanja privremene datoteke poruka na poslužitelju.

Operacija IMPORT je završena; međutim, datoteka poruka, u sistemu baze podataka, je možda prazna ili nepotpuna.

**Odgovor korisnika:** Pošaljite upit udaljenoj bazi podataka da odredite je li operacija pomoćnog programa bila uspješna.

## **SQL3340N Ne može se izvesti učitavanje s istodobnim pristupom čitanja tablici. Šifra razloga =***šifra-razloga***.**

**Objašnjenje:** Opcija ALLOW READ ACCESS u naredbi učitavanja nije podržana u sljedećim slučajevima kao što je navedeno u *šifra razloga*:

- 1. Kod korištenja LOAD REPLACE.
- 2. Kod korištenja INDEXING MODE DEFERRED.
- 3. Kada je ciljna tablica u stanju PROVJERE ČEKANJA i nije u stanju SAMO PRISTUP ČITANJA.
- 4. Kada su indeksi označeni kao nevažeći.
- 5. Kada se koristi LOAD TERMINATE ili LOAD RESTART kod učitavanja koje nije koristilo ALLOW READ ACCESS opciju ili kada nedostaju privremene datoteke sa originalnog učitavanja.

**Odgovor korisnika:** Ponovno izvedite naredbu koristeći opciju ALLOW NO ACCESS.

## **SQL3341N S opcijom USE osigurano je neispravno ime prostora tablice. Šifra razloga =***šifra-razloga***.**

**Objašnjenje:** Samo privremeno sistemski prostori tablica mogu biti korišteni za ponovnu izgradnju indeksa u prostorima tablica koji nisu indeksi prostora tablica. Veličina stranice privremenog sistemskog prostora tablica odgovara veličini stranice prostora tablice indeksa.

**Odgovor korisnika:** Ponovno izvedite naredbu s imenom prostora tablice koje se odnosi na privremeni sistemski prostor tablica s ispravnom veličinom stranice. *šifra razloga* opisuje neuspjeh kao što slijedi:

- 1. Nije pronađeno ime prostora tablice u klauzuli USE.
- 2. Prostor tablice mora biti privremeni sistemski prostor tablice.
- 3. Veličina tablice u privremenom sistemskom prostru tablice mora odgovarati veličini stranice u prostoru tablice indeksa.

## **SQL3342N Nedovoljna ovlaštenja za upotrebu LOCK WITH FORCE opcije.**

**Objašnjenje:** LOCK WITH FORCE opcija u pomoćnom programu za učitavanje zahtijeva SYSADM ili SYSCTRL ovlaštenje.

**Odgovor korisnika:** Ponovno izdajte naredbu za učitavanje iz ID-a korisnika s dovoljno ovlaštenja.

# **SQL3343N Ponovno pokretanje s učitavanjem nije dozvoljeno nakon rollforward-a iz neuspjelog učitavanja.**

**Objašnjenje:** Učitavanje koje nije uspjelo prije vremenske točke kraja rollforward-a se ne može ponovno pokrenuti nakon završetka rollforward-a.

**Odgovor korisnika:** Upotrijebite TERMINATE način da završite učitavanje ili ispustite tablicu.

# **SQL3400 - SQL3499**

## **SQL3400N Metoda navedena u METHOD nije važeća za Neograničene ASCII datoteke. Mora biti 'L' za lokacije.**

**Objašnjenje:** Kada se unosi iz neograničene ASCII datoteke, stupci moraju biti izabrani prema lokaciji unutar datoteke.

Obrada naredbe nije moguća.

**Odgovor korisnika:** Ponovno izvedite naredbu s važećim skupom lokacija za stupce iz izvorne datoteke.

## **SQL3401N Metoda navedena u METHOD nije važeća za bilo koji tip datoteke.**

**Objašnjenje:** Metoda izbora stupca u datoteci nije vrijednost dozvoljena za bilo koji *tip podataka*. Izaberite jedan od sljedećih indikatora metoda:

- P za položaj
- v I za ime
- L za lokaciju
- D za default

Daljna ograničenja se zasnivaju na *tipu datoteke*.

Obrada naredbe nije moguća.

**Odgovor korisnika:** Ponovno izvedite naredbu s važećim indikatorom metode.

# **SQL3402N Lokacijski par početak-kraj kojemu su obje vrijednosti nula, naveden je za stupac koji ne može sadržati NULL***ime***.**

**Objašnjenje:** Lokacijski par, kojemu su i početa i završna lokacija postavljene na nulu, naveden je za pokazivani stupac, ali taj stupac ne može biti NULL.

Obrada naredbe nije moguća.

## **SQL3346W Opcija USE TablespaceName je zanemarena. Šifra razloga =***šifra-razloga***.**

**Objašnjenje:** USE TablespaceName je važeće samo za ALLOW READ ACCESS učitavanja s INDEXING MODE REBUILD. Ako je navedeno INDEXING MODE AUTOSELECT, učitavanje će koristiti zamjenske prostore tablica samo ako odluči ponovno izgraditi indekse.

**Odgovor korisnika:** Pogledajte šifru greške za objašnjenje.

- 1. Način indeksiranja nije kompatibilan s opcijom USE TablespaceName.
- 2. Tablica nema indekse.
- 3. LOAD TERMINATE ne treba koristiti odvojeni prostor tablica.
- 4. USE TablespaceName je podržano samo za ALLOW READ ACCESS učitavanja.

**Odgovor korisnika:** Ponovno izvedite naredbu s važećim skupom lokacija za stupce iz izvorne datoteke.

# **SQL3403N Lokacijski par početak-kraj za umetanje u stupac** *ime* **nije važeći.**

**Objašnjenje:** Specifikacija polja, za pronalaženje ulaznih podataka za pokazivani stupac baze podataka unutar ulazne neograničene ASCII datoteke, nije važeća. Specifikacija polja ima jednu od sljedećih grešaka:

- Početna lokacija je manja od nule.
- v Završna lokacija je manja od nule.
- v Završna lokacija je manja od početne lokacije.

Obrada naredbe nije moguća.

**Odgovor korisnika:** Ponovno izvedite naredbu s važećim skupom lokacija za stupce iz izvorne datoteke.

## **SQL3404N Lokacijski par početak-kraj za umetanje u stupac** *ime* **nije važeći za broj.**

**Objašnjenje:** Specifikacija polja, za pronalaženje podataka za pokazivani stupac baze podataka unutar ulazne neograničene ASCII datoteke, nije važeća. Lokacijski par definira polje duže od 50 bajtova.

Obrada naredbe nije moguća.

**Odgovor korisnika:** Ponovno izvedite naredbu s važećim skupom lokacija za stupce iz izvorne datoteke.

## **SQL3405N Lokacijski par započinjanje-završavanje za umetanje u** *ime* **stupac nije važeći za datum.**

**Objašnjenje:** Specifikacija polja, za pronalaženje podataka za pokazivani stupac baze podataka unutar neograničene ASCII datoteke, nije važeća. Lokacijski par definira dužinu polja koje nije važeće za vanjski prikaz datuma.

Obrada naredbe nije moguća.

**Odgovor korisnika:** Ponovno izvedite naredbu s važećim skupom lokacija za stupce iz izvorne datoteke.

## **SQL3406N Lokacijski par početak-kraj za umetanje u stupac** *ime* **nije važeći za vrijeme.**

**Objašnjenje:** Specifikacija polja, za pronalaženje podataka za pokazivani stupac baze podataka unutar ulazne neograničene ASCII datoteke, nije važeća. Lokacijski par definira dužinu polja koje nije važeće za vanjski prikaz vremena.

Obrada naredbe nije moguća.

**Odgovor korisnika:** Ponovno izvedite naredbu s važećim skupom lokacija za stupce iz izvorne datoteke.

## **SQL3407N Lokacijski par početak-kraj za umetanje u stupac** *ime* **nije važeći za vremensku oznaku.**

**Objašnjenje:** Specifikacija polja, za pronalaženje podataka za pokazivani stupac baze podataka unutar ulazne neograničene ASCII datoteke, nije važeća. Lokacijski par definira dužinu polja koje nije važeće za vanjski prikaz vremenske oznake.

Obrada naredbe nije moguća.

**Odgovor korisnika:** Ponovno izvedite naredbu s važećim skupom lokacija za stupce u izvornoj datoteci.

## **SQL3408W Lokacijski par početak-kraj za umetanje u stupac** *ime* **definira polje veće od ciljnog stupca. Podaci mogu biti skraćeni.**

**Objašnjenje:** Specifikacija polja za dobivanje podataka iz ulazne neograničene ASCII datoteke definira polje veće od veličine (ili maksimalne veličine) ciljnog stupca baze podataka.

Pomoćni program nastavlja s obradom. Skraćuje se kada je potrebno.

**Odgovor korisnika:** Nije potrebna akcija.

# **SQL3409W Lokacijski par početak-kraj za umetanje u stupac** *ime* **definira polje kraće od ciljnog stupca točno odre-ene dužine. Podaci će biti popunjeni.**

**Objašnjenje:** Pokazivani stupac baze podataka je stupac fiksne dužine. Specifikacija polja za dobivanje podataka iz ulazne neograničene ASCII datoteke definira polje manje od veličine ciljnog stupca baze podataka.

Pomoćni program nastavlja s obradom. Vrijednosti unesene u navedeni stupac baze podataka popunjeni su s razmacima prema potrebi, na desno.

**Odgovor korisnika:** Nije potrebna akcija.

## **SQL3410N Lokacijski par početak-kraj za umetanje u stupac** *ime* **nije važeći grafički stupac.**

**Objašnjenje:** Specifikacija polja za pronalaženje ulaznih podataka u ASCII datoteci, koja će se umetnuti u pokazivani stupac baze podataka, definira polje s neparnim brojem bajtova.

Obrada naredbe nije moguća.

**Odgovor korisnika:** Ponovno izvedite naredbu s važećim skupom lokacija za stupce iz izvorne datoteke.

## **SQL3411W Vrijednost polja u retku** *broj-retka* **i stupcu** *broj-stupca* **nije važeća za grafički stupac. Umetnut je NULL.**

**Objašnjenje:** Vrijednost pokazivanog polja nije prihvatljiva vrijednost grafičkog polja. Vrijednost može sadržavati neparan broj bajtova. Za DEL datoteke, vrijednost broja stupca, navodi polje unutar retka na koji se pokazuje. Za ASCII datoteke, vrijednost broja stupca navodi lokaciju bajta unutar retka gdje vrijednost počinje.

Redak nije umetnut.

**Odgovor korisnika:** Ako NULL nije prihvatljivo, ispravite ulaznu datoteku i ponovno izvedite naredbu ili ispravite podatke u tablici.

## **SQL3412W Vrijednost polja u retku** *broj-retka* **i stupcu** *broj-stupca* **nije važeća za grafički stupac, ali ciljni stupac ne može biti NULL. Redak nije umetnut.**

**Objašnjenje:** Vrijednost pokazivanog polja nije prihvatljiva vrijednost grafičkog polja. Vrijednost može sadržavati neparan broj bajtova. NULL se ne može umetnuti, jer ciljni stupac ne može biti NULL. Za DEL datoteke, vrijednost broja stupca, navodi polje unutar retka na koji se pokazuje. Za ASCII datoteke, vrijednost broja stupca navodi lokaciju bajta unutar retka gdje vrijednost počinje.

Redak nije umetnut.

**Odgovor korisnika:** Nije potrebna akcija. Ako je redak potreban, ispravite ulaznu datoteku i ponovno izvedite naredbu ili ispravite podatke u tablici.

# **SQL3413W Vrijednost polja u retku** *broj-retka* **i stupcu** *broj-stupca* **je prekratko za ciljni stupac. Umetnut je NULL.**

**Objašnjenje:** Vrijednost navedenog polja nije prihvatljiva, jer je prekratka za ciljni stupac. Vrijednost broja stupca navodi lokaciju bajta unutar retka gdje vrijednost počinje.

Umetnuta je NULL vrijednost.

**Odgovor korisnika:** Nije potrebna akcija. Ako NULL nije prihvatljivo, ispravite unutarnje polje i ponovno izvedite naredbu ili ispravite podatke u tablici.

# **SQL3414N Privremena datoteka** *ime-datoteke* **nije mogla biti na-ena.**

**Objašnjenje:** Na kraju faze učitavanja kreirana je privremena datoteka s potrebnim informacijama za ponovno pokretanje učitavanja. Ako je učitavanje prekinuto prije ove točke, ova se datoteka ne kreira.

Ova poruka pokazuje da se ova datoteka nije mogla pronaći kod ponovnog pokretanja učitavanja.

Pomoćni program se zaustavlja.

**Odgovor korisnika:** Ovisno o tome gdje je došlo do prekida, može biti moguće ponovno pokrenuti učitavanje od faze izgrađivanja.

**SQL3415W Neuspjeh pri pretvaranju vrijednosti polja u redak***broj-retka* **i stupac** *broj-stupca* **iz kodne stranice ulazne datoteke u kodnu stranicu baze podataka. Učitana je NULL vrijednost.**

**Objašnjenje:** Vrijednost u pokazivanom polju ne može se pretvoriti iz kodne stranice ulazne podatkovne datoteke u kodnu stranicu baze podataka.

**Odgovor korisnika:** Ako NULL vrijednost nije prihvatljiva, ispravite ulaznu podatkovnu datoteku i ponovno izvedite naredbu ili ispravite podatke u tablici.

**SQL3416W Neuspjeh pri pretvaranju vrijednosti polja u redak***broj-retka* **i stupac** *broj-stupca* **iz kodne stranice ulazne datoteke u kodnu stranicu baze podataka. Redak nije učitan.**

**Objašnjenje:** Vrijednost u pokazivanom polju ne može se pretvoriti iz kodne stranice ulazne podatkovne datoteke u kodnu stranicu baze podataka.

**Odgovor korisnika:** Nije potrebna akcija. Ako je redak potreban, ispravite ulaznu podatkovnu datoteku i ponovno izvedite naredbu ili ispravite podatke u tablici.

**SQL3417N Lokacijski par početak-kraj** *broj-para* **nije važeći za kodnu stranicu** *kodna stranica***.**

**Objašnjenje:** Lokacijski par nije važeći za kodnu stranicu, jer kodna stranica ima čisto DBCS kodiranje. To znači da

# **SQL3500 - SQL3599**

**SQL3500W Pomoćni program započinje** *faza* **fazu za vrijeme** *vremenska-oznaka***.**

**Objašnjenje:** Ovo je informativna poruka koja pokazuje da će početi nova faza i da je prethodna faza završila. Faze su (redom pojavljivanja):

- $\cdot$  LOAD
- v BUILD
- v DELETE

svaki znak u kodnoj stranici je dug 2 bajta. Paran broj bajtova treba biti specificiran u lokacijskom paru.

Obrada naredbe nije moguća.

**Odgovor korisnika:** Ponovno izvedite naredbu s važećim skupom lokacija za stupce iz izvorne datoteke.

**SQL3418W Modifikator tipa datoteke NOCHARDEL ne treba biti specificiran ako su podaci bili eksportirani korištenjem DB2. To je ponu-eno za podršku podatkovnih datoteka dobavljača koje nemaju graničnike znakova.**

**Objašnjenje:** Modifikator tipa datoteke NOCHARDEL je dizajniran da podržava datoteke podataka dobavljača koji nemaju graničnike znakova. Nije bila namjera da se koriste kada je datoteka podataka bila kreirana sa DB2 EXPORT. U formatu datoteke DEL, graničnici znakova se koriste da se izbjegne gubitak podataka ili uništenje i tako su dio defaultnog ponašanja.

**Odgovor korisnika:** Provjerite da je NOCHARDEL potreban u naredbi za import ili učitavanje.

# **SQL3419W Navedena opcija sorta nije podržana od dobavljača sorta. Koristit će se default DB2 sort za nastavak s operacijom.**

**Objašnjenje:** Knjižnica sorta od dobavljača je aktivirana postavljanjem DB2 registarske varijable DB2SORT. Trenutna specifikacija sorta treba svojstvo koje nije podržano od knjižnice za sort ovog dobavljača. DB2 će koristiti default sort da nastavi s operacijom. Moguća svojstva koja nisu podržana sortom dobavljača:

- v Baza podataka kreirana korištenjem IDENTITY\_16BIT uspoređivanja.
- v Konfiguracijski parametar baze podataka ALT\_COLLATE je postavljen na IDENTITY\_16BIT.

**Odgovor korisnika:** Nije potrebna nikakva akcija.

Za vrijeme LOAD faze, podaci se učitavaju u vašu tablicu. Ako se trebaju izgraditi indeksi, faza BUILD slijediti će fazu LOAD. Ako postoje dvostruki ključevi pronađeni za jedinstveni ključ, fazu BUILD slijedit će faza DELETE.

Ako je LOAD prekinuto prije kraja LOAD, trebate znati fazu u kojoj trebate ponovno pokrenuti LOAD.

**Odgovor korisnika:** Nije potrebna akcija.

**SQL3501W Tablični prostor(i) u kojemu se tablica nalazi neće biti stavljeni u sigurnosnu kopiju stanja čekanja, jer je obnavljanje prema naprijed onemogućeno za bazu podataka.**

**Objašnjenje:** COPY NO je naveden prilikom poziva LOAD čiji su rezultati u tabličnom prostoru u kojem se tablica nalazi smješteni u backup stanje čekanja, osim ako obnavljanje prema naprijed nije onemogućeno za bazu podataka.

Pomoćni program se nastavlja.

**Odgovor korisnika:** Nije potrebna akcija.

# **SQL3502N Pomoćni program je naišao na** *broj* **upozorenja koji prelazi ukupan broj dozvoljenih upozorenja.**

**Objašnjenje:** Broj izdanih upozorenja u toku naredbe, premašio je ukupan broj upozorenja koje je korisnik naveo pri pozivu pomoćnog programa.

pomoćni program završava.

**Odgovor korisnika:** Osigurajte da se učitavaju ispravni podaci s prikladnim opcijama ili povećajte dozvoljen broj upozorenja. Ponovno izvedite naredbu.

# **SQL3503W Pomoćni program je učitao** *broj* **redaka koji su jednaki ukupnom zbroju koji je korisnik naveo.**

**Objašnjenje:** Broj učitanih redaka, izjednačio se je s ukupnim brojem redaka koje je korisnik naveo pri pozivanju pomoćnog programa.

Pomoćni program je uspješno dovršen.

**Odgovor korisnika:** Odgovor nije potreban.

### **SQL3504W Postavljena je točka konzistentnosti.**

**Objašnjenje:** Točke konzistentnosti bit će ustanovljene u vremenima koja nisu pravilni intervali u parametru navedeni SAVECOUNT pri pozivu kada:

- v dosegnut je prag za količinu meta podataka čuvanih u memoriji ili u privremenim datotekama.
- Desila se greška uređaja kod kopiranja slike i učitavanje se mora završiti.

**Odgovor korisnika:** Ako se nakon ove poruke LOAD nastavi, nije potrebna nikakva akcije. Ako se LOAD završi, može se pokrenuti nakon što su sve greške ispravljene (kao na primjer aktiviranje uređaja ili smanjenje intervala na kojima su bazirane točke konzistentnosti).

## **SQL3505N Dužina navedena u filetmodu za opciju RECLEN nije u važećem rasponu od 1 do 32767.**

**Objašnjenje:** U *filetmod* parametru, RECLEN opcije je navedeno za ASC datoteku. Navedena dužina nije važeća. **Odgovor korisnika:** Ispravite navedenu dužinu i ponovno izvedite naredbu.

## **SQL3506W Vrijednost navedena u retku NULL indikatora** *broj-retka* **i stupcu** *broj-stupca* **je nevažeća. Pretpostavit će se vrijednost 'N'.**

**Objašnjenje:** Za ASC datoteke, može biti naveden stupac NULL indikatora za svaki stupac podataka i treba sadržavati ili 'D' ili 'N'. 'D' znači da stupac sadrži NULL vrijednost, a 'N' znači da stupac sadrži podatke. Ako niti jedna od tih vrijednosti nije u stupcu NULL indikatora, pretpostavlja se da je 'N' i podaci će biti učitani u stupac.

**Odgovor korisnika:** Ako su ili podaci ili NULL indikator netočni, ispravite ulaznu datoteku i ponovno izvedite naredbu.

# **SQL3507N Broj stupca naveden za NULL indikator nije u važećem rasponu od 0 do 32767 ili parametar NULL indikatora nije važeći.**

**Objašnjenje:** U parametru *null\_ind*, stupci za NULL indikatore navedeni su za ASC datoteku, ali jedan od stupaca nije važeći ili pointer koji je predan za NULL indikator nije važeći.

**Odgovor korisnika:** Ispravite parametar i ponovno izvedite naredbu.

## **SQL3508N Greška kod pristupa datoteci ili stazi tipa** *tip-datoteke* **za vrijeme učitavanja ili upita učitavanja. Šifra razloga:** *šifra-razloga***. Staza:** *staza/datoteka***.**

**Objašnjenje:** Došlo je do greške kod pristupa datoteci za vrijeme učitavanja ili obrade upita učitavanja. Pomoćni program zaustavlja obradu.

**Odgovor korisnika:** Ako se učitava, a tablični prostor nije u stanju čekanja učitavanja, ispravite problem i ponovno pozovite pomoćni program. Ako je tablični prostor u stanju čekanja učitavanja, tada pozovite pomoćni program u RESTART ili REPLACE modu ili vratite sigurnosnu kopiju tabličnog prostora. Stanje tabličnog prostora može se ustanoviti korištenjem naredbe LIST TABLESPACES.

Sljedeće je lista šifri razloga:

**1** Ne može se otvoriti datoteku.

Ovo može biti uzrokovano netočnim imenom datoteke ili nedovoljnim ovlaštenjem za pristup datoteci/direktoriju. Ispravite problem te ili ponovno pokrenite ili ponovno izvedite učitavanje.

Privremena datoteka učitavanja je možda bila uništena ili je baza podataka bila vraćena sa ranijeg backupa. Ponovno pokretanje učitavanja nije podržano pod tim okolnostima. Koristite završavanje učitavanja kako bi tablicu izvukli iz stanja čekanja učitavanja.

**2** Ne može se čitati/skenirati datoteku.

Ovo se može desiti zbog hardverske greške. Ako je greška hardverska greška, poduzmite prikladne akcije i ponovno pokrenite ili ponovno izvedite učitavanje.

**3** Ne može se pisati u datoteku ili mijenjati njenu veličinu.

> Ovo se može desiti zbog punog diska ili zbog hardverske greške. Pogledajte popis tipova podataka koji se nalazi dolje i ili osigurajte da ima dovoljno mjesta za učitavanja ili navedite neku drugu lokaciju za korištenje. Ili ponovno pokrenite ili ponovno izvedite učitavanje. Ako je greška hardverska greška, poduzmite prikladne akcije i ponovno pokrenite ili ponovno izvedite učitavanje.

**4** Datoteka sadrži nevažeće podatke.

Datoteka potrebna za učitavanje sadrži netočne podatke. Pogledajte akciju opisanu za TEMPFILES\_PATH.

**5** Ne može se zatvoriti datoteku.

Ako učitavanje ne može biti ponovno pokrenuto ili ponovno izvedeno, kontaktirajte vašeg IBM predstavnika usluga.

**6** Ne može se obrisati datoteku.

Ako učitavanje ne može biti ponovno pokrenuto ili ponovno izvedeno, kontaktirajte vašeg IBM predstavnika usluga.

**7** Parametar je netočno naveden. Pogledajte popis tipova podataka da odredite koji je parametar kriv i ponovno pokrenite učitavanje s važećim parametrom.

Slijedi popis tipova datoteka:

## **SORTDIRECTORY**

Osigurajte da je parametar radnog direktorija ispravno naveden. Mora postojati dovoljno kombiniranog prostora u svim direktorijima za prihvat dva puta više indeksnih ključeva za učitane podatke. Za umetanje učitavanja i ponovnog pokretanja učitavanja, također mora postojati prostor za veličinu dva put više indeksnih ključeva postojećih podataka u tablici.

### **MSGFILE**

Osigurajte da je parametar datoteka poruka ispravno naveden. Mora postojati dovoljno prostora na disku za zapisivanje svih poruka koje se dese u toku učitavanja.

Ako je ovo upit učitavanja, osigurajte da parametar lokalne datoteke poruka NIJE isti kao i parametar datoteke poruka koja se koristi za učitavanje čiji je status pod upitom.

## **TEMPFILES\_PATH**

Osigurajte da je parametar staza privremenih

datoteka ispravno naveden. Pogledajte *Vodič i uputa za pomoćni program pomicanja podataka* za više detalja o ovom parametru.

## **SQL3509W Pomoćni program je obrisao** *broj* **redaka iz tablice.**

**Objašnjenje:** Kada je učitana tablica s jedinstvenim indeksom, reci koji uzrokuju povredu jedinstvenosti indeksa, bit će obrisani iz tablice u toku faze brisanja. Ova poruka pruža informacije o tome koliko je redaka bilo obrisano.

**Odgovor korisnika:** Nije potrebna akcija.

## **SQL3510N Ne može se pristupiti radnom direktoriju za fazu sortiranja.**

**Objašnjenje:** Jedan ili više od navedenih radnih direktorija za fazu sortiranja ili ne postoji ili nema čitaj/piši dozvolu.

**Odgovor korisnika:** Osigurajte da navedeni radni direktoriji postoje i da je čitaj/piši dozvola ispravno postavljena i ponovno izvedite naredbu.

# **SQL3511W Ime datoteke u retku** *broj-retka* **i stupcu** *broj-stupca* **se ne može naći. Učitano je NULL.**

**Objašnjenje:** Ime datoteke u navedenom polju ne može biti pronađeno. Možda postoji nepodudaranje u tipu podataka.

Za ograničene ASCII (DEL) datoteke, vrijednost broja stupaca određuje polje unutar retka koje sadrži tražene vrijednosti. Za ASCII datoteke, vrijednost broja stupca određuje lokaciju bajta unutar retka gdje počinje tražena vrijednost.

Učitana je NULL vrijednost.

**Odgovor korisnika:** Pregledajte ulaznu vrijednost. Ako je potrebno ispravite ulaznu datoteku i ponovno izvedite naredbu ili uredite podatke u tablici.

# **SQL3512W Datoteka imenovana u retku** *broj-retka* **i** stupcu *broj-stupca* ne može biti pronađena, **ali ciljni stupac nije NULL. Redak nije učitan.**

**Objašnjenje:** Ime datoteke u navedenom polju ne može biti pronađeno. NULL ne može biti učitano, jer izlazni stupac u tablici ne može biti NULL.

Za ograničene ASCII (DEL) datoteke, vrijednost broja stupaca određuje polje unutar retka koje sadrži tražene vrijednosti. Za ASCII datoteke, vrijednost broja stupca određuje lokaciju bajta unutar retka gdje počinje tražena vrijednost.

Redak nije učitan.

**Odgovor korisnika:** Ispravite ulaznu datoteku i ponovno izvedite naredbu ili ispravite podatke u tablici.

# **SQL3513N Kodna stranica datoteke ne podudara se s kodnom stranicom baze podataka. Datoteka ne može biti učitana.**

**Objašnjenje:** DB2CS datoteke ne mogu biti učitane u bazu podataka s kodnom stranicom koja se razlikuje od originalne baze podataka.

**Odgovor korisnika:** Promijenite kodnu stranicu baze podataka u ponovno izvedite naredbu ili koristite neku drugi tip podataka (kao na primjer PC/IXF) da premjestite vaše podatke iz originalne baze podataka u novu bazu podataka.

# **SQL3514N Desila se sistemska greška pomoćnog programa. Funkcijski kod:** *funkcija***. Šifra razloga:** *šifra-razloga***. Kod greške:** *kod-greške***.**

**Objašnjenje:** Za vrijeme obrade pomoćnog programa baze podataka desila se sistemska greška.

**Odgovor korisnika:** Potrebne su različite akcije ovisno i vrijednosti *funkcija*.

Moguće šifre razloga su:

v 1 - Desila se greška dok se Učitavanje sortiralo.

Pokušajte ponovno pokrenuti učitavanje. Ako se greška nastavi, priskrbite funkciju, šifru razloga i kod greške vašem predstavniku tehničke usluge.

v 2 - Dogodila se greška prilikom korištenja prodavačevog pomoćnog programa za sortiranje

Pokušajte ponovno učitati koristeći DB2 Klijent/Poslužitelj pomoćni program sortiranja umjesto prodavačevog sortiranja. Da to napravite, resetirajte vrijednost Registra profila poslužitelja na praznu vrijednost. Možda ćete morati ponovno pokrenuti Upravitelja baze podataka kako bi prihvatio novu vrijednost Registra profila. Ako se greška nastavlja, priskrbite funkciju, šifru razloga i kod greške vašem predstavniku tehničke usluge prodavača.

## **SQL3515W Pomoćni program je završio** *faza* **fazu u vrijeme** *vremenska-oznaka***.**

**Objašnjenje:** Ovo je informativna poruka koja pokazuje daje faza završila. Faze su (redom pojavljivanja):

- LOAD
- v BUILD
- v DELETE

**Odgovor korisnika:** Nije potrebna akcija.

## **SQL3516N Pomoćni program nije mogao ponovno pokrenuti učitavanje kako je navedeno.**

**Objašnjenje:** Pomoćni program učitavanja otkrio je greške u zadnjoj točki konzistentnosti koju je napravilo Učitavanje prije nego je došlo do greške. Ovaj uvjet se mogao desiti ili zbog sistemske greške ili nevažeće datoteke dnevnika.

**Odgovor korisnika:** Ponovno pokrenite Učitavanje u fazi Izgrađivanja, da dovedete tablicu u konzistentno stanje i

kreirate indekse (ako je primjenjivo) ili izvedete Učitavanja s opcijom REPLACE.

## **SQL3517N Iz ulaznog izvora je pročitan neočekivani slog.**

**Objašnjenje:** Pomoćni program je naišao na slog koji je u nevažećem formatu. Izvor je možda pokvaren kada je kopiran s originalnog izvora.

Obrada završava.

**Odgovor korisnika:** Binarno kopirajte slog iz originalnog izvora i ponovno pokrenite LOAD.

# **SQL3518N Izvorni podaci nisu kompatibilni s tablicom koja se učitava.**

**Objašnjenje:** Izvor se ne može koristiti za učitavanje ove tablice zbog jednog od sljedećih razloga:

- v definicija tablice se ne podudara s definicijom tablice izvora.
- izvor je kreiran na drugačijoj platformi od tablice koja se učitava.
- v izvor je kreiran iz tablice koja ima drugačiju kodnu stranicu od tablice koja se učitava.

**Odgovor korisnika:** Osigurajte da su i tablica i izvor ispravno navedeni. Ako želite učitavati podatke iz tablice s različitim definicijama ili s različite platforme ili kodne stranice, koristite drugi tip datoteke kao što je IXF ili DEL.

## **SQL3519W Počni učitavati točke konzistentnosti. Brojač ulaznih slogova =** *brojač*

**Objašnjenje:** Pomoćni program učitavanja će pokušati izvesti Točku konzistentnosti da preda tablicu podataka koja je već učitana.

**Odgovor korisnika:** Ako poruka SQL3520W nije ispisana odmah nakon ove poruke, tada Točka konzistentnosti nije uspjela. Učitavanje će se morati ponovno pokrenuti u fazi Izgradnje, da se osigura da je tablica vraćena u konzistentno stanje i da su svi indeksi (ako ih ima) kreirani. Tada će biti moguće provjeriti koji su slogovi učitani. Ponovno započnite Učitavanje s RESTARTCOUNT postavljenim na broj slogova uspješno učitanih da se preskoče ti reci i učita ostatak datoteke.

Ako je ova poruka popraćena s porukom SQL3520W, tada je ona samo informativna i nije potreban nikakav odgovor.

# **SQL3520W Učitavanje Točke konzistentnosti je bilo uspješno.**

**Objašnjenje:** Točka konzistentnosti koju je Učitavanje izvelo je bila uspješna.

**Odgovor korisnika:** Ovo je samo informativna poruka. Nije potreban nikakav odgovor.

## **SQL3521N Nije pribavljena ulazna izvorna datoteka** *br-niza***.**

**Objašnjenje:** Učitavanje je pozvano s višestrukim ulaznim datotekama, ali nisu dane sve datoteke. Sve ulazne izvorne datoteke koji se bile originalno kreirane moraju biti dane DB2CS tipu podataka. Za IXF tip podataka, sve ulazne izvorne datoteke moraju biti dane u ispravnom poretku.

### pomoćni program završava.

**Odgovor korisnika:** Ponovno pokrenite pomoćni program pružajući sve izvorne ulazne datoteke i postavljajući RESTARTCOUNT prikladno za podatke koji su već učitani.

# **SQL3522N Kopiranje cilja ne može se priskrbiti kada je onemogućeno i zadržavanje dnevnika i postojanje korisnika.**

**Objašnjenje:** Kopiranje cilja je navedeno pri pozivu učitavanja za bazu podataka koja ima onemogućeno i zadržavanje dnevnika i postojanje korisnika. Ciljevi kopiranja nisu važeći za takve baze podataka.

Pomoćni program zaustavlja obradu.

**Odgovor korisnika:** Provjerite da baza podataka treba imati onemogućeno zadržavanje dnevnika i postojanje korisnika i pozivati učitavanje bez navođenja kopiranja cilja.

## **SQL3523W U datoteci poruka nema poruka za dohvaćanje. Šifra razloga:** *rc***.**

**Objašnjenje:** Niti jedna poruka nije vraćena iz upita LOAD privremenu datoteku poruka. Moguće povratni kodovi su::

- **1** Ne postoji datoteka LOAD privremene poruke.
- **2** Nema poruka u LOAD privremenu datoteku poruka.

**Odgovor korisnika:** Osigurajte da je navedeno važeće ime tablice. Ako je ime tablica ispravno navedeno i poruke se očekuju, provjerite monitor baze podataka da provjerite je pomoćni program aktivan i da ne čeka resurse poput zaključavanja. Primijetite da LOAD privremena datoteka poruka neće biti kreirana dok je pomoćni program LOAD u toku i bit će obrisana nakon završetka pomoćnog programa LOAD.

Sintaksa CLP naredbe uključuje ključnu riječ TABLE, na primjer:

LOAD QUERY TABLE <ime-tablice>

Zanemarivanje TABLE ključne riječi će rezultirati time što će upit učitavanja otvoriti binarnu datoteku poruka učitavanja s imenom *ime-tablice*.

## **SQL3524N Opcija** *opcija* **ima nevažeću vrijednost od** *vrijednost***.**

**Objašnjenje:** Navedena vrijednost mora biti cjelobrojna vrijednost. Njen raspon za svaku opciju je kao što slijedi:

- 1. TOTALFREESPACE: vrijednost mora biti u rasponu od 0 do 100 i interpretirana je kao postotak ukupnih stranica u tablici koje će se dodati na kraj tablice kao slobodan prostor.
- 2. PAGEFREESPACE: vrijednost mora biti u rasponu od 0 do 100 i interpretirana je kao postotak svake stranice podataka koja će biti ostavljena kao slobodan prostor.
- 3. INDEXFREESPACE: vrijednost mora biti u rasponu od 0 do 99 i interpretirana je kao postotak svake stranice podataka koja će biti ostavljena kao slobodan prostor pri učitavanju indeksa.

Pomoćni program zaustavlja obradu.

**Odgovor korisnika:** Ispravite vrijednost i ponovno izvedite naredbu.

# **SQL3525N Opcija** *opcija-1* **je nekompatibilna s** *opcija-2* **opcijom.**

**Objašnjenje:** Pomoćnom programu su dane nekompatibilne opcije.

**Odgovor korisnika:** Uklonite ili promijenite jednu od opcija i ponovno izvedite naredbu. Pogledajte Command Reference za više informacija o važećim opcijama.

# **SQL3526N Klauzula preinačitelja** *klauzula* **nije konzistentna trenutnoj naredbi učitavanja. Šifra razloga:** *šifra-razloga***.**

**Objašnjenje:** Tip načina učitavanja datoteke (preinačitelj) na koji se pokazuje, nekompatibilan je s vašim naredbama učitaj/unesi/eksportiraj. To je zbog jednog od sljedećih razloga:

- **1** Trenutna opcija zahtijeva da navedete RECLEN i NOEOFCHAR preinačitelje tipova podataka. Jedna ili više od ovih opcija nedostaje u vašoj naredbi.
- **2** Opcija na koju se pokazuje, poput DEL ili ASC, nije konzistentna s formatom ili ulaznom ili izlaznom datotekom podataka.
- **3** Generirani preinačitelji tipova datoteka ili oni koji se odnose na identitet, navedeni su, ali ciljna tablica ne sadrži takve stupce.
- **4** Kada se koristi klijent koji je stariji od verzije 8, nije moguće učitati tablicu koja ima stupac generiran ne-identitetom u jedinstvenom indeksu, osim ako stupac nije naveden u klauzuli INCLUDE izraza CREATE INDEX ili se koristi preinačitelj GENERATEDOVERRIDE tipa podataka. Za klijente pre-Verzije 8 clients, također je nužno specificirati preinačitelja GENERATEDOVERRIDE tipa podataka pri učitavanju tablice koja ima ne-identificaranu generirani stupac u svojoj ORGANIZE BY klauzuli.
- **5** IDENTITYOVERRIDE preinačitelj tipa datoteka može se koristiti pri učitavanju tablice s GENERATED BY DEFAULT stupcem identiteta.
- **6** LOBSINFILE preinačitelj tipova datoteka ne može se navesti u učitavanju raspodijeljene baze podataka kada se generirani stupac, koji je dio particijskog ključa, definirana u smislu dugog polja ili LOB stupca.
- **7** Korištenje GENERATEDMISSING ili IDENTITYMISSING preinačitelja u trenutnoj naredbi učitavanja ili unosa bi imalo rezultata u svim stupcima tablice koja je isključena iz operacije učitavanja.
- **8** Ako je stupac identiteta dio ključa particioniranja ili generirani stupac u ključu particioniranja ovisi o stupcu identiteta koji nije u ključu particioniranja, IDENTITYOVERRIDE preinačitelj tipa datoteke mora biti specificiran ako je trenutni način učitavanja PARTITION\_ONLY, LOAD\_ONLY ili LOAD\_ONLY\_VERIFY\_PART ili ako je vrijednost SAVECOUNT opcije veća od 0.
- **9** Kada ciljna tablica sadrži generirani stupac koji je definiran terminima stupca identiteta, a specificiran je GENERATEDOVERRIDE preinačitelj tipa datoteke, onda mora biti specificiran i IDENTITYOVERRIDE preinačitelj tipa datoteke. To osigurava da se generirane vrijednosti stupca izračunavaju na način koji je konzistentan s vrijednostima stupca identiteta u tablici.
- **10** DUMPFILEACCESSALL preinačitelj tipa datoteke je važeći samo kad korisnik ima SELECT povlastice na ciljnu tablicu punjenja, DUMPFILE preinačitelj je specificiran i particija DB2 poslužiteljske baze podataka se nalazi na UNIX baziranom operacijskom sistemu.

**Odgovor korisnika:** Provjerite zahtjeve opcije koju koristite. Ponovno izdajte naredbu koristeći klauzule preinačitelja (načini tipa podataka) i opcije pomoćnog programa koje su konzistentne.

# **SQL3527N Broj naveden u parametru FILETMOD opcije CODEPAGE nije važeći.**

**Objašnjenje:** U parametru FILETMOD, opcija CODEPAGE je nevažeća.

**Odgovor korisnika:** Ispravite broj kodne stranice i ponovno izvedite naredbu.

# **SQL3528W Graničnik (graničnik stupaca, graničnik nizova ili decimalnih točaka) naveden u CLP naredbi, može biti preveden iz kodne stranice aplikacije u kodnu stranicu baze podataka.**

**Objašnjenje:** Kada je CLP naredba poslana od klijenta prema poslužitelju, ona može biti prevedena iz kodne stranice klijenta u kodnu stranicu poslužitelja, ako su one različite.

**Odgovor korisnika:** Da biste osigurali da se graničnici ne pretvaraju, oni moraju biti navedenu u hex formatu.

# **SQL3529N Operacija** *ime-operacije* **je naišla na nepodržani tip podataka** *tip-podataka* **u stupcu** *colmn-number***.**

**Objašnjenje:** Operacija *ime-operacije* ne podržava tip podataka *tip-podataka* pronaen u stupcu *broj stupca*.

**Odgovor korisnika:** Molimo provjerite definiciju vaše tablice i Vodič pomicanja podataka za podržane tipove podataka.

# **SQL3530I Pomoćni program Load Query nadgleda** *tipagenta* **napredovanje na particiji** *brojparticije***.**

**Objašnjenje:** Pomoćni program Učitavanja je pozvan u MPP okolini.

**Odgovor korisnika:** Nije potrebna nikakva akcija.

# **SQL3531I Desio se RESTART LOAD.**

**Objašnjenje:** RESTART opcija je dana za Učitavanje koje je trenutno pod upitom.

**Odgovor korisnika:** Nije potrebna nikakva akcija.

## **SQL3532I Pomoćni program učitavanja je trenutno u** *faza* **fazi.**

**Objašnjenje:** Ovo je informativna poruka koja pokazuje fazu Učitavanja koji je trenutno pod upitom.

**Odgovor korisnika:** Nije potrebna nikakva akcija.

# **SQL3533I Pomoćni program učitavanja trenutno izgra-uje indeks** *broj* **od** *broj***.**

**Objašnjenje:** Ovo je povratna informativna poruka u slučaju da je Učitavanje koje je trenutno pod upitom u fazi BUILD.

**Odgovor korisnika:** Nije potrebna nikakva akcija.

# **SQL3534I Učitaj DELETE faza je približno dovršena** *broj* **posto.**

**Objašnjenje:** Ovo je povratna informativna poruka u slučaju da je Učitavanje koje je trenutno pod upitom u fazi DELETE.

**Odgovor korisnika:** Nije potrebna nikakva akcija.

# **SQL3535W Parametar naredbe LOAD** *ime-parametra* **nije više podržan; njegovu će vrijednost pomoćni program LOAD ignorirati.**

**Objašnjenje:** Vaša naredba LOAD sadrži parametar koji više nije podržan.

**Odgovor korisnika:** Molimo pogledajte DB2 dokumentaciju za informacije o prostoru za privremeno sortiranje za LOAD i preporuke koje se odnose na podešavanje performansi naredbe LOAD.

# **SQL3536N Sistem privremenog tabličnog prostora** *ime-tabličnog-prostora* **je pun.**

**Objašnjenje:** U toku sortiranja indeksa ključeva pomoćni program LOAD naišao je na potpuni uvjet prostora tablice.

**Odgovor korisnika:** Osigurajte da postoji dovoljno prostora dodijeljenog sistemu privremenog tabličnog prostora *ime-tabličnog-prostora*, barem dva puta većeg od ukupne veličine indeksa koji se izgrađuju. Ponovno pokrenite pomoćni program LOAD.

# **SQL3537N Memorija sortiranja nije mogla biti dodijeljena u toku izvo-enja pomoćnog programa LOAD.**

**Objašnjenje:** Nedovoljna obrada virtualne memorije je dostupna pomoćnom programu LOAD za obradu sortiranja.

**Odgovor korisnika:** Zaustavite aplikaciju pri primitku ove poruke. Osigurajte da postoji dovoljno virtualne memorije dostupne za obradu sortiranja.

Moguća rješenja uključuju:

- v Odspojite sve aplikacije od baze podataka i smanjite veličinu parametra sortiranja hrpe (sortheap) u odgovarajućoj konfiguracijskoj datoteci baze podataka.
- v Uklonite pozadinske procese i/ili završite ostale trenutne aplikacije.
- Povećajte količinu dostupne virtualne memorije.

# **SQL3538N Pomoćni program LOAD QUERY nije uspio zbog višestrukih učitavanja koja koriste istu stazu privremenih datoteka.**

**Objašnjenje:** Barem još jedan LOAD je pozvan koristeći istu STAZU PRIVREMENIH DATOTEKA kao i LOAD s upitom i još je u toku. Pomoćni program LOAD QUERY ne može jedinstveno odrediti koje LOAD upitati.

**Odgovor korisnika:** Koristite parametar TABLE umjesto LOAD QUERY.

## **SQL3539N LOAD RESTART ne može se nastaviti, jer je LOAD TERMINATE pokušan barem jednom.**

**Objašnjenje:** LOAD TERMINATE može pratiti samo LOAD TERMINATE.

# **SQL3600 - SQL3699**

# **SQL3600N IMMEDIATE CHECKED opcija SET INTEGRITY izraza nije važeća budući je tablica** *ime-tablice* **korisnički održavana materijalizirana tablica upita ili nije u stanju čekanja provjere.**

**Objašnjenje:** Podacima se provjeravaju povrede ograničenja samo ako je tablica bila stavljena u stanje čekanja provjere, ako nije korisnički održavana materijalizirana tablica upita ili ako je neka od njezinih prethodnica stavljena u stanje čekanja

**Odgovor korisnika:** Korisnik može nastaviti samo s LOAD TERMINATE.

## **SQL3550W Vrijednost polja retka** *broj-retka* **i stupca** *broj-stupca* **nije NULL, ali ciljni stupac je definiran kao GENERATED ALWAYS.**

**Objašnjenje:** Naišlo se na vrijednost polja različitog od NULL unutar ulazne datoteke. Zato jer je ciljni stupac tipa GENERATED ALWAYS, ne može biti učitana vrijednost. Broj stupca navodi polje unutar retka podatka koji nedostaje.

**Odgovor korisnika:** Za LOAD, eksplicitno, ne NULL vrijednost polja može biti učitana u GENERATED ALWAYS stupac identiteta samo ako je korišten preinačitelj nadjačavanja identiteta tipa datoteke. Za GENERATED ALWAYS stupce bez identiteta, preinačitelj nadjačavanja generiranja tipa datoteke može se koristiti za učitavanje eksplicitnih, ne NULL vrijednosti u redak. Ako korištenje ovih preinačitelja nije prikladno, tada se vrijednost polja mora zamijeniti s NULL da bi LOAD prihvatio redak.

Za IMPORT ne postoji način nadjačavanja GENERATED ALWAYS stupca. Vrijednost polja mora biti uklonjena i zamijenjena s NULL, ako pomoćni program prihvaća redak.

# **SQL3551W Tablica sadrži barem jedan GENERATED ALWAYS stupac koji će pomoćni program nadjačati.**

**Objašnjenje:** Naveden je preinačitelj "nadjačaj" tip podataka (na primjer, IDENTITYOVERRIDE ili GENERATEDOVERRIDE).

Za IDENTITYOVERRIDE, ovo može povrijediti svojstvo jedinstvenosti identifikacijskog stupca definiranog kao GENERATED ALWAYS.

Za GENERATEDOVERRIDE, ovo može rezultirati GENERATED ALWAYS stupcem bez identiteta koji sadrži vrijednost koja ne odgovara njegovoj definiciji stupca.

**Odgovor korisnika:** Nije potrebna akcija.

provjere korištenjem CASCADE DEFERRED opcije također u listi dozivanja i ako su sve posredne prethodnice također u listi.

## **Odgovor korisnika:**

- 1. Koristite izraz SET INTEGRITY s opcijom OFF da stavite tablicu u stanje provjere čekanja.
- 2. Koristite IMMEDIATE UNCHECKED opciju za korisnički održavanu materijaliziranu tablicu upita.
- 3. Uključite prethodnicu tablice u listu tablica koje će se provjeriti. Prethodnica mora biti stanju čekanja provjere, a sve posredne prethodnice moraju također biti u listi.
- 4. Ako tablica nije u no data movement načinu, specificirajte SET INTEGRITY...FULL ACCESS izraz da prisilite tablicu u način punog pristupa. Vodite računa o tome da su sve neposredne materijalizirane tablice upita koje su ostale u stanju čekanja provjere također prisiljene da budu potpuno preračunate u narednom REFRESH izrazu, a sve ovisne neposredne scenske tablice koje su ostale u stanju čekanja provjere se ne mogu više koristiti za osvježivanje njihovih ovisnih materijaliziranih tablica upita.

**sqlcode**: -3600

**sqlstate**: 51027

# **SQL3601W Izraz je uzrokovao da se jedna ili više tablica automatski smjesti u stanje čekanja provjere.**

**Objašnjenje:** Ovisne tablice, tablice potomci, tablice potomci osvježene materijalizirane tablice upita ili scenske tablice su stavljene u stanje čekanja provjere. To je napravljeno kako bi se ojačala referencijalna ograničenja integriteta ili da bi se osnažile veze podataka između bazne tablice, ovisnih materijaliziranih tablica upita i scenskih tablica.

**Odgovor korisnika:** Da provjerite valjanost cjelovitosti za sve ovisne tablice, tablice potomke, tablice potomke osvježenih neposrednih materijaliziranih tablice upita ili scenske tablice, izvedite SET INTEGRITY...IMMEDIATE CHECKED izraz za te tablice. Da utvrdite koje su tablice u stanju čekanja provjere, izdajte sljedeći upit:

SELECT TABSCHEMA, TABNAME, STATUS FROM SYSCAT.TABLES WHERE STATUS = 'C'

**sqlcode**: +3601

**sqlstate**: 01586

## **SQL3602W Obrada provjera podataka je našla povrede ograničenja i premjestila ih je u tablicu izuzetaka.**

Objašnjenje: Postoje reci koji povređuju pravila ograničenja koja su navedena da ih izraz SET INTEGRITY provjeri pri izvođenju. Ove su premještene u tablicu izuzetaka.

**Odgovor korisnika:** Provjerite tablice izuzetaka za retke koji krše ograničenje. Reci su obrisani iz originalne tablice, ali mogu biti ispravljeni i preneseni natrag iz tablice izuzetaka.

**sqlcode**: +3602

**sqlstate**: 01603

# **SQL3603N Obrada provjere podataka je kroz izraz SET INTEGRITY pronašla povredu integriteta koja uključuje ograničenje s imenom** *ime***.**

**Objašnjenje:** Pronađen je redak koji povređuje ograničenje definirano u tablici koju je izraz SET INTEGRITY naveo za provjeru. Ime *ime* je ili ime ograničenja ili ime generiranog stupca.

**Odgovor korisnika:** Stupac nije obrisan iz tablice, jer se opcija ZA IZUZETAK nije koristila.

Nije preporučljivo izvoditi izraz SET INTEGRITY koristeći opciju ZA IZUZETAK pri provjeri podataka. Podaci mogu biti ispravljeni uz pomoć informacija iz tablice(a) izuzetaka.

**sqlcode**: -3603

**sqlstate**: 23514

**SQL3604N Tablica izuzetaka** *ime-tabl-izuzet* **odgovara tablici tablica** *ime-tablic* **u izrazu SET INTEGRITY ili pomoćni program LOAD nema pravilnu strukturu, definiran je pomoću jedinstvenih indeksa, ograničenja, generiranih stupaca ili okidača ili je i sam u stanju provjere čekanja.**

**Objašnjenje:** Tablica izuzetaka koje odgovara tablici mora imati definiciju sličnu originalnoj tablici. Opcijski stupci za pomoćni program su navedeni u relevantnom dijelu dokumentacije koje opisuje tablice izuzetaka. U tablici izuzetaka možda ne postoje generirani stupci. U tablici izuzetaka ne smiju biti definirani nikakva ograničenja niti okidači. Sama tablica izuzetaka ne smije biti u stanju čekanja provjere.

**Odgovor korisnika:** Kreirajte tablicu izuzetaka kao što je pokazano u relevantnom dijelu dokumentacije i ponovno izvedite izraz ili pomoćni program.

**sqlcode**: -3604

**sqlstate**: 428A5

# **SQL3605N Tablica** *ime-tablic* **imenovana u izrazu SET INTEGRITY ili nije na popisu za provjeru ili je u tablici izuzetaka navedena više od jedanput.**

**Objašnjenje:** Kada je navedena klauzula ZA IZUZETAK u izrazu SET INTEGRITY, ova greška bi mogla biti uzrokovana zbog jednog od sljedećeg :

- v Tablica nedostaje na popisu tablica za provjeru.
- v Tablica koja se treba provjeriti je ista kao i tablica izuzetaka.
- v Tablica izuzetaka je specificirana za više od jedne tablice koja se mora provjeriti.

**Odgovor korisnika:** Ispravite imena tablica i ponovno izvedite naredbu.

**sqlcode**: -3605

**sqlstate**: 428A6

# **SQL3606N Postoji nepodudarnost u broju tablica koje se provjeravaju i broju tablica izuzetaka navedenih u izrazu SET INTEGRITY.**

**Objašnjenje:** Mora postojati podudaranje jedan-na-jedan između tablica izuzetka i tablica koje nisu materijalizirane tablice upita ili scenske tablice osigurane u listi pozivanja. Tablice u listi pozivanja koje su materijalizirane tablice upita ili scenske tablice ne smiju imati podudarajuće tablice izuzetka.

**Odgovor korisnika:** Kreirajte nedostajuću tablicu izuzetka za tablicu koja nije materijalizirana tablica upita ili scenska tablica ako ona već ne postoji i specificirajte listu pozivanja kako bi se ponovno izvodila naredba. Nemojte specificirati tablice izuzetka za materijalizirane tablice upita i scenske tablice.

**sqlcode**: -3606

**sqlstate**: 428A7

**SQL3608N Ne može se provjeriti ovisna tablica** *ime-ovisne-tablice* **korištenjem SET**  $\blacksquare$  **INTEGRITY** izraza dok je nadređena **tablica ili podre-ena tablica** *ime-nadre-ene-tablice* **u stanju čekanja provjere ili ako će je SET INTEGRITY izraz staviti u stanje čekanja provjere.**

Objašnjenje: Nadređena tablica ili podređena tablica ne smije biti u stanju čekanja provjere prije ili nakon SET INTEGRITY izraza ili mora biti uključena u listu pozivanja

# **SQL3700 - SQL3799**

#### $SQL3700W$ **aj** *ure-aj* **je pun. Postoje** *aktivni ure-aji* **ostali aktivni ure-aji. Molim postavite novi medij ili poduzmite odgovarajuću akciju.**

Objašnjenje: Medij na navedenom uređaju je pun. Ovaj uređaj je jedan od *aktivni-uređaj* + 1 ciljni uređaj na kojeg se usmjeravaju podaci koji nisu učitani.

**Odgovor korisnika:** Poduzmite JEDNU od sljedećih akcija:

v Stavite novi ciljni medij na naveden medij i nastavite prazniti pozivajući pražnjenje s akcijom poziva 1 (SQLU\_CONTINUE).

ILI

- Ako *aktivni-uređaji* nije nula, nastavite s učitavanjem bez ovog uređaja tako da pozovete UNLOAD pomoćni program s akcijom poziva 4 (SQLU\_DEVICE\_TERMINATE). ILI
- Opozovite pražnjenje pozivajući pomoćni program PRAŽNJENJA s akcijom poziva 2 (SQLU\_TERMINATE).

kako bi se provjerila ovisna tablica.

**Odgovor korisnika:** Osigurajte da nadređena tablica nije u stanju čekanja provjere izvođenjem SET INTEGRITY izraza da provjerite nadređenu tablicu. Ako je ovisna tablica materijalizirana tablica upita ili scenska tablica, osigurajte da podređena tablica nije u stanju čekanja provjere izvođenjem SET INTEGRITY izraza da se provjeri podređena tablica.

Ako ovisna tablica nije materijalizirana tablica upita ili scenska tablica, onda se preporuča da prvo provjerite nadređenu tablicu. Također je moguće provjeriti ovisnu tablicu i uključiti tablicu roditelj na popis za pozivanje. U tom slučaju, izraz ipak možda neće biti uspješan ako postoje redovi u nadređenoj tablici koji krše ograničenje, a koji nisu obrisani i stavljeni u tablicu izuzetka. Ovo se može desiti ako se koristi opcija ZA IZUZETAK.

Ako je ovisna tablica materijalizirana tablica upita ili scenska tablica, preporuča se da prvo provjerite podređenu tablicu. Također možete osvježiti ovisnu materijaliziranu tablicu upita i uključiti podređenu tablicu u listu pozivanja. U tom slučaju, izraz ipak možda neće biti uspješan ako postoje redovi u nadređenoj tablici koji krše ograničenje, a koji nisu obrisani i stavljeni u tablicu izuzetka. Ovo se može desiti ako se koristi opcija ZA IZUZETAK.

U slučaju referentnog ciklusa , sve tablice moraju biti uključene na popis poziva.

**sqlcode**: -3608

**sqlstate**: 428A8

# **SQL3701W Parametar lobpaths je naveden, ali tablica ne sadrži nikakve LOB ili Duge podatke. Ovaj će parametar biti ignoriran.**

**Objašnjenje:** Parametar lobpaths specificira različite ciljeve za LOB i Duge podatke. Tablica ne sadrži nikakve LOB ili Duge podatke, pa ciljevi koje je lobpaths parametar naveo neće biti korišteni.

**Odgovor korisnika:** Nije potrebna nikakva akcija.

# **SQL3702W Upozorenje. SQLCODE** *sqlcode* **je primljen za ure-aj** *ure-aj***. Pražnjenje će se pokušati nastaviti bez ovog ure-aja.**

**Objašnjenje:** SQLCODE *sqlcode* je otkriven za navedeni uređaj koji je jedan od ciljeva za učitavanje. Pražnjenje će se nastaviti, ali će zanemariti ovaj uređaj.

Odgovor korisnika: Medij učitan na naveden uređaj neće sadržavati nikakve ispražnjene podatke i ne bi trebao biti uključen s dobavljanjem medija za pomoćni program LOAD kada se ispražnjeni podaci učitavaju. Kako biste popravili problem s uređajem, pogledajte u vraćeni SQLCODE u Message Reference.

## **SQL3703W** *xxx* **od** *yyy* **broj tipa** *tip* **stranica je ispražnjeno i poslano da budu zapisane na ciljni medij.**

**Objašnjenje:** Tablica koja se prazni sastoji se od *yyy* stranica navedenog tipa podataka. *xxx* istih obrađuje UNLOAD pomoćni program i poslani su programu za pisanje na medij koji će zapisati podatke na ciljni medij.

*tip* je jedan od:

- 0 za redovne podatke
- v 2 za Duge podatke i informacije o dodjeljivanju
- 3 za LOB podatke
- 4 za LOB informacije dodjeljivanja

Primijetite da za Long i LOB podatke, *xxx* može biti manji od *yyy* kada se pražnjenje završi, jer neiskorišteni prostor nije ispražnjen, ali će biti ponovno kreiran kada se podaci ponovno učitaju.

Čak i za redovite podatke, krajnja poruke gdje je *xxx* = *yyy* može neće biti izdana. Umjesto toga, poruka 3105 se koristi za pokazivanje da je pražnjenje uspješno dovršeno.

**Odgovor korisnika:** Ovo je informativna poruka. Nije potrebna akcija.

## $SQL3704N$  Navedeni num\_međuspremnik je nevažeći.

**Objašnjenje:** Parametar num\_međuspremnik određuje broj međuspremnika koji će pomoćni program koristiti. Minimum je 2 ako parametar lobpaths nije naveden i 3 ako je parametar lobpaths naveden. Ovo je minimum potreban da bi pomoćni program radio. Međutim, postoji, optimalan broj međuspremnika koji će pomoćni program koristiti ako ovaj parametar nije naveden. Ovaj je optimalni broj baziran na broju internih procesa koje će pomoćni program izvoditi, bilo da je parametar lobpath naveden ili ne. Ako je broj navedenih međuspremnika manji od optimalnog broja, neki procesi će čekati na korištenje međuspreminka. Prema tome, preporučljivo je navesti 0 za ovaj parametar i prepustiti pomoćnom programu da izabere broj međuspremnika. Ovaj parametar navedite samo ako je, zbog veličine memorije hrpe pomoćnog programa, potrebno ograničiti količinu memorije koju pomoćni program koristi.

**Odgovor korisnika:** Ponovno izvedite naredbu s važećim num\_međuspremnik parametrom.

# **SQL3705N** Navedena veličina međuspremnika nije **važeća. Veličina me-uspremnika mora biti specificirana kao 0 ili mora biti izme-u 8 i 250000 uključujuće. Kod višestrukih me-uspremnika, ukupna veličina me-uspremnika ne smije premašiti 250000.**

**Objašnjenje:** Aplikacija koja je pozvala pomoćni program dala je nevažeći parametar veličine međuspremnika. Veličina međuspremnika se koristi za određivanje unutrašnje veličine međuspremnika. Vrijednost je broj 4K stranica koje su dobivene za ovaj međuspremnik. Vrijednost mora biti

specificirana kao 0 ili biti između 8 i 250000 uključujuće. Ako postoje višestruki međuspremnici, broj međuspremnika pomnožen sa veličinom međuspremnika ne smije premašiti 250000.

Kada je navedena 0:

- v za bazu čiji su redoviti podaci u tabličnom prostoru upravljanog prostora baze podataka, izabrana veličina default međuspremnika je proširena veličina za tablični prostor ili 8, što god je veće.
- v za tablicu čiji su redoviti podaci u sistem upravljanom tabličnom prostoru memorije, veličina default međuspremnika je 8.

**Odgovor korisnika:** Ponovno izvedite naredbu s važećom veličinom međuspremnika.

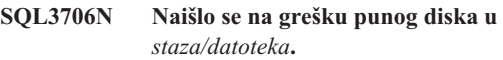

**Objašnjenje:** Naišlo se na grešku punog diska prilikom obrade pomoćnog programa baze podataka. Pomoćni program se zaustavlja.

**Odgovor korisnika:** Osigurajte da je dostupno dovoljno mjesta na disku za pomoćni program ili usmjerite izlaz na drugi medij poput trake.

# **SQL3707N Navedeni parametar veličine memorije sortiranja** *veličina1* **nije važeći. Minimalna zahtijevana veličina je** *veličina2***.**

**Objašnjenje:** Veličina memorije sortiranja nije dovoljno velika za sortiranje ključeva indeksa.

**Odgovor korisnika:** Ponovno izvedite naredbu s važećom veličinom memorije sortiranja.

Da se osigurate da je minimalna količina prostora korištena, navedite vrijednost 0 (neka bude default). Međutim, koristeći više od minimuma trebalo bi poboljšati izvedbu sortiranja.

# **SQL3783N Desila se greška kod otvaranja datoteke kopiranja lokacije. Šifra greške otvaranja datoteke je** *kod\_gr***.**

**Objašnjenje:** Za vrijeme obnavljanja učitavanja, desila se greška prilikom otvaranja datoteke kopiranja lokacije. Vraćen je povratni kod datoteke operativnog sistema.

**Odgovor korisnika:** Za više informacija pogledajte u kod greške poruke. Ispravite grešku, ako je moguće i ponovno izvedite naredbu.

# **SQL3784W Naišlo se na nevažeće podatke u toku čitanja iz datoteke kopiranja lokacije. Greška se dogodila na liniji** *br-linije* **s tipom greške** *tip\_gr*

**Objašnjenje:** Za vrijeme obnavljanja učitavanja, naišlo se na nevažeće podatke pri čitanju iz datoteke kopiranja lokacije. Vraćeni su broj linije i tip greške. Pomoćni program čeka na odgovor da bi mogao nastaviti.

**Odgovor korisnika:** Ispravite podatke u datoteci kopiranja lokacija i vratite se u pomoćni program s ispravnim parametrom poziva akcije za pokazivanje da li bi se obrada trebala nastaviti ili prestati.

**SQL3785N Učitajte obnavljanje za tablicu***shema.ime-tablice* **u vremenu** *vremenska-oznaka* **u čvoru** *broj-čvora* **nije uspjela zbog greške** *sqlcode* **s dodatnim informacijama** *dodatna-info***.**

**Objašnjenje:** Desila se ozbiljna greška u toku obnavljanja učitavanja. Pomoćni program zaustavlja obradu.

(Opaska: Ako koristite particionirani poslužitelj baze podataka, broj čvora ukazuje na kojem je čvoru došlo do greške. Inače, nije bitno i treba se ignorirati.)

**Odgovor korisnika:** Pogledajte u kod greške poruke za više informacija. Napravite akciju ispravka i ponovno izvedite naredbu.

**SQL3798W Koristila se nevažeća vrijednost za parametar** *parametar* **za poziv obnavljanja API prema naprijed za nastavak obnavljanja punjenja.**

**Objašnjenje:** Obnavljanje učitavanja je u toku i jedan od predanih parametara nije važeći za trenutno stanje obnavljanja učitavanja.

# **SQL3800 - SQL3899**

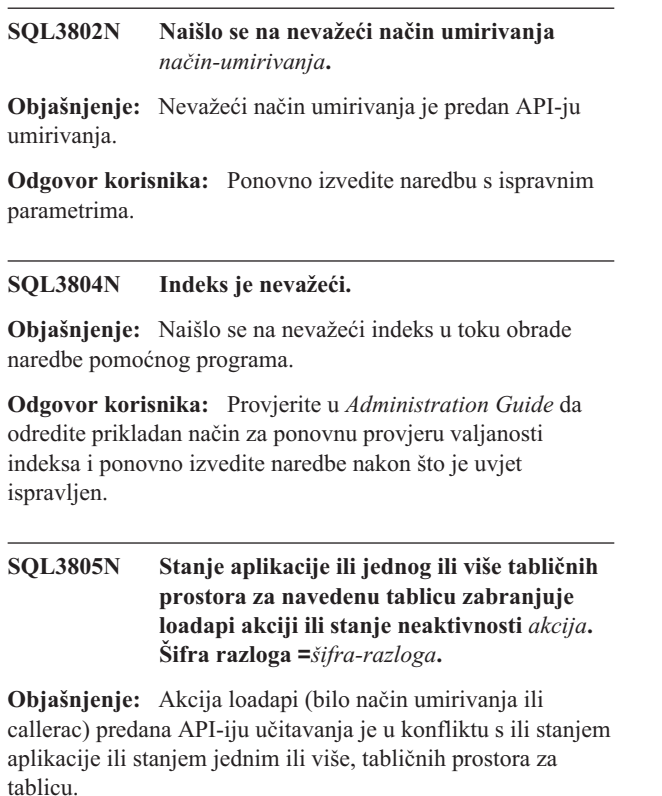

Moguće šifre razloga su kao što slijedi:

**Odgovor korisnika:** Ispravite pogrešnu vrijednost i vratite se u pomoćni program s ispravnim parametrom poziva akcije da označite da li bi se obrada trebala nastaviti ili završiti.

# **SQL3799W Učitajte obnavljanje za tablicu***shema.ime-tablice* **u vremenu** *vremenska-oznaka* **u čvoru** *broj-čvora* **na čekanju je zbog upozorenja** *sqlcode* **s dodatnim informacijama** *dodatna-info***.**

**Objašnjenje:** Desio se uvjet upozorenja u toku obnavljanja učitavanja. Pomoćni program čeka na odgovor da bi mogao nastaviti.

(Opaska: Ako koristite particionirani poslužitelj baze podataka, broj čvora ukazuje na kojem je čvoru došlo do greške. Inače, nije bitno i treba se ignorirati.)

**Odgovor korisnika:** Pogledajte u kod greške poruke za više informacija. Poduzmite akciju ispravljanja i vratite se u pomoćni program s ispravnim parametrom poziva akcije da označite da li bi se obrada trebala nastaviti ili završiti.

- **01** staje jednog od tabličnih prostora za navedenu tablicu zabranjuje akciju loadapi ili način umirivanja.
- **02** aplikacije nije na početku svoje logičke jedinice rada. Uvjet zabranjuje učitavanje navedene akcije.
- **03** stanje aplikacije zabranjuje učitavanje navedene akcije.
- **04** jedan ili više tabličnih prostora za tablicu je već umiren maksimalnim brojem umirnika.
- **05** tablični prostor sistemskog kataloga ne može biti umiren.
- **06** učitavanje kopije nije dozvoljeno kada je tablični prostor u stanju čekanja sigurnosne kopije.
- **07** Pokušaj ponovnog pokretanja učitavnja u pogrešnoj fazi.
- **08** Pokušajte ponovo pokrenuti učitavanje u tablici čiji ključ particioniranja ovisi o stupcu identiteta gdje se neke od particija tablice ponovo pokreću iz faze učitavanja. Takvo učitavanje nije dozvoljeno zbog toga jer bi se raspršivanje redova za vrijeme ponovo pokrenutog učitavanja moglo razlikovati od raspršivanja u početnom učitavanju zbog ovisnosti o stupcu identiteta.

**Odgovor korisnika:** Odgovara svakom od gore navedenih razloga:

- **01** Ponovno izvedite naredbu s ispravnom loadapi akcijom ili načinom umirivanja ili ispravite stanje tabličnog prostora za tablicu.
- **02** Ponovno izvedite naredbu s ispravnom akcijom učitavanja ili dovršite trenutnu logičku jedinicu vremena tako da izdate ili COMMIT ili ROLLBACK.
- **03** Ponovno izvedite naredbu s ispravnom akcijom učitavanja.
- **04** Odredite koji su tablični prostori za tablicu dostigli maksimalan broj umiravatelja. QUIESCE RESET ovih tabličnih prostora.
- **05** Ponovno izvedite naredbu s tablicom koja nije u sistemskom katalogu tabličnog prostora.
- **06** Ponovno izvedite naredbu izostavivši parametar kopiraj.
- **07** Odredite u kojoj fazi se učitavanje treba ponovno pokrenuti i ponovno izvedite naredbu s ispravnom fazom.
- **08** Završite operaciju učitavanja korištenjem TERMINATE akcije i nakon toga ponovo pošaljite originalnu naredbu učitavanja.

# **SQL3900 - SQL3999**

## **SQL3901N Desila se lakša sistemska greška. Šifra razloga** *šifra-razloga***.**

**Objašnjenje:** Obrada se završila zbog manje ozbiljne sistemske greške.

**Odgovor korisnika:** Ako je praćenje aktivno, dozovite Nezavisnu funkciju praćenja u promptu za naredbe operativnog sistema. Tada kontaktirajte vašeg technical service representative sa sljedećim informacijama:

- Opis problema
- v SQLCODE i umetnuta šifra razloga
- SOLCA sadržaj, ako je moguće
- v Datoteka praćenja, ako je moguće.

# **SQL3902C Desila se sistemska greška. Daljnja obrada nije moguća. Šifra razloga =***šifra-razloga***.**

**Objašnjenje:** Desila se sistemska greška.

**Odgovor korisnika:** Ako je praćenje aktivno, dozovite Nezavisnu funkciju praćenja u promptu za naredbe operativnog sistema. Tada kontaktirajte vašeg technical service representative sa sljedećim informacijama:

- Opis problema
- SOLCODE i umetnuta šifra razloga
- SQLCA sadržaj, ako je moguće
- Datoteka praćenja, ako je moguće.

## **SQL3806N Nisu isključena sva ograničenja tablice za tablicu koja se učitava.**

**Objašnjenje:** Jedan ili više ograničenja za tablicu koja će se učitati je još uvijek aktivno kada se pozove učitavanje API-ja.

**Odgovor korisnika:** Ponovno izvedite naredbu nakon što su isključena sva ograničenja tablice.

## **SQL3807N Umirivanje instance ili baze podataka,** *ime* **je na čekanju.**

Objašnjenje: Još je neki drugi korisnik poslao na izvođenje naredbu umirivanja i još je nije završio.

**Odgovor korisnika:** Čekajte da se umirivanje završi.

## **SQL3808N Poništavanje umirenja instance ili baze podataka,** *ime* **je na čekanju.**

Objašnjenje: Još je neki drugi korisnik poslao na izvođenje naredbu poništavanja umirenja i još je nije završio.

**Odgovor korisnika:** Čekajte da se poništavanje umirenja završi.

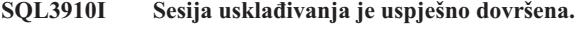

**Objašnjenje:**

**Odgovor korisnika:**

# **SQL3911I Sesija uskla-ivanja provjere je uspješno dovršena.**

**Objašnjenje:**

**Odgovor korisnika:**

**SQL3912I STOP je uspješno dovršeno.**

**Objašnjenje:**

**Odgovor korisnika:**

# **SQL3913I STOP je izdan, ali trenutno nije aktivna nikakva sesija uskla-ivanja.**

**Objašnjenje:**

**Odgovor korisnika:**

**SQL3914I Izdan je korisnički prekid. Sesija uskla-ivanja je uspješno zaustavljena.**

**Objašnjenje:**

**Odgovor korisnika:**

**SQL3915I Izdan je korisnički prekid prije nego su rezultati učitani na satelitski kontrolni poslužitelj. Rezultati će biti učitani u toku sljedeće sesije uskla-ivanja.**

#### **Objašnjenje:**

**Odgovor korisnika:**

**SQL3916I Dobiven je STOP zahtjev. Sesija uskla-ivanja je uspješno zaustavljena.**

## **Objašnjenje:**

**Odgovor korisnika:**

**SQL3917I Primljen je STOP zahtjev prije nego što su rezultati učitani na satelitski kontrolni poslužitelj. Rezultati će biti učitani u toku sljedeće sesije uskla-ivanja.**

## **Objašnjenje:**

**Odgovor korisnika:**

 $SQL3918I$  **Informacije** o napredovanju usklađivanja su **uspješno dobivene.**

#### **Objašnjenje:**

**Odgovor korisnika:**

**SQL3919I Primljen je STOP zahtjev prije nego što je satelit mogao kontaktirati satelitskog kontrolnog poslužitelja. Uskla-ivanje je uspješno zaustavljeno.**

## **Objašnjenje:**

**Odgovor korisnika:**

**SQL3920I Verzija aplikacije na ovom satelitu ne podudara se s onom koja je dostupna za grupu ovog satelita. Uskla-ivanje se ne može dogoditi.**

**Objašnjenje:** Aplikacijska verzija koju je satelit prijavio ne postoji na satelitskom kontrolnom poslužitelju.

**Odgovor korisnika:** Kontaktirajte help-desk ili vašeg sistem administratora.

**SQL3921I Ovaj satelit je onemogućen na satelitskom kontrolnom poslužitelju. Uskla-ivanje se ne može dogoditi.**

**Objašnjenje:** Kada je onemogućen, satelit ne može usklađivati.

**Odgovor korisnika:** Kontaktirajte help-desk ili vašeg sistem administratora.

#### $\text{SQL3930W}$  Ne postoje skripte usklađivanja koje bi se **izvele.**

**Objašnjenje:** Na satelit nisu učitane nikakve skripte usklađivanja za izvođenje.

**Odgovor korisnika:** Kontaktirajte help desk ili vašeg sistem administratora, da se osigurate da su skripte za usklađivanje dostupne na satelitskoj kontrolnoj bazi podataka za ovaj satelit.

**SQL3931W Sesija uskla-ivanja provjere je uspješno dovršena. Me-utim, ID satelita, nije se mogao pronaći u satelitskoj kontrolnoj bazi podataka.**

**Objašnjenje:** Ili ID satelita nije ispravno definiran na satelitu ili ovaj satelit nije bio definiran u kontrolnoj bazi podataka satelita.

**Odgovor korisnika:** Ako koristite varijablu DB2SATELLITEID registra, osigurajte da je postavljena na jedinstveni ID satelita. Ako koristite ID prijave na operativni sistem kao satelitski ID, osigurajte da se prijavite koristeći ga.

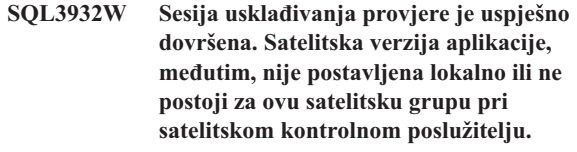

**Objašnjenje:** Aplikacijska verzija na satelitu je različita od bilo koje dostupne za ovu grupu satelita.

**Odgovor korisnika:** Osigurajte da je verzija aplikacije na satelitu postavljena na ispravnu vrijednost.

# **SQL3933W Sesija uskla-ivanja provjere je uspješno**  $d$ ovršena. Nivo izdanja satelita, međutim, ne **podržava razina satelitskog kontrolnog poslužitelja.**

**Objašnjenje:** Razina izdanja satelita mora biti unutar raspona jedne razine iznad do dvije razine ispod u odnosu na satelitskog kontrolnog poslužitelja.

**Odgovor korisnika:** Kontaktirajte help-desk ili vašeg sistem administratora.

# **SQL3934W Sesija uskla-ivanja provjere je uspješno dovršena. Ovaj satelit, me-utim, je onemogućen pri satelitskom kontrolnom poslužitelju.**

**Objašnjenje:** Satelit je smješten u onemogućenom stanju pri satelitskom kontrolnom poslužitelju.

**Odgovor korisnika:** Kontaktirajte help-desk ili vašeg sistem administratora.

## **SQL3935W Sesija uskla-ivanja provjere je uspješno dovršena. Ovaj satelit, me-utim, je u neispravnom stanju pri satelitskom kontrolnom poslužitelju.**

**Objašnjenje:** Ovaj satelit je u neispravnom stanju pri satelitskom kontrolnom poslužitelju.

**Odgovor korisnika:** Kontaktirajte help-desk ili vašeg sistem administratora.

# **SQL3936W Nisu dostupne nikakve informacije o napredovanju.**

**Objašnjenje:** Sesija usklađivanja nije dosegla stanje u kojem su zapisane informacije o napredovanju ili ne postoji aktivna sesija sinkronizacije za ovaj satelit.

**Odgovor korisnika:** Uvjerite se da je sesija sinkronizacije aktivna ili kasnije pokušajte poslati upit za informacije o napretku.

## **SQL3937W Verzija aplikacije za ovaj satelit ne podudara se s onom koja je dostupna za ovu satelitsku grupu.**

**Objašnjenje:** Satelit se može uskladiti samo s određenim verzijama aplikacija za ovu grupu. Verzija aplikacije za ovaj satelit nije dostupna za grupu satelita pri kontrolnom poslužitelju.

**Odgovor korisnika:** Osigurajte da je verzija aplikacije na satelitu postavljena na ispravnu vrijednost.

# $\textbf{SQL3938W}$  **Za** vrijeme izvođenja skripte izdan je **prekid. Sesija uskla-ivanja je zaustavljena, ali satelit možda nije u konzistentnom stanju.**

**Objašnjenje:** Izdan je prekid u toku obavljanja faze izvođenja skripte procesa usklađivanja. Sesija usklađivanja je zaustavljena, ali satelit možda nije u konzistentnom stanju jer je skripta možda zaustavljena na neprikladnom mjestu.

**Odgovor korisnika:** Kontaktirajte help-desk ili vašeg sistem administratora.

## **SQL3942I Identifikator sesije uskla-ivanja je uspješno postavljen za satelit.**

**Objašnjenje:** Identifikator sesije je uspješno postavljen za satelit.

**Odgovor korisnika:** Nije potrebna akcija.

## **SQL3943N Identifikator sesije uskla-ivanja prelazi maksimalnu dužinu od** *dužina* **znakova.**

**Objašnjenje:** Navedeni identifikator sesije sinkronizacije je duži od navedene dužine *dužina* znakova.

**Odgovor korisnika:** Osigurajte da identifikator nije duži od nnn znakova.

## **SQL3944I Identifikator sesije uskla-ivanja je uspješno resetiran za satelit.**

**Objašnjenje:** Identifikator sesije je uspješno resetiran za satelit.

**Odgovor korisnika:** Nije potrebna akcija.

**SQL3945I Identifikator sesije uskla-ivanja je uspješno dohvaćen za satelit.**

**Objašnjenje:** Identifikator sesije ovog satelita je uspješno nađen i vraćen.

**Odgovor korisnika:** Nije potrebna akcija.

# $SQL3946N$  Operacija identifikatora sesije usklađivanja **nije uspjela.**

**Objašnjenje:** Operacija identifikatora sesije sinkronizacije nije uspjela iz nepoznatog razloga.

**Odgovor korisnika:** Osigurajte da je proizvod pravilno instaliran. Ako se pogreška nastavi, kontaktirajte DB2 servis.

# **SQL3950N Sesija uskla-ivanja je aktivna. Aktivna je samo jedna sesija uskla-ivanja.**

**Objašnjenje:** Istovremeno može biti aktivna samo jedna sesija usklađivanja.

**Odgovor korisnika:** Čekajte dok se trenutna sesija usklađivanja ne završi uspješno prije započinjanja druge sesije.

### **SQL3951N ID satelita ne može se pronaći lokalno.**

**Objašnjenje:** Ili je zaobiđena prijava na operacijski sistem ili varijabla DB2SATELLITEID registra nije postavljena.

**Odgovor korisnika:** Ako koristite ID prijave na operativni sistem kao satelitski ID, prijavite se na operativni sistem. Ako koristite varijablu DB2SATELLITEID registra, osigurajte da je postavljena na jedinstveni ID satelita.

### **SQL3952N ID satelita se ne može pronaći na satelitskom kontrolnom poslužitelju.**

**Objašnjenje:** Ili ID satelita nije ispravno definiran na satelitu ili ovaj satelit nije bio definiran u satelitskom kontrolnom poslužitelju.

**Odgovor korisnika:** Ako koristite varijablu DB2SATELLITEID registra, osigurajte da je postavljena na jedinstveni ID satelita. Ako koristite ID prijave na operativni sistem kao satelitski ID, osigurajte da se prijavite koristeći ga. Inače, kontaktirajte help-desk ili vašeg sistem administratora.

## **SQL3953N Ovaj satelit nije onemogućen na satelitskom kontrolnom poslužitelju.**

**Objašnjenje:** ID satelita je onemogućen pri satelitskom kontrolnom poslužitelju.

**Odgovor korisnika:** Kontaktirajte help-desk ili vašeg sistem administratora.

#### **SQL3954N Ovaj satelit je u neispravnom stanju pri satelitskom kontrolnom poslužitelju.**

**Objašnjenje:** Ovaj satelit je u neispravnom stanju, jer prethodna sesija usklađivanja nije uspjela.

**Odgovor korisnika:** Kontaktirajte help-desk ili vašeg sistem administratora.

## **SQL3955N Ime satelitske kontrole baze podataka ili njena zamjenska imena ne mogu biti** pronađena.

**Objašnjenje:** Satelitska kontrola baze podataka nije ispravno katalogizirana.

**Odgovor korisnika:** Kontaktirajte help-desk ili vašeg sistem administratora.

## **SQL3956N Verzija aplikacije za ovaj satelit nije lokalno definirana.**

**Objašnjenje:** Verzija aplikacije nije lokalno definirana na ovom satelitu ili nije ispravno definirana.

**Odgovor korisnika:** Osigurajte da je verzija aplikacije postavljena na ispravnu vrijednost.

**SQL3957N Ne može se spojiti na satelitski kontrolni poslužitelj zbog greške u komuniciranju: SQLCODE=***sqlcode* **SQLSTATE=***sqlstate***, oznake=***oznaka1***,** *oznaka2***,** *oznaka3***.**

**Objašnjenje:** Podsistem komunikacije bio je otkrio grešku. Pogledajte *sqlcode* za više detalja.

**Odgovor korisnika:** Kontaktirajte help-desk ili vašeg sistem administratora.

**SQL3958N Došlo je do greške prilikom sesije uskla-ivanja: SQLCODE=***sqlcode* **SQLSTATE=***sqlstate***, oznake=***oznaka1***,** *oznaka2***,** *oznaka3***.**

**Objašnjenje:** Komunikacijski podsistem je otkrio nepoznatu grešku. Pogledajte *sqlcode* za više detalja.

**Odgovor korisnika:** Kontaktirajte help-desk ili vašeg sistem administratora.

**SQL3959N Sesija uskla-ivanja ne može započeti zbog greške u komuniciranju:** *sqlcode* **SQLSTATE=***sqlstate***, oznake=***oznaka1***,** *oznaka2***,** *oznaka3***.**

**Objašnjenje:** Podsistem komunikacije bio je otkrio grešku. Pogledajte *sqlcode* za više detalja.

**Odgovor korisnika:** Kontaktirajte help-desk ili vašeg sistem administratora.

# **SQL3960N Ne može učitati rezultate na satelitski kontrolni poslužitelj zbog greške u komunikaciji:** *sqlcode* **SQLSTATE=***sqlstate***, oznake=***oznaka1***,** *oznaka2***,** *oznaka3***.**

**Objašnjenje:** Podsistem komunikacije bio je otkrio grešku. Pogledajte *sqlcode* za više detalja.

**Odgovor korisnika:** Kontaktirajte help-desk ili vašeg sistem administratora.

# **SQL3961N Ne može se usporediti sa satelitskim kontrolnim poslužiteljem.**

**Objašnjenje:** Otkrivena je greška provjere autentičnosti prilikom pokušaja povezivanja na satelitsku kontrolnu bazu podataka.

**Odgovor korisnika:** Nije bio ispravan ili administracijski korisnički ID ili lozinka potrebna za pristup satelitskoj kontrolnoj bazi podataka ili oboje. Ili priskrbite ispravan korisnički ID i lozinku ili kontaktirajte help-desk ili vašeg sistem administratora.

#### **SQL3962N Usklaivanje nije moglo početi zbog greške u bazi podataka:: SQLCODE=***sqlcode* **SQLSTATE=***sqlstate***, oznake=***oznaka1***,** *oznaka2***,** *oznaka3***.**

**Objašnjenje:** Na satelitskom kontrolnom poslužitelju desila se greška koja je spriječila usklađivanje.

**Odgovor korisnika:** Pokušajte ponovno uskladiti. Ako se neuspjeh nastavlja, kontaktirajte help-desk ili vašeg sistem administratora.

# **SQL3963N Rezultati nisu mogli biti učitani zbog greške u bazi podataka: SQLCODE=***sqlcode* **SQLSTATE=***sqlstate***, oznake=***oznaka1***,** *oznaka2***,** *oznaka3***.**

**Objašnjenje:** Došlo je do greške prilikom učitavanja rezultata u satelitski kontrolni poslužitelj.

**Odgovor korisnika:** Kontaktirajte help-desk ili vašeg sistem administratora.

#### **SQL3964N Usklaivanje nije uspjelo jer razinu izdanja satelita ne podržava satelitski kontrolni poslužitelj.**

**Objašnjenje:** Razina izdanja satelita mora biti unutar raspona jedne razine iznad do dvije razine ispod u odnosu na satelitskog kontrolnog poslužitelja.

**Odgovor korisnika:** Kontaktirajte help-desk ili vašeg sistem administratora.

## **SQL3965N** Ne može učitati skripte usklađivanja zbog **greške na satelitskom kontrolnom poslužitelju:** *sqlcode* **SQLSTATE=***sqlstate***, oznake=***oznaka1***,** *oznaka2***,** *oznaka3***.**

**Objašnjenje:** Satelit ne može učitati skripte potrebne za usklađivanje satelita. Jedan od mogućih razloga za ovu grešku je da kontrolni poslužitelj ne može pokazati primjerom parametrizirane skripte s atributima satelita. Drugi razlog je da satelitski kontrolni poslužitelj trenutno nije mogao završiti zahtjev zbog ograničenja izvora.

**Odgovor korisnika:** Opet pokušajte zahtjev. Ako se neuspjeh nastavlja, kontaktirajte help-desk ili vašeg sistem administratora.

## **SQL3966N Sesija uskla-ivanja nije uspjela. Šifra razloga** *šifra-razloga***.**

Objašnjenje: Sesija usklađivanja nije se uspjela dovršiti iz jednog od sljedećih razloga:

- v (01) Nedostaju informacije o provjeri autentičnosti.
- $\cdot$  (02) Nedostaju neke skripte potrebne za usklađivanje.
- v (03) Sistemske datoteke su neispravne ili nedostaju.
- (04) Sistemska greška je spriječila izvođenje skripti.

**Odgovor korisnika:** Opet pokušajte zahtjev. Ako se neuspjeh nastavlja, kontaktirajte help-desk ili vašeg sistem administratora.

## **SQL3967N Informacije o napredovanju se ne mogu dohvatiti.**

**Objašnjenje:** Informacije o napredovanju satelitske sesije usklađivanja se ne mogu dohvatiti. Ili su podaci nevažeći ili ne postoje.

# **SQL4000 - SQL4099**

**SQL4001N Znak** *znak* **u stupcu** *stupac* **u redu** *red* **je nevažeći.**

**Objašnjenje:** Navedeni znak nije važeći znak u SQL izrazima.

Izraz se ne može obraditi.

**Odgovor korisnika:** Uklonite ili zamijenite znak koji je nevažeći.

**SQL4002N** *oznaka-1* **i** *oznaka-2* **su nedeklarirane varijable hosta koje ne mogu obje biti korištene kao imena opisnih riječi u pojedinačnom SQL izrazu.**

**Objašnjenje:** Navedeni identifikatori nisu deklarirani kao varijable hosta. Imena opisnih riječi nisu deklarirana prije korištenja. Zato jer više od jednog imena opisnih riječi u jednom izrazu nije važeće, barem jedna od varijabli hosta nije važeća.

Izraz se ne može obraditi.

**Odgovor korisnika:** Ako je sesija usklađivanja aktivna i nisu dostupne informacije o napredovanju, kontaktirajte help-desk ili vašeg sistem administratora.

#### **SQL3968N Usklaivanje se nije uspješno dovršilo zbog**  $g$ reške u skripti. Rezultat izvođenja, **me-utim, poslani su na satelitski kontrolni poslužitelj.**

**Objašnjenje:** Jedna od skripti usklađivanje nije se uspjela izvesti. Ili povratni kod nije u definiranom uspješnom skupu koda ili skripta nije uspjela.

**Odgovor korisnika:** Kontaktirajte help-desk ili vašeg sistem administratora.

#### **SQL3969N Usklaivanje nije uspjelo jer je u toku izvo-enja skripte izdan prekid.**

**Objašnjenje:** Izvođenje skripte se zaustavlja kada se primi prekid. Nepravilan završetak ovog tipa može uzrokovati da sesija usklađivanja ne uspije jer se sistem može naći u nekonzistentnom stanju.

**Odgovor korisnika:** Kontaktirajte help-desk ili vašeg sistem administratora.

# **SQL3970N Sesija sinkronizacije nije uspjela s, SQLCODE** *sqlcode* **SQLSTATE** *sqlstate* **Greška je otkrivena na lokaciji** *lokacija***.**

**Objašnjenje:** Izvođenje skripte nije uspjelo zbog nepoznate greške.

**Odgovor korisnika:** Kontaktirajte help-desk ili vašeg sistem administratora.

**Odgovor korisnika:** U izrazu ispravite korištenje imena opisnih riječi ili nedeklarirane varijable hosta. Primijetite da izraz može sadržavati dodatne nedeklarirane varijable hosta.

## **SQL4003N SQL u redu** *red* **nije podržan od ove verzije predkompajlera.**

**Objašnjenje:** Broj izdanja predkompajlera i instalirane verzije upravitelja baze podataka nisu kompatibilni. Navedeni izraz podržava upravitelj baze podataka, ali ne i predkompajler.

Izraz se ne može obraditi.

**Odgovor korisnika:** Ponovite proces predkompajliranja s trenutnom verzijom predkompajlera.

#### **SQL4004N Ime paketa nije važeće.**

**Objašnjenje:** Ime paketa sadrži znakove koji nisu važeći. Ili je ime predugačko ili nije navedeno niti jedno ime s opcijom PAKET.

Nije kreiran nikakav paket.

**Odgovor korisnika:** Ponovno izvedite naredbu s važećim imenom paketa ili bez opcije PAKET.

**SOL4005N ena je nevažeća oznaka** *oznaka* **počevši od položaja** *pozicija* **u redu** *red***.**

**Objašnjenje:** U SQL izrazu otkrivena je greška sintakse pri navedenoj oznaci *oznaka*.

Izraz se ne može obraditi.

**Odgovor korisnika:** Pregledajte izraz, pogotovo oko navedene oznake. Ispravite sintaksu.

#### **SQL4006N Strukture su preduboko ugnježdene.**

**Objašnjenje:** Broj ugnježdenih struktura prelazi maksimum od 25.

Izraz se ne može obraditi.

**Odgovor korisnika:** Smanjite broj ugnježdenih struktura.

**SQL4007N Struktura hosta** *struktura-hosta* **nema polja.**

**Objašnjenje:** Ne može se naći nikakvo polje unutar strukture hosta *struktura-hosta*.

Izraz se ne može obraditi.

**Odgovor korisnika:** Dodajte polje strukturi hosta.

## **SQL4008N Varijabla hosta** *ime* **ne može biti jednoznačno referencirana čak niti s potpunom kvalifikacijom.**

**Objašnjenje:** Varijabla hosta *ime* se podudara s najmanje još jednom nekvalificiranom ili djelomično kvalificiranom varijablom hosta čak i s potpunom kvalifikacijom.

Obrada naredbe nije moguća.

**Odgovor korisnika:** Preimenujte varijablu hosta.

#### **SQL4009N Izraz za dužinu podataka je nevažeći.**

**Objašnjenje:** Izraz za dužinu podataka ima grešku sintakse ili je presložen.

Izraz se ne može obraditi.

**Odgovor korisnika:** Provjerite sintaksu izraza veličine.

### $\textbf{SQL4010N} \qquad$  Nedopušteno ugnježđivanje Složenih  $\textbf{SQL}$ **izraza.**

**Objašnjenje:** Ova se greška pojavljuje kada je klauzula BEGIN COMPOUND detektirana kao podizraz Složenog SQL izraza.

**Odgovor korisnika:** Ponovno izvedite predkompilaciju bez ugniježđene BEGIN COMPOUND.

## **SQL4011N Nevažeći SQL podizraz u Složenom SQL izrazu.**

**Objašnjenje:** Ova greška se dobije kada je otkriven nevažeći podizraz u Složenom SQL izrazu. Važeći izrazi su:

- ALTER TABLE
- COMMENT ON
- CREATE INDEX
- CREATE TABLE
- CREATE VIEW
- Pozicioniran DELETE
- Traženi DELETE
- $\cdot$  DROP
- GRANT
- **INSERT**
- LOCK TABLE
- REVOKE
- SELECT INTO
- Pozicioniran UPDATE
- Traženi UPDATE

**Odgovor korisnika:** Ponovno izvedite predkompilaciju bez nevažećeg podizraza.

**sqlcode**: -4011

**sqlstate**: 42910

## **SQL4012N Nedopušteno korištenje COMMIT izraza u Složenom SQL izrazu.**

**Objašnjenje:** Ova se greška pojavljuje kada je otkriven podizraz nakon što je pronađen COMMIT u SLOŽENOM SQL izrazu.

**Odgovor korisnika:** Napravite COMMIT podizraz zadnjim podizrazom i ponovno izvedite predkompilaciju.

#### **SQL4013N Pronaen je END COMPOUND izraz bez prethodnog BEGIN COMPOUND izraza.**

**Objašnjenje:** Ova se greška pojavljuje kada je END COMPOUND izraz pronađen bez prethodnog BEGIN COMPOUND izraza.

**Odgovor korisnika:** Ili uklonite END COMPOUND ili dodajte BEGIN COMPOUND i ponovno izvedite predkompajliranje.

#### **SQL4014N Nevažeća Složena SQL sintaksa.**

**Objašnjenje:** Ova se greška dobije kada Složeni SQL izraz sadrži sintaksu grešku. Mogući uzroci su:

- Nedostaje END COMPOUND.
- v jedan od podizraza je prazan (dužine nula ili prazno mjesto).

**Odgovor korisnika:** Popravite sintaksnu grešku i ponovno kompajlirajte.

## **SQL4015N Dogodila se greška za vrijeme** predobrađivanja.

**Objašnjenje:** Vanjski predprocesor je završio s jednom ili više grešaka.

Obrada naredbe nije moguća.

**Odgovor korisnika:** Za više detalja molimo pogledajte datoteku ".errd" za odgovarajuću izvornu datoteku.

#### **SQL4016N Ne može se naći navedeni predprocesor.**

**Objašnjenje:** Ne može se naći predprocesor naveden kroz opciju PREDPROCESOR.

Obrada naredbe nije moguća.

**Odgovor korisnika:** Osigurajte da predprocesor može biti izveden iz trenutnog direktorija i također provjerite sintaksu opcije PREDPROCESOR.

## $SQL4017W$  Predobrađivanje je uspješno obavljeno.

**Objašnjenje:** Predobrađivanje ulazne datoteke je uspješno završeno korištenjem vanjske naredbe navedene u opciji PREDPROCESOR.

**Odgovor korisnika:** Nije potrebna akcija.

 $\textbf{SQL4018W}$  Pokretanje obrade predobrađene datoteke *predobra-ena-datoteka***.**

**Objašnjenje:** Predkompajler sada obrađuje predobrađenu datoteku.

# **SQL4100 - SQL4199**

# **SQL4100I** *tip-sql-oznake* **oznaka koristi SQL jezičnu sintaksu za provjeru sintakse.**

**Objašnjenje:** Označivač će ponovno provjeriti navedenu sintaksu SQL izraza koji su prošli provjeru predkompajlera. Izdat će se poruka upozorenja za izraz kod kojeg postoji sintaksna devijacija.

Obrada se nastavlja.

**Odgovor korisnika:** Ništa. Ovo je samo informativna poruka.

### **SQL4102W Desila se devijacija SQL sintakse pri oznaci počevši s tekstom** *tekst***.**

**Objašnjenje:** Označivač je otkrio devijaciju od SQL jezične sintakse navedene u SQLFLAG predkompajler opciji.

Obrada se nastavlja.

**Odgovor korisnika:** Ispravite SQL izraz.

## **Odgovor korisnika:** Nije potrebna akcija.

## $\text{SQL4019W}$  **Završena je obrada predobrađene datoteke** *predobra-ena-datoteka***.**

Objašnjenje: Predkompajler je završio obrađivati predobrađenu datoteku.

**Odgovor korisnika:** Nije potrebna akcija.

## **SQL4020N 'long' varijabla hosta** *oznaka-1* **je nevažeća. Umjesto toga koristite 'sqlint32'.**

**Objašnjenje:** Ako je na snazi opcija predkompajliranja DUGAGREŠKA DA ili opcija predkompajliranja DUGAGREŠKA nije bila navedena i platforma ima 8-bajtne 'dnevnike', tada INTEGER varijabla hosta mora biti deklarirana s podacima tipa 'sqlint32', ne 'long'.

Na 64 bitnim platformama s 8-bitnim 'dugim' tipovima opcija predkompajliranja DUGAGREŠKA NE, može se koristiti za navođenje da su 'long' varijable hosta korištene za BIGINT tipove podataka. Za maksimalnu prenosivost, preporučljivo je korištenje 'sqlint32' i 'sqlint64' za INTEGER i BIGINT tipove podataka uzastopno.

**Odgovor korisnika:** Zamijenite trenutni tip podataka varijable hosta s tipom podataka navedenim u poruci.

## **SQL4103W Izraz definicije podataka nije unutar CREATE SCHEMA izraza.**

**Objašnjenje:** FIPS standard zahtjeva se svi izrazi definicije podataka nastavljaju s izrazom CREATE SCHEMA.

Obrada se nastavlja.

**Odgovor korisnika:** Ispravite SQL izraz.

### **SQL4104W Postoji nestandardni umetnuti komentar.**

**Objašnjenje:** Komentar umetnut u SQL izraz ne zadovoljava zahtjeve standarda jer je označen. Komentar ne počinje s barem dvije uzastopne crtice

Obrada se nastavlja.

**Odgovor korisnika:** Ispravite SQL izraz.

## **SQL4105W Desila se devijacija SQL sintakse. Izraz nije potpun.**

**Objašnjenje:** SQL izraz se je završio prije nego su svi zahtijevani elementi pronađeni.

Obrada se nastavlja.

**Odgovor korisnika:** Ispravite SQL izraz.

#### **SQL4106W Identifikator** *identifikator* **je veći od 18 znakova.**

**Objašnjenje:** Identifikator ovlaštenja, identifikator tablice, ime stupca, ime međuodnosa, ime modula, ime kursora, ime procedure ili ime parametra, duže je od 18 znakova.

Obrada se nastavlja.

**Odgovor korisnika:** Ispravite SQL izraz.

# **SQL4107W Stupac** *stupac* **ima nevažeću dužinu, preciznost ili atribut skale.**

**Objašnjenje:** Jedan od sljedećih uvjeta nije zadovoljen:

- v Vrijednost dužine treba biti veća od nule.
- v Vrijednost točnosti treba biti veća od nule.
- v Vrijednost skale treba biti veća od preciznosti.

Obrada se nastavlja.

**Odgovor korisnika:** Ispravite SQL izraz.

## **SQL4108W Indikator varijabli ima tip podataka koji nije točno numerički ili ima skalu koja nije nula.**

**Objašnjenje:** Tip podataka varijable indikatora treba biti točno numerička vrijednost sa skalom nula.

Obrada se nastavlja.

**Odgovor korisnika:** Ispravite SQL izraz.

#### **SQL4109W Da POSTAVITE stupac referenci SPECIFIKACIJE FUNKCIJE** *stupac***.**

**Objašnjenje:** Jedan od sljedećih uvjeta nije zadovoljen:

- v COLUMN REFERENCE DISTINCT SET FUNCTION ne može se odnositi na stupac izveden od SET FUNCTION SPECIFICATION.
- v COLUMN REFERENCEs u VALUE EXPRESSION od ALL SET FUNCTION ne može se odnositi na stupac izveden iz SET FUNCTION SPECIFICATION.

Obrada se nastavlja.

**Odgovor korisnika:** Ispravite SQL izraz.

# **SQL4110W VALUE EXPRESSION koja sadrži** *stupac* **ne smije sadržavati operatore.**

**Objašnjenje:** A VALUE EXPRESSION se može sadržavati operatore u OUTER REFERENCE COLUMN REFERENCE.

Obrada se nastavlja.

**Odgovor korisnika:** Ispravite SQL izraz.

## **SQL4111W Nedostaje COLUMN REFERENCE ili je nevažeća za SVE stupce funkcije** *funkcija***.**

**Objašnjenje:** VALUE EXPRESSION ALL SET FUNCTION SPECIFICATION treba uključivati COLUMN REFERENCE.

Obrada se nastavlja.

**Odgovor korisnika:** Ispravite SQL izraz.

## **SQL4112W Stupac** *stupac* **nije jedinstven i treba kvalifikacije.**

**Objašnjenje:** Navedeni stupac nije jedinstven unutar trenutnog djelokruga. Mora se dati kvalifikacija da se jednoznačno identificira potreban stupac.

Obrada se nastavlja.

**Odgovor korisnika:** Ispravite SQL izraz.

# **SQL4113W A VALUE EXPRESSION ne mora sadržavati SET FUNCTION SPECIFICATION.**

**Objašnjenje:** VALUE EXPRESSION ALL SET FUNCTION ne mora sadržavati SET FUNCTION SPECIFICATION.

Obrada se nastavlja.

**Odgovor korisnika:** Ispravite SQL izraz.

## **SQL4114W Stupac** *stupac* **ne prepoznajestupac tablice bez trenutnog opsega.**

**Objašnjenje:** Jedan od sljedećih uvjeta nije zadovoljen:

- Tablica ili ime međuodnosa korišteno kao kvalifikator ne postoji.
- v Ime stupca ne postoji unutar trenutnog djelokruga ili djelokruga kvalifikatora.

Obrada se nastavlja.

**Odgovor korisnika:** Ispravite SQL izraz.

# **SQL4115W Funkcija stupca koja sadrži stupac OUTER REFERENCE** *stupac* **nije u podupitu klauzule HAVING.**

**Objašnjenje:** Funkcija stupca mora biti sadržana u podupitu HAVING klauzule ako ona sadrži OUTER REFERENCE COLUMN REFERENCE.

Obrada se nastavlja.

## **SQL4116W Rezultat SUM ili AVG funkcije, ne može biti niz znakova.**

**Objašnjenje:** Znakovni niz nije važeći za rezultat SUM ili AVG SET FUNCTION SPECIFICATION.

Obrada se nastavlja.

**Odgovor korisnika:** Ispravite SQL izraz.

## **SQL4117W Operator** *operator* **nije važeći u ovomkontekstu.**

**Objašnjenje:** Jedan od sljedećih uvjeta nije zadovoljen:

- v VALUE EXPRESSION koja sadrži DISTINCT SET FUNCTION ne može sadržavati dyadic operatore.
- v Prvi znak koji slijedi nakon jednočlanog operatora ne smije biti znak plus ili minus.
- v VALUE EXPRESSION se smije sadržavati operatore, ako je PRIMARY tip znakovnog niza.

Obrada se nastavlja.

**Odgovor korisnika:** Ispravite SQL izraz.

## **SQL4118W** *tip\_izr* **IZRAZ komparira nekompatibilne tipove podataka.**

**Objašnjenje:** Tipovi podataka jednog od sljedećeg (identificirani pomoću tip\_izr) se ne podudaraju:

- tip\_izraza = COMPARISON Operatori usporedbe moraju se podudarati
- v tip\_izraza = BETWEEN Tri VALUE EXPRESSION se moraju podudarati
- $\cdot$  tip\_izraza = IN VALUE EXPRESSION, podupit i sve VALUE SPECIFICATIONs se moraju podudarati
- v tip\_izraza = QUANTIFIED VALUE EXPRESSION i podupiti se moraju podudarati

Obrada se nastavlja.

**Odgovor korisnika:** Ispravite SQL izraz.

## **SQL4119W Operand u predikatu LIKE nije niz znakova.**

**Objašnjenje:** Jedan od sljedećih uvjeta nije zadovoljen:

- v Tip podataka u stupcu u predikatu LIKE nije niz znakova.
- v Tip podataka uzorka u predikatu LIKE nije niz znakova.

Obrada se nastavlja.

**Odgovor korisnika:** Ispravite SQL izraz.

## **SQL4120W Znak IZLAZ mora biti jednobajtni znakovni niz.**

**Objašnjenje:** Znak izlaza u predikatu LIKE mora imati tip podataka znakovnog niza dužine 1.

Obrada se nastavlja.

**Odgovor korisnika:** Ispravite SQL izraz.

**SQL4121W Klauzula WHERE, klauzula GROUP BY ili klauzula HAVING je nevažeća za grupirane poglede** *ime-sheme***.***pogled***.**

**Objašnjenje:** Ako je tablica identificirana u klauzuli FROM grupirani pogled, tada TABLE EXPRESSION ne smije sadržavati klauzulu WHERE, klauzulu GROUP BY ili klauzulu HAVING.

Obrada se nastavlja.

**Odgovor korisnika:** Ispravite SQL izraz.

# **SQL4122W** *ime-sheme***.***ime* **pojavljuje se više nego jednom u klauzuli FROM.**

**Objašnjenje:** Jedan od sljedećih uvjeta nije zadovoljen:

- v U klauzuli FROM ime tablice se pojavljuje više nego jedanput.
- Ime međuodnosa je identično imenu tablice ili drugom imenu međuodnosa u klauzuli FROM.

Obrada se nastavlja.

**Odgovor korisnika:** Ispravite SQL izraz.

## **SQL4123W Dopuštena je samo jedna referenca tablice u klauzuli FROM za GRUPirani pogled.**

**Objašnjenje:** Ako je tablica, koju je ime tablice identificiralo, GRUPni pogled, tada klauzula FROM mora sadržati točno jednu referencu tablice.

Obrada se nastavlja.

**Odgovor korisnika:** Ispravite SQL izraz.

## **SQL4124W Referenca na stupac** *stupac* **izvedena iz funkcije stupca, nevažeća je u klauzuli WHERE.**

**Objašnjenje:** VALUE EXPRESSION koja je direktno sadržana u SEARCH CONDITION WHERE klauzule, ne smije sadržavati referencu na stupac izveden iz funkcije stupca.

Obrada se nastavlja.

**Odgovor korisnika:** Ispravite SQL izraz.

# **SQL4125W Klauzula HAVING mora sadržavati klauzulu WHERE kada klauzula WHERE ima funkciju stupca.**

**Objašnjenje:** Ako je VALUE EXPRESSION direktno sadržana u SEARCH CONDITION funkcija stupca, tada WHERE klauzula mora biti sadržana u HAVING klauzuli.

Obrada se nastavlja.

## **SQL4126W The COLUMN REFERENCE for** *stupac* **must be an OUTER REFERENCE.**

**Objašnjenje:** Ako je VALUE EXPRESSION, koja je direktno sadržana u SEARCH CONDITION, funkcija, tada COLUMN REFERENCE, u izrazu funkcijskog stupca, mora biti OUTER REFERENCE.

Obrada se nastavlja.

**Odgovor korisnika:** Ispravite SQL izraz.

**SQL4127W Stupac** *stupac* **je dupliciran unutar trenutnog opsega.**

**Objašnjenje:** Navedeni stupac je dupliciran unutar trenutnog opsega.

Obrada se nastavlja.

**Odgovor korisnika:** Ispravite SQL izraz.

# **SQL4128W COLUMN REFERENCE 7a** *ime-stupca* **treba biti stupac grupiranja ili treba biti naveden unutar funkcije stupca.**

**Objašnjenje:** Svaka COLUMN REFERENCE sadržana u podupitu u SEARCH CONDITION HAVING klauzule mora se odnositi na stupac grupiranja ili biti navedena unutar funkcijskog stupca.

Obrada se nastavlja.

**Odgovor korisnika:** Ispravite SQL izraz.

## **SQL4129W DEGREE tablice** *ime-sheme***.***tablica* **treba biti 1 kada se koristi SELECT LIST od \*.**

**Objašnjenje:** DEGREE od TABLE EXPRESSION mora biti 1 ako je SELECT LIST od \* navedeno u podupitu bilo kojeg predikata osim EXISTS predikata.

Obrada se nastavlja.

**Odgovor korisnika:** Ispravite SQL izraz.

## **SQL4130W Funkcijski stupac nije važeći za TABLE EXPRESSION koji počinje s tablicom***ime-sheme***.***tablica***.**

**Objašnjenje:** Jedan od sljedećih uvjeta nije zadovoljen:

- v Ako je TABLE EXPRESSION grupirani pogled, SELECT LIST podupita ne može sadržavati SET FUNCTION SPECIFICATION.
- v Ako je TABLE EXPRESSION grupirani pogled, SELECT LIST od QUERY SPECIFICATION ne može sadržavati funkcijski stupac.

Obrada se nastavlja.

**Odgovor korisnika:** Ispravite SQL izraz.

## **SQL4131W COLUMN REFERENCE za** *stupac* **je nevažeći.**

**Objašnjenje:** Jedan od sljedećih uvjeta nije zadovoljen:

- Za GROUPiranu tablicu, COLUMN REFERENCE se mora odnositi na GROUPirani stupac ili biti navedena unutar SET FUNCTION SPECIFICATION.
- v Ako ne onda GROUPirana tablica i VALUE EXPRESSION uključuju SET FUNCTION SPECIFICATION, tada svaki COLUMN REFERENCE mora biti naveden unutar SET FUNCTION SPECIFICATION.

Obrada se nastavlja.

**Odgovor korisnika:** Ispravite SQL izraz.

## $\text{SQL4132W}$  DISTINCT je određen više nego jednom.

**Objašnjenje:** Jedan od sljedećih uvjeta nije zadovoljen:

- DISTINCT ne smije biti naveden više od jednom u QUERY SPECIFICATION, osim bilo kojeg podupita tog QUERY SPECIFICATION.
- v DISTINCT ne smije biti naveden više od jednom u podupitu, osim bilo kojeg podupita koji sadrži taj podupit.

Obrada se nastavlja.

**Odgovor korisnika:** Ispravite SQL izraz.

## **SQL4133W COMPARISON PREDICATE podupit ne smije sadržavati GROUP BY ili HAVING klauzule.**

**Objašnjenje:** Ako je naveden podupit u COMPARISON PREDICATE, tada TABLE EXPRESSION čija FROM klauzula identificira imenovanu tablicu, ne smije sadržavati GROUP BY klauzulu ili HAVING klauzulu.

Obrada se nastavlja.

**Odgovor korisnika:** Ispravite SQL izraz.

## **SQL4134W COMPARISON PREDICATE podupit ne smije identificirati GROUPirani pogled.**

**Objašnjenje:** Ako je podupit naveden u COMPARISON PREDICATE, tada TABLE EXPRESSION čija FROM klauzula identificira imenovanu tablicu ne smije identificirati GROUPirani pogled.

Obrada se nastavlja.

**Odgovor korisnika:** Ispravite SQL izraz.

## **SQL4135W Postoji nevažeći AUTHORIZATION IDENTIFIER** *authid***.**

**Objašnjenje:** AUTHORIZATION IDENTIFIER prefiksiran na ime tablice nije važeći.

Obrada se nastavlja.

#### **SQL4136W Tablica ili pogled***ime sheme***.***ime* **već postoji.**

**Objašnjenje:** Navedeno ime tablice ili ime pogleda već postoji u katalogu.

Obrada se nastavlja.

**Odgovor korisnika:** Ispravite SQL izraz.

## **SQL4137W COLUMN DEFINITION nedostaje.**

**Objašnjenje:** Barem jedan COLUMN DEFINITION treba biti naveden za CREATE TABLE.

Obrada se nastavlja.

**Odgovor korisnika:** Ispravite SQL izraz.

## **SQL4138W Tip podataka** *tip1* **cilja nije kompatibilan s tipom podataka** *tip2* **izvora.**

**Objašnjenje:** Tipovi podataka trebaju se podudarati:

- U izrazu FETCH, između izvora i cilja.
- U izrazu SELECT, između izvora i cilja.

Obrada se nastavlja.

**Odgovor korisnika:** Ispravite SQL izraz.

#### **SQL4139I Morate navesti VIEW COLUMN LIST za** *ime-sheme***.***tablica***.**

**Objašnjenje:** Ako bilo koja dva stupca tablice ili bilo koji stupac te tablice koji je neimenovani stupac, koje je QUERY SPECIFICATION navelo, imaju isto ime stupca, tada mora biti navedeno VIEW COLUMN LIST.

Obrada se nastavlja.

**Odgovor korisnika:** Ispravite SQL izraz.

**SQL4140W Desila se greška uzrokovavši zaustavljanje označivača. Ime modula =** *ime modula***. Interni kodgreške =** *kod-greške***.**

**Objašnjenje:** Označivač je naišao na internu grešku. Ako je sintaksa, datoteka vezanja ili paket opcija također navedena, obrada se nastavlja, ali je označena operacija prekinuta. Inače, obrada se završava.

**Odgovor korisnika:** Zapišite broj ove poruke (SQLCODE), ime modula i kod greške u poruci. S informacijama kontaktirajte vašeg predstavnika tehničke usluge.

#### $\text{SQL4141W}$  Desila se greška pri pokušaju proizvođenja **poruke** *broj-poruke* **u modulu** *ime-modula***.**

**Objašnjenje:** OZNAČIVAČ je pokušao proizvesti nedefiniranu poruku.

Obrada se nastavlja.

**Odgovor korisnika:** Zapišite broj ove poruke (SQLCODE), ime modula i kod greške u poruci. S informacijama kontaktirajte vašeg predstavnika tehničke usluge.

## **SQL4142W Nema dovoljno memorije za operaciju označivača. Interni kodgreške =** *kod-greške***.**

**Objašnjenje:** Nema dovoljno memorije da označivač djeluje. Ako je sintaksa, datoteka vezanja ili paket opcija također navedena, obrada se nastavlja, ali je označena operacija prekinuta. Inače, obrada se završava.

**Odgovor korisnika:** Osigurajte da vaš sistem ima dovoljno stvarne i virtualne memorije i uklonite sve nepotrebne pozadinske procese.

## $\textbf{SQL4143W}$   $\quad$  Desila se greška pri oslobađanju memorije **označivača. Interni kodgreške =** *kod-greške***.**

**Objašnjenje:** Označivač ne može osloboditi dodijeljenu memoriju. Ako je sintaksa, datoteka vezanja ili paket opcija također navedena, obrada se nastavlja, ali je označena operacija prekinuta. Inače, obrada se završava.

**Odgovor korisnika:** Ponovno pokrenite predkompilaciju, ako je potrebno označavanje.

#### **SQL4144W Pronaena je interna greška pri pozivu OZNAČIVAČA u modulu** *ime-modula***. Interni kodgreške =** *kod-greške***.**

**Objašnjenje:** OZNAČIVAČ je naišao na internu grešku.

Predobrađivanje se nastavlja, ali je operacija OZNAČAVANJA prekinuta.

**Odgovor korisnika:** Zapišite broj ove poruke (SQLCODE), ime modula i kod greške u poruci. S informacijama kontaktirajte vašeg predstavnika tehničke usluge.

# **SQL4145W Greška pri pristupanju OZNAČIVAČA sistemskom katalogu. Označavanje se nastavlja samo za provjeru sintakse. SQLCODE =** *nnn* **SQLERRP =** *ime-moda* **SQLERRD =** *nnn* **Kreator =** *ime-kreatora* **Tablica =** *ime-tablice*

**Objašnjenje:** Desila se interna greška prilikom pristupanja OZNAČIVAČA sistemskom katalogu.

Obrađivanje se nastavlja, ali samo s označivačem za provjeru sintakse.

**Odgovor korisnika:** Zapišite broj ove poruke (SQLCODE), ime modula i kod greške u poruci. S informacijama kontaktirajte vašeg predstavnika tehničke usluge.

# **SQL4146W Desila se unutarnja greška uzrokovavši zaustavljanje obrade semantike. Ime modula =** *ime modula***. Interni kodgreške =** *kod-greške***.**

**Objašnjenje:** OZNAČIVAČ je naišao na ozbiljnu internu grešku u rutini za analiziranje semantike.

Obrađivanje se nastavlja, ali samo s označivačem za provjeru sintakse.

**Odgovor korisnika:** Zapišite broj ove poruke (SQLCODE), ime modula i kod greške u poruci. S informacijama kontaktirajte vašeg predstavnika tehničke usluge.

### **SQL4147W Nevažeći broj verzije označivača.**

**Objašnjenje:** Nevažeći broj verzije označivača je predan Uslugama predkompajliranja COMPILE SQL STATEMENT API. Ako je sintaksa, datoteka vezanja ili paket opcija također navedena, obrada se nastavlja, ali je označena operacija prekinuta. Inače, obrada se završava.

**Odgovor korisnika:** Priskrbite važeći broj verzije označivača. Pogledajte *Command Reference* priručnik.

## **SQL4170W Stupac morate deklarirati** *stupac* **kao NE NULL.**

**Objašnjenje:** Svi stupci identificirani kao UNIQUE moraju biti definirani s NE NULL opcijom.

Obrada se nastavlja.

**Odgovor korisnika:** Ispravite SQL izraz.

## **SQL4171W Tablica koje se pregledava** *ime sheme***.***tablica* **mora se moći ažurirati.**

**Objašnjenje:** Kada je klauzula WITH CHECK OPTION navedena tada se tablica koja se gleda mora moći ažurirati.

Obrada se nastavlja.

**Odgovor korisnika:** Ispravite SQL izraz.

#### **SQL4172W Nevažeći broj imena stupaca.**

**Objašnjenje:** Broj imena stupaca u VIEW COLUMN LIST treba biti isti kao DEGREE tablice koja je navedena od QUERY SPECIFICATION.

Obrada se nastavlja.

**Odgovor korisnika:** Ispravite SQL izraz.

## **SQL4173W Morate deklarirati kursor** *kursor* **prije nego ga koristite.**

**Objašnjenje:** Navedeni kursor nije deklariran u izrazu DECLARE CURSOR.

Obrada se nastavlja.

**Odgovor korisnika:** Ispravite SQL izraz.

## **SQL4174W Kursor** *kursor* **je već deklariran.**

**Objašnjenje:** Navedeni kursor je već deklariran u izrazu DECLARE CURSOR.

Obrada se nastavlja.

**Odgovor korisnika:** Ispravite SQL izraz.

## **SQL4175W Samo \* ili imena stupaca su važeća u ovom kontekstu.**

**Objašnjenje:** Kada je naveden UNION, SELECT LIST za specificiranje dvije TABLE EXPRESSIONs identificiran od QUERY EXPRESSION i QUERY TERM treba se sastojati od \* ili COLUMN REFERENCE(s).

Obrada se nastavlja.

**Odgovor korisnika:** Ispravite SQL izraz.

**SQL4176W Opisi tablica identificirani od QUERY EXPRESSION koji počinju s** *ime-sheme1***.***tablica1* **i QUERY TERM koji počinje s** *ime-sheme2***.***tablica2* **trebaju biti identični.**

**Objašnjenje:** Kada je naveden UNION, opisi dviju tablica trebaju biti identični, osim imena stupaca.

Obrada se nastavlja.

**Odgovor korisnika:** Ispravite SQL izraz.

# **SQL4177W SORT SPECIFICATION** *broj* **je izvan DEGREE od kursora** *kursor***.**

**Objašnjenje:** Ako SORT SPECIFICATION sadrži cijeli broj bez predznaka, ono biti veće od 0 a ne veće od broja stupaca u tablici.

Obrada se nastavlja.

**Odgovor korisnika:** Ispravite SQL izraz.

**SQL4178W Tablica***ime-sheme***.***tablica* **je tablica samo za čitanje.**

**Objašnjenje:** Nad tablicom koja je samo za čitanje specificiran je DELETE, INSERT ili UPDATE.

Obrada se nastavlja.

**Odgovor korisnika:** Ispravite SQL izraz.

## **SQL4179W Tablic** *ime-sheme***.***tablica* **ne smije biti identificirana u klauzuli FROM niti jednog podupita u SEARCH CONDITION.**

**Objašnjenje:** Tablica navedena u DELETE ili UPDATE, ne može se koristiti u FROM klauzuli niti jednog podupita sadržanog u SEARCH CONDITION.

Obrada se nastavlja.

**Odgovor korisnika:** Ispravite SQL izraz.

## **SQL4180W Tablica***ime-sheme1***.***tablica1* **nije prva tablica***ime-sheme2***.***tablica2* **navedena u DECLARE CURSOR izrazu.**

**Objašnjenje:** Tablica navedena u DELETE ili UPDATE izrazu treba biti prva tablica navedena u klauzuli FROM izraza DECLARE CURSOR.

Obrada se nastavlja.

**Odgovor korisnika:** Ispravite SQL izraz.

## **SQL4181W Broj TARGET SPECIFICATIONs ne podudara se s DEGREE od kursora** *kursor***.**

**Objašnjenje:** Broj TARGET SPECIFICATIONs u FETCH izrazu ne podudara se s DEGREE od navedenih tablica.

Obrada se nastavlja.

**Odgovor korisnika:** Ispravite SQL izraz.

# **SQL4182W Ciljna tablica***ime-sheme***.***tablica* **izraza INSERT, tako-er je u klauzuli FROM ili u podupitu.**

**Objašnjenje:** Imenovane tablice ne smiju biti identificirane u FROM klauzuli od QUERY SPECIFICATION ili bilo kojeg podupita sadržanog u QUERY SPECIFICATION.

Obrada se nastavlja.

**Odgovor korisnika:** Ispravite SQL izraz.

#### **SQL4183W Navedeni broj stupaca ne odgovara broju navedenih vrijednosti.**

**Objašnjenje:** U izrazu INSERT, navedeni broj stupaca ne podudara se s brojem navedenih vrijednosti.

Obrada se nastavlja.

**Odgovor korisnika:** Ispravite SQL izraz.

## **SQL4184W Broj navedenih stupaca ne podudara se s DEGREE od QUERY SPECIFICATION počevši s tablicom***ime-sheme***.***tablica***.**

**Objašnjenje:** U izrazu INSERT, broj navedenih stupaca ne podudara se s DEGREE od tablice navedene u QUERY SPECIFICATION.

Obrada se nastavlja.

**Odgovor korisnika:** Ispravite SQL izraz.

## **SQL4185W Postoji nepodudarnost tipa podataka ili dužine između** stupca *stupac* **i** stavke **INSERT ili UPDATE.**

**Objašnjenje:** Jedan od sljedećih uvjeta nije zadovoljen:

- v Ako je tip podataka imena stupca niz znakova, tada odgovarajuća stavka u izrazu INSERT ili UPDATE, treba biti niz znakova, dužine iste ili manje od dužine imena stupca.
- v Ako je tip podataka imena stupca točno numerički, tada odgovarajuća stavka u izrazu INSERT ili UPDATE treba biti točno numerička.
- v Ako je tip podataka imena stupca približno numerički, tada odgovarajuća stavka u izrazu INSERT ili UPDATE treba biti približno numerički ili točno numerička.

Obrada se nastavlja.

**Odgovor korisnika:** Ispravite SQL izraz.

## **SQL4186W Ne možete koristiti klauzulu GROUP BY ili HAVING ili identificirati GRUPirani pogled u ovom kontekstu.**

**Objašnjenje:** Tablica identificirana u FROM klauzuli od TABLE EXPRESSION u izrazu SELECT, ne smije uključivati GROUP BY ili HAVING klauzulu i ne smije identificirati GROUPirani pogled.

Obrada se nastavlja.

**Odgovor korisnika:** Ispravite SQL izraz.

# **SQL4187W Broj elemenata navedenih u SELECT LIST treba se podudarati s brojem u SELECT TARGET LIST.**

**Objašnjenje:** U izrazu SELECT, broj elemenata navedenih u SELECT LIST, treba se podudarati s brojem elemenata u SELECT TARGET LIST.

Obrada se nastavlja.

**Odgovor korisnika:** Ispravite SQL izraz.

## **SQL4188W Funkcija stupca nije dopuštena u klauzuli SET izraza UPDATE.**

**Objašnjenje:** VALUE EXPRESSION u klauzuli SET izraza UPDATE ne smije sadržavati funkcijski stupac.

Obrada se nastavlja.

**Odgovor korisnika:** Ispravite SQL izraz.

## **SQL4189W Ne možete navesti NULL za NE NULL stupac** *stupac***.**

**Objašnjenje:** Ako je NULL navedeno u izrazu SET ili UPDATE, tada odgovarajući stupac treba dozvoliti NULL vrijednost.

Obrada se nastavlja.

**Odgovor korisnika:** Ispravite SQL izraz.

## **SQL4190W Varijabla hosta nepoznatog tipa podataka je referencirana. Pozicija varijable hosta je** *pozicija***.**

**Objašnjenje:** Referenca varijable hosta na poziciji *pozicija* je podatak tipa nepoznat standardu.

Obrada se nastavlja.

### **SQL4191W Tip podatka stupca** *ime-stupca* **nije prepoznat.**

**Objašnjenje:** Tip podataka stupca nije prepoznat od standarda.

Obrada se nastavlja.

**Odgovor korisnika:** Ispravite SQL izraz.

# **SQL4300 - SQL4399**

#### **SQL4300N Na ovoj platformi java podrška nije instalirana ili ispravno konfigurirana.**

**Objašnjenje:** Podrška za Java pohranjene funkcije i korisničko definirane funkcije nije instalirana i konfigurirana na ovom poslužitelju.

**Odgovor korisnika:** Osigurajte da je za poslužitelja instalirano kompatibilno Java Runtime okruženje ili Java oprema za razvoj. Uvjerite se da je konfiguracijski parametar ″JDK\_PATH″ ispravno postavljen.

**sqlcode**: -4300

**sqlstate**: 42724

**SQL4301N Pokretanje ili komunikacija Java ili .NET interpretatora nije uspjelo, šifra razloga** *šifra-razloga***.**

**Objašnjenje:** Došlo je do greške pri pokušaju pokretanja ili komuniciranja s Java interpreterom. Šifre razloga su:

- **1** Varijable okruženja Jave ili parametri konfiguracije baze podataka Jave nisu važeći.
- **2** Poziv Java domaćeg sučelja Java interpretatoru nije uspio.
- **3** ″db2java.zip″ datoteka je možda neispravna ili je nema.
- **4** Java interpretator se sam završio i ne može biti ponovno pokrenut.
- **5** Ne može se učitati ovisna .NET knjižnica.
- **6** Poziv .NET interpretatora nije uspjelo.

**Odgovor korisnika:** Za Java-u, osigurajte da su Java konfiguracijski parametri baze podataka (jdk\_path i java\_heap\_sz) ispravno postavljeni. Osigurajte da je instalirana podržana Java Runtime okruženje. Osigurajte da interne DB2 klase (COM.ibm.db2) nisu nadjačane korisničkim klasama.

Za .NET, osigurajte da je DB2 instanca konfigurirana ispravno za izvođenje .NET procedure ili funkcije (mscoree.dll mora biti prisutno u sistemskom PATH). Osigurajte da je db2clr.dll prisutno u sqllib/bin direktoriju i da je IBM.Data.DB2 instalirano u globalnoj asemblerskoj predmemoriji.

**sqlcode**: -4301

**sqlstate**: 58004

## $\text{SQL4192W}$  Tablicaime-sheme.tablica nije pronađena u **katalogu.**

**Objašnjenje:** Imenovana tablica ili pogled, ne postoji u sistemskom katalogu.

**SQL4302N Procedura ili korisnički definirana funkcija** *ime***, specifično ime** *spec-ime* **prekinuta s izuzetkom** *niz***.**

**Objašnjenje:** Procedura ili korisnički definirana funkcija je prekinuta s izuzetkom. Dnevnik Administracijskog obavještavanja sadrži stog praćenja za prekinutu rutinu.

**Odgovor korisnika:** Napravite debug rutine da eliminirate izuzetak.

**sqlcode**: -4302

**sqlstate**: 38501

# **SQL4303N Java pohranjena procedura ili korisnički**  $definirana function$   $funkcija$   $ime$ ,  $odredeno$   $ime$ *spec-name* **ne može biti identificirano iz vanjskog imena** *string***.**

**Objašnjenje:** Izraz CREATE PROCEDURE ili CREATE FUNCTION koji je deklarirao ovu pohranjenu funkciju ili korisnički definiranu funkciju imao je loše formatiranu klauzulu EXTERNAL NAME. Vanjsko ime mora biti ovako formatirano: ″package.subpackage.class!method″.

**Odgovor korisnika:** Izvedite ispravan izraz CREATE PROCEDURE ili CREATE FUNCTION.

**sqlcode**: -4303

**sqlstate**: 42724

**SQL4304N Java pohranjena procedura ili korisnički**  $definirana funkcija$  *ime*, određeno ime *spec-name* **nije mogla učitati klasu Jave** *klasa***, šifra-razloga***šifra-razloga***.**

**Objašnjenje:** Java klasa koju daje EXTERNAL NAME klauzula izraza CREATE PROCEDURE ili CREATE FUNCTION nije se mogla učitati. Šifre razloga su:

- 1 Klasa nije pronađena u CLASSPATH-u.
- **2** Klasa nije implementirala zahtijevano sučelje ("COM.ibm.db2.app.StoredProc" ili "COM.ibm.db2.app.UDF") ili nedostaje Java "javna" oznaka pristupa.
- **3** Default konstruktor nije uspio ili nije bio dostupan.
- **4** Ne može se učitati pogonitelj za "jdbc:default:connection".
- **5** Ne može se postaviti default kontekst.

**Odgovor korisnika:** Osigurajte da je kompajlirana datoteka ″.class″ instalirana u CLASSPATH, na primjer u

″sqllib/function″. Osigurajte da primjenjuje zahtijevano Java sučelje i daje ″javno″.

**sqlcode**: -4304

**sqlstate**: 42724

**SQL4306N Java pohranjena procedura ili korisnički**  $\alpha$  **definirana** funkcija *ime*, određeno ime *spec-name* **nije mogla pozvati Java metodu** *metoda***, potpis** *string***.**

**Objašnjenje:** Java klasa koju daje EXTERNAL NAME klauzula izraza CREATE PROCEDURE ili CREATE

# **SQL4400 - SQL4499**

 $\text{SQL4400N}$  *ID-ovlaštenje* nema ovlaštenje za izvođenje **administrativnog zadatka na DB2 poslužitelju administracije.**

**Objašnjenje:** Korisnik nema nužno ovlaštenje u DB2 Poslužitelju administracije za izvođenje pokušane administrativne akcije.

Odgovor korisnika: Pošaljite na izvođenje upit prema DB2 Poslužitelja administracije koristeći ID korisnika s DASADM ovlaštenjem. DASADM ovlaštenje se zahtijeva za izvođenje bilo koje administrativne akcije prema DB2 poslužitelju administracije. DASADM grupa je konfiguracijski parametar DB2 poslužitelja administracije. Provjerite trenutne postavke DASADM grupe gledanjem konfiguracijskih parametara DB2 poslužitelja administracije koristeći naredbu GET ADMIN CONFIGURATION. Da promijenite vrijednost bilo kojeg parametra konfiguracije koristite naredbu UPDATE ADMIN CONFIGURATION.

## **SQL4401C DB2 poslužitelj administracije je naišao na grešku za vrijeme pokretanja.**

**Objašnjenje:** Došlo je do greške prilikom pokretanja DB2 poslužitelja administracije.

**Odgovor korisnika:** Pogledajte Dnevnik dohvaćenih podataka prve greške DB2 poslužitelja administracije za dodatne informacije. Poduzmite potrebne korake i pokušajte ponovno pokrenuti DB2 poslužitelj administracije.

Ako se problem i dalje javlja kontaktirajte vašeg predstavnika tehničkog servisa.

## **SQL4402W DB2ADMIN naredba je bila uspješna.**

**Objašnjenje:** Obrada je normalno dovršena.

**Odgovor korisnika:** Nije potrebna nikakva daljnja akcija.

#### **SQL4403N Sintaksa naredbe je nevažeća.**

**Objašnjenje:** Naredba je unesena koristeći nevažeće argumente ili nevažeći broj parametara.

FUNCTION nije se mogla naći. Njen deklarirani popis argumenata možda se ne podudara s onim što baza podataka očekuje ili nije ″javna″ metoda instanci.

**Odgovor korisnika:** Osigurajte da Java metoda instanci postoji s ″javnom″ oznakom i očekivanim popisom argumenata za ovaj poziv.

**sqlcode**: -4306

**sqlstate**: 42724

**Odgovor korisnika:** Ponovno izvedite naredbu s važećim argumentima.

#### **SQL4404N DB2 poslužitelj administracije ne postoji.**

**Objašnjenje:** DB2 poslužitelj administracije nije pronađen na stroju.

**Odgovor korisnika:** Na stroju kreirajte DB2 poslužitelja administracije.

v Na Windows operacijskim sistemima, izdajte sljedeću naredbu:

db2admin create

v Na UNIX platformama, provjerite da li imate ishodišno ovlaštenje i izdajte sljedeće naredbe iz DB2DIR/direktorija instance, gdje je DB2DIR staza DB2 instalacije. <ASName> predstavlja ime Poslužitelja administracije: dascrt <ASName>

## **SQL4405W DB2 poslužitelj administracije već postoji.**

**Objašnjenje:** DB2 poslužitelj administracije već postoji na ovom stroju.

**Odgovor korisnika:** Nije potrebna nikakva daljnja akcija.

## **SQL4406W DB2 poslužitelj administracije je uspješno započet.**

**Objašnjenje:** Obrada je normalno dovršena.

**Odgovor korisnika:** Nije potrebna nikakva daljnja akcija.

## **SQL4407W DB2 poslužitelj administracije je uspješno zaustavljen.**

**Objašnjenje:** Obrada je normalno dovršena.

**Odgovor korisnika:** Nije potrebna nikakva daljnja akcija.

## **SQL4408N DB2 poslužitelj administracije nije ispušten jer je aktivan.**

**Objašnjenje:** DB2 poslužitelj administracije mora biti zaustavljen prije nego može biti ispušten.

**Odgovor korisnika:** Za zaustavljanje DB2 poslužitelja administracije, unesite sljedeće naredbe: DB2ADMIN STOP

## **SQL4409W DB2 poslužitelj administracije je već aktivan.**

**Objašnjenje:** DB2ADMIN START naredba se ne može obraditi jer je DB2 Poslužitelj administracije već aktivan.

**Odgovor korisnika:** Nije potrebna nikakva daljnja akcija.

## **SQL4410W DB2 poslužitelj administracije nije aktivan.**

**Objašnjenje:** DB2ADMIN STOP naredba se ne može obraditi jer DB2 Poslužitelj administracije nije aktivan.

**Odgovor korisnika:** Nije potrebna nikakva daljnja akcija.

## **SQL4411N Zahtijevana operacija nije dopuštena jer instanca poslužitelja nije DB2 poslužitelj administracije.**

**Objašnjenje:** Zahtijevana operacija je važeća samo kada je izdana za DB2 poslužitelja administracije.

**Odgovor korisnika:** DB2 poslužitelj administracije treba biti postavljen koristeći DB2ADMIN naredbu. Pogledajte *Quick Beginnings* za daljnje informacije o DB2ADMIN naredbi.

## **SQL4412N Korisnički račun za prijavu za DB2 poslužitelja administracije je nevažeći.**

Objašnjenje: Za izvođenje zahtijevanog zadatka, DB2 poslužitelj administracije mora se izvoditi pod važećim korisničkim računom za prijavu. Ova greška je uzrokovana ili jer račun nije postavljenim ili jer korisnički račun za prijavu ne sadrži važeći DB2 korisnički ID.

**Odgovor korisnika:** Ako je korisnički račun za prijavu postavljen, tada osigurajte da račun koristi važeći DB2 korisnički ID.

Možete postaviti korisnički račun za prijavu za DB2 poslužitelja administracije koristeći sljedeće naredbe:

DB2ADMIN SETID <userid> <password>

## **SQL4413W Korištenje: DB2ADMIN kreira, ispušta, pokreće ili zaustavlja DB2 poslužitelja administracije.**

**Objašnjenje:** Sintaksa naredbe DB2ADMIN je:

# **SQL4900 - SQL4999**

```
DB2ADMIN CREATE [
    /USER:<korisničko-ime>
    /PASSWORD:<lozinka>
    ]
DROP
START
STOP [/FORCE]
SETID <korisničko-ime>
      <password>
SETSCHEDID <korisničko-ime> <lozinka>
/h
```
Opcije naredbe su:

## **CREATE**

kreiranje DB2 poslužitelja administracije

- **DROP** brisanje DB2 poslužitelja administracije
- **START** pokretanje DB2 poslužitelja administracije
- **STOP** zaustavljanje DB2 poslužitelja administracije
- **SETID** postavljanje računa za prijavu za DB2 poslužitelja administracije

### **SETSCHEDID**

postavljanje računa za prijavu kojeg koristi raspoređivač tako da se može povezati s bazom podataka kataloga alata. To je potrebno samo kada je raspoređivač omogućen i kada je baza podataka kataloga alata udaljena u odnosu na DB2 Poslužitelj administracije.

**/USER** specificiranje imena računa za prijavu za vrijeme DB2ADMIN CREATE

### **/PASSWORD**

specificiranje lozinke računa za prijavu za vrijeme DB2ADMIN CREATE

#### **/FORCE**

zaustavljanje DB2 poslužitelja administracije za vrijeme DB2ADMIN STOP bez obzira na to da li je ili nije u obradi posluživanja bilo kojeg zahtjeva

**/h** prikaz informacija o upotrebi

**Odgovor korisnika:** Izdajte DB2ADMIN naredbu s jednom od važećih opcijskih naredbi.

### **SQL4414N DB2 poslužitelj administracije nije aktivan.**

**Objašnjenje:** Zahtjev ne može biti obrađen ako DB2 poslužitelj administracije nije aktivan.

**Odgovor korisnika:** Pokrenite DB2 poslužitelj administracije izdajući naredbu DB2ADMIN START i ponovno izdajte zahtjev.

## **SQL4901N Usluge predkompajlera zahtijevaju ponovnu inicijalizaciju zbog prethodne greške.**

**Objašnjenje:** Na prethodnom funkcijskom pozivu, dogodila se greška. Zahtijevani poziv funkcije ne može se obratiti dok Usluge predkompajlera nisu ponovno inicijalizirane.

Funkcija se ne može dovršiti.

**Odgovor korisnika:** Pozovite sqlainit funkciju da ponovno inicijalizirate Usluge predkompajlera.

## **SQL4902N Barem jedan znak parametra** *n* **funkcije** *funkcija* **nije važeći.**

**Objašnjenje:** Navedeni parametar u navedenoj funkciji sadrži barem jedan znak koji nije važeći.

Funkcija se ne može dovršiti.

**Odgovor korisnika:** Ispravite navedeni parametar i ponovno pozovite funkciju.

## **SQL4903N Dužina parametra** *n* **funkcije** *ime* **nije važeća.**

**Objašnjenje:** Dužina navedenog parametra u navedenoj funkciji nije važeća.

Funkcija se ne može dovršiti.

**Odgovor korisnika:** Ispravite navedeni parametar i ponovno pozovite funkciju.

# **SQL4904N Pointer na parametar** *n* **funkcije** *funkcija* **nije važeći.**

**Objašnjenje:** Pointer na navedeni parametar u navedenoj funkciji nije važeći.

Funkcija se ne može dovršiti.

**Odgovor korisnika:** Ispravite navedeni parametar i ponovno pozovite funkciju.

## **SQL4905N Vrijednost parametra** *n* **funkcije** *funkcija* **nije unutar važećeg raspona.**

**Objašnjenje:** Vrijednost navedenog parametra u navedenoj funkciji je izvan važećeg raspona za taj parametar. Ako je navedeni parametar struktura, on može sadržavati vrijednosti koje su unutar važećeg raspona, ali nisu važeće kada se zajedno razmatraju. Neke strukture sadrže zaglavlja koja specificiraju dodijeljenu veličinu i koliko se tog prostora koristi. Nije važeće da je dodijeljena veličina manja od veličine koja se koristi.

Funkcija se ne može dovršiti.

**Odgovor korisnika:** Ispravite navedeni parametar i ponovno pozovite funkciju.

# **SQL4906N Popis navedenih imena tabličnog prostora je nekompletan skup za operaciju prema naprijed.**

**Objašnjenje:** Popis imena tabličnih prostora je nepotpun iz jednog od sljedećih razloga:

- v Za obnavljanje tabličnog prostora točke u vremenu, tablični prostor mora biti naveden.
- v Za obnavljanje tabličnog prostora točke u vremenu, mora biti naveden popis samo sadržavajućih imena tabličnih prostora. Tablični prostor na popisu mora sadržavati sve objekte svake tablice koja je uključena u tablične prostore.
- v Obnavljanje tabličnog prostora točke u vremenu nije dopušteno za sistemske kataloge.
- v Obnavljanje tabličnog prostora kraja dnevnika dopušteno je za sistemske kataloge, ali smije biti jedino ime tabličnog prostora na popisu.
- v Opcija CANCEL za obnavljanje prema naprijed mora imati popis tabličnog prostora ako ne postoje tablični prostori u stanju ″rollforward-in-progress″.

**Odgovor korisnika:** Provjerite popis tabličnog prostora i ponovno izvedite naredbu rollforward s potpunim popisom tabličnog prostora.

# **SQL4907W Baza podataka** *ime* **je obnovljena, ali jedna ili više tablica na popisu tabličnog prostora koji je uključen u operaciju prema naprijed, smještene su u stanje čekanja provjere.**

**Objašnjenje:** Jedna ili više tablica uključenih u obnavljanje tabličnog prostora točke u vremenu imaju ograničenja koja se odnose na tablice izvan popisa tabličnog prostora koji se koristi za obnavljanje. Sve ove tablice su stavljene u stanje čekanja provjere. Operacija prema naprijed je inače uspješno dovršena.

**Odgovor korisnika:** Provjerite stanje za tablice u tabličnom prostoru i poduzmite prikladne akcije ako je potrebno.

# **SQL4908N Popis tabličnog prostora koji je naveden za obnavljanje baze podataka prema naprijed** *ime* **je nevažeći na čvorovima** *popis-čvorova***.**

**Objašnjenje:** Provjerite za jedno ili više sljedećih stanja:

- v Popis tabličnog prostora sadrži dupla imena.
- v Ako počinjete s novim obnavljanjem prema naprijed tabličnog prostora, jedan ili više tabličnih prostora navedenih na popisu koji će se vratiti prema naprijed, nije u stanju čekanja obnavljanja prema naprijed na navedenim čvorovima.
- Ako se nastavlja okretanje prema naprijed prostora tablice, jedan ili više prostora tablice specificiranih u popisu onih koji će se okretati prema naprijed nije u stanju okretanja prema naprijed ili je offline na specificiranim čvorovima.

**Odgovor korisnika:** Osigurajte da nema duplih imena tabličnog prostora u popisu.

Koristite naredbu LIST TABLESPACES SHOW DETAIL na čvorovima navedenih za pronalaženje koji tablični prostori

nisu spremni da budu obnovljeni prema naprijed. Koristite opciju QUERY STATUS naredbe rollforward da odredite status obnavljanja prema naprijed tabličnog prostora. Ako je rollforward status ″TBS pending″, može biti pokrenuto novo obnavljanje prema naprijed tabličnog prostora. Ako je rollforward status ″TBS working″, obnavljanje prema naprijed tabličnog prostora je već u toku.

Ako počinjemo s obnavljanjem prema naprijed novog tabličnog prostora, stavite tablični prostor u stanje čekanja obnavljanja prema naprijed tako da ih vratite.

Ako se nastavlja s obnavljanjem prema naprijed tabličnog prostora i jedan ili više uključenih tabličnih prostora je vraćen i stavljen u stanje čekanja obnavljanja prema naprijed, obnavljanje prema naprijed tabličnog prostora mora biti prekinuto. Ponovno pošaljite na izvođenje naredbu rollforward s opcijom CANCEL i istim popisom tabličnog prostora. Kada se poništi obnavljanje prema naprijed koje je u toku, tablični prostori će biti stavljeni u stanje čekanja vraćanja. Obnovite tablične prostore i ponovno izvedite originalnu naredbu prema naprijed.

Ako se nastavi okretanje prema naprijed prostora tablice i ako je jedan ili više tih prostora tablice offline, onda postoje tri opcije:

- v Postavite prostor tablice tako da bude online i ponovo pošaljite na izvođenje originalnu naredbu za okretanje prema naprijed.
- Ponovo pošaljite na izvođenje naredbu okretanje prema naprijed, ali uklonite offline prostore tablice iz popisa prostora tablice. Ti prostori tablice će biti u stanju čekanja vraćanja.
- Ponovno pošaljite na izvođenje naredbu rollforward s opcijom CANCEL i istim popisom tabličnog prostora. Kada se poništi obnavljanje prema naprijed koje je u toku, tablični prostori će biti stavljeni u stanje čekanja vraćanja.

## **SQL4909W Obnavljanje prema naprijed je uspješno završeno, ali jedan ili više tabličnih prostora imaju tablice stavljene u DRP/DRNP stanje. Provjerite dnevnik obavijesti administracije za detalje o čvoru(ovima)** *popis-čvorova***.**

**Objašnjenje:** Jedan ili više tabličnih prostora imaju tablice u stanju DATALINK Čekanju usklađenja (DRP) ili stanju DATALINK Čekanje usklađenja nije moguće (DRNP) iz jednog od sljedećih razloga:

- Obnavljanje je napravljeno navođenjem WITHOUT DATALINK opcije i obnovljeno prema naprijed do točke u vremenu koja slijedi vraćanje. Bilo koja tablica s DATALINK stupcem je stavljena u DRP stanje.
- v Obnavljanje iz slike sigurnosne kopije s različitim imenima baza podataka, zamjenskim imenima, imenima hosta ili instanci i pomicanje prema naprijed slijedi obnavljanje. Bilo koja tablica s DATALINK stupcem je stavljena u DRNP stanje.
- v Vraćanjem iz slike sigurnosne kopije koja je postala neiskoristiva i obnavljanje prema naprijed slijedi vraćanje. Bilo koja tablica s DATALINK stupcem je stavljena u DRNP stanje.
- v Obnavljanje prema naprijed je bilo do točke u vremenu, a ne do kraja dnevnika. Bilo koja tablica s DATALINK stupcem u tabličnom prostoru je stavljena u DRP stanje.
- DATALINK informacije stupca ne postoje u DB2 Upravitelju veza podataka. Utjecane tablice su stavljene u DRNP stanje.
- v Obnavljanje prema naprijed je uključilo DATALINK stupce definirane s opcijom ″RECOVERY NO″. Utjecane tablice smještene su u DRP stanje.

Ako je ″,...″ prikazano na kraju liste čvorova, pogledajte dnevnik dijagnostike za potpun popis čvorova.

(Opaska: ako koristite particionirani poslužitelj baze podataka, broj čvorova ukazuje na kojem se čvoru desila greška. Inače, nije bitno i treba se ignorirati.)

**Odgovor korisnika:** pogledajte db2diag.log datoteku da vidite koje su tablice stavljene u DRP/DRNP stanje. Pogledajte Administrativni vodič za informacije o usklađivanju tablica koje su u DRP/DRNP stanju.

## **SQL4910N Staza dnevnika za overflow** *staza-dnevnika* **nije važeća.**

**Objašnjenje:** Staza dnevnika za overflow navedena u naredbi ROLLFORWARD nije važeća. Staza dnevnika za overflow mora biti direktorij u sistemu datoteka. Ovaj direktorij mora biti dostupan ID-u vlasnika instance.

**Odgovor korisnika:** Ponovno izvedite naredbu s važećom stazom dnevnika za overflow.

## **SQL4911N Tip podataka varijable hosta nije važeći.**

**Objašnjenje:** Tip podataka varijable hosta nije važeći.

Funkcija se ne može dovršiti.

**Odgovor korisnika:** Ispravite tip podataka varijable hosta i ponovno pozovite funkciju.

## **SQL4912N Dužina podataka varijable hosta je izvan dosega.**

**Objašnjenje:** Dužina varijable hosta nije važeća.

Funkcija se ne može dovršiti.

**Odgovor korisnika:** Ispravite dužinu varijable hosta i ponovno pozovite funkciju.

## **SQL4913N ID oznake varijable hosta je već korištena.**

**Objašnjenje:** ID oznake varijable hosta je već korištena. Oznaka ID-a mora biti jedinstvena unutar modula.

Funkcija se ne može dovršiti.

**Odgovor korisnika:** Ispravite ID oznaku varijable hosta i ponovno pozovite funkciju.

#### **SQL4914N ID oznake varijable hosta nije važeći.**

**Objašnjenje:** ID oznake varijable hosta nije važeći.

Funkcija se ne može dovršiti.

**Odgovor korisnika:** Ispravite ID oznaku varijable hosta i ponovno pozovite funkciju.

## **SQL4915N Funkcija "sqlainit" je već pozvana.**

**Objašnjenje:** Usluge predkompajlera su već inicijalizirane.

**Odgovor korisnika:** Nije potrebna akcija. Obrada se nastavlja.

#### **SQL4916N Funkcija "sqlainit" nije pozvana.**

**Objašnjenje:** Usluge predkompajlera mora biti inicijalizirano prije nego što zahtijevana funkcija može biti obrađena.

Funkcija se ne može dovršiti.

**Odgovor korisnika:** Izdajte sqlainit poziv funkcije za inicijaliziranje Usluge predkompajlera.

#### **SQL4917N Element** *broj* **u matrici opcija nije važeći.**

**Objašnjenje:** Matrica opcija sadrži element s *tip.opcije* ili *vrijednost.opcije* koji nije važeći. Broj elementa u poruci je *n*i element u dijelu opcije matrice opcija.

Funkcija se ne može dovršiti.

**Odgovor korisnika:** Ispravite vrijednosti pohranjene u matrici opcija. Ponovno pozovite funkciju.

## **SQL4918N Termin\_parametar opcije funkcije "sqlainit" nije važeći.**

**Objašnjenje:** Parametar *termin\_opcija* nije važeći.

Funkcija se ne može dovršiti.

**Odgovor korisnika:** Ispravite *termin\_opcija* parametar i ponovno pozovite funkciju.

## **SQL4919N Zadatak\_parametar niza funkcije "sqlacmpl" je premali.**

**Objašnjenje:** Struktura matrice zadataka predana Uslugama predkompajlera na pozivu sqlacmpl funkcije je prekratka.

Funkcija se nije uspješno izvela.

**Odgovor korisnika:** Povećajte strukturu matrice zadataka predkompajlera koju je dodijelio predkompajler. Ponovo kompajlirajte aplikacijski program.

### **SQL4920N Oznaka\_id\_parametra niza funkcije "sqlacmpl" je premali.**

**Objašnjenje:** ID oznake niza strukture koje je predan Uslugama predkompajliranja u funkcijskom pozivu sqlacmpl() je premali.

Funkcija se nije uspješno izvela.

**Odgovor korisnika:** Povećajte strukturu matrice ID oznake predkompajlera koju je dodijelio predkompajler. Ponovo kompajlirajte aplikacijski program.

## **SQL4930N Opcija povezivanja ili predkompajliranja ili vrijednost opcije** *ime-opcije* **nije važeće.**

**Objašnjenje:** Ili je *ime-opcija* nevažeća veza ili opcija predkompajliranja ili vrijednost navedena za ovu opciju nije važeća. Veza ili predkompajliranje se ne može nastaviti.

**Odgovor korisnika:** Ispravite opciju vezanje ili predkompajliranja ili vrijednost opcije i ponovno pokušajte naredbu vezivanja ili predkompajliranja.

## **SQL4940N Klauzula** *klauzula* **nije dozvoljena ili je potrebna.**

**Objašnjenje:** Ta klauzula ili nije dopuštena u kontekstu u kojem se pojavljuje u SQL izrazu ili je potrebna u izrazu.

Podupit, izraz INSERT ili izraz CREATE VIEW ne smiju sadržavati klauzule INTO, ORDER BY ili FOR UPDATE. Umetnut SELECT izraz ne smije imati klauzule ORDER BY ili FOR UPDATE. Umetnut SELECT izraz ne može sadržavati operator skupa osim u podupitu. SELECT izrazi korišteni u deklaraciji kursora ne mogu sadržavati klauzulu INTO.

Umetnut izraz SELECT mora imati klauzulu INTO.

Funkcija se ne može dovršiti.

**Odgovor korisnika:** Uklonite ili dodajte klauzulu da ispravite izraz.

#### **SQL4941N SQL izraz je prazan.**

**Objašnjenje:** Tekst nakon EXEC SQL je bio prazan.

Funkcija se ne može dovršiti.

**Odgovor korisnika:** Osigurajte da je važeći SQL izraz dan nakon riječi EXEC SQL.

## **SQL4942N Izraz izabire nekompatibilan tip podataka u varijablu hosta** *ime***.**

**Objašnjenje:** Umetnut izraz SELECT izabire u varijablu hosta *ime*, ali tip podatka varijable i odgovarajućeg SELECT elementa popisa nisu kompatibilni. Ako je tip podataka u stupcu datum ili vrijeme, tip podataka varijable mora biti znak odgovarajuće minimalne dužine. Oboje moraju bili ili numerički, znakovni ili grafički. Za korisničko definirani tip podataka, varijabla hosta može biti definirana s pridruženim ugrađenim tipom podataka koji nije kompatibilan s rezultantnim tipom funkcije transformacije FROM SQL definirane u grupi za transformiranje tog izraza.

Funkcija se ne može dovršiti.

**Odgovor korisnika:** Provjerite da su definicije tablica trenutne i da varijabla hosta ima prikladan tip podataka.

## **SQL4943W Broj varijabli hosta u klauzuli INTO nije isti kao broj stavki u klauzuli SELECT.**

**Objašnjenje:** Broj varijabli hosta navedenih u klauzuli INTO i u klauzuli SELECT, mora biti isti.

Funkcija je obrađena.

**Odgovor korisnika:** Ispravite aplikacijski program da navodi isti broj varijabli hosta kao izrazi SELECT popisa.

# **SQL4944N Vrijednost ažuriranja ili umetanja je NULL, ali stupac ne može sadržavati NULL vrijednosti.**

**Objašnjenje:** Jedno od sljedećeg se desilo:

- v Vrijednost ažuriranja ili umetanja je NULL, ali stupac objekata je deklariran kao NE NULL u definiciji tablice. Prema toma, NULL vrijednosti ne mogu biti umetnute u taj stupac i niti jedno ažuriranje ne može postaviti vrijednosti tog stupca u NULL.
- v Popis imena stupaca za izraze INSERT izostavlja stupac koji je deklariran kao NE NULL u definiciji tablice.
- v Pogled izraza INSERT izostavlja stupac koji je deklariran kao NE NULL u osnovnoj definiciji tablice.

Funkcija se ne može dovršiti.

**Odgovor korisnika:** Provjerite definiciju tablice objekata da odredite koji stupac tablice ima NE NULL atribute i ispravite SQL izraz.

### **SQL4945N Korištenje oznake parametra nije važeće.**

**Objašnjenje:** Oznake parametra mogu se koristiti samo u dinamičkim SQL izrazima.

Funkcija se ne može dovršiti.

**Odgovor korisnika:** Koristite varijable hosta umjesto oznaka parametara za statičke SQL izraze.

## **SQL4946N Ime kursora ili izraza** *ime* **nije definirano.**

**Objašnjenje:** Ime kursora ili izraza *ime* navedeno u izrazu nije definirano.

Funkcija se ne može dovršiti.

**Odgovor korisnika:** Provjerite aplikacijski program za potpunost i moguće greške pri pisanju u imenima kursora ili izraza.

## **SQL4947W Naišlo se na izraz INCLUDE SQLDA koji je ignoriran.**

**Objašnjenje:** FORTRAN predkompajler poslan s upraviteljem baze podataka ne podržava izraz INCLUDE SQLDA.

Izraz se zanemaruje. Obrada se nastavlja.

**Odgovor korisnika:** Nije potrebna akcija. Da spriječite ovu poruku, uklonite INCLUDE SQLDA izraz iz programa.

## **SQL4950N Složeni SQL izrazi koji sadrže korisnički definirane SQLDA-e nisu podržani u ovoj okolini.**

**Objašnjenje:** Složeni SQL izrazi koji sadrže korisnički definirane SQLDA-e nisu podržani u 16 bitnoj aplikaciji.

**Odgovor korisnika:** Uklonite izraz iz složenog SQL bloka ili zamijenite izraz s onim koji koristi varijable hosta umjesto SQLDA.

## **SQL4951N sqlda\_ID parametar funkcije** *ime* **nije važeći.**

**Objašnjenje:** *sqlda\_id* parametar navedene funkcije u aplikacijskom programu nije važeći. *sqlda\_id* parametar ne može biti NULL.

Funkcija se ne može dovršiti.

**Odgovor korisnika:** Ispravite *sqlda\_id* parametar u aplikacijskom programu.

## **SQL4952N sqlvar\_parametar indeksa funkcije** *ime* **nije važeće.**

**Objašnjenje:** *sqlvar\_indeks* parametar navedene funkcije aplikacijskog programa nije važeće. *sqlvar\_indeks* može biti veći od broja sqlvar elemenata u SQLDA.

Funkcija se ne može dovršiti.

**Odgovor korisnika:** Ispravite *sqlvar\_indeks* parametar u aplikacijskom programu.

## **SQL4953N Poziv\_parametra tipa funkcije** *ime* **nije važeći.**

**Objašnjenje:** *call\_type* parametar navedene funkcije u aplikaciji nije važeći.

Funkcija se ne može dovršiti.

**Odgovor korisnika:** Ispravite *call\_type* parametar u aplikacijskom programu.

## **SQL4954N Izbor\_broja parametra funkcije** *ime* **nije važeći.**

**Objašnjenje:** *section\_number* parametar navedene funkcije u aplikacijskom programu nije važeći. Opazite da je da sljedeći SQL izraz, section\_number parametar funkcije sqlacall() korišten za predavanje u izraz tipa:

- CONNECT
- SET CONNECTION
- RELEASE
- DISCONNECT

Funkcija se ne može dovršiti.

**Odgovor korisnika:** Ispravite *section\_number* parametar u aplikacijskom programu.

**SQL4970N Obnavljanje prema naprijed baze podataka** *ime* **ne može dosegnuti navedenu točku zaustavljanja (kraj dnevnika ili točka u vremenu) jer nedostaju datoteke dnevnika na čvorovima** *popis-čvorova***.**

**Objašnjenje:** Ova se poruka pojavljuje u sljedećim situacijama:

- v napravljen je zahtjev da se navedena tablica podataka izvede iz stanja čekanja obnavljanja prema naprijed tako da se navede akcija poziva SQLUM\_ROLLFWD\_STOP, SQLUM\_STOP, SQLUM\_ROLLFWD\_COMPLETE ili SQLUM\_COMPLETE, ali pomoćni program Obnavljanja baze podataka prema naprijed ne može pronaći potrebne arhive datoteka dnevnika u direktoriju dnevnika baze podataka ili je direktorij overflow dnevnika na navedenim čvorovima za dostizanje točke zaustavljanja iz prethodne naredbe ROLLFORWARD DATABASE.
- v u višečvornoj okolini, ako pomoćni program Obnavljanja baze podataka prema naprijed ne može pronaći potrebne arhive datoteka dnevnika za usklađivanje čvora s čvorom kataloga.

Ako je ″,...″ prikazano na kraju liste čvorova, pogledajte dnevnik obavijesti administracije za potpun popis čvorova.

Obnavljanje prema naprijed je zaustavljeno. Baza podataka je ostavljena u stanju čekanja obnavljanja prema naprijed.

Opaska: ako koristite particionirani poslužitelj baze podataka, broj čvorova znači na kojem se čvoru desila greška. Inače, nije bitno i treba se ignorirati.

**Odgovor korisnika:** Koristite ROLLFORWARD DATABASE naredbu s opcijom QUERY STATUS da odredite koje datoteke dnevnika nedostaju.

Napravite jedno od sljedećeg:

- v Osigurajte da su sve arhive datoteke dnevnika dostupne u direktoriju dnevnika baze podataka ili u stazi dnevnika overflowa i ponovno izdajte ROLLFORWARD DATABASE naredbu.
- v Ako ne možete pronaći datoteke dnevnika koje nedostaju, vratite bazu podataka/tablični prostor na svim čvorovima, tada napravite obnavljanje točke u vremenu koristeći vremensku oznaku koja je ranija od najranije datoteke dnevnika koja nedostaje.

# **SQL4971N Obnavljanje prema naprijed baze podataka** *ime* **na čvoru** *broj-čvora* **prethodno nije uspjelo prije zaustavljanje. Obnavljanje prema naprijed mora biti zaustavljeno.**

**Objašnjenje:** Napravljen je zahtjev za nastavljanjem obnavljanja navedene baze podataka prema naprijed navođenjem akcije poziva SOLUM\_ROLLFWD. Prethodna iteracija obnavljanja prema naprijed pokvarila se za vrijeme zaustavljanja. Ako se pomiče unaprijed na razini baze podataka, to znači da nije uspjelo za vrijeme skraćivanja dnevnika. Obnavljanje prema naprijed za ovu bazu podataka mora se zaustaviti navodeći akcije pozivanja

# SOLUM\_ROLLFWD\_STOP, SOLUM\_STOP, SQLUM\_ROLLFWD\_COMPLETE ili SQLUM\_COMPLETE.

(Opaska: Ako koristite particionirani poslužitelj baze podataka, broj čvora ukazuje na kojem je čvoru došlo do greške. Inače, nije bitno i treba se ignorirati.

**Odgovor korisnika:** Ponovno izvedite naredbu ROLLFORWARD DATABASE s akcijom pozivanja SQLUM\_ROLLFWD\_STOP, SQLUM\_STOP, SQLUM\_ROLLFWD\_COMPLETE ili SQLUM\_COMPLETE. Bilo koje navedeno vrijeme zaustavljanja bit će ignorirano budući da se prethodno vrijeme zaustavljanja već obrađuje.

# **SQL4972N Proširenje dnevnika** *proširenje* **na čvoru** *broj-čvora* **ne može se pomaknuti u stazu dnevnika baze podataka.**

**Objašnjenje:** Pomoćni program pomicanja prema naprijed pozvan je uz pomoć STOP opcije. Kao dio obrade pomicanja prema naprijed, proširenje dnevnika *proširenje* se moralo skratiti. Ovo proširenje mora postojati u stazi dnevnika baze podataka. Trenutno, proširenje postoji u overflow stazi dnevnika. Napravljen je pokušaj pomicanja proširenja iz overflow staze dnevnika u stazu dnevnika baze podataka. Pokušaj je propao. Obrada prema naprijed je zaustavljena.

(Opaska: Ako koristite particionirani poslužitelj baze podataka, broj čvora ukazuje na kojem je čvoru došlo do greške. Inače, nije bitno i treba se ignorirati.

**Odgovor korisnika:** Pomaknite proširenje iz overflow staze dnevnika u stazu dnevnika baze podataka i tada ponovno izvedite ROLLFORWARD DATABASE naredbu.

# **SQL4973N Obnavljanje prema naprijed** *ime* **ne može se završiti jer se informacije dnevnika na čvorovima** *popis-čvorova* **ne podudaraju s odgovarajućim slogovima u katalogu čvora.**

**Objašnjenje:** Pomoćni program Rollforward obradio je sve datoteke dnevnika koje je našao na svakom čvoru, ali točke zaustavljanja na navedenom čvoru ne podudaraju se s odgovarajućim slogovima na čvoru kataloga. Uzrok ovog može biti datoteke dnevnika koje nestaju na bilo kojem čvoru kataloga ili određenom čvoru ili jer katalog čvora nije uključen na popis čvorova koji će se pomicati prema naprijed.

Zaustavlja se obrada ROLLFORWARD DATABASE.

**Odgovor korisnika:** Napravite jedno od sljedećeg:

- v Provjerite ako čvor kataloga treba biti pomaknut prema naprijed. Ako treba, izvedite ponovno naredbu ROLLFORWARD DATABASE i uključite čvor kataloga.
- v Koristite ROLLFORWARD DATABASE naredbu s opcijom QUERY STATUS da odredite koje datoteke dnevnika nedostaju. Kada pronađete datoteke dnevnika, stavite ih u stazu dnevnika ili stazu overflow dnevnika i nastavite s obnavljanjem prema naprijed.
- v Ako ne možete pronaći datoteke dnevnika koje nedostaju, vratite bazu podataka na sve čvorove, tada napravite

obnavljanje točke u vremenu koristeći vrijeme zaustavljanja koje je ranije od najranije datoteke dnevnika koja nedostaje.

#### **SQL4974W ROLLFORWARD DATABASE QUERY STATUS naredba je naišla na sqlcode** *sqlcode***.**

**Objašnjenje:** Naredba ROLLFORWARD DATABASE QUERY STATUS je naišla na grešku pri sqlcode *sqlcode*. Upit možda neće biti uspješan na nekim čvorovima zbog različitih razloga. Na najtežu grešku ukazuje *sqlcode*. Status prema naprijed se vraća samo za uspješne čvorove.

**Odgovor korisnika:** Pogledajte sqlcode *sqlcode* u *Message Reference* ili online da utvrdite probleme neuspjelih čvorova. Poduzmite potrebne korektivne akcije, tada nastavite s obnavljanjem prema naprijed na ovim čvorovima.

## **SQL4975W Operacija prema naprijed je uspješno opozvana. Baza podataka ili izabrani tablični prostori moraju biti vraćeni na čvor(ovima)** *popis-čvorova***.**

**Objašnjenje:** Operacija prema naprijed je opozvana prije nego što se uspješno završila i baza podataka ili izabran tablični prostor, je ostavljen u nekonzistentnom stanju. Baza podataka ili izabrani tablični prostor, su u stanju čekanja vraćanja na popisanim čvorovima.

Ako je ″,...″ prikazano na kraju liste čvorova, pogledajte dnevnik obavijesti administracije za potpun popis čvorova.

Opaska: ako koristite particionirani poslužitelj baze podataka, broj čvorova znači na kojem se čvoru desila greška. Inače, nije bitno i treba se ignorirati.

**Odgovor korisnika:** Vratite bazu podataka ili izabrani tablični prostor na popisanim čvorovima. Tablični prostor koji je u stanju čekanja vraćanja može biti identificiran na navedenom čvoru pomoću naredbe LIST TABLESPACES ili db2dart pomoćnog programa.

# **SQL4976N Naredba ROLLFORWARD DATABASE se ne može izvesti na čvoru koji nije katalog.**

**Objašnjenje:** ROLLFORWARD DATABASE naredba se prihvaća samo na čvoru kataloga.

**Odgovor korisnika:** Izvedite naredbu na čvoru kataloga.

# **SQL4977N Direktorij eksportiranja ispuštene tablice** *direktorij* **nije važeći.**

**Objašnjenje:** Staza dnevnika za eksport navedena u naredbi ROLLFORWARD nije važeća. Staza dnevnika za eksport mora biti direktorij u sistemu datoteka. Ovaj direktorij mora biti dostupan ID-u vlasnika instance.

**Odgovor korisnika:** Ponovno izvedite naredbu s važećom stazom dnevnika za eksport.

## **SQL4978N Ispuštenoj se tablici ne može pristupiti.**

**Objašnjenje:** Ispuštenoj se tablici ne može pristupiti. Ovo je možda zato što je tablica stavljena u nedostupno stanje zbog operacije LOAD bez kopiranja ili NOT LOGGED INITIALLY.

**Odgovor korisnika:** Tablica se ne može obnoviti koristeći DROPPED TABLE RECOVERY opciju.

## **SQL4979W Ne može se eksportirati podatke ispuštene tablice.**

**Objašnjenje:** Naredba nije mogla eksportirati podatke ispuštene tablice koja se upravo pokušavala obnoviti. Ovo se može dogoditi kada ID ispuštene tablice naveden u ROLLFORWARD naredbi nije važeći ili kada nisu svi dnevnici dostupni za obnavljanje prema naprijed. Ovo će upozorenje biti generirano kada se dogodi greška prilikom obnavljanja ispuštene tablice koristeći ROLLFORWARD ... AND STOP naredbu.

**Odgovor korisnika:** Ponovno izvedite naredbu osiguravši da je navedeni ID ispuštene tablice važeći i da su svi dnevnici dostupni za obnavljanje prema naprijed.

# **SQL4990N Maksimalan broj od** *broj* **konstanti je podržan u SQL izrazu. Svaka konstanta može biti maksimalno** *vrijednost* **bajta dužine.**

**Objašnjenje:** COBOL predkompilator podržava samo maksimalan broj od *broj* konstanti u SQL izrazu. Svaka konstanta može biti maksimalno *vrijednost* bajta dužine. Konstanta predstavlja bilo koji ulazni element koji nije host varijabla (to jest, konstantu niza, odijeljeni identifikator, neodijeljeni identifikator).

Izraz se ne može obraditi.

**Odgovor korisnika:** Smanjite broj konstanti prisutnih u SQL izrazu. Osigurajte da svaka konstanta nije veća od *vrijednost* bajta dužine.

## **SQL4994N Predkompilacija je završena zbog korisničkog zahtjeva za prekid.**

**Objašnjenje:** Predkompilacija je završena zbog prekida. Korisnik je možda pritisnuo redoslijed tipki za prekid.

Obrada je završena. Nije kreiran nikakav paket.

**Odgovor korisnika:** Ponovno izvedite predkompilaciju ako je potrebno.

### **SQL4997N ID ovlaštenja nije važeći.**

**Objašnjenje:** ID ovlaštenja za aplikaciju je prethodno naveden, ali je definiran s više od 8 znakova ili s znakovima koji nisu važeći za ID ovlaštenja.

ID ovlaštenja mora biti PUBLIC (public) i ne smije počinjati s SYS (sys), IBM (ibm) ili SQL (sql). Također, ne smije sadržavati znak podcrtavanja ili bilo koji znak izvan skupa
znakova upravitelja baze podataka.

Funkcija se ne može obraditi.

**Odgovor korisnika:** Pokušajte ponovno aplikaciju s važećim ID ovlaštenjem.

#### **SQL4998C Stanje aplikacije je u grešci; veza baze podataka je izgubljena.**

**Objašnjenje:** Veza s bazom podataka je izgubljena.

Funkcija se ne može obraditi.

**Odgovor korisnika:** Ponovno se povežite s bazom podataka.

#### **SQL4999N Desila se greška Usluga predkompajlera ili**  $U$ sluga vremena izvođenja.

**Objašnjenje:** Desila se greška upravitelja baze podataka koja onemogućuje Usluge predkompajlera da obrade funkcijske pozive.

## **SQL5000 - SQL5099**

#### **SQL5001N** *ID-ovlaštenja* **nema ovlaštenje za mijenjanje konfiguracijske datoteke upravitelja baze podataka.**

**Objašnjenje:** Korisnik je pokušao Ažurirati ili Resetirati konfiguracijsku datoteku upravitelja baze podataka, a nema SYSADM ovlaštenje.

Zahtijevana promjena nije napravljena.

**Odgovor korisnika:** Ne pokušavajte promijeniti konfiguracijsku datoteku upravitelja baze podataka bez odgovarajućeg ovlaštenja. Kontaktirajte korisnika sa SYSADM ovlaštenjem ako je promjena potrebna.

#### **SQL5005C Sistemska Greška.**

**Objašnjenje:** Desila se sistemska greška, vjerojatno I/O greška, za vrijeme pristupanja konfiguracijskoj datoteci.

Obrada naredbe nije moguća.

**Odgovor korisnika:** Ponovno izvedite naredbu.

Ako se greška nastavlja, provjerite diag.log datoteku za detalje i osigurajte da je konfiguracijska datoteka dohvatljiva. Ako ne možete riješiti problem, kontaktirajte Predstavnika IBM servisa za pomoć.

#### **SQL5010N Ime staze konfiguracijske datoteke upravitelja baze podataka, nije važeće.**

**Objašnjenje:** Desila se greška prilikom određivanja staze za konfiguracijsku datoteku upravitelja baze podataka. Struktura direktorija upravitelja baze podataka je možda promijenjena.

Obrada naredbe nije moguća.

**Odgovor korisnika:** Ponovno izvedite naredbu. Ako se greška nastavlja, reinstalirajte upravitelja baze podataka.

Ne mogu se obraditi nikakve Usluge predkompajlera ili Usluge vremena izvođenja.

**Odgovor korisnika:** Zapišite broj poruke (SQLCODE) i sve informacije greške iz SQLCA ako je moguće.

Ako je praćenje aktivno, dozovite Nezavisnu funkciju praćenja u promptu za naredbe operativnog sistema.

- v Okolina: Vanjski predkompajler koristeći API Usluge predkompajlera
- Potrebne informacije:
	- Opis problema
	- SQLCODE
	- SQLCA sadržaj, ako je moguće
	- Datoteka praćenja, ako je moguće.

## **SQL5012N Varijabla hosta** *varijabla-hosta* **nije egzaktni numerički tip podataka.**

**Objašnjenje:** Varijabla hosta *varijabla-hosta* je navedena, ali nije važeća u kontekstu u kojem je korištena. Varijabla hosta *varijabla-hosta* je navedena kao dio ABSOLUTE ili RELATIVE u FETCH izrazu ili u klauzuli ROWS izraza FETCH ili INSERT. Varijabla hosta nije bila upotrebljiva iz jednog od sljedećim razloga:

- v Varijabla hosta nije egzaktni numerički tip podatka. Decimalni tip podatka sa skalom od nula i cjelobrojni tip podataka su egzaktni numerički tipovi podataka.
- v Varijabla hosta je decimalni tip podatka, ali skala nije nula. Decimalni tipovi podataka moraju imati nula decimalnih znamenaka da bi imale skalu nula.

Izraz se ne može obraditi.

**Odgovor korisnika:** Promijenite varijablu hosta da bude egzaktni numerički tip.

**sqlcode**: -5012

**sqlstate**: 42618

## **SQL5018N Unos u konfiguracijskoj datoteci upravitelja baze podataka maksimalnog broja udaljenih veza na radnu stanicu (numrc) nije u važećem rasponu.**

**Objašnjenje:** Vrijednost za maksimalan broj udaljenih povezivanja na radnu satnicu mora biti između 1 i 255.

Zahtijevana promjena nije napravljena.

**Odgovor korisnika:** Ponovno izvedite naredbu s važećom vrijednosti za maksimalan broj udaljenih povezivanja na radnu stanicu.

## **SQL5020N Unos u konfiguracijskoj datoteci upravitelja baze imena čvora za radnu stanicu (nname) nije važeće.**

**Objašnjenje:** Ime čvora navedeno u naredbi konfiguracije nije važeće. Ime čvora može biti od 1 do 8 znakova. Svi znakovi moraju biti izabrani iz osnovnog skupa znakova upravitelja baze podataka.

Obrada naredbe nije moguća.

**Odgovor korisnika:** Ponovno izvedite naredbu s važećim imenom čvora.

**SQL5021N Unos u konfiguracijskoj datoteci upravitelja baze za ponovno kreiranje vremena indeksa (indexrec) nije važeći. Moguće vrijednosti su 1 (u toku pristupa indeksu) i 2 (u toku ponovnog pokretanja baze podataka).**

**Objašnjenje:** Nevažeća vrijednost je dana Uslugama konfiguracija za oznaku Ponovnog kreiranja indeksa vremena (indexrec) u konfiguracijskoj datoteci upravitelja baze podataka. Možda je unesena nevažeća vrijednost kroz Procesor reda za naredbe ili kroz poziv API programa. Jedine važeće vrijednosti API poziva su 1 (u toku pristupa bazi podataka) i 2 (u toku ponovnog pokretanja baze podataka). Važeće vrijednosti za command line processor su ACCESS i RESTART.

Ažuriranje konfiguracijske datoteke upravitelja baze podataka je odbijeno.

**Odgovor korisnika:** Ponovite zahtjev ažuriranja, unoseći jednu od mogućih vrijednosti.

**SQL5022N Unos u konfiguracijskoj datoteci baze za ponovno kreiranje indeksa vremena(indexrec) nije važeći. Moguće vrijednosti su 0 (koristi postavke sistema), 1 (u toku pristupa indesku) i 2 (u toku ponovnog pokretanja baze podataka).**

**Objašnjenje:** Nevažeća vrijednost je dana Uslugama konfiguracija za oznaku Ponovnog kreiranja indeksa vremena (indexrec) u konfiguracijskoj datoteci baze podataka. Možda je unesena nevažeća vrijednost kroz Procesor reda za naredbe ili kroz poziv API programa. Jedine važeće vrijednosti za API poziv su 0 (koristi postavke sistema), 1 (u toku pristupa indeksu) i 2 (u toku ponovnog pokretanja baze podataka).

Važeće vrijednosti za command line processor su SYSTEM, ACCESS i RESTART.

Ažuriranje konfiguracijske datoteke baze podataka je odbijeno.

**Odgovor korisnika:** Ponovite zahtjev ažuriranja, unoseći jednu od mogućih vrijednosti.

## **SQL5025C Konfiguracijska datoteka baze podataka nije trenutna.**

**Objašnjenje:** Konfiguracijska datoteka baze podataka je bila ažurirana od kada ste se spojili na bazu podataka. Nije kompatibilno s konfiguracijom za bazu podataka na koju ste spojenu.

Nije dopušten pristup konfiguracijskoj datoteci upravitelja baze podataka.

**Odgovor korisnika:** Čekajte dok se sve aplikacije odspoje od baze podataka. Izdajte naredbu zaustavljanja upravitelja baze podataka i tada izdajte naredbu pokretanja upravitelja baze podataka.

Ako instalirate uzorak baze podataka, ispustite ju i instalirajte uzorak baze podataka ponovo.

## **SQL5028N Vrijednost sysadm\_groupe mora biti primarna grupa vlasnika instance.**

**Objašnjenje:** Pokušano je ažuriranje sysadm\_group u konfiguracijskoj datoteci upravitelja baze podataka. Za verziju 2 DB2 na platformama baziranim na Unixu, ova vrijednost je dozvoljena samo da bude primarna grupa vlasnika instance.

**Odgovor korisnika:** Koristite primarnu grupu vlasnike instance za ažuriranje ovog polja u konfiguracijskoj datoteci upravitelja baze podataka na platformama baziranim na Unixu.

#### **SQL5030C Broj izdanja nije važeći.**

**Objašnjenje:** Broj izdanja u konfiguracijskoj datoteci upravitelja baze podataka ili konfiguracijska datoteka baze podataka nije važeća.

Obrada naredbe nije moguća.

**Odgovor korisnika:** Provjerite da se razine izdanja vaše baze podataka i razine DB2 podudaraju.

Ako instalirate uzorak baze podataka, ispustite ju i instalirajte uzorak baze podataka ponovo.

**sqlcode**: -5030

**sqlstate**: 58031

#### **SQL5035N Baza podataka treba migraciju na trenutno izdanje.**

**Objašnjenje:** Baza podataka je kreirana na sistemskom izdanju niže razine. Naredba Migriranje baze podataka se mora koristiti za pretvaranje baze podataka u trenutnu razinu izdanja.

Obrada naredbe nije moguća.

**Odgovor korisnika:** Izvedite naredbu Migriranje baze podataka prije pokušaja korištenja baze podataka s trenutnim sistemskim izdanjem.

Ako je ova poruka primljena u toku vraćanja, ispustite postojeću bazu podataka prije nastavljanja.

**sqlcode**: -5035

#### **SQL5040N Jednu od adresa utičnice koju zahtjeva podrška TCP/IP poslužitelja koristi neki drugi proces.**

**Objašnjenje:** Jednu od utičnica koju poslužitelj zahtjeva ili koristi neki drugi program ili je u potpunosti nije oslobodio TCP/IP podsistem nakon što je upravitelj baze podataka zaustavljen.

**Odgovor korisnika:** Ako ste izdali db2stop, čekajte par minuta tako da TCP/IP podsistem ima dovoljno vremena da očisti svoje resurse. Inače, osigurajte da niti jedan drugi program na vašoj radnoj stanici ne koristi brojeve porta rezervirane za vaše ime usluge u /etc/services datoteci. Broj porta nije komponenta adrese utičnice.

#### **SQL5042N Jedan od obrada Komunikacijskog protokola Poslužiteljske podrške, nije se uspio pokrenuti.**

**Objašnjenje:** Zbog greške poziva sistema ili zbog greške poziva komunikacije podsistema jedan od pomoćnih procesa poslužitelja komunikacijskog protokola nije se pokrenuo uspješno.

**Odgovor korisnika:** Problem možete istražiti tako da ili:

- pregledate slogove sistemskog dnevnika;
- v uključite praćenje, pokrenete ponovno db2start, tada pregledate slog praćenja.

#### **SQL5043N Podrška za jedan ili više komunikacijskih protokola nije se uspješno pokrenula. Me-utim, jezgra funkcionalnosti upravitelja baze podataka je uspješno pokrenuta.**

**Objašnjenje:** Podrška protokola komunikacije nije uspješno pokrenuta za jedan ili više protokola. Mogući razlozi mogu uključiti sljedeće:

- v Konfiguracijska greška komunikacijskog podsistema.
- v Kvar poziva komunikacijskog podsistema.
- v Konfiguracijska greška upravitelja baze podataka.
- Kvar poziva sistema.
- v Greška licenciranja upravitelja baze podataka.

Još uvijek se možete spojiti na poslužitelja s komunikacijskim protokolima koji su uspješno pokrenuti. Lokalni klijenti se također mogu povezati na poslužitelj.

**Odgovor korisnika:** Upravitelj baze podataka pokušava pokrenuti sve komunikacijske protokole koje je navela DB2COMM varijabla okoline.

Za detalje o ovoj greški pogledajte u dnevnik obavijesti administracije. Dnevnik će sadržavati više informacija o uzroku greške i također koji se komunikacijski protokol(i) nisu uspješno pokrenuli.

Ova greška utječe samo na komunikacijske protokole koje je navela DB2COMM varijabla okoline.

#### $\text{SQL5047C}$  **Nedovoljno** memorije za izvođenje ove **funkcije.**

**Objašnjenje:** Nema dovoljno dostupne memorije za izvođenje ove funkcije.

Funkcija se ne može dovršiti.

**Odgovor korisnika:** Zaustavite aplikaciju. Moguća rješenja uključuju:

- Uklonite ostale procese.
- v Smanjite vrijednosti konfiguracijskih parametara koji definiraju dodjeljivanje memorije.
- Osigurajte da vaš sistem ima dovoljno stvarne i virtualne memorije.

#### **SQL5048N Razina izdanja poslužitelja baze podataka ne podržava razinu izdanja klijenta baze podataka.**

**Objašnjenje:** Klijenti baze podataka mogu pristupiti bazi podataka samo s razinom izdanja koja je u rasponu od jedne niže do dvije razine više od razine klijenta.

**Odgovor korisnika:** Jedno ili više od sljedećeg:

- v Nadogradite izdanje razine klijenta da padne unutar opsega izdanja podržanih od trenutne razina izdanja poslužitelja.
- v Ažurirajte razinu izdanja poslužitelja na razinu podržanu od trenutne razine izdanja klijenta.

## **SQL5050C Sadržaj konfiguracijske datoteke upravitelja baze podataka nije važeći.**

**Objašnjenje:** Konfiguracijska datoteka baze podataka nije važeća. Ova datoteka se možda mijenjala uz pomoć nekog tekst editora koji nije upravitelj baze podataka.

Obrada naredbe nije moguća.

**Odgovor korisnika:** Reinstalirajte upravitelj baze podataka.

#### **SQL5051N Objekt kvalificiran od** *kvalifikator* **ne može se kreirati u shemi** *ime-sheme***.**

**Objašnjenje:** Objekt kreiran u CREATE SCHEMA izrazu je kvalificiran od *kvalifikator* koji je različit od imena sheme. Svi objekti kreiranu i CREATE SCHEMA izrazu moraju biti ili kvalificirani od imena sheme *ime-sheme* ili ne kvalificirani. Nekvalificirani objekti su implicitno kvalificirani s imenom sheme.

Izraz se ne može obraditi.

**Odgovor korisnika:** Eksplicitno kvalificirajte objekt u shemi s *ime-sheme* ili uklonite *kvalifikator* iz imena objekta.

**sqlcode**: -5051

**sqlstate**: 42875

#### **SQL5055C Sadržaj konfiguracijske datoteke baze podataka nije važeći.**

**Objašnjenje:** Konfiguracijska datoteka baze podataka za bazu podataka nije važeća. Ova datoteka se možda mijenjala uz pomoć nekog tekst editora koji nije upravitelj baze podataka.

**Odgovor korisnika:** Ponovno kreirajte bazu podataka ili je vratite iz sigurnosne kopije.

**sqlcode**: -5055

**sqlstate**: 58031

## **SQL5060N Navedena oznaka konfiguracijskog parametra nije važeća.**

**Objašnjenje:** Broj oznake navedene u sqlfupd strukturi dan Uslugama konfiguracije API nije važeći. Ne predstavlja niti jedan od podržavanih konfiguracijskih parametara. Alternativno, ako je pokušan UPDATE, navedena oznaka može biti ta od konfiguracijskog parametra koji se ne može konfigurirati.

**Odgovor korisnika:** Izaberite važeći broj oznake od onih navedenih u opisu Usluge konfiguracije API-ja u *Application Development Guide*. Prekodirajte poziv na API i ponovno pokrenite program.

#### **SQL5061N Nevažeći pointer na strukturu sqlfupd je predan u Usluge konfiguracija.**

**Objašnjenje:** Pointer na strukturu sqlfupd predan kao parametar jednom od API-ja Usluga konfiguracija je bio nevažeći. Ili je NULL ili ne pokazuje na dodijeljeni blok memorije veličine koju pokazuje parametar brojanja. Pogledajte *Application Development Guide* za više informacija.

**Odgovor korisnika:** Ispravite kod koji poziva API Usluga konfiguracija i ponovno pokušajte API poziv.

## **SQL5062N Uslugama konfiguracije predan je nevažeći pointer unutar sqlfupd strukture.**

**Objašnjenje:** Struktura sqlfupd predana kao parametar jednom od API-ja Uslugama konfiguracije, sadrži nevažeći pointer. Pointer je ili NULL ili ne pokazuje na dodijeljen blok memorije. Svaka oznaka koje prolazi strukturom mora imati odgovarajući pointer na polje koje ili izlazi ili ulazi u API. Pogledajte *Application Development Guide* za više informacija.

**Odgovor korisnika:** Ispravite kod koji doziva Usluge konfiguracije i ponovno pokrenite program.

#### **SQL5065C Vrijednost tipa čvora u konfiguracijskoj datoteci upravitelja baze podataka nije važeća.**

**Objašnjenje:** *nodetype* parametar u konfiguracijskoj datoteci upravitelja baze podataka nije važeći.

Obrada naredbe nije moguća.

**Odgovor korisnika:** Reinstalirajte upravitelj baze podataka.

## **SQL5066W Vrijednost parametra konfiguracije baze podataka za oznaku** *ime-oznake* **je bila skraćena.**

**Objašnjenje:** Vrijednost parametra baze podataka je veći od navedene oznake koju može sadržavati.

Nova oznaka sada predstavlja vrijednost parametra ove baze podataka i treba biti korištena ako je vrijednost veća od one koju može sadržavati stara oznaka.

**Odgovor korisnika:** Koristite novu oznaku za ovaj konfiguracijski parametar baze podataka.

#### **SQL5070N Parametar brojanja u naredbi konfiguracije nije važeći. Mora biti veći od 0.**

**Objašnjenje:** Vrijednost brojanja predana kao parametar API-ju Usluga konfiguracija mora biti veći od 0.

Obrada naredbe nije moguća.

**Odgovor korisnika:** Ispravite kod koji doziva Usluge konfiguracije i ponovno pokrenite program.

## **SQL5075N Konfiguracijski pomoćni program je prekinut.**

**Objašnjenje:** Prekid je primljen od konfiguracijskog pomoćnog programa. Korisnik je možda pritisnuo redoslijed tipki za prekid.

Naredba se nije obradila. Nije napravljena niti jedna zahtijevana promjena.

**Odgovor korisnika:** Ponovno izvedite naredbu.

## **SQL5076W Ažuriranje je uspješno dovršeno. Trenutna vrijednost NOTIFYLEVEL će uzrokovati da neke obavijesti monitora zdravlja neće biti izdane u dnevniku obavijesti.**

**Objašnjenje:** Monitor zdravlja izdaje obavijesti dnevniku obavijesti i specificiranim kontaktima za e-poštu i stranicu. Trenutna vrijednost NOTIFYLEVEL je postavljena prenisko da bi se izdale obavijesti za alarm i upozorenja. NOTIFYLEVEL mora biti postavljeno na 2 ili više za obavijesti alarma i 3 ili više za obavijesti upozorenja.

**Odgovor korisnika:** Povećajte vrijednost parametra konfiguracije upravitelja baze podataka NOTIFYLEVEL.

## **SQL5077N Savjetnik konfiguracije ne podržava parametar** *parametar* **za ovo izdanje poslužitelja. U podržane parametre spadaju** *podržani-parametri***.**

**Objašnjenje:** Specificirani parametar nije podržan od ovog izdanja poslužitelja.

**Odgovor korisnika:** Ponovo izdajte naredbu bez parametra

ili je zamijenite s drugim podržanim parametrom.

#### **SQL5081N Unos u konfiguracijskoj datoteci baze podataka za veličinu me-uspremnika (buffpage) nije u važećem rasponu.**

**Objašnjenje:** Minimalna vrijednost veličine međuspremnika je dva puta maksimalan broj aktivnih procesa (maxappls). Maksimalna vrijednost veličine međuspremnika je 524288 (broj 4KB stranica) i ovisna je o operativnom sistemu. Maksimalna vrijednost pod AIX je 51000 (204000 za Izdanje proširenog poslužitelja) (4KB stranica). U HP-UX-u, vrijednost mora biti između 16 i 150000 (4KB stranica).

Zahtijevana promjena nije napravljena.

**Odgovor korisnika:** Ponovno izvedite naredbu s važećom vrijednosti za veličinu međuspremnika.

#### **SQL5083N Unos u konfiguracijskoj datoteci baze podataka za inicijalnu veličinu baze podataka (logfile) nije u važećem rasponu.**

**Objašnjenje:** Vrijednost za inicijalnu veličinu datoteke dnevnika mora biti između 12 i  $(2**32 - 1)$ .

Zahtijevana promjena nije napravljena.

**Odgovor korisnika:** Ponovno izvedite naredbu s važećom vrijednosti za inicijalnu veličinu datoteke dnevnika.

#### **SQL5091N Unos u konfiguracijskoj datoteci baze podataka za veličinu jednog proširenja datoteke dnevnika (logext) nije u važećem rasponu.**

**Objašnjenje:** Vrijednost za veličinu proširenja jedne datoteke dnevnika mora biti između 4 i 256.

Zahtijevana promjena nije napravljena.

**Odgovor korisnika:** Ponovno izvedite naredbu s važećom vrijednosti za veličinu proširenja jedne datoteke dnevnika.

**SQL5092N Unos u konfiguracijskoj datoteci baze podataka za maksimalan dopušten broj proširenja datoteka dnevnika (logmaxext) nije u važećem rasponu.**

**Objašnjenje:** Vrijednost maksimalnog dopuštenog broja proširenja datoteka dnevnika mora biti između 0 i  $(2 * 10**6)$ .

Zahtijevana promjena nije napravljena.

**Odgovor korisnika:** Ponovno izvedite naredbu s važećom vrijednosti za maksimalan dopušteni broj maksimalan dopušteni broj ekstenzija datoteka dnevnika.

## **SQL5093N Unos za konfiguracijski parametar baze podataka za veličinu posrednika hrpe nije u važećem rasponu.**

**Objašnjenje:** Vrijednost veličine posrednika hrpe mora biti između 2 i 85.

Zahtijevana promjena nije napravljena.

**Odgovor korisnika:** Ponovno izvedite naredbu s važećom vrijednosti za veličinu posrednika hrpe.

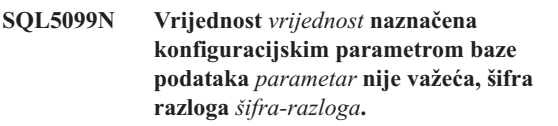

**Objašnjenje:** Staza nije važeća zbog jednog od sljedećih razloga:

- **1** Niz staze je duži od 242 bajta.
- **2** Staza ne postoji.
- **3** Prvi direktorij u stazi ima ime oblika SQLNNNNN, pri čemu je NNNNN vrijednost od 00001 do 99999.
- **4** Datoteka s ispravnim imenom je pronađena u navedenoj stazi, ali to nije datoteka dnevnika za ovu bazu podataka.
- **5** Stazu trenutno koristi neka druga baza podataka.
- **6** Stazu trenutno koristi ista baza podataka za neku drugu svrhu.
- **7** Ureaj na koji staza pokazuje nije dovoljno velik da primi datoteke dnevnika.
- **8** Neobrađeni uređaj ne može se specificirati kao MIRRORLOGPATH, OVERFLOWLOGPATH, FAILARCHPATH, LOGARCHMETH1 ili LOGARCHMETH2.
- **9** Stazi se ne može pristupiti.
- **10** Niz staze je duži od 206 bajta.
- **11** Kod specificiranja DISK za način, cilj mora biti direktorij.
- **12** Kod specificiranja VENDOR za način, cilj mora biti direktorij.
- **13** LOGARCHMETH2 mora biti postavljeno na OFF ako je LOGARCHMETH1 postavljeno na USEREXIT ili LOGRETAIN.
- **14** Kod specificiranja DISK ili VENDOR, ciljna vrijednost se mora specificirati.
- **15** Ciljna vrijednost se ne može specificirati kad se koristi LOGRETAIN ili USEREXIT.
- **16** Naveden je nevažeći način. Važeće vrijednosti uključuju DISK, TSM, VENDOR, USEREXIT, LOGRETAIN i OFF.

Zahtijevana promjena nije napravljena.

**Odgovor korisnika:** Ponovno izvedite naredbu s važećom vrijednosti staze.

**sqlcode**: -5099

**sqlstate**: 08004

## **SQL5100 - SQL5199**

**SQL5100N Unos u konfiguracijskoj datoteci upravitelja baze podataka, broja dozvoljenih istodobnih baza podataka, je prevelik.**

**Objašnjenje:** Zahtijevana promjena bi uzrokovala (1) da je broj dopuštenih istodobnih baza podataka prevelik ili (2) da je broj segmenata dopuštenih za DB2 premali.

Broj dopuštenih istodobnih baza podataka je ograničen maksimalnim brojem segmenata dopuštenim za DB2. Sljedeći uvjet mora uvijek biti istinit:

segmenti >= ((broj baza podataka \* 5) + 1)

Zahtijevana promjena nije napravljena.

**Odgovor korisnika:** Napravite jedno od sljedećeg:

- v Povećajte maksimalan broj segmenata dopuštenih za DB2.
- v Smanjite broj dopuštenih istodobnih baza podataka.

#### **SQL5101N Ulazi u konfiguracijskoj datoteci baze podataka definiraju parametre datoteke dnevnika (primarni dnevnik i sekundarni dnevnik) koji nisu u važećem dosegu.**

**Objašnjenje:** Zahtijevana promjena uzrokovala bi da bi ukupni broj dnevnika bio izvan raspona. Sljedeći uvjet mora uvijek biti istinit:

logprimary + logsecond <= 128

Zahtijevana promjena nije napravljena.

**Odgovor korisnika:** Napravite jedno ili oboje od sljedećeg:

- v Smanjite broj primarnih datoteka dnevnika.
- v Povećajte broj sekundarnih datoteka dnevnika.

**SQL5103N Unos u konfiguracijskoj datoteci baze za veličinu me-uspremnika (buffpage) je premala za maksimalan broj aktivnih aplikacija (maksapl).**

**Objašnjenje:** Zahtijevana promjena bi uzrokovala da bi maksimalan broj aktivnih aplikacija bio prevelik za veličinu međuspremnika. Sljedeći uvjet mora uvijek biti istinit:

```
bufferpool size >
(number of active processes * 2)
```
Zahtijevana promjena nije napravljena.

**Odgovor korisnika:** Napravite jedno ili oboje od sljedećeg:

- Povećajte međuspremnik.
- v Smanjite maksimalan broj dozvoljenih aktivnih procesa.

#### **SQL5112N Vrijednost konfiguracijskog parametra** *parametar* **mora biti ili 0 ili 1.**

**Objašnjenje:** Zahtjev nije završen jer je dana vrijednost parametra *parametar* nevažeća.

**Odgovor korisnika:** Uvjerite se da je vrijednost navedena za *parametar* ili 0 ili 1 i tada ponovno postavite zahtjev.

#### **SQL5113N ALT\_COLLATE se ne može ažurirati za Unicode bazu podataka.**

**Objašnjenje:** Parametar konfiguracije baze podataka zamjenskog usporednog niza (ALT\_COLLATE) može se ažurirati samo za ne-Unicode bazu podataka. U Unicode bazi podataka sve tablice moraju se usporediti korištenjem usporednog niza određenog za vrijeme kreiranja baze podataka.

**Odgovor korisnika:** Nemojte ažurirati konfiguracijski parametar baze podataka ALT\_COLLATE za Unicode bazu podataka.

#### **SQL5120N Stari i novi parametar dnevnika ne mogu biti preinačeni u isto vrijeme.**

**Objašnjenje:** Korisnik pokušava promijeniti i prethodne parametre dnevnika i nove parametre. Aplikacija bi trebala podržavati samo parametre trenutnog izdanja.

Zahtjev je odbijen.

**Odgovor korisnika:** Promijenite samo parametre trenutnog izdanja i ponovno pokušajte naredbu.

### **SQL5121N Unos u konfiguracijsku datoteku baze podataka za opcije konfiguracija nije važeći.**

**Objašnjenje:** Vrijednost postavljena za opcije baze podataka (SOLF DETS) nije važeća. Važeće postavke su između 0 i 15. Zahtijevana promjena nije napravljena.

Zahtijevana promjena nije napravljena.

**Odgovor korisnika:** Ponovno izvedite naredbu s važećim opcijama baze podataka.

#### **SQL5122N Pristup bazi podataka nije važeći zbog provjere ovisnosti stroja.**

**Objašnjenje:** Nije se moglo pristupiti bazi podataka i konfiguracijskoj datoteci baze podataka zbog zaštite od kopiranja.

Korisnički zahtjev je odbijen.

**Odgovor korisnika:** Vratite se originalnoj bazi podataka i promijenite konfiguracijsku datoteku da isključite zaštitu kopiranja, tada kreirajte novu sigurnosnu kopiju koja će se moći koristiti za vraćanje baze podataka. Ovo mora napraviti pojedinac s SYSADM ovlaštenjem. Ako originalna baza podataka nije više dostupna, kontaktirajte vašeg predstavnika usluga.

#### **SQL5123N Baza podataka** *ime* **ne može biti konfigurirana zbog I/O greške koja se desila u toku pristupa kontrolnoj datoteci dnevnika.**

**Objašnjenje:** Došlo je do pogreške prilikom pristupanja SQLOGCTL.LFH navedene baze podataka.

Zahtijevana promjena nije napravljena.

**Odgovor korisnika:** Vratite bazu podataka pomoću sigurnosne kopije ili ponovno kreirajte bazu podataka.

#### **SQL5126N Pokušalo se modificirati parametar konfiguracije upravitelja baze podataka** *paru* **što nije važeće za tip čvora** *kod-tipa-čvora***.**

**Objašnjenje:** Korisnik je pokušao promijeniti parametar konfiguracija upravitelja baze podataka koji je nevažeći za dani tip čvora. "<kod-tipa-čvora"> je definiran kako slijedi:

- **1** poslužitelj baze podataka s lokalnim i udaljenim klijentima
- **2** Klijent
- **3** Poslužitelj baze podataka s lokalnim klijentima
- **4** Raspodijeljeni poslužitelj baze podataka s lokalnim i udaljenim klijentima
- **5** Satelitski poslužitelj baze podataka s lokalnim klijentima

Zahtijevana promjena nije napravljena.

**Odgovor korisnika:** Ponovno postavite zahtjev s važećim parametrom za dani tip čvora.

#### **SQL5130N Vrijednost navedena za konfiguracijski parametar** *parametar* **nije važeći raspon od** *početak-raspona* **do** *kraj-raspona***.**

**Objašnjenje:** Zahtjev nije ispunjen jer vrijednost *parametar* nije unutar važećeg raspona.

**Odgovor korisnika:** Osigurajte da je vrijednost navedena za *parametar* unutar važećeg raspona i tada ponovno postavite zahtjev.

## **SQL5131N Vrijednost navedena za konfiguracijski parametar** *parametar* **nije u važećem rasponu. Važeći raspon je** ″**-1**″ **ili od** *početak-raspona* **do** *kraj-raspona***.**

**Objašnjenje:** Zahtjev nije ispunjen jer vrijednost *parametar* nije unutar važećeg raspona.

**Odgovor korisnika:** Osigurajte da je vrijednost navedena za *parametar* unutar važećeg raspona i tada ponovno postavite zahtjev.

## **SQL5132N Konfiguracijski parametar je NULL ili prevelik. Maksimalna dužina je** *maksimalna-dužina***.**

**Objašnjenje:** Konfiguracijski parametar je prevelik ili je predugačak.

**Odgovor korisnika:** Promijenite vrijednost konfiguracijskog parametra unutar dane maksimalne dužine.

## **SQL5133N Vrijednost** *vrijednost* **za konfiguracijski parametar** *parm* **je nevažeća. Važeći skup vrijednosti je** *popis-vrijednosti***.**

**Objašnjenje:** *vrijednost* je bila vrijednost navedena za konfiguracijski parametar *parm*. Ova vrijednost nije jedna od dopuštenih vrijednosti pokazanih u *popis\_vrijednosti*.

Posavjetujte se s Application Development Guide (SQLFUPD ulaz) i Administration Guide za značenja ovih vrijednosti.

**Odgovor korisnika:** Promijenite vrijednost konfiguracijskog parametra u jednu od vrijednosti prikazane na popisu.

## **SQL5134N Konfiguracijski parametar tpname sadrži nevažeće znakove.**

**Objašnjenje:** Jedan ili više znakova u tpname nije u važećem rasponu. Znakovi u tpname moraju biti neki od sljedećih:

- $\bullet$  A Z
- $a z$
- $0 9$
- $\cdot$  \$
- $#$
- $\bullet$   $\alpha$
- . (točka)

**Odgovor korisnika:** Promijenite tpname i ponovno unesite naredbu ili funkcijski poziv.

## **SQL5135N Postavke maxlocks i maxappls konfiguracijskih parametara ne koriste sve locklist prostore.**

**Objašnjenje:** Broj aktivnih procesa (maxappls) puta maksimalan postotak prostora zaključanih popisa za svaku aplikaciju (maxlocks) mora biti veći ili jednak 100. To jest:

 $maxapp1s * maxlocks > = 100$ 

Ovo osigurava da sve dodijeljeni prostori zaključanih popisa mogu biti korišteni.

**Odgovor korisnika:** Povećajte postavke za maxappls, maxlocks ili oboje.

### **SQL5136N Unos u konfiguracijskoj datoteci upravitelja baze podataka za default stazu baze podataka (dftdbpath) nije važeći.**

**Objašnjenje:** dftdbpath je naveo nevažeću vrijednost. Pravila za default stazu baze podataka na UNIX baziranim sistemima su:

- 1. staza mora slijediti konvencije imenovanja operativnog sistema
- 2. staza mora postojati
- 3. staza mora biti manja ili jednaka 215 znakova

Pravila za druge platforme (kao što su OS/2 i Windows) su:

- 1. staza mora biti slovo pogona
- 2. staza mora postojati

**Odgovor korisnika:** Promijenite dftdbpath i ponovno pokušajte naredbu funkcijskog poziva.

#### **SQL5137N Unos u konfiguracijskoj datoteci upravitelj baze podataka za stazu dijagnostičkog direktorija (dijagstaza) je nevažeća.**

**Objašnjenje:** Navedena je nevažeća vrijednost za *dijagstaza*. Pravila za dijagnostičku stazu direktorija su:

- 1. staza mora slijediti konvencije imenovanja operativnog sistema
- 2. staza mora postojati
- 3. staza mora biti manja ili jednaka 215 znakova

**Odgovor korisnika:** Promijenite*diagpath* i ponovno pokušajte naredbu ili funkcijski poziv.

**SQL5140N Unos u parametar konfiguracije baze podataka "authentication" mora biti SERVER, CLIENT, DCE, KERBEROS, SERVER\_ENCRYPT, DCE\_SERVER\_ENCRYPT ili KRB\_SERVER\_ENCRYPT.**

**Objašnjenje:** Dozvoljene vrijednosti za ″provjeru autentičnosti″ konfiguracijskog parametara su:

- SERVER =  $0$
- $\cdot$  CLIENT = 1
- $\bullet$  DCE = 3
- $\cdot$  SERVER ENCRYPT = 4
- v DCE\_SERVER\_ENCRYPT = 5
- KERBEROS =  $7$
- $\cdot$  KRB SERVER ENCRYPT = 8

Zahtijevana promjena nije napravljena.

**Odgovor korisnika:** Ponovno izvedite naredbu s važećom vrijednosti za ″provjeru autentičnosti″.

## **SQL5141N Konfiguracijski parametar avg\_appls je izvan opsega. Važeći raspon je od 1 do vrijednosti maxappls.**

**Objašnjenje:** Dopušteni raspon za *avg\_appls* je od 1 do vrijednosti*maxappls*.

Zahtijevana promjena nije napravljena.

**Odgovor korisnika:** Jedno ili više od sljedećeg:

- v Promijenite vrijednost *avg\_appls* u vrijednost u važećem rasponu.
- v Povećajte vrijednost *maxappls* na višu vrijednost, tada ponovo postavite *avg\_appls*.

## **SQL5142N Konfiguracijski parametar agentpri nije u važećem rasponu.**

**Objašnjenje:** Važeće vrijednosti za*agentpri* su -1 ili troznamenkasti broj od kojeg su prve znamenke prioritetna klasa koja ima raspon od 2 do 4 i zadnje dvije znamenke su prioritetni nivo unutar klase u rasponu od 00 do 31. Klasa prioriteta je definirana kao što slijedi:

- **2** REGULAR
- **3** TIMECRITICAL
- **4** FOREGROUNDSERVER

Na primjer, broj 304 bi odgovarao klasi prioriteta 3 (TIMECRITICAL), s prioritetnom razinom 4.

**Odgovor korisnika:** Promijenite vrijednost konfiguracijskog parametra u vrijednost unutar važećeg raspona.

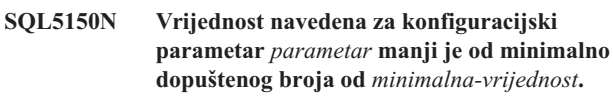

**Objašnjenje:** Zahtjev nije ispunjen jer su vrijednosti dane za *parametar* preniske. *parametar* može biti manji od *minimalna vrijednost*

**Odgovor korisnika:** Osigurajte da je vrijednost navedena za *parametar* unutar važećeg raspona i tada ponovno postavite zahtjev.

**SQL5151N Vrijednost navedena za konfiguracijski parametar** *parametar* **manja je od minimalne dopuštene vrijednosti od** *minimalna-vrijednost* **i nije -1.**

**Objašnjenje:** Zahtjev nije završen jer je dana vrijednost parametra *parametar* nevažeća. Osim za dozvoljenu vrijednost -1 *parametar* ne smije biti manji od *minimalna vrijednost*

**Odgovor korisnika:** Osigurajte da je vrijednost navedena za *parametar* unutar važećeg raspona i tada ponovno postavite zahtjev.

#### **SQL5152N Vrijednost navedena za konfiguracijski parametar** *parametar* **veća je od maksimalno dopuštene vrijednost od** *maksimalna-vrijednost***.**

**Objašnjenje:** Zahtjev nije ispunjen jer je vrijednost dana za *parametar* previsoka. *parametar* ne smije biti veći od *maksimalna vrijednost*

**Odgovor korisnika:** Osigurajte da je vrijednost navedena za *parametar* unutar važećeg raspona i tada ponovno postavite zahtjev.

## **SQL5153N Ažuriranje nije moglo biti dovršeno jer bi bio povrije-en sljedeći odnos:** *uvjet*

**Objašnjenje:** Važeća konfiguracijska datoteka mora održavati sljedeći odnos:

*uvjeti*.

Zahtjev za ažuriranjem nije mogao biti dovršen, jer bi rezultantna konfiguracija povrijedila taj odnos.

**Odgovor korisnika:** Ponovno postavite zahtjev, osiguravši se da je odnos zadovoljen.

## **SQL5154N Zahtijevana kombinacija konfiguracijskih vrijednosti za** ″**provjeru autentičnosti**″ *parametar* **nije dozvoljena. Šifra razloga =***šifra-razloga***.**

**Objašnjenje:** Objašnjenje koje odgovara šifri razloga je:

- 1. Konfiguracijski parametar baze podataka ″provjera autentičnosti″ mora imati vrijednost ″KLIJENT″, ako vrijednost *parametar* nije default.
- 2. Ne može se ažurirati konfiguracijski parametar upravitelja baze podataka AUTHENTICATION ili SRVCON\_AUTH na GSSPLUGIN ili GSS\_SERVER\_ENCRYPT prije nego je postavljen konfiguracijski parametar *parametar*.
- 3. Ne može se ažurirati konfiguracijski parametar upravitelja baze podataka AUTHENTICATION ili SRVCON\_AUTH na KERBEROS ili KRB\_SERVER\_ENCRYPT prije nego je postavljen konfiguracijski parametar upravitelja baze podataka *parametar*.

Zahtijevana promjena nije napravljena.

**Odgovor korisnika:** Odgovor korisnika prema šifri razloga je:

- 1. Ponovno izvedite naredbu s važećom kombinacijom vrijednosti konfiguracijskih parametara.
- 2. Postavite konfiguracijski parametar upravitelja baze podataka *parametar* i ponovo pošaljite naredbu.
- 3. Postavite konfiguracijski parametar upravitelja baze podataka *parametar* i ponovo izdajte naredbu.

## **SQL5155W Ažuriranje je uspješno dovršeno. Trenutna vrijednost SORTHEAP može nepovoljno utjecati na izvedbu.**

**Objašnjenje:** Vrijednost SORTHEAP je trenutno veća nego pola vrijednosti konfiguracijskog parametra upravitelja baze podataka SHEAPTHRES. Ovo može uzrokovati da performanse ne budu optimalne.

**Odgovor korisnika:** Povećajte vrijednost konfiguracijskog parametra upravitelja baze podatka SHEAPTHRES i/ili smanjite vrijednost SORTHEAP tako da SHEAPTHRES je najmanje dvaput veći od SORTHEAP.

U većini slučajeva je poželjan veći omjer. Pogledajte *Administracijskivodič* za preporuke za podešavanje konfiguracijskog parametra.

## **SQL5156N Vrijednost konfiguracijskog parametra upravitelja baze podataka** ″**trust\_allclnts**″ **mora biti NO, YES ili DRDAONLY.**

**Objašnjenje:** Dozvoljene vrijednosti konfiguracijskog parametra ″trust\_allclnts″ su:

- $NO = 0$
- $YES = 1$
- DRDAONLY =  $2$

Zahtijevana promjena nije napravljena.

**Odgovor korisnika:** Ponovno izvedite naredbu s važećom vrijednosti za ″trust\_allclnts″.

## **SQL5180N DB2 ne može čitati federalnu konfiguracijsku datoteku** *ime-datoteke***.**

**Objašnjenje:** Federalna konfiguracijska datoteka nije mogla biti pronađena ili nije mogla biti otvorena za čitanje.

**Odgovor korisnika:** Navedite federalnu konfiguracijsku datoteku u DB2\_DJ\_INI varijabli registra. Osigurajte da datoteka postoji i da je čitljiva.

## **SQL5181N Format reda** *broj-reda* **u federalnoj konfiguracijskoj datoteci** *ime-datoteke* **je nevažeće.**

**Objašnjenje:** Specificirana linija nije ispravnog formata. Unosi moraju slijediti format <evname> = <value>, gdje je <evname> ime varijable okoline, a <value> je podudarajuća vrijednost.

Unosi moraju odgovarati sljedećim ograničenjima:

- v Ima varijable okoline ima maksimalnu dužinu od 255 bajtova.
- Vrijednost varijable okoline ima maksimalnu dužinu od 765 bajtova.
- v Maksimalna dužina bilo koje linije u datoteci je 1021 bajtova. Podaci iza te dužine će se zanemariti.

**Odgovor korisnika:** Stavite navedenu liniju u format opisan u prethodnom paragrafu.

#### **SQL5182N Potrebna varijabla okoline,** *ime-varijable***, nije postavljena.**

**Objašnjenje:** U federalnoj konfiguracijskoj datoteci db2dj.ini, varijabla okoline *ime-varijable* je nepopisan ili je popisan, ali nema vrijednost.

**Odgovor korisnika:** Uputite se na DB2 II Vodič konfiguracije izvora podataka ili DB2 II federalni sistemski vodič za informacije o ažuriranju federalne konfiguracijske datoteke.

## **SQL5500 - SQL5599**

#### **SQL5500N DB2 ne može pročitati konfiguracijsku datoteku prodavača***ime-datoteke***.**

**Objašnjenje:** Konfiguracijska datoteka prodavača ne može se pronaći ili se ne može otvoriti za čitanje.

**Odgovor korisnika:** Navedite konfiguracijsku datoteku prodavača u DB2\_VENDOR\_INI varijabli registra. Osigurajte da datoteka postoji i da dozvole datoteka omogućuju da je DB2 otvori.

**SQL5501N Format linije** *broj-linije* **u konfiguracijskoj datoteci prodavača** *ime-datoteke* **je nevažeća.**

**Objašnjenje:** Specificirana linija nije ispravnog formata. Unosi moraju slijediti format <evname> = <value>, gdje je

# **SQL6000 - SQL6099**

**SQL6000N DB2 konverzija QMF podataka.**

**Objašnjenje:** Ovo je poruka normalnog završetka.

**Odgovor korisnika:** Nije potrebna akcija.

#### **SQL6001N Prefiks za ime datoteke nije naveden.**

**Objašnjenje:** Korisnik je izveo modul SQLQMF funkcije direktno umjesto da je koristio naredbu SQLQMF funkcije.

Obrada naredbe nije moguća.

**Odgovor korisnika:** Koristite danu naredbu SQLQMF funkcije.

#### **SQL6002N Upravitelj komunikacija naišao je na grešku pri učitavanju.**

**Objašnjenje:** Upravitelj komunikacija naišao je na grešku za vrijeme učitavanja datoteke hosta.

Obrada naredbe nije moguća.

**Odgovor korisnika:** Pregledajte dnevnik poruka Upravitelja komunikacija.

### **SQL5185N Prolaz kroz** *tip-poslužitelja* **izvor podataka nije podržan.**

**Objašnjenje:** Prolaz kroz svojstvo ne može se koristiti za pristup *tip-poslužitelja* izvorima podataka.

**Odgovor korisnika:** Ništa nije potrebno.

**sqlcode**: -5185

**sqlstate**: 428EV

<evname> ime varijable okoline, a <value> je podudarajuća vrijednost.

Unosi moraju odgovarati sljedećim ograničenjima:

- v Ima varijable okoline ima maksimalnu dužinu od 255 bajtova.
- v Vrijednost varijable okoline ima maksimalnu dužinu od 765 bajtova.
- v Maksimalna dužina bilo koje linije u datoteci je 1021 bajtova. Podaci iza te dužine će se zanemariti.

**Odgovor korisnika:** Osigurajte da navedena linija odgovara prethodno opisanom formatu.

## **SQL6003N Datoteka eksportirana iz QMF sadrži retke koji su predugački. Dužina retka je** *number***.**

**Objašnjenje:** Izračunata veličina retka (suma izračunatih veličina stupaca) premašuje maksimum od 7000 bajtova.

Obrada naredbe nije moguća.

**Odgovor korisnika:** Vratite se u vašu QMF sesiju hosta i pokrenite upit s manje izabranih stupaca podataka. EKSPORTIRAJTE ponovno podatke i ponovno pokušajte naredbu SQLQMF funkcije.

#### **SQL6004N** *funkcija* **je vratila neočekivani povratni kod** *kod***.**

**Objašnjenje:** Za vrijeme obrade desila se neočekivana greška. Upravitelj komunikacija ili DB2, možda nisu ispravno instalirani ili konfigurirani.

Obrada naredbe nije moguća.

**Odgovor korisnika:** Osigurajte da je Upravitelj komunikacija instaliran i da je aktivna prikladna sesija komunikacija hosta. Ponovno pokušajte naredbu nakon provjere za druge greške. Ako se problem nastavlja, kontaktirajte vašeg sistem administratora Upravitelja komunikacija.

## **SQL6005N Desila se greška prilikom čitanja učitane QMF datoteke.**

**Objašnjenje:** Naišlo se na jedno od sljedećih uvjeta:

- v Datoteka se nije mogla otvoriti.
- v Prerano se naišlo na kraj datoteke.
- v Desila se I/O greška prilikom čitanja datoteke.

Obrada naredbe nije moguća.

**Odgovor korisnika:** Pregledajte dnevnik poruka Upravitelja komunikacija. Ponovno pokušajte naredbu. Ako se greška nastavlja, kontaktirajte vašeg sistem administratora Upravitelja komunikacija.

#### **SQL6006N Desila se greška prilikom pisanja u izlaznu datoteku.**

**Objašnjenje:** Naišlo se na jedno od sljedećih uvjeta:

- Ne postoji dovoljno prostora na C: pogonu za pisanje podataka.
- v Nije se mogla otvoriti izlazna datoteka.
- v Desila se I/O greška za vrijeme čitanja datoteke.
- v Desila se I/O greška za vrijeme zatvaranja datoteke.
- Datoteku koristi neki drugi OS/2 proces.

Federated system users: nema dovoljno prostora za držanje db2djlink izlaza. Potreban je dodatni prostor za privremene datoteke koje db2djlink kreira i koristi.

Obrada naredbe nije moguća.

**Odgovor korisnika:** Provjerite za dovoljan prostor na C: pogonu. Ponovno pokušajte naredbu.

Federated system users: povećajte sistem datoteka gdje je federated server instaliran. Za procjenu količine slobodnog prostora kojeg db2djlink treba na AIX operativnom sistemu, unesite:

ls -e / *install\_directory*/lib/libdb2euni.a

Ova naredba vraća broj bajtova koje koristi datoteka s popisa. Pomnožite taj broj s 3. Rezultat je procjena koliko je potrebno slobodnog prostora na sistemu datoteka. Povećajte sistem datoteka prema potrebi i ponovno pokušajte naredbu.

#### **SQL6007N Decimalni broj u retku** *redak***, stupcu** *stupac* **ne može biti pretvoren u ASCII.**

**Objašnjenje:** Pokazano decimalno polje ne može biti pretvoreno.

Obrada naredbe nije moguća.

**Odgovor korisnika:** Uvjerite se da je tip podataka stupca hosta DECIMAL. Ponovno pokušajte QMF EXPORT i tada ponovno pokušajte naredbu SQLQMF funkcije. Ako se greška nastavlja, ponovno pokrenite QMF upit bez imenovanog stupca.

#### **SQL6008N Datoteka navedena u naredbi nije QMF format podatka.**

**Objašnjenje:** Datoteka koju je naveo *ime-datoteke* parametar nije u očekivanom QMF formatu.

Obrada naredbe nije moguća.

**Odgovor korisnika:** Uvjerite se da ste ispravno upisali ime. Ako je ispravno, vratite se vašoj QMF sesiji hosta i ponovno izdajte naredbu EXPORT DATA TO *ime-datoteke*. Budite sigurni da eksportirate koristeći QMF format podataka.

## **SQL6009N Datoteka eksportirana iz QMF-a sadrži Stupac** *ime* **širine** *širina* **koja je prevelika. Maksimalna širina stupca je 4000 bajta.**

**Objašnjenje:** Učitana QMF datoteka ima širinu stupca veću od 4000 bajta.

Obrada naredbe nije moguća.

**Odgovor korisnika:** Vratite se vašoj QMF host sesiji, ponovno pokrenite QMF upit bez imenovanog stupca i ponovno eksportirajte podatke. Tada ponovno pokrenite naredbu SQLQMF funkcije.

#### **SQL6010N Učitana QMF datoteka ima više od 255 stupaca podataka.**

Objašnjenje: Datoteka koja se obrađuje ima više od 255 stupaca podataka.

Obrada naredbe nije moguća.

**Odgovor korisnika:** Vratite se u vašu QMF sesiju hosta i ponovno pokrenite upit, izabravši 255 ili manje stupaca podataka. Ponovno EKSPORTIRAJTE podatke i pokrenite ponovno naredbu SQLQMF funkcije.

**SQL6011N Tip podataka** *number* **(***tip-teksta***) stupca** *ime* **(pozicioniran u stupcu** *number***) ne može biti obrađen.** 

**Objašnjenje:** QMF datoteka sadrži stupac s tipom podataka koji nije podržan.

SQLQMF funkcija NE podržava sljedeće tipove podataka:

- LONG VARCHAR
- LONG VARGRAPHIC.

Samo SQLQMF funkcija SQLQMFDB podržava grafičke tipove podataka.

Obrada naredbe nije moguća.

**Odgovor korisnika:** Vratite se vašoj QMF sesiji hosta i ponovno pokrenite upit bez izbora imenovanog stupca. Tada ponovno pokrenite naredbu SQLQMF funkcije.

#### **SQL6012N Navedeno je previše parametara za naredbu.**

**Objašnjenje:** Navedeno je previše parametara s naredbom.

Obrada naredbe nije moguća.

**Odgovor korisnika:** Ponovno pokušajte naredbu s ispravnim brojem parametara.

#### **SQL6013N Ime datoteke hosta** *ime-datoteke-hosta* **je ili predugačko ili ne počinje sa znakom abecede.**

**Objašnjenje:** *ime datoteke hosta* ne počinje s znakom abecede; ili, ako je host VM Sistem *ime datoteke hosta*, *tip-datoteke* ili *mod-datoteke* predug.

Obrada naredbe nije moguća.

**Odgovor korisnika:** Ponovno pokušajte naredbu s ispravnom *ime datoteke hosta* sintaksom.

#### **SQL6014N Nevažeća sintaksa naredbe, dvotočka (':') treba slijediti nakon ključne riječi.**

**Objašnjenje:** Parametri ključnih riječi s operandima zahtijevaju da nakon ključne riječi odmah slijedi ":" znak i tek onda operand.

Obrada naredbe nije moguća.

**Odgovor korisnika:** Provjerite sintaksu naredbe i ponovno pokušajte naredbu.

#### **SQL6015N Ključna riječ nije prepoznata.**

**Objašnjenje:** Nakon indikatora parametra ključne riječi ("/") slijedila je vrijednost koja nije ključna riječ.

Obrada naredbe nije moguća.

**Odgovor korisnika:** Ponovno pokušajte naredbu koristeći različitu vrijednost ključne riječi.

#### **SQL6016N Previše operandi za ime datoteke Sistema/370** *ime***.**

**Objašnjenje:** Ako je host VM Sistem, tada ime datoteke hosta sadrži više od tri oznake odvojene praznim mjestom. Ako je host u MVS Sistemu, ime datoteke hosta sadrži umetnute praznine.

Obrada naredbe nije moguća.

**Odgovor korisnika:** Ponovno pokušajte naredbu koristeći različitu vrijednost ključne riječi.

#### **SQL6017N Više informacija se možda nalazi u Dnevniku poruka unosa** *ime***.**

**Objašnjenje:** Operacija IMPORT baze podataka završila je s upozorenjem ili porukom greške.

Naredba je ostavila svoje radne datoteke dodijeljenima.

**Odgovor korisnika:** Koristite poruku koja prethodi ovoj poruci i dnevnik poruka IMPORT, ako postoji, da odlučite je li IMPORT bio uspješan i da odredite korektivne akcije. Ako je unos bio uspješan, obrišite datoteke DEL, CRE, COL i IML.

#### **SQL6018N Nije navedeno nikakvo S/370 ime datoteke.**

**Objašnjenje:** S/370 ime datoteke je nužan parametar.

Obrada naredbe nije moguća.

**Odgovor korisnika:** Ponovno pokušajte naredbu s imenom datoteke hosta.

#### **SQL6019N ID kratke sesije komunikacije** *ID* **je ili predugačak ili nevažeći.**

**Objašnjenje:** Vrijednost dana ID-u kratke sesije komunikacije je ili duži od jednog bajta ili nije abecedni.

Obrada naredbe nije moguća.

**Odgovor korisnika:** Ponovno pokušajte naredbu s važećom vrijednosti.

#### **SQL6020N Navedena je opcija unosa bez navedenog imena baze podataka.**

**Objašnjenje:** Nije osigurano ime baze podataka, a navedena je opcije unosa.

Naredba je završila.

**Odgovor korisnika:** Ponovno pokušajte naredbu i uključite ime baze podataka.

#### **SQL6021N Podaci su uspješno importirani.**

**Objašnjenje:** Ovo je poruka koja normalno završava kada SQLQMF funkcija unosi podatke u bazu podataka.

**Odgovor korisnika:** Nije potrebna akcija.

#### **SQL6022N Svi čvorovi ne dijele direktorij sistemske baze podataka.**

**Objašnjenje:** Svi čvorovi bi trebali pristupati jednoj fizičkoj kopiji direktorija sistemske baze podataka.

Obrada naredbe nije moguća.

**Odgovor korisnika:** Osigurajte da svi čvorovi pristupaju direktoriju sistemske baze podataka koja se nalazi u sqllib direktoriju, tada ponovno pokušajte zahtjev.

#### **SQL6023N Korisnik nema ovlaštenje za pokretanje pomoćnog programa Dohvat tablice informacija particioniranja na tablici** *ime***.**

**Objašnjenje:** Korisnik je pokušao dohvatiti informacije raspodjele na navedenoj tablici bez prikladnog ovlaštenja (bilo SYSADM ili DBADM ovlaštenje ili CONTROL ili SELECT povlastice nad tablicom).

Pomoćni program zaustavlja obradu.

**Odgovor korisnika:** Ne pokušavajte pozvati pomoćni program Dohvat tablice informacija particioniranja bez prikladnog ovlaštenja. Kontaktirajte vašeg administratora za pomoć.

#### **SQL6024N Tablice ili indeks** *ime* **nije definirana na čvoru** *broj-čvora***.**

**Objašnjenje:** Aplikacija je povezana na čvor *broj-čvora* i tablica ili indeks *ime* nije definirano.

Razlog je jedan od sljedećih:

- v Čvor na koji je aplikacija spojena nije član grupe čvora u kojoj je kreirana tablica ili indeks.
- Grupa čvorova ne koristi taj čvor.

Pomoćni program zaustavlja obradu.

**Odgovor korisnika:** Povežite aplikaciju na čvor na kojem su definirani tablica ili indeks. Odredite grupu čvorova u kojoj je tablica kreirana da dobijete popis čvorova u grupi čvorova tako da izaberete prikladne retke iz kataloga pogleda NODEGROUPDEF. Čvorovi čija je IN\_USE vrijednost postavljena u Y su oni na kojima je definirana tablica ili indeks.

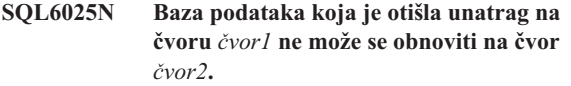

**Objašnjenje:** Slika sigurnosne kopije korištena za obnavljanje je sigurnosna kopija baze podataka različitog čvora.

**Odgovor korisnika:** Osigurajte da imate ispravnu sliku sigurnosne kopije za čvor, tada ponovno pokušajte zahtjev.

**SQL6026N Baza podataka s čvorom kataloga** *čvor1* **ne može se obnoviti u bazu podataka s čvorom kataloga** *čvor2***.**

**Objašnjenje:** Čvor kataloga može postojati na samo jednom čvoru i postoji greška između slike sigurnosne kopije i čvora u kojeg se obnavlja. Ova greška se može desiti u sljedećim slučajevima:

- v Slika sigurnosne kopije navela je čvor kataloga *čvor1* i pokušalo se je obnoviti postojeću bazu podataka čiji je čvor kataloga *čvor2*.
- v Pokušana je obnova na novu bazu podataka, ali čvor kataloga nije prvi obnovljen. (Obnovite prvo čvor kataloga da kreirate bazu podataka na svim čvorovima).

**Odgovor korisnika:** Provjerite da je obnovljena ispravna slika sigurnosne kopije.

Ako obnavljate u postojeću bazu podataka i želite promijeniti čvor kataloga u *čvor2*, prvo mora biti ispuštena postojeća baza podataka.

Ako obnavljate na novu bazu podataka, prvo obnovite čvor kataloga *čvor1*.

#### **SQL6027N Staza** *staza* **za direktorij baze podataka nije važeći.**

**Objašnjenje:** Staza *staza* navedena za bilo naredbu CREATE DATABASE ili CATALOG DATABASE, započinje sa znakom '.' ili sadrži niz znakova '/.'.

Obrada naredbe nije moguća.

**Odgovor korisnika:** Osigurajte da je navedena staza u potpunosti kvalificirana i ne počinje sa znakom '.'i ne sadrži znakovni niz '/.'. Tada ponovite zahtjev.

## **SQL6028N Baza podataka kataloga nije uspjela jer**  $b$ aza podataka *imebp* nije pronađena u **lokalnom direktoriju baze podataka.**

**Objašnjenje:** Pri katalogiziranju lokalne baze podataka u sistemskom direktoriju baze podataka, naredba/API nije izdana od čvora na poslužitelju gdje se baza podataka nalazi.

**Odgovor korisnika:** Ponovno izdajte naredbu/API s čvora na kojem se baza podataka nalazi.

## **SQL6030N START ili STOP DATABASE MANAGER nije uspjelo. Šifra razloga** *šifra-razloga***.**

**Objašnjenje:** Šifra razloga ukazuje na grešku. Izraz se ne može obraditi.

- **(1)** Ne može pristupiti sqllib direktoriju instance.
- **(2)** Puno ime staze dodano profilu imena datoteke je predugo.
- **(3)** Ne može otvoriti datoteku profila.
- **(4)** Vrijednost parametara nodenum nije definirana u db2nodes.cfg datoteci u sqllib direktoriju.
- **(5)** Parametar nodenum mora biti naveden kada je opcija naredbe navedena.
- **(6)** Vrijednost parametra porta nije važeća.
- **(7)** Novi par ime hosta/port nije jedinstven.
- **(8)** Opcija FORCE ne može se navesti kada opcija NODENUM nije navedena.
- **(9)** Ime hosta i parametri porta moraju biti navedeni kada se koristi opcija ADDNODE.
- **(10)** Ne može ažurirati db2nodes.cfg datoteku u sqllib direktoriju za opciju ADDNODE ili RESTART.
- **(11)** Vrijednost parametra imena hosta nije važeća.
- **(12)** Pointer na sqledbstrtopt ili sqledbstopopt strukturu nije važeći.
- **(13)** Nije definirana nikakva vrijednost porta za vaš ID DB2 instance (/etc/services datoteka na UNIX baziranim sistemima).
- **(14)** Vrijednost porta nije u važećem rasponu definiranom za vaš ID DB2 instance (/etc/services datoteke na UNIX baziranim sistemima).
- **(15)** Vrijednost imena hosta nema odgovarajući port 0 definiran u db2nodes.cfg datoteci u sqllib direktoriju.
- **(16)** Vrijednost navedena za parametar naredbe ili opcije, nije važeći.
- **(17)** Opcija DROP ne može biti navedena kada nije navedena opcija NODENUM.
- **(18)** Vrijednost navedena za parametar callerac nije važeća.
- **(19)** Ne može se kreirati UNIX socket direktorij /tmp/db2\_<ver>\_<rel>/\$DB2INSTANCE.
- **(20)** Broj čvora naveden s opcijom ADDNODE već postoji u db2nodes.cfg datoteci ili je čvor već dodan od kada je izdana zadnja naredba zaustavljanja upravitelja baze podataka.
- **(21)** Tip tabličnog prostora naveden s opcijom ADDNODE nije važeći.
- **(22)** Čvor tabličnog prostora naveden s opcijom ADDNODE je izvan raspona.
- **(23)** Parametar imena računala mora biti naveden za opciju ADDNODE.
- **(24)** Parametar imena korisnika mora biti naveden za opciju ADDNODE.
- **(25)** Ime računala nije važeće.
- **(26)** Ime korisnika nije važeće.
- **(27)** Lozinka nije važeća.
- **(28)** Lozinka je istekla.
- **(29)** Navedeni korisnički račun je bilo onemogućen, istekao ili ograničen.
- **(31)** Nije važeći netname parametar.

**Odgovor korisnika:** Akcija koja odgovara šifri razloga je:

- **(1)** Osigurajte da korisnički ID \$DB2INSTANCE ima zahtijevane dozvole za pristup sqllib direktoriju instance.
- **(2)** Promijenite ime profila u kraće ime tako da je ukupna dužina potpuno kvalificirane staze dodana dužini imena profila manja od SQL\_PROFILE\_SZ definirane u datoteci sqlenv.h.
- **(3)** Osigurajte da postoji datoteka profila.
- **(4)** Osigurajte da je navedena vrijednost nodenum definirana u db2nodes.cfg datoteci u sqllib direktoriju i da je između 0 i 999.
- **(5)** Ponovno izvedite naredbu s navedenim parametrom nodenum.
- **(6)** Osigurajte da je vrijednost porta između 0 i 999. Ako vrijednost nije navedena, default vrijednost porta je 0.
- **(7)** Osigurajte da novi par ime hosta/port nije već definiran u db2nodes.cfg datoteci u sqllib direktoriju.
- **(8)** Ne navodite opciju FORCE kada navodite opciju NODENUM.
- **(9)** Osigurajte da su ime hosta i vrijednost porta navedene kada navedete opciju ADDNODE.
- **(10)** Osigurajte da \$DB2INSTANCE korisničko ime ima pristup pisanja u sqllib direktorij instance, da ima dovoljno prostora na disku i da datoteka postoji.
- **(11)** Osigurajte da je navedeno ime hosta definirano na sistemu.
- **(12)** Osigurajte da pointer nije NULL i da pokazuje na sqledbstrtopt za sqlepstr() API ili na sqledbstopopt strukturu za sqlepstp() API.
- **(13)** Osigurajte da datoteka servisa (/etc/services na UNIX baziranim sistemima) sadrži unos za vaš ID DB2 instance.
- **(14)** Osigurajte da koristite samo one vrijednosti porta koje su navedene u datoteci usluga (/etc/services datoteka na UNIX baziranim sistemima) za vašu instancu.
- **(15)** Osigurajte da sve vrijednosti imena hosta imaju port 0 definiran u db2nodes.cfg datoteci u sqllib direktoriju uključujući parametar opcije restart.
- **(16)** Osigurajte da je navedena vrijednost za parametar opcije unutar važećeg raspona.
- **(17)** Navedite opciju NODENUM kada navedete opciju DROP.
- **(18)** Osigurajte da je navedena vrijednost za parametar callerac unutar važećeg raspona.
- **(19)** Provjerite dozvole /tmp sistema datoteka da osigurate da svi posredni direktoriji /tmp/db2\_<ver>\_<rel>/\$DB2INSTANCE mogu biti kreirani.
- **(20)** Osigurajte da je naveden ispravan broj čvora. Morate spriječiti upravitelja baze podataka da ažurira db2nodes.cfg datoteku s čvorovima koji su bili dodani sistemu nakon prethodne naredbe zaustavljanja upravitelja baze podataka.
- **(21)** Osigurajte da je vrijednost navedena za tip tabličnog prostora unutar važećeg raspona.
- **(22)** Osigurajte da je vrijednost čvora tabličnog prostora navedena u db2nodes.cfg i da je između 0 i 999.
- **(23)** Navedite ime računala sistema na kojem je novi čvor kreiran koristeći opciju COMPUTER.
- **(24)** Navedite važeće korisničko ime računa domene i lozinku za novi čvor koristeći opcije USER i PASSWORD.
- **(25)** Ponovno izvedite naredbu s važećim imenom računala.
- **(26)** Ponovno izvedite naredbu s važećim imenom korisnika.
- **(27)** Ponovno izvedite naredbu s važećom lozinkom.
- **(28)** Promijenite/ažurirajte lozinku računa i ponovno izvedite naredbu.
- **(29)** Ponovno izvedite naredbu s važećim korisničkim računom.
- **(31)** Osigurajte da dužina netname-a nije veća od SQL\_HOSTNAME\_SZ.

#### **SQL6031N Greška u db2nodes.cfg datoteci u redu broj***red***. Šifra razloga** *šifra-razloga***.**

**Objašnjenje:** Izraz se ne može obraditi zbog problema s db2nodes.cfg datotekom, kao što je pokazano sa sljedećim šiframa razloga:

- **(1)** Ne može pristupiti sqllib direktoriju instance.
- **(2)** Puno ime staze dodano db2nodes.cfg imenu datoteke je predugo.
- **(3)** Ne može otvoriti db2nodes.cfg datoteku u sqllib direktoriju.
- **(4)** U liniji *linija* db2nodes.cfg datoteke u sqllib direktoriju postoji greška sintakse.
- **(5)** Vrijednost nodenum u liniji *linija* db2nodes.cfg datoteke u sqllib direktoriju, nije važeća.
- **(6)** Vrijednost nodenum u liniji *linija* db2nodes.cfg datoteke u sqllib direktoriju nije u redoslijedu.
- **(7)** Vrijednost nodenum u liniji *linija* db2nodes.cfg datoteke u sqllib direktoriju, nije jedinstvena.
- **(8)** Vrijednost porta u liniji *linija* db2nodes.cfg datoteke u sqllib direktoriju, nije važeća.
- **(9)** Dvojac ime hosta/port u liniji *linija* db2nodes.cfg datoteke u sqllib direktoriju nije jedinstvena.
- **(10)** Ime hosta u liniji *linija* db2nodes.cfg datoteke u sqllib direktoriju, nije važeće.
- **(11)** Vrijednost porta u liniji *linija* db2nodes.cfg datoteke u sqllib direktoriju nije definirano za vašu DB2 ID instancu u servisnim datotekama (/etc/services na UNIX-baziranim sistemima).
- **(12)** Vrijednost porta u liniji *linija* db2nodes.cfg datoteke u sqllib direktoriju nije u važećem rasponu porta definiranom za vašu DB2 ID instancu u servisnim datotekama (/etc/services na UNIX-baziranim sistemima).
- **(13)** Vrijednost hosta u liniji *linija* db2nodes.cfg datoteke u sqllib direktoriju, nema odgovarajući port 0.
- **(14)** Postoji db2nodes.cfg datoteka s više od jednim unosom, ali konfiguracija upravitelja baze podataka nije MPP.
- **(15)** Ime mreže u redu *red* db2nodes.cfg datoteke u sqllib direktoriju nije važeće.

**Odgovor korisnika:** Akcija koja odgovara šifri razloga je:

- **(1)** Osigurajte da korisnički ID \$DB2INSTANCE ima zahtijevane dozvole za pristup sqllib direktoriju instance.
- **(2)** Napravite kraćim ime staze instance kućnog direktorija.
- **(3)** Osigurajte da db2nodes.cfg datoteka postoji u sqllib direktoriju i da nije prazna.
- **(4)** Osigurajte da su barem 2 vrijednosti definirane po redu u db2nodes.cfg datoteci i da datoteka ne sadrži prazne redove.
- **(5)** Osigurajte da je vrijednost nodenum, definirana u db2nodes.cfg datoteci, između 0 i 999.
- **(6)** Osigurajte da su sve nodenum vrijednosti definirane u db2nodes.cfg datoteci u uzlaznom poretku.
- **(7)** Osigurajte da je svaka nodenum vrijednost, definirana u db2nodes.cfg datoteci, jedinstvena.
- **(8)** Osigurajte da je vrijednost porta između 0 i 999.
- **(9)** Osigurajte da novi par ime hosta/port nije već definiran u db2nodes.cfg datoteci.
- **(10)** Osigurajte da je vrijednost imena hosta u db2nodes.cfg u liniji *linija* definirano na sistemu i operativno.
- **(11)** Osigurajte da datoteka servisa (/etc/services na UNIX baziranim sistemima) sadrži unos za vaš ID DB2 instance.
- **(12)** Osigurajte da koristite samo one vrijednosti porta koje su navedene u datoteci usluga (/etc/services datoteka na UNIX baziranim sistemima) za vašu instancu.
- **(13)** Osigurajte da je vrijednost porta 0 definirana za odgovarajuće ime hosta u db2nodes.cfg datoteci.
- **(14)** Izvedite jednu od sljedećih akcija:
	- v Uklonite db2nodes.cfg datoteku.
	- v Promijenite db2nodes.cfg datoteku da sadrži točno jedan unos.
	- v Instalirajte Izdanje poslužitelja poduzeća.
- **(15)** Osigurajte da je vrijednost imena mreže, definirane u db2nodes.cfg u redu *red*, definirana i na sistemu i operativna.

**Objašnjenje:** Upravitelj baze podataka nije uspješno pokrenut na svim čvorovima. Neki podaci u bazi podataka možda neće biti dostupni. Podaci na čvorovima koji su uspješno pokrenuti ili su već bili u izvođenju, su dostupni.

**Odgovor korisnika:** Provjerite datoteku dnevnika kreiranu u

**SQL6032W Naredba pokretanja obrade je pokušana na** *ukupni-broj* **čvorovi.** *broj-pokrenutih* **čvorova je uspješno pokrenut.** *broj-već-pokrenutih* **čvor(ovi) su već bili pokrenuti.** *broj-nepokrenutih* **čvor(ova) nije moglo biti pokrenuto.**

direktoriju dnevnika sqllib direktorija za instancu da vidite koji se čvorovi nisu pokrenuli.

#### **SQL6033W Naredba zaustavljanja je pokušana na** *ukupni-broj* **čvorova.** *broj-zaustavljenih* **čvorova je uspješno zaustavljen.** *broj-već-zaustavljenih* **čvorova je već zaustavljeno.** *broj-nezaustavljenih* **čvorova nije se moglo zaustaviti.**

**Objašnjenje:** Upravitelj baze podataka nije uspješno zaustavljen na svim čvorovima. Upravitelj baze podataka je još aktivan na čvorovima koji nisu mogli biti zaustavljeni.

**Odgovor korisnika:** Provjerite datoteku dnevnika kreiranu u direktoriju dnevnika sqllib direktorija za instancu da vidite koji se čvorovi nisu zaustavili.

#### **SQL6034W Čvor** *čvor* **ne koristi niti jedna od baza podataka.**

**Objašnjenje:** U toku obrade DROP NODE VERIFY, sve baze podataka su skenirane da se provjeri da ovaj čvor ne postoji u grupi čvorova niti jedne baze podataka i da niti jedan monitor dogaaja nije definiran na ovom čvoru.

**Odgovor korisnika:** Ovaj čvor sada može biti uklonjen sa sistema tako da se izda naredba 'db2stop drop nodenum <čvor>'.

## **SQL6035W Čvor** *čvor* **koristi baza podataka** *baza-podataka***.**

**Objašnjenje:** U toku obrade DROP NODE VERIFY, baze podataka su skenirane da se provjeri da ovaj čvor ne postoji u grupi čvorova niti jedne baze podataka i da niti jedan monitor dogaaja nije definiran na ovom čvoru. Čvor *čvor* koristi baza podataka *baza podataka* i ne može biti ispušten.

**Odgovor korisnika:** Morate napraviti sljedeće prije ispuštanja čvora:

- 1. Ponovno distribuirajte podatke da ih uklonite s čvora koristeći REDISTRIBUTE NODEGROUP naredbu. Koristite ili opciju DROP NODE naredbe REDISTRIBUTE NODEGROUP ili izraz ALTER NODEGROUP da ispustite čvor iz grupe čvorova. Ovo se mora napraviti za sve grupe čvorova čiji je član čvor koji se ispušta.
- 2. Ispustite bilo koje monitore događaja koji su definirani na čvoru.
- 3. Izdajte 'db2stop drop nodenum <čvor>' naredbu za ispuštanje čvora.

#### **SQL6036N Naredba START ili STOP DATABASE MANAGER, je već u toku.**

**Objašnjenje:** Naredba START DATABASE MANAGER ili STOP DATABASE MANAGER, je već u toku na sistemu.

**Odgovor korisnika:** Čekajte da se naredba koja je u toku završi, tada ponovno probajte zahtjev.

## **SQL6037N Dostignuta je timeout vrijednost START ili STOP DATABASE MANAGER.**

**Objašnjenje:** Na čvoru je dosegnuta vrijednost start\_stop\_time definirana u konfiguraciji upravitelja baze podataka. Ova vrijednost navodi vrijeme, u minutama, u kojem čvor mora odgovoriti na naredbu Pokretanje upravitelja baze podataka, Zaustavljanje upravitelja baze podataka ili Dodaj čvor naredbu.

**Odgovor korisnika:** Napravite sljedeće:

- v Provjerite dnevnik obavijesti administracije da utvrdite da li je poruka o greški bila prijavljena za čvor kojem je isteklo vrijeme. Ako nije zapisana nikakva greška, a istek vremena se nastavlja, morat ćete povećati vrijednost start\_stop\_time navedenu u datoteci konfiguracije upravitelja baze podataka.
- Ako se vremensko prekoračenje dogodilo za vrijeme naredbe Pokretanje upravitelja baze podataka, morate izdati naredbu Zaustavljanje upravitelja baze podataka za sve čvorove kojima je isteklo vrijeme.
- v Ako se vremensko prekoračenje dogodilo za vrijeme naredbe Pokretanje upravitelja baze podataka, morate izdati naredbu Zaustavljanje upravitelja baze podataka za sve čvorove kojima je isteklo vrijeme ili za sve čvorove. Bilo koji čvor koji je već zaustavljen, vratit će se s porukom koja kaže da je čvor zaustavljen.

## **SQL6038N Nije definiran nikakav particijski ključ.**

**Objašnjenje:** Korisnik je pokušao koristiti pomoćni program Dohvat retka informacija particioniranja bez navođenja particijskog ključa.

Pomoćni program zaustavlja obradu.

**Odgovor korisnika:** Osigurajte da navedete particijski ključ, tada ponovno pokušajte zahtjev.

## **SQL6039N Particijski stupac** *broj-stupca* **je trenutno definiran da ne smije biti NULL.**

**Objašnjenje:** Pokušalo se je dodijeliti NULL vrijednost particijskom stupcu *broj-stupca*, koji se nije mogao postaviti na NULL.

Pomoćni program zaustavlja obradu.

**Odgovor korisnika:** Dodijelite vrijednost koja nije NULL ili promijenite tip particijskog stupca tako da može biti NULL.

## $SQL6040C$  Nisu dostupni FCM međuspremnici.

**Objašnjenje:** Nije dostupan FCM međuspremnik.

Izraz se ne može obraditi.

**Odgovor korisnika:** Opet pokušajte zahtjev.

Ako se greška nastavlja, povećajte broj FCM međuspremnika ( *fcm\_num\_buffers*) navedenih u konfiguracijskoj datoteci upravitelja baze podataka, tada ponovno pokušajte zahtjev.

#### **sqlcode**: -6040

#### **SQL6041C Nisu dostupni nikakvi FCM unosi povezivanja.**

**Objašnjenje:** Nije dostupan nikakav FCM unos povezivanja. FCM nije u stanju automatski povećati broj unosa veza jer je dosegnuta maksimalna vrijednost.

Izraz se ne može obraditi.

**Odgovor korisnika:** Ponovno pokušajte zahtjev nakon što neki drugi proces oslobodi nešto od tih resursa.

**sqlcode**: -6041

**sqlstate**: 57011

#### **SQL6042C Nisu dostupne nikakve FCM sidro poruke.**

**Objašnjenje:** Nije dostupna nikakva FCM sidro poruka. FCM nije u stanju automatski povećati broj sidra poruka jer je dosegnuta maksimalna vrijednost.

Izraz se ne može obraditi.

**Odgovor korisnika:** Ponovno pokušajte zahtjev nakon što neki drugi proces oslobodi nešto od tih resursa.

**sqlcode**: -6042

**sqlstate**: 57011

#### **SQL6043C Nisu dostupni nikakvi FCM blokovi zahtjeva.**

**Objašnjenje:** Nije dostupan nikakav FCM blok zahtjeva. FCM nije u stanju automatski povećati broj blokova zahtjeva jer je dosegnuta maksimalna vrijednost.

Izraz se ne može obraditi.

**Odgovor korisnika:** Ponovno pokušajte zahtjev nakon što neki drugi proces oslobodi nešto od tih resursa.

**sqlcode**: -6043

**sqlstate**: 57011

#### **SQL6044N Sintaksa reprezentacije niza** *niz* **s vrijednosti tipa podataka** *vrijednost-tipa-podataka* **i dužine** *dužina* **nije ispravna.**

**Objašnjenje:** Navedeni niz se ne može prepoznati kao ciljni tip podatka. ( *Vodič Razvoja Aplikacija* sadrži informacijo o tipu podataka.) Ili sintaksa nije važeća ili je vrijednost izvan dosega.

Pomoćni program zaustavlja obradu.

**Odgovor korisnika:** Provjerite da je prikaz niza ili tip podataka točan, zatim ponovo pokušajte zahtjev.

#### **SQL6045N Tip podataka** *vrijednost-tipa-podataka* **dužine** *dužina-tipa-podataka* **nije podržan.**

**Objašnjenje:** Tip podatka i dužina podatka nisu podržani za particijski ključ.

Pomoćni program zaustavlja obradu.

**Odgovor korisnika:** Pogledajte *Vodič Administracije* za informacije o tipovima podataka. Pogledajte *API uputa* za informacije o API-ju Dohvat retka informacija particioniranja.

#### **SQL6046N Navedena akcija DROP NODE nije važeća.**

**Objašnjenje:** Navedena vrijednost za parametar akcije naredbe DROP NODE nije važeća. Samo je način provjere podržan za naredbu DROP NODE. Parametar mora biti postavljen na vrijednost SQL\_DROPNODE\_VERIFY.

Obrada naredbe nije moguća.

**Odgovor korisnika:** Osigurajte da je akcija postavljana na SQL\_DROPNODE\_VERIFY, tada ponovno pokušajte zahtjev.

## **SQL6047N Čvor grupe ne može biti ponovno distribuiran jer tablica** *ime* **nema particijski ključ.**

**Objašnjenje:** Barem jedna tablica u jednočvornoj grupi čvorova nema particijski ključ. Sve tablice u jednočvornoj grupi čvorova moraju imati particijski ključ prije nego grupa čvorova može biti ponovno redistribuirana u višečvornu grupu čvorova.

Operacija nije izvedena.

**Odgovor korisnika:** Koristite naredbu ALTER TABLE da navedete particijski ključ za tablice koje ga nemaju. Tada ponovite zahtjev.

#### **SQL6048N Desila se komunikacijska greška u toku obrade START ili STOP DATABASE MANAGER.**

**Objašnjenje:** Desila se TCP/IP komunikacijska greška dok je naredba START ili STOP DATABASE MANAGER pokušavala uspostaviti vezu sa svim čvorovima definiranim u sqllib/db2nodes.cfg datoteci.

**Odgovor korisnika:** Napravite sljedeće:

- v Osigurajte da čvor ima prikladno ovlaštenje definirano u .rhosts ili host.equiv, datotekama.
- Osigurajte da aplikacija ne koristi više od  $(500 + (1995 2*)$ ukupni\_broj\_čvorova)) opisnika datoteka u isto vrijeme.
- v Uvjerite se da su sve varijable Izdanja poslužitelja poduzeća definirane u datoteci profila.
- Osigurajte da je datoteka profila zapisana u Korn Shell formatu skripti.
- v Osigurajte da su sva imena hosta, definirana u db2nodes.cfg datoteci u sqllib direktoriju, definirana u mreži i da se izvode.

## **SQL6049N Kontrolna datoteka dnevnika za bazu podataka** *ime* **se ne može naći na čvor(ovim)** *popis-čvorova***.**

**Objašnjenje:** Datoteka SQLOGCTL.LFH za bazu podataka nije u direktoriju baze podataka na navedenim čvorovima.

Baza podataka nije pokrenuta.

Ako je ″,...″ prikazano na kraju liste čvorova, pogledajte datoteku sistemskog dnevnika za potpun popis čvorova.

**Odgovor korisnika:** Ili obnovite bazu podataka iz sigurnosne kopije na navedenom čvoru ili ponovno kreirajte bazu podataka.

**SQL6050N Desila se I/O greška prilikom pristupanja kontrolnoj datoteci dnevnika za bazu podataka** *ime* **na čvorovima** *popis-čvorova***.**

**Objašnjenje:** Desila se greška prilikom pristupanja SQLOGCTL.LFH datoteci za bazu podataka na navedenim čvorovima.

Baza podataka se ne može koristiti.

Ako je ″,...″ prikazano na kraju liste čvorova, pogledajte datoteku sistemskog dnevnika za potpun popis čvorova.

**Odgovor korisnika:** Ili obnovite bazu podataka iz sigurnosne kopije na navedenom čvoru ili ponovno kreirajte bazu podataka.

#### **SQL6051N Baza podataka** *ime* **nije konfigurirana za obnovu prema naprijed na čvorovima** *popis-čvorova***.**

**Objašnjenje:** Navedena baza podataka nije konfigurirana za obnavljanje prema naprijed na navedenim čvorovima.

Baza podataka nije vraćena prema naprijed na svim čvorovima.

Ako je ″,...″ prikazano na kraju liste čvorova, pogledajte datoteku sistemskog dnevnika za potpun popis čvorova.

**Odgovor korisnika:** Osigurajte da je potrebno obnavljanje na navedenim čvorovima, tada obnovite najnoviju verziju sigurnosne kopije baze podataka na ovim čvorovima.

## **SQL6052N Ne može bazu podataka vratiti prema naprijed** *ime* **jer nije u stanju čekanja vraćanja prema naprijed na čvorovima** *popis-čvorova***.**

**Objašnjenje:** Navedena baza podataka nije u stanju čekanja vraćanja prema naprijed na navedenim čvorovima. Ovo može biti jer baza podataka nije bila obnovljena ili je bila obnovljenja s opcijom WITHOUT ROLLING FORWARD ili je obnavljanje prema naprijed završeno za ove čvorove.

Baza podataka nije vraćena prema naprijed.

Ako je ″,...″ prikazano na kraju liste čvorova, pogledajte datoteku sistemskog dnevnika za potpun popis čvorova.

**Odgovor korisnika:** Napravite sljedeće:

- 1. Osigurajte da je potrebno obnavljanje na navedenim čvorovima.
- 2. Vratite verziju sigurnosne kopije baze podataka na ovim čvorovima.
- 3. Izdajte naredbu ROLLFORWARD DATABASE.

## **SQL6053N Greška u datoteci** *datoteka***. Šifra razloga =***šifra-razloga***.**

**Objašnjenje:** Postoji greška u navedenoj datoteci na što ukazuje šifra greške:

- **(1)** Broj vrijednosti u datoteci particijske mape nije 1 ili 4,096.
- **(2)** Broj vrijednosti u datoteci raspodjele nije 4,096.
- **(3)** Podaci u datoteci raspodjele nisu u važećem formatu.
- **(4)** Broj čvorova u particijskoj mapi nije između 0 i 999.
- **(5)** Suma svih vrijednosti u datoteci distribucija je veća od 4,294,967,295.
- **(6)** Navedena ciljna particijska mapa sadrži broj čvorova koji nije definiran u SYSCAT.NODEGROUPDEF za navedenu grupu čvorova.

**Odgovor korisnika:** Akcija koja odgovara šifri razloga je:

- **(1)** Osigurajte da datoteka particijske mape sadrži samo jednostruke vrijednost (ako je rezultantna grupa čvorova jednočvorna grupa čvorova) ili točno 4,096 vrijednost (ako je rezultantna grupa čvorova višečvorna grupa čvorova).
- **(2)** Osigurajte da datoteka distribucije sadrži točno 4,096 vrijednosti, jednu po raspršenoj particiji.
- **(3)** Osigurajte da su vrijednosti u distribucijskoj datoteci cijeli brojevi veći od ili jednaki 0 i da je suma svih vrijednosti distribucija manja ili jednaka 4,294,967,295.
- **(4)** Osigurajte da su brojevi čvorova u rasponu od većeg od ili jednakog 0 i manjeg od ili jednakog 999.
- **(5)** Osigurajte da je suma svih distribuiranih vrijednosti za 4,096 particije manja ili jednaka od 4,294,967,295.
- **(6)** Ili izdajte ALTER NODEGROUP da dodate čvorove koji nedostaju ili promijenite datoteku particijske mape da isključite čvorove koji nisu definirani u sysibm.sysnodegroupdef.

## **SQL6054N Arhivska datoteka** *ime* **nije važeća datoteka dnevnika za bazu podataka** *ime* **na čvoru** *broj-čvora***.**

**Objašnjenje:** Postoji arhivska datoteke dnevnika u direktoriju dnevnika na navedenom čvoru, ali nije važeća.

Zaustavlja se obrada ROLLFORWARD DATABASE.

**Odgovor korisnika:** Za određivanje ispravne arhivske

datoteke dnevnika, izdajte naredbu ROLLFORWARD DATABASE s opcijom QUERY STATUS. Premjestite ispravnu arhivsku datoteku dnevnika u direktorij dnevnika baze podataka, ili, ako je baza podataka u konzistentnom stanju, promijenite stazu dnevnika da pokazuje na ispravnu arhivsku datoteku i ponovno izdajte naredbu ROLLFORWARD DATABASE.

#### **SQL6055N Arhivska datoteka** *ime* **ne pripada bazi podataka** *ime* **na čvoru** *broj-čvora***.**

**Objašnjenje:** Arhivska datoteka dnevnika, u direktoriju dnevnika na navedenom čvoru, ne pripada navedenoj bazi podataka.

Zaustavlja se obrada ROLLFORWARD DATABASE.

**Odgovor korisnika:** Za određivanje ispravne arhivske datoteke dnevnika, izdajte naredbu ROLLFORWARD DATABASE s opcijom QUERY STATUS. Premjestite ispravnu arhivsku datoteku dnevnika u direktorij dnevnika baze podataka, ili, ako je baza podataka u konzistentnom stanju, promijenite stazu dnevnika da pokazuje na ispravnu arhivsku datoteku i ponovno izdajte naredbu ROLLFORWARD DATABASE.

#### **SQL6056N Grupa čvorova ne može biti preraspodjeljena. Šifra razloga =***šifra-razloga***.**

**Objašnjenje:** Operacija ne može biti izvedena. Šifra razloga ukazuje na grešku.

- **(1)** Navedena grupa čvorova nije legalna. Rezultirajuća grupa čvorova nakon preraspodjele ne bi sadržavala nikakve čvorove.
- **(2)** Prethodna operacija preraspodijele nije se uspješno završila.
- **(3)** Operacija preraspodjele je već u toku.
- **(4)** Ne postoji prethodno prekinuta naredba preraspodjele za CONTINUE ili ROLLBACK.
- **(5)** Nije izvedena nikakva preraspodjela podataka jer su podaci u grupi čvorova već raspodijeljeni kako je navedeno.
- **(6)** Naredba REDISTRIBUTE NODEGROUP nije izvedena iz čvora kataloga.
- **(7)** Naredba REDISTRIBUTE NODEGROUP nije dostupna niti se može primijeniti u ovoj neraspodijeljenoj verziji proizvoda.
- **(8)** Preraspodjela nije dopuštena ako postoje privremeni korisnički tablični prostori u grupi čvorova s postojećim deklariranim privremenim tablicama.
- **(9)** REDISTRIBUTE NODEGROUP naredba nije dozvoljena ako postoje prostori u grupi čvorova sa tablicama u načinu pristupa No Data Movement (ACCESS\_MODE='D' u SYSCAT.TABLES).

**Odgovor korisnika:** Akcija koja odgovara šifri razloga je:

- **(1)** Ne ispuštajte sve čvorove grupe čvorova za vrijeme preraspodijele.
- **(2)** Identificirajte zašto prethodna preraspodjela nije uspjela i poduzmite potrebne korektivne akcije. Izvedite naredbu REDISTRIBUTE NODEGROUP koristeći bilo opciju CONTINUE ili ROLLBACK. CONTINUE će nastaviti prethodno prekinutu operaciju preraspodjele i ROLLBACK će poništiti učinke prethodno prekinute operacije.
- **(3)** Izdajte sljedeću naredbu REDISTRIBUTION NODEGROUP nakon što se trenutna dovrši.
- **(4)** Možete pozvati opciju CONTINUE ili ROLLBACK na grupi čvorova koja nije pridružena neuspjelim operacijama preraspodjele.
- **(5)** Pokušajte koristiti različite ciljne particijske mape za distribuciju datoteke. Inače, preraspodjela nije potrebna.
- **(6)** Ponovno izdajte naredbu iz čvora kataloga.
- **(7)** Ne izdajte naredbu REDISTRIBUTE NODEGROUP koristeći ovu verziju proizvoda.
- **(8)** Ponovno zahtijevajte preraspodjelu kada nema deklariranih privremenih tablica koristeći privremene korisničke tablične prostore u grupi čvorova.
- **(9)** Izvedite SET INTEGRITY IMMEDIATE CHECKED izraz na materijaliziranim tablicama upita i scenskim tablicama neposredno ovisnim o tablicama u No Data Movement načinu i nakon toga ponovo izdajte REDISTRIBUTE NODEGROUP naredbu.
- **SQL6057N Arhivska datoteka** *ime* **nije pridružena bazi podataka** *ime* **koja je bila obnovljena ili datoteci dnevnika koja je prethodno obra-ena na čvoru** *broj-čvora***.**

**Objašnjenje:** Arhivska datoteka dnevnika je pronađena u direktoriju dnevnika na navedenom čvoru, ali ne pripada navedenoj bazi podataka.

Zaustavlja se obrada ROLLFORWARD DATABASE.

**Odgovor korisnika:** Za određivanje ispravne arhivske datoteke dnevnika, izdajte naredbu ROLLFORWARD DATABASE s opcijom QUERY STATUS. Premjestite ispravnu arhivsku datoteku dnevnika u direktorij dnevnika baze podataka, ili, ako je baza podataka u konzistentnom stanju, promijenite stazu dnevnika da pokazuje na ispravnu arhivsku datoteku i ponovno izdajte naredbu ROLLFORWARD DATABASE.

**SQL6058N Obnavljanje prema naprijed je zaustavljeno zbog greške** *greška* **prilikom dohvaćanja datoteke dnevnika** *ime* **za bazu podataka** *ime* **na čvoru** *broj-čvora***.**

**Objašnjenje:** Obnavljanje prema naprijed poziva *db2uexit* da dohvati datoteku dnevnika za bazu podataka na navedenom čvoru. Greška se mogla dogoditi u *db2uexit*.

Zaustavlja se obrada ROLLFORWARD DATABASE.

**Odgovor korisnika:** Pogledajte dokumentaciju o korisničkom izlazu u*Administration Guide* za opis greške i ili nastavite ili završite obnavljanje prema naprijed.

**SQL6059N Točka u vremenu predana pomoćnom programu Prema naprijed mora biti veća od ili jednaka** *vremenska-oznaka***, jer baza podataka** *ime* **na čvorovima** *popis-čvorova* **sadrži informacije starije od navedenog vremena.**

**Objašnjenje:** Napredna virtualna vremenska oznaka je u sigurnosnoj kopiji baze podataka.

Ako je ″,...″ prikazano na kraju liste čvorova, pogledajte datoteku sistemskog dnevnika za potpun popis čvorova.

**Odgovor korisnika:** Napravite jedno od sljedećeg:

- v Pošaljite naredbu ponovno s točkom u vremenu koja je veća ili jednaka *vremenska-oznaka*.
- v Vratite jednu od ranijih sigurnosnih kopija na čvorove, tada ponovno izdajte naredbu ROLLFORWARD DATABASE.
- **SQL6061N Obnavljanje prema naprijed baze podataka** *ime* **ne može dosegnuti navedenu točku zaustavljanja (kraj dnevnika ili točka u vremenu) jer nedostaju datoteke dnevnika na čvorovima** *popis-čvorova***.**

**Objašnjenje:** Pomoćni program Prema naprijed baze podataka ne može naći potrebne datoteke dnevnika u stazi dnevnika.

**Odgovor korisnika:** Napravite jedno od sljedećeg:

- v Koristite ROLLFORWARD DATABASE naredbu s opcijom QUERY STATUS da odredite koje datoteke dnevnika nedostaju. Kada pronađete datoteke dnevnika, stavite ih u stazu dnevnika i nastavite s obnavljanjem prema naprijed.
- Ako ne možete pronaći datoteke dnevnika koje nedostaju, vratite bazu podataka na sve čvorove, tada napravite obnavljanje točke u vremenu koristeći vremensku oznaku koja je ranija od najranije datoteke dnevnika koja nedostaje.

## **SQL6062N Obnavljanje prema naprijed baze podataka** *ime* **ne može se dovršiti jer se informacije dnevnika na čvorovima** *popis-čvorova* **ne podudaraju s odgovarajućim slogom u čvoru kataloga.**

**Objašnjenje:** Pomoćni program Rollforward obradio je sve datoteke dnevnika koje je našao na svakom čvoru, ali točke zaustavljanja na navedenom čvoru ne podudaraju se s odgovarajućim slogovima na čvoru kataloga. Uzrok ovog može biti datoteke dnevnika koje nestaju na bilo kojem čvoru kataloga ili određenom čvoru ili jer katalog čvora nije uključen na popis čvorova koji će se pomicati prema naprijed.

Zaustavlja se obrada ROLLFORWARD DATABASE.

**Odgovor korisnika:** Napravite jedno od sljedećeg:

- v Provjerite ako čvor kataloga treba biti pomaknut prema naprijed. Ako treba, izvedite ponovno naredbu ROLLFORWARD i uključite čvor kataloga.
- Koristite ROLLFORWARD DATABASE naredbu s opcijom QUERY STATUS da odredite koje datoteke dnevnika nedostaju. Kada pronađete datoteke dnevnika, stavite ih u stazu dnevnika i nastavite s obnavljanjem prema naprijed.
- v Ako ne možete pronaći datoteke dnevnika koje nedostaju, vratite bazu podataka na sve čvorove, tada napravite obnavljanje točke u vremenu koristeći vremensku oznaku koja je ranija od najranije datoteke dnevnika koja nedostaje.

#### **SQL6063N Obnavljanje prema naprijed baze podataka** *ime* **je zaustavljeno na čvorovima** *popis-čvorova* **zbog promjene u veličini datoteke dnevnika.**

**Objašnjenje:** Pomoćni program Rolforwars baze podataka je zaustavio s vraćanjem prema naprijed jer su datoteke dnevnika promijenile veličinu. Mora se ponovno pokrenuti kako bi se postavila nova veličina datoteke dnevnika.

Ako je ″,...″ prikazano na kraju liste čvorova, pogledajte dnevnik dijagnostike za potpun popis čvorova.

Obnavljanje prema naprijed je zaustavljeno.

(Opaska: ako koristite particionirani poslužitelj baze podataka, broj čvorova ukazuje na kojem se čvoru desila greška. Inače, nije bitno i treba se ignorirati.)

**Odgovor korisnika:** Ponovno izvedite naredbu ROLLFORWARD za nastavak.

## **SQL6064N SQL greška** *sqlcode* **se desila za vrijeme preraspodjele podataka.**

**Objašnjenje:** Desila se greška za vrijeme preraspodjele podataka.

Pomoćni program zaustavlja obradu.

**Odgovor korisnika:** Pogledajte u SQLCODE (broj greške) u poruci za više informacija. Napravite bilo kakve potrebne promjene i ponovno pokušajte sa zahtjevom.

#### **SQL6065N Desila se greška prilikom pisanja u datoteku** *datoteka***.**

**Objašnjenje:** Naišlo se na jedan od sljedećih uvjeta:

- v Datoteka se nije mogla otvoriti.
- v Desila se I/O greška za vrijeme pisanja u datoteku.
- v Desila se I/O greška za vrijeme zatvaranja datoteke.

Naredba ili pomoćni program, se ne može obraditi.

**Odgovor korisnika:** Osigurajte da datoteka postoji i da dozvole datoteka omogućuju pristup pisanja. Ponovno pokušajte naredbu ili pomoćni program.

#### **SQL6067W ROLLFORWARD DATABASE QUERY STATUS naredba je naišla na sqlcode** *sqlcode***.**

**Objašnjenje:** Naredba ROLLFORWARD DATABASE QUERY STATUS je naišla na grešku pri sqlcode *sqlcode*. Upit možda neće biti uspješan na nekim čvorovima zbog različitih razloga. Na najtežu grešku ukazuje *sqlcode*. Status prema naprijed se vraća samo za uspješne čvorove.

**Odgovor korisnika:** Pogledajte sqlcode *sqlcode* u *DB2 Referenca poruka* ili online da odredite probleme na neuspjelim čvorovima. Poduzmite potrebne korektivne akcije, tada nastavite s obnavljanjem prema naprijed na ovim čvorovima.

#### **SQL6068W Operacija prema naprijed je uspješno opozvana. Baza podataka mora biti obnovljena na čvorovima** *popis-čvorova***.**

**Objašnjenje:** Operacija prema naprijed je opozvana prije nego što se uspješno završila i baza podataka je ostavljena u nekonzistentnom stanju. Oznaka čekanja vraćanja postavljena je za ispisane čvorove.

Ako je ″,...″ prikazano na kraju liste čvorova, pogledajte datoteku sistemskog dnevnika za potpun popis čvorova.

**Odgovor korisnika:** Vratite bazu podataka na ispisanim čvorovima.

#### **SQL6069N Naredba ROLLFORWARD DATABASE se ne može izvesti na čvoru koji nije katalog.**

**Objašnjenje:** ROLLFORWARD DATABASE naredba se prihvaća samo na čvoru kataloga.

**Odgovor korisnika:** Izvedite naredbu na čvoru kataloga.

## **SQL6071N Zahtijevana operacija se ne može obraditi jer je sistemu dodan novi čvor. Sistem se mora zaustaviti i ponovno pokrenuti da bi operacija mogla biti napravljena.**

**Objašnjenje:** Jedno od sljedećeg:

v Zahtjev je izdan iz novog čvora i ovaj čvor ne može komunicirati s ostalim čvorovima.

v Operacija CREATE ili DROP DATABASE, je zahtijevana prije nego što su svi čvorovi zaustavljeni ili ponovno pokrenuti, da se uključi novi čvor.

**Odgovor korisnika:** Izdajte db2stop da zaustavi sve čvorove. Kada su svi čvorovi uspješno zaustavljeni, izdajte db2start da pokrenete sve čvorove, uključujući novi čvor, tada ponovno pokušajte zahtjev.

**sqlcode**: -6071

**sqlstate**: 57019

#### **SQL6072N DB2START s opcijom RESTART ne može se nastaviti, jer je navedeni čvor već aktivan.**

**Objašnjenje:** Čvor naveden za ponovno pokretanje je već aktivan na sistemu.

**Odgovor korisnika:** Ako je potrebno, izdajte DB2STOP navodeći čvor koji treba zaustaviti i ponovno izdajte DB2START naredbu da ponovno pokrenete čvor.

#### **SQL6073N Operacija dodavanja čvora nije uspjela. SQLCODE =** *sqlcode***.**

**Objašnjenje:** Operacija Dodaj čvor nije uspjela s sqlcode *sqlcode*.

**Odgovor korisnika:** Provjerite poruku pridruženu sqlcodeu koji je vraćen ili u *DB2 referenciPoruka* ili online.

Poduzmite bilo koje korektivne akcije i tada ponovno pokušajte zahtjev.

## **SQL6074N Operacija Add Node nije uspjela jer se operacija Create ili Drop Database, trenutno izvodi.**

**Objašnjenje:** Operacija Add Node se ne može trenutno izvesti s operacijom Create ili Drop Database.

**Odgovor korisnika:** Čekajte da se operacije Create ili Drop Database završe pa ponovno pokušajte zahtjev.

## **SQL6075W Operacija Pokretanje Upravitelja baze podataka je uspješno dodala čvor. Čvor nije aktivan dok se ne zaustave svi čvorovi i ponovno pokrenu.**

**Objašnjenje:** db2nodes.cfg datoteka se ne ažurira da uključi novi čvor sve dok sve čvorove simultano ne zaustavi naredba STOP DATABASE MANAGER (db2stop). Dok se datoteka na ažurira, postojeći čvorovi ne mogu komunicirati s novim čvorovima.

**Odgovor korisnika:** Izdajte db2stop da zaustavi sve čvorove. Kada su svi čvorovi uspješno zaustavljeni, izdajte db2start da startate sve čvorove, uključujući i novi čvor.

**SQL6076W Upozorenje! Ova naredba će ukloniti sve datoteke baze podataka na čvoru za ovu instancu. Prije nastavljanja, osigurajte da na ovom čvoru nema korisničkih podataka tako da pokrenete naredbu DROP NODE VERIFY.**

**Objašnjenje:** Ova će procedura ukloniti sve raspodjele baze podataka iz navedenog čvora.

**Odgovor korisnika:** Osigurajte da se naredba DROP NODE VERIFY pokrene prije ispuštanja ovog čvora. Ako koristite API, osigurajte da je parametar callerac ispravno naveden.

#### **SQL6077W Procedura db2stop DROP NODENUM je uspješno završila, ali nije mogla ukloniti sve datoteke. Pogledajte datoteku** *datoteka* **za detalje.**

**Objašnjenje:** Procedura db2stop DROP NODENUM je uspješno završila, ali su neke korisničke datoteke još uvijek na čvoru.

**Odgovor korisnika:** Informacije u *datoteka* datoteci, ukazivat će na strukturu direktorija iz kojeg se datoteke ne mogu brisati.

## **SQL6078N Procedura db2stop DROP NODENUM nije mogla ažurirati informacije baze podataka za bazu podataka** *imebp***.**

**Objašnjenje:** Procedura db2stop DROP NODENUM nije mogla pristupiti čvoru kataloga za bazu podataka *ime-baze*.

**Odgovor korisnika:** Opet pokušajte zahtjev. Ako se problem nastavlja, kontaktirajte vašeg predstavnika usluga.

## **SQL6079W Naredba db2stop DROP NODENUM je uspješno opozvana.**

**Objašnjenje:** Naredba db2stop DROP NODENUM je zaustavljena prije nego je počela s obradom.

# **SQL6100 - SQL6199**

## **SQL6100N Particijska mapa u podacima datoteke i particijska mapa za bazu podataka nisu iste.**

**Objašnjenje:** Podaci za učitavanje nisu raspodijeljeni ili su raspodijeljeni sa različitom particijskom mapom od trenutne za grupu čvorova kojoj tablica pripada. Podaci se ne mogu učitati.

**Odgovor korisnika:** Ako podaci nisu raspodijeljeni upotrijebite db2split program da raspodijelite podatke pa tada učitajte raspodijeljene podatke.

Ako su podaci raspodijeljeni napravite jedno od sljedećeg:

- v Upotrijebite particijsku mapu od zaglavlja datoteke podataka da ponovo podijelite grupu čvorova kojoj tablica pripada. Tada ponovite zahtjev.
- v Preraspodijelite podatke sa trenutnom particijskom mapom za grupu čvorova. Tada ponovite zahtjev za učitavanje tih preraspodijeljenih podataka.

**Odgovor korisnika:** Niti jedan.

**SQL6080W Operacija Pokretanje Upravitelja baze podataka je uspješno dodala čvor, ali na čvoru nisu kreirane nikakve raspodjele baze podataka. Čvor nije aktivan dok se ne zaustave svi čvorovi i ponovno pokrenu.**

**Objašnjenje:** db2nodes.cfg datoteka se ne ažurira da uključi novi čvor sve dok svi čvorove nisu simultano zaustavljeni naredbom STOP DATABASE MANAGER (DB2STOP). Dok se datoteka na ažurira, postojeći čvorovi ne mogu komunicirati s novim čvorovima.

**Odgovor korisnika:** Izdajte DB2STOP da zaustavite sve čvorove. Kada su svi čvorovi uspješno zaustavljeni, izdajte DB2START da startate sve čvorove, uključujući i novi čvor. Kada su svi čvorovi uspješno pokrenuti, sistem baze podataka može se koristiti.

## **SQL6081N Komunikacijska greška uzrokovala je da naredba DB2STOP FORCE prekorači vrijeme na ovom čvoru.**

**Objašnjenje:** Desila se komunikacijska greška na jednom ili više čvorova baze podataka, uzrokujući da naredba DB2STOP FORCE prekorači vrijeme na trenutnom čvoru ili se DB2STOP FORCE završila jer se desila ozbiljna greška u toku FORCE na jednom ili više čvorova. Bilo koji čvor na kojemu se desila komunikacijska greška primit će SQL6048N poruku.

**Odgovor korisnika:** Napravite sljedeće:

- 1. Ispravite komunikacijsku grešku na čvoru (ili čvorovima) koji su primili SQL6048N poruku.
- 2. Izdajte DB2START naredbu i osigurajte da su svi čvorovi, koji su primili SQL6048N poruku, uspješno pokrenuti.
- 3. Izdajte ponovno DB2STOP FORCE naredbu iz bilo kojeg čvora.

## **SQL6101N Ova datoteka podataka sadrži podatke za čvor** *čvor-1***, ali pomoćni program Učitavanja je povezan na čvor** *čvor-2***.**

**Objašnjenje:** Podaci za učitavanje su pridruženi broju čvora koji se razlikuje od broja čvora na koji je aplikacija povezana. Podaci se ne mogu učitati.

Odgovor korisnika: Nađite datoteku podataka pridruženu ovom čvoru i ponovite zahtjev sa tom datotekom podataka ili se povežite na čvor pridružen navedenoj datoteci podataka i izdajte zahtjev tom čvoru.

## **SQL6102W Parametar** *ime* **rezerviran je za buduću upotrebu. Njegova vrijednost bi trebala biti postavljena na** *default-vrijednost***.**

**Objašnjenje:** Parametar rezerviran za buduće mogućnosti postavljen je na vrijednost koja nije njegova default vrijednost. Trebao bi biti postavljen na default vrijednost kako bi se osigurala buduća kompatibilnost.

**Odgovor korisnika:** Osigurajte da je parametar *ime* postavljen na vrijednost, *default-vrijednost*, tada ponovite zahtjev.

## **SQL6103C Desila se neočekivana greška u pomoćnom programu. Šifra razloga =***šifra-razloga***.**

**Objašnjenje:** Desila se neočekivana greška u pomoćnom programu.

**Odgovor korisnika:** Zapišite broj poruke (SQLCODE) i šifru razloga u poruci.

Ako je praćenje aktivno, dozovite Nezavisnu funkciju praćenja u promptu za naredbe operativnog sistema. Pogledajte *Vodič za administriranje* za informacije kako koristiti ovu mogućnost. Tada se obratite vašem predstavniku tehničkog servisa sa sljedećim informacijama:

- Opis problema
- v SQLCODE i umetnuta šifra razloga
- SQLCA sadržaj, ako je moguće
- v Datoteka praćenja, ako je moguće

#### **SQL6104N Pomoćni program učitavanja ne podržava kreiranje indeksa.**

**Objašnjenje:** Pomoćni program učitavanja ne podržava kreiranje indeksa, ali tablica za učitavanje ima definiran najmanje jedan indeks. Indeks je možda eksplicitno kreiran s izrazom CREATE INDEX ili implicitno kreiran kada je za tablicu kreiran primarni ključ.

**Odgovor korisnika:** Ispustite sve indekse definirane u tablici sa DROP INDEX naredbom. Ispustite primarni ključ sa ALTER TABLE naredbom. Ponovno izvedite naredbu.

Upotrijebite CREATE INDEX i ALTER TABLE po potrebi za ponovo kreiranje indeksa i primarnog ključa nakon što se učitavanje uspješno dovrši.

#### **SQL6105W Pomoćni program Učitavanja je dovršio obradu. Napravljeno je Vraćanje prema naprijed na točku u vremenu poslije koje učitavanje neće uspjeti. Uzmite backup baze podataka sada ako je potrebna obnovljivost baze podataka.**

**Objašnjenje:** Pomoćni program Učitavanja nije napravio zapisivanje. Ako se pokušate vratiti naprijed sa backupom napravljenim prije učitavanja, operacija neće uspjeti kad naiđe na reference podataka koji su učitani.

**Odgovor korisnika:** Kako biste osigurali obnovljivost baze

podataka nakon učitavanja, napravite backup prije preinačenja podataka.

#### **SQL6106N Preinačitelj tipa datoteka** ″**NOHEADER**″ **je naveden, ali grupa čvorova na koju je tablica definirana nije jedno-čvorna grupa čvorova.**

**Objašnjenje:** Podaci za učitavanje koji su navedeni nemaju informacija o zaglavlju. Međutim, specificirana ciljna tablica nije jedno-čvorna tablica. Podaci se ne mogu učitati.

**Odgovor korisnika:** Podaci se moraju razdijeliti korištenjem db2split-a, pa učitati bez ″NOHEADER″ opcije.

## **SQL6107N Informacije particijskog ključa u datoteci podataka nisu ispravne.**

**Objašnjenje:** Ili podaci nisu razdijeljeni sa db2split ili db2split operacija nije bila uspješna.

**Odgovor korisnika:** Upotrijebite db2split program kako biste raspodijelili podatke i onda ponovite zahtjev sa raspodijeljenim podacima. Ako je bila korištena opcija umetanje-stupca, osigurajte da su svi particijski stupci specificirani u listi stupca.

Ako se problem i dalje javlja, kontaktirajte vaš technical service representative sa sljedećim informacijama:

- Opis problema
- SQLCODE i umetnuta šifra razloga
- SQLCA sadržaj, ako je moguće
- v Datoteka praćenja, ako je moguće

## **SQL6108N Broj particijskih ključeva definiranih u zaglavlju podataka datoteke (***broj-1***) ne podudara se sa brojem particijskih ključeva definiranih za tablicu (***broj-2***).**

**Objašnjenje:** Particijski stupci specificirani u datoteci konfiguracije db2split nisu ispravni. Podaci nisu ispravno razdijeljeni.

**Odgovor korisnika:** Napravite sljedeće:

- 1. Osigurajte da su ispravni particijski stupci specificirani u datoteci konfiguracije db2split.
- 2. Razdijelite podatke.
- 3. Izdajte operaciju Učitavanja sa nedavno raspodijeljenim podacima.

## **SQL6109N Pomoćni program je očekivao particijski stupac** *ime-stupca-1***, ali je na-en particijski stupac** *ime-stupca-2***.**

**Objašnjenje:** U datoteci konfiguracije db2split:

- v Nije specificiran jedan od particijskih stupaca definiran za tablicu.
- v Poredak particijskih stupaca je pogrešan.
- Specificiran je stupac koji nije particijski stupac za tablicu.

#### **Odgovor korisnika:** Napravite sljedeće:

- 1. Osigurajte se da je datoteka konfiguracije db2split ispravna.
- 2. Razdijelite podatke.
- 3. Izdajte operaciju Učitavanja sa nedavno raspodijeljenim podacima.
- **SQL6110N Pomoćni program je očekivao tip particijskog stupca** *tip-stupca-1* **za stupac** *ime-stupca-1***, ali datoteka podataka ga ispisuje kao tip** *tip-stupca-2***.**

**Objašnjenje:** Datoteka konfiguracije db2split nije ispravna.

**Odgovor korisnika:** Napravite sljedeće:

- 1. Osigurajte se da je datoteka konfiguracije db2split ispravna.
- 2. Razdijelite podatke.
- 3. Izdajte operaciju Učitavanja sa nedavno raspodijeljenim podacima.

## **SQL6111N Ne može se kreirati poddirektorij pod stazom koju je specificirala nova staza dnevnika.**

**Objašnjenje:** Kad se parametar nove staze dnevnika ažurira, sistem pokušava kreirati poddirektorij pod specificiranom stazom koristeći ime čvora kao ime poddirektorija. Jedna od sljedećih grešaka operativnog sistema spriječila je kreiranje poddirektorija:

v Sistem datoteka ili staza nema prikladne dozvole za kreiranje datoteke.

## **SQL6500 - SQL6599**

#### **SQL6500W RESTARTCOUNT u naredbi učitavanja može prouzročiti neke probleme.**

**Objašnjenje:** Budući da su višestruke obrade učitavanja za istu tablicu potpuno nezavisne, gotovo je nemoguće imati jednake brojače ponovnog pokretanja za takve višestruke procese učitavanja.

**Odgovor korisnika:** Molim provjerite da li imate ispravnu naredbu učitavanja.

#### **SQL6501N Ime baze podataka nije dano u naredbi učitavanja.**

**Objašnjenje:** Ime baze podataka mora biti specificirano u naredbi učitavanja.

**Odgovor korisnika:** Molim navedite ime baze podataka i ponovno izvedite naredbu.

#### **SQL6502N Nije navedeno ime staze (parametar: data\_path) za datoteku podataka.**

**Objašnjenje:** Ako se radi daljinski unos datoteke podataka, datoteka će biti prenesena lokalno. Mora se dobaviti staza

- v Sistem datoteka nema dovoljno prostora na disku.
- v Sistem datoteka nema dovoljno blokova datoteka ili ičvorova.

Zahtijevana promjena nije napravljena.

**Odgovor korisnika:** Napravite jedno od sljedećeg, pa onda ponovite zahtjev:

- v Osigurajte da navedena staza postoji i da sistem datoteka i staza imaju dozvole za čitanje/pisanje.
- Navedite drugu novu stazu dnevnika.

Ako se problem i dalje javlja, kontaktirajte vašeg administratora sistema.

## **SQL6112N Zahtijevana promjena ne može biti napravljena. Rezultirajuće postavke parametra konfiguracije nisu važeće. Šifra razloga** *šifra-razloga***.**

**Objašnjenje:** Tri pravila upravljaju postavkama nekih parametara konfiguracije. Na pravilo koje bi bilo prekršeno ukazuje *šifra razloga*:

- **(1)** max\_coordagents + num\_initagents <= maxagents
- **(2)** num\_initagents <= num\_poolagents
- **(3)** maxdari <= max\_coordagents

**Odgovor korisnika:** Osigurajte da vrijednosti koje specificirate ne krše nijedno od gornjih pravila, tada ponovite zahtijev.

prema datoteci na udaljenom stroju.

**Odgovor korisnika:** Molim navedite ime staze prema udaljenoj datoteci podataka i ponovno izvedite naredbu.

## **SQL6504N Postoje greške u listi specifikacije izlaznog čvora (parametar: outputnodes) u datoteci konfiguracije.**

**Objašnjenje:** Lista specifikacije izlaznog čvora nije važeća.

**Odgovor korisnika:** Provjerite primjer datoteke konfiguracije, ispravite vašu listu specifikacije izlaznog čvora i ponovno izvedite naredbu.

## **SQL6505N Postoje greške u specifikaciji liste particije particionirane baze podataka (parametar: PARTITIONING\_DBPARTNUMS) u naredbi učitavanja.**

**Objašnjenje:** Specifikacija liste particije particionirane baze podataka nije važeća.

**Odgovor korisnika:** Ispravite svoju specifikaciju liste particije particionirane baze podataka i ponovo izvedite naredbu.

## **SQL6506N Program nije uspio izvaditi informacije particijskog ključa za tablicu** *ime-tablice* **iz tablice sistemskog kataloga.**

**Objašnjenje:** Ili tablica nije definirana ili nije definirana u MPP okolini.

**Odgovor korisnika:** Uvjerite se da li ste tablicu ispravno definirali.

## **SQL6507N Provjeravanje razine (parametar: check\_level) u datoteci konfiguracije nije važeće.**

**Objašnjenje:** Provjeravanje razine (parametar: check\_level) može biti ili CHECK ili NOCHECK. Po defaultu je CHECK.

**Odgovor korisnika:** Ispravite parametar u datoteci konfiguracije i ponovno izvedite naredbu.

#### **SQL6508N Program nije uspio kreirati izlaznu cijev za ftp proces.**

**Objašnjenje:** Ako je ulazna datoteka podataka udaljena biti će prenesena na lokalnu cijev. Ako lokalna cijev već postoji, obrada neće uspjeti.

**Odgovor korisnika:** Molim osigurajte da je vaš radni prostor čist.

#### **SQL6509N Program nije uspio kreirati ulazne cijevi za particijske agente.**

**Objašnjenje:** Program ne može kreirati privremene ulazne kanale za procese razdjeljivača.

**Odgovor korisnika:** Molim osigurajte da je vaš radni prostor čist.

#### **SQL6510N Program nije uspio kreirati privremeni direktorij na lokalnom ne-NFS prostoru particije** *broj-particije***.**

**Objašnjenje:** Program treba privremeni radni direktorij na lokalnom ne-NFS prostoru svih particija za učitavanje i particioniranje.

**Odgovor korisnika:** Molim osigurajte da je vaš radni prostor čist.

#### **SQL6511N Učitavanje nije uspjelo kreirati izlaz za agenta raspodjele na particiji** *ime-particije***.**

**Objašnjenje:** Program ne može kreirati privremene izlazne cijevi za particijske agente na particiji *broj-particije*.

**Odgovor korisnika:** Molim osigurajte da je vaš radni prostor čist.

## **SQL6512N Učitavanje nije uspjelo kreirati ulazne cijevi za agente spajanja na particiji** *ime-particije***.**

**Objašnjenje:** Program nije mogao kreirati privremene ulazne cijevi za agenta spajanja na particiji *broj-particije*.

**Odgovor korisnika:** Molim osigurajte da je vaš radni prostor čist.

#### **SQL6513N Učitavanje nije uspjelo kreirati ulazne cijevi za agenta učitavanja na particiji** *ime-particije***.**

**Objašnjenje:** Program ne može kreirati privremene ulazne cijevi za agenta učitavanja na particiji *broj-particije*.

**Odgovor korisnika:** Molim osigurajte da je vaš radni prostor čist.

**SQL6514N Program ne može čitati datoteku konfiguracije čvora:** *datoteka-konf-čvora***.**

**Objašnjenje:** Datoteka ili ne postoji ili nije čitljiva.

**Odgovor korisnika:** Molim provjerite postojanje i dozvole datoteke konfiguracije čvora.

## **SQL6515N Program nije uspio naći naredbu učitavanja u datoteci konfiguracije.**

**Objašnjenje:** CLP naredba učitavanja mora biti dobavljena u datoteku konfiguracije.

**Odgovor korisnika:** Molim specificirajte CLP naredbu učitavanja u datoteci konfiguracije.

## **SQL6516N Program se nije uspio povezati na bazu podataka** *ime-db***.**

**Objašnjenje:** Ili upravitelj baze podataka nije još pokrenut ili je naišao na probleme.

**Odgovor korisnika:** Provjerite stanje vašeg upravitelja baze podataka.

## **SQL6517N Učitavanje nije uspjelo ekstrahirati listu particije, gdje je tablica** *ime-tbl* **definirana, iz sistemske kataloške tablice.**

**Objašnjenje:** Ili tablica nije definirana ili nije definirana u MPP okolini.

**Odgovor korisnika:** Provjerite kako je tablica definirana u bazi podataka.

**SQL6518N Dužina sloga (reclen u naredbi učitavanja) nije važeća.**

Objašnjenje: Važeći slog je između 1 do 32768.

**Odgovor korisnika:** Molim ispravite dužinu sloga i ponovno izvedite naredbu.

#### **SQL6519N Način (parametar: mode)** *mod* **u datoteci konfiguracije nije važeći.**

Objašnjenje: Način izvođenja ovog programa može biti: SPLIT\_ONLY, LOAD\_ONLY, SPLIT\_AND\_LOAD (default) ili ANALYZE.

**Odgovor korisnika:** Molim ispravite način u datoteci konfiguracije.

## **SQL6520N Program nije uspio kreirati izlazne cijevi za obradu koja generira informacije zaglavlja za razdijeljenu datoteku.**

**Objašnjenje:** Program ne može kreirati izlazne cijevi za obradu koja generira informacije zaglavlja za razdijeljenu datoteku.

**Odgovor korisnika:** Molim osigurajte da je vaš radni prostor čist.

**SQL6521N Datoteka konfiguracije** *datoteka-konf* **za ovaj program ne postoji.**

**Objašnjenje:** Program treba imati datoteku konfiguracije.

**Odgovor korisnika:** Molim kreirajte datoteku konfiguracije.

#### **SQL6522N Program je našao ime staze za datoteke podataka ulaza u naredbi učitavanja.**

**Objašnjenje:** Ime staze za datoteke podataka ulaza u naredbi učitavanja nije dozvoljeno. Ovdje je odijeljen parametar (data\_path) za tu svrhu.

**Odgovor korisnika:** Molim ispravite datoteku konfiguracije.

## **SQL6523N Element** *broj-particije* **u listi particije particionirane baze podataka (parametar: PARTITIONING\_DBPARTNUMS) nije definiran u datoteci konfiguracije čvora (db2nodes.cfg).**

**Objašnjenje:** Sve particije u listi particije particionirane baze podataka moraju imati unos u datoteku konfiguracije čvora.

**Odgovor korisnika:** Molim ispravite svoju listu particije particionirane baze podataka.

#### **SQL6524N Element** *broj-particije* **u izlaznoj listi particije (parametar: OUTPUT\_DBPARTNUMS) nije član liste particije na kojoj je definirana tablica.**

**Objašnjenje:** Sve particije u listi izlaznih particija moraju biti članovi liste particije na kojoj je definirana tablica.

**Odgovor korisnika:** Molim ispravite svoju izlaznu listu particija.

#### **SQL6525N Program ne može čitati datoteku podataka ulaza** *ime-datoteke***.**

**Objašnjenje:** Ili datoteka podataka ulaza nije nađena ili nije čitljiva.

**Odgovor korisnika:** Molim provjerite postojanje i dozvole datoteke podataka ulaza.

#### **SQL6526N Program ne može pisati u trenutnom radnom direktoriju** *cwd***.**

**Objašnjenje:** Ne može se pisati u trenutni radni direktorij.

**Odgovor korisnika:** Molim provjerite dozvolu trenutnog radnog direktorija.

#### **SQL6527N Particija na kojoj će se skupljati statistički podaci, (parametar: RUN\_STAT\_DBPARTNUM), nije član izlazne liste particije.**

**Objašnjenje:** Particija na kojoj će biti skupljani statistički podaci mora biti član izlazne liste particije.

**Odgovor korisnika:** Molim ispravite RUN\_STAT\_DBPARTNUM parametar.

## **SQL6528N Dužina sloga nije specificirana u naredbi učitavanja.**

**Objašnjenje:** Ako je BINARYNUMERICS ili PACKEDDECIMAL preinačitelj specificiran u naredbi učitavanja, dužina sloga (reclen) mora također biti specificirana u naredbi učitavanja.

**Odgovor korisnika:** Molim ispravite naredbu učitavanja.

## **SQL6529N No Header opcija (NOHEADER) nije specificirana u naredbi učitavanja.**

**Objašnjenje:** Ako je tablica definirana u jedno-čvornoj grupi čvorova, preinačitelj NOHEADER mora biti specificiran u naredbi učitavanja.

**Odgovor korisnika:** Molim ispravite naredbu učitavanja.

#### **SQL6530N Tip podataka jednog particijskog ključa je pomičan ili dvostruk.**

**Objašnjenje:** Ako je ulazna datoteka ne-binarna datoteka podataka, pomični ili dvostruki stupci ne mogu biti definirani kao particijski ključ.

**Odgovor korisnika:** Dobavite binarnu datoteku podataka ili promijenite definiciju vaše tablice.

#### **SQL6531N Program nije uspio resetirati umirivanje tabličnog prostora.**

**Objašnjenje:** Vjerojatno su obrade učitavanja u toku. Uvjerite se da su svi prethodne obrade učitavanja dovršeni prije pokretanja druge sesije AutoLoader-a.

**Odgovor korisnika:** Provjerite stanje obrada na vašem stroju.

#### **SQL6532N Brojač spremanja u naredbi učitavanja ne može biti postavljen na ne-nulu.**

**Objašnjenje:** Brojač spremanja u naredbi učitavanja ne smije se staviti u različito od nule, ako postoje višestruki čvorovi raspodjele, način je PARTITION\_AND\_LOAD, a naredba je ili a REPLACE INTO ili INSERT INTO naredba učitavanja.

**Odgovor korisnika:** Molim ispravite naredbu učitavanja.

#### **SQL6533N Brojač restartiranja u naredbi učitavanja ne može biti postavljen na ne-nulu.**

**Objašnjenje:** Zato jer višestruki raspodjeljeni čvorovi proizvode slučajni poredak slogova učitavanja procesa, korištenje RESTART INTO s brojačem ponovnog pokretanja neće garantirati uspješno obnavljanje.

**Odgovor korisnika:** Molim ispravite naredbu učitavanja.

#### **SQL6534N U .netrc datoteci nalazi se greška** *datoteka-netrc***.**

**Objašnjenje:** Ili se ne može naći .netrc ili ne postoji ulaz udaljenog hosta *stroj* ili dozvole datoteke nisu ispravne.

**Odgovor korisnika:** Molim provjerite postojanje i dozvolu .netrc datoteke.

#### **SQL6535N Način PARTITION\_ONLY ili ANALYZE, nije važeći.**

**Objašnjenje:** Ako je tablica definirana u jednočvornoj grupi čvorova, nije potrebna ili raspodjela ili analiziranje.

**Odgovor korisnika:** Molimo vas promijenite način u LOAD\_ONLY ili PARTITION\_AND\_LOAD.

#### **SQL6536N Program** *ime programa* **nije uspio otvoriti datoteku** *ime-datoteke* **za čitanje.**

**Objašnjenje:** AutoLoader obrada ne može uspješno otvoriti datoteku ili cijev za čitanje.

**Odgovor korisnika:** Molim osigurajte da je sve ispravno u datoteci konfiguracije.

#### **SQL6537N Program** *ime-programa* **nije uspio otvoriti datoteku** *ime-datoteke* **za pisanje.**

**Objašnjenje:** AutoLoader obrada ne može uspješno otvoriti datoteku ili cijev za pisanje.

**Odgovor korisnika:** Molim osigurajte da je sve ispravno u datoteci konfiguracije.

#### **SQL6538N Učitavanje nije uspjelo pročitati raspodjeljenu datoteku** *raspodjeljena-datoteka***.**

**Objašnjenje:** Kada je pozvano Učitavanje u LOAD\_ONLY načinu, ulazna datoteka podataka mora već biti particionirana, a sve particijske datoteke moraju biti čitljive za Učitavanje.

**Odgovor korisnika:** Provjerite da li je ili nije ulazna datoteka podataka bila particionirana i dozvole pristupa particijskih datoteka rezultata.

### **SQL6539N Najmanje jedna naredba u** *cmd-listi* **nije na-ena u radnoj okolini.**

Objašnjenje: Izvođenje ovog programa ovisi o broju zajedničkih Unix naredbi. Obrada ne uspijeva ako niti jedna od njih nije dostupna u radnoj okolini.

**Odgovor korisnika:** Uvjerite se da su u vaš sistem ispravno instalirane sve potrebne naredbe.

#### **SQL6540N Tip datoteke** *tip-datoteke* **specificiran u naredbi učitavanja nije važeći.**

**Objašnjenje:** Važeći tipovi datoteka su ASC (pozicijski ASCII) ili DEL (ograničeni ASCII).

**Odgovor korisnika:** Ispravite naredbu učitavanja u datoteci konfiguracije.

## **SQL6550N Datoteka particijske mape** *ime-datoteke-mape* **ne može se otvoriti za pisanje.**

**Objašnjenje:** Ime datoteke i staze za particijsku mapu se ne može otvoriti. Desila se greška.

**Odgovor korisnika:** Potvrdite da su ime datoteke particijske mape i staze datoteke ispravno navedeni i da se datoteka može otvoriti za pisanje.

## **SQL6551N Desila se greška za vrijeme pokušavanja pisanja u datoteku particijske mape.**

**Objašnjenje:** Desila se greška u sistemu datoteka za vrijeme pisanja u datoteku particijske mape.

**Odgovor korisnika:** Provjerite da je staza datoteke ispravna i da ciljni uređaj ima dovoljno prostora za držanje izlaza particijske mape.

## **SQL6552N Desila se greška za vrijeme pokušavanja otvaranja privremene datoteke konfiguracije** *ime-datoteke* **za pisanje.**

**Objašnjenje:** Ime datoteke i staze za privremenu datoteku ne može se otvoriti. Desila se greška.

**Odgovor korisnika:** Potvrdite da je staza pohranjivanja privremene datoteke pomoćnog programa ispravno navedena i da staza dopušta otvaranje i pisanje datoteka.

#### **SQL6553N Desila se greška za vrijeme pokušavanja pisanja u privremenu datoteku konfiguracije** *ime-datoteke***.**

**Objašnjenje:** Desila se greška u sistemu datoteka za vrijeme pisanja u privremenu datoteku.

**Odgovor korisnika:** Provjerite da je staza datoteke ispravna i da ciljni uređaj ima dovoljno prostora za podatke datoteke.

## **SQL6554N Desila se greška za vrijeme pokušavanja izvo-enja daljinske obrade.**

**Objašnjenje:** Pomoćni program pokušao je pokrenuti podređenu obradu na drugoj particiji baze podataka, ali se desila greška.

#### **Odgovor korisnika:**

- v Ako korisnički ID ili lozinka nisu pribavljeni pomoćnom programu za daljinski pristup, osigurajte da je ID korisnika ovlašten izvoditi programe na ciljnim čvorovima dozivajući pomoćni program.
- v Ako su dobavljeni ID korisnika i lozinka pomoćnom programu potvrdite da su oni ispravno dobavljeni.
- v Uvjerite se da je DB2 instalacija ispravno definirala NT Uslugu za operaciju razdjeljivača na svim čvorovima ako radite na NT platformi.
- Ako ne možete riješiti ovaj problem, molim obratite se na DB2 servis.

#### **SQL6555N Pomoćni program naišao je na neočekivanu komunikacijsku grešku.**

**Objašnjenje:** Pomoćni program naišao je na grešku u pokušaju jedne od sljedećih operacija:

- v Pokušaj povezivanja na TCP/IP utičnicu.
- v Pokušaj čitanja ili pisanja TCP/IP poruke
- v Pokušaj inicijaliziranja TCP/IP komunikacija
- v Pokušaj dohvaćanja potpunog imena hosta.
- v Pokušaj izabiranja aktivne TCP/IP utičnice.
- Pokušaj zatvaranja aktivne utičnice.
- v Pokušaj dohvaćanja broja porta.

#### **Odgovor korisnika:**

- v Ako je postav imena usluge zahtjevan za verziju pomoćnog programa učitavanja koji koristite, uvjerite se da je ime usluge ispravno definirano.
- v Ako pokrećete istodobne poslove pomoćnog programa učitavanja, uvjerite se da ste slijedili zapisane zahtjeve postava da izbjegnete konflikte imena usluga između istodobnih poslova pomoćnog programa.
- v Ako se problem i dalje javlja, kontaktirajte vašeg predstavnika DB2 Servisa.

#### **SQL6556W Nepotpun slog otkriven je na kraju datoteke** *ime-datoteke***.**

**Objašnjenje:** Nepotpun slog podataka nađen je na kraju datoteke podataka koje je korisnik pribavio pomoćnom programu.

**Odgovor korisnika:** Ispitajte izvor podataka za sintaktičku ispravnost.

#### **SQL6557N Dohvaćanje broja čvora po defaultu nije uspjelo.**

**Objašnjenje:** Pomoćni program je pokušao odrediti broj čvora po defaultu, ali u tome nije uspio.

**Odgovor korisnika:** Izrazite izvor i brojeve ciljnog čvora izričito u datoteci konfiguracije pomoćnog programa ili kontaktirajte DB2 Servis za pomoć.

## **SQL6558N Pomoćni program nije uspio odrediti trenutni radni direktorij i/ili pogon.**

**Objašnjenje:** Pomoćni program pokušao je odrediti trenutni radni direktorij i/ili pogon, ali je naišao na grešku.

**Odgovor korisnika:** Kontaktirajte DB2 Servis za pomoć.

## **SQL6559N Pribavljena je nevažeća opcija reda za naredbe AutoLoader pomoćnom programu.**

**Objašnjenje:** Korisnik je naveo opciju reda za naredbe za AutoLoader pomoćni program koja nije podržana ili je zastarjela.

**Odgovor korisnika:** Za podržane opcije i dodatke uputite se na dokumentaciju AutoLoader-a ili online pomoć.

## **SQL6560N Čvor** *broj-čvora* **koji je izvedbeni čvor raspodjele, ne pojavljuje se u datoteci db2nodes.cfg.**

**Objašnjenje:** Čvor naveden kao izvedbeni čvor raspodjele ne pojavljuje se kao član u datoteci db2nodes.cfg. Posao koji se trebao završiti na ovom čvoru ne može se pokrenuti.

**Odgovor korisnika:** Dodajte čvor u definiciju liste čvorova u datoteci db2nodes.cfg ili navedite alternativne čvorove za operaciju raspodjele koja je član konfiguracije čvora.

#### **SQL6561N Ciljni čvor** *broj-čvora* **za učitavanje ne pojavljuje se u grupi čvorova.**

**Objašnjenje:** Čvor je naveden kao ciljni čvor za učitavanje, ali ovaj čvor očigledno nije član učitane grupe čvorova.

**Odgovor korisnika:** Provjerite definiciju grupe čvorova i potvrdite da je specificirani ciljni čvor za učitavanje dio ove grupe čvorova. Ako čvor nije dio grupe čvorova ispravite specifikaciju ciljnog čvora pomoćnog programa da uključite ispravnu listu čvorova. Ako je čvor dio grupe čvorova, tada molim kontaktirajte DB2 Servis za pomoć.

#### **SQL6562N Pomoćni program ne može dohvatiti ime instance.**

**Objašnjenje:** Pomoćni program je pokušao dohvatiti ime instance, ali je naišao na grešku.

**Odgovor korisnika:** Potvrdite da se pomoćni program izvodi na čvoru sa instaliranom DB2 i da se izvodi važeća instanca. Za dodatnu pomoć, molim kontaktirajte DB2 Servis.

#### **SQL6563N Dohvaćanje trenutnog ID-a korisnika nije uspjelo.**

**Objašnjenje:** Za ID je pomoćni program pokušao dohvatiti trenutni korisnički ID, ali se naišlo na grešku.

**Odgovor korisnika:** Kontaktirajte DB2 Servis.

#### **SQL6564N Dobavljena lozinka nije važeća.**

**Objašnjenje:** Korisnik je dobavio izričitu lozinku pomoćnom programu, ali lozinka nije važeća.

**Odgovor korisnika:** Dobavite važeću lozinku.

## **SQL6565I Upotreba: db2atld [-config config-file] [-restart] [-terminate] [-help]**

#### **Objašnjenje:**

- v Opcija '-config' izvodit će ovaj program koristeći datoteku konfiguracije koju je naveo korisnik; default je autoload.cfg.
- v Opcija '-restart' izvodit će ovaj program u načinu ponovnog pokretanja; datoteka konfiguracije ne bi trebala biti preinačena od zadnjeg nepotpunog posla AutoLoader-a.
- v Opcija '-terminate' izvodit će ovaj program u terminate načinu; datoteka konfiguracije ne bi trebala biti preinačena od zadnjeg nepotpunog posla AutoLoader-a.
- v Opcija '-help' generirat će ovu poruku za pomoć.

Datoteka konfiguracije AutoLoader-a je datoteka dobavljena od korisnika koja sadrži naredbu LOAD koja će se izvesti, ciljnu bazu podataka i nekoliko neobaveznih parametara koje korisnik može specificirati. Primjer datoteke konfiguracije, 'AutoLoader.cfg', dobavljen u direktoriju za primjere, sadrži unutarnje komentare koji opisuju dostupne opcije i njihove defaulte. Kada izvodi ovaj program sa '-restart' i '-terminate' opcijom, korisnik ne bi trebao promijeniti datoteku konfiguracije od njihovog zadnjeg nepotpunog posla.

**Odgovor korisnika:** Za daljnje detalje oko AutoLoader pomoćnog programa uputite se na DB2 dokumentaciju.

#### **SQL6566N LOAD naredba nedostaje iz datoteke konfiguracije AutoLoader-a.**

**Objašnjenje:** LOAD naredba nedostaje iz datoteke konfiguracije AutoLoader-a. Parametar se mora specificirati.

**Odgovor korisnika:** Osigurajte da ste naveli ispravnu datoteku konfiguracije za AutoLoader i da je LOAD naredba navedena unutra.

#### **SQL6567N Opcija** *ime-opcije* **višestruko se pojavljuje u datoteci konfiguracije AutoLoader-a.**

**Objašnjenje:** Parametar opcije višestruko je naveden unutar datoteke konfiguracije AutoLoader-a.

**Odgovor korisnika:** Ispravite datoteku konfiguracije tako da se svaka opcija najviše pojavljuje samo jednom.

## **SQL6568I Pomoćni program Učitavanje izdaje sve** *tip-zahtjeva* **zahtjeve.**

**Objašnjenje:** Pomoćni program Učitavanje sada dodjeljuje vrijeme za *tip-zahtjeva* operacije na svakoj particiji.

**Odgovor korisnika:** Ovo je informativna poruka.

#### **SQL6569I AutoLoader sada izdaje sve zahtjeve za razdjeljivanje.**

**Objašnjenje:** AutoLoader sada izdaje operaciju razdijeljivanja na svakoj od ciljnih particija razdijeljivanja.

**Odgovor korisnika:** Ovo je informativna poruka.

## **SQL6570I AutoLoader čeka da se dovrše svi razdjeljivači.**

**Objašnjenje:** AutoLoader čeka da se dovrše svi razdjeljivači.

**Odgovor korisnika:** Ovo je informativna poruka.

#### **SQL6571I Pomoćni program Učitavanje čeka da se dovrše sve operacije.**

**Objašnjenje:** Pomoćni program Učitavanje čeka da se dovrše operacije.

**Odgovor korisnika:** Ovo je informativna poruka.

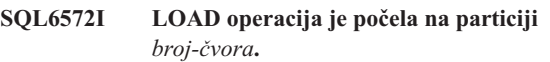

**Objašnjenje:** LOAD operacija je počela na specificiranoj particiji.

**Odgovor korisnika:** Ovo je informativna poruka.

## $\text{SQL6573I}$  **Završilo** je daljinsko izvođenje pomoćnog **programa razdjeljivača** *broj-čvora* **sa kodom**  $d$ aljinskog izvođenja *kod*.

Objašnjenje: Dovršeno je daljinsko izvođenje pomoćnog programa razdjeljivača na specificiranoj particiji.

**Odgovor korisnika:** Ovo je informativna poruka.

#### **SQL6574I Pomoćni program je pročitao** *brojanje-MB* **megabajta iz izvornih podataka.**

**Objašnjenje:** Ove informacije se povremeno generiraju da korisniku pruže uvid u stanje velikih poslova Učitavanja koji su u toku.

**Odgovor korisnika:** Ovo je informativna poruka.

#### **SQL6575I Pomoćni program je dovršio čitanje** *brojanje-MB* **megabajta iz podataka korisnika.**

**Objašnjenje:** Ova poruka se ispisuje kod dovršenja Učitavanja da pokaže ukupan obujam korisničkih podataka koji su bili obrađeni.

**Odgovor korisnika:** Ovo je informativna poruka.

#### **SQL6576N Pomoćni program AutoLoader je naišao na grešku u niti. Šifra razloga** *šifra-razloga***, povratni kod** *povratni-kod***.**

**Objašnjenje:** Slijedi objašnjenje šifre razloga *šifra-razloga*:

- v 1 Pomoćni program AutoLoader pokušao je kreirati nit, ali nije uspio s povratnim kodom *povr-kod*.
- v 2 Pomoćni program AutoLoader pokušao je čekati da se nit završi, ali nije uspio s povratnim kodom *povr-kod*.

**Odgovor korisnika:** Osigurajte da radite na operativnom sistemu koji podržava nitne aplikacije i da je vaš limit niti po obradi dovoljan. Zahtjevi niti su sljedeći:

- v Jedna nit za svaki proces učitavanja koji se mora započeti,
- v Jedna nit za svaki proces razdjeljivača,
- v Jedna nit za podatke koji se pune u proces razdjeljivača.

#### **SQL6577N AutoLoader pomoćni program ne podržava opciju ROWCOUNT u naredbi učitavanja.**

**Objašnjenje:** Opcija ROWCOUNT u naredbi učitavanja nije podržana u AutoLoader pomoćnom programu.

**Odgovor korisnika:** Ispravite vašu naredbu učitavanja u datoteci konfiguracije AutoLoader-a i ponovno pošaljite vašu naredbu.

#### **SQL6578N Nevažeća opcija AutoLoader-a. Opcija RESTART/TERMINATE može biti navedena samo sa SPLIT\_AND\_LOAD ili LOAD\_ONLY načinom.**

**Objašnjenje:** Opcija RESTART/TERMINATE u AutoLoader-u može raditi samo sa SPLIT\_AND\_LOAD ili LOAD\_ONLY načinom.

**Odgovor korisnika:** Molim provjerite datoteku konfiguracije AutoLoader-a ili njegove opcijske oznake.

**SQL6579N Nevažeća LOAD naredba u datoteci konfiguracije AutoLoader-a. Opcije RESTART i TERMINATE AutoLoader-a koriste se za izvo-enje odnosnih LOAD RESTART i LOAD TERMINATE operacija.**

**Objašnjenje:** Korisnici ne bi trebali navoditi ni RESTART niti TERMINATE u LOAD naredbi. Umjesto toga, trebalo bi se koristiti opcije RESTART i TERMINATE AutoLoader-a.

**Odgovor korisnika:** Bez modificiranja konfiguracijske datoteke AutoLoader, korisnici trebaju pokrenuti db2atld s opcijom RESTART ili TERMINATE.

**SQL6580I LOAD se ponovo pokreće na čvoru** *br-čvora* **u fazi** *faza-ponovnog-pokret***.**

**Objašnjenje:** AutoLoader je potvrdio da se LOAD ponovo pokreće u jednoj od LOAD/BUILD/DELETE faza.

**Odgovor korisnika:** Ovo je informativna poruka.

#### **SQL6581I Učitavanje se ne može ponovo pokrenuti na čvoru** *br-čvora***.**

**Objašnjenje:** AutoLoader je potvrdio da se LOAD ne može ponovo pokrenuti na danom čvoru.

**Odgovor korisnika:** Ovo je informativna poruka.

#### **SQL6582I Ponovo pokretanje LOAD na čvoru** *br-čvora* **nije potrebno.**

**Objašnjenje:** AutoLoader je potvrdio da se LOAD ne treba ponovo pokrenuti na danom čvoru.

**Odgovor korisnika:** Ovo je informativna poruka.

## **SQL6583N Definicija particijskog ključa nekompatibilna je sa načinom učitavanja raspodijeljene baze podataka** *mod-učitavanja***.**

**Objašnjenje:** Stupac identiteta naveden je kao dio definicije particijskog ključa, ali specificirani način učitavanja nije PARTITION\_AND\_LOAD i preinačitelj nadjačavanja identiteta nije naveden.

**Odgovor korisnika:** Ili promijenite način učitavanja u PARTITION\_AND\_LOAD, navedite preinačitelj nadjačavanja identiteta ili uklonite stupac identiteta iz definicije particijskog ključa.

## **SQL7000 - SQL7099**

#### **SQL7001N Zahtijevana je nepoznata naredba** *naredba***.**

Objašnjenje: Naredba poslana na izvođenje na REXX ne može se prepoznati.

Obrada naredbe nije moguća.

**Odgovor korisnika:** Provjerite da je naredba važeći SQL izraz i ponovno izvedite postupak. Pazite da su sve naredbe pisane velikim slovima.

#### **SQL7002N Ime kursora je nevažeće.**

**Objašnjenje:** Korisnik je naveo netočno ime kursora.

Obrada naredbe nije moguća.

**Odgovor korisnika:** Provjerite je li ime kursora jedan od obrazaca "c1" do "c100".

#### **SQL7003N Ime izraza je nevažeće.**

**Objašnjenje:** Korisnik je naveo netočno ime izraza.

Obrada naredbe nije moguća.

**Odgovor korisnika:** Provjerite je li ime izraza jedan od obrazaca "s1" do "s100".

#### **SQL7004N Sintaksa zahtjeva je nevažeća.**

**Objašnjenje:** REXX ne može sintaktički analizirati niz znakova submitirane naredbe.

Obrada naredbe nije moguća.

**Odgovor korisnika:** Koristite prikladnu sintaksu naredbe.

### **SQL7005W Kursor koji je korišten od ovog OPEN izraza nije bio deklariran.**

**Objašnjenje:** Pokušan je OPEN izraz bez deklariranja kursora.

Obrada naredbe nije moguća.

**Odgovor korisnika:** Umetnite DECLARE izraz prije OPEN izraza i ponovno izvedite postupak.

#### **SQL7006N Nevažeća ključna riječ** *ključna-riječ* **dana je na** *zahtjev***.**

**Objašnjenje:** Izraz sadrži nevažeću ključnu riječ *ključna-riječ*.

Obrada naredbe nije moguća.

**Odgovor korisnika:** Specificirajte ispravan format ključne riječi.

#### **SQL7007N REXX varijabla** *varijabla* **ne postoji.**

**Objašnjenje:** REXX varijabla koja ne postoji u spremištu REXX varijabli je predana.

Obrada naredbe nije moguća.

**Odgovor korisnika:** Provjerite da su sva imena varijabli u listi host varijabli dodijeljena prije naredbe koja nije uspjela. Tada opet izvedite postupak.

#### **SQL7008N REXX varijabla** *varijabla* **sadrži nekonzistentne podatke.**

**Objašnjenje:** Varijabla koja sadrži nekonzistentne podatke je predana REXX-u.

Obrada naredbe nije moguća.

**Odgovor korisnika:** Ako je varijabla SQLDA, provjerite da li su podaci i dužina polja ispravno dodijeljeni. Ako je to REXX varijabla, provjerite da je tip podataka prikladan naredbi gdje je ona bila korištena.

#### **SQL7009N Skraćena REXX varijabla** *varijabla***.**

**Objašnjenje:** Varijabla *varijabla* predana REXX-u sadrži nekonzistentne podatke. Niz podataka iz *varijabla* je skraćen.

Obrada naredbe nije moguća.

**Odgovor korisnika:** Provjerite da je dužina podataka konzistentna sa dužinom danom u SQLDA ulazu i opet izvedite postupak.

#### **SQL7010N Nevažeće ID pretraživanje** *ID***.**

**Objašnjenje:** ID pretraživanja *varijabla* predan REXX-u ne postoji ili sadrži nekonzistentne ili nedostajuće podatke.

Obrada naredbe nije moguća.

**Odgovor korisnika:** Provjerite da su podaci sadržani u ID pretraživanju dodijeljeni ispravno i opet izvedite postupak.

#### **SQL7011N Nije dan potreban parametar** *parametar***.**

**Objašnjenje:** Parametar *parametar* je potreban sintaksi REXX naredbe, ali nije specificiran.

Obrada naredbe nije moguća.

**Odgovor korisnika:** Specificirajte potrebnu vrijednost parametra i opet izvedite postupak.

#### **SQL7012N Pokušana je ISL promjena za vrijeme veze sa bazom podataka.**

**Objašnjenje:** Razina izolacije (ISL) ne može se promijeniti dok ste povezani na bazu podataka.

Naredba je zanemarena.

**Odgovor korisnika:** Ako su potrebne promjene u razini izolacije, prekinite vezu sa trenutnom bazom podataka, pa tada postavite razinu izolacije i povežite se sa bazom podataka.

#### **SQL7013N Nepodudarni kursor i ime izraza ili zadržavanje atributa.**

**Objašnjenje:** U REXX, kursor i obrazac imena izraza mora biti 'cnn' i 'snn,' gdje je 'nn' broj od 1 do 100. Brojevi moraju biti isti za par kursora i izraza. Također, c1 do c50 su deklarirani bez zadržavanja i c51 do c100 sa zadržavanjem.

Naredba je zanemarena.

**Odgovor korisnika:** Provjerite da se brojevi kursora i izraza podudaraju i ponovno izvedite postupak.

#### **SQL7014N Netočan broj komponenti varijable hosta.**

**Objašnjenje:** U REXX, prva komponenta varijable složenog hosta ispisuje broj koji nije jednak stvarnom broju definiranih komponenti.

Naredba je zanemarena.

**Odgovor korisnika:** Potvrdite da se broj u prvoj komponenti podudara sa brojem stvarno definiranih komponenti i ponovno izvedite postupak.

#### **SQL7015N Ime varijable** *varijabla* **nije važeće u REXX.**

**Objašnjenje:** Ime specificirane varijable nije važeće u REXX. Ime se mora prilagoditi zahtjevima jezika.

Obrada naredbe nije moguća.

**Odgovor korisnika:** Promijenite ime u ono koje je prilagođeno REXX zahtjevima i ponovo pošaljite naredbu na izvođenje.

## **SQL7016N Pribavljena je nevažeća sintaksa sučelju SQLDB2. Odnosna Greška je:** *db2-greška***. Obrada naredbe nije moguća.**

**Objašnjenje:** Pribavljena je nevažeća sintaksa sučelju SQLDB2, npr. specificirana je i datoteka ulaza i naredba.

**Odgovor korisnika:** Pogledajte odnosni kod greške za više informacija.

#### **SQL7032N SQL postupak** *ime-postupka* **nije kreiran. Dijagnostička datoteka je** *ime-datoteke***.**

**Objašnjenje:** SQL Postupak *ime-postupka* nije bio kreiran. Desilo se jedno od sljedećeg:

- v Podrška za pohranjene postupke SQL nije instalirana i konfigurirana za ovaj poslužitelj. Trebate imati Klijent razvoja DB2 aplikacija i C kompilator instaliran na poslužitelju kako bi kreirali SQL postupke. Možda ćete trebati postaviti DB2 varijablu registra DB2\_SQLROUTINE\_COMPILER\_PATH koja ukazuje na skript ili batch datoteku koja sadrži postavke okoline za C kompilator na vašoj platformi.
- DB2 nije uspio prekompilirati ili kompilirati pohranjeni SQL postupak. DB2 kreira SQL postupak kao C program koji sadrži umetnuti SQL. Greške koje nisu pronađene u

toku inicijalne analize izraza CREATE PROCEDURE ne mogu se pronaći za vrijeme faze predkompiliranja ili kompiliranja.

Za UNIX platforme, puna staza datoteke koja sadrži dijagnostičke informacije je:

\$DB2PATH/function/routine/sqlproc/ \ \$DATABASE/\$SCHEMA/tmp/*ime-datoteke*

gdje \$DATABASE predstavlja ime baze podataka i \$SCHEMA predstavlja ime sheme SQL postupka.

Za OS/2 i Windows operativne sisteme, puna staza datoteke koja sadrži dijagnostičke informacije je:

%DB2PATH%\function\routine\sqlproc\ \ %DATABASE%\%SCHEMA%\tmp\*ime datoteke*

gdje %DATABASE% predstavlja ime baze podataka i %SCHEMA% predstavlja ime sheme SQL postupka.

**Odgovor korisnika:** Osigurajte da su na poslužitelju instalirani kompatibilni C kompilator i Klijent razvoja DB2 aplikacija. Ako se desila greška prekompiliranja ili kompiliranja, uputite se na poruke iz prekompilatora ili kompilatora u dijagnostičkoj datoteci *ime-datoteke*.

Osigurajte da je DB2 varijabla registra DB2\_SQLROUTINE\_COMPILER\_PATH postavljena da ukazuje na skript ili batch datoteku koja postavlja okolinu C kompilatoru. Na UNIX operativnom sistemu, na primjer, možete kreirati skriptu nazvanu "sr\_cpath" u /home/DB2INSTANCE/sqllib/function/routine direktoriju. Prema tome, da postavite DB2 varijablu registra DB2\_SQL\_ROUTINE\_COMPILER\_PATH, izdajte sljedeću naredbu:

```
db2set DB2 SQLROUTINE COMPILER PATH = \setminus^{\circ} \
 /home/DB2INSTANCE/sqllib/function/ \
```
routine/sr\_cpath"

**sqlcode**: -7032

**sqlstate**: 42904

## **SQL7035W Izvedbena verzija SQL postupka** *ime-postupka* **nije spremljena u katalog baze podataka.**

**Objašnjenje:** Izvedbena verzija SQL postupka premašuje ograničenje od 2 megabajta i radi toga se ne može pohraniti u katalog baze podataka. Ona neće biti automatski obnovljena u vremenu vraćanja baze podataka ili na ROLLBACK od DROP PROCEDURE izraza.

**Odgovor korisnika:** Ako je upozorenje rezultat CREATE PROCEDURE izraza, osigurajte da čuvate backup izvedbene verzije pridružene sa SQL postupkom *ime-postupka*. Ako je upozorenje izdano za vrijeme operacije vraćanja ili ROLLBACK od DROP PROCEDURE izraza, tada izvedbena verzija pridružena sa *ime-postupka* mora biti ručno usklađena

sa SQL postupkom koji je definiran u katalogu.

**sqlcode**: +7035

**sqlstate**: 01645

**SQL7099N Desila se nevažeća greška** *greška***.**

**Objašnjenje:** Desila se interna REXX greška.

Obrada naredbe nije moguća.

## **SQL8000 - SQL8099**

#### $SQL8000N$  **DB2START** obrađivanje nije uspjelo; važeća licenca proizvoda nije nađena.

**Objašnjenje:** Ne može se naći važeći ključ licence i period procjene je istekao.

**Odgovor korisnika:** Instalirajte ključ licence za potpuno ovlaštenu verziju proizvoda. Ključ licence za proizvod možete dobiti ako se obratite vašem IBM predstavniku ili ovlaštenom zastupniku.

#### **SQL8001N Obraivanje DB2 povezivanja nije uspjelo;** važeća licenca proizvoda nije nađena.

**Objašnjenje:** Ne može se naći važeći ključ licence i period procjene je istekao.

**Odgovor korisnika:** Instalirajte ključ licence za potpuno ovlaštenu verziju proizvoda. Ključ licence za proizvod možete dobiti ako se obratite vašem IBM predstavniku ili ovlaštenom zastupniku.

**sqlcode**: -8001

**sqlstate**: 42968

#### **SQL8002N Obraivanje povezivanja nije uspjelo;** važeća licenca proizvoda nije nađena.

**Objašnjenje:** Ne može se naći važeći ključ licence i period procjene je istekao.

**Odgovor korisnika:** Instalirajte ključ licence za potpuno ovlaštenu verziju proizvoda. Ključ licence za proizvod možete dobiti ako se obratite vašem IBM predstavniku ili ovlaštenom zastupniku.

Za povezivanje na bazu podataka IBM glavnog računala trebate licencni proizvod DB2 Connect ili licencni proizvod koji sadrži DB2 Connect komponentu.

**sqlcode**: -8002

**sqlstate**: 42968

**Odgovor korisnika:** Provjerite da je REXX ispravno instaliran i ponovno izvedite postupak. Ako se greška nastavi, pazite na broj greške i pozovite zastupnika.

**SQL8006W Proizvod** *ime-proizvoda* **nema instaliran važeći ključ licence. Ako ste licencirali ovaj proizvod, molim osigurajte da je ključ licence ispravno instaliran. Ako ključ licence nije instaliran, ovaj proizvod će biti omogućen za** *broj* **dan razdoblja procjene. KORIŠTENJE PROIZVODA U RAZDOBLJU PROCJENE KONSTITUIRA PRIHVAĆANJE UVJETA IBM-ovog UGOVORA O PROCJENI U EVALUATE.AGR DATOTECI, LOCIRANOJ U SLIJEDEĆEM DIREKTORIJU:** *ime-direktorija***.**

**Objašnjenje:** Važeći ključ licence nije instaliran za ovaj proizvod. Proizvod će biti omogućen za djelovanje u ograničenom vremenskom razdoblju za svrhe procjene. RAZDOBLJE PROCJENE SE KONTROLIRA POMOĆU VREMENSKOG UREÐAJA ZA ONEMOGUĆAVANJE.

**Odgovor korisnika:** Ako ste kupili potpuno ovlaštenu verziju ovog proizvoda, molim instalirajte vaš ključ licence kao što je opisano u dokumentaciji instalacije proizvoda. Ako već imate instaliran ključ licence, molim provjerite točnost vaše datoteke licence.

KORIŠTENJE PROIZVODA U RAZDOBLJU PROCJENE PODLOŽNO JE UVJETIMA IBM-ovog UGOVORA O PROCJENI U EVALUATE.AGR DATOTECI. VAŠE KORIŠTENJE PROIZVODA ZA VRIJEME RAZDOBLJA PROCJENE KONSTITUIRA VAŠE PRIHVAĆANJE OVIH **IIVIETA** 

Ako ne prihvaćate ove uvjete, niste ovlašteni koristiti proizvod i morate ga de-instalirati. Ako se obratite vašem predstavniku IBM-a ili ovlaštenom zastupniku možete dobiti ključ licence za potpuno ovlašten program sa proizvodom.

## **SQL8007W Ostalo je** *broj* **dan(a) u razdoblju procjene za proizvod** *tekst***. Za termine i uvjete licence procjene uputite se na IBM-ov Ugovor o procjeni u EVALUATE.AGR datoteci, lociranoj u sljedećem direktoriju** *tekst***.**

**Objašnjenje:** Važeći ključ licence nije instaliran za ovaj proizvod. Razdoblje procjene isteći će nakon specificiranog broja dana.

**Odgovor korisnika:** Proizvod je operativan u modu procjene i omogućen je za ograničeno vremensko razdoblje. Kada

razdoblje procjene istekne program se neće izvoditi sve dok se ne instalira ključ licence za potpuno ovlaštenu verziju proizvoda.

Ključ licence za proizvod možete dobiti ako se obratite vašem IBM predstavniku ili ovlaštenom zastupniku.

#### **SQL8008N Proizvod** *tekst* **nema instaliran važeći ključ licence i razdoblje procjene je isteklo. Specifične funkcije ovog proizvoda nisu omogućene.**

**Objašnjenje:** Ne može se naći važeći ključ licence i period procjene je istekao.

**Odgovor korisnika:** Instalirajte ključ licence za potpuno ovlaštenu verziju proizvoda. Ključ licence za proizvod možete dobiti ako se obratite vašem IBM predstavniku ili ovlaštenom zastupniku.

**SQL8009W Broj istodobnih korisnika proizvoda DB2 Izdanja za radnu grupu premašio je definirano ovlaštenje od** *broj***. Broj istodobnih korisnika je** *broj***.**

**Objašnjenje:** Broj istodobnih korisnika premašio je broj definiran za ovlaštenja istodobnog korisnika DB2.

**Odgovor korisnika:** Kontaktirajte vašeg IBM predstavnika ili ovlaštenog zastupnika da dobijete dodatna ovlaštenja korisnika DB2 i ažurirajte DB2 informacije licence u Licencnom centru.

**sqlcode**: +8009

**sqlstate**: 01632

## **SQL8010W Broj istodobnih korisnika proizvoda DB2 Connecta premašio je definirano ovlaštenje od** *broj***. Broj istodobnih korisnika je** *broj***.**

**Objašnjenje:** Broj istodobnih korisnika premašio je broj definiran za ovlaštenja istodobnog korisnika DB2.

**Odgovor korisnika:** Kontaktirajte vašeg IBM predstavnika ili ovlaštenog zastupnika da dobijete dodatna ovlaštenja korisnika DB2 i ažurirajte DB2 informacije licence u Licencnom centru.

**sqlcode**: +8010

**sqlstate**: 01632

#### **SQL8011W Jedna ili više particija baze podataka nema instalirani važeći DB2 ključ licence za** *ime-proizvoda* **proizvod.**

**Objašnjenje:** Važeći ključ licence nije instaliran za ovaj proizvod na svim particijama baze podataka. Proizvod će biti omogućen za djelovanje u ograničenom vremenskom razdoblju za svrhe procjene. RAZDOBLJE PROCJENE SE KONTROLIRA POMOĆU VREMENSKOG UREÐAJA ZA ONEMOGUĆAVANJE.

**Odgovor korisnika:** Ako ste kupili potpuno ovlaštenu

verziju ovog proizvoda, molim instalirajte vaš ključ licence kao što je opisano u dokumentaciji instalacije proizvoda. Ako već imate instaliran ključ licence, molim provjerite točnost vaše datoteke licence.

KORIŠTENJE PROIZVODA U RAZDOBLJU PROCJENE PODLOŽNO JE UVJETIMA IBM-ovog UGOVORA O PROCJENI U EVALUATE.ARG DATOTECI. VAŠE KORIŠTENJE PROIZVODA ZA VRIJEME RAZDOBLJA PROCJENE KONSTITUIRA VAŠE PRIHVAĆANJE OVIH UVJETA.

Ako ne prihvaćate ove uvjete, niste ovlašteni koristiti proizvod i morate ga de-instalirati. Ako se obratite vašem predstavniku IBM-a ili ovlaštenom zastupniku možete dobiti ključ licence za potpuno ovlašten program sa proizvodom.

## **SQL8012W Broj istodobnih korisnika proizvoda DB2 Poduzetničkog izdanja premašio je definirano ovlaštenje od** *broj***. Broj istodobnih korisnika je** *broj***.**

**Objašnjenje:** Broj istodobnih korisnika premašio je broj definiran za ovlaštenja istodobnog korisnika DB2.

**Odgovor korisnika:** Kontaktirajte vašeg IBM predstavnika ili ovlaštenog zastupnika da dobijete dodatna ovlaštenja korisnika DB2 i ažurirajte DB2 informacije licence u Licencnom centru.

**sqlcode**: +8012

**sqlstate**: 01632

## **SQL8013W Broj istodobnih veza baze podataka na proizvod DB2 Connect premašio je definirano ovlaštenje od** *broj***. Broj veza baze podataka je** *broj***.**

**Objašnjenje:** Licenca za proizvod DB2 Connect koji koristite podržava ograničeni broj istodobnih veza baze podataka. Zahtijevali ste broj veza koji premašuje tu granicu.

**Odgovor korisnika:** Nadogradite verziju proizvoda DB2 Connect sa višom granicom istodobnih veza baze podataka.

Korisnicima DB2 Connect Poduzetničko izdanje: kupujući Dodatne korisničke pakete dobit ćete licence za dodatne korisnike.

**sqlcode**: +8013

**sqlstate**: 01632

## **SQL8014N Verzija proizvoda DB2 Connect koju koristite nije licencirana za korištenje TCP/IP protokola. Nadogradite u potpuno funkcionalni proizvod DB2 Connect da koristite TCP/IP.**

**Objašnjenje:** Ova verzija DB2 Connect je ograničena na SNA povezanost. TCP/IP veze nisu podržane.

**Odgovor korisnika:** Nadogradite u potpuno funkcionalni proizvod DB2 Connect kao što je DB2 Osobno izdanje ili DB2 Connect Poduzetničko izdanje da koristite TCP/IP.

**sqlcode**: -8014

**sqlstate**: 42968

#### **SQL8015N Verzija proizvoda DB2 Connect koju koristite nije licencirana za ažuriranje višestrukih baza podataka u istoj transakciji.**

**Objašnjenje:** Ova verzija DB2 Connecta je ograničena na rad sa pojedinačnom bazom podataka po transakciji. Ona ne podržava 2-fazni protokol predavanja.

**Odgovor korisnika:** Nadogradite na potpuno funkcionalni proizvod DB2 Connect kao što je DB2 Connect Osobno izdanje ili DB2 Connect Poduzetničko izdanje da bi mogli ažurirati višestruke baze podataka u pojedinačnoj transakciji.

**sqlcode**: -8015

**sqlstate**: 42968

#### **SQL8016N Korisnik** *ime-korisnika* **nije definiran kao registrirani korisnik za proizvod** *ime-proizvoda***.**

**Objašnjenje:** Korisnik nije bio registriran za korištenje ovog proizvoda.

**Odgovor korisnika:** Kontaktirajte vašeg IBM predstavnika ili ovlaštenog zastupnika da dobijete dodatna DB2 ovlaštenja registriranog korisnika i ažurirajte listu registriranog korisnika za ovaj proizvod u Licencnom centru.

**SQL8017W Broj procesora na ovom stroju premašuje definirana ovlaštenja od** *licencirana-količina* **za proizvod** *ime-proizvoda***. Broj procesora na ovom stroju je** *količina-procesora***. Trebali biste kupiti dodatna procesorski bazirana prava od vašeg IBM predstavnika ili ovlaštenog zastupnika i ažurirati vašu licencu koristeći Centar licence ili db2licm pomoćni program reda za naredbe. Za više informacija o ažuriranju licenci baziranih na procesorima, pogledajte priručnik Brzi počeci. Za još informacija o db2licm pomoćnom programu uputite se na Upute za naredbe.**

**Odgovor korisnika: sqlcode**: +8017

**SQL8018W Broj istodobnih korisnika ovog proizvoda premašio je definirano ovlaštenje od** *broj***. Broj istodobnih korisnika je** *broj***.**

**Objašnjenje:** Broj istodobnih korisnika premašio je broj definiranih ovlaštenja istodobnog korisnika.

**Odgovor korisnika:** Kontaktirajte vašeg IBM predstavnika ili ovlaštenog zastupnika da dobijete dodatna ovlaštenja korisnika i ažurirajte DB2 informacije licence u Licencnom centru.

**sqlcode**: +8018

**sqlstate**: 01632

#### **SQL8019N Desila se greška u ažuriranju licence za OLAP Opremu za pokretanje. ŠR =** *šifra-razloga***.**

**Objašnjenje:** Pomoćni program licence ne može ažurirati licencu OLAP Opreme za pokretanje zbog nepoznate greške.

**Odgovor korisnika:** Opet pokušajte naredbu. Ako se problem i dalje javlja, molim kontaktirajte vašeg predstavnika IBM servisa.

**sqlcode**: -8019

```
SQL8020W Broj istodobnih konektora za jedan
            poslužitelj je premašio definirano ovlaštenje
            od broj-izvora. Trenutni broj konektora je
            broj-ovlašten.
```
**Objašnjenje:** Broj trenutnih istodobnih konektora je premašio broj definiranih ovlaštenja.

**Odgovor korisnika:** Kontaktirajte vašeg IBM predstavnika ili ovlaštenog zastupnika da dobijete dodatna ovlaštenja i tada ažurirajte DB2 informacije licence u Licencnom centru.

**sqlcode**: +8020

#### **SQL8021W Izvor podataka** *ime-izvora* **nije definiran kao registrirani izvor podataka za** *ime-proizvoda***.**

**Objašnjenje:** Izvor podataka nije bio konfiguriran kao registrirani izvor podataka. Morate kupiti ovlaštenja za sve ne-DB2 izvore podataka.

**Odgovor korisnika:** Kontaktirajte vašeg IBM predstavnika ili ovlaštenog zastupnika da dobijete dodatna ovlaštenja izvora podataka i ažurirajte listu registriranog izvora podataka za ovaj proizvod u Licencnom centru.

**sqlcode**: +8021

**SQL8022N Svojstvo particioniranja baze podataka se koristi bez licence particioniranja baze podataka. DB2 je otkrio da se funkcija particioniranja baze podataka koristi, ali licenca funkcije particioniranja baze podataka nije instalirana. Osigurajte da su prava za funkciju particioniranja baze podataka kupljena od vašeg IBM predstavnika ili ovlaštenog zastupnika i da ste ažurirali vašu licencu koristeći DB2 Centar licenci ili db2licm pomoćni program reda za naredbe. Za više informacija o ažuriranju licenci uputite se na priručnik Brzi počeci za vašu platformu. Za detaljnije informacije o db2licm pomoćnom programu, pogledajte DB2 Upute za naredbe.**

- **SQL8023N SQL8023N Broj istodobnih korisnika** *ime-proizvoda* **proizvoda je premašio definirano ovlaštenje od** *ovlaštenje***. Broj istodobnih korisnika je***broj-korisnika***. Trebate kupiti dodatna imenovanja na osnovu korisnika od vašeg ovlaštenog IBM predstavnika ili ovlaštenog zastupnika i ažurirati vašu licencu koristeći Centar licence ili db2licm pomoćni program s redom za naredbe. Za više informacija o ažuriranju licenci na osnovu korisnika, uputite se na priručnik Brzi počeci za vašu platformu.**
- **SQL8024N** Važeći ključ licence nije pronađen za **zahtjevanu funkciju. Trenutni ključ licence za** *ime-proizvoda* **proizvod ne dozvoljava zahtjevanu funkcionalnost. Kupite ključ licence za ovu funkciju od vašeg IBM predstavnika ili ovlaštenog zastupnika i ažurirati vašu licencu koristeći Centar Licenci ili db2licm s redom za naredbe. Za više informacija o ažuriranju licenci uputite se na priručnik Brzi počeci za vašu platformu. Za detaljnije informacije o db2licm pomoćnom programu, pogledajte DB2 Upute za naredbe.**

## **SQL8025W Veza na poslužitelj** *ime-poslužitelja* **nije dozvoljena. Važeća licenca DB2 Integratora informacija ne može se pronaći.**

**Objašnjenje:** Vaša trenutna licenca DB2 Integratora informacija ne dozvoljava povezivanje na specificirani izvor podataka.

**Odgovor korisnika:** Uputite se na dnevnik

Administracijskog obavještavanja za moguće uzroke ove greške. Ako se problem nastavi, kontaktirajte IBM Podršku.

## **SQL8100 - SQL8199**

#### **SQL8100N Tablica je puna.**

**Objašnjenje:** Kada se kreira baza podataka sljedeći parametri se mogu specificirati:

- maksimalni broj stranica po segmentu po datoteci
- broj segmenata

Svaki dio tablice može imati višestruke datoteke unutar segmenata baze podataka. Datoteka može rasti sve dok ne dosegne maksimalnu veličinu u segmentu (maksimalni broj stranica po segmentu) i tada se pomiče na sljedeći segment za dodavanje još podataka. Ovo se događa sve dok se ne iskoristi maksimalni broj stranica po segmentu u svim konfiguriranim segmentima i tada tablica postaje puna.

Prema tome, ukupna količina prostora po dijelu baze podataka je umnožak maksimalnog broja stranica i broja segmenata. Tablica će biti puna ako bilo koji dijelovi tablice koriste sav njihov konfigurirani prostor.

Federated system users: ovu situaciju također može otkriti izvor podataka.

#### **Odgovor korisnika:**

- Izbrišite retke iz tablice
- v Reorganizirajte tablicu da napravite još prostora
- v Kreirajte novu bazu podataka sa većim vrijednostima za maksimum stranica po segmentu i broj segmenata, kopirajte original baze podataka i vratite u novu bazu podataka.

Federated system users: izolirajte problem u neuspješnom izvoru podataka za zahtjev (uputite se na Troubleshooting Guide da odredite koji izvor podataka ne uspijeva obraditi SQL izraz) i:

- v Poduzmite potrebne korake da povećate prostor u tablici na izvoru podataka.
- v Ako je tablica na federated server, kreirajte novu bazu podataka sa većim vrijednostima za maksimum stranica po segmentu i broj segmenata. Kopirajte original baze podataka i vratite u novu bazu podataka.

#### **SQL8101N Segment baze podataka može biti netočan.**

**Objašnjenje:** Ova greška se može desiti na dva načina:

- 1. Svaki segment baze podataka ima datoteku identifikatora. Datoteka možda nedostaje ili je sadržaj datoteke možda netočan.
- 2. Jedan ili više, prethodno dodijeljenih segmenata baze podataka nedostaje.

#### **Odgovor korisnika:**

- v Provjerite kako biste osigurali da je sistem datoteka ispravno montiran
- Vratite bazu podataka iz backupa
- Pozovite vašeg predstavnika IBM servisa
## **SQL9300 - SQL9399**

#### **SQL9301N Specificirana je nevažeća opcija ili nedostaje parametar opcije.**

**Objašnjenje:** Specificirana opcija je nevažeća ili parametar opcije nije specificiran.

Obrada naredbe nije moguća.

**Odgovor korisnika:** Ispravite opciju i ponovo pošaljite naredbu.

**SQL9302N Nevažeći parametar opcije:** *parametar-opcije***.**

**Objašnjenje:** Specificirani parametar opcije nije važeći.

Obrada naredbe nije moguća.

**Odgovor korisnika:** Ispravite parametar opcije i ponovo pošaljite naredbu.

#### **SQL9303N Nije specificirana** *opcija***.**

**Objašnjenje:** Potrebna opcija *opcija* nije specificirana.

Obrada naredbe nije moguća.

**Odgovor korisnika:** Ponovo pošaljite naredbu sa potrebnom opcijom.

### **SQL9304N Datoteka** *ime-datoteke* **se ne može otvoriti za pisanje.**

**Objašnjenje:** Obrada naredbe nije moguća.

**Odgovor korisnika:** Osigurajte da sistem može pristupiti datoteci.

#### **SQL9305N** *ime* **je predugačko. Maksimalna dužina je** *maks-dužina***.**

**Objašnjenje:**  $\langle$ ime> je duže od maksimalne dužine <maks-dužina>.

Obrada naredbe nije moguća.

**Odgovor korisnika:** Osigurajte da <ime> ne premašuje maksimalnu dužinu.

#### **SQL9306N Jedno ili više imena polja je predugo. Maksimalna dužina je** *maks-dužina***.**

**Objašnjenje:** Ukupna dužina imena polja uključuje specificirani prefiks i/ili sufiks stupca, koji može biti njegovo ime ili njegov broj. Ova ukupna dužina ne smije premašiti maksimalnu dužinu.

Obrada naredbe nije moguća.

**Odgovor korisnika:** Osigurajte da nijedno ime polja ne premašuje maksimalnu dužinu.

### **SQL9307N Primjedbe se ne mogu dohvatiti iz baze podataka. Šifra greške =** *sqlcode***.**

**Objašnjenje:** Desila se greška kada se pokušalo dohvatiti primjedbe stupca iz baze podataka.

Obrada naredbe nije moguća.

**Odgovor korisnika:** Provjerite šifru greške za više informacija.

**SQL9308W SQL tip podataka** *sqltip* **stupca** *ime-stu* **nije podržan.**

**Objašnjenje:** SQL tip podataka *sqltip* nije podržan u specificiranom jeziku hosta.

Za ovaj stupac nije generirana deklaracija.

**Odgovor korisnika:** Osigurajte da li je ovo željena tablica.

**SQL9320I Povezujem se na bazu podataka** *baza-podataka***...**

**Objašnjenje:** Pomoćni program se pokušava povezati na bazu podataka *baza-podataka*.

**Odgovor korisnika:** Za detalje vidjeti poruku o grešci ako to ne uspije.

#### **SQL9321I Automatski vežem pomoćni program...**

**Objašnjenje:** Pomoćni program pokušava sebe vezati na bazu podataka.

**Odgovor korisnika:** Za detalje vidjeti poruku o grešci ako to ne uspije.

#### **SQL9322I Dohvaćam informacije stupca iz tablice** *tablica***...**

**Objašnjenje:** Pomoćni program pokušava dohvatiti informacije stupca iz tablice *tablica*.

**Odgovor korisnika:** Za detalje vidjeti poruku o grešci ako to ne uspije.

#### **SQL9323I Generiram deklaracije u datoteku** *ime-datoteke***...**

**Objašnjenje:** Pomoćni program pokušava generirati deklaracije u datoteku *ime-datoteke*.

**Odgovor korisnika:** Za detalje vidjeti poruku o grešci ako to ne uspije.

**SQL9324I Prekidam vezu sa bazom podataka** *baza-podataka***...**

**Objašnjenje:** Pomoćni program pokušava prekinuti vezu sa bazom podataka *baza-podataka*.

**Odgovor korisnika:** Za detalje vidjeti poruku o grešci ako to ne uspije.

## **SQL10000 - SQL10099**

#### **SQL10002N Dobavljena lozinka je preduga.**

**Objašnjenje:** Očekivana dužina lozinke je 18 znakova ili manje. Međutim, ako će se lozinka provjeravati za APPC konverzaciju, ona mora imati 8 znakova ili manje.

**Odgovor korisnika:** Osigurajte da lozinka nije duža od dozvoljene granice.

**sqlcode**: -10002

**sqlstate**: 28000

#### **SQL10003C Nema dovoljno resursa sistema za obraditi zahtjev. Zahtjev se ne može obraditi.**

**Objašnjenje:** Upravitelj baze podataka ne može obraditi zahtjev uslijed nedovoljnih resursa sistema. Resursi koji mogu prouzročiti ovu grešku uključuju:

- v Količinu memorije u sistemu
- v Broj identifikatora reda poruka dostupnih u sistemu.

**Odgovor korisnika:** Zaustavite aplikaciju. Moguća rješenja uključuju:

- v Uklonite obrade u pozadini.
- v Završite druge aplikacije koje koriste gornje resurse.
- v Ako koristite Uslugu daljinskih podataka, povećajte veličinu hrpe Usluge daljinskih podataka (rsheapsz) u konfiguraciji poslužitelja i klijenta jer je korišten najmanje jedan blok po aplikaciji.

OPASKA: Ovo je primjenljivo samo za DB2 izdanja ranija od Version 2.

- Smanjite vrijednosti konfiguracijskih parametara koji definiraju dodjeljivanje memorije, uključujući *ASLHEAPSZ* ako su UDF-ovi uključeni u izraz koji se ne uspjeva izvesti.
- v Izbjegnite pristupanje velikim datotekama ili koristite I/O bez međuspremnika. Kako bi koristili I/O bez međuspremnika, postavite DB2 varijablu registra DB2\_DIRECT\_IO na YES.

**sqlcode**: -10003

**sqlstate**: 57011

#### **SQL10004C Desila se I/O greška za vrijeme pristupanja direktoriju baze podataka.**

**Objašnjenje:** Ne može se pristupiti direktoriju sistemske baze podataka ili direktoriju lokalne baze podataka. Ova greška se može desiti ne samo kada sistem katalogizira ili odkatalogizira bazu podataka, već i onda kad sistem pristupa bazi podataka koja je katalogizirana u direktoriju.

Ovo greška je vraćena ako je pokušana veza između 32-bitnih i 64-bitnih platformi. Veze između 32-bitnih i 64-bitnih platformi nisu podržane.

Obrada naredbe nije moguća.

**Odgovor korisnika:** Moguća rješenja uključuju:

v Ako je direktorij lokalne baze podataka oštećen, vratite baze podataka koje su tamo katalogizirane iz verzija backupa i katalogizirajte ih.

Ako instalirate uzorak baze podataka, ispustite ju i instalirajte uzorak baze podataka ponovo.

**sqlcode**: -10004

**sqlstate**: 58031

**SQL10005N Parametar moda** *parametar* **u izrazu CONNECT TO nije važeći. On mora biti SHARE za podijeljen pristup, EXCLUSIVE za isključivu upotrebu ili EXCLUSIVE MODE ON SINGLE NODE za isključivu upotrebu na pojedinačnom čvoru. Za veze DB2 Povezivanja podržava se samo SHARE mod. EXCLUSIVE MODE ON SINGLE NODE podržan je samo u MPP konfiguraciji.**

**Objašnjenje:** Parametar *mod* CONNECT TO izraza mora biti SHARE za dijeljenje, EXCLUSIVE za isključivu upotrebu ili EXCLUSIVE MODE ON SINGLE NODE za isključivu upotrebu na pojedinačnom čvoru. Ako uspostavljate vezu sa bazom podataka koristeći DB2 Connect, dozvoljen je samo podijeljen pristup. EXCLUSIVE MODE ON SINGLE NODE podržan je samo u MPP konfiguraciji.

Obrada naredbe nije moguća.

**Odgovor korisnika:** Ponovno pošaljite naredbu sa važećim *mod* parametrom.

**SQL10007N Poruka** *msgno* **se ne može dohvatiti. Šifra razloga:** *kod***.**

**Objašnjenje:** Zahtijevana poruka <msgno> se ne može dohvatiti iz datoteke poruka. Šifra razloga <kod> je jedno od sljedećeg:

- 1. Varijabla okoline "DB2INSTANCA" ili nije postavljena ili je postavljena u nevažeću instancu. Ispravite je i pokušajte ponovo.
- 2. Datoteka poruka nije nađena, ali se datoteka ne može otvoriti zbog dozvola. Provjerite dozvole datoteke od datoteka ispod direktorija poruke.
- 3. Datoteka poruka ne može se naći. Datoteka ne postoji ili direktorij u kojem bi trebala biti datoteka poruka ne postoji. Provjerite da direktorij 'prime' (default) ili direktorij sa istim imenom kao varijabla okoline 'LANG' postoji ispod direktorija poruke.
- 4. Zahtijevana poruka ne postoji u datoteci poruka. Datoteka poruka je zastarjela ili je netočna.
- 5. DB2CODEPAGE je postavljen u kodnu stranicu koju baza podataka ne podržava ili baza podataka ne podržava klijentovu lokalizaciju.
- 6. Desila se neočekivana greška u sistemu. Pokušajte izvođenje opet. Ako se problem i dalje javlja, kontaktirajte vašeg predstavnika IBM-a.
- 7. Nema dovoljno memorije. Pokušaj za dohvaćanje privatne memorije nije uspio. Pokušajte opet.

**Odgovor korisnika:** Izdajte ponovo naredbu nakon provjere sljedećeg:

- v osigurajte da je varijabla okoline DB2INSTANCE postavljena u ispravan slovni niz za korisničko ime koje pokušava ovu naredbu
- v osigurajte da je specificiran ispravan home direktorij za korisničko ime koje pokušava ovu naredbu (koji je u /etc/passwd datoteci)
- v osigurajte da je varijabla okoline LANG postavljena na ispravnu vrijednost za instalirani jezik ili je postavljen u 'C' (postavlja se na default bilo čeg što je u 'prime' direktoriju) na korisničko ime koje pokušava ovu naredbu

Ako je sve gore navedeno ispravno i greška se još dešava, reinstalirajte DB2.

#### **SQL10009N Skup kodova** *skup\_kodova* **i/ili teritorija** *teritorij* **koji je bio specificiran nije važeći.**

**Objašnjenje:** Ova verzija upravitelja baze podataka ne podržava aktivni skup kodova ili teritorija ili oboje, kao što je naredba Create Database specificirala.

Obrada naredbe nije moguća.

**Odgovor korisnika:** Uputite se na naredbu Create Database u *Administration Guide* za detalje o važećim parovima skupa kodova i teritorija podržanih od upravitelja baze podataka.

#### **SQL10010N Učitana je specificirana knjižnica** *ime***, ali funkcija** *funkcija* **se ne može izvesti.**

**Objašnjenje:** Rutina funkcije unutar knjižnice ne može se naći.

Obrada naredbe nije moguća.

#### **Odgovor korisnika:**

- 1. Ako je to DARI knjižnica, osigurajte da je ona ispravno izgrađena. Uvjerite se da je rutina funkcije eksportirana kroz 'export file'.
- 2. Za druge knjižnice, korisnik može reinstalirati instancu upravitelja baze podataka ili proizvod upravitelja baze podataka.

```
sqlcode: -10010
```
**sqlstate**: 42724

### **SQL10011N Primljen je prekid za vrijeme učitavanja specificirane DARI knjižnice** *ime***.**

**Objašnjenje:** Za vrijeme učitavanja DARI knjižnice, naredba je prekinuta, možda od tipke za prekid (obično Ctrl+Break ili Ctrl+C).

Obrada je zaustavljena.

**Odgovor korisnika:** Ponovno izvedite naredbu.

**sqlcode**: -10011

**sqlstate**: 42724

## **SQL10012N Primljena je neočekivana greška operativnog sistema za vrijeme učitavanja specificirane knjižnice** *ime***.**

**Objašnjenje:** Desila se neočekivana greška za vrijeme pokušaja učitavanja modula knjižnice specificiranog u polju imena programa.

**Odgovor korisnika:** Ponovno pošaljite trenutnu naredbu. Ako se greška nastavi, zaustavite upravitelja baze podataka i pokrenite ga opet. Ako se greška nastavlja, reinstalirajte upravitelja baze podataka.

Ako reinstalacija ne ispravi grešku, zapišite broj poruke (SQLCODE) i sve informacije u SQLCA, ako je moguće.

Ako je praćenje aktivno, dozovite Nezavisnu funkciju praćenja u promptu za naredbe operativnog sistema. Tada kontaktirajte IBM, kao što je navedeno u vodiču.

**sqlcode**: -10012

**sqlstate**: 42724

### **SQL10013N Specificirana knjižnica** *ime* **ne može se učitati.**

**Objašnjenje:** Modul knjižnice ne može se naći.

**Odgovor korisnika:** Za korisnike DARI-a, osigurajte da je specificirana knjižnica dostupna.

- v Ako aplikacija klijenta koristi potpuno kvalificirano ime staze da specificira DARI knjižnicu, DARI knjižnica mora biti pohranjena u danu stazu direktorija. Ako aplikacija klijenta ne koristi ime staze, DARI knjižnica se mora pohraniti u default direktorij (<InstanceHomeDir>/sqllib/function). Gdje je <InstanceHomeDir> home direktorij instance upravitelja baze podataka.
- v Ako se poruka o grešci desi za vrijeme pokretanja upravitelja baze podataka tada će korisnik morati reinstalirati DB2 instancu ili proizvod upravitelja baze podataka.

Federated system users: ako se poruka greške desi kao rezultat izdavanja db2start na federalnom sistemu i *ime* je "iz DB2\_DJ\_COMM" tada federalni poslužitelj ima problema učitavajući jednog od modula omotača identificiranog od

varijable okoline DB2\_DJ\_COMM. Varijabla okoline DB2\_DJ\_COMM se mora ažurirati da sadrži samo važeće module omotača.

Ako se poruka greške desi kao rezultat izdavanja db2start na federalnom sistemu i *ime* nije "iz DB2\_DJ\_COMM", korisnik mora reinstalirati federalnu instancu.

Ako knjižnica identificira modul omotača, taj se modul mora instalirati, link-editirati (po potrebi) i biti dostupan u ispravnom direktoriju. Knjižnice klijenta izvora podataka (koju koristi modul omotača) moraju isto biti instalirane i dostupne u ispravnom direktoriju. Uputite se na *Dodatak za Instalaciju i konfiguraciju* za više informacija o konfiguriranju modula omotača.

**sqlcode**: -10013

**sqlstate**: 42724

### **SQL10014N Dozivanje specificiranog DARI imena programa** *ime* **nije važeće.**

**Objašnjenje:** DARI modul knjižnice ili sintaksa DARI imena programa nije ispravna.

**Odgovor korisnika:** Osigurajte da je DARI knjižnica ili ime programa ispravno specificiran.

**sqlcode**: -10014

**sqlstate**: 42724

#### **SQL10015N Nema dovoljno resursa sistema za učitavanje specificirane knjižnice** *ime***.**

**Objašnjenje:** Nema dovoljno memorije za učitavanje modula knjižnice.

**Odgovor korisnika:** Zaustavite aplikaciju. Moguća rješenja su:

- v Uklonite obrade u pozadini.
- v Smanjite vrijednosti parametara konfiguracije koji definiraju dodjeljivanje memorije.
- Instalirajte više memorije.

**sqlcode**: -10015

**sqlstate**: 42724

### **SQL10017N Izraz SQL CONNECT RESET nije dozvoljen u postupku Daljinskog sučelja aplikacije baze podataka (DARI).**

**Objašnjenje:** Daljinski postupak sadrži izraz SQL CONNECT RESET.

## **SQL20000 - SQL20099**

**Odgovor korisnika:** Uklonite izraz SQL CONNECT RESET i ponovo pokušajte daljinski postupak.

**sqlcode**: -10017

**sqlstate**: 38003

#### **SQL10018N Disk je pun. Obrada je gotova.**

**Objašnjenje:** Disk je pun. Za vrijeme eksportiranja u PC/IXF datoteku, PC/IXF datoteka podataka je na čvrstom disku ili PC/IXF datoteka podataka i baza podataka su u istom sistemu datoteka ili PC/IXF datoteka podataka i datoteka poruka su u istom sistemu datoteka.

Pomoćni program EXPORT je zaustavio obradu. Eksportirani podaci nisu potpuni.

**Odgovor korisnika:** Pribavite više prostora na disku ili specificirajte da se datoteka podataka locira u različitom sistemu datoteka od baze podataka ili datoteke poruka i ponovo pošaljite naredbu.

### **SQL10019N Ne može se pristupiti bazi podataka u specificiranoj stazi.**

**Objašnjenje:** Ne može se pristupiti bazi podataka zbog jednog od sljedećih razloga:

- v Staza ne sadrži sliku baze podataka.
- Dozvole na stazi su pogrešne.

**Odgovor korisnika:** Osigurajte ispravnost referenci staze važeće baze podataka i dozvola.

**sqlcode**: -10019

**sqlstate**: 58031

### **SQL10021N Dozvole datoteke ne dozvoljavaju pristup za pisanje u bazu podataka.**

**Objašnjenje:** Pokušana je operacija pisanja u bazu podataka koja se nalazi u sistemu datoteka koji ne dopušta pristup za pisanje.

Izraz se ne može obraditi.

**Odgovor korisnika:** Provjerite da dozvole datoteke za sistem datoteka na kojem se nalazi baza podataka dopuštaju pristup za pisanje.

#### **SQL20005N Granica internog identifikatora od** *granica* **bila je premašena za tip objekta** *tip-objekta***.**

**Objašnjenje:** Interni identifikator jednoznačno identificira objekte od tipa *tip-objekta*. Granica za interne identifikatore za ovaj tip objekta bio je premašen. To se može dogoditi za vrijeme CREATE DISTINCT TYPE, CREATE TYPE, CREATE FUNCTION, CREATE PROCEDURE ili CREATE SEQUENCE izraza ili ALTER TABLE ili CREATE TABLE izraza koji definira stupac identiteta. To se može dogoditi za vrijeme CREATE INDEX kada je premašen maksimalan broj indeksa na tablici.

Izraz se ne može obraditi.

**Odgovor korisnika:** Ispustite objekte od tipa *tip-objekta* koji se više ne koriste.

**sqlcode**: -20005

**sqlstate**: 54035

### **SQL20010N Metoda mutacije** *ID-metode* **nije dozvoljena kada instanca strukturiranog tipa je NULL.**

**Objašnjenje:** Metoda *ID-metode* je metoda mutatora koja je specificirana sa instancom strukturiranog tipa koja je null. Metode mutatora ne mogu se obraditi na null instanci. U nekim slučajevima ime metode nije dostupno.

Izraz se ne može obraditi.

**Odgovor korisnika:** Odredite null instancu koja se koristi sa metodom mutatora. Koristite funkciju konstruktora da kreirate ne-null instancu strukturnog tipa prije korištenja bilo kojih metoda mutatora na instanci.

Kako bi odredili ime metode pridružene sa *ID-metode*, koristite sljedeći upit:

```
SELECT FUNCSHEMA, FUNCNAME,
       SPECIFICNAME
 FROM SYSCAT.FUNCTIONS
WHERE
   FUNCID = INTEGER(
            ID-metode
            )
```
**sqlcode**: -20010

**sqlstate**: 2202D

### **SQL20011N Grupa pretvaranja** *ime-grupe* **već je definirana za podtip ili nadtip od tipa podataka** *ime-tipa***.**

**Objašnjenje:** Grupa pretvaranja koja se zove *ime-grupe* već postoji za tip u istoj hijerarhiji kao *ime-tipa*. Ona se može definirati za nadtip ili podtip od *ime-tipa*. Ime grupe pretvaranja može se koristiti samo jednom unutar hijerarhije strukturnog tipa.

Izraz se ne može obraditi.

**Odgovor korisnika:** Promijenite ime grupe pretvaranja.

**sqlcode**: -20011

**sqlstate**: 42739

### **SQL20012N Tip** *ime-tipa* **nema nijedne pridružene grupe pretvaranja za ispustiti.**

**Objašnjenje:** Nema pretvaranja definiranih za *ime-tipa*. Nema se što ispustiti.

Izraz nije ispustio nikakve grupe pretvaranja.

**Odgovor korisnika:** Osigurajte da je ime tipa (uključujući bilo koje potrebne kvalifikatore) ispravno specificirano u SQL izrazu i da tip postoji.

**sqlcode**: -20012

**sqlstate**: 42740

### **SQL20013N Objekt** *ime-nadobjekta* **nije važeći kao nadtip, nadtablica ili nadpogled objekta** *ime-podobjekta***.**

**Objašnjenje:** Ako izraz, koji je pogriješio, kreira tip, tada je *ime-super-objekta* tip koji ne može biti supertip *ime-pod-objekta* jer nije korisničko definirani strukturirani tip.

Ako izraz koji je pogriješio kreira tablicu, tada je *ime-super-objekta* tablica koja ne može biti supertablica tablice *ime-pod-tablice* zato jer nije definirana kao tipizirana tablice ili tip tablice *ime-super-objekta* nije direktni super tip tipa koji se koristi pri definiranju tablice *ime-pod-objekta*.

Ako izraz koji je pogriješio kreira pogleda, tada je *ime-super-objekta* pogled koji ne može biti superpogled pogledu *ime-pod-pogleda* zato jer nije definiran kao tipizirani pogled ili tip pogleda *ime-super-objekta* nije direktni super tip tipa koji se koristi pri definiranju pogleda *ime-pod-objekta*.

Izraz se ne može obraditi.

**Odgovor korisnika:** Specificirajte važeći tip, tablicu ili pogled u UNDER klauzuli izraza CREATE.

**sqlcode**: -20013

**sqlstate**: 428DB

#### **SQL20014N Grupa pretvaranja** *ime-grupe tip-pretvaranja* **funkcija pretvaranja za tip** *ime-tipa* **nije važeća. Šifra razloga =***šifra-razloga***.**

**Objašnjenje:** *tip-pretvaranja* funkcija pretvaranja u grupi pretvaranja *ime-grupe* nije važeća. Razlog je baziran na *šifra-razloga* kako slijedi.

- **1** Može biti samo jedan parametar za FROM SQL funkciju pretvaranja.
- **2** Parametar FROM SQL funkcije pretvaranja mora biti tipa *ime-tipa*.
- **3** RETURNS tip podataka od TO SQL funkcije pretvaranja mora biti tipa *ime-tipa*.
- **4** RETURNS tip od FROM SQL funkcije pretvaranja koja vraća skalar mora biti ugrađen tip podataka drugačiji nego DECIMAL.
- **5** Svi RETURNS tipovi od FROM SQL funkcije pretvaranja koja vraća skalar moraju biti ugrađeni tipovi podataka drugačiji nego DECIMAL.
- **6** Ovdje se mora nalaziti najmanje jedan parametar za TO SQL funkciju pretvaranja.
- **7** Tipovi parametra za TO SQL funkciju pretvaranja moraju svi biti ugrađeni tipovi podataka drugačiji nego DECIMAL.
- **8** TO SQL funkcija pretvaranja mora biti skalarna funkcija.
- **9** FROM SQL funkcija pretvaranja mora se napisati koristeći LANGUAGE SQL ili morate koristiti drugu FROM SQL funkciju pretvaranja koja je napisana koristeći LANGUAGE SQL.
- **10** TO SQL funkcija pretvaranja mora se napisati koristeći LANGUAGE SQL ili koristite TO SQL funkciju pretvaranja koja je napisana koristeći LANGUAGE SQL.

Izraz se ne može obraditi.

#### **Odgovor korisnika:**

- **1** Specificirajte FROM SQL funkciju pretvaranja sa potpisom koji ima samo jedan parametar.
- **2** Specificirajte FROM SQL funkciju pretvaranja gdje je tip parametra isti kao *ime-tipa*.
- **3** Specificirajte TO SQL funkciju pretvaranja gdje je RETURNS tip isti kao *ime-tipa*.
- **4** Specificirajte FROM SQL funkciju pretvaranja sa RETURNS tipom koji je ugrađeni tip podataka drugačiji nego DECIMAL.
- **5** Specificirajte FROM SQL funkciju pretvaranja gdje svaki element retka ima RETURNS tip koji je ugrađen tip podataka drugačiji nego DECIMAL.
- **6** Specificirajte TO SQL funkciju pretvaranja sa potpisom koji ima najmanje jedan parametar.
- **7** Specificirajte TO SQL funkciju pretvaranja gdje su svi tipovi parametra ugrađeni tipovi podataka drugačiji nego DECIMAL.
- **8** Specificirajte TO SQL funkciju pretvaranja koja je skalarna funkcija.
- **9** Specificirajte FROM SQL funkciju pretvaranja koja je napisana koristeći LANGUAGE SQL ili koja koristi drugu FROM SQL funkciju pretvaranja koja je napisana koristeći LANGUAGE SQL.
- **10** Specificirajte TO SQL funkciju pretvaranja koja je napisana koristeći LANGUAGE SQL ili koja koristi TO SQL funkciju pretvaranja koja je napisana koristeći LANGUAGE SQL.

**sqlcode**: -20014

**sqlstate**: 428DC

### **SQL20015N Grupa pretvaranja** *ime-grupe* **nije definirana za tip podataka** *ime-tipa***.**

**Objašnjenje:** Specificirana grupa pretvaranja *ime-grupe* nije definirana za tip podataka *ime-tipa*. Tip podataka *ime-tipa* može se izričito specificirati u izrazu ili može biti posredno baziran na upotrebi strukturnog tipa koji treba postojanje grupe pretvaranja za tip podataka.

Ako je *ime-grupe* prazno ili TRANSFORM GROUP opcija vezanja ili CURRENT DEFAULT TRANSFORM GROUP poseban registar nije specificiran i zbog toga nema pretvaranja za *ime-tipa*.

Izraz se ne može obraditi.

**Odgovor korisnika:** Definirajte grupu pretvaranja *tip-pretvaranja* za tip podataka *ime-tipa* koristeći CREATE TRANSFORM izraz. Ako se desila greška u ispuštanju pretvaranja, nije potrebna akcija jer grupa pretvaranja ne postoji za tip podataka.

Ako je *ime-grupe* prazno, specificirajte TRANSFORM GROUP opciju vezanja na CURRENT DEFAULT TRANSFORM GROUP posebnom registru.

**sqlcode**: -20015

**sqlstate**: 42741

### **SQL20016N Vrijednost inline dužine pridružene tipu ili stupcu** *ime-tipa-ili-stupca* **je premala.**

**Objašnjenje:** Za definiciju strukturiranog tipa *ime-tipa-ili-stupca*, specificirana je INLINE LENGTH vrijednost koja je manja od veličine koju je vratila funkcija konstruktora (32 + 10 \* broj\_atributa) za tip i koja je manja od 292. Za mijenjanje stupca *tip-ili-ime-stupca*, je specificirana INLINE LENGTH koja je manja od trenutne inline dužine.

Izraz se ne može obraditi.

**Odgovor korisnika:** Specificirajte dovoljno veliku INLINE LENGTH vrijednost. Za strukturirani tip, to je veličina koja je barem jednaka veličini koju je vratila funkcija konstruktora za taj tip ili barem 292. Za stupac, ona mora biti veća od trenutne inline dužine. Ako se ova greška dešava u mijenjanju tipa (ili nekog nadtipa ovog tipa) da doda atribut ili se atribut ne može dodati ili se tip mora ispustiti i ponovo kreirati sa većom INLINE LENGTH vrijednošću.

**sqlcode**: -20016

**sqlstate**: 429B2

### **SQL20017N Dodavanje ovog podtipa premašuje maksimalni broj razina hijerarhije tipa.**

**Objašnjenje:** Maksimalni broj razina u hijerarhiji tipa je 99. Dodavanje ovog tipa bi premašilo maksimum.

Izraz se ne može obraditi.

**Odgovor korisnika:** Nemojte više dodavati podtipove u ovu hijerarhiju tipa.

**sqlcode**: -20017

#### **SQL20018N Funkcija retka** *ime-funkcije* **se mora vratiti na najviše jedan redak.**

**Objašnjenje:** Funkcija je definirana za vratiti pojedinačni redak. Rezultat obrađivanja funkcije je više od jedan redak.

**Odgovor korisnika:** Osigurajte da je funkcija definirana na taj način da je vraćen najviše jedan redak.

**sqlcode**: -20018

**sqlstate**: 21505

#### **SQL20019N Tip rezultata vraćenog iz tijela funkcije ne može se dodijeliti tipu podataka definiranih u RETURNS klauzuli.**

**Objašnjenje:** Tip podataka svakog stupca vraćenog od tijela funkcije mora biti dodjeljiv u odgovarajući stupac specificiran u RETURNS klauzuli. Ako je funkcija skalarna funkcija, tamo je samo jedan stupac.

**Odgovor korisnika:** Promijenite RETURNS tip ili tip vraćen iz tijela funkcije tako da su tipovi podataka odgovarajućih stupaca dodjeljivi.

**sqlcode**: -20019

**sqlstate**: 42866

#### **SQL20020N Operacija** *tip-operacije* **nije važeća za tablice tipova.**

**Objašnjenje:** Operacija identificirana od *tip-operacije* ne može se izvesti na tablicama tipova.

Izraz se ne može obraditi.

**Odgovor korisnika:** Uklonite ADD COLUMN klauzulu ili SET DATATYPE klauzulu iz ALTER izraza. Stupci se mogu dodati samo ponovno definirajući tablicu sa strukturnim tipom koji uključuje novi stupac kao atribut. Slično, tip podataka stupca se može promijeniti samo ponovo definirajući tablicu sa tipom koji uključuje stupac sa različitim tipom podataka.

**sqlcode**: -20020

**sqlstate**: 428DH

#### **SQL20021N Naslijeen stupac ili atribut** *ime* **se ne može promijeniti ili ispustiti.**

**Objašnjenje:** Vrijednost *ime* identificira ime stupca ili ime atributa (ovisno o kontekstu izraza) koji je naslijeđen od tablice tipova, pogleda tipova ili strukturnog tipa iznad onog u tablici, pogledu ili hijerarhiji tipa.

- v U CREATE TABLE izrazu, WITH OPTIONS klauzula se ne može specificirati za stupac *ime* u CREATE TABLE izrazu jer je ona naslijeđena od nadtablice u hijerarhiji tablice.
- v U izrazu ALTER TABLE, klauzula SET SCOPE ili klauzula COMPRESS, ne može biti navedena za stupac *ime*, jer je naslijeđena od nadtablice u hijerarhiji tablica.
- v U CREATE VIEW izrazu, WITH OPTIONS klauzula se ne može specificirati za stupac *ime* u CREATE VIEW izrazu jer je ona naslijeđena od nadpogleda u hijerarhiji pogleda.
- v U ALTER TYPE izrazu, DROP ATTRIBUTE klauzula se ne može specificirati za atribut *ime* jer je ona naslijeđena od nadtipa u hijerarhiji tipa.

Izraz se ne može obraditi.

**Odgovor korisnika:** Opcije za stupac se mogu samo postaviti ili mijenjati za tablicu ili pogled u hijerarhiji tablice tipova ili hijerarhiji pogleda tipova gdje je stupac predstavljen. Atribut se može samo ispustiti iz tipa podataka u hijerarhiji tipa gdje je atribut predstavljen.

**sqlcode**: -20021

**sqlstate**: 428DJ

#### **SQL20022N Opseg za referencu stupca** *ime-stupca* **već je definiran.**

**Objašnjenje:** Opseg stupca referenci *ime stupca* ne može se dodati jer je već definiran.

Izraz se ne može obraditi.

**Odgovor korisnika:** Uklonite ADD SCOPE klauzulu iz ALTER TABLE izraza.

**sqlcode**: -20022

**sqlstate**: 428DK

### **SQL20023N Parametar** *broj-param* **vanjske ili izvorne funkcije ima definiran opseg.**

**Objašnjenje:** Parametar tipa reference ne bi trebao imati definiran opseg kada je korišten sa vanjskim ili izvornim funkcijama definiranim od korisnika.

Izraz se ne može obraditi.

**Odgovor korisnika:** Uklonite SCOPE specifikaciju iz definicije parametra.

**sqlcode**: -20023

**sqlstate**: 428DL

#### **SQL20024N Opseg tablice ili pogleda** *ime-cilja* **nije definiran sa strukturnim tipom** *ime-tipa***.**

**Objašnjenje:** Opseg tablice ili pogleda *ime-cilja* nije važeći za upotrebu kao opseg ove reference jer on:

- nije tablica tipova ili
- nije pogled tipova ili
- v tip tablice ili pogleda nije isti kao tip cilja od REF tipa.

Izraz se ne može obraditi.

**Odgovor korisnika:** Specificirajte opseg reference koristeći tablicu tipova ili pogled tipova sa istim tipom kao tip cilja od REF tipa.

**sqlcode**: -20024

**sqlstate**: 428DM

### **SQL20025N SCOPE nije specificiran u RETURNS klauzuli vanjske funkcije ili je specificiran u RETURNS klauzuli izvorne funkcije.**

**Objašnjenje:** Dva su moguća uzroka:

- v Tip reference mora imati definiran opseg kad je korišten kao rezultat vanjske funkcije definirane od korisnika.
- v Tip reference ne može imati definiran opseg kad je korišten kao rezultat izvorne funkcije definirane od korisnika. Funkcija će koristiti opseg funkcije izvora.

Izraz se ne može obraditi.

**Odgovor korisnika:** Kada definirate vanjsku funkciju sa tipom reference kao tip povrata, osigurajte da je specificirana SCOPE klauzula. Kada definirate SOURCED funkciju sa tipom reference kao tip povrata, osigurajte da je specificirana SCOPE klauzula.

**sqlcode**: -20025

**sqlstate**: 428DN

### **SQL20026N Tip** *ime-tipa* **nije strukturni tip ili nije instancijabilni strukturni tip.**

**Objašnjenje:** Izraz treba strukturni tip koji se može instancirati. Tip *ime-tipa* ili:

- nije strukturni tip; ili
- v je strukturni tip koji je definiran kao neinstancijabilni.

Izraz se ne može obraditi.

**Odgovor korisnika:** Provjerite je li korišteno ispravno ime tipa u izrazu.

**sqlcode**: -20026

**sqlstate**: 428DP

**SQL20027N Podtablica ili podpogled** *ime-podobjekta* **nije kreiran jer podtablica ili podpogled** *ime-objekta* **sa tipom** *ime-tipa* **već postoji.**

**Objašnjenje:** Unutar tablice tipova ili hijerarhije pogleda, može postojati samo jedna podtablica ili podpogled određenog podtipa. Tablica ili pogled *ime-podobjekta* ne može se kreirati od kad postoji već definirana tablica ili pogled *ime-tipa*. Tablica ili pogled koji već postoji je *ime-objekta*.

Izraz se ne može obraditi.

**Odgovor korisnika:** Provjerite je li podtablica ili podpogled bio kreiran sa ispravnim tipom i je li podtablica bila kreirana ispod ispravne nadtablice ili podpogled bio kreiran ispod ispravnog nadpogleda.

**sqlcode**: -20027

**sqlstate**: 42742

### **SQL20028N Tablica ili pogled** *ime-tablice* **ne može imati različito ime sheme od drugih tablica ili pogleda u istoj hijerarhiji.**

**Objašnjenje:** Sve tablice u hijerarhiji tablice tipova moraju imati isto ime sheme i svi pogledi u hijerarhiji pogleda tipova moraju imati isto ime sheme.

Izraz se ne može obraditi.

**Odgovor korisnika:** Provjerite je li ime sheme tablice ili pogleda ispravno. Ako je specificirano ime hijerarhije, provjerite da li se ime njene sheme podudara sa imenom sheme ishodišta tablice ili pogleda. Ako je podtablica bila kreirana, provjerite je li ona bila kreirana ispod ispravne nadtablice. Ako je podpogled bio kreiran, provjerite je li on bio kreiran ispod ispravnog nadpogleda.

**sqlcode**: -20028

**sqlstate**: 428DQ

#### **SQL20029N** *operacija* **se ne može primijeniti na podtablicu.**

**Objašnjenje:** Operacija *operacija* je dodana u tablicu koji nije ishodište hijerarhije tablica.

Izraz se ne može obraditi.

**Odgovor korisnika:** Specificirajte ishodište tablice hijerarhije tablice u operaciji.

**sqlcode**: -20029

**sqlstate**: 428DR

#### **SQL20030N Atributi strukturnog tipa** *ime-tipa* **ne mogu se dodati ili ispustiti kada je tablica tipova, pogled tipova ili ekstenzija indeksa** *ime-objekta* **ovisna o tipu.**

**Objašnjenje:** Atributi strukturnog tipa ne mogu se dodati ili ispustiti ako tablica tipova ili pogled tipova strukturnog tipa ili bilo kojih njegovih podtipova trenutno postoje. Atributi strukturnog tipa također se ne mogu dodati ili ispustiti kada postoji stupac u tablici koji izravno ili neizravno koristi *ime-tipa*. Također, atributi strukturnog tipa ne mogu se dodati ili ispustiti kada se tip *ime-tipa* ili jedan od njegovih podtipova koristi u ekstenziji indeksa. Tablica, pogled ili ekstenzija indeksa *ime-objekta* je jedna tablica, pogled ili ekstenzija indeksa koja ovisi o strukturnom tipu *ime-tipa*. Mogu postojati druge tablice, pogledi ili ekstenzije indeksa koje ovise o tipu ili o jednom od njegovih prikladnih podtipova.

Izraz se ne može obraditi.

**Odgovor korisnika:** Provjerite je li bio mijenjan pravi tip ili ispustite bilo koje tablice, poglede ili ekstenzije indeksa koje ovise o strukturnom tipu *ime-tipa*.

**sqlcode**: -20030

**sqlstate**: 55043

#### **SQL20031N** *Objekt* **se ne može definirati u podtablici.**

**Objašnjenje:** Primarni ključ i jednoznačno ograničenje se može definirati samo u ishodišnoj tablici hijerarhije tablice tipova. Slično, jednoznačni indeksi se mogu definirati samo u ishodišnoj tablici hijerarhije tablice tipova.

Izraz se ne može obraditi.

**Odgovor korisnika:** Jednoznačni indeksi, Primarni ključ ili jednoznačno ograničenje mogu se definirati samo u ishodišnoj tablici hijerarhije tablice.

**sqlcode**: -20031

**sqlstate**: 429B3

#### **SQL20032N Indeks u specificiranim stupcima se ne može definirati u podtablici** *ime-tablice***.**

**Objašnjenje:** Svi stupci specificirani za indeks su predstavljeni na višoj razini u hijerarhiji tablice tipova nego podtablica *ime-tablice*. Radi toga, indeks se ne može kreirati u ovoj podtablici.

Izraz se ne može obraditi.

**Odgovor korisnika:** Odredite tablicu u hijerarhiji tablice gdje su uključeni svi stupci po prvi puta. Koristite ovo kao ime tablice kada kreirate indeks.

**sqlcode**: -20032

**sqlstate**: 428DS

### **SQL20033N Izraz koji uključuje** *djelomični-izraz* **ne uključuje važeću referencu opsega.**

**Objašnjenje:** Izraz koji uključuje *djelomični\_izraz* treba operand koji je tip reference sa definiranim opsegom. Ako izraz uključuje DEREF funkciju, argument funkcije mora biti tip reference sa definiranim opsegom.

Za operatora dereference (->), lijevi operand treba biti tip reference sa definiranim opsegom.

Izraz se ne može obraditi.

**Odgovor korisnika:** Ispravite sintaksu SQL izraza tako da je operand ili argument tip reference sa definiranim opsegom.

**sqlcode**: -20033

**sqlstate**: 428DT

### **SQL20034N Tip podataka** *ime-liste-tipa* **nije uključen u hijerarhiju strukturnog tipa podataka koja uključuje tip podataka** *ime-lijevog-tipa* **lijevog operanda od TYPE predikata.**

**Objašnjenje:** Svi ispisani tipovi podataka u TYPE predikatu moraju se uključiti u hijerarhiju tipa podataka koja uključuje tip podataka lijevog operanda od TYPE predikata. Tip podataka *ime-lijevog-tipa* nije strukturiran tip podataka (nije dio nikakvog tipa hijerarhije) ili tip podataka *lista-tip-ime* je uključena u hijerarhiju tipa podataka koji uključuje *lijevi-tip-ime*.

Izraz se ne može obraditi.

**Odgovor korisnika:** Osigurajte da li je tip podataka izraza i svi ispisani tipovi podataka u TYPE predikatu strukturni tipovi podataka unutar iste hijerarhije tipa podataka. Ako je *lijevi-tip-ime* SYSIBM.REFERENCE, koristite DEREF da rezultantni tip podataka napravite izrazom strukturiranih tipova podataka.

**sqlcode**: -20034

**sqlstate**: 428DU

### **SQL20035N Nevažeći lijevi operand operatera dereference. Staza izraza počinje sa** *niz-izraza***.**

**Objašnjenje:** Lijevi operand operatora dereference u stazi izraza nije važeći. Mogući uzroci su:

- v Lijevi operand uključuje funkciju stupca koji koristi funkciju stupca kao argument.
- v Izraz lijevog operanda uključuje funkciju stupca i referencu na stupac koji nije u GROUP BY klauzuli.

**Odgovor korisnika:** Ispravite lijevi operand operatora dereference za izraz staze koji počinje sa *niz-izraza*.

**sqlcode**: -20035

**sqlstate**: 428DV

#### **SQL20036N Stupac identifikatora objekta** *ime-stupca* **ne može se referencirati koristeći operatora dereference.**

**Objašnjenje:** Operater dereference se koristi sa *ime-stupca* kao pravim operandom. Ovaj stupac je stupac identifikatora objekta ciljne tablice dereference i nije važeći za ovaj operator.

Izraz se ne može obraditi.

**Odgovor korisnika:** Ispravite ime stupca u operaciji dereference.

**sqlcode**: -20036

**sqlstate**: 428DW

### **SQL20037N Stupac identifikatora objekta potreban je za kreiranje ishodišne tablice ili ishodišnog pogleda** *ime-objekta* **tablice tipova ili hijerarhije pogleda.**

**Objašnjenje:** Kada kreirate ishodišnu tablicu hijerarhije tablice tipova, stupac identifikatora objekta (OID) mora se definirati (koristeći REF IS klauzulu) u CREATE TABLE izrazu.

Kada kreirate ishodišni pogled hijerarhije tablice tipova, stupac identifikatora objekta (OID) mora se definirati (koristeći REF IS klauzulu) u CREATE VIEW izrazu.

Izraz se ne može obraditi.

**Odgovor korisnika:** Dodajte potrebni stupac OID-a (REF IS klauzula) u CREATE TABLE ili CREATE VIEW izrazu.

**sqlcode**: -20037

**sqlstate**: 428DX

#### **SQL20038N** *ključne-riječi* **klauzula se ne može specificirati sa EXTEND USING klauzulom.**

**Objašnjenje:** EXTEND USING klauzula u CREATE INDEX izrazu ne može se specificirati sa *ključne-riječi* klauzulom.

Izraz se ne može obraditi.

**Odgovor korisnika:** Uklonite specifikaciju *ključne-riječi* klauzule ili EXTEND USING klauzule iz CREATE INDEX izraza.

**sqlcode**: -20038

**sqlstate**: 42613

### **SQL20039N Definicija indeksa** *ime-indeksa* **ne podudara se sa definicijom ekstenzije indeksa** *ime-ekst-indeksa***.**

**Objašnjenje:** Definicija indeksa i definicija ekstenzije indeksa se ne podudaraju. Slijedi ispis mogućnosti za gdje se definicije ne podudaraju.

- v Broj argumenata koji slijede nakon imena ekstenzije indeksa u EXTEND USING klauzuli nije isti kao broj parametara instance ekstenzije indeksa.
- v Tipovi podataka argumenata koji slijede nakon imena ekstenzije indeksa u EXTEND USING klauzuli ne podudaraju se točno (uključujući dužinu ili točnost i skalu) sa tipovima podataka odgovarajućih parametara instance ekstenzije indeksa.
- v Broj specificiranih stupaca za indeks nije isti kao broj parametara ključa izvora ekstenzije indeksa.
- v Tipovi podataka stupaca indeksa ne podudaraju se točno (uključujući dužinu ili točnost i skalu) sa tipovima podataka odgovarajućih parametara ključa izvora ekstenzije indeksa. Postoji izuzetak u točnosti podudaranja tipova podataka za slučaj podtipova. Stupac indeksa može biti podtip od specificiranog tipa podataka kao odgovarajući parametar ključa izvora.

Izraz se ne može obraditi.

**Odgovor korisnika:** Promijenite definiciju indeksa tako da se ekstenzija indeksa podudara.

**sqlcode**: -20039

**sqlstate**: 428E0

- **SQL20040N Broj ili tip rezultata funkcije tablice za produciranje raspona** *ime-funkcije-raspona***, nije konzistentna sa funkcijom tablice za pretvorbu ključa** *ime-funkcije-pretvorbe* **za ekstenziju indeksa** *ime-ekst-indeksa***.**
- **Objašnjenje:** Funkcija za produciranje raspona mora:
- v vratiti do dvaput više stupaca nego što je vratila funkcija pretvorbe ključa
- v imati izjednačen broj stupaca (prva polovica stupaca povrata su vrijednosti ključa početka i druga polovica stupaca povrata su vrijednosti ključa završetka)
- v imati svaki stupac ključa početka sa istim tipom kao odgovarajući stupac ključa završetka
- v imati tip svakog početnog stupca ključa koji mora biti isti kao i odgovarajući stupac funkcije transformacije.

Još preciznije, pustite a  $_1$ :t  $_1$ ,... a  $_n$ :t  $_n$  budu stupci rezultata funkcije i tipovi podataka funkcije pretvorbe ključa. Stupci rezultata funkcije od funkcije za produciranje raspona moraju biti b 1:t 1,...,b m:t m,c 1:t 1,...,c m:t m, gdje m  $\leq n$  i stupci "b" su stupci ključa početka i stupci ″c″ su stupci ključa završetka.

Izraz se ne može obraditi.

**Odgovor korisnika:** Specificirajte funkciju tablice za produciranje raspona koja je konzistentna sa funkcijom tablice pretvorbe ključa.

**sqlcode**: -20040

**sqlstate**: 428E1

**SQL20041N Broj ili tip parametara ciljnog ključa se ne podudara sa brojem ili tipom funkcije pretvorbe ključa** *ime-funkcije* **za ekstenziju indeksa** *ime-ekst-indeksa***.**

**Objašnjenje:** Broj parametara ciljnog ključa se mora podudarati sa brojem rezultata koje je vratila funkcija pretvorbe ključa. U dodatku, tip parametara ciljnog ključa mora se točno podudarati sa odgovarajućim tipovima rezultata funkcije.

Izraz se ne može obraditi.

**Odgovor korisnika:** Specificirajte ispravan broj i tip parametara kao parametre ciljnog ključa.

**sqlcode**: -20041

**sqlstate**: 428E2

**SQL20042N Maksimum dopustivih** *tip-param* **parametara su premašeni u ekstenziji indeksa** *ime-ekst-indeksa***. Maksimum je** *maks-vrijednost***.**

**Objašnjenje:** Specificirano je previše parametara. Ako je *tip-param* INDEX EXTENSION, tada se najviše do *maks-vrijednost* parametara instance mogu specificirati. Ako je *tip-param* INDEX KEYS, tada se najviše do *maks-vrijednost* parametara izvora ključa mogu specificirati.

Izraz se ne može obraditi.

**Odgovor korisnika:** Nemojte specificirati više od maksimalnog broja parametara.

**sqlcode**: -20042

**sqlstate**: 54046

### **SQL20043N Argument za rutinu** *ime-rutine* **nije važeći. Šifra razloga =***šifra-razloga***.**

**Objašnjenje:** Rutina *ime-rutine* može biti funkcija pretvorbe, funkcija za produciranje raspona ili rutina (funkcija ili metoda) referencirana u FILTER USING klauzuli. Šifra razloga pokazuje zašto argument nije važeći:

- **1** Za funkciju pretvorbe ključa, argument nije metoda promatrača ili parametar instance ekstenzije indeksa.
- **2** Izraz korišten kao argument koristi rutinu koja specificira LANGUAGE SQL.
- **3** Izraz korišten kao argument je podupit.
- **4** Tip podataka izraza korištenog kao argument ne može biti strukturni tip.
- **5** Argument funkcije pretvorbe ključa ne može imati tip podataka strukturnog tipa podataka, LOB, DATALINK, LONG VARCHAR ili LONG VARGRAPHIC.

Izraz se ne može obraditi.

**Odgovor korisnika:** Specificirajte važeći argument za funkciju.

**sqlcode**: -20043

**sqlstate**: 428E3

### **SQL20044N Rutina** *ime-rutine* **ili CASE izraz nije važeći u izrazu CREATE INDEX EXTENSION ili CREATE FUNCTION. Šifra razloga =***šifra-razloga***.**

**Objašnjenje:** Rutina (funkcija ili metoda) *ime-rutine* korištena u CREATE INDEX EXTENSION ili CREATE FUNCTION izrazu nije važeća tamo gdje je korištena. Ako je *ime-rutine* prazna, tada CASE izraz korišten za filtriranje nije važeći. Šifra razloga pokazuje razlog.

- **1** Funkcija pretvorbe ključa nije funkcija tablice.
- **2** Funkcija pretvorbe ključa nije vanjska funkcija.
- **3** Funkcija pretvorbe ključa je varijantna funkcija.
- **4** Funkcija pretvorbe ključa je funkcija vanjske akcije.
- **5** Funkcija za produciranje raspona nije funkcija tablice.
- **6** Funkcija za produciranje raspona nije vanjska funkcija.
- **7** Funkcija za produciranje raspona je varijantna funkcija.
- **8** Funkcija za produciranje raspona je funkcija vanjske akcije.
- **9** Funkcija indeks-filter nije vanjska funkcija.
- **10** Funkcija indeks-filter je varijantna funkcija.
- **11** Funkcija indeks-filter je funkcija vanjske akcije.
- **12** Tip rezultata funkcije filtera ili CASE izraza nije tip podataka cijelog broja.
- **13** Podupit je korišten u CASE izrazu ili kao argument funkcije filtera.
- **14** Funkcija pretvorbe ključa nema istu shemu kodiranja kao baza podataka.
- **15** Funkcija proizvodnje raspona nema istu shemu kodiranja kao baza podataka.
- **16** Funkcija filtera indeksa nema istu shemu kodiranja kao baza podataka.

Izraz se ne može obraditi.

**Odgovor korisnika:** Ako *ime-rutine* nije prazna, specificirajte rutinu koja je prilagodljiva pravilima funkcije ili metode specificiranim u specifičnoj klauzuli CREATE INDEX EXTENSION ili CREATE FUNCTION izrazu. Inače, specificirajte CASE izraz koji se prilagođava pravilima za CASE izraz u FILTER USING klauzuli.

**sqlcode**: -20044

**sqlstate**: 428E4

**SQL20045N Tip podataka parametra instance** *ime-parametra* **je nevažeći u ekstenziji indeksa** *ime-ekst-indeksa***.**

**Objašnjenje:** Parametar instance mora biti jedan od sljedećih tipova podataka: VARCHAR, VARGRAPHIC, INTEGER, DECIMAL ili DOUBLE.

Izraz se ne može obraditi.

**Odgovor korisnika:** Specificirajte važeći tip podataka za parametar instance *ime-parametra*.

**sqlcode**: -20045

**sqlstate**: 429B5

### **SQL20046N SELECTIVITY klauzula koja slijedi** *niz-predikata* **može se specificirati samo za predikat definiran od korisnika.**

**Objašnjenje:** SELECTIVITY klauzula je specificirana sa predikatom koji ne uključuje važeću funkciju definiranu od korisnika. Važeća funkcija definirana od korisnika uključuje PREDICATES klauzulu sa WHEN klauzulom koja se podudara sa predikatom. SELECTIVITY klauzula se ne može specificirati osim sa predikatom definiranim od korisnika.

Izraz se ne može obraditi.

**Odgovor korisnika:** Uklonite SELECTIVITY klauzulu koja slijedi predikat.

**sqlcode**: -20046

**sqlstate**: 428E5

#### $\text{SQL20047N}$  Metoda traženja *ime-metode* nije nađena u **ekstenziji indeksa** *ime-ekst-indeksa***.**

**Objašnjenje:** Metoda *ime-metode* referencirana u pravilu iskorištavanja od predikata definiranog od korisnika mora se podudarati sa jednom od metoda traženja u ekstenziji indeksa *ime-ekst-indeksa*.

Izraz se ne može obraditi.

**Odgovor korisnika:** Specificirajte metodu definiranu u ekstenziji indeksa.

**sqlcode**: -20047

**sqlstate**: 42743

**SQL20048N Argument traženja metode** *ime-metode* **ne podudara se sa onom u odgovarajućoj metodi traženja u ekstenziji indeksa** *ime-ekst-indeksa***.**

**Objašnjenje:** Argument traženja pribavljen za metodu *ime-metode* ne podudara se sa argumentom odgovarajuće metode traženja u ekstenziji indeksa *ime-ekst-indeksa*. Ili se broj argumenata ili tip argumenata ne podudara sa definiranim brojem ili tipom parametara.

Izraz se ne može obraditi.

**Odgovor korisnika:** Navedite argument pretraživanja koji odgovara parametrima definiranim u ekstenziji indeksa.

**sqlcode**: -20048

**sqlstate**: 428E6

**SQL20049N Tip operanda koji slijedi nakon operatora usporedbe u AS PREDICATE WHEN klauzuli ne podudara se točno sa RETURNS tipom.**

**Objašnjenje:** Definicija predikata definiranog od korisnika nije važeća. U AS PREDICATE WHEN klauzuli, tip operanda koji slijedi nakon operatora usporedbe nije točan par sa RETURNS tipom od funkcije.

Izraz se ne može obraditi.

**Odgovor korisnika:** Specificirajte operand sa ispravnim tipom podataka.

**sqlcode**: -20049

**sqlstate**: 428E7

#### **SQL20050N Cilj traženja ili argument traženja** *ime-parametra* **ne podudara se sa imenom u kreiranoj funkciji.**

**Objašnjenje:** Svaki cilj traženja u pravilu iskorištavanja indeksa mora se podudarati sa nekim imenom parametra u kreiranoj funkciji. Svaki argument traženja u pravilu iskorištavanja indeksa mora se podudarati ili sa imenom izraza u EXPRESSION AS klauzuli ili sa imenom parametra u

kreiranoj funkciji. Imena parametra moraju se specificirati u listi parametra za funkciju.

Izraz se ne može obraditi.

**Odgovor korisnika:** Specificirajte samo važeća imena funkcije u cilju traženja ili argumentu traženja.

**sqlcode**: -20050

**sqlstate**: 428E8

**SQL20051N Argument** *ime-parametra* **ne može se pojaviti istovremeno kao cilj traženja i argument traženja u istom pravilu iskorištavanja.**

**Objašnjenje:** U klauzuli iskorištavanja, parametar funkcije se ne može specificirati kao argument koji slijedi nakon KEY i kao argument specificirane metode koja slijedi USE ključnu riječ.

Izraz se ne može obraditi.

**Odgovor korisnika:** Specificirajte ime parametra funkcije u ne više od jednom cilju traženja ili argumentu traženja.

**sqlcode**: -20051

**sqlstate**: 428E9

### **SQL20052N Stupac** *ime-stupca* **je stupac identifikatora objekta koji se ne može ažurirati.**

**Objašnjenje:** UPDATE izraz uključuje postavljanje stupca koji je stupac identifikatora objekta (OID). Stupac OID se ne može ažurirati.

Izraz se ne može obraditi.

**Odgovor korisnika:** Uklonite SET *ime-stupca* iz izraza UPDATE.

**sqlcode**: -20052

**sqlstate**: 428DZ

#### **SQL20053N Puni izbor u pogledu tipova** *ime-pogleda* **nije važeći. Šifra razloga =***šifra-razloga***.**

**Objašnjenje:** Puni izbor specificiran u definiciji pogledu tipova *ime-pogleda* ne prilagođava se pravilima za puni izbor pogleda tipova. Moguće šifre razloga slijede.

- **1** Definicija podpogleda sadrži zajednički izraz tablice ILI grana u definiciji podpogleda nema raspon preko pojedinačne tablice, pogleda, nadimka ili zamjenskog imena.
- **2** Za skup redova grane preko hijerarhije tablice upravitelj baze podataka ne može dokazati da je različit od skupa redova svih grana preko iste hijerarhije tablice u ostatku hijerarhije pogleda tipova.
- **3** Prvi izraz grane preko hijerarhije u pogledu ishodišta je:
- v nije stupac identifikatora objekta tablice tipova ili pogleda tipova referenciran u FROM klauzuli i UNCHECKED opcija u REF IS klauzuli nije korištena ILI
- v ako tablica u FROM klauzuli nije sa tipovima, stupac je nul sposoban ili nema jednoznačan indeks definiran na samo tom stupcu i UNCHECKED opcija u REF IS klauzuli nije korištena ILI
- v nije jednako izrazu u grani preko iste hijerarhije u podpogledu.
- **4** Tablica ili pogled preko koje grana podpogleda ima raspon nije podtablica ili podpogled od tablice ili pogleda referenciranim u bilo kojoj grani nadpogleda i podpogled koristi EXTEND AS ili pogled ishodišta nema UNCHECKED opciju u REF IS klauzuli koja je uključena.
- **5** Puni izbor uključuje reference na NODENUMBER ili PARTITION funkcije, neodređujuće funkcije ili funkcije definirane da imaju vanjsku akciju.
- **6** Grana u podpogledu ne može imati raspon preko OUTER tablice ili pogleda ako bilo koja grana u njegovom nadpogledu ima raspon preko tablice ili pogleda u istoj hijerarhiji bez korištenja OUTER.
- **7** Podpogled se proteže preko pogleda u svojoj vlastitoj hijerarhiji pogleda.
- **8** Podpogled koristi operaciju skupa različitu od UNION ALL u njegovoj definiciji ILI UNION ALL se koristi u definiciji bez specificiranja UNCHECKED opcije u REF IS klauzuli pogleda ishodišta.
- **9** Podpogled sadrži dvije grane UNION ALL koje imaju raspon preko iste hijerarhije tablice ili hijerarhije pogleda.
- **10** Definicija podpogleda sadrži GROUP BY ili HAVING klauzulu.

**Odgovor korisnika:** Promijenite puni izbor definicije pogleda koja se bazira na *šifra-razloga*.

- **1** Koristite samo jednu tablicu ili pogled u FROM klauzuli. Učahurite kompleksne izbore u poglede koje pogled tipova može napraviti raspon koristeći UNCHECKED opciju ishodišnog pogleda REF IS klauzule.
- **2** Specificirajte različitu tablicu ili pogled u FROM klauzuli svake grane koja nije ista kao ona već korištena u hijerarhiji pogleda ili koristite predikate koji jasno definiraju skup redova za svaku granu kao različitu u usporedbi sa skupovima redova za druge grane u hijerarhiji pogleda tipova.
- **3** Osigurajte je li prvi stupac pogleda ishodišta prilagođen pravilima kako bi bio važeći stupac identifikatora objekta za pogled tipova. Razmotrite upotrebu UNCHECKED opcije u ref is klauzuli.
- **4** Specificirajte podtablicu ili podpogled od

specificirane tablice ili pogleda u FROM klauzuli grane nadpogleda. Ili upotrijebite UNCHECKED opciju u definiciji ishodišnog pogleda u spoju sa AS (bez EXTEND) klauzulom u definiciji podpogleda.

- **5** Uklonite referencu prema funkciji iz punog izbora.
- **6** Ako je ovo prvi podpogled koji koristi OUTER u grani preko ove hijerarhije, promijenite FROM klauzulu tako da OUTER nije korišten. Ako nadpogled koristi OUTER, uključite OUTER u FROM klauzulu podpogleda.
- **7** Ne naslanjajte podpogled na druge poglede u istoj hijerarhiji.
- **8** Ako je korišten UNION ALL, upotrijebite UNCHECKED opciju u REF IS klauzuli ishodišnog pogleda da dopustite višestruke grane u definiciji podpogleda. Za drugi skup operacija učahurite operacije skupa u pogled i upotrijebite UNCHECKED opciju u podpogledu da dopustite naslanjanje na zajedničke poglede.
- **9** Ujedinite grane da izaberete preko njihovih zajedničkih nadtablica ili nadpogleda i upotrijebite predikate (npr. predikat tipa) da filtrirate za željene retke.
- **10** Učahurite GROUP BY i HAVING klauzulu u pogled i upotrijebite UNCHECKED opciju u ishodišnom pogledu da dopustite naslanjanje na zajedničke poglede.

**sqlcode**: -20053

**sqlstate**: 428EA

### **SQL20054N Tablica** *ime-tablice* **je nevažeće stanje za operaciju. Šifra razloga =***šifra-razloga***.**

**Objašnjenje:** Tablica je u stanju u kojem ne dopušta operaciju. Šifra razloga pokazuje stanje tablice koja sprečava operaciju.

- 21 Tablica se nalazi u stanju Čekanja usklađenja veze podataka (DRP) ili stanju Usklađenja veze podataka nije moguće (DRNP).
- **22** Funkcija se ne može koristiti u generiranom stupcu.

Izraz se ne može obraditi.

**Odgovor korisnika:** Akcija je bazirana na šifri razloga kako slijedi.

- **21** Uputite se na Vodič za administriranje za informacije o stanjima Čekanja usklađenja veze podataka (DRP) i Usklađenja podataka nije moguće (DRNP) da poduzmete prikladnu akciju.
- 22 Koristite SET INTEGRITY FOR <ime-tablice> OFF prije mijenjanja tablice. Tada promijenite tablicu i upotrijebite SET INTEGRITY FOR <ime-tablice>

IMMEDIATE CHECKED FORCE GENERATED da generirate vrijednosti za novi ili promijenjeni stupac.

**sqlcode**: -20054

**sqlstate**: 55019

### **SQL20055N Tip podataka stupca rezultata u listi izbora nije kompatibilan sa definiranim tipom podataka za stupac** *ime-stupca***.**

**Objašnjenje:** Tip podataka izraza liste izbora odgovara *ime-stupca* nekompatibilan je s tipom podataka atributa strukturiranog tipa. Oboje mora biti:

- Numerički
- Znak
- Grafički
- v Datumi ili znak
- Vremena ili znak
- Vremenske oznake ili znak
- Veze podataka
- isti zasebni tipovi
- v tipovi reference gdje tip cilja izraza liste izbora je podtip tipa cilja atributa.

Izraz se ne može obraditi.

**Odgovor korisnika:** Ispitajte trenutnu definiciju za tablicu i pridruženi strukturni tip. Osigurajte da je tip podataka izabrane liste izraza za navedeni stupac kompatibilnog tipa.

**sqlcode**: -20055

**sqlstate**: 42854

### **SQL20056N Obrada na DB2 Upravitelju veza podataka** *ime* **je naišla na grešku. Šifra razloga =***šifra-razloga***.**

**Objašnjenje:** Obrada na DB2 Upravitelju veza podataka za izraz naišla je na grešku kako je pokazano od sljedećih šifri razloga.

- 01 Otkrivena je nekonzistentnost između podataka u DB2 Upravitelju veza podataka i DATALINK vrijednosti u tablici.
- **02** DB2 Upravitelj veza podataka dosegnuo je granicu resursa za vrijeme obrade.
- **03** DB2 Upravitelj veza podataka ne podržava imena staza datoteka duža od 128 znakova.
- **99** DB2 Upravitelj veza podataka naišao je na internu grešku obrade.

Izraz se ne može obraditi.

**Odgovor korisnika:** Akcija je bazirana na šifri razloga kako slijedi.

- 01 Izvedite pomoćni program usklađenja u tablici.
- **02** Administrator DB2 Upravitelja veza podataka bi trebao identificirati resurs iz dijagnostičkih dnevnika i poduzeti akcije za ispravljanje.
- **03** Trebate osigurati da ime staze datoteke (osim prefiksa sistema datoteka), koje će biti pohranjeno u stupac DATALIK, ne premašuje 128 znakova. Na primjer, u URL-u ″http://server.com/dlfiles/dir1/.../file1″ -- pod pretpostavkom da je DLFS prefiks sistema datoteka ″/dlfiles″ -- ime staze ″/dir1/.../file1″ ne smije premašiti 128 znakova.
- **99** Spremite dijagnostičke dnevnike iz DB2 Upravitelja veza podataka i upravitelja baze podataka i kontaktirajte IBM-ov servis.

**sqlcode**: -20056

**sqlstate**: 58004

**SQL20057N Stupac** *ime-stupca* **u podpogledu** *ime-pogleda* **ne može se definirati kao samo za čitanje kada se odgovarajući stupac može ažurirati u nadpogledu.**

**Objašnjenje:** Stupac identificiran s *ime-stupca* u podpogledu *ime-pogleda* definiran je (implicitno) samo za čitanje. Super pogled od *ime-pogleda* uključuje odgovarajući stupac koji se može ažurirati. Stupac se ne može promijeniti iz za ažuriranje u samo za čitanje u hijerarhiji pogleda tipova.

Izraz se ne može obraditi.

**Odgovor korisnika:** Promijenite izraz CREATE VIEW tako da se stupac podpogleda *ime-pogleda* može ažurirati ili ispustite nadpoglede i ponovno ih kreirajte koristeći klauzulu READ ONLY da stupac napravite da bude samo za čitanje.

**sqlcode**: -20057

**sqlstate**: 428EB

#### **SQL20058N Puni izbor specificiran za materijaliziranu tablicu upita** *ime-tablice* **nije važeći.**

**Objašnjenje:** Definicija materijalizirane tablice upita ima specifična pravila koja se odnose na sadržaj punog izbora. Neka pravila se baziraju na opcijama materijalizirane tablice upita (REFRESH DEFERRED ili REFRESH IMMEDIATE) dok se druga baziraju na tome da li je ili nije tablica replicirana. Puni izbor u CREATE TABLE izrazu koji je vratio ovaj uvjet krši najmanje jedno od pravila opisanih u Uputama za SQL.

Izraz se ne može obraditi.

**Odgovor korisnika:** Promijenite puni izbor u CREATE TABLE izrazu tako da se prilagodi pravilima baziranim na opcijama materijalizirane tablice upita i onima koje se baziraju na tome da li je ili nije tablica replicirana.

**sqlcode**: -20058

#### **SQL20059W Materijalizirana tablica upita** *ime-tablice* **se ne može koristiti za optimiziranje obrade upita.**

**Objašnjenje:** Materijalizirana tablica upita je definirana s REFRESH DEFERRED i punim izborom koji trenutno nije podržan od upravitelja baze podataka kod optimalizacije obrade upita. Pravila su bazirana na opcijama materijalizirane tablice upita (REFRESH DEFERRED ili REFRESH IMMEDIATE). Puni izbor u CREATE TABLE izrazu koji je vratio ovaj uvjet krši najmanje jedno od pravila opisanih u Uputama za SQL.

Materijalizirana tablica upita je uspješno kreirana.

**Odgovor korisnika:** Nije potrebna akcija. Ako se materijaliziranu tablicu zbroja namjerava koristiti kao tablicu zbroja za optimalizaciju obrade upita, ponovno definirajte puni izbor tako da osigurate da je to puni izbor koji uključuje GROUP BY klauzulu.

**sqlcode**: +20059

**sqlstate**: 01633

**SQL20060N Funkcija tablice za pretvorbu ključa koju koristi ekstenzija indeksa od indeksa** *id-indeksa* **od tablice** *id-tablice* **u** *id-prostora-tablice* **generiranim duplim recima.**

**Objašnjenje:** Funkcija tablice za pretvorbu ključa koju je specificirala GENERATE USING klauzula ekstenzije indeksa korištenom od indeksa *id-indeksa* generiranim duplim recima. Za dano dozivanje funkcije tablice za pretvorbu ključa, ne bi se trebali proizvoditi dupli reci. Ova se greška dešava prilikom umetanja ili ažuriranja ključne vrijednosti za indeks *id-indeksa* tablice *id-tablice* u prostoru tablice *id-prostoratb*.

Izraz se ne može obraditi.

**Odgovor korisnika:** Kod za funkciju tablice za pretvorbu ključa kojeg je koristila ekstenzija indeksa od indeksa *id-indeksa* mora se preinačiti da se izbjegne kreiranje duplih redaka.

Da odredite ime indeksa, koristite sljedeće upite:

```
SELECT IID, INDSCHEMA, INDNAME
  FROM SYSCAT.INDEXES AS I,
       SYSCAT.TABLES AS T
  WHERE IID = <index-id>
     AND TABLEID = <table-id>
     AND TBSPACEID = <tbspace-id>
     AND T.TBASCHEMA = I.TABSCHEMA
     AND T.TABNAME = I.TABNAME
```
**sqlcode**: -20060

**sqlstate**: 22526

### **SQL20062N Funkcija pretvaranja** *tip-pretvaranja* **u grupi pretvaranja** *ime-grupe* **za tip** *ime-tipa* **ne može se koristiti za funkciju ili metodu.**

**Objašnjenje:** Funkcija pretvaranja definirana u grupi pretvaranja *ime-grupe* za tip *ime-tipa* ne može se koristiti za funkciju ili metodu jer funkcija pretvaranja nije napisana u SQL-u (definirano u LANGUAGE SQL). Grupa pretvaranja ne može se koristiti za ovu funkciju ili metodu.

Izraz se ne može obraditi.

**Odgovor korisnika:** Specificirajte grupu pretvaranja za tip *ime-tipa* koji ima definirane funkcije pretvaranja sa LANGUAGE SQL-om.

**sqlcode**: -20062

**sqlstate**: 428EL

#### **SQL20063N TRANSFORM GROUP klauzula mora se specificirati za tip** *ime-tipa***.**

**Objašnjenje:** Funkcija ili metoda uključuje parametar ili tip podataka povrata od *ime-tipa* koji nema specificiranu grupu pretvaranja.

Izraz se ne može obraditi.

**Odgovor korisnika:** Specificirajte TRANSFORM GROUP klauzulu sa imenom grupe pretvaranja koja je definirana za *ime-tipa*.

**sqlcode**: -20063

**sqlstate**: 428EM

### **SQL20064N Grupa pretvaranja** *ime-grupe* **ne podržava nijedan tip podataka specificiran kao parametar ili vraćeni tip podataka.**

**Objašnjenje:** Grupa pretvaranja *ime-grupe* specificirana u TRANSFORM GROUP klauzuli nije definirana za nijedan tip podataka koji je uključen u listu parametra ili RETURNS klauzulu funkcije ili metode.

Izraz se ne može obraditi.

**Odgovor korisnika:** Uklonite grupu pretvaranja iz definicije funkcije ili metode.

**sqlcode**: -20064

**sqlstate**: 428EN

### **SQL20065N Grupa pretvaranja** *ime-grupe* **za tip podataka** *ime-tipa* **ne može se koristiti za pretvaranje strukturnog tipa za upotrebu sa aplikacijom klijenta.**

**Objašnjenje:** Grupa pretvaranja *ime-grupe* za tip podataka *ime-tipa* definira funkciju pretvaranja koja se ne može koristiti kada se obavljaju pretvaranja za aplikacije klijenta. Mogući razlozi za ovo su bazirani na definiciji funkcije pretvaranja koja nije podržana za aplikacije klijenta. Nepodržana funkcija pretvaranja može biti:

- v FROM SQL funkcija koja je ROW funkcija
- TO SQL funkcija koja ima više od jednog parametra

Izraz se ne može obraditi.

**Odgovor korisnika:** Za statički umetnut SQL, specificirajte različitu grupu pretvaranja koristeći TRANSFORM GROUP opciju vezivanja. Za dinamičan SQL, specificirajte različitu grupu pretvaranja koristeći SET DEFAULT TRANSFORM GROUP izraz.

#### **sqlcode**: -20065

### **SQL20066N** *tip-pretvaranja* **funkcija pretvaranja nije definirana u grupi pretvaranja** *ime-grupe* **za tip podataka** *ime-tipa***.**

**Objašnjenje:** *tip-pretvaranja* funkcija pretvaranja grupe pretvaranja *ime-grupe* za tip podataka *ime-tipa* potrebna je za grupu pretvaranja korištenu u definiciji funkcije ili metode.

Izraz se ne može obraditi.

**Odgovor korisnika:** Ako kreirate funkciju ili metodu, specificirajte različitu grupu pretvaranja u definiciji funkcije ili metode. Ako referencirate strukturni tip u dinamički SQL izraz, specificirajte različitu grupu pretvaranja za CURRENT DEFAULT TRANSFORM GROUP poseban registar. Alternativno, dodajte *tip-pretvaranja* funkciju pretvaranja grupi pretvaranja *ime-grupe* za tip podataka *ime-tipa*.

**sqlcode**: -20066

**sqlstate**: 42744

### **SQL20067N** *tip-pretvaranja* **funkcija pretvaranja je definirana više nego jednom u grupi pretvaranja** *ime-grupe* **za tip podataka** *ime-tipa***.**

**Objašnjenje:** TO SQL ili FROM SQL funkcija pretvaranja može se samo jednom specificirati u grupi pretvaranja. Grupa pretvaranja *ime-grupe* za tip podataka *ime-tipa* ima najmanje dvije FROM SQL ili TO SQL (ili obje) definirane funkcije pretvaranja.

Izraz se ne može obraditi.

**Odgovor korisnika:** Izbrišite TO SQL ili FROM SQL definicije iz *ime-grupe* u definiciji pretvaranja tako da tamo postoji samo jedna od svake.

**sqlcode**: -20067

**sqlstate**: 42628

### **SQL20068N Strukturni tip** *ime-tipa* **ne može se definirati tako da jedan od njegovih tipova atributa izravno ili neizravno upotrebljava samog sebe. Atribut** *ime-atributa* **uzrokuje izravnu ili neizravnu upotrebu.**

**Objašnjenje:** Izravna upotreba: Tip A je rekao da izravno upotrijebi tip B ako je istinito jedno od sljedećeg:

v Tip A ima atribut tipa B

v Tip B je podtip od A ili nadtip od A.

Neizravna upotreba: Tip A je rekao da neizravno upotrijebi tip B ako je istinito jedno od sljedećeg:

• Tip A upotrebljava tip  $C$  i tip  $C$  upotrebljava tip  $B$ .

Ne možete definirati tip tako da jedan od njegovih tipova atributa izravno ili neizravno upotrebljava samog sebe. Tip za atribut *ime-atributa* je uzrok izravne ili neizravne upotrebe.

**Odgovor korisnika:** Procijenite tip i uklonite tip atributa koji uzrokuje izravnu ili neizravnu upotrebu.

**sqlcode**: -20068

**sqlstate**: 428EP

### **SQL20069N RETURNS tip od** *tip-rutine ime-rutine* **nije isti kao tip subjekta.**

**Objašnjenje:** Metoda *ime-metode* specificira SELF AS RESULT. RETURNS tip podataka metode mora biti isti kao tip podataka subjekta metode.

**Odgovor korisnika:** Promijenite RETURNS tip metode *ime-metode* da se podudara sa tipom subjekta.

**sqlcode**: -20069

**sqlstate**: 428EQ

### **SQL20075N Indeks ili ekstenzija indeksa** *ime-indeksa* **ne može se kreirati ili mijenjati jer je dužina** *ime-stupca* **veća od 255 bajtova.**

**Objašnjenje:** Indeks se ne bi mogao kreirati ili mijenjati jer je dužina stupca ključa veća od 255.

- *ime-indeksa* je ime indeksa.
- v *ime-stupca* je ime stupca ključa. Ako je ova greška vraćena od operacije ALTER TABLE ili ALTER NICKNAME, onda je vrijednost od *ime-stupca* broj stupca.

Ekstenzija indeksa ne bi se mogla kreirati jer je stupac, kojeg je vratila GENERATE KEY funkcija, veći od 255 bajtova.

- *ime-indeksa* je ime ekstenzije indeksa.
- *ime-stupca* je ime stupca kojeg je vratila GENERATE KEY funkcija.

Izraz se ne bi mogao obraditi. Specificirani indeks ili ekstenzija indeksa nije kreiran ili tablica ili nadimak nije mogla biti promijenjena.

**Odgovor korisnika:** Ako kreirate indeks, eliminirajte stupac iz definicije indeksa. Ako mijenjate tablicu, smanjite dužinu novog stupca na dozvoljeni maksimum. Ako kreirate ekstenziju indeksa, specificirajte različitu GENERATE KEY funkciju ili ponovno definirajte funkciju da eliminirate stupac.

**sqlcode**: -20075

**sqlstate**: 54008

### **SQL20076N Instanca za bazu podataka nije omogućena za specificiranu akciju ili operaciju. Šifra razloga =***šifra-razloga***.**

**Objašnjenje:** Otkrila se greška na razini instance. Zahtijevana operacija se ne može dovršiti jer specificirano funkcionalno područje nije instalirano ili jer specificirano funkcionalno područje nije omogućeno instanci.

Sljedeće je lista šifara razloga i pridruženih funkcionalnih područja koje možete omogućiti na razini instance:

1. Sposobnost izvođenja razdijeljenih operacija zahtjeva nasuprot višestrukih izvora podataka u pojedinačnom izrazu.

**Odgovor korisnika:** Omogućite instancu za zahtijevanu akciju ili operaciju. Prvo, instalirajte specificirano funkcionalno područje ako ono nedostaje. Tada, omogućite specificirano funkcionalno područje. Koraci omogućavanja mijenjaju se od *šifra-razloga*:

1. Za federated server, postavite DBM varijablu <FEDERATED> na YES i tada ponovo pokrenite upravitelja baze podataka.

**sqlcode**: -20076

**sqlstate**: 0A502

### **SQL20077N Ne mogu sagraditi objekte strukturnog tipa koji ima atribute tipa Veze podataka.**

**Objašnjenje:** Napravljen je pokušaj za dozivanje konstruktora strukturnog tipa koji ima atribute tipa Veze podataka i/ili Uputa. Ova funkcionalnost trenutno nije podržana. U Verziji 6.1 ili ranijoj, ova se greška može također izdati za objekt strukturnog tipa sa atributom tipa Uputa.

Izraz se ne može obraditi.

**Odgovor korisnika:** Greška se može ispraviti radeći jedno od sljedećeg:

- 1. Uklanjanjem dozivanja konstruktora tipa iz programa.
- 2. Uklanjanjem bilo kojih atributa tipa Veze podataka (ili Uputa) iz definicije strukturnog tipa (ovo možda neće biti moguće ako ima bilo kojih tablica koje ovise o ovom tipu).

**sqlcode**: -20077

```
sqlstate: 428ED
```
### **SQL20078N Objekt hijerarhije** *ime-objekta* **od tipa** *tip-objekta* **ne može se obraditi koristeći operaciju** *tip-operacije***.**

**Objašnjenje:** Pokušana je operacija *tip-operacije* koristeći objekt hijerarhije imenom *ime-objekta* od tipa *tip-objekta*. Ova operacija ne podržava obradu objekta hijerarhije.

Izraz se ne bi mogao obraditi.

**Odgovor korisnika:** Provjerite je li korišteno ispravno ime objekta. Za tipove objekata TABLE ili VIEW, objekt mora biti ime podtablice u hijerarhiji tablice ili pogleda. U nekim slučajevima, objekt mora specifično imenovati tablicu ishodišta. Za objekte indeksa tipova, ime mora biti ime indeksa kreiranog u podtablici.

**sqlcode**: -20078

**sqlstate**: 42858

### **SQL20080N Specifikacija metode za** *ime-metode* **ne može se ispustiti jer postoji tijelo metode.**

**Objašnjenje:** Specifikacija metode *ime-metode* još uvijek ima postojeće tijelo metode koje se mora ispustiti prije nego što se može ispustiti specifikacija metode.

Izraz se ne može obraditi.

**Odgovor korisnika:** Koristite DROP METHOD izraz sa istom specifikacijom metode da ispustite tijelo metode i tada ponovo izdajte ALTER TYPE izraz da ispustite specifikaciju metode.

**sqlcode**: -20080

**sqlstate**: 428ER

### **SQL20081N Tijelo metode se ne može definirati za LANGUAGE** *tip-jezika* **specifikacije metode** *ime-metode***.**

**Objašnjenje:** Specifikacija metode *ime-metode* je definirana sa LANGUAGE *tip-jezika*. Ako LANGUAGE je SQL, tijelo metode mora biti SQL kontrolni izraz. Za druge jezike, mora se specificirati EXTERNAL klauzula.

Izraz se ne može obraditi.

**Odgovor korisnika:** Promijenite tijelo metode da se podudara sa LANGUAGE specificiranim u specifikaciji metode.

**sqlcode**: -20081

**sqlstate**: 428ES

### **SQL20082N Dinamički tip** *id-tipa-izraza* **izraza nije podtip od tipa podataka cilja** *id-tip-cilja* **u TREAT specifikaciji.**

**Objašnjenje:** Dinamički tip podataka od rezultata specificiranog izraza u TREAT specifikaciji je *id-tipa-izraza*. Specificirani tip podataka cilja *id-tipa-cilja* je prikladan podtip *id-tipa-izraza* koji nije dozvoljen.

Izraz se ne može obraditi.

**Odgovor korisnika:** Promijenite *id-tipa-cilja* TREAT specifikacije u podtip od *id-tipa-izraza* ili promijenite izraz tako da je dinamički tip podataka rezultata podtip od *id-tipa-cilja*.

Da odredite imena tipa podataka za *id-tipa-izraza* i *id-tipa-cilja*, upotrijebite sljedeći upit:

SELECT TYPEID, TYPESCHEMA, TYPENAME FROM SYSCAT.DATATYPES WHERE TYPEID IN INTEGER(

```
id-tipa-izraza),
  INTEGER(
    id-tipa-cilja
 )
)
```
**sqlcode**: -20082

**sqlstate**: 0D000

### **SQL20083N Tip podataka vrijednosti vraćene od** *tip-rutine id-rutine* **ne podudara se sa tipom podataka specificiranim kao RESULT.**

**Objašnjenje:** Metoda *id-rutine* specificira SELF AS RESULT i zato tip podataka vraćene vrijednosti mora biti isti kao tip podataka subjekta korištenog za dozivanje metode. RETURN izraz u SQL tijelu metode ili u TO SQL funkciji pretvaranja za tip vanjske metode rezultirala je u netočnom tipu podataka.

Izraz se ne može obraditi.

**Odgovor korisnika:** Promijenite RETURN izraz metode ili funkciju pretvaranja da osigurate je li tip podataka vraćene vrijednosti uvijek tip subjekta koji se koristi za dozivanje metode.

Da odredite ime rutine koja je pridružena *id-rutine*, upotrijebite sljedeći upit:

```
SELECT FUNCSCHEMA, FUNCNAME,
       SPECIFICNAME
FROM SYSCAT.FUNCTIONS
WHERE FUNCID = INTEGER(
         id-rutine
       )
```
**sqlcode**: -20083

**sqlstate**: 2200G

#### **SQL20084N** *tip-rutine ime-rutine* **bi definirao odnos nadjačavanja sa postojećom metodom.**

**Objašnjenje:** Metoda MT, sa tipom subjekta T, definirana je da nadjača drugu metodu MS, sa tipom subjekta S, ako su svi sljedeći uvjeti istiniti:

- v MT i MS imaju isto nekvalificirano ime i isti broj parametara.
- v T je prikladan podtip S-a.
- v Ne-subjektni tipovi parametra MT-a su isti kao odgovarajući ne-subjektni tipovi parametra MS-a. (Ovdje, "isti" primjenjuje se na osnovni tip, kao što je VARCHAR, bez obzira na dužinu i preciznost).

Funkcija ili metoda možda nije u vezi nadjačavanja. Ovo znači da ako je funkcija bila metoda s prvim parametrom kao subjektom S, ne smije nadjačati drugu metodu bilo kojeg super tipa S i ne smije biti nadjačana od niti jedne metode podtipa S.

Nadalje, odnosi nadjačavanja nisu podržani za:

- metode tablice i reda
- vanjske metode s PARAMETER STYLE JAVA
- v sistemski generirane metode mutatora i metode promatranja

Izraz se ne može obraditi.

**Odgovor korisnika:** Promijenite rutinu koja je bila definirana da upotrijebi različito ime rutine od *ime-rutine* ili promijenite parametre rutine.

**sqlcode**: -20084

**sqlstate**: 42745

### **SQL20085N Rutina definirana sa PARAMETER STYLE JAVA ne može imati strukturni tip** *ime-tipa* **kao tip parametra ili kao tip povrata.**

**Objašnjenje:** Rutina je definirana sa PARAMETER STYLE JAVA i jednim od tipova parametra ili je tip vraćanja definiran koristeći strukturni tip *ime-tipa*. Ovo ne podržava ova verzija DB2.

Izraz se ne može obraditi.

**Odgovor korisnika:** Promijenite u različiti stil parametra za rutinu ili uklonite strukturni tip iz definicije rutine.

**sqlcode**: -20085

**sqlstate**: 429B8

### **SQL20086N Dužina vrijednosti strukturnog tipa za stupac premašuje granicu sistema.**

**Objašnjenje:** Vrijednost za stupac strukturnog tipa premašuje 1 gigabajt u ukupnoj veličini, uključujući podatke opisne riječi za instancu. Stupac može biti onaj koji je bio izravno umetnut ili ažuriran ili može biti stupac koji je generiran.

Izraz se ne može obraditi.

**Odgovor korisnika:** Smanjite veličinu vrijednosti strukturnog tipa koji je bio dodijeljen stupcu.

**sqlcode**: -20086

**sqlstate**: 54049

### **SQL20087N DEFAULT ili NULL se ne može koristiti u dodjeli atributa.**

**Objašnjenje:** UPDATE izraz koristi dodjelu atributa da postavi vrijednost atributa u stupcu strukturnog tipa. Ovaj oblik izraza za dodjelu ne dozvoljava upotrebu ključne riječi DEFAULT ili ključne riječi NULL kao desna strana atributa dodjeljivanja.

Izraz se ne može obraditi.

**Odgovor korisnika:** Specificirajte izraz za desne stranu dodjele atributa ili promijenite dodjelu tako da ona ne koristi sintaksu dodjele atributa.

**sqlcode**: -20087

**sqlstate**: 428B9

#### **SQL20089N Ime metode ne može biti isto kao ime strukturnog tipa unutar iste hijerarhije tipa.**

**Objašnjenje:** Specificirano ime metode isto je kao strukturni tip koji je definiran za jedan od nadtipova ili podtipova strukturnog tipa.

Izraz se ne može obraditi.

**Odgovor korisnika:** Specificirajte drugo ime za metodu.

**sqlcode**: -20089

**sqlstate**: 42746

**SQL20090W Upotreba strukturnog tip koji ima atribut** *ime-atributa* **od tipa DATALINK učinkovito je ograničen na tip tablice tipova ili pogled tipova.**

**Objašnjenje:** Atribut *ime-atributa* je definiran sa tipom DATALINK-a ili zasebnim tipom baziranim na DATALINK-u. Strukturni tip koji uključuje takav atribut može se koristiti samo kao tip tablice ili pogleda. Ako je korišten kao tip stupca tablice ili pogleda može se dodijeliti samo vrijednosti null.

Izraz je nastavio obradu.

**Odgovor korisnika:** Razmotrite namjeravanu upotrebu strukturnog tipa. Ako će se tip koristiti kao tip podataka stupca, tada uklonite atribut *ime-atributa* iz strukturnog tipa ili koristite drugi tip podataka nego DATALINK za atribut.

**sqlcode**: +20090

**sqlstate**: 01641

**SQL20093N Tablica** *ime-tablice* **se ne može konvertirati u ili iz materijalizirane tablice upita. Šifra razloga =***šifra-razloga***.**

**Objašnjenje:** ALTER TABLE izraz se koristi za promjenu tablice iz materijalizirane tablice upita u DEFINITION ONLY ili za pretvaranje obične tablice u materijaliziranu tablicu upita. ALTER TABLE izraz nije uspio kao što pokazuju sljedeće šifre razloga.

- **1** Tablica je tablica tipova ili tablica hijerarhije.
- **2** Tablica nije materijalizirana tablica upita, a specificirano je DEFINITION ONLY.
- **3** Tablica je replicirana materijalizirana tablica upita, a specificirano je DEFINITION ONLY.
- **4** Tablica ima definiran najmanje jedan okidač.
- **5** Tablica ima definirano najmanje jedno ograničenje provjere.
- **6** Tablica ima definiran najmanje jedno jednoznačno ograničenje ili jednoznačan indeks.
- **7** Tablica ima definirano najmanje jedno referentno ograničenje.
- **8** Tablica je referencirana u definiciji postojeće materijalizirane tablice upita.
- **9** Tablica je upućena izravno ili neizravno (kroz pogled, na primjer) u puni izbor.
- **10** Tablica već je materijalizirana tablica upita.
- **11** Broj stupaca postojeće tablice ne podudara se sa brojem definiranih stupaca u listi izbora punog izbora.
- **12** Tipovi podataka stupaca postojeće tablice ne podudaraju se točno sa odgovarajućim stupcima u listi izbora punog izbora.
- **13** Imena stupca od stupaca postojeće tablica ne podudaraju se točno sa odgovarajućim imenima stupca u listi izbora punog izbora.
- **14** Karakteristike null sposobnosti stupaca postojeće tablice ne podudaraju se točno sa karakteristikama null sposobnosti odgovarajućih stupaca u listi izbora punog izbora.
- **15** Konverzija se ne može obaviti ako postoje bilo koja druga mijenjanja tablice u istom ALTER TABLE izrazu.
- **16** Tablica je referencirana u definiciji postojećeg pogleda omogućenog za optimalizaciju upita.

**Odgovor korisnika:** Akcija je bazirana na šifri razloga kako slijedi.

- **1** Tablica se ne može konvertirati u materijaliziranu tablicu upita. Umjesto nje, kreirajte novu materijaliziranu tablicu upita.
- **2** Nema potrebe za konvertiranjem ove tablice. Nije potrebna nikakva akcija.
- **3** Replicirana tablica može biti samo materijalizirana tablica upita. Umjesto toga kreirajte novu tablicu.
- **4** Ispustite bilo koje okidače i probajte opet izraz ALTER TABLE.
- **5** Ispustite bilo koja ograničenja provjere i probajte opet izraz ALTER TABLE.
- **6** Ispustite bilo koja jednoznačna ograničenja i jednoznačne indekse. Probajte opet izraz ALTER TABLE.
- **7** Ispustite bilo koja referentna ograničenja i probajte opet izraz ALTER TABLE.
- **8** Ispustite materijaliziranu tablicu upita koja referencira tablicu i ponovo pokušajte ALTER TABLE izraz.
- **9** Materijalizirana tablica upita ne može referencirati samu sebe. Promijenite puni izbor da uklonite izravnu ili neizravnu referencu na tablicu koja se bila mijenjala.
- **10** Operacija nije dozvoljena jer je tablica već materijalizirana tablica upita.
- **11** Promijenite puni izbor da uključite ispravan broj stupaca u listu izbora.
- **12** Promijenite puni izbor tako da se rezultat tipova podataka stupca točno podudara sa tipovima podataka postojećih odgovarajućih stupaca.
- **13** Promijenite puni izbor tako da se rezultat imena stupca točno podudara sa imenima stupca postojećih odgovarajućih stupaca.
- **14** Tablica se ne može konvertirati u materijaliziranu tablicu upita ako se ne mogu upariti karakteristike null sposobnosti. Umjesto toga kreirajte novu materijaliziranu tablicu.
- **15** Izvedite druge promjene tablice u ALTER TABLE izrazu koje ne uključuju SET MATERIALIZED QUERY AS klauzulu.
- **16** Onemogućite pogled omogućen za optimalizaciju upita koji referencira tablicu i pokušajte izraz ALTER TABLE ponovno.

## **SQL20100 - SQL20199**

#### **SQL20102N Izraz CREATE ili ALTER za rutinu** *ime-rutine* **naveo je** *ime-opcije* **opciju koje nije dopuštena za rutinu.**

**Objašnjenje:** Opcija *ime-opcije* je navedeno pri kreiranju ili promjeni rutine *ime rutine*. Opcija se ne odnosi na rutinu zbog ostalih karakteristika rutine.

**Odgovor korisnika:** Za izraz ALTER, osigurajte da je navedena ispravna rutina. Inače, uklonite neuspjelu opciju i ponovno izdajte izraz.

**sqlcode**: -20102

**sqlstate**: 42849

**SQL20108N Skup rezultata sadrži nepodržani tip podataka na položaju** *broj-položaja* **za kursor** *ime-kursora* **kojeg je otvorio pohranjeni postupak** *ime-postupka***.**

**Objašnjenje:** Pohranjeni postupak koji se zove ime-postupka ne može vratiti najmanje jedan od njegovih skupova rezultata upita koji se zove ime-kursora jer najmanje jedan od stupaca, stupac broj-položaja sadrži tip podataka kojeg ne podržava DRDA Aplikacijski zahtjevatelj (klijent) ili DRDA Aplikacijski poslužitelj (poslužitelj). Kao takav poziv pohranjenom postupku nije uspio.

**Odgovor korisnika:** Promijenite OPEN izraz (i sljedeće FETCH izraze) za kursor ime-kursora u pohranjenom postupku ime-postupka na poslužitelju da ne izaberete nepodržani tip podataka u stupcu broj-položaja. Aplikacija klijenta koja je dozvala pohranjeni postupak možda će se trebati preinačiti da se promjene u pohranjenom postupku odraze.

**sqlcode**: -20108

**sqlstate**: 56084

**sqlcode**: -20093

**sqlstate**: 428EW

### **SQL20094N Stupac** *ime-stupca* **je GENERIRAN koristeći izraz i ne može se koristiti u BEFORE okidaču** *ime-okidača***.**

**Objašnjenje:** Vrijednost za stupac *ime-stupca* je generiran koristeći izraz i ne može se imenovati u listi imena stupca BEFORE UPDATE okidača ili referencirati kao nova varijabla prijelaza u BEFORE okidaču.

**Odgovor korisnika:** Uklonite referencu na *ime-stupca* u okidaču *ime-okidača*.

**sqlcode**: -20094

**sqlstate**: 42989

#### **SQL20109W Greška u DB2 podršci za debug program. Šifra razloga:** *šifra-razloga***.**

**Objašnjenje:** Podrška za debug program ima situaciju sa greškom koja će onemogućiti otkrivanje grešaka, ali neće utjecati na normalno izvođenje. Sljedeće je lista šifri razloga:

- 1. Podrška za debug program nije instalirana.
- 2. Postoji greška u sintaksi u IP adresi klijenta debug programa u tablici debug programa.
- 3. Desilo se vremensko prekoračenje između debug programa u pozadini i klijenta debug programa.
- 4. Pojavio se problem prilikom pristupanja tablici debug programa DB2DBG.ROUTINE\_DEBUG.

### **Odgovor korisnika:**

- 1. Provjerite da li ste instalirali opciju debug programa na DB2 poslužiteljskom stroju.
- 2. Provjerite da li IP adresa u tablici debug programa ima ispravnu sintaksu.
- 3. Provjerite je li pokrenut demon debug programa i da li se portovi na klijentu i poslužitelju podudaraju.
- 4. Provjerite da li ste kreirali tablice debug programa sa ispravnim izgledom.

**sqlcode**: +20109

**sqlstate**: 01637

### **SQL20111N SAVEPOINT, RELEASE SAVEPOINT ili ROLLBACK TO SAVEPOINT izraz ne može se izdati u ovom kontekstu. Šifra razloga =***šifra-razloga***.**

**Objašnjenje:** Izraz se ne može obraditi jer to krši ograničenje koje je pokazala sljedeća šifra razloga:

- 1. Točka spremanja se ne može izdati unutar okidača.
- 2. Točka spremanja se ne može izdati unutar globalne transakcije.

Izraz se ne može obraditi.

**Odgovor korisnika:** Uklonite SAVEPOINT, RELEASE SAVEPOINT ili ROLLBACK TO SAVEPOINT izraz u okidaču ili globalnoj transakciji.

**sqlcode**: -20111

**sqlstate**: 3B503

### **SQL20112N SAVEPOINT se ne može postaviti jer SAVEPOINT već postoji i ugnijež-eni SAVEPOINTS nisu podržani.**

**Objašnjenje:** Desila se greška u SAVEPOINT ili SQL naredbi sastavljenoj od atoma. Točka spremanja već postoji i ugniježđene točke spremanja nisu podržane u ovoj okolini.

**Odgovor korisnika:** Ako je potrebno ponovo postavljanje postojeće točke spremanja, izdajte RELEASE SAVEPOINT izraz da oslobodite postojeću točku spremanja tada ponovo izdajte SAVEPOINT izraz. Za SQL naredbu sastavljenoj od atoma SAVEPOINT se ne može postaviti do nakon kraja složenog izraza.

**sqlcode**: -20112

**sqlstate**: 3B002

#### **SQL20113N Null se ne može vratiti iz metode** *id-metode* **definirane sa SELF AS RESULT.**

**Objašnjenje:** Metoda sa identifikatorom metode *id-metode* definirana je sa SELF AS RESULT. Dozivanje metode koja je koristila ne-null instancu strukturnog tipa tako da metoda ne može vratiti null instancu.

**Odgovor korisnika:** Promijenite implementaciju metode da osigurate da null vrijednost nije vraćena kao vrijednost povrata za metodu. Jedna mogućnost je postavljanje svih atributa vraćenog strukturnog tipa na null vrijednost. Za odrediti ime neuspjele metode, koristite sljedeći upit:

SELECT FUNCSCHEMA, FUNCNAME, SPECIFICNAME FROM SYSCAT.FUNCTIONS WHERE FUNCID = id-metode

**sqlcode**: -20113

**sqlstate**: 22004

#### **SQL20114W Stupac** *ime-stupca* **u tablici** *ime-tablice* **nije dovoljno dug za definiranu dužinu vrijednosti USER defaulta.**

**Objašnjenje:** Stupac *ime-stupca* je definiran sa dužinom koja je manja od 128 bajtova. Klauzula DEFAULT USER bila je specificirana za ovaj stupac. Budući da je USER poseban registar definiran kao VARCHAR(128), bilo koji pokušaj da

korisnik dodijeli default vrijednost za *ime-tablice* sa korisničkim ID-om dužim od dužine stupca rezultira greškom. Korisnik s korisničkim ID-om dužim od dužine stupca nikada ne bi mogao umetnuti ili ažurirati ovaj stupac u default vrijednost.

**Odgovor korisnika:** Ako standardi vašeg sistema ne bi dopuštali korisničkom ID-u da premaši dužinu stupca, tada se ovo upozorenje može zanemariti. Da se spriječi pojavljivanje ovog upozorenja, dužina stupca mora biti najmanje 128 bajtova. Možete promijeniti dužinu stupca tako da ispustite i kreirate ponovo tablicu ili, ako je tip podataka VARCHAR, tako da upotrijebite ALTER TABLE da povećate dužinu stupca.

**sqlcode**: +20114

**sqlstate**: 01642

#### **SQL20115N** *tip-rutine ime-rutine* **se ne može koristiti kao** *tip-pretvaranja* **za funkciju pretvaranja u grupi pretvaranja** *ime grupe***.**

**Objašnjenje:** Ako je *tip-rutine* FUNCTION, tada funkcija definirana s *imenom-rutine* ne može biti korištena kao funkcija pretvaranja jer je to ugrađena funkcija. Ako je *tip-rutine* METHOD, tada metoda definirana s *ime-rutine* ne može biti korištena kao funkcija pretvaranja jer je to metoda.

Izraz se ne može obraditi.

**Odgovor korisnika:** Specificirajte različitu funkciju za *tip-pretvaranja* funkciju pretvaranja grupe pretvaranja *ime-grupe*.

**sqlcode**: -20115

**sqlstate**: 428EX

#### **SQL20116N Tip podataka cilja traženja** *ime-parametra* **ne podudara se sa tipom ključa izvora navedenog u ekstenziji indeksa** *ime-ekstenzije-indeksa***.**

**Objašnjenje:** Ako je cilj traženja od ugrađenog ili zasebnog tipa podataka, njegov tip se mora točno podudarati sa ključem izvora specificiranim u ekstenziji indeksa. Ako je tip podataka cilja traženja strukturni tip, on mora biti u istoj hijerarhiji strukturnog tipa kao tip podataka ključa izvora u ekstenziji indeksa.

Izraz se ne može obraditi.

**Odgovor korisnika:** Specificirajte cilj traženja sa tipom podataka koji se podudara sa ključem izvora u ekstenziji indeksa.

**sqlcode**: -20116

**sqlstate**: 428EY

### **SQL20117N Specifikacija prozora za OLAP funkciju nije važeća. Šifra razloga =***šifra-razloga***.**

**Objašnjenje:** Specifikacija prozora (OVER klauzula) OLAP dozivanja funkcije nije ispravno specificirana. Neispravna specifikacija je pokazana sa *šifrom-razloga*.

- **1** RANGE ili ROWS je specificiran bez ORDER BY u specifikaciji prozora.
- **2** RANGE je specificiran i prozor ORDER BY klauzule uključuje više od jednog izraza za ključ sortiranja.
- **3** RANGE je specificiran i tip podataka vrijednosti raspona ne može se koristiti u izrazu oduzimanja sa tipom podataka izraza za ključ sortiranja u prozoru ORDER BY klauzule.
- **4** UNBOUNDED PRECEDING je specificiran nakon što je specificiran CURRENT ROW ili UNBOUNDED FOLLOWING prije CURRENT ROW.

#### Izraz se ne može obraditi.

**Odgovor korisnika:** Promijenite specifikaciju prozora da ispravite nevažeću specifikaciju koju je pokazao *šifra-razloga*.

- **1** Dodajte prozor ORDER BY klauzule u svaku specifikaciju prozora koja specificira RANGE ili ROWS.
- **2** Osigurajte da svaka specifikacija prozora koja uključuje RANGE ima točno jedan izraz za ključ sortiranja u prozoru ORDER BY klauzule.
- **3** Za svaku specifikaciju prozora koja uključuje RANGE, osigurajte da se vrijednost raspona može oduzeti iz izraza za ključ sortiranja u prozoru ORDER BY klauzule, koja mora biti numerički tip ili tip datum-vremena. Za datum-vrijeme izraza za ključ sortiranja, vrijednost raspona mora biti specifično trajanje datum-vremena DECIMAL tipa sa ispravnom preciznošću i skalom.
- **4** Osigurajte da bilo koja specifikacija prozora koja koristi "BETWEEN" i "CURRENT ROW" ima "UNBOUNDED PRECEDING" prije "AND CURRENT ROW" ili "UNBOUNDED FOLLOWING" poslije "CURRENT ROW AND".

**sqlcode**: -20117

**sqlstate**: 428EZ

### **SQL20118N Strukturni tip** *ime-tipa* **ima više od maksimalnog broja dopustivih atributa. Maksimum je** *maks-vrijednost***.**

**Objašnjenje:** Maksimalni broj atributa, uključujući naslijeđene atribute, dozvoljen za svaki strukturni tip premašen je sa definicijom strukturnog tipa *ime-tipa*. Maksimalni broj atributa, uključujući naslijeene atribute, je *maks-vrijednost*.

Izraz se ne može obraditi.

**Odgovor korisnika:** Osigurajte da broj atributa za strukturni tip ne premašuje granicu.

**sqlcode**: -20118

**sqlstate**: 54050

#### **SQL20119N ROW funkcija mora definirati najmanje dva stupca.**

**Objašnjenje:** Funkcija koja specificira ROW u RETURNS klauzuli mora uključiti listu stupca sa najmanje dva stupca.

**Odgovor korisnika:** Ili uklonite ROW ključnu riječ iz RETURNS klauzule da je napravite skalarnom funkcijom ili specificirajte višestruke stupce u listi stupca RETURNS klauzule.

**sqlcode**: -20119

**sqlstate**: 428F0

### **SQL20120N SQL TABLE funkcija mora vratiti rezultat tablice.**

**Objašnjenje:** SQL funkcija koja specificira TABLE u RETURNS klauzuli mora vratiti rezultat koji je tablica. Sa izuzetkom punog izbora skalara, skalarni izraz se ne može vratiti kao rezultat SQL TABLE funkcije.

**Odgovor korisnika:** Ili uklonite TABLE ključnu riječ iz RETURNS klauzule da je napravite skalarnom funkcijom ili specificirajte puni izbor u RETURN izrazu tijela funkcije TABLE-a.

**sqlcode**: -20120

**sqlstate**: 428F1

### **SQL20121N Samo jedno od WITH RETURN ili SCROLL može biti navedeno za kursor** *ime-kursora***.**

**Objašnjenje:** WITH RETURN i SCROLL su specificirani za kursor *ime-kursora*, ali ovo nije dozvoljeno.

Izraz se ne može obraditi.

**Odgovor korisnika:** Promijenite DECLARE CURSOR izraz da ili specificirate NO SCROLL (ili uklonite SCROLL ključnu riječ) ili uklonite WITH RETURN klauzulu.

**sqlcode**: -20121

**sqlstate**: 428F3

### **SQL20123N CALL pohranjene procedure** *procedura* **nije uspjelo jer skup rezultata vraćen za kursor upravljan skupom tipki nije pozicioniran prije prvog retka.**

**Objašnjenje:** Skup rezultata za tipkama upravljan kursor vraćen je od CALL-a u pohranjenu proceduru *procedura*, a jedan ili više kursora nisu pozicionirani ispred prvog retka.

CALL pohranjene procedure nije uspješan. Svi rezultati definirani kursorom u pohranjenoj proceduri zatvoreni su prije vraćanja pozivatelju. Kursor upravljan skupom tipki ne može se koristiti za FETCH iz skupa rezultata. Akcije koje je napravila pohranjena procedura nisu vraćene unatrag i bilo koja vanjska akcija koju je pohranjena procedura inicirala, završila se jer je otkrivena greška na kraju izvođenja pohranjene procedure.

**Odgovor korisnika:** Promijenite sadržaj pohranjene procedure da se uvjerite da su rezultatno postavljeni kursori pozicionirani prije prvog retka prije povratka pozivatelju.

**sqlcode**: -20123

**sqlstate**: 560B1

**SQL20128N Kursor** *ime-kursora* **je upravljan skupom tipki, ali tablica rezultata ne može uključiti izlaz iz funkcije tablice.**

**Objašnjenje:** Kursor *ime-kursora* je definirano da bude upravljan skupom tipki, ali rezultatna tablica uključuje izlaz iz funkcije tablica. Ova kombinacije nije podržana.

Izraz se ne može obraditi.

**Odgovor korisnika:** Ili promijenite destinaciju kursora tako da nije upravljan skupom tipki ili osigurajte da rezultatna tablica ne uključuje izlaz iz tablice funkcija.

**sqlcode**: -20128

**sqlstate**: 428F6

**SQL20131N Broj objekta** *broj-objekta* **tipa** *tip-objekta* **je naveden više od jednom na popisu objekta.**

**Objašnjenje:** U listi imena objekata tipa *tip-objekta*, objekt s brojem *broj-objekta* je specificiran više od jedanput. Operacija izraza se ne može obaviti na objektu više od jedanput.

**Odgovor korisnika:** Ispravite dupli objekt u listi uklanjanjem duplih pojavljivanja. (U slučaju MDC, tip objekta bit će "dimenzija".)

**sqlcode**: -20131

**sqlstate**: 42713

**SQL20133N Operacija** *ime-operacije* **se ne može izvoditi na vanjskoj rutini** *ime-rutine***. Operacija se može izvoditi samo na SQL rutinama.**

**Objašnjenje:** Pokušali ste izvesti operaciju *ime-operacije* na vanjskoj rutini *ime-rutine*. Ipak, možete izvoditi tu operaciju samo na SQL rutinama. Operacija nije uspješno završila.

**Odgovor korisnika:** Osigurajte da ime koje pribavite identificira SQL rutinu.

**sqlcode**: -20133

**sqlstate**: 428F7

### **SQL20134N Datoteka SQL Arhive (SAR) za rutinu** *ime-rutine* **ne bi se mogla kreirati na poslužitelju.**

**Objašnjenje:** Kreiranje SQL arhive (SAR) za rutinu *ime-rutine* nije uspjelo jer DB2 ne bi mogla naći datoteku knjižnice ili vezanja za specificiranu rutinu. Vezane datoteke su dostupne samo za SQL rutine kreirane s DB2 Verzijom 7.1, FixPak 2 ili kasnijom.

**Odgovor korisnika:** Ponovno kreirajte proceduru na poslužitelju s DB2 Verzijom 7.1, FixPak 2 ili kasnijom i ponovno pokušajte operaciju.

**sqlcode**: -20134

**sqlstate**: 55045

### **SQL20135N Specificirana SQL arhiva ne podudara se sa okolinom cilja. Šifra razloga =***šifra-razloga***.**

**Objašnjenje:** Specificirana SQL arhiva ne podudara se sa okolinom cilja za jedan od sljedećih razloga:

- **1** Operativni sistem okoline cilja nije isti kao operativni sistem na kojem je SQL arhiva kreirana.
- **2** Tip baze podataka i razina okoline cilja nije ista kao tip baze podataka i razina na kojoj je SQL arhiva kreirana.

**Odgovor korisnika:** Osigurajte da se okolina na kojoj je SQL arhiva kreirana podudara sa okolinom cilja i ponovo izdajte naredbu. Ako se okoline ne podudaraju, morate ručno kreirati SQL rutinu koristeći okolinu cilja.

**sqlcode**: -20135

**sqlstate**: 55046

### **SQL20136N Rutina** *ime-rutine* **(specifično ime** *specifično-ime***) je pokušala pristupiti federalnom objektu.**

**Objašnjenje:** SQL izraz u eksternoj funkciji ili metodi je pokušao pristupiti jednom ili više federalnih objekata. Ovaj izraz je izveden iz rutine ime-rutine (specifično ime specifično-ime). Trenutno nije podržano pristupanje federalnim objektima iz eksterne funkcije ili metode.

**Odgovor korisnika:** Uklonite reference na federalne objekte iz rutine.

**sqlcode**: -20136

**sqlstate**: 55047

### **SQL20138N Izraz ne može biti objašnjen jer rutina** *ime-rutine* **(specifično ime** *specifično-ime***) nije definirana kao MODIFIES SQL DATA.**

**Objašnjenje:** Rutina *ime-rutine* (specifično ime *specifično ime*) je definirano ili kao CONTAINS SQL ili READS SQL DATA i pokušalo je objasniti SQL izraz. Objašnjavanje SQL izraza zahtjeva njegovo pisanje u tablicu objašnjenja, koja je dozvoljena u MODIFIES SQL DATA rutini.

**Odgovor korisnika:** Ne pokušavajte objasniti SQL izraze iz rutine koja je definirana bilo kao CONTAINS SQL ili READS SQL DATA.

**sqlcode**: -20138

**sqlstate**: 42985

**SQL20139N SQL izrazi možda neće biti izdani u rutini** *ime-rutine* **(specifično ime** *specifično-ime***) zato jer prethodni izraz nije uspio ili je bio prekinut.**

**Objašnjenje:** Za vrijeme izvođenja rutine *ime-rutine* (specifično ime *specifično-ime*) ili ugniježene rutine ili izraz nije uspio i traži roll back ili se desio prekid. Važno je da sve rutine koje su pozvane iz vanjskog izraza, završe s izvođenjem i da kontrola bude predana natrag u vanjski izraz tako da upravitelj baze podataka može izvesti potrebno obnavljanje. Dok ovo obnavljanje nije dovršeno, SQL izrazi neće biti izdani.

Odgovor korisnika: Rutina nastavlja s izvođenjem. Rutina ne smije izvoditi daljnje SQL izraze i treba vratiti kontrolu izrazu koji je pozvao što je prije moguće.

Obnavljanje inicijalnog kvara ili prekida bit će automatski izvedeno od upravitelja baze podataka čim se rutina završi.

**sqlcode**: -20139

**sqlstate**: 51038

#### **SQL20140W COMPRESS atribut stupca je ignoriran jer je VALUE COMPRESSION deaktiviran za tablicu.**

**Objašnjenje:** Desila se jedna od sljedećih situacija.

- 1. COMPRESS SYSTEM DEFAULT naveden za stupac je ignoriran jer je VALUE COMPRESS deaktivirano za tablicu.
- 2. DEACTIVATED VALUE COMPRESSION je navedeno i stupci su definirani s COMPRESS SYSTEM DEFAULT.

**Odgovor korisnika:** Da se omogući da COMPRESS bude navedeno za stupac, ALTER tablicu i aktivirajte VALUE COMPRESSION za tablicu.

**sqlcode**: 20140

**sqlstate**: 01648

#### **SQL20142N Redoslijed** *ime-redoslijeda* **se ne može koristiti kako je specificirano.**

**Objašnjenje:** *ime-redoslijeda* je referenciran u kontekstu u kojem se ne može koristiti. *ime-redoslijeda* je redoslijed kojeg je generirao sistem za stupac identiteta. Ovi redoslijedi se ne mogu referencirati u COMMENT ON SEQUENCE, DROP SEQUENCE, GRANT ili REVOKE izrazu ili u NEXTVAL ili PREVVAL izrazu.

**Odgovor korisnika:** Specificirajte ime objekta redoslijeda definiranog od korisnika ovom kontekstu.

**sqlcode**: -20142

**sqlstate**: 428FB

### **SQL20143N Funkcija šifriranja ili dešifriranja nije uspjela jer vrijednost ENCRYPTION PASSWORD nije postavljena.**

**Objašnjenje:** Vrijednost ENCRYPTION PASSWORD nije postavljena.

**Odgovor korisnika:** Izdajte SET ENCRYPTION PASSWORD izraz da postavite vrijednost ENCRYPTION PASSWORD. Dužina lozinke mora biti minimalno 6 bajta i maksimalno 127 bajta.

**sqlcode**: -20143

**sqlstate**: 51039

#### **SQL20144N Lozinka šifriranja nije važeća jer je dužina specificirane lozinke manja od 6 bajta ili veća od 127 bajta.**

**Objašnjenje:** Podaci se moraju šifrirati sa dužinom lozinke između 6 i 127.

**Odgovor korisnika:** Osigurajte da je dužina lozinke između 6 i 127.

**sqlcode**: -20144

**sqlstate**: 428FC

### **SQL20145N Funkcija dešifriranja nije uspjela. Korištena lozinka za dešifriranje ne podudara se sa lozinkom korištenom za šifriranje podataka.**

**Objašnjenje:** Podaci se moraju dešifrirati koristeći istu lozinku koja je korištena za šifriranje podataka.

**Odgovor korisnika:** Osigurajte da je ista lozinka korištena za šifriranje i dešifriranje podataka.

**sqlcode**: -20145

**sqlstate**: 428FD

### **SQL20146N Funkcija dešifriranja nije uspjela. Podaci nisu šifrirani.**

**Objašnjenje:** Podaci moraju biti rezultat ENCRYPT funkcije.

**Odgovor korisnika:** Osigurajte da je tip podataka rezultat ENCRYPT funkcije.

**sqlcode**: -20146

**sqlstate**: 428FE

#### **SQL20147N ENCRYPT funkcija nije uspjela. Višestruko šifriranje prolaska se ne podržava.**

**Objašnjenje:** Podaci koji su već bili šifrirani ne mogu se ponovo šifrirati.

**Odgovor korisnika:** Osigurajte da podaci nisu već bili šifrirani.

**sqlcode**: -20147

**sqlstate**: 55048

### **SQL20148N Rutina** *ime-rutine* **sa specifičnim imenom** *specifično-ime* **mora imati RETURN izraz kao posljednji SQL izraz komponiranog tijela.**

**Objašnjenje:** RETURN izraz mora biti zadnji SQL izraz složenog tijela u funkciji SQL ROW ili TABLE. Nijedan drugi RETURN izraz nije dozvoljen unutar tijela rutine.

**Odgovor korisnika:** Osigurajte da postoji samo jedan RETURN izraz i da je to zadnji SQL izraz složenog tijela.

**sqlcode**: -20148

**sqlstate**: 429BD

### **SQL20149W Konfiguracija spremišta me-uspremnika je završila, ali neće imati učinka sve do sljedećeg restartanja baze podataka.**

**Objašnjenje:** Spremište međuspremnika je uspješno konfiguriran, ali promjene neće odmah dobiti učinak. Promjene će dobiti učinak nakon restartanja baze podataka.

**Odgovor korisnika:** Nije potrebna dalja akcija da promjene dobiju učinak sljedeći put pri restartanju baze podataka.

**sqlcode**: 20149

**sqlstate**: 01649

### **SQL20150N Broj stranica bloka za spremište me-uspremnika je preveliko za veličina spremišta me-uspremnika.**

**Objašnjenje:** Broj stranica bloka, kako je NUMBLOCKPAGES specificirao, ne smije biti veći od 98 postotaka broja stranica za spremište međuspremnika, kako je SIZE specificirao.

**Odgovor korisnika:** Ili onemogućite I/O baziran na bloku za ovo spremište međuspremnika tako da postavite NUMBLOCKPAGES na nulu ili osigurajte da vrijednost NUMBLOCKPAGES nije veća od 98 postotaka vrijednosti za SIZE.

**sqlcode**: -20150

**sqlstate**: 54052

#### **SQL20151N Vrijednost specificirana za BLOCKSIZE nije u važećem rasponu.**

**Objašnjenje:** Važeći doseg za vrijednost BLOCKSIZE je 2 do 256.

**Odgovor korisnika:** Promijenite vrijednost za BLOCKSIZE da bude veća od ili jednaka 2 i manja od ili jednaka 256. Optimalna vrijednost bi bila veličina stupnja.

**sqlcode**: -20151

**sqlstate**: 54053

#### **SQL20152N** Specificirano spremište međuspremnika **trenutno nije bazirano na bloku.**

**Objašnjenje:** BLOCKSIZE opcija je korištena bez specificiranja broja stranica za upotrebu u području bloka spremišta međuspremnika.

**Odgovor korisnika:** Specificirajte vrijednost NUMBLOCKPAGES zajedno sa BLOCKSIZE opcijom.

**sqlcode**: -20152

**sqlstate**: 428FF

### **SQL20153N Razdijeljena slika baze podataka je u suspendiranom stanju.**

**Objašnjenje:** Razdijeljena slika baze podataka ne može se koristiti dok je u suspendiranom stanju.

**Odgovor korisnika:** Izdajte naredbu db2inidb sa jednom od sljedeće tri opcije da nastavite I/O za ovu razdijeljenu sliku baze podataka:

- db2inidb <db-name> kao odraz
- db2inidb <db-name> kao brza snimka
- v db2inidb <db-name> kao pripravnost

U okolini više čvorova, alat db2inidb se mora izvoditi na svakom čvoru prije nego što se baza podataka može koristiti. Alat db2inidb se može izvoditi istodobno na svakom čvoru baze podataka sa više čvorova.

**sqlcode**: -20153

**sqlstate**: 55040

**SQL20154N Tražena operacija umetanja ili ažuriranja u pogled** *ime-pogleda* **nije dozvoljena jer se nijedna ciljna tablica ne može odrediti za red. Šifra razloga =***šifra-razloga***.**

**Objašnjenje:** Navedeni pogled sadrži UNION ALL upit. *šifra-razloga* ukazuje da dani redak ili:

- 1. ne zadovoljava provjere ograničenja niti jedne podređene osnovne tablice ili
- 2. zadovoljava sve provjere ograničenja za više od jedne podređene osnovne tablice.

Federated system users: Specifična ograničenja nekog drugog izvora podataka možda sprečavaju redak da bude umetnut.

**Odgovor korisnika:** Osigurajte da je provjera ograničenja koju koristi podređena osnovna tablica za raspodjelu njihovih skupova redaka, pokriva skup redaka koji će se umetnuti. Isto tako, osigurajte za pogled definiran s UNION ALL za njegov puni izbor, da je WITH ROW MOVEMENT isto specificiran ako ažuriranja trebaju premjestiti redove sa jedne podcrtane tablice na drugu. Na primjer, ako je provjera ograničenja (T1.c1 u (1,2)) na T1 i (T2.c1 u (2,3)) na T2 i pogled V1 ima uniju T1 i T2,

- 1. redak c1 = 4 ne odgovara provjeri ograničenja niti jedne podređene osnovne tablice i
- 2. redak c1 = 2 zadovoljava provjeru ograničenja obje podređene osnovne tablice.

Federated system users: Ako je razlog nepoznat, izolirajte problem u neuspješnom izvoru koda za zahtjev (pogledajte vodič određivanja problema) i proučite definiciju objekta i ograničenja ažuriranja za taj izvor podataka.

**sqlcode**: -20154

**sqlstate**: 23513

### **SQL20155N Navedeni monitor doga-aja ciljnih tablica nije važeći. Šifra razloga =***šifra-razloga***.**

**Objašnjenje:** Za vrijeme obrade izraza CREATE EVENT MONITOR ili za vrijeme aktiviranja jednog monitora događaja, određeno je da ciljna tablica nije važeća *šifra-razloga* je jedna od sljedećih:

- 1. Barem jedno ime stupca ne odgovara monitoru događaja identifikatoru elemenata podataka.
- 2. Barem jedan stupac ima tip podataka koji je nekompatibilan s tipovima podataka monitora dogaaja identifikatora elemenata podataka.
- 3. Barem jedno ime stupca odgovara identifikatoru elemenata podataka monitora dogaaja, ali taj element nije dopušten u ciljnoj tablici.
- 4. Veličina retka tablice je prevelika za veličinu stranice tabličnog prostora.
- 5. Nedostaje obavezni stupac.
- 6. Tablica ne smije biti deklarirana s CCSID UNICODE ako baza podataka nije Unicode baza podataka.

**Odgovor korisnika:** Provjerite dnevnik obavijesti administracije za detaljnije informacije i ispravite definiciju tablice.

**sqlcode**: -20155

**sqlstate**: 55049

### $SQL20156W$  Monitor događaja je uspješno aktiviran, **me-utim neke informacije nadgledavanja su možda izgubljene.**

**Objašnjenje:** Monitor događaja je uspješno aktiviran, međutim ustanovljeno je da je monitor događaja možda izgubio neke informacije zbog jednog od sljedećeg:

- v Tip podataka za stupac je manji od tipa podataka koji je potreban za držanje identifikatora elementa monitora dogaaja. Ovi će podaci biti skraćeni.
- Pronađena je ciljna tablica u SYSCAT.EVENTTABLES, ali ta tablica ne postoji u bazi podataka. Sve informacije monitora odgovarajuće tablice neće biti zapisane.

**Odgovor korisnika:** Provjerite dnevnik obavijesti administracije za detaljnije informacije. Ako je potrebno, ponovno kreirajte monitor dogaaja da kreirate sve ciljne tablice.

**sqlcode**: 20156

**sqlstate**: 01651

### **SQL20157N Korisnik** *ID-autorizacije* **nema povlasticu QUIESCE\_CONNECT.**

**Objašnjenje:** Specificirana ID autorizacija nema povlasticu QUIESCE\_CONNECT da pristupi bazi podataka ili instanci koja je trenutno u umirenom modu. Povlastica QUIESCE\_CONNECT mora se dodijeliti prije nego se korisnik može povezati na umirenu bazu podataka ili instancu.

**Odgovor korisnika:** Čekajte da poništenje umirenja dovrši ili kontaktirajte administratora sistema ili administratora baze podataka za bazu podataka i zahtjev GRANT QUIESCE\_CONNECT za ID autorizaciju. Ponovno izvedite naredbu.

**sqlcode**:-20157

**sqlstate**:08004

#### **SQL20158N Funkcija nije podržana za razinu povezanog DB2 Upravitelja veza podataka.**

**Objašnjenje:** Podređeno DATALINK svojstvo nije podržano za danu razinu povezanog DB2 Upravitelja veza podataka.

**Odgovor korisnika:** Greška se može ispraviti uklanjanjem korištenja nepodržanih DATALINK svojstava ili nadogradnjom DB2 Upravitelja veza podataka na istu razinu izdanja na kojoj je poslužitelj baze podataka.

**sqlcode**: -20158

**sqlstate**: 42997

#### **SQL20159W Izolacijska klauzula je zanemarena zbog konteksta izraza.**

**Objašnjenje:** Izolacijska klauzula je specificirana na izrazu koji je uključen u složeni izraz koji je obrađen kao unutarnji SQL. Izolacijska klauzula je zanemarena i korištena je default razina izolacije za sve izraze u složenom izrazu.

**Odgovor korisnika:** Odgovor nije potreban. Uklonite izolacijsku klauzulu da spriječite ovo upozorenje.

**sqlcode**: 20159

**sqlstate**: 01652

#### **SQL20160W Ovlaštenja su dodijeljena KORISNIKU** *id-korisnika***. Grupe nisu razmotrene jer ime autorizacije ima više od 8 bajta.**

**Objašnjenje:** Ime autorizacije je dugo više od 8 bajta. Povlastica je dodijeljena korisniku sa imenom autorizacije *id-korisnika* bez uzimanja u obzir definirane grupe u sistemu koje bi mogle imati podudarno ime. Obrada se nastavlja.

**Odgovor korisnika:** Ako je dodjela namjeravana za korisnika, akcija nije potrebna. Ako je dodjela namjeravana za grupu, razmotrite izbor zamjenske grupe jer nisu podržana imena grupe veći od 8 bajta. Kako bi izbjegli ovu poruku upozorenja, specificirajte USER ključnu riječ prije imena autorizacije.

**sqlcode**: 20160

**sqlstate**: 01653

#### **SQL20161W Ime stupca** *ime-stupca* **nije važeći stupac za tablicu monitora doga-aja.**

**Objašnjenje:** Ime stupca navedeno u klauzuli INCLUDES ili EXCLUDES, ne podudara se s niti jednim važećim stupcem za tablice monitora događaja koje se kreiraju.

**Odgovor korisnika:** Pregledajte i ispravite navedena imena stupaca.

**sqlcode**: -20161

**sqlstate**: 428AA

### $SQL20162N$  Spremišta međuspremnika ne mogu **koristiti i I/O baziran na bloku i proširenu memoriju.**

**Objašnjenje:** Napravljen je pokušaj za kreiranje ili zamjenu spremišta međuspremnika da se koristi i I/O baziran na bloku i proširena memorija.

**Odgovor korisnika:** Osigurajte da spremište međuspremnika ne koristi i I/O baziran na bloku i proširenu memoriju.

**sqlcode**: -20162

**sqlstate**: 428FF

#### **SQL20165N Izraz SQL promjene podataka unutar FROM klauzule nije dozvoljen u kontekstu u kojem je bio specificiran.**

**Objašnjenje:** Izraz SQL promjene podataka može biti specificiran u FROM klauzuli u određenom kontekstu. Izraz SQL promjene podataka mora biti jedina referenca tablice u FROM klauzuli koja se koristi u:

v vanjskom punom izboru SELECT izraza

- SELECT INTO izrazu
- v vanjskom punom izboru izraza zajedničke tablice
- v jedinom punom izboru u izrazu dodjeljivanja.

Ako se bilo koje ulazne varijable koriste u drugim dijelovima upita, višestruki red INSERT u FROM klauzuli ne smije uključivati USING DESCRIPTOR klauzulu. INSERT izraz višestrukog reda u FROM klauzuli ne može specificirati NOT ATOMIC.

Izraz se ne može obraditi.

**Odgovor korisnika:** Promijenite izraz tako da se izraz SQL promjene podataka unutar FROM klauzule koristi u podržanom kontekstu i da je jedina referenca tablice u FROM klauzuli.

**sqlcode**: -20165

**sqlstate**: 428FL

### **SQL20166N Izraz SQL promjene podataka unutar SELECT je specificirao pogled** *ime-pogleda* **koji nije simetričan pogled ili koji nije mogao biti definiran kao simetričan pogled.**

**Objašnjenje:** Ciljni pogled izraza SQL promjene podataka unutar SELECT izraza mora biti definiran WITH CASCADED CHECK OPTION ili se puni izbor u definiciji pogleda (ili puni izbor definicije pogleda referenciranog pogleda) mora moći definirati korištenjem WITH CASCADED CHECK OPTION.

Simetričan pogled je pogled koji je definiran uključeno ili izričito s WITH CASCADED CHECK OPTION.

Izraz se ne može obraditi.

**Odgovor korisnika:** Nemojte koristiti izraz SQL promjene podataka unutar SELECT sa specificiranim pogledom.

**sqlcode**: -20165

**sqlstate**: 428FM

#### **SQL20167N Skup podijeljene memorije nije dovoljno velik za obradu zahtjeva.**

**Objašnjenje:** Nedovoljno je memorije u skupu podijeljene memorije za jedan od sljedećih zahtjeva resursa:

- FCM unosi veza
- FCM sidra poruka
- FCM blokovi zahtjeva

**Odgovor korisnika:** Opet pokušajte zahtjev. Ako se greška i dalje javlja, zaustavite i ponovo pokrenite instancu da dozvolite veličini većeg skupa podijeljene memorije (koju DB2 automatski ažurira) da dobije učinak i ponovite zahtjev.

**sqlcode**: -20167

**sqlstate**: 57011

#### **SQL20168N ALTER BUFFERPOOL izraz je trenutno u napredovanju.**

**Objašnjenje:** Spremište međuspremnika ne može se ispustiti ili zamijeniti ako je ALTER operacija već u napredovanju.

**Odgovor korisnika:** Čekajte dok ALTER operacija ne završi. Upotrijebite monitor brze snimke da provjerite napredovanje ALTER operacije u toku.

**sqlcode**: -20168

**sqlstate**: 55051

#### $SQL20169W$  Spremište međuspremnika nije pokrenuto.

**Objašnjenje:** Izraz je bio uspješan, ali će imati učinka samo kada se pokrene spremište međuspremnika.

**Odgovor korisnika:** Izraz je uspješno dovršen i imati će učinka kada se aktivira baza podataka. Ovo se događa nakon prekida veze svih aplikacija. Kako bi izraz odmah dobio učinak, ponovo ga pošaljite kada se pokrene spremište međuspremnika. Za pokretanje spremišta međuspremnika, moguće je u nekim slučajevima ispustiti i ponovo kreirati spremište međuspremnika koristeći IMMEDIATE opciju.

**sqlcode**: +20169

**sqlstate**: 01654

#### **SQL20170N Nema dovoljno prostora u tabličnom prostoru** *ime-tabličnog prostora* **za navedenu akciju.**

**Objašnjenje:** Prazno mjesto je uklonjeno iz tabličnog prostora koristeći jednu ili više DROP, REDUCE i RESIZE akcija spremnika. Ipak, količina uklonjenog praznog mjesta je veće od količine praznog mjesta iznad oznake visoke vode.

**Odgovor korisnika:** Upotrijebite monitor brze snimke za nalaženje broja upotrebljivih stranica u tabličnom prostoru i oznaci visoke vode u tabličnom prostoru. Razlika između ovih vrijednosti je maksimalan broj stranica koje se mogu ukloniti.

**sqlcode**: -20170

**sqlstate**: 57059

### $\text{SQL20173W}$  Monitor događaja je uspješno kreiran, ali **barem jedna ciljna tablica monitora doga-aja već postoji.**

Objašnjenje: Dok se monitor događaja kreirao, upravitelj baze podataka pokušao je kreirati jednu ili više ciljnih tablice, ali je utvrdio da tablice s tim imenima već postoje. Monitor dogaaja je uspješno kreiran i ciljne tablice nisu kreirane da zamjene tablice s istim imenima koje već postoje. Kada je monitor dogaaja aktiviran, pokušat će koristiti te tablice. Aktivacija monitora događaja možda neće uspjeti ako obrada aktivacije utvrdi da ove tablice nisu podobne.

**Odgovor korisnika:** Provjerite dnevnik obavijesti administracije za detaljnije informacije. Ako je potrebno ispustite sve ciljne tablice i ponovno kreirajte monitor

dogaaja da kreirate sve ciljne tablice.

**sqlcode**: 20173

**sqlstate**: 01655

#### **SQL20178N Pogled** *ime-pogleda* **već ima INSTEAD OF** *operacijski* **okidač definiran.**

**Objašnjenje:** Pogled *ime-pogleda* već ima definiran INSTEAD OF okidač za navedenu operaciju (UPDATE, DELETE, INSERT). Samo okidač INSTEAD OF može biti definiran za svaku operaciju na pogledu.

Izraz se ne može obraditi. INSTEAD OF okidač nije kreiran.

**Odgovor korisnika:** Ako je potreban novi INSTEAD OF okidač, ispustite postojeći okidač i ponovno kreirajte novi okidač.

**sqlcode**: -20178

**sqlstate**: 428FP

### **SQL20179N INSTEAD OF okidač ne može biti kreiran jer je pogled** *ime-pogleda* **definiran korištenjem WITH CHECK OPTION ili je ugnijež-en u pogledu definiranom s WITH ROW MOVEMENT klauzulom.**

**Objašnjenje:** INSTEAD OF okidač ne može biti definiran na:

- pogledu definiranom korištenjem WITH CHECK OPTION
- v pogledu na kojem je takav pogled bio definiran izravno ili neizravno

INSTEAD OF UPDATE okidač ne može biti definiran na:

• pogledu ugniježđenom u pogledu definiranom s WITH ROW MOVEMENT klauzulom

Pogled *ime-pogleda* je možda pogled cilja okidača INSTEAD OF ili može biti pogled koji ovisi direktno ili indirektno, o pogledu cilja okidača.

Izraz se ne može obraditi. INSTEAD OF okidač nije kreiran.

**Odgovor korisnika:** Ako je *ime-pogleda* definirano korištenjem WITH CHECK OPTION, uklonite WITH CHECK OPTION klauzulu

Ako je *ime-pogleda* pogled ugniježđen u pogledu definiranom s WITH ROW MOVEMENT klauzulom, uklonite WITH ROW MOVEMENT klauzulu.

**sqlcode**: -20179

**sqlstate**: 428FQ

### **SQL20188N Primarni ključ ili jedinstveni ključ identificiran s** *name* **je podskup stupaca u ORGANIZE BY klauzuli.**

**Objašnjenje:** Svi stupci u primarnom ili jedinstvenom ključu su uključeni u ORGANIZE BY klauzulu tablice. Ovo nije

dopušteno jer bi svaki blok stranica u tablici sadržao samo jedan red, trošeći ostatak prostora u bloku.

*ime* je ime ograničenja, ako je navedeno, od primarnog ključa ili jedinstvenog ograničenja. Ako nije navedeno ime ograničenja, *ime* je ime prvog stupca navedenog u klauzuli primarnog ključa ili jednoznačnog ograničenja nakon kojeg slijede tri točke. Ako se kreira jedinstveni indeks, *ime* je ime jedinstvenog indeksa.

Izraz se ne može obraditi.

**Odgovor korisnika:** Ako je moguće, promijenite definiciju primarnog ili jedinstvenog ključa, definiciju jedinstvenog indeksa ili ORGANIZE BY klauzule, tako da ključ ne bude podskup dimenzija.

**sqlcode**: -20188

**sqlstate**: 429BE

### **SQL20189W Operacije spremišta (CREATE/ALTER) neće stupiti na snagu sve do sljedećeg pokretanja baze podataka zbog nedostatka memorije.**

**Objašnjenje:** CREATE ili ALTER BUFFERPOOL izraz je izdan i uspješno završen, međutim zbog nedovoljne memorije kreiraj/promjeni je DEFFERED. Promjene će stupiti na snagu prilikom sljedećeg pokretanja baze podataka.

**Odgovor korisnika:** Ako ne želite čekati do sljedećeg pokretanja da se aktivira ili promijeni veličina spremišta, možete osloboditi memorijske resurse i ponovno pokušati (s istom ili različitom veličinom). Memorijski resursi koji se mogu smanjiti uključuju ostale spremite, gomilu baze podataka, predmemoriju kataloga, predmemoriju paketa i gomilu pomoćnog programa. Ovo se može smanjiti korištenjem ALTER/DROP BUFFERPOOL ili UPDATE DATABASE CONFIGURATION naredbe ovisno o resursima. U buduće, za rezerviranje ekstra memorije za dinamičko dodjeljivanje spremišta memorije, možete povećati DATABASE\_MEMORY parametar konfiguracije baze podataka.

Ako ne pokušate ponovno:

- 1. Ako nije uspio ALTER BUFFERPOOL, nastavit ćete s izvođenjem trenutnog vremena izvođenja veličine međuspremnika. Možete koristiti monitor baze podataka da vidite trenutnu veličinu vremena izvođenja međuspremnika.
- 2. Ako nije uspio CREATE BUFFERPOOL, sve tablice koje su kreirane u međuspremniku, privremeno će (do sljedećeg pokretanja) biti stavljene u skriveni međuspremnik s odgovarajućom veličinom stranica. Budući da su skriveni međuspremnici maleni, ovo može uzrokovati slabijom izvedbom od željene.

Da pokušate ponovno:

- 1. Za ALTER BUFFERPOOL, ponovno izvedite naredbu
- 2. Za CREATE BUFFERPOOL ispustite spremnik međuspremnika i ponovno izvedite naredbu

**sqlcode**: 20189

**sqlstate**: 01657

### **SQL20190N Federalna opcija umetanja, ažuriranja ili brisanja ne može se kompilirati zbog potencijalne nekonzistentnosti baze podataka.**

**Objašnjenje:** Kada izvor podataka ne osigura točku spremanja aplikacije i opcija poslužitelja 'iud\_app\_svpt\_enforce' je postavljena na 'Y', operacija federalnog umetanja, ažuriranja ili brisanja, blokirana je u toku predkompiliranja. Ovo će spriječiti potencijalne nekonzistentnosti podataka, koji mogu nastati prilikom izvođenja ako se naiđe na grešku u sredini federalne obrade umetanja, ažuriranja ili brisanja.

**Odgovor korisnika:** Moguća rješenja uključuju:

- v Promijenite opciju poslužitelja 'iud\_app\_svpt\_enforce' u 'N'.
- v Primijenite umetni, ažuriraj ili obriši, direktno na izvor podataka.

**sqlcode**: -20190

**sqlstate**: 0A503

### **SQL20191N Za INOUT parametar u dinamički pripremljenom CALL izrazu, ista host varijabla se mora koristiti i u USING i INTO klauzulama.**

**Objašnjenje:** U CALL izrazu, INOUT parametar se mora podudarati s pojedinom host varijablom. Kod izvođenja dinamički pripremljenog CALL izraza, potrebno je specificirati istu host varijablu i u USING i u INTO klauzuli EXECUTE izraza.

**Odgovor korisnika:** Kod specificiranja host varijable koja se podudara sa oznakom parametra za INOUT parametar, koristite istu host varijablu i u USING i u INTO klauzuli EXECUTE izraza. Kada se koriste SQLDA-ovi za specificiranje host varijable koja se podudara s oznakom parametra za INOUT parametar, onda SQLDATA pointeri odgovarajućih SQLVAR-ova moraju pokazivati na istu host varijablu.

**sqlcode**: -20191

**sqlstate**: 560BB

#### **SQL20192N Specificirani načini su podržani samo u okolini particionirane baze podataka.**

**Objašnjenje:** RECOMMEND PARTITIONINGS ili EVALUATE PARTITIONINGS nije bilo pozvano u okolini particionirane baze podataka. Ta dva načina su podržana samo u okolini particionirane baze podataka.

**Odgovor korisnika:** Dozovite RECOMMEND PARTITIONINGS ili EVALUATE PARTITIONINGS u okolini particionirane baze podataka.

**sqlcode**: -20192

**sqlstate**: 56038

#### **SQL20193N Desila se greška kod pristupanja datoteci** *ime-datoteke***. Šifra razloga:** *šifra-razloga***.**

**Objašnjenje:** Ako je ime datoteke db2nodes.cfg, u neke od mogućih šifra razloga spadaju:

- 1. Pokazuje da db2nodes.cfg datoteka sadrži greške formata.
- 2. Ova naredba se ne može dovršiti zbog greške komunikacije.
- 3. Naredba se ne može dovršiti zbog grešaka dodjeljivanja memorije.

**Odgovor korisnika:** Popravite sve greške formata u db2nodes.cfg datoteci. Provjerite db2diag.log datoteku za detaljnije informacije koje će vam pomoći pri rješavanju grešaka komunikacije ili grešaka dodjeljivanja memorije. Ponovo izvedite aplikaciju.

**sqlcode**: -20193

**sqlstate**: 560BC

**SQL20194N Spremište međuspremnika** *bufferpool-ime* **ne postoji u particiji** *dbpartitionnum* **baze podataka.**

**Objašnjenje:** ALTER BUFFERPOOL izraz navodi spremište međuspremnika, *bufferpool-ime*, koje ne postoji u particiji *dbpartitionnum* baze podataka.

**Odgovor korisnika:** Korištenjem ALTER DATABASE PARTITION GROUP izraza, dodajte particiju *dbpartitionnum* baze podataka u grupu particija baze podataka koja ima spremište međuspremnika *bufferpool-ime* već definirano za to. Ako spremište međuspremnika nije pridruženo bilo kojoj specifičnoj grupi particije baze podataka, onda dodajte particiju baze podataka bilo kojoj grupi particije baze podataka ili kreirajte novu grupu particije baze podataka za particiju ove baze podataka. Ponovno izdajte ALTER BUFFERPOOL izraz.

**sqlcode**: -20194

**sqlstate**: 53040

 $SQL20195N$  **Došlo** je do greške kod obrađivanja retka **broj** *broj-retka* **u konfiguracijskoj datoteci preimenovanja staze** *konfig-datoteka***. Šifra razloga =***šifra-razloga***.**

**Objašnjenje:** Datoteka konfiguracije preimenovanja staze *konfig-datoteka* se koristi za preimenovanje spremnika za vrijeme trenutnog pada sistema i obrade obnavljanja prema naprijed. No, za vrijeme obrade izraza u ovoj datoteci nađena je greška na liniji *broj-linije* koja sprečava nastavak procesa obnavljanja. Objašnjenje ove greške je opisano sljedećom šifrom razloga:

1. Nevažeća sintaksa

- 2. Dužina staze spremnika premašuje maksimalno dozvoljenu dužinu za stazu spremnika.
- 3. Specificirana staza spremnika je već bila ispisana u prethodnoj liniji.
- 4. Dužina staze baze podataka premašuje maksimalno dozvoljenu dužinu za stazu baze podataka.
- 5. Specificirana staza baze podataka je već bila ispisana na prethodnoj liniji.
- 6. Staza baze podataka mora biti apsolutna staza.
- 7. Staza baze podataka je netočno specificirana.
- 8. Zamjenski znak (″\*″) se netočno koristi.

**Odgovor korisnika:** Napravite odgovarajuće promjene datoteke konfiguracije kao što je to dolje opisano i ponovno izdajte naredbu.

- 1. Ispravite grešku sintakse.
- 2. Specificirajte kraću stazu spremnika.
- 3. Uklonite duplicirane staze spremnika iz datoteke.
- 4. Specificirajte kraću stazu baze podataka.
- 5. Uklonite duplicirane staze baze podataka iz datoteke.
- 6. Koristite apsolutnu stazu baze podataka umjesto relativne.
- 7. Specificirajte stazu baze podataka u obliku slova koje označuje pogon, a koje slijedi dvotočka (na primjer C:).
- 8. Ako se koristi zamjenski znak, to mora biti posljednji znak u obje, staroj i novoj stazi.

**sqlcode**: -20195

**sqlstate**: 08504

 $\textbf{SQL20196N}$  Jedan ili više ugrađenih tipova koji su **vraćeni iz FROM SQL funkcije ili metode se ne podudaraju s odgovarajućim ugra-enim tipovima koji su parametri TO SQL funkcije ili metode.**

**Objašnjenje:** Ugrađeni tipovi koji su vraćeni iz FROM SQL funkcije ili metode pretvaranja moraju odgovarati tipovima u listi parametra odgovarajuće TO SQL funkcije ili metode pretvaranja.

**Odgovor korisnika:** Izaberite drugu FROM SQL funkciju ili metodu pretvaranja ili TO SQL funkciju ili metodu pretvaranja ili promijenite FROM SQL funkciju ili metodu pretvaranja ili TO SQL funkciju ili metodu pretvaranja da osigurate da se svaki ugrađeni tip vraćen iz FROM SQL funkcije ili metode podudara s odgovarajućim ugrađenim tipom koji je parametar TO SQL funkcije ili metode pretvaranja.

**sqlcode**: -20196

**sqlstate**: 428FU

#### **SQL20197N Ne može se definirati** *ime-metode* **kao metoda nadjačavanja. Šifra razloga** *šifra-razloga***.**

**Objašnjenje:** Pokušano je definiranje *ime-metode* kao metode nadjačavanja. Odnos nadjačavanja između ove metode i originalne metode se ne može kreirati zbog jednog od sljedećih razloga, kao što je specificirao *šifra-razloga*:

- **1** Ne može se pronaći originalna metoda s istim imenom.
- **2** Originalna metoda i metoda nadjačavanja nemaju isti broj parametara.
- **3** Tip podataka parametra metode nadjačavanja nema podudarajući tip podataka s odgovarajućim parametrom originalne metode.
- **4** Ime parametra metode nadjačavanja se ne podudara s imenom odgovarajućeg parametra originalne metode.
- **5** Znak lokatora parametra metode nadjačavanja se ne podudara sa znakom lokatora odgovarajućeg parametra originalne metode.
- **6** FOR BIT DATA znak parametra metode nadjačavanja se ne podudara s FOR BIT DATA znakom odgovarajućeg parametra originalne metode.
- **7** Klauzula RETURNS načina nadjačavanja sadrži kao klauzula AS LOCATOR, CAST FROM klauzulu ili FOR BIT DATA klauzulu.
- **8** Specificiran je jedan od sljedećih naslijeđenih atributa metode: SELF AS RESULT, osobine SQL rutine ili osobine vanjske rutine.
- **9** Vraćeni tip metode nadjačavanja se ne podudara s vraćenim tipom originalne metode.
- **10** Vraćeni tip metode nadjačavanja je strukturiranog tipa koji nije podtip od ili:
	- v vraćenog tipa originalne metode ili
	- v svakog vraćenog tipa za sve metode koje već nadjačavaju originalnu metodu.

**Odgovor korisnika:** Promijenite definiciju metode baziranu na razlogu specificiranom od *šifra-razloga* kao što slijedi:

- **1** Koristite ime metode koje identificira postojeću metodu za nadtip strukturiranog tipa.
- **2** Definirajte isti broj parametara za metodu nadjačavanja kao što postoji za originalnu metodu.

# **SQL20200 - SQL20299**

**SQL20200N Instalacija ili zamjena za** *jar-id* **nije uspjela jer se** *url* **nije mogao locirati.**

**Objašnjenje:** URL specificiran u jar postupku instalacije ili zamjene nije identificirao važeću jar datoteku.

**Odgovor korisnika:** Ponovo izdajte jar postupak instalacije ili zamjene sa URL-om koji identificira važeću jar datoteku.

**sqlcode**: -20200

**sqlstate**: 46001

- **3** Promijenite tip podataka tako da se podudara s tipom odgovarajućeg parametra originalne metode.
- **4** Promijenite ime parametra tako da se podudara s imenom odgovarajućeg parametra originalne metode.
- **5** Promijenite znak lokatora tako da se podudara sa znakom lokatora odgovarajućeg parametra originalne metode.
- **6** Promijenite znak FOR BIT DATA tako da se podudara sa znakom FOR BIT DATA odgovarajućeg parametra originalne metode.
- **7** Uklonite AS LOCATOR klauzulu, CAST FROM klauzulu i FOR BIT DATA klauzulu za metodu nadjačavanja.
- **8** Uklonite SELF AS RESULT atribut metode i bilo koju osobinu SQL rutine ili osobinu vanjske rutine.
- **9** Promijenite vraćeni tip tako da se podudara s vraćenim tipom originalne metode.
- **10** Promijenite vraćeni tip tako da bude podtip originalne metode i svih metoda koje su već nadjačale originalnu metodu.

**sqlcode**: -20197

**sqlstate**: 428FV

#### **SQL20198N Metoda** *ime-metode* **sama sebe rekurzivno poziva.**

**Objašnjenje:** Metoda je pokušala rekurzivno pozvati sam sebe. Rekurzija može biti izravna ili neizravna.

**Odgovor korisnika:** Promijenite definiciju metode.

**sqlcode**: -20198

**sqlstate**: 55054

### **SQL20201N Instalacija, zamjena ili uklanjanje za** *jar-id* **nije uspjelo jer je ime jar-a nevažeće.**

**Objašnjenje:** Ime jar-a specificirano na instalaciji, zamjeni ili uklanjanju jar postupka je nevažeće. Na primjer, id jar-a može biti neprikladnog formata, možda ne postoji za zamjenu ili uklanjanje ili se ne može instalirati kakav već postoji.

**Odgovor korisnika:** Osigurajte da je id jar-a u ispravnom formatu. Ako id jar-a postoji, možda se treba ukloniti prije nego se može instalirati. Za postupke uklanjanja ili zamjene, osigurajte da id jar-a postoji.

**sqlcode**: -20201

**sqlstate**: 46002

#### **SQL20202N Zamjena ili uklanjanje** *jar-id* **nije uspjelo jer se** *klasa* **koristi.**

**Objašnjenje:** Specificiranu klasu u datoteci jar-a trenutno koristi definirani postupak ili zamjenska datoteka jar-a ne sadrži specificiranu klasu za koju je postupak definiran.

**Odgovor korisnika:** Osigurajte da su svi uklonjeni postupci koji upućuju na klase ispušteni i ponovo pošaljite postupak zamjene ili uklanjanja.

**sqlcode**: -20202

**sqlstate**: 46003

### **SQL20203N Korisnički definirana funkcija ili postupak** *ime-funkcije* **ima Java metodu sa nevažećim potpisom.**

**Objašnjenje:** Potpis java metode korištene za primjenu funkcije ili postupka je nevažeći. Na primjer, metoda može imati parametre koji se ne mogu mapirati na parametre u odgovarajućem izrazu kreiranja ili metoda za postupak može specificirati vrijednost povrata.

**Odgovor korisnika:** Ponovo izdajte odgovarajući izraz KREIRANJA specificirajući parametre koji se podudaraju sa Java metodom ili ispravite parametre ili tip povrata Java metode i iznova izgradite klasu.

**sqlcode**: -20203

**sqlstate**: 46007

#### **SQL20204N Korisnički definirana funkcija ili postupak** *ime-funkcije* **ne može mapirati u jednostruku Java metodu.**

**Objašnjenje:** Identificirana funkcija ili postupak nije uspio naći podudarajuću Java metodu ili je našao više od 1 podudarajuće Java metode.

**Odgovor korisnika:** Ispravite Java metodu ili odgovarajući izraz kreiranja tako da se poziv funkcije ili postupka rješava u jednostrukoj Java metodi.

**sqlcode**: -20204

**sqlstate**: 46008

### **SQL20205N Korisnički definirana funkcija ili postupak** *ime-funkcije* **ima ulazni argument sa null vrijednošću koja ne može proći u metodu.**

**Objašnjenje:** Funkcija kreirana sa ″CALLED ON NULL INPUT″ ili postupak ima ulazni parametar sa null vrijednošću, ali tip podataka Java-e od ovog argumenta ne podržava null vrijednosti. Primjeri tipova podataka Java-e koji ne podržavaju null vrijednosti su BOOLEAN, BYTE, SHORT, INT, LONG ili DOUBLE.

**Odgovor korisnika:** Ako će se ulazni podaci pozvati s null vrijednostima, osigurajte da ulazni tipovi Jave mogu prihvatiti null vrijednost. Za funkcije, funkcija također može biti kreirana s ″RETURNS NULL ON NULL INPUT″.

**sqlcode**: -20205

**sqlstate**: 39004

#### **SQL20206W Postupak** *ime-funkcije* **je vratio previše skupova rezultata.**

**Objašnjenje:** Specificirani postupak je vratio više skupova rezultata nego što je bilo specificirano u CREATE PROCEDURE izrazu.

**Odgovor korisnika:** Promijenite postupak tako da vraća manje skupova rezultata ili ispustite i ponovo kreirajte postupak specificirajući ispravan broj skupova rezultata.

**sqlcode**: +20206

**sqlstate**: 0100E

### **SQL20207N Instalacija ili uklanjanje jar postupka za** *jar-id* **specificira upotrebu opisne riječi za pregrupiranje.**

**Objašnjenje:** DEPLOY ili UNDEPLOY parametar instalacije ili zamjene jar postupka bio je ne-nula; ovaj se parametar ne podržava i mora biti nula.

**Odgovor korisnika:** Ponovo izdajte postupak sa DEPLOY ili UNDEPLOY parametrom postavljenim na nulu.

**sqlcode**: -20207

**sqlstate**: 46501

#### **SQL20208N Tablica** *ime-tablice* **se ne može kreirati. Šifra razloga =** *šifra-razloga*

**Objašnjenje:** Tablica se ne može kreirati jer to krši ograničenje koje je pokazala sljedeća šifra razloga:

- 1. Tablica koja se koristi za definiranje scenske tablice nije materijalizirana tablica upita s REFRESH DEFERRED opcijom.
- 2. Tablica korištena za definiranje scenske tablice već ima pridruženu scensku tablicu.
- 3. Materijalizirana tablica upita koja se referencira na nadimke ne može biti kreirana ako je CREATE TABLE naredba izdana iz particije ne-kataloške baze podataka.

Izraz se ne može obraditi.

**Odgovor korisnika:** Akcija koja odgovara šifri razloga je:

- 1. Specificirajte materijaliziranu tablicu upita REFRESHED DEFERRED opcijom da definirate scensku tablicu.
- 2. Specificirajte materijaliziranu tablicu upita koja nije pridružena scenskoj tablici.
- 3. Izdati CREATE TABLE naredbu iz particije kataloške baze podataka.

**sqlcode**:-20208

### **SQL20209N Opcija** *tip-opcije* **nije važeća za tablicu** *ime-tablice* **sa šifrom razloga** *šifra-razloga*

**Objašnjenje:** Specificirana opcija nije važeća kao što pokazuju sljedeće šifre razloga:

- 1. READ ACCESS opcija se ne može specificirati na tablici koja je u stanju čekanja provjere bez pristupa.
- 2. FULL ACCESS opcija nije važeća ako tablica još uvijek ima tipove integriteta koji nisu provjereni.
- 3. FULL ACCESS opcija nije važeća na tablici koja nije u modu ne-pomicanja podataka.
- 4. FULL ACCESS opcija se ne može specificirati sa IMMEDIATE UNCHECKED klauzulom ako je tablica u modu ne-pomicanja podataka.
- 5. PRUNE opcija nije važeća na tablici koja nije scenska tablica.
- 6. PRUNE i INCREMENTAL opcije ne mogu se simultano specificirati.

#### **Odgovor korisnika:**

- 1. Nemojte specificirati READ ACCESS opciju.
- 2. Upotrijebite FULL ACCESS opciju sa SET INTEGRITY ... IMMEDIATE CHECKED izrazom ili specificirajte SVE kao opciju integriteta za SET INTEGRITY ... IMMEDIATE UNCHECKED izraz.
- 3. Upotrijebite FULL ACCESS opciju sa IMMEDIATE CHECKED opcijom.
- 4. Upotrijebite FULL ACCESS opciju bez IMMEDIATE UNCHECKED klauzule.
- 5. Uklonite tablicu koja nije scenska tablica iz izraza.
- 6. Specificirajte samo jedno od PRUNE ili INCREMENTAL.

**sqlcode**:-20209;

**sqlstate**:428FH;

#### **SQL20210N ORDER OF** *tablični-označivač* **je specificiran. Ali ovaj tablični-označivač ne sadrži ORDER BY klauzulu.**

**Objašnjenje:** Bilo je specificirano da se poreda bazirano na poretku od *tablični-označivač*, ali *tablični-označivač* nije uređen od kada ne sadrži ORDER BY klauzulu.

**Odgovor korisnika:** Dodajte ORDER BY klauzulu specifikaciji *tablični-označivač* ili upotrijebite specifikaciju ključa za sortiranje umjesto ORDER BY.

**sqlcode**: -20210

**sqlstate**: 428FI

### **SQL20211N Specifikacije ORDER BY ili FETCH FIRST n ROWS ONLY su nevažeće.**

**Objašnjenje:** ORDER BY ili FETCH FIRST n ROWS ONLY je dozvoljeno samo u:

- vanjskom punom izboru pogleda
- vanjskom punom izboru u RETURN izrazu od SQL Funkcije tablice
- v definiciji materijalizirane tablice upita
- v podizbor koji nije priložen u zagradi
- **Odgovor korisnika:** U slučaju:

#### **podizbora**

Ograničite podizbor uključujući ORDER BY ili FETCH FIRST n ROWS ONLY u zagradi.

#### **FETCH FIRST n ROWS ONLY**

Upotrijebite ROW\_NUMBER() OVER() klauzulu u spoju sa predikatom u where klauzuli. Primjer:

SELECT name FROM (SELECT ROW NUMBER() OVER() AS m, name FROM emp ) AS e

```
WHERE m < 10
```
### **ORDER BY**

Koristite ORDER BY u upitu koji koristi pogled, materijaliziranu tablicu upita ili SQL funkciju tablice.

**sqlcode**: -20211

**sqlstate**: 428FJ

**SQL20212N Korisnički definirana rutina** *ime funkcije* **naišla je na izuzetak pri pokušaju učitavanja Java klase** *ime klase* **iza JAR** *JAR-ime***. Originalni izuzetak** *podre-eni izuzetak***.**

**Objašnjenje:** Desilo se ClassNotFoundException. ClassNotFoundException se odnosi možda na originalni Java izuzetak koji dalje opisuje zašto klasa nije pronađena. Na primjer, podređeni izuzetak može biti I/O greška koja se desila pri pokušaju čitanja JAR datoteke ili SQL greška koje se desila čitanjem JAR-a iz rječnika podataka. Kao što je prikladno onoliko oznaka koje budu odgovarale SQLCA ograničenjima toliko će ih biti vraćeno.

*ime funkcije* identificira specifično ime vanjske Java funkcije ili procedure čije je izvođenje naišlo na ClassNotFoundException.

*ime klase* identificira Java klasu čije se definicije ne mogu pronaći.

*JAR-ime* opcijski identificira instalirani JAR za koji se očekuje da sadrži identificiranu klasu. '(ništa)' će biti prisutno osim ako nije definirano da vanjska Java funkcija ili procedura bude u instaliranom JAR-u.

*podre-eni izuzetak* opcijski sadrži toString() podcrtanog

izuzetka koji je rezultirao u ovoj ClassNotFoundException, ako se uopće desio. '(ništa)' će biti prisutno ako ne postoji podređeni izuzetak.

**Odgovor korisnika:** Izvedite ALTER PROCEDURE da navedete gdje će klasa biti pronađena, uvjerite se da je klasa u navedenom JAR-u ili sistemskoj stazi klasa ili ispravite uvjet koji je prijavio *podre-eni izuzetak*.

**sqlcode**: -20212

**sqlstate**: 46103

**SQL20214N ORDER OF** *označitelj-tablice* **je naveden, ali ovaj označitelj tablice nije u ispravnom poretku.**

**Objašnjenje:** Klauzula ORDER OF specificira poredak rezultatne tablice osnovan na redoslijedu od *označitelja-tablice*, koji nije u poretku. Ne postoji ORDER BY klauzula u upitu pridruženom s *označitelj-tablice* ili je ključ sortiranja klauzule ORDER BY konstantni izraz.

**Odgovor korisnika:** Dodajte ispravnu klauzulu ORDER BY za upit pridružen s *označitelj-tablice* ili koristite specifikacije ključa sortiranja koristeći klauzulu ORDER OF.

**sqlcode**: -20214

**sqlstate**: 428FI

#### **SQL20223N Funkcija ENCRYPT ili DECRYPT nije uspjela. Svojstvo šifriranja nije dostupno.**

**Objašnjenje:** Svojstvo šifriranja nije dostupno za posluživanje zahtjeva šifriranja ili dešifriranja..

**Odgovor korisnika:** Ako svojstvo šifriranja nije instalirano, tada ga instalirajte prije korištenja funkcija ENCRYPT ili DECRYPT. Ako je svojstvo šifriranja instalirano tada provjerite da radi ispravno.

**sqlcode**: -20223

**sqlstate**: 560BF

### $SQL20225W$  Operacija spremišta međuspremnika **(DROP) neće stupiti na snagu do sljedećeg pokretanja baze podataka jer se spremište me-uspremnika koristi.**

**Objašnjenje:** Izraz DROP BUFFERPOOL je izdan i završen uspješno, međutim prostor tablice se još koristi od strane ovog spremišta međuspremnika. Iako se prostor tablice može ponovno rasporediti drugom spremištu međuspremnika, ponovno raspoređivanje prostora tablice može stupiti na snagu samo prilikom sljedećeg pokretanja baze podataka. Ako se razmatrani prostor tablice ispusti prije nego se ova opearacija preda, tada će u to vrijeme ovo spremište međuspremnika biti uklonjeno iz memorije. Do sljedećeg pokretanja baze podataka, ovo spremište međuspremnika može ostati u memoriji i CREATE ili ALTER bilo kojeg drugog spremišta međuspremnika, koji bi ponovno koristio ID ovog spremišta međuspremnika, može biti odgođeno.

**Odgovor korisnika:** Ponovno pokrenite bazu podataka da obrišete spremište međuspremnika iz memorije.

**sqlcode**: 20225

**sqlstate**: 01657

#### **SQL20230N Ime procedure možda neće biti specificirano od host varijable u CALL izrazu i argumenti neće biti specificirani s USING DESCRIPTOR klauzulom.**

**Objašnjenje:** Ime procedure mora biti navedeno kao identifikator u CALL izrazu i argument mora biti izričito ponuđen. Host varijabla se ne može koristiti za ime procedure. USING DESCRIPTOR klauzula se ne može koristiti za specificiranje argumenata.

**Odgovor korisnika:** CALL izraz mora biti ponovo napisan tako da nudi identifikator za ime procedure i da izričito daje popis argumenata. Ako ili ime procedure ili argumenti nisu poznati do vremena izvođenja, koristite dinamički pripremljeni CALL izraz.

Za aplikacije koje se migriraju sa izdanja starijih od V8, može se koristiti CALL\_RESOLUTION DEFERRED opcija predkompiliranja dok se aplikacija ne napiše ponovo da koristi dinamički pripremljeni CALL izraz.

**sqlcode**: -20230

**sqlstate**: 42601

#### **SQL20238N Tablica** *ime-tablice* **je definirana kao CCSID UNICODE i ne može se koristiti u SQL funkciji ili SQL metodi.**

**Objašnjenje:** U ne-Unicode bazi podataka, samo tablice s ASCII shemom kodiranja mogu se referencirati unutar SQL funkcije ili SQL metode. Kako je tablica *ime-tablice* definirana kao CCSID UNICODE, ona se ne može koristiti u SQL funkciji ili SQL metodi.

**Odgovor korisnika:** Nemojte koristiti CCSID UNICODE tablice u SQL funkciji ili SQL metodi.

**sqlcode**: -20238

**sqlstate**: 560C0

### **SQL20239N Tablica kreirana u Unicode shemama kodiranja ne može biti tablica tipova ili sadržavati grafičke tipove ili korisnički definirane tipove.**

**Objašnjenje:** U ne-Unicode bazi podataka, tablice kreirane u Unicode shemi kodiranja ne mogu biti tablice tipova i isto taka ne mogu sadržavati stupce definirane s nijednim grafičkim tipom ili korisnički definiranim tipom.

**Odgovor korisnika:** Uklonite CCSID UNICODE klauzulu iz definicije tablice ili uklonite grafički tip ili korisnički definirani tip iz definicije tablice.

**sqlcode**: -20239

### **SQL20241N Pisanje unosa u datoteku povijesti za izbačenu tablicu** *ime-tablice* **nije uspjelo.**

**Objašnjenje:** Obnavljanje ispuštene tablice je omogućeno u prostoru tablice u kojemu se ispuštena tablica *ime-tablice* nalazi. Kada prostor tablice ima omogućeno obnavljanje ispuštene tablice, kreiran je unos za datoteku povijesti kao dio ispuštanja tablice. Ova datoteka povijesti sadrži podatke koji su korisni za vrijeme obnavljanja ispuštene tablice. Pisanje novog unosa u datoteku povijesti za ispuštenu tablicu nije uspjelo. Kao rezultat, ispuštanje tablice ne može biti dovršeno.

Mogući uzrok takve greške je pun sistem datoteka gdje je smještena datoteka povijesti.

**Odgovor korisnika:** Osigurajte da datoteka povijesti može biti upisana od strane upravitelja baze podataka. Ako vam obnavljanje ispuštene tablice nije važno, onemogućite ovo svojstvo i ponovite izraz za ispuštanje tablice.

**sqlcode**: -20241

**sqlstate**: 560C2

### **SQL20242N Veličina uzorka navedena u TABLESAMPLE klauzuli nije važeća.**

**Objašnjenje:** Veličina uzorka specificirana u TABLESAMPLE klauzuli mora biti pozitivna numerička vrijednost veća od nule i manja ili jednaka 100.

Izraz se ne može obraditi.

**Odgovor korisnika:** Promijenite veličinu uzorka navedenu u TABLESAMPLE klauzuli na važeću numeričku vrijednost veću od nule i manju ili jednaku 100.

**sqlcode**: -20242

**sqlstate**: 2202H

#### **SQL20243N Pogled** *ime-pogleda* **je cilj u MERGE izrazu, ali nedostaje mu INSTEAD OF okidač za operaciju** *operacija***.**

**Objašnjenje:** Pogled *ime-pogleda* je izravni ili neizravni cilju MERGE izrazu i ime definiran INSTEAD OF okidač za to, ali nema definirane INSTEAD OF okidače za sve operacije. Okidač za operaciju *operacija* nije prisutan.

**Odgovor korisnika:** Kreirajte okidače INSTEAD OF za operacije UPDATE, DELETE i INSERT na pogledu *ime-pogleda* ili ispustite sve okidače INSTEAD OF za pogled.

**sqlcode**: -20243

**sqlstate**: 428FZ

### **SQL20253N BEFORE okidač ili generirani stupac** *name* **ne može se kreirati ili promijeniti jer bi to moglo uzrokovati da tablica, na kojoj je BEFORE okidač ili generirani stupac, bude povezano izbrisana na najmanje jednom od prethodnih čvorova kroz višestruke odnose s pravilima brisanja u sukobu. Sukob je izme-u pravila brisanja za ograničenja** *ime-ograničenja1* **i** *ime-ograničenja2***. Šifra razloga =***šifra-razloga***.**

**Objašnjenje:** Definicija za BEFORE okidač ili generirani stupac *ime* u izrazu CREATE TRIGGER, CREATETABLE ili ALTER TABLE nije važeća zbog razloga specificiranog sa *šifrom-razloga* kako slijedi:

- 1. Izvođenje ograničenja pravila brisanja ime-ograničenja l otpustit će BEFORE okidač *ime*, a tijelo ovog BEFORE okidača modificira stupac koji je dio stranog ključa ograničenja *ime-ograničenja2* ili modificira stupac kojij je referenciran generiranim stupcem koji je dio stranog ključa ograničenja *ime-ograničenja2*.
- 2. Izvođenje pravila brisanja ograničenja ime-ograničenja l okinut će ažuriranje generiranog stupca *ime*, a sam je generirani stupac dio stranog ključa u ograničenju *ime-ograničenja2*.
- 3. S dodatkom BEFORE okidača ili generiranog stupca, *ime*, izvođenje oba ograničenja ime-ograničenja1 i *ime-ograničenja2* uzrokovalo bi ažuriranje istogstupca.

Izraz se ne može obraditi.

**Odgovor korisnika:** Akcija koja odgovara šifri razloga je:

- 1. Promijenite definiciju BEFORE okidača tako da BEFORE okidač neće biti okinut kada se izvede pravilo brisanja ograničenja *ime-ograničenja1* ili promijenite tijelo BEFORE okidača tako da ne modificira stupac koji je dio stranog ključa ograničenja *ime-ograničenja2* niti da modificira stupac koji je referenciran generiranim stupcem koji je dio stranog ključa ograničenja *ime-ograničenja2*.
- 2. Promijenite izraz generiranog stupca tako da generirani stupac ne bude ažuriran kada se izvede pravilo brisanja ograničenja *ime-ograničenja1* ili promijenite strani ključ ograničenja *ime-ograničenja2* tako da ne uključuje generirani stupac.
- 3. Promijenite definiciju BEFORE okidača ili izraz generiranog stupca tako da izvođenje oba ograničenja *ime-ograničenja1* i *ime-ograničenja2* ne bi uzrokovalo ažuriranje istog stupca.

**sqlcode**: -20253

**sqlstate**: 42915

#### **SQL20254N FOREIGN KEY** *name* **nije važeći budući da će to uzrokovati da tablica** *ime-tablice* **bude povezana na sebe za brisanje kroz ciklus koji sadrži pravilo brisanja ili RESTRICT ili SET NULL. Šifra razloga =***šifra-razloga***.**

**Objašnjenje:** Referentni ciklus ne smije sadržavati pravilo brisanja RESTRICT ili SET NULL. Pravilo brisanja navedeno za FOREIGN KEY *ime* u izrazu CREATE TABLE ili ALTER TABLE nije važeće zbog razloga specificiranog sa *šifra-razloga* kako slijedi:

- 1. Pravilo brisanja navedeno u RESTRICT ili SET NULL i referentni odnos će uzrokovati da tablica *ime-tablice* bude povezana za brisanje sama na sebe.
- 2. Pravilo brisanja navedeno je CASCADE, ali referentni odnos će uzrokovati da tablica *ime-tablice* bude povezana za brisanje sama na sebe sa ciklusom koji sadrži pravilo brisanja od ili RESTRICT ili SET NULL.

*ime* je ime ograničenja, ako je navedeno, u FOREIGN KEY klauzuli. Ako nije navedeno ime ograničenja, *ime* je ime prvog stupca navedenog u popisu stupaca od FOREIGN KEY klauzule nakon koje slijede tri točke.

Izraz se ne može obraditi.

**Odgovor korisnika:** Akcija koja odgovara šifri razloga je:

- 1. Promijenite pravilo brisanja u CASCADE ili NO ACTION ili eliminirajte određenu FOREIGN KEY klauzulu iz CREATE TABLE ili ALTER TABLE izraza.
- 2. Promijenite previlo brisanja u NO ACTION, RESTRICT ili SET NULL ili eliminirajte određenu FOREIGN KEY klauzulu iz CREATE TABLE ili ALTER TABLE izraza.

**sqlcode**: -20254

**sqlstate**: 42915

**SQL20255N FOREIGN KEY** *ime* **nije važeći jer će to uzrokovati da podre-ena tablica** *ime-podre-ene-tablice* **bude povezana na**  $\mathbf{s}$ voju nadređenu tablicu *ime-nadre-ene-tablice* **kroz višestruke relacije sa sukobljenim pravilima brisanja. Sukob je izme-u pravila brisanja za ograničenja** *ime-ograničenja1* **i**  $\iota$ *ime-ograničenja2* na podređenoj tablici. **Šifra razloga =***šifra-razloga***.**

**Objašnjenje:** Definicija referencijalnog ograničenja navedena za FOREIGN KEY *ime* u izrazu CREATE TABLE ili ALTER TABLE nije važeća zbog razloga specificiranog sa *šifrom-razloga* kako slijedi:

- 1. Odnos je samo-referentan i specificiran je sa pravilom brisanja RESTRICT ili SET NULL i tablica je ovisna u odnosu sa pravilom brisanja CASCADE.
- 2. Odnos je specificiran s pravilom brisanja CASCADE i samo-referentni odnos s pravilom brisanja RESTRICT ili SET NULL već postoji na tablici.
- 3. Strani ključ se preklapa sa stranim ključem postojećeg odnosa i njihova pravila brisanja ili nisu ista ili je jedan od njih SET NULL.
- 4. Odnos je specificiran s pravilom brisanja CASCADE koje će uzrokovati da podređena tablica bude povezana za brisanje sa svojom nadređenom tablicom kroz višestruke odnose gdje najmanje dva takva odnosa imaju strane ključeve koji se preklapaju i njihova pravila brisanja su ili nisu ista ili je jedno od njih SET NULL.
- 5. Najmanje jedno od sukobljenih referencijalnih ograničenja je specificirano s pravilom brisanja SET NULL i njegova definicija stranog ključa se preklapa ili s ključem particioniranja ili dimenzijom MDC tablice.
- 6. Odnos je specificiran s pravilom brisanja CASCADE koje će uzrokovati da podređena tablica bude povezana za brisanje sa svojom nadređenom tablicom kroz višestruke odnose gdje najmanje jedan takav odnosa je specificiran s pravilom brisanja SET NULL i njegova definicija stranog ključa se preklapa ili sa ključem particioniranja ili dimenzijom MDC tablice.
- 7. Nova definicija referentnog ograničenja u sukobu je s postojećim referentnim ograničenjima kada se uzimaju u obzir BEFORE okidači i generirani stupci.
- 8. Nova referentna ograničenja uzrokovat će da drugi par sukobljenih referentnih ograničenja zajedno postoji u grafu brisanja povezanog kada se uzimaju u obzir BEFORE okidač i generirani stupci.

*ime* je ime ograničenja, ako je navedeno, u FOREIGN KEY klauzuli. Ako nije navedeno ime ograničenja, *ime* je ime prvog stupca navedenog u popisu stupaca od FOREIGN KEY klauzule nakon koje slijede tri točke. Isti dogovor se primjenjuje na *ime-ograničenja* i *ime-ograničenj2*.

Izraz se ne može obraditi.

**Odgovor korisnika:** Akcija koja odgovara šifri razloga je:

- 1. Promijenite pravilo brisanja u CASCADE ili NO ACTION ili eliminirajte određenu FOREIGN KEY klauzulu iz CREATE TABLE ili ALTER TABLE izraza.
- 2. Promijenite previlo brisanja u NO ACTION, RESTRICT ili SET NULL ili eliminirajte određenu FOREIGN KEY klauzulu iz CREATE TABLE ili ALTER TABLE izraza.
- 3. Ne specificirajte u definiciji stranog ključa stupac koji je već sadržan u postojećoj definiciji stranog ključa ili ako pravilo brisanja postojećeg referencijalnog ograničenja nije SET NULL, promijenite pravilo brisanja novog ograničenja da bude isto.
- 4. Promijenite previlo brisanja u NO ACTION, RESTRICT ili SET NULL ili eliminirajte određenu FOREIGN KEY klauzulu iz CREATE TABLE ili ALTER TABLE izraza.
- 5. Ne specificirajte u definiciji stranog ključa stupac koji je već sadržan u postojećoj definiciji ključa particioniranja ili eliminirajte određenu FOREIGN KEY klauzulu iz izraza CREATE TABLE ili ALTER TABLE.
- 6. Promijenite previlo brisanja u NO ACTION, RESTRICT ili SET NULL ili eliminirajte određenu FOREIGN KEY klauzulu iz CREATE TABLE ili ALTER TABLE izraza.
- 7. Promijenite pravilo brisanja u NO ACTION ili uklonite okidanje okidača od referentnog ograničenja ili nemojte kreirati novo referentno ograničenje.
- 8. Promijenite pravilo brisanja u NO ACTION, RESTRICT ili SET NULL ili eliminirajte određeni FOREIGN KEY izraz iz ALTER TABLE izraza.

**sqlcode**: -20255

#### **sqlstate**: 42915

**SQL20256N FOREIGN KEY** *ime* **nije važeći jer će to uzrokovati da dvije tablice** *tablica-ime1* **i** *tablica-ime2* **budu povezane za brisanje jedna na drugu dok su povezane na brisanje**  $na$  istu nadređenu tablicu  $time$ -nadređene-tablice **kroz CASCADE odnos. Šifra razloga =***šifra-razloga***.**

**Objašnjenje:** Kada su dvije tablice povezane za brisanje na istu tablicu kroz CASCADE odnos, dvije tablice ne smiju biti povezane za brisanje jedna na drugu gdje je pravilo brisanja posljednjeg odnosa u svakoj stazi RESTRICT ili SET NULL. Pravilo brisanja navedeno u FOREIGN KEY klauzuli izraza CREATE TABLE ili ALTER TABLE nije važeće zbog razloga specificiranog *šifrom-razloga* kako slijedi:

- 1. Odnos je specificiran s pravilom brisanja RESTRICT ili SET NULL i uzrokovat će da dvije tablice budu jedna na drugu povezane za brisanje.
- 2. Odnos je specificiran s pravilom brisanja CASCADE i uzrokovat će da dvije tablice budu povezane za brisanje jedna na drugu gdje je pravilo brisanja posljednjeg odnosa u svakoj stazi RESTRICT ili SET NULL. Izraz se ne može obraditi.

**Odgovor korisnika:** Akcija koja odgovara šifri razloga je:

- 1. Promijenite pravilo brisanja u CASCADE ili NO ACTION ili eliminirajte određenu FOREIGN KEY klauzulu iz CREATE TABLE ili ALTER TABLE izraza.
- 2. Promijenite previlo brisanja u NO ACTION, RESTRICT ili SET NULL ili eliminirajte određenu FOREIGN KEY klauzulu iz CREATE TABLE ili ALTER TABLE izraza.

# **sqlcode**: -20256

# **sqlstate**: 42915

# **SQL20257N FINAL TABLE nije važeća kada ciljni pogled** *imepogleda* **izraza SQL promjene podataka u punom izboru ima definiran INSTEAD OF okidač.**

**Objašnjenje:** Puni izbor uključuje izraz INSERT ili UPDATE koja cilja pogled koji ima definiran INSTEAD OF okidač za operaciju SQl promjene podataka. FINAL TABLE rezultati INSTEAD OF okidača se ne mogu vratiti.

Izraz se ne može obraditi.

**Odgovor korisnika:** Promijenite FINAL TABLE u NEW TABLE ili ispustie INSTEAD OF okidač.

**sqlcode**: -20257

**sqlstate**: 428G3

#### **SQL20258N Nevažeće korištenje INPUT SEQUENCE poretka.**

**Objašnjenje:** Klauzla ORDER BY clause specificira INPUT SEQUENCE i FROM klauzula od punog izbora ne specificira izraz INSERT.

Izraz se ne može obraditi.

**Odgovor korisnika:** Upotrijebite INPUT SEQUENCE kada FROM klauzula od punog izbora specificira izraz INSERT.

**sqlcode**: -20258

**sqlstate**: 428G4

# **SQL20259N Stupac** *ime-stupca* **se ne može izabrati iz cilja izraza promjene podataka u FROM klauzuli punog izbora.**

**Objašnjenje:** Izabran je stupac koji ne može biti specificiran u popisu izbora ovog upita. Ovaj stupac se bazira na stupcu u pogledu ili punom izboru koji je cilj izraza INSERT ili UPDATE koji je specificiran u klauzuli FROM korištenjem ili NEW TABLE ili FINAL TABLE. Izabrani stupac se zasniva na:

- Podupitu
- v Funkciji koja čita ili modificira SQL podatak
- v Funkciji koja je deterministička ili ima vanjsku akciju
- OLAP funkciji
- v Sljedećoj vrijednosti za niz.

Izraz se ne može obraditi.

**Odgovor korisnika:** Promijenite izabrani popis da uklonite stupac.

**sqlcode**: -20259

**sqlstate**: 428G6

# **SQL20260N Klauzula dodjeljivanja UPDATE izraza mora specificirati barem jedan stupac koji nije INCLUDE stupac.**

**Objašnjenje:** izraz UPDATE je specificirao stupce INCLUDE i jedine dodjele su napravljene n stupcima INCLUDE. Najmanje jedna dodjela u izrazu UPDATE mora biti na stupcu cilja od UPDATE statement.

Izraz se ne može obraditi.

**Odgovor korisnika:** Promijenite izraz da specificira dodjelu na stupac cilja izraza UPDATE.

**sqlcode**: -20260

**sqlstate**: 428G5

# **SQL20261N Nevažeće premještanje reda u tablicu** *ime-tablice* **unutar UNION ALL pogleda** *ime-pogleda***.**

**Objašnjenje:** Provjera-ograničena na tabici *ime-tablice* je uzrokovalo odbijanje ažuriranog reda. Pri pokušaju unosa reda u drugu podcrtanu tablicu od *ime-pogleda*, tablica *ime-tablice* je prihvatila red. Odredišna tablica pomjerenog reda ne može biti jednaka tablici od koje je kreirana.

Izraz se ne može obraditi.

**Odgovor korisnika:** Verificirajte interakciju između prije ažuriranja i prije unosa okidača u ciljnu tablicu. Pri izvođenju pomjeranja redka, DB2 izvodi prvo prije ažuriranja okidača, što može modificirati redak. Odbijeni redak se zatim može obraditi pomoću prije unosa okidača, što može ponovo modificirati redak na način koji nije prihvaćen od strane provjere ograničenja ciljne tablice.

Promijenite okidače tako da se ovo ne dešava.

**sqlcode**: -20261

**sqlstate**: 23524

# **SQL20262N Nevažeće korištenje WITH ROW MOVEMENT u pogledu** *ime-pogleda***. Šifra razloga =***šifra-razloga***.**

**Objašnjenje:** Pogled *ime-pogleda* je bio definiran s klauzulom WITH ROW MOVEMENT. Ova klauzula nije prihvatljiva za pogled zbog jednog od sljedećeg:

- 1. Krajnji vanjski puni izbor pogleda nije UNION ALL.
- 2. Pogled sadrži ugniježđene operacije UNION ALL drugačije od onih u krajnjem vanjskom punom izboru.
- 3. Svi pogledi stupaca se ne mogu ažurirati.
- 4. Dva stupca pogleda se zasnivaju na istom stupcu osnovne tablice.
- 5. Jedan od podcrtanih pogleda iam definiran okidač INSTEAD OF UPDATE na tome.

Pogled se ne može kreirati.

**Odgovor korisnika:** Ovisno o šifri razloga, napravite sljedeće:

- 1. Izostavite klauzulu WITH ROW MOVEMENT. To je neprimjenjivao za poglede unutar UNION ALL.
- 2. Ponovo napišite tijelo pogleda tako da se UNION ALL dešava samo na krajnjem vanjskom punom izboru.
- 3. Izostavite stupce koji se ne mogu ažurirati iz definicije pogleda.
- 4. Ponovo napišite tijelo pogleda tako da se na svaki stupac osnovne tablice referencira samo jednom u definiciji pogleda.
- 5. Izostavite klauzulu WITH ROW MOVEMENT i upotrijebite okidač INSTEAD OF UPDATE na novijem definiranom pogledu.

**sqlcode**: -20262

**sqlstate**: 429BJ

# **SQL20263N Nevažeći pokušaj ažuriranja pogleda** *ime1-pogleda* **pošto je pogled** *ime2-pogleda* **defifiniran WITH ROW MOVEMENT.**

**Objašnjenje:** Pokušaj ažuriranja *ime1-pogleda* nije uspio jer izravno ili neizravno sadrži operaciju UNION ALL uključujući pogled *ime2-pogled* koji je definiran s klazulom WITH ROW MOVEMENT.

Naredba se ne može izvesti.

**Odgovor korisnika:** Ispustite pogled *ime2-pogled* i ponovo ga kreirajte bez klauzule WITH ROW MOVEMENT.

**sqlcode**: -20263

**sqlstate**: 429BK

# **SQL20267N Funkcija** *ime-funkcije* **(specifično** *specifično-ime***) mofificira SQL podataka i dozvano je u ilegalan kontekst. Šifra razloga =***šifra-razloga***.**

**Objašnjenje:** Funkcija *ime-funkcije* sa specifičnim imenom *specifično-ime* se definira sa svojstvom MODIFIES SQL DATA. Funkcije s ovim svojstvom su dozvoljene samo kao zadnja referenca tablice u stanju-izbora, izrazu-uobičajene-tablice, izraza RETURN koji je podizbor, izraz SELECT INTO ili puni izbor-redka u izrazu SET. Pored toga, svaki argument funkcije tablice se mora korelirati u referencu tablice u istoj klauzuli FROM kao funkcija tablice i svaka referenca tablice se mora korelirati pomoću nekog argumenta u funkciju tablice. Argument je koreliran u referencu tablice kada je stupac te reference tablice.

Šifra razloga:

- 1. Postoje reference tablica koje slijede funkcije tablice.
- 2. Funkcija tablice se ne referencira u krejnji vanjski podzbor.
- 3. Funkcija tablice se događa prije pomoću reference tablice koja se ne referencira argumentom funkcije.
- 4. Funkcija tablice se koristi u tijelu definicije pogleda.

Izraz se ne može obraditi.

# **Odgovor korisnika:**

- 1. Ponovo upišite upit tako funkcija tablice bude zadnja referenca tablice u klauzuli FROM.
- 2. Pomjerite funkciju tablice da budu u krajnjem vanjskom pod izboru.
- 3. Uklonite reference tablice koje nisu korelirale u funkciju tablice ili uključite argument u funkciji tablice koji korelira u referencu tablice.
- 4. Ukloni funkciju tablice iz tijela definicije pogleda.

Za šifru razloga 1, 2 i 3, upit se može ponovo napisati upotrebom zajedničkog izraza tablice da izolirate prizivanje funkcije tablice.

```
Npr.:
SELECT c1 FROM
 (SELECT c1 FROM t1, t2,
   TABLE(tf1(t1.c1) AS tf), t3)AS x, t4
Može se ponovo napisati kao:
WITH cte1 AS (SELECT c1 FROM t1,
  TABLE(tf1(t1.c1) AS tf),
   AS (SELECT c1 FROM t2, cte1, t3)
   SELECT c1 FROM x, t4;
```
**sqlcode**: -20267

**sqlstate**: 429BL

#### **SQL20269 Nadimak** *nadimak* **ne može biti referenciran u forsiranom referentnom ograničenju.**

**Objašnjenje:** Referentno ograničenje u izrazu CREATE TABLE je nevažeće. Definicija ograničenja specificira ENFORCED, ali se odnosi na nadimak.

Izraz se ne može obraditi.

**Odgovor korisnika:** Promijenite referentno ograničenje da specificira NOT ENFORCED ili uklonite referencu na nadimak.

**sqlstate**: -20269

**sqlcode**: 428G7

#### **SQL20271W Ime na rednom položaju** *broj* **u naredbi, s imenom** *stupac-ili-ime-param***, je skraćeno.**

**Objašnjenje:** Bar jedno ime u opisanom izrazu je skraćeno. Prvo ime koje je skraćeno je označeno s rednim položajem *broj* i imenom *stupac-ili-ime-param*. Ako izvodite opisani izlaz pripremljenog upita, redni položaj je relativan u odnosu na stupac izbora liste za upit. Ako izvodite opisani izlaz CALL naredbe, redni položaj je relativan prema OUT ili INOUT parametrima procedure na koju se CALL riješava. Ako izvodite opisani ulaz CALL naredbe, redni položaj je relativan prema IN ili INOUT parametrima procedure na koju se CALL riješava.

Ime stupca ili ime parametra je bilo ili predugo ili je postalo predugo nakon konverzije kodne stranice.

**Odgovor korisnika:** Za ime stupca, ako je točno ime stupca značajno, promijenite tablicu, pogled ili nadimak tako da stupac ima kraće ime ili koristite klijenta čija kodna stranica ne uzrokuje proširenje imena stupca preko podržane maksimalne dužine. Za ime parametra, ako je točno ime parametra značajno, promijenite proceduru tako da parametar ima kraće ime ili koristite klijenta čija kodna stranica ne uzrokuje proširenje imena parametra preko podržane maksimalne dužine.

#### **SQL20273N Statistika nadimka se ne može ažurirati jer baza podataka nije omogućena za federaciju.**

**Objašnjenje:** Otkrila se greška na razini instance. Zahjevna operacija se ne može dovršiti jer federacija nije bila omogućena za instancu.

**Odgovor korisnika:** Postavite DBM varijablu FEDERATED na YES i ponovo pokrenite upravitelja baze podataka.

**sqlcode**: -20273

**sqlstate**: 55056

#### **SQL20274W Neke od statistika nadimaka se ne mogu ažurirati.**

**Objašnjenje:** Ili DB2 ne može izvesti upit na nadimku da dobije statistiku ili DB2 ne može pisati rezultate ažuriranja u federalni katalog sistema baze podataka.

**Odgovor korisnika:** Greške ažuriranja statistike nadimka su popisane u datoteku dnevnika, ako je navedena staza datoteke dnevnika.

**sqlcode**: +20274

**sqlstate**: 550C8

**SQL20275N Ime XML** *xml-ime* **nije važeće. Šifra razloga =***šifra-razloga***.**

**Objašnjenje:** Izraz se ne može obraditi jer krši ograničenje naznačeno sljedećom šifrom razloga:

- 1. xmlns se koristi kao ime atributa ili prefiks za ime elementa ili atributa.
- 2. Prefiks prostora imena u kvalificiranom imenu nije deklarirano unutar njegovog djelokruga.
- 3. Ime elementa ili atributa nije XML QName.

**Odgovor korisnika:** Ispravite XML ime i ponovite raredbu.

**sqlcode**: -20275

**sqlstate**: 42634

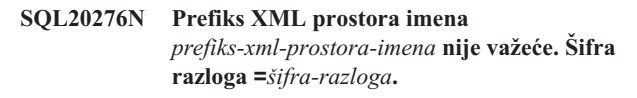

**Objašnjenje:** Izraz se ne može obraditi jer krši ograničenje naznačeno sljedećom šifrom razloga:

- 1. Prefiks XML prostora imena nije XML NCName.
- 2. xml ili xmlns se ne može ponovo deklarirati kao prefiks prostora imena.
- 3. Dupli prefiksi prostora imena su deklarirani.

**Odgovor korisnika:** Ispravite prefiks XML prostora imena i ponovite naredbu.

**sqlcode**: -20276

**sqlstate**: 42635

#### $\text{SQL20277W}$  Znakovi su skraćeni pri izvođenju

**konverzije iz kodne stranice** *izvorna-kodna-stranica* **u kodnu stranicu** *ciljna-kodna-stranica***. Maksimalna veličina ciljnog područja je bila** *maks-duž***. Dužina izvornog niza znakova je bila** *dužina-izvora* **a njegov heksadecimalni prikaz je bio** *niz***.**

Objašnjenje: U toku izvođenja SQL izraza, operacija konverzije kodne stranice je rezultirala s nizom znakova koji je duži od maksimalne veličine ciljnog objekta. Znakovi su skraćeni kako bi se rezultat uklopio u ciljno područje.

**Odgovor korisnika:** Ako je skraćivanje izazvalo neočekivane posljedice, onda proširite dužinu ciljnog stupca i izdajte izraz ponovno.

**sqlcode**: +20277

**sqlstate**: 01004

#### **SQL20278W Pogled** *imepogleda* **se možda neće koristiti za optimiziranje obrade upita.**

**Objašnjenje:** Potpuni izbor pogleda ukljuljučuje elemente koji zabranjuju upotrebu statistike na pogledu za optimizaciju kada pogled nije referenciran direktno na upit. Ovi elementi punog izbora mogu uključivati:

- funkcije gomilanja
- određene operacije
- v operacije postava (unija, razlika ili presjek).

Pogled je uspješno izmijenjen da omogući optimizaciju upita.

**Odgovor korisnika:** Nije potrebna akcija. Ako je nakana pogleda da optimizira upite koji direktno ne upućuju pogled, onda se pogled može ispustiti ili se može onemogućiti optimizacija upita. Također možete razmotriti definiranje punog izbora pogleda da uklonite elemente koji sprečavaju optimizaciju.

**sqlcode**: +20278

**sqlstate**: 01667

# **SQL20279N Pogled** *ime-pogleda* **se ne može onemogućiti za optimizaciju upita. Šifra razloga =***šifra-razloga***.**

**Objašnjenje:** Pogled ne može dozvoliti opciju ENABLE QUERY OPTIMIZATION jer puni izbor ne prilagođava postav upita koji mogu uzeti prednost ove sposobnosti. Naredba nije uspjela zbog jednog od sljedećih razloga:

- 1. Pogled izravno ili neizravno referencira postojeći materijalizirani upit.
- 2. Pogled je upisani pogled.
- 3. Pogled referencira funkciju s vanjskom akcijom.

Izraz se ne može obraditi.

**Odgovor korisnika:** Akcija se zasniva na šifri razloga kako slijedi:

- 1. Uklonite referencu na materijaliziranu tablicu upita.
- 2. Ne postoji način specificiranja statistike na upisanom pogledu. Može biti moguće definirati sličan pogled koji nije upisani pogled da omogućite optimizaciju upotrebom statistike.
- 3. Uklonite referencu na bilo koju funkciju s vanjskom akcijom iz upita pogleda.

**sqlcode**: -20279

**sqlstate**: 428G8

**SQL20280W Nedovoljna dozvola za kreiranje ili pisanje u** *staza-datoteke-dnevnika* **datoteku.**

**Objašnjenje:** Naredba je uspješno dovršena, ali korisnik nema dozvolu kreirati ili pisati u navedenu datoteku dnevnika, *staza-datoteke-dnevnika*.

**Odgovor korisnika:** Za pisanje detalja u datoteku dnevnika, osigurajte da imate pristup pisanju u navedenu stazu datoteke dnevnika. Alternativno, izostavite opcijsku stazu datoteke dnevnika.

**sqlcode**: -20280

**sqlcode**: 42501

# **SQL20282N .Net procedura ili korisnički definirana funkcija** *ime***, specifično ime** *specifično-ime* **nije mogla učitati.NET klasu** *klasa***. Šifra razloga** *šifra-razloga***.**

**Objašnjenje:** .NET klasa koju daje EXTERNAL NAME klauzula izraza CREATE PROCEDURE ili CREATE FUNCTION nije se mogla učitati. Šifre razloga su:

- 1. Sastav .NET rutine nije nađen.
- 2. Klasa nije nađena u specificiranom sastavu.
- 3. Metoda s tipovima koji odgovaraju onima specificiranim u katalozima baze podataka nije se mogla naći u specificiranoj klasi.

#### **Odgovor korisnika:**

- 1. Osigurajte da je dana ispravna datoteka sastava, uključujući bilo koju ekstenziju datoteke. Ako puna staza nije specificirana, osigurajte da samo jedna instanca sastava postoji u sistemskom PATH, jer će prva instanca sastava nađena u PATH biti učitana.
- 2. Osigurajte da je sastav specificiran ispravno kako je opisano u odgovoru 1. Osigurajte da je ime klase osjetljivo na velika i mala slova specificirano ispravno i da postoji u specificiranom sastavu.
- 3. Osigurajte da je klasa specificirana ispravno kako je opisano u odgovoru 2. Osigurajte da je ime metode osjetljivo na velika i mala slova specificirano ispravno i da postoji u specificiranoj klasi kao ″public static void″ metoda.

**sqlcode**: -20282

**sqlstate**: 42724

# **SQL20284N Nijedan plan nije bio moguć za kreiranje federalnog izvora podataka** *ime-poslužitelja***. Razlog =** *šifra-razloga***.**

**Objašnjenje:** Pri izgradni plana pristupa federalnog upita, odlomak upita za jedan ili više izvora podataka se ne može obraditi zbog izgubljenog predikata ili problema sa sintaksom upita kao što je pokazano sljedećim šiframa razloga:

- 1. Potrebni predikat nedostaje.
- 2. Predikat koji može obraditi izvor podataka je kombiniran s drugim predikatom koristeći ili OR operator ili predikt BETWEEN.

**Odgovor korisnika:** Pogledajte dokumentaciju DB2 Integratora informacija za ovaj izvor podataka. Ispravite sintaksu pogreške kako je potrebno i ponovite naredbu. Akcija koja odgovara šifri razloga je:

- 1. Dobavite predikat koji nedostaje.
- 2. Promijenite sintaksu naredbe tako da su predikati za jedan izvor podataka odijeljeni od predikata za drugi izvor, upotrebom operatora AND a ne operatora OR.

**sqlcode**: -20284

**sqlcode**: 429BO

**SQL20287W Okolina specificiranog izraza u predmemoriji je različita od trenutne okoline. Trenutna okolina će se koristiti za ponovnu optimalizaciju specificiranog SQL izraza.**

**Objašnjenje:** Mogućnost Objašnjenje je dozvana za objašnjenje izraza koji je prethodno ponovno optimaliziran s REOPT ONCE, ali trenutna okolina je različita od okoline u

# **SQL21000 - SQL21099**

**SQL21000N DB2 Proširitelj pretraživanja mreže nije instaliran ili ispravno konfiguriran na ovoj platformi.**

**Objašnjenje:** Podrška za DB2 Proširitelja pretraživanja mreže nije instalirana ili konfiguriran na ovom poslužitelju. Ova podrška potrebna je za korištenje jedne od sljedećih

# **SQL22000 - SQL22099**

**SQL22000W Ne može se pronaći zahtijevana konfiguracija za objekt** *ime-objekta***. Vraćanje default konfiguracije za** *tip-objekta***.**

**Objašnjenje:** Objekt nema vlastite specifične konfiguracije pa će se vratiti default konfiguracija za tip objekta.

**Odgovor korisnika:** Ako je ponašanje default konfiguracije ispravno, onda ne treba poduzeti nikakve akcije.

kojoj je izraz u predmemoriji originalno kompiliran. Trenutna okolina će se koristiti za ponovnu optimalizaciju specificiranog izraza.

Izraz će biti obrađen.

**Odgovor korisnika:** Da osigurate da plan odgovara planu u predmemoriji, ponovno izdajte EXPLAIN u okolini koja odgovara onoj u kojoj je originalni izraz ponovno optimaliziran i stavljen u predmemoriju.

**sqlcode**: -20287

**sqlstate**: 01671

**SQL20288N Statistika se nije mogla ažurirati za objekt** *ime-objekta* **tipa** *tip-objekta***. Šifra razloga =***šifra-razloga***.**

**Objašnjenje:** Statistika se nije mogla postaviti za ciljni objekt RUNSTATS ili UPDATE iz razloga koji daje šifra razloga. Moguće šifre razloga su kako slijedi:

- 1. Statistika nije podržana za ciljni tip objekta.
- 2. Operacija je pokušala ažurirati jednu ili više statistika koje nisu primjenljive za ciljni tip objekta.

Izraz se ne može obraditi.

#### **Odgovor korisnika:**

- 1. Provjerite da ime objekta specificirano kao cilj od RUNSTATS ili UPDATE može imati statistiku.
- 2. Uklonite RUNSTATS opcije koje su zabranjene na pogledu omogućenom za optimalizaciju.

**sqlcode**: -20288

**sqlstate**: 428DY

# funkcija: CONTAINS, SCORE ili NUMBEROFMATCHES.

**Odgovor korisnika:** Osigurajte da DB2 Proširitelj pretraživanja mreže bude instaliran.

**sqlcode**: -21000

**sqlstate**: 42724

# **SQL22001W Ne može se pronaći default konfiguracija za objekt** *ime-objekta***. Vraćanje konfiguracije instaliranja za** *tipa-objekta***.**

**Objašnjenje:** Objekt nema vlastite specifične konfiguracije pa će se vratiti konfiguracija instaliranja za taj tip objekta.

**Odgovor korisnika:** Ako je ponašanje konfiguracije instaliranja ispravno, onda ne treba poduzeti nikakve akcije.

# **SQL22004W Ne može se pronaći zahtijevana konfiguracije za dani objekt. Vraćanje default konfiguracije za** *ime-objekta***.**

**Objašnjenje:** Objekt nema vlastite specifične konfiguracije pa će se vratiti default konfiguracija za tip objekta.

**Odgovor korisnika:** Ako je ponašanje default konfiguracije ispravno, onda ne treba poduzeti nikakve akcije.

### **SQL22005W Ne može se pronaći default konfiguracija za dani objekt, vraća se konfiguracija instaliranja za** *ime-objekta***.**

**Objašnjenje:** Objekt nema vlastite specifične konfiguracije pa će se vratiti konfiguracija instaliranja za taj tip objekta.

**Odgovor korisnika:** Ako je ponašanje konfiguracije instaliranja ispravno, onda ne treba poduzeti nikakve akcije.

**SQL22006N Ne može se ažurirati ili obrisati** *akcija-objekta-ili-ime-veze* **jer ona ne postoji.**

**Objašnjenje:** API je trebao ažurirati konfiguraciju elementa koji ne postoji.

**Odgovor korisnika:** Kreirajte element i onda ponovo izdajte API poziv.

**SQL22007N Specificirani identifikator ili ime Indikatora zdravlja** *ime-Indikatora-Zdravlja***, nije važeći.**

**Objašnjenje:** Zahtijevana akcija se može izvesti samo na važećem Indikatoru zdravlja. Dobavljeni Indikator zdravlja ne postoji.

**Odgovor korisnika:** Odredite ispravno ime ili identifikator i zahtjev pošaljite na obradu.

#### **SQL22008N Vrijednost** *vrijednost-parametra* **parametra** *ime-parametra* **nije ispravnog formata, tipa ili vrijednosti.**

**Objašnjenje:** Zahtijevana akcija se ne može poduzeti jer dobavljena vrijednosti za ovaj parametar nije prihvatljivog formata, tipa ili vrijednosti.

**Odgovor korisnika:** Odredite ispravni format i tip od ili vrijednost za, ovaj parametar i ponovo pošaljite zahtjev na obradu.

#### **SQL22009W Ne postoje informacije o kontaktu za zdravlje za ovu instancu.**

**Objašnjenje:** Ne postoje informacije o kontaktu za zdravlje za ovu instancu.

**Odgovor korisnika:** Ako su trenutne informacije o kontaktu ispravne, ne treba poduzimati nikakve akcije.

# **SQL22010N Vrijednost** *vrijednost-parametra* **parametra** *ime-parametra* **nije unutar prihvatljivog raspona vrijednosti za ovaj parametar, koji je veći od** *maks-vrijednost-parametra* **i/ili manji od** *min-vrijednost-parametra***.**

**Objašnjenje:** Zahtijevana akcija se ne može poduzeti jer dobivena vrijednost za ovaj parametar nije unutar prihvatljivog raspona vrijednosti.

**Odgovor korisnika:** Ponovo pošaljite zahtjev na prihvatljivu vrijednost za ovaj parametar.

# **SQL22011W Ne može se pronaći konfiguracija za** *ime-objekta-ili-tip***.**

**Objašnjenje:** Objekt ili tip objekta nema vlastitu specifičnu ili defaultnu konfiguraciju.

**Odgovor korisnika:** Nije potrebna nikakva akcija.

### **SQL22012W Nije uspjelo uključno dodavanje instance.**

**Objašnjenje:** Izričito dodavanje instance ne postoji, a uključno dodavanje default instanci nije uspjelo. Naredba se ne može izvoditi.

**Odgovor korisnika:** Osigurajte da je DB2 pokrenut i da su varijable okoline ispravno postavljene.

#### **SQL22013N Ne može se dodati** *obj-act-contact* **jer već postoji.**

**Objašnjenje:** Od API-ja je zahtijevano da doda akciju ili obavijest koja već postoji.

**Odgovor korisnika:** Promijenite ili obrišite postojeće akcije i obavijesti.

# **SQL22014W Monitor zdravlja vratio je podatke koji se ne odnose na zdravlje.**

**Objašnjenje:** Za ovu instancu ne postoje podaci o zdravlju ili je monitor zdravlja isključen.

**Odgovor korisnika:** Provjerite da se monitor zdravlja izvodi na ovoj instanci.

# **SQL22015N Navedeni identifikator ili ime Indikatora zdravlja,** *ime-Indikatora-zdravlja***, nije važeće za ovaj tip objekta.**

**Objašnjenje:** Pribavljeni Indikator zdravlja ne postoji za ovaj tip objekta.

**Odgovor korisnika:** Provjerite tip objekta i identifikator ili ime i ponovno postavite zahtjev.

## **SQL22016N Monitor zdravlja nije vratio nikakve preporuke za indikator zdravlja** *ime-Indikatora-zdravlja***. Šifra razloga =** *šifra-razloga***.**

**Objašnjenje:** Monitor zdravlja nije mogao vratiti nikakve preporuke. Objašnjenje koje odgovara šifri razloga je:

- 1. Indikator zdravlja nije u stanju uzbune.
- 2. Indikator zdravlja nije još procijenjen.
- 3. Indikator zdravlja je onemogućen.

**Odgovor korisnika:** Akcija koja odgovara šifri razloga je:

- 1. Provjerite da je indikator zdravlja u stanju uzbune. Problem je možda već riješen. Također je moguće da se indikator zdravlja kreće između stanja uzbune i normalnog. Ako se indikator kreće, osjetljivost za indikator zdravlja može biti postavljen prenisko i indikator zdravlja može reagirati na promjene u korištenju sistema. Ako je to slučaj, razmotrite povećavanje osjetljivosti korištenjem naredbe UPDATE ALERT CONFIGURATION.
- 2. Čekajte bar jedan interval punog osvježavanja za indikator zdravlja, da osigurate da je indikator zdravlja procijenjen. Ponovno pošaljite zahtjev.
- 3. Omogućite indikator zdravlja koristeći naredbu UPDATE ALERT CONFIGURATION. Čekajte dok se indikator zdravlja ne procijeni, onda ponovno izdajte zahtjev.

Ako problem ostaje, kontaktirajte IBM podršku.

# **SQL22017N Greška koja nije ozbiljna se desila pri generiranju preporuka na monitoru zdravlja. SQLCODE =** *sqlcode***.**

**Objašnjenje:** Monitor zdravlja je naišao na grešku koja nije ozbiljna dok je pokušavao dohvatiti preporuke za specificirani indikator zdravlja.

**Odgovor korisnika:** Ispravite pogrešku kako je to pokazano u SQLCODE. Ponovno pošaljite zahtjev za preporuke.

Ako problem ostaje, kontaktirajte IBM podršku.

#### **SQL22018W Podaci zbirke za ovaj indikator zdravlja nisu se mogli dohvatiti.**

**Objašnjenje:** Podaci zbirke su pohranjeni u tablicama u bazi podataka. Podaci tablice se nisu mogli dohvatiti ili jer se

# **SQL22200 - SQL22299**

#### **SQL22200N DB2 poslužitelj administracije ne može se zaustaviti.**

**Objašnjenje:** DB2 Poslužitelj administracije ne može se zaustaviti jer trenutno rukuje barem jednim zahtjevom klijenta.

**Odgovor korisnika:** Izdajte naredbu DB2ADMIN STOP s opcijom /FORCE da opozovete sve trenutne zahtjeve kojima rukuje SB2 Poslužitelj administracije i prisilite DB2 Poslužitelj administracije da se zaustavi.

tablici nije moglo pristupiti ili je tablica promijenjena od svoje originalne definicije i ispravni stupci više ne postoje.

**Odgovor korisnika:** Ako problem ostaje, kontaktirajte IBM podršku.

**SQL22019N Obrada monitora zdravlja je zaustavljena zbog neočekivane greške. Šifra razloga =***šifra-razloga***.**

**Odgovor korisnika:** Ako problem ostaje, kontaktirajte IBM podršku.

**SQL22020N Obrada monitora zdravlja je zaustavljena jer je dosegnuta gornja granica njegovog segmenta dijeljene memorije. Trenutna veličina je** *veličina***.**

**Odgovor korisnika:** Ako problem ostaje, kontaktirajte IBM podršku.

#### **SQL22021N Automatizacija je isključena.**

**Objašnjenje:** Zahtijevani pomoćni program ne može se izvesti jer je prekidač automatizacije trenutno isključen.

**Odgovor korisnika:** Pokušajte jedno od sljedećeg:

- Riješite problem u skladu s preporukama koje je dao monitor zdravlja.
- v Uključite odgovarajući prekidač automatizacije.

# **SQL22022N Trajanje prozora održavanja nije dovoljno dugo za izvo-enje aktivnosti održavanja.**

**Objašnjenje:** Zahtijevani pomoćni program ne može se izvesti jer prozor održavanja definiran u konfiguraciji automatskog održavanja nema prikladno trajanje.

**Odgovor korisnika:** Pokušajte jedno od sljedećeg:

- v Riješite problem u skladu s preporukama koje je dao monitor zdravlja.
- Povećajte trajanje prozora održavanja za odgovarajuću aktivnost automatskog održavanja.

# **SQL22201N DB2 Poslužitelj administracije nije uspio provjeriti autentičnost korisnika** *ID-ovlaštenja* **na hostu** *ime-hosta***. Šifra razloga** *šifra-razloga***.**

**Objašnjenje:** DB2 poslužitelj administracije nije mogao provjeriti autentičnost korisnika *ID-prov-autentičnosti* zbog sljedećih razloga:

1. Nevažeći korisnički ID ili lozinka.

- 2. Lozinka je istekla.
- 3. Korisnički račun je onemogućen.
- 4. Korisnički račun je ograničen.
- 5. DB2 Poslužitelj administracije ne može obraditi zahtjev kojeg je poslao na izvođenje ishodišni korisnik.
- 6. Nije uspjelo ovlaštenje.

**Odgovor korisnika:** Ovisno o šifri razloga, pokušajte sljedeće:

- 1. Provjerite da je naveden važeći korisnički ID i lozinka za host *ime-hosta*.
- 2. Promijenite lozinku na hostu *ime-hosta* za korisnika *ID-ovlaštenja*. Kontaktirajte vašeg administratora za pomoć. Ponovno pokušajte zahtjev nakon što je lozinka promijenjena.
- 3. Kontaktirajte vašeg sistem administratora da otključa račun.
- 4. Kontaktirajte vašeg sistem administratora da otkrije ograničenja koja račun ima.
- 5. Ponovo pošaljite zahtjev kao korisnik koji nije ishodišni.
- 6. Desila se greška interne provjere autentičnosti.

Ako nastavite primati ovu poruku i nakon što ste pokušali predložene odgovore, kontaktirajte IBM Podršku.

## **SQL22202W DB2 Poslužitelj administracije ne može biti umiren. Šifra razloga** *šifra-razloga***.**

**Objašnjenje:** Operacija umirivanja DB2 Poslužitelja administracije nije uspjela iz jednog od sljedećih razloga:

- 1. DB2 Poslužitelj administracije je već umiren.
- 2. DB2 Poslužitelj administracije trenutno obrađuje zahtjev na DB2 klijenta.

**Odgovor korisnika:** Ovisno o razlogu neuspjeha, pokušajte jedno od sljedećeg:

- 1. Nije potrebna nikakva akcija.
- 2. Pričekajte dok DB2 Poslužitelj administracije ne obrađuje nikakav zahtjev ili ponovno izvedite zahtjev za umirivanjem i navedite opciju prisile. Prisiljavanje umirivanja završit će bilo koji zahtjev koji se trenutno obrađuje.

# **SQL22203W DB2 Poslužitelj administracije ne može poništiti umirivanje. Šifra razloga** *šifra-razloga***.**

**Objašnjenje:** Operacija poništavanja umirivanja DB2 Poslužitelja administracije nije uspjela iz jednog od sljedećih razloga:

- 1. DB2 Poslužitelj administracije nije umiren.
- 2. Postoji barem jedan administrativni zahtjev koji je u toku.

**Odgovor korisnika:** Ovisno o razlogu neuspjeha, pokušajte jedno od sljedećeg:

1. Nije potrebna nikakva akcija.

2. Pričekajte dok DB2 Poslužitelj administracije ne završi obrađivanje svih administrativnih zahtjeva ili ponovno izvedite zahtjev za prestankom umirivanjem i navedite opciju prisile. Prisiljavanje operacije poništavanja umirivanja omogućit će da se rukuje normalnim zahtjevima zajedno s administracijskim zahtjevima, što može spriječiti da se administracijski zahtjevi dovrše uspješno.

#### **SQL22204N DB2 Poslužitelj administracije naišao je na ne-tešku grešku u toku izvo-enja zahtjeva.**

**Objašnjenje:** Desila se ne-teška greška u DB2 Poslužitelju administracije pri obradi zahtjeva.

**Odgovor korisnika:** Pogledajte Dnevnik dohvaćenih podataka prve greške DB2 poslužitelja administracije za dodatne informacije.

Ako je praćenje aktivno, dozovite Nezavisnu funkciju praćenja u promptu za naredbe operativnog sistema. Obratite se IBM podrci sa sljedećim traženim informacijama:

- Opis problema
- SQLCODE ili broj stranice
- SQLCA sadržaj, ako je moguće
- v Datoteka praćenja, ako je moguće

#### **SQL22205C DB2 Poslužitelj administracije naišao je na neočekivanu grešku u toku izvo-enja zahtjeva.**

**Objašnjenje:** U DB2 Poslužitelju administracije desila se neočekivana greška u toku obrade zahtjeva.

**Odgovor korisnika:** Pogledajte Dnevnik dohvaćenih podataka prve greške DB2 poslužitelja administracije za dodatne informacije.

Ako je praćenje aktivno, dozovite Nezavisnu funkciju praćenja u promptu za naredbe operativnog sistema. Obratite se IBM podršci sa sljedećim traženim informacijama:

- Opis problema
- SOLCODE ili broj stranice
- v SQLCA sadržaj, ako je moguće
- v Datoteka praćenja, ako je moguće

# **SQL22206N Desila se greška kod pristupa redu poruka. Šifra razloga** *šifra-razloga***.**

**Objašnjenje:** Red poruka primio je neočekivanu grešku ili lošu poruku. Sljedeće je lista šifri razloga:

- 1. Nije moguće kreiranje reda poruka. Moguće da je premašen broj dozvoljenih redova poruka.
- 2. Došlo je do greške kod čitanja iz reda poruka.
- 3. Došlo je do greške kod pisanja u red poruka.
- 4. Primljena je nevažeća poruka od reda poruka.
- 5. Došlo je do greške kod otvaranja reda poruka.
- 6. Došlo je do greške kod zatvaranja reda poruka.
- 7. Došlo je do greške pri upitu redu poruka.

8. Došlo je do greške pri brisanju reda poruka.

**Odgovor korisnika:** Osigurajte da dozvoljeni broj redova poruka nije dosegnut. Ako je potrebno smanjite broj redova poruka u upotrebi i ponovite zahtjev.

Ako nastavite primati ovu poruku greške i nakon što ste pokušali predložena rješenja, kontaktirajte IBM Podršku.

# **SQL22207N DB2 Poslužitelj administracije ne može izvoditi skript na hostu** *ime-hosta***. Šifra razloga** *šifra-razloga***.**

**Objašnjenje:** DB2 Poslužitelj administracije nije uspio izvoditi skript zbog jednog od sljedećih razloga:

- 1. Korisnik je specificirao postojeći skript, a taj skript ne postoji.
- 2. Radni direktorij skripta je nevažeć.
- 3. Nije uspjelo izvođenje zadnje linije skripta jer se nije mogao pronaći znak za završetak izraza.
- 4. Desila se sistemska greška za vrijeme izvođenja skripte.

**Odgovor korisnika:** Ovisno o razlogu neuspjeha, pokušajte jedno od sljedećeg:

- 1. Provjerite dali specificirani skript postoji na hostu *ime-hosta* na danoj stazi.
- 2. Provjerite da li je radni direktorij važeći na hostu *ime-hosta*.
- 3. Provjerite sadržaj skripta i ponovo pošaljite zahtjev na izvođenje.
- 4. Pogledajte Dnevnik dohvaćenih podataka prve greške DB2 poslužitelja administracije za dodatne informacije.

Ako nastavite primati ovu poruku nakon što ste pokušali predložene odgovore, uputite se na dnevnik hvatanja podataka prve pogreške DB2 poslužitelja administracije za dodatne informacije ili kontaktirajte IBM podršku.

### **SQL22208N DB2 poslužitelj administracije nije uspio izvesti funkciju/metodu** *ime-funkcije* **u knjižnici/klasi** *ime-knjižnice* **na hostu** *ime-hosta***. Šifra razloga** *šifra-razloga***.**

**Objašnjenje:** DB″ Poslužitelj administracije naišao je na grešku prilikom pokušaja izvođenja funkcije/metode u knjižnici/klasi iz jednog od sljedećih razloga:

- 1. Knjižnica *ime-knjižnice* se ne može pronaći.
- 2. Funkcije/metoda *ime-funkcije* ne može se naći u knjižnici/klasi *ime-knjižnice*.
- 3. Verzija funkcije/metode pozvana pri DB2 Poslužitelju administracije nije podržana.

**Odgovor korisnika:** Ovisno o razlogu neuspjeha, pokušajte jedno od sljedećeg:

- 1. Provjerite da knjižnica *ime-knjižnice* postoji na hostu *ime-hosta*.
- 2. Pogledajte Dnevnik dohvaćenih podataka prve greške DB2 poslužitelja administracije za dodatne informacije. Ako je praćenje aktivno, dozovite Nezavisnu funkciju praćenja u

promptu za naredbe operativnog sistema. Obratite se IBM podrci sa sljedećim traženim informacijama:

- Opis problema
- SQLCODE ili broj stranice
- SQLCA sadržaj, ako je moguće
- v Datoteka praćenja, ako je moguće
- 3. Pogledajte odgovor za kod greške 2.

#### **SQL22209N DB2 Poslužitelj administracije naišao je na neočekivanu Java grešku na hostu** *ime-hosta***.**

**Objašnjenje:** Desila se greška dok je DB2 Poslužitelj administracije pokušavao pokrenuti ili komunicirati s Java Interpretatorom. Sljedeće može biti razlog problema:

- 1. Java je neispravno instalirana ili konfigurirana na hostu *imehosta*.
- 2. DB2 Poslužitelj administracije jdk\_path konfiguracijski parametar neispravno je postavljen.

#### **Odgovor korisnika:** Pokušajte sljedeće:

- 1. Kontaktirajte administratora sistema za host *ime-hosta* da provjerite da je Java ispravno instalirana i konfigurirana.
- 2. Provjerite da je jdk\_patk konfiguracijski parametar DB2 Poslužitelja administracije ispravno postavljen. jdk\_path konfiguracijski parametar može se pogledati korištenjem CLP-a. Parametar treba pokazivati na lokaciju gdje je Java instalirana na hostu *ime-hosta*.

Ako nastavite primati ovu poruku greške i nakon što ste pokušali predložene odgovore, kontaktirajte IBM Podršku.

# **SQL22210N DB2 Poslužitelj administracije ne može izvesti navedeni zahtjev u toku umirivanja.**

**Objašnjenje:** DB2 Poslužitelj administracije nije uspio izvesti zahtjev jer se DB2 Poslužitelj administracije trenutno umiruje. Za vrijeme umirivanja DB2 Poslužitelja administracije mogu biti izvedeni samo administrativni zahtjevi.

**Odgovor korisnika:** Ponovno pokušajte zahtjev kada se DB2 Poslužitelj administracije više ne umiruje. Kontaktirajte svoga administratora baze podataka kada će se DB2 Poslužitelj administracije aktivirati.

# **SQL22211N Desila se greška prilikom postavljanja konfiguracijskog parametra DB2 Poslužitelja administracije** *oznaka-parametra***. Šifra razloga** *šifra-razloga***.**

**Objašnjenje:** Konfiguracija DB2 Poslužitelja administracije nije ažurirana zbog sljedećih razloga:

- 1. Parametar konfiguracije nije poznat.
- 2. Vrijednost parametra konfiguracije nije u ispravnom opsegu.

3. Desila se sistemska greška za vrijeme ažuriranja parametra konfiguracije DB2 Poslužitelja administracije.

**Odgovor korisnika:** Ovisno o šifri razloga, provjerite sljedeće:

- 1. Parametar konfiguracije postoji.
- 2. Navedena vrijednost za parametar konfiguracije je u ispravnom opsegu. Pogledajte opis parametra konfiguracije u DB2 Administrativnom vodiču: Volumen performansi za raspon dopustivih vrijednosti.
- 3. Pogledajte Dnevnik dohvaćenih podataka prve greške DB2 poslužitelja administracije za dodatne informacije ili kontaktirajte IBM podršku.

# **SQL22212N Otkrivena je komunikacijska greška DB2 Poslužitelja administracije. Sistem klijenta:** *ip-adresa-klijenta***. Sistem poslužitelja:** *ip-adresa-poslužitelja***.**

**Objašnjenje:** Otkrivena je komunikacijska greška DB2 Poslužitelja administracije. Mogući razlozi uključuju sljedeće:

- 1. Administrator sistema je ugasio DB2 Poslužitelja administracije na sistemu poslužitelja.
- 2. DB2 Poslužitelj administracije na sistemu poslužitelja je završio zbog interne ili sistemske greške.
- 3. DB2 Poslužitelj administracije nije instaliran na sistemu poslužitelja.
- 4. DB2 Poslužitelj administracije nije bio ispravno katalogiziran na sistemu klijenta.
- 5. Komunikacijski podsistem na sistemu klijenta ili sistemu poslužitelja nije bio ispravno konfiguriran ili nije bio uspješno pokrenut.
- 6. Greška u mreži je prouzročila pad veze.
- 7. Interna greška u DB2 Poslužitelju administracije uzrokovala je da veza padne.

**Odgovor korisnika:** Provjerite sljedeće:

- 1. DB2 Poslužitelj administracije nije se isključio.
- 2. DB2 Poslužitelj administracije nije bio završen.
- 3. DB2 poslužitelj administracije je bio instaliran na sistemu poslužitelja.
- 4. Udaljeni DB2 Poslužitelj administracije je ispravno katalogiziran na sistemu klijenta.
- 5. Komunikacijski podsistemi na klijentu i poslužitelju su ispravno konfigurirani i pokrenuti.
- 6. Mreža ispravno djeluje.
- 7. Nema ništa za provjeriti.

Ako problem ustraje, posavjetujte se s vašim administratorom mreže ili kontaktirajte IBM podršku.

# **SQL22213N DB2ADMIN obrada je uspješna. Raspore-ivač nije ispravno pokrenut.**

**Objašnjenje:** Naredba DB2ADMIN je uspješno pokrenula DB2 Poslužitelj administracije, ali DB2 Poslužitelj administracije nije mogao pokrenuti raspoređivač.

**Odgovor korisnika:** Provjerite sljedeće:

- Uvjerite se da je konfiguracija baze podataka kataloga alata u DB2 Poslužitelju administracije ispravna. Za instrukcije o konfiguriranju Baze podataka kataloga alata, pogledajte odlomak o DB2 poslužitelju administracije u Vodiču DB2 administracije.
- v Uvjerite se da je pokrenut upravitelj baze podataka koji sadrži Bazu podataka kataloga alata.
- v Ako je Baza podataka kataloga alata udaljena Instanci kataloga alata, uvjerite se da su raspoređivač ID-a korisnika i lozinka ispravno postavljeni. Raspoređivač korisničkog ID-a mora imati SYSADM ovlaštenje u Bazi podataka kataloga alata. Možete promijeniti raspoređivač korisničkog ID-a i lozinke korištenjem naredbe DB2ADMIN SETSCHEDID.
- Uvjerite se da neki drugi raspoređivač ne koristi Bazu podataka kataloga alata.

Nakon što ste provjerili gore navedeno, pokušajte zaustaviti i ponovno pokrenuti DB2 poslužitelj administracije. Ako nastavite primati ovu poruku greške i nakon što ste pokušali predložene odgovore, kontaktirajte IBM Podršku.

# **SQL22214N Admin čvor** *ime-čvora* **ne postoji u DB2 direktoriju čvorova.**

**Objašnjenje:** Admin čvor *ime-čvora* nije važeće. Ime čvora ne postoji u DB2 direktoriju čvora.

**Odgovor korisnika:** Provjerite da je ime čvora *ime-čvora* katalogizirano u direktoriju admin čvorova koristeći naredbu LIST ADMIN NODE DIRECTORY. Ako admin čvor nije ispisan u direktoriju admin čvorova, izvedite naredbu CATALOG ADMIN ... NODE da katalogizirate admin čvor. Ako nastavite primati ovu poruku greške i nakon što ste pokušali predložene odgovore, kontaktirajte IBM Podršku.

# **SQL22215W Konfiguracijski parametri DB2 Poslužitelja administracije su uspješno ažurirani.**

**Objašnjenje:** Konfiguracijski parametri su uspješno ažurirani, ipak, morate ponovo pokrenuti DB2 Poslužitelj administracije da bi promjene bile učinkovite.

**Odgovor korisnika:** Ponovo pokrenite DB2 Poslužitelj administracije da bi promjene bile učinkovite.

# $SQL22216N$  **Za** vrijeme izvođenja operacije proširene **konzole došlo je do greške. Šifra razloga =***šifra-razloga***.**

**Objašnjenje:** Za vrijeme izvođenja operacije, desila se neočekivana greška. Moguće šifre razloga su kako slijedi:

- **1** Ime konzole koje se koristilo za aktiviranje konzole ima više od 8 znakova.
- **2** Naredba operatera koja je izdana duža je od dozvoljenih 126 znakova.
- **3** Za aktivirani zahtjev, izdavatelj nema ovlaštenje čitanja nad imenom resursa MVS.MCSOPER.\*, pri čemu je \* ime konzole.
- **4** Za aktivirani zahtjev, konzola je već bila aktivna.

**Odgovor korisnika:** Akcija koja odgovara šifri razloga je:

- **1** Provjerite da li korisničko ime koje je dobavljeno kao ime konzole ima više od 8 znakova.
- **2** Provjerite da li je naredba operatore duža od 126 znakova.
- **3** Pribavite potrebno ovlaštenje čitanja za resurs MVS.MCSOPER.\*, pri čemu je \* ime konzole.
- **4** Uvjerite se da proširena konzola koju želite aktivirati nije aktivna.

# **SQL22220N DB2 Poslužitelj administracije je naišao na grešku skripta. Kod greške skripta** *kod-greške***.**

**Objašnjenje:** Naišlo se je na grešku skripta dok je DB2 poslužitelj administracije izvodio skript. Skript je napušten s kodom greške *kod-greške*.

**Odgovor korisnika:** Provjerite da li je skript ispravan.

Ako nastavite primati ovu poruku nakon što ste pokušali predložene odgovore, uputite se na dnevnik hvatanja podataka prve pogreške DB2 poslužitelja administracije za dodatne informacije ili kontaktirajte IBM podršku.

#### **SQL22221N Rasporeivač nije aktivan. Šifra razloga** *šifra-razloga***.**

**Objašnjenje:** Raspoređivač nije mogao rukovati zahtjevom jer raspoređivač nije aktivan zbog jednog od sljedećih razloga:

- 1. Raspoređivač nije omogućen.
- 2. Raspoređivač nije ispravno konfiguriran.

**Odgovor korisnika:** Provjerite sljedeće:

- 1. Provjerite da li je raspoređivač omogućen. Raspoređivač se može omogućiti korištenjem parametra konfiguracije SCHED\_ENABLE DB2 Poslužitelja administracije. Provjerite trenutnu postavku SCHED\_ENABLE parametra pregledavanjem parametara konfiguracije DB2 Poslužitelja administracije korištenjem naredbe GET ADMIN CONFIGURATION. Da promijenite vrijednost bilo kojeg parametra konfiguracije koristite naredbu UPDATE ADMIN CONFIGURATION.
- 2. Provjerite da li je raspoređivač ispravno konfiguriran. O konfiguriranju raspoređivača pogledajte odlomak DB2 poslužitelja administracije na DB2 Vodiču za administriranje.

Ako nastavite primati ovu poruku nakon što ste pokušali predložene odgovore, uputite se na dnevnik hvatanja podataka prve pogreške DB2 poslužitelja administracije za dodatne informacije ili kontaktirajte IBM podršku.

# **SQL22222N Korisnički račun za prijavljivanje na Raspore-ivač nije važeći.**

**Objašnjenje:** Raspoređivač treba važeći račun za prijavljivanje kako bi se mogao povezati s katalogom alata baze podataka ako je katalog alata baze podataka udaljen u odnosu na DB2 Poslužitelj administracije. Ta je greška uzrokovana time što nije postavljen račun ili korisnički račun za prijavljivanje ne sadrži važeći ID DB2 korisnika.

**Odgovor korisnika:** Ako je korisnički račun za prijavu postavljen, tada osigurajte da račun koristi važeći DB2 korisnički ID. Korisnički račun za prijavljivanje na Raspoređivač možete postaviti korištenjem sljedeće naredbe:

DB2ADMIN SETSCHEDID <userid> <password>

#### **SQL22223N Instanca** *ime-instance* **ne postoji na hostu** *ime-hosta***.**

**Objašnjenje:** DB2 Poslužitelj administracije na hostu *ime-hosta* nije uspio izvesti zahtjev jer instanca *ime-instance* pripremljena u zahtjevu ne postoji na hostu.

**Odgovor korisnika:** Provjerite sljedeće:

- v Polje udaljene instance unosa čvora u direktoriju lokalnog čvora koja se podudara s instancom *ime-instance* je ispravno.
- v Instanca *ime-instance* postoji na hostu *ime-hosta*.

Ako nastavite primati ovu poruku nakon što ste pokušali predložene odgovore, uputite se na dnevnik hvatanja podataka prve pogreške DB2 poslužitelja administracije za dodatne informacije ili kontaktirajte IBM podršku.

#### **SQL22230N Skup podataka** *skup-podataka* **nije se mogao locirati na sistemu.**

**Objašnjenje:** Jedan od sljedećih razloga može se primijeniti:

- 1. Skup podataka nije katalogiziran.
- 2. Volumen na kojem je smješten skup podataka nije postavljen.
- 3. Skup podataka ne postoji na navedenom volumenu u katalogu.
- 4. Nije naveden skup podataka ili PSD/E ime člana zahtijevano za ovu operaciju.
- 5. Skup podataka ili PDS/E ime člana sadrži nevažeće znakove ili je veće od maksimalne dužine koju sistem dopušta.

Za više informacija o prva tri razloga pogledajte MVS sistemske poruke IGW01021T, IGW01508T i IGW01511E.

**Odgovor korisnika:** Uvjerite se da je ima skupa podataka u potpunosti ispravno, da je skup podataka katalogiziran i da je volumen na kojem se nalazi postavljen na sistem.

# **SQL22231N Zahtijevana operacija nije podržana za skup podataka** *skup-podataka***.**

**Objašnjenje:** Određena svojstva navedenih skupova podataka sprečavaju da se oni koriste u spoju sa zahtijevanim operacijama, što može uključiti neprimjenjiv format sloga ili tip skupa podataka. Na primjer, ime člana ne može biti naveden za PS skup podataka.

**Odgovor korisnika:** Uvjerite se da skup podataka ima svojstva koja odgovaraju navedenoj operaciji. Pogledajte Dnevnik zapisanih podataka prve greške DB2 Poslužitelja administracije (DAS) za dodatne informacije.

# $\text{SQL22232N}$  **ID** posla *ID-posla* nije pronađen u **Podsistemu unosa posla (JES).**

**Objašnjenje:** Mogući razlozi uključuju:

- 1. Posao s specifičnim ID-om posla nije submitiran na JES.
- 2. Posao sa specifičnim ID-om posla očišćen je iz JES-a.

**Odgovor korisnika:** Uvjerite se da ID posla pripada poslu koji je submitiran na JES i da još nije očišćen.

# **SQL22236N Desila se I/O greška datoteke. Šifra razloga =***šifra-razloga***.**

**Objašnjenje:** Desila se greška prilikom pristupanja sistemu datoteka. Šifre razloga su kao što slijedi:

- 1. Naveden je nevažeći direktorij.
- 2. Pokušalo se otvoriti nepostojeću datoteku.
- 3. Pokušalo se kreirati postojeću datoteku.

**Odgovor korisnika:** Akcija je bazirana na šifri razloga kako slijedi.

- 1. Navedite važeći direktorij.
- 2. Navedite datoteku koja postoji.
- 3. Navedite datoteku koja već ne postoji.

# **SQL22237N Desila se greška sistema datoteka pri izvo-enju operacije na** *staza***. Šifra razloga =***šifra-razloga***.**

**Objašnjenje:** Desila se greška prilikom pristupanja sistemu datoteka. Objašnjenje koje odgovara šifri razloga je:

- **1** Specificirana staza već postoji.
- **2** Specificirana staza ne postoji.
- **3** Pokušano je modificiranje specificirane datoteke ili direktorija koji je trenutno samo za čitanje.
- **4** Pokušano je modificiranje ili brisanje specificirane datoteke ili direktorija koje trenutno koristi druga aplikacija.
- **5** Specificirana datoteka ili direktorij nije dostupan.
- **6** Specificirana staza ili uređaj nije dostupan.
- **7** Specificirani neprazni direktorij je spomenut u

neodgovarajućem kontekstu. Na primjer pokušaj nerekurzivnog brisanja nepraznog direktorija.

- **8** Specificirana staza se ne odnosi na direktorij.
- **9** Specificirana staza je važeća.
- **10** Ime specificirane staze je predugo.
- **11** Nema više dostupnog prostora na sistemu datoteka.
- **12** Dosegnut je maksimalan broj datoteka koje se mogu otvoriti.
- **13** Dosegnutje kraj specificirane datoteke.
- **14** Desila se fizička I/O greška.
- **15** Desila se neidentificirana greška.

**Odgovor korisnika:** Odgovor korisnika prema šifri razloga je:

- **1** Specificirajte stazu koja ne postoji.
- **2** Specificirajte stazu koja postoji.
- **3** Verificirajte da specificirana datoteka ili direktorij nije samo za čitanje.
- **4** Verificirajte da specificiranu datoteku ili direktorij ne koristi druga aplikacija.
- **5** Verificirajte da je specificirani direktorij dostupan trenutnom korisniku.
- **6** Verificirajte da je specificirana staza ili uređaj još dostupan.
- **7** Verificirajte da je specificirani direktorij prazan.
- **8** Verificirajte da specificirana staza upućuje u direktorij.
- **9** Verificirajte da je specificirana staza važeća.
- **10** Verificirajte da je specificirana staza unutar maksimalnih ograničenja za imena staze na specifičnom operacijskom sistemu.
- **11** Verificirajte da postoji prostor dostupan na sistemu datoteka.
- **12** Zatvorite jednu ili više datoteka i ponovo pokušajte operaciju.
- **13** Verificirajte da operacija ne pokušava čitati niti tražini iza kraja datoteke.
- **14** Pokušajte ponovo operaciju. Ako problem ostaje, kontaktirajte IBM podršku.
- **15** Pokušajte ponovo operaciju. Ako problem ostaje, kontaktirajte IBM podršku.

# **SQL22245N JCL generiranje nije uspjelo. Šifra (razloga[, oznaka) =** *šifra-razloga***.**

**Objašnjenje:** JCL generiranje nije uspjelo na što ukazuje sljedeća šifra razloga:

**01** Kartica s rezerviranim JCL parametrom & kostura

JOB nije pronađen ili je zametnut u glavnom JCL kosturu. Ova kartica bi trebala biti prva kartica bez komentara u prvom JCL kosturu nakon TEMPLATE kartice.

- **02** Neispravno korištenje rezerviranog JCL parametra kostura. Oznaka u ovoj poruci koristi ime parametra koji uzrokuje problem.
- **03** Ima više pojavljivanja rezerviranog parametra &CTLSTMT JCL kostura u glavnom JCL kosturu nego što je to očekivano. Oznaka u ovoj poruci je postavljena na broj očekivanja &CTLSTMT parametra.
- **04** Ima više pojavljivanja rezerviranog parametra &STEPLIB JCL kostura u glavnom JCL kosturu nego što je to očekivano. Oznaka u ovoj poruci je postavljena na očekivani broj &STEPLIB parametara.
- **05** Glavni JCL kostur ne počinje s TEMPLATE izrazom. Ovaj izraz bi trebao biti prvi izraz bez komentara u glavnom JCL kosturu.
- **06** Ime posla ili ime koraka u JCL kosturu ne sadrži ugrađenu funkciju &SEQ JCL kostura potrebnu za redoslijed posla ili koraka. Ugrađena funkcija &SEQ JCL kostura mora biti navedena u imenu posla ili ime koraka JCL kostura. Oznaka u ovoj poruci sadrži fragment neispravnog JCL izraza.
- 07 Ključna riječ JOB nije pronađena u prvom izrazu bez komentara u JCL kosturu za //JOB-izraz. Može biti nekomentirano, neispravno upisano ili nedostaje delimiter prostora, posebno nakon ključne riječi.
- **08** Glavni JCL kostur je nepotpun ili ima neispravni strukturu. Zahtijevani standardni JCL izrazi mogu biti nekomentirani, izostavljeni ili zagubljeni, posebno ako se in-strem JCL procedure koriste u JCL kosturu.
- **09** Sintaksa imena posla, ime koraka ili dd ime u JCL kosturu, nije važeće. Mogući razlozi za ovo: netočna dužina polja imena ili polje uključuje ne-alfanumeričke znakove. Oznaka u ovoj poruci sadrži fragment neispravnog JCL izraza.
- **10** Neispravna uporaba ampersanda u JCL kosturu. JCL kostur sadrži jedan ili više samostojećih ampersanda. Ampersand je prvi simbol bilo kojeg JCL kostura i ne smije se koristiti bez pripadnog identifikatora. Oznaka u ovoj poruci sadrži fragment neispravnog JCL izraza.
- **11** Rezervirani JCL parametar &kostura OBJECT nije pronađen u JCL kosturu.
- **12** Korisnički definiran JCL parametar kostura ne smije se pojaviti u JCL kosturu. Oznaka u ovoj poruci sadrži ime parametra JCL kostura koji uzrokuje problem.
- **13** Rezervirani parametar JCL kostura ne smije se

pojaviti u JCL kosturu. Oznaka u ovoj poruci sadrži ime rezerviranog parametra JCL kostura koji uzrokuje problem.

**14** Generirani JCL je predugačak i njegov međuspremnik ne može se locirati. Oznaka u ovoj poruci sadrži zahtijevanu veličinu koja uzrokuje problem. Da izbjegnete ovaj problem, smanjite broj objekata baze podataka koje su izabrane za obrađivanje.

**Odgovor korisnika:** Ispravite problem prema danom objašnjenju. Ako problem ostaje, kontakirajte vašeg administratora baze podataka ili IBM podršku.

# **SQL22247N Operacija otkrivanja poznatog nije uspjela.**

**Objašnjenje:** Otkrivanje onemogućeno na ciljnom DB2 Poslužitelju administracije.

**Odgovor korisnika:** Omogućite otkrivanje promjenom vrijednost parametra konfiguracije DISCOVER na DB2 Poslužitelju administracije. Promijenite vrijednost u KNOWN ako želite samo omogućiti otkrivanje. Promijenite vrijednost u SEARCH ako želite omogućiti otkrivanje i poznato i traženje. Da promijenite vrijednost konfiguracijskog parametra, koristite UPDATE ADMIN CONFIGURATION naredbu.

# **SQL22250W Upotreba: DASMIGR migrira DB2 Poslužitelja administracije.**

**Objašnjenje:** Sintaksa naredbe DASMIGR je:

DASMIGR <source server> <target server> /h

Opcije naredbe su:

**izvorni poslužitelj**

ime DB2 Poslužitelja administracije koji će se migrirati

**ciljni poslužitelj**

ime novog DB2 Poslužitelja administracije koji će sadržavati migrirane informacije iz izvornog poslužitelja

**/h** prikaz informacija o pomoći

**Odgovor korisnika:** Izdajte DASMIGR naredbu s jednom od važećih opcija naredbi.

# **SQL22251N Migracija DB2 Poslužitelja administracije iz** *izvor-DPA* **u** *cilj-DPA* **nije uspjela. Šifra razloga** *šifra-razloga***.**

**Objašnjenje:** DB2 Poslužitelj administracije *izvor-DPA* se nije mogao migrirati zbog jednog od sljedećih razloga:

- 1. Baza podataka kataloga alata nije bila kreirana na ciljnom DB2 poslužitelju administracije.
- 2. Baza podataka kataloga alata je nepravilno konfigurirana na ciljnom DB2 Poslužitelju administracije.

**Odgovor korisnika:** Pokušajte sljedeće na ciljnom DB2 Poslužitelju administracije *cilj-DPA*:

- 1. Provjerite da li postoji Baza podataka kataloga alata.
- 2. Provjerite da li su ispravni konfiguracijski parametri TOOLSCAT\_DB i TOOLSCAT\_SCHEMA DB2 Poslužitelja administracije. Trebali bi biti postavljeni na ime i shemu Baze podataka kataloga alata. Pogledajte trenutne postavke TOOLSCAT\_DB i TOOLSCAT\_SCHEMA korištenjem GET ADMIN CONFIGURATION naredbe. Da promijenite vrijednost bilo kojeg parametra konfiguracije DB2 Poslužitelja administracije, koristite UPDATE ADMIN CONFIGURATION naredbu.

Ako nastavite primati ovu poruku greške i nakon što ste pokušali predložene odgovore, kontaktirajte IBM Podršku.

#### **SQL22252N DAS migracija nije uspjela sa šifrom razloga** *šifra-razloga***.**

**Objašnjenje:** Desila se greška kod migriranja DB2 Poslužitelja administracije. Šifre razloga su kako slijedi:

- 1. Dostupni resursi sistema su bili nedovoljni da bi se dovršila migracija.
- 2. Parametri konfiguracije DB2 Poslužitelja administracije ne identificiraju važeći katalog alata.
- 3. Došlo je do manje greške za vrijeme migracije.

#### **Odgovor korisnika:**

- 1. Provjerite da li je dostupno dovoljno resursa za DAS migraciju.
- 2. Provjerite da li je kreiran katalog alata i da li je ispravno identificiran od parametra konfiguracije DB2 Poslužitelja administracije.
- 3. Pogledajte Dnevnik dohvaćenih podataka prve greške DB2 poslužitelja administracije za dodatne informacije.

#### **SQL22255W Upotreba:**

#### **dasauto [-h|-?] -on|-off**

**Objašnjenje:** Netočan argument je upisan. Važeći argumenti za ovu naredbu su:

- **-h|-?** prikaži informacije o upotrebljivosti
- **-on|-off** omogućuje ili onemogućuje samopokretanje DB2 Poslužitelja administracije
- **Odgovor korisnika:** Upišite naredbu ponovo kao što slijedi:

dasauto [-h|-?] -on|-off

#### **SQL22256W Naredba dasauto je bila uspješna.**

**Objašnjenje:** Obrada je normalno dovršena.

**Odgovor korisnika:** Nije potrebna nikakva daljnja akcija.

#### **SQL22270N Veza ili grupa veza pod imenom** *ime* **se ne može dodati listi veza.**

**Objašnjenje:** Veza ili grupa veza već postoji u listi veza.

**Odgovor korisnika:** Kreirajte novu vezu ili grupu veza s jedinstvenim imenom.

**SQL22271N Nije se mogla pronaći informacija veze ili grupe veza pod imenom** *ime***.**

**Objašnjenje:** Nije se mogla pronaći veza ili grupa veza u listi veza.

**Odgovor korisnika:** Provjerite ili ispravite ime i ponovo pokušajte.

#### **SQL22272N Slog s ključem** *ključ* **se ne može umetnuti.**

**Objašnjenje:** Sistem je pokušao umetnuti slog, a ključevi novih slogova *ključ* već postoje na sistemu.

**Odgovor korisnika:** Uklonite duplikat iz sistema; ili umetnite novi slog s drugim ključem.

#### **SQL22273N Nije se mogao pronaći slog s ključem** *key***.**

**Objašnjenje:** Slog s ključem *key* se nije mogao pronaći jer slog ne postoji.

**Odgovor korisnika:** Provjerite i ispravite ključ i ponovo pokušajte.

# **SQL22280N Ova akcija se ne može izvoditi jer se raspore-ivač umiruje.**

**Objašnjenje:** Ne može se izvoditi nikakva akcija dok se ponovo ne aktivira raspoređivač.

Odgovor korisnika: Aktivirajte raspoređivač.

#### **SQL22281N Rasporeivač je već aktivan.**

**Objašnjenje:** Raspoređivač ne može postati aktivan jer je već aktivan.

**Odgovor korisnika:** Nije potrebna nikakva daljnja akcija.

#### **SQL22282N Rasporeivač ne može pristupiti Bazi podataka kataloga alata. Šifra razloga =** *šifra-razloga* **i SQLCODE** *sqlkod***.**

**Objašnjenje:** Funkcija raspoređivača se ne može nastaviti jer raspoređivač ne može pristupiti Bazi podataka kataloga alata zbog razloga koje specificira *šifra-razloga* kako slijedi:

- 1. Neispravan je dani ID korisnika ili lozinka.
- 2. Neispravna konfiguracija Baze podataka kataloga alata u parametrima konfiguracije DB2 Poslužitelja administracije. Nije ispravan jedan ili više sljedećih parametara konfiguracije DB2 Poslužitelja administracije:
	- TOOLSCAT\_DB
	- TOOLSCAT\_SCHEMA
- 3. Bazu podataka kataloga alata već koristi drugi raspoređivač na istom sistemu.
- 4. Baza podataka kataloga alata je podržana samo kroz TCP/IP kao komunikacijski protokol.
- 5. Neočekivane greške. Pogledajte SQLCODE *sqlcode* za detalje.

**Odgovor korisnika:** Akcija koja odgovara šifri razloga je:

- 1. Provjerite svoj ID korisnika i lozinku i ponovo pokušajte.
- 2. Provjerite da li su parametri konfiguracije TOOLSCAT\_DB i TOOLSCAT\_SCHEMA DB2 poslužitelja administracije bili ispravni postavljeni. Pogledajte trenutne postavke TOOLSCAT\_DB i TOOLSCAT\_SCHEMA korištenjem GET ADMIN CONFIGURATION naredbe. Da promijenite vrijednost bilo kojeg parametra konfiguracije DB2 Poslužitelja administracije koristite UPDATE ADMIN CONFIGURATION naredbu. Ako nastavite primati ovu poruku greške i nakon što ste pokušali predložene odgovore, kontaktirajte IBM Podršku.
- 3. Obratite se vašem sistem administratoru.
- 4. Pokušajte sljedeće:
	- v Ako je baza podataka kataloga alata lokalna u odnosu na raspoređivač, onda postavite instancu specificiranu parametrom konfiguracije DB2 Poslužitelja administracije toolscat\_inst da koristi TCP/IP komunikacije.
	- v Ako je baza podataka kataloga alata udaljena u odnosu na raspoređivač, onda provjerite da li čvor kojeg koristi toolscat\_db admin parametar konfiguracije podržava TCP/IP kao komunikacijski protokol.
- 5. Pogledajte Dnevnik dohvaćenih podataka prve greške DB2 poslužitelja administracije za dodatne informacije.

Kontaktirajte IBM Podršku ako se nastavi primanje ove poruke nakon što ste pokušali predložena rješenja.

#### **SQL22283N Zadatak** *idzadatka***.***sufiks* **ne postoji u Bazi podataka kataloga alata.**

**Objašnjenje:** Raspoređivač ne može dohvatiti zadatak iz Baze podataka kataloga alata. Zadatak je možda uklonjen iz Baze podataka kataloga alata ili nije nikada postojao.

**Odgovor korisnika:** Provjerite postojanje zadatka korištenjem Centra zadataka.

# $SQL22284N$  Zadatak *idzadatka.sufiks* nije raspoređen.

**Objašnjenje:** Zahtijevana akcija, Izvedi raspoređeni zadatak sada, ne može se izvesti jer zadatak nije trenutno raspoređen za izvođenje.

**Odgovor korisnika:** Pokušajte jedno od sljedećeg:

- Pokrenite Izvođenje sada
- Aktivirajte sva raspoređivanja zadataka i ponovo pokrenite Izvođenje raspoređenih zadataka.

#### **SQL22285N Rasporeivač ne može dohvatiti odgovarajuće ime hosta iz particionirane baze podataka na particiji broj** *broj-particije***.**

**Objašnjenje:** Zahtijevani broj particije ne postoji u particioniranoj bazi podataka.

**Odgovor korisnika:** Provjerite da li postoji broj particije prikazivanjem liste čvorova korištenjem LIST DBPARTITIONNUMS naredbe.

#### **SQL22286N Ne može se izvoditi potreban zadatak.**

**Objašnjenje:** Raspoređivač nije uspio izvoditi zadatak jer je došlo do neočekivane greške.

**Odgovor korisnika:** Pogledajte Dnevnik dohvaćenih podataka prve greške DB2 poslužitelja administracije za dodatne informacije.

Ako je praćenje aktivno, dozovite Nezavisnu funkciju praćenja u promptu za naredbe operativnog sistema.

# **SQL22287N Korisnik** *idkorisnika* **nema ovlaštenje za izvo-enje Zadatka** *idzadatka***.***sufiks***.**

**Objašnjenje:** Zadatak se nije uspio izvesti, jer korisnik nema potrebno ovlaštenje za izvođenje zadatka.

**Odgovor korisnika:** Vlasnik zadatka mora korisnicima dodijeliti dozvolu izvođenja da bi oni mogli izvesti zadatak.

# **SQL22295N Nije se moglo uspješno komunicirati sa SMTP poslužiteljem na hostu** *ime-hosta* **korištenjem porta** *broj-porta***. Šifra razloga =***šifra-razloga***.**

**Objašnjenje:** SMTP Poslužitelje na hostu *ime-hosta* korištenjem porta *broj-porta* nije uspio dogovoriti protokol za slanje pošte. Objašnjenje ove greške je opisano sljedećom šifrom razloga:

- 1. Ne postoji SMTP poslužitelj koji se izvodi na *ime-hosta* na portu *broj-porta*.
- 2. Naišlo se je na neočekivanu grešku kod komuniciranja sa SMTP poslužiteljem.

#### **Odgovor korisnika:**

- 1. Provjerite da li je ime SMTP poslužitelja ispravno specificirano i da li se SMTP port specificiran u datoteci usluga podudara s brojem porta kojeg koristi SMTP poslužitelj.
- 2. Dozovite Nezavisnu funkciju praćenja na promptu za naredbe operacijskog sistema. Kontaktirajte IBM podršku ako problem ostaje.

# **SQL22296N Ne može se slati pošta korištenjem SMTP protokola zbog nevažećih adresa primatelja.**

**Objašnjenje:** SMTP Poslužitelj nije uspio dogovoriti protokol slanja pošte za sve specificirane primatelje.

**Odgovor korisnika:** Provjerite da li su adrese primatelja ispravno specificirane.

Ta se greška može vratiti i onda kada SMTP poslužitelj ne može dosegnuti adrese primatelja. To se može nezavisno provjeriti korištenjem bilo kojeg drugog klijenta pošte slanjem pošte primateljima koji koriste isti SMTP poslužitelj. Ako to bude uspješno, dozovite Nezavisnu funkciju praćenja na promptu za naredbe operacijskog sistema. Kontaktirajte IBM podršku ako problem ostaje.

#### **SQL22297I Promjene poslužitelja neće biti učinkovite dok se ponovo ne pokrene DB2 Poslužitelj administracije.**

**Objašnjenje:** DB2 Poslužitelj administracije je bio uspješno konfiguriran, ali promjene neće odmah biti učinkovite.

# **SQL22400 - SQL22499**

**SQL22400N Ime funkcije ili svojstva** *ime-funkcije-ili-svojstva* **nije važeće.**

**Objašnjenje:** Ime funkcije ili svojstva *ime-funkcije-ili-svojstva* nije važeće. Za važeća imena funkcija i svojstava, pretražite DB2 dokumentaciju.

**Odgovor korisnika:** Specificirajte važeće ime funkcije ili svojstva, onda ponovno pokušajte zahtjev.

**sqlcode**: -22400

**sqlstate**: 5U001

## **SQL22401N Aplikacija s ID-om agenta** *ID-agenta* **ne postoji.**

**Objašnjenje:** Aplikacija s ID-om agenta *ID-agenta* trenutno ne postoji. Da vidite sve aktivne aplikacije baze podataka, koristite naredbu LIST APPLICATIONS.

**Odgovor korisnika:** Specificirajte ID agenta za aktivnu aplikaciju, onda pokušajte zahtjev ponovno.

**sqlcode**: -22401

**sqlstate**: 5U002

#### **SQL22402N Nikakvi izvještaji monitira aktivnosti ne mogu se naći.**

**Objašnjenje:** Nikakvi izvještaji monitira aktivnosti ne mogu se naći jer je ili specificirani ID izvještaja ili tip izvještaja nevažeći.

**Odgovor korisnika:** Specificirajte važeći ID ili važeći tip izvještaja, onda ponovno pokušajte zahtjev.

**sqlcode**: -22402

**sqlstate**: 5U003

Promjene će postati učinkovite kod ponovnog pokretanja DB2 Poslužitelja administracije.

**Odgovor korisnika:** Da bi promjena postigla učinak pri sljedećem ponovnom pokretanju DB2 poslužitelja administracije nije potrebna nikakva daljnja akcija.

# **SQL22403N Jedna ili više vrijednosti danih pri spremanju ili ispuštanju zadatka nadgledanja** *ime-zadatka-nadgledanja* **su nevažeće. Šifra razloga:** *kod***.**

**Objašnjenje:** Jedna ili više vrijednosti danih pri spremanju ili ispuštanju zadatka nadgledanja *ime-zadatka-nadgledanja* su nevažeće iz razloga danog šifrom razloga *kod*. Moguće šifre razloga su kako slijedi:

- v Način akcije *način-akcije* je nevažeći.
- v Zahtjev kreiranja zadatka nadgledanja nije uspio jer specificirano ime zadatka nadgledanja *ime-zadatka-nadgledanja* nije važeće.
- v Zahtjev kreiranja zadatka nadgledanja nije uspio jer je drugi zadatak nadgledanja s istim imenom*ime-zadatka*nadgledanja nađen.
- v Zahtjev spremanja zadatka nadgledanja nije uspio jer vrijednost specificirana za dostupnost lanaca zaključavanja aplikacija nije važeća.
- v Zahtjev spremanja zadatka nadgledanja nije uspio. Jedan ili više ID-a izvještaja u *ID-ovi-izvještaja* je nevažeći jer nema pridruženih izvještaja.
- v Zahtjev promjene ili ispuštanja zadatka nadgledanja nije uspio jer specificirani ID zadatka nadgledanja*ID-zadatkanadgledanja* nije važeći. Pridruženi zadatak nadgledanja ili ne postoji ili je sistemski definiran zadatak nadgledanja. Sistemski definiran zadatak nadgledanja se ne može promijeniti ili ispustiti.

**Odgovor korisnika:** Akcija koja odgovara šifri razloga je:

- v Da kreirate novi zadatak nadgledanja, specificirajte način akcije C. Da promijenite postojeći zadatak nadgledanja, specificirajte način akcije M. Pokušajte zahtjev ponovno.
- v Ime zadatka nadgledanja ne može biti null, praznina ili premašiti 128 znakova dužine. Specificirajte važeće ime zadatka nadgledanja, onda ponovno pokušajte zahtjev.
- v Zadaci nadgledanja moraju imati jedinstvena imena. Specificirajte jedinstveno ime zadatka nadgledanja, onda ponovno pokušajte zahtjev.
- v Da napravite lance zaključavanja aplikacija dostupnim za ovaj zadatak nadgledanja, specificirajte 'Y'; inače, specificirajte 'N'. Opet pokušajte zahtjev.
- Specificirajte jedan ili više ID-a za izvještaje monitora aktivnosti koji postoji, onda ponovno pokušajte zahtjev.
- Specificirajte ID postojećeg korisnički definiranog zadatka nadgledanja, onda ponovno pokušajte zahtjev.

**sqlcode**: -22403

**sqlstate**: 5U004

**SQL22404N Način akcije** *način-akcije* **specificiran kod kreiranja ili ispuštanja objekata baze podataka za funkciju ili svojstvo** *ime-funkcije-ili-svojstva* **nije važeće.**

**Objašnjenje:** Način akcije *način-akcije* je nevažeći. Da kreirate objekte baze podataka za *ime-funkcije-ili-svojstva*, specificirajte način akcije C. Da ispustite objekte baze podataka za *ime-funkcije-ili-svojstva*, specificirajte način akcije D.

# **SQL27900 - SQL27999**

## **SQL27902N LOAD RESTART/TERMINATE nije dozvoljeno na tablici koja nije u stanju LOAD PENDING.**

**Objašnjenje:** Nije nužno ni RESTART niti TERMINATE. RESTART i TERMINATE načini pomoćnog programa LOAD se mogu koristiti za nastavljanje ili opoziv prethodno neuspjele/prekinute operacije LOAD. One su podržane samo na tablicama gdje prethodna operacija učitavanja nije uspjela i gdje je je tablica u LOAD PENDING stanju. Za tablice koje nisu u LOAD PENDING stanju, podržani su samo INSERT i REPLACE načini pomoćnog programa LOAD.

**Odgovor korisnika:** Za naseljavanje tablice sadržajem ulaznog izvora ponovo izdajte naredbu LOAD koristeći način INSERT ili REPLACE. Možete koristiti pomoćni program LOAD QUERY za pronalazak trenutnog stanja tablice.

# **SQL27903I** *tip-agenta* **je pokrenut na particiji** *brojParticije* **u trenutku** *vremenskaOznaka***.**

**Objašnjenje:** Ovo je informativna poruka koja pokazuje da će DB2 agent započeti na danim particijama.

**Odgovor korisnika:** Nije potrebna akcija.

#### $\textbf{SQL27904I} \quad \textbf{U}$ lazna datoteka nije pronađena. Koristi se **standardan ulaz kao ulaz.**

**Objašnjenje:** Ovo je informativna poruka koja pokazuje da će DB2 agent započeti na danim particijama.

**Odgovor korisnika:** Nije potrebna akcija.

**Odgovor korisnika:** Specificirajte važeći način akcije, onda ponovno pokušajte zahtjev.

**sqlcode**: -22404

**sqlstate**: 5U005

# **SQL22405N Monitor aktivnosti ne može skupiti potrebne podatke brze snimke jer prekidač monitora** *prekidač-monitora* **nije uključen na razinu upravitelja baze podataka.**

**Objašnjenje:** Monitor aktivnosti ne može skupiti potrebne podatke brze snimke jer prekidač monitora *prekidač-monitora* nije uključen na razinu upravitelja baze podataka.

**Odgovor korisnika:** Uključite specificirani prekidač monitora koristeći konfiguracijski parametar prekidača monitora upravitelja baze podataka, onda ponovno pokušajte zahtjev.

**sqlcode**: -22405

**sqlstate**: 5U006

### **SQL27907I Maksimalna dužina ulaznog sloga** *dužina-sloga***.**

**Objašnjenje:** Ova je informativna poruka koja pokazuje dužinu sloga koja se koristi za operaciju Učitavanja.

**Odgovor korisnika:** Nije potrebna akcija.

# **SQL27908I Program se izvodi s razinom provjere:** *razina-provjere***.**

**Objašnjenje:** Ovo je informativna poruka koja pokazuje da li je provjera skraćivanja omogućena ili nije.

**Odgovor korisnika:** Nije potrebna akcija.

# **SQL27909I Praćenje** *broj-slogova* **neograničenih slogova.**

**Objašnjenje:** Ovo je informativna poruka koja pokazuje da je praćenje omogućeno za prve *broj-slogova* slogove.

**Odgovor korisnika:** Nije potrebna akcija.

# **SQL27910I Graničnik niza je** *gran-niza***, graničnik stupca je** *gran-stu***, a decimalna točka je** *dectoč***. Praćenje** *broj-slogova* **ograničenih slogova.**

**Objašnjenje:** Ovo je informativna poruka koja pokazuje koji su graničnici korišteni za niz, stupac i decimalnu točku. Osim toga ova poruka pokazuje da je praćenje omogućeno za prvih *broj-slogova* slogova.

**Odgovor korisnika:** Nije potrebna akcija.

#### **SQL27911I Datoteka ulazne particijske mape** *ime-dat* **je uspješno otvorena za čitanje.**

**Objašnjenje:** Ova informacijska poruka pokazuje da je datoteka ulazne particijske mape uspješno otvorena za čitanje.

**Odgovor korisnika:** Nije potrebna akcija.

#### **SQL27912I U toku je čitanje ulazne particijske mape.**

**Objašnjenje:** Ova informacijska poruka pokazuje da je u toku čitanje datoteke ulazne particijske mape.

**Odgovor korisnika:** Nije potrebna akcija.

#### **SQL27913I Particijska mapa ulaza je uspješno pročitana.**

**Objašnjenje:** Ova informacijska poruka pokazuje da je datoteka ulazne particijske mape uspješno pročitana.

**Odgovor korisnika:** Nije potrebna akcija.

#### **SQL27914I Način operacije je** *mode***.**

**Objašnjenje:** Ova informativna poruka pokazuje način operacije agenta particioniranja.

Postoje dva različita načina operacije:

- Raspodjela
- Analiziranje

**Odgovor korisnika:** Nije potrebna akcija.

#### **SQL27915I Nije korištena datoteka particijske mape izlaza.**

**Objašnjenje:** Ovo je informativna poruka koja pokazuje da se ne koristi datoteka izlazne particijske mape.

**Odgovor korisnika:** Nije potrebna akcija.

#### **SQL27916I Datoteka izlazne particijske mape** *ime-datoteke* **je uspješno otvorena.**

**Objašnjenje:** Ovo je informativna poruka koja pokazuje da je datoteka izlazne particijske mape uspješno otvorena.

**Odgovor korisnika:** Nije potrebna akcija.

#### **SQL27918I Ime datoteke raspodjele:** *ime-datoteke***.**

**Objašnjenje:** Ovo je informativna poruka koja ukazuje na ime datoteke raspodjele koja je korištena u pomoćnom programu.

**Odgovor korisnika:** Nije potrebna akcija.

#### **SQL27919I Datoteka raspodjele** *ime-datoteke* **je uspješno otvorena za pisanje.**

**Objašnjenje:** Ova informativna poruka pokazuje da je datoteka raspodjele bila uspješno otvorena za pisanje.

**Odgovor korisnika:** Nije potrebna akcija.

#### **SQL27920I Ovaj pomoćni program koristi** *broj-ključ* **particijski ključ.**

**Objašnjenje:** Ova informativna poruka pokazuje koliko je particijskih ključeva korišteno u pomoćnom programu.

**Odgovor korisnika:** Nije potrebna akcija.

**SQL27921I** *ključnoime* **Start:***indeks* **Duž:***dužina* **Pozicija:***pozicija* **Tip:***tip***.**

**Objašnjenje:** Ova informacijska poruka opisuje atribute particijskog ključa.

**Odgovor korisnika:** Nije potrebna akcija.

#### **SQL27922I Datoteke izlaznih podataka nisu kreirane jer je tip izvo-enja ANALYZE.**

**Objašnjenje:** Ovo je informativna poruka koja pokazuje da datoteke izlaznih podataka nisu kreirane jer je način operacije ANALYZE.

**Odgovor korisnika:** Nije potrebna akcija.

#### **SQL27926I Izlazni podaci za particiju** *broj-particije* **će biti poslani standardom izlazu.**

**Objašnjenje:** Ovo je informativna poruka koja pokazuje da će izlazni podaci na particiji biti *broj-particije* poslani standardnom izlazu.

**Odgovor korisnika:** Nije potrebna akcija.

#### $SOL27927I$ **eno je** *broj-slogova* **slogova (ili linija).**

**Objašnjenje:** Ovo je informativna poruka koja pokazuje da je *brojslogova* slogova (ili linija) bilo obrađeno.

**Odgovor korisnika:** Nije potrebna akcija.

#### **SQL27928I Obrauje se slog broj** *broj***.**

**Objašnjenje:** Ova informativna poruka pokazuje koji se slog obrađuje. Ova poruka će se slati samo kada je specificirana TRACE opcija.

**Odgovor korisnika:** Nije potrebna akcija.

# **SQL27929I Particijski broj vraćen iz raspršene funkcije:** *hex-vrijednost* **(hex)** *dec-vrijednost* **(decimalno).**

**Objašnjenje:** Ova informativna poruka izvještava o rezultatima funkcije raspršivanja u hex i decimalnom formatu.

**Odgovor korisnika:** Nije potrebna akcija.

#### **SQL27930N Slog je bio odbačen za vrijeme particioniranja sa šifrom razloga** *šifra-razloga* **i relativnog broj sloga particije** *br-sloga***.**

**Objašnjenje:** Slog je bio odbačen za vrijeme učitavanja dok se je pokušavalo odrediti kojoj partciji pripada. Ako je bio specificiran 'dumpfile' preinačitelj učitavanja, odbačeni slog može biti pronađen u dump datoteki koja je povezana s particijom na gore ispisanom relativnom broju sloga particije *br-sloga*.

Objašnjenje greške koju specificira *šifra-razloga* je kako slijedi:

- 1. Nije važeće predstavljanje niza tipa podataka particijskog stupca. Ili je sintaksa netočna ili je vrijednost izvan raspona.
- 2. Vrijednosti stupca koje odgovaraju ključevima particioniranja nisu sadržani u prvih 32K sloga.
- 3. Slog je prazan (sve znakovi razmaka).
- 4. Dužina sloga se ne podudara s očekivanom dužinom.
- 5. Slog je nepotpun.
- 6. Desila se greška za vrijeme obrađivanja vrijednosti generiranog stupca.

**Odgovor korisnika:** Akcija koja odgovara *šifri-razloga* je:

- 1. Osigurajte da je ispravno predstavljanje niza ili tip podataka.
- 2. Vrijednosti stupca koje obuhvaćaju ključeve particioniranja moraju biti sadržane u prvih 32KB sloga.
- 3. Ako mislite da je vaš slog prazan, provjerite točnost svojih podataka.
- 4. Osigurajte da dužina sloga nije veća ili manja od očekivane dužine.
- 5. Osigurajte da je potpuna datoteka ulaznih podataka.
- 6. Osigurajte da je generirana vrijednost stupca ispravna i da udovoljava.

#### **SQL27931I Izlazna particijska mapa se zapisuje u datoteku** *ime-datoteke***.**

**Objašnjenje:** Ovo je informativna poruka koja pokazuje da je izlazna particijska mapa zapisana u *ime-datoteke*.

**Odgovor korisnika:** Nije potrebna akcija.

#### **SQL27932I Zapisivanje mape raspodjele na** *ime-datoteke***.**

**Objašnjenje:** Ovo je informativna poruka koja pokazuje da je mapa raspodjele zapisana u *ime-datoteke*.

**Odgovor korisnika:** Nije potrebna akcija.

**SQL27935I** *tip-agenta* **je završio na particiji** *broj-particije* **u trenutku** *vremenska-oznaka***.**

**Objašnjenje:** Ovo je informativna poruka koja pokazuje da je DB2 agent upravo dovršio operaciju na danoj particiji.

**Odgovor korisnika:** Nije potrebna akcija.

**SQL27936I Utrošeno vrijeme:** *hr* **sati,** *min* **minuta,** *sec* **sekundi.**

**Objašnjenje:** Ova informativna poruka izvještava o ukupno utrošenom vremenu.

**Odgovor korisnika:** Nije potrebna akcija.

**SQL27937I Propusnost:** *throughput* **slogova/sek.**

**Objašnjenje:** Ovo je informativna poruka koja pokazuje propusnost danog DB2 agenta.

**Odgovor korisnika:** Nije potrebna akcija.

**SQL27939I Broj slogova za izlazne particije: broj particije** *broj-particije***. Broj slogova:** *broj-slogova***.**

**Objašnjenje:** Ova informativna poruka pokazuje broj slogova koji se obrađuju za danu particiju.

**Odgovor korisnika:** Nije potrebna akcija.

#### **SQL27941I Program je nenormalno prekinut.**

**Objašnjenje:** Ova informativna poruka ukazuje na to da je pomoćni program nenormalno prekinut.

**Odgovor korisnika:** Nije potrebna akcija.

# **SQL27942I Postoji** *broj-upozorenja* **poruka upozorenja i** *broj-odbač* **odbačenih slogova.**

**Objašnjenje:** Ova informativna poruka izvještava da se naišlo na *broj-upoz* poruka upozorenja i *broj-odbačenih* odbačenih slogova za vrijeme operacije.

**Odgovor korisnika:** Nije potrebna akcija.

**SQL27945I Indeks ključa:** *indeks***. Podaci:** *podaci1 podaci2 podaci3 podaci4 podaci5***.**

**Objašnjenje:** Ova informativna poruka prikazuje atribute danih particijskih ključeva.

**Odgovor korisnika:** Nije potrebna akcija.

# **SQL27947I Datoteka ulaznih podataka specificirana na liniji** *broj-linije* **datoteke konfiguracije je zanemarena.**

**Objašnjenje:** Datoteka ulaznih podataka specificirana na liniji *broj-linije* datoteke konfiguracije je zanemarena. Koristit će se opcija reda za naredbe ako je specificirana; inače će se

koristiti prva specifikacija datoteke ulaznih podataka u datoteci konfiguracije.

**Odgovor korisnika:** Nije potrebna akcija.

# **SQL27948I Datoteka izlaznih podataka specificirana na liniji** *broj-linija* **datoteke konfiguracije je zanemarena.**

**Objašnjenje:** Datoteka izlaznih podataka specificirana na liniji *broj-linija* datoteke konfiguracije je zanemarena. Koristit će se opcija reda za naredbe ako je specificirana; inače će se koristiti prva specifikacija izlaznih podataka u datoteci konfiguracije.

**Odgovor korisnika:** Nije potrebna akcija.

**SQL27949I Datoteka raspodijeljenih podataka specificirana na liniji** *broj-linije* **datoteke konfiguracije je zanemarena.**

**Objašnjenje:** Datoteka raspodjele specificirana na liniji *broj-linije* datoteke konfiguracije je zanemarena. Koristit će se opcija reda za naredbe ako je specificirana; inače će se koristiti prva specifikacija datoteke raspodjele u datoteci konfiguracije.

**Odgovor korisnika:** Nije potrebna akcija.

#### **SQL27950I Tip datoteke ulaznih podataka je** *tip-datoteke***.**

**Objašnjenje:** Ovo je informativna poruka koja pokazuje da je format ulaznih podataka *tip-datoteke*.

- $\cdot$  0-ASC
- $\cdot$  1-DEL
- $\cdot$  2-BIN
- $\cdot$  3-CUR

**Odgovor korisnika:** Nije potrebna akcija.

**SQL27951I NEWLINE oznaka je zanemarena u slučaju binarne ili granične datoteke ulaznih podataka**

**Objašnjenje:** Ovo je informativna poruka koja izvještava da je NEWLINE oznaka ignorirana za binarne ili granične datoteke ulaznih podataka.

**Odgovor korisnika:** Nije potrebna akcija.

#### **SQL27952I NEWLINE oznaka je uključena.**

**Objašnjenje:** Ova informacijska poruka izvještava da je uključena NEWLINE oznaka.

**Odgovor korisnika:** Nije potrebna akcija.

#### **SQL27953I**

# Upotreba: db2split [-c configuration-file-name] [-d distributi **[-o output-file-name] [-h help message]**

#### **Objašnjenje:**

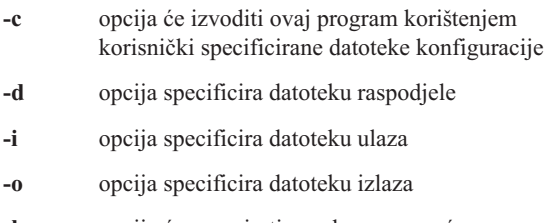

**-h** opcija će generirati poruku za pomoć

**SQL27959N Opcija konfiguracije particionirane baze podataka** *ime-opcije* **nije važeća. Šifra razloga =***šifra-razloga***.**

**Objašnjenje:** Opcija konfiguracije particionirane baze podataka imenovana u poruci greške je neispravno specificirana ili je nekompatibilna s nekom drugom specificiranom opcijom učitavanja.

Moguće šifre razloga su kako slijedi:

- **1** Opcija konfiguracije particionirane baze podataka ne može biti specificirana u okolini neparticionirane baze podataka ili kada je DB2\_PARTITIONEDLOAD\_DEFAULT varijabla registra postavljena na OFF.
- **2** Opcija konfiguracije particionirane baze podataka ne može biti specificirana više nego jednom.
- **3** Otkriven je nevažeći pointer u piPartLoadInfoIn ulaznoj strukturi predan u db2Load API.
- **4** Otkriven je nevažeći pointer u poPartLoadInfoOut izlaznoj strukturi predan u db2Load API.
- **5** Argument dobavljen za MODE opciju mora biti jedan od sljedećih:
	- v PARTITION\_AND\_LOAD
	- PARTITION\_ONLY
	- LOAD ONLY
	- LOAD\_ONLY\_VERIFY\_PART
	- **ANALYZE**
- **6** Maksimalan broj agenata particioniranja mora biti manji ili jednak maksimalnom broju dopuštenih particija u klasteru.
- **7** Maksimalan broj particijskih brojeva u particijskoj listi mora biti manji ili jednak maksimalnom broju dopuštenih particija u klasteru.
- **8** Argumenti dobavljeni za ISOLATE\_PART\_ERRS opciju moraju biti jedno od sljedećih:
	- v SETUP\_ERRS\_ONLY
	- LOAD\_ERRS\_ONLY
	- SETUP\_AND\_LOAD\_ERRS

• NO\_ISOLATION

- **9** Vrijednost specificirana za STATUS\_INTERVAL opciju mora biti u rasponu 1-4000.
- **10** Maksimalan broj porta mora biti veći ili jednak minimalnom broju porta.
- **11** Jedini dopušteni argumenti za CHECK\_TRUNCATION, NEWLINE i OMIT\_HEADER opcije su TRUE i FALSE.
- **12** Argument dobavljen za RUN\_STAT\_DBPARTNUM mora biti dopušteni broj particije.
- **13** Ako je način ANALYZE, onda mora biti specificirana MAP\_FILE\_OUTPUT opcija.
- **14** Kada je način PARTITION\_ONLY ili LOAD\_ONLY i koristi se daljinski klijent, tada opcija PART\_FILE\_LOCATION mora biti specificiran. Ako je način PARTITION\_ONLY ili LOAD\_ONLY i ako je tip datoteke CURSOR, mora se koristiti PART\_FILE\_LOCATION opcija i mora specificirati ime datoteke.
- **15** Akcija učitavanja RESTART i TERMINATE se može koristiti samo kada je čvor PARTITION\_AND\_LOAD, LOAD\_ONLY ili LOAD\_ONLY\_VERIFY\_PART.
- **16** Opcija HOSTNAME ne može biti specificirana ako nije specificirana FILE\_TRANSFER\_CMD opcija.
- **17** Načini greške izolacije particije LOAD\_ERRS\_ONLY i SETUP\_AND\_LOAD\_ERRS ne mogu se koristiti kada se koriste obje opcije ALLOW READ ACCESS ili COPY YES naredbe učitavanja.
- 18 LOAD\_ONLY i LOAD\_ONLY\_VERIFY\_PART načini nisu kompatibilni s CLIENT opcijom naredbe učitavanja.

**Odgovor korisnika:** Ponovo pošaljite LOAD naredbu s ispravnim opcijama konfiguracije particionirane baze podataka.

# **SQL27960N PART\_FILE\_LOCATION mora specificirati u potpunosti kvalificirano bazno ime datoteke kada je tip datoteke CURSOR.**

**Objašnjenje:** Kod učitavanja iz datoteke ulaza tipa CURSOR, PART\_FILE\_LOCATION opcija mora specificirati u potpunosti kvalificirano ime bazne datoteke umjesto direktorija.

**Odgovor korisnika:** Ponovo pošaljite LOAD naredbu sa ispravnim argumentom za PART\_FILE\_LOCATION opciju konfiguracije particionirane baze podataka.

## **SQL27961N ROWCOUNT se ne može specificirati u okolini particionirane baze podataka ako način nije ANALYZE.**

**Objašnjenje:** ROWCOUNT opcija naredbe učitavanja nije podržana ako način nije ANALYZE.

**Odgovor korisnika:** Ponovo pošaljite naredbu učitavanja bez ROWCOUNT opcije.

**SQL27965N Vrijednost varijable ragistra DB2\_LOAD\_COPY\_NO\_OVERRIDE =** *vrijednost* **nije važeća.**

**Objašnjenje:** Izdan je Load sa svojstvom obnavljanja COPY NO, ali vrijednost varijable registra DB2\_LOAD\_COPY\_NO\_OVERRIDE nije važeća.

**Odgovor korisnika:** Uputite se u DB2 Informacijski centar za informacije o varijabli registra ili odznačite varijablu registra da zaustavite nadjačavanje Load-ova koji imaju obnovljivost COPY NO.

# **SQL27966W DB2\_LOAD\_COPY\_NO\_OVERRIDE vrijednost varijable registra** *vrijednost* **nadjačava COPY NO parametar naveden u Učitaj.**

**Objašnjenje:** Izdana je naredba Load sa parametrom obnavljanja COPY NO, ipak varijabla registra DB2\_LOAD\_COPY\_NO\_OVERRIDE nadjačava parametar.

**Odgovor korisnika:** Uputite se u DB2 Informacijski centar za informacie o varijabli registra

DB2\_LOAD\_COPY\_NO\_OVERRIDE ili odznačite varijablu registra da zaustavite nadjačavanje Load-ova koji imaju obnovljivost COPY NO.

# **SQL27967W COPY NO parametar obnavljanja od Load je pretvoren u NONRECOVERABLE unutar HADR okoline.**

**Objašnjenje:** COPY NO parametar obnavljanja od Load je pretvoren u NONRECOERABLE. Ovo se desilo jer je Load izdano unutar HADR okoline i varijabla registra DB2\_LOAD\_COPY\_NO\_OVERRIDE nije bila postavljena.

**Odgovor korisnika:** COPY NO Load parametar nije važeći unutar HADR okoline. DB2\_LOAD\_COPY\_NO\_OVERRIDE varijabla registra se može postaviti da nadjača COPY NO parametar ili možete prihvatiti da će COPY NO parametar biti pretvoren u NONRECOVERABLE.

#### **SQL27970N Specificirana je nekompatibilna kombinacija opcija unosa. Šifra razloga =***šifra-razloga***.**

**Objašnjenje:** Korisnik je specificirao nekompatibilnu kombinaciju opcija unosa.

Obrada naredbe nije moguća.

Objašnjenje greške koju specificira *šifra-razloga* je kako slijedi:

- 1. SKIPCOUNT i RESTARTCOUNT opcije su uzajamno isključive.
- 2. Online način unosa (ALLOW WRITE ACCESS) nije kompatibilan s REPLACE, CREATE i REPLACE\_CREATE opcijama unosa.
- 3. Online način unosa (ALLOW WRITE ACCESS) je bio specificiran za naredbe unosa korištenjem unosa međuspremnika.
- 4. Online način unosa (ALLOW WRITE ACCESS) je bio specificiran za naredbe unosa koje se umeću u pogled.
- 5. Online način unosa (ALLOW WRITE ACCESS) je bio specificiran za ciljnu tablicu korištenjem veličine zaključavanja tablice.
- 6. Brojač predavanja AUTOMATIC je bio specificiran za naredbu unosa korištenjem međuspremljenih unosa.
- 7. Brojač predavanja AUTOMATIC je bio specificiran za naredbu unosa, no poslužitelj ne podržava tu opciju. Poslužitelji koji podržavaju automatsko brojanje predavanja su DB2 UDB LUW V8.1 FixPak 4 i noviji.
- 8. Online način unosa (ALLOW WRITE ACCESS) je bio specificiran za naredbu unosa, no poslužitelj ne podržava tu opciju. Poslužitelji koji podržavaju online unos su LUW, zSeries i iSeries.

**Odgovor korisnika:** Akcija odgovara sljedećim šiframa razloga:

- 1. Ponovo izdajte naredbu korištenjem SKIPCOUNT ili RESTARTCOUNT opcije.
- 2. Ponovo izdajte naredbu bez da specificirate ALLOW WRITE ACCESS ili koristi INSERT ili INSERT\_UPDATE opciju unosa.
- 3. Ponovo izdajte naredbu bez specificiranja ALLOW WRITE ACCESS ili ponovo vežite pakete unosa (datoteke unosa db2uimtb.bnd i db2uimpm.bnd) bez korištenja INSERT BUF opcije.
- 4. Ponovo izdajte naredbu bez specificiranja ALLOW WRITE ACCESS.
- 5. Ponovo izdajte naredbu bez specificiranja ALLOW WRITE ACCESS ili promijenite tablicu korištenjem LOCKSIZE ROW.
- 6. Ponovo izdajte naredbu bez specificiranja automatskog brojanja predavanja ili ponovo vežite pakete unosa (datoteke vezanja db2uimtb.bnd i db2uimpm.bnd) bez korištenja INSERT BUF opcije.
- 7. Nemojte pokušati koristiti tu opciju naredbe na nekompatibilnom poslužitelju.
- 8. Nemojte pokušati koristiti tu opciju naredbe na nekompatibilnom poslužitelju.

# **SQL27971N Ciljna tablica se je promijenila od pokretanja pomoćnog programa unosa.**

**Objašnjenje:** Dok se je izvodio online unos, aplikacija koja se je istovremeno izvodila je ispustila ciljnu tablicu i kreirala novu tablicu s istim imenom.

Pomoćni program zaustavlja obradu.

**Odgovor korisnika:** Ako želite, ponovo izvedite operaciju na novo kreiranoj tablici.

# **SQL27972N Raspon redova iz datoteke unosa koji započinje sa** *prvi-neuspjeli-red* **i završava sa** *zadnji-neuspjeli-red* **nije bio umetnut u tablicu. SQLCODE =** *sqlcode***.**

**Objašnjenje:** Operacija atomsko složene baze podataka nije uspjela umetnuti niz redova čitanja podataka sa ulazne datoteke. Jedno ili više polja u ulaznoj datoteci nije kompatibilno s poljem baze podataka u koje se polje umeće.

Obrada se nastavlja sa sljedećim retkom ulaznih podataka.

**Odgovor korisnika:** Pregledajte ulaznu datoteku i sadržaj baze podataka. Ako želite, modificirajte bazu podataka ili modificirajte ulaznu datoteku i ponovo izvedite operaciju.

# $SQL27990W$  Za vrijeme učitavanja, pronađen je barem **jedan red na krivoj particiji.**

**Objašnjenje:** Kod učitavanja particionirane baze podataka korištenjem pomoćnog programa s načinom LOAD\_ONLY\_VERIFY\_PART, svi redovi datoteke ulaza koji su pronađeni na krivoj particiji će biti odbačeni. Ako je specificiran ″dumpfile″ preinačitelj, svi odbačeni redovi će biti pohranjeni u dump datoteci. Ova poruka će se pojaviti samo jednom po particiji i po učitavanju, čak i kada postoji više povreda po particiji.

**Odgovor korisnika:** Ako su odbačeni redovi spremljeni u dump datoteci, oni se mogu učitati na ispravnu particiju jednostavnim korištenjem druge naredbe s MODE opcijom postavljenom na PARTITION\_AND\_LOAD.

# **SQL27991W Specificirano je previše particijskih agenata u naredbi učitavanja.**

**Objašnjenje:** Specificirano je previše particijskih agenata u PARTITIONING\_DBPARTNUMS opciji konfiguracije particionirane baze podataka naredbe učitavanja. Maksimalan broj particijskih agenata je specificiran MAX\_NUM\_PART\_AGENTS opcijom učitavanja, a po defaultu je 25 ako nije specificiran.

**Odgovor korisnika:** Ponovo pošaljite naredbu s ispravnim brojem particijskih agenata. Alternativno PARTITIONING\_DBPARTNUMS opcija može biti izostavljena, pa će pomoćni program za učitavanje automatski izabrati prikladan broj particijskih agenata.

# **SQL27992N Datoteka podataka sadrži važeću particijsku mapu, no način učitavanja nije LOAD\_ONLY.**

**Objašnjenje:** Učitavanje je otkrilo važeću particijsku mapu na početku datoteke. Specificirani način učitavanja bi uzrokovao da se pomoćni program ponaša prema tome kao prema korisničkim podacima, a što bi moglo uzrokovati neželjene rezultate.

**Odgovor korisnika:** Ako je razlog što je datoteka podataka počela sa zaglavljem particijskom mapom to što je podataka u datoteci već bio raspodijeljen, onda upotrebite LOAD\_ONLY način za učitavanje datoteke. U ovom slučaju također će biti nužno upotrijebiti OUTPUT\_DBPARTNUMS opciju za specificiranje pojedinačne particije na koju se trebaju učitati podaci.

Ako je particijska mapa koju je otkrilo učitavanje na početku datoteke stvarno korisnički podatak, onda koristite IGNOREHEADER modifikator kako bi onemogućili otkrivanje particijske mape i učitajte čitave datoteke podataka.

# **SQL27993W Opcija STATISTICS USE PROFILE od pomoćnog programa Load je navedena, ipak, statistički profil ne postoji.**

**Objašnjenje:** Statistički profil ne postoji u tablici kataloga SYSIBM.SYSTABLES. Statistički profil se mora kreirati prije izvođenja punjenja.

# **SQL29000 - SQL29099**

**SQL29000N Vrijednost specificirana za DYN\_QUERY\_MGMT nije važeća. DB2 Pozornik upita nije instaliran na ovom poslužitelju.**

**Objašnjenje:** Pokušaj ažuriranja parametra konfiguracije baze podataka DYN\_QUERY\_MGMT u ENABLE nije uspio jer poslužitelj DB2 Pozornika upita nije instaliran.

**Odgovor korisnika:** Instalirajte poslužitelj DB2 Pozornika upita.

# **SQL29001N Ova razina klijenta baze podataka nije kompatibilna sa razinom poslužitelja DB2 Pozornika upita na kojem radite.**

**Objašnjenje:** Kod klijenta i poslužitelja nisu kompatibilni.

**SQL29002N DB2 Pozornik upita nije instaliran na ovom poslužitelju.**

**Objašnjenje:** Tablice poslužitelja DB2 Pozornika upita ne postoje na ovom poslužitelju.

**Odgovor korisnika:** Instalirajte poslužitelj DB2 Pozornika upita.

**SQL29003N DB2 Pozornik upita ne može učitati Java klasu** *ime-klase***, šifra razloga** *šifra-razloga***.**

**Objašnjenje:** Desila se greška za vrijeme pokušaja učitavanja Java klase *ime-klase*. Šifre razloga su:

1 Klasa nije pronađena u CLASSPATH-u.

**Odgovor korisnika:** Osigurajte da je *ime-klase* instaliran u CLASSPATH-u.

Pomoćni program punjenja nastavlja s obradom.

**Odgovor korisnika:** Da kreirate statistički profil, koristite SET PROFILE ili SET PROFILE ONLY opcije RUNSTATS pomoćnog programa. Uputite se na RUNSTATS dokumentaciju za detaljni opis opcija pomoćnog programa.

# **SQL29004N Klasa DB2 Pozornika upita** *ime-klase* **ne može pozvati metodu** *ime-metode* **sa potpisom** *potpis***.**

**Objašnjenje:** Java metoda *ime-metode* ne može se naći.

**Odgovor korisnika:** Osigurajte instaliranu ispravnu verziju klijenta DB2 Pozornika upita.

# **SQL29005N Korisnik** *ID-korisnika* **nema učinkovit profil slanja na izvo-enje Pozornika upita.**

**Objašnjenje:** Korisnik *ID-korisnika* nema učinkovit profil slanja na izvođenje Pozornika upita. To se može pojaviti zbog jednog ili više od sljedećih razloga:

- 1. Korisnik ne mora imati profil za slanje na izvođenje.
- 2. Korisnički i/ili grupni profil za slanje na izvođenje koji pripada korisniku možda je bio suspendiran.

**Odgovor korisnika:** Zahtijevajte da administrator baze podataka kreira profil za slanje na izvođenje ili reaktivirajte profil za slanje na izvođenje.

**SQL29006N Java izuzetak** *niz-izuzetka* **je odbačen.**

**Objašnjenje:** Java izuzetak *niz-izuzetka* je odbačen.

**Odgovor korisnika:** Ako se problem i dalje javlja kontaktirajte vašeg predstavnika tehničkog servisa.

**SQL29007N Nije moguće komunicirati s Kontrolorom upita.**

**Objašnjenje:** Kontrolor upita se možda ne izvodi ili je isteklo vrijeme za komunikaciju.

**Odgovor korisnika:** Zahtijevajte da administrator baze podataka pokrene Kontrolor upita.

#### **SQL29008N Naišlo se na grešku za vrijeme generiranja rednog broja redoslijeda poslova.**

**Objašnjenje:** Naišlo se na grešku za vrijeme generiranja rednog broja redoslijeda poslova.

**Odgovor korisnika:** Ako se problem i dalje javlja kontaktirajte vašeg predstavnika tehničkog servisa.

#### **SQL29009N Upit je bio odbačen. Šifra razloga** *šifra-razloga***.**

**Objašnjenje:** Upit je bio odbačen. Šifre razloga su sljedeće:

- 1. DB2 ne dozvoljava upitu da generira rezultatni skup ili upit sadrži host varijable, oznake parametara, posebne registre, deklarirane globalne privremene tablice, varijable sesije, IDENTITY\_VAL\_LOCAL funkciju, NEXTVAL izraz i/ili PREVVAL izraz. Zbog toga upit ne može biti zadržan ili izvođen u pozadini, jer stanje može ne biti važeće u trenutku kada se upit stvarno izvodi.
- 2. Upit bi trebao ažurirati DB2 tablicu i zbog toga on ne može biti zadržan ili izvođen u pozadini, jer stanje ne mora više biti važeće u trenutku kada se upit stvarno izvodi.
- 3. Upit se ne smije staviti u red jer sadrži ugniježđene rutine.
- 4. Upit ne može biti zadržan ili izvođen u pozadini, jer sadrži ugniježđene rutine.
- 5. DB2 ne dozvoljava da ovaj upit bude stavljen u red. Ovo se može dogoditi kada upit sadrži umetanja u matricu.
- 6. DB2 ne dozvoljava da se upiti postave u red kada je uključen koncentrator.

**Odgovor korisnika:** Kontaktirajte administratora baze podataka da ispita šifru razloga i prema tome podigne odgovarajući prag troška.

#### $SQL29010N$  Slanje upita na izvođenje je opozvano.

**Objašnjenje:** Korisnik je opozvao slanje upita na izvođenje. Nijedan upit nije bio poslan na izvođenje.

#### **SQL29011I Upit** *ID-upita* **bit će vraćen u pozadinu.**

**Objašnjenje:** Korisnik je izabrao da se upit izvodi u pozadini.

#### **SQL29012N Upit** *ID-upita* **je bio prekinut.**

**Objašnjenje:** Upit *ID-upita* je bio prekinut.

**Objašnjenje:** Lansirajte Centar Pozornika upita ili izdajte qp naredbu da odredite razlog zašto je upit prekinut.

#### **SQL29013I Upit** *ID-upita* **je bio zadržan.**

**Objašnjenje:** Upit je stavljen u stanje zadržano od strane Pozornika upita.

**Odgovor korisnika:** Kontaktirajte administratora baze podataka da vam otpusti upit.

#### **SQL29014N Vrijednost specificirana za DB2 varijablu registra** *varijabla-registra* **je nevažeća.**

**Objašnjenje:** Vrijednost specificirana za *varijabla-registra* je nevažeća zbog sljedećih ograničenja od *varijabla-registra*:

#### **DQP\_NTIER**

Vrijednost mora biti jedna od OFF, RUN[:timeout] ili CHECK[:timeout].

#### **DQP\_LAST\_RESULT\_DEST** Dužina ne smije prijeći 32 znakova.

# **DQP\_TRACEFILE**

Dužina ne smije prijeći 256 znakova.

**Odgovor korisnika:** Ispravite vrijednost DB2 varijable registra *varijabla-registra* sa naredbom db2set i ponovno pošaljite upit.

**SQL29015N Naišlo se na grešku za vrijeme opozivanja posla. Šifra razloga :** *šifra-razloga***.**

**Objašnjenje:** Naišlo se na grešku za vrijeme pokušaja opoziva posla. Šifra razloga mapira se na SQL ili DB2 poruku.

**Odgovor korisnika:** Ispitajte šifru razloga, ispravite grešku i ponovo probajte akciju.

# **SQL29016N Izvor podataka na klijentu ne podudara se sa izvorom podataka na poslužitelju DB2 Pozornika upita.**

**Objašnjenje:** Izvor podataka na koji je klijent povezan ne podudara se sa izvorom podataka koji koristi poslužitelj DB2 Pozornik upita.

**Odgovor korisnika:** Osigurajte da se varijabla profila DB2DBDFT na poslužitelju DB2 Pozornika upita podudara sa imenom izvora podataka klijenta.

#### **SQL29017N Upit** *ID-upita* **je bio opozvan.**

**Objašnjenje:** Korisnik je opozvao upit.

#### **SQL29018N Klijent DB2 pozornika upita nije instaliran.**

**Objašnjenje:** Korisnik postavlja upit bazi podataka koja je omogućila parametar konfiguracije baze podataka DYN\_QUERY\_MGMT. U svakom slučaju, klijentov kod DB2 Pozornika upita nije instaliran na klijentovom stroju.

**Odgovor korisnika:** Instalirajte komponentu QueryEnabler-a klijenta DB2 Pozornika upita.

#### $\textbf{SQL29019N}$  Poslovi su bili raspoređeni na poslužitelju **DB2 Pozornika upita.**

**Objašnjenje:** Poslovi su bili raspoređeni na poslužitelju DB2 Pozornika upita.

**Odgovor korisnika:** Niti jedan.

#### **SQL29020N Interna greška se desila. Greška =** *greška***.**

**Objašnjenje:** Pojavila se greška za vrijeme interne obrade.

**Odgovor korisnika:** Kontaktirajte IBM Podršku i dostavite db2diag.log i qpdiag.log datoteke.

#### **SQL29021N Korisnik** *ID-korisnika* **je suspendiran.**

**Objašnjenje:** Korisnik *ID-korisnika* je suspendiran za slanje na izvođenje upita u bazu podataka.

# **SQL30000 - SQL30099**

 $\text{SQL30000N}$  **Izvođenje nije uspjelo zbog Greške distribuiranog protokola koja neće utjecati na uspješno izvo-enje sljedećih naredbi ili SQL izraza: Šifra razloga** *šifra-razloga(podšifra)***.**

**Objašnjenje:** Desila se greška u sistemu koja je spriječila uspješnu obradu trenutne naredbe za okolinu ili SQL izraza. Ova poruka (SQLCODE) je proizvedena u kompilaciji izraza ili vremenu izvođenja.

Naredba ili izraz se ne može obraditi. Trenutna transakcija nije vraćena prema naprijed i aplikacija ostaje povezana na udaljenu bazu podataka.

**Odgovor korisnika:** Zapišite broj poruke i šifru razloga. Zapišite sve informacije o greškama iz SQLCA, ako je moguće. Pokušajte ponovno izvesti aplikaciju.

Ako postoji dovoljno resursa memorije i problem se nastavlja, dozovite Nezavisnu funkciju praćenja u prompt za naredbe operativnog sistema.

Potrebne informacije:

- Opis problema
- SQLCODE i šifra razloga
- SQLCA sadržaj, ako je moguće
- Datoteka praćenja, ako je moguće.

**sqlcode**: -30000

**sqlstate**: 58008

## **SQL30002N SQL izraz ne može se izvesti zahvaljujući prijašnjem uvjetu u lancu izraza.**

**Objašnjenje:** SQL izraz je bio vezan na PREPARE, ali PREPARE izraz je dobio upozorenje SQLCODE koji treba program ili krajnjeg korisnika da ponovno izda vezani izraz ili izda različiti SQL zahtjev. Ova greška se može desiti samo u okolini klijent/poslužitelj.

v Distribuirani klijent koristeći DRDA je vezan na OPEN izraz na PREPARE, ali je PREPARE izraz dobio SQLCODE +1140.

Izraz se ne može izvesti kao vezani.

**Odgovor korisnika:** Kontaktirajte administratora baze podataka da vam ponovo aktivira korisnikov profil za slanje na izvođenje.

**Odgovor korisnika:** Izraz se mora ponovo poslati kao odijeljen zahtjev.

**sqlcode**: -30002

**sqlstate**: 57057

#### **SQL30005N Izvoenje nije uspjelo jer funkciju ne podržava poslužitelj: lokacija** *lokacija* **ID proizvoda** *pppvvrrm* **razlog** *šifra-razloga(podkod)***.**

**Objašnjenje:** Trenutni SQL izraz nije uspio jer je SQL izraz preusmjeren na poslužitelj koji ne podržava traženu funkciju. Greška je bila takva da se neće osigurati uspješna izvedba daljnjih SQL izraza.

Naredba se ne može izvesti. SQLCA je formatiran.

**Odgovor korisnika:** Obavijestite DBA za pomoć u analiziranju SQL izraza koji je upitao za ovaj SQL kod.

*lokacija* identificira ime poslužitelja koji nije mogao podržati tražene protokole baze podataka za izvođenje tražene funkcije. Identifikator proizvida nije oblika <pppvvrrm>. To je osam-bajtno polje s alfanumeričkim znakovima i označava proizvod koji nije mogao podržati funkciju. *ppp* označava određen proizvod baze podataka. vv označava verziju proizvoda. *rr* označava izdanje proizvoda. *m* označava razinu modifikacije proizvoda.

Moguće vrijednosti za *ppvvrrm*:

- **ppp** DSN za zOS, ARI za VM/VSE, SQL za Linux/Unix/Windows, QSQ za iSeries i JCC za Java.
- **vv** Broj verzije
- **rr** Razina izdanja
- **m** Razina modifikacije

Da biste ispravili problem, identificirajte funkciju koja nije podržana. Da biste odredili funkciju koja nije podržana i zašto, pogledajte specificiranu *šifru razloga*. Slijede moguće vrijednosti za *šifru razloga* i funkcije kojima odgovaraju :

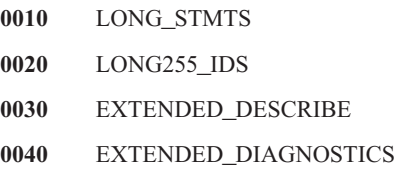

- **0050** KEEP\_DYNAMIC
- **0060** MULTI\_ROW\_FETCH
- **0070** MULTI\_ROW\_INSERT
- **0080** SQL\_CANCEL
- **0090** SCROLLABLE\_CURSORS
- **0100** CURSOR\_ATTRIBUTES
- **0110** MONITORING
- **0120** SELECT\_WITH\_INSERT
- **0130** DATA\_ENCRYPTION
- **0140** PACKAGE\_PATH

Konačno, možete koristiti vrijednost *podkoda* za daljnju identifikaciju problema. Kada nije nula, *podkod* se sastoji od jednobajtnog koda koji označava da je otkrivena greška u mreži:

- v Ako je '01'x, tada se lokalni DB2 ponaša kao zahtjevatelj koji je otkrio grešku. Lokacija i PRDID identificiraju poslužitelj u kvaru.
- v Ako je '02'x, tada je poslužitelj otkrio grešku. Lokacija i PRDID identificiraju lokaciju i razinu lokalnog DB2 poslužitelja.
- v Ako je '03'x, tada je posredan poslužitelj (hop mjesto) otkrio grešku, a greška i lokacija i PRDID identificiraju poslužitelj u kvaru.
- v Ako je '04'x, tada je posredan poslužitelj (hop mjesto) otkrio grešku, a greška i lokacija i PRDID identificiraju poslužitelj u kvaru.

**sqlcode**: -30005

**sqlstate**: 56072

#### **SQL30020N Izvoenje nije uspjelo zbog Greške distribuiranog protokola koja će utjecati na uspješno izvo-enje sljedećih naredbi i SQL izraza: Šifra razloga** *šifra-razloga(podkod)***.**

**Objašnjenje:** Desila se greška u sistemu koja je spriječila uspješno izvođenje trenutne naredbe za okolinu ili SQL izraz, isto kao i bilo kojih sljedećih naredbi ili SQL izraza.

Podkod se, kada nije nula, sastoji od dva bajta, a važniji bajt označava mjesto na kojem je otkrivena greška. To je X'01' ako je grešku otkrio lokalni DB2 poslužitelj. To je X'02' ako je grešku otkrio udaljeni poslužitelj. Manje važan bajt je kod greške za određenu šifru greške.

Šifra razloga 124C ukazuje da DRDA podatkovni tok za zahtjev sadrži sintaksnu grešku.

Naredba ili izraz se ne može obraditi. Trenutna transakcija je vraćena prema natrag i aplikacija je prekinula vezu sa udaljenom bazom podataka.

**Odgovor korisnika:** Zapišite razlog poruke (SQLCODE) i šifru razloga. Zapišite sve informacije o greškama iz SQLCA, ako je moguće. Pokušajte se povezati sa udaljenom bazom

podataka i ponovno izvesti aplikaciju.

Ako postoji dovoljno resursa memorije i problem se nastavlja, dozovite Nezavisnu funkciju praćenja u prompt za naredbe operativnog sistema.

Potrebne informacije:

- Opis problema
- SQLCODE i šifra razloga
- SQLCA sadržaj, ako je moguće
- v Datoteka praćenja, ako je moguće.

Neke moguće šifre razloga uključuju:

- **121C** Pokazuje da korisnik nije ovlašten izvoditi zahtijevanu naredbu.
- **1232** Naredba se ne može dovršiti zbog trajne greške. U većini slučajeva, poslužitelj će biti u obradi abenda.
- **1254** Naredba koju je poslao klijent rezultirala je u neuobličenom i primijenjenom posebnom načinu na udaljenom poslužitelju na kojem nema oblikovane poruke koja bi se vratila klijentu.

Ako je udaljeni poslužitelj DB2 UDB za OS/390,zOS tada provjerite dnevnik konzole za informacije o ovoj grešci.

Ako je udaljeni poslužitelj DB2 UDB za iSeries, dnevnik posla posla poslužitelja, i/ili spoolirana datoteka hvatanja podataka prve greške (FFDC) obično je potrebna za određivanje uzroka greške.

Ako je udaljeni poslužitelj DB2 UDB za Unix/Windows tada provjerite dnevnik obavijesti administracije baze podataka udaljenog poslužitelja za informacije o ovoj greški.

**220A** Ciljni poslužitelj primio je opis nevažećih podataka. Ako je specificiran korisnički SQLDA, osigurajte da su polja ispravno inicijalizirana. Također, osigurajte da dužina ne premašuje maksimalno dozvoljenu dužinu za korišteni tip podataka.

> Ako koristite DB2 Connect proizvod u okolini gateway poslužitelja sa klijentima niže razine, ova se greška može desiti ako se varijable hosta vaše aplikacije i opisi stupca upitane tablice ne podudaraju.

**sqlcode**: -30020

**sqlstate**: 58009

#### **SQL30021N Izvoenje nije uspjelo zbog Greške distribuiranog protokola koji će utjecati na uspješno izvo-enje sljedećih naredbi i SQL izraza: Upravitelj** *upravitelj* **na Razini** *razina* **nije podržan.**

**Objašnjenje:** Desila se greška u sistemu koja je spriječila uspješnu vezu aplikacije sa udaljenom bazom podataka. Ova poruka (SQLCODE) je proizvedena za SQL CONNECT izraz. *upravitelj* i *razina* su numeričke vrijednosti koje identificiraju nekompatibilnost između klijenta i poslužitelja.

Obrada naredbe nije moguća.

**Odgovor korisnika:** Zapišite broj poruke, *upravitelj* i *razina* vrijednosti. Zapišite sve informacije o greškama iz SQLCA, ako je moguće. Pokušajte se opet povezati sa udaljenom bazom podataka.

Ako se problem i dalje javlja, dozovite Nezavisnu funkciju praćenja u promptu za naredbe operativnog sistema. Tada kontaktirajte vašeg predstavnika servisa sa sljedećim informacijama:

- Opis problema
- SOLCODE i šifra razloga
- SQLCA sadržaj, ako je moguće
- v Datoteka praćenja, ako je moguće.

**sqlcode**: -30021

**sqlstate**: 58010

**SQL30040N Izvoenje nije uspjelo zbog neraspoloživih resursa koji neće utjecati na uspješno izvo-enje sljedećih naredbi i SQL izraza: Razlog** *razlog***. Tip Resursa** *tip-resursa***. Ime Resursa** *ime-resursa***. ID proizvoda** *ID-proizvoda***.**

**Objašnjenje:** Aplikacija ne može obraditi naredbu ili SQL izraz jer se specificirani resurs potrošio. Trenutna transakcija nije vraćena prema naprijed i aplikacija ostaje povezana na udaljenu bazu podataka.

Obrada naredbe nije moguća.

**Odgovor korisnika:** Povećajte veličinu specificiranog resursa i ponovo pošaljite naredbu.

**sqlcode**: -30040

**sqlstate**: 57012

 $\text{SQL30041N}$  **Izvođenje nije uspjelo zbog neraspoloživih resursa koji će utjecati na uspješno izvo-enje sljedećih naredbi i SQL izraza: Razlog** *razlog***. Tip Resursa** *tip-resursa***. Ime Resursa** *ime-resursa***. ID proizvoda** *ID-proizvoda***.**

**Objašnjenje:** Aplikacija ne može obraditi naredbu ili SQL izraz jer resursi nisu dostupni na udaljenoj bazi podataka. Ovaj SQLCODE je proizveden u kompilaciji izraza ili vremenu izvođenja.

Federated system users: ovu situaciju također može otkriti izvor podataka.

Ako *ime-resursa* je "Šifrirano" ili "Dešifrirano", korisnički izlazi za šifriranje ili dešifriranje lozinke su neraspoloživi ili imaju grešku.

Naredba ili izraz se ne može obraditi.

**Odgovor korisnika:** Istražite okolinu sistema udaljene baze podataka.

Federated system users:

v Ako šifriranje ili dešifriranje lozinke korisničkog izlaza ne uspije, *razlog* je vrijednost cijelog broja kojeg je primio federalni poslužitelj kad je dozivao korisnički izlaz. Osigurajte da se ne dođe do greške kada se šifriranju ili dešifriranju korisničkog izlaza uređuju veze sa federalnim poslužiteljem.

Ako koristite korisnički izlaz dobavljen od korisnika, molim provjerite kod izvora korisničkog izlaza da odredite zašto je razlog vraćen. Ako je greška nađena u kodu izvora korisničkog izlaza, popravite grešku, link-editirajte kod objekta sa federalnim poslužiteljem i ponovo izdajte neuspješnu naredbu ili izraz.

v Za sve ostale slučajeve, izolirajte problem na izvoru podataka koji nije uspio sa zahtjevom (uputite se na vodič za određenje problema da odredite koji izvor podataka ne uspijeva u obradi SQL izraza), ispravite problem na izvoru podataka i ponovo izdajte neuspješnu naredbu ili izraz.

**sqlcode**: -30041

**sqlstate**: 57013

# **SQL30050N** *broj* **naredba ili SQL izraz je nevažeći dok vezanje napreduje.**

**Objašnjenje:** Aplikacija je pokušala izdati naredbu ili SQL izraz koji nije važeći dok predkompiliranje/vezanje napreduje. <broj> je numerička vrijednost koja identificira pogrešnu naredbu ili SQL izraz.

Naredba ili izraz nije obrađen.

**Odgovor korisnika:** Ako aplikacija nije predkompilator/vezač upravitelja baze podataka, provjerite da vezanje nije aktivno prije izdavanja naredbe ili SQL izraza.

Ako je aplikacija predkompilator/vezač upravitelja baze podataka, zapišite broj poruke (SQLCODE) i <broj> vrijednost. Zapišite sve informacije o greškama iz SQLCA, ako je moguće. Pokušajte opet izvesti operaciju vezanja.

Ako postoji dovoljno resursa memorije i problem se nastavlja, dozovite Nezavisnu funkciju praćenja u prompt za naredbe operativnog sistema.

Kontaktirajte vašeg technical service representative sa sljedećim informacijama:

Potrebne informacije:

- Opis problema
- SQLCODE i šifra razloga
- v SQLCA sadržaj, ako je moguće
- Datoteka praćenja, ako je moguće.

**sqlcode**: -30050

**sqlstate**: 58011

## **SQL30051N Obrada vezanja sa specificiranim imenom paketa i oznakom konzistentnosti nije aktivna.**

**Objašnjenje:** Napravljen je pokušaj za izdavanje operacije predkompiliranja/vezanja kada predkompiliranje/vezanje nije aktivno ili je napravljen pokušaj upotrebe nevažećeg imena paketa i/ili oznake konzistentnosti za vrijeme operacije aktivnog predkompiliranja/vezanja.

Naredba ili izraz se ne može obraditi.

**Odgovor korisnika:** Ako aplikacija nije predkompilator/vezač upravitelja baze podataka, provjerite je li predkompiliranje/vezanje aktivno prije izdavanje operacije vezanja i da li su ispravne informacije predane operaciji vezanja.

Ako je aplikacija predkompilator/vezač upravitelja baze podataka, zapišite broj poruke (SQLCODE) i sve informacije o grešci iz SQLCA, ako je moguće. Pokušajte opet izvesti operaciju.

Ako postoji dovoljno resursa memorije i problem se nastavlja, dozovite Nezavisnu funkciju praćenja u prompt za naredbe operativnog sistema.

Kontaktirajte vašeg technical service representative sa sljedećim informacijama:

Potrebne informacije:

- Opis problema
- SQLCODE i šifra razloga
- SQLCA sadržaj, ako je moguće
- v Datoteka praćenja, ako je moguće.

**sqlcode**: -30051

**sqlstate**: 58012

#### **SQL30052N Pretpostavke za pripremu programa su netočne.**

**Objašnjenje:** SQL izraz koji je bio kompiliran, kompilator nije prepoznao i baza podataka ga ne može obraditi.

Izraz se ne može obraditi.

**Odgovor korisnika:** Osigurajte da je izraz ispravan i pokušajte opet izvesti operaciju. Ako se problem nastavlja, uklonite izraz iz programa.

**sqlcode**: -30052

**sqlstate**: 42932

# **SQL30053N Vrijednost za OWNER nije prošla na provjeri autorizacije na udaljenoj bazi podataka.**

**Objašnjenje:** Vrijednost specificirana za OWNER opciju na predkompiliranju/vezanju nije prošla provjeru autorizacije na udaljenoj bazi podataka. Ovaj SQLCODE je proizveden za vrijeme predkompiliranja/vezanja. Predkompilator/vezač

upravitelja baze podataka nije to proizveo.

Operacija predkompiliranja/vezanja se ne može obraditi.

**Odgovor korisnika:** Osigurajte da ste ovlašteni koristiti ID specificiran za OWNER opciju ili nemojte koristiti OWNER opciju.

**sqlcode**: -30053

**sqlstate**: 42506

 $\text{SQL30060N}$  *ID-autorizacije* nema povlasticu za izvođenje **operacije** *operacija***.**

**Objašnjenje:** ID autorizacija <ID-autorizacije> pokušala je izvesti specificiranu <operacija> bez dodijeljene prikladne autorizacije za to. Ovaj SQLCODE je proizveden u kompilaciji izraza ili vremenu izvođenja.

Izraz se ne može obraditi.

**Odgovor korisnika:** Osigurajte da je <ID-autorizacije> dodijeljena potrebna autorizacija za izvođenje željene operacije.

**sqlcode**: -30060

**sqlstate**: 08004

# **SQL30061N Zamjensko ime ili ime baze podataka** *ime* **nije na-eno na udaljenom čvoru.**

**Objašnjenje:** Ime baze podataka nije postojeća baza podataka na udaljenom čvoru baze podataka.

Izraz se ne može obraditi.

**Odgovor korisnika:** Ponovno pošaljite naredbu sa ispravnim imenom ili zamjenskim imenom baze podataka.

Federated system users: provjerite da osigurate da li unos u SYSCAT.SERVERS ispravno specificira ime baze podataka iz izvora podataka.

**sqlcode**: -30061

**sqlstate**: 08004

# **SQL30070N** *identifikator-naredbe* **Naredba nije podržana.**

**Objašnjenje:** Udaljena baza podataka dobila je naredbu koju ne prepoznaje. Trenutna naredba za okolinu ili SQL izraz ne može se uspješno obraditi, niti se mogu obraditi bilo koje sljedeće naredbe ili SQL izrazi.

Trenutna transakcija je vraćena prema natrag i aplikacija je prekinula vezu sa udaljenom bazom podataka. Izraz se ne može obraditi.

**Odgovor korisnika:** Zapišite broj poruke (SQLCODE) i identifikator naredbe. Zapišite sve informacije o greškama iz SQLCA, ako je moguće. Pokušajte se povezati sa udaljenom bazom podataka i ponovno izvesti aplikaciju.

Ako postoji dovoljno resursa memorije i problem se nastavlja, dozovite Nezavisnu funkciju praćenja u prompt za naredbe operativnog sistema.

Kontaktirajte vašeg technical service representative sa sljedećim informacijama:

Potrebne informacije:

- Opis problema
- v SQLCODE i identifikator naredbe
- SQLCA sadržaj, ako je moguće
- Datoteka praćenja, ako je moguće.

**sqlcode**: -30070

## **sqlstate**: 58014

#### **SQL30071N** *identifikator-objekta* **Objekt nije podržan.**

**Objašnjenje:** Udaljena baza podataka dobila je naredbu koju ne prepoznaje. Trenutna naredba za okolinu ili SQL izraz ne može se uspješno obraditi, niti se mogu obraditi bilo koje sljedeće naredbe ili SQL izrazi.

Trenutna transakcija je vraćena prema natrag i aplikacija je prekinula vezu sa udaljenom bazom podataka. Obrada naredbe nije moguća.

**Odgovor korisnika:** Zapišite broj poruke (SQLCODE) i identifikator objekta. Zapišite sve informacije o greškama iz SQLCA, ako je moguće. Pokušajte se povezati sa udaljenom bazom podataka i ponovno izvesti aplikaciju.

Ako postoji dovoljno resursa memorije i problem se nastavlja,

Ako je praćenje aktivno, dozovite Nezavisnu funkciju praćenja u promptu za naredbe operativnog sistema.

Kontaktirajte vašeg technical service representative sa sljedećim informacijama:

Potrebne informacije:

- Opis problema
- v SQLCODE i identifikator objekta
- v SQLCA sadržaj, ako je moguće
- v Datoteka praćenja, ako je moguće.

**sqlcode**: -30071

**sqlstate**: 58015

# **SQL30072N** *identifikator-parametra* **Parametar nije podržan.**

**Objašnjenje:** Udaljena baza podataka dobila je naredbu koju ne prepoznaje. Trenutna naredba za okolinu ili SQL izraz ne može se uspješno obraditi, niti se mogu obraditi bilo koje sljedeće naredbe ili SQL izrazi.

Naredba se ne može obraditi. Trenutna transakcija je vraćena prema natrag i aplikacija je prekinula vezu sa udaljenom bazom podataka.

**Odgovor korisnika:** Zapišite broj poruke (SQLCODE) i identifikator parametra. Zapišite sve informacije o greškama iz SQLCA, ako je moguće. Pokušajte se povezati sa udaljenom

bazom podataka i ponovno izvesti aplikaciju.

Ako postoji dovoljno resursa memorije i problem se nastavlja, dozovite Nezavisnu funkciju praćenja u prompt za naredbe operativnog sistema.

Kontaktirajte vašeg technical service representative sa sljedećim informacijama:

Potrebne informacije:

- Opis problema
- v SQLCODE i identifikator parametra
- SOLCA sadržaj, ako je moguće
- v Datoteka praćenja, ako je moguće.

**sqlcode**: -30072

**sqlstate**: 58016

# **SQL30073N** *identifikator-parametra* **vrijednost Parametra** *vrijednost* **nije podržana.**

**Objašnjenje:** Udaljena baza podataka dobila je naredbu koju ne prepoznaje. Trenutna naredba za okolinu ili SQL izraz ne može se uspješno obraditi, niti se mogu obraditi bilo koje sljedeće naredbe ili SQL izrazi.

Trenutna transakcija je vraćena prema natrag i aplikacija je prekinula vezu sa udaljenom bazom podataka. Obrada naredbe nije moguća.

**Odgovor korisnika:** Zapišite broj poruke (SQLCODE) i identifikator parametra. Zapišite sve informacije o greškama iz SQLCA, ako je moguće. Pokušajte se povezati sa udaljenom bazom podataka i ponovno izvesti aplikaciju.

Ako postoji dovoljno resursa memorije i problem se nastavlja,

Ako je praćenje aktivno, dozovite Nezavisnu funkciju praćenja u promptu za naredbe operativnog sistema. Kontaktirajte vašeg technical service representative sa sljedećim informacijama:

Potrebne informacije:

- Opis problema
- v SQLCODE, identifikator parametra i vrijednost
- SQLCA sadržaj, ako je moguće
- v Datoteka praćenja, ako je moguće.

Neki mogući identifikatori parametra uključuju:

**002F** Poslužitelj cilja ne podržava tip podataka koje je zahtijevao zahtjevatelj aplikacije. Na primjer, kada je DB2 Connect korišten za povezivanje na DB2 2.3, ova greška će se vratiti osim ako se ne primijeni prikladan PTF na DB2 2.3. Osigurajte da zahtjevatelj podržava razinu poslužitelja.

#### **119C, 119D, 119E**

Ciljni poslužitelj ne podržava CCSID koji je zahtijevao zahtjevatelj aplikacije. Osigurajte da CCSID koji koristi zahtjevatelj podržava poslužitelj.

- v 119C Provjerite jednobajtni CCSID.
- 119D Provjerite dvo-bajtni CCSID.

• 119E - Provjerite mješovito-bajtni CCSID.

**sqlcode**: -30073

**sqlstate**: 58017

# **SQL30074N** *identifikator-odgovora* **Odgovor nije podržan.**

**Objašnjenje:** Klijent je dobio odgovor koji ne prepoznaje. Trenutna naredba za okolinu ili SQL izraz ne može se uspješno obraditi, niti se mogu obraditi bilo koje sljedeće naredbe ili SQL izrazi.

Trenutna transakcija je vraćena prema natrag i aplikacija je prekinula vezu sa udaljenom bazom podataka. Izraz se ne može obraditi.

**Odgovor korisnika:** Zapišite broj poruke (SQLCODE) i identifikator odgovora. Zapišite sve informacije o greškama iz SQLCA, ako je moguće. Pokušajte se povezati sa udaljenom bazom podataka i ponovno izvesti aplikaciju.

Ako postoji dovoljno resursa memorije i problem se nastavlja, dozovite Nezavisnu funkciju praćenja u prompt za naredbe operativnog sistema.

Kontaktirajte vašeg technical service representative sa sljedećim informacijama:

Potrebne informacije:

- Opis problema
- SQLCODE i identifikator odgovora
- SQLCA sadržaj, ako je moguće
- v Datoteka praćenja, ako je moguće.

**sqlcode**: -30074

**sqlstate**: 58018

**SQL30080N Greška u komunikaciji** *šifra-razloga* **se desila šaljući ili primajući podatke iz udaljene baze podataka.**

**Objašnjenje:** *šifra-razloga* sadrži kodove originalne greške o kojima izvještava Upravitelj komunikacija.

Za APPC kodove greške, format je *pppp-ssssssss-dddddddd* gdje *pppp* je primaran kod povrata, *ssssssss* je sekundaran kod povrata i *dddddddd* je podatak osjeta. Svaka od ovih vrijednosti koda greške je predstavljen u heksadecimalnom sistemu znakova. Mogući primarni i sekundarni kodovi greške uključuju 0003-00000004 i 0003-00000005, koji pokazuju da se razgovor sa Poslužiteljem baze podataka ne može dodijeliti. Podaci osjeta će se prikazati samo za APPC ALLOCATE grešku.

Obrada naredbe nije moguća. Pokušaj povezivanja sa bazom podataka je neuspješan ili je trenutna transakcija sa povezanom bazom podataka vraćena prema natrag i aplikacija je prekinula vezu sa udaljenom bazom podataka.

Uputite se na dokument *IBM Upravitelj komunikacija 1.0*

**Odgovor korisnika:** Osigurajte da su i upravitelj baze podataka i Upravitelj komunikacija pokrenuti na Poslužitelju baze podataka i da su svi parametri konfiguracije Upravitelja komunikacija ispravni.

**Bilješka:** Ako je umetnuta šifra razloga u vašu poruku 0003-084C0001 jedan mogući uzrok ove poruke je da pokušavate uspostaviti daljinsku vezu sa radnom stanicom koja nije poslužitelj. Provjerite je li udaljena radna stanica poslužitelj. Ako nije poslužitelj, instalirajte upravitelja baze podataka kao poslužitelj.

**sqlcode**: -30080

**sqlstate**: 08001

**SQL30081N Otkrivena je greška u komunikaciji. Korišten je Komunikacijski protokol:** *protokol***. Korištena je API komunikacija:** *sučelje***. Lokacija otkrivene greške:** *lokacija***. Funkcija komunikacije koja otkriva grešku:** *funkcija***. Šifra(e) grešaka specifične za protokol :** *rc1***,** *rc2***,** *rc3***.**

**Objašnjenje:** Podsistem komunikacije bio je otkrio grešku.

Ako je veza već bila uspostavljena, mogući uzroci uključuju sljedeće:

- v Greška podsistema komunikacije na čvoru klijenta ili poslužiteljskom čvoru prouzročila je pad veze.
- v Ako se SOCKS poslužitelj koristi, greška komunikacijskog podsistema na SOCKS poslužitelju je uzrokovala pad veze.
- v Greška u mreži je prouzročila pad veze.
- v Administrator sistema prisilno je isključio agenta baze podataka na poslužitelju.
- v Agent baze podataka na poslužitelju je završio zahvaljujući nepravilnom završetku obrade upravitelja baze podataka ključa.

Ako pokušavate uspostaviti novu vezu, mogući uzroci uključuju sljedeće:

- v Poslužitelj udaljene baze podataka nije ispravno katalogiziran na klijentu.
- v Datoteka konfiguracije upravitelja baze podataka na poslužitelju nije bio konfiguriran sa prikladnim parametrima komunikacije.
- v Podsistem komunikacije na čvoru klijenta ili poslužiteljskom čvoru nije bio ispravno konfiguriran ili nije bio uspješno pokrenut.
- Podsistem komunikacije na SOCKS poslužitelju, ako je bio korišten, nije bio ispravno konfiguriran ili nije bio uspješno pokrenut.
- v DB2COMM varijabla okoline na poslužitelju ne specificira komunikacijski protokol koji je koristio klijent.
- v Upravitelj baze podataka na poslužitelju nije bio pokrenut ili nije bio uspješno pokrenut. Jedan ili više komunikacijskih protokola koje je specificirao DB2COMM ne mogu se uspješno pokrenuti.

Uputite se na vrijednosti oznake za detalje. Ovisno o protokolu koji je bio korišten i dozvanoj funkciji komunikacije, neke oznake nisu primjenljive. Objašnjenje vrijednosti oznake je sljedeće:

#### **<protokol>**

Bio je korišten stvaran komunikacijski protokol. Važeće vrijednosti oznake su:

- $\cdot$  TCP/IP
- APPC
- NETBIOS
- IPX/SPX

#### **<sučelje>**

Sučelje aplikativnog programiranja korišteno je za dozivanje gornje usluge komunikacijskog protokola. Važeće vrijednosti oznake su:

- SOCKETS
- SOCKS
- v CPI-C
- v DLR ili DD
- TLI ili Povezivanje/Uvezivanje
- $\cdot$  SOAP
- MQI-CLIENT

#### **<lokacija>**

Ovo je ID za specifični protokol koji jednoznačno identificira čvor koji je otkrio grešku. Ako je protokol koji je korišten:

 $\cdot$  TCP/IP

Format ID-a je Internet adresa u označivanju s točkom.

**APPC** 

Format ID-a je potpuno kvalificirano LU ime (networkID.LUname).

• NETBIOS

Format ID-a je ime Radne stanice (nname).

• IPX/SPX

Format ID-a je adresa mreže i adresa čvora u heksadecimalanom sistemu znakova (network.node).

• MO

Format ID-a je ime MQ reda.

• SOAP

Format ID-a je Internet adresa u označivanju s točkom.

Ako informacije o lokaciji nisu dostupne u vrijeme kad se desila greška, ova oznaka nije upisana.

#### **<funkcija>**

Ime funkcije podsistema komunikacije koja je vratila kod(ove) greške.

#### **<rc1>, <rc2>, <rc3>**

Lista dostupnih kodova greške i podkodova koji su specifični svakom korištenom protokolu. Oznake koje nisu primjenljive sadrže ″\*″.

Ako je protokol koji je korišten:

- $\cdot$  TCP/IP
	- Ako je <rc1> prisutan i sadrži globalnu *errno* vrijednost iz poziva funkcije TCP/IP utičnica. Kada koristi Windows utičnice, ako je prisutan, <rc1> sadrži grešku iz poziva funkcije TCP/IP utičnica koje je vratila WSAGetLastError().
	- Ako je <rc2> prisutan i sadrži globalnu *h\_errno* vrijednost iz poziva funkcije TCP/IP rješavanja imena. Kada koristi Windows utičnice, ako je prisutan, <rc2> sadrži grešku iz TCP/IP poziva funkcije baze podataka koju je vratila WSAGetLastError().
	- Ako je <rc3> prisutan i sadrži ″0″, to znači da je TCP/IP veza zatvorena. Ovo može biti prouzročeno jednim od sljedećeg:
		- Administrator sistema prisilno je isključio agenta baze podataka na poslužitelju.
		- Agent baze podataka ne može se pokrenuti na poslužitelju jer je *maxagents* parametar konfiguracije upravitelja baze podataka bio premašen. Provjerite dnevnik obavijesti administracije da utvrdite da li je bila zapisana poruka o greški.
		- Udaljeni poslužitelj na TCP/IP razini bi mogao zatvoriti vezu.
		- Agent baze podataka na poslužitelju je završio zahvaljujući nepravilnom završetku obrade upravitelja baze podataka ključa.
	- **Bilješka:** Kada koristi Windows utičnice, ako <funkcija> je WSAStartup i <rc1> je 0, tada <rc2> sadrži razinu verzije Specifikacije Windows utičnica koju je zahtijevala DB2 i <rc3> sadrži razinu verzije Specifikacije Windows utičnica koju je podržavala DLL Windows utičnica.
- $\bullet$  APPC

<rc1> sadrži povratni kod iz CPI-C funkcije. Ako je prisutan, <rc2> sadrži globalnu *errno* vrijednost iz poziva funkcije CPI-C. <rc3> nije primjenljiv.

- $\cdot$  NETBIOS <rc1> sadrži povratni kod iz poziva u NetBIOS-u.  $<$ rc2> i  $<$ rc3> nisu primjenljivi.
- IPX/SPX

<rc1> sadrži globalnu *t\_errno* vrijednost iz poziva u TLI usluge ili povratni kod iz poziva u NetWare

vezi ili Uslugama uvezivanja. Ako <rc1>t\_errno je TLOOK, <rc2> sadrži TLI dogaaj koji se desio. Ako <rc2> događaj je T\_DISCONNECT, <rc3> sadrži šifru razloga prekida veze. Na AIX, ako <rc1> t\_errno je TSYSERR, <rc3> sadrži sistemski errno (definiran u sys/errno.h). Ako <rc1> sadrži povratnu šifru greške iz poziva u AIX NetWare vezi ili Uslugama uvezivanja, <rc2> sadrži generator greške.

 $\cdot$  MO

<rc1> sadrži kod dovršetka funkcije, 1 za upozorenje i 2 za grešku. <rc2> sadrži MQ-specifični kod greške. <rc3> se ne koristi za MQ.

- SOAP <rc1> sadrži povratni kod od SOAP komunikacijske funkcije. <rc2> ovisi o vrijednosti od <rc3>. <rc2> je ili:
	- Errorno vrijednost greške TCP/IP utičnice na UNIX, WSAGetLastError za Windows operacijske sisteme.
	- Povratni kod Sloja sigurnih utičnica (SSL) od Globalne sigurnosne opreme (GSK).

<rc3> vrijednost ″0″ pokazuje da je ovo SOAP greška visoke razine (ne greška utičnice ili GSK). <rc3> vrijednost ″1″ pokazuje da je ovo bila greška utičnice. <rc3> vrijednost "2" pokazuje da je ovo bila GSK greška.

Pogledajte dodatak za Greške komunikacija *Message Reference* za više informacija o specifičnim šiframa za greške komunikacije.

# **Odgovor korisnika:**

Ako je veza već bila uspostavljena, provjerite ako:

- 1. Agent baze podataka na poslužitelju bio je prisilno isključen.
- 2. Upravitelj baze podataka na poslužitelju je nepravilno završen.
- 3. Desila se greška podsistema komunikacije ili mreže. Pogledajte *Message Reference* za više informacija o specifičnim šiframa za greške komunikacije.

Ako pokušavate uspostaviti novu vezu, provjerite ako:

- 1. Poslužitelj udaljene baze podataka je prikladno katalogiziran na čvoru klijenta.
- 2. Datoteka konfiguracije upravitelja baze podataka na poslužitelju je konfiguriran sa prikladnim parametrima odnosnih komunikacija. Ako su parametri konfiguracije upravitelja baze podataka ažurirani na poslužitelju, osigurajte da zaustavite i ponovo pokrenete upravitelja baze podataka, da promjene dobiju učinak.
- 3. Podsistemi komunikacija su na čvoru i klijenta i poslužitelja prikladno konfigurirani i pokrenuti.
- 4. DB2COMM varijabla okoline na poslužitelju specificira komunikacijski protokol kojeg je koristio klijent.
- 5. Upravitelj baze podataka na poslužitelju je uspješno pokrenut. Početak obrade upravitelja baze podataka na poslužitelju trebao bi vratiti SQL1063, a ne SQL5043. Ako je vraćen SQL5043, provjerite dnevnik obavijesti administracije za više informacija.
- 6. Desila se greška podsistema komunikacije ili mreže.

Ako se problem i dalje javlja, posavjetujte se sa vašim administratorom mreže i/ili stručnjakom za komunikacije da odredite uzrok problema uz upotrebu pribavljenog skupa oznaka.

**sqlcode**: -30081

**sqlstate**: 08001

# **SQL30082N Pokušaj uspostavljanja veze nije uspio sa razlogom sigurnosti** *šifra-razloga* **(***niz-razloga***).**

**Objašnjenje:** Pokušaj povezivanja sa poslužiteljem udaljene baze podataka je odbijen zahvaljujući nevažećim ili netočnim informacijama o sigurnosti. Uzrok greške u sigurnosti opisan je pomoću <šifra-razloga> i odgovarajuće <niz-razloga> vrijednosti.

Sljedeće je lista šifri razloga i odgovarajućih nizova razloga:

#### **0 (NOT SPECIFIED)**

Specifična greška u sigurnosti nije specificirana.

**1 (PASSWORD EXPIRED)** Specificirana lozinka u zahtjevu je istekla.

**2 (PASSWORD INVALID)** Specificirana lozinka u zahtjevu nije važeća.

#### **3 (PASSWORD MISSING)**

Zahtjev nije uključio lozinku.

# **4 (PROTOCOL VIOLATION)**

Zahtjev je prekršio sigurnosne protokole.

# **5 (USERID MISSING)**

Zahtjev nije uključio id korisnika.

# **6 (USERID INVALID)**

Specificirani id korisnika u zahtjevu nije važeći.

#### **7 (USERID REVOKED)**

Specificirani id korisnika u zahtjevu je bio opozvan.

# **8 (GROUP INVALID)**

Specificirana grupa u zahtjevu nije važeća.

# **9 (USERID REVOKED IN GROUP)**

Specificirani id korisnika u zahtjevu je bio opozvan u grupi.

# **10 (USERID NOT IN GROUP)**

Specificirani id korisnika u zahtjevu nije u grupi.

#### **11 (USERID NOT AUTHORIZED AT REMOTE LU)** Specificirani id korisnika u zahtjevu nije ovlašten na udaljenoj Logičkoj jedinici.

# **12 (USERID NOT AUTHORIZED FROM LOCAL LU)**

Specificirani id korisnika u zahtjevu nije ovlašten na udaljenoj Logičkoj jedinici kada dolazi iz lokalne Logičke jedinice.

# **13 (USERID NOT AUTHORIZED TO TP)**

Specificirani id korisnika u zahtjevu nije ovlašten za pristup Transakcijskom programu.

# **14 (INSTALLATION EXIT FAILED)**

Izlaz iz instalacije nije uspio.

# **15 (PROCESSING FAILURE)**

Sigurnosno obrađivanje na poslužitelju nije uspjelo.

#### **16 (NEW PASSWORD INVALID)**

Specificirana lozinka na zahtjevu promjene lozinke nije ispunila zahtjeve poslužitelja.

# **17 (UNSUPPORTED FUNCTION)**

Sigurnosni mehanizam koji je specificirao klijent nevažeći je za ovaj poslužitelj. Neki tipični primjeri:

- v Klijent je poslao novu vrijednost lozinke poslužitelju koji ne podržava funkciju promjene lozinke.
- v Klijent je poslao SERVER\_ENCRYPT informacije provjere autentičnosti poslužitelju koji ne podržava šifriranje lozinke.
- v Klijent je poslao id korisnika (ali ne lozinku) poslužitelju koji ne podržava provjeru autentičnosti samo od id-a korisnika.
- v Klijent nije naveo tip provjere autentičnosti pa poslužitelj nije odgovorio s podržanim tipom. Ovo može uključiti da poslužitelj vraća višestruke tipove od kojih klijent ne može izabrati.

## **18 (NAMED PIPE ACCESS DENIED)**

Imenovana cijev je nedohvatljiva zbog povrede sigurnosti.

# **19 (USERID DISABLED ili RESTRICTED)**

Id korisnika je bio onemogućen ili je bio ograničen u pristupanju operacijskoj okolini u ovo vrijeme.

# **20 (MUTUAL AUTHENTICATION FAILED)**

Poslužitelj koji je bio kontaktiran nije uspio proći uzajamnu provjeru autentičnosti. Poslužitelj je lažan ili je oznaka koja je poslana natrag oštećena.

# **21 (RESOURCE TEMPORARILY UNAVAILABLE)**

Sigurnosno obrađivanje na poslužitelju je završeno jer je resurs privremeno neraspoloživ. Na primjer, na AIX-u, ne mogu biti dostupne korisničke licence.

# **24 (USERNAME AND/OR PASSWORD INVALID)**

Nevažeće je specificirano korisničko ime ili lozinka ili oboje.

- **25** (Zabranjeno povezivanje) Povezivanje je zabranjeno sigurnosnim plugin-om.
- **26** (Greška sigurnosnog plugin-a poslužitelja) Sigurnosni plugin je naišao na neočekivanu grešku na poslužitelju baze podataka.
- **27** (Greška sigurnosnog plugin-a poslužitelja) Nevažeća vjerodajnica poslužitelja.
- **28** (Greška sigurnosnog plugin-a poslužitelja) Vjerodajnica poslužitelja je istekla na poslužitelju baze podataka.
- **29** (Greška sigurnosnog plugin-a poslužitelja) Sigurnosni plugin je primio nevažeću sigurnosnu oznaku na poslužitelju baze podataka.
- **30** (Greška sigurnosnog plugin-a klijenta) Potrebni API nedostaje u sigurnosnom plugin-u klijenta.
- **31** (Greška sigurnosnog plugin-a klijenta) Netočan tip sigurnosnog plugin-a klijenta.
- **32** (Greška sigurnosnog plugin-a klijenta) Nijedan GSS-APi odgovarajući sigurnosni plug-in nije dostupan na klijentu za povezivanje na bazu podataka.
- **33** (Greška sigurnosnog plugin-a klijenta) Ne može se učitati sigurnosni plugin klijenta.
- **34** (Greška sigurnosnog plugin-a klijenta) Nevažeće ime plugin-a klijenta.
- **35** (Greška sigurnosnog plugin-a klijenta) Verzija API-ja koje je izvjestio sigurnosni plugin klijenta nisu kompatibilni s DB2
- **36** (Greška sigurnosnog plugin-a klijenta) Sigurnosni plugin klijenta je naišao na neočekivanu grešku.
- **37** (Greška sigurnosnog plugin-a klijenta) Sigurnosni plugin klijenta je naišao na nevažeće ime principala.
- **38** (Greška sigurnosnog plugin-a klijenta) Nevažeća vjerodajnica klijenta.
- **39** (Greška sigurnosnog plugin-a klijenta) Sigurnosni plugin klijenta je primio vjerodajnicu koja je istekla.
- **40** (Greška sigurnosnog plugin-a klijenta) Sigurnosni plugin klijenta je primio nevažeću sigurnosnu oznaku.

**Odgovor korisnika:** Osigurajte da li je dobavljen prikladan id korisnika i/ili lozinka.

Id korisnika može biti onemogućen, može biti ograničen na pristupanje određenim radnim stanicama ili može biti ograničen na određene sate operacije.

Za šifru razloga 17, ponovo isprobajte naredbu sa podržanim tipom provjere autentičnosti.

Za šifru razloga 20, provjerite je li pokrenut mehanizam za provjeru autentičnosti za poslužitelj i pokušajte ponovo.

Za šifru razloga 26, 33 i 36, provjerite datoteku dnevnika administracijske obavijesti na klijentu i na poslužitelju za više informacija. Popravite problem identificiran tekstom poruke greške u dnevniku administracijske obavijesti.

Za šifru razloga 27, verificirajte da je vjerodajnica poslužitelja osigurana za vrijeme inicijalizacije sigurnosnog plugin-a i da je u formatu kojeg je prepoznao sigurnosni plugin. Pošto će vjerodajnica biti korištena da prihvati kontekst, ona mora biti

#### ACCEPT ili BOTH vjerodajnica.

Za šifru razloga 28, obnovite vjerodajnice poslužitelja i ponovo pošaljite naredbu. Ako obnavljanje izmjenjuje hvatiške vjerodajnice, tada će db2stop i db2start biti potrebni.

Za šifru razloga 29 i 40, ponovo izdajte naredbu. Ako problem još postoji, tada verificirajte da sigurnosni plugin partnera generira važeću sigurnosnu oznaku.

Za šifru razloga 30, provjerite datoteku dnevnika administracijske obavijesti za ime potrebnog API-ja koji nedostaje. Dodajte API koji nedostaje u sigurnosni plugin.

Za šifru razloga 31, specificirajte pravi tip sigurnosnog plugin-a u odgovarajućem konfiguracijskom parametru upravitelja baze podataka. Na primjer, ne navodite lozinku-idkorisnika na osnovu sigurnosnog plugin-a za SRVCON\_GSSPLUGIN\_LIST konfiguracijski parametar upravitelja baze podataka

Za šifru razloga 32, instalirajte odgovarajući sugurnosni plugin koji je poslužitelj baze podataka koristio na klijentu. Osigurajte da je označeni sigurnosni plugin lociran u direktoriju klijent-plugin.

Za šifru razloga 34, navedite važeže ime sigurnosnog plugin-a. Ime ne bi trebalo sadržavati nikakve informacije staze direktorija.

Za šifru razloga 35, osigurajte da sigurnosni plugin koristi podržanu verziju API-ja i da izvještava ispravne brojeve verzija.

Za šifru razloga 37, provjerite datoteku dnevnika administracijske obavijesti za ime principala. Osigurajte da je ime principala u formatu koji je prepoznat od strane sigurnosnog plugin-a.

Za šifru razloga 38, provjerite da je vjerodajnica klijenta (koju je generirala db2secGenerateInitialCred ili je je osigurana kao ulazna delegirana vjerodajnica) u formatu koji je prepoznao sigurnosni plugin. Pošto će se vjerodajnica koristiti za započinjanje konteksta, ona mora biti ili INITIATE ili BOTH vjerodajnica.

Za šifru razloga 39, korisnik koji izdaje naredbu mora dobiti odgovarajuće vjerodajnice (ili ponovo dobiti njihove početne vjerodajnice) i ponovo poslati naredbu.

**sqlcode**: -30082

**sqlstate**: 08001

# **SQL30083N Pokušaj promjene lozinke za id korisnika** *idkor* **nije uspio sa razlogom sigurnosti** *šifra-razloga* **(***niz-razloga***).**

**Objašnjenje:** Pokušaj promjene lozinke je odbijen zbog nevažeće ili netočne informacije o sigurnosti. Uzrok greške sigurnosti opisan je *šifra razloga* i odgovara *niz razloga* vrijednosti.

Sljedeće je lista šifri razloga i odgovarajućih nizova razloga:

#### **0 (NOT SPECIFIED)**

Specifična greška u sigurnosti nije specificirana.

#### **1 (CURRENT PASSWORD INVALID)**

Nije važeća lozinka navedena u zahtjevu.

# **2 (NEW PASSWORD INVALID)**

Specificirana lozinka u zahtjevu nije važeća pod pravilima za lozinku koja je odredio sistem gdje je lozinka trebala biti promijenjena.

#### **3 (CURRENT PASSWORD MISSING)**

Zahtjev nije uključio staru lozinku.

# **4 (NEW PASSWORD MISSING)**

Zahtjev nije uključio novu lozinku.

#### **5 (USERID MISSING)**

Zahtjev nije uključio id korisnika.

# **6 (USERID INVALID)**

Specificirani id korisnika u zahtjevu nije važeći.

#### **7 (USERID REVOKED)**

Specificirani id korisnika u zahtjevu je bio opozvan. Lozinke se ne mogu promijeniti za opozvane id-e korisnika.

### **14 (INSTALLATION EXIT FAILED)**

Sigurnosni izlaz iz instalacije nije uspio.

# **15 (PROCESSING FAILURE)**

Sigurnosno obrađivanje na poslužitelju nije uspjelo.

#### **17 (UNSUPPORTED FUNCTION)**

Sistem ne podržava funkciju Promijeni lozinku.

# **19 (USERID DISABLED ili RESTRICTED)**

Id korisnika je bio onemogućen ili je bio ograničen u pristupanju operacijskoj okolini u ovo vrijeme.

#### **23 (CHGPWD\_SDN u DCS unosu nije konfiguriran)**

Da promijenite MVS lozinku na sistemu hosta koji je povezan putem SNA, DCS baza podataka mora biti katalogizirana sa ,,,,,,,CHGPWD\_SDN parametrom niza.,,,,,,,CHGPWD\_SDN parametar niza identificira ime simboličnog odredišta za Upravljanje istekom lozinke (PEM).

#### **24 (USERNAME AND/OR PASSWORD INVALID)**

Nevažeće je specificirano korisničko ime ili lozinka ili oboje.

**Odgovor korisnika:** Osigurajte da su dobavljene trenutne i nove lozinke i prikladno korisničko ime.

Id korisnika može biti onemogućen, može biti ograničen na pristupanje odreenim radnim stanicama ili može biti ograničen na određene sate operacije.

Upute za neke specifične šifre razloga slijede:

- **14** Provjerite datoteku db2pem.log u poddirektoriju instance (tipično ″db2″) za detaljan opis problema na kojeg se naišlo.
- **23** Katalogizirajte DCS bazu podataka koristeći ,,,,,,,CHGPWD\_SDN parametar, kako je specificirano u *Vodič za korisnike zaDB2 povezivanje*.

**sqlcode**: -30083

# **SQL30090N Nevažeća operacija za okolinu izvo-enja aplikacije. Šifra razloga =** *šifra-razloga*

**Objašnjenje:** Operacija je nevažeća za okolinu izvođenja aplikacije. Na primjer, operacija može biti nevažeća za aplikacije koje imaju specijalna ograničenja na izrazima ili API - aplikacijama kao što su one koje djeluju u okolini XA Obrađivanja distribuiranih transakcija, kao što je CICS; one koje djeluju sa CONNECT tip 2 postavki veze; ili one koje koriste funkcionalnost federalnog sistema za ažuriranje heterogenih izvora podataka. Operacija je odbijena.

Moguće šifre razloga su:

- **01** SQL zahtjev koji mijenja podatke (kao što su INSERT ili CREATE) izdan je u bazi podataka koja je samo za čitanje ili je u bazi podataka koja je samo za čitanje pozvana pohranjena procedura. Baze podataka samo za čitanje uključuju sljedeće tipove:
	- v Baze podataka kojima se pristupa koriste DRDA kada djeluju u jedinici rada koja ima postavku veze SYNCPOINT TWOPHASE i izvode u ne-XA/DTP okolini kada Upravitelj Synchpointa nije bio korišten ili udaljena DRDA baza podataka ne podržava razinu 2 DRDA protokola.
	- v Baze podataka kojima se pristupa sa DRDA u XA/DTP okolini kada je gateway Upravitelja Synchpointa neraspoloživ ili udaljena DRDA baza podataka ne podržava razinu 2 DRDA protokola.
	- v Baze podataka koje nisu bile prva ažurirana baza podataka kada je postavka za SYNCPOINT ONEPHASE povezivanje aktivno za jedinicu posla.
- **02** API kao što je Prekompajliraj, Veži ili Reorganiziraj Tablicu koji uzrokuje interne COMMIT, izdan je u aplikaciji koja ima postavku CONNECT tipa 2 ili se izvodi u okolini XA/DTP.
- **03** SQL OPEN za zadržani kursor je izdan dok je bio u okolini XA/DTP kada je koristio ENCINA ili TUXEDO monitor obrade transakcija.
- **04** DISCONNECT izraz je izdan dok je bio u XA/DTP okolini.
- **05** Složeni SQL izraz koji sadrži izraz COMMIT izdan je u CONNECT tipa 2 ili XA/DTP okolini.
- **06** SET CLIENT API izdan je u okolini XA/DTP.
- **07** Drugoj bazi podataka se pristupilo unutar jedinice rada za koji upravitelj transakcija nije dobavio dvije faze COMMIT koordinacije. Kako bi se osigurao integritet podataka, operacija se ne dozvoljava.
- **08** Pokušalo se pristupiti bazi podataka za korištenje COMMIT koordinacije iz izvora koji je različit od trenutno povezane baze podataka. Dva tipa koordinacije se ne mogu pomiješati i odbijene su operacije za trenutnu bazu podataka.
- **09** Pokušalo se izvesti XA/DTP lokalnu transakciju nad

bazom podataka kojoj se pristupilo pod koordinacijom Synchpoint upravitelja.

- **10** SQL OPEN za zadržani kursor je izdan u bilo kojem od ovih slučajeva:
	- v XA/DTP okolina ili
	- federated server pristupanje definiranom nadimku na izvoru podataka dvofazne predaje

Zadržani kursor ne podržava se u ovim okolinama.

- **11** Neka operacija nije podržana za prolaz kroz.
- **12** Umetni/ažuriraj/obriši operacija zahtjeva postojanje stupca vremenske oznake i jedinstvenog indeksa zbog ograničenja na data source. Za operaciju ažuriranja/brisanja pristupanje izvorima podataka:
	- v Fujitsu RDB2 treba postojanje jednoznačnog indeksa.
- **13** Pozicionirana UPDATE ili DELETE, operacija zahtjeva postojanje stupca u listi SELECT kursora, ali taj stupac ne postoji u listi SELECT kursora.
- **14** Postoji nevažeća kombinacija kursora koji se mogu ažurirati, držanja kursora i razina izolacije Opetovanog čitanja. Nevažeće kombinacije su:
	- v Razina izolacije Repeatable Read i WITH HOLD kursora
	- WITH HOLD kursor sa FOR UPDATE
- **15** Rezerviran za buduću uporabu
- **16** Nevažeća kombinacija stupca tipa i vrijednosti stupca protokola u SYSCAT.SERVERS.
- **17** REORG pomoćni program ne može biti izveden na nadimku.
- **18** Izdan je zahtjev ažuriranja (ili, DDL operacije koja rezultira ažuriranjem tablice kataloga sistema) koji bi rezultirao u višestrukim izvorima podataka koji su ažurirani kada jedan ili više izvora podataka u jedinici rada podržava samo COMMIT jedne faze. Mogući uzroci su:
	- v Bio je napravljen pokušaj za ažuriranje izvora podataka koji samo podržava jednofaznu predaju, ali je već bio ažuriran različit izvor podataka u istoj jedinici rada.
	- v Bio je napravljen pokušaj za ažuriranje izvora podataka koji podržava dvofaznu predaju, ali je već bio ažuriran izvor podataka koji podržava samo jednofaznu predaju u istoj jedinici rada.
	- v Bio je napravljen pokušaj za ažuriranje lokalne federated server tablice, ali već je bio ažuriran u istoj jedinici rada izvor podataka koji samo podržava jednofaznu predaju.
	- v Bio je napravljen pokušaj za ažuriranje izvora podataka koji samo podržava jednofaznu predaju kada aplikacija operira sa CONNECT tipom 2 postavke veze.
- **19** Host aplikacije varijable tipa podataka nije podržan od izvora podataka u sesiji prolaza kroz.
- **20** SET CLIENT INFORMATION je izdano dok je Jedinica rada u toku.
- **21** Operacija koju želite izvesti u navedenom izvoru podataka, nije podržana od omotača s kojim DB2 pristupa izvorima podataka. Posavjetujte se sa dokumentacijom kako biste našli koje operacije podržava ovaj omotač.
- **22** Federalno umetanje, ažuriranje ili operacija brisanja su nevažeći u funkciji, referenci-tablice-promjenepodataka, dinamičkom složenom izrazu, okidaču i okolini izvođenja aplikacije gdje je
	- SAVEPOINT na snazi
	- v koristi se kursor upravljan skupom tipki
	- v ciljni pogled sadrži višestruke tablice ili nadimke
- **23** API, struktura podataka ili postavka nisu podržani
- **24** Mapiranja tipova podataka nisu podržana od specificiranog omotača.
- **25** Funkcijska mapiranja nisu podržana od specificiranog omotača.

**Odgovor korisnika:** Ispravite problem radeći jedan od sljedećih koraka:

# **Za razloge 01, 02, 03, 04, 06 ili 19,**

uklonite izraz ili API koji nije podržan.

#### **Alternativno, za razloge 01, 02, 03, 04 ili 06,**

izvedite aplikaciju u različitom okruženju koji podržava neuspjeli izraz ili API.

#### **Za razlog 05,**

premjestite zahtjev COMMIT izvan složenog izraza.

#### **Za razlog 07,**

uvjerite se da je samo jednoj bazi podataka pristupano unutar jedinice vremena za koje će EXEC SQL COMMIT ili EXEC SQL ROLLBACK biti izdano na mjestu syncpoint zahtjeva na upravitelju vanjskih transakcija. Ako se mora pristupiti višestrukim bazama podataka unutar jedinice rada, iskoristite sučelje kontrole predaje koju je pribavio proizvod vanjskog upravitelja transakcija.

# **Za razlog 08,**

osigurajte da su sve baze podataka kojima se pristupa unutar jedinice posla pod kontrolom predavanja istog tipa zahtjeva: monitor obrade vanjskih transakcija (kao na primjer CICS SYNCPOINT) ili lokalni COMMIT i ROLLBACK EXEC SQL.

# **Za razlog 09,**

napravite jedno od sljedećeg:

- Izvedite transakciju kao XA/DTP globalnu transakciju.
- v Pristupite bazi podataka u ne-XA/DTP okolini.

• Nemojte upotrijebiti usluge Upravitelja Synchpointa za vezu baze podataka ako je transakcija samo za čitanje.

#### **Za razlog od 10 do 17 (federated server korisnici),**

izolirajte problem u neuspješnom izvoru podataka za zahtjev (vidite Troubleshooting Guide) i odredite ograničenja za taj izvor podataka.

#### **Za razlog 18,**

napravite jedno od sljedećeg:

- Pošaljite na izvođenje COMMIT ili ROLLBACK prije izdavanja promjene na različit izvor podataka.
- v Ako višestruki izvori podataka trebaju biti ažurirani unutar jedinice rada, uvjerite se da je two\_phase\_commit opcija poslužitelja postavljena na 'Y' za sve izvore podataka koji se trebaju ažurirati. Pogledajte *SQL Reference* za informacije o postavljanju vrijednosti korištene za two\_phase\_commit postavke.
- v Ako izvor podataka za ažuriranje podržava samo jednofaznu predaju i aplikacija djeluje sa CONNECT tipom 2 postavke veze, promijenite aplikaciju da djeluje sa CONNECT tipom 1 postavke veze.

#### **Za razlog 20,**

Pošaljite na izvođenje COMMIT ili ROLLBACK prije dozivanja API-ja.

#### **Za razlog 22,**

Ili uklonite operaciju federalnog umetanja, ažuriranja ili brisanja, ili:

- v izvedite federalno umetanje, ažuriranje ili operaciju brisanja izvan funkcije, reference-tablice-promjene-podataka, oni dinamiziraju složen izraz ili okidač
- v otpustite točku spremanja koja je na snazi
- v uklonite korištenje kursora upravljanog skupom tipki
- v ponovno definirajte pogled cilja da se odnosi samo na tablicu ili nadimak
- v izvedite operaciju federalnog umetanja, ažuriranja ili brisanja izvan okidača.

#### **Za razlog 23,**

Uputite se na Administrativnu API referencu za listu podržanih API-ja, struktura podataka i postavki.

#### **Za razlog 24,**

Ako je neuspjeli izraz bio CREATE TYPE MAPPING, ne šaljite izraz ponovno. Ako je neuspjeli izraz bio CREATE SERVER, pregledajte DB2 II katalog za mapiranja tipova za tip poslužitelja i ispustite ova mapiranja. U svakom slučaju, posavjetujte se s dokumentacijom izvora podataka za informacije o tipovima i mapiranjima tipova podržanim od izvora podataka.

#### **Za šifru razloga 25,**

Ako je neuspjeli izraz bio CREATE
FUNCTIONMAPPING, ne šaljite izraz ponovno. Ako je neuspjeli izraz bio CREATE SERVER, pregledajte DB2 II katalog za funkcijska mapiranja za tip poslužitelja i ispustite ova mapiranja. U svakom slučaju, posavjetujte se s dokumentacijom izvora podataka za informacije o funkcijama i funkcijskim mapiranjima podržanim od izvora podataka.

## **SQL30100 - SQL30199**

#### **SQL30101W Opcije vezanja specificirane na REBIND zahtjevu su zanemarene.**

**Objašnjenje:** Opcije vezanja su specificirane na REBIND zahtjevu, ipak poslužitelj baze podataka ne podržava specifikaciju ni jedne opcije vezanja. Specificirane opcije vezanja bit će zanemarene i koristit će se opcije originalnog BIND zahtjeva.

**Odgovor korisnika:** Nije potrebna akcija. Ovo je samo situacija upozorenja.

Ako poslužitelj baze podataka vrati dodatno upozorenje SQLCA, ″sqlerrmc″ oznake pokazivat će sljedeće informacije o tim dodatnim SQLCA ovim redom:

- sqlcode (SQL povratni kod)
- v sqlstate (univerzalni SQL povratni kod)
- sqlerrp (ime proizvoda)
- sqlerrmc (SQL oznake poruke)

**sqlcode**: +30101

**sqlstate**: 01599

#### **SQL30104N Greška u BIND ili PRECOMPILE opciji** *ime-opcije* **sa vrijednošću** *ime-vrijednosti***.**

**Objašnjenje:** Za vrijeme obrade BIND ili PRECOMPILE parametara ili BIND ili PRECOMPILE opcija ili vrijednost nije prihvatljiva ili opcija i par vrijednosti nije prikladan.

Izraz se ne može obraditi.

**Odgovor korisnika:** Ispitajte opcije naredbe i vrijednosti da odredite grešku i ponovno pošaljite naredbu.

**sqlcode**: -30104

**sqlstate**: 56095

#### **SQL30106N Otkriveni su nevažeći ulazni podaci operacije INSERT za višestruke redove. INSERT obrada je završena.**

**Objašnjenje:** Otkrivena je greška s ulaznim podacima za jedan red višestruke INSERT operacije reda. Dalji redovi se neće umetati. Za atomsku operaciju, svi umetnuti redovi će biti okrenuti natrag. Za ne atomsku operaciju, redovi koji su uspješno umetnuti prije nego se je naišlo na red koje je sadržavao nevažeće ulazne podatke nisu okrenuti natrag.

**Odgovor korisnika:** Ispravite red koji sadrži nevažeće

**sqlcode**: -30090

**sqlstate**: 25000

ulazne podatke i ponovo pošaljite na izvođenje INSERT višestrukih redova za redove koji nisu bili umetnuti.

**sqlcode**: -30106

**sqlstate**: 22527

#### **SQL30108N Povezivanje nije uspjelo, ali je ponovo uspostavljeno. Ime hosta ili IP adresa je** *ime-hosta* **i ime usluge ili broja porta je** *ime-usluge***. Posebni registi će možda biti ili možda neće biti ponovo pokušani (Šifra razloga =** *šifra-razloga***).**

**Objašnjenje:** Povezivanje na poslužitelja nije uspjelo, ali je korisnik mogao ponovno uspostaviti vezu. Svi resursi sesije su postavljeni na svoje default vrijednosti osim vrijednosti za određene specijalne registre. Pogledajte Vodič administracije za detalje. Aplikacija je vraćena na prethodni COMMIT.

Veza će biti ponovo uspostavljena na ime hosta ili IP adresu *ime-hosta* i ime usluge ili broj porta *ime-usluge*.

Za posebne registre, oni će možda biti ili možda neće biti ponovo pokušani sa sljedećom šifrom razloga:

- 1. Originalni poslužitelj podržava vraćanje skupa posebnih registara natrag za neuspjelu vezu. Izrazi specijalnih registara će biti ponovno pokušani.
- 2. Originalni poslužitelj nije podržao vraćanje skupa posebnih registara natrag za neuspjelu vezu. Posebni izraz registra neće biti ponovno pokušan.

**Odgovor korisnika:** Aplikacija je odgovorna za ponovnu izgradnju resursa sesije. Operacije koje su okrenute natrag u aplikaciji se trebaju ponoviti.

**sqlcode**: -30108

**sqlstate**: 08506

# **Poglavlje 3. SQLSTATE Poruke**

Ovaj dio ispisuje SQLSTATE i njihova značenja. SQLSTATE su grupirani po kodu klase; za podklase, pogledajte odgovarajuće tablice.

*Tablica 1. SQLSTATE Kodovi Klase*

| Klasa Kod      | Značenje                                          | Za podkodove, uputite se na |
|----------------|---------------------------------------------------|-----------------------------|
| 00             | Nekvalificiran uspješan dovršetak                 | Tablica 2 na stranici 430   |
| 01             | Upozorenje                                        | Tablica 3 na stranici 430   |
| 02             | Nema podataka                                     | Tablica 4 na stranici 433   |
| 07             | Dinamička SQL greška                              | Tablica 5 na stranici 433   |
| 08             | Izuzetak veze                                     | Tablica 6 na stranici 433   |
| 09             | Izuzetak okidane akcije                           | Tablica 7 na stranici 434   |
| 0A             | Funkcija nije podržana                            | Tablica 8 na stranici 434   |
| 0 <sub>D</sub> | Neispravna specifikacija tipa mete                | Tablica 9 na stranici 434   |
| 0F             | Nevažeća oznaka                                   | Tablica 10 na stranici 434  |
| 0K             | Nevažeći RESIGNAL izraz                           | Tablica 11 na stranici 434  |
| 20             | Nije pronađen uvjet za CASE izraz                 | Tablica 12 na stranici 434  |
| 21             | Povreda kardinalnosti                             | Tablica 13 na stranici 435  |
| 22             | Podatkovni izuzetak                               | Tablica 14 na stranici 435  |
| 23             | Povreda ograničenja                               | Tablica 15 na stranici 436  |
| 24             | Nevažeće stanje kursora                           | Tablica 16 na stranici 436  |
| 25             | Nevažeće stanje transakcije                       | Tablica 17 na stranici 437  |
| 26             | Nevažeći identifikator SQL Izraza                 | Tablica 18 na stranici 437  |
| 28             | Nevažeća specifikacija ovlaštenja                 | Tablica 20 na stranici 437  |
| 2D             | Nevažeći završetak transakcije                    | Tablica 21 na stranici 438  |
| 2E             | Nevažeće ime veze                                 | Tablica 22 na stranici 438  |
| 34             | Nevažeće ime kursora                              | Tablica 23 na stranici 438  |
| 36             | Izuzetak osjetljivosti kursora                    | Tablica 24 na stranici 438  |
| 38             | Izuzetak vanjske funkcije                         | Tablica 25 na stranici 438  |
| 39             | Izuzetak poziva vanjske funkcije                  | Tablica 26 na stranici 439  |
| 3B             | Nevažeći SAVEPOINT                                | Tablica 27 na stranici 440  |
| 40             | Rollback transakcije                              | Tablica 28 na stranici 440  |
| 42             | Greška u sintaksi ili Prekršaj pravila pristupa   | Tablica 29 na stranici 440  |
| 44             | WITH CHECK OPTION povreda                         | Tablica 30 na stranici 449  |
| 46             | Java DDL                                          | Tablica 31 na stranici 450  |
| 51             | Nevažeće stanje aplikacije                        | Tablica 32 na stranici 450  |
| 53             | Nevažeći operand ili Nekonzistentna specifikacija | Tablica 33 na stranici 451  |
| 54             | Premašeno ograničenje SQL-a ili proizvoda         | Tablica 34 na stranici 451  |
| 55             | Objekt nije u stanju preduvjeta                   | Tablica 35 na stranici 452  |
| 56             | Mješovita greška SQL-a ili proizvoda              | Tablica 36 na stranici 453  |

*Tablica 1. SQLSTATE Kodovi Klase (nastavak)*

| Klasa Kod | Značenje                                        | Za podkodove, uputite se na |
|-----------|-------------------------------------------------|-----------------------------|
| 57        | Resurs nije dostupan ili Intervencija operatera | Tablica 37 na stranici 454  |
| 58        | Sistemska greška                                | Tablica 38 na stranici 455  |

## <span id="page-435-0"></span>**Klasa koda 00 Nekvalificiran uspješan dovršetak**

*Tablica 2. Klasa koda 00: Nekvalificiran uspješan dovršetak*

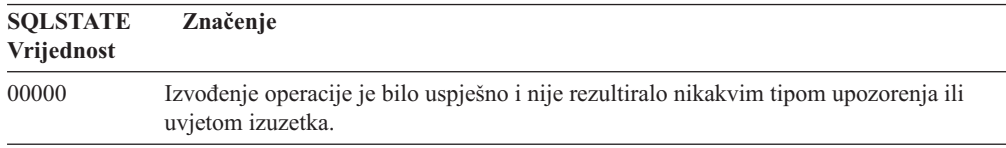

# **Klasa koda 01 Upozorenje**

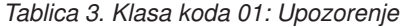

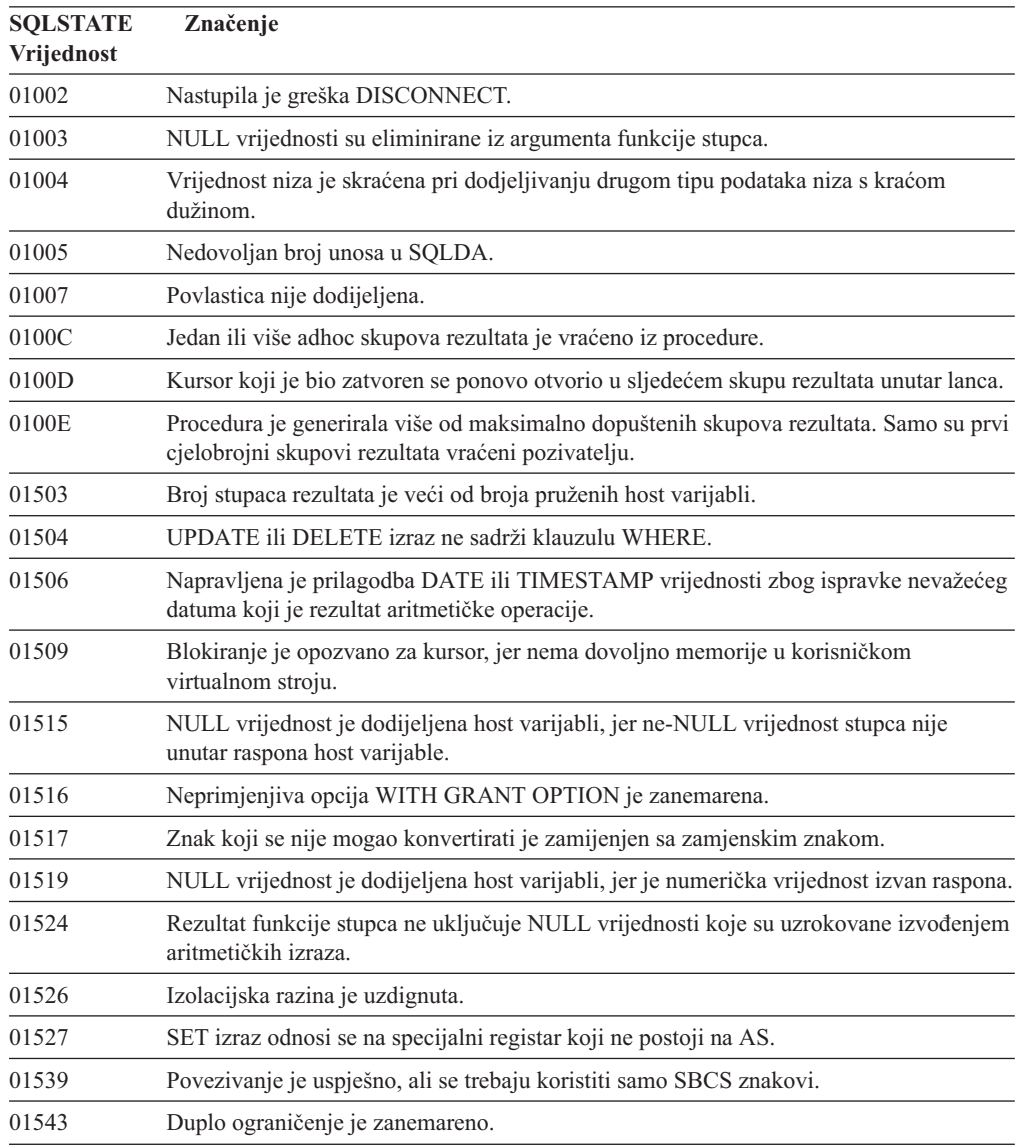

| <b>SQLSTATE</b><br>Vrijednost | Značenje                                                                                                    |  |
|-------------------------------|----------------------------------------------------------------------------------------------------|--|
| 01545                         | Nekvalificirano ime stupca je tumačeno kao korelirana referenca.                                                                                                    |  |
| 01550                         | Indeks nije kreiran, jer indeks sa navedenim opisom već postoji.                                                                                                    |  |
| 01560                         | Redundantan GRANT je zanemaren.                                                                                                    |  |
| 01562                         | Nova staza do dnevnika (newlogpath) u konfiguracijskoj datoteci baze podataka nije<br>važeća.                                                                                                    |  |
| 01563                         | Trenutna staza do dnevnika (logpath) nije važeća. Staza do dnevnika je resetirana na<br>default vrijednost.                                                                                                    |  |
| 01564                         | NULL vrijednost je dodijeljena host varijabli, jer je nastupilo dijeljenje s nulom.                                                                                                    |  |
| 01586                         | Postavljanjem ograničenja na OFF za nadređenu tablicu u referencijskoj strukturi je<br>rezultiralo u automatskom smještanju jedne ili više nasljednih tablica u stanje čekanja<br>provjere                                                                                                    |  |
| 01589                         | Izraz sadrži redundantne specifikacije.                                                                                                    |  |
| 01592                         | U CREATE FUNCTION izrazu koji upućuje na SOURCE funkciju, ili:<br>· ulazni parametar ima veću dužinu, preciznost ili razmjer od onog s odgovarajućim<br>parametrom izvorne funkcije; ili<br>· RETURNS ili CAST FROM parametar ima manju dužinu, preciznost ili razmjer od<br>onog izvorne funkcije; ili<br>• CAST FROM parametar u CREATE FUNCTION izrazu ima veću dužinu, preciznost<br>ili razmjer od onog RETURNS parametra. |  |
|                               | Skraćivanje se može desiti u vremenu izvođenja (i može rezultirati greškom u tom<br>vremenu).                                                                                                    |  |
| 01594                         | Nedovoljan broj unosa u SQLDA za ALL informacije (tj. nema dovoljno opisnika za<br>povratak određenog imena).                                                                                                    |  |
| 01595                         | Pogled je zamijenio postojeći, nevažeći pogled.                                                                                                    |  |
| 01596                         | Funkcije usporedbe nisu kreirane za zasebne tipove bazirane na tipu podataka dugog<br>niza znakova.                                                                                                    |  |
| 01598                         | Napravljen je pokušaj za aktivaciju aktivnog monitora događaja ili deaktivaciju<br>neaktivnog monitora događaja.                                                                                                    |  |
| 01599                         | Opcije vezanja su zanemarene pri REBIND.                                                                                                    |  |
| 01602                         | Razina optimizacije je smanjena.                                                                                                    |  |
| 01603                         | CHECK DATA obrada je pronašla povrede ograničenja i premjestila ih u tablice<br>izuzetaka.                                                                                                    |  |
| 01604                         | SQL izraz je objašnjen, a nije izveden.                                                                                                    |  |
| 01605                         | Rekurzivni izraz zajedničke tablice možda sadrži beskonačnu petlju.                                                                                                    |  |
| 01606                         | Direktorij čvora ili sistemske baze podataka je prazan.                                                                                                    |  |
| 01607                         | Razlika između vremenima na čvorovima u transakcijama koje su samo za čitanje<br>premašuju definirani prag.                                                                                                    |  |
| 01609                         | Procedura je generirala više od maksimalno dopuštenih skupova rezultata. Samo su prvi<br>cjelobrojni skupovi rezultata vraćeni pozivatelju.                                                                                                    |  |
| 01610                         | Jedan ili više adhoc skupova rezultata je vraćeno iz procedure.                                                                                                    |  |
| 01611                         | Kursor koji je bio zatvoren se ponovo otvorio u sljedećem skupu rezultata unutar lanca.                                                                                                    |  |
| 01616                         | Procijenjeni CPU trošak premašuje ograničenja resursa.                                                                                                    |  |
| 01618                         | Ponovna raspodjela čvorova je potrebna za promjenu raspodjelu podataka.                                                                                                    |  |
| 01620                         | Neke osnovne tablice od UNION ALL mogu biti iste tablice.                                                                                                    |  |

*Tablica 3. Klasa koda 01: Upozorenje (nastavak)*

*Tablica 3. Klasa koda 01: Upozorenje (nastavak)*

| <b>SQLSTATE</b><br>Vrijednost | Značenje                                                                                                    |  |
|-------------------------------|----------------------------------------------------------------------------------------------------|--|
| 01621                         | Moguće je da se promijenila dohvaćena LOB vrijednost.                                                                                                |  |
| 01622                         | Izraz je uspješno završen, ali se desila sistemska greška nakon dovršetka izraza.                                                                    |  |
| 01623                         | Vrijednost DEGREE je zanemarena.                                                                                                    |  |
| 01625                         | Ime sheme se pojavljuje više nego jednom u CURRENT PATH.                                                                                             |  |
| 01626                         | Baza podataka ima samo jedan aktivan memorijski međuspremnik.                                                                                        |  |
| 01627                         | DATALINK vrijednost možda nije važeća, jer tablica u čekanju usklađivanja ili<br>usklađivanje nije jedno od mogućih stanja.                          |  |
| 01632                         | Broj istodobnih veza je premašio broj koji je definiran za proizvod.                                                                                 |  |
| 01633                         | Materijalizirana tablica upita se ne može koristiti za optimalizaciju obrade upita.                                                                  |  |
| 01636                         | Upravitelj baze podataka ne provjerava integritet neinkrementalnih podataka.                                                                         |  |
| 01637                         | Otkrivanje grešaka nije omogućeno.                                                                                                    |  |
| 01639                         | Federalni objekt može tražiti pozivatelja potrebne ovlasti nad objektima podatkovnih<br>izvora.                                                      |  |
| 01641                         | Tipovi atributa datalinka ograničavaju upotrebu strukturiranog tipa.                                                                                 |  |
| 01642                         | Stupac nije dovoljno dug za najveću moguću USER default vrijednost.                                                                                  |  |
| 01643                         | Dodjeljivanje SQLSTATE ili SQLCODE varijable u SQL potprogram može biti<br>prepisano i ne aktivira nikakvog rukovatelja.                             |  |
| 01645                         | Izvedbeni dio za SQL proceduru nije spremljen u katalog baze podataka.                                                                               |  |
| 01648                         | COMPRESS atribut stupca je ignoriran, jer je VALUE COMPRESSION deaktiviran za<br>tablicu.                                                            |  |
| 01649                         | Konfiguracija memorijskog međuspremnika je dovršena, ali neće stupiti na snagu do<br>sljedećeg ponovnog pokretanja baze podataka.                    |  |
| 01650                         | Statistike tablice i indeksa su nekonzistentne.                                                                                                    |  |
| 01651                         | Monitor događaja je uspješno aktiviran, međutim neke informacije nadgledavanja su<br>možda izgubljene.                                               |  |
| 01652                         | Izolacijska klauzula je zanemarena zbog konteksta izraza.                                                                                            |  |
| 01653                         | Autorizacija je dodijeljena za USER. Grupe nisu razmotrene, jer ime autorizacije ima<br>više od 8 bajta.                                             |  |
| 01654                         | Spremište međuspremnika nije pokrenuto.                                                                                                    |  |
| 01655                         | Monitor događaja je uspješno kreiran, ali barem jedna ciljna tablica monitora događaja<br>već postoji.                                               |  |
| 01657                         | Operacija spremišta međuspremnika neće stupiti na snagu prije sljedećeg pokretanja<br>baze podataka.                                                 |  |
| 01665                         | Ime stupca ili ime parametra je skraćeno.                                                                                                    |  |
| 01667                         | Pogled se možda neće koristiti za optimiziranje obrade upita.                                                                                        |  |
| 01669                         | Statistika za navedene nadime nije potpuno ažurirana zbog nekonzistentnosti scheme<br>između udaljenih i lokalnih kataloga.                          |  |
| 01670                         | Ne postoji default-ni primarni tablični prostor za novu tablicu.                                                                                     |  |
| 01671                         | Okolina izraza u predmemoriji je različita od trenutne okoline. Trenutna okolina će se<br>koristiti za ponovnu optimalizaciju specificiranog izraza. |  |
| 01H51                         | Poruka MQSeries Sučelja poruka aplikacije je skraćena.                                                                                               |  |
| 01HXX                         | Važeće upozorenje SQLSTATE je vraćeno iz korisnički definirane funkcije ili CALL<br>vanjske procedure.                                               |  |

# <span id="page-438-0"></span>**Klasa koda 02 Nema podataka**

| <b>SQLSTATE</b><br>Vrijednost | Značenje                                                                                                    |  |
|-------------------------------|----------------------------------------------------------------------------------------------------|--|
| 02000                         | Desilo se jedno od sljedećih izuzetaka:<br>• Rezultat izraza SELECT INTO ili podizbora INSERT izraza je bila prazna tablica.<br>· Broj redaka koji su identificirani u izrazima UPDATE ili DELETE traženja je nula.<br>• Položaj kursora koji je referenciran u FETCH izrazu se nalazio nakon zadnjeg retka<br>tablice rezultata. |  |
| 02501                         | Položaj kursora nije važeći za FETCH trenutnog retka.                                                                                                    |  |
| 02502                         | Otkrivena je rupa ažuriranja ili brisanja                                                                                                    |  |

*Tablica 4. Klasa koda 02: Nema podataka*

## **Klasa koda 07 Dinamička SQL greška**

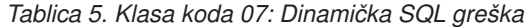

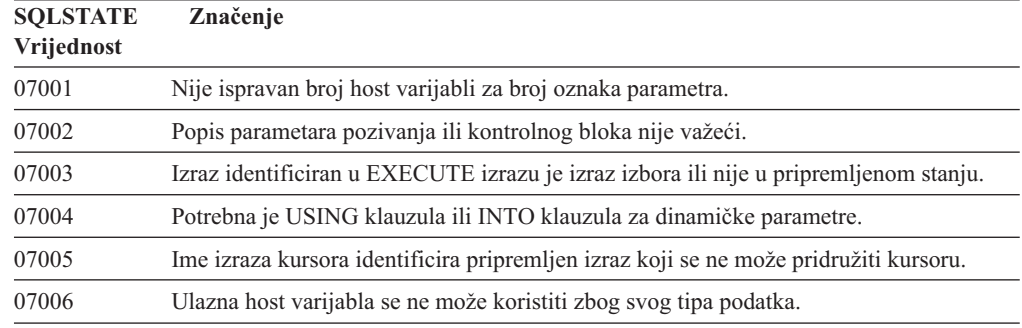

## **Klasa koda 08 Izuzetak povezivanja**

*Tablica 6. Klasa koda 08: Izuzetak povezivanja*

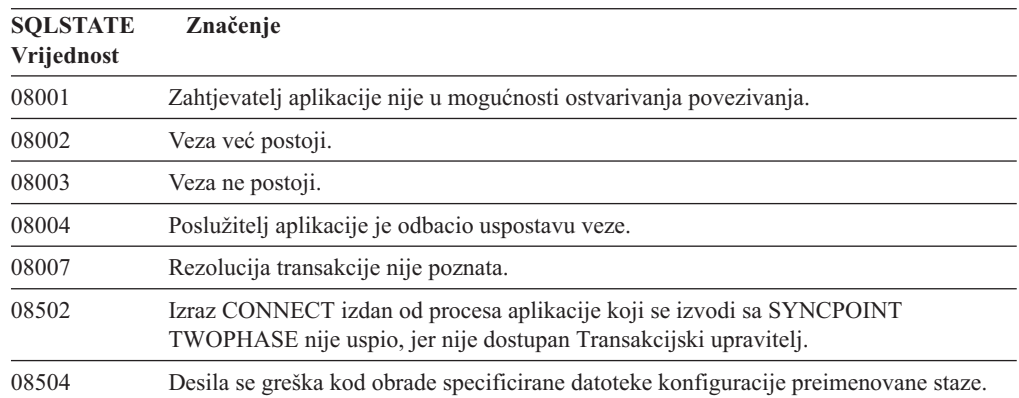

### <span id="page-439-0"></span>**Klasa koda 09 Izuzetak okidane akcije**

*Tablica 7. Klasa koda 09: Izuzetak okidane akcije*

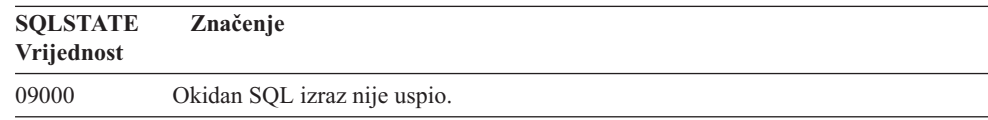

## **Klasa koda 0A Svojstvo nije podržano**

*Tablica 8. Klasa koda 0A: Svojstvo nije podržano*

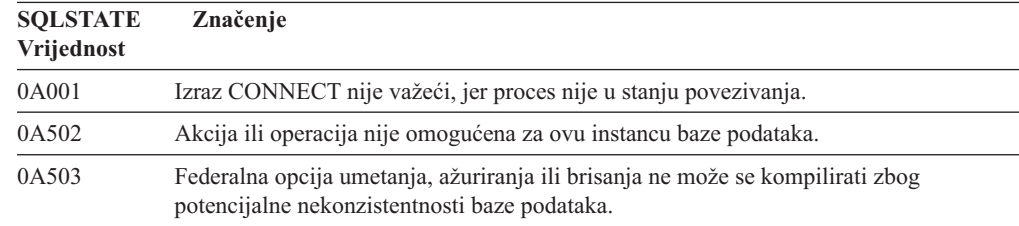

### **Klasa koda 0D Neispravna specifikacija tipa mete**

*Tablica 9. Klasa koda 0D: Neispravna specifikacija tipa meta*

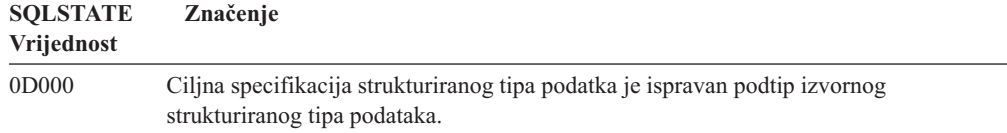

### **Klasa koda 0F Nevažeća oznaka**

*Tablica 10. Klasa koda 0F: Nevažeća oznaka*

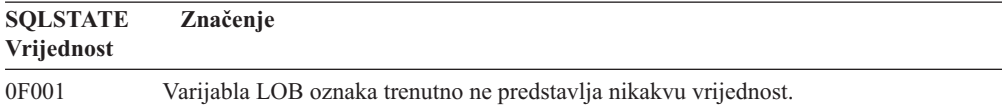

## **Klasa koda 0K Nevažeći RESIGNAL izraz**

*Tablica 11. Klasa koda 0K: Nevažeći RESIGNAL izraz*

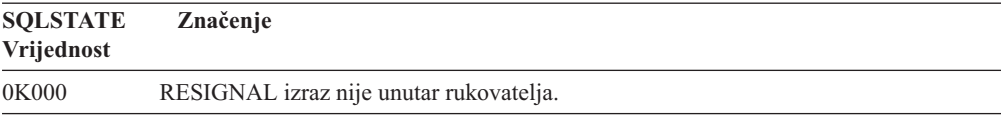

## **Klasa koda 20 Nije naen uvjet za CASE izraz**

*Tablica 12. Klasa koda 20: Nije naen uvjet za CASE izraz*

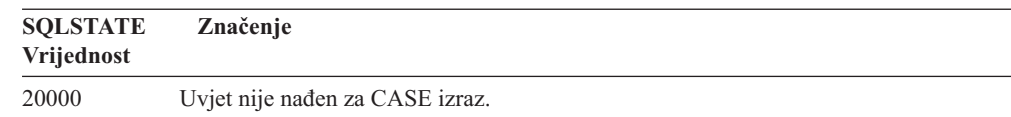

## <span id="page-440-0"></span>**Klasa koda 21 Povreda kardinalnosti**

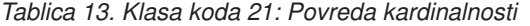

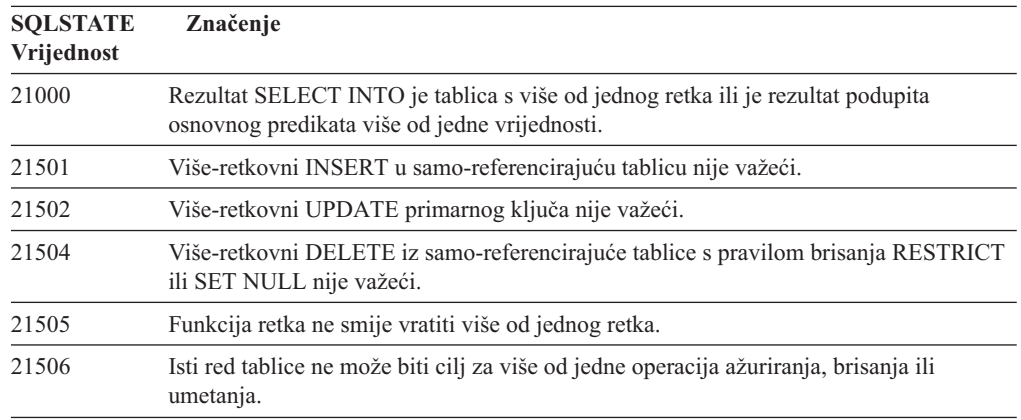

# **Klasa koda 22 Izuzetak podataka**

*Tablica 14. Klasa koda 22: Izuzetak podataka*

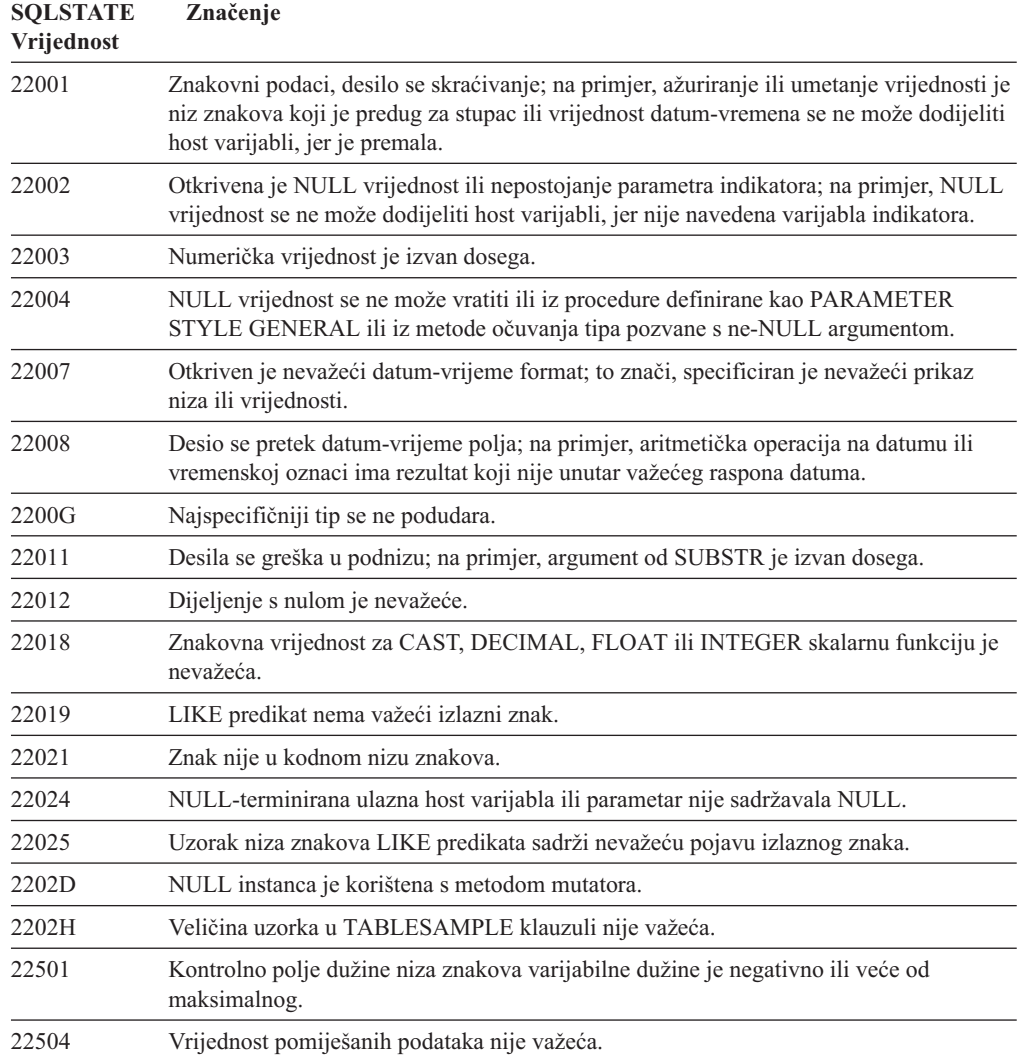

<span id="page-441-0"></span>*Tablica 14. Klasa koda 22: Izuzetak podataka (nastavak)*

| <b>SOLSTATE</b><br>Vrijednost | Značenje                                                                                                    |
|-------------------------------|----------------------------------------------------------------------------------------------------|
| 22506                         | Referenca na posebni registar datum-vremena nije važeći, jer je TOD sat ne radi<br>ispravno ili je parametar vremenske zone operacijskog sistema izvan dosega. |
| 22522                         | CCSID vrijednost nije uopće važeća, nije važeća za tip podataka ili podtip ili nije<br>važeća za shemu kodiranja.                                              |
| 22526                         | Funkcija transformacije ključa nije generirala nijedan redak ili duplicirane retke.                                                                            |
| 22527                         | Otkriveni su nevažeći ulazni podaci operacije INSERT za višestruke redove.                                                                                     |

# **Klasa koda 23 Povreda ograničenja**

*Tablica 15. Klasa koda 23: Povreda ograničenja*

| <b>SQLSTATE</b><br>Vrijednost | Značenje                                                                                                    |
|-------------------------------|----------------------------------------------------------------------------------------------------|
| 23001                         | Ažuriranje ili brisanje nadređenog ključa je spriječeno s RESTRICT pravilom ažuriranja<br>ili brisanja.                              |
| 23502                         | Vrijednost umetanja ili ažuriranja je NULL, ali stupac ne smije sadržavati NULL<br>vrijednosti.                                      |
| 23503                         | Vrijednost umetanja ili ažuriranja stranog ključa nije važeća.                                                                       |
| 23504                         | Ažuriranje ili brisanje nadređenog ključa je spriječeno s NO ACTION pravilom<br>ažuriranja ili brisanja.                             |
| 23505                         | Desila se povreda ograničenja nametnutog jedinstvenim indeksom ili jedinstvenim<br>ograničenjem.                                     |
| 23510                         | Desila se povreda ograničenja nad korištenjem naredbe nametnute s RLST tablicom.                                                     |
| 23511                         | Nadređeni redak se ne može obrisati, jer provjera ograničenja ograničava brisanje.                                                   |
| 23512                         | Provjera ograničenja se ne može dodati, jer tablica sadrži retke koji ne zadovoljavaju<br>definiciju ograničenja.                    |
| 23513                         | Rezultanti redak INSERT-a ili UPDATE-a se ne prilagođava definiciji provjere<br>ograničenja.                                         |
| 23514                         | Obrada provjere podataka je pronašla povrede ograničenja.                                                                            |
| 23515                         | Jedinstveni indeks se ne može kreirati ili dodati jedinstveno ograničenje, jer tablica<br>sadrži duple vrijednosti navedenog ključa. |
| 23520                         | Nije moguće definirati strani ključ, jer sve njegove vrijednosti nisu jednake nadređenom<br>ključu nadređene tablice.                |
| 23521                         | Ažuriranje kataloške tablice narušava interno ograničenje.                                                                           |
| 23522                         | Raspon vrijednosti za stupac identiteta ili niza je premašen.                                                                        |
| 23524                         | Nevažeće premještanje reda unutar UNION ALL pogleda.                                                                                 |

## **Klasa koda 24 Nevažeće stanje kursora**

*Tablica 16. Klasa koda 24: Nevažeće stanje kursora*

| <b>SQLSTATE</b><br><b>Vrijednost</b> | Značenje                                           |
|--------------------------------------|----------------------------------------------------|
| 24501                                | Identificirani kursor nije otvoren.                |
| 24502                                | Kursor identificiran u OPEN izrazu je već otvoren. |

<span id="page-442-0"></span>*Tablica 16. Klasa koda 24: Nevažeće stanje kursora (nastavak)*

| <b>SOLSTATE</b><br><b>Vrijednost</b>                                                       | Značenje                                                                                     |
|--------------------------------------------------------------------------------------------|----------------------------------------------------------------------------------------------|
| Kursor identificiran u UPDATE, DELETE, SET ili GET izrazu nije smješten na redak.<br>24504 |                                                                                              |
| 24506                                                                                      | Izraz identificiran u PREPARE je izraz otvorenog kursora.                                    |
| 24510                                                                                      | UPDATE ili DELETE operacija je pokušana nad rupama brisanja ili ažuriranja.                  |
| 24512                                                                                      | Tablica rezultata se ne slaže sa osnovnom tablicom.                                          |
| 24513                                                                                      | FETCH NEXT, PRIOR, CURRENT ili RELATIVE nisu dozvoljeni, jer nije poznat<br>položaj kursora. |
| 24514                                                                                      | Prethodna greška je onemogućila ovaj kursor.                                                 |
| 24516                                                                                      | Kursor je već dodijeljen skupu rezultata.                                                    |
| 24517                                                                                      | Kursor je ostavljen otvorenim od vanjske funkcije ili metode.                                |
|                                                                                            |                                                                                              |

# **Klasa koda 25 Nevažeće stanje transakcije**

*Tablica 17. Klasa koda 25: Nevažeće stanje transakcije*

| <b>SOLSTATE</b><br>Vrijednost | Značenje                                                                                         |
|-------------------------------|--------------------------------------------------------------------------------------------------|
| 25000                         | Operacija umetanja, ažuriranja ili brisanja nije važeća u kontekstu u kojem je<br>specificirana. |
| 25001                         | Izraz je dozvoljen samo kao prvi izraz u jedinici rada.                                          |
| 25501                         | Izraz je dozvoljen samo kao prvi izraz u jedinici rada.                                          |

#### **Klasa koda 26 Nevažeći identifikator SQL izraza**

*Tablica 18. Klasa koda 26: Nevažeći identifikator SQL izraza*

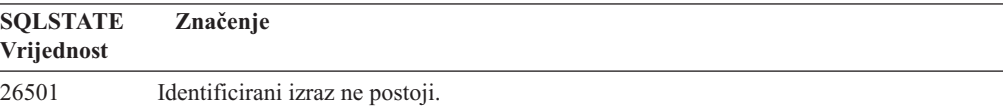

### **Klasa koda 27 Povreda promjene okinutih podataka**

*Tablica 19. Klasa koda 27: Povreda promjene okinutih podataka*

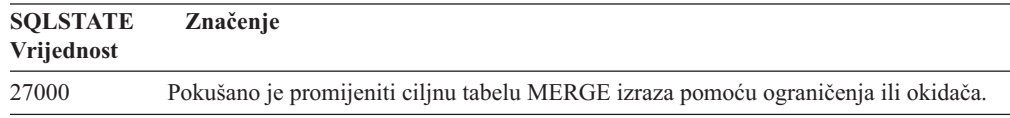

#### **Klasa koda 28 Nevažeća specifikacija ovlaštenja**

*Tablica 20. Klasa koda 28: Nevažeća specifikacija ovlaštenja*

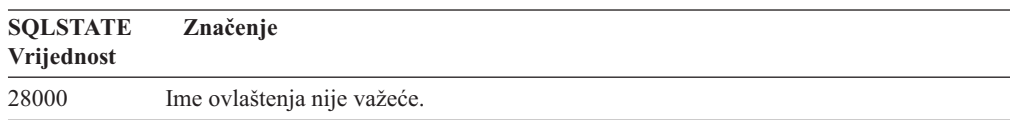

## <span id="page-443-0"></span>**Klasa koda 2D Nevažeći završetak transakcije**

*Tablica 21. Klasa koda 2D: Nevažeći završetak transakcije*

| <b>SQLSTATE</b><br>Vrijednost | Značenje                                                              |
|-------------------------------|-----------------------------------------------------------------------|
| 2D521                         | SQL COMMIT ili ROLLBACK su nevažeći u trenutnoj operacijskoj okolini. |
| 2D522                         | COMMIT i ROLLBACK nisu dozvoljeni u ATOMIC Složenom izrazu.           |
| 2D528                         | Dinamički COMMIT je nevažeći za okolinu izvođenja aplikacije.         |
| 2D <sub>529</sub>             | Dinamički ROLLBACK je nevažeći za okolinu izvođenja aplikacije.       |

## **Klasa koda 2E Nevažeće ime veze**

*Tablica 22. Klasa koda 2E: Nevažeće ime veze*

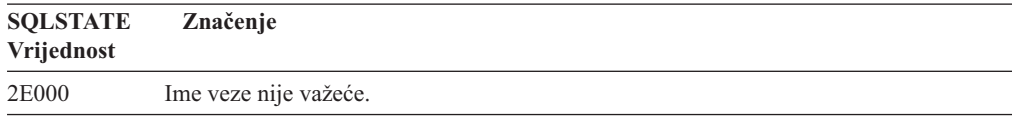

## **Klasa koda 34 Nevažeće ime kursora**

*Tablica 23. Klasa koda 34: Nevažeće ime kursora*

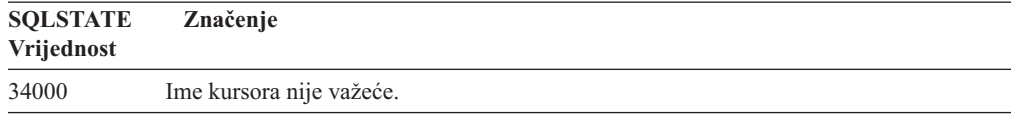

## **Klasa koda 36 Nevažeća specifikacija kursora**

*Tablica 24. Klasa koda 36: Nevažeća specifikacija kursora*

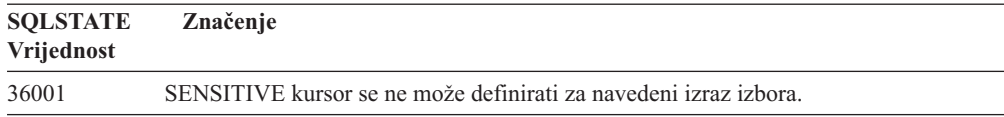

#### **Klasa koda 38 Izuzetak vanjske funkcije**

*Tablica 25. Klasa koda 38: Izuzetak vanjske funkcije*

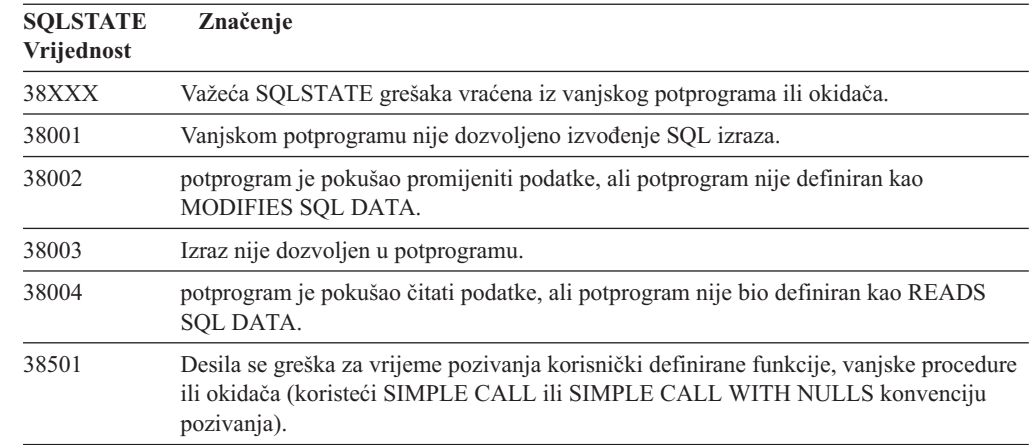

| <b>SQLSTATE</b><br>Vrijednost | Značenje                                                                                                    |  |
|-------------------------------|----------------------------------------------------------------------------------------------------|--|
| 38502                         | Vanjskoj funkciji nije dozvoljeno izvođenje SQL izraza.                                                                                                    |  |
| 38503                         | Korisnički definirana funkcija nije normalno završila (abend).                                                                                                    |  |
| 38504                         | Korisnički definirana funkcija je prekinuta od strane korisnika zbog prekida mogućeg<br>uvjeta petlje.                                                                                                    |  |
| 38505                         | SQL izraz nije dozvoljen u potprogramu pri FINAL CALL.                                                                                                    |  |
| 38506                         | Funkcija nije uspjela s greškom iz OLE DB dobavljača.                                                                                                    |  |
| 38552                         | Funkcija u SYSFUN shemi (dobavljena od IBM-a) nije normalno završila.                                                                                                    |  |
|                               | Jedan od sljedećih šifri razloga se može pronaći u tekstu poruka:<br>Numerička vrijednost je izvan dosega<br>01<br>02<br>Dijeljenje nulom<br>03<br>Aritmetički overflow ili underflow<br>Nevažeći format datuma<br>04<br>Nevažeći format vremena<br>05<br>Nevažeći format vremenske oznake<br>06<br>Nevažeći prikaz znaka trajanja vremenske oznake<br>07<br>Nevažeći tip intervala (mora biti jedan od 1, 2, 4, 8, 16, 32, 64, 128, 256)<br>08<br>09<br>Predug niz<br>10<br>Dužina ili položaj u funkciji niza je izvan dosega<br>Nevažeći prikaz znaka broja pomičnog zareza<br>11 |  |
| 38553                         | Rutina u sistemskoj shemi završila je s greškom.                                                                                                    |  |
| 38H01                         | MQSeries funkcija se nije uspjela inicijalizirati.                                                                                                    |  |
| 38H02                         | MQSeries Aplikacijsko sučelje poruka nije uspjelo završiti sesiju.                                                                                                    |  |
| 38H03                         | MQSeries Aplikacijsko sučelje poruka nije uspjelo ispravno obraditi poruku.                                                                                                    |  |
| 38H04                         | MQSeries Aplikacijsko sučelje poruka nije uspjelo u slanju poruke.                                                                                                    |  |
| 38H05                         | MQSeries Aplikacijsko sučelje poruka nije uspjelo pročitati/primiti poruku.                                                                                                    |  |
| 38H06                         | MQSeries Aplikacijsko sučelje poruka nije uspjelo u zahtjevu za (prekidom)<br>pretplatom.                                                                                                    |  |
| 38H07                         | MQSeries Sučelje aplikacijskih poruka nije uspjelo predati jedinicu posla.                                                                                                    |  |
| 38H08                         | Greška politike MQSeries Sučelja aplikacijskih poruka.                                                                                                    |  |
| 38H09                         | Greška pozivanja API-ja za MQSeries XA (dvo fazno predavanje).                                                                                                    |  |
| 38H0A                         | MQSeries Aplikacijsko sučelje poruka nije uspjelo vratiti natrag jedinicu rada.                                                                                                    |  |
|                               |                                                                                                    |  |

<span id="page-444-0"></span>*Tablica 25. Klasa koda 38: Izuzetak vanjske funkcije (nastavak)*

# **Klasa koda 39 Izuzetak poziva vanjske funkcije**

*Tablica 26. Klasa koda 39: Izuzetak poziva vanjske funkcije*

| <b>SOLSTATE</b><br>Vrijednost | Značenje                                                     |
|-------------------------------|--------------------------------------------------------------|
| 39001                         | Korisnički definirana funkcija je vratila nevažeći SOLSTATE. |
| 39004                         | NULL vrijednost nije dozvoljena za IN ili INOUT argument.    |
| 39501                         | Promijenjen je hvatač oka pridružen argumentu.               |

## <span id="page-445-0"></span>**Klasa koda 3B Nevažeći SAVEPOINT**

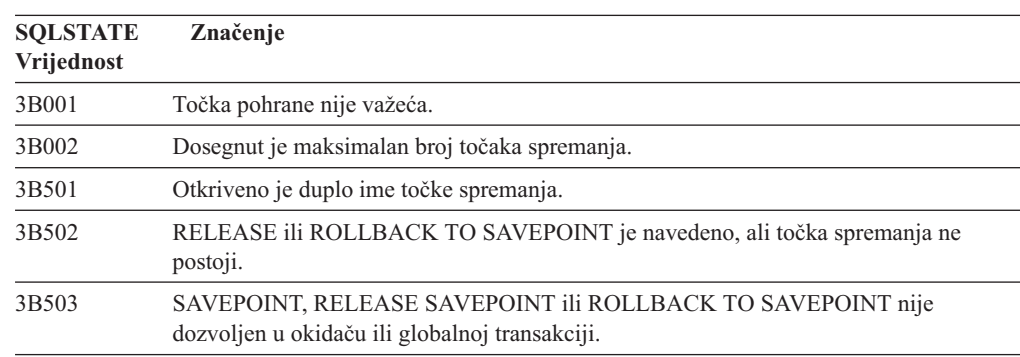

#### *Tablica 27. Klasa koda 3B: Nevažeći SAVEPOINT*

## **Klasa koda 40 Transakcijski Rollback**

*Tablica 28. Klasa koda 40: Transakcijski Rollback*

| <b>SQLSTATE</b><br>Vrijednost | Značenje                                                                          |
|-------------------------------|-----------------------------------------------------------------------------------|
| 40001                         | Desio se potpuni zastoj ili vremensko prekoračenje s automatskim rollback-om.     |
| 40003                         | Dovršetak izraza nije poznat.                                                     |
| 40504                         | Sistemska greška je uzrokovala rollback jedinice posla.                           |
| 40506                         | Trenutna transakcija je vraćena natrag zbog SQL greške.                           |
| 40507                         | Trenutna transakcija je vraćena natrag kao rezultat greške pri kreiranju indeksa. |

# **Klasa koda 42 Greška u sintaksi ili prekršaj pravila pristupa**

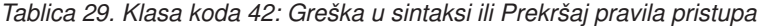

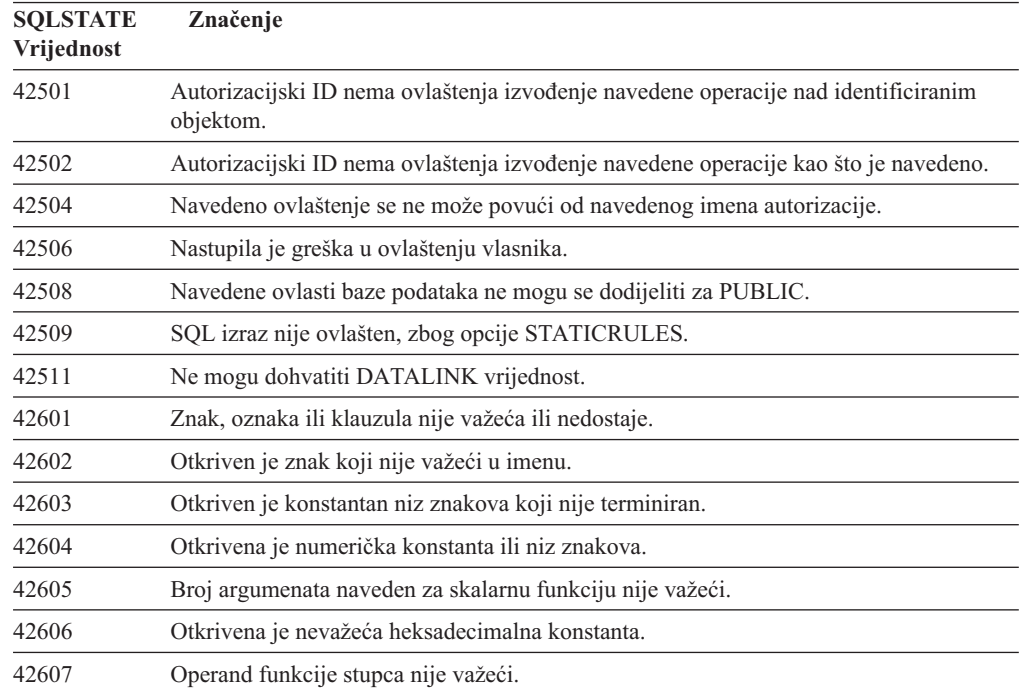

| <b>SQLSTATE</b><br>Vrijednost | Značenje                                                                                                    |
|-------------------------------|----------------------------------------------------------------------------------------------------|
| 42608                         | Nije ispravno korištenje NULL ili DEFAULT u VALUES.                                                                 |
| 42609                         | Svi operandi operatora ili predikata su markeri parametara.                                                         |
| 42610                         | Marker parametra nije dozvoljen.                                                                                    |
| 42611                         | Definicija stupca ili argumenta nije važeća.                                                                        |
| 42612                         | Niz znakova izraza je SQL izraz koji nije prihvatljiv u kontekstu u kojem je prezentiran.                           |
| 42613                         | Klauzule su međusobno isključive.                                                                                   |
| 42614                         | Dupla ključna riječ nije važeća.                                                                                    |
| 42615                         | Otkrivena je nevažeća alternativa.                                                                                  |
| 42616                         | Navedene su nevažeće opcije.                                                                                        |
| 42617                         | Niz znakova izraza je prazan ili ispunjen prazninama.                                                               |
| 42618                         | Host varijabla nije dozvoljena.                                                                                     |
| 42620                         | Naveden je SCROLL samo za čitanje s UPDATE klauzulom.                                                               |
| 42621                         | Provjera ograničenja nije važeća.                                                                                   |
| 42622                         | Ime ili oznaka je predugo.                                                                                          |
| 42623                         | DEFAULT klauzula se ne može navesti.                                                                                |
| 42625                         | CASE izraz nije važeći.                                                                                             |
| 42627                         | RETURNS klauzula se mora navesti prije specifikacije predikata koristeći<br><b>EXPRESSION AS klauzulu.</b>          |
| 42628                         | TO SQL ili FROM SQL funkcija transformacije je definirana više od jednom u<br>definiciji transformacije.            |
| 42629                         | Imena parametara se moraju navesti za SQL potprograme.                                                              |
| 42630                         | SQLSTATE ili SQLCODE deklaracije varijabli ne smiju biti u ugniježđenom složenom<br>izrazu.                         |
| 42631                         | RETURN izraz SQL funkcije ili metode morate uključiti u vrijednosti koja se vraćaju.                                |
| 42634                         | XML ime nije važeće.                                                                                                |
| 42635                         | Prefiks XML imena prostora nije važeće.                                                                             |
| 42701                         | Otkriveno je duplo ime stupca u operaciji insert ili update ili je otkriven izraz za SET<br>tranzicijske varijable. |
| 42702                         | Referenca stupca je dvosmislena, zbog duplih imena.                                                                 |
| 42703                         | Otkriven je nedefiniran stupac, atribut ili ime parametra.                                                          |
| 42704                         | Otkriveno je nedefinirano ime objekta ili ograničenja.                                                              |
| 42705                         | Otkriveno je nedefinirano ime poslužitelja.                                                                         |
| 42707                         | Ime stupca u ORDER BY ne identificira stupac tablice rezultata.                                                     |
| 42709                         | Otkriveno je duplo ime stupca u PRIMARY, UNIQUE ili FOREIGN KEY klauzuli.                                           |
| 42710                         | Otkriveno je duplo ime objekta ili ograničenja.                                                                     |
| 42711                         | Otkriveno je duplo ime stupca ili atributa u definiciji objekta ili ALTER izrazu.                                   |
| 42712                         | Otkriveno je duplo ime označitelja tablice u FROM klauzuli.                                                         |
| 42713                         | Otkriven je dupli objekt u popisu objekata.                                                                         |
| 42720                         | Ime čvora za udaljenu bazu podataka nije pronađeno u direktoriju čvora.                                             |
| 42723                         | Funkcija s istim potpisom već postoji u shemi.                                                                      |

*Tablica 29. Klasa koda 42: Greška u sintaksi ili Prekršaj pravila pristupa (nastavak)*

| <b>SQLSTATE</b><br>Vrijednost | Značenje                                                                                                    |
|-------------------------------|----------------------------------------------------------------------------------------------------|
| 42724                         | Nije moguć pristup vanjskom programu korištenom za korisnički definiranu funkciju ili<br>proceduru.                                                                    |
| 42725                         | Funkcija ili metoda je izravno referencirana (ne preko potpisa ili specifičnog imena<br>instance), ali postoji barem jedna specifična instanca te funkcije ili metode. |
| 42726                         | Otkrivena su dupla imena za imenovane derivirane tablice.                                                                                                    |
| 42727                         | Ne postoji primarni tablični prostor za novu tablicu.                                                                                                    |
| 42728                         | Dupli čvor je otkriven u definiciji grupe čvorova.                                                                                                    |
| 42729                         | Čvor nije definiran.                                                                                                    |
| 42730                         | Ime spremnika je već upotrijebljeno u drugom tabličnom prostoru.                                                                                                    |
| 42731                         | Ime spremnika je već upotrijebljeno u ovom tabličnom prostoru.                                                                                                    |
| 42732                         | Otkrivena je dupla shema u SET CURRENT PATH izrazu.                                                                                                    |
| 42734                         | Otkriveno je duplo ime parametra, ime SQL varijable, ime kursora, ime uvjeta ili<br>oznaka.                                                                            |
| 42735                         | Grupa čvorova za tablični prostor nije definirana za memorijski međuspremnik.                                                                                          |
| 42736                         | Oznaka navedena na LEAVE izrazu nije nađena ili nije važeća.                                                                                                    |
| 42737                         | Uvjet naveden u rukovatelju nije definiran.                                                                                                    |
| 42738                         | Duplikat imena stupca ili neimenovan stupac je naveden u DECLARE CURSOR izrazu<br>od FOR izraza.                                                                       |
| 42739                         | Otkrivena je dupla transformacija.                                                                                                    |
| 42740                         | Nisu pronađene transformacije za navedeni tip. Nijedna transformacija nije ispuštena.                                                                                  |
| 42741                         | Grupa transformacija nije definirana za tip podatka.                                                                                                    |
| 42742                         | Podtablica ili podpogled istog tipa već postoji u tablici tipova ili hijerarhiji pogleda<br>tipova.                                                                    |
| 42743                         | Metoda traženja nije pronađena u proširenju indeksa.                                                                                                    |
| 42744                         | TO SQL ili FROM SQL funkcija transformacije nije definirana u transformacijskoj<br>grupi.                                                                              |
| 42745                         | potprogram bi definirao nadjačani odnos s postojećom metodom.                                                                                                    |
| 42746                         | Ime metode ne može biti isto kao ime strukturnog tipa unutar iste hijerarhije tipa.                                                                                    |
| 42802                         | Broj umetnutih ili ažuriranih vrijednosti nije isti kao broj stupaca.                                                                                                  |
| 42803                         | Referenca stupca u SELECT ili HAVING klauzuli je nevažeća, jer to nije grupirajući<br>stupac; ili referenca stupca u GROUP BY klauzuli je nevažeća.                    |
| 42804                         | Izrazi rezultata u CASE izrazu nisu kompatibilni.                                                                                                    |
| 42805                         | Cijeli broj u ORDER BY klauzuli ne identificira stupac tablice rezultata.                                                                                              |
| 42806                         | Vrijednost se ne može dodijeliti host varijabli, jer tipovi podataka nisu kompatibilni.                                                                                |
| 42807                         | INSERT, UPDATE ili DELETE nije dozvoljeno na ovom objektu.                                                                                                    |
| 42808                         | Stupac identificiran u insert ili update izrazu nije moguće ažurirati.                                                                                                 |
| 42809                         | Identificirani objekt nije tipa objekta na koji se izraz odnosi.                                                                                                    |
| 42810                         | Bazna tablica nije identificirana u FOREIGN KEY klauzuli.                                                                                                    |
| 42811                         | Broj navedenih stupaca nije jednak broju stupaca u SELECT klauzuli.                                                                                                    |
| 42813                         | WITH CHECK OPTION se ne može koristiti za navedeni pogled.                                                                                                    |
| 42815                         | Tip podatka, dužina, razmjer, vrijednost ili CCSID nije važeći.                                                                                                    |

*Tablica 29. Klasa koda 42: Greška u sintaksi ili Prekršaj pravila pristupa (nastavak)*

| <b>SQLSTATE</b><br>Vrijednost | Značenje                                                                                                    |
|-------------------------------|----------------------------------------------------------------------------------------------------|
| 42816                         | Vrijednost datum-vremena ili trajanja u izrazu nije važeći.                                                                                                    |
| 42818                         | Operandi operatora ili funkcije nisu kompatibilni.                                                                                                    |
| 42819                         | Operand aritmetičke operacije ili operand funkcije koja treba broj nije broj.                                                                                      |
| 42820                         | Numerička konstanta je preduga ili ima vrijednost koja nije unutar raspona tipa podatka.                                                                           |
| 42821                         | Vrijednost ažuriranja ili umetanja nije kompatibilna sa stupcem.                                                                                                   |
| 42823                         | Vraćeni su višestruki stupci iz podupita koji dozvoljava samo jedan stupac.                                                                                        |
| 42824                         | Operand od LIKE nije niz znakova ili prvi operand nije stupac.                                                                                                    |
| 42825                         | Reci od UNION, INTERSECT, EXCEPT ili VALUES nemaju kompatibilne stupce.                                                                                            |
| 42826                         | Reci od UNION, INTERSECT, EXCEPT ili VALUES nemaju isti broj stupaca.                                                                                              |
| 42827                         | Tablica identificirana u UPDATE ili DELETE izrazu nije ista tablica koju je označio<br>kursor.                                                                     |
| 42828                         | Tablica na koju pokazuje kursor UPDATE ili DELETE izraza se ne može promijeniti ili<br>je kursor samo za čitanje.                                                  |
| 42829                         | FOR UPDATE OF nije važeća, jer se rezultirajuća tablica na koju pokazuje kursor ne<br>može promijeniti.                                                            |
| 42830                         | Strani ključ se ne prilagođava opisu nadređenog ključa.                                                                                                    |
| 42831                         | Stupac nadređenog ili jedinstvenog ključa ne dopušta NULL vrijednosti.                                                                                             |
| 42832                         | Operacija nije dozvoljena na sistemskim objektima.                                                                                                    |
| 42834                         | SET NULL ne može biti specificirano, jer nijedan stupac stranog ključa ne može biti<br>dodijeljen null vrijednosti.                                                |
| 42835                         | Cikličke reference se ne mogu navesti između imenovanih izvedenih tablica.                                                                                         |
| 42836                         | Specifikacija rekurzivne, imenovane izvedene tablice je nevažeća.                                                                                                  |
| 42837                         | Stupac se ne može promijeniti, jer njegovi atributi nisu kompatibilni s trenutnim<br>atributima stupca.                                                            |
| 42838                         | Otkrivena je nevažeća upotreba tabličnog prostora.                                                                                                    |
| 42839                         | Indeksi i dugi stupci ne mogu biti u odvojenim tabličnim prostorima od tablice.                                                                                    |
| 42840                         | Otkrivena je nevažeća upotreba AS CAST opcije.                                                                                                    |
| 42841                         | Marker parametra ne može biti korisnički definirani tip ili referentni tip.                                                                                        |
| 42842                         | Definicija stupca je nevažeća, jer je navedena opcija nekonzistentna sa opisom stupca.                                                                             |
| 42845                         | Otkrivena je nevažeća upotreba VARIANT ili EXTERNAL ACTION funkcije.                                                                                               |
| 42846                         | Nije podržano bacanje iz izvornog tipa u ciljni tip.                                                                                                    |
| 42852                         | Povlastice navedene u GRANT ili REVOKE su nevažeće ili nekonzistentne. (Na<br>primjer, GRANT ALTER na pogledu.)                                                    |
| 42853                         | Obje alternative opcija su navedene ili je ista opcija navedena više od jednom.                                                                                    |
| 42854                         | Tip podataka stupca rezultata u listi izbora nije kompatibilan s definiranim tipom u<br>pogledu tipova ili definicijom materijalizirane tablice upita.             |
| 42855                         | Dodjela LOB-a ovoj host varijabli nije dozvoljena. Ciljna host varijabla za sve dohvate<br>ove LOB vrijednosti za ovaj kursor mora biti lokator ili LOB varijabla. |
| 42858                         | Operacija se ne može primijeniti na navedeni objekt.                                                                                                    |
| 42863                         | Otkrivena je nedefinirana host varijabla u REXX-u.                                                                                                    |

*Tablica 29. Klasa koda 42: Greška u sintaksi ili Prekršaj pravila pristupa (nastavak)*

| <b>SQLSTATE</b><br>Vrijednost | Značenje                                                                                                    |
|-------------------------------|----------------------------------------------------------------------------------------------------|
| 42866                         | Tip podatka u RETURNS klauzuli od CAST FROM klauzule u CREATE FUNCTION<br>izrazu nije prikladan za tip podatka vraćenog iz izvorišne funkcije ili RETURN izraza u<br>tijelu funkcije. |
| 42867                         | Navedene su opcije u sukobu.                                                                                                    |
| 42872                         | FETCH izraz klauzule nisu kompatibilni s definicijom kursora.                                                                                                    |
| 42875                         | Objekt koji se kreira unutar CREATE SCHEMA mora imati isti kvalifikator kao i ime<br>sheme.                                                                                           |
| 42877                         | Ime stupca ne može biti kvalifikator.                                                                                                    |
| 42878                         | Nevažeće ime funkcije ili procedure je korišteno s EXTERNAL ključnom riječi.                                                                                                    |
| 42879                         | Tip podatka jednog ili više ulaznih parametara u CREATE FUNCTION izrazu nije<br>prikladan za odgovarajući tip podatka u izvorišnoj funkciji.                                          |
| 42880                         | CAST TO i CAST FROM tipovi podataka su nekompatibilni ili bi rezultirali u<br>skraćenju fiksnog niza znakova.                                                                         |
| 42881                         | Nevažeća upotreba funkcije bazirane na retku.                                                                                                    |
| 42882                         | Određeni kvalifikator imena instance nije jednak kvalifikatoru imena funkcije.                                                                                                    |
| 42883                         | Nije pronađena funkcija ili metoda s podudarajućim potpisom.                                                                                                    |
| 42884                         | Nije pronađena rutina sa specificiranim imenom i kompatibilnim argumentima.                                                                                                    |
| 42885                         | Broj ulaznih parametara navedenih u CREATE FUNCTION izrazu ne odgovara broju<br>koji je pružila funkcija imenovana u SOURCE klauzuli.                                                 |
| 42886                         | IN, OUT ili INOUT atributi parametra se ne podudaraju.                                                                                                    |
| 42887                         | Funkcija nije važeća u kontekstu gdje se pojavljuje.                                                                                                    |
| 42888                         | Tablica nema primarni ključ.                                                                                                    |
| 42889                         | Tablica već ima primarni ključ.                                                                                                    |
| 42890                         | Popis stupaca je naveden u klauzuli reference, ali identificirana nadređena tablica nema<br>jedinstveno ograničenje sa navedenim imenima stupaca.                                     |
| 42891                         | Duplo UNIQUE ograničenje već postoji.                                                                                                    |
| 42893                         | Objekt ili ograničenje se ne može ispustiti, jer drugi objekti ovise o njemu.                                                                                                    |
| 42894                         | DEFAULT vrijednost nije važeća.                                                                                                    |
| 42895                         | Za statički SQL, ulazna host varijabla se ne može koristiti, jer njen tip podatka nije<br>kompatibilan s parametrom procedure ili korisnički definirane funkcije.                     |
| 428A0                         | Desila se greška sa izvorišnom funkcijom na kojoj je bazirana korisnički definirana<br>funkcija.                                                                                      |
| 428A1                         | Nije moguće pristupiti datoteci na koju upućuje host varijabla datoteke.                                                                                                    |
| 428A2                         | Tablica se ne može dodijeliti više čvornoj grupi čvorova, jer nema particijskog ključa.                                                                                               |
| 428A3                         | Navedena je nepostojeća staza za Monitor događaja.                                                                                                    |
| 428A4                         | Navedena je nevažeća vrijednost za opciju Monitor događaja.                                                                                                    |
| 428A5                         | Tablica izuzetka imenovana u SET INTEGRITY izrazu ili nema ispravnu strukturu ili je<br>definirana s generiranim stupcima, ograničenjima ili okidačima.                               |
| 428A6                         | Tablica izuzetka imenovana u SET INTEGRITY izrazu ne može biti ista kao i tablica<br>koja se provjerava.                                                                              |
| 428A7                         | Postoji nepodudarnost u broju tablica koje se provjeravaju i broju tablica izuzetaka<br>navedenih u izrazu SET INTEGRITY.                                                             |

*Tablica 29. Klasa koda 42: Greška u sintaksi ili Prekršaj pravila pristupa (nastavak)*

| <b>SQLSTATE</b><br>Vrijednost | Značenje                                                                                                    |
|-------------------------------|----------------------------------------------------------------------------------------------------|
| 428A8                         | Nije moguće ponovo postaviti stanje čekanja provjere koristeći SET INTEGRITY izraz<br>na nasljednoj tablici dok je nadređena tablica u stanju čekanja provjere. |
| 428A9                         | Raspon čvora nije važeći.                                                                                                    |
| 428AA                         | Ime stupca nije važeći stupac za tablicu Monitora događaja.                                                                                                    |
| 428B0                         | Neispravno ugnježđivanje unutar ROLLUP, CUBE ili GROUPING SETS.                                                                                                 |
| 428B1                         | Pogrešan broj specifikacija spremnika tabličnog prostora koji nisu određeni za određene<br>čvorove.                                                             |
| 428B2                         | Ime staze za spremnik nije važeće.                                                                                                    |
| 428B3                         | Nevažeći SQLSTATE je naveden.                                                                                                    |
| 428B7                         | Broj naveden u SQL izrazu je izvan važećeg raspona.                                                                                                    |
| 428BO                         | Nijedan plan nije bilo moguće kreirati za federalni izvor podataka.                                                                                             |
| 428C0                         | Čvor se ne može ispustiti, jer je to jedini čvor u grupi čvorova.                                                                                               |
| 428C1                         | Samo jedan ROWID stupac se može navesti za tablicu.                                                                                                    |
| 428C2                         | Ispitivanje tijela funkcije pokazuje da se dana klauzula treba navesti u CREATE<br>FUNCTION izrazu.                                                             |
| 428C4                         | Broj elemenata sa svake strane operatora predikata se ne podudara.                                                                                              |
| 428C5                         | Nije pronađeno mapiranje tipa podatka ta tip podatka iz izvora podataka.                                                                                        |
| 428C9                         | ROWID stupac se ne može navesti kao ciljni stupac INSERT-a ili UPDATE-a.                                                                                        |
| 428CA                         | Tablica u načinu pridodavanja ne može imati grupni indeks.                                                                                                    |
| 428CB                         | Veličina stranice za tablični prostor se mora podudarati sa veličinom stranice<br>pridruženog memorijskog međuspremnika.                                        |
| 428D1                         | Nije moguće pristupiti datoteci na koju upućuje DATALINK vrijednost.                                                                                            |
| 428D4                         | Kursor naveden u FOR izrazu se ne može referencirati u OPEN, CLOSE ili FETCH<br>izrazu.                                                                         |
| 428D5                         | Krajnja oznaka se ne podudara s početnom oznakom.                                                                                                    |
| 428D6                         | UNDO nije dozvoljen za NOT ATOMIC izraze.                                                                                                    |
| 428D7                         | Vrijednost uvjeta nije dozvoljena.                                                                                                    |
| 428D8                         | Deklaracija ili upotreba SQLSTATE ili SQLCODE varijable nije važeća.                                                                                            |
| 428DB                         | Objekt nije važeći kao nadtip, nadtablica ili nadpogled.                                                                                                    |
| 428DC                         | Funkcija ili metoda nije važeća za pretvaranje ovog tipa.                                                                                                    |
| 428DD                         | Potrebna pretvorba nije definirana.                                                                                                    |
| 428DE                         | PAGESIZE vrijednost nije podržana.                                                                                                    |
| 428DF                         | Tipovi podataka navedeni u CREATE CAST nisu važeći.                                                                                                    |
| 428DG                         | Funkcija navedena u CREATE CAST nije važeća.                                                                                                    |
| 428DH                         | Operacija nije važeća za tablice tipova.                                                                                                    |
| 428DJ                         | Naslijeđeni stupac ili atribut se ne može promijeniti ili ispustiti.                                                                                            |
| 428DK                         | Opseg za referentni stupac je već definiran.                                                                                                    |
| 428DL                         | Parametar vanjske ili izvorišne funkcije ima definiran opseg.                                                                                                   |
| 428DM                         | Opseg tablice ili pogleda nije važeći za referentni tip.                                                                                                    |
| 428DN                         | SCOPE nije specificiran u RETURNS klauzuli vanjske funkcije ili je specificiran u<br>RETURNS klauzuli izvorne funkcije.                                         |

*Tablica 29. Klasa koda 42: Greška u sintaksi ili Prekršaj pravila pristupa (nastavak)*

| <b>SQLSTATE</b><br>Vrijednost | Značenje                                                                                                    |
|-------------------------------|----------------------------------------------------------------------------------------------------|
| 428DP                         | Tip nije strukturirani tip.                                                                                                    |
| 428DQ                         | Podtablica ili podpogled ne može imati različito ime sheme od svoje supertablice ili<br>superpogleda.                                                |
| 428DR                         | Operacija se ne može primijeniti na podtablicu.                                                                                                    |
| 428DS                         | Indeks na navedenim stupcima se ne može definirati na podtablici.                                                                                    |
| 428DT                         | Operand izraza nije važeći referencijski tip opsega.                                                                                                 |
| 428DU                         | Tip nije uključen u potrebnoj hijerarhiji tipa.                                                                                                    |
| 428DV                         | Nevažeći lijevi operand operatera dereference.                                                                                                    |
| 428DW                         | Stupac identifikatora objekta se ne može referencirati koristeći operator dereferencije.                                                             |
| 428DX                         | Stupac identifikatora objekta je potreban za definiciju korijenske tablice ili korijenskog<br>pogleda tablice tipova ili hijerarhije pogleda tipova. |
| 428DY                         | Statistika se ne može ažurirati za ciljni tip objekta.                                                                                               |
| 428DZ                         | Stupac identifikatora objekta se ne može ažurirati.                                                                                                  |
| 428E0                         | Definicija indeksa se ne podudara s definicijom ekstenzije indeksa.                                                                                  |
| 428E1                         | Rezultat tablične funkcije proizvodnje raspona nije konzistentan s onim tablične<br>funkcije transformacije ključa za ekstenziju indeksa.            |
| 428E2                         | Broj ili tip ključnih ciljnih parametara se ne podudara s brojem ili tipom funkcije<br>transformacije ključa za ekstenziju indeksa.                  |
| 428E3                         | Argument za funkciju u ekstenziji indeksa nije važeći.                                                                                               |
| 428E4                         | Funkcija nije podržana u CREATE INDEX EXTENSION izrazu.                                                                                              |
| 428E5                         | SELECTIVITY klauzula se može navesti s korisnički definiranim predikatom.                                                                            |
| 428E6                         | Argument pretraživanja metode u korisnički definiranom predikatu se ne podudara s<br>onim u odgovarajućoj metodi pretraživanja ekstenzije indeksa.   |
| 428E7                         | Tip operanda koji slijedi operator usporedbe u korisnički definiranom predikatu se ne<br>podudara s RETURNS tipom podatka.                           |
| 428E8                         | Parametar cilja traženja ili argumenta traženja se ne podudara s imenom parametra<br>funkcije koja se kreira.                                        |
| 428E9                         | Ime parametra argumenta se ne može pojaviti kao oboje i cilj traženja i argument<br>traženja u istom pravilu iskorištenja.                           |
| 428EA                         | Potpuni izbor u pogledu tipova nije važeći.                                                                                                    |
| 428EB                         | Stupac u podpogledu ne može biti samo za čitanje kada je moguće ažurirati<br>odgovarajući stupac u superpogledu.                                     |
| <b>428EC</b>                  | Nije važeći puni izbor specificiran za materijaliziranu tablicu upita.                                                                               |
| 428ED                         | Strukturirani tipovi s Datalink ili Referencijskim tipom atributa se ne mogu sagraditi.                                                              |
| 428EE                         | Opcija nije važeća za ovaj izvor podataka.                                                                                                    |
| 428EF                         | Vrijednost opcije nije važeća za ovaj izvor podataka.                                                                                                |
| 428EG                         | Nedostaje potrebna opcija za ovaj izvor podataka.                                                                                                    |
| 428EH                         | Nije moguće ADD opcije koja je već definirana.                                                                                                    |
| 428EJ                         | Ne može se SET ili DROP opcija koja nije dodana.                                                                                                    |
| 428EK                         | Kvalifikator za deklarirano globalno privremeno ime tablice mora biti SESSION.                                                                       |
| 428EL                         | Funkcija transformacije nije važeća za upotrebu s funkcijom ili metodom.                                                                             |
| 428EM                         | Potrebna je TRANSFORM GROUP klauzula.                                                                                                    |

*Tablica 29. Klasa koda 42: Greška u sintaksi ili Prekršaj pravila pristupa (nastavak)*

| <b>SQLSTATE</b><br>Vrijednost | Značenje                                                                                                    |
|-------------------------------|----------------------------------------------------------------------------------------------------|
| 428EN                         | Navedeno je da se ne koristi transformacijska grupa.                                                                                                    |
| 428EP                         | Strukturirani tip ne može ovisiti o samom sebi bilo izravno ili neizravno.                                                                                                    |
| 428EQ                         | Tip povrata potprograma nije isti kao i tip subjekta.                                                                                                    |
| 428ER                         | Specifikacija metode se ne može ispustiti prije ispuštanja tijela metode.                                                                                                    |
| 428ES                         | Tijelo metode se ne podudara s tipom jezika specifikacije metode.                                                                                                    |
| 428EU                         | TYPE ili VERSION nije navedena u definiciji poslužitelja.                                                                                                    |
| 428EV                         | Svojstvo prolaska nije podržano za tip izvora podataka.                                                                                                    |
| 428EW                         | Tablica se ne može konvertirati u ili iz materijalizirane tablice upita.                                                                                                    |
| 428EX                         | potprogram se ne može koristiti kao funkcija transformacije, jer je to ugrađena funkcija<br>ili metoda.                                                                                                    |
| 428EY                         | Tip podatka cilja traženja u korisnički definiranom predikatu se ne podudara s tipom<br>podatka izvorišnog ključa navedene ekstenzije indeksa.                                                                                                    |
| 428EZ                         | Specifikacija prozora za OLAP funkciju nije važeća.                                                                                                    |
| 428F0                         | ROW funkcija mora uključivati barem dva stupca.                                                                                                    |
| 428F1                         | SQL TABLE funkcija mora vratiti rezultat tablice.                                                                                                    |
| 428F2                         | Tip podatka vrijednosti RETURN izraza u SQL proceduri mora biti INTEGER.                                                                                                    |
| 428F3                         | SCROLL i WITH RETURN su međusobno isključive.                                                                                                    |
| 428F4                         | SENSITIVITY specificirana na FETCH nije dozvoljena za kursor.                                                                                                    |
| 428F6                         | Kursor je pomičan, ali rezultirajuća tablica uključuje izlaz iz tablične funkcije.                                                                                                    |
| 428F7                         | Operacija koja se primjenjuje samo na SQL potprograme se pokušala izvesti na<br>vanjskom potprogramu.                                                                                                    |
| 428F9                         | Izraz niza se ne može navesti u ovom kontekstu.                                                                                                    |
| 428FA                         | Skala decimalnog broja mora biti nula.                                                                                                    |
| 428FB                         | Ime niza ne smije biti niz generiran sistemom za identitet stupca.                                                                                                    |
| 428FC                         | Dužina šifrirane lozinke nije važeća.                                                                                                    |
| 428FD                         | Korištena lozinka za dešifriranje ne podudara se sa lozinkom korištenom za šifriranje<br>podataka.                                                                                                    |
| 428FE                         | Podaci nisu rezultat funkcije ENCRYPT.                                                                                                    |
| 428FF                         | Specifikacija memorije međuspremnika nije važeća.                                                                                                    |
| 428FG                         | Tablica koja se koristila za definiciju scenske tablice nije važeća.                                                                                                    |
| 428FH                         | SET INTEGRITY opcija nije važeća.                                                                                                    |
| 428FI                         | Naveden je ORDER OF, ali odreditelj tablice ne sadrži ORDER BY klauzulu.                                                                                                    |
| 428FJ                         | ORDER BY nije dozvoljen u vanjskom punom izboru pogleda ili materijalizirane<br>tablice upita.                                                                                                    |
| 428FL                         | SQL izraz promjene podataka nije dozvoljen u kontekstu u kojem je bio specificiran.                                                                                                    |
| 428FM                         | INSERT izraz unutar SELECT je specificirao pogled koji nije simetričan pogled.                                                                                                    |
| 428FP                         | Dozvoljen je jedan INSTEAD OF okidač za svaki tip operacije na pogledu subjekta.                                                                                                    |
| 428FQ                         | INSTEAD OF okidač ne smije specificirati pogled koji je definiran korištenjem WITH<br>CHECK OPTION, pogled koji je definiran na drugom pogledu koji je definiran s WITH<br>CHECK OPTION ili pogled koji je ugniježđen u pogledu koji je definiran s WITH<br>ROW MOVEMENT klauzulom. |

*Tablica 29. Klasa koda 42: Greška u sintaksi ili Prekršaj pravila pristupa (nastavak)*

| <b>SQLSTATE</b><br>Vrijednost | Značenje                                                                                                    |
|-------------------------------|----------------------------------------------------------------------------------------------------|
| 428FU                         | Ugrađen tip vraćen iz FROM SQL funkcije ili metode pretvaranja se ne podudara s<br>odgovarajućim ugrađenim tipom za TO SQL funkciju ili metodu pretvaranja. |
| 428FV                         | Metoda se ne može definirati kao metoda nadjačavanja.                                                                                                    |
| 428FZ                         | Pogled koji ima INSTEAD OF okidače definirane samo za neke operacije ne može se<br>koristiti kao cilj u MERGE izrazu.                                       |
| 428G3                         | FINAL TABLE nije važeće kada ciljni pogled izraza SQL promjene podataka u punom<br>izboru ima definiran INSTEAD OF okidač.                                  |
| 428G4                         | Nevažeće korištenje INPUT SEQUENCE poretka.                                                                                                    |
| 428G5                         | Klauzula dodjeljivanja UPDATE izraza mora specificirati barem jedan stupac koji nije<br>INCLUDE stupac.                                                     |
| 428G6                         | Specificiran je stupac koji se ne može izabrati sa cilja izraza promjene podataka u<br>FROM klauzuli punog izbora.                                          |
| 428G8                         | Pogled se ne može omogućiti za optimizaciju upita.                                                                                                    |
| 428GA                         | Federalna opcija se ne može dodati, ispustiti ili promijeniti.                                                                                              |
| 42901                         | Funkcija stupca ne uključuje ime stupca.                                                                                                    |
| 42903                         | WHERE klauzula ili SET klauzula uključuje nevažeću referencu, kao što je funkcija<br>stupca.                                                                |
| 42904                         | SQL procedura nije kreirana zbog greške u prevođenju.                                                                                                    |
| 42907                         | Niz znakova je predug.                                                                                                    |
| 42908                         | Izraz ne uključuje potreban popis stupca.                                                                                                    |
| 42910                         | Izraz nije dozvoljen u Složenom izrazu.                                                                                                    |
| 42911                         | Operacija decimalne podijele nije važeća, jer bi rezultat imao negativnu skalu.                                                                             |
| 42912                         | Stupac se ne može ažurirati, jer nije identificiran u UPDATE klauzuli izraza izbora<br>kursora.                                                             |
| 42914                         | DELETE nije važeći, jer operacija može utjecati na tablicu referenciranu u podupitu.                                                                        |
| 42915                         | Otkriveno je nevažeće referencijsko ograničenje.                                                                                                    |
| 42916                         | Pseudonim se ne može kreirati, jer bi to rezultiralo ponavljajućim lancem pseudonima.                                                                       |
| 42917                         | Objekt se ne može izričito ispustiti ili promijeniti.                                                                                                    |
| 42918                         | Korisnički definiran tip podatka se ne može kreirati s sistemski definiranim imenom tipa<br>podatka (na primjer, INTEGER).                                  |
| 42919                         | Ugniježđeni složeni izrazi nisu dozvoljeni.                                                                                                    |
| 42921                         | Spremnici se ne mogu dodati u tablični prostor.                                                                                                    |
| 42925                         | Rekurzivno imenovane izvedene tablice ne mogu navesti SELECT DISTINCT i moraju<br>navesti UNION ALL.                                                        |
| 42928                         | WITH EMPTY TABLE se ne može navesti za tablicu.                                                                                                    |
| 42932                         | Pripremne pretpostavke programa su pogrešne.                                                                                                    |
| 42939                         | Ime se ne može koristiti, jer je navedeni identifikator rezerviran za sistemsku upotrebu.                                                                   |
| 42962                         | Dugi stupac, LOB stupac ili strukturirani tip stupca se ne može koristiti u indeksu,<br>ključu ili ograničenju.                                             |
| 42968                         | Veza nije uspjela, jer nema trenutne softverske licence.                                                                                                    |
| 42969                         | Paket nije kreiran.                                                                                                    |

*Tablica 29. Klasa koda 42: Greška u sintaksi ili Prekršaj pravila pristupa (nastavak)*

| <b>SQLSTATE</b><br>Vrijednost | Značenje                                                                                                    |
|-------------------------------|----------------------------------------------------------------------------------------------------|
| 42972                         | Izraz u uvjetu spajanja ili ON klauzuli MERGE izraza odnosi se na stupce u više od<br>jedne tablice operanda.            |
| 42985                         | Izraz nije dozvoljen u potprogramu.                                                                                      |
| 42987                         | Izraz nije dozvoljen u proceduri ili okidaču.                                                                            |
| 42989                         | GENERATED stupac koji je baziran na izrazu se ne može koristiti u BEFORE okidaču.                                        |
| 42991                         | BOLEAN tip podataka je trenutno podržan samo lokalno.                                                                    |
| 42993                         | Stupac, kako je definiran, je prevelik za prijavu.                                                                       |
| 42994                         | Neobrađeni spremnici uređaja trenutno nisu podržani na ovom sistemu.                                                     |
| 42995                         | Tražena funkcija se ne primjenjuje na globalne privremene tablice.                                                       |
| 42997                         | Ova verzija DB2 zahtjevatelja aplikacije, DB2 poslužitelj aplikacije ili njihova<br>kombinacija, ne podržava sposobnost. |
| 429A0                         | Strani ključ ne može referencirati nadređenu tablicu definiranu kao inicijalno ne<br>prijavljenu.                        |
| 429A1                         | Grupa čvorova nije važeća za tablični prostor.                                                                           |
| 429A9                         | SQL izraz se ne obraditi od strane DataJoiner-a.                                                                         |
| 429B2                         | Specificirana inline vrijednost dužine za strukturirani tip ili stupac je premala.                                       |
| 429B3                         | Objekt se ne može definirati u podtablici.                                                                               |
| 429B4                         | Funkcija filtriranja podataka ne može biti LANGUAGE SQL funkcija.                                                        |
| 429B5                         | Tip podatka parametra instance u ekstenziji indeksa nije važeći.                                                         |
| 429B8                         | potprogram definiran kao PARAMETER STYLE JAVA ne može imati strukturirani tip<br>kao parametar ili povratni tip.         |
| 429B9                         | DEFAULT ili NULL se ne može koristiti u dodjeli atributa.                                                                |
| 429BA                         | FEDERATED ključna riječ se mora koristiti s referencom na federalni objekt baze<br>podataka.                             |
| 429BB                         | Tip podatka naveden za parametar ili varijablu nije podržan u SQL potprogramu.                                           |
| 429BC                         | Postoje višestruke akcije spremnika u ALTER TABLESPACE izrazu.                                                           |
| 429BE                         | Primarni ključ ili jedinstveni ključ je podskup stupaca u klauzuli dimenzije.                                            |
| 429BG                         | Funkcija nije podržana za raspon-klasterirane tablice.                                                                   |
| 429BJ                         | Nevažeće korištenje WITH ROW MOVEMENT u pogledu.                                                                         |
| 429BK                         | Nevažeći pokušaj ažuriranja pogleda zbog pomicanja reda uključujući podvlačenje<br>pogleda.                              |
| 429BL                         | Funkcija koja modificira SQL podatak je dozvana u ilegalan kontekst.                                                     |
| 429BO                         | Nijedan plan nije bilo moguće kreirati za federalni izvor podataka.                                                      |
| 429BP                         | Nevažeći izraz stupca nadimka.                                                                                           |
|                               |                                                                                                    |

<span id="page-454-0"></span>*Tablica 29. Klasa koda 42: Greška u sintaksi ili Prekršaj pravila pristupa (nastavak)*

# **Klasa koda 44 WITH CHECK OPTION povreda**

*Tablica 30. Klasa koda 44: WITH CHECK OPTION povreda*

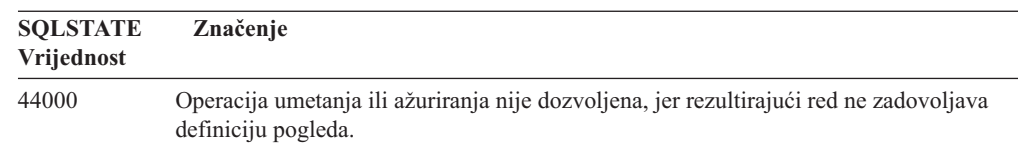

## <span id="page-455-0"></span>**Klasa koda 46 Java DDL**

#### *Tablica 31. Klasa koda 46: Java DDL*

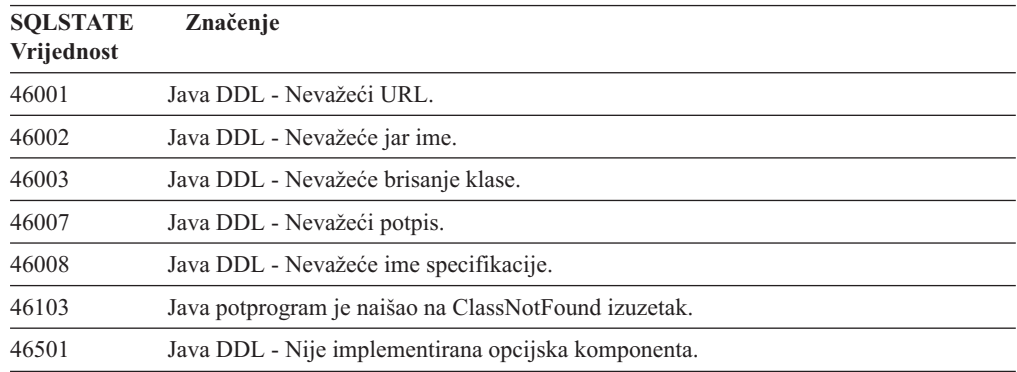

# **Klasa koda 51 Nevažeće stanje aplikacije**

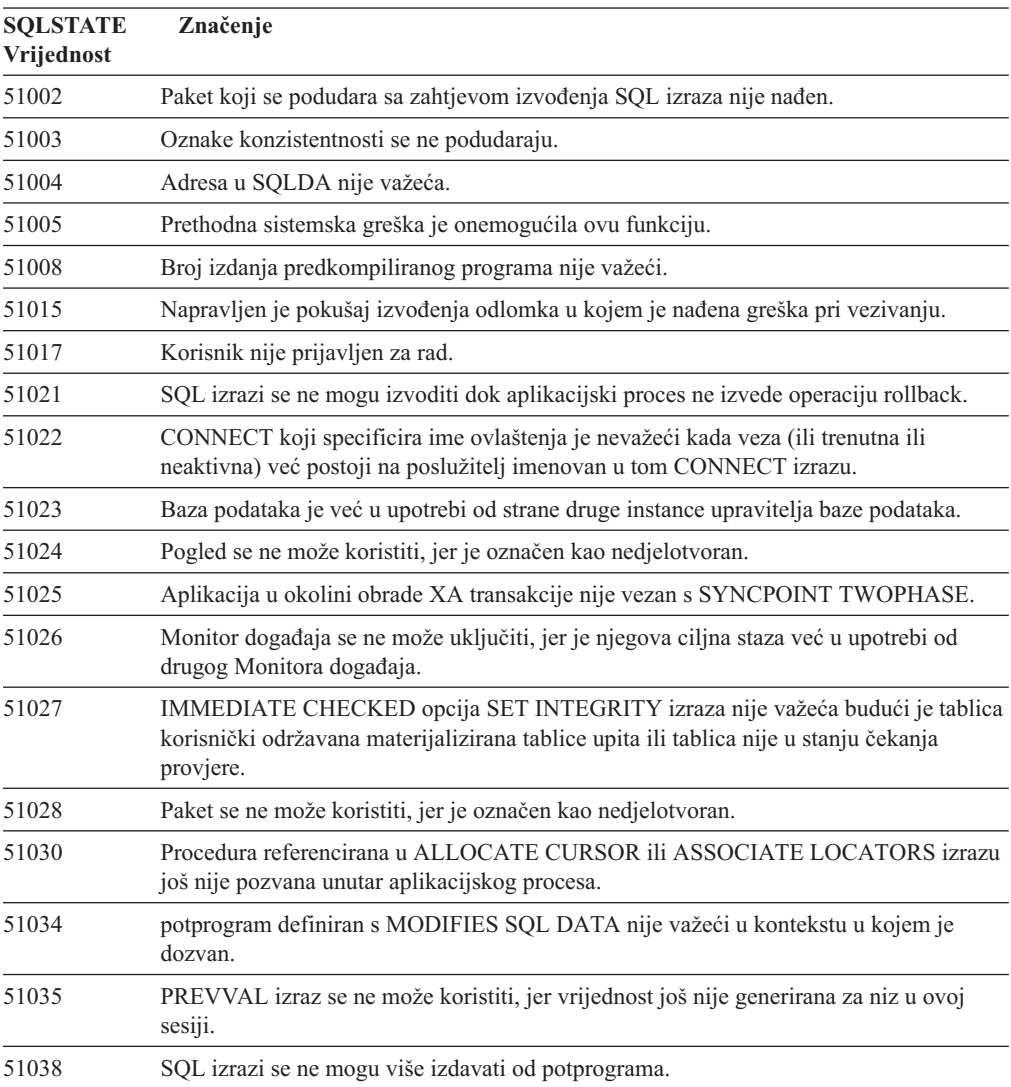

*Tablica 32. Klasa koda 51: Nevažeće stanje aplikacije*

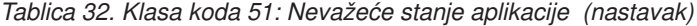

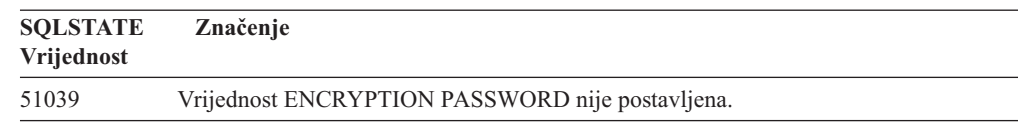

## <span id="page-456-0"></span>**Kod klase 53 Nevažeći operand ili nekonzistentna specifikacija**

*Tablica 33. Kod klase 53: Nevažeći operand ili nekonzistentna specifikacija*

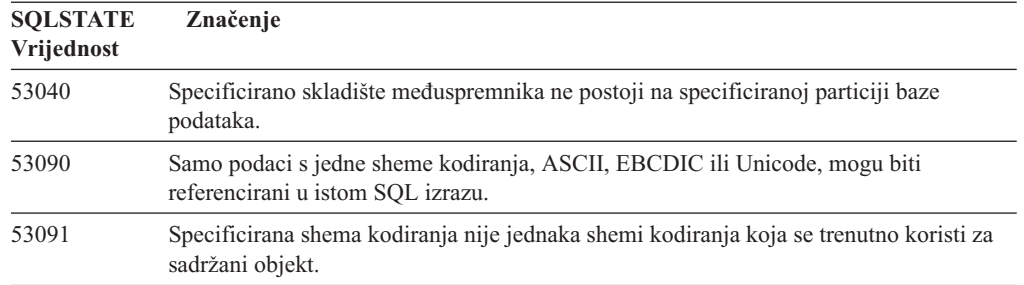

## **Klasa koda 54 Premašeno ograničenje SQL-a ili proizvoda**

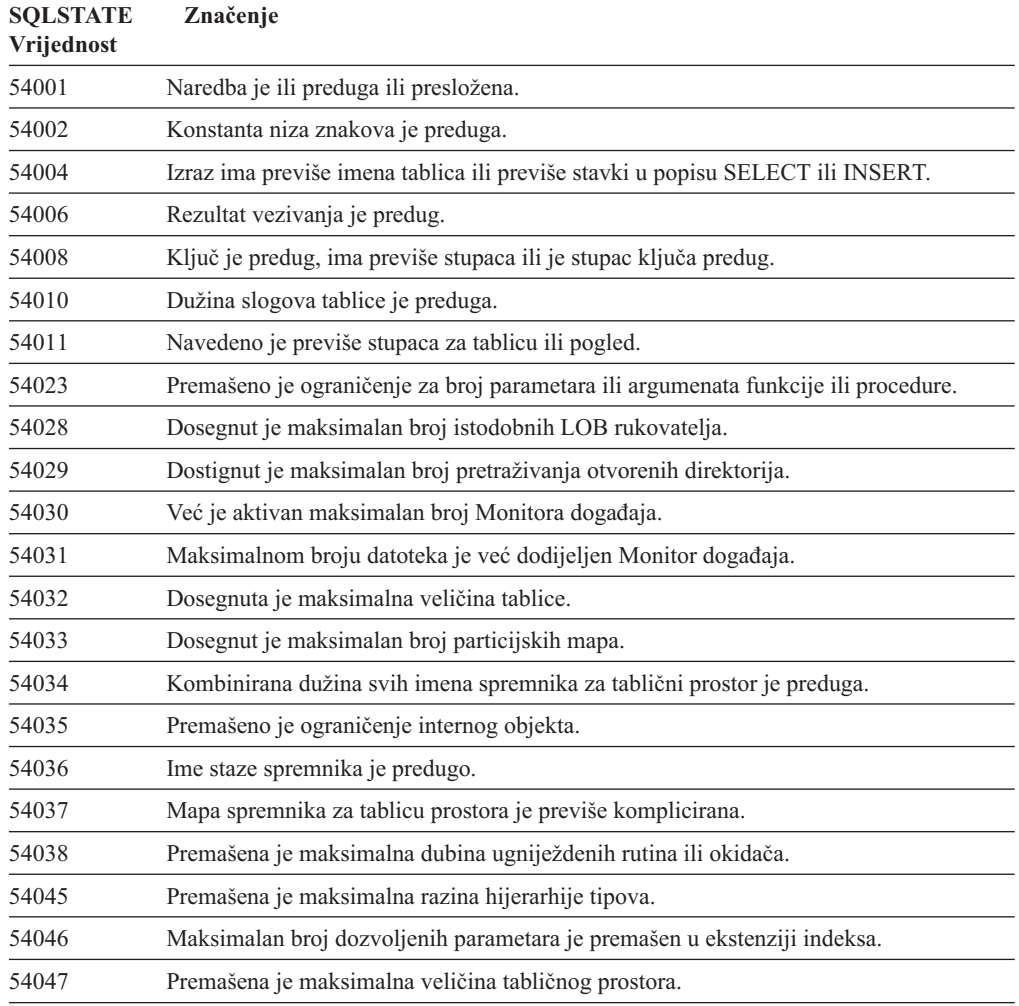

*Tablica 34. Klasa koda 54: Premašeno ograničenje SQL-a ili proizvoda*

| <b>SOLSTATE</b><br>Vrijednost | Značenje                                                                                            |
|-------------------------------|----------------------------------------------------------------------------------------------------|
| 54048                         | Ne postoji privremeni tablični prostor s dovoljnom veličinom stranice.                              |
| 54049                         | Dužina instance strukturiranog tipa premašuje granice sistema.                                      |
| 54050                         | Broj maksimalno dozvoljenih atributa je premašen u strukturiranom tipu.                             |
| 54052                         | Broj stranica bloka za spremište međuspremnika je preveliko za veličina spremišta<br>međuspremnika. |
| 54053                         | Vrijednost specificirana za BLOCKSIZE nije u važećem rasponu.                                       |

<span id="page-457-0"></span>*Tablica 34. Klasa koda 54: Premašeno ograničenje SQL-a ili proizvoda (nastavak)*

# **Klasa koda 55 Objekt nije u stanju preduvjeta**

*Tablica 35. Klasa koda 55: Objekt nije u stanju preduvjeta*

| <b>SQLSTATE</b><br>Vrijednost | Značenje                                                                                                    |
|-------------------------------|----------------------------------------------------------------------------------------------------|
| 55001                         | Baza podataka se mora migrirati.                                                                                         |
| 55002                         | Tablica objašnjenja nije ispravno definirana.                                                                            |
| 55006                         | Objekt ne može biti ispušten, jer je trenutno u upotrebi od istog aplikacijskog procesa.                                 |
| 55007                         | Objekt se ne može promijeniti, jer je trenutno u upotrebi od istog aplikacijskog procesa.                                |
| 55009                         | Sistem je pokušao pisati po datoteci koja je samo za čitanje ili po disketi koja je<br>zaštićena za pisanje.             |
| 55012                         | Klastering indeks već postoji na tablici.                                                                                |
| 55019                         | Tablica je u nevažećem stanju za ovu operaciju.                                                                          |
| 55022                         | Datotečni poslužitelj nije registriran s ovom bazom podataka.                                                            |
| 55023                         | Desila se greška pri pozivu potprograma.                                                                                 |
| 55024                         | Tablični prostor se ne može ispustiti, jer su podaci koji se odnose na tablicu isto tako u<br>drugom tabličnom prostoru. |
| 55025                         | Baza podataka se mora ponovo pokrenuti.                                                                                  |
| 55026                         | Privremeni tablični prostor se ne može ispustiti.                                                                        |
| 55031                         | Format datoteke mapiranja greške nije važeći.                                                                            |
| 55032                         | Izraz CONNECT nije važeći, jer je upravitelj baze podataka zaustavljen nakon što je<br>pokrenuta aplikacija.             |
| 55033                         | Monitor događaja se ne može aktivirati u istoj jedinici rada u kojoj je kreiran ili<br>preinačen.                        |
| 55034                         | Monitor događaja je u nevažećem stanju za ovu operaciju.                                                                 |
| 55035                         | Tablica se ne može ispustiti, jer je zaštićena.                                                                          |
| 55036                         | Čvor se ne može ispustiti, jer nije uklonjen iz particijske mape.                                                        |
| 55037                         | Particijski ključ se ne može ispustiti, jer je tablica u više čvornoj grupi čvorova.                                     |
| 55038                         | Grupa čvorova se ne može koristiti, jer se upravo rebalansira.                                                           |
| 55039                         | Pristup ili stanje prijelaza nije dozvoljeni, jer tablični prostor nije u prikladnom stanju.                             |
| 55041                         | Dodatni spremnici se ne mogu dodati u tablični prostor dok je u toku rebalansiranje.                                     |
| 55043                         | Atributi strukturiranog tipa se ne mogu mijenjati dok postoji tablica tipova ili pogled<br>tipova baziran na tipu.       |
| 55045                         | Datoteka SQL Arhive (SAR) za potprogram se ne može kreirati, jer nije dostupna<br>potrebna komponenta na poslužitelju.   |

<span id="page-458-0"></span>*Tablica 35. Klasa koda 55: Objekt nije u stanju preduvjeta (nastavak)*

| <b>SOLSTATE</b><br>Vrijednost | Značenje                                                                                 |
|-------------------------------|------------------------------------------------------------------------------------------|
| 55046                         | Specificirana SQL arhiva ne podudara se sa okolinom cilia.                               |
| 55047                         | Vanjska funkcija ili metoda su pokušale pristupiti federalnom objektu.                   |
| 55048                         | Šifrirani podaci se ne mogu šifrirati.                                                   |
| 55049                         | Tablica Monitora događaja nije ispravno definirana.                                      |
| 55051                         | ALTER BUFFERPOOL izraz je trenutno u napredovanju.                                       |
| 55054                         | Metoda se ne može definirati kao metoda nadjačavanja.                                    |
| 55056                         | Statistika nadimka se ne može ažurirati, jer baza podataka nije omogućena za federaciju. |

# **Klasa koda 56 Mješovita greška SQL-a ili proizvoda**

*Tablica 36. Klasa koda 56: Mješovita greška SQL-a ili proizvoda*

| <b>SQLSTATE</b><br>Vrijednost | Značenje                                                                                                    |
|-------------------------------|----------------------------------------------------------------------------------------------------|
| 56031                         | Klauzula ili skalarna funkcija je nevažeća zbog toga što miješani i DBCS podaci nisu<br>podržani na ovom sistemu.                                       |
| 56033                         | Vrijednost umetanja ili ažuriranja stupca dugog niza mora biti host varijabla ili NULL.                                                                 |
| 56038                         | Zahtijevano svojstvo nije podržano u ovoj okolini.                                                                                                    |
| 56072                         | Izvođenje nije uspjelo zbog funkcije koja nije podržana od poslužitelja koji je na nižoj<br>razini što neće utjecati na izvođenje narednih SQL naredbi. |
| 56084                         | LOB podaci nisu podržani u DRDA.                                                                                                    |
| 56091                         | Desile su se višestruke greške kao rezultat izvođenja složenog SQL izraza.                                                                              |
| 56092                         | Tip autorizacije se ne može odrediti, jer je autorizacijsko ime oboje i ID korisnika i ID<br>grupe.                                                     |
| 56095                         | Opcija vezanja nije važeća.                                                                                                    |
| 56097                         | LONG VARCHAR i LONG VARGRAPHIC polja nisu dozvoljena u<br>TABLESPACE-ima koji su izgrađeni na DEVICE-ima.                                               |
| 56098                         | U toku implicitnog vezivanja ili pripremanja nastupila je greška.                                                                                       |
| 56099                         | Tip podatka REAL nije podržan od ciljne baze podataka.                                                                                                  |
| 560A0                         | Nije uspjela akcija nad LOB vrijednošću.                                                                                                    |
| 560AA                         | Klauzula ili skalarna funkcija je nevažeća zbog toga što UCS-2 nije podržan na ovom<br>sistemu.                                                         |
| 560AC                         | Definicija omotača se ne može koristiti za navedeni tip ili verziju izvora podataka.                                                                    |
| 560AF                         | PREPARE izraz nije podržan kada se koristi gateway koncentrator.                                                                                        |
| 560B0                         | Nevažeća nova vrijednost veličine za promjenu veličine spremnika tabličnog prostora.                                                                    |
| 560B1                         | Nevažeća specifikacija kursora u pohranjenoj proceduri.                                                                                                 |
| 560B7                         | Za višestruki INSERT retka, upotreba niza izraza mora biti ista za svaki redak.                                                                         |
| 560BB                         | Za INOUT parametar u dinamički pripremljenom CALL izrazu, ista host varijabla se<br>mora koristiti i u USING i INTO klauzulama.                         |
| 560 <sub>BC</sub>             | Desila se greška kod pristupanja datoteci.                                                                                                    |
| 560BD                         | Federalni poslužitelj je primio neočekivani kod greške od izvora podataka.                                                                              |
| 560BF                         | Svojstvo šifriranja nije dostupno.                                                                                                    |

| <b>SOLSTATE</b><br><b>Vrijednost</b> | Značenje                                                                                                    |
|--------------------------------------|----------------------------------------------------------------------------------------------------|
| 560C0                                | Tablica kreirana u Unicode shemi kodiranja se ne može koristiti u SOL funkcijama ili<br>SOL metodama.                                        |
| 560C1                                | Tablica kreirana u Unicode shemama kodiranja ne može biti tablica tipova ili sadržavati<br>grafičke tipove ili korisnički definirane tipove. |
| 560C <sub>2</sub>                    | Pisanje unosa u datoteku povijesti za ispuštenu tablicu nije uspjelo.                                                                        |
| 560C3                                | AFTER okidač ne može promijeniti red koji se umeće za INSERT izraz.                                                                          |
| 560C6                                | Referentno ograničenje ne može promijeniti red kojeg je promijenio izraz SQL<br>promjene podataka unutar punog izbora.                       |
| 560C8                                | Neke od statistika nadimaka se ne mogu ažurirati.                                                                                            |
| 560C9                                | Specificirani izraz se ne može objasniti.                                                                                                    |
|                                      |                                                                                                    |

<span id="page-459-0"></span>*Tablica 36. Klasa koda 56: Mješovita greška SQL-a ili proizvoda (nastavak)*

# **Klasa koda 57 Resurs nije dostupan ili Intervencija operatera**

| <b>SQLSTATE</b><br>Vrijednost | Značenje                                                                                                    |
|-------------------------------|----------------------------------------------------------------------------------------------------|
| 57001                         | Tablica nije dostupna, jer nema primarni indeks.                                                              |
| 57003                         | Navedena memorija međuspremnika još nije aktivirana.                                                          |
| 57007                         | Ime objekta se ne može koristiti, jer je DROP ili ALTER u fazi čekanja.                                       |
| 57009                         | Virtualan prostor ili resurs baze podataka je privremeno nedostupan.                                          |
| 57011                         | Virtualan prostor ili resurs baze podataka nije dostupan.                                                     |
| 57012                         | Resurs koji nije iz baze podataka je nedostupan. Ovo neće utjecati na uspješno<br>izvođenje narednih izraza.  |
| 57013                         | Resurs koji nije iz baze podataka je nedostupan. Ovo će utjecati na uspješno izvođenje<br>narednih izraza.    |
| 57014                         | Obrada je opozvana kao što je zahtijevano.                                                                    |
| 57016                         | Tablici se ne može pristupiti, jer je neaktivna.                                                              |
| 57017                         | Konverzija znaka nije definirana.                                                                             |
| 57019                         | Izraz nije bio uspješan, zbog problema s resursom.                                                            |
| 57020                         | Pogon koji sadrži bazu podataka je zaključan.                                                                 |
| 57021                         | Vrata disketnog pogona su otvorena.                                                                           |
| 57022                         | Tablica se nije mogla kreirati, zbog toga što autorizacijski ID izraza ne posjeduje<br>prikladne dbspace-ove. |
| 57030                         | Veza na aplikacijski poslužitelj bi premašila instalacijski definirano ograničenje.                           |
| 57032                         | Već je pokrenut maksimalan broj istodobnih baza podataka.                                                     |
| 57033                         | Desio se potpuni zastoj ili vremensko prekoračenje bez automatskog rollback-a.                                |
| 57036                         | Transakcijski dnevnik ne pripada trenutnoj bazi podataka.                                                     |
| 57046                         | Nova transakcija ne može započeti zbog toga što je baza podataka ili instanca u<br>mirovanju.                 |
| 57047                         | Interna datoteka baze podataka se ne može kreirati, jer direktorij nije dostupan.                             |
| 57048                         | Nastupila je greška u pristupu spremniku zbog tabličnog prostora.                                             |
| 57049                         | Dosegnuto je ograničenje obrade operacijskog sistema.                                                         |

*Tablica 37. Klasa koda 57: Resurs nije dostupan ili Intervencija operatera*

<span id="page-460-0"></span>*Tablica 37. Klasa koda 57: Resurs nije dostupan ili Intervencija operatera (nastavak)*

| <b>SOLSTATE</b><br><b>Vrijednost</b> | Značenje                                                                      |
|--------------------------------------|-------------------------------------------------------------------------------|
| 57050                                | Datotečni poslužitelj trenutno nije dostupan.                                 |
| 57051                                | Procijenjeni CPU trošak premašuje ograničenja resursa.                        |
| 57052                                | Čvor nije dostupan, jer nema spremnike za sve privremene tablične prostore.   |
| 57053                                | Operacija se ne može izvoditi na tablici zbog sukobljujućih operacija.        |
| 57055                                | Nije bio dostupan privremeni tablični prostor s dovoljnom veličinom stranice. |
| 57056                                | Paket nije dostupan, jer je baza podataka u NO PACKAGE LOCK načinu.           |
| 57057                                | SQL izraz se ne može izvesti zbog prethodnog uvjeta u DRDA lancu SQL izraza.  |
| 57059                                | Nema dovoljno prostora u tabličnom prostoru za navedenu akciju.               |
|                                      |                                                                               |

# **Klasa koda 58 Sistemska greška**

*Tablica 38. Klasa koda 58: Sistemska greška*

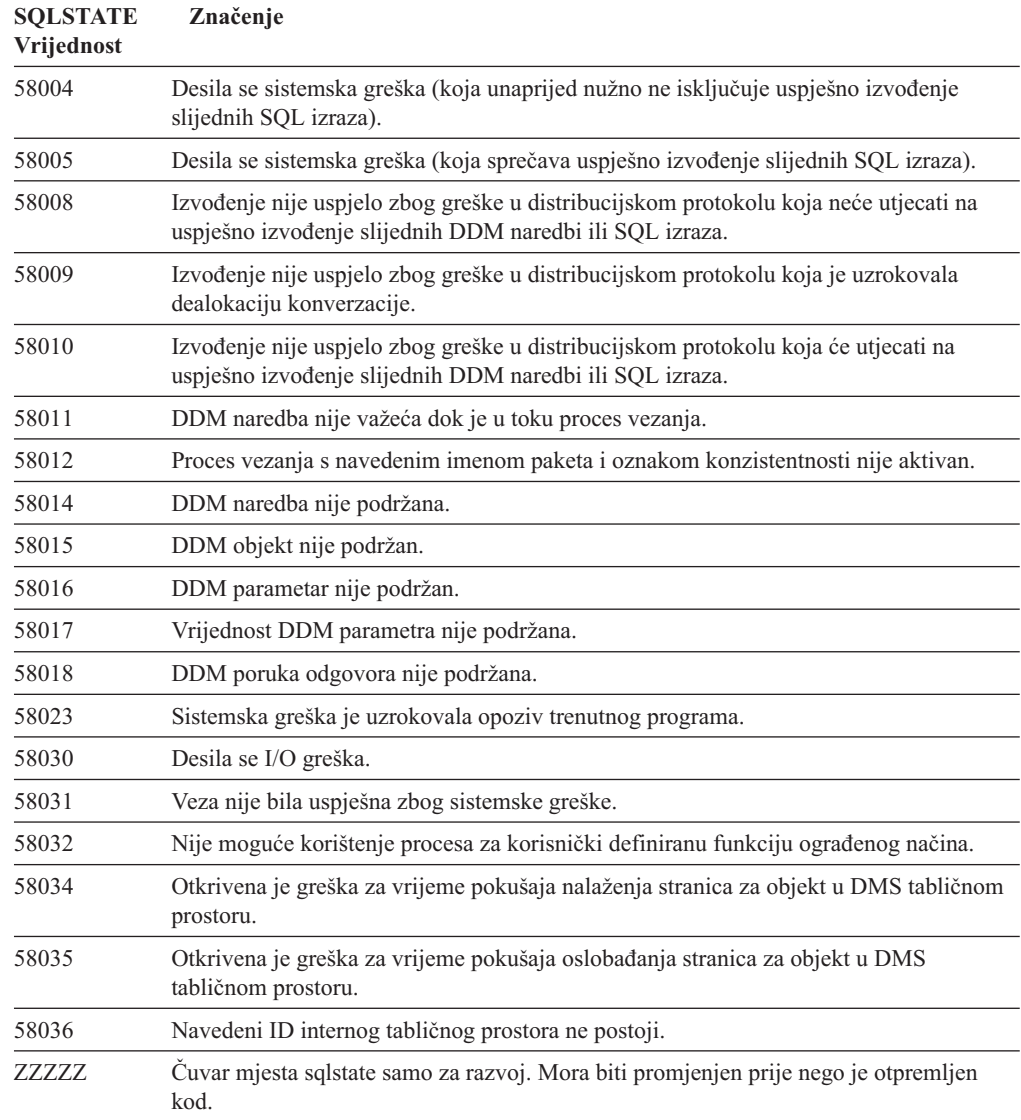

# **Dodatak A. Komunikacijske greške**

Ako vaša aplikacija vraća sqlcode -30081, to znači da je otkrivena komunikacijska greška. Stvarna greška koju je otkrio komunikacijski podsistem se vraća na popis oznaka grešaka za 30081 poruku greške. Sljedeće prikazuje moguće komunikacijske greške koje mogu biti vraćene:

Kodovi greške grupirani su po protokolu kako slijedi:

- "TCP/IP"
- v ["APPC"](#page-465-0) na stranici 460
- ["NETBIOS"](#page-466-0) na stranici 461
- "MQ" na [stranici](#page-467-0) 462
- ["SOAP"](#page-468-0) na stranici 463

#### **TCP/IP**

Kada koristite TCP/IP u Unix okruženju, sljedeća tablica prikazuje neke *errno-ove* na koje korisnik može vrlo često naići. To NIJE potpun popis grešaka. *Greške* se mogu nači u datoteci **/usr/include/sys/errno.h**. Na Linuxu, *errno-ovi* su smješteni **/usr/include/asm/errno.h**. Broj *errno-ova* naznačen je za svaki operacijski sistem.

*Tablica 39. Unix TCP/IP errno-ovi.*

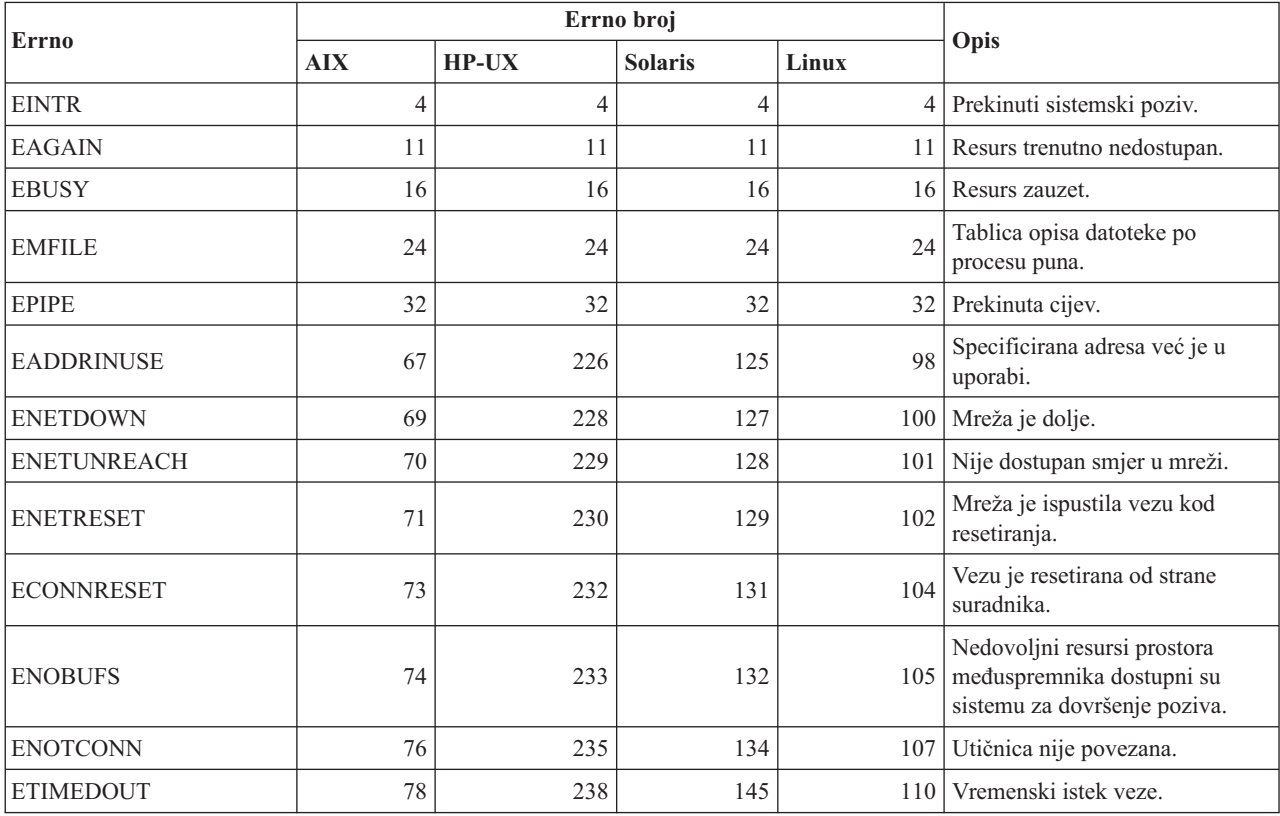

#### *Tablica 39. Unix TCP/IP errno-ovi. (nastavak)*

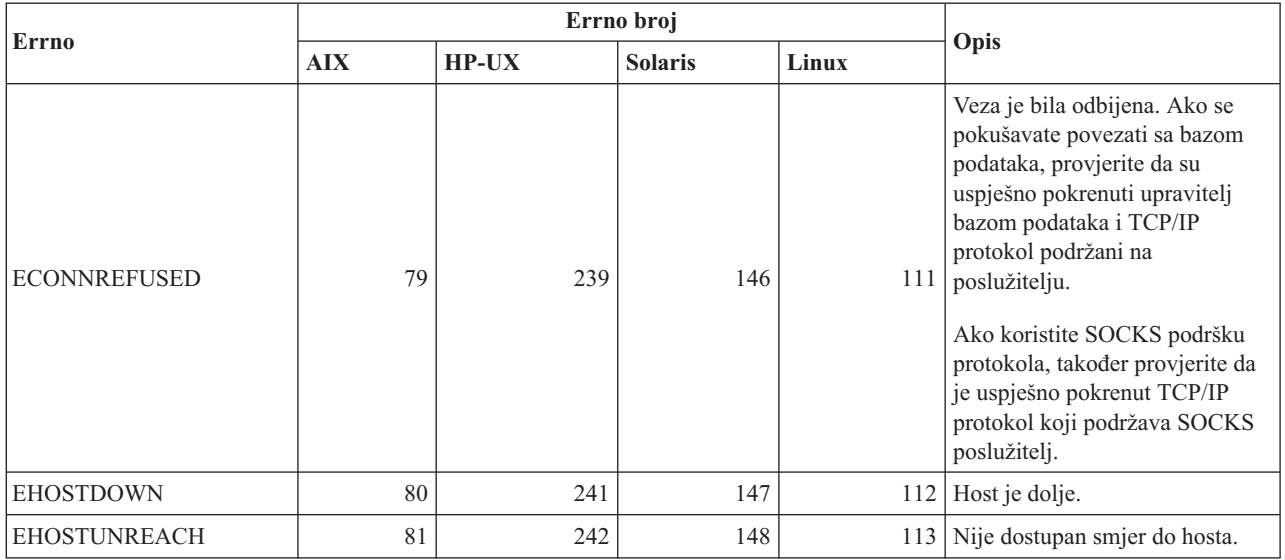

Za više informacija o Unix TCP/IP komunikacijskim greškama, pogledajte tehničku dokumentaciju za odgovarajući operacijski sistem. Možete takoer izdati sljedeću naredbu: **man** *naziv\_funkcije*

gdje *naziv\_funkcije* predstavlja naziv funkcije koja je vratila grešku. Man stranice mogu pružiti dodatne informacije o greškama koje vračaju specifične funkcije.

Kod korištenja TCP/IP na Windows operacijskim sistemima, ovo je popis kodova grešaka koje korisnik može najčešće vidjeti: To NIJE potpun popis grešaka. Greške koje vrati WSAGetLastError() nalaze su u datoteci **winsock2.h**. Ova datoteka možda nije instalirana na vašem sistemu ako nemate instaliranu razvojnu okolinu. Detaljne informacije o greškama koje vračaju specifične funkcije, dokumentirane su u sučelju aplikativnog programiranja Windows utičnice 2. Možete uzeti primjerak te specifikacije sa sljedeće Web stranice: [http://www.sockets.com/winsock2.htm#Docs.](http://www.sockets.com/winsock2.htm#Docs)

- WSAEINVAL (10022): Nevažeći argument. Ovo također znaći da trenutno stanje utičnica nije kompatibilno sa pozvanom TCP funkcijom ili da utičnica više nije važeća.
- v WSAEMFILE (10024): Previše otvorenih datoteka. Previše otvorenih utičnica. Svaka implementacija može imati maksimalan broj dostupnih hvatišta utičnica, bilo globalno, po procesu ili niti.
- v WSAEWOULDBLOCK (10035): Resurs privremeno neraspoloživ. Ovu grešku vraćaju operacije neblokirajućih utičnica koje ne mogu biti trenutno dovršene.
- v WSAEINPROGRESS (10036): Blokirajuće operacije Windows utičnica u napredovanju. Windows utičnice dozvoljavaju samo jednostruke blokirajuće operacije istaknute po zadatku (ili niti) i ako je pozvana bilo koja druga funkcija, ona ne uspijeva sa WSAEINPROGRESS.
- v WSAENOPROTOOPT (10042): Loša opcija protokola. Nepoznata, nevažeća ili nepodržana opcija ili nivo specificirani su u pozivu getsockopt() ili setsockopt().
- v WSAEADDRINUSE (10048): Adresa već u uporabi. Normalno je dopušteno korištenje jedne od svake adrese utičnice (protokol/IP adresa/port). Ova greška dešava se ako aplikacija pokuša vezati bind() utičnicu na IP adresu/port koji je već korišten za postojeću utičnicu ili utičnicu koja nije ispravno zatvorena ili onu koja je još uvijek u procesu zatvaranja.
- v WSAENETDOWN (10050): Mreža je dolje. Operacija utičnice naišla je na mrtvu mrežu. Ovo može značiti ozbiljan kvar mrežnog sistema (preplavljeni stog protokola WinSock DLL), mrežnog sučelja ili same lokalne mreže.
- v WSAENETUNREACH (10051): mreža je nedostupna. Operacija utičnice naišla je na nedostupnu mrežu. Ovo obično znači da lokalan softver ne zna put do udaljenog hosta.
- v WSAENETRESET (10052): Mreža ispustila vezu kod resetiranja. Veza je prekinuta za vrijeme "keep-alive" aktivnosti, detektirajući kvar dok je operacija bila u napretku. Može ju vratiti i stsockopt() ako je pokušano napraviti SO\_KEEPALIVE na vezi koja je već neuspjela.
- v WSAECONNABORTED (10053): Softver uzrokovao prekid veze. Postavljenu vezu prekinuo je softver na vašem stroju, vjerojatno za vrijeme vremenskog prekoračenja prijenosa podataka ili greške kod protokola.
- v WSAECONNRESET (10054): Vezu je resetirao ravnopravni par. Postojeća veza je silom zatvorena od udaljenog para. Ovo se normalno dešava ako se ravnopravna aplikacija na udaljenom stroju iznenada zaustavi, ako se stroj ponovno podiže ili ako ravnopravna aplikacija koristi ″tvrdo zatvaranje″ udaljene utičnice. Ova greška se može takoer desiti ako je prekinuta veza za vrijeme "keep-alive" aktivnosti koja je otkrila kvar dok je jedna ili više operacija u napredovanju. Operacija u napredovanju ne uspijeva s WSAENETRESET. Sljedeće operacije ne uspijevaju s WSAECONNRESET.
- WSAENOBUFS (10055): Nedostupan prostor međuspremnika. Operacija na utičnici ne može se izvesti zbog nedovoljnog prostora međuspremnika ili zbog punog reda.
- v WSAENOTCONN (10057): Utičnica nije povezana.
- v WSAETIMEDOUT (10060): Vremenski istek veze. Pokušaj veze nije uspio budući da se priključeni sudionik nije odazvao nakon vremenskog razdoblja.
- WSAECONNREFUSED (10061): Veza je odbijena. Ako se pokušavate povezati sa instancom ili bazom podataka, provjerite da su uspješno pokrenuti upravitelj bazom podataka i TCP/IP protokol podržani na poslužitelju.
- v WSAEHOSTUNREACH (10065): Nema smjera do hosta. Operacija utičnice naišla je na nedostupan stroj.
- v WSASYSNOTREADY (10091): Podcrtani mrežni podsistem nije spreman za mrežnu komunikaciju. Korisnici bi trebali provjeriti da su prikladne Windows DLL utičnice u trenutnoj stazi i da ne pokušavaju istovremeno koristiti više od jedne WinSock implementacije. Ako na vašem sistemu postoji više od jednog WinSock DLL-a, osigurajte da je prvi u stazi prikladan za mrežni podsistem trenutno učitan i da su ispravno instalirane i konfigurirane sve potrebne komponente.
- v WSAVERNOTSUPPORTED (10092): Verzija Windows utičnica API podrške nije pružena od ove određene implementacije Windows utičnica. Provjerite da nije pristupano starim DLL datotekama Windows utičnica.
- WSA\_E\_NO\_MORE (10110), WSAENOMORE (10102): Nema više dostupnih podataka. U Windows utičnicama Verzije 2, sukobljeni kodovi greške definirani su za WSAENOMORE i WSA\_E\_NO\_MORE. K od greške WSAENOMORE biti će uklonjen u budućoj verziji, dok će ostati samo WSA\_E\_NO\_MORE.
- WSAHOST\_NOT\_FOUND (11001): Host nije pronađen.
- WSATRY AGAIN (11002): Host nije pronađen. Zahtjev za dohvaćanje IP adrese glavnog računala s poslužitelja imena nije uspio, budući da lokalni stroj nije primio odgovor od poslužitelja imena.
- v WSANO\_DATA (11004): Važeće ime, nema sloga podataka sa zahtijevanim tipom. Poslužitelj imena ili datoteke hostova ne prepoznaju ime hosta ili ime usluge nije specificirano u datoteci usluga.

Za više informacija o TCP/IP komunikacijskim greškama pod Windowsima, pogledajte dokumentaciju Windows utičnica.

### <span id="page-465-0"></span>**APPC**

Pokraj je popis vračenih kodova CPI-C funkcije koje korisnik može često susresti. To NIJE potpun popis vraćenih kodova. broj zagrada indicira definiran broj koji odgovara povratnom kodu.

- CM\_ALLOCATE\_FAILURE\_NO\_RETRY (1): Dodjeljivanje nije uspjelo zbog ne-privremenog stanja. Na primjer, sesija ne može biti aktivirana za vrijeme greške definiranja sistema ili greške protokola aktivacije sesije. Ovaj se kod vraća takoer i kod deaktivacije sesije zbog greške protokola sesije prije dodijele konverzacije.
- CM\_ALLOCATE\_FAILURE\_NO\_RETRY (2): Dodjeljivanje nije uspjelo zbog privremenog stanja. Na primjer, sesija ne može biti aktivirana zbog trenutnog gubitka resursa na lokalnom sistemu ili udaljenom sistemu.
- CM\_CONVERSATION\_TYPE\_MISMATCH (3): Dodjeljivanje nije uspjelo zbog toga što udaljeni program ne podržava tip konverzacije u zahtjevu za dodjeljivanje. Ovo je vjerojatno problem sa TPom na poslužitelju. Osigurajte da je TP na poslužitelju konfiguriran za podržavanje *osnovnog* tipa konverzacije.
- CM\_TPN\_NOT\_RECOGNIZED (9): Ova greška nastupa kod slanja zahtjeva dodijele na udaljeni sistem. Ona znači da udaljeni sistem ne prepoznaje ime transakcijskog programa navedeno u zahtjevu. Ako ne koristite Usluge Direktorija, osigurajte da se TP ime navedeno u CPI-C informaciji podudara sa TP imenom navedenom na poslužitelju. Ako ne koristite Usluge Direktorija, zatražite pomoć vašeg administratora baze podataka da osigurate podudaranje TP imena navedenog u Uslugama Direktorija sa TP imenom poslužitelja.
- CM\_TP\_NOT\_AVAILABLE\_NO\_RETRY (10): Ova greška nastaje kod slanja zahtjeva za dodjelu na udaljeni sistem. Ona znači da udaljeni LU prepoznaje poslano TP ime, ali ne može pokrenuti program. Također provjerite da je id korisnika naveden u TPN profilu na poslužitelju važeći.
- CM\_TP\_NOT\_AVAILABLE\_NO\_RETRY (11): Ova greška nastaje kod slanja zahtjeva za dodjelu na udaljeni sistem. Ona znači da udaljeni LU prepoznaje poslano TP ime, ali ne može pokrenuti program iz nekog razloga koji može biti trenutan. Provjerite da su uspješno pokrenuti upravitelj bazom podataka i APPC protokol na poslužitelju.
- v CM\_DEALLOCATED\_ABEND (17): Ova greška nastupa kada udaljeni program oslobodi konverzaciju. Ovo može nastupiti ako je udaljeni program abnormalno završio ili je naišao na fatalno stanje greške.
- CM\_PRODUCT\_SPECIFIC\_ERROR (20): Otkrivena je određena proizvodna greška, a opis greške spremljen je u dnevnik sistemskih greški proizvoda. Provjerite da je lokalni APPC podsistem uspješno pokrenut. Za Komunikacijski poslužitelj za AIX, da saznate više informacija o specifičnim greškama proizvoda, potrebno je provjeriti vrijednost globalne varijable *errno*. Pogledajte odlomak pokraj za više informacija o mogućim vraćenim *errno*.
- v CM\_RESOURCE\_FAILURE\_NO\_RETRY (26): Ova greška nastupa kada konverzacija završi trajno (na oba, lokalnom i udaljenom kraju) od greške koja se odnosi na resurse (kao što su sesije ili veze).
- CM\_RESOURCE\_FAILURE\_RETRY (27): Ova greška nastupa kada konverzacija završi trajno, iz sličnog razloga kao prethodno opisano NO\_RETRY stanje. Jedina je razlika da greška možda nije trajna.

U većini dijelova, povratni kodovi CPI komunikacija dovoljni su za otkrivanje uzroka greške. Ali, kada je vraćeno CM\_PRODUCT\_SPECIFIC\_ERROR, pružene su dodatne informacije.

Za komunikacijski poslužitelj za AIX, *errno* pruža dodatne informacije. Pokraj je popis nekih zajedničkih *errno*-ova. To NIJE potpun popis. *Errno* s brojem 101 i većim mogu se nači u datoteci **/usr/include/luxsna.h**, koja sadrži specifične *errno* za komunikacijski poslužitelj.

<span id="page-466-0"></span>Večina *errno-ova* prevedena je u CPI-C povratne kodove. Niži *errno-ovi* vezani su uz AIX probleme i mogu se naći u datoteci **/usr/include/sys/errno.h**. *Errno* broj sam za sebe nalazi se u zagradama.

- v EBADF (9): Ovo je greška ″pogrešan opis datoteke″. Ako ova greška nastupi kod povezivanja sa bazom podataka, ona obično znači da SNA podsistem na poslužitelju nije pokrenut ili da postoji neki problem sa SNA Konfiguracijskim profilom. Provjerite da je pokrenut SNA podsistem na poslužitelju. Provjerite da stanica veze sa poslužiteljskim čvorom može biti aktivirana.
- v EACCESS (13): Ovo je greška ″zabranjen pristup″. Ako ova greška nastupi kod povezivanja sa bazom podataka, ona obično znači da postoji neki problem sa SNA Konfiguracijskim profilom.

Na HP-UX, za SNAPlus2, pogledajte datoteku /usr/include/sys/errno.h za opis greške.

Za više informacija o CPI komunikacijskim greškama, pogledajte *Priručnik komunikacija zajedničkog programiranja sučelja, Sistemska arhitektura aplikacije*.

#### **NETBIOS**

Kod korištenja NetBIOSa, sljedeće je popis kodova vračenih grešaka, koje najčešće mogu nastupiti. To NIJE potpun popis vraćenih kodova.

- 01 Nevažeća dužina međuspremnika
- **03** Nevažeća naredba.
- **05** Vremenski istek naredbe.
- **06** Nepotpuna poruka.
- **07** Podaci nisu primljeni.
- **08** Nevažeći broj lokalne sesije.
- **09** Nema dostupnih resursa.
- **0A** Sesija zatvorena.

Ovu grešku može uzrokovati nešto od sljedećeg:

- v Administrator sistema prisilno je isključio agenta baze podataka na poslužitelju.
- v Agent baze podataka ne može se pokrenuti na poslužitelju, jer je *maxagents* parametar konfiguracije upravitelja baze podataka bio premašen. Provjerite Dnevnik servisa prve greške (DB2DIAG.LOG) na poslužitelju da bi vidjeli da li je zapisana poruka greške.
- v Agent baze podataka na poslužitelju je završio zahvaljujući nepravilnom završetku obrade upravitelja baze podataka ključa.
- **0B** Opozvana naredba
- **0D** Duplikat imena korišten na mreži. Osigurajte da je nname parametar definiran u datoteci upravitelja bazom podataka jedinstven na mreži.
- **0E** Puna tablica imena
- **0F** Dovršena naredba (ime ima aktivne sesije i sada je deregistrirano).
- **11** Puna tablica lokalnih sesija
- **12** Odbačeno otvaranje sesije
- **13** Nevažeći broj imena
- 14 Udaljeno ime nije nađeno.

Ako ova greška nastupi kod povezivanja sa bazom podataka, provjerite:

- v Da je upravitelj bazom podataka uspješno pokrenut na poslužitelju i da je uspješno pokrenuta NetBIOS podrška.
- v Da se nname poslužitelja navedeno u NETBIOS čvoru na klijentu podudara sa imenom radne stanice navedenom u konfiguracijskoj datoteci upravitelja bazom podataka na poslužitelju.
- 15 Lokalno ime nije nađeno
- <span id="page-467-0"></span>**16** Ime koristi udaljeni čvor
- **17** Ime izbrisano
- **18** Sesija abnormalno završila
- **19** Otkriven nname sukob
- **21** Zauzeto sučelje
- **22** Previše istaknutih naredbi
- **23** Nevažeći adaptor
- **24** Naredba već dovršena
- **26** Naredba nevažeća za opoziv
- **30** Ime definiralo drugo sučelje
- **34** Okruženje nije definirano, mora se izdati RESET
- **35** Zauzeti potrebni resursi operacijskog sistema, pokušajte ponovno kasnije
- **36** Premašene maksimalne aplikacije
- **37** Nedostupni SAPovi
- **38** Zahtijevani resursi nisu dostupni
- **39** Nevažeća NCB adresa
- **3A** Nevažeći reset
- **3B** Nevažeći NCB DD ID
- **3C** Neuspješno zaključavanje dijela
- 3F Otvorena pogreška pogonitelja uređaja
- **40** Otkrivena pogreška OSa
- **4F** Stanje trajnog prstena
- **F6** Neočekivana CCB greška
- **F8** Otvorena greška adaptora
- **F9** Unutarnja pogreška podrške adaptora
- **FA** Provjera adaptora
- **FB** NetBIOS nije operativan
- **FC** Otvaranje bezuspješno
- **FD** Neočekivano zatvaranje adaptora
- **FF** Naredba na obradi

Za više informacija o NetBIOS povratnim kodovima, pogledajte tehničke upute Mreže lokalnog područja.

#### **MQ**

Slijedi popis nekih šifara grešaka protokola na koje možete naići prilikom upotrebe MQ-a. Ova lista NIJE konačna. Broj u zagradama označava definirani broj koji odgovara povratnom kodu. Pogledajte dokumentaciju MQ protokola radi dodatnih detalja.

- v MQRC\_CHAR\_ATTR\_LENGTH\_ERROR (2006)
- MQRC\_CONNECTION\_BROKEN (2009)
- MQRC\_HANDLE\_NOT\_AVAILABLE (2017)
- MQRC\_HCONN\_ERROR (2018)
- MQRC\_HOBJ\_ERROR (2019)
- v MQRC\_MSG\_TOO\_BIG\_FOR\_Q (2030)
- MQRC\_MSG\_TOO\_BIG\_FOR\_Q\_MGR (2031)
- MQRC\_NO\_MSG\_AVAILABLE (2033)
- MQRC\_OBJECT\_CHANGES (2041)
- MQRC\_Q\_FULL (2053)
- MQRC\_Q\_SPACE\_NOT\_AVAILABLE (2056)
- MQRC Q MGR NAME ERROR (2058)
- MQRC\_Q\_MGR\_NOT\_AVAILABLE (2059)
#### v MQRC\_UNKNOWN\_OBJECT\_NAME (2085)

### **SOAP**

Slijedi popis nekih šifara grešaka protokola na koje možete naići prilikom upotrebe SOAP-a. Broj u zagradama označava definirani broj koji odgovara povratnom kodu.

- SOAP\_UNEXPECTED\_NULL (38301). Jedan od ulaza (SOAP akcija, SOAP krajnja točka ili SOAP tijelo) u SOAP komunikacijske funkcije je bio NULL.
- HTTP\_INITSOCKET (38302). Greška u inicijalizaciji utičnice.
- v HTTP\_ERROR\_UNKNOWN\_PROTOCOL (38303). Protokol upotrebljen u URL-u nije poznat.
- v HTTP\_INVALID\_URL (38304). URL sintaksa je pogrešna.
- v HTTP\_ERROR\_CREATE\_SOCKET (38305). Greška u kreiranju utičnice.
- v HTTP\_ERROR\_BIND\_SOCKET (38306). Greška u vezivanju utičnice (funkcija vezivanja).
- v HTTP\_ERROR\_RESOLVE\_HOSTNAME (38307). Navedeno ime hosta se nije moglo riješiti.
- v HTTP\_ERROR\_GET\_PROTO (38308). Greška u dobivanju imena TCP protokola (getprotobyname funkcija).
- HTTP\_ERROR\_SET\_SOCKOPT (38309). Greška u postavljanju opcija utičnice (setsockopt funkcija).
- v HTTP\_ERROR\_UNEXPECTED\_RETURN (38310). Neočekivani HTTP povratni kod.
- HTTP\_ERROR\_RETURN CONTENTTYPE (38311). Neočekivana vrijednost HTTP tip-sadržaja atributa zaglavlja.
- SOAP\_SAX\_INIT (38312). Greška u inicijalizaciji SAX parsera.
- SOAP\_SAX\_CREATE\_PARSER (38313). Greška u kreiranju SAX parsera.
- v SOAP\_SAX\_CREATE\_HANDLER (38314). Greška u kreiranju rukovatelja SAX parserom.
- v SOAP\_SAX\_ERROR (38315). Izuzetak za vrijeme XML analize SOAP-a.
- SOAP\_SAX\_OUTENCODING (38316). Greška za vrijeme prijevoda kodne stranice XML poruke.
- v HTTP\_ERROR\_WRITE\_SOCKET (39817). Greška u pisanju u utičnicu.
- HTTP\_ERROR\_READ\_SOCKET (38318). Greška u čitanju iz utičnice.
- v HTTP\_ERROR\_SELECT\_WAITREAD (38319). Greška utičnice u select funkciji.
- v SOAP\_ERROR\_XML\_SERIALIZE (38320). Greška pisanja XML SOAP poruke.
- SOAP\_ERROR\_NO\_NS\_END (38321). Greška u obradi prostora imena.
- SOAP\_ERROR\_FAULT (38322). SOAP greška je vraćena iz web usluge.
- v HTTP\_SSL\_ERROR (38323) Greška u SSL knjižnici.

# <span id="page-470-0"></span>**Dodatak B. DB2 Universal Database tehničke informacije**

## **DB2 dokumentacija i pomoć**

DB2® tehničke informacije su dostupne kroz sljedeće alate i metode:

- DB2 Informacijski Centar
	- Poglavlja
	- Pomoć za DB2 alate
	- Primjeri programa
	- Priručnici
- v PDF datoteke za spuštanje, PDF datoteke na CD-u i tiskane knjige
	- Vodiči
	- Priručnici s uputama
- v Pomoć reda za naredbe
	- Pomoć za naredbu
	- Pomoće za poruke
	- Pomoć za SQL stanje
- v Instalirani izvorni kod
	- Primjeri programa

Dodatnim DB2 Universal Database™ tehničkim informacijama, kao što su tehničke napomene, bijele stranice i Redbooks™ možete pristupiti online na ibm.com®. Pristupite stranici s knjižnicom za Upravljanje softverom DB2 Informacija na [www.ibm.com/software/data/pubs/.](http://www.ibm.com/software/data/pubs/)

### **Ažuriranja DB2 dokumentacije**

IBM® može povremeno napraviti pakete popravaka i ostala ažuriranja dokumentacije za DB2 Informacijski Centar. Ako pristupite do DB2 Informacijskog Centra na [http://publib.boulder.ibm.com/infocenter/db2help/,](http://publib.boulder.ibm.com/infocenter/db2help/) uvijek ćete vidjeti najsvježije informacije. Ako ste instalirali DB2 Informacijski Centar lokalno, tada trebate ručno instalirati ažuriranja da bi ih mogli vidjeti. Ažuriranja dokumentacije vam omogućuju da ažurirate informacije koje ste instalirali s CD-a s *DB2 Informacijskim Centrom* kad nove informacije postanu dostupne.

Informacijski Centar se ažurira češće nego PDF-ovi ili tiskane knjige. Da bi dobili najsvježije DB2 tehničke informacije instalirajte ažuriranja dokumentacije čim postanu dostupna ili pogledajte DB2 Informacijski Centar na www.ibm.com stranici.

#### **Povezani koncepti:**

- v "CLI sample programs" u *CLI Guide and Reference, Volume 1*
- v "Java sample programs" u *Application Development Guide: Building and Running Applications*
- v "DB2 [Informacijski](#page-471-0) Centar" na stranici 466

#### **Povezani zadaci:**

- v ["Pozivanje](#page-487-0) kontekstne pomoći iz DB2 alata" na stranici 482
- v "Ažuriranje DB2 [Informacijskog](#page-479-0) Centra instaliranog na vašem računalu ili intranet [poslužitelju"](#page-479-0) na stranici 474
- v ["Pozivanje](#page-488-0) pomoći za poruku iz procesora reda za naredbe" na stranici 483
- v ["Pozivanje](#page-488-0) pomoći za naredbu iz procesora reda za naredbe" na stranici 483
- v ["Pozivanje](#page-489-0) pomoći za SQL stanje iz procesora reda za naredbe" na stranici 484

#### **Povezane upute:**

v "DB2 PDF i ispisana [dokumentacija"](#page-481-0) na stranici 476

### <span id="page-471-0"></span>**DB2 Informacijski Centar**

DB2® Informacijski Centar vam daje pristup do svih informacija koje trebate da u potpunosti iskoristite prednosti obitelji DB2 proizvoda, uključujući DB2 Universal Database™, DB2 Connect™, DB2 Integrator informacija i DB2 Query Patroller™. DB2 Informacijski Centar također sadrži informacije o glavnim DB2 značajkama i komponentama, uključujući repliciranje, skladištenje podataka i DB2 proširitelje.

DB2 Informacijski Centar kojem se pristupa iz Mozilla 1.0 ili kasnijeg ili iz Microsoft® Internet Explorera 5.5 ili kasnijeg ima sljedeća svojstva. Neka svojstva zahtijevaju da omogućite podršku za JavaScript™:

#### **Fleksibilne instalacijske opcije**

Možete izabrati pogled na DB2 dokumentaciju pomoću opcije koja najbolje odgovara vašim potrebama:

- v Da bez napora osigurate da vam je dokumentacija uvijek ažurna, možete pristupati do sve dokumentacije izravno iz DB2 Informacijskog Centra koji je smješten na IBM® Web stranici na <http://publib.boulder.ibm.com/infocenter/db2help/>
- v Da smanjite napore za ažuriranje i zadržite vaš mrežni promet unutar vašeg intraneta, možete instalirati DB2 dokumentaciju na jedan poslužitelj na vašem intranetu
- v Da povećate vašu fleksibilnost i smanjite zavisnost o mrežnim vezama možete instalirati DB2 dokumentaciju na vaše vlastito računalo

#### **Traženje**

Možete tražiti bilo koje poglavlje u DB2 Informacijskom Centru unosom pojma za traženje u tekst polje **Traži**. Točne podudarnosti možete dobiti ako zatvorite pojmove za traženje u navodnike, a možete u vaše traženje uključiti i generičke operatore (\*, ?) i Booleove operatore (AND, NOT, OR).

#### **Sadržaj orijentiran na zadatke**

Poglavlja u DB2 dokumentaciji možete pronaći preko jednog sadržaja. Sadržaj je primarno organiziran po vrsti zadatka koji želite izvesti, ali on također uključuje i unose za preglede proizvoda, ciljeve, referentne informacije, indeks i pojmovnik.

- Pregledi proizvoda opisuju odnos između dostupnih proizvoda u DB2 obitelji, ponuđenih funkcija za svaki od tih proizvoda i ažurne informacije o izdanju za svaki od tih proizvoda.
- v Ciljne kategorije kao što su instaliranje, administracija i razvoj uključuju poglavlja koja vam omogućuju da brzo izvedete zadatke i bolje shvatite informacije koje su u pozadini izvođenja tih zadataka.
- v Poglavlja s referencama sadrže detaljne informacije o predmetu, uključujući sintaksu naredbi i izraza, pomoć za poruke i konfiguracijske parametre.

#### **Pokazivanje trenutnog poglavlja u sadržaju**

Možete pokazati gdje trenutno poglavlje spada u sadržaj, klikom na gumb **Osvježi / Pokaži trenutno poglavlje** u okviru sa sadržajem ili klikom na gumb **Pokaži u sadržaju** u okviru sa sadržajem. Ova funkcija je korisna ako ste slijedili nekoliko veza u povezanim poglavljima u nekoliko datoteka ili ste došli do poglavlja preko rezultata pretraživanja.

<span id="page-472-0"></span>**Indeks** Do sve dokumentacije možete doći i preko indeksa. Indeks je organiziran po abecedi pojma indeksa.

#### **Pojmovnik**

Pojmovnik možete koristiti za pregled definicija pojmova koji se koriste u DB2 dokumentaciji. Pojmovnik je organiziran po abecedi termina pojmovnika.

#### **Integrirane lokalizirane informacije**

DB2 Informacijski Centar prikazuje informacije u željenom jeziku koji je postavljen u preferencama vašeg pretražitelja. Ako prevedena verzija poglavlja nije dostupna na željenom jeziku, DB2 Informacijski Centar prikazuje englesku verziju tog poglavlja.

Za iSeries™ tehničke informacije pogledajte IBM eServer™ iSeries informacijski centar na [www.ibm.com/eserver/iseries/infocenter/.](http://www.ibm.com/eserver/iseries/infocenter/)

#### **Povezani koncepti:**

v "Scenariji instalacije DB2 Informacijskog Centra" na stranici 467

#### **Povezani zadaci:**

- v "Ažuriranje DB2 [Informacijskog](#page-479-0) Centra instaliranog na vašem računalu ili intranet [poslužitelju"](#page-479-0) na stranici 474
- v "Prikaz poglavlja u izabranom jeziku u DB2 [Informacijskom](#page-480-0) Centru" na stranici 475
- v "Pozivanje DB2 [Informacijskog](#page-478-0) Centra" na stranici 473
- v "Instaliranje DB2 [Informacijskog](#page-474-0) Centra pomoću čarobnjaka za DB2 Postav (UNIX)" na [stranici](#page-474-0) 469
- v "Instaliranje DB2 [Informacijskog](#page-476-0) Centra pomoću čarobnjaka za DB2 Postav (Windows)" na [stranici](#page-476-0) 471

## **Scenariji instalacije DB2 Informacijskog Centra**

Različita radna okruženja postavljaju različite zahtjeve za pristup do DB2® informacija. DB2 Informacijskom Centru se može pristupiti s IBM® Web stranice, s poslužitelja u mreži vašeg poduzeća ili s verzije instalirane na vašem računalu. U sva tri slučaja, dokumentacija se nalazi u DB2 Informacijskom Centru, koji je razvijen kao mreža informacija, podijeljenih u poglavlja, koje možete pregledavati s pretražiteljem. Po defaultu, DB2 proizvodi pristupaju DB2 Informacijskom Centru na IBM Web stranici. Međutim, ako želite pristupiti DB2 Informacijskom Centru na intranet poslužitelju ili na vašem računalu, morate instalirati DB2 Informacijski Centar s CD-a koji se nalazi u paketu s medijem za vaš proizvod. Pogledajte sažetak opcija za pristup DB2 dokumentaciji, zajedno s tri scenarija instalacije, kao pomoć u određivanju metode za pristup DB2 Informacijskom Centru koja je najbolja za vas i vaše radno okruženje i za određivanje pitanja instalacije koja morate razmotriti.

#### **Sažetak opcija za pristup DB2 dokumentaciji:**

Sljedeća tablica sadrži preporuke o tome koje opcije su moguće u vašem radnom okruženju za pristup dokumentaciji DB2 proizvoda u DB2 Informacijskom Centru.

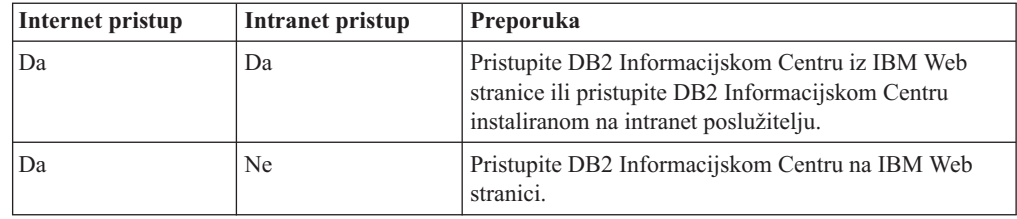

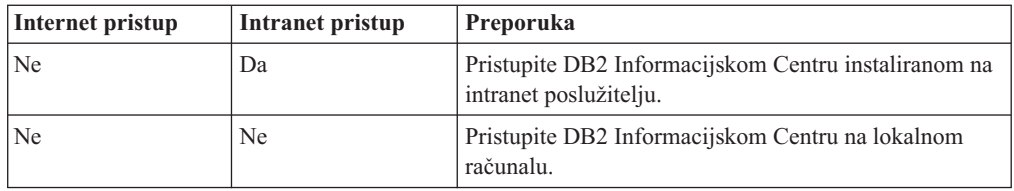

#### **Scenarij: Pristup DB2 Informacijskom Centru na vašem računalu:**

Tsu-Chen je vlasnik tvornice u malom gradu koji nema lokalnog ISP-a koji bi mu osigurao Internet pristup. On je kupio DB2 Universal Database™ za upravljanje zalihama, narudžbama proizvoda, informacijama o bankovnim računima i poslovnim troškovima. S obzirom na to da nikad prije nije koristio neki DB2 proizvod, Tsu-Chen mora naučiti kako se to radi iz dokumentacije DB2 proizvoda.

Nakon instaliranja DB2 Universal Database na računalo pomoću opcije tipične instalacije, Tsu-Chen pokuša pristupiti DB2 dokumentaciji. Međutim, njegov pretražitelj mu daje poruku greške koja govori da se stranica koju je pokušao otvoriti ne može naći. Tsu-Chen provjerava instalacijski priručnik za svoj DB2 proizvod i otkriva da treba instalirati DB2 Informacijski Centar ako želi pristupiti do DB2 dokumentacije na svom računalu. On pronalazi *CD s DB2 Informacijskim Centrom* u paketu s medijima i instalira ga.

Iz lansera aplikacije za svoj operativni sistem, Tsu-Chen sada ima pristup do DB2 Informacijskog Centra i može naučiti kako koristiti DB2 proizvod za povećanje uspješnosti svog poslovanja.

#### **Scenarij: Pristup DB2 Informacijskom Centru na IBM Web stranici:**

Colin je savjetnik za informacijske tehnologije u poduzeću za školovanje. On se specijalizirao za tehnologiju baza podataka i za SQL i drži seminare o tim predmetima za poduzeća iz cijele Sjeverne Amerike uz upotrebu DB2 Universal Database. Dio njegovih seminara uključuje upotrebu DB2 dokumentacije kao alata za učenje. Na primjer, dok drži tečajeve o SQL-u, Colin koristi DB2 dokumentaciju o SQL-u kao način za učenje osnovne i napredne sintakse za upite u bazu podataka.

Većina poduzeća u kojima Colin drži predavanja ima Internet pristup. Ta situacija je utjecala na njegovu odluku da konfigurira svoje prijenosno računalo za pristup do DB2 Informacijskog Centra na IBM Web stranici, kad je instalirao zadnju verziju za DB2 Universal Database. Ta konfiguracija omogućuje Colinu online pristup do najsvježije DB2 dokumentacije za vrijeme njegovih seminara.

Međutim, ponekad na svojim putovanjima Colin nema Internet pristup. To mu je predstavljalo problem, posebno kad je trebao pristupiti DB2 dokumentaciji dok je pripremao seminare. Da bi izbjegao takve situacije Colin je instalirao kopiju DB2 Informacijskog Centra na svoje prijenosno računalo.

Colinu odgovara mogućnost da uvijek ima kopiju DB2 dokumentacije na raspolaganju. Pomoću **db2set** naredbe on može lako konfigurirati varijable registara na svom računalu i pristupiti DB2 Informacijskom Centru ili na IBM Web stranici ili na svom računalu, zavisno o situaciji.

#### **Scenarij: Pristup DB2 Informacijskom Centru na intranet poslužitelju:**

Eva radi kao viši administrator baze podataka za jedno osiguravajuće društvo. Njene administracijske odgovornosti uključuju instaliranje i konfiguriranje zadnje verzije od DB2 Universal Database na UNIX® poslužitelje baze podataka. Njeno poduzeće je nedavno

<span id="page-474-0"></span>obavijestilo zaposlenike da će, zbog razloga sigurnosti, ukinuti pristup Internetu na radnom mjestu. S obzirom na to da njeno poduzeće ima vlastitu mrežu, Eva je odlučila instalirati kopiju DB2 Informacijskog Centra na intranet poslužitelj, tako da svi zaposlenici u poduzeću koji redovito koriste skladište podataka poduzeća (predstavnici i rukovoditelji u prodaji i analitičari) imaju pristup do DB2 dokumentacije.

Eva daje upute svom timu da instalira zadnju verziju DB2 Universal Database na računala svih zaposlenika pomoću datoteke odgovora, radi osiguranja da je svako računalo konfigurirano za pristup do DB2 Informacijskog Centra pomoću host imena i broj porta intranet poslužitelja.

Međutim, zbog nesporazuma, Migual, niži administrator baze podataka u Evinom timu, instalira kopiju DB2 Informacijskog Centra na nekoliko računala zaposlenika, umjesto da konfigurira DB2 Universal Database za pristup do DB2 Informacijskog Centra na intranet poslužitelju. Da bi ispravila ovu situaciju Eva kaže Migualu da upotrijebi **db2set** naredbu i promijeni varijable registra DB2 Informacijskog Centra (DB2\_DOCHOST za host ime i DB2\_DOCPORT za broj porta) na svakom od tih računala. Sad će sva računala na mreži imati pristup do DB2 Informacijskog Centra i zaposlenici će moći naći odgovore na njihova pitanja u vezi DB2 u DB2 dokumentaciji.

#### **Povezani koncepti:**

v "DB2 [Informacijski](#page-471-0) Centar" na stranici 466

#### **Povezani zadaci:**

- v "Ažuriranje DB2 [Informacijskog](#page-479-0) Centra instaliranog na vašem računalu ili intranet [poslužitelju"](#page-479-0) na stranici 474
- v "Instaliranje DB2 Informacijskog Centra pomoću čarobnjaka za DB2 Postav (UNIX)" na stranici 469
- v "Instaliranje DB2 [Informacijskog](#page-476-0) Centra pomoću čarobnjaka za DB2 Postav (Windows)" na [stranici](#page-476-0) 471
- v "Setting the location for accessing the DB2 Information Center: Common GUI help"

#### **Povezane upute:**

v "db2set - DB2 Profile Registry Command" u *Command Reference*

## **Instaliranje DB2 Informacijskog Centra pomoću čarobnjaka za DB2 Postav (UNIX)**

Dokumentaciji DB2 proizvoda se može pristupiti na tri načina: iz IBM Web stranice, iz intranet poslužitelja ili iz verzije instalirane na vašem računalu. Po defaultu, DB2 proizvodi pristupaju DB2 dokumentaciji na IBM Web stranici. Ako želite pristupiti DB2 dokumentaciji na intranet poslužitelju ili na vašem računalu, morate instalirati dokumentaciju s CD-a s *DB2 Informacijskim Centrom*. Pomoću čarobnjaka za DB2 Postav možete definirati vaše instalacijske preference i instalirati DB2 Informacijski Centar na računalo koje koristi UNIX operativni sistem.

#### **Preduvjeti:**

Ovo poglavlje ispisuje zahtjeve za hardver, operativni sistem, softver i komunikacije za instaliranje DB2 Informacijskog Centra na UNIX računala.

v **Hardverski zahtjevi**

Trebate jedan od sljedećih procesora:

– PowerPC (AIX)

- $-$  HP 9000 (HP-UX)
- Intel 32–bit (Linux)
- Solaris UltraSPARC računala (Solaris Operating Environment)
- v **Zahtjevi operativnog sistema**
	- Trebate neki od sljedećih operativnih sistema:
	- IBM AIX 5.1 (na PowerPC)
	- HP-UX 11i (na HP 9000)
	- Red Hat Linux 8.0 (na Intel 32–bit)
	- SuSE Linux 8.1 (na Intel 32–bit)
	- Sun Solaris Verzija 8 (na Solaris Operating Environment UltraSPARC računalima)
	- **Bilješka:** DB2 Informacijski Centar se izvodi na podskupu UNIX operativnih sistema na kojima su podržani DB2 klijenti. Zbog toga se preporuča da ili pristupite DB2 Informacijskom Centru iz IBM Web stranice ili da instalirate i pristupite DB2 Informacijskom Centru na intranet poslužitelju.

#### v **Zahtjevi softvera**

- Podržani su sljedeći pretražitelji:
	- Mozilla Verzija 1.0 ili viša
- v Čarobnjak DB2 Postava je grafički instalater. Morate imati instaliran X Window System softver koji može iscrtavati grafičko korisničko sučelje za čarobnjaka DB2 Postava za izvođenje na vašem računalu. Prije nego što možete izvesti čarobnjaka DB2 Postava morate osigurati da ste ispravno eksportirali vaš prikaz. Na primjer, unesite sljedeću naredbu na promptu za naredbe:

export DISPLAY=9.26.163.144:0.

- v **Komunikacijski zahtjevi**
	- $-$  TCP/IP

#### **Postupak:**

Za instalaciju DB2 Informacijskog Centra pomoću čarobnjaka DB2 Postava:

- 1. Prijavite se na sistem.
- 2. Umetnite CD s DB2 Informacijskim Centrom.
- 3. Promijenite direktorij gdje je postavljen CD unosom sljedeće naredbe: cd */cd*

gdje */cd* predstavlja točku na kojoj je postavljen CD.

- 4. Unesite naredbu **./db2setup** da pokrenete čarobnjaka DB2 Postava.
- 5. Otvara se podloga za IBM DB2 Postav. Da bi nastavili izravno s instalacijom DB2 Informacijskog Centra, kliknite **Instaliranje proizvoda**. Online pomoć je dostupna da vas vodi kroz preostale korake. Za pozivanje online pomoći kliknite **Pomoć**. Možete kliknuti **Opoziv** u bilo kojem trenutku da zaustavite instalaciju.
- 6. Na stranici **Izbor proizvoda koji želite instalirati** kliknite **Sljedeće**.
- 7. Kliknite **Sljedeće** na stranici **Dobro došli u čarobnjaka DB2 Postava**. Čarobnjak DB2 Postava će vas voditi kroz proces postavljanja programa.
- 8. Da bi nastavili s instalacijom, morate prihvatiti licencni ugovor. Na stranici **Licencni ugovor** izaberite **Prihvaćam uvjete licencnog ugovora** i kliknite **Sljedeće**.
- 9. Izaberite **Instaliraj DB2 Informacijski Centar na ovo računalo** na stranici **Izbor instalacijske akcije**. Ako želite koristiti datoteku odgovora za instaliranje DB2 Informacijskog Centra na ovom ili drugim računalima kasnije, izaberite **Spremi postavke u datoteku odgovora**. Kliknite **Sljedeće**.
- <span id="page-476-0"></span>10. Izaberite jezike u kojima će DB2 Informacijski Centar biti instaliran na stranici **Izbor jezika za instalaciju**. Kliknite **Sljedeće**.
- 11. Konfigurirajte DB2 Informacijski Centar za dolazeće komunikacije na stranici **Specificiranje porta za DB2 Informacijski Centar**. Kliknite **Sljedeće** da nastavite instalaciju.
- 12. Pregledajte instalacijske izbore koje ste napravili na stranici **Početak kopiranja datoteka**. Za promjenu bilo koje od postavki kliknite **Natrag**. Kliknite **Instaliraj** za kopiranje datoteka DB2 Informacijskog Centra na vaše računalo.

DB2 Informacijski Centar možete takoer instalirati i pomoću datoteke odgovora.

Dnevnici instalacije db2setup.his, db2setup.log i db2setup.err po defaultu se nalaze u /tmp direktoriju.

Datoteka db2setup.log sadrži sve instalacijske informacije za DB2 proizvod, uključujući i greške. Datoteka db2setup.his zapisuje sve instalacije DB2 proizvoda na vaše računalo. DB2 pridodaje db2setup.log datoteku na db2setup.his datoteku. Datoteka db2setup.err zapisuje bilo koje greške koje vrati Java, na primjer, izuzetke i informacije zamkama.

Kad se instalacija dovrši, DB2 Informacijski Centar će biti instaliran u jedan od sljedećih direktorija, zavisno o vašem UNIX operativnom sistemu:

- AIX: /usr/opt/db2  $08$  01
- HP-UX: /opt/IBM/db2/V8.1
- Linux: /opt/IBM/db2/V8.1
- Solaris Operating Environment: /opt/IBM/db2/V8.1

#### **Povezani koncepti:**

- v "DB2 [Informacijski](#page-471-0) Centar" na stranici 466
- v "Scenariji instalacije DB2 [Informacijskog](#page-472-0) Centra" na stranici 467

#### **Povezani zadaci:**

- v "Installing DB2 using a response file (UNIX)" u *Nadopuna instalacije i konfiguracije*
- v "Ažuriranje DB2 [Informacijskog](#page-479-0) Centra instaliranog na vašem računalu ili intranet [poslužitelju"](#page-479-0) na stranici 474
- v "Prikaz poglavlja u izabranom jeziku u DB2 [Informacijskom](#page-480-0) Centru" na stranici 475
- v "Pozivanje DB2 [Informacijskog](#page-478-0) Centra" na stranici 473
- v "Instaliranje DB2 Informacijskog Centra pomoću čarobnjaka za DB2 Postav (Windows)" na stranici 471

## **Instaliranje DB2 Informacijskog Centra pomoću čarobnjaka za DB2 Postav (Windows)**

Dokumentaciji DB2 proizvoda se može pristupiti na tri načina: iz IBM Web stranice, iz intranet poslužitelja ili iz verzije instalirane na vašem računalu. Po defaultu, DB2 proizvodi pristupaju DB2 dokumentaciji na IBM Web stranici. Ako želite pristupiti DB2 dokumentaciji na intranet poslužitelju ili na vašem računalu, morate instalirati dokumentaciju s CD-a s *DB2 Informacijskim Centrom*. Pomoću čarobnjaka za DB2 Postav možete definirati vaše instalacijske preference i instalirati DB2 Informacijski Centar na računalo koje koristi Windows operativni sistem.

#### **Preduvjeti:**

Ovo poglavlje ispisuje zahtjeve za hardver, operativni sistem, softver i komunikacije za instaliranje DB2 Informacijskog Centra na Windows računala.

#### v **Hardverski zahtjevi**

- Trebate jedan od sljedećih procesora:
- 32-bitna računala: Pentium ili Pentium kompatibilni CPU
- v **Zahtjevi operativnog sistema**

Trebate neki od sljedećih operativnih sistema:

- Windows 2000
- Windows XP
- **Bilješka:** DB2 Informacijski Centar se izvodi na podskupu Windows operativnih sistema na kojima su podržani DB2 klijenti. Zbog toga se preporuča da ili pristupite DB2 Informacijskom Centru iz IBM Web stranice ili da instalirate i pristupite DB2 Informacijskom Centru na intranet poslužitelju.

#### v **Zahtjevi softvera**

- Podržani su sljedeći pretražitelji:
	- Mozilla 1.0 ili viša
	- Internet Explorer Verzija 5.5 ili 6.0 (Verzija 6.0 za Windows XP)
- v **Komunikacijski zahtjevi**
	- TCP/IP

#### **Ograničenja:**

v Potreban vam je račun s administrativnim povlasticama za instalaciju DB2 Informacijskog Centra.

#### **Postupak:**

Za instalaciju DB2 Informacijskog Centra pomoću čarobnjaka DB2 Postava:

- 1. Prijavite se na sistem s računom koji ste definirali za instalaciju DB2 Informacijskog Centra.
- 2. Umetnite CD u pogon. Ako je omogućena, funkcija samo-izvođenja će pokrenuti podlogu za IBM DB2 Postav.
- 3. Čarobnjak DB2 Postava određuje jezik sistema i lansira setup program za taj jezik. Ako želite izvesti setup program u nekom drugom jeziku umjesto engleskog ili se setup program ne uspije sam pokrenuti, možete ručno pokrenuti čarobnjaka za DB2 Postav.

Za ručno pokretanje čarobnjaka DB2 Postava:

- a. Kliknite **Start** i izaberite **Run**.
- b. U polje **Open** upišite sljedeću naredbu:

x:\setup.exe /i *2-slovni identifikator jezika*

gdje *x:* predstavlja CD pogon, a *2-slovni identifikator jezika* predstavlja jezik u kojem će se setup program izvoditi.

- c. Kliknite **OK**.
- 4. Otvara se podloga za IBM DB2 Postav. Da bi nastavili izravno s instalacijom DB2 Informacijskog Centra, kliknite **Instaliranje proizvoda**. Online pomoć je dostupna da vas vodi kroz preostale korake. Za pozivanje online pomoći kliknite **Pomoć**. Možete kliknuti **Opoziv** u bilo kojem trenutku da zaustavite instalaciju.
- 5. Na stranici **Izbor proizvoda koji želite instalirati** kliknite **Sljedeće**.
- 6. Kliknite **Sljedeće** na stranici **Dobro došli u čarobnjaka DB2 Postava**. Čarobnjak DB2 Postava će vas voditi kroz proces postavljanja programa.
- <span id="page-478-0"></span>7. Da bi nastavili s instalacijom, morate prihvatiti licencni ugovor. Na stranici **Licencni ugovor** izaberite **Prihvaćam uvjete licencnog ugovora** i kliknite **Sljedeće**.
- 8. Izaberite **Instaliraj DB2 Informacijski Centar na ovo računalo** na stranici **Izbor instalacijske akcije**. Ako želite koristiti datoteku odgovora za instaliranje DB2 Informacijskog Centra na ovom ili drugim računalima kasnije, izaberite **Spremi postavke u datoteku odgovora**. Kliknite **Sljedeće**.
- 9. Izaberite jezike u kojima će DB2 Informacijski Centar biti instaliran na stranici **Izbor jezika za instalaciju**. Kliknite **Sljedeće**.
- 10. Konfigurirajte DB2 Informacijski Centar za dolazeće komunikacije na stranici **Specificiranje porta za DB2 Informacijski Centar**. Kliknite **Sljedeće** da nastavite instalaciju.
- 11. Pregledajte instalacijske izbore koje ste napravili na stranici **Početak kopiranja datoteka**. Za promjenu bilo koje od postavki kliknite **Natrag**. Kliknite **Instaliraj** za kopiranje datoteka DB2 Informacijskog Centra na vaše računalo.

DB2 Informacijski Centar možete takoer instalirati i pomoću datoteke odgovora. Možete takoer koristiti naredbu **db2rspgn** za generiranje datoteke odgovora bazirano na postojećoj instalaciji.

Za informacije o greškama koje se dese za vrijeme instalacije pogledajte db2.log i db2wi.log datoteke koje se nalaze u direktoriju 'My Documents'\DB2LOG\. Lokacija direktorija 'My Documents' će zavisiti o postavkama na vašem računalu.

Datoteka db2wi.log zapisuje zadnje informacije o DB2 instalaciji. Datoteka db2.log zapisuje povijest instalacija DB2 proizvoda.

#### **Povezani koncepti:**

- v "DB2 [Informacijski](#page-471-0) Centar" na stranici 466
- v "Scenariji instalacije DB2 [Informacijskog](#page-472-0) Centra" na stranici 467

#### **Povezani zadaci:**

- v "Installing a DB2 product using a response file (Windows)" u *Nadopuna instalacije i konfiguracije*
- v "Ažuriranje DB2 [Informacijskog](#page-479-0) Centra instaliranog na vašem računalu ili intranet [poslužitelju"](#page-479-0) na stranici 474
- v "Prikaz poglavlja u izabranom jeziku u DB2 [Informacijskom](#page-480-0) Centru" na stranici 475
- v "Pozivanje DB2 Informacijskog Centra" na stranici 473
- v "Instaliranje DB2 [Informacijskog](#page-474-0) Centra pomoću čarobnjaka za DB2 Postav (UNIX)" na [stranici](#page-474-0) 469

#### **Povezane upute:**

v "db2rspgn - Response File Generator Command (Windows)" u *Command Reference*

## **Pozivanje DB2 Informacijskog Centra**

DB2 Informacijski Centar vam daje pristup do svih informacija koje trebate za upotrebu DB2 proizvoda za Linux, UNIX i Windows operativne sisteme, kao što su DB2 Universal Database, DB2 Connect, DB2 Integrator informacija i DB2 Query Patroller.

DB2 Informacijski Centar može pozvati s jednog od sljedećih mjesta:

- v Računala na kojima je instaliran DB2 UDB klijent ili poslužitelj
- v Intranet poslužitelja ili lokalnog računala na kojem je instaliran DB2 Informacijski Centar

<span id="page-479-0"></span>• IBM Web stranice

#### **Preduvjeti:**

Prije nego pozovete DB2 Informacijski Centar:

- v *Opcijski*: Konfigurirajte vaš pretražitelj za prikaz poglavlja u željenom jeziku
- v *Opcijski*: Konfigurirajte DB2 klijenta za upotrebu DB2 Informacijskog Centra instaliranog na vašem računalu ili intranet poslužitelju

#### **Postupak:**

Da biste pozvali DB2 Informacijski Centar na računalu na kojem je DB2 UDB klijent ili poslužitelj instaliran:

- v Iz Start izbornika (Windows operativni sistem): Kliknite **Start — Programs — IBM DB2 — Information — Informacijski Centar**.
- Iz prompta linije za naredbe:
	- Za Linux i UNIX operativne sisteme, izdajte **db2icdocs** naredbu.
	- Za Windows operativni sistem, izdajte **db2icdocs.exe** naredbu.

Za otvaranje DB2 Informacijskog Centra instaliranog na intranet poslužitelju ili lokalnom računalu u Web pretražitelju:

• Otvorite Web stranicu na http://<host-name>:<port-number>/, gdje <host-name> predstavlja host ime i <port-number> predstavlja broj porta na kojem je DB2 Informacijski Centar dostupan.

Za otvaranje DB2 Informacijskog Centra na IBM Web stranici u Web pretražitelju:

v Otvorite Web stranicu na [publib.boulder.ibm.com/infocenter/db2help/.](http://publib.boulder.ibm.com/infocenter/db2help/)

#### **Povezani koncepti:**

- v "DB2 [Informacijski](#page-471-0) Centar" na stranici 466
- v "Scenariji instalacije DB2 [Informacijskog](#page-472-0) Centra" na stranici 467

#### **Povezani zadaci:**

- v ["Pozivanje](#page-487-0) kontekstne pomoći iz DB2 alata" na stranici 482
- v "Ažuriranje DB2 Informacijskog Centra instaliranog na vašem računalu ili intranet poslužitelju" na stranici 474
- v ["Pozivanje](#page-488-0) pomoći za naredbu iz procesora reda za naredbe" na stranici 483
- v "Setting the location for accessing the DB2 Information Center: Common GUI help"

#### **Povezane upute:**

v "HELP Command" u *Command Reference*

## **Ažuriranje DB2 Informacijskog Centra instaliranog na vašem računalu ili intranet poslužitelju**

DB2 Informacijski Centar dostupan na <http://publib.boulder.ibm.com/infocenter/db2help/> će periodički biti ažuriran s novom ili promijenjenom dokumentacijom. IBM može napraviti ažuriranja DB2 Informacijskog Centra dostupnim za spuštanje i instaliranje na vaše računalo ili na intranet poslužitelj. Ažuriranje DB2 Informacijskog Centra ne ažurira DB2 klijentske ili poslužiteljske proizvode.

#### <span id="page-480-0"></span>**Preduvjeti:**

Morate imati pristup na računalo koje je povezano na Internet.

#### **Postupak:**

Da bi ažurirali DB2 Informacijski Centar instaliran na vašem računalu ili intranet poslužitelju:

- 1. Otvorite DB2 Informacijski Centar na IBM Web stranici na: <http://publib.boulder.ibm.com/infocenter/db2help/>
- 2. U odjeljku Spuštanja na stranici dobrodošlice, ispod naslova Servis i podrška, kliknite na vezu **DB2 Universal Database dokumentacija**.
- 3. Odredite da li je vaša verzija DB2 Informacijskog Centra zastarjela uspoređujući razinu zadnje slike dokumentacije s razinom dokumentacije koju imate instaliranu. Razina dokumentacije koju imate instaliranu je napisana na stranici dobrodošlice DB2 Informacijskog Centra.
- 4. Ako je dostupna novija verzija DB2 Informacijskog Centra, spustite zadnju, osvježenu sliku *DB2 Informacijskog Centra* koja je primjenjiva za vaš operativni sistem.
- 5. Da bi instalirali osvježenu sliku *DB2 Informacijskog Centra* slijedite upute na Web stranicama.

#### **Povezani koncepti:**

v "Scenariji instalacije DB2 [Informacijskog](#page-472-0) Centra" na stranici 467

#### **Povezani zadaci:**

- v "Pozivanje DB2 [Informacijskog](#page-478-0) Centra" na stranici 473
- v "Instaliranje DB2 [Informacijskog](#page-474-0) Centra pomoću čarobnjaka za DB2 Postav (UNIX)" na [stranici](#page-474-0) 469
- v "Instaliranje DB2 [Informacijskog](#page-476-0) Centra pomoću čarobnjaka za DB2 Postav (Windows)" na [stranici](#page-476-0) 471

### **Prikaz poglavlja u izabranom jeziku u DB2 Informacijskom Centru**

DB2 Informacijski Centar nastoji prikazati poglavlja u jeziku koji je naveden u preferencama vašeg pretražitelja. Ako poglavlje nije prevedeno na željeni jezik, DB2 Informacijski Centar prikazuje englesku verziju tog poglavlja.

#### **Procedura:**

Za prikaz poglavlja u željenom jeziku u Internet Explorer pretražitelju:

- 1. U Internet Exploreru kliknite na **Tools** —> **Internet Options** —> **Languages...**. Otvorit će se prozor Language Preferences.
- 2. Osigurajte da vaš željeni jezik bude naveden kao prvi unos u popisu jezika.
	- v Za dodavanje novog jezika na popis kliknite na gumb **Add...**.

**Bilješka:** Dodavanje jezika ne jamči da računalo ima fontove koji su potrebni za prikaz poglavlja u željenom jeziku.

- v Da pomaknete jezik na vrh popisa izaberite jezik i kliknite na gumb **Move Up** dok taj jezik ne bude prvi na popisu jezika.
- 3. Osvježite stranicu da prikažete DB2 Informacijski Centar u vašem željenom jeziku.

Za prikaz poglavlja u željenom jeziku u Mozilla pretražitelju:

- <span id="page-481-0"></span>1. U Mozilli izaberite **Edit** —> **Preferences** —> **Languages**. Prikazuje se panel Languages u prozoru Preferences.
- 2. Osigurajte da vaš željeni jezik bude naveden kao prvi unos u popisu jezika.
	- v Za dodavanje novog jezika na popis kliknite na gumb **Add...** i izaberite jezik u prozoru Add Languages.
	- v Da pomaknete jezik na vrh popisa izaberite jezik i kliknite na gumb **Move Up** dok taj jezik ne bude prvi na popisu jezika.
- 3. Osvježite stranicu da prikažete DB2 Informacijski Centar u vašem željenom jeziku.

#### **Povezani koncepti:**

v "DB2 [Informacijski](#page-471-0) Centar" na stranici 466

### **DB2 PDF i ispisana dokumentacija**

Sljedeća tablica sadrži službena imena knjiga, brojeve obrasca i imena PDF datoteka. Da bi naručili tiskane knjige morate znati njihova službena imena. Za ispis PDF datoteke morate znati ime PDF datoteke.

DB2 dokumentacija je kategorizirana u sljedeća poglavlja:

- Osnovne DB2 informacije
- v Administracijske informacije
- Informacije o razvoju aplikacija
- Informacije poslovne inteligencije
- DB2 Connect informacije
- Kako započeti informacije
- v Informacije o priručnicima
- v Informacije o neobaveznim komponentama
- Napomene o izdanju

Sljedeće tablice, za svaku knjigu u DB2 knjižnici opisuju informacije potrebne za naručivanje trajne kopije, ispis ili gledanje PDF-a za tu knjigu. Potpun opis za svaku od knjiga u DB2 knjižnici je dostupan u IBM Publikacijskom centru na [www.ibm.com/shop/publications/order](http://www.ibm.com/shop/publications/order)

### **Osnovne DB2 informacije**

Informacije u tim knjigama su fundamentalne za sve DB2 korisnike; te informacije će vam biti korisne bez obzira na to da li ste programer, administrator baze podataka ili netko tko radi s DB2 Connectom, DB2 Upraviteljem skladišta ili drugim DB2 proizvodima.

| Ime                                                      | Broj obrasca                               | <b>Ime PDF</b> datoteke |
|----------------------------------------------------------|--------------------------------------------|-------------------------|
| IBM DB2 Universal Database<br>Upute za naredbe           | SC09-4828                                  | dh2n0x81                |
| IBM DB2 Universal Database<br>Pojmovnik                  | Bez broja obrasca                          | db2t0x81                |
| IBM DB2 Universal Database<br>Upute za poruke, Volumen 1 | GC09-4840, ne postoji kao<br>trajna kopija | db2m1x81                |
| IBM DB2 Universal Database<br>Upute za poruke, Volumen 2 | GC09-4841, ne postoji kao<br>trajna kopija | dh2m2x81                |
| IBM DB2 Universal Database Što<br>je novo                | SC09-4848                                  | db2q0x81                |

*Tablica 40. Osnovne DB2 informacije*

## **Administracijske informacije**

Informacije u ovim knjigama pokrivaju poglavlja koja su potrebna za učinkovito oblikovanje, primjenu i odražavanje DB2 baza podataka, skladišta podataka i federalnih sistema.

*Tablica 41. Administracijske informacije*

| Ime                                                                                                   | Broj obrasca           | <b>Ime PDF</b> datoteke |
|----------------------------------------------------------------------------------------------------|------------------------|-------------------------|
| <b>IBM DB2 Universal Database</b><br>Administracijski vodič: Planiranje                               | SC09-4822              | db2d1x81                |
| <b>IBM DB2 Universal Database</b><br>Administracijski vodič:<br>Implementacija                        | SC09-4820              | dh2d2x81                |
| <b>IBM DB2 Universal Database</b><br>Administracijski vodič: Izvedba                                  | SC09-4821              | dh2d3x81                |
| <b>IBM DB2 Universal Database</b><br>Upute za administracijski API                                    | SC09-4824              | db2b0x81                |
| <b>IBM DB2 Universal Database</b><br>Vodič i upute za pomoćne<br>programe za premještanje<br>podataka | SC09-4830              | db2dmx81                |
| <b>IBM DB2 Universal Database</b><br>Vodič i upute za obnavljanje<br>podataka i visoku dostupnost     | SC09-4831              | db2hax81                |
| <b>IBM DB2 Universal Database</b><br>Administracijski vodič za Centar za<br>skladištenje podataka     | SC <sub>27</sub> -1123 | db2ddx81                |
| IBM DB2 Universal Database SOL<br>Upute, Volumen 1                                                    | SC09-4844              | db2s1x81                |
| IBM DB2 Universal Database SQL<br>Upute, Volumen 2                                                    | SC09-4845              | dh2s2x81                |
| <b>IBM DB2 Universal Database</b><br>Vodič i upute za sistemski monitor                               | SC09-4847              | db2f0x81                |

## **Informacije o razvoju aplikacija**

Informacije u ovim knjigama su posebno zanimljive razvijačima ili programerima aplikacija koji rade s DB2 Universal Database (DB2 UDB). Pronaći ćete informacije o podržanim jezicima i prevodiocima, kao i dokumentaciju potrebnu za pristup do DB2 pomoću različitih sučelja programiranja, kao što su umetnuti SQL, ODBC, JDBC, SQLJ i CLI. Ako koristite DB2 Informacijski Centar možete također i pristupiti do HTML verzija izvornog koda za uzorke programa.

*Tablica 42. Informacije o razvoju aplikacija*

| Ime                                                                                                    | Broj obrasca | <b>Ime PDF datoteke</b> |
|----------------------------------------------------------------------------------------------------|--------------|-------------------------|
| <b>IBM DB2 Universal Database</b><br>Vodič za razvoj aplikacija:<br>Izgradnja i izvođenje aplikacija        | SC09-4825    | dh2axx81                |
| <b>IBM DB2 Universal Database</b><br>Vodič za razvoj aplikacija:<br>Programiranje klijentskih<br>aplikacija | SC09-4826    | dh2a1x81                |

*Tablica 42. Informacije o razvoju aplikacija (nastavak)*

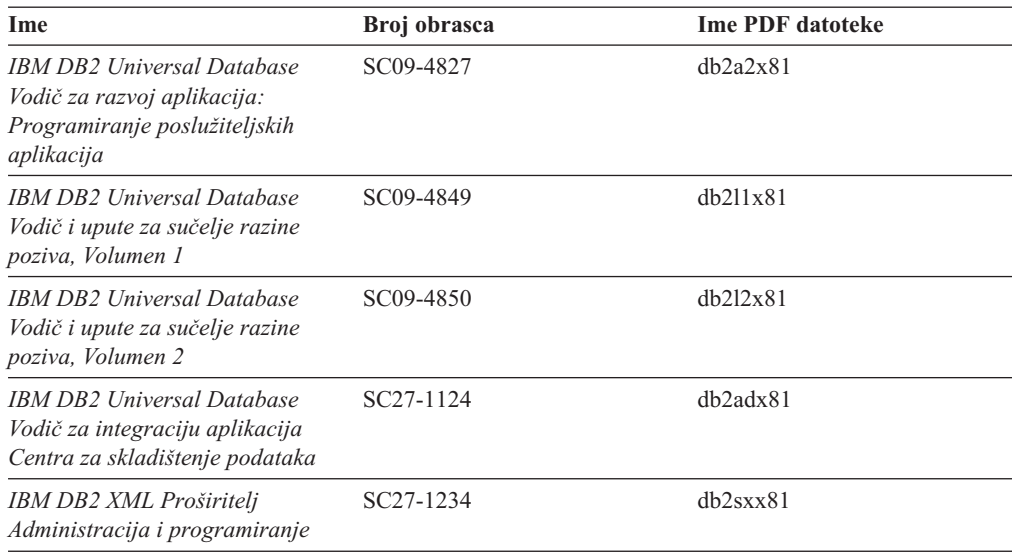

## **Informacije poslovne inteligencije**

Informacije u ovim knjigama opisuju kako se koriste komponente koje poboljšavaju skladištenje podataka i analitičke sposobnosti DB2 Universal Database.

*Tablica 43. Informacije poslovne inteligencije*

| Ime                                                                                                    | Broj obrasca           | <b>Ime PDF</b> datoteke |
|----------------------------------------------------------------------------------------------------|------------------------|-------------------------|
| IBM DB2 Upravitelj skladišta<br>standardno izdanje Vodič za<br>administraciju Centra<br>informacijskog kataloga                              | SC <sub>27</sub> -1125 | db2dix81                |
| IBM DB2 Upravitelj skladišta<br>standardno izdanje Vodič za<br>instalaciju                                                                   | $GC27-1122$            | db2idx81                |
| IBM DB2 Upravitelj skladišta<br>standardno izdanje Upravljanje s<br>ETI rješenjima programa za<br>konverziju s DB2 Upraviteljem<br>skladišta | SC18-7727              | iwhelmstx80             |

## **DB2 Connect informacije**

Informacije u ovoj kategoriji opisuju kako pristupiti podacima na glavnom računalu i srednjim poslužiteljima pomoću DB2 Connect Poduzetničkog izdanja ili DB2 Connect Osobnog izdanja.

*Tablica 44. DB2 Connect informacije*

| Ime                                                                | Broj obrasca      | <b>Ime PDF</b> datoteke |
|--------------------------------------------------------------------|-------------------|-------------------------|
| <b>IBM</b> Povezanost Nadopune                                     | Bez broja obrasca | db2h1x81                |
| IBM DB2 COnnect Brzi počeci za<br>DB2 Connect Poduzetničko izdanje | GC09-4833         | db2c6x81                |
| IBM DB2 Connect Brzi počeci za<br>DB2 Connect Osobno izdanje       | GC09-4834         | dh2c1x81                |

*Tablica 44. DB2 Connect informacije (nastavak)*

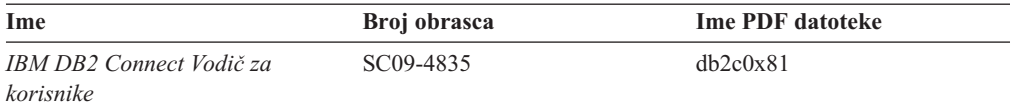

### **Kako započeti informacije**

Informacije u ovoj kategoriji su korisne kad instalirate i konfigurirate poslužitelje, klijente i ostale DB2 proizvode.

*Tablica 45. Kako započeti informacije*

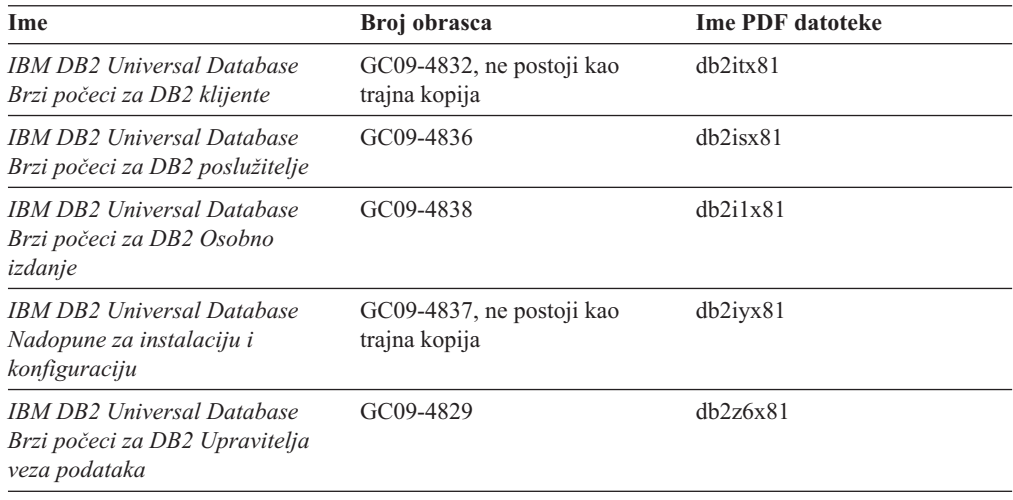

## **Informacije u priručnicima**

Informacije u priručnicima uvode nova DB2 svojstva i uče vas kako izvesti različite zadatke.

*Tablica 46. Informacije u priručnicima*

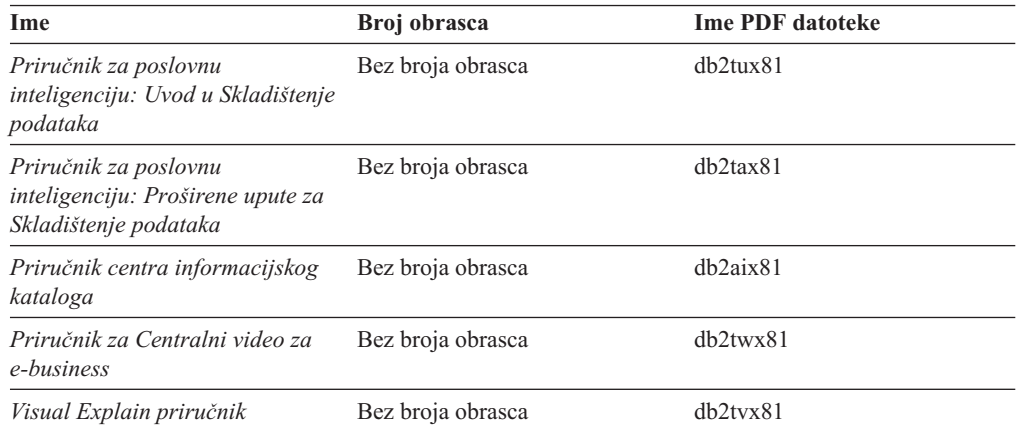

## **Informacije o neobaveznim komponentama**

Informacije u ovoj kategoriji opisuju kako raditi s neobaveznim DB2 komponentama.

*Tablica 47. Informacije o neobaveznim komponentama*

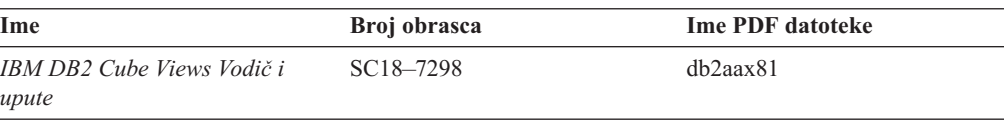

*Tablica 47. Informacije o neobaveznim komponentama (nastavak)*

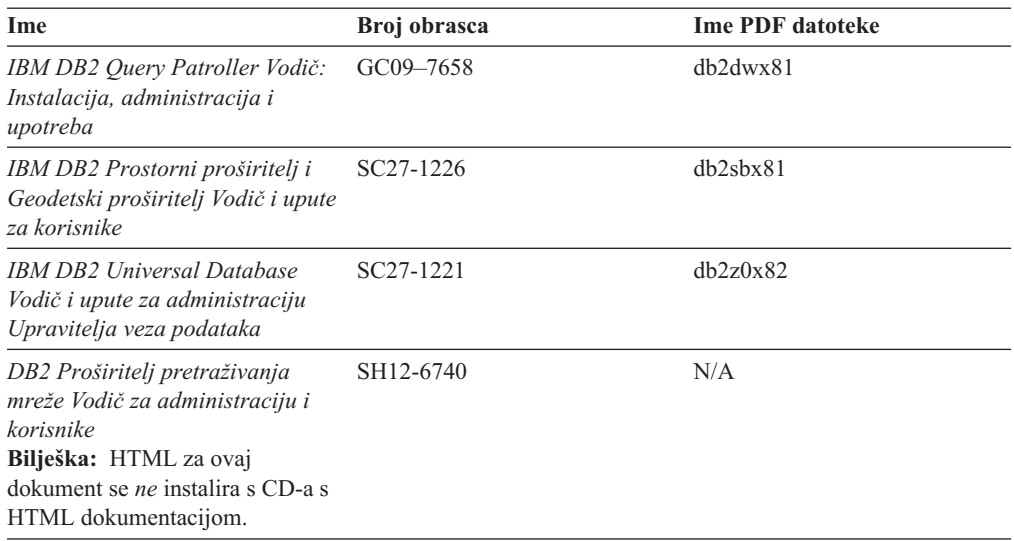

### **Napomene izdanja**

Napomene izdanja pružaju dodatne informacije specifične za izdanje vašeg proizvoda i razinu Paketa popravaka. Napomene o izdanju također pružaju sažetke ažuriranja dokumentacije pripojene u svako izdanje i Paket popravaka.

*Tablica 48. Napomene izdanja*

| <b>Ime</b>                 | Broj obrasca                            | <b>Ime PDF</b> datoteke |
|----------------------------|-----------------------------------------|-------------------------|
| DB2 Napomene izdanja       | Pogledajte napomenu.                    | Pogledajte napomenu.    |
| DB2 Instalacijske napomene | Dostupne samo na CD-ROM-u<br>proizvoda. | Nije dostupno.          |

**Bilješka:** Napomene o izdanju su dostupne u:

- v XHTML i Text formatu, na CD-ovima proizvoda
- v PDF formatu, na CD-u s PDF dokumentacijom

U DB2 Informacijskom Centru u dijelovima Napomena o izdanju se također pojavljuju i *Poznati problemi i njihovo rješavanje* i *Nekompatibilnosti izme-u izdanja*.

Za gledanje Napomena o izdanju u tekst formatu na UNIX-baziranim platformama, pogledajte datoteku Release.Notes. Ova datoteka se nalazi u direktoriju DB2DIR/Readme/*%L*, gdje *%L* predstavlja ime lokalizacije, a DB2DIR predstavlja:

- Za AIX operativne sisteme: /usr/opt/db2\_08\_01
- Za sve ostale UNIX-bazirane operativne sisteme: /opt/IBM/db2/V8.1

#### **Povezani koncepti:**

v "DB2 [dokumentacija](#page-470-0) i pomoć" na stranici 465

#### **Povezani zadaci:**

- v "Ispis DB2 knjiga iz PDF [datoteka"](#page-486-0) na stranici 481
- v ["Naručivanje](#page-486-0) tiskanih DB2 knjiga" na stranici 481
- v ["Pozivanje](#page-487-0) kontekstne pomoći iz DB2 alata" na stranici 482

### <span id="page-486-0"></span>**Ispis DB2 knjiga iz PDF datoteka**

Možete ispisati DB2 knjige iz PDF datoteka na *DB2 PDF Dokumentacijskom* CD-u. Pomoću Adobe Acrobat Readera, možete ispisati ili čitavu knjigu ili odreeni raspon stranica.

#### **Preduvjeti:**

Osigurajte da imate instaliran Adobe Acrobat Reader. Ako trebate instalirati Adobe Acrobat Reader, on je dostupan na Adobe Web stranici na [www.adobe.com](http://www.adobe.com/)

#### **Postupak:**

Za ispis DB2 knjige iz PDF datoteke:

- 1. Umetnite *DB2 PDF Dokumentacijski* CD. Na UNIX operacijskim sistemima, stavite DB2 PDF Dokumentacijski CD. Pogledajte vašu knjigu *Brzi počeci* za detalje o stavljanju CD-a na UNIX operativnim sistemima.
- 2. Otvorite index.htm. Datoteka se otvara u prozoru pretražitelja.
- 3. Kliknite na naslov PDF-a koji želite vidjeti. PDF će se otvoriti u Acrobat Readeru.
- 4. Izaberite **File** → **Print** da ispišete bilo koji dio knjige koji želite.

#### **Povezani koncepti:**

v "DB2 [Informacijski](#page-471-0) Centar" na stranici 466

#### **Povezani zadaci:**

- v "Mounting the CD-ROM (AIX)" u *Quick Beginnings for DB2 Servers*
- v "Mounting the CD-ROM (HP-UX)" u *Quick Beginnings for DB2 Servers*
- v "Mounting the CD-ROM (Linux)" u *Quick Beginnings for DB2 Servers*
- v "Naručivanje tiskanih DB2 knjiga" na stranici 481
- v "Mounting the CD-ROM (Solaris Operating Environment)" u *Quick Beginnings for DB2 Servers*

#### **Povezane upute:**

v "DB2 PDF i ispisana [dokumentacija"](#page-481-0) na stranici 476

## **Naručivanje tiskanih DB2 knjiga**

Ako više volite koristiti trajne kopije, možete ih naručiti na jedan od tri načina.

#### **Postupak:**

Tiskane knjige se mogu naručiti u nekim zemljama ili regijama. Provjerite web stranicu IBM publikacija za vašu zemlju ili regiju da ustanovite da li je takva usluga dostupna u vašoj zemlji ili regiji. Ako se publikacije mogu naručiti, možete:

- Kontaktirajte vašeg ovlaštenog IBM zastupnika ili predstavnika marketinga. Da pronađete lokalnog IBM predstavnika, provjerite IBM-ov Globalni direktorij kontakata na [www.ibm.com/planetwide](http://www.ibm.com/planetwide)
- v Telefon 1-800-879-2755 u Sjedinjenim Državama ili 1-800-IBM-4YOU u Kanadi.
- v Posjetiti IBM Publikacijski centar na [http://www.ibm.com/shop/publications/order.](http://www.ibm.com/shop/publications/order) Mogućnost naručivanja knjiga iz IBM Publikacijskog Centra možda nije dostupna u svim zemljama.

<span id="page-487-0"></span>U trenutku kad DB2 proizvod postane dostupan, tiskane knjige su iste kao i one u PDF formatu na CD-u s *DB2 PDF dokumentacijom*. Sadržaj u tiskanim knjigama je takoer isti kao i onaj na CD-u *DB2 Informacijskog Centra*. Međutim, postoje neki dodatni sadržaji na CD-u DB2 Informacijskog Centra koji se ne pojavljuju nigdje u PDF knjigama (na primjer, SQL Administracijske rutine i HTML primjeri). Ne može se naručiti trajna kopija od svih knjiga koje postoje na CD-u s PDF dokumentacijom.

**Bilješka:** DB2 Informacijski Centar se ažurira češće nego PDF ili tiskane knjige; instalirajte ažuriranja dokumentacije čim postanu dostupna ili pogledajte DB2 Informacijski Centar na <http://publib.boulder.ibm.com/infocenter/db2help/> da bi uvijek znali najsvježije informacije.

#### **Povezani zadaci:**

v "Ispis DB2 knjiga iz PDF [datoteka"](#page-486-0) na stranici 481

#### **Povezane upute:**

v "DB2 PDF i ispisana [dokumentacija"](#page-481-0) na stranici 476

### **Pozivanje kontekstne pomoći iz DB2 alata**

Kontekstna pomoć sadrži informacije o zadacima i kontrolama koje su pridružene s odreenim prozorom, notebookom, čarobnjakom ili savjetnikom. Kontekstna pomoć je dostupna u DB2 alatima za administraciju i razvoj koji imaju grafička korisnička sučelja. Postoje dva tipa kontekstne pomoći:

- v Pomoć kojoj se pristupa s gumbom **Pomoć** koji se nalazi na svakom prozoru ili notebooku
- v Infopopsi su prozori s iskočnim informacijama i prikazuju se kad se kursor postavi na polje ili kontrolu ili kad se polje ili kontrola izabere u prozoru, notebooku, čarobnjaku ili savjetniku i pritisne se F1.

Tipka **Pomoć** vam daje pristup do pregleda, preduvjeta i informacija o zadacima. Infopopsi opisuju pojedinačna polja i kontrole.

#### **Postupak:**

Za poziv kontekstualne pomoći:

v Za pomoć za prozor i notebook, pokrenite jedan od DB2 alata, tada otvorite bilo koji prozor ili notebook. Kliknite gumb **Pomoć** u desnom, donjem uglu prozora ili notebooka da pozovete kontekstualnu pomoć.

Kontektualnoj pomoći možete takoer pristupiti i preko stavke izbornika **Pomoć** na vrhu svakog centra DB2 alata.

Za pogled na kontekstualnu pomoć u čarobnjacima i savjetnicima kliknite na vezu Pregled zadatka na prvoj stranici.

- v Za infopop pomoć o pojedinačnim kontrolama na prozoru ili notebooku, kliknite na kontrolu i tada kliknite **F1**. Iskočne informacije koje sadrže detalje o kontroli se prikazuju u žutom prozoru.
	- **Bilješka:** Za jednostavan prikaz infopopsa samo s držanjem kursora na polju ili kontroli, označite kućicu **Automatski prikaži infopops** na stranici **Općenito** u Postavkama alata notebooka.

Slično infopopsu, dijagnostičke iskočne informacije su drugi način kontekstno-osjetljive pomoći; oni sadrže pravila za unos podataka. Dijagnostičke iskočne informacije se prikazuju u grimiznom prozoru koji se pojavljuje kad se unesu pogrešni podaci. Dijagnostičke iskočne informacije se mogu pojaviti za:

- <span id="page-488-0"></span>– Obavezna polja.
- Polja s točno odreenim formatom, kao što je polje za datum.

#### **Povezani zadaci:**

- v "Pozivanje DB2 [Informacijskog](#page-478-0) Centra" na stranici 473
- v "Pozivanje pomoći za poruku iz procesora reda za naredbe" na stranici 483
- v "Pozivanje pomoći za naredbu iz procesora reda za naredbe" na stranici 483
- v ["Pozivanje](#page-489-0) pomoći za SQL stanje iz procesora reda za naredbe" na stranici 484
- v "Access to the DB2 Information Center: Concepts help"
- v "How to use the DB2 UDB help: Common GUI help"
- v "Setting the location for accessing the DB2 Information Center: Common GUI help"
- v "Setting up access to DB2 contextual help and documentation: Common GUI help"

### **Pozivanje pomoći za poruku iz procesora reda za naredbe**

Pomoć za poruke opisuje uzrok poruke i opisuje akciju koju trebate poduzeti kao odgovor na grešku.

#### **Postupak:**

Za pozivanje pomoći za poruku, otvorite procesor reda za naredbe i upišite: ? *XXXnnnnn*

gdje *XXXnnnnn* predstavlja važeći identifikator poruke.

Na primjer, ? SQL30081 prikazuje pomoć o SQL30081 poruci.

#### **Povezani koncepti:**

v [Poglavlje](#page-6-0) 1, "Uvod u poruke", na stranici 1

#### **Povezane upute:**

v "db2 - Command Line Processor Invocation Command" u *Command Reference*

## **Pozivanje pomoći za naredbu iz procesora reda za naredbe**

Pomoć za naredbe objašnjava sintaksu naredbi u procesoru reda za naredbe.

#### **Postupak:**

Za pozivanje pomoći za naredbe, otvorite procesor reda za naredbe i upišite:

? *naredba*

gdje *naredba* predstavlja ključnu riječ ili čitavu naredbu.

Na primjer, ? catalog prikazuje pomoć za sve CATALOG naredbe, dok ? catalog database prikazuje pomoć samo za naredbu CATALOG DATABASE.

#### **Povezani zadaci:**

- v ["Pozivanje](#page-487-0) kontekstne pomoći iz DB2 alata" na stranici 482
- v "Pozivanje DB2 [Informacijskog](#page-478-0) Centra" na stranici 473
- v "Pozivanje pomoći za poruku iz procesora reda za naredbe" na stranici 483

v "Pozivanje pomoći za SQL stanje iz procesora reda za naredbe" na stranici 484

#### **Povezane upute:**

v "db2 - Command Line Processor Invocation Command" u *Command Reference*

### <span id="page-489-0"></span>**Pozivanje pomoći za SQL stanje iz procesora reda za naredbe**

DB2 Universal Database vraća SQLSTATE vrijednost za uvjete koji mogu biti rezultat nekog SQL izraza. SQLSTATE pomoć objašnjava značenje SQL stanja i šifre klase SQL stanja.

#### **Postupak:**

Za pozivanje pomoći za SQL stanje, otvorite procesor reda za naredbe i upišite: ? *sqlstate* ili ? *class code*

gdje *sqlstate* predstavlja važeće peteroznamenkasto SQL stanje i *class code* predstavlja prve dvije znamenke SQL stanja.

Na primjer, ? 08003 prikazuje pomoć za 08003 SQL stanje, a ? 08 prikazuje pomoć za 08 kod klase.

#### **Povezani zadaci:**

- v "Pozivanje DB2 [Informacijskog](#page-478-0) Centra" na stranici 473
- v ["Pozivanje](#page-488-0) pomoći za poruku iz procesora reda za naredbe" na stranici 483
- v ["Pozivanje](#page-488-0) pomoći za naredbu iz procesora reda za naredbe" na stranici 483

### **DB2 priručnici**

DB2® priručnici vam pomažu u učenju o različitim aspektima DB2 Universal Database. Priručnici vam omogućuju učenje s korak po korak uputama u područjima razvoja aplikacija, podešavanja izvedbe SQL upita, rada sa skladištem podataka, upravljanja Meta podacima i razvoja Web usluga upotrebom DB2.

#### **Prije nego počnete:**

XHTML verzije priručnika možete pogledati u Informacijskom Centru na [http://publib.boulder.ibm.com/infocenter/db2help/.](http://publib.boulder.ibm.com/infocenter/db2help/)

Neki priručnici koriste primjere podataka ili koda. U svakom priručniku pogledajte opis preduvjeta za njegove specifične zadatke.

#### **DB2 Universal Database priručnici:**

Kliknite na naslov priručnika u sljedećm popisu da ga pogledate.

- *Priručnik za poslovnu inteligenciju: Uvod u Centar za skladištenje podataka* Izvedite uvodne zadatke skladištenja podataka koristeći Centar za skladištenje podataka.
- *Priručnik za poslovnu inteligenciju: Proširena predavanja o skladištenju podataka* Izvedite napredne zadatke skladištenja podataka koristeći Centar za skladištenje podataka.

#### *Priručnik Centra informacijskog kataloga*

Kreirajte i upravljajte s informacijskim katalogom radi lociranja i korištenja Meta podataka pomoću Centra informacijskog kataloga.

#### *Visual Explain priručnik*

Analizirajte, optimizirajte i podesite SQL izraze radi boljih performansi pomoću Visual Explaina.

### <span id="page-490-0"></span>**Informacije o rješavanju DB2 problema**

Dostupne su opširne i raznolike informacije za određivanje i rješavanje problema, koje vam mogu pomoći u radu s DB2® proizvodima.

#### **DB2 dokumentacija**

Informacije o rješavanju problema se mogu naći svugdje u DB2 Informacijskom Centru, kao i u PDF knjigama koje su u DB2 knjižnici. Možete pogledati granu ″Podrška i rješavanje problema″ u navigacijskom stablu DB2 Informacijskog Centra (u lijevom oknu vašeg pretražitelja) i vidjeti potpuni popis dokumentacije za DB2 rješavanje problema.

#### **Web stranica DB2 Tehničke podrške**

Pogledajte Web stranicu DB2 Tehničke podrške ako naiete na probleme i trebate pomoć za pronalaženje mogućih uzroka i rješenja. Stranica Tehnička podrška ima veze na zadnje DB2 publikacije, Tehničke obavijesti, Izvještaje ovlaštene analize programa (APAR-e), Pakete popravaka i zadnje popise internih DB2 šifara grešaka i na ostale resurse. Možete pretraživati tu bazu podataka radi pronalaženja mogućih rješenja za vaše probleme.

Pristupite Web stranici DB2 Tehničke podrške na [http://www.ibm.com/software/data/db2/udb/winos2unix/support](http://www.ibm.com/software/data/db2/udb/support.html)

#### **Serija priručnika za odre-ivanje DB2 problema**

Pogledajte Web stranicu Serija priručnika za određivanje DB2 problema da nađete informacije o tome kako možete brzo identificirati i riješiti probleme do kojih može doći u toku rada s DB2 proizvodima. Jedan od priručnika vas uvodi u mogućnosti određivanja DB2 problema i alate koji su za to dostupni i pomaže vam da odlučite kada ćete ih koristiti. Ostali priručnici su namijenjeni određenim poglavljima, kao što su "Određivanje problema stroja baze podataka", "Određivanje problema izvedbe" i "Određivanje problema aplikacija".

Pogledajte potpuni popis priručnika za određivanje DB2 problema na stranici DB2 Tehničke podrške na

<http://www.ibm.com/software/data/support/pdm/db2tutorials.html>

#### **Povezani koncepti:**

- v "DB2 [Informacijski](#page-471-0) Centar" na stranici 466
- v "Introduction to problem determination DB2 Technical Support tutorial" u *Vodič za rješavanje problema*

### **Pristupačnost**

Svojstva pristupačnosti pomažu korisnicima s fizičkim nedostacima, kao što je ograničena pokretljivost ili ograničen vid, uspješno korištenje softverskih proizvoda. Sljedeći popis specificira glavna svojstva pristupnosti u proizvodima DB2® Verzije 8:

v Sva DB2 funkcionalnost je dostupna i upotrebom tipkovnice za navigaciju, umjesto miša. Za više informacija, pogledajte "Unos s tipkovnice i [navigacija"](#page-491-0) na stranici 486.

- <span id="page-491-0"></span>v Možete prilagoditi veličinu i boju fontova na DB2 korisničkim sučeljima. Za više informacija, pogledajte "Pristupačan ekran".
- DB2 proizvodi podržavaju aplikacije dohvatljivosti koje koriste Java™ API za dohvatljivost. Za više informacija, pogledajte "Kompatibilnost s pomoćnim tehnologijama".
- v DB2 dokumentacija je dostupna u dohvatljivom formatu. Za više informacija, pogledajte "Dohvatljiva dokumentacija".

## **Unos s tipkovnice i navigacija**

#### **Unos s tipkovnice**

Možete raditi s DB2 alatima i samo pomoću tipkovnice. Možete koristiti tipke ili kombinacije tipki da izvedete većinu operacija koje također mogu biti napravljene i upotrebom miša. Standardni pritisci na tipke operativnog sistema se koriste za standardne operacije.

Za više informacija o upotrebi tipki ili kombinacija tipki za izvođenje operacija pogledajte Keyboard shortcuts and accelerators: Common GUI help.

#### **Navigacija s tipkovnicom**

Po korisničkom sučelju DB2 alata se možete kretati pomoću tipki ili kombinacija tipki.

Za više informacija o upotrebi tipki ili kombinacija tipki za kretanje po DB2 alatimapogledajte Keyboard shortcuts and accelerators: Common GUI help.

#### **Fokus tipkovnice**

U UNIX<sup>®</sup> operativnim sistemima, područje u aktivnom prozoru u kojem će vaši pritisci na tipke imati učinka je osvijetljeno.

### **Pristupačan ekran**

DB2 alati imaju svojstva koja poboljšavaju pristupačnost za korisnike sa slabim vidom ili drugim problemima s vidljivošću. Ova poboljšanja pristupačnosti uključuju podršku za svojstva prilagodljivih fontova.

#### **Postavke fonta**

Možete izabrati boju, veličinu i font za tekst u izbornicima i prozorima dijaloga, pomoću notebook Postavki alata.

Za više informacija o specificiranju postavki fonta pogledajte Changing the fonts for menus and text: Common GUI help.

#### **Neovisnost o boji**

Ne trebate razlikovati boje za korištenje bilo kojih funkcija u ovom proizvodu.

### **Kompatibilnost s pomoćnim tehnologijama**

Sučelja DB2 alata podržavaju Java Accessibility API, koji vam omogućuje da koristite čitače ekrana i druge pomoćne tehnologije s DB2 proizvodima.

### **Dohvatljiva dokumentacija**

Dokumentacija za DB2 je osigurana u XHTML 1.0 formatu, koji se može gledati u većini Web pretražitelja. XHTML vam omogućuje da gledate dokumentaciju u skladu s preferencama koje ste postavili u vašem pretražitelju. Takoer vam dozvoljava upotrebu čitača ekrana i ostalih pomoćnih tehnologija.

<span id="page-492-0"></span>Dijagrami sintakse su predstavljeni u točkastom decimalnom formatu. Taj format je dostupan samo ako pristupate online dokumentaciji pomoću čitača ekrana.

#### **Povezani koncepti:**

v "Točkasti, decimalni dijagrami sintakse" na stranici 487

#### **Povezani zadaci:**

- v "Keyboard shortcuts and accelerators: Common GUI help"
- v "Changing the fonts for menus and text: Common GUI help"

### **Točkasti, decimalni dijagrami sintakse**

Dijagrami sintakse su osigurani u točkastom, decimalnom formatu za korisnike koji pristupaju Informacijskom Centru pomoću čitača ekrana.

U točkastom, decimalnom formatu, svaki element sintakse se zapisuje na poseban red. Ako su dva ili više elemenata sintakse uvijek zajedno prisutni (ili uvijek zajedno odsutni), oni se mogu pojaviti na istom redu, zato što se tretiraju kao jedan složeni element sintakse.

Svaki red počinje s točkasto-decimalnim brojem; na primjer, 3 ili 3.1 ili 3.1.1. Da bi ispravno čuli te brojeve, osigurajte da je vaš čitač ekrana postavljen tako da čita interpunkcije. Svi elementi sintakse koji imaju isti točkasti decimalni broj (na primjer, svi elementi sintakse koji imaju broj 3.1) su uzajamno isključive alternative. Ako čujete redove 3.1 USERID i 3.1 SYSTEMID, znate da vaša sintaksa može uključiti ili USERID ili SYSTEMID, ali ne oboje.

Razina točkasto decimalnog numeriranja označava razinu ugnježavanja. Na primjer, ako element sintakse s točkasto decimalnim brojem 3 slijedi serija elemenata sintakse s točkasto decimalnim brojem 3.1, svi elementi sintakse s brojem 3.1 su podređeni elementu sintakse s brojem 3.

Određene riječi i simboli se koriste pokraj točkasto decimalnih brojeva za dodavanje informacija o elementima sintakse. Ponekad se te riječi i simboli mogu pojaviti i na početku samog elementa. Radi lakše identifikacije, ako je riječ ili simbol dio elementa sintakse, ispred nje se stavlja obrnuta kosa crta (\). Simbol \* se može koristiti pokraj točkasto decimalnog broja za označavanje da se element sintakse ponavlja. Na primjer, element sintakse \*FILE s točkasto decimalnim brojem 3 dobiva format 3 \\* FILE. Format 3\* FILE označava da se element sintakse FILE ponavlja. Format 3\* \\* FILE označava da se element sintakse \* FILE ponavlja.

Znakovi kao što je zarez, koji se koriste za odvajanje niza elemenata sintakse, su pokazani u sintaksi neposredno ispred stavaka koje razdvajaju. Ti znakovi se mogu pojaviti na istom redu kao i svaka stavka ili na posebnom redu s istim točkasto decimalnim brojem kao i pripadajuće stavke. Red može također pokazivati drugi simbol koji daje informacije o elementima sintakse. Na primjer, redovi 5.1\*, 5.1 LASTRUN i 5.1 DELETE znače da ako koristite više od jednog LASTRUN i DELETE elemenata sintakse, elementi moraju biti odijeljeni zarezom. Ako nema separatora, pretpostavlja se da ćete koristiti prazno mjersto za odvajanje svakog elementa sintakse.

Ako se ispred elementa sintakse nalazi simbol %, to upućuje na referencu koja je definirana drugdje. Niz koji slijedi iza % simbola je ime fragmenta sintakse, a ne konstanta. Na primjer, red 2.1 %OP1 znači da trebate pogledati odvojeni fragment sintakse OP1.

Sljedeće riječi i simboli se koriste pokraj točkasto decimalnih brojeva:

- v ? znači opcijski element sintakse. Točkasto decimalni broj iza kojeg je ? simbol označava da su svi elementi sintakse s odgovarajućim točkasto decimalnim brojem i svi njima podređeni elementi sintakse opcijski. Ako postoji samo jedan element sintakse s točkasto decimalnim brojem, simbol ? se prikazuje na istom redu kao i element sintakse, (na primjer 5? NOTIFY). Ako postoji više od jednog elementa sintakse s točkasto decimalnim brojem, simbol ? se prikazuje na posebnom redu, a iza njega slijede elementi sintakse koji su opcijski. Na primjer, ako čujete redove 5 ?, 5 NOTIFY i 5 UPDATE, znate da su elementi sintakse NOTIFY i UPDATE opcijski; odnosno, možete izabrati jedan ili nijedan. Simbol ? je ekvivalentan redu zaobilaženja u dijagramu tračnica.
- v ! znači default element sintakse. Točkasto decimalni broj iza kojeg je ! simbol i element sintakse označava da je element sintakse default opcija za sve elemente sintakse koji dijele isti točkasto decimalni broj. Samo jedan od elemenata sintakse koji dijele isti točkasto decimalni broj može imati simbol ! . Na primjer, ako čujete redove 2? FILE, 2.1! (KEEP) i 2.1 (DELETE), znate da je (KEEP) default opcija za ključnu riječ FILE. U ovom primjeru, ako uključite ključnu riječ FILE, ali ne navedete opciju, primijenit će se default opcija KEEP. Default opcija se također primjenjuje na sljedeći viši točkasto decimalni broj. U ovom primjeru, ako se ključna riječ FILE izostavi, koristi se default FILE(KEEP). Međutim, ako čujete redove 2? FILE, 2.1, 2.1.1! (KEEP) i 2.1.1 (DELETE), default opcija KEEP se primjenjuje samo pokraj sljedećeg višeg točkasto decimalnog broja, 2.1 (koji nema pridruženu ključnu riječ) i ne primjenjuje se na 2? FILE. Ništa se ne koristi ako se ključna riječ FILE izostavi.
- v \* znači element sintakse koji se može ponoviti 0 ili više puta. Točkasto decimalni broj iza kojeg slijedi simbol \* označava da se taj element sintakse može koristiti nula ili više puta; odnosno, da je opcijski i može se ponavljati. Na primjer, ako čujete red 5.1\* područje podataka, znate da možete uključiti jedno ili više od jednog područja podataka ili ne morate uključiti niti jedno. Ako čujete redove 3\*, 3 HOST i 3 STATE, znate da možete uključiti HOST, STATE, oboje zajedno ili ništa.

#### **Bilješke:**

- 1. Ako točkasto decimalni broj pokraj sebe ima zvjezdicu (\*) i postoji samo jedna stavka s tim točkasto decimalnim brojem, možete ponoviti istu stavku više od jedan puta.
- 2. Ako točkasto decimalni broj pokraj sebe ima zvjezdicu i postoji više stavaka s tim točkasto decimalnim brojem, možete koristiti više od jedne stavke iz popisa, ali ne možete koristiti istu stavku više od jedan puta. U prethodnom primjeru, mogli bi napisati HOST STATE, ali ne bi smjeli napisati HOST HOST.
- 3. Simbol \* je ekvivalentan loop-back redu u dijagramu sintakse tračnica.
- v + znači element sintakse koji mora biti uključen jedan ili više puta. Točkasto decimalni broj iza kojeg slijedi simbol + označava da taj element sintakse mora biti uključen jedan ili više puta; odnosno, mora biti uključen najmanje jedan puta i može se ponavljati. Na primjer, ako čujete red 6.1+ područje podataka, morate uključiti najmanje jedno područje podataka. Ako čujete redove 2+, 2 HOST i 2 STATE, znate da morate uključiti HOST, STATE ili oboje. Kao i kod \* simbola, + simbol može ponoviti odreenu stavku samo ako je to jedina stavka s tim točkasto decimalnim brojem. Simbol +, kao i simbol \* je ekvivalentan loop-back redu u dijagramu sintakse tračnica.

#### **Povezani koncepti:**

v ["Pristupačnost"](#page-490-0) na stranici 485

#### **Povezani zadaci:**

v "Keyboard shortcuts and accelerators: Common GUI help"

#### **Povezane upute:**

v "How to read the syntax diagrams" u *SQL Reference, Volume 2*

## **Zajednički kriteriji potvrivanja DB2 Universal Database proizvoda**

Za verziju 8.2, DB2 Universal Database (DB2 UDB) proizvodi se potvrđuju u skladu s Common Criteria EAL4 [\(http://niap.nist.gov/cc-scheme/\)](http://niap.nist.gov/cc-scheme/). Sljedeći proizvodi se potvrđuju na sljedećim operativnim sistemima:

*Tablica 49. Potvrene DB2 Universal Database konfiguracije*

|                                                                                          | Windows <sup>®</sup> 2000 | <b>Linux SuSE</b> | $\mathbf{AIX}^{\circledR}$ 5.2 | <b>Solaris Operating</b><br><b>Environment</b> , 8 |
|------------------------------------------------------------------------------------------|---------------------------|-------------------|--------------------------------|----------------------------------------------------|
| Poduzetničko poslužiteljsko<br>izdanje<br>Bilješka: Samo<br>jedno-particijsko okruženje. | Da                        | Da                | Da                             | Da                                                 |
| Poslužiteljsko izdanje radne<br>grupe                                                    | Da                        | Da                | Da                             | Da                                                 |
| Osobno izdanje                                                                           | Da                        | Da                | N/A                            | N/A                                                |
| Ekspres izdanje                                                                          | Da                        | Da                | N/A                            | N/A                                                |

#### **Bilješke:**

- 1. DB2<sup>®</sup> UDB konfiguracije se potvrđuju sa Zajedničkim kriterijima samo na 32-bitnom hardveru. 64-bitne konfiguracije se ne potvrđuju.
- 2. DB2 UDB konfiguracije na Linux SuSE okruženju se potvrđuju sa Zajedničkim kriterijima samo na Intel-baziranom hardveru.
- 3. U Zajedničkim kriterijima potvrenom DB2 UDB okruženju, DB2 UDB klijenti su podržani na sljedećim operativnim sistemima:
	- Windows 2000
	- Linux SuSE
	- $\cdot$  AIX 5.2
	- Solaris Operating Environment, 8

Za informacije o instaliranju i konfiguriranju DB2 UDB sistema koji je u skladu sa Zajedničkim kriterijem EAL4, pogledajte sljedeće knjige:

- v *DB2 Universal Database Common Criteria Certification: Installing DB2 Universal Database Enterprise Server Edition and DB2 Universal Database Workgroup Server Edition*
- v *DB2 Universal Database Common Criteria Certification: Installing DB2 Universal Database Personal Edition*
- v *DB2 Universal Database Common Criteria Certification: Installing DB2 Universal Database Express Edition*
- v *DB2 Universal Database Common Criteria Certification: Administration and User Documentation*

Te knjige su dostupne u PDF formatu iz Knjižnice upravljanja DB2 [informacijama.](http://www.ibm.com/software/data/db2/library/)

# **Dodatak C. Napomene**

IBM možda ne nudi proizvode, usluge ili dodatke o kojima se raspravlja u ovom dokumentu u svim zemljama. Posavjetujte se sa svojim lokalnim IBM predstavnikom radi informacija o tome koji su proizvodi i usluge trenutno dostupni u vašem području. Bilo koje upućivanje na IBM proizvod, program ili uslugu nema namjeru tvrditi ili implicirati da se može koristiti samo taj IBM proizvod, program ili usluga. Umjesto toga se može koristiti bilo koji funkcionalno ekvivalentan proizvod, program ili usluga, koji ne narušava neko IBM intelektualno vlasništvo. Međutim, na korisniku je odgovornost da procijeni i verificira operacije bilo kojeg ne-IBM proizvoda, programa ili usluge.

IBM može imati patente ili molbe za patentiranje u stanju čekanja koji pokrivaju temu koja je opisana u ovom dokumentu. Posjedovanje ovog dokumenta vam ne daje nikakve licence na ove patente. Upite o licenci možete u pisanom obliku poslati na:

IBM Director of Licensing IBM Corporation North Castle Drive Armonk, NY 10504-1785 U.S.A.

Za upite o licenci koji se odnose na dvo-bajtne (DBCS) informacije, kontaktirajte Odjel IBM Intelektualnog vlasništva u vašoj zemlji/regiji ili pošaljite pismene upite na:

IBM World Trade Asia Corporation Licensing 2-31 Roppongi 3-chome, Minato-ku Tokyo 106, Japan

**Sljedeći odlomak se ne primjenjuje na Veliku Britaniju ili bilo koju drugu zemlju/regiju gdje su takve odredbe nekonzistentne s lokalnim zakonom** INTERNATIONAL BUSINESS MACHINES CORPORATION DOSTAVLJA OVU PUBLIKACIJU "KAKO JE" BEZ JAMSTAVA BILO KOJE VRSTE, BILO IZRAVNIH ILI POSREDNIH, UKLJUČUJUĆI, ALI NE OGRANIČAVAJUĆI SE NA, POSREDNA JAMSTVA O NE NARUŠAVANJU, PROÐI NA TRŽIŠTU ILI SPOSOBNOSTI ZA ODREÐENU SVRHU. Neke zemlje ne dozvoljavaju odricanje od izravnih ili posrednih jamstava u određenim transakcijama; stoga se ova izjava možda ne odnosi na vas.

Ove informacije mogu sadržavati tehničke netočnosti ili tipografske pogreške. Promjene se povremeno rade u ovim informacijama; te promjene će biti uključene u nova izdanja publikacije. IBM može bilo kada i bez obavijesti napraviti poboljšanja i/ili promjene u proizvodima i/ili programima opisanim u ovoj publikaciji.

Bilo koje upućivanje u ovim informacijama na ne-IBM Web stranice, služi samo kao pomoć i ni na kakav način ne služi za promicanje tih Web stranica. Materijali na tim Web stranicama nisu dio materijala za ovaj IBM proizvod i upotreba tih Web stranica je na vašu odgovornost.

IBM može koristiti ili distribuirati sve informacije koje vi dobavite, na bilo koji način za koji smatra da je prikladan i bez ikakvih obaveza prema vama.

Vlasnici licence za ovaj program koji žele imati informacije o njemu za svrhe omogućavanja: (i) razmjene informacija između neovisno kreiranih programa i drugih programa (uključujući i ovaj) i (ii) uzajamnog korištenja informacija koje su razmijenjene, trebaju kontaktirati:

IBM Canada Limited

Office of the Lab Director 8200 Warden Avenue Markham, Ontario L6G 1C7 CANADA

Takve informacije mogu biti dostupne, uz odgovarajuće uvjete i termine, uključujući u nekim slučajevima plaćanje pristojbe.

IBM dobavlja licencni program opisan u ovom dokumentu i sve licencne materijale koji su za njega dostupni pod uvjetima IBM Ugovora za korisnike, IBM Internacionalnog ugovora za programske licence ili bilo kojeg drugog jednakovrijednog ugovora između nas.

Svi podaci o izvedbi koji su ovdje sadržani su utvreni u kontroliranoj okolini. Stoga se rezultati postignuti u drugim operacijskim okolinama mogu značajno razlikovati. Neka mjerenja su možda napravljena na sistemima na razini razvoja i nema jamstva da će ta mjerenja biti ista na općenito dostupnim sistemima. Osim toga, neka mjerenja su možda bila procijenjena pomoću ekstrapolacije. Stvarni rezultati se mogu razlikovati. Korisnici ovog dokumenta trebaju provjeriti primjenljive podatke za njihove specifične okoline.

Informacije koje se tiču ne-IBM proizvoda su dobivene od dobavljača tih proizvoda, njihovih objavljenih najava ili drugih javno dostupnih izvora. IBM nije testirao te proizvode i ne može potvrditi točnost izvedbe, kompatibilnost ili bilo koje druge tvrdnje povezane s ne-IBM proizvodima. Pitanja o sposobnostima ne-IBM proizvoda bi trebala biti adresirana na dobavljače tih proizvoda.

Sve izjave koje se odnose na buduća usmjerenja ili namjere IBM-a su podložne promjenama i mogu se povući bez najave, a predstavljaju samo ciljeve i težnje.

Ove informacije mogu sadržavati primjere podataka i izvještaja korištenih u svakodnevnim poslovnim operacijama. Za njihovu što je moguće bolju ilustraciju, primjeri uključuju imena pojedinaca, poduzeća, brandova i proizvoda. Sva ta imena su izmišljena i svaka sličnost s imenima i adresama koje koriste stvarna poslovna poduzeća je potpuno slučajna.

#### LICENCA ZA AUTORSKO PRAVO:

Ove informacije mogu sadržavati primjer aplikacijskih programa, u izvornom jeziku, koji ilustrira programske tehnike na različitim platformama. Možete kopirati, modificirati i distribuirati ove primjere programa u bilo kojoj formi bez plaćanja IBM-u, u svrhu razvoja, korištenja, marketinga ili distribuiranja aplikacijskih programa prilagođavajući ih sučelju aplikativnog programiranja za operacijsku platformu za koju su primjeri programa pisani. Ti primjeri nisu u potpunosti testirani pod svim uvjetima. IBM, stoga, ne može jamčiti ili potvrditi pouzdanost, upotrebljivost ili funkcionalnost tih programa.

Svaka kopija ili bilo koji dio ovih primjera programa ili bilo koji izvedeni dio mora uključivati napomenu o autorskom pravu kao što slijedi:

© (*ime vašeg poduzeća*) (*godina*). Dijelovi ovog koda su izvedeni iz IBM Corp. primjera programa. ©Autorsko pravo IBM Corp. \_*upišite godinu ili godine*\_. Sva prava pridržana.

### **Zaštitni znaci**

Sljedeći pojmovi su zaštitni znaci International Business Machines Corporation u Sjedinjenim Državama, drugim zemljama ili oboje i koriste se u barem jednom dokumentu u knjižnici DB2 UDB dokumentacije.

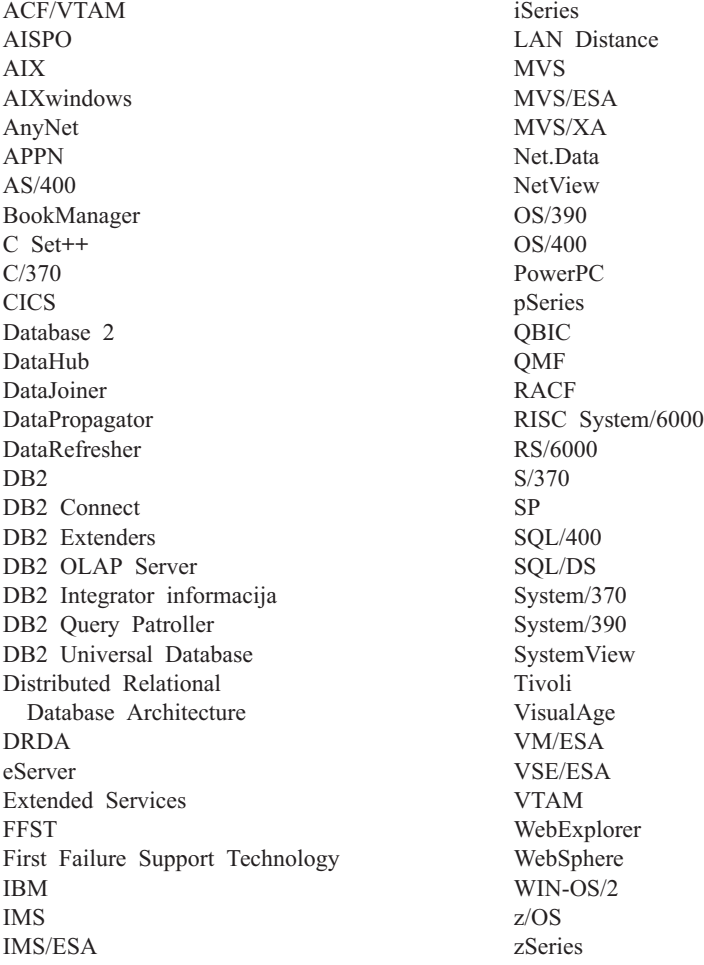

Sljedeći pojmovi su zaštitni znaci ili registrirani zaštitni znaci drugih poduzeća i koriste se u barem jednom dokumentu u knjižnici DB2 UDB dokumentacije:

Microsoft, Windows, Windows NT i Windows logo su zaštitni znaci Microsoft Corporation u Sjedinjenim Državama, drugim zemljama ili oboje.

Intel i Pentium su zaštitni znaci Intel Corporation u Sjedinjenim Državama, ostalim zemljama ili oboje.

Java i svi Java bazirani zaštitni znaci su zaštitni znaci Sun Microsystems, Inc. u Sjedinjenim Državama, drugim zemljama ili oboje.

UNIX je registrirani zaštitni znak The Open Group u Sjedinjenim Državama i drugim zemljama.

Ostala imena poduzeća, proizvoda ili usluga mogu biti zaštitni znaci ili servisne oznake drugih.

# **Kazalo**

## **A**

ADM [poruke](#page-7-0) 2 AUD [poruke](#page-7-0) 2 ažuriranje DB2 [Informacijski](#page-479-0) Centar 474

# **D**

```
DB2 Informacijski Centar 466
   ažuriranje 474
   gledanje u različitim jezicima 475
   pozivanje 473
DB2 knjige
   ispis PDF datoteka 481
DB2 priručnici 484
poruke 2
dokumentacija
   prikaz 473
dostupnost
   svojstva 485
   točkasti dijagrami decimalne
    sintakse 487
```
# **G**

GOV [poruke](#page-7-0) 2

# **I**

Informacijski Centar [instaliranje](#page-472-0) 467, [469,](#page-474-0) [471](#page-476-0) instaliranje [Informacijski](#page-472-0) Centar 467, [469,](#page-474-0) [471](#page-476-0) ispis PDF [datoteke](#page-486-0) 481

# **N**

[naručivanje](#page-486-0) DB2 knjiga 481 [nedostupnost](#page-490-0) 485

# **O**

online [pomoć,](#page-487-0) pristup 482 ostali izvori [poruke](#page-8-0) 3

## **P**

pomoć [prikaz](#page-478-0) 473, [475](#page-480-0) za [naredbe](#page-488-0) 483 za [poruke](#page-488-0) 483 za SQL [izraze](#page-489-0) 484 pomoć za naredbe [pozivanje](#page-488-0) 483 pomoć za poruke [pozivanje](#page-488-0) 483

pomoć za [poruku](#page-6-0) 1 pomoć za SQL izraze [pozivanje](#page-489-0) 484 [poruka](#page-6-0) 1 [poruke](#page-6-0) 1, [5](#page-10-0) [ADM](#page-7-0) 2 [AUD](#page-7-0) 2 [DIA](#page-7-0) 2 [GOV](#page-7-0) 2 [SQL](#page-10-0) 5 SQL0000 - [SQL0099](#page-10-0) 5 SQL0100 - [SQL0199](#page-17-0) 12 SQL0200 - [SQL0299](#page-29-0) 24 SQL0300 - [SQL0399](#page-46-0) 41 SQL0400 - [SQL0499](#page-58-0) 53 SQL0500 - [SQL0599](#page-77-0) 72 SQL0600 - [SQL0699](#page-91-0) 86 SQL0700 - [SQL0799](#page-101-0) 96 SQL0800 - [SQL0899](#page-107-0) 102 SQL0900 - [SQL0999](#page-114-0) 109 SQL1000 - [SQL1099](#page-128-0) 123 [SQL10000](#page-361-0) - SQL10099 356 SQL1100 - [SQL1199](#page-144-0) 139 SQL1200 - [SQL1299](#page-156-0) 151 SQL1300 - [SQL1399](#page-172-0) 167 SQL1400 - [SQL1499](#page-183-0) 178 SQL1500 - [SQL1599](#page-192-0) 187 SQL1600 - [SQL1699](#page-196-0) 191 SQL1700 - [SQL1799](#page-202-0) 197 SQL1800 - [SQL1899](#page-210-0) 205 SQL1900 - [SQL1999](#page-217-0) 212 SQL2000 - [SQL2099](#page-218-0) 213 [SQL20000](#page-364-0) - SQL20099 359 [SQL20100](#page-379-0) - SQL20199 374 [SQL20200](#page-390-0) - SQL20299 385 SQL2100 - [SQL2199](#page-226-0) 221 [SQL21000](#page-400-0) - SQL21099 395 SQL2200 - [SQL2299](#page-228-0) 223 [SQL22000](#page-400-0) - SQL22099 395 [SQL22200](#page-402-0) - SQL22299 397 [SQL22400](#page-411-0) - SQL22499 406 SQL2300 - [SQL2399](#page-230-0) 225 SQL2400 - [SQL2499](#page-233-0) 228 SQL2500 - [SQL2599](#page-236-0) 231 SQL2600 - [SQL2699](#page-246-0) 241 SQL2700 - [SQL2799](#page-248-0) 243 [SQL27900](#page-412-0) - SQL27999 407 SQL2800 - [SQL2899](#page-254-0) 249 [SQL29000](#page-418-0) - SQL29099 413 SQL3000 - [SQL3099](#page-256-0) 251 [SQL30000](#page-420-0) - SQL30099 415 [SQL30100](#page-432-0) - SQL30199 427 SQL3100 - [SQL3199](#page-267-0) 262 SQL3200 - [SQL3299](#page-279-0) 274 SQL3300 - [SQL3399](#page-284-0) 279 SQL3400 - [SQL3499](#page-289-0) 284 SQL3500 - [SQL3599](#page-291-0) 286 SQL3600 - [SQL3699](#page-297-0) 292 SQL3700 - [SQL3799](#page-299-0) 294 SQL3800 - [SQL3899](#page-301-0) 296 SQL3900 - [SQL3999](#page-302-0) 297

poruke *[\(nastavak\)](#page-6-0)* [SQL4000](#page-306-0) - SQL4099 301 [SQL4100](#page-308-0) - SQL4199 303 [SQL4300](#page-315-0) - SQL4399 310 [SQL4400](#page-316-0) - SQL4499 311 [SQL4900](#page-318-0) - SQL4999 313 [SQL5000](#page-324-0) - SQL5099 319 [SQL5100](#page-329-0) - SQL5199 324 [SQL5500](#page-333-0) - SQL5599 328 [SQL6000](#page-333-0) - SQL6099 328 [SQL6100](#page-345-0) - SQL6199 340 SQL6500 - [SQL65099](#page-347-0) 342 [SQL7000](#page-354-0) - SQL7099 349 [SQL8000](#page-356-0) - SQL8099 351 [SQL8100](#page-359-0) - SQL8199 354 [SQL9300](#page-360-0) - SQL9399 355 [SQLSTATE](#page-434-0) 429 [poruke,](#page-6-0) uvod 1 pozivanje pomoć za [naredbe](#page-488-0) 483 pomoć za [poruke](#page-488-0) 483 [pomoć](#page-489-0) za SQL izraze 484 prečice tipkovnice [podrška](#page-490-0) za 485 prefiks [poruke](#page-6-0) 1 [priručnici](#page-489-0) 484 rješavanje problema i određivanje [problema](#page-490-0) 485 [pristupanje](#page-6-0) pomoći 1

## **R**

rješavanje problema online [informacije](#page-490-0) 485 [priručnici](#page-490-0) 485

## **S**

[struktura](#page-6-0) poruke 1 sufiks [poruke](#page-6-0) 1

## **T**

tiskane knjige, [naručivanje](#page-486-0) 481 točkasti dijagrami [decimalne](#page-492-0) sintakse 487 traženje DB2 [dokumentacija](#page-471-0) 466

## **U**

uvod u [poruke](#page-6-0) 1

## **Kontaktiranje IBM-a**

U Sjedinjenim Državama, nazovite jedan od sljedećih brojeva da kontaktirate IBM:

- v 1-800-IBM-SERV (1-800-426-7378) za korisnički servis
- v 1-888-426-4343 da doznate o dostupnim opcijama servisa
- v 1-800-IBM-4YOU (426-4968) za DB2 marketing i prodaju

U Kanadi, nazovite jedan od sljedećih brojeva da kontaktirate IBM:

- v 1-800-IBM-SERV (1-800-426-7378) za korisnički servis
- v 1-800-465-9600 da doznate o dostupnim opcijama servisa
- $\cdot$  1-800-IBM-4YOU (1-800-426-4968) za DB2 marketing i prodaju

Da locirate IBM ured u vašoj zemlji ili regiji, provjerite IBM-ov Direktorij svjetskih kontakata na Webu na <http://www.ibm.com/planetwide>

### **Informacije o proizvodu**

Informacije koje se tiču proizvoda DB2 Universal Database su dostupne na telefon ili na World Wide Webu na http://www.ibm.com/software/data/db2/udb

Ova stranica sadrži posljednje informacije o tehničkoj knjižnici, narudžbama knjiga, spuštanjima dokumenata, grupama za novosti, FixPakovima, vijestima i vezama na Web resurse.

Ako živite u SAD, tada možete nazvati jedan od sljedećih brojeva:

- v 1-800-IBM-CALL (1-800-426-2255) da naručite proizvode ili da dobijete općenite informacije.
- 1-800-879-2755 da naručite publikacije.

Za informacije kako kontaktirati IBM izvan Sjedinjenih država, idite na IBM-ovu Web stranicu na [www.ibm.com/planetwide](http://www.ibm.com/planetwide)
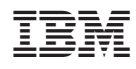

Tiskano u Hrvatskoj

GA12-7367-01

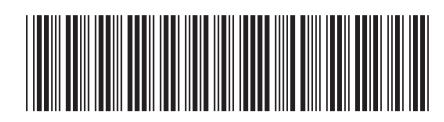

Spine information: Spine information:

 IBM® DB2 Universal Database™ Upute za poruke, svezak 2 *Verzija 8.2*Upute za poruke, svezak 2 IBM® DB2 Universal Database

||:||||<br>||····||

البرراا<br>ا<sup>اااا</sup>اا

Verzija 8.2